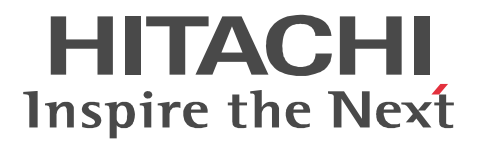

3020-3-M11-60

OS Windows Server 2003 Windows Server 2003 R2 Windows Server 2003 x64 Windows Server 2003 R2 x64

P-2443-7D74 uCosminexus Application Server Standard 07-60

P-2443-7K74 uCosminexus Application Server Enterprise 07-60

P-2443-7M74 uCosminexus Web Redirector 07-60

P-2443-7S74 uCosminexus Service Platform 07-60

OS Windows Server 2003 Windows Server 2003 R2 Windows Vista Windows XP

P-2443-7E74 uCosminexus Developer Standard 07-60

P-2443-7F74 uCosminexus Developer Professional 07-60

P-2443-7T74 uCosminexus Service Architect 07-60

P-2443-7U74 uCosminexus Operator 07-60

OS Windows Server 2003 Windows Server 2003 R2 Windows Server 2003 x64 Windows

Server 2003 R2 x64 Windows Vista Windows XP

P-2443-7H74 uCosminexus Client 07-60

OS AIX 5L V5.2 AIX 5L V5.3

P-1M43-7D71 uCosminexus Application Server Standard 07-60

P-1M43-7K71 uCosminexus Application Server Enterprise 07-60

P-1M43-7M71 uCosminexus Web Redirector 07-60

P-1M43-7S71 uCosminexus Service Platform 07-60 OS HP-UX 11i V2 IPF HP-UX 11i V3 IPF

P-1J43-7D71 uCosminexus Application Server Standard 07-60

P-1J43-7K71 uCosminexus Application Server Enterprise 07-60

P-1J43-7M71 uCosminexus Web Redirector 07-60

OS Red Hat Enterprise Linux AS 3 x86 Red Hat Enterprise Linux AS 4 x86 Red Hat Enterprise Linux ES 3 x86 Red Hat Enterprise Linux ES 4 x86 Red Hat Enterprise Linux AS 3 AMD64 & Intel EM64T Red Hat Enterprise Linux AS 4 AMD64 & Intel EM64T Red Hat Enterprise Linux ES 3 AMD64 & Intel EM64T Red Hat Enterprise Linux ES 4 AMD64 & Intel EM64T

P-9S43-7D71 uCosminexus Application Server Standard 07-60

P-9S43-7K71 uCosminexus Application Server Enterprise 07-60

P-9S43-7M71 uCosminexus Web Redirector 07-60

OS Red Hat Enterprise Linux AS 3 x86 Red Hat Enterprise Linux AS 4 x86 Red Hat Enterprise Linux 5 Advanced Platform x86 Red Hat Enterprise Linux ES 3 x86 Red Hat Enterprise Linux ES 4 x86 Red Hat Enterprise Linux 5 x86 Red Hat Enterprise Linux AS 3 AMD64 & Intel EM64T Red Hat Enterprise Linux AS 4 AMD64 & Intel EM64T Red Hat Enterprise Linux 5 Advanced Platform AMD/Intel 64 Red Hat Enterprise Linux ES 3 AMD64 & Intel EM64T Red Hat Enterprise Linux ES 4 AMD64 & Intel EM64T Red Hat Enterprise Linux 5 AMD/Intel 64

P-9S43-7S71 uCosminexus Service Platform 07-60

OS Red Hat Enterprise Linux AS 3 IPF Red Hat Enterprise Linux AS 4 IPF Red Hat Enterprise Linux 5 Advanced Platform Intel Itanium

P-9V43-7D71 uCosminexus Application Server Standard 07-60

P-9V43-7K71 uCosminexus Application Server Enterprise 07-60

P-9V43-7M71 uCosminexus Web Redirector 07-60

OS Solaris 9 Solaris 10

P-9D43-7D71 uCosminexus Application Server Standard 07-60

P-9D43-7K71 uCosminexus Application Server Enterprise 07-60

P-9D43-7M71 uCosminexus Web Redirector 07-60

P-9D43-7S71 uCosminexus Service Platform 07-60

Active Directory Microsoft Corporation AIX International Business Machines Corp. AMD Advanced Micro Devices, Inc. Borland Borland Software Corporation  $\alpha$ CORBA Object Management Group HP-UX Hewlett-Packard Company IIOP OMG ORB Object Request Broker Intel Intel Corporation Itanium は,アメリカ合衆国および他の国におけるインテル コーポレーションまたはその子会社の登録商標 Java Java Java Java Java Demokratic Muslim Sun Microsystems.Inc. JDK Sun Microsystems, Inc. Linux Linus Torvalds Microsoft Microsoft Corp. Microsoft Internet Information Services Microsoft Corp. Microsoft SQL Server Microsoft Corp. OMG CORBA IIOP UML Unified Modeling Language MDA Model Driven Architecture Object Management Group, Inc. ORACLE Oracle Corporation Oracle Oracle Corporation Oracle9i Oracle Corporation Oracle 10g Oracle Corporation PA-RISC Hewlett-Packard Company

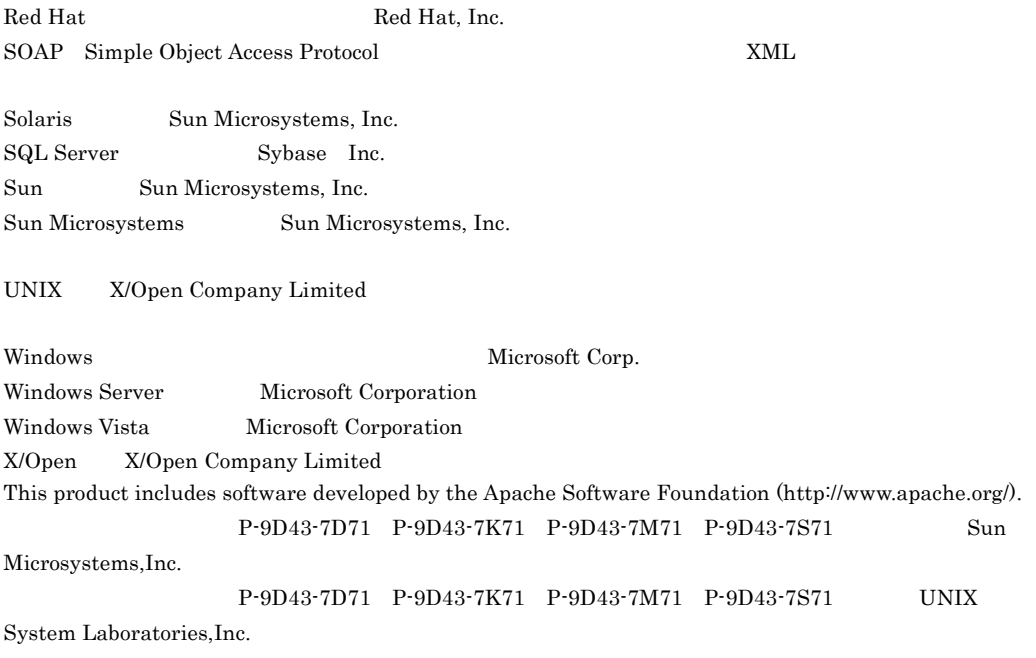

2006 4 ( 1 ) 3020-3-M11  $2007 \qquad 12 \qquad (\qquad 4 \qquad ) \; 3020\text{-} 3\text{-} M11\text{-}60$ 

All Rights Reserved. Copyright (C) 2006, 2007, Hitachi, Ltd.

3020-3-M11-60 uCosminexus Application Server Standard 07-60 uCosminexus Developer Standard 07-60 uCosminexus Developer Professional 07-60 uCosminexus Client 07-60 uCosminexus Application Server Enterprise 07-60 uCosminexus Web Redirector 07-60 uCosminexus Service Platform 07-60 uCosminexus Service Architect 07-60 uCosminexus Operator 07-60

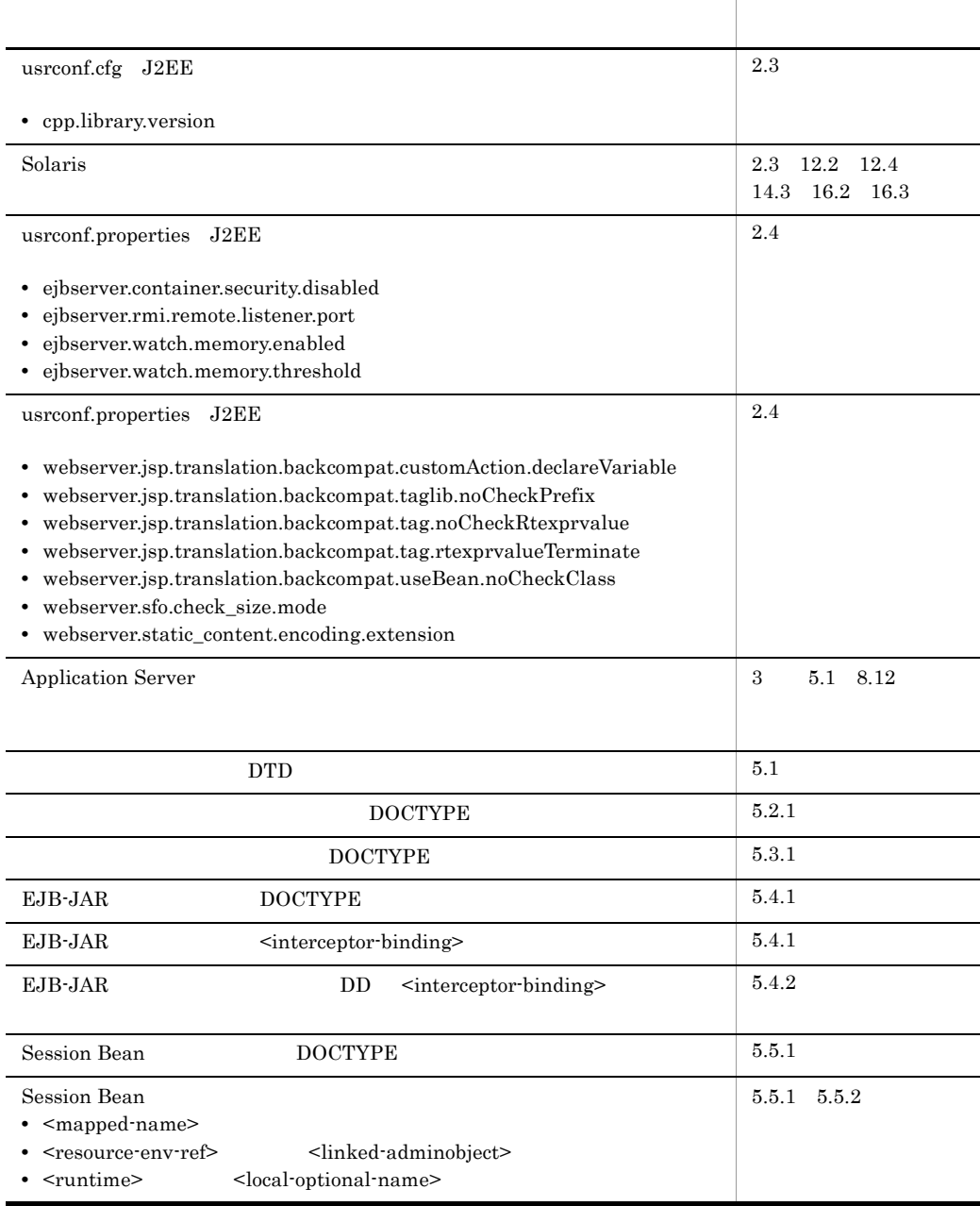

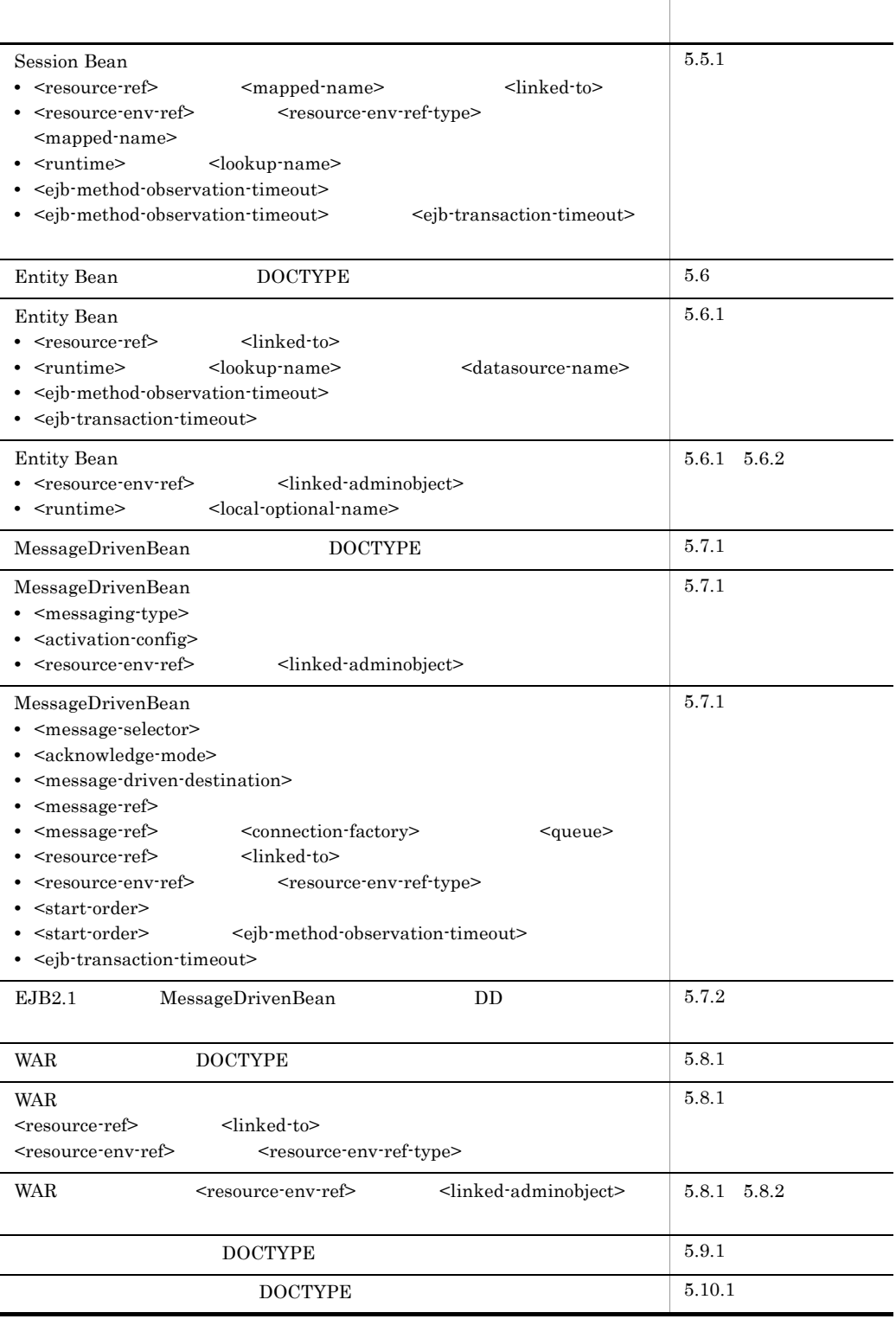

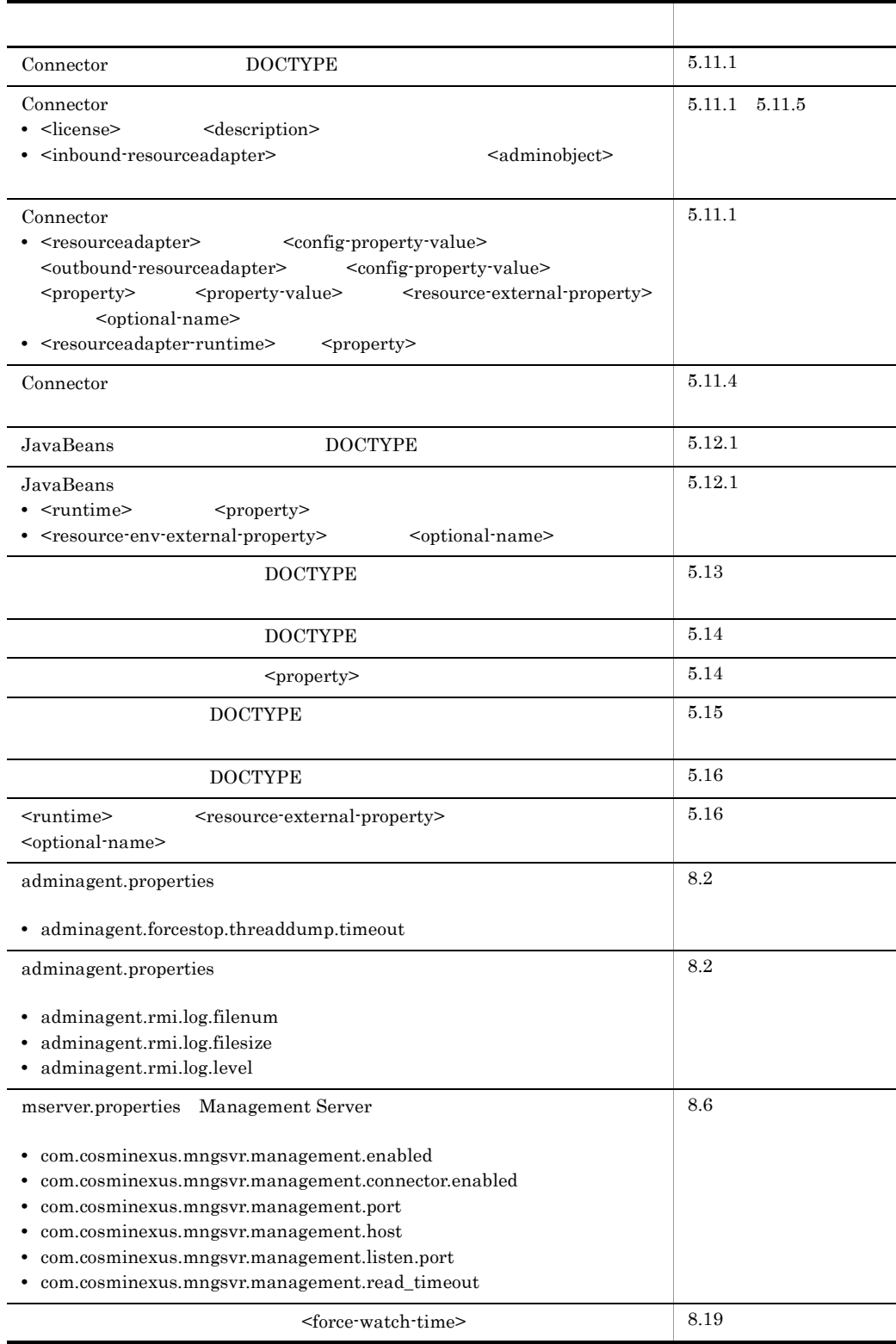

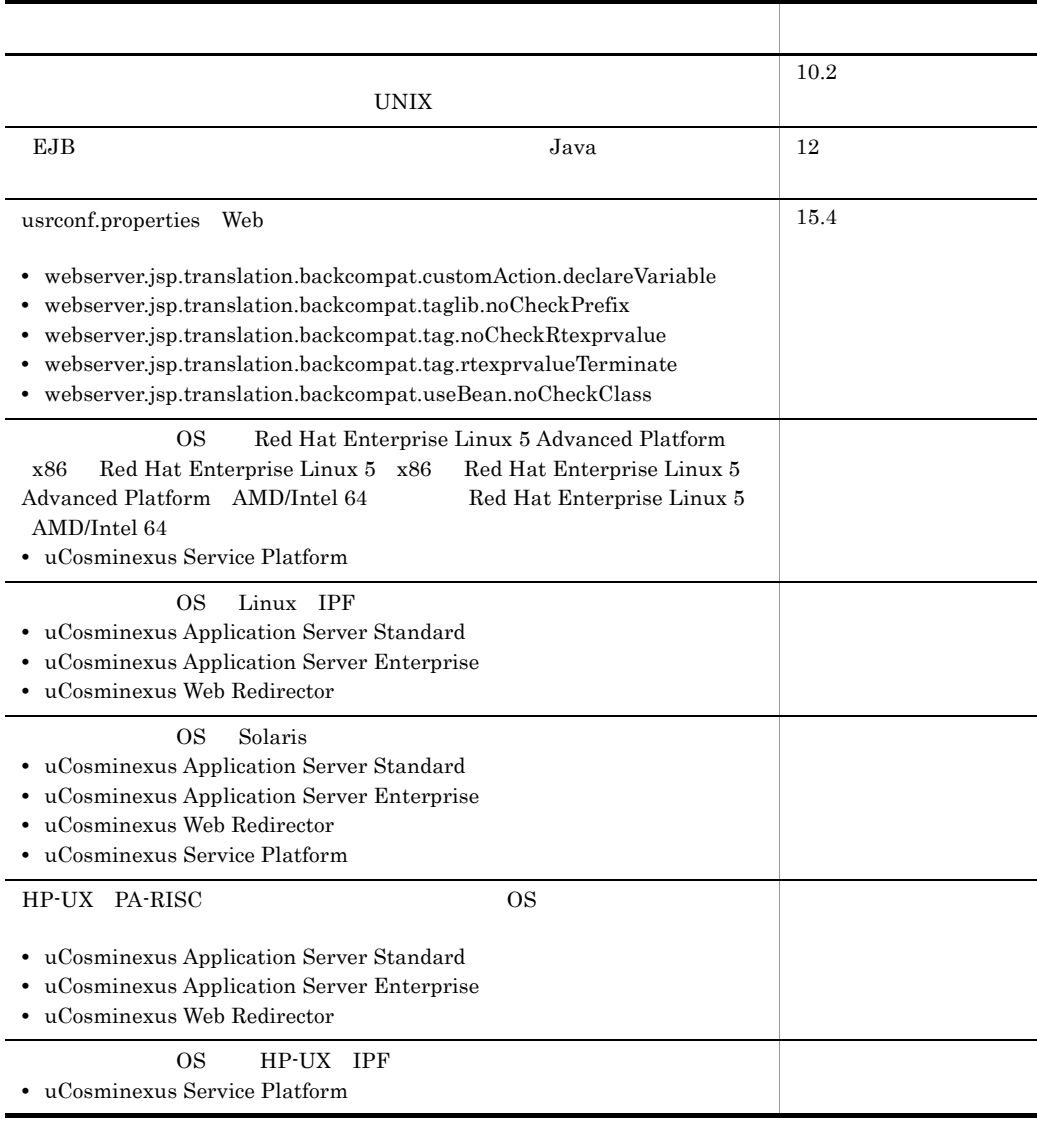

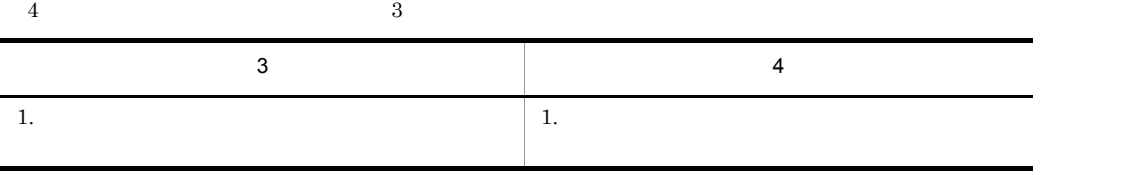

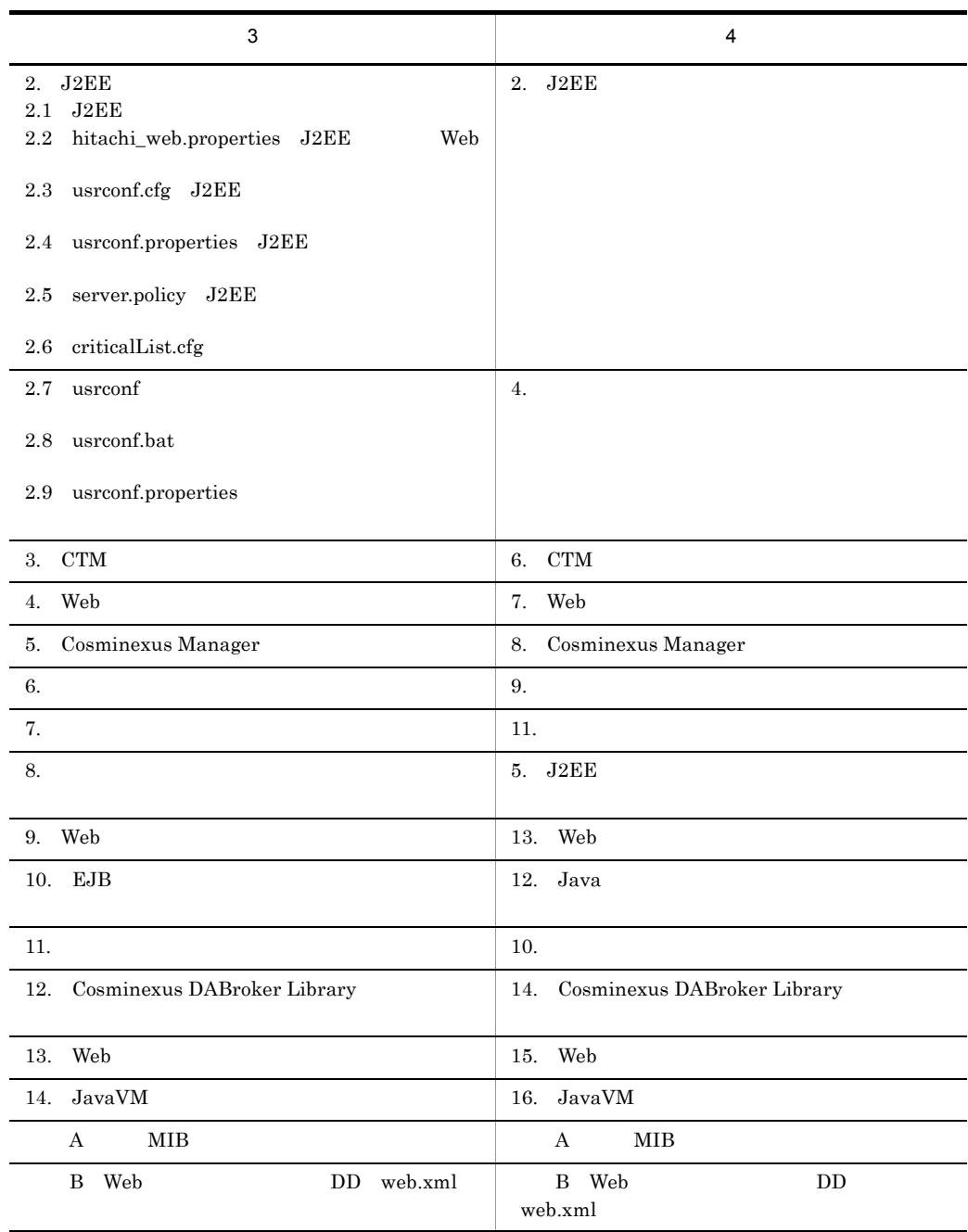

3020-3-M11-40 uCosminexus Application Server Standard 07-50 uCosminexus Developer Standard 07-50 uCosminexus Developer Professional 07-50 uCosminexus Client 07-50 uCosminexus Application Server Enterprise 07-50 uCosminexus Web Redirector 07-50

# uCosminexus Service Platform 07-50 uCosminexus Service Architect 07-50 uCosminexus Operator 07-50

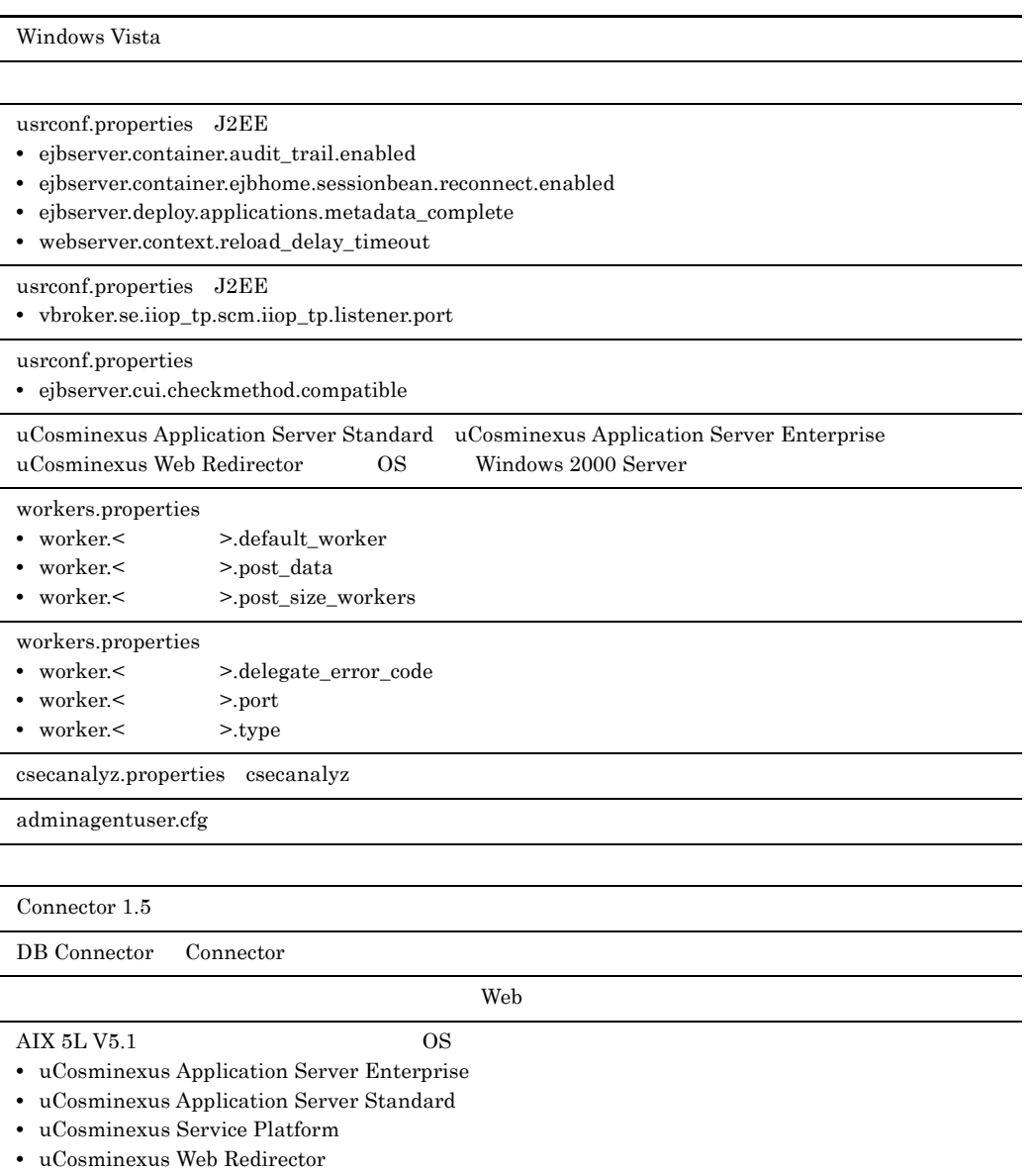

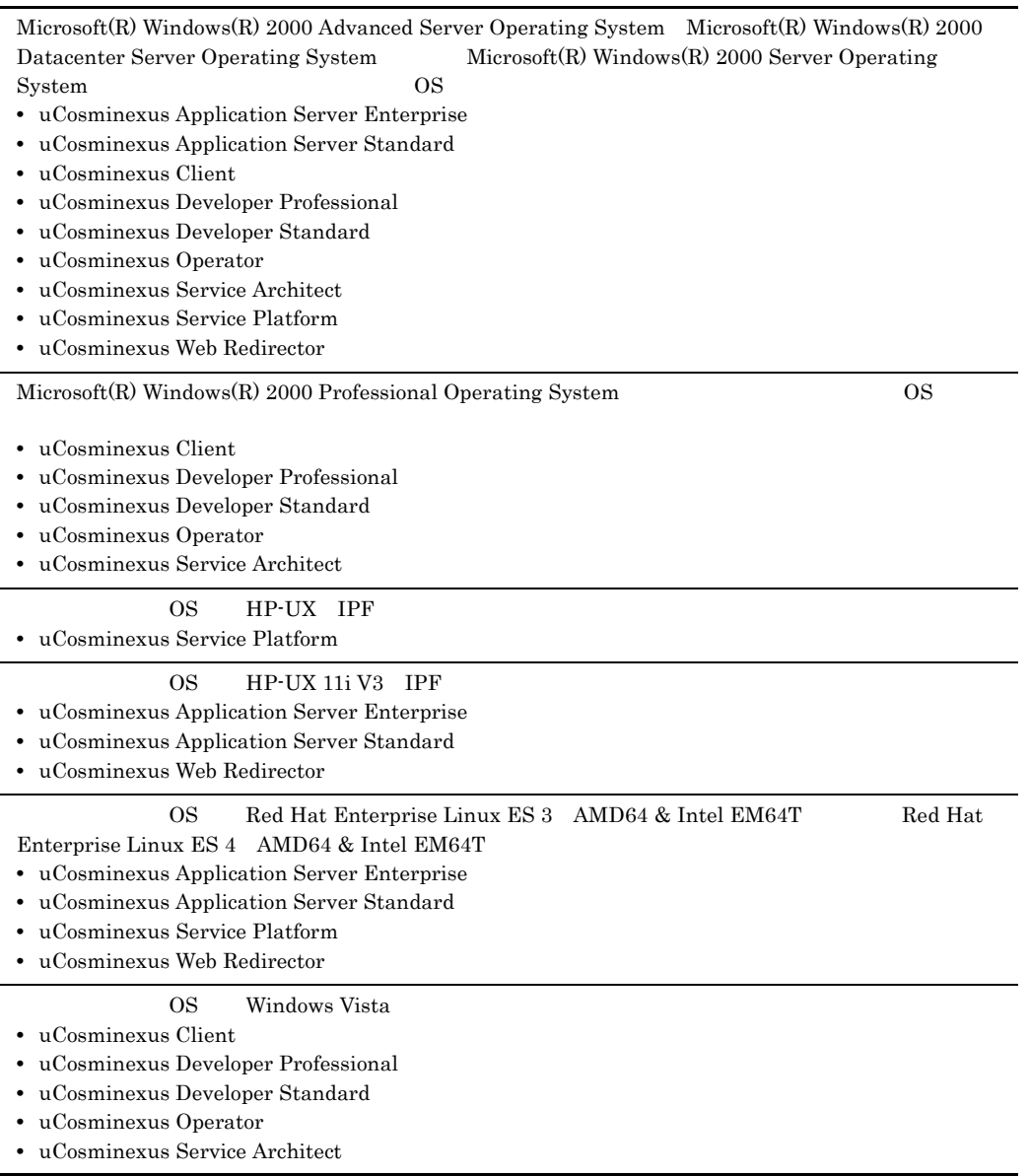

3020-3-M11-20 uCosminexus Application Server Standard 07-10 uCosminexus Application Server Enterprise 07-10 uCosminexus Developer Standard 07-10 uCosminexus Developer Professional 07-10 uCosminexus Client 07-10 uCosminexus Web Redirector 07-10

# uCosminexus Service Platform 07-10 uCosminexus Service Architect 07-10 uCosminexus Operator 07-10

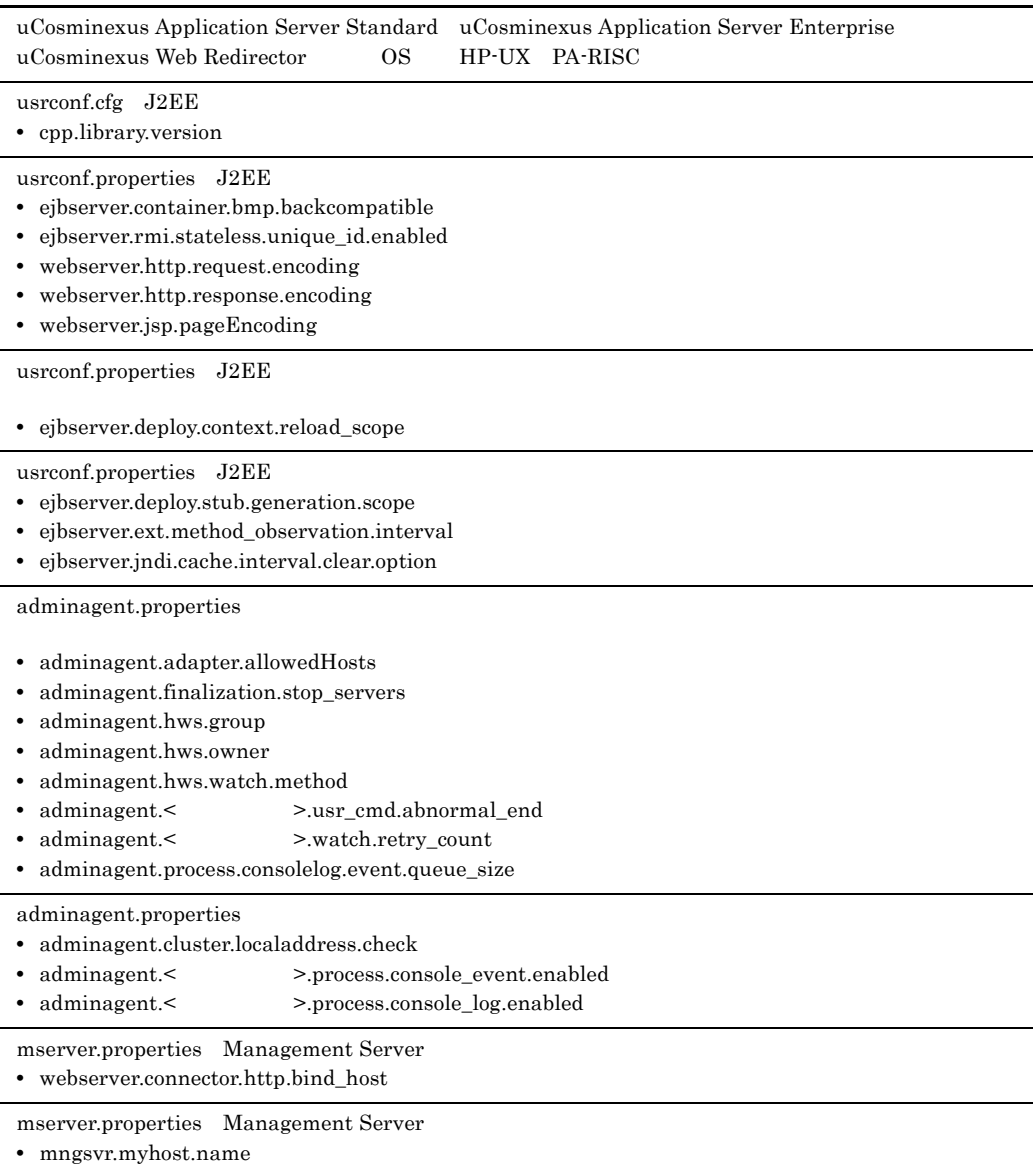

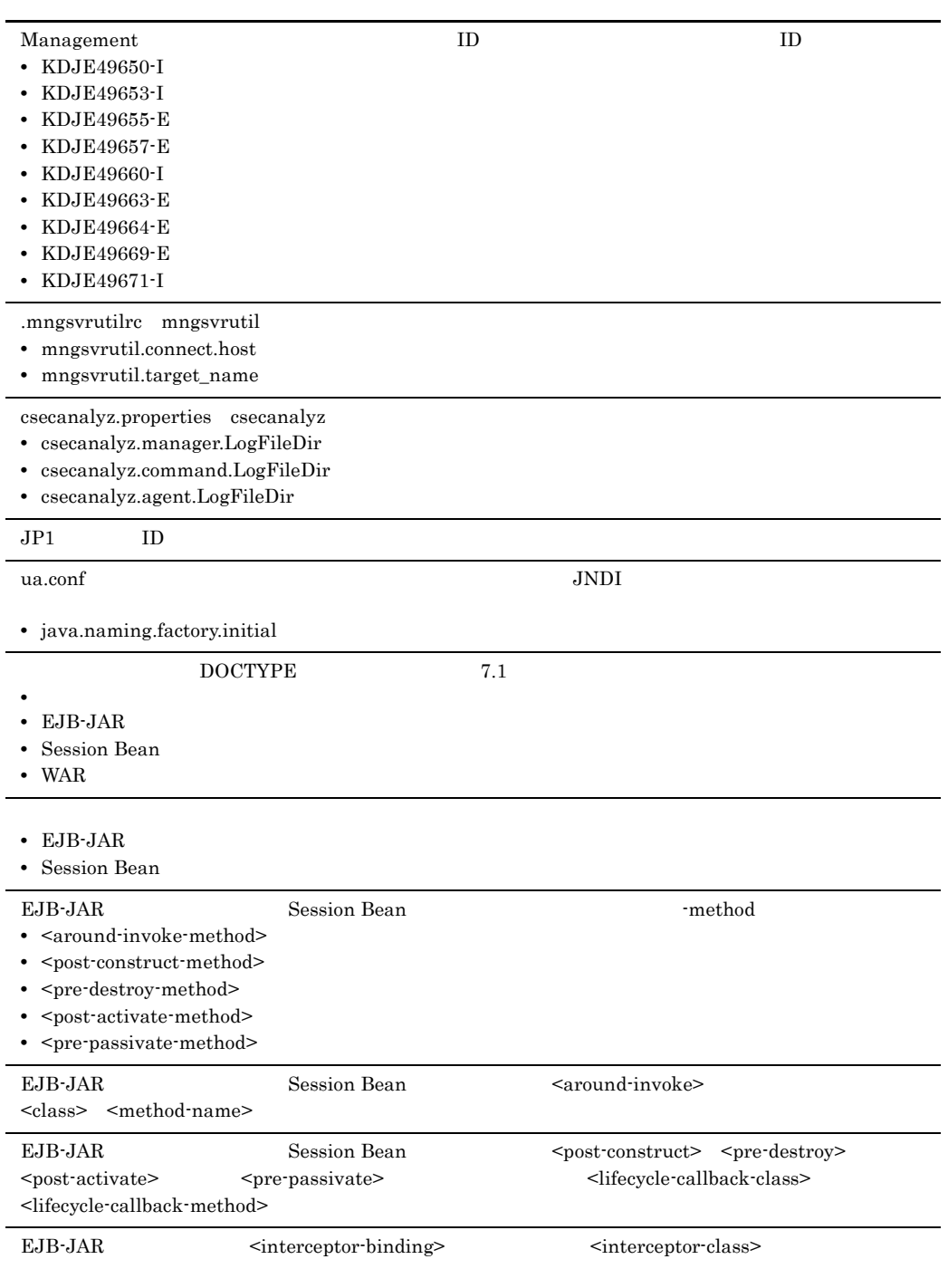

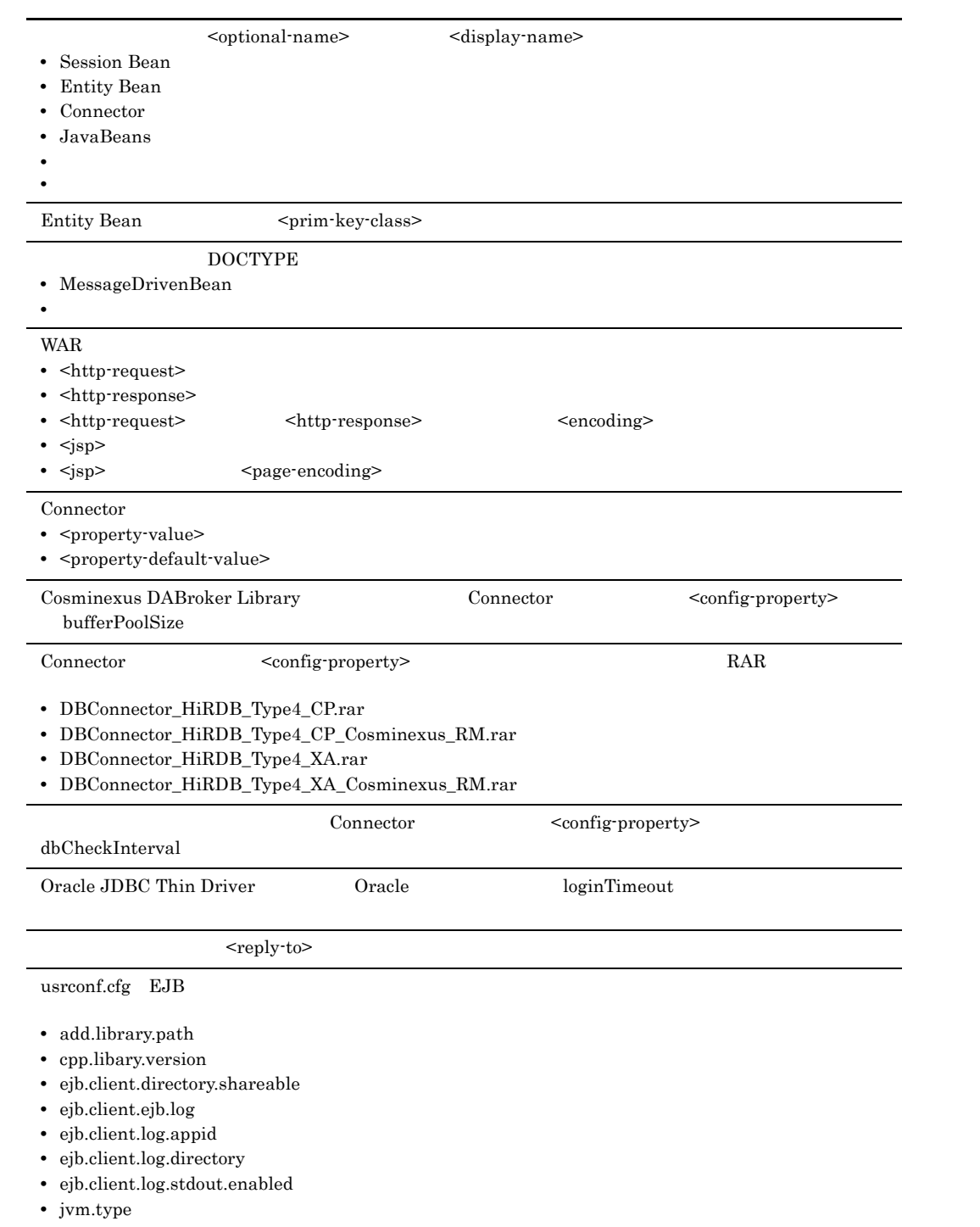

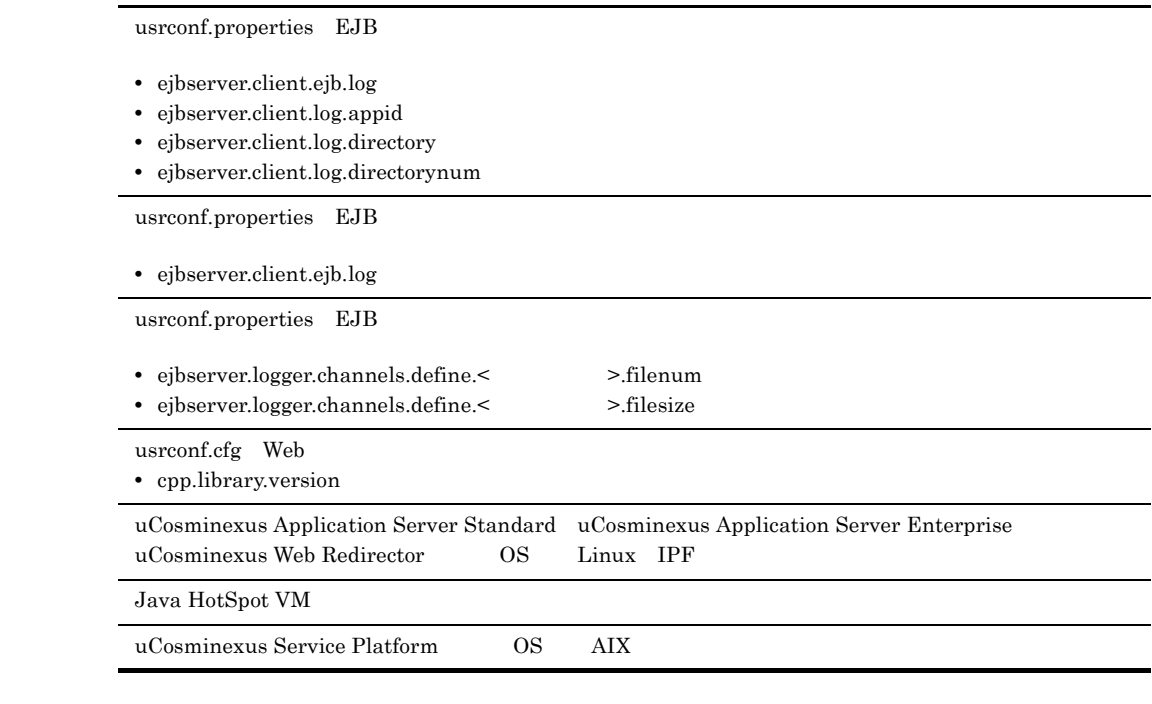

#### Cosminexus  $\alpha$

- **•** P-1J43-7D71 uCosminexus Application Server Standard
- **•** P-1J43-7K71 uCosminexus Application Server Enterprise
- **•** P-1J43-7M71 uCosminexus Web Redirector
- **•** P-1M43-7D71 uCosminexus Application Server Standard
- **•** P-1M43-7K71 uCosminexus Application Server Enterprise
- **•** P-1M43-7M71 uCosminexus Web Redirector
- **•** P-1M43-7S71 uCosminexus Service Platform
- **•** P-2443-7D74 uCosminexus Application Server Standard
- **•** P-2443-7E74 uCosminexus Developer Standard
- **•** P-2443-7F74 uCosminexus Developer Professional
- **•** P-2443-7H74 uCosminexus Client
- **•** P-2443-7K74 uCosminexus Application Server Enterprise
- **•** P-2443-7M74 uCosminexus Web Redirector
- **•** P-2443-7S74 uCosminexus Service Platform
- **•** P-2443-7T74 uCosminexus Service Architect
- **•** P-2443-7U74 uCosminexus Operator
- **•** P-9D43-7D71 uCosminexus Application Server Standard
- **•** P-9D43-7K71 uCosminexus Application Server Enterprise
- **•** P-9D43-7M71 uCosminexus Web Redirector
- **•** P-9D43-7S71 uCosminexus Service Platform
- **•** P-9S43-7D71 uCosminexus Application Server Standard
- **•** P-9S43-7K71 uCosminexus Application Server Enterprise
- **•** P-9S43-7M71 uCosminexus Web Redirector
- **•** P-9S43-7S71 uCosminexus Service Platform
- **•** P-9V43-7D71 uCosminexus Application Server Standard
- **•** P-9V43-7K71 uCosminexus Application Server Enterprise
- **•** P-9V43-7M71 uCosminexus Web Redirector
- **•** Cosminexus Component Container
- **•** Cosminexus Component Container Client
- **•** Cosminexus Operator Plug-in
- **•** Cosminexus Component Container Redirector
- **•** Cosminexus Component Transaction Monitor
- **•** Cosminexus DABroker Library
- **•** Cosminexus Developer's Kit for Java
- **•** Cosminexus Performance Tracer
- **•** Cosminexus TPBroker

 $\overline{\text{OS}}$  and  $\overline{\text{OS}}$ 

 $\overline{\text{OS}}$ 

 $J2EE$ 

- OS Windows UNIX
- J2EE
- SQL
- CORBA

 $JPI$ 

- JP1  $\blacksquare$
- Windows UNIX
- Java
- IDE

Cosminexus

1  $\blacksquare$ 

Cosminexus

2 J2FF  $J2EE$ 

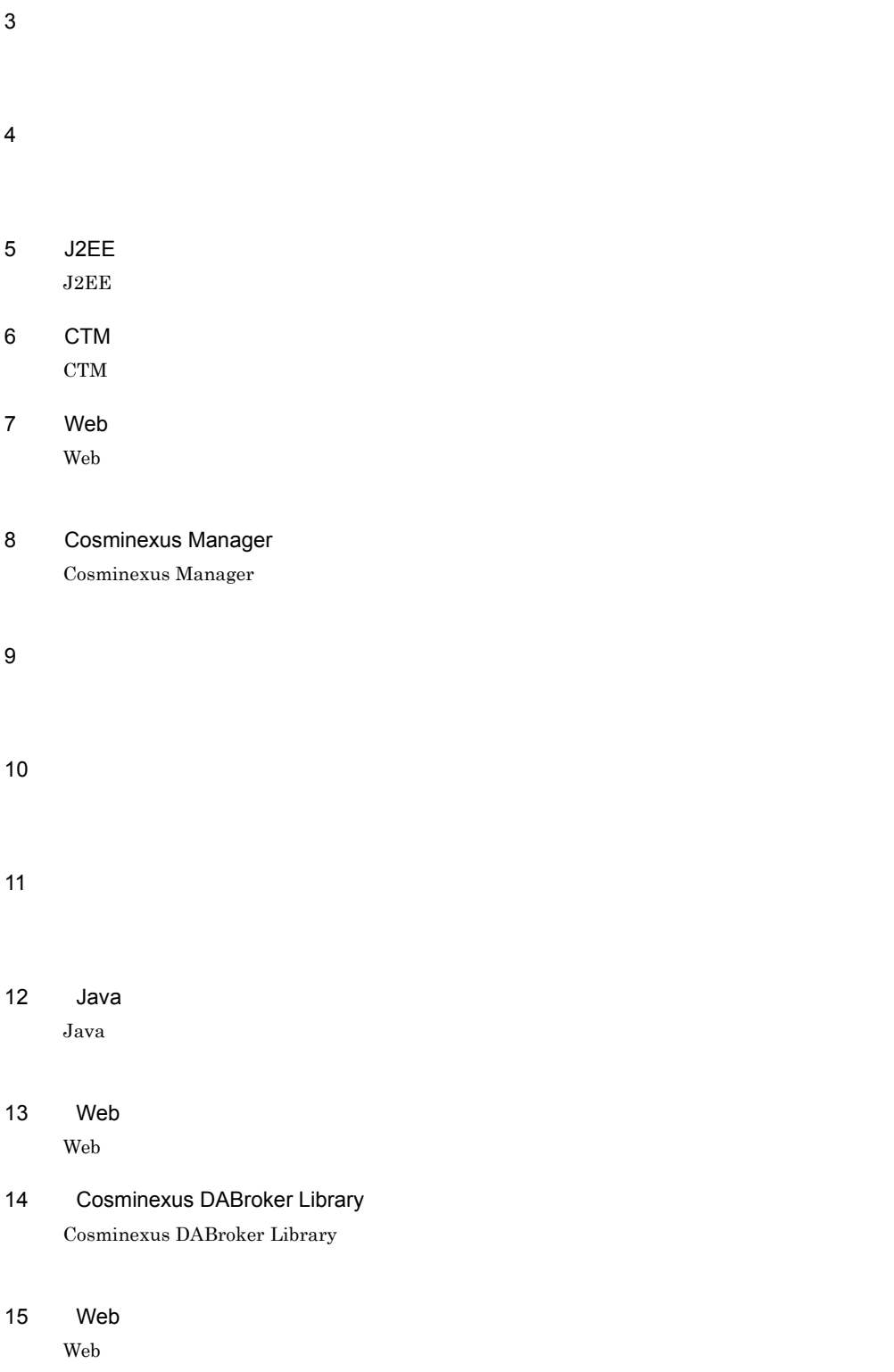

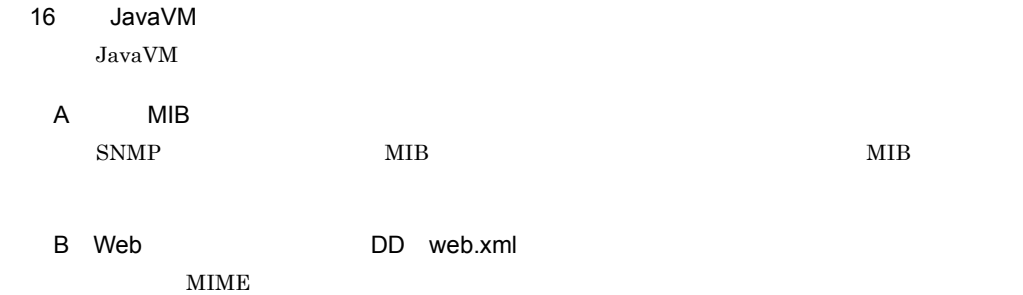

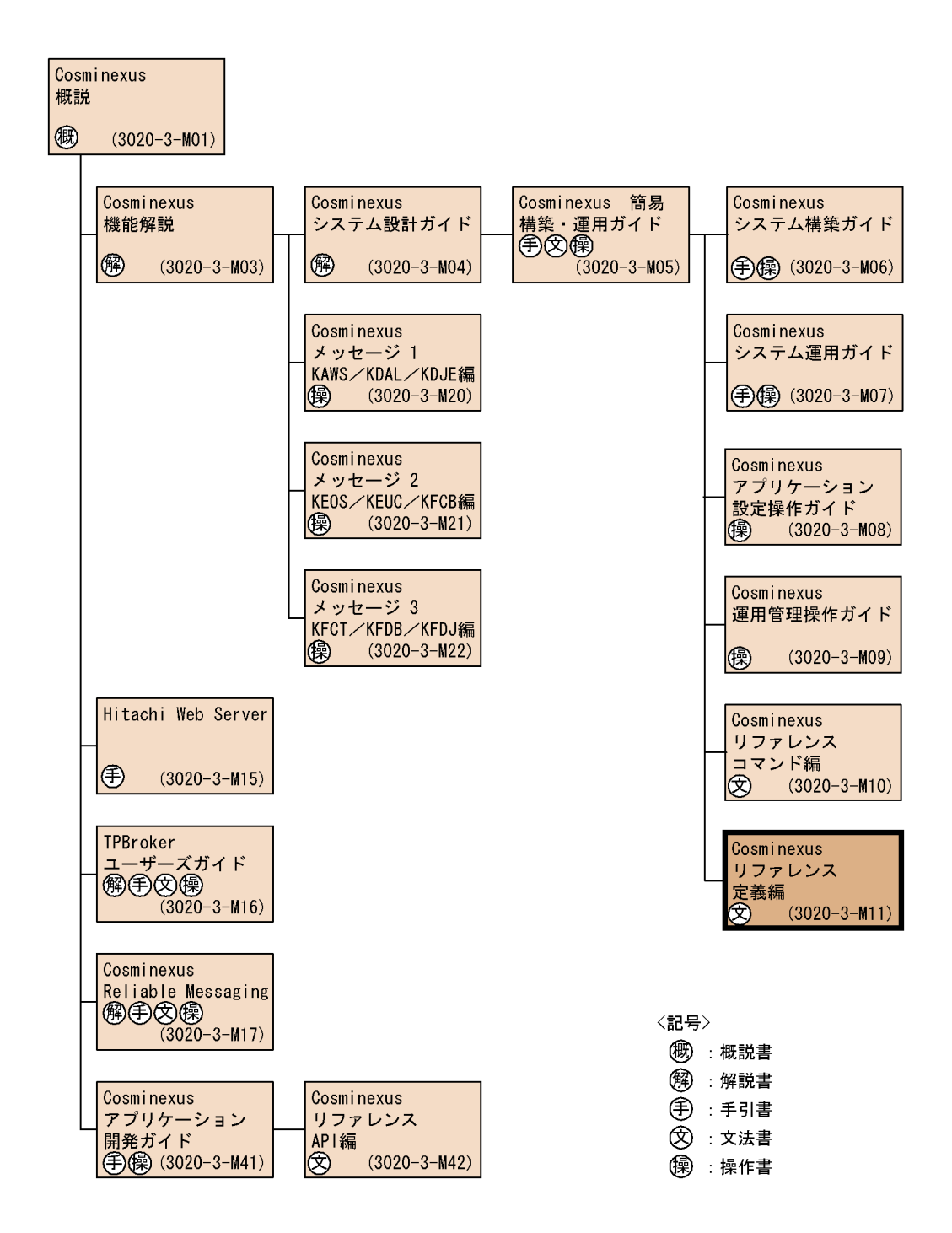

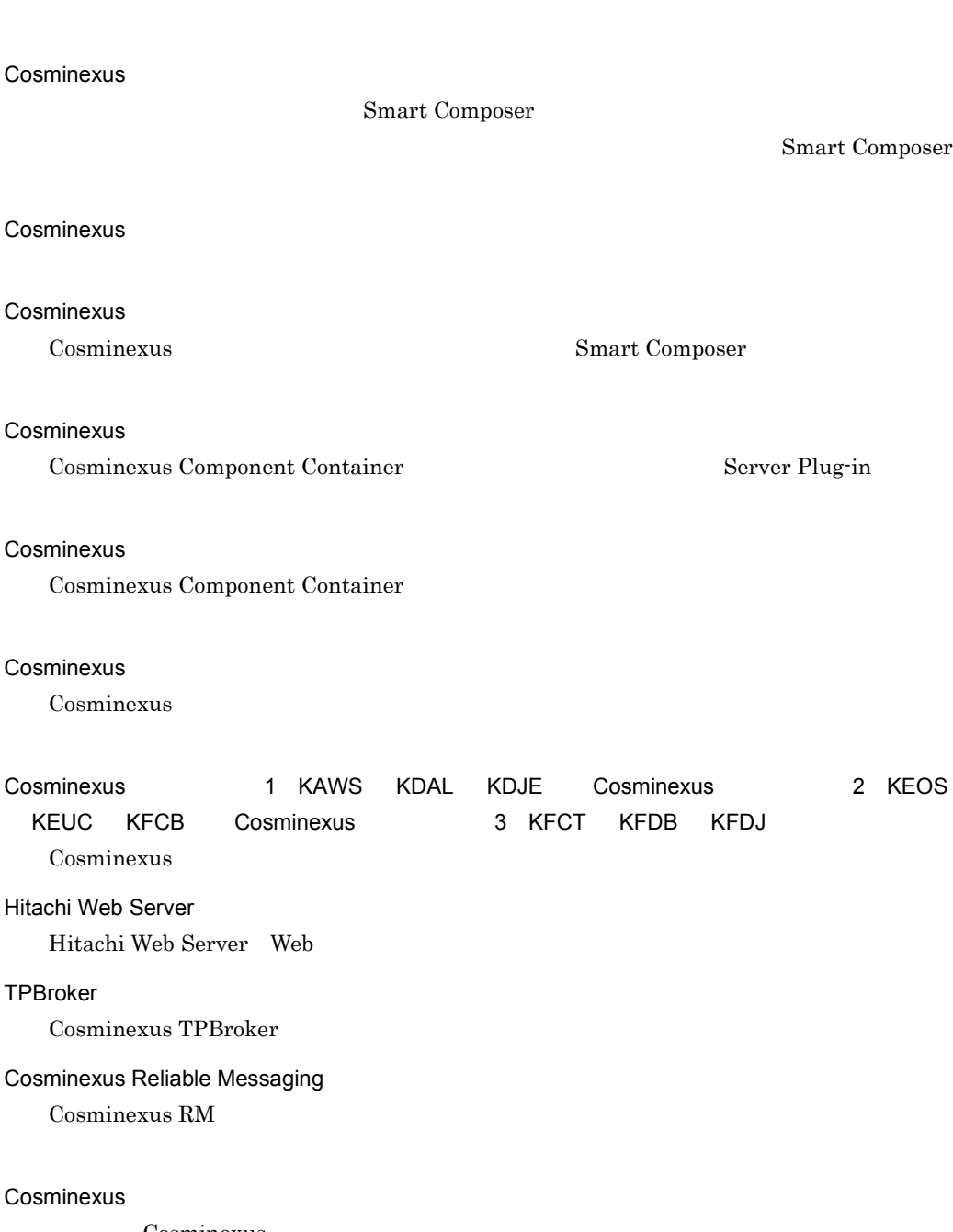

Cosminexus Component Container  ${\bf u}$ Cosminexus Application Server

Cosminexus

Cosminexus

Cosminexus API

アプリケーションの開発で使用する API およびタグについて説明しています。

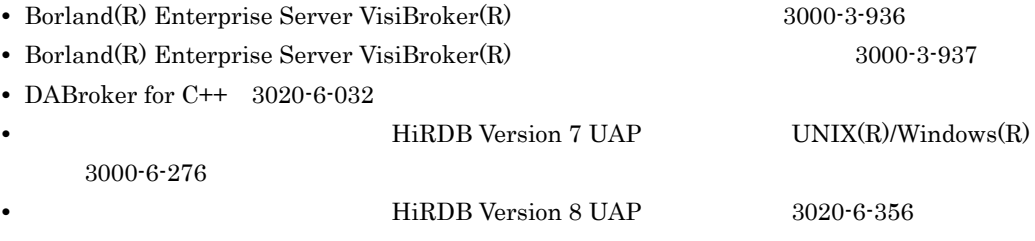

 $\overline{\text{OS}}$ 

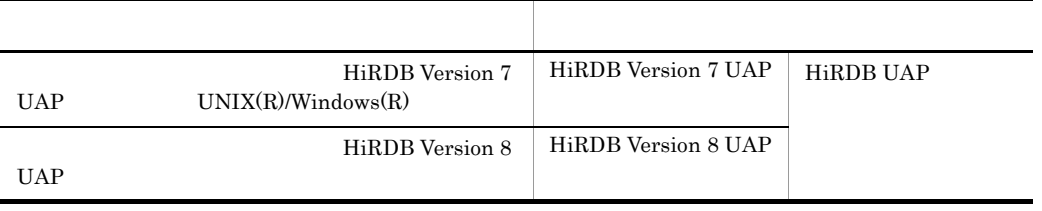

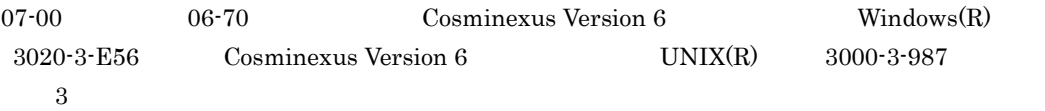

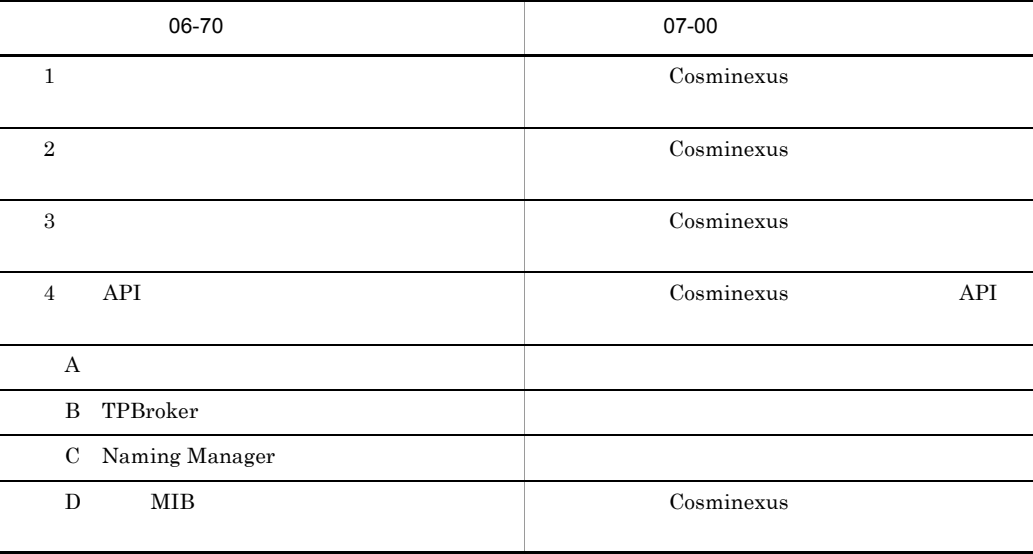

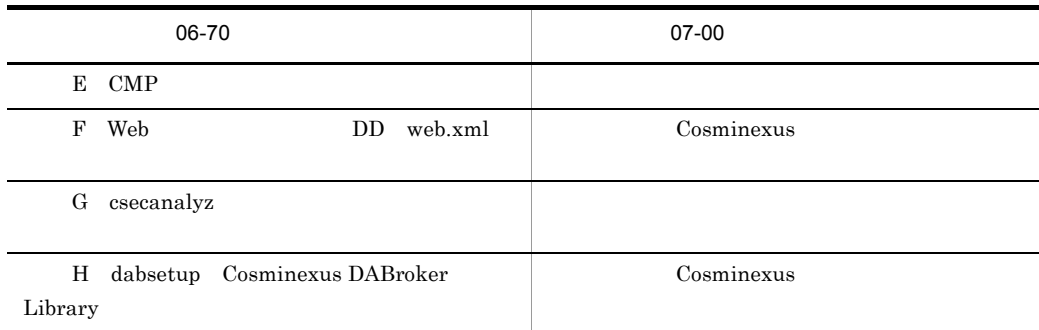

 $\begin{array}{lll} \textrm{Cosminexus Version 6} \end{array} \begin{array}{lll} \textrm{UNIX(R)} \end{array}$ 

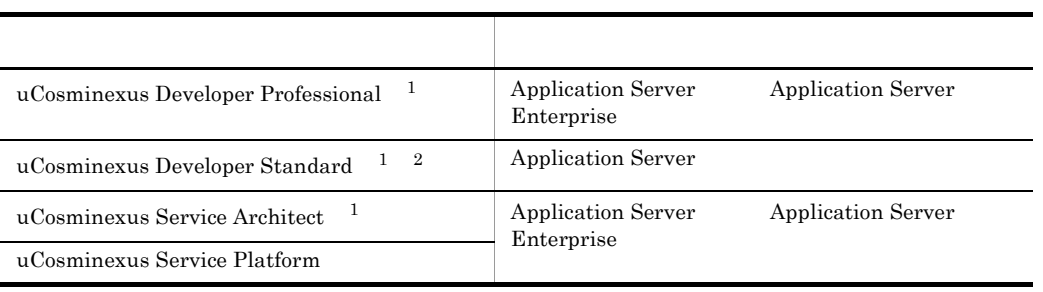

 $1$ 

2 uCosminexus Developer Standard Application Server

 $\sum_{n=1}^{\infty}$ 

Standard

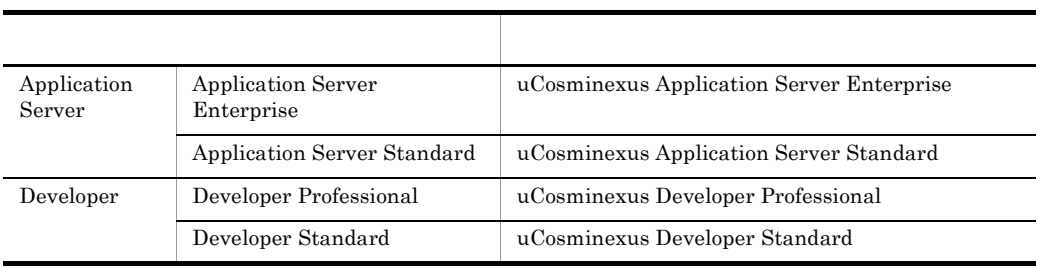

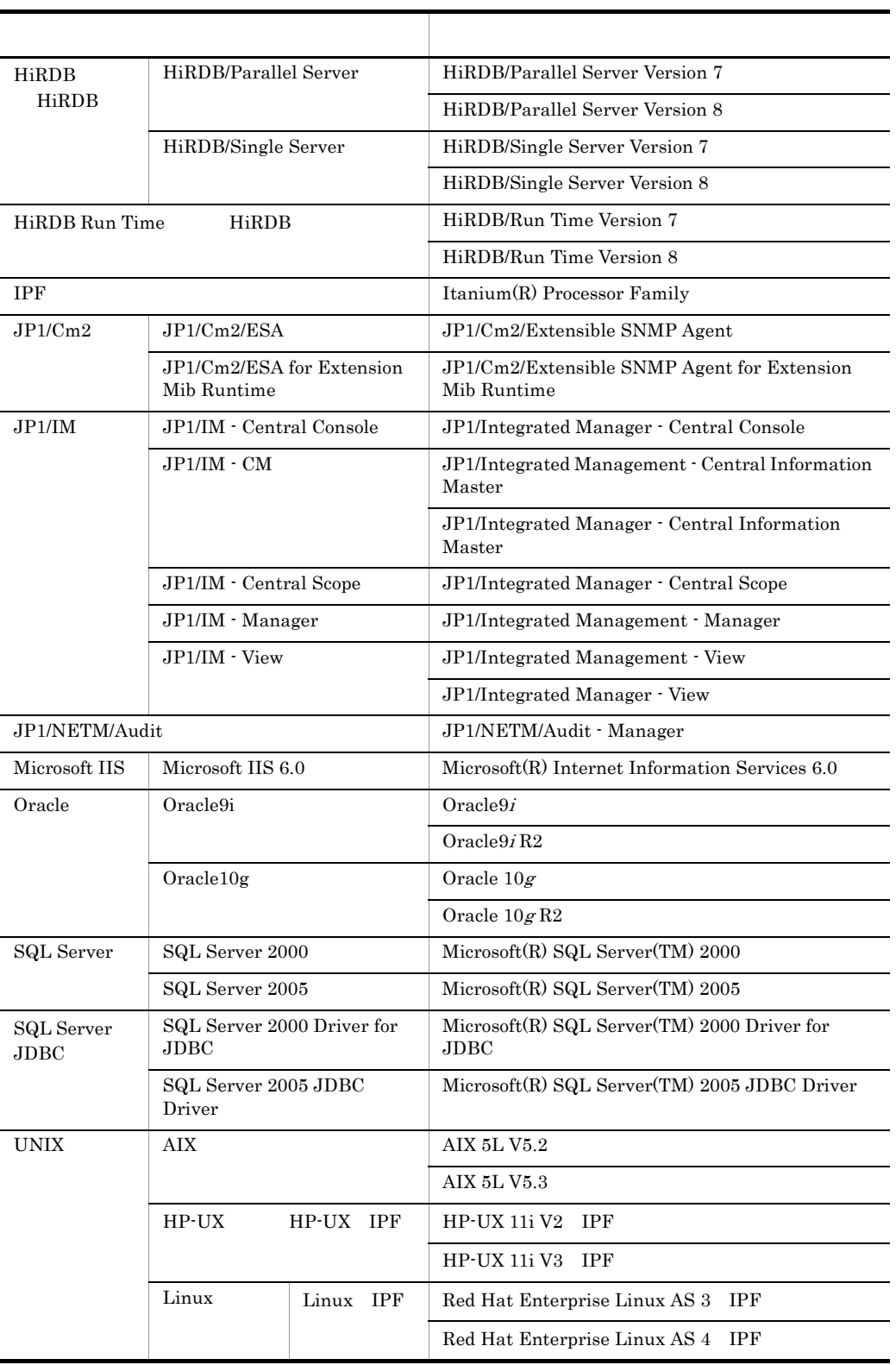

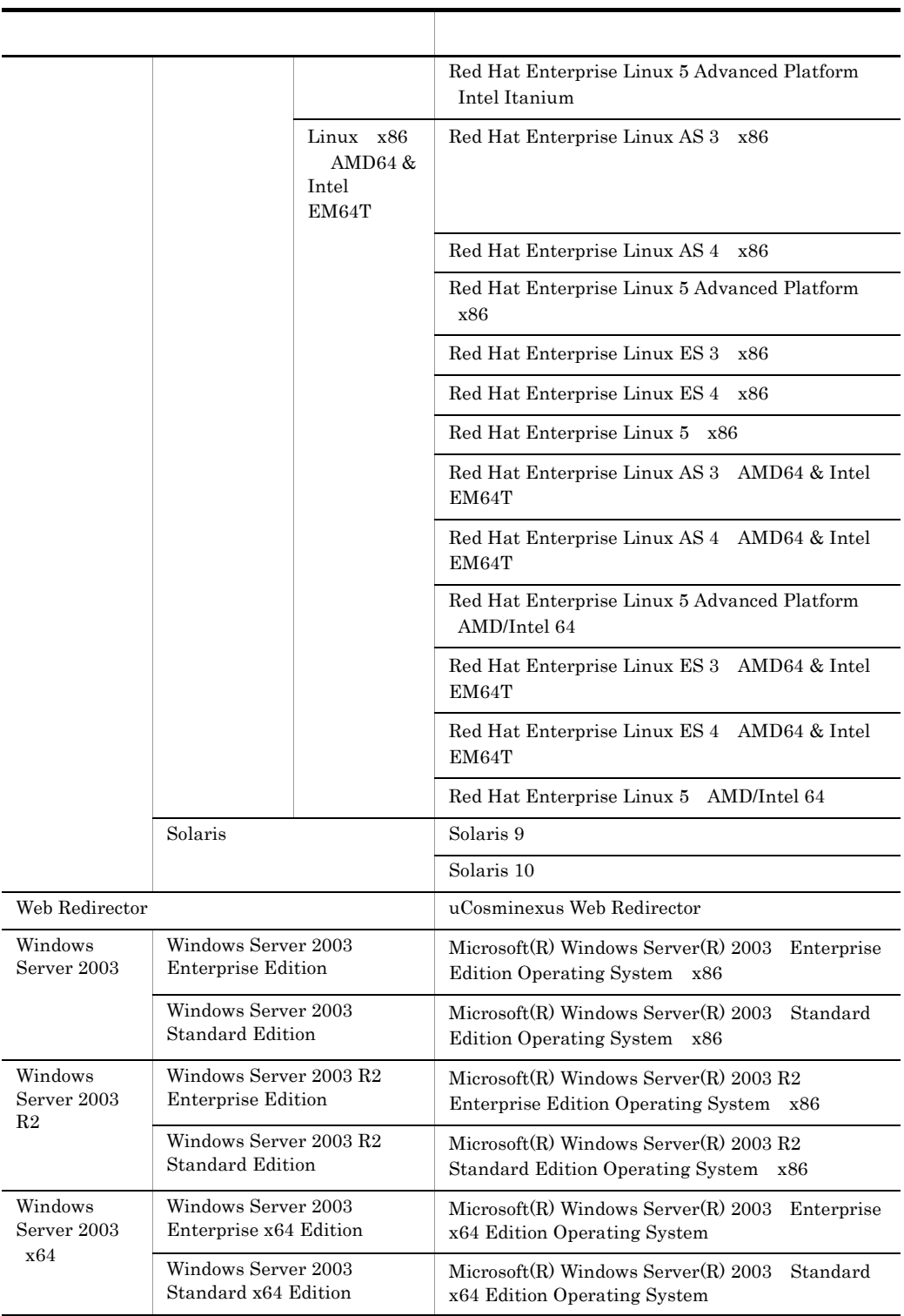

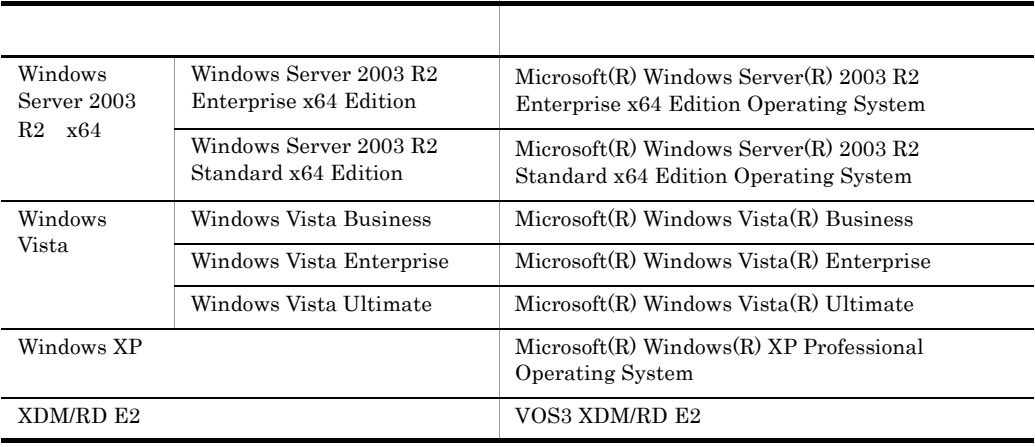

Windows Server 2003 Windows Server 2003 R2 Windows Server 2003 x64 Windows Server  $2003 \text{ R}2 \times 64$  Windows Vista Windows XP Windows

 $\lim_{\alpha \to \infty}$ 

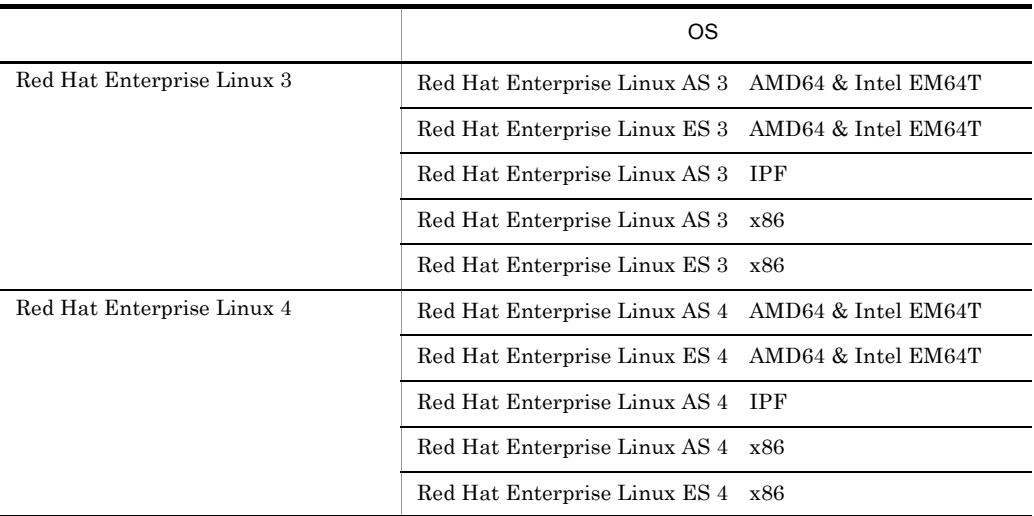

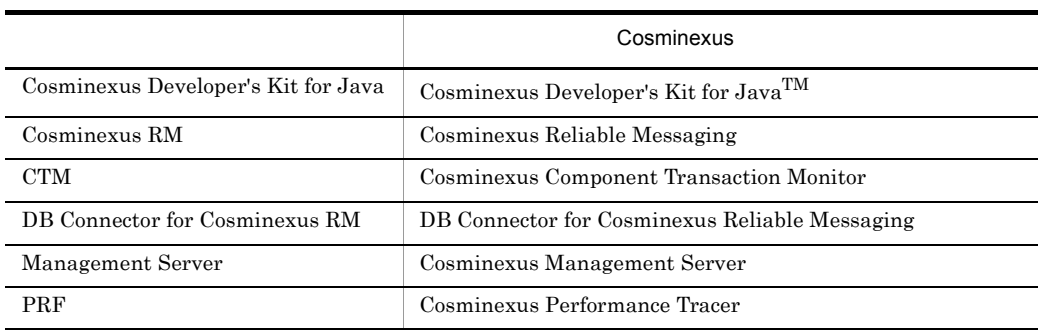

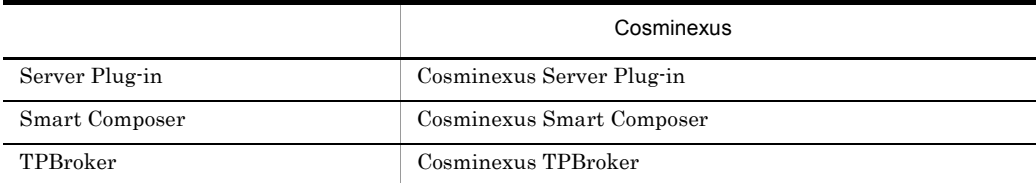

## $Java$

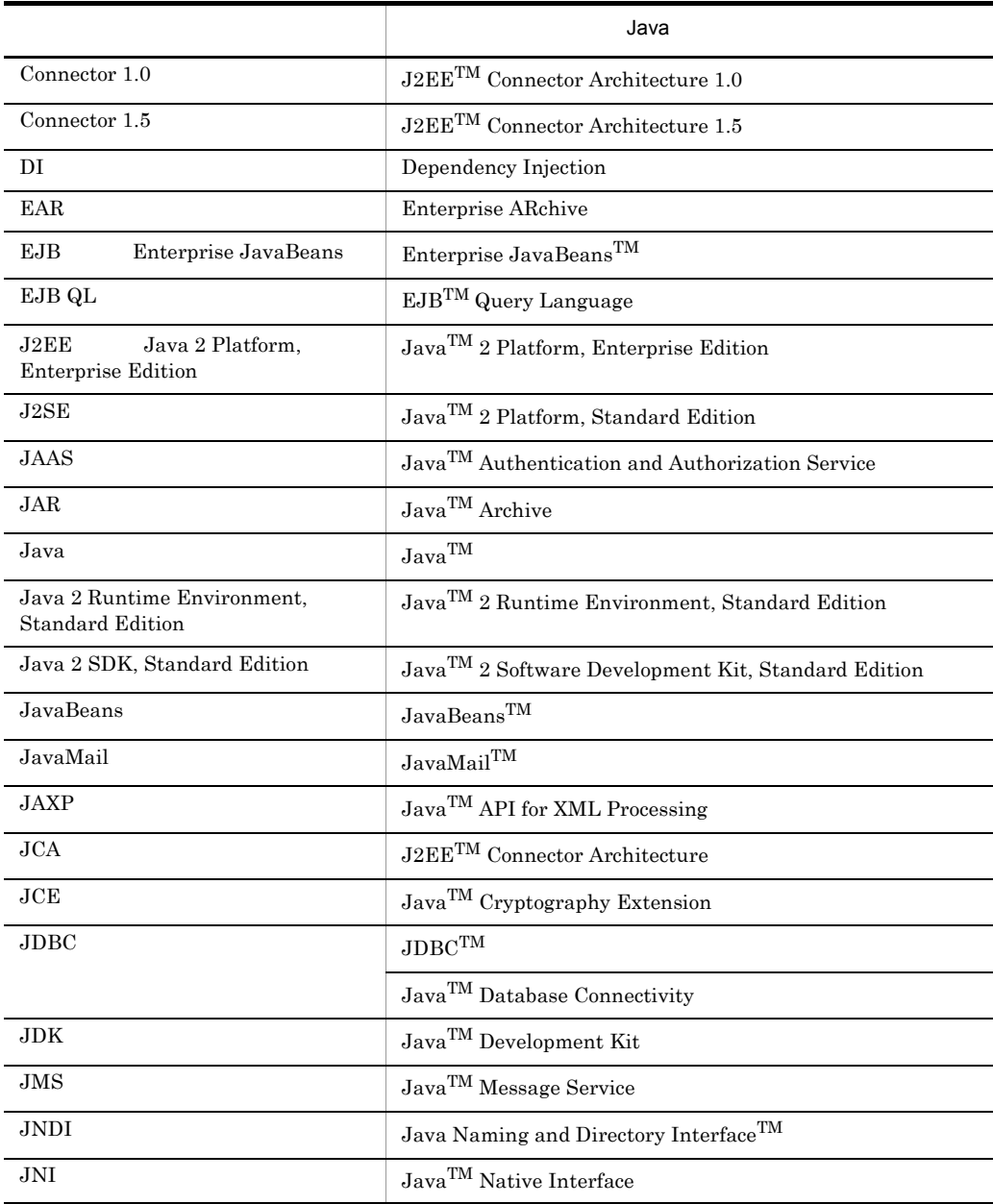

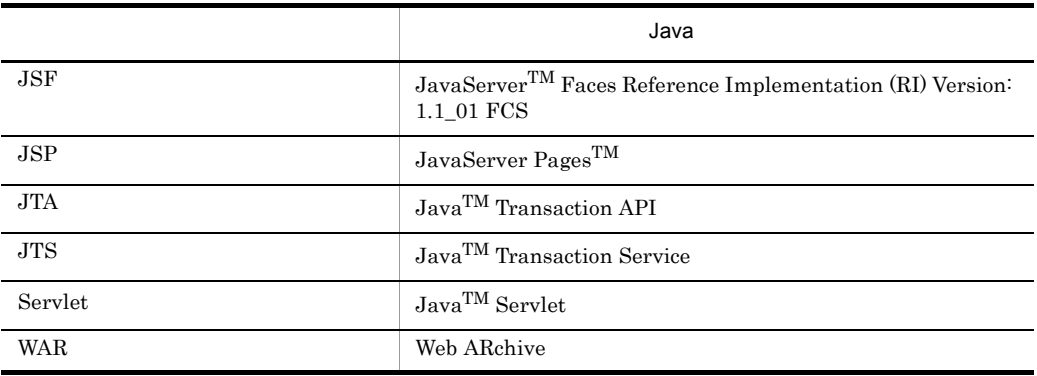

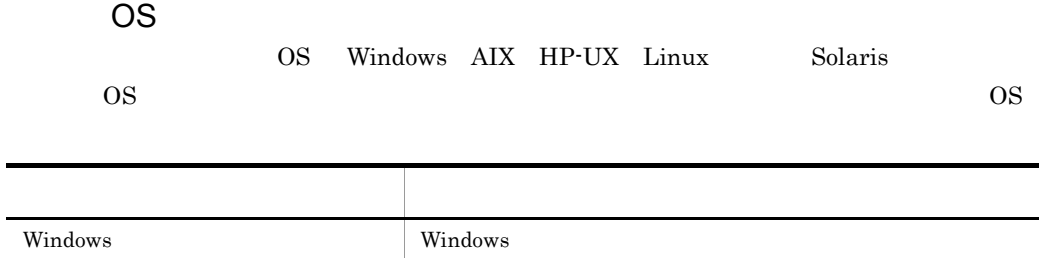

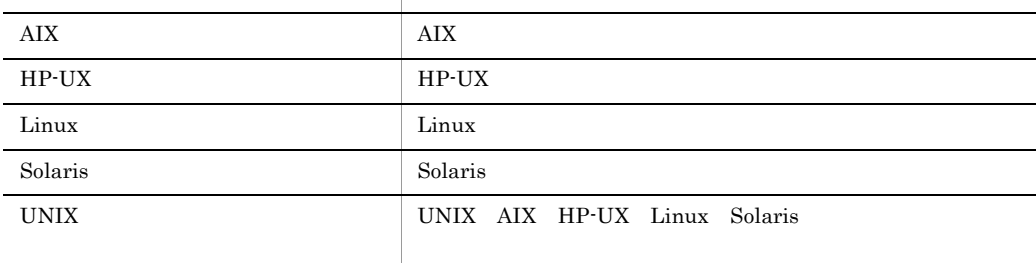

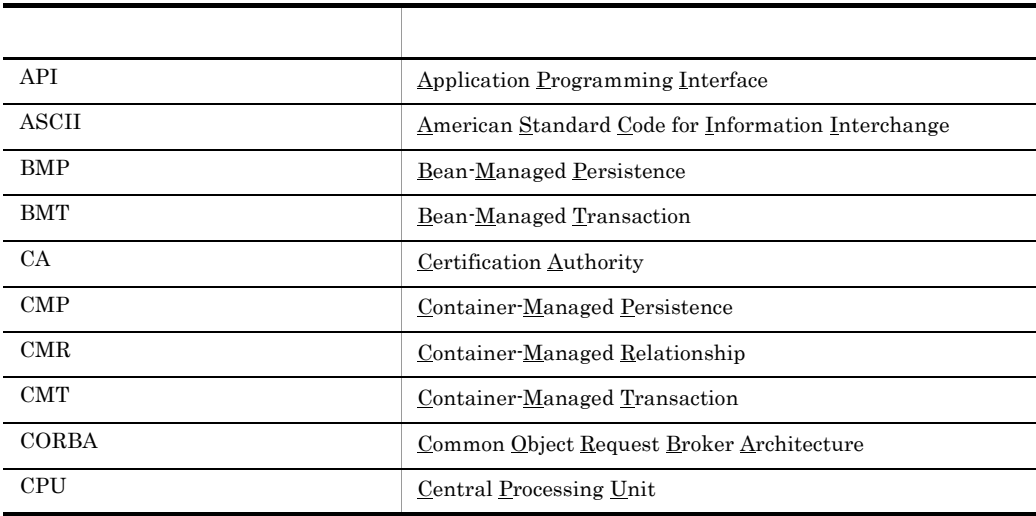

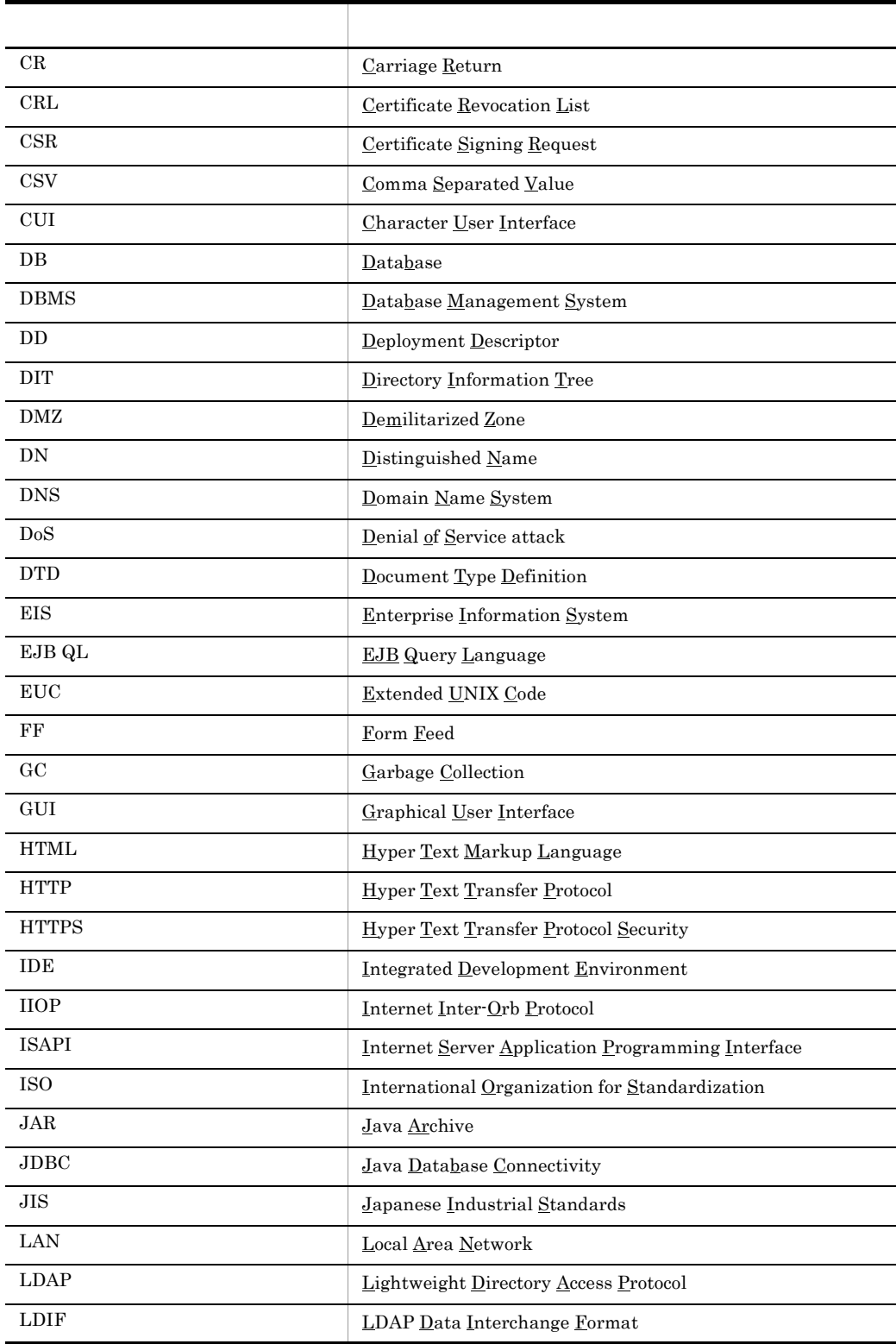

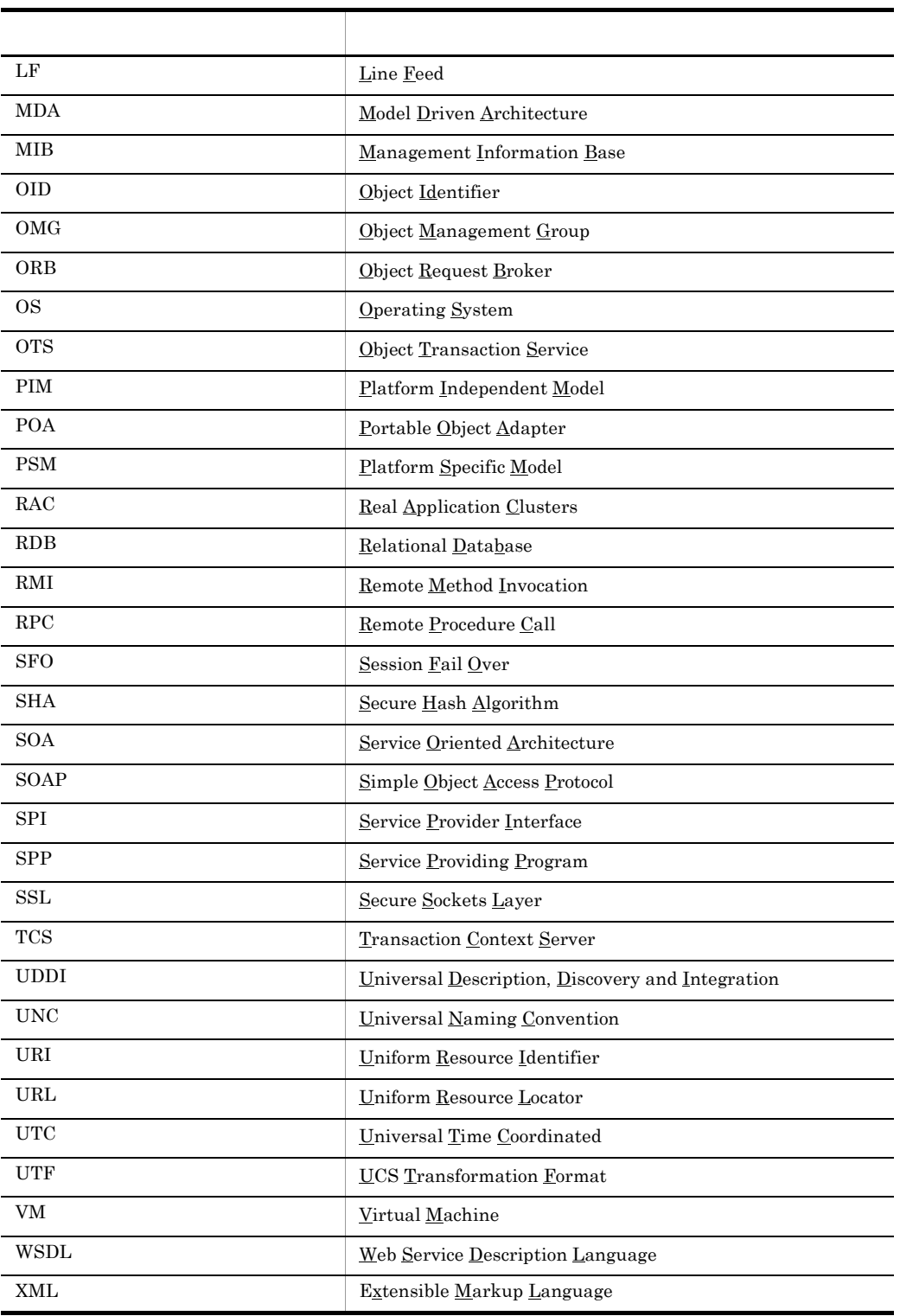

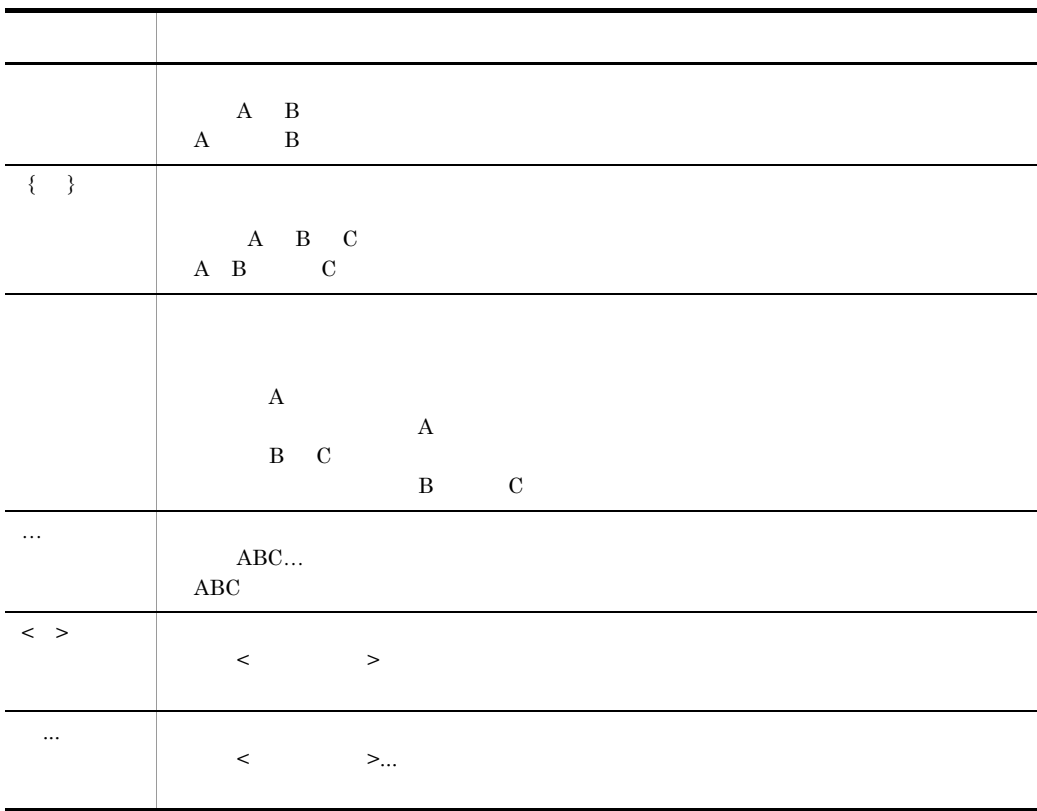

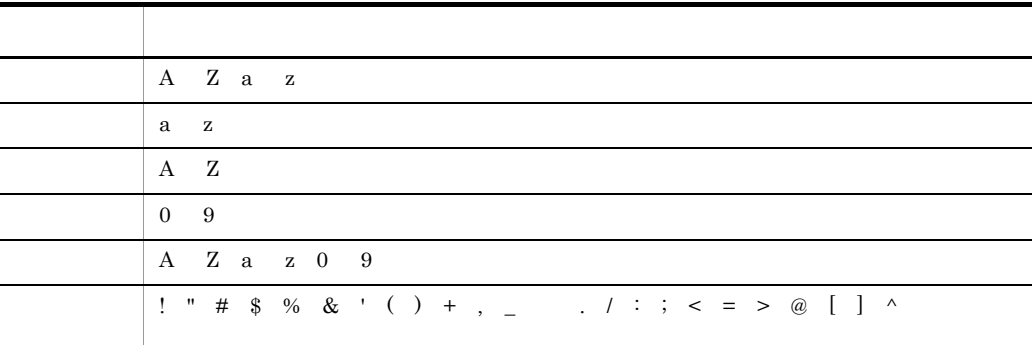

í

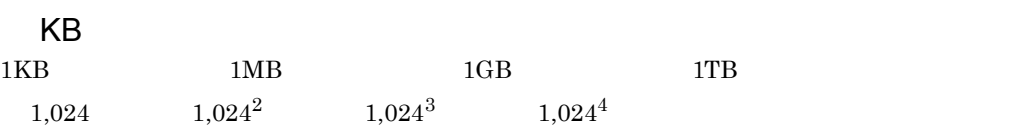

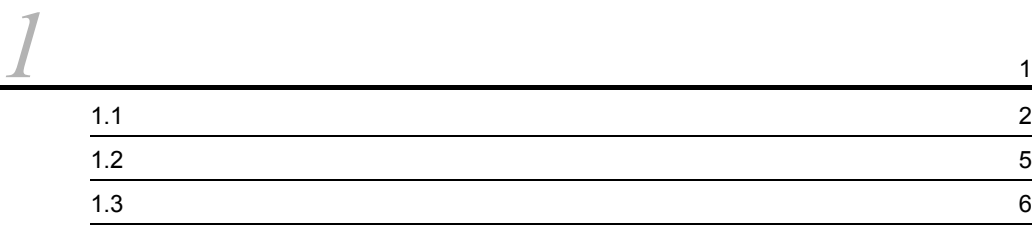

# $\frac{2}{\frac{1}{2}}$  $\frac{2}{\frac{1}{2}}$  $\frac{2}{\frac{1}{2}}$

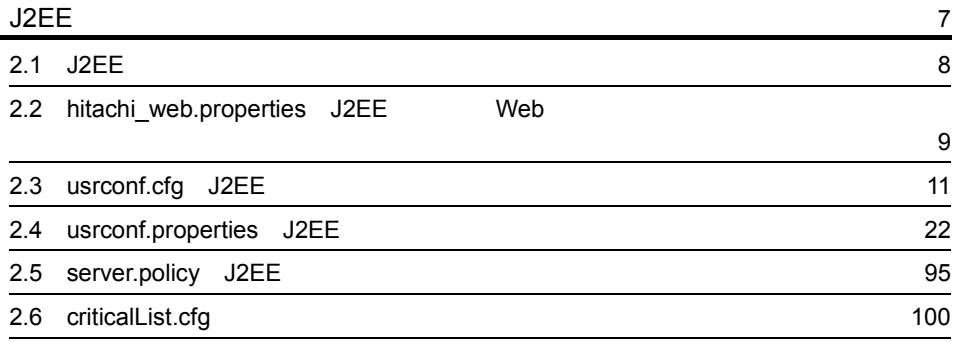

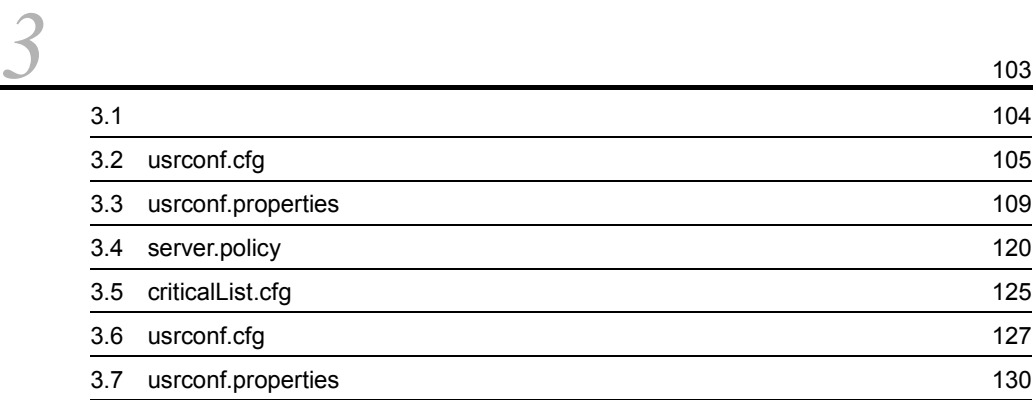

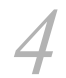

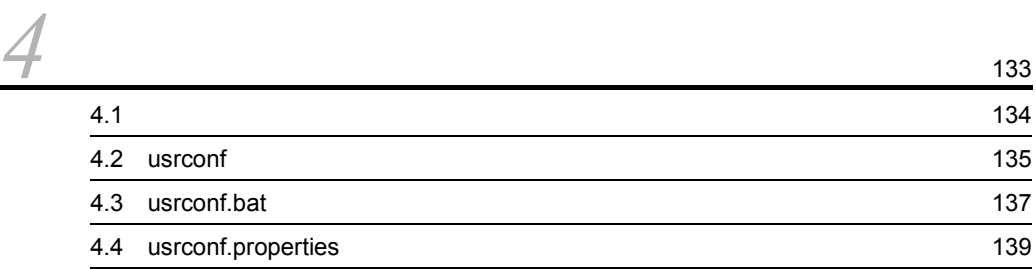

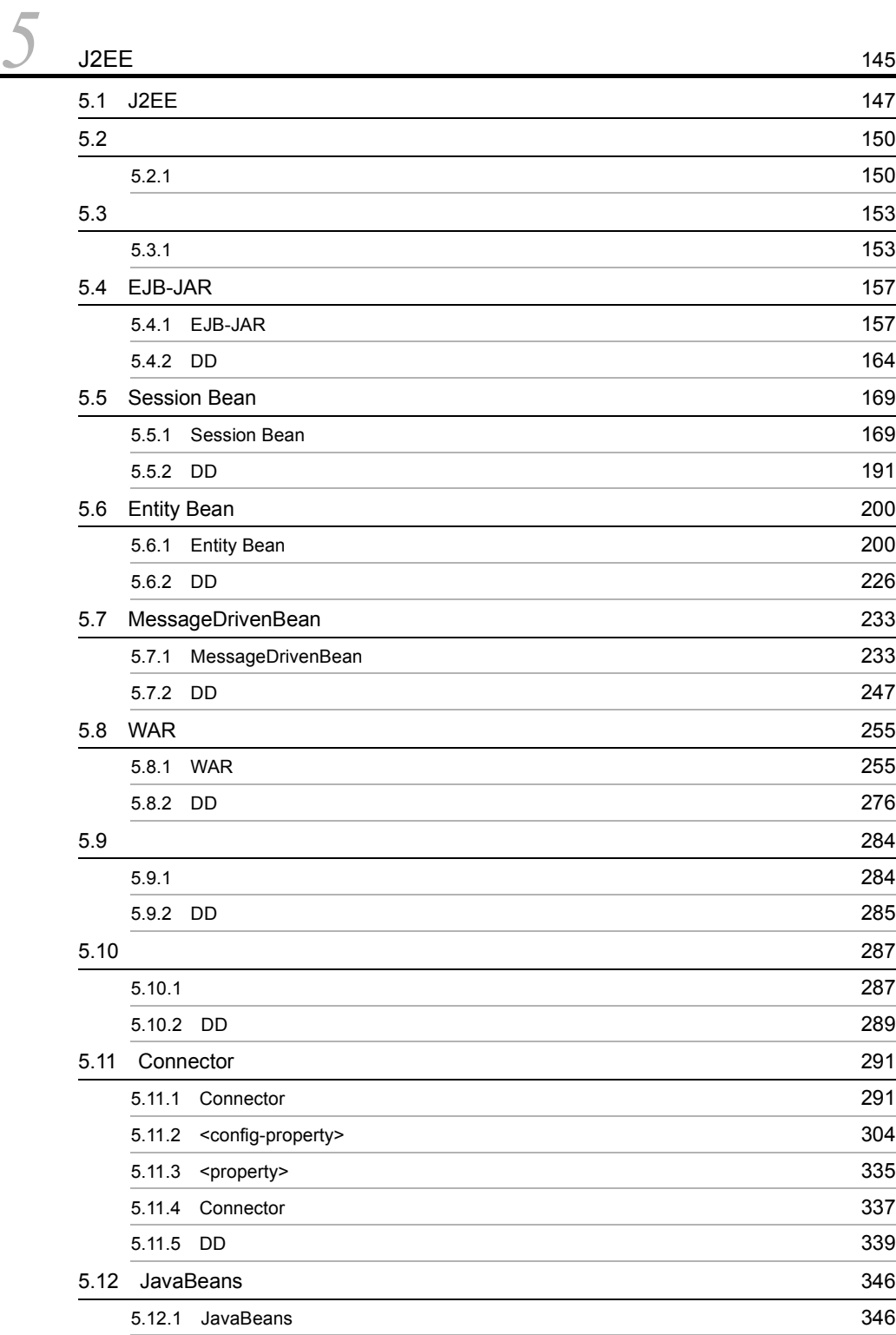
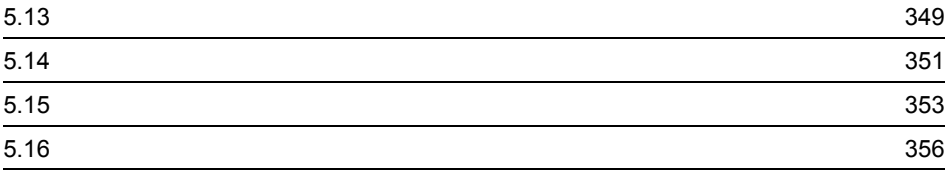

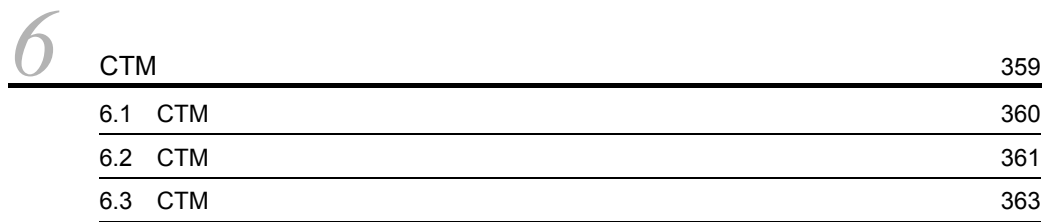

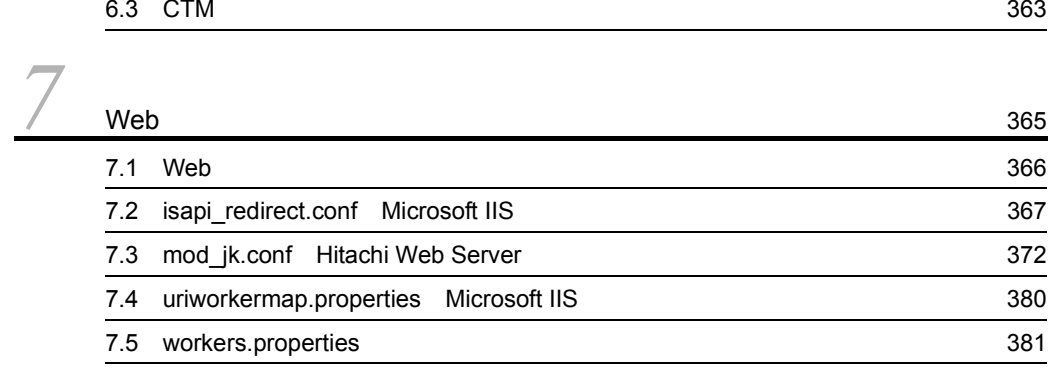

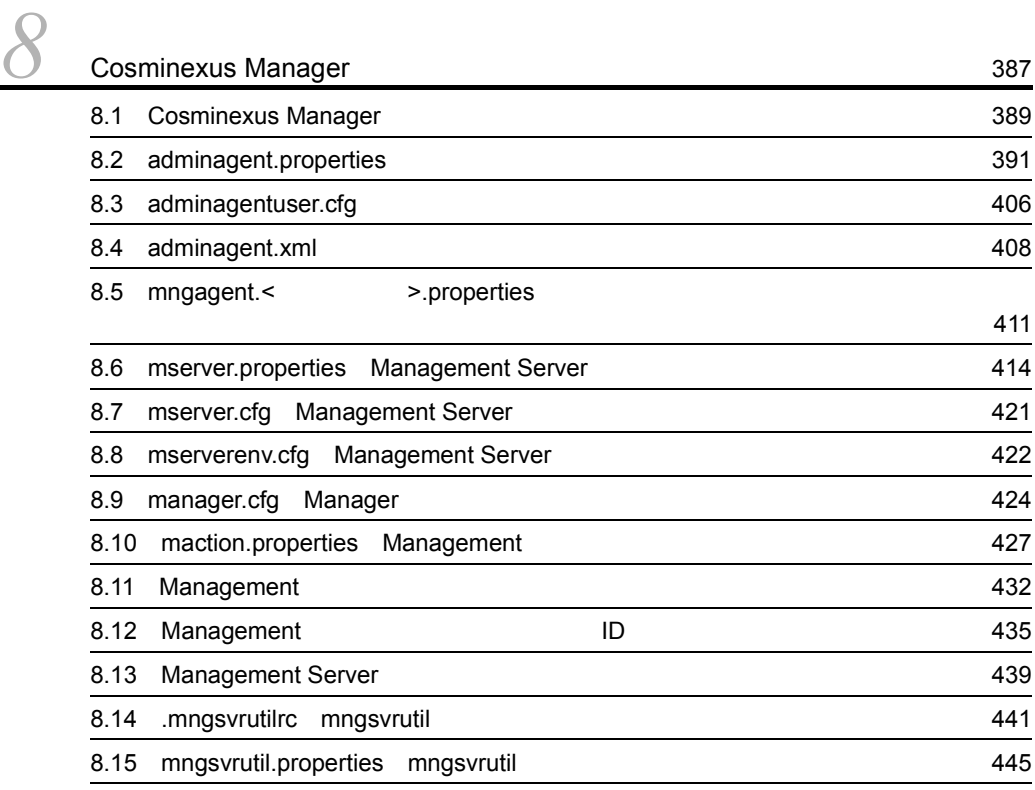

# 8.16 mngsvrutilcl.properties mngsvrutil

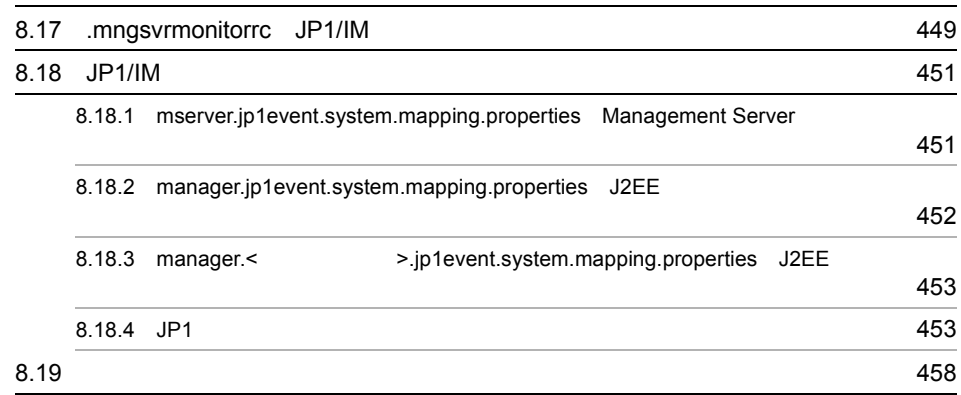

 $447$ 

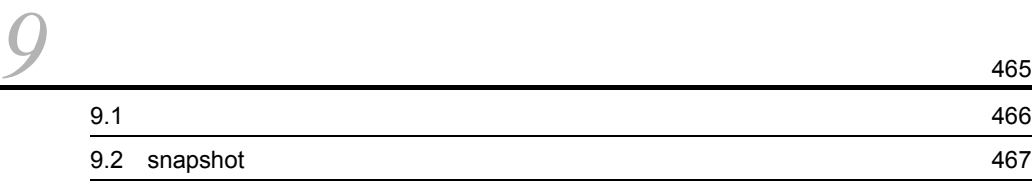

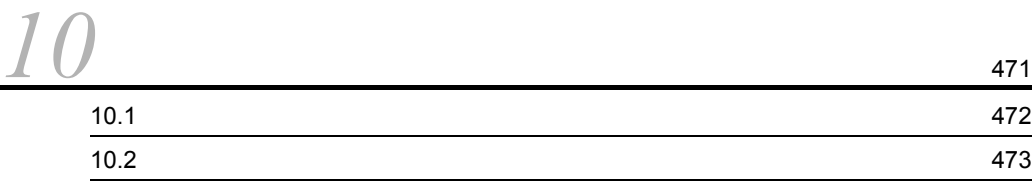

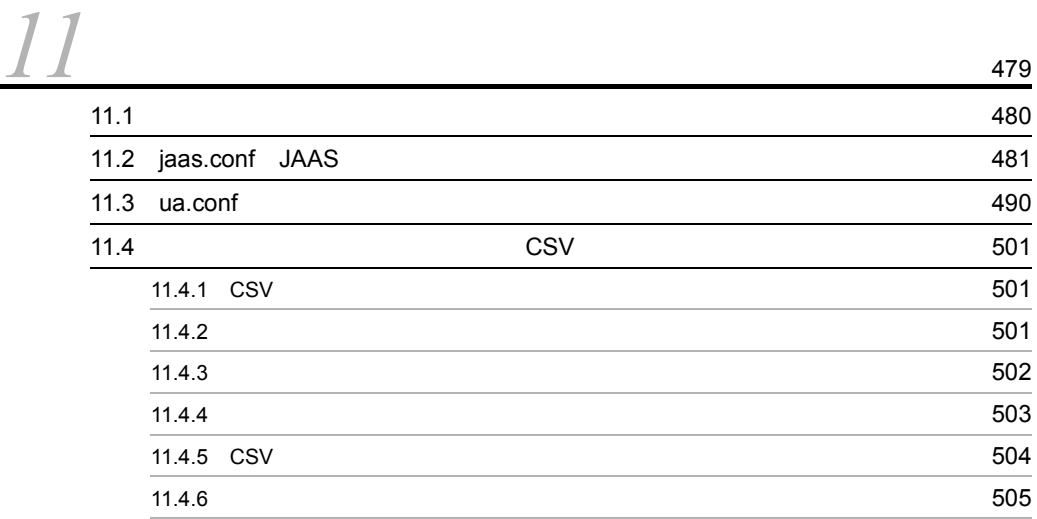

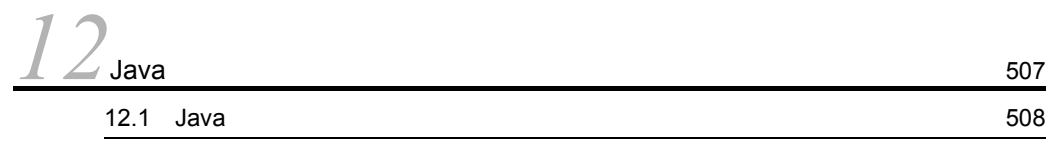

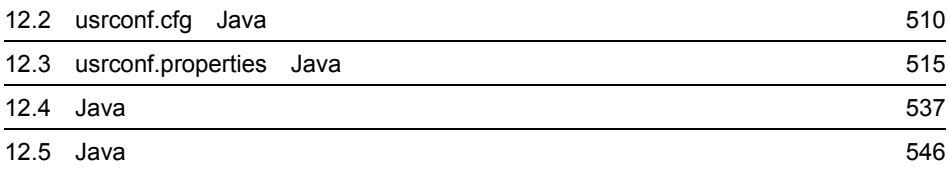

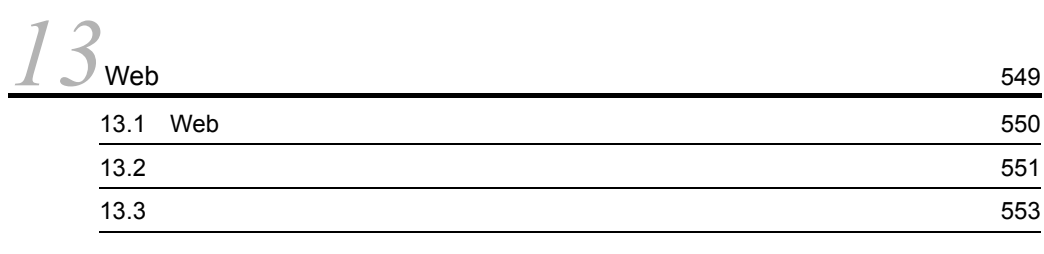

# [14](#page-594-0)Cosminexus DABroker Library **14**

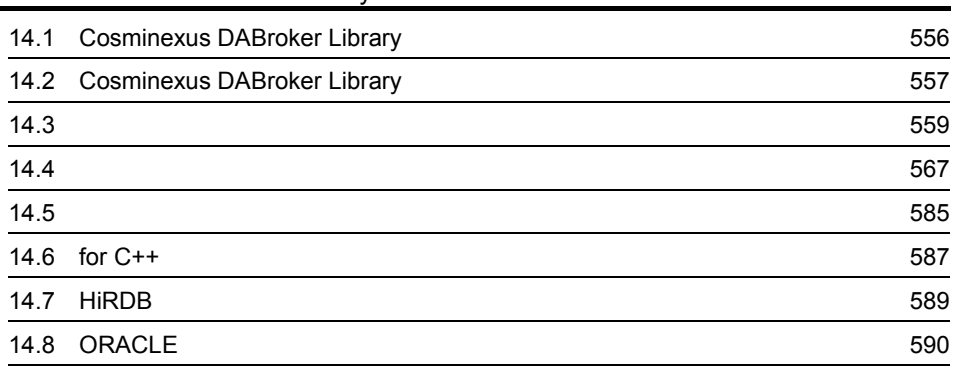

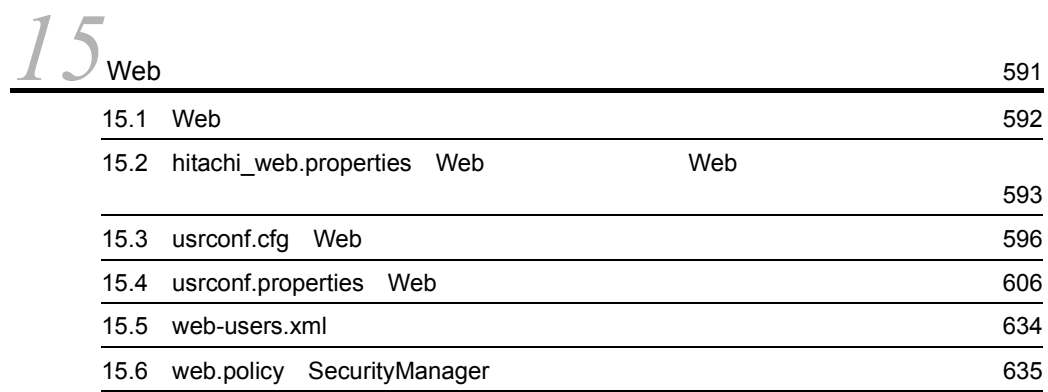

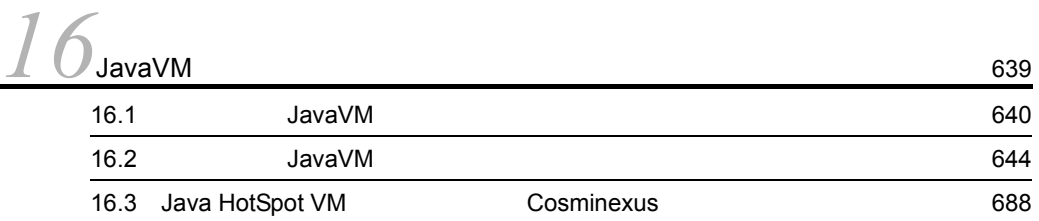

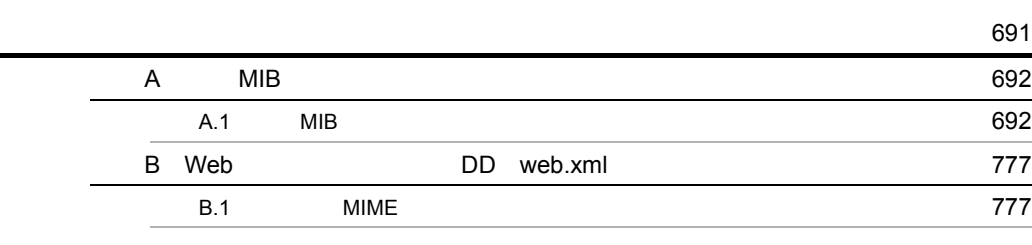

# *1* ファイルの概要

Cosminexus

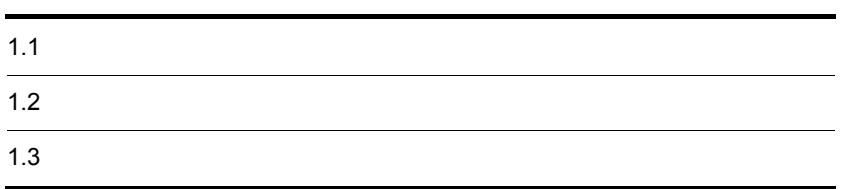

# $1.1$

## Cosminexus

Cosminexus

 $\rm J2EE$ 

 $J$ ava  $\overline{\phantom{a}}$ 

Web  $\blacksquare$ 

1-1 J2EE

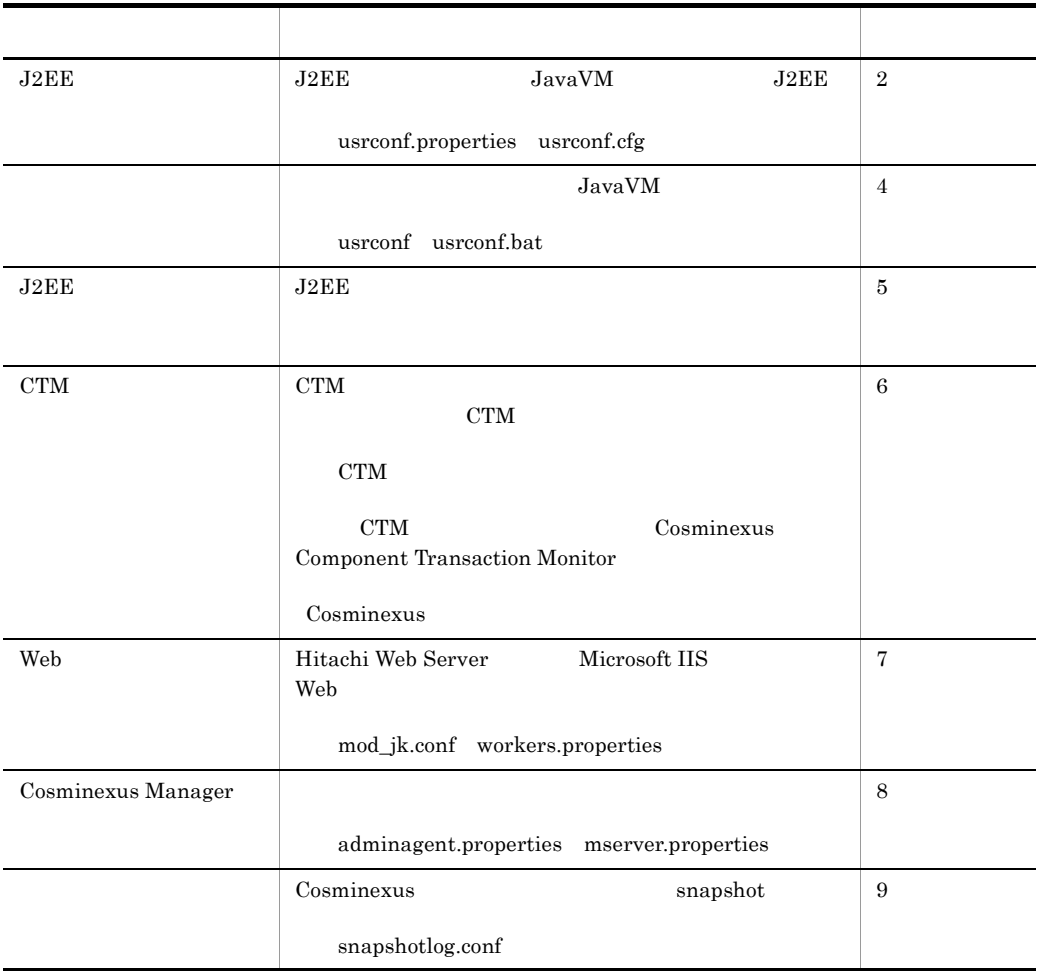

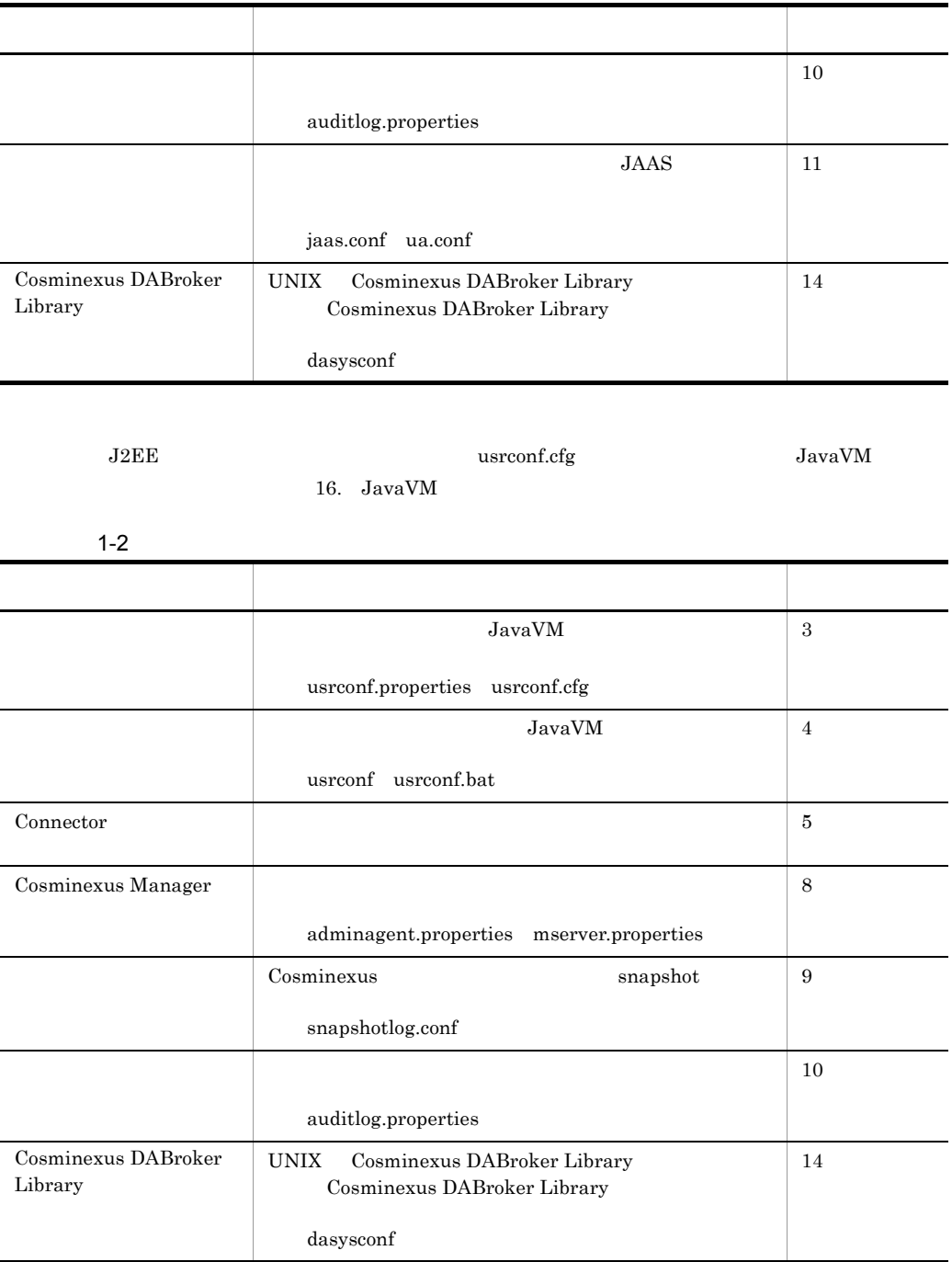

 ${\rm usrconf.cfg} \hspace{2cm} {\rm JavaVM}$ 

16. JavaVM

 $1.$ 

1-3 Java

| Java    | Java                           | ${\rm JavaVM}$     | 12     |
|---------|--------------------------------|--------------------|--------|
|         |                                |                    |        |
|         | usrconf.properties usrconf.cfg |                    |        |
|         |                                |                    |        |
| Java    |                                | ${\rm usronf.cfg}$ |        |
| JavaVM  |                                | 16. JavaVM         |        |
|         |                                |                    |        |
| 1-4 Web |                                |                    |        |
|         |                                |                    |        |
| Web     | $_{\rm JSP}$                   |                    | $13\,$ |
|         |                                |                    |        |
|         |                                |                    |        |
|         |                                |                    |        |

- Web
- **•** *•*  $\mathbb{E}[\mathbf{z} \mid \mathbf{z}] = \mathbf{z} \cdot \mathbf{z}$
- **•**  $\blacksquare$
- Web
- Cosminexus DABroker Library
- Web

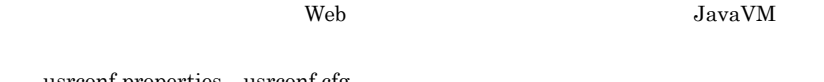

 ${\rm userconf}.\text{propeties}\quad {\rm userconf}.\text{cfg}$ 15. Web

Web usrconf.cfg

 ${\rm JavaVM} \hspace{2cm} 16. \hspace{2cm} {\rm JavaVM}$ 

# $1.2$

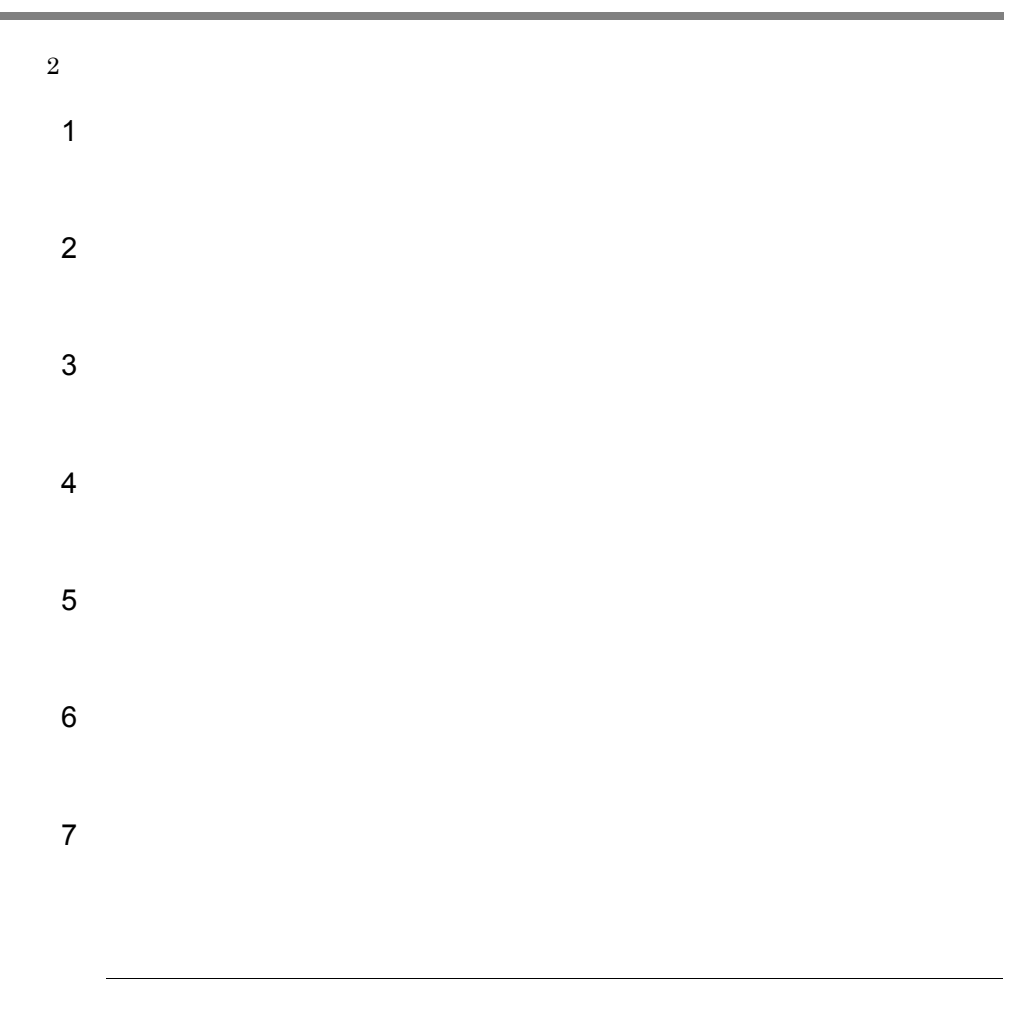

# $1.3$

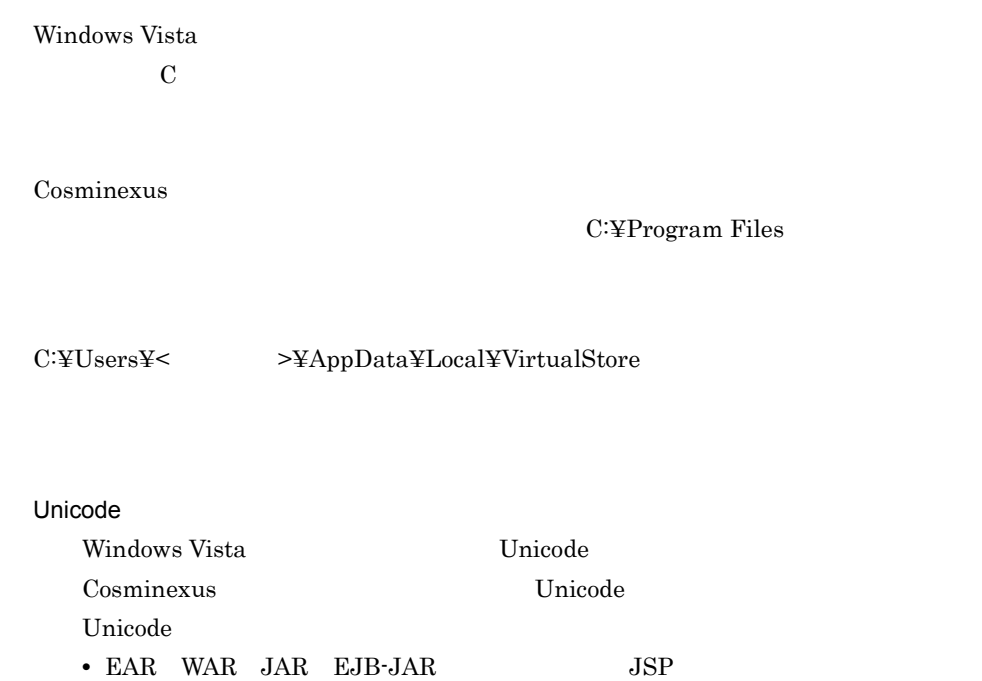

• DD

**•** そのほか,各種定義ファイルの設定値

# <span id="page-46-0"></span>2 J2EE

## $J2EE$

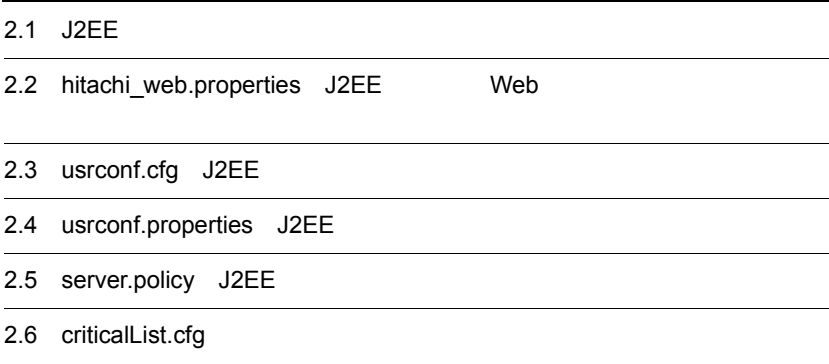

 $J2EE$ 

2-1 J2EE

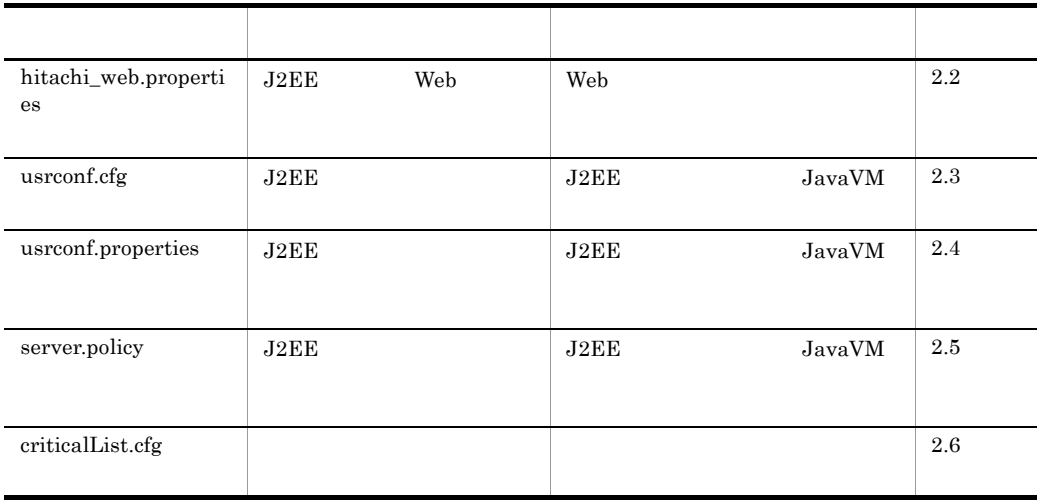

# <span id="page-48-0"></span>2.2 hitachi\_web.properties J2EE Web

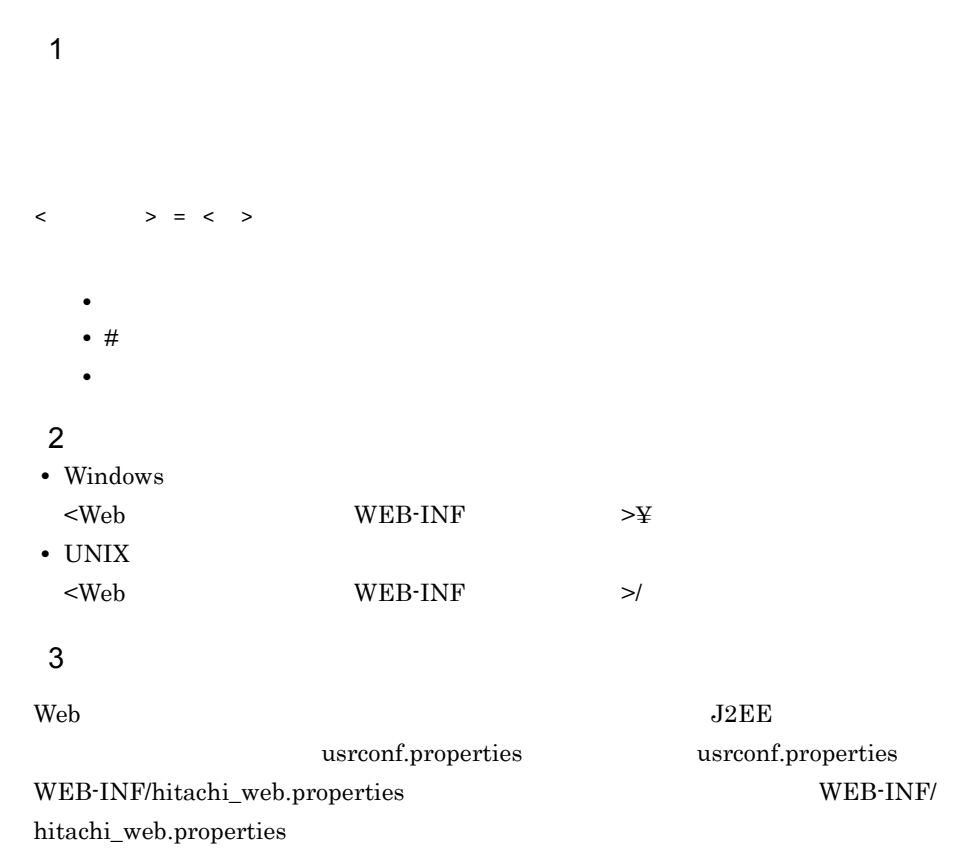

### $4\overline{ }$

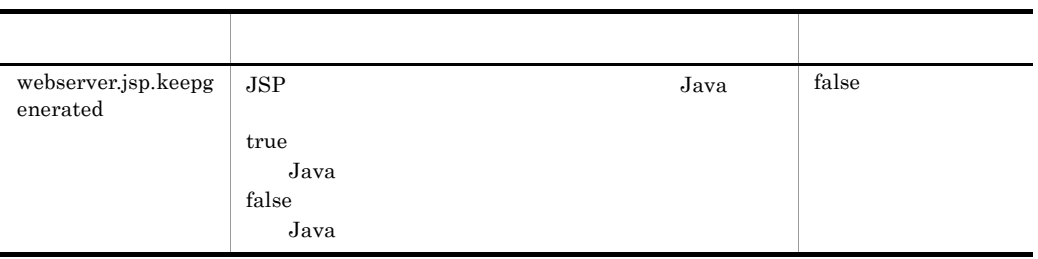

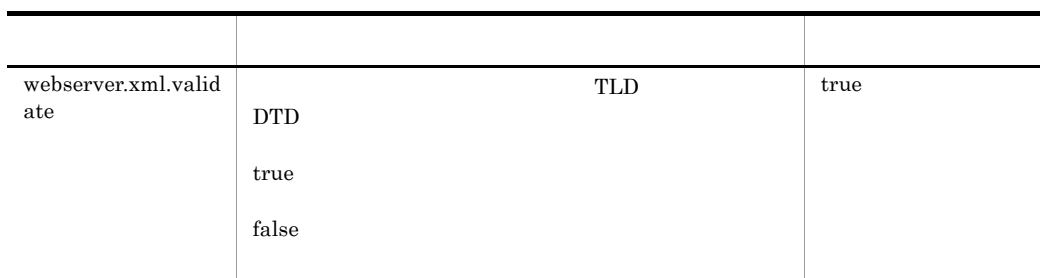

# 5 記述例

webserver.jsp.keepgenerated=false webserver.xml.validate=true

# <span id="page-50-0"></span>2.3 usrconf.cfg J2EE

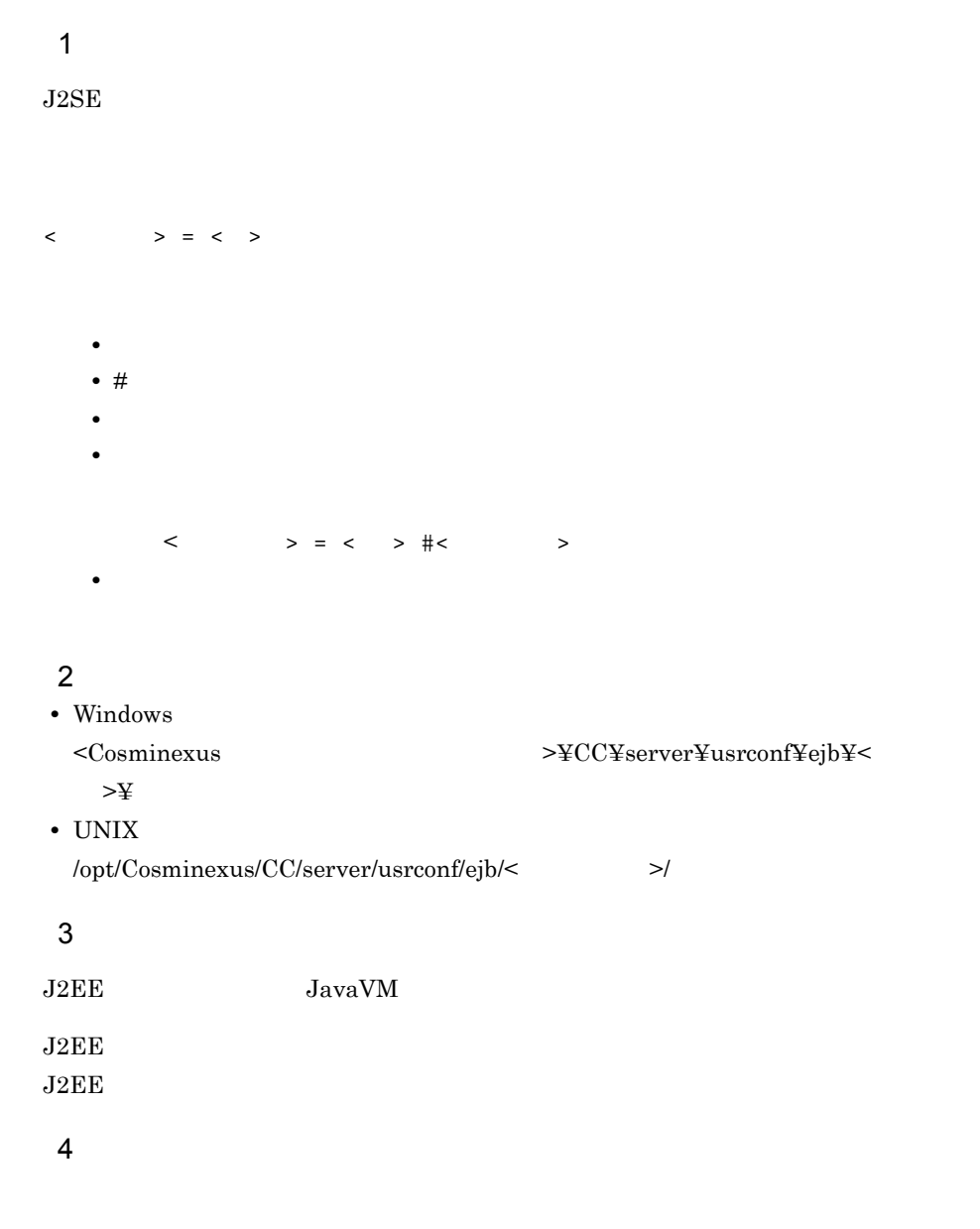

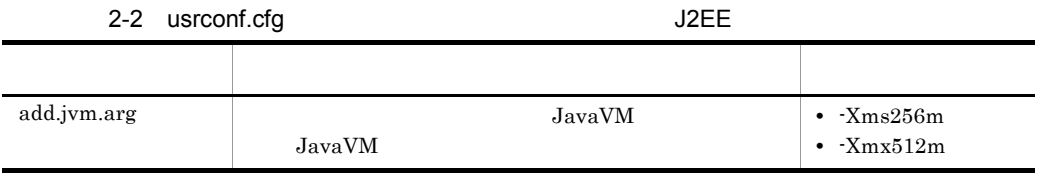

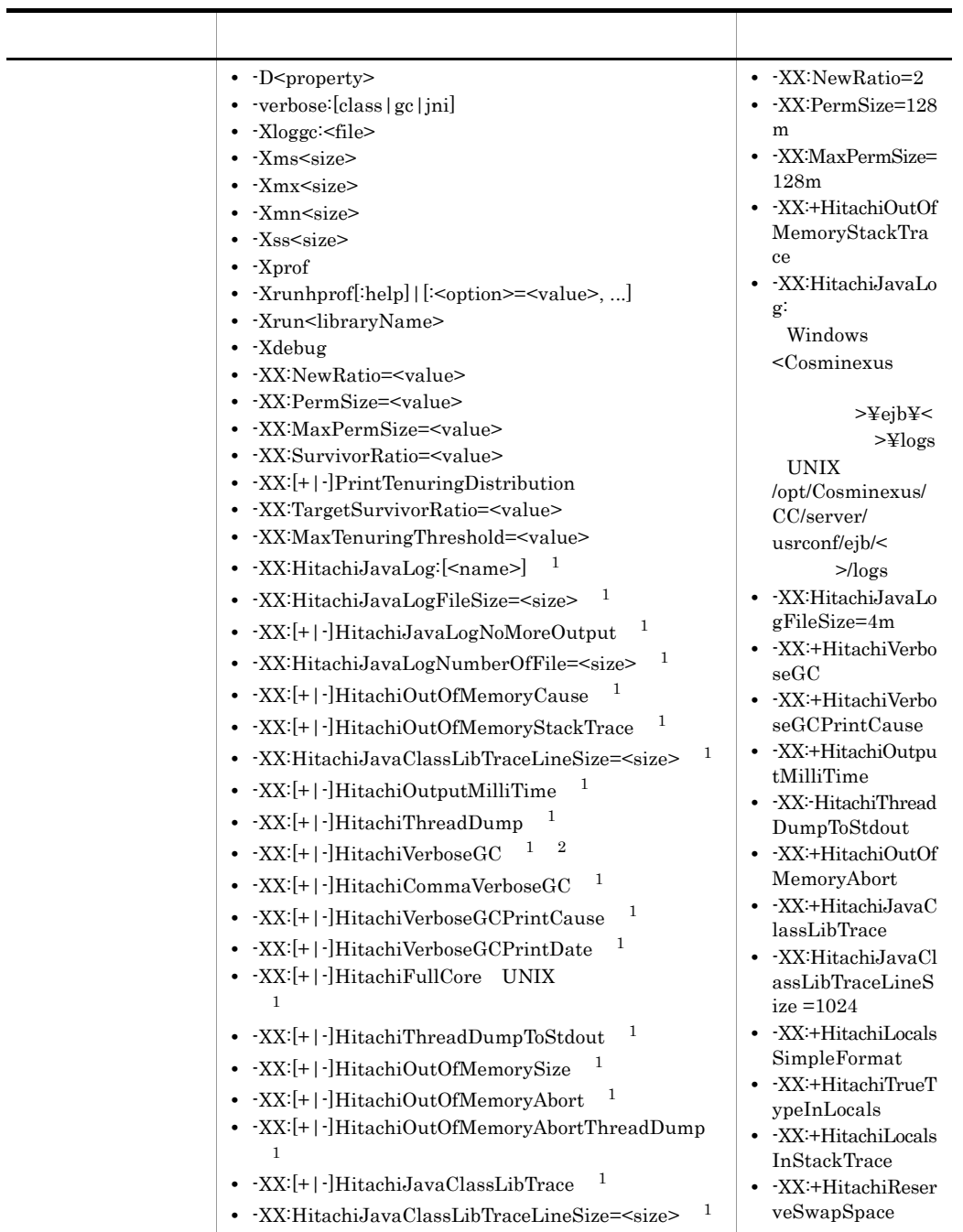

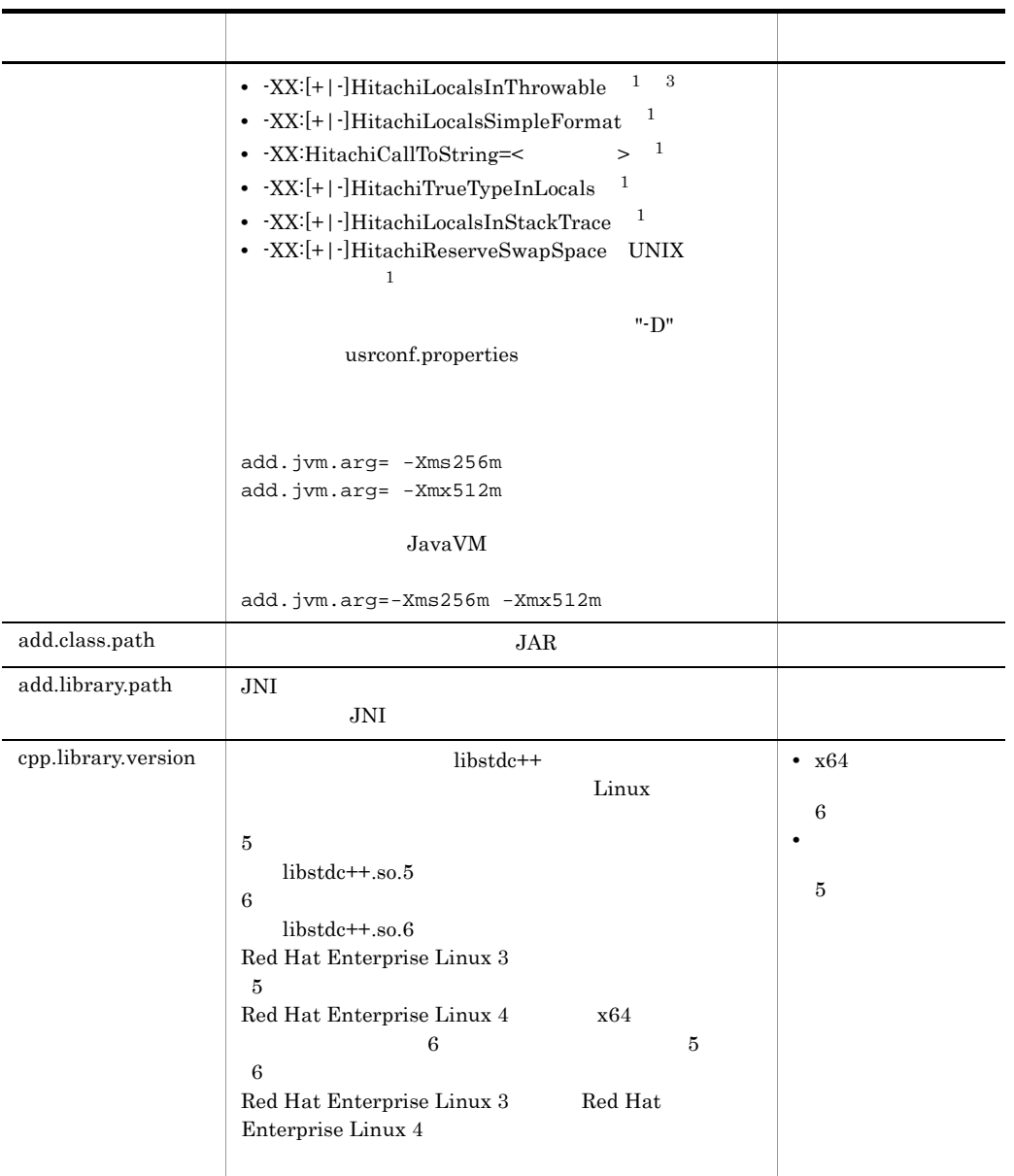

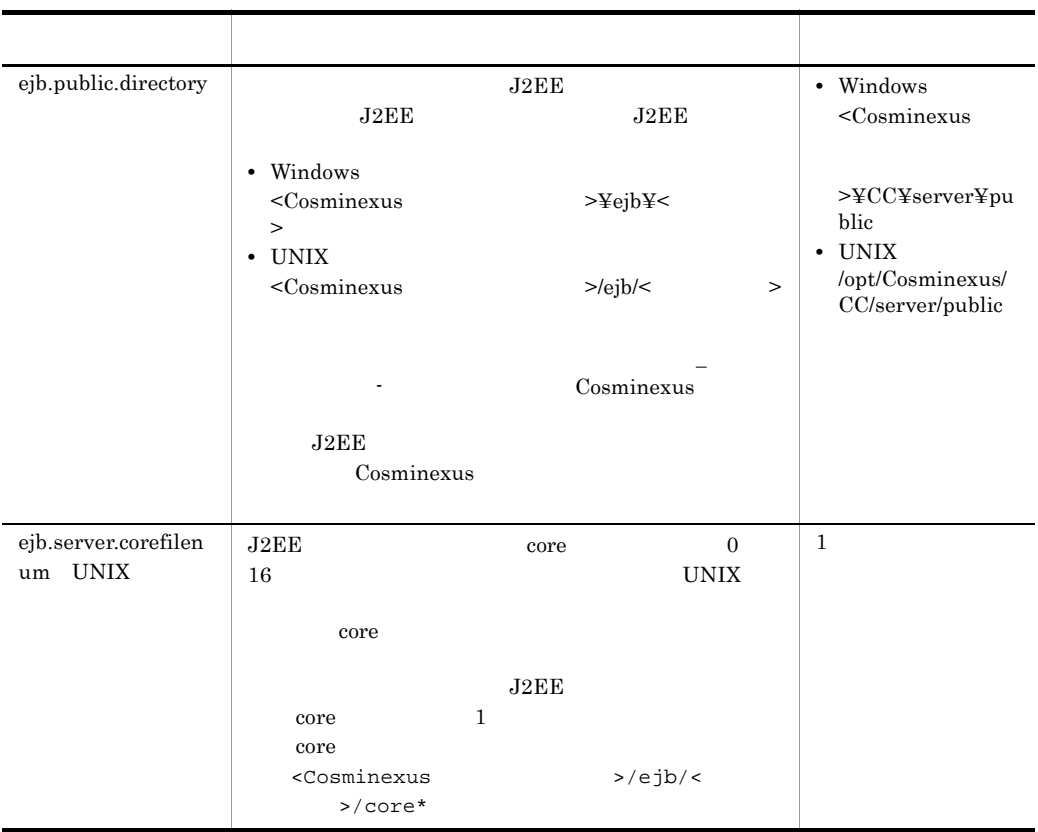

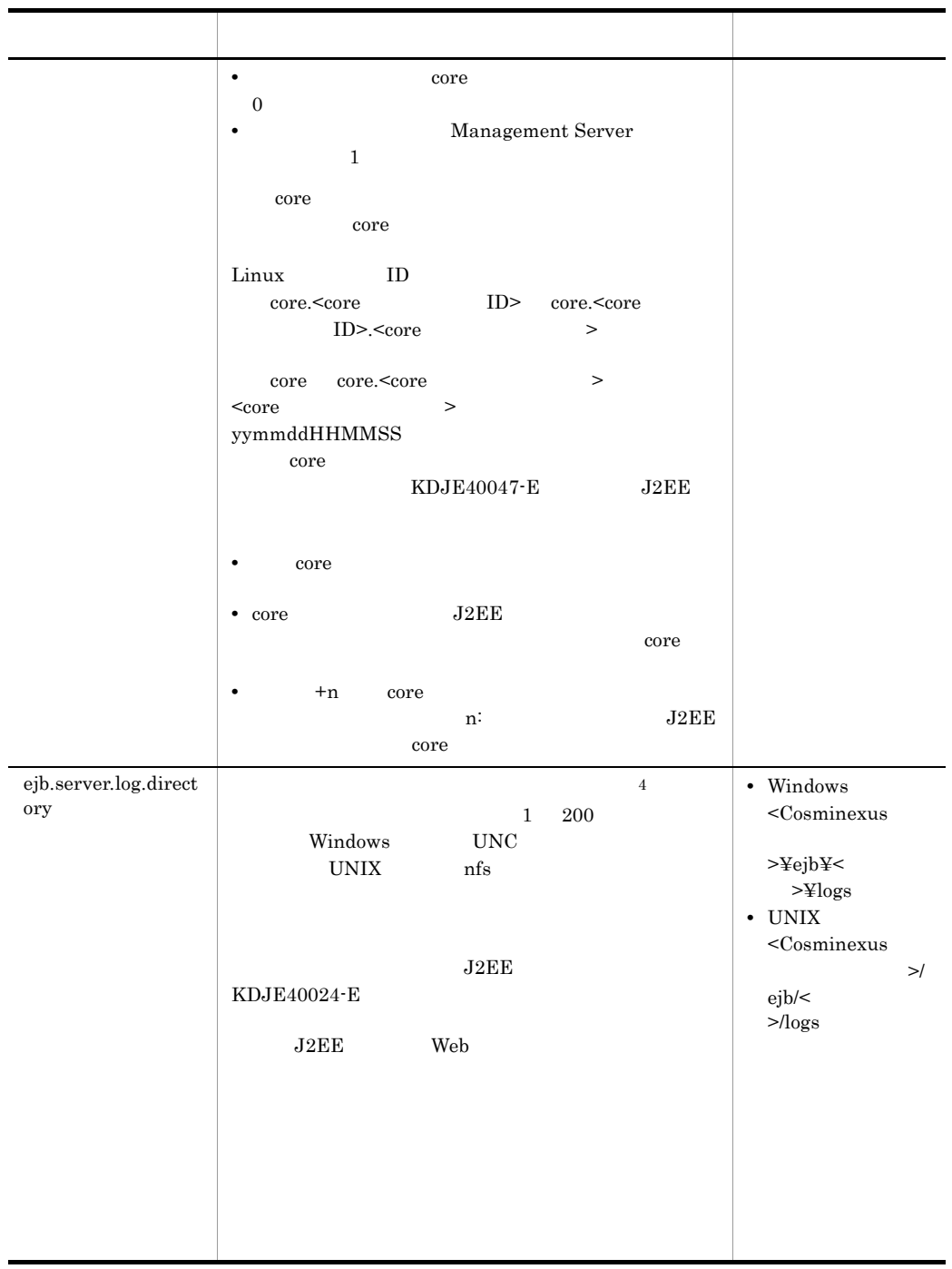

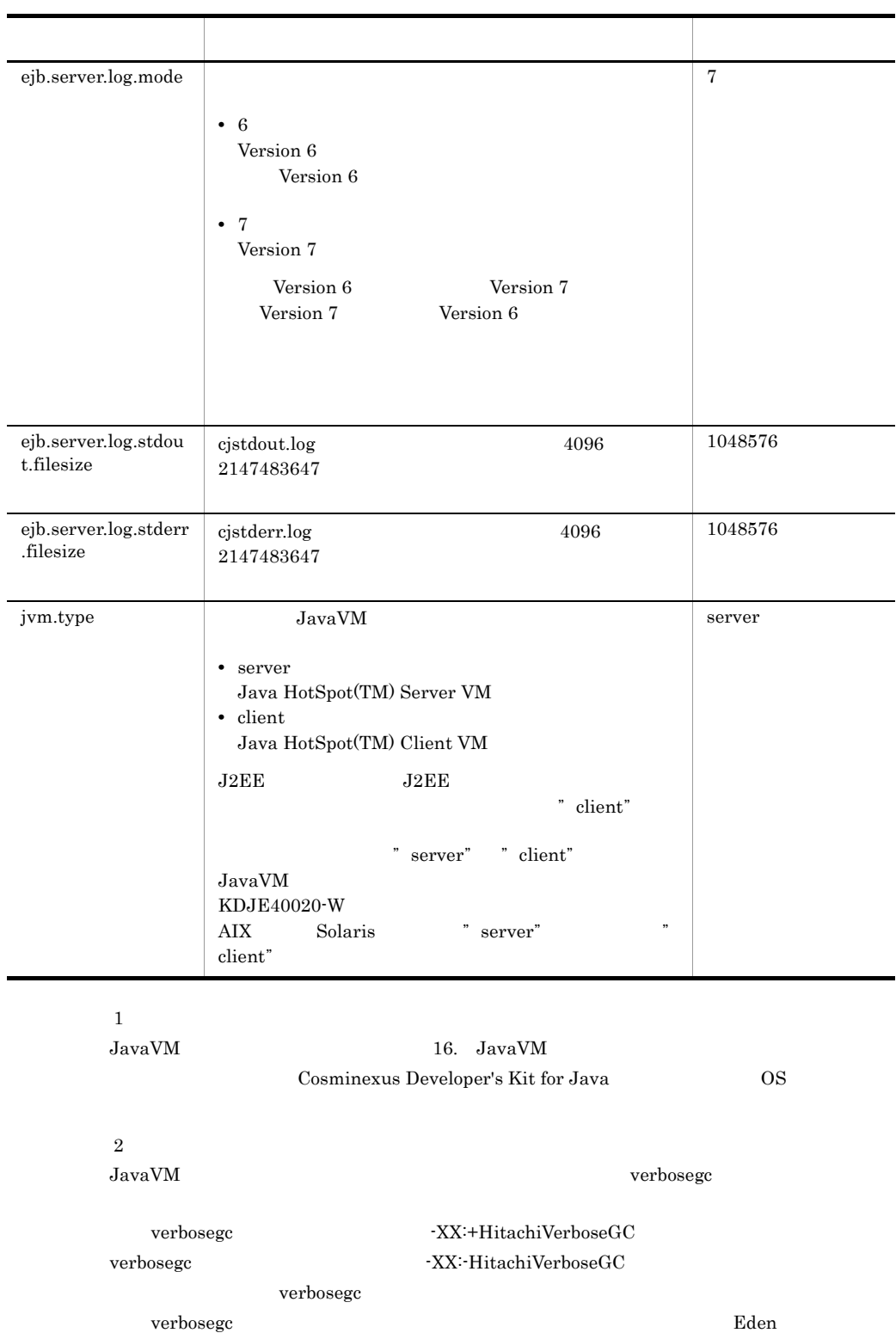

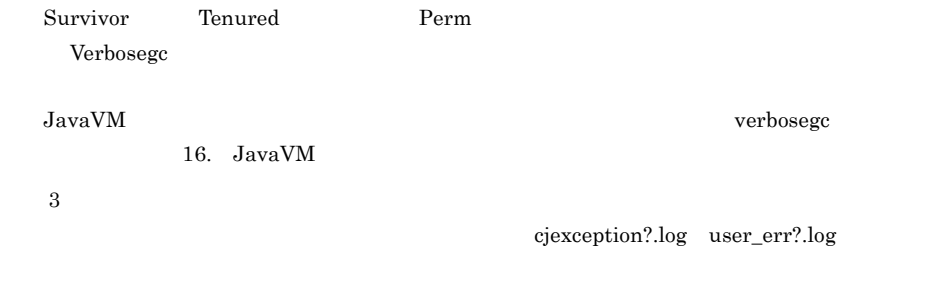

 $\overline{4}$ 

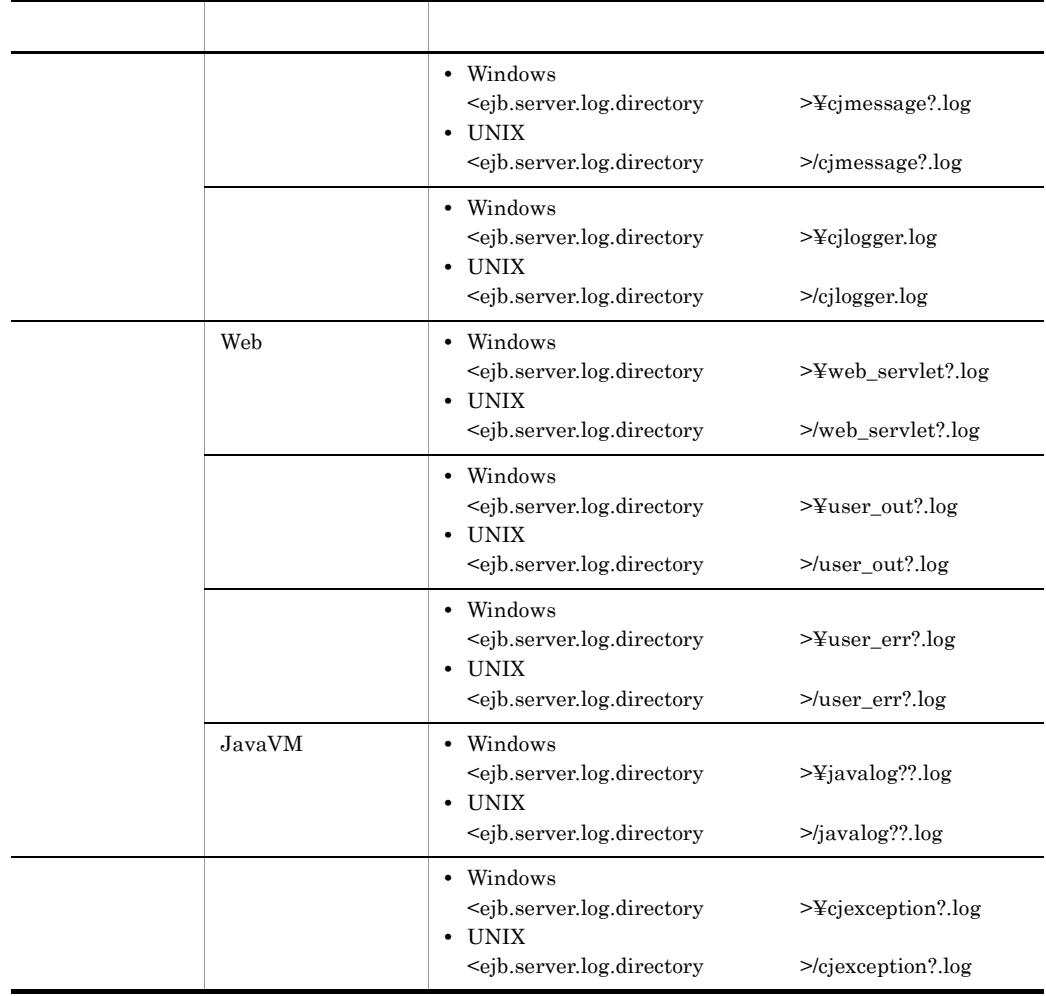

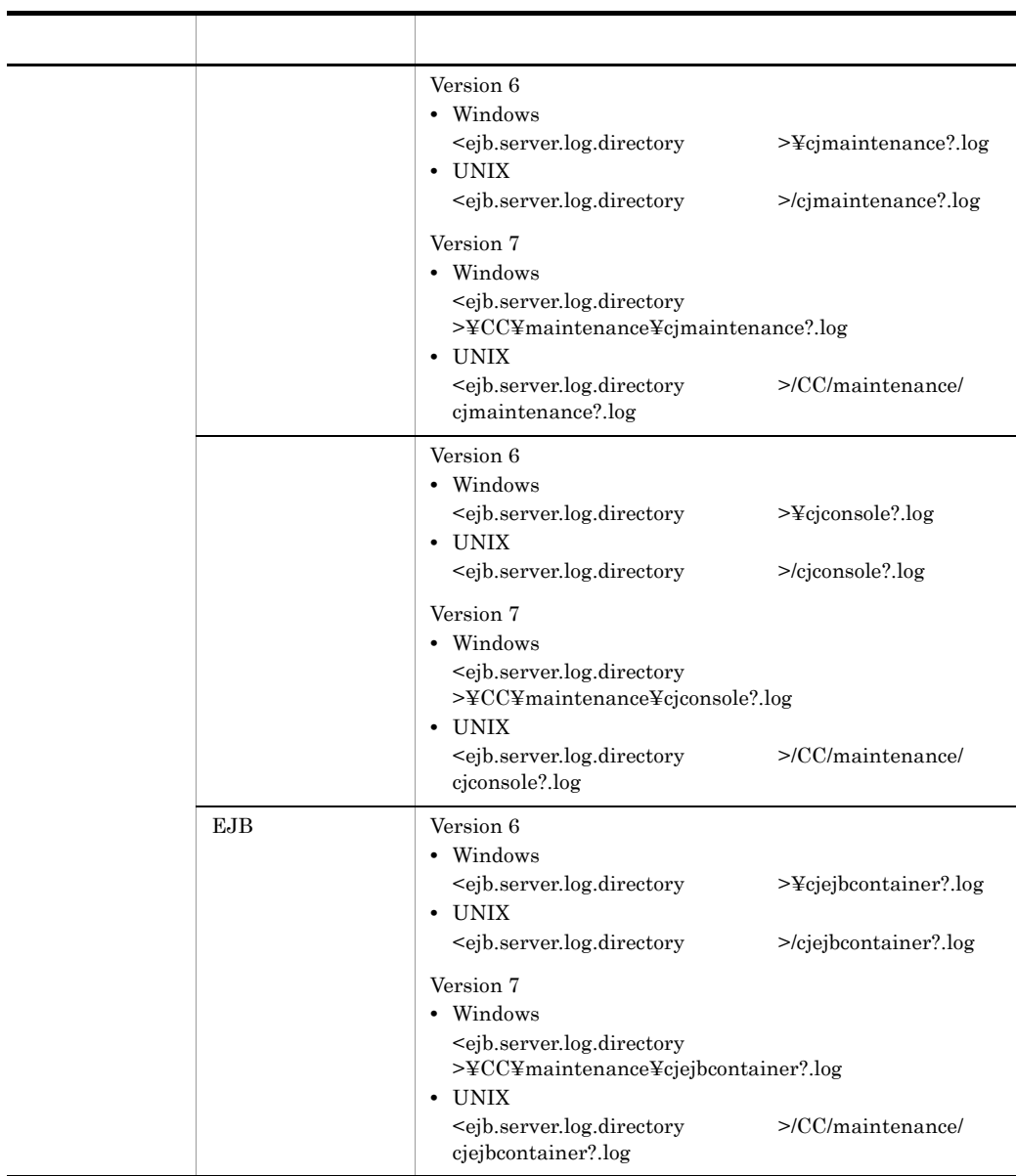

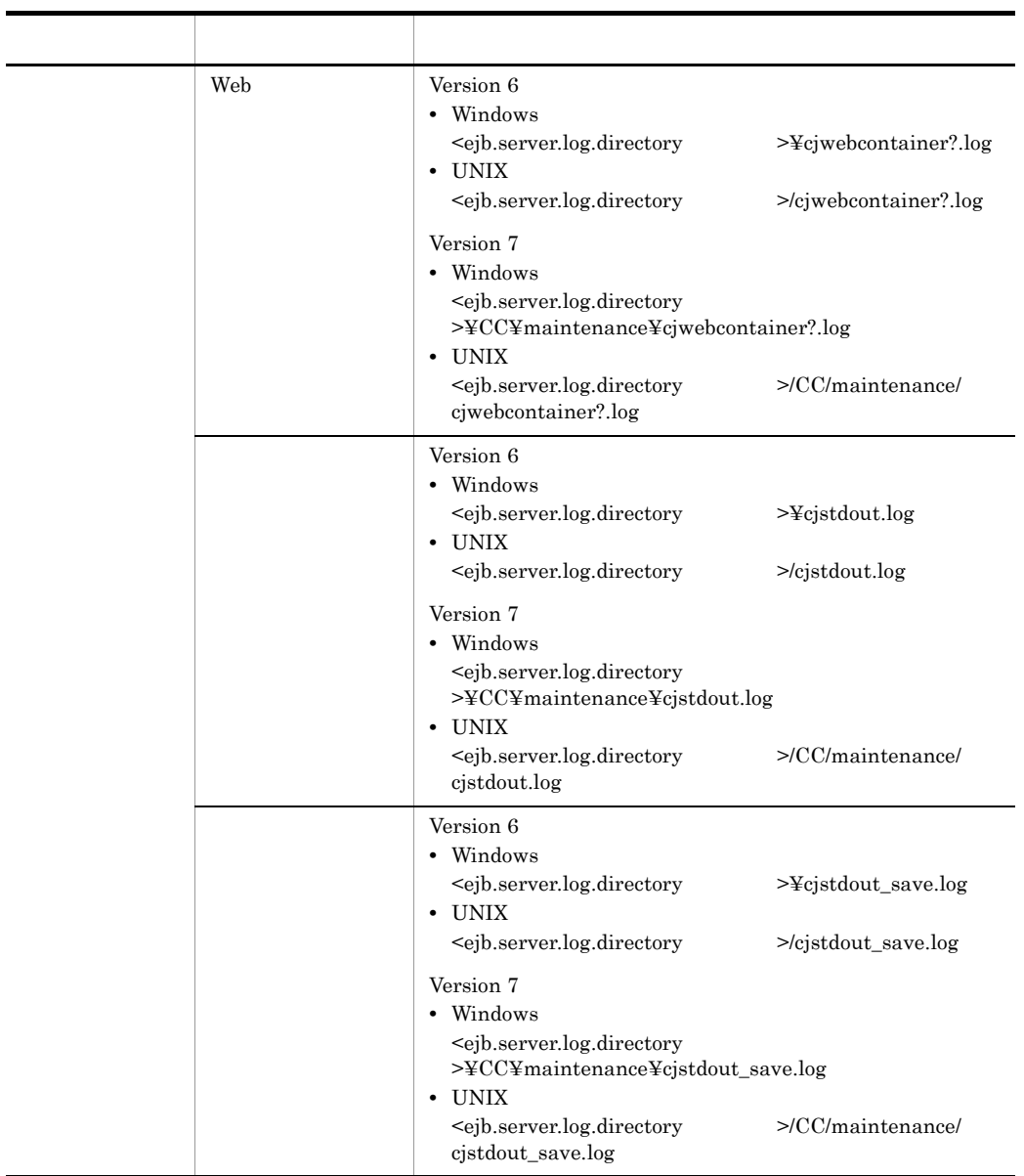

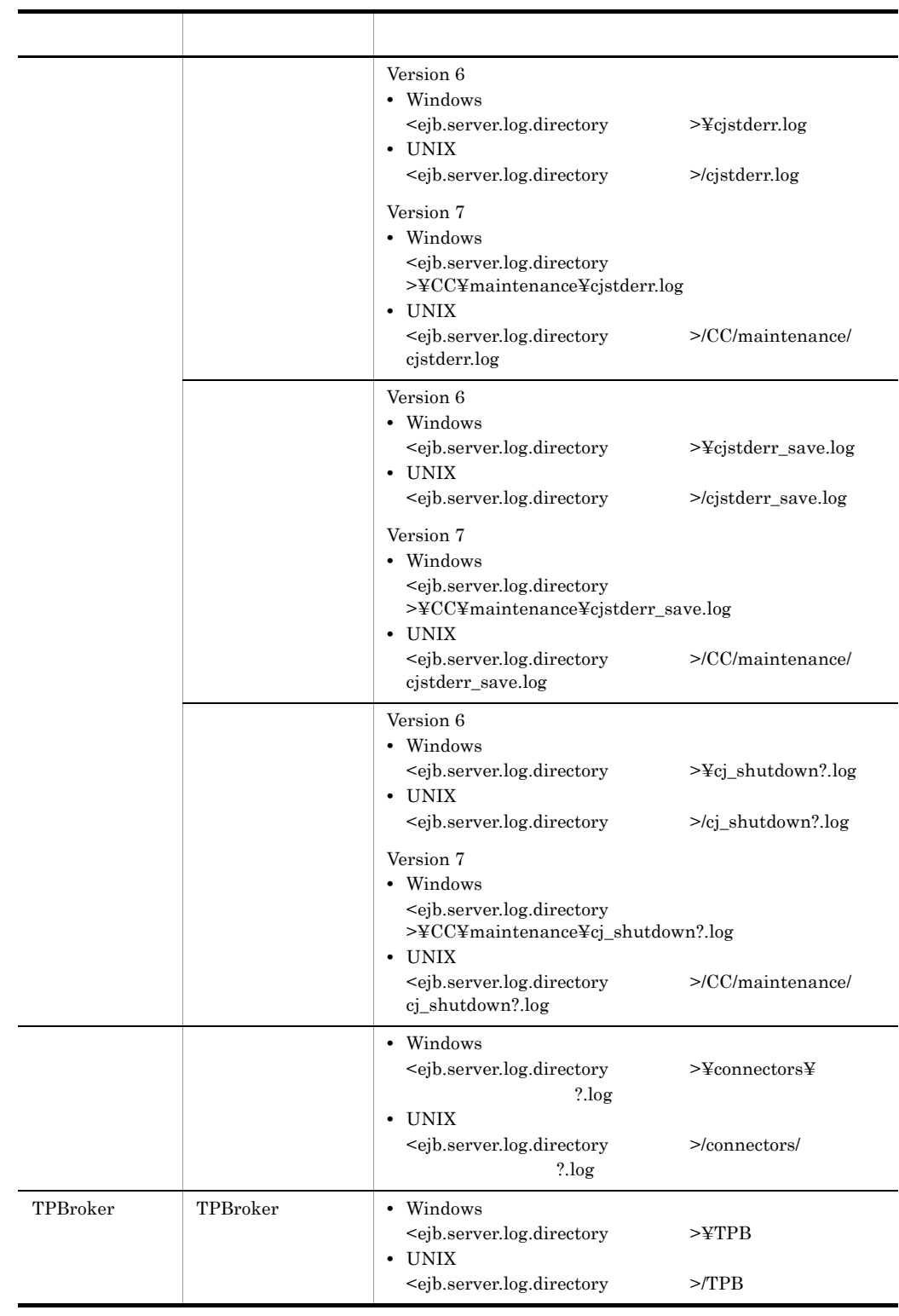

# 5

Windows

```
# java vm options 
add.jvm.arg=-Xms256m 
add.jvm.arg=-Xmx512m 
add.jvm.arg=-XX:PermSize=128m
add.jvm.arg=-XX:MaxPermSize=128m
add.jvm.arg=-XX:+HitachiVerboseGC
add.jvm.arg=-XX:HitachiVerboseGCIntervalTime=600
# ejb public directory
```

```
ejb.public.directory=c:¥workdir
```

```
# ejb.server.log.directory
ejb.server.log.directory=c:¥logdir¥servername
```
### UNIX

```
# java vm options 
add.jvm.arg=-Xms256m 
add.jvm.arg=-Xmx512m 
add.jvm.arg=-XX:PermSize=128m
add.jvm.arg=-XX:MaxPermSize=128m
add.jvm.arg=-XX:+HitachiVerboseGC
add.jvm.arg=-XX:HitachiVerboseGCIntervalTime=600
```

```
# ejb public directory 
ejb.public.directory=/opt/workdir
```

```
# ejb.server.log.directory
ejb.server.log.directory=/CClogs/server/servername
```
# ejb.server.corefilenum ejb.server.corefilenum=3

### 6 **b**

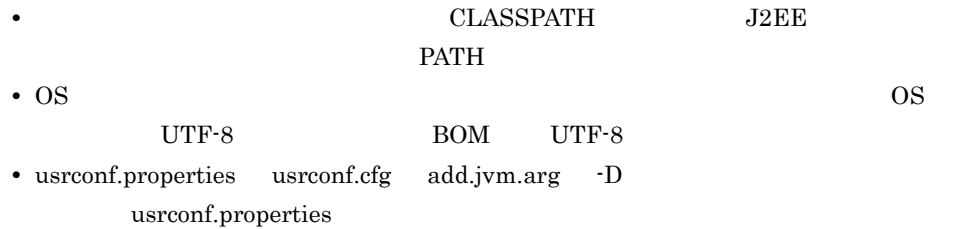

# <span id="page-61-0"></span>2.4 usrconf.properties J2EE

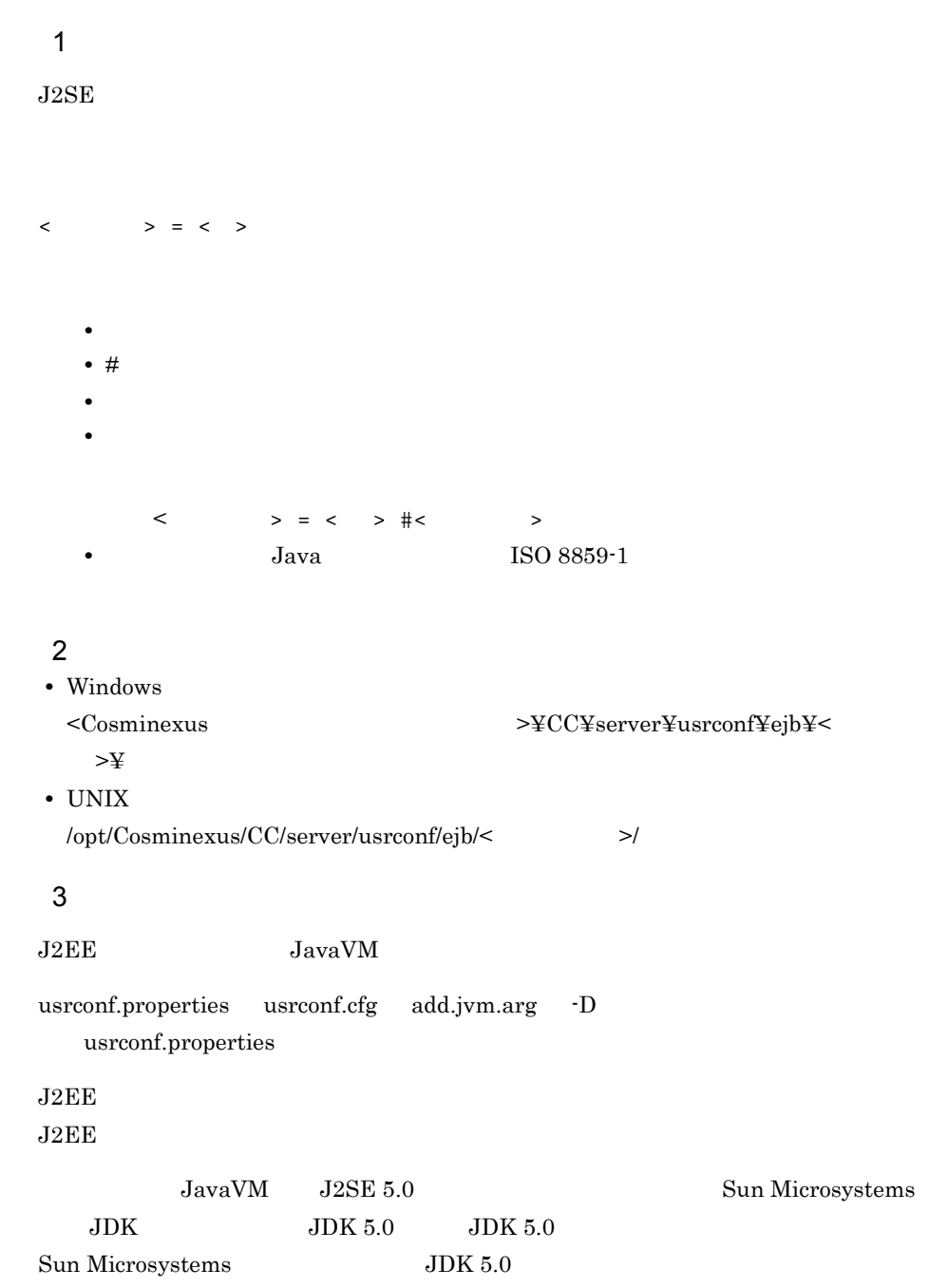

 $Web$ 

 $15.4$ 

## 4 J2EE

### $J2EE$

- **•** ejbserver.\*
- **•** webserver.\*
- **•** appclient.\*
- **•** j2eeserver.\*

## 5 J2EE

 $J2EE$   $J2EE$ 

usrconf.properties Web

- [ejbserver.application](#page-63-0)
- [ejbserver.client](#page-71-0)
- [ejbserver.compiler](#page-71-1)
- [ejbserver.connectionpool](#page-72-0)
- [ejbserver.connector](#page-73-0)
- [ejbserver.container](#page-74-0)
- ejbserver.ctm
- [ejbserver.deploy](#page-77-0)
- [ejbserver.distributedtx](#page-79-0)
- [ejbserver.DynamicStubLoading](#page-82-0)
- ejbserver.ejb
- ejbserver.ext
- ejbserver.http
- [ejbserver.instrumentation](#page-83-2)
- ejbserver.jdbc
- ejbserver.jndi
- ejbserver.jta
- [ejbserver.logger](#page-86-0)
- [ejbserver.management](#page-88-0)
- [ejbserver.manager](#page-89-0)
- [ejbserver.naming](#page-90-0)
- ejbserver.rmi
- [ejbserver.server](#page-95-0)
- [ejbserver.stateful](#page-96-0)
- [ejbserver.watch](#page-96-1)
- [ejbserver.webj2ee](#page-99-0)
- java
- vbj
- vbroker
- [webserver.connector](#page-101-0)
- [webserver.container](#page-116-0)
- [webserver.context](#page-117-0)
- [webserver.errorpage](#page-118-0)
- webserver.http  $\hspace{0.1mm}$
- webserver.jsp
- [webserver.logger](#page-123-0)
- [webserver.session](#page-127-0)
- webserver.sfo
- [webserver.static](#page-129-0)
- [webserver.work](#page-131-0)
- [webserver.xml](#page-132-0)
- a ejbserver.application

<span id="page-63-0"></span>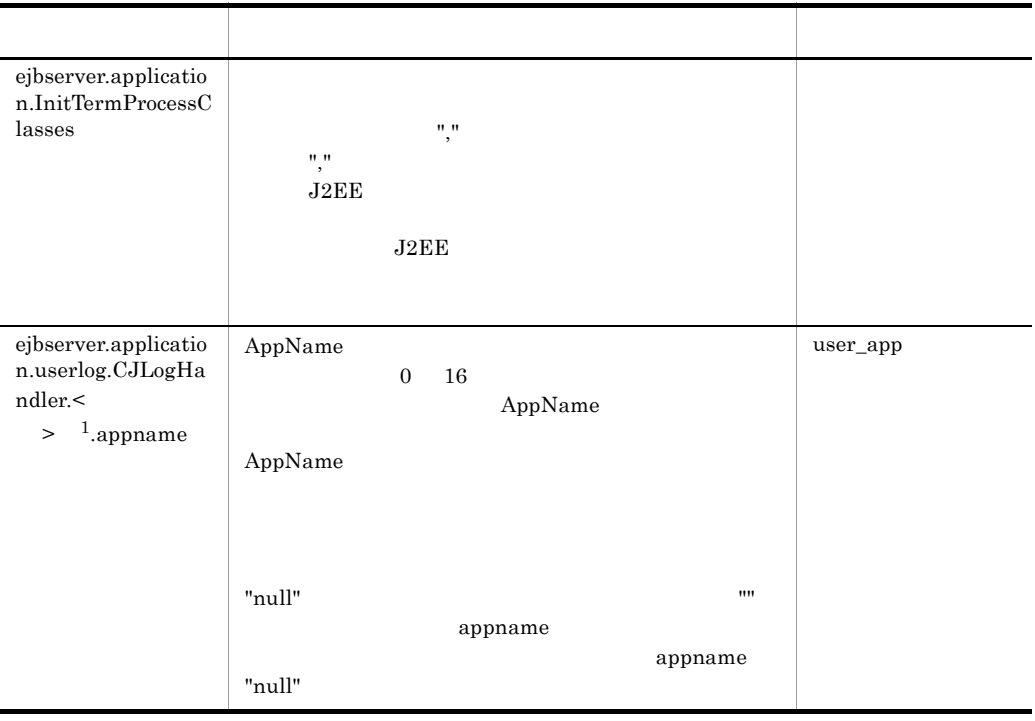

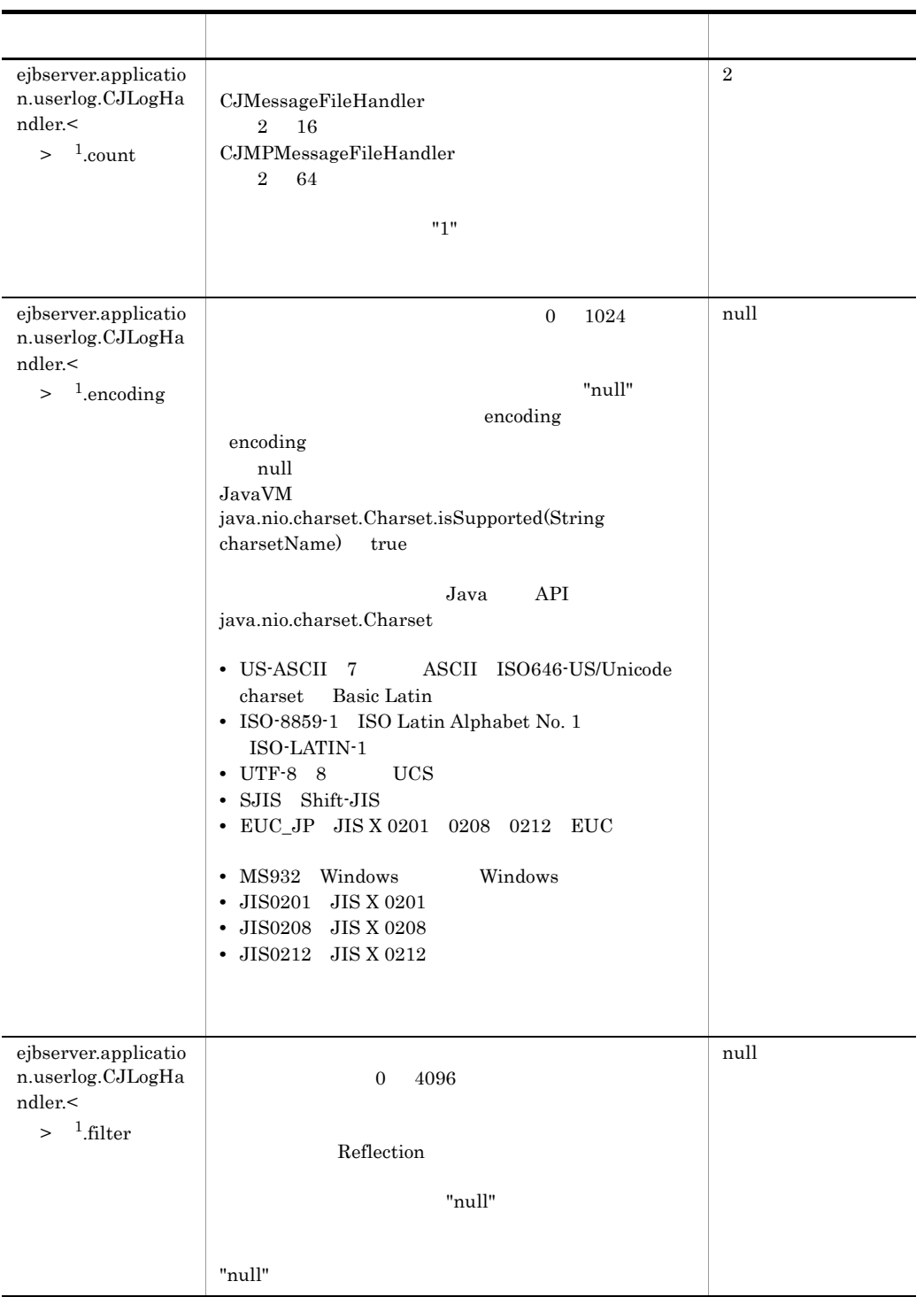

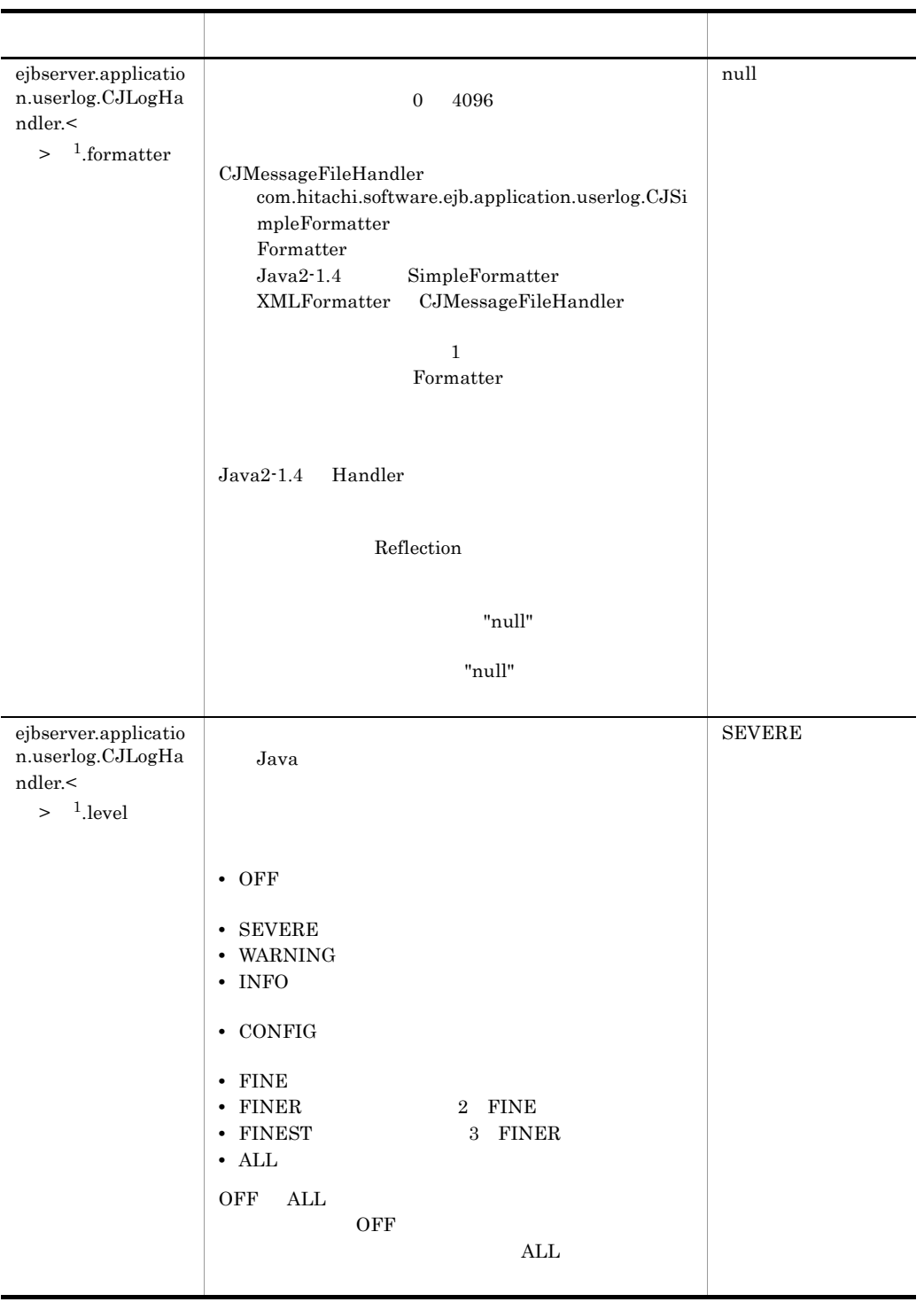

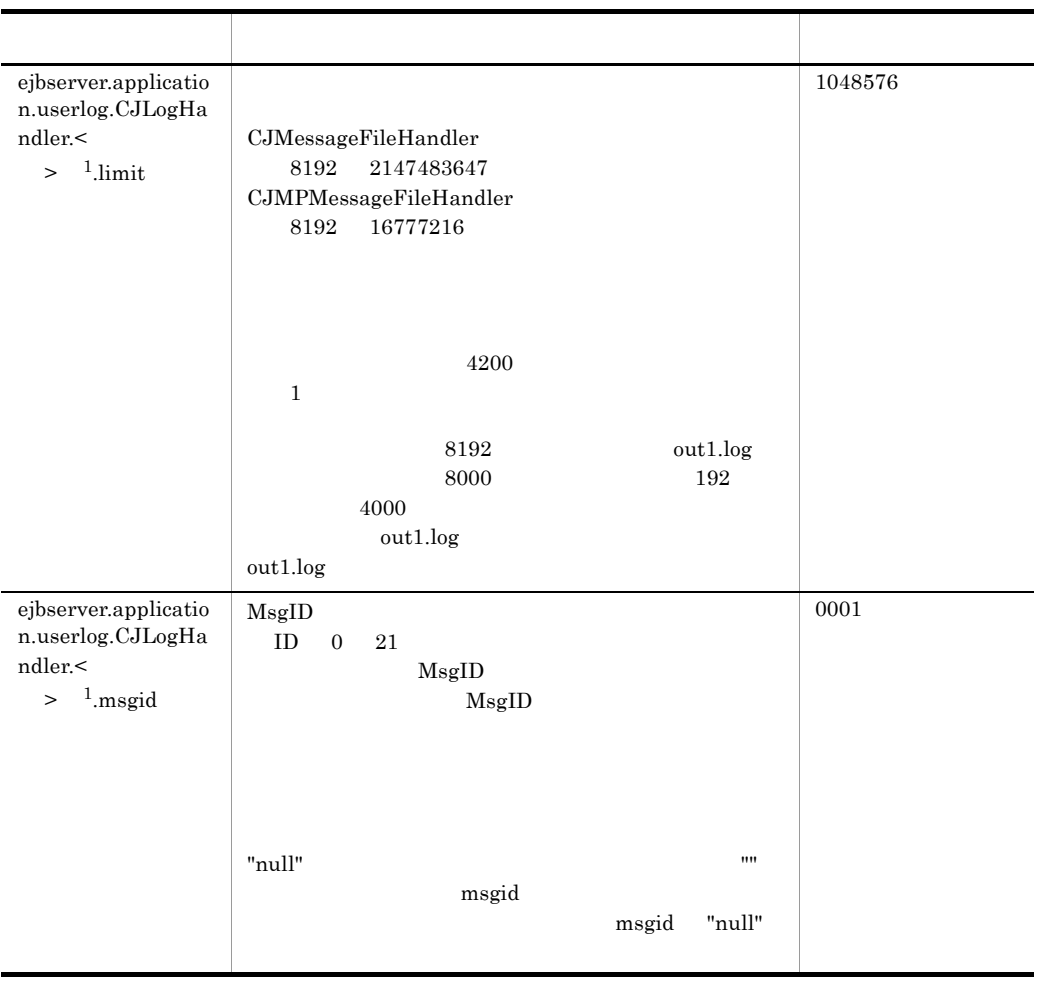

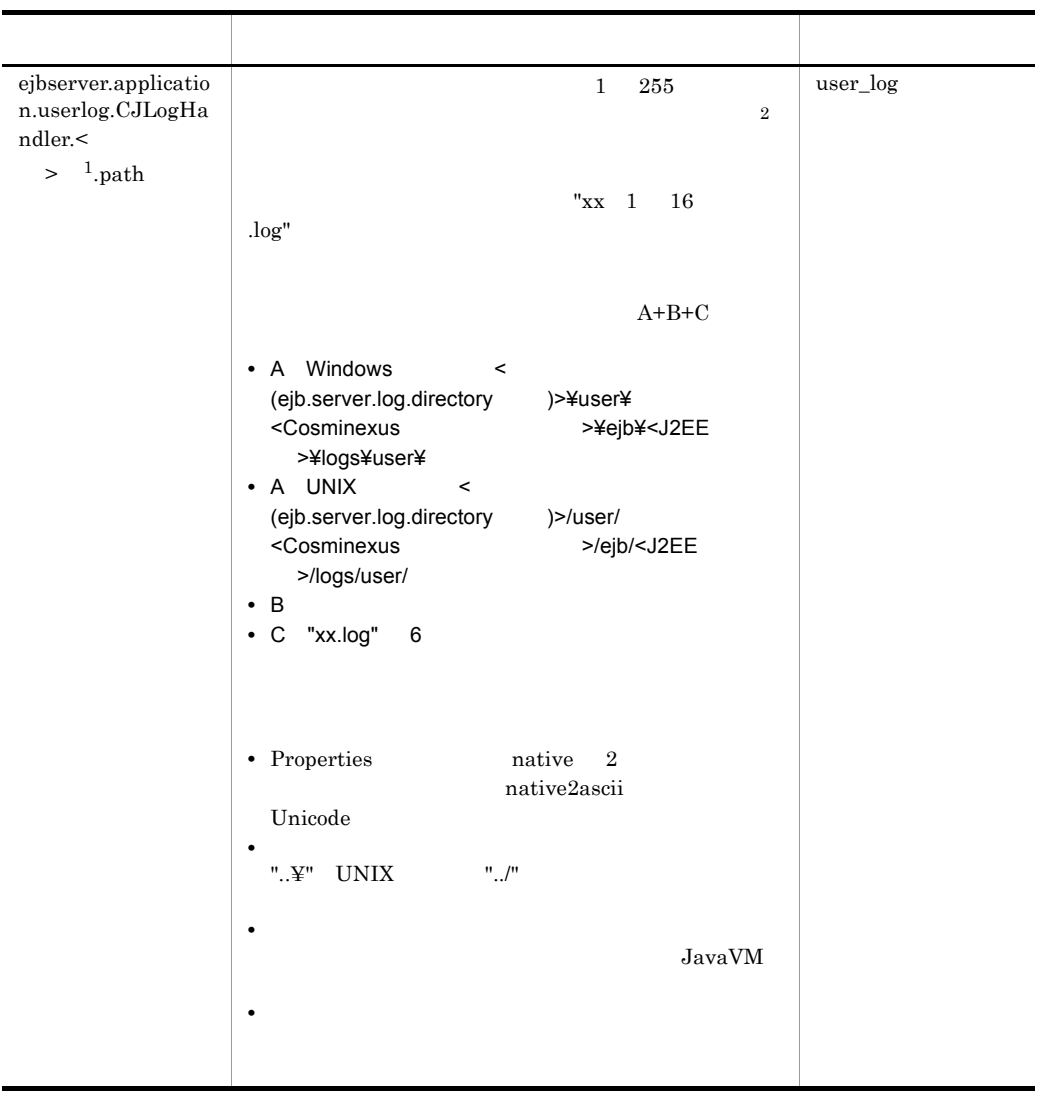

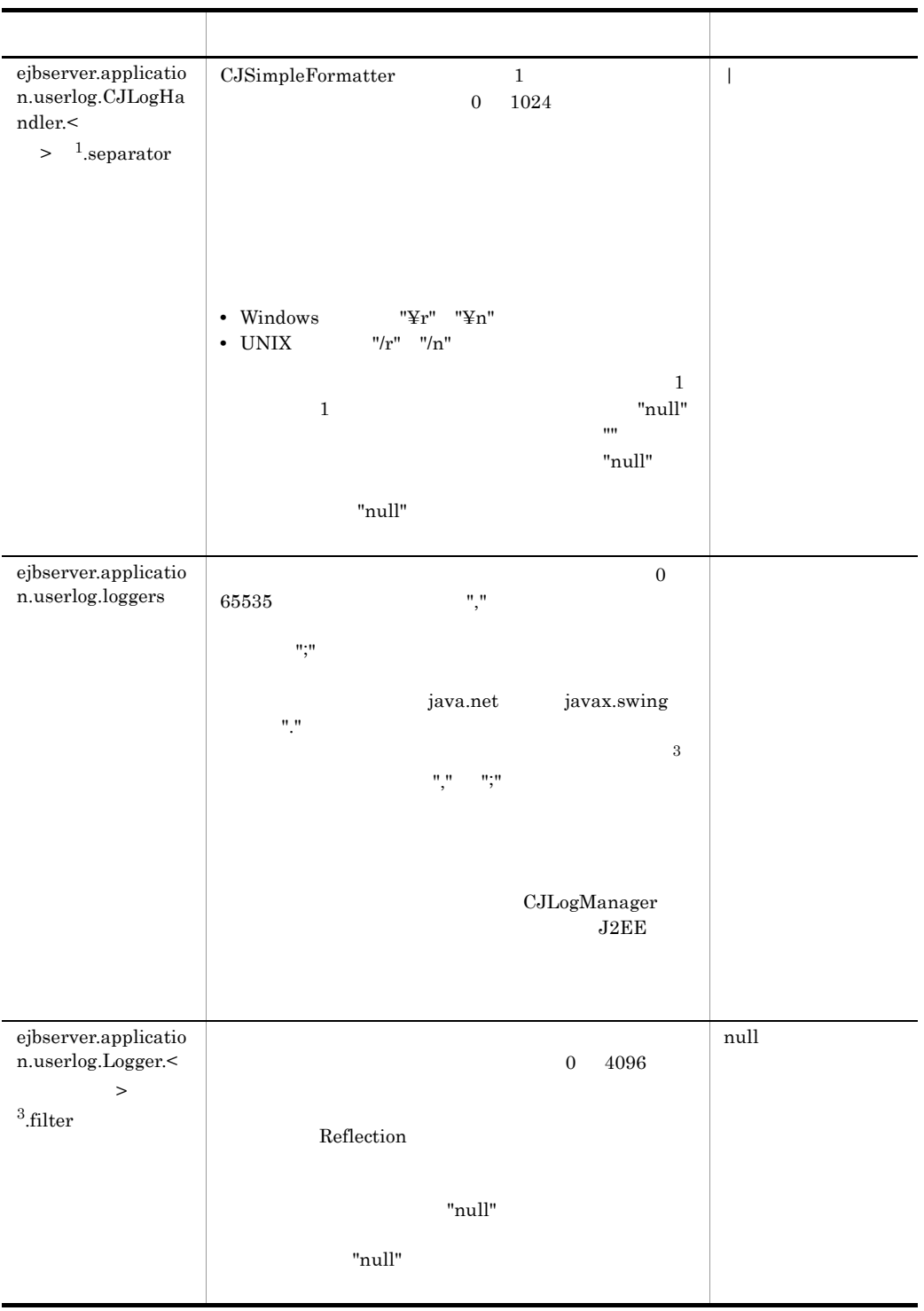

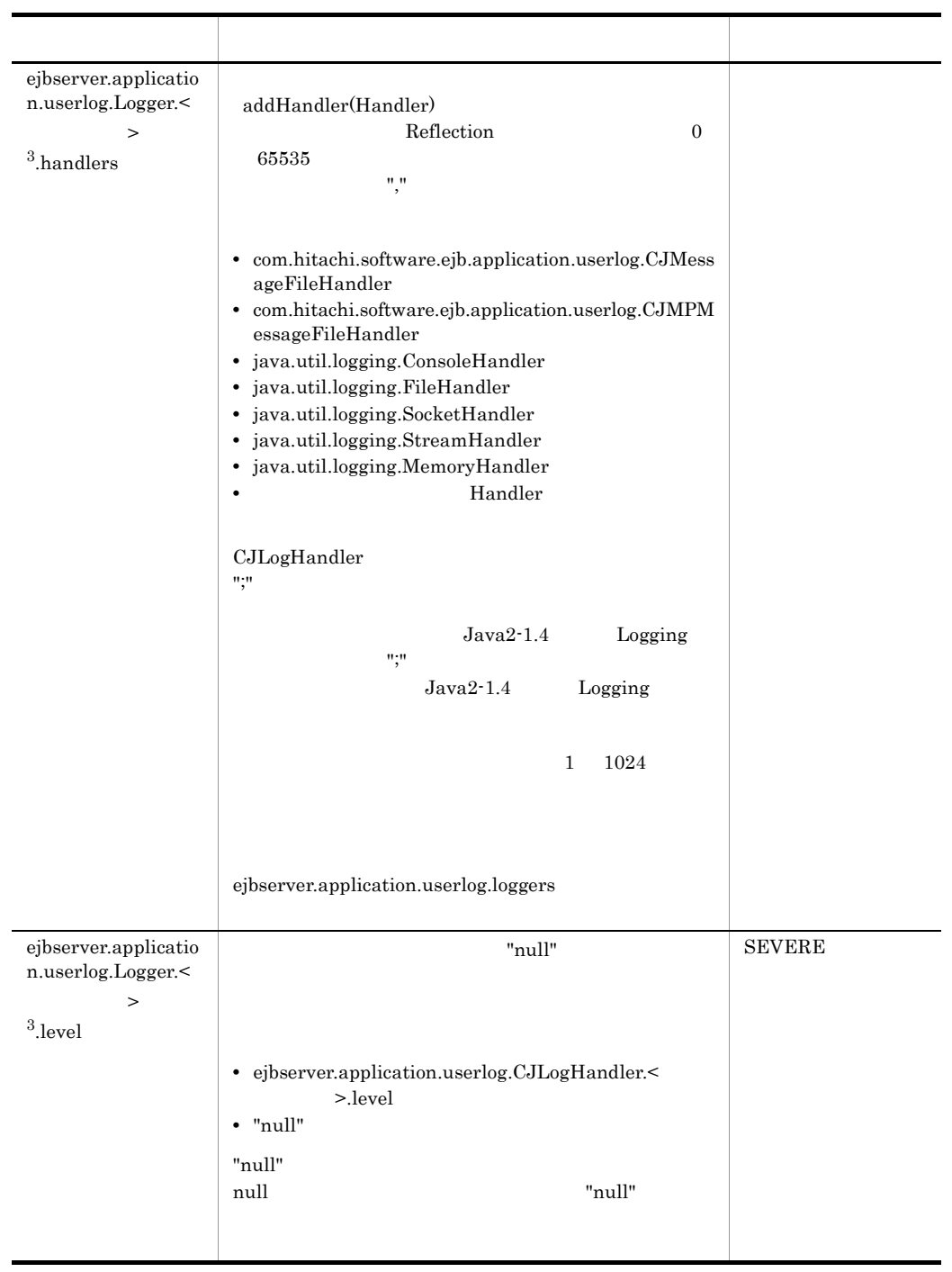

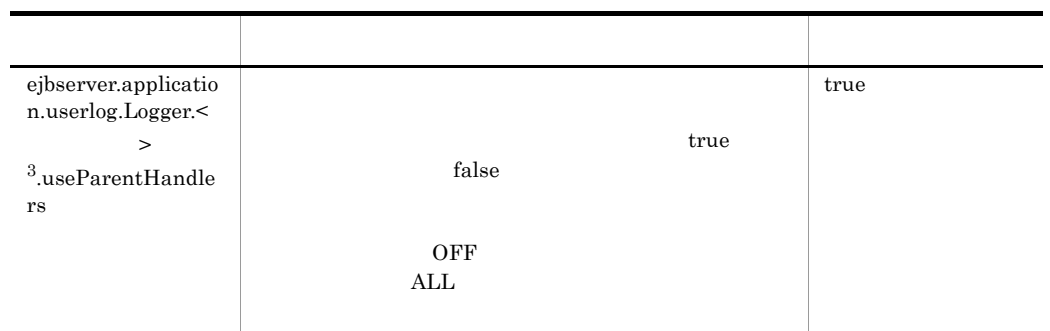

ejbserver.application.InitTermProcessClasses

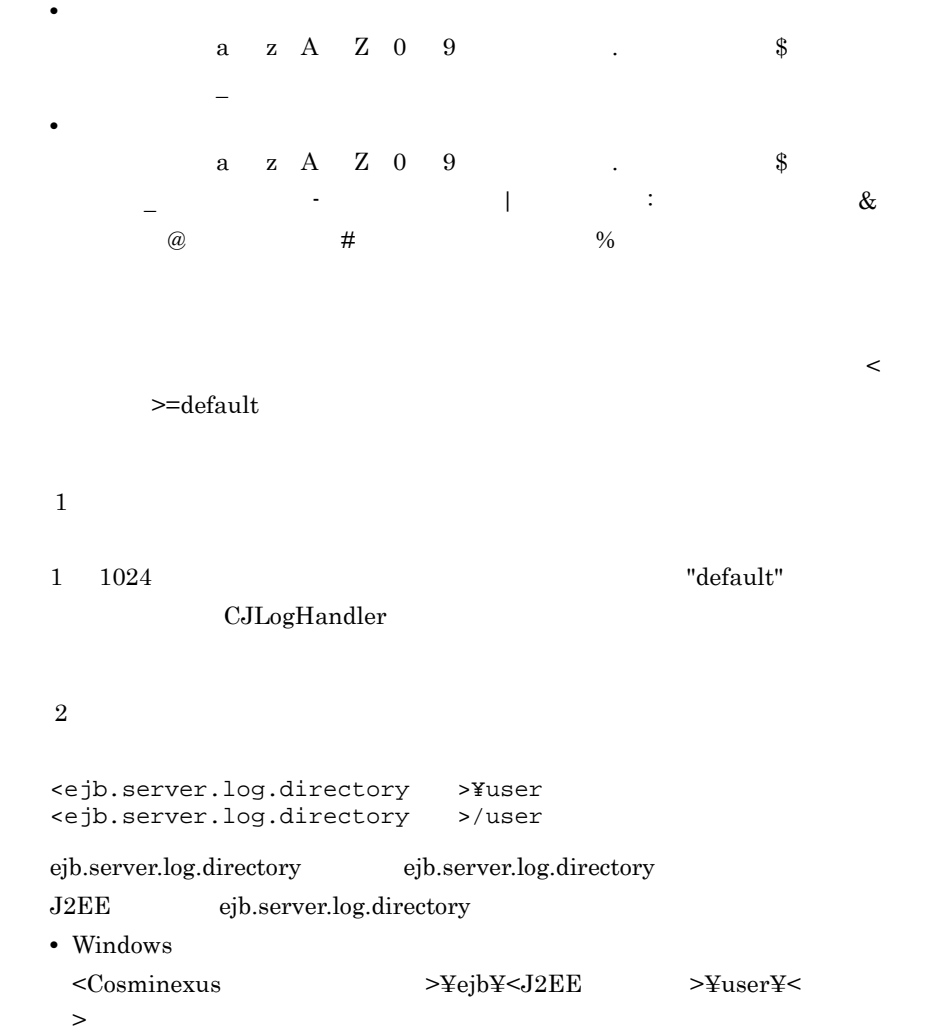

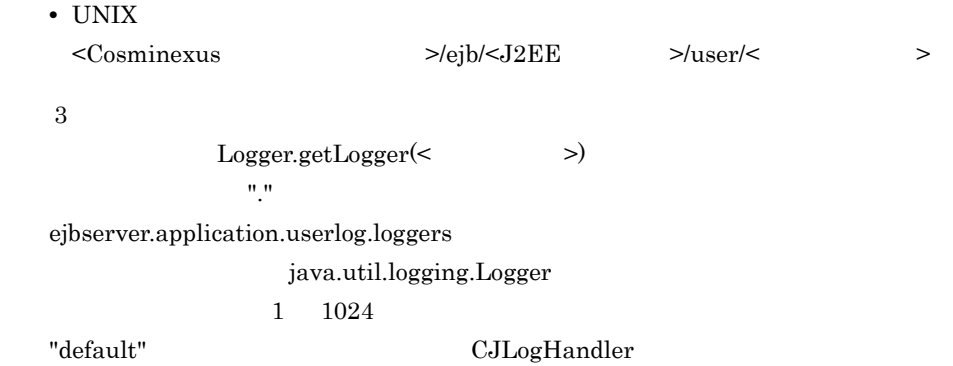

handlers. ejbserver.application.userlog.Logger.< > >.handlers ".handlers"

# b ejbserver.client

<span id="page-71-0"></span>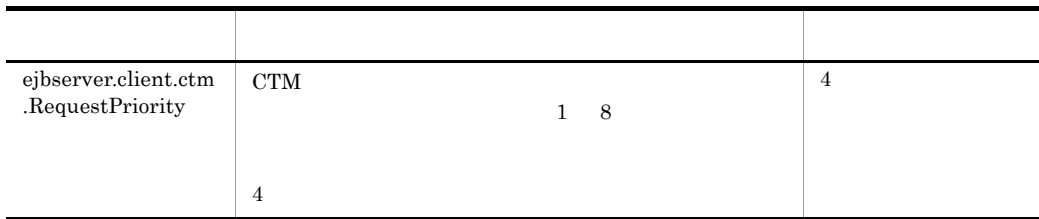

# c ejbserver.compiler

<span id="page-71-1"></span>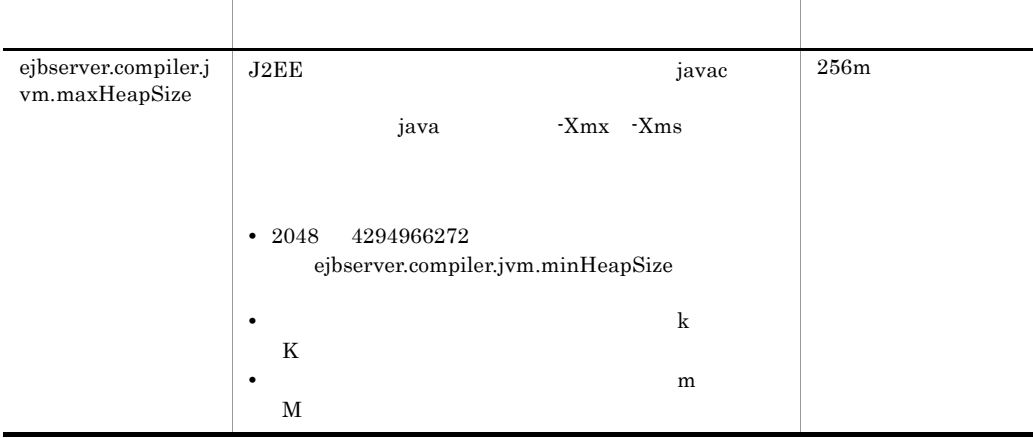
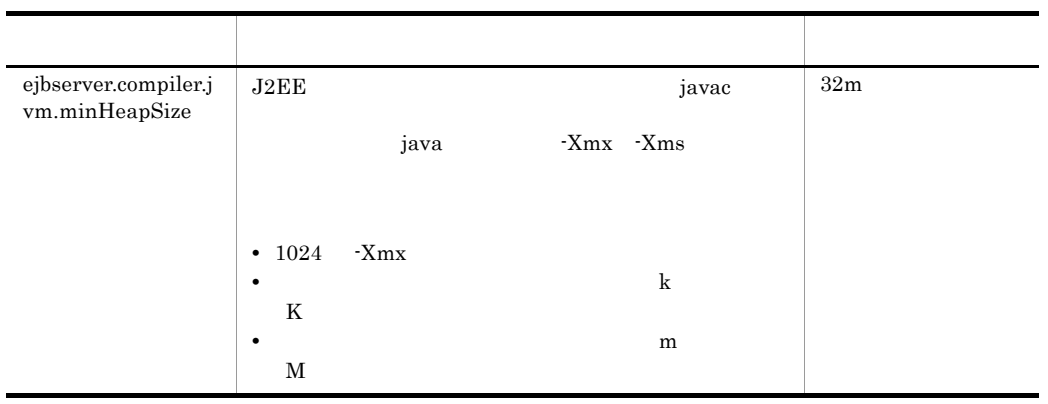

#### d ejbserver.connectionpool

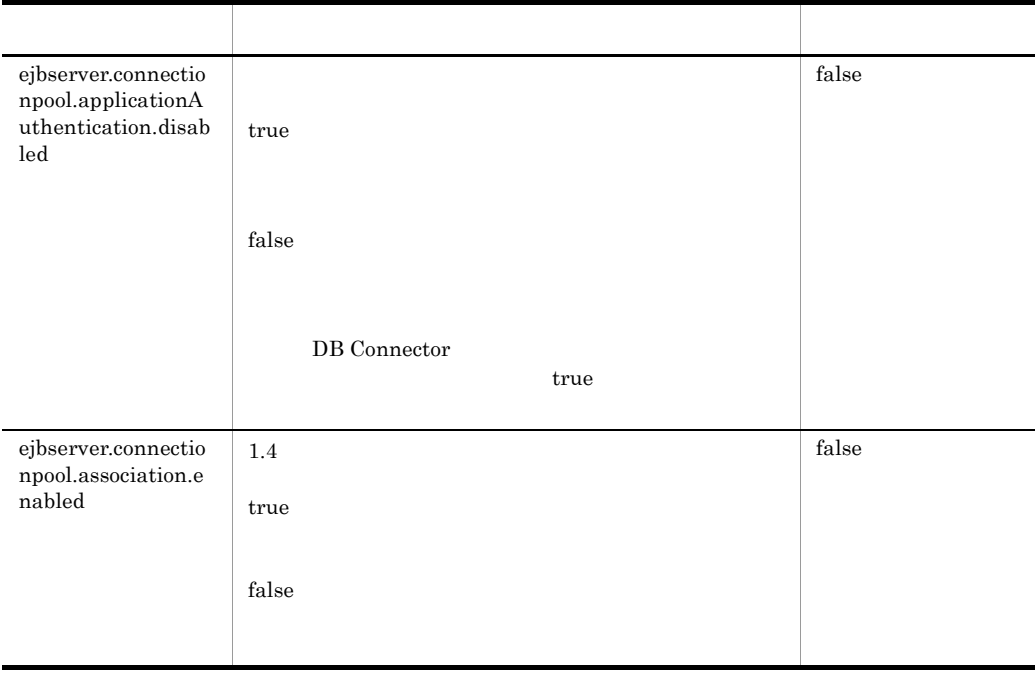

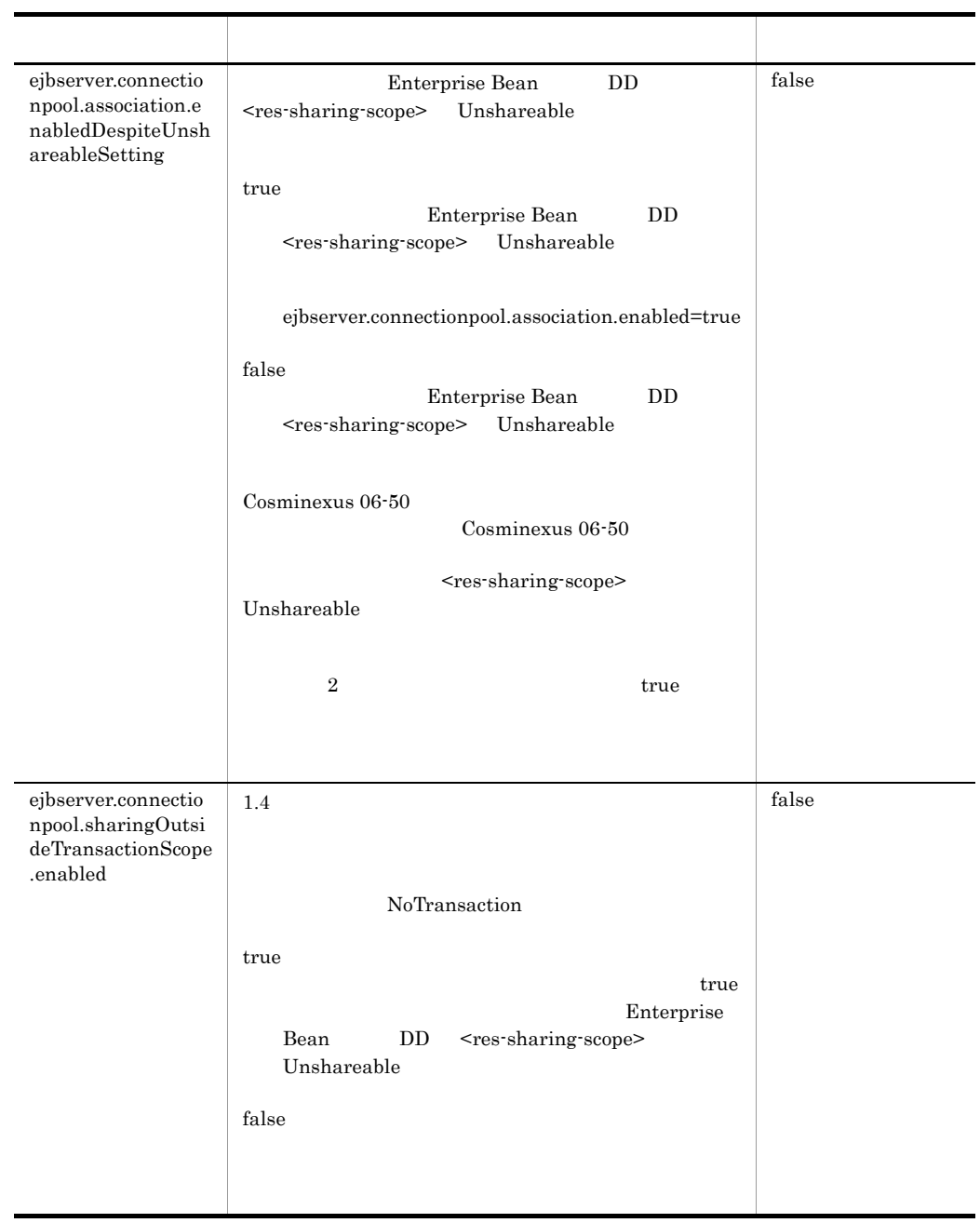

#### e ejbserver.connector

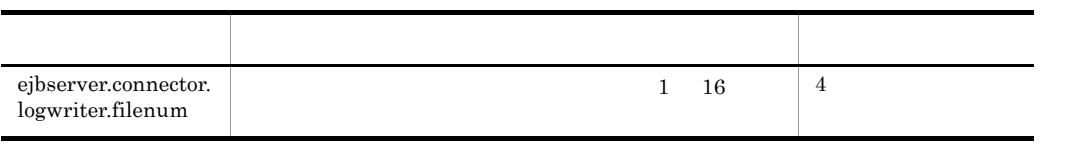

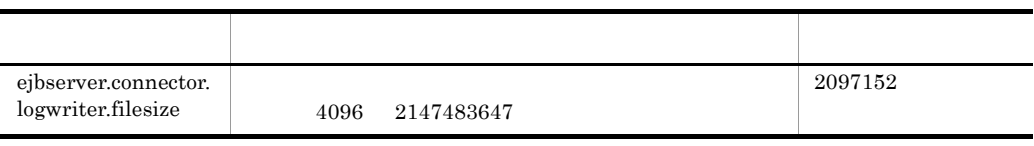

### f ejbserver.container

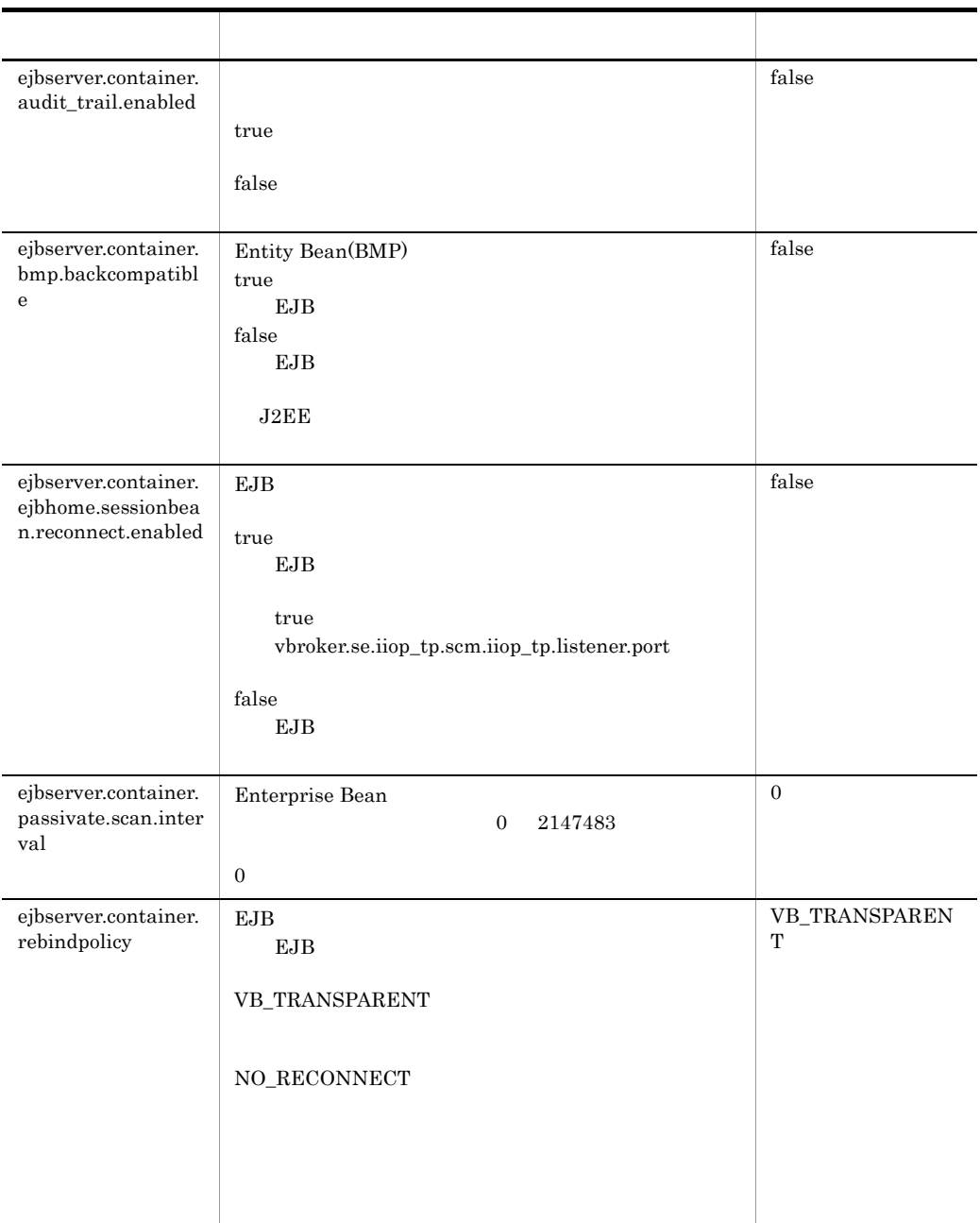

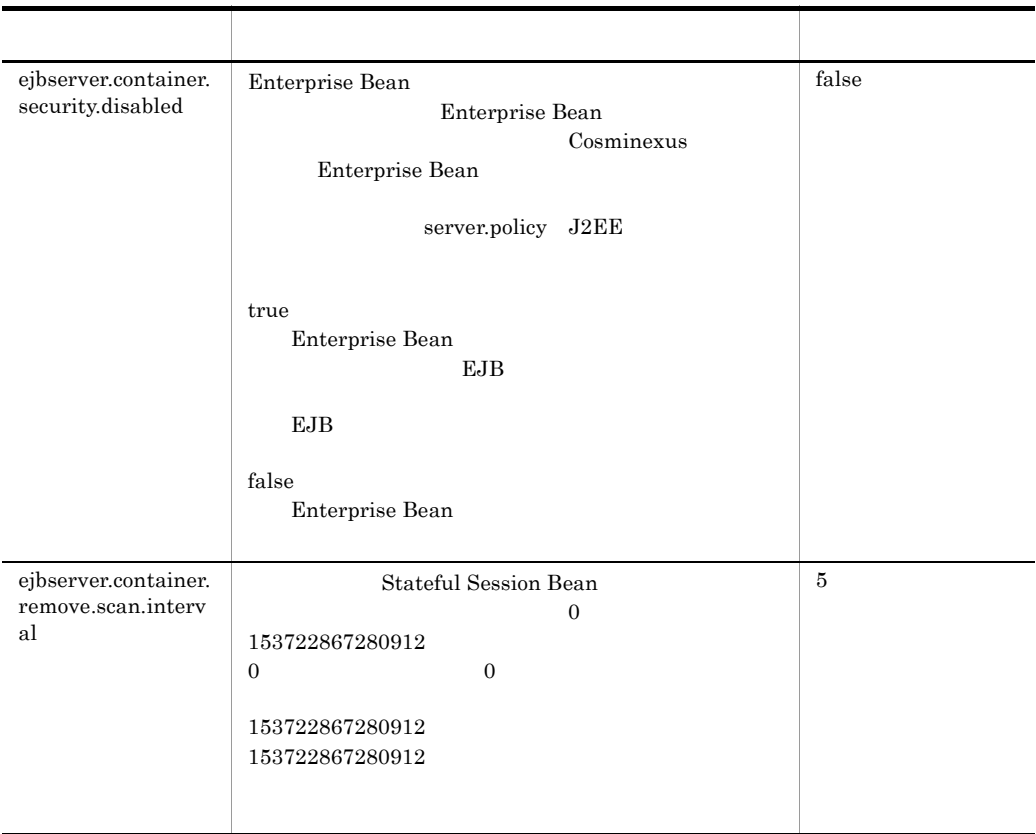

# g ejbserver.ctm

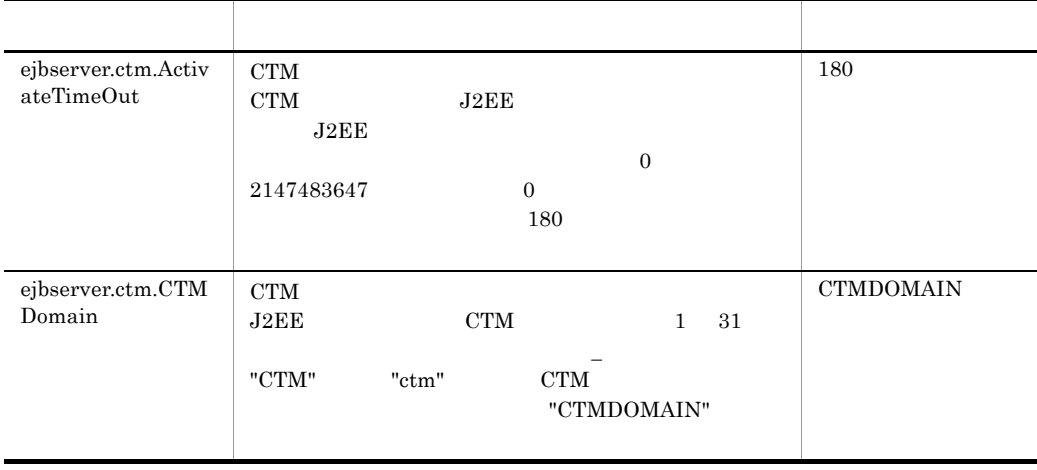

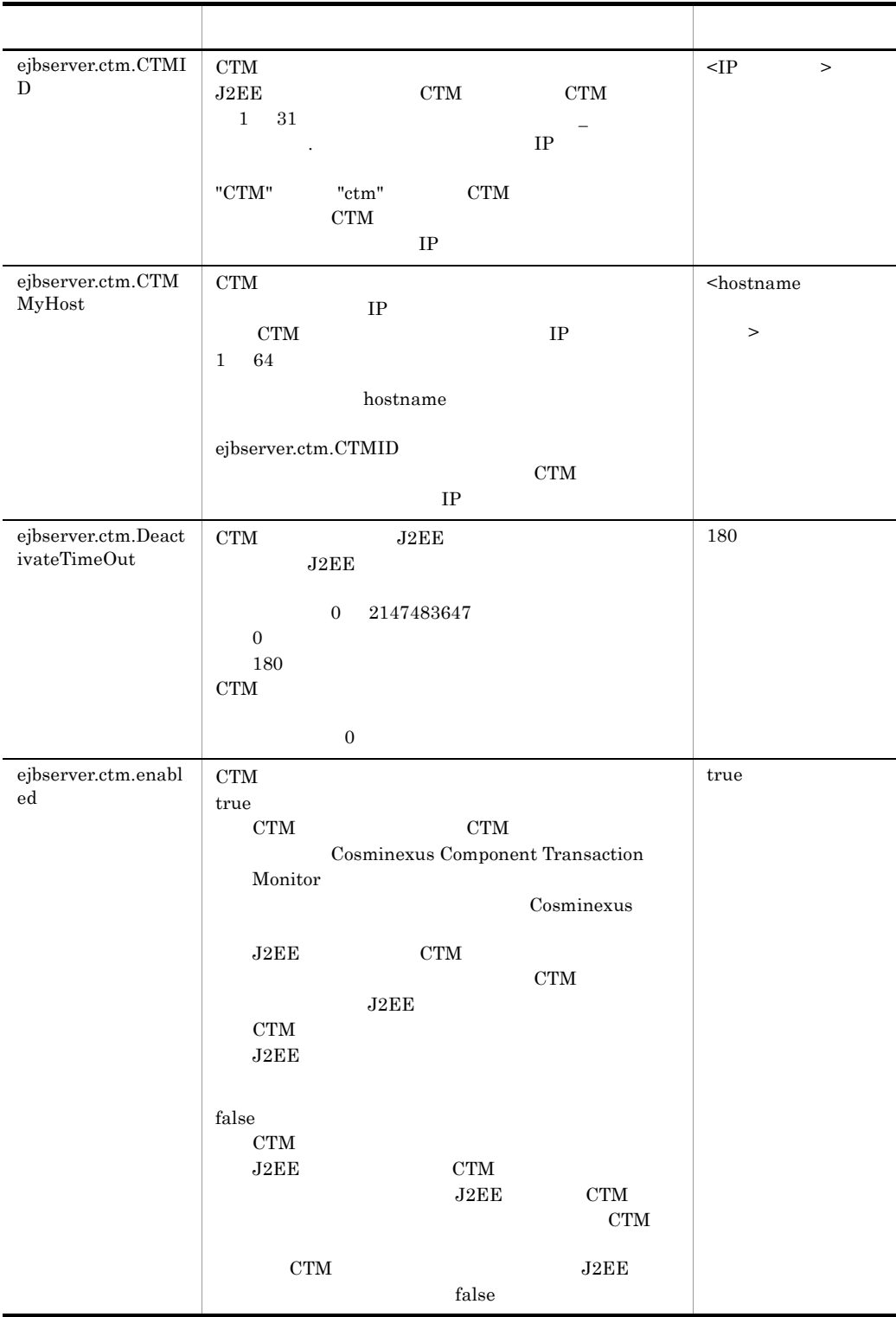

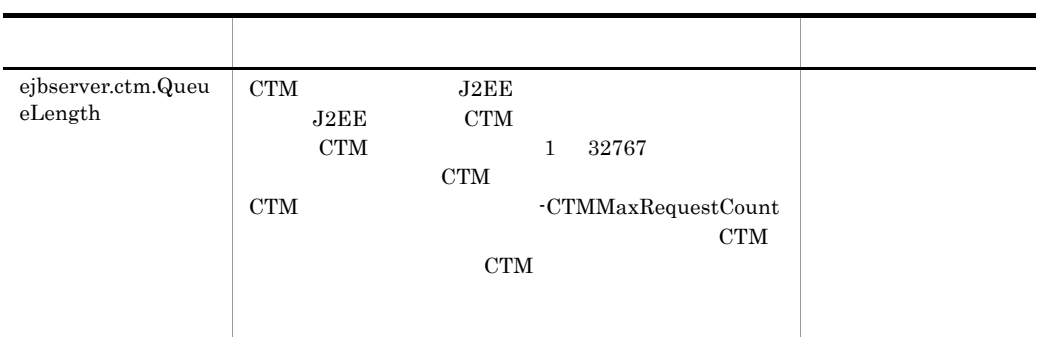

h ejbserver.deploy

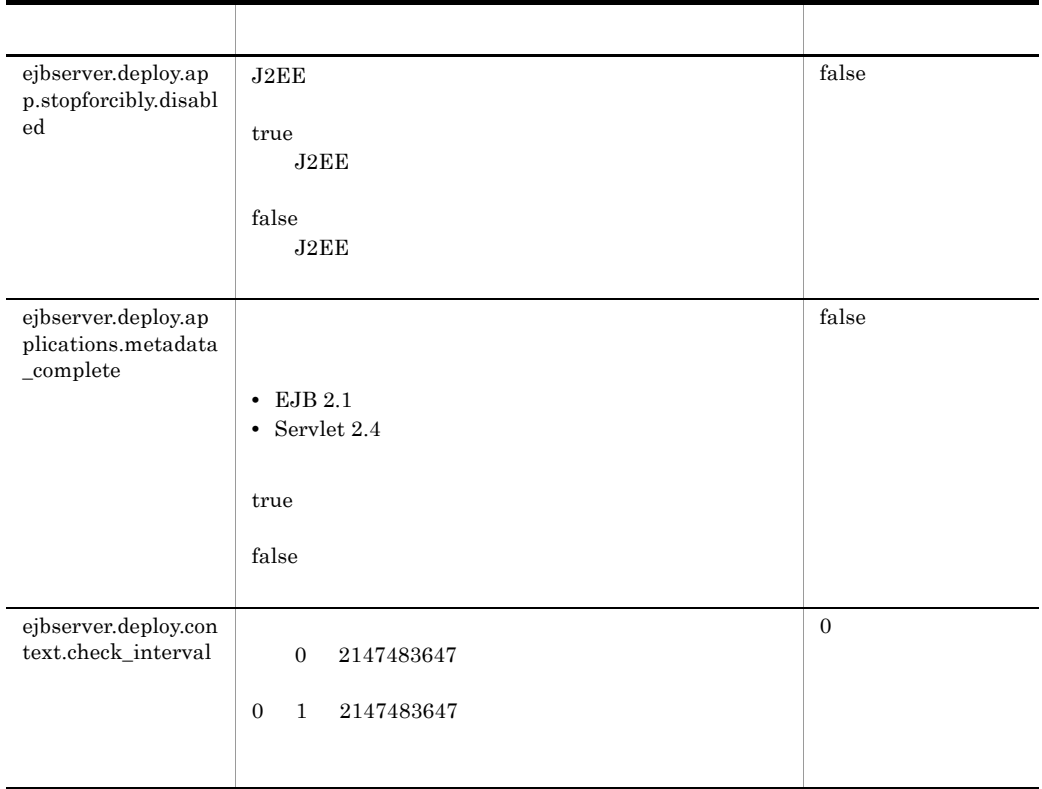

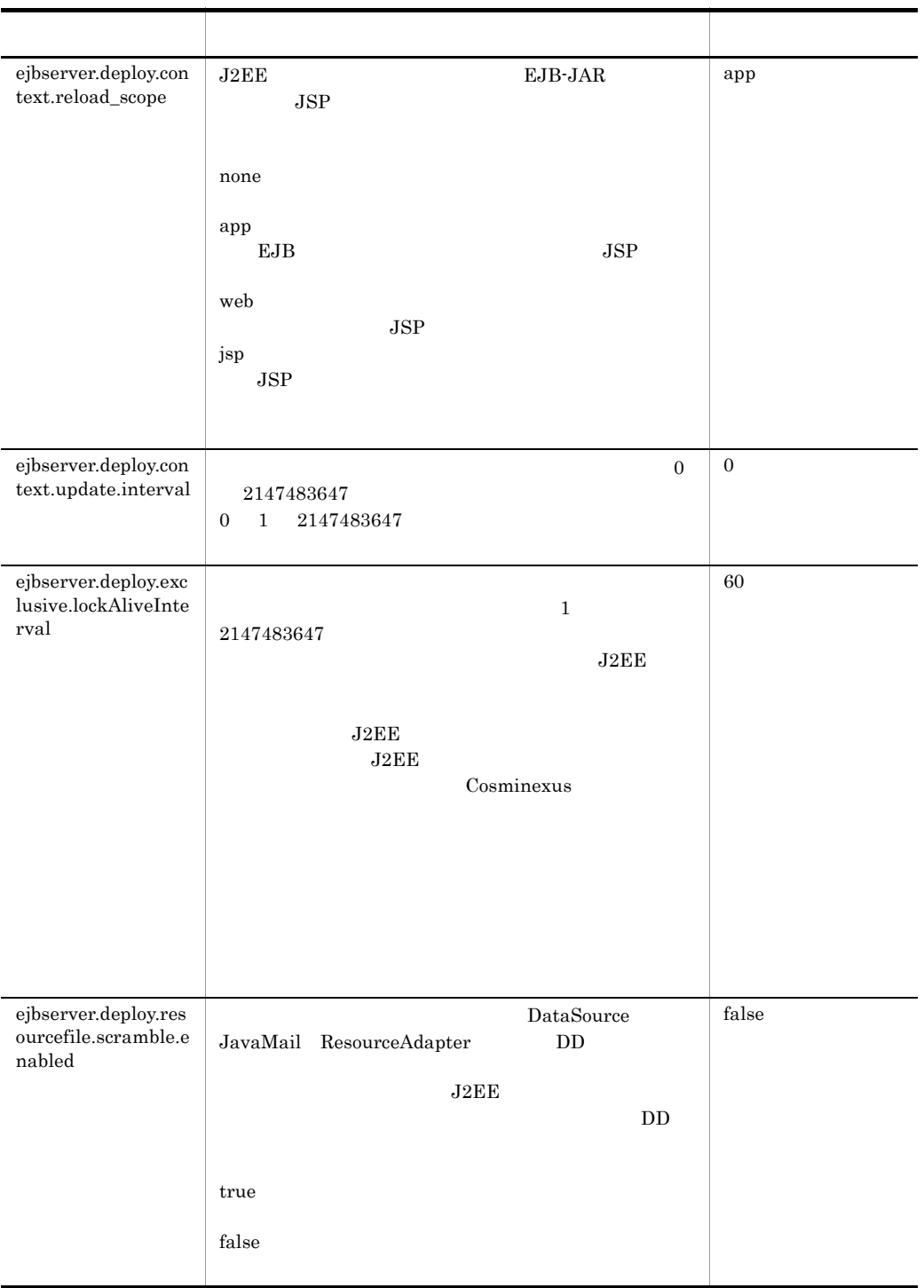

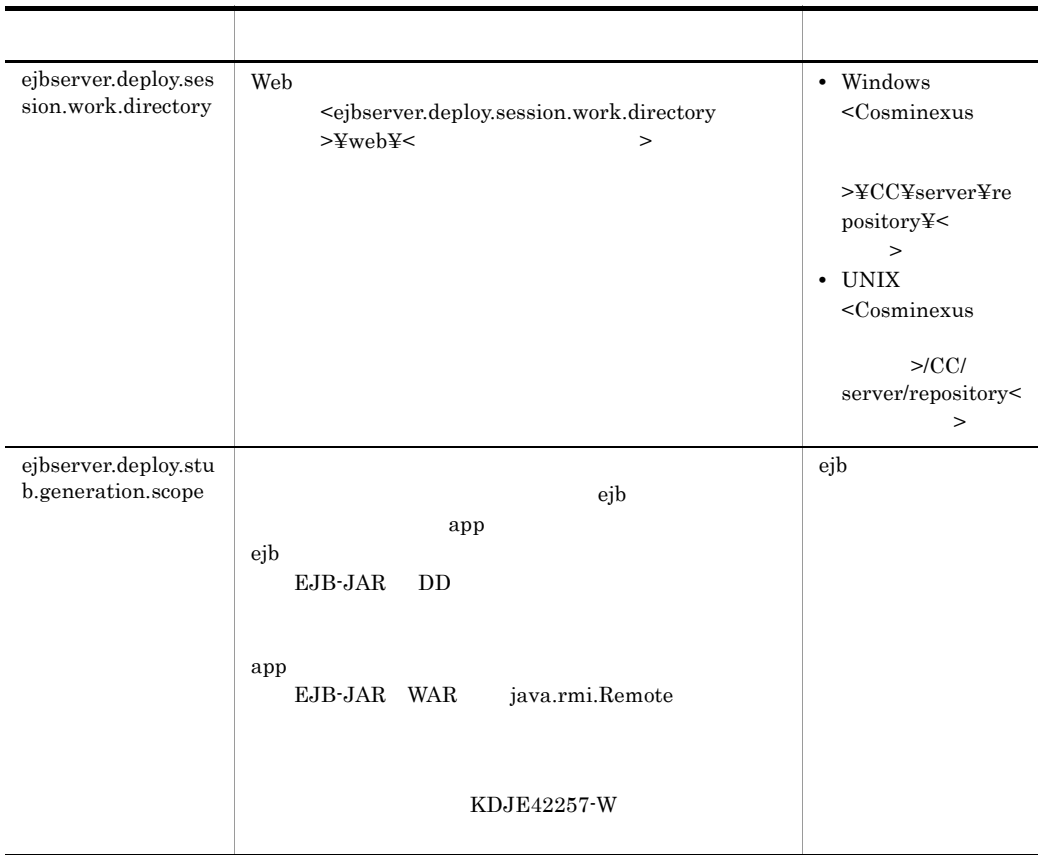

i ejbserver.distributedtx

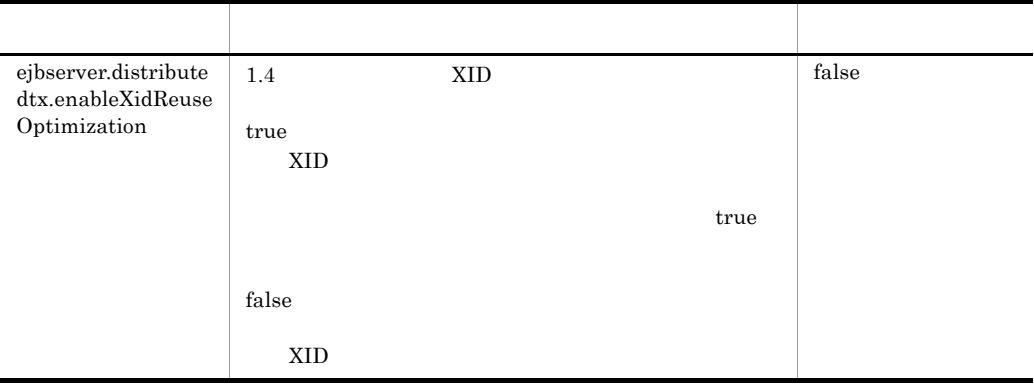

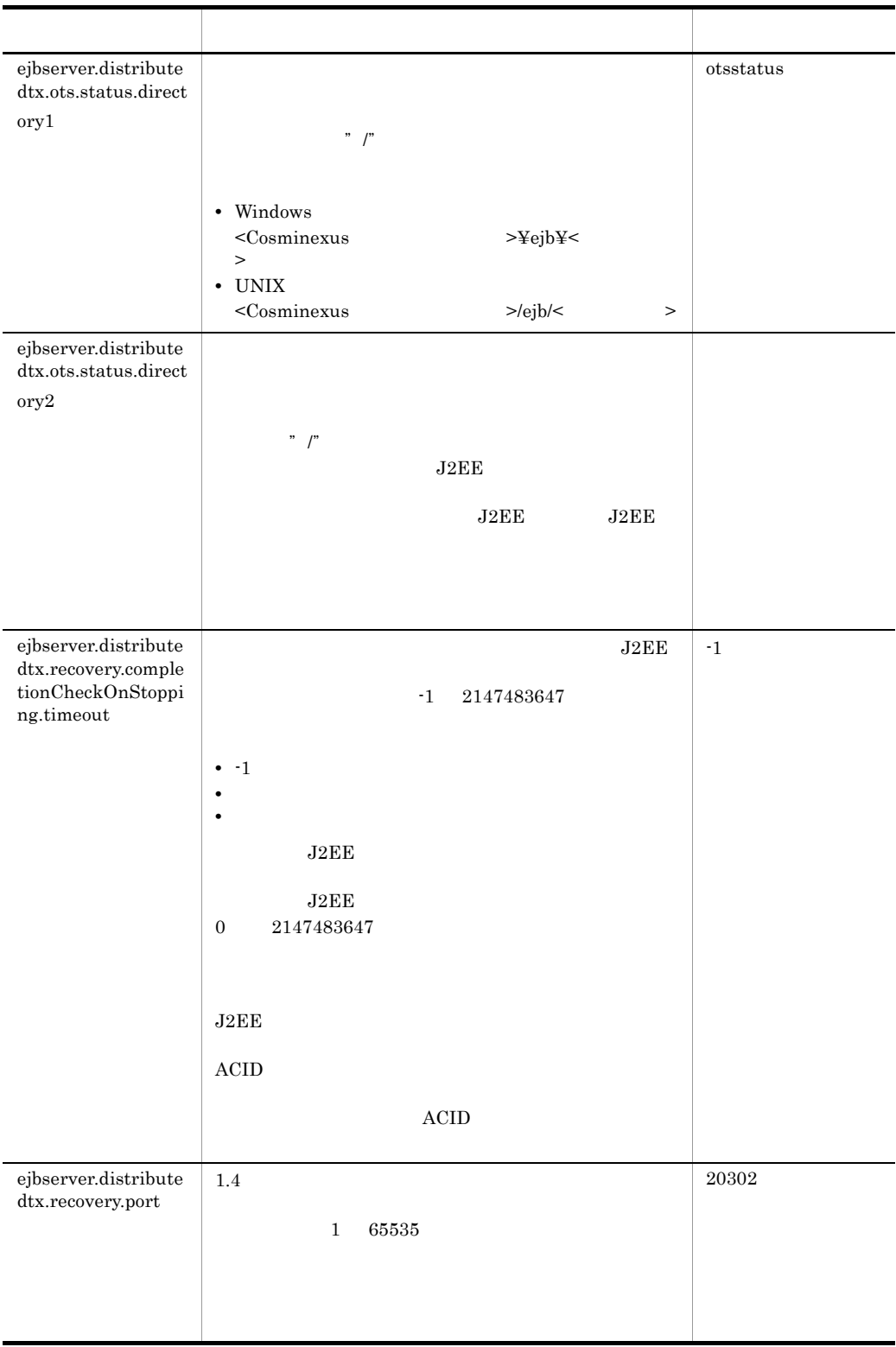

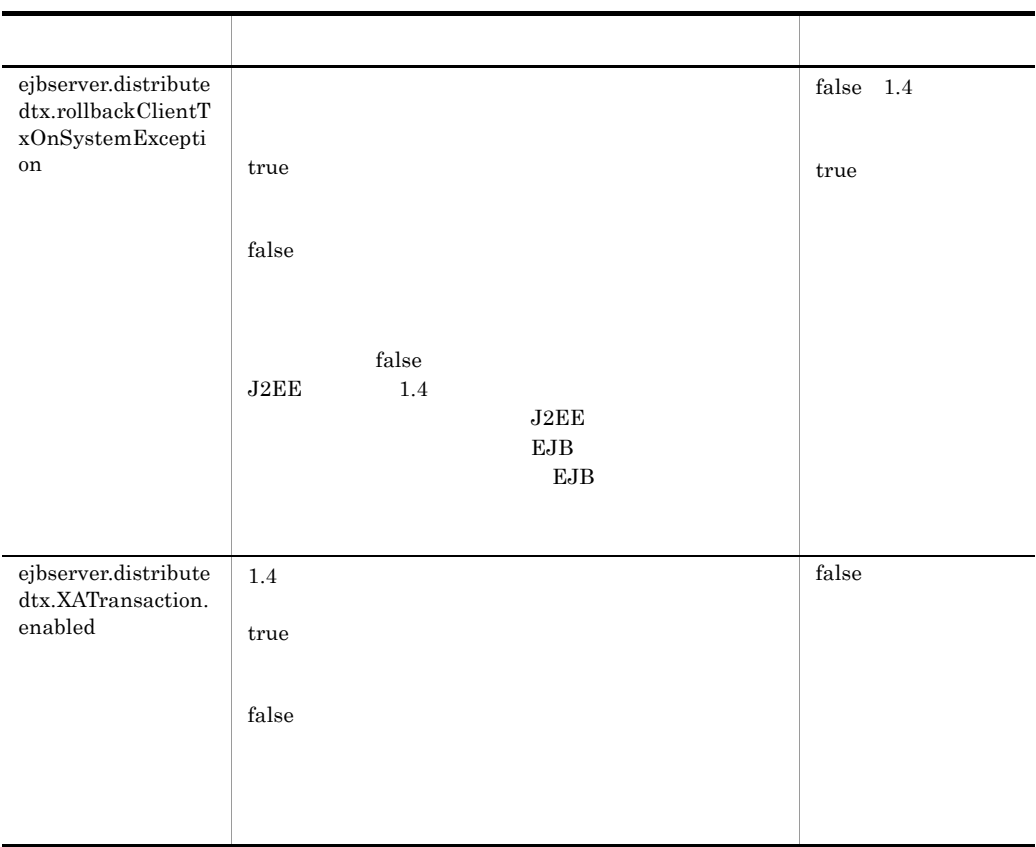

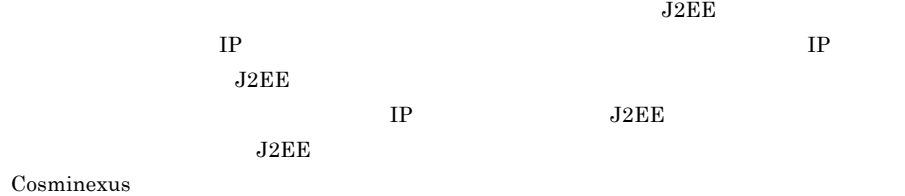

42

## j ejbserver.DynamicStubLoading

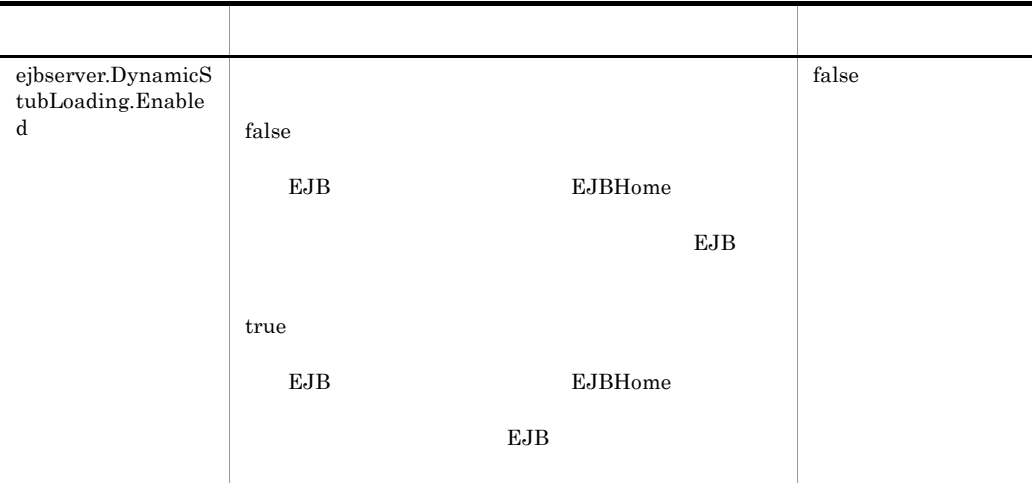

# k ejbserver.ejb

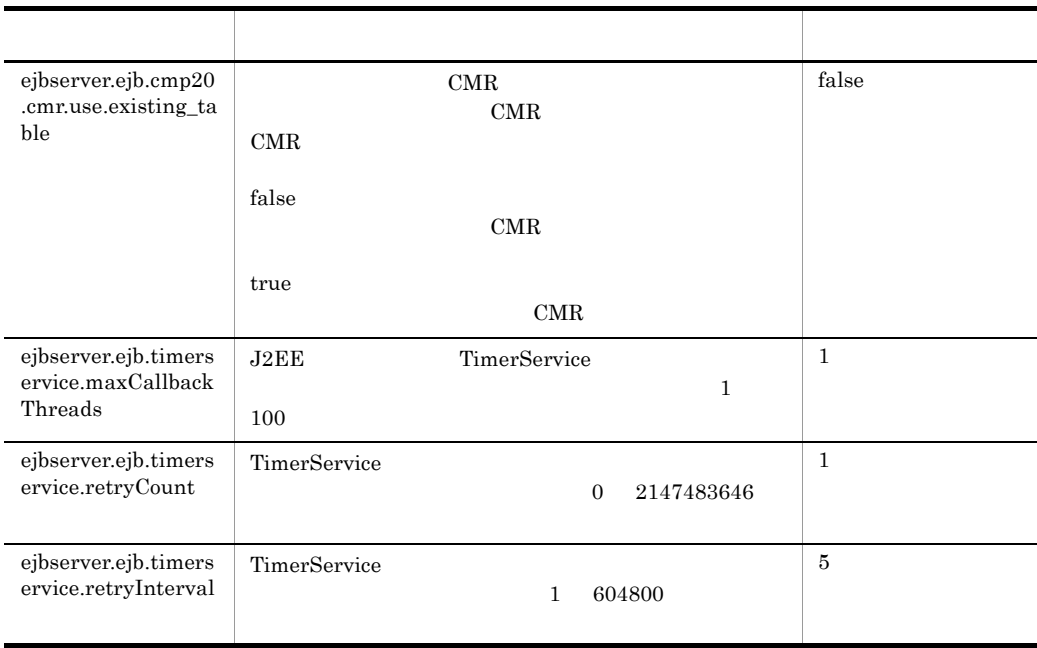

l ejbserver.ext

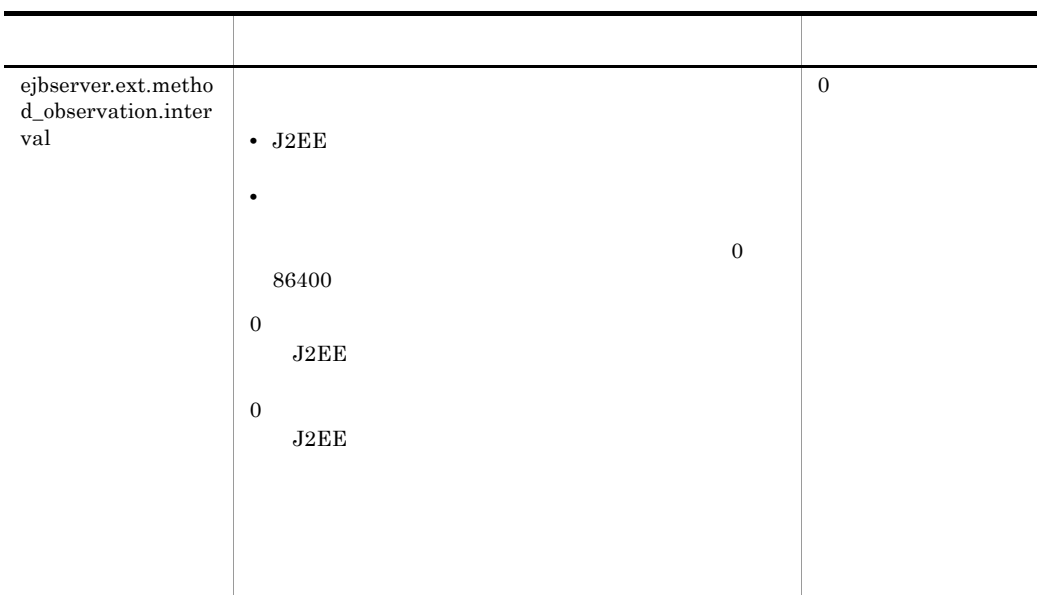

# m ejbserver.http

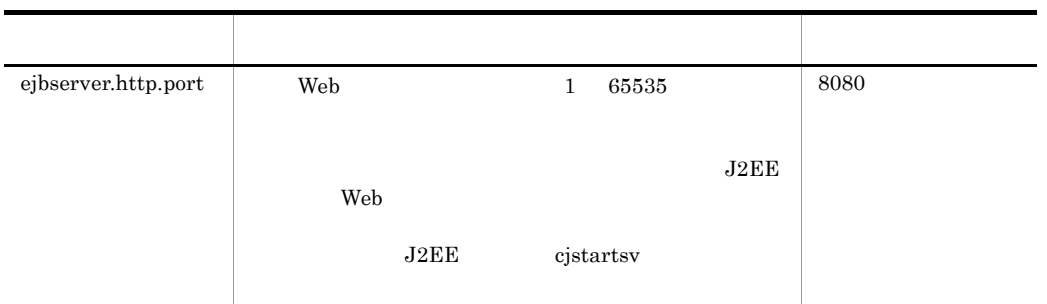

# n ejbserver.instrumentation

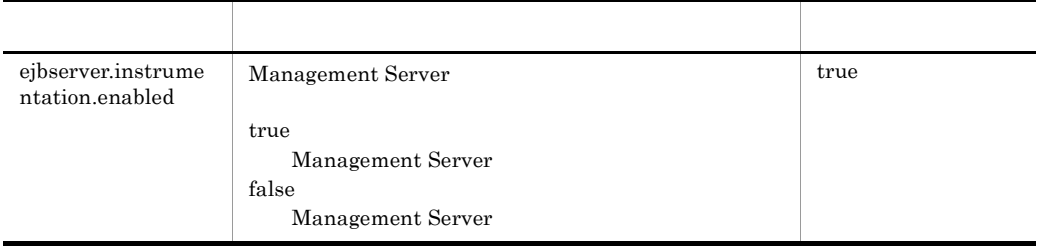

## o ejbserver.jdbc

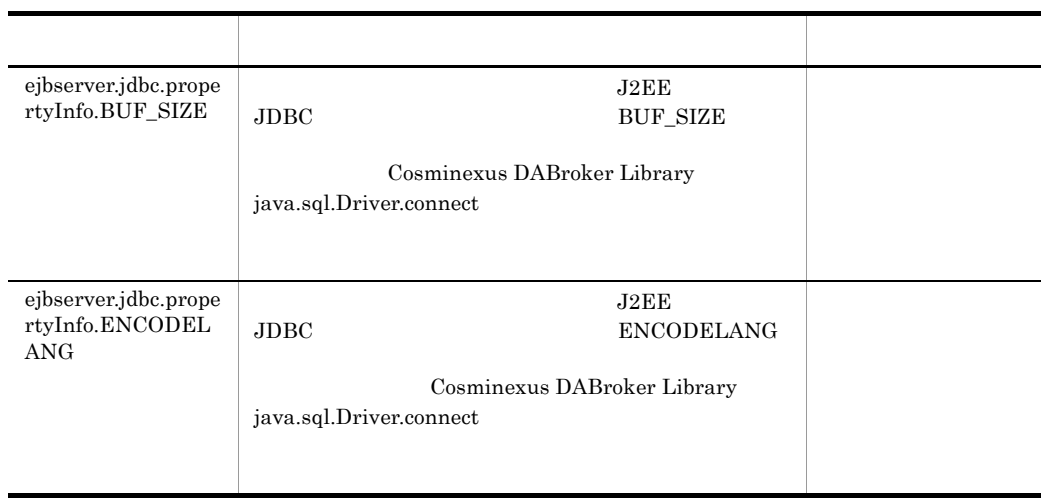

# p ejbserver.jndi

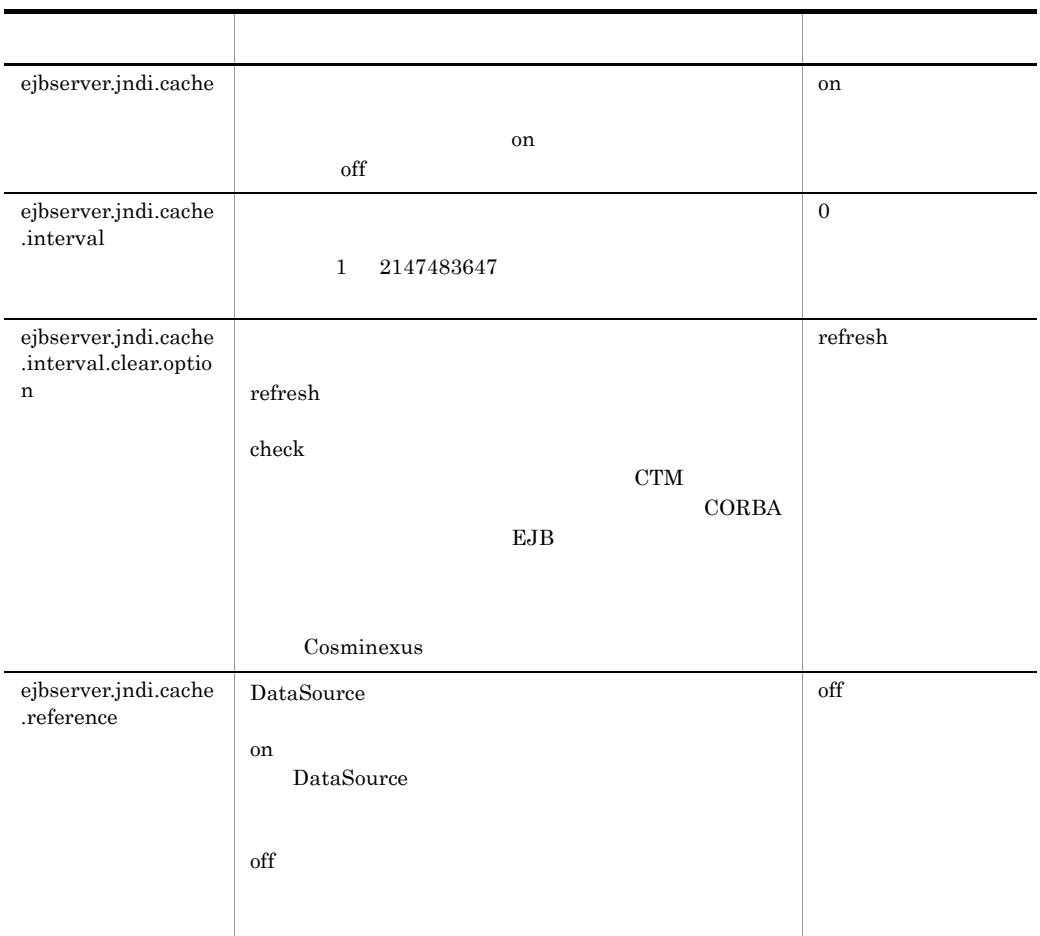

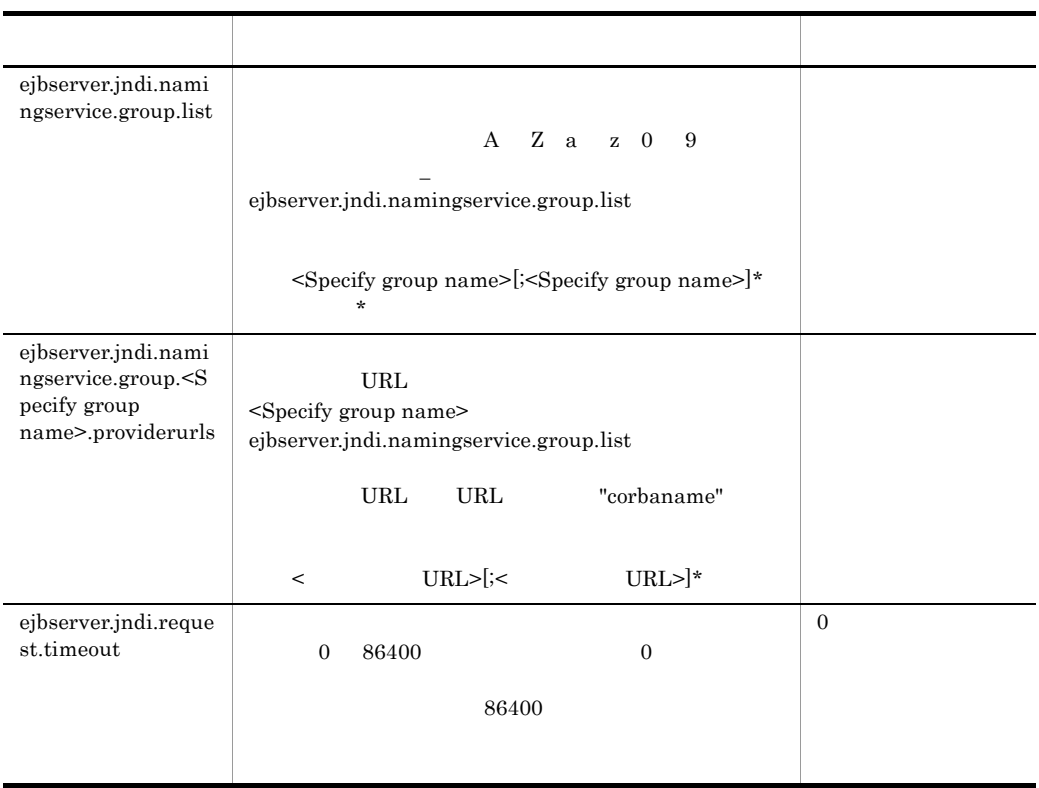

 $\star$  []

q ejbserver.jta

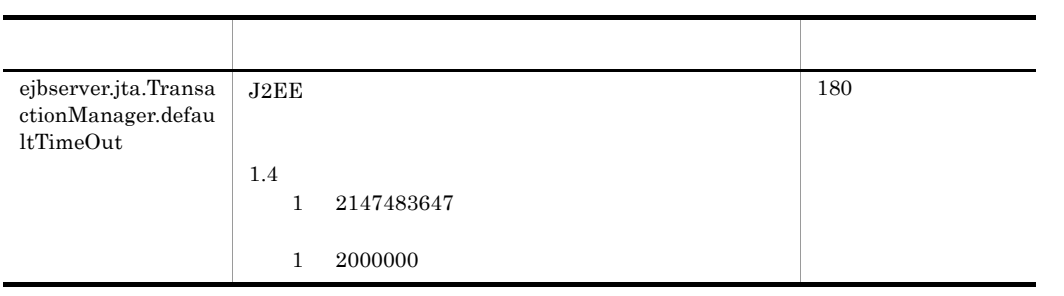

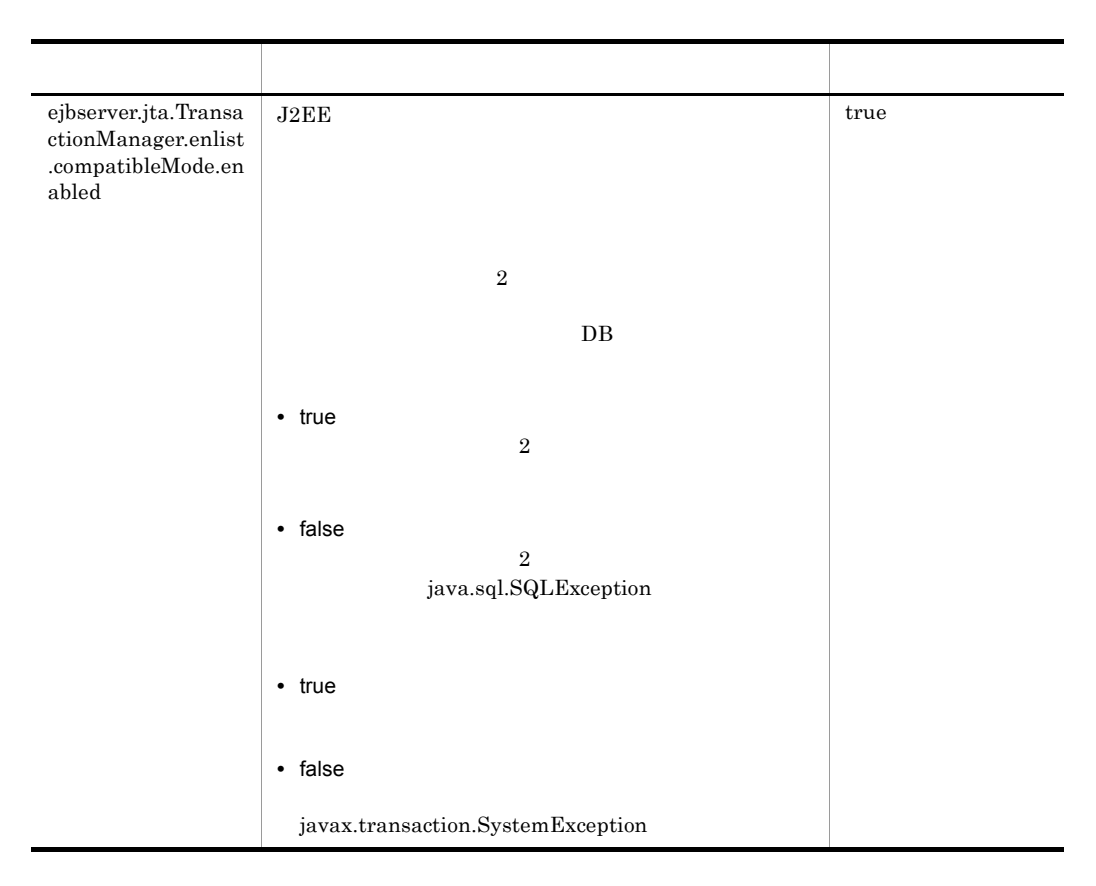

r ejbserver.logger

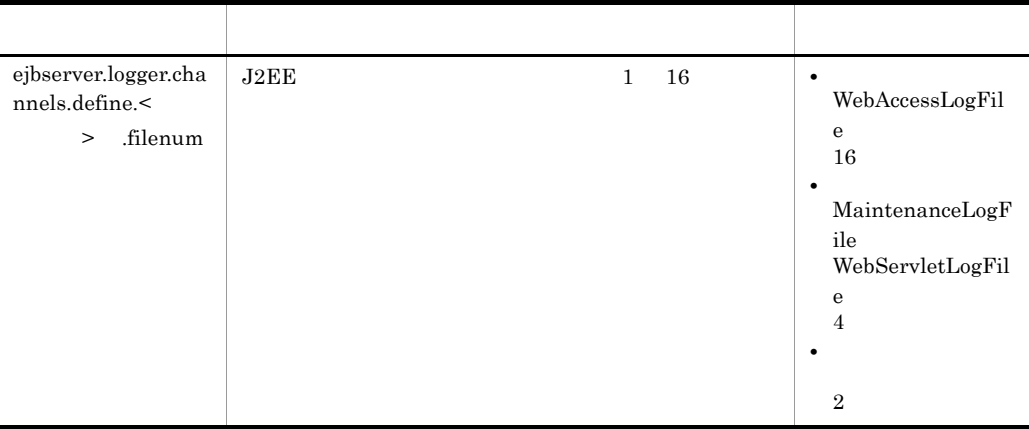

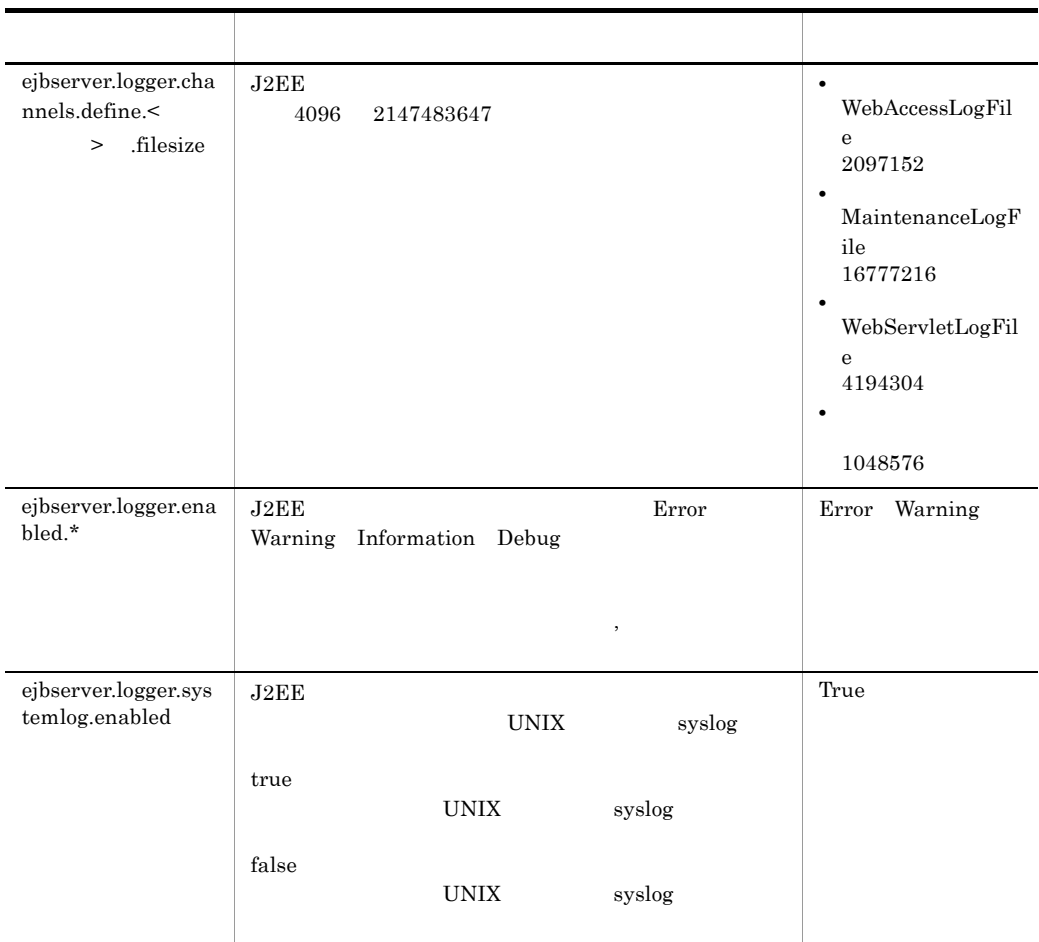

• Cosminexus

MessageLogFile MaintenanceLogFile ExceptionLogFile ConsoleLogFile EJBContainerLogFile WebContainerLogFile WebServletLogFile UserOutLogFile UserErrLogFile WebAccessLogFile CSFLogFile • **•**  $\mathbf{P} = \mathbf{P} \times \mathbf{P}$ 

MemoryWatchLogFile FileDescriptorWatchLogFile ThreadWatchLogFile ThreaddumpWatchLogFile RequestQueueWatchLogFile HttpSessionWatchLogFile ConnectionPoolWatchLogFile

Cosminexus

### s ejbserver.management

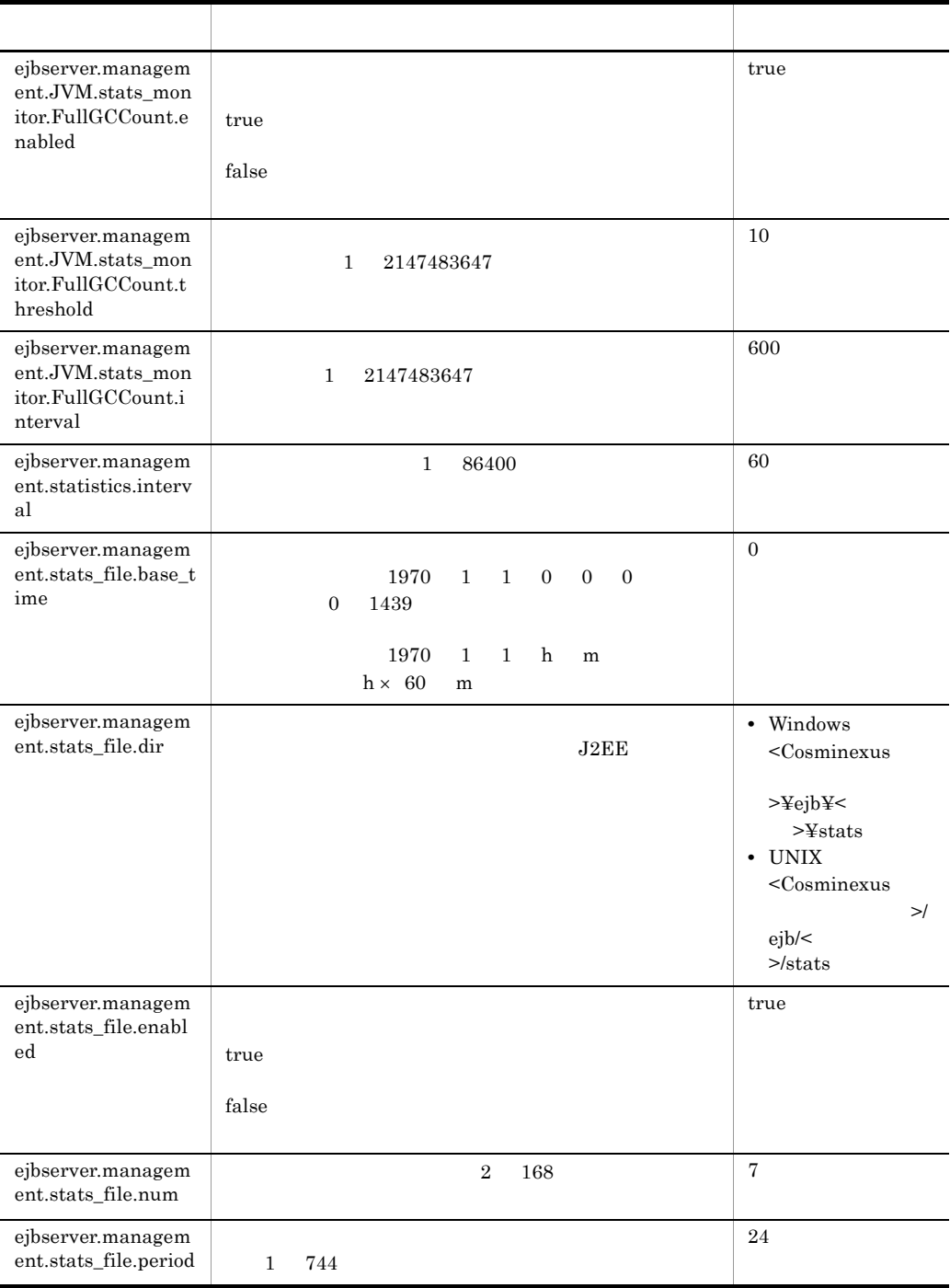

### t ejbserver.manager

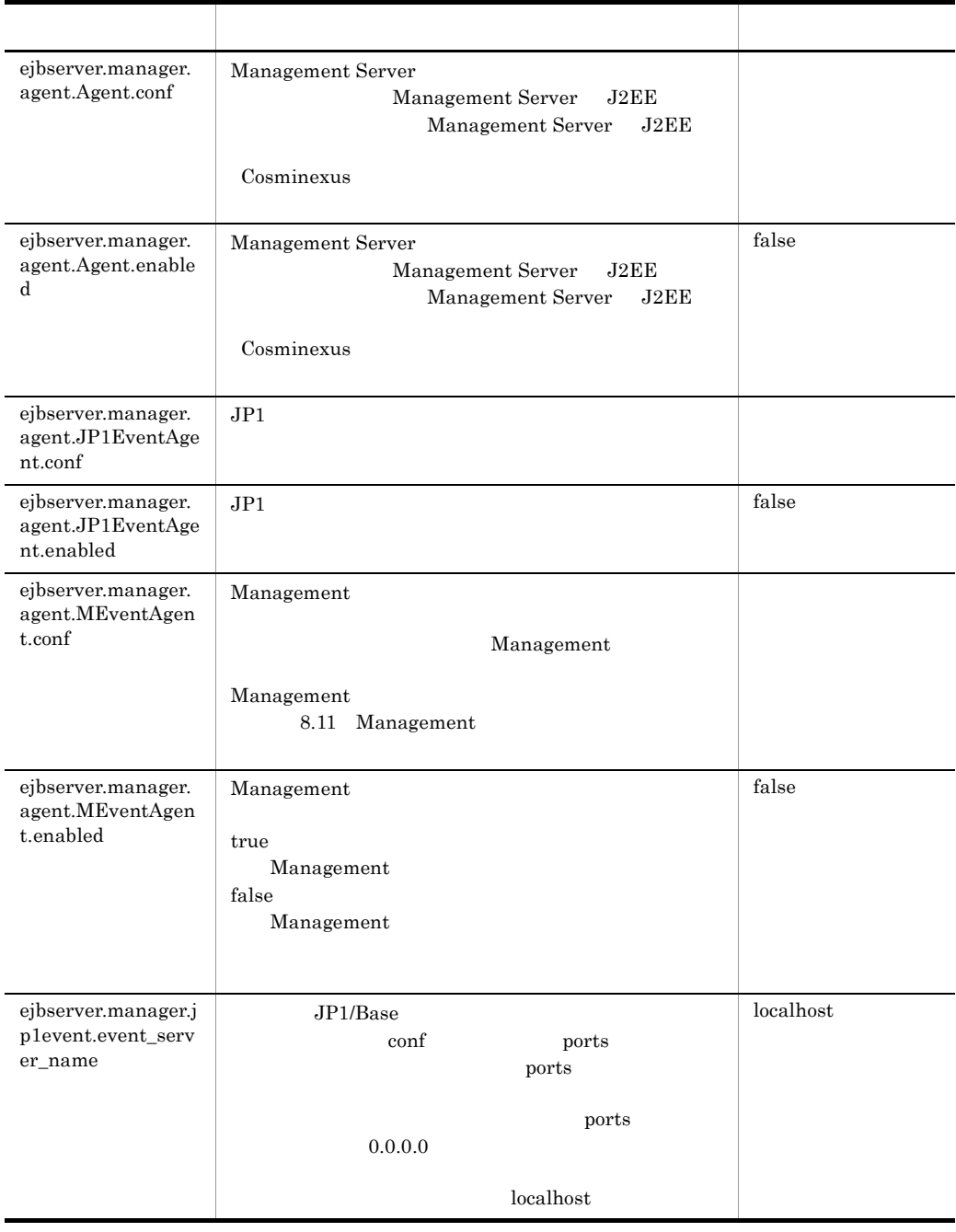

u ejbserver.naming

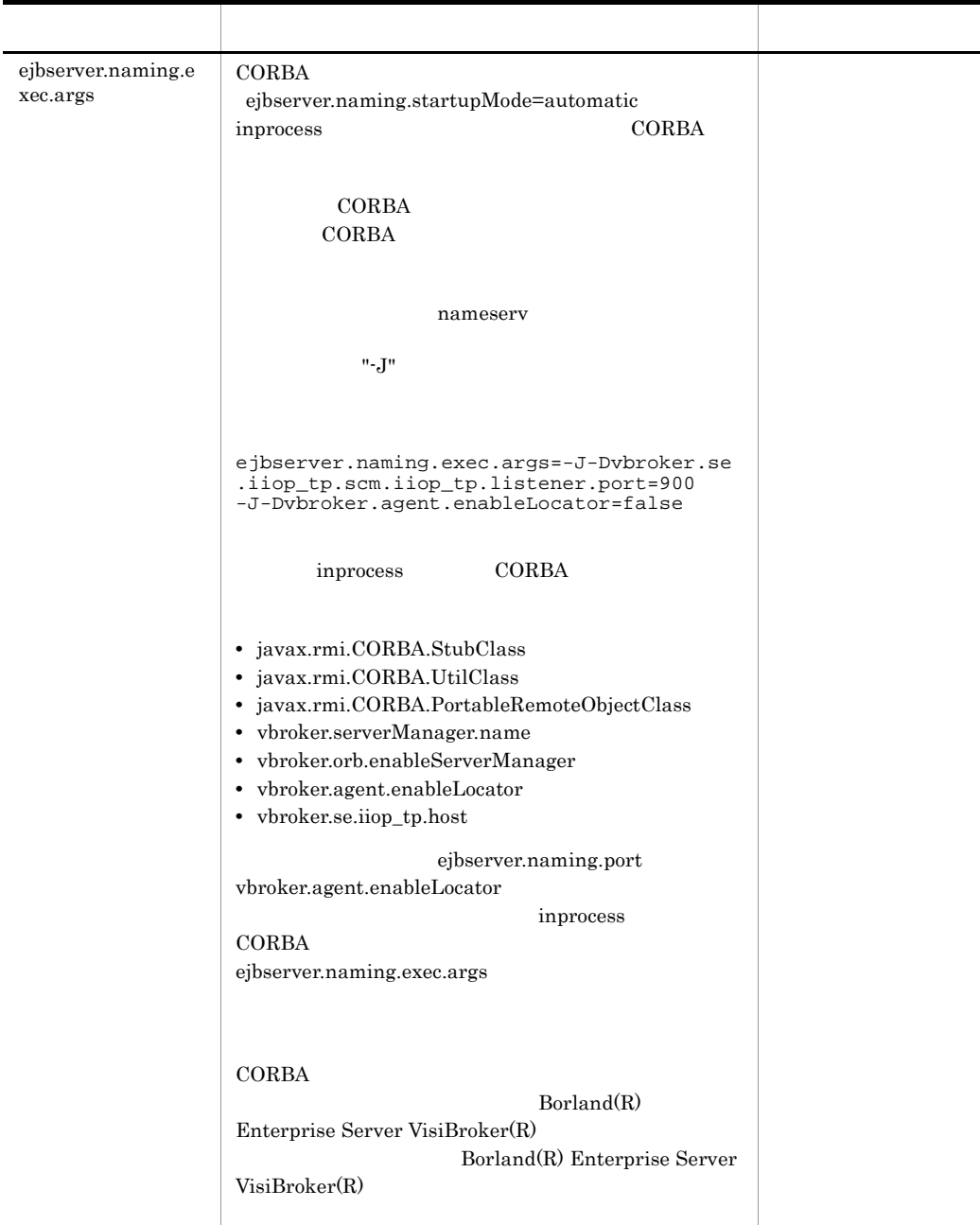

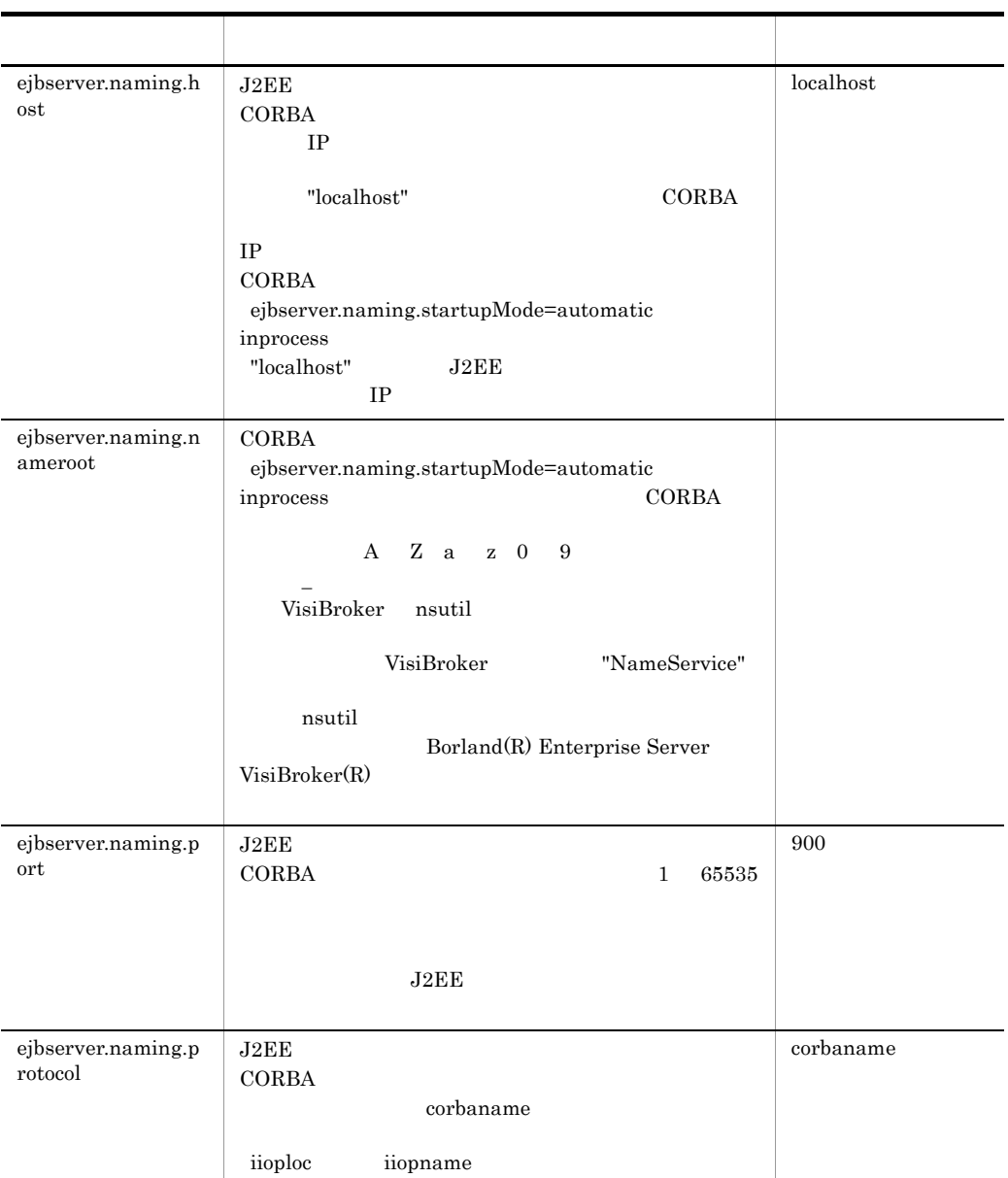

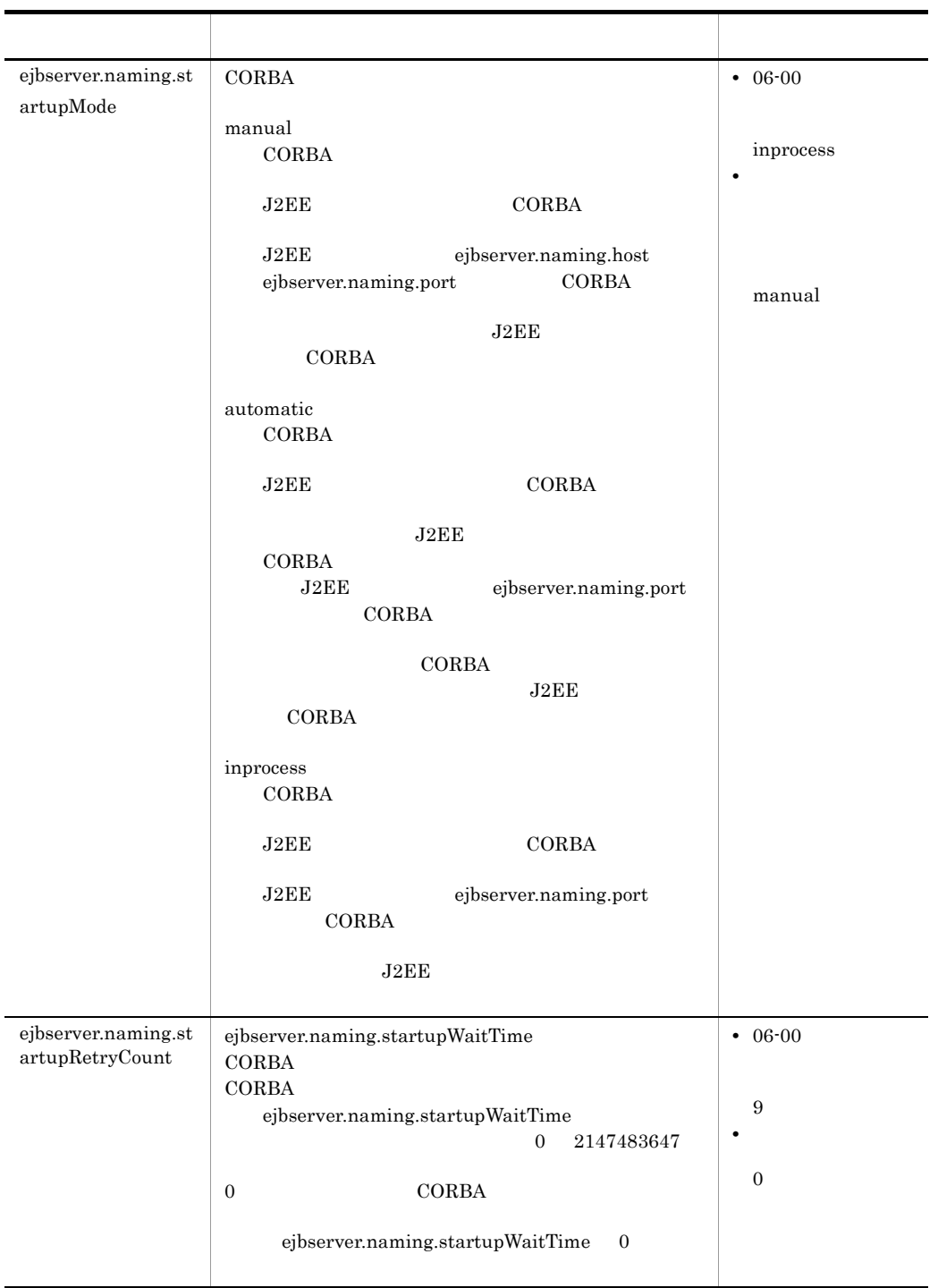

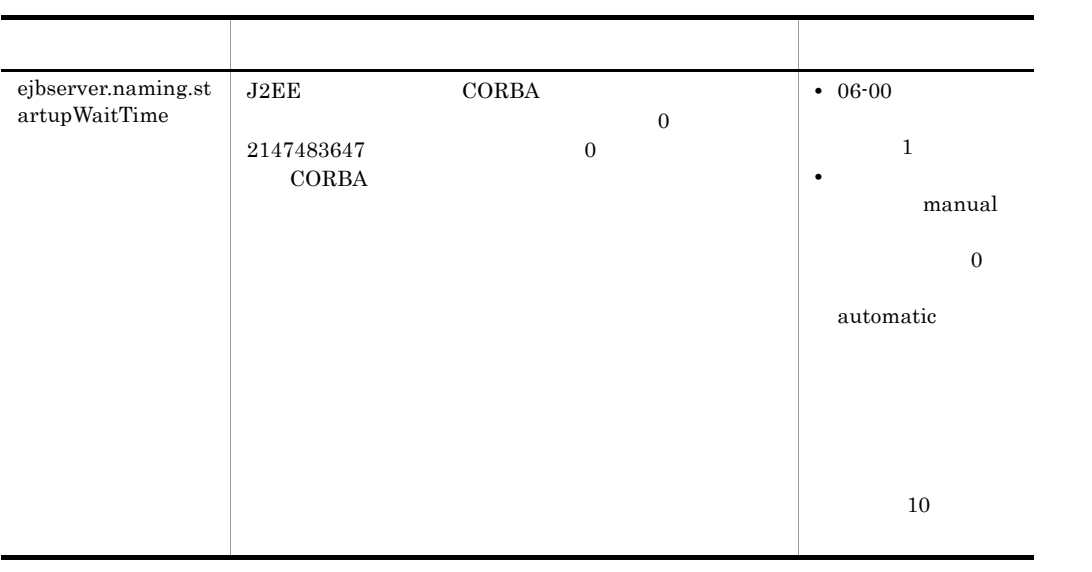

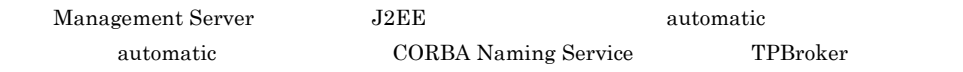

v ejbserver.rmi

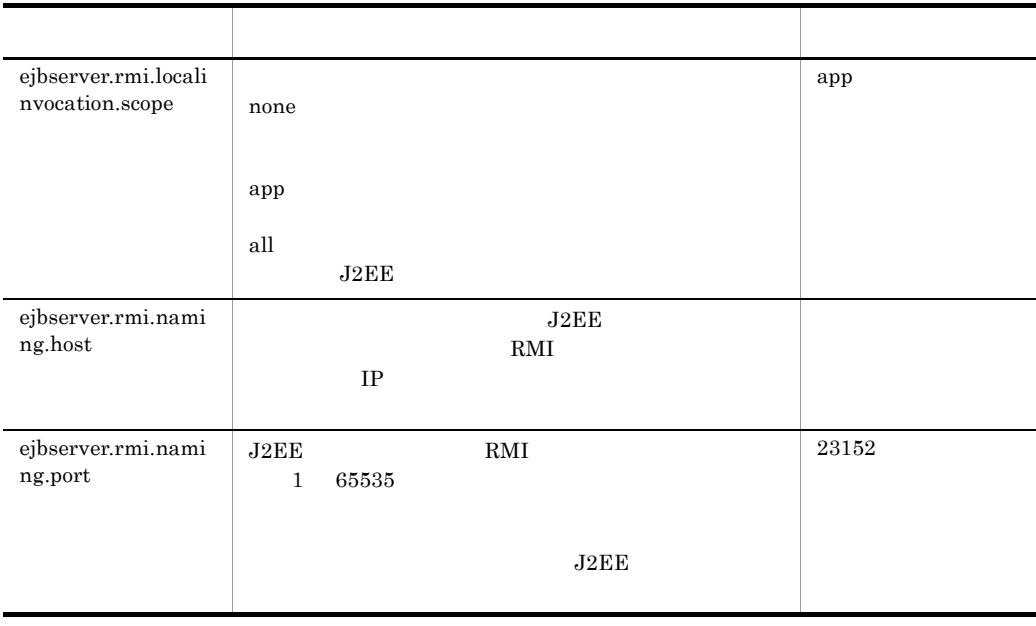

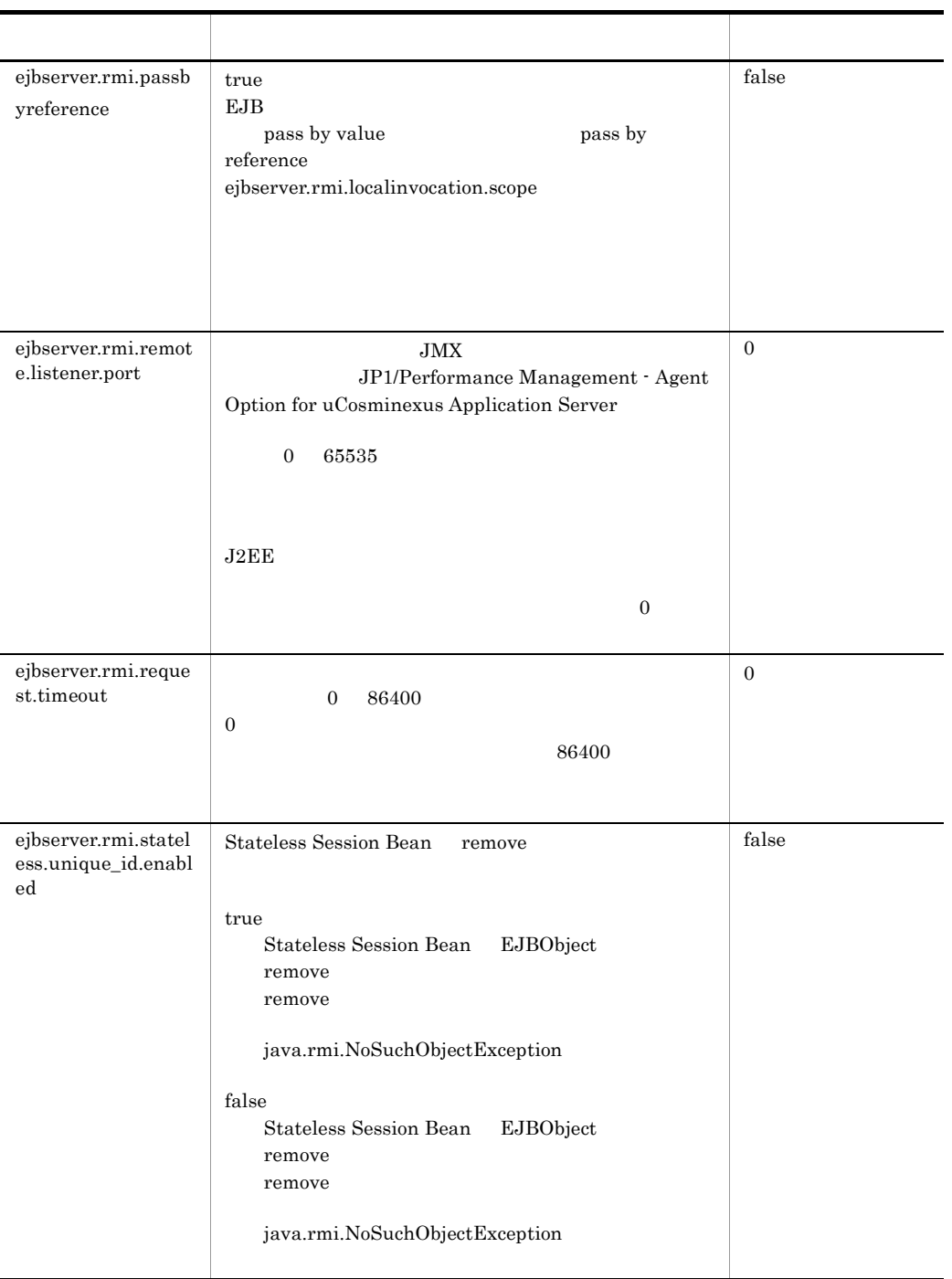

EJB Pass-by-reference

w ejbserver.server

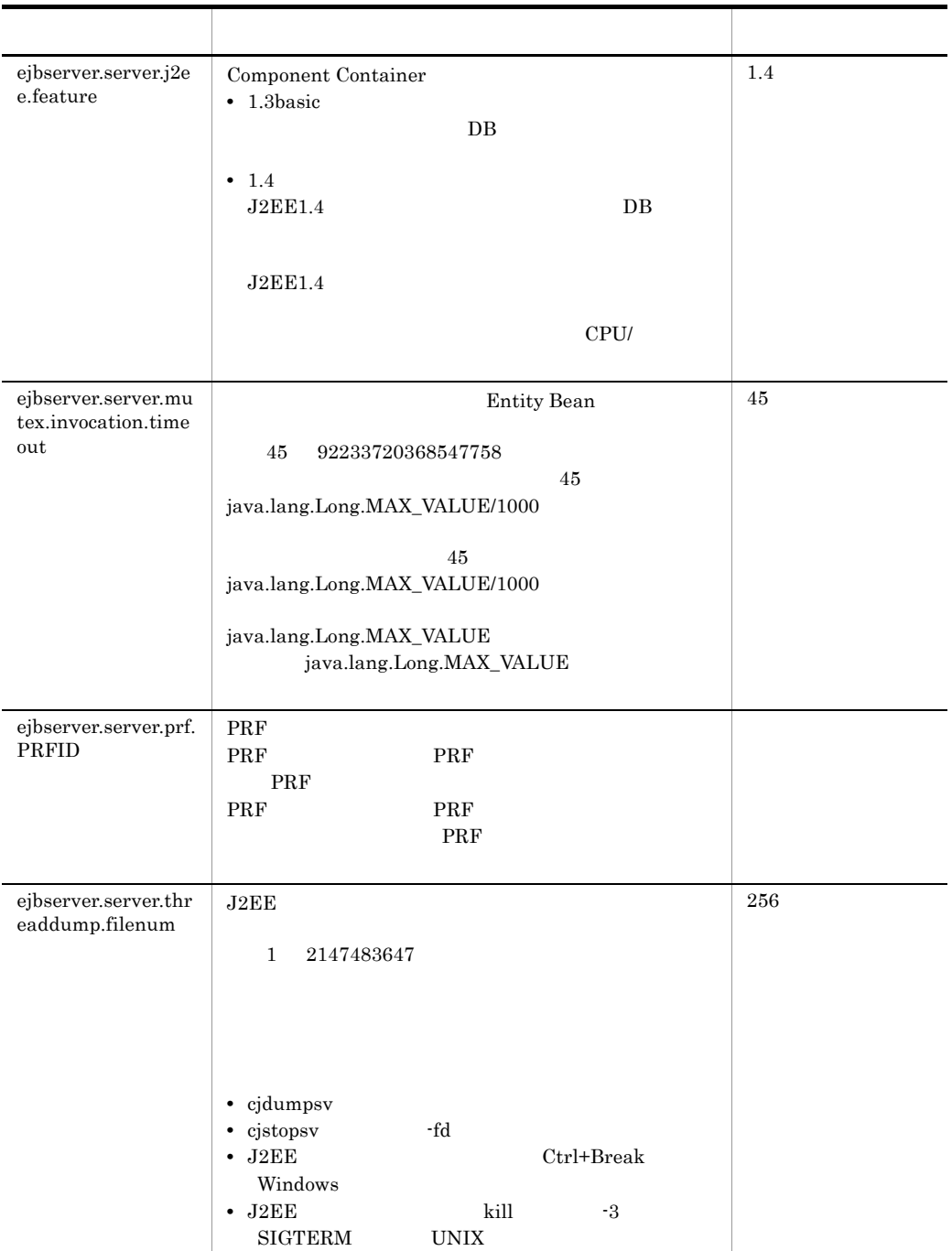

#### x ejbserver.stateful

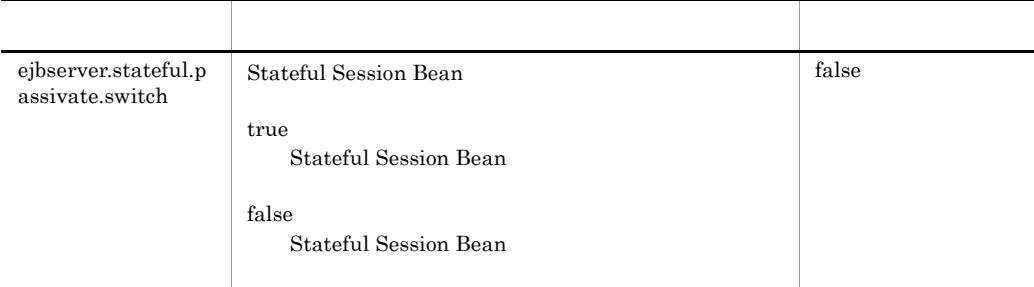

# y ejbserver.watch

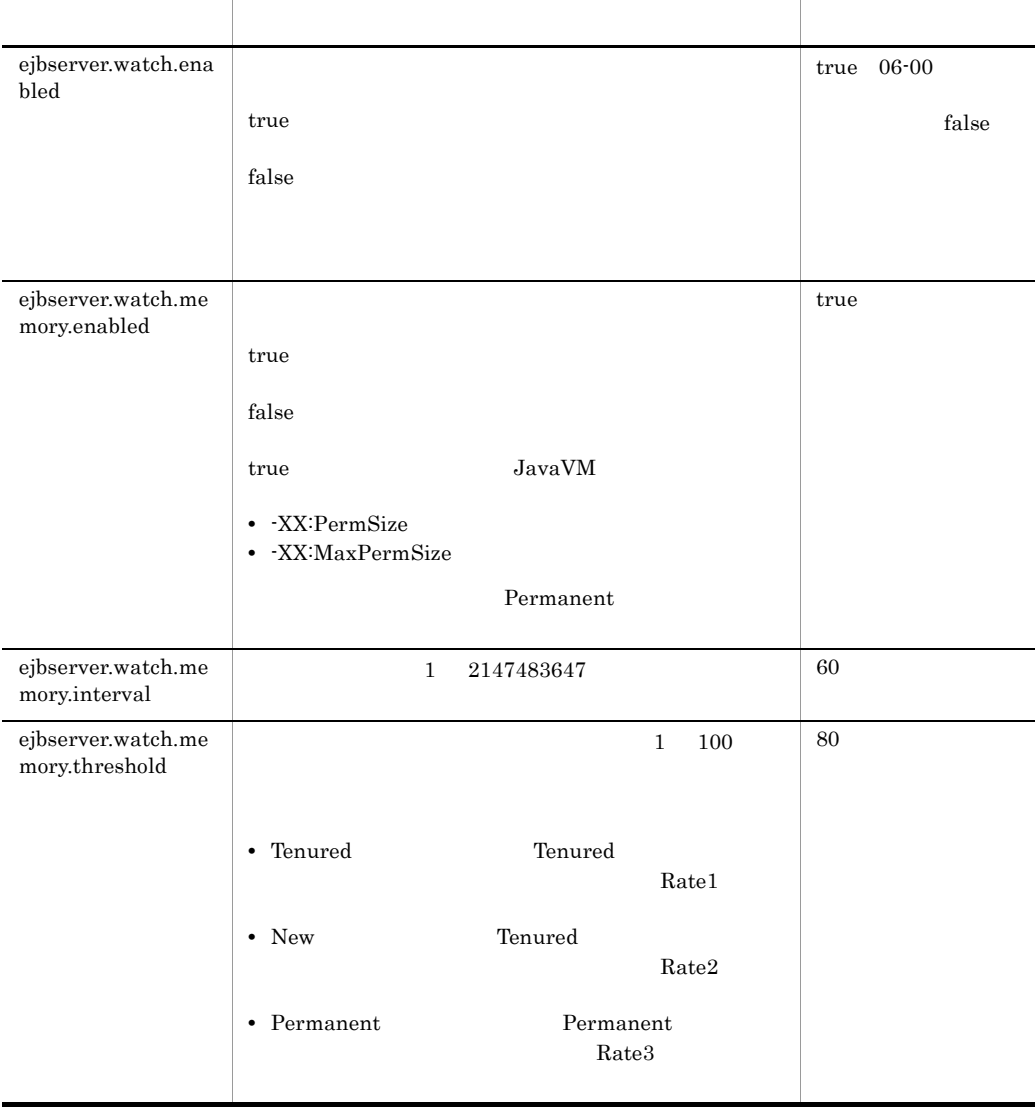

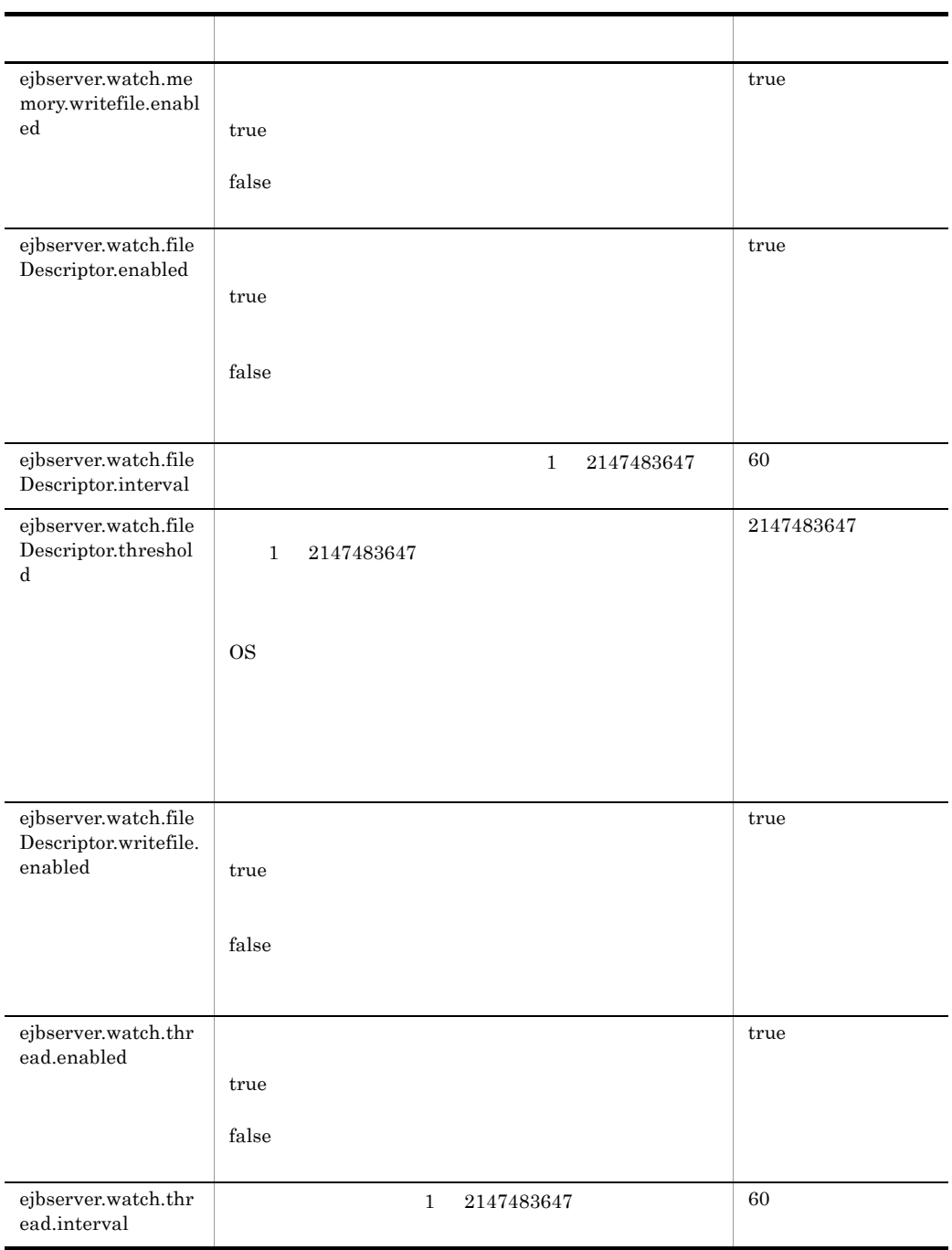

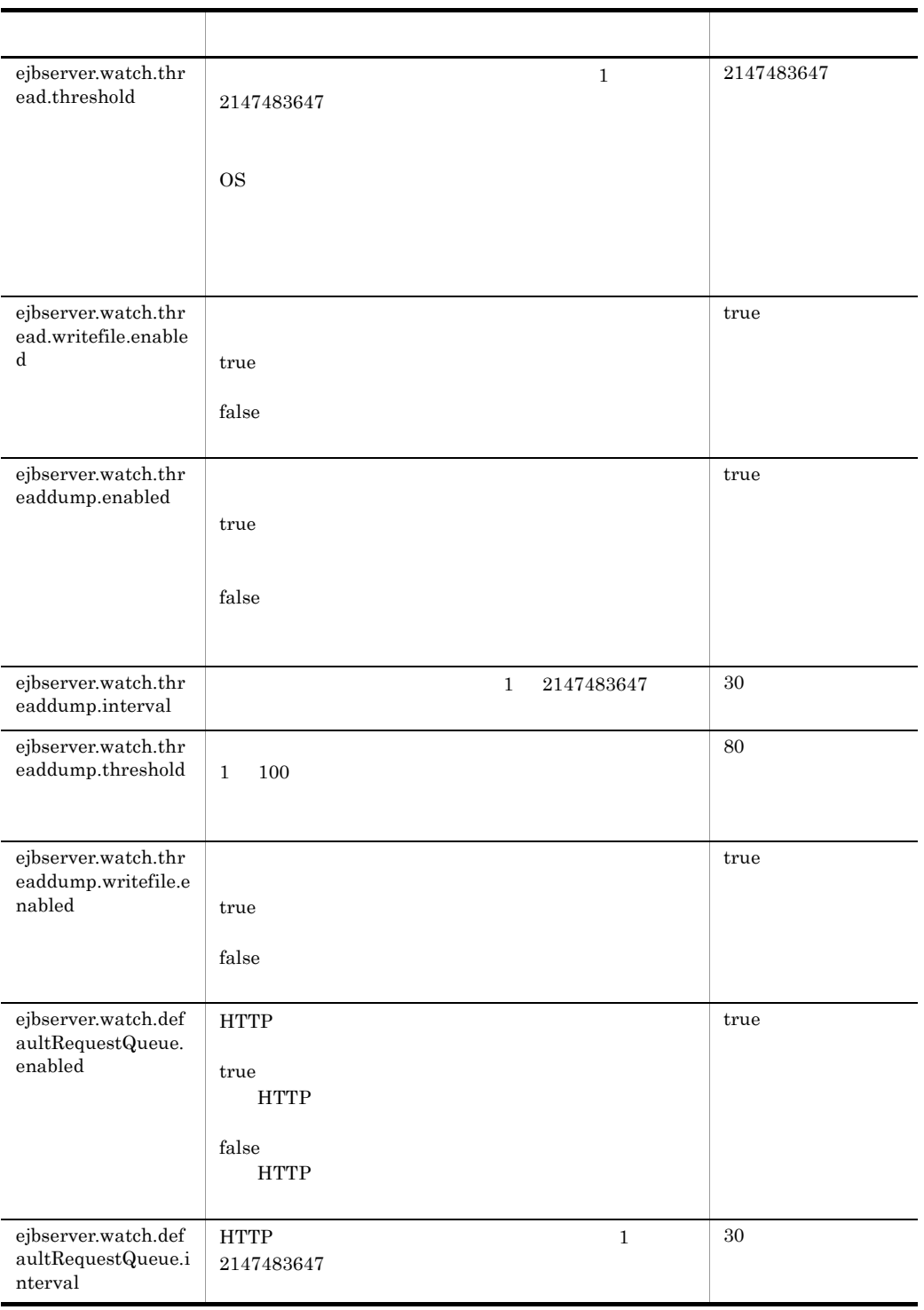

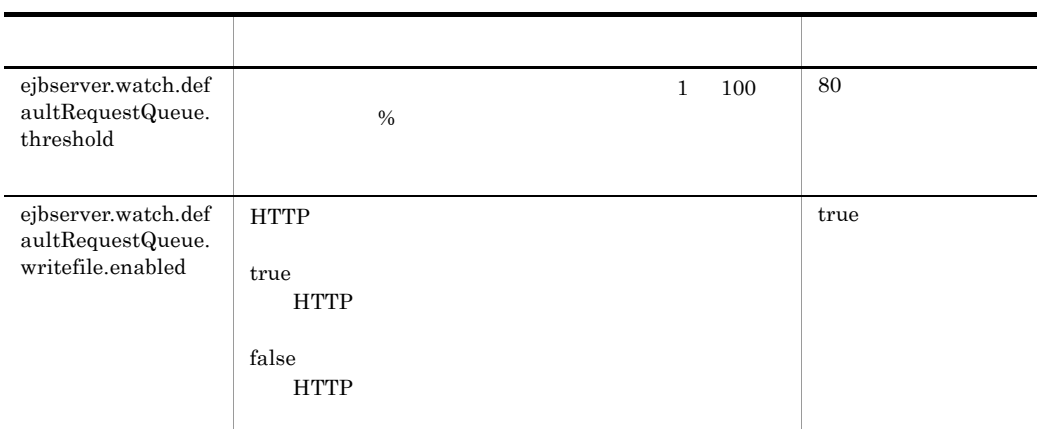

# z ejbserver.webj2ee

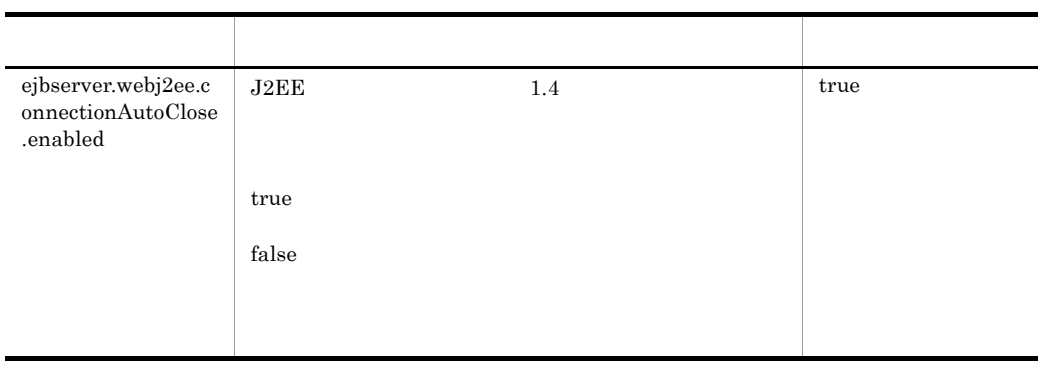

### aa java

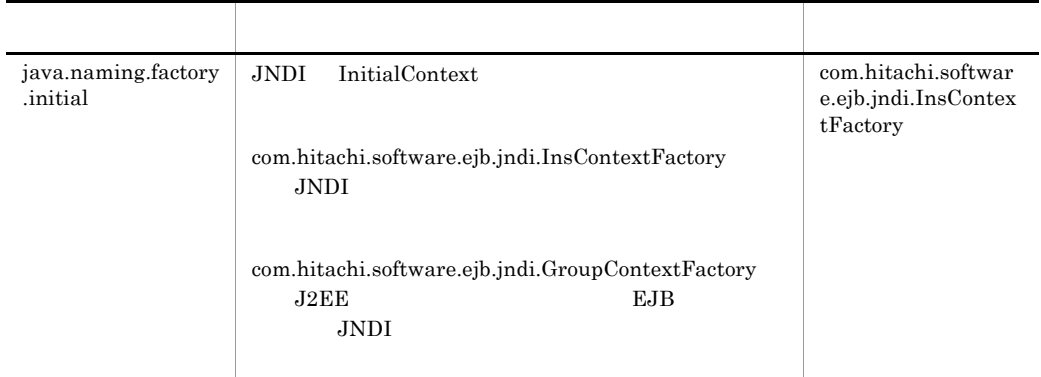

ab vbj

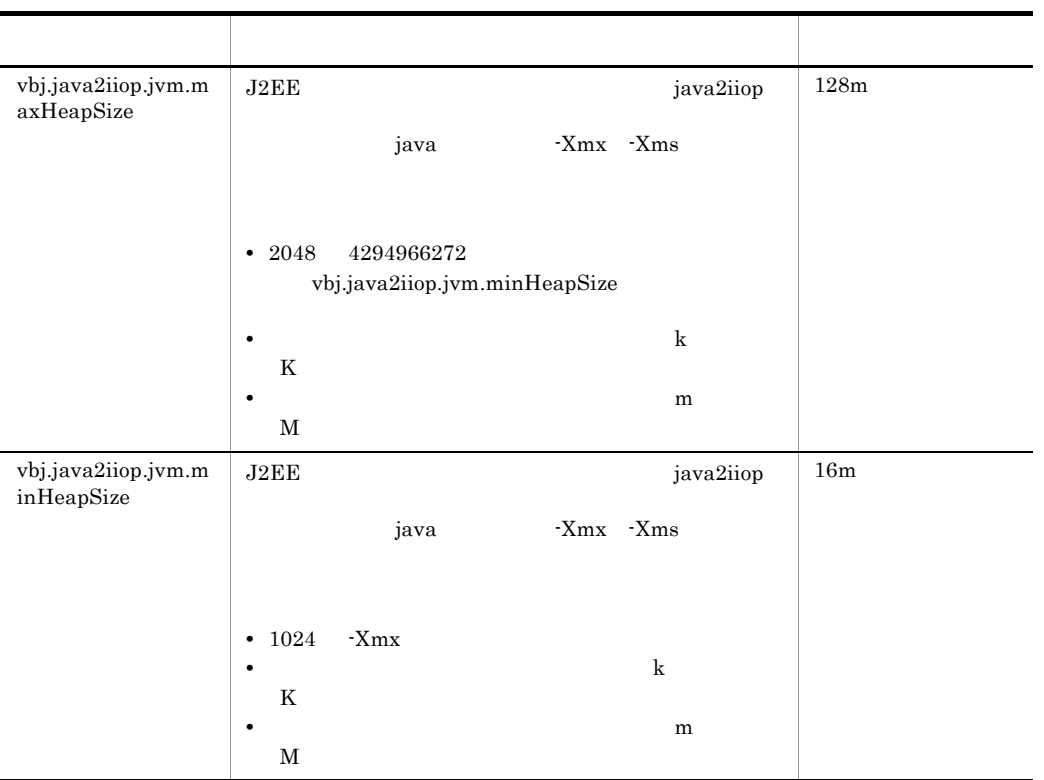

ac vbroker

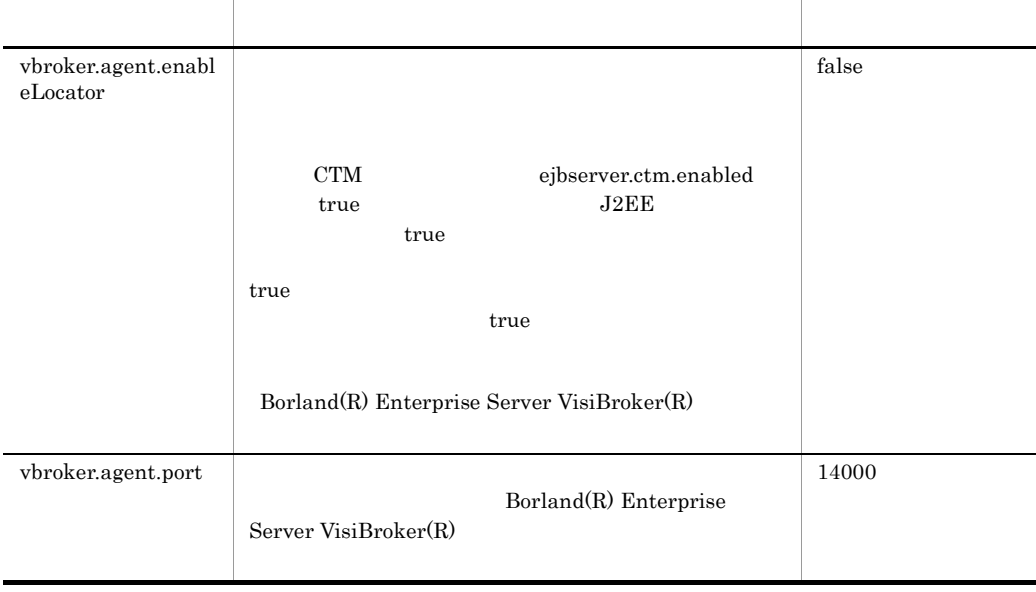

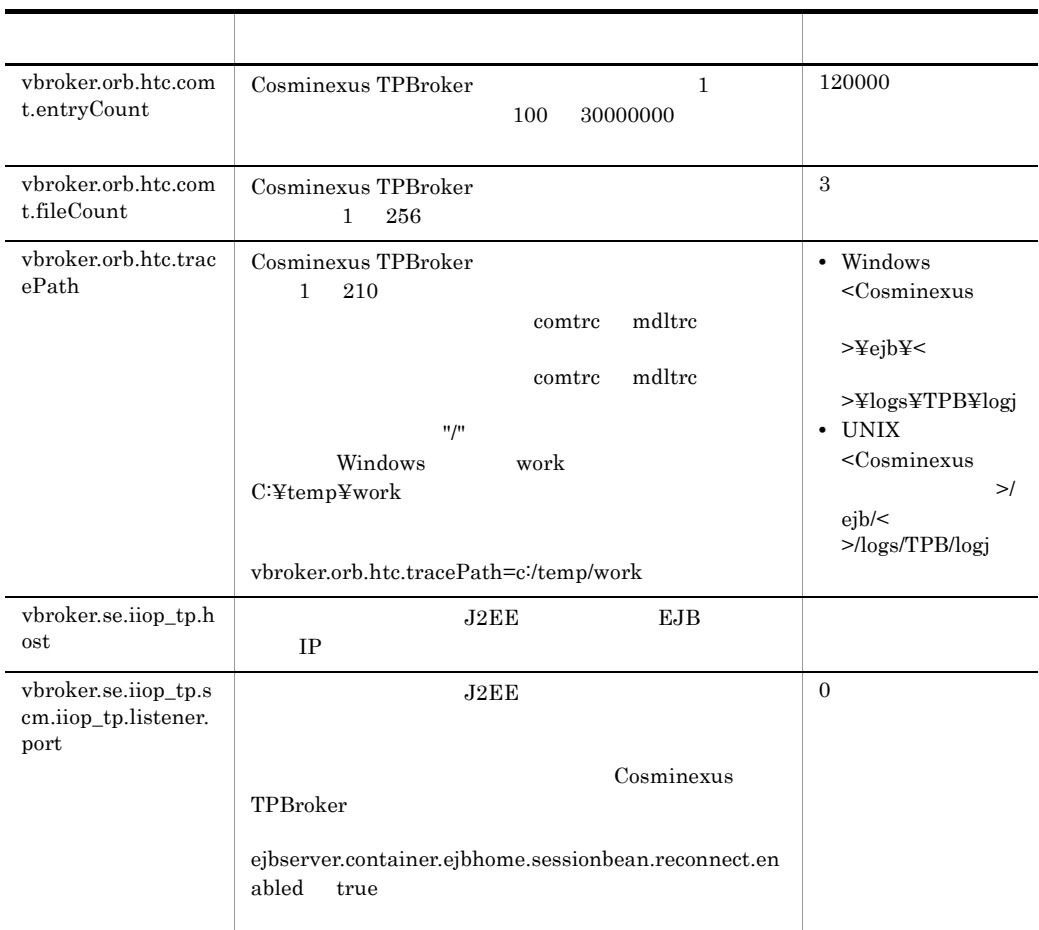

#### ad webserver.connector

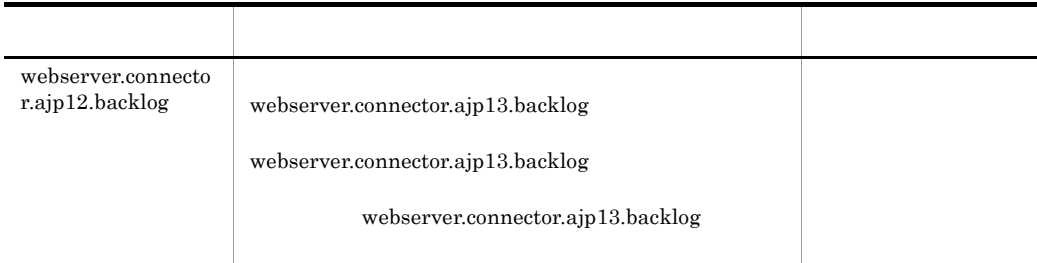

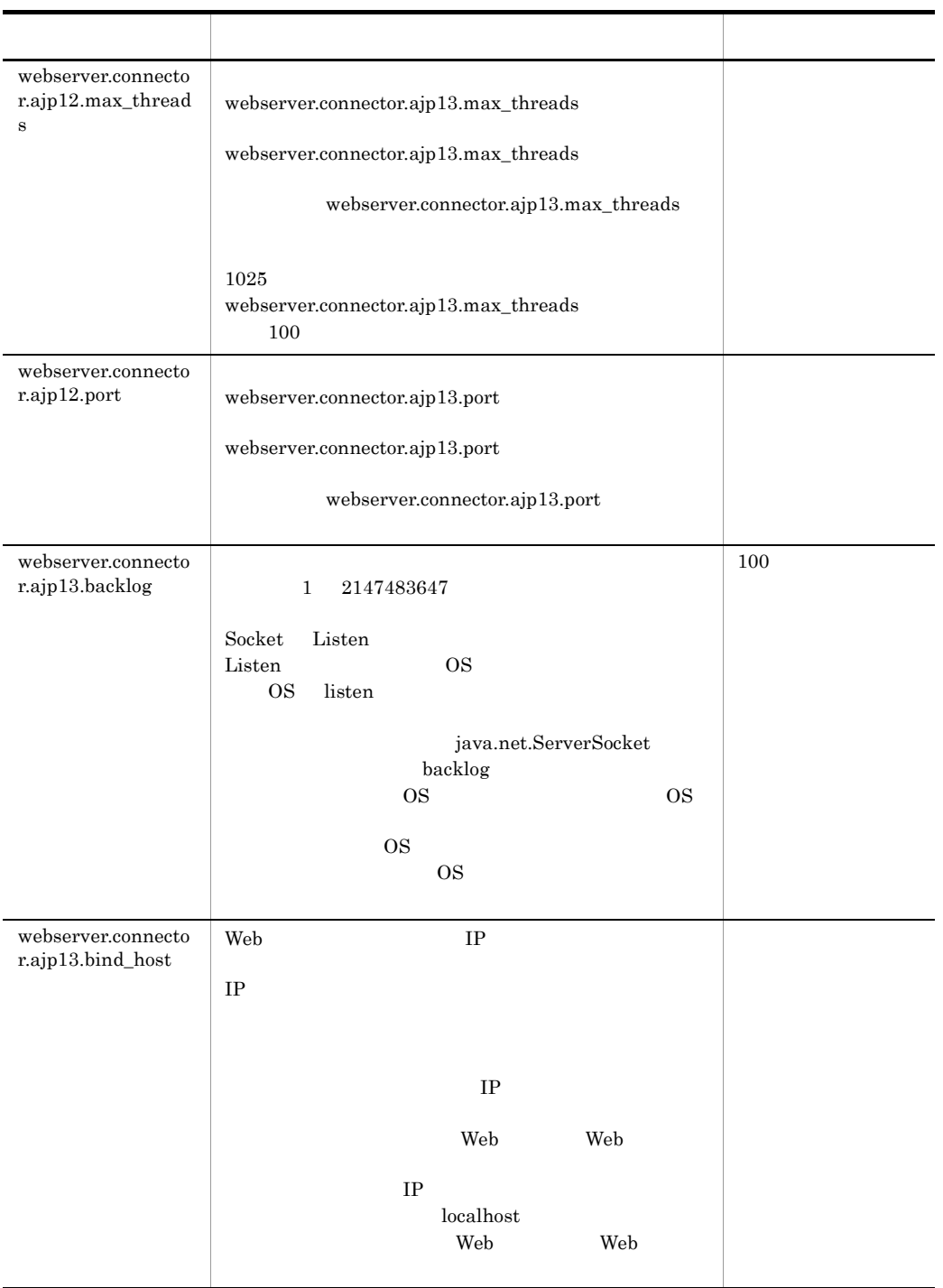

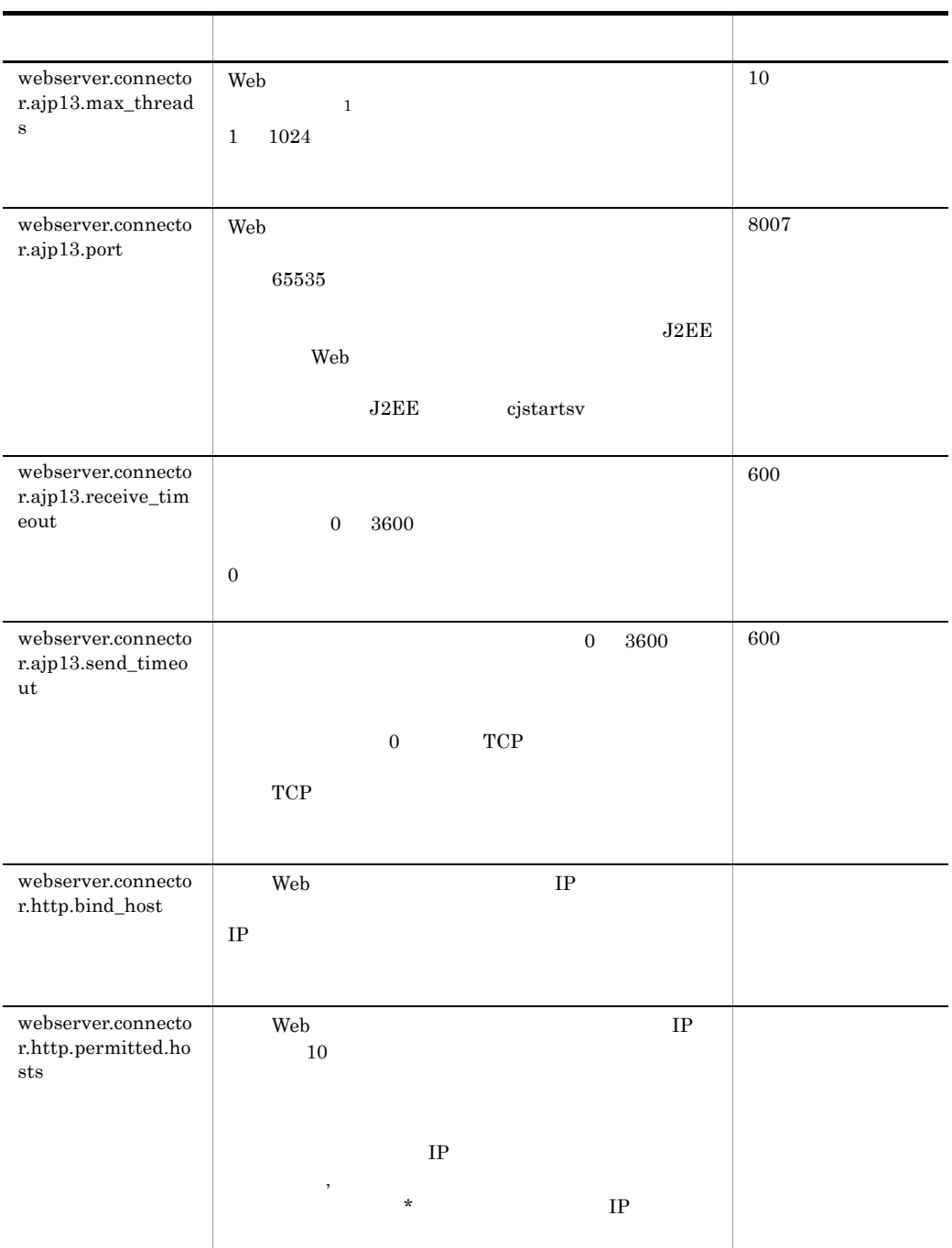

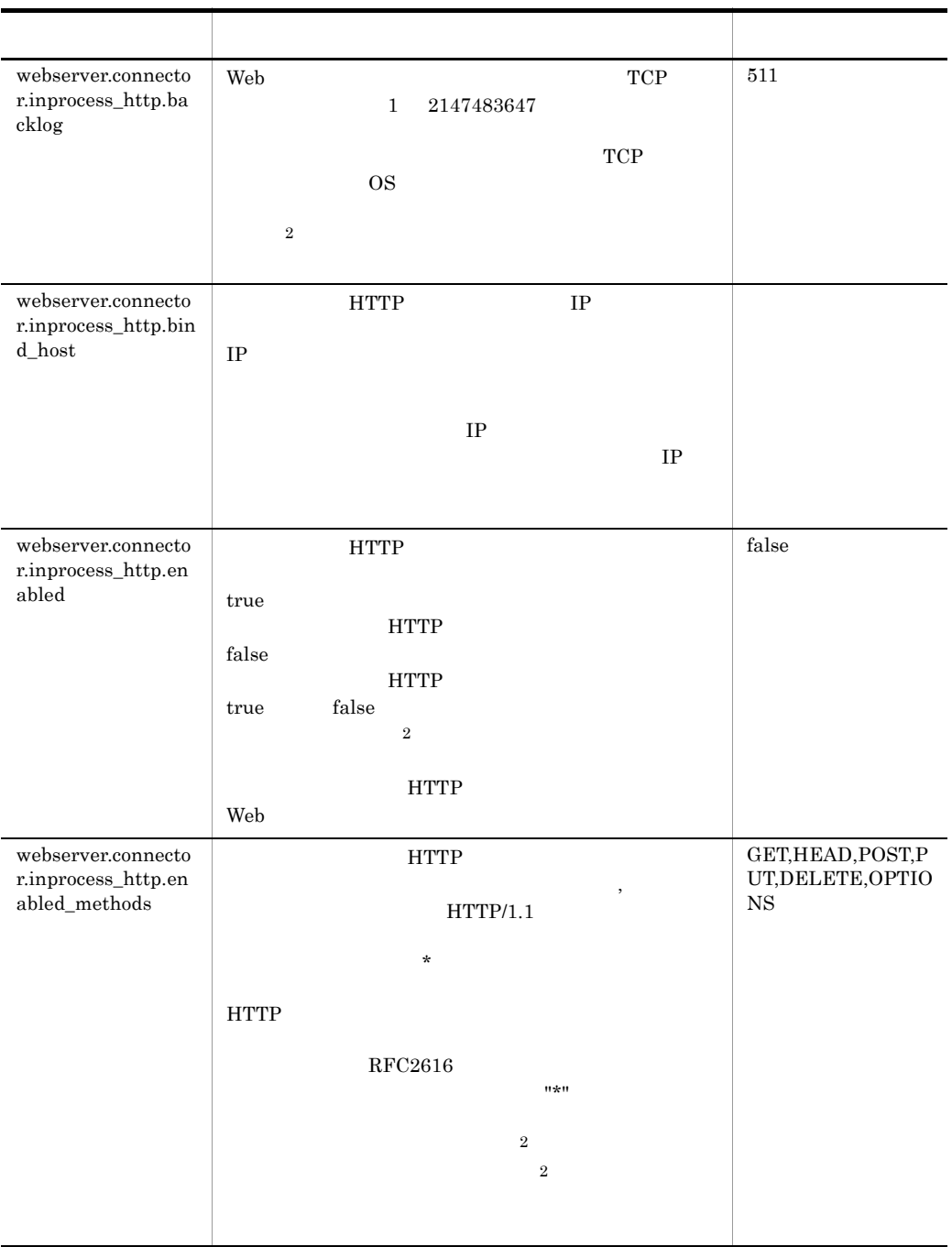

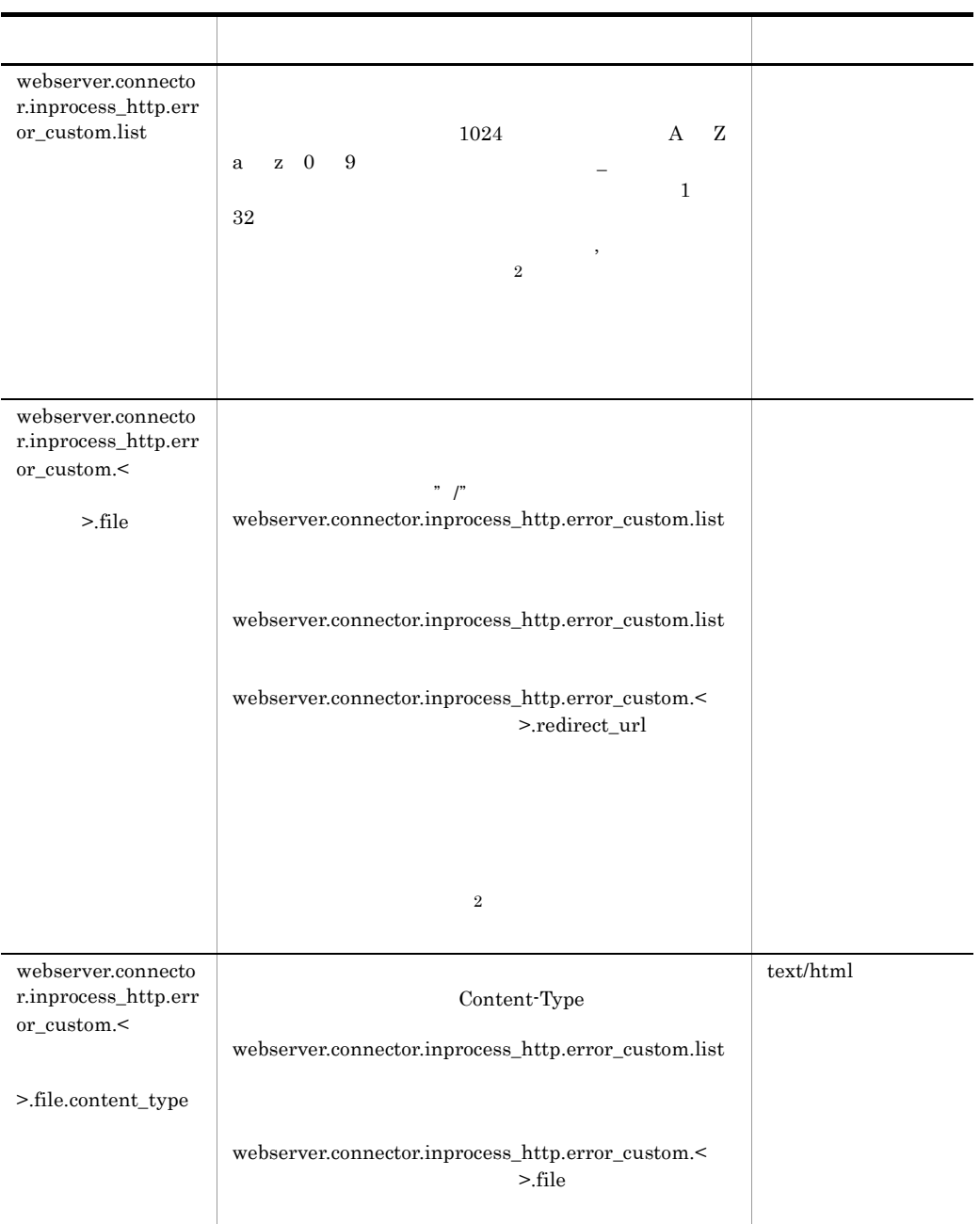

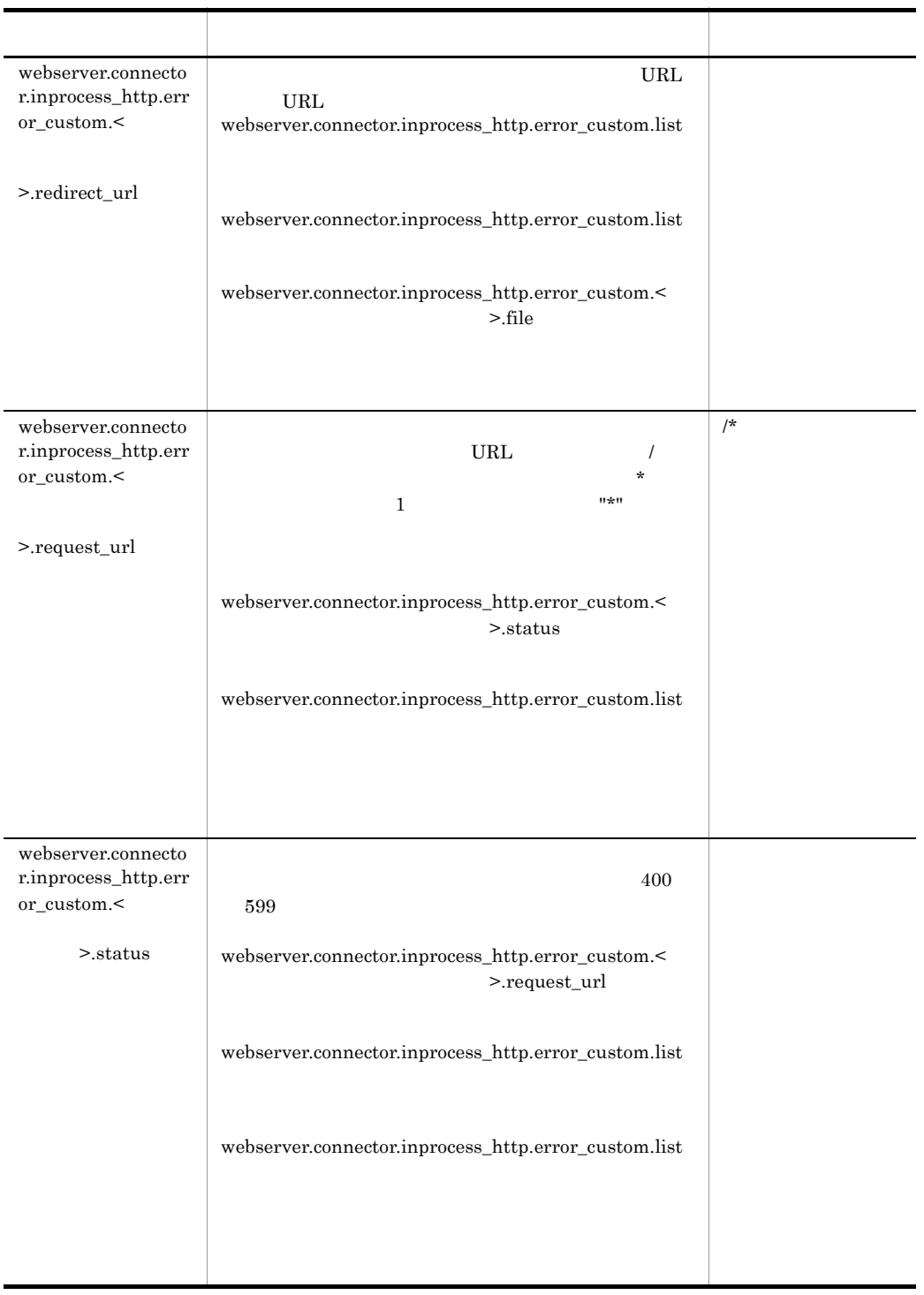

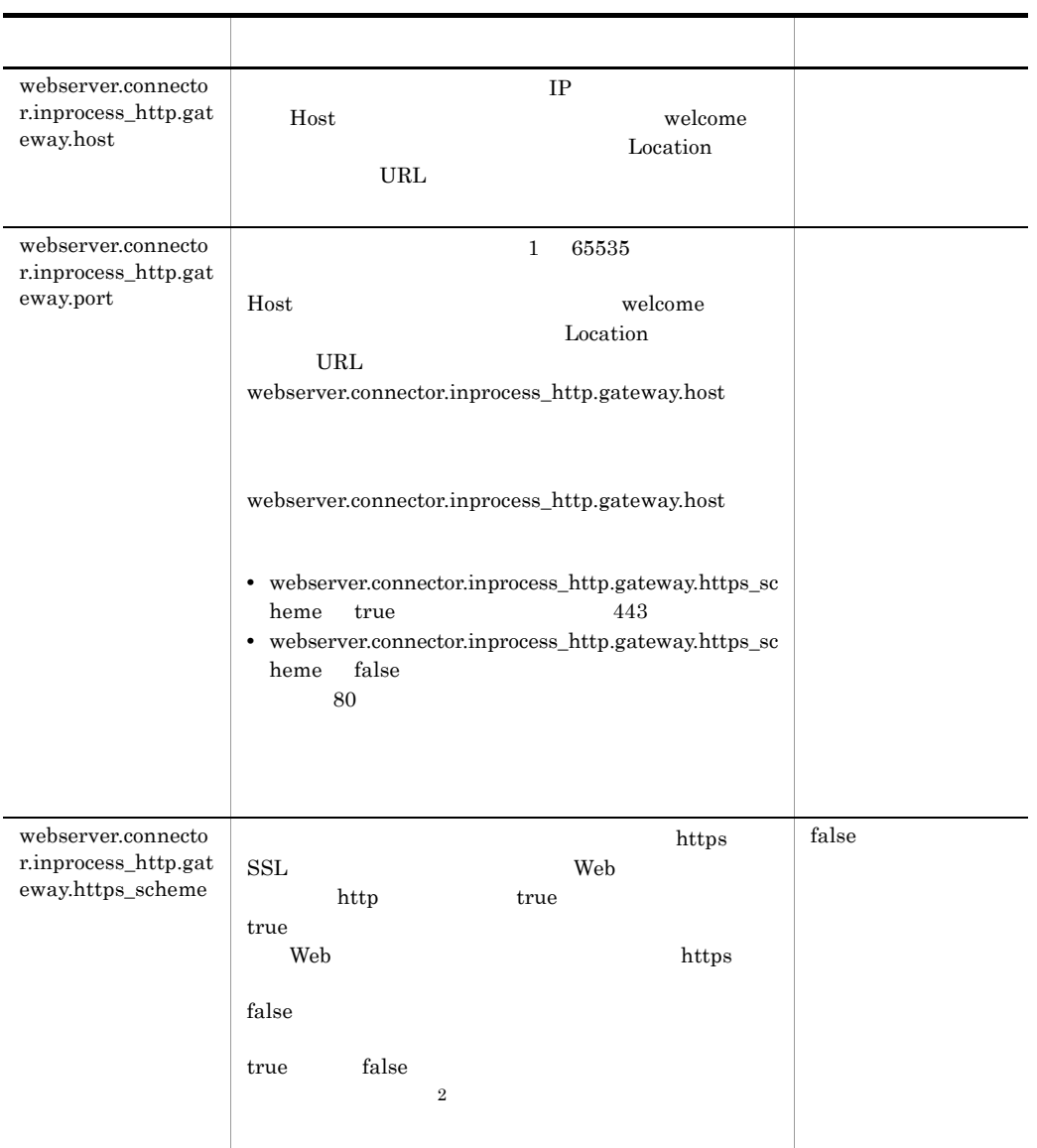
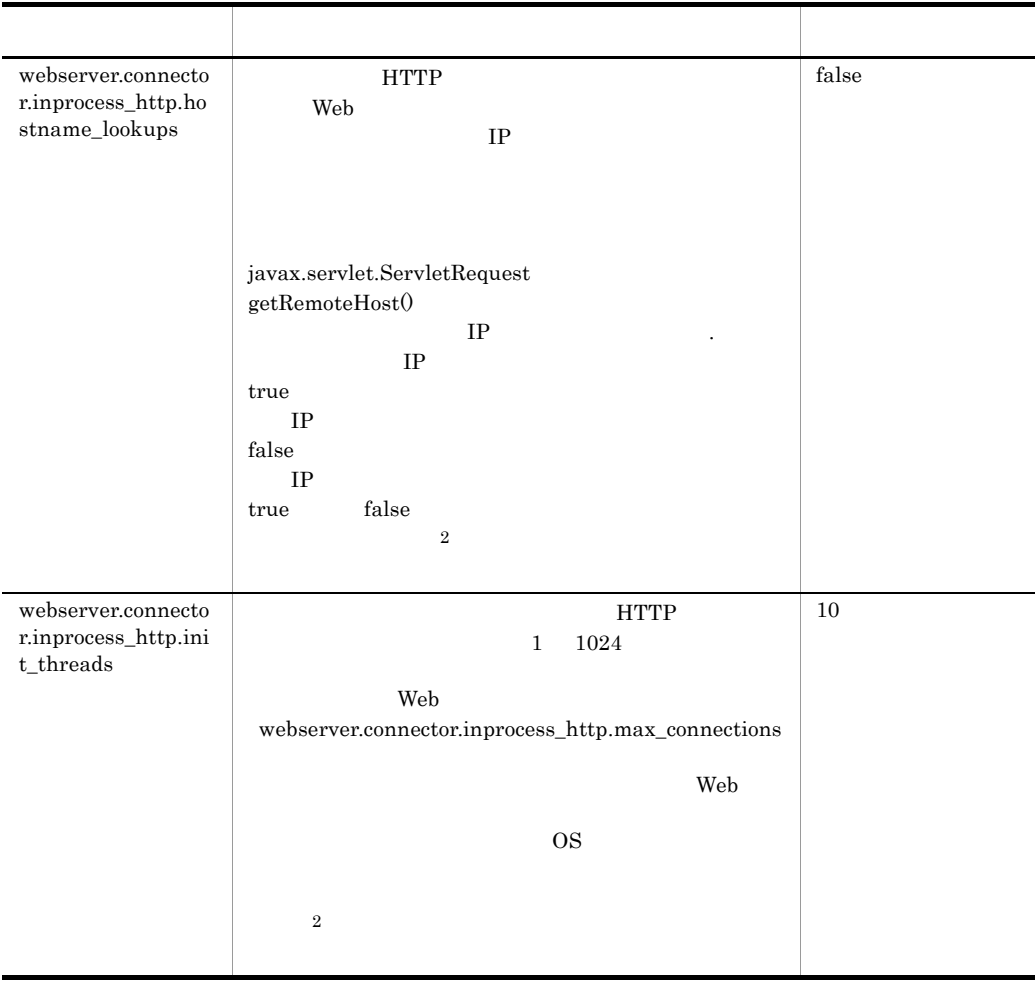

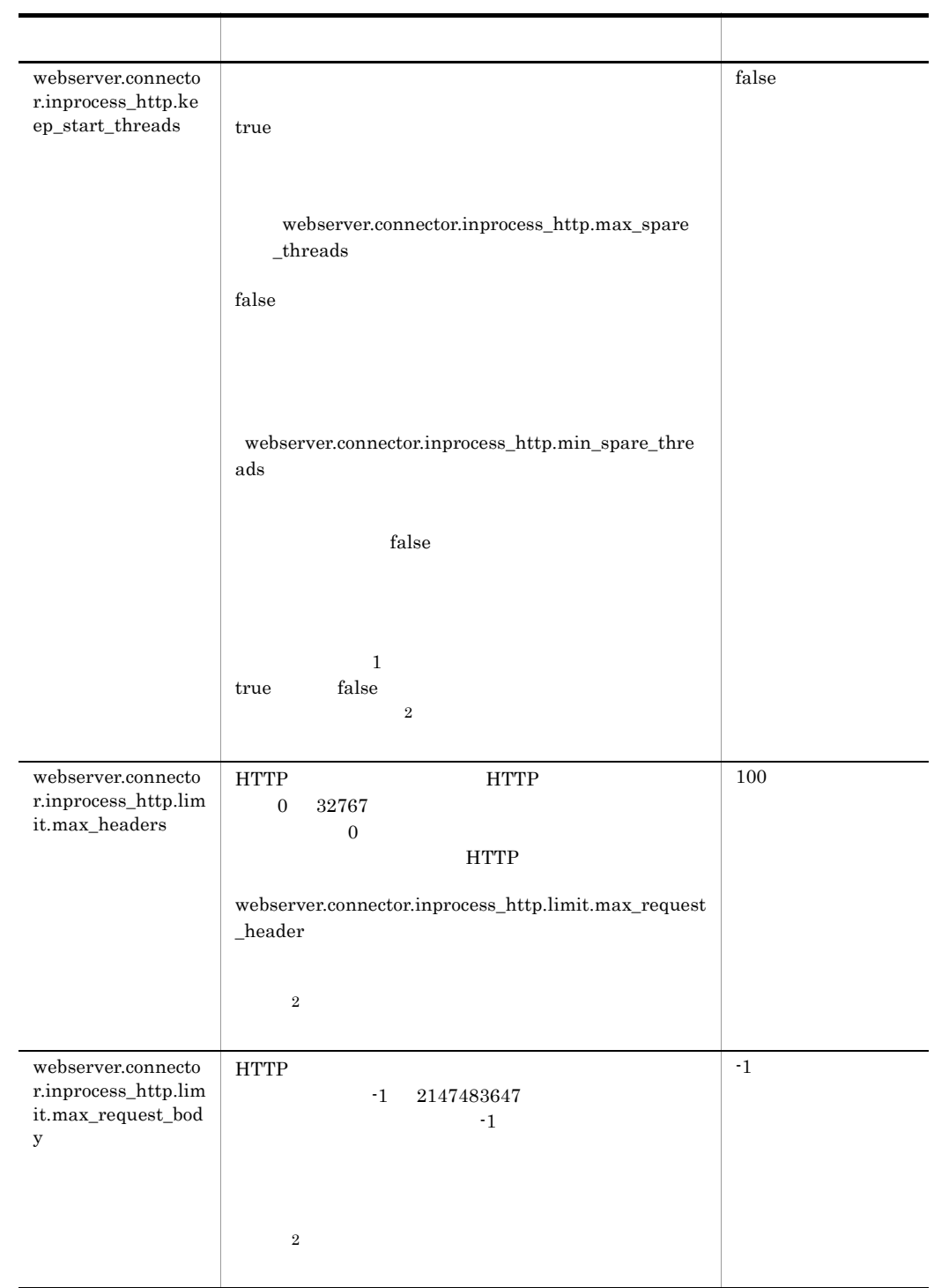

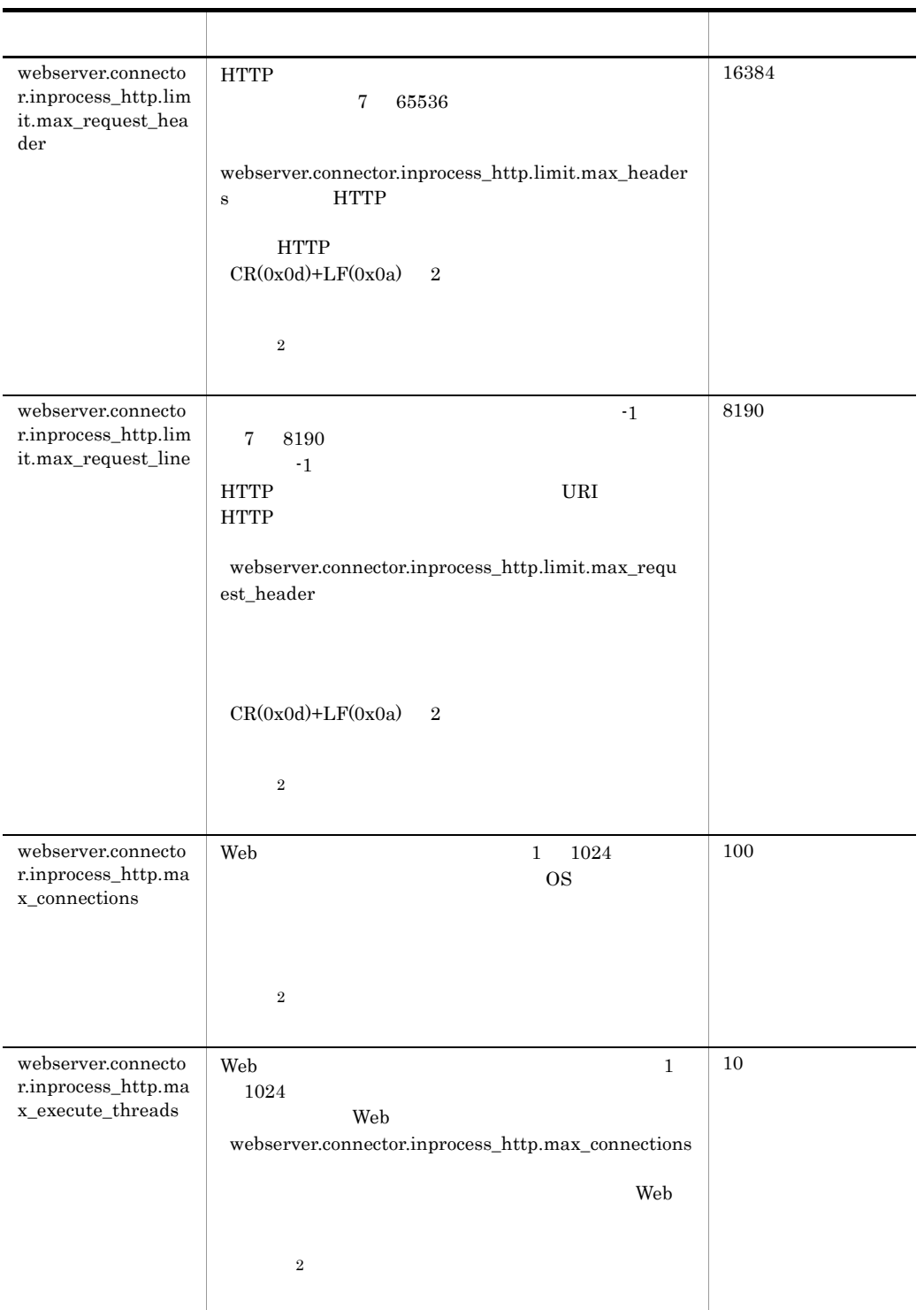

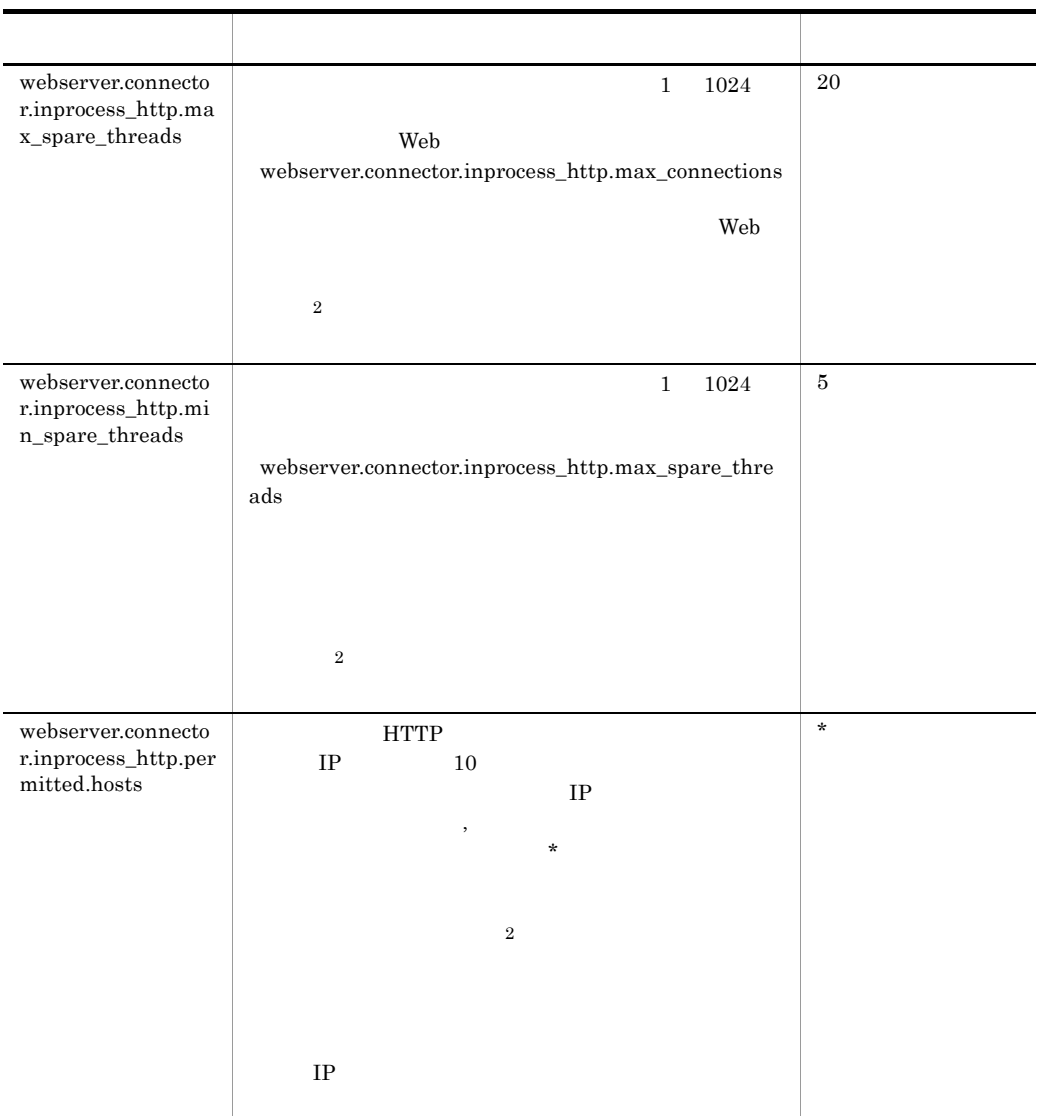

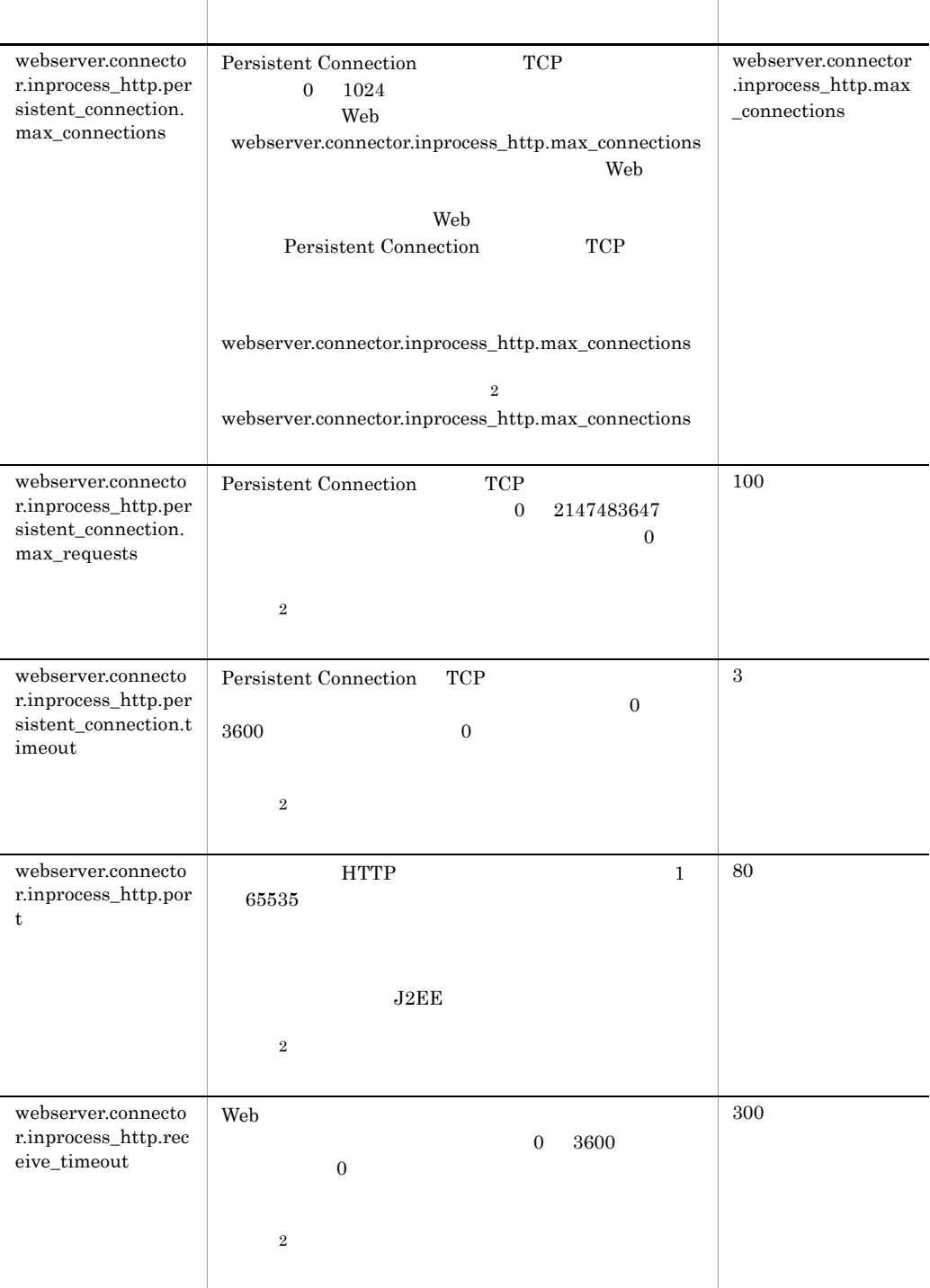

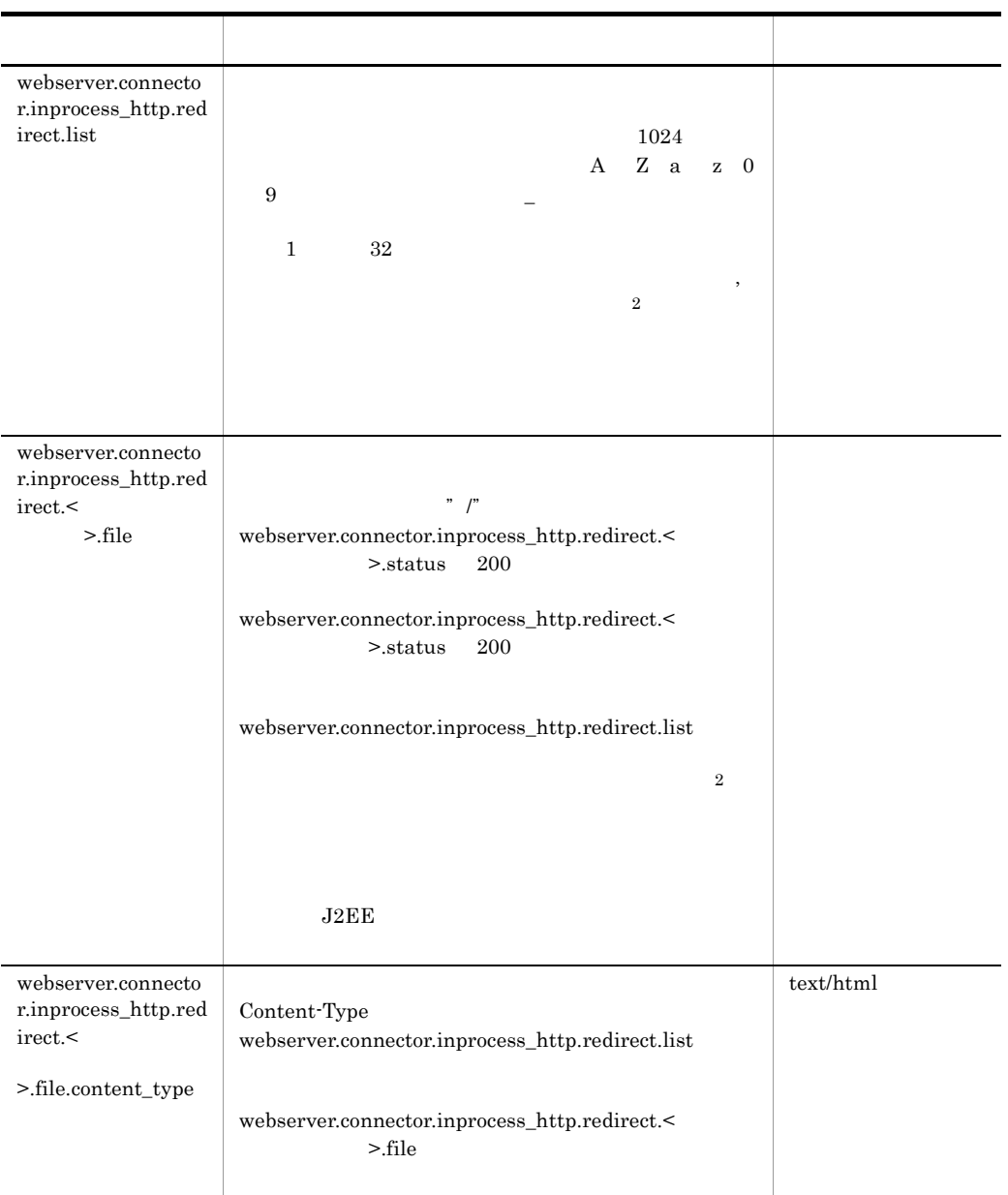

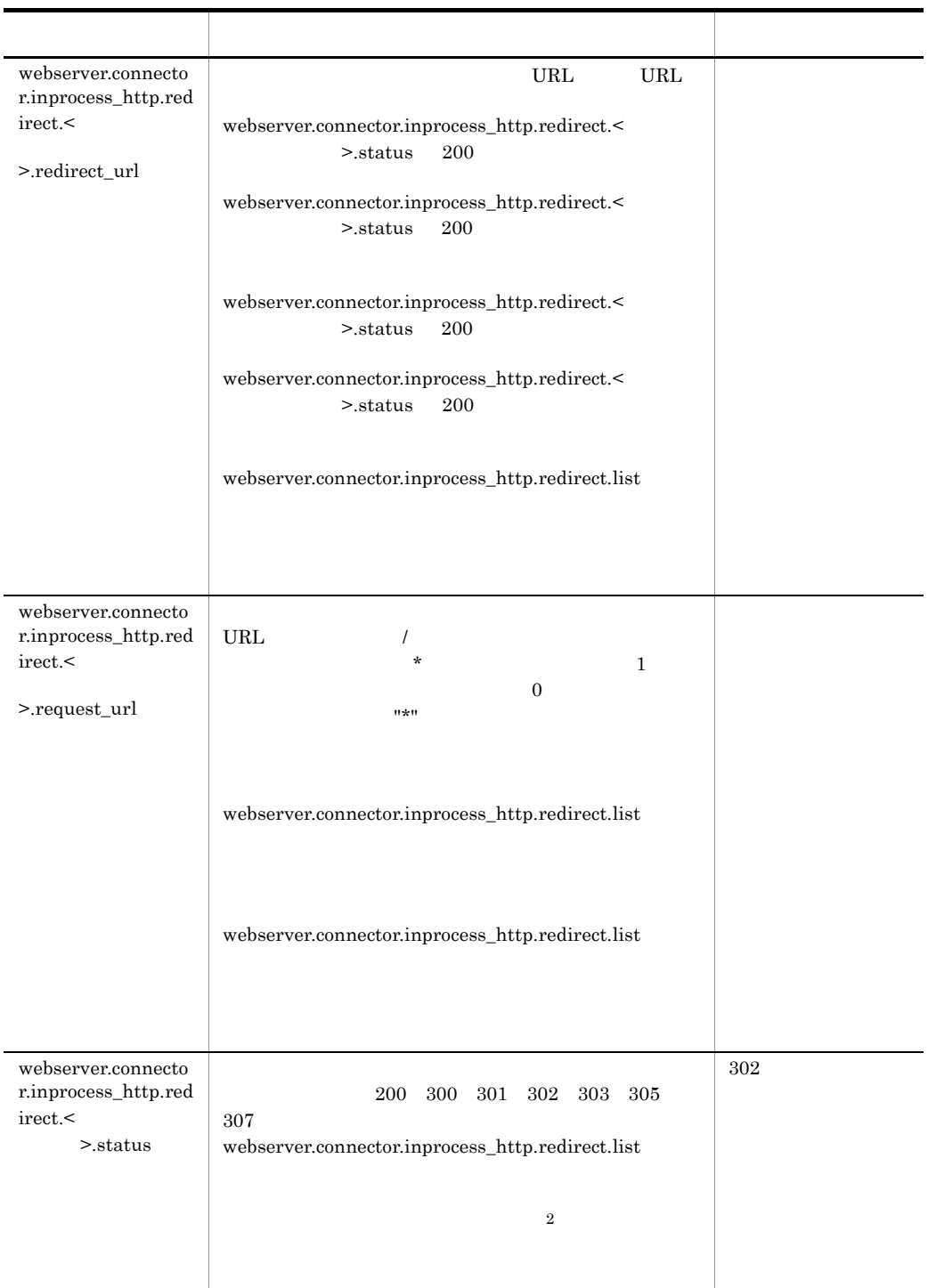

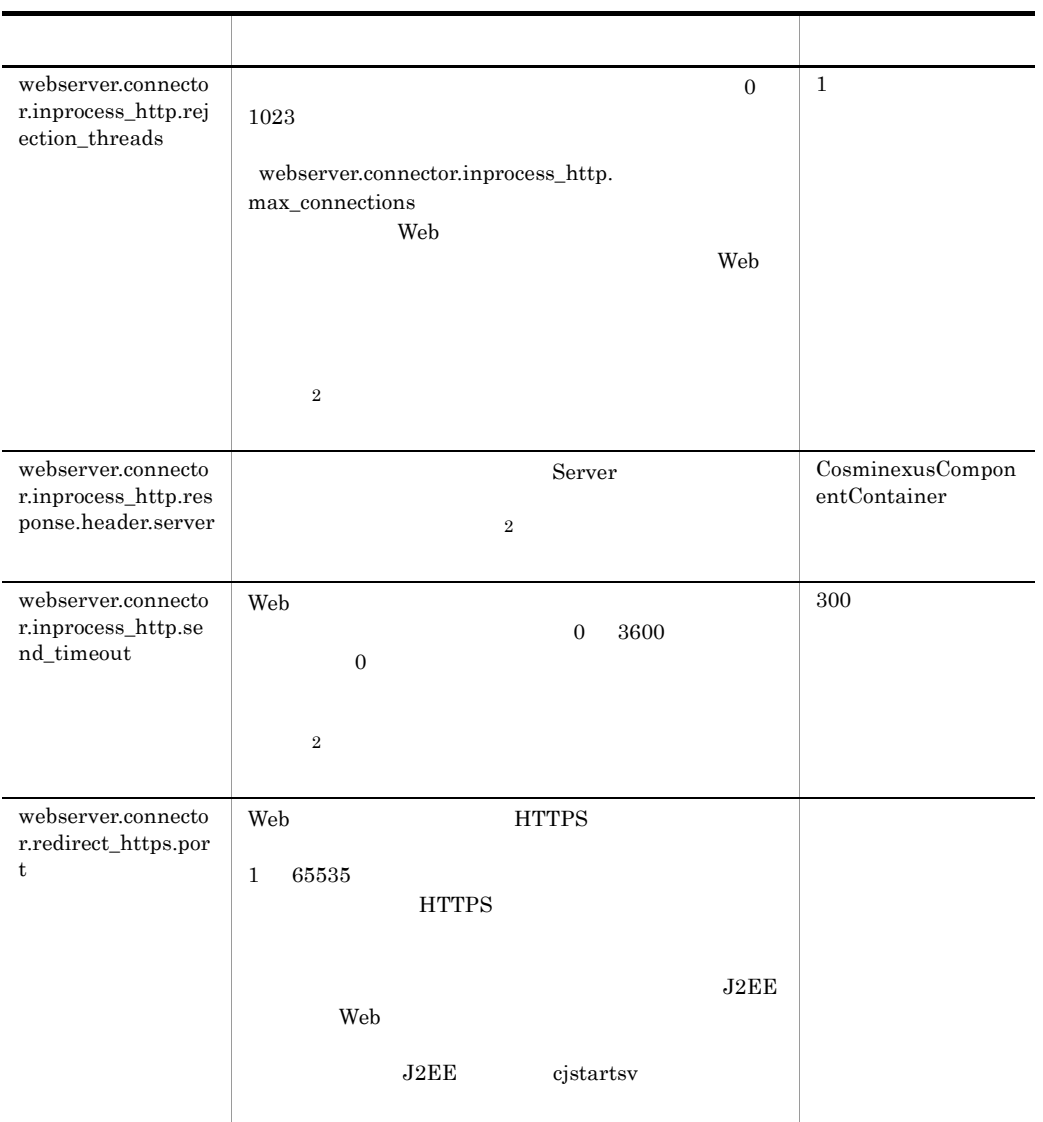

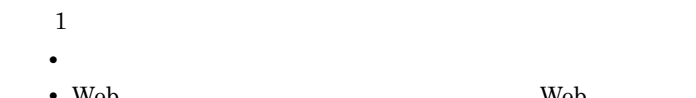

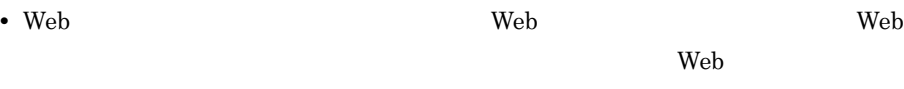

 $JSP$ 

 $\lambda$  Web  $\lambda$ 

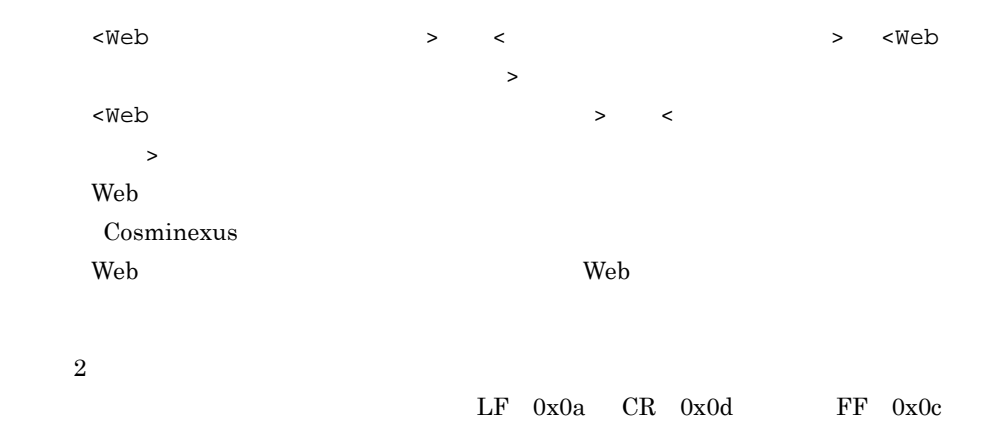

#### ae webserver.container

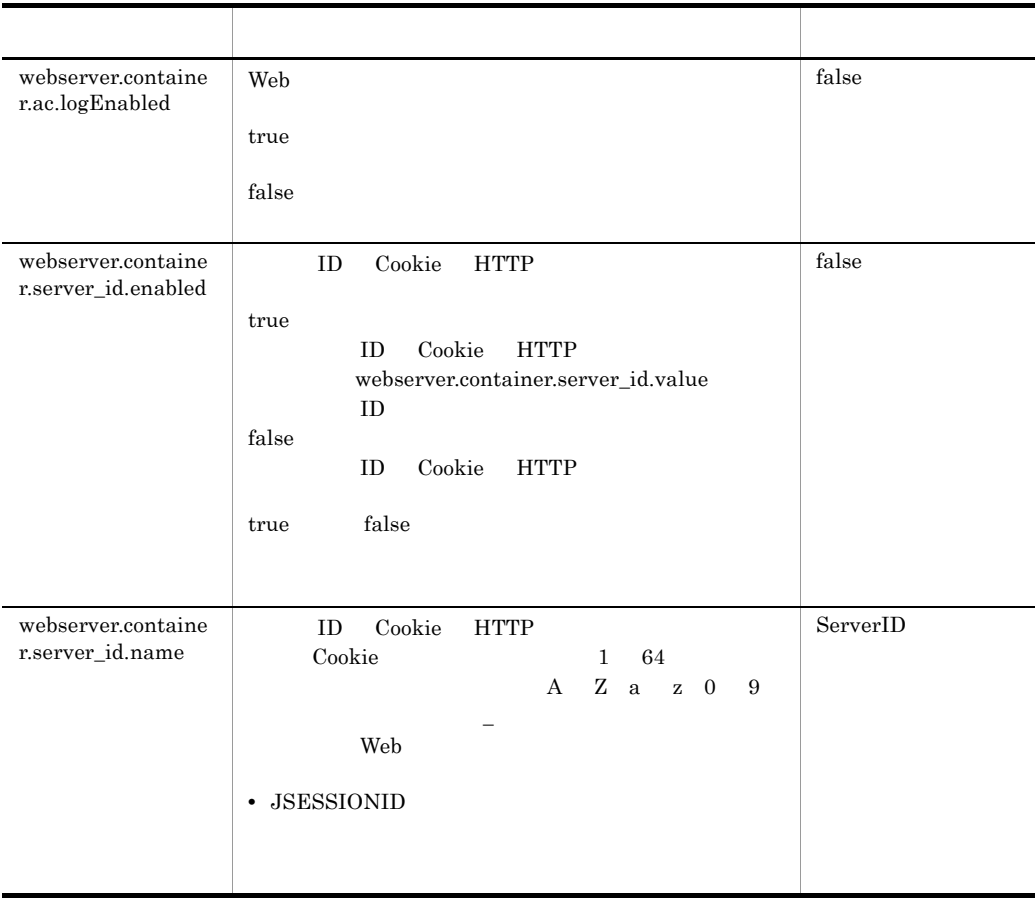

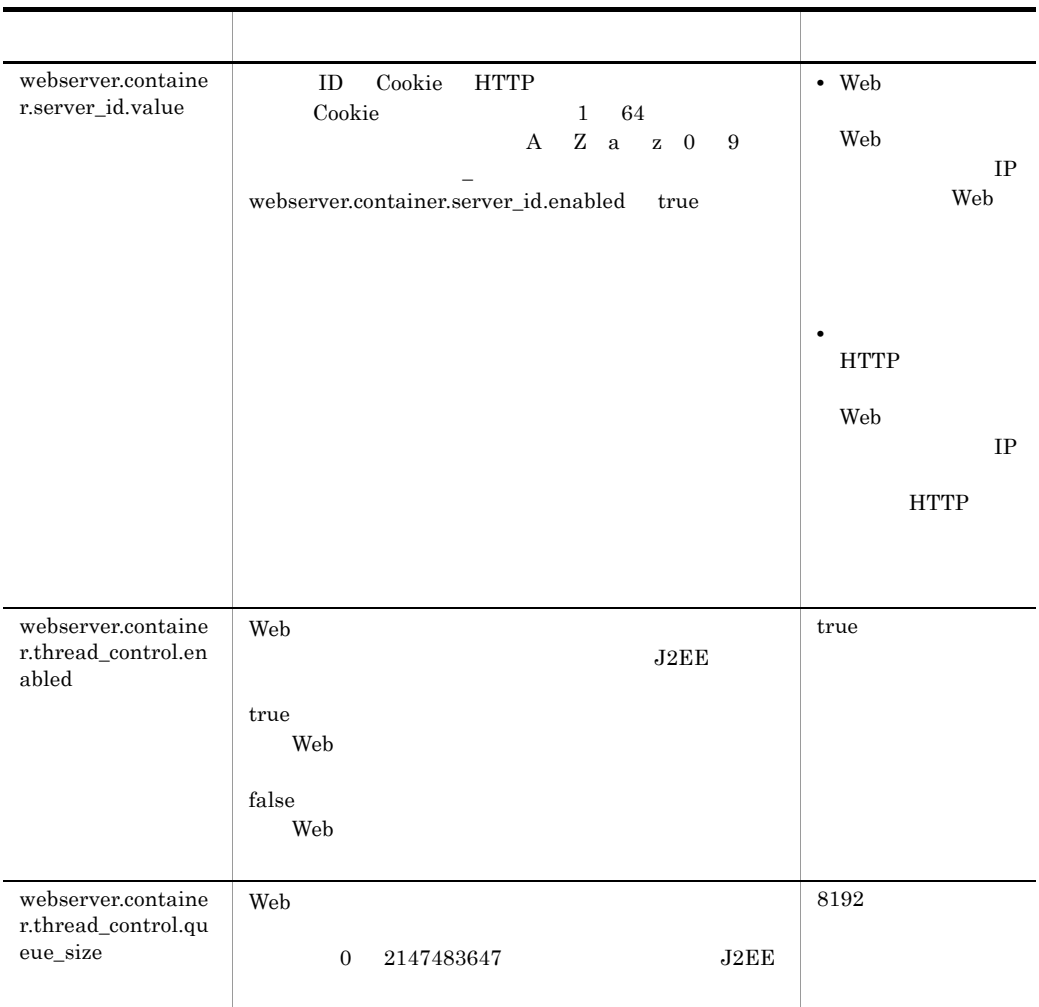

 $LF$  0x0a  $CR$  0x0d  $FF$  0x0c

#### af webserver.context

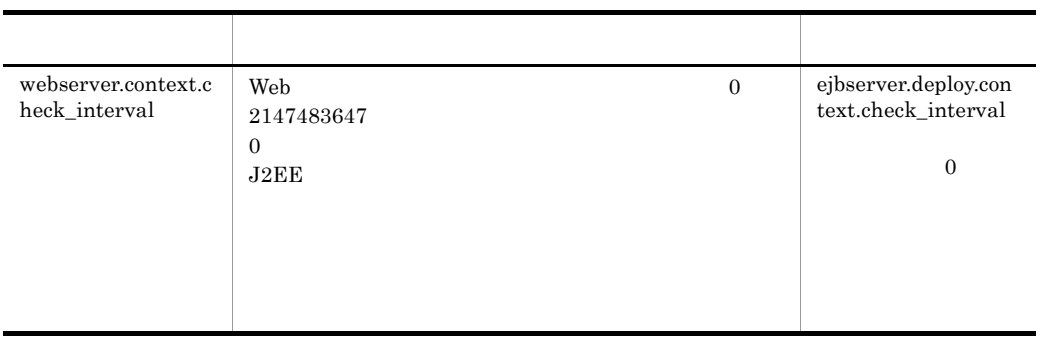

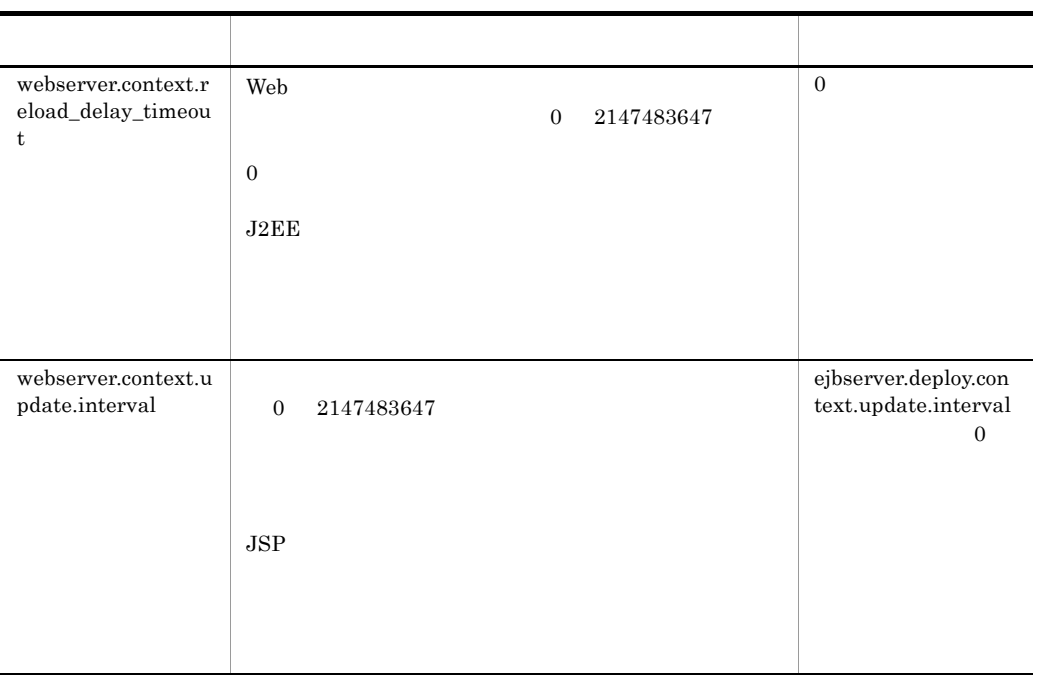

# ag webserver.errorpage

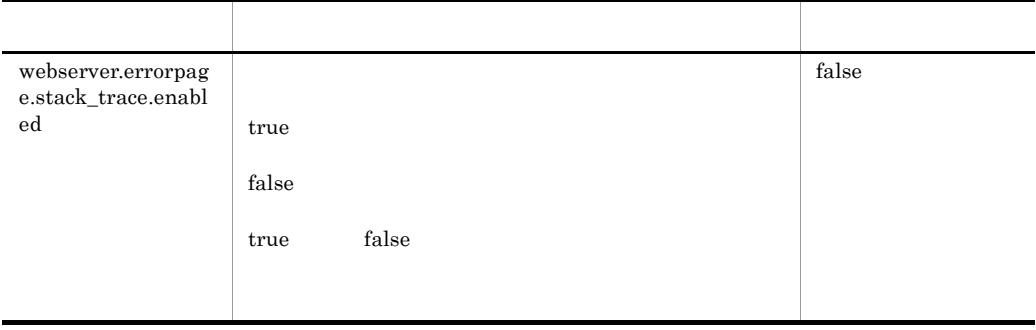

 $\begin{array}{cccccccccc} \textrm{LF} & 0 \text{x} 0 \text{a} & \textrm{CR} & 0 \text{x} 0 \text{d} & & & \textrm{FF} & 0 \text{x} 0 \text{c} \end{array}$ 

ah webserver.http

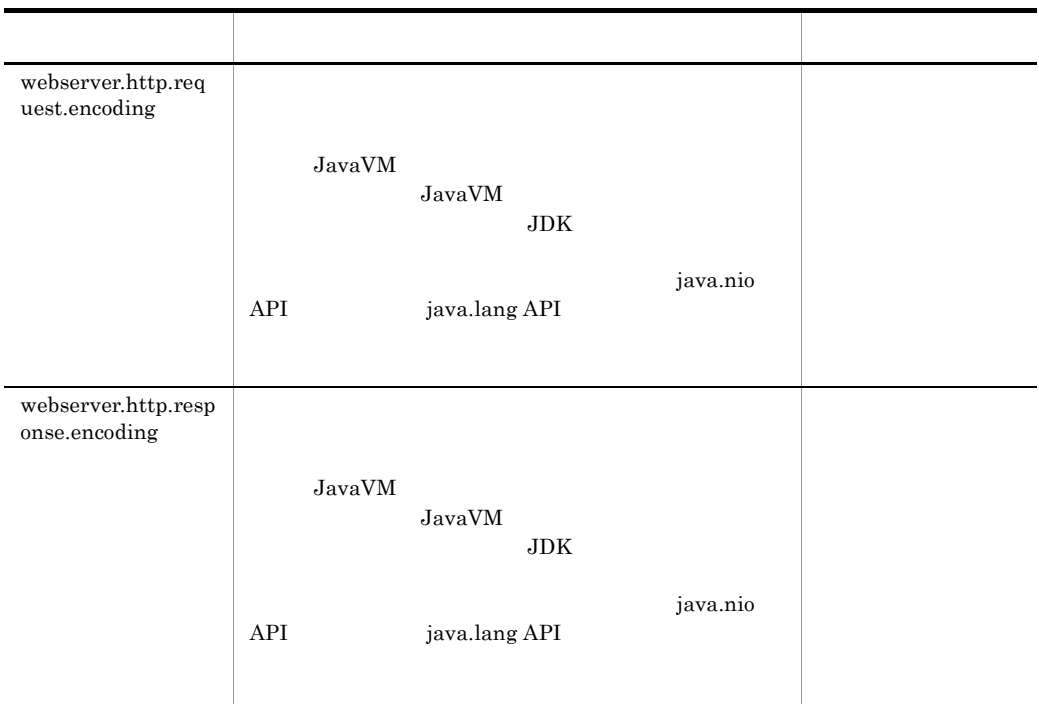

ai webserver.jsp

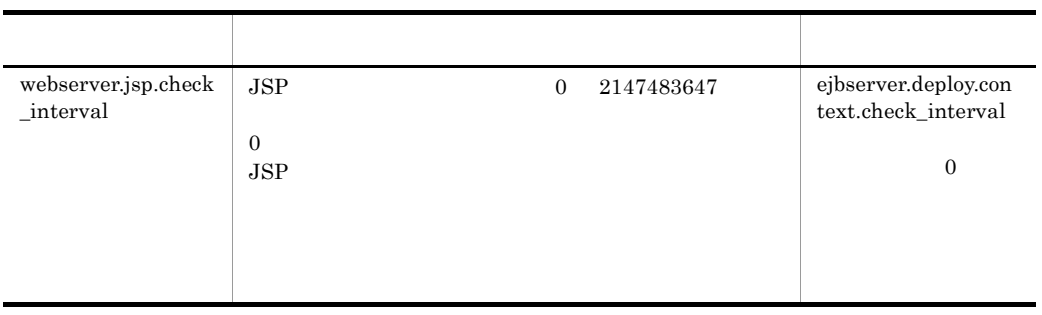

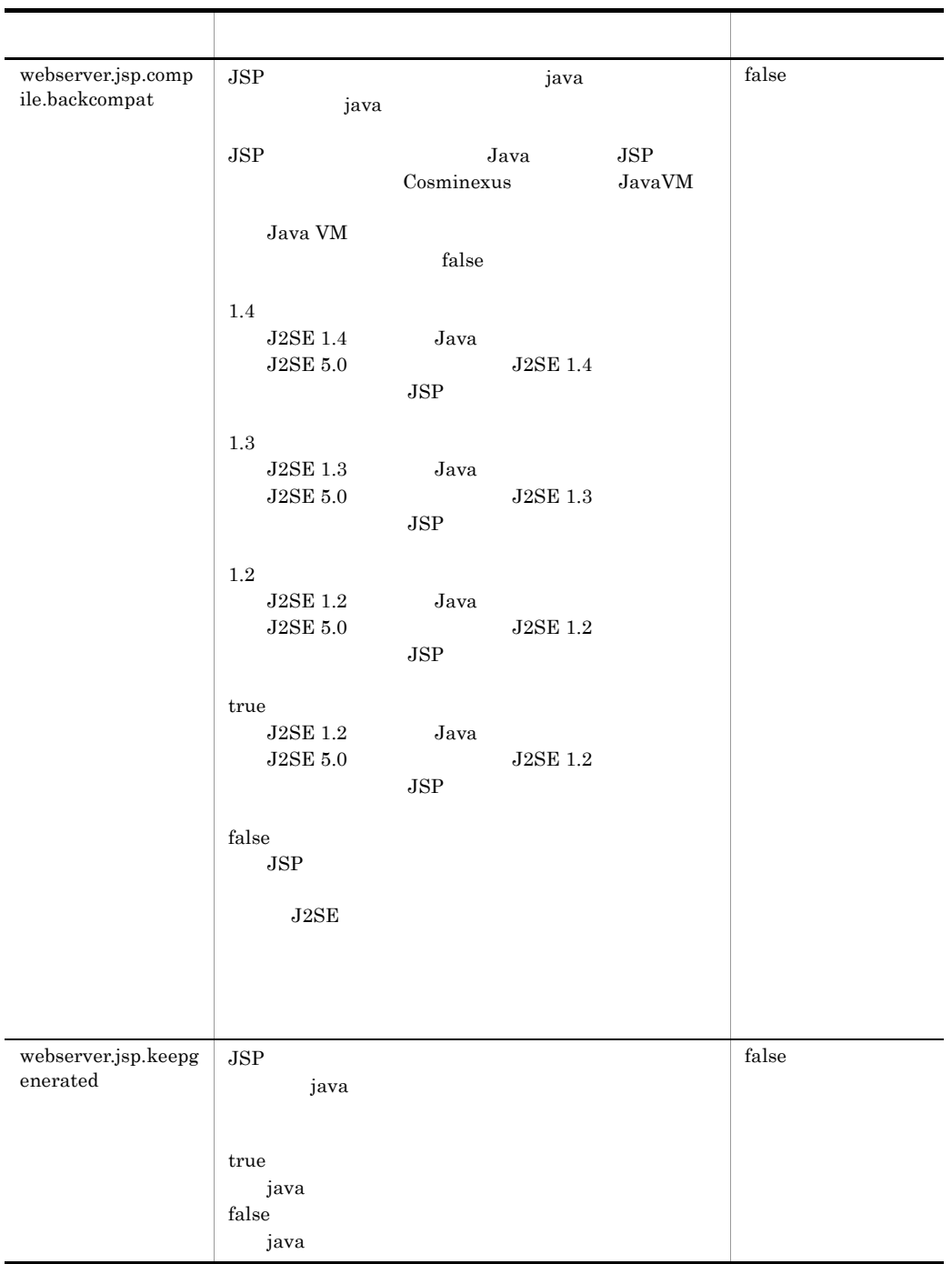

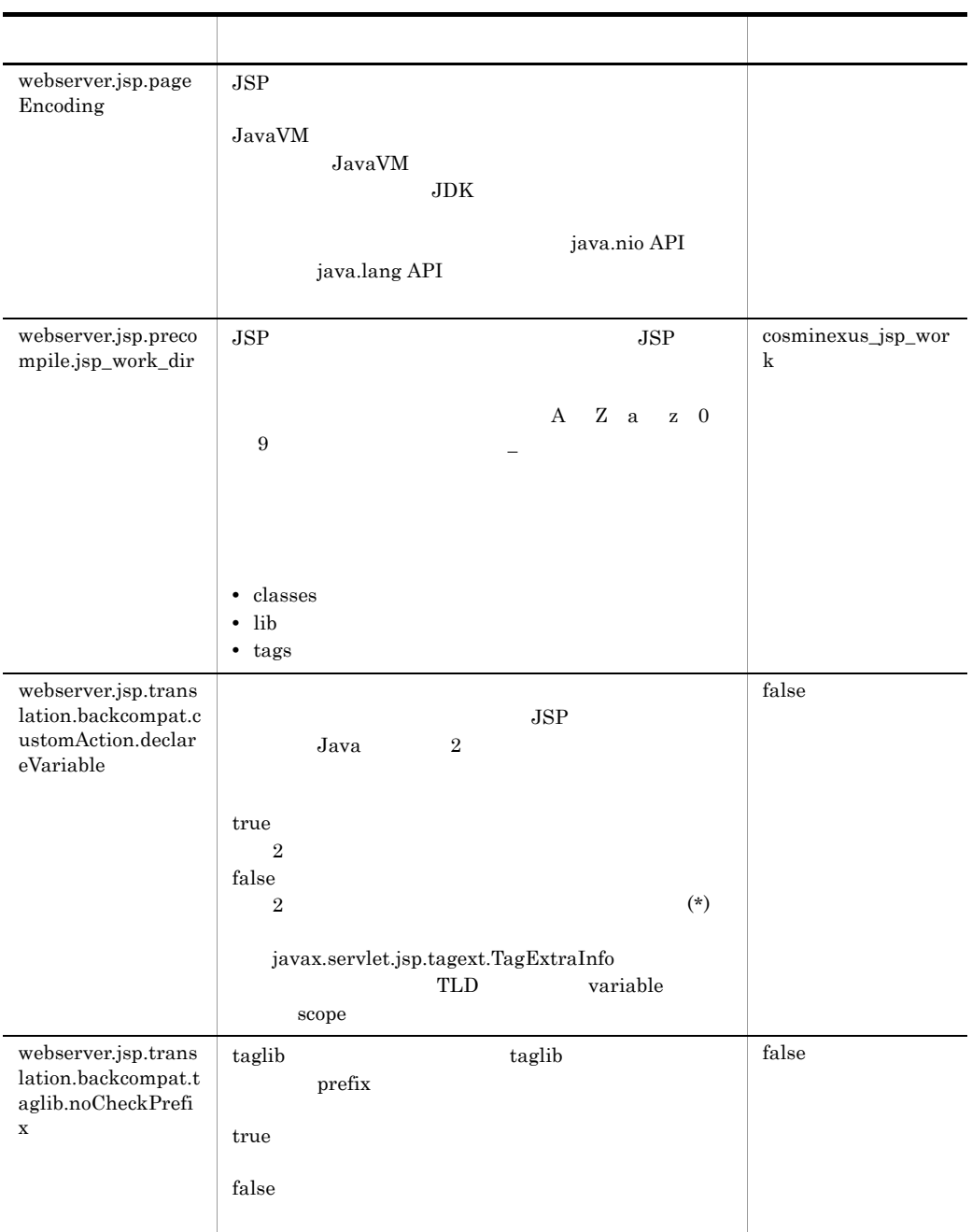

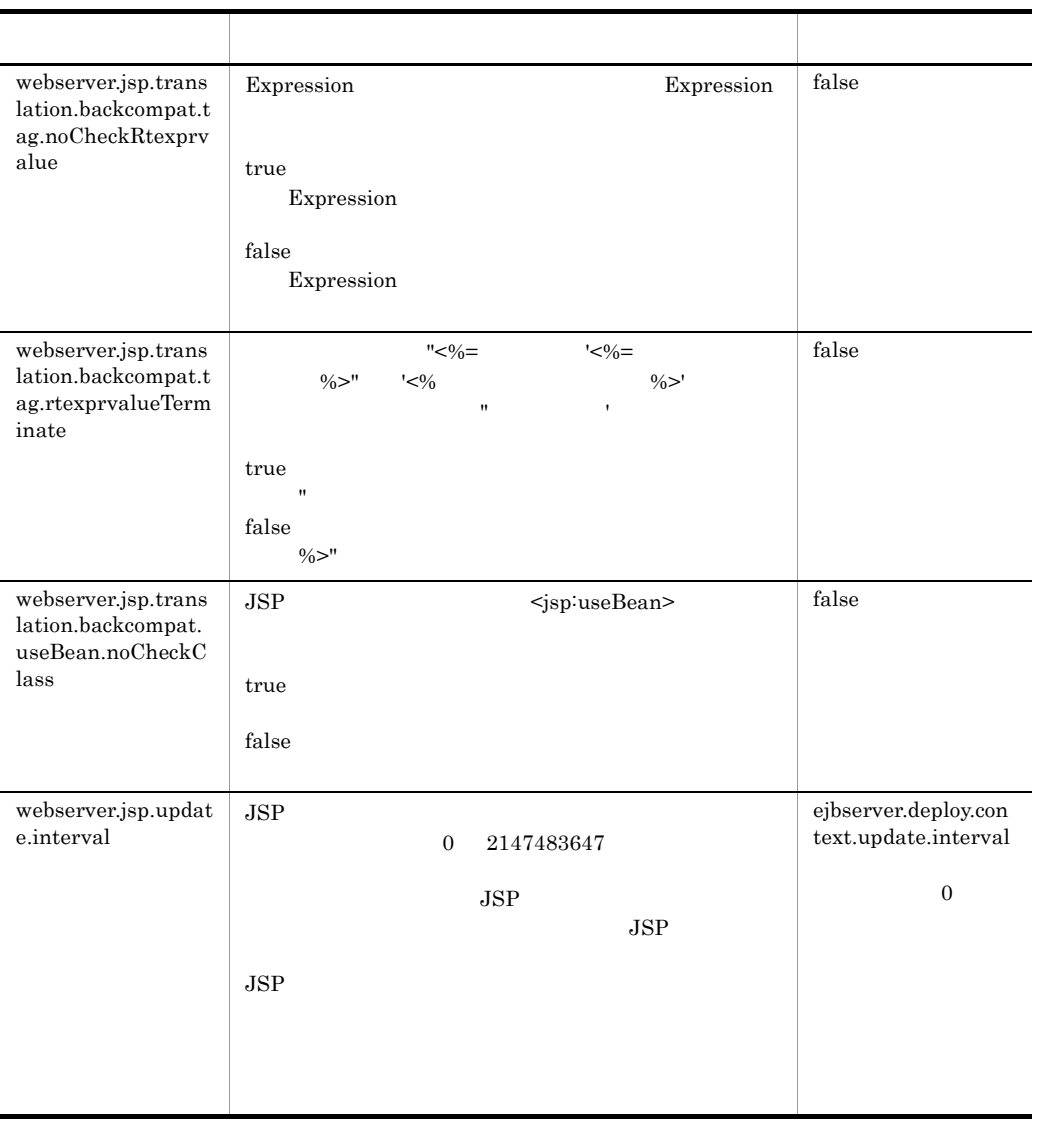

 $LF$  0x0a  $CR$  0x0d  $FF$  0x0c

## aj webserver.logger

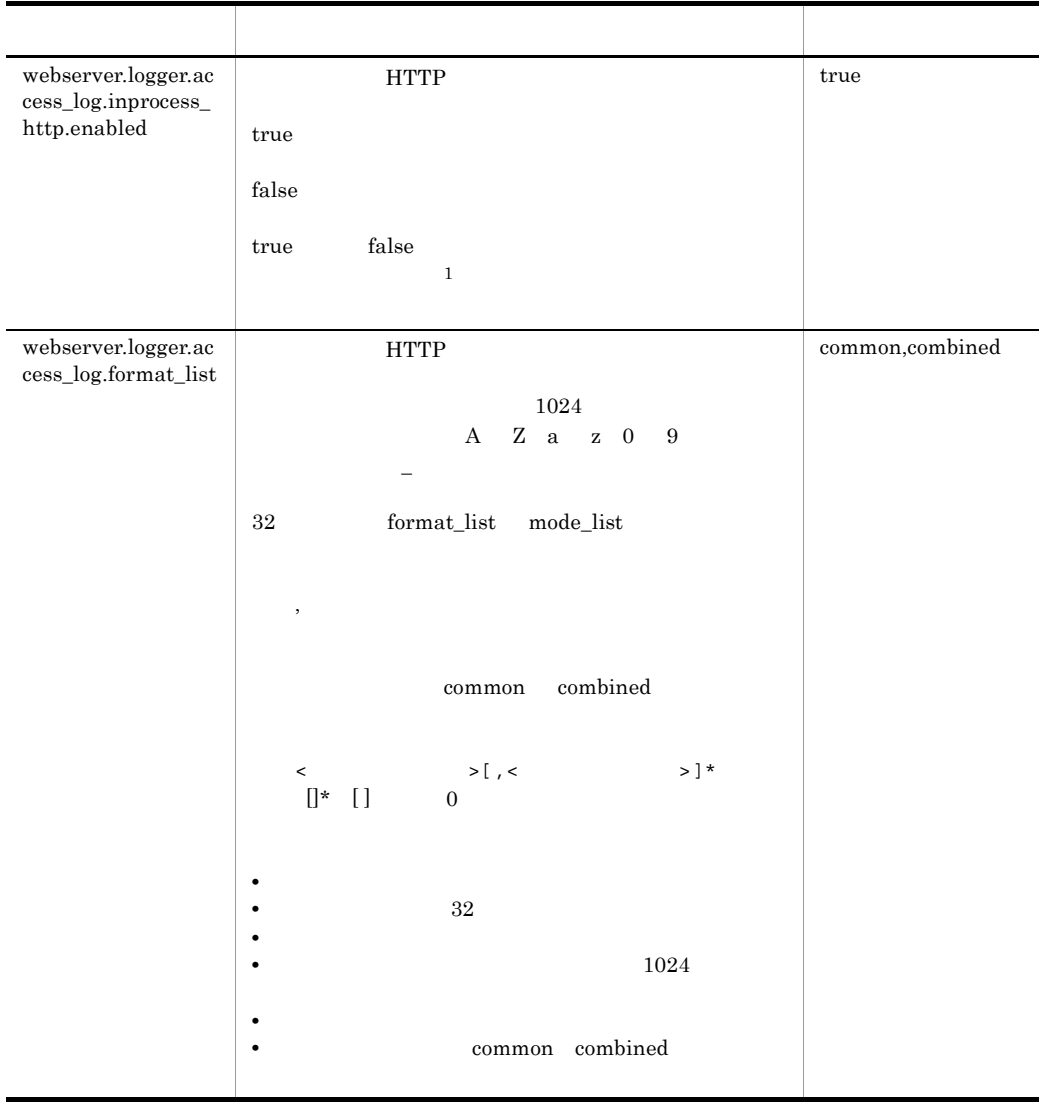

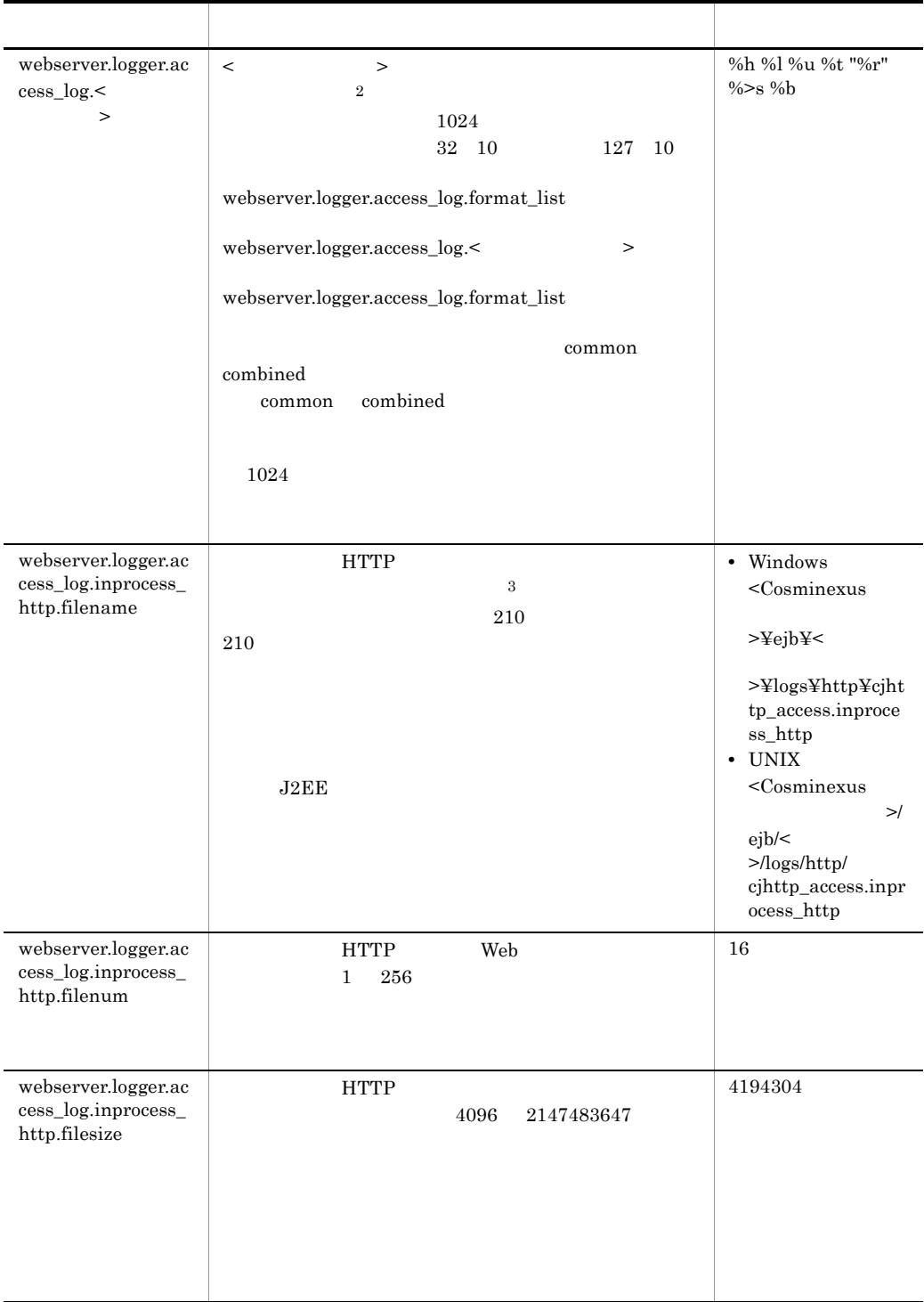

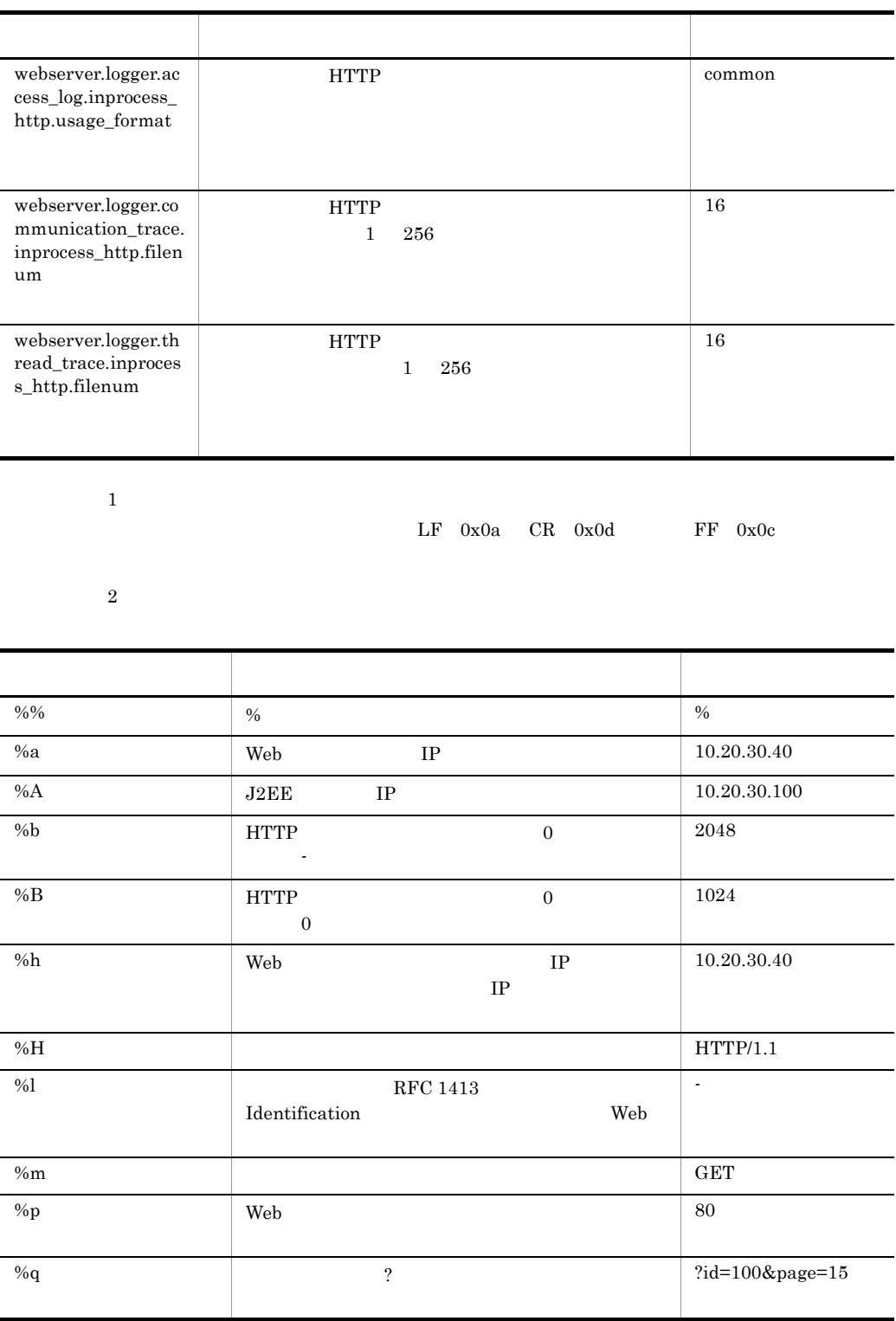

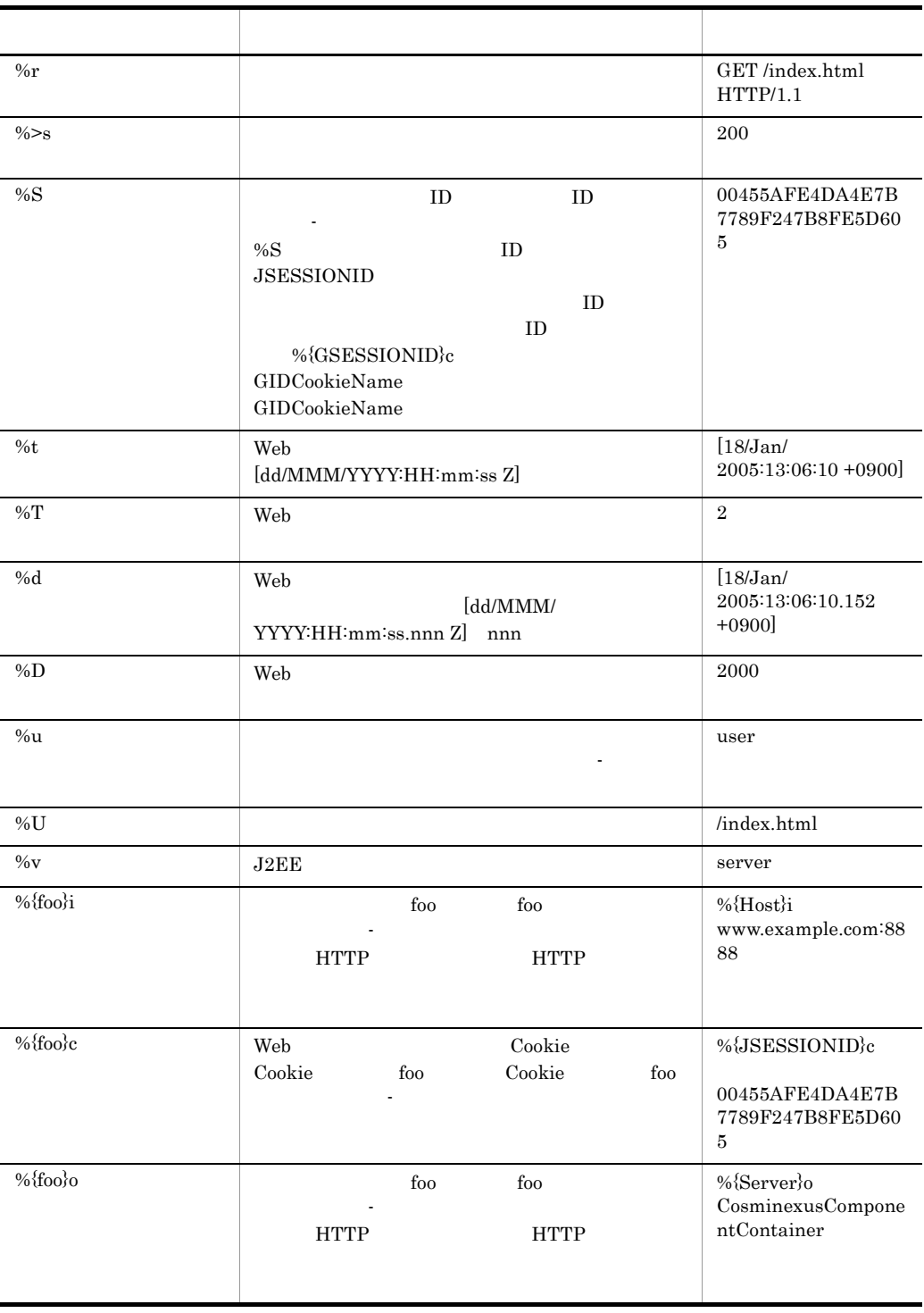

 $\sqrt{3}$ 

 $<$   $>$   $\log$ 

#### ak webserver.session

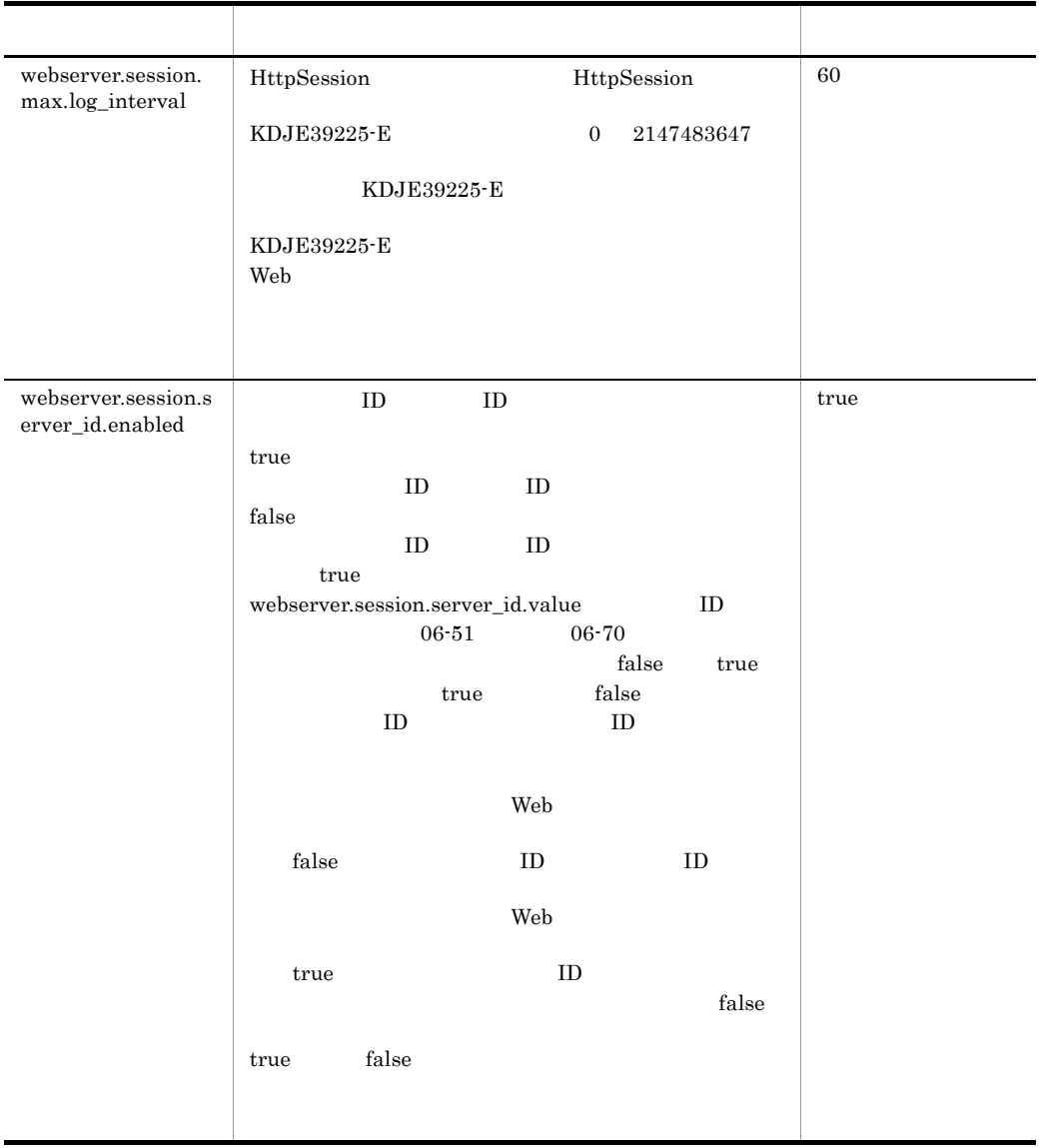

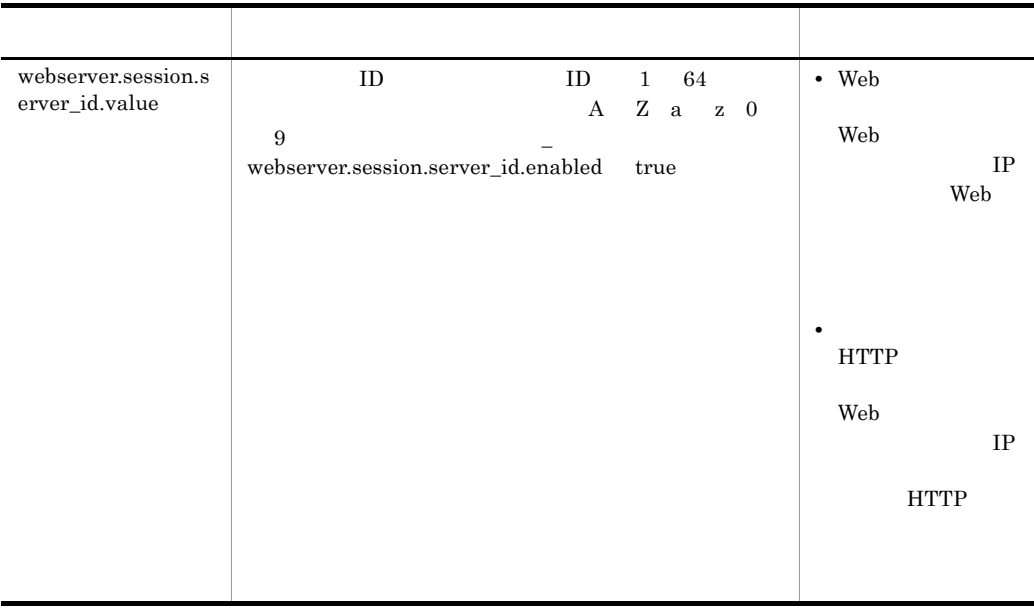

 $LF$  0x0a  $CR$  0x0d  $FF$  0x0c

al webserver.sfo

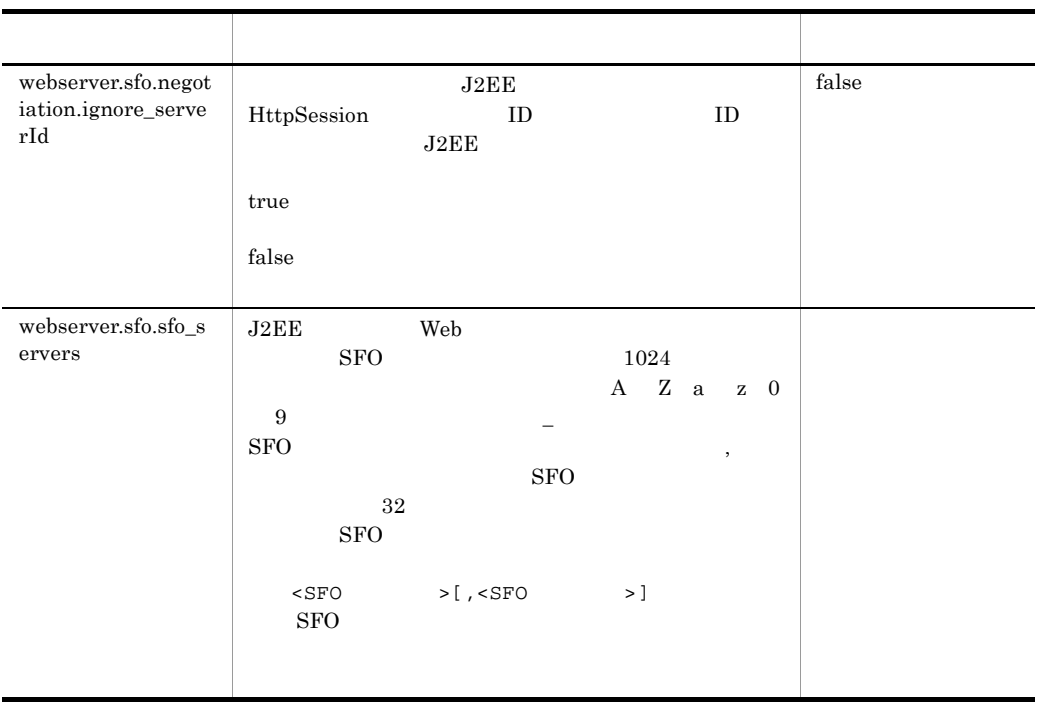

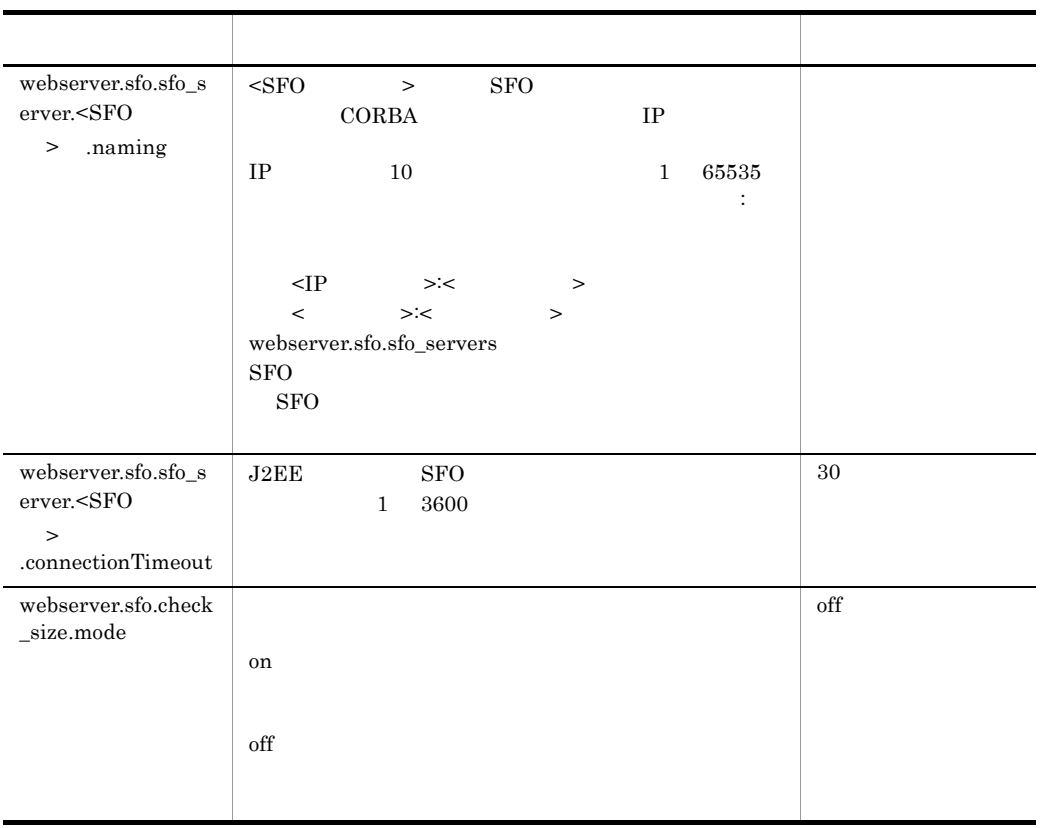

 $SFO$ 

 ${\bf SFO} \hspace{1.5cm} {\bf webserver.sfo.sfo\_servers} \label{eq:sp_1}$ 

#### am webserver.static

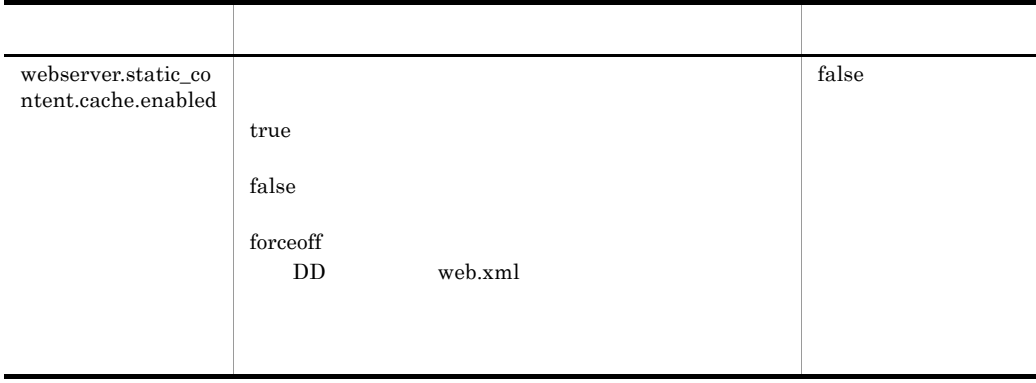

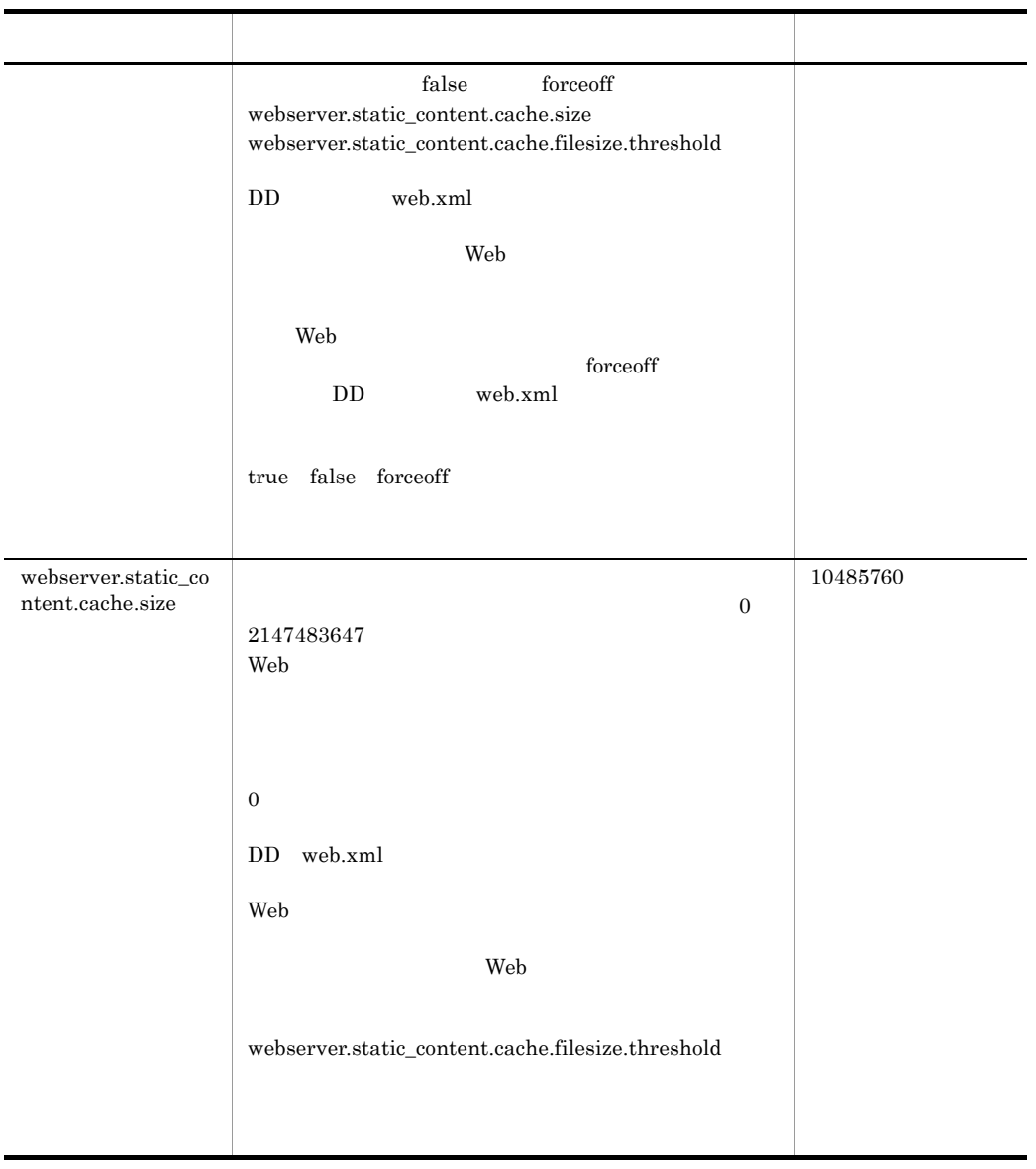

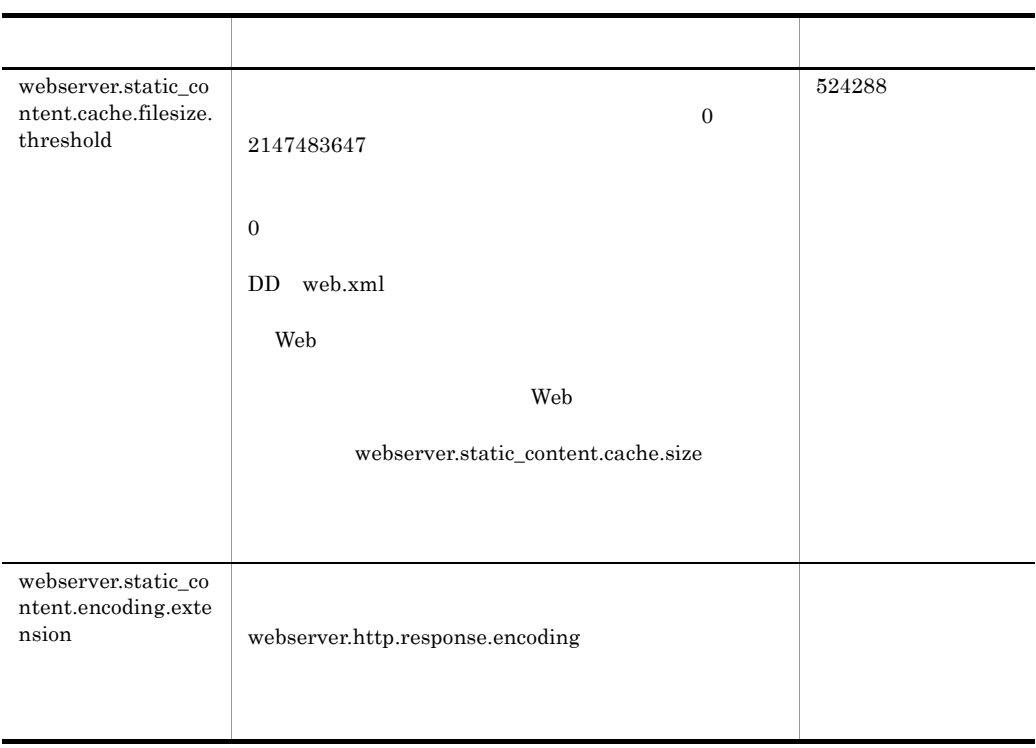

 $LF\quad 0x0a\qquad CR\quad 0x0d\qquad\qquad FF\quad 0x0c$ 

#### an webserver.work

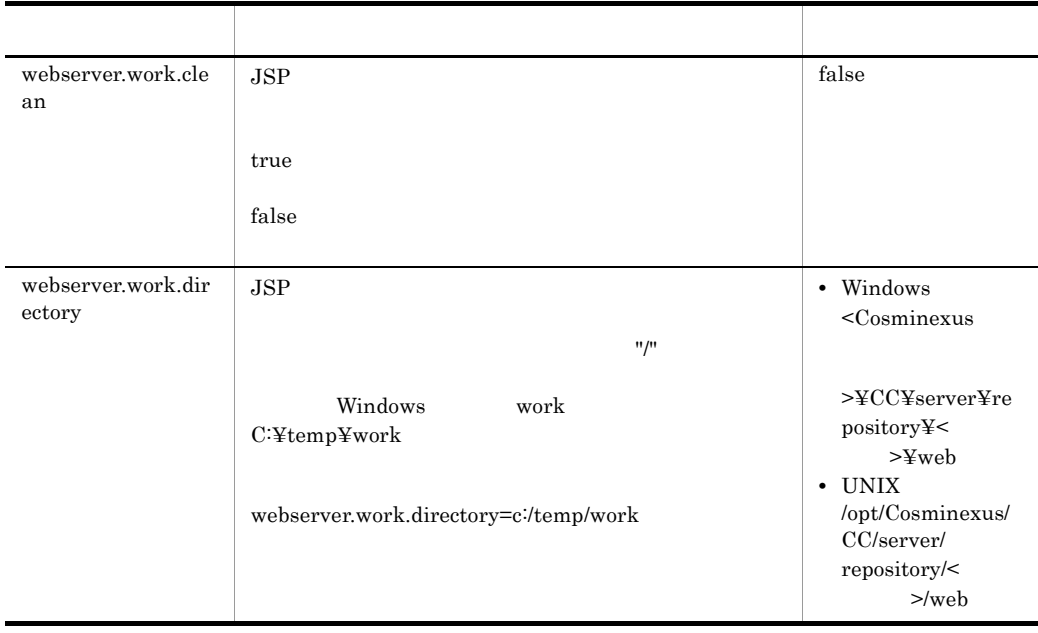

2. J2FF

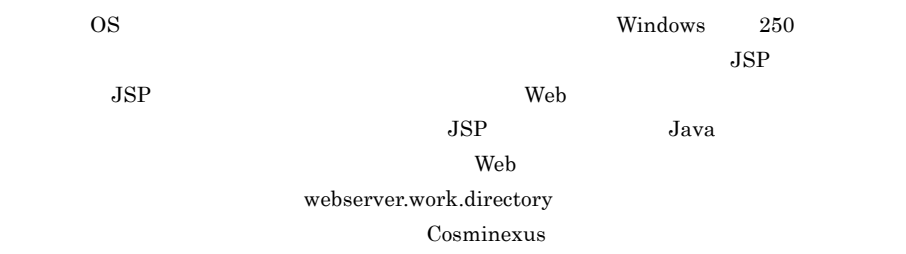

Cosminexus

ao webserver.xml

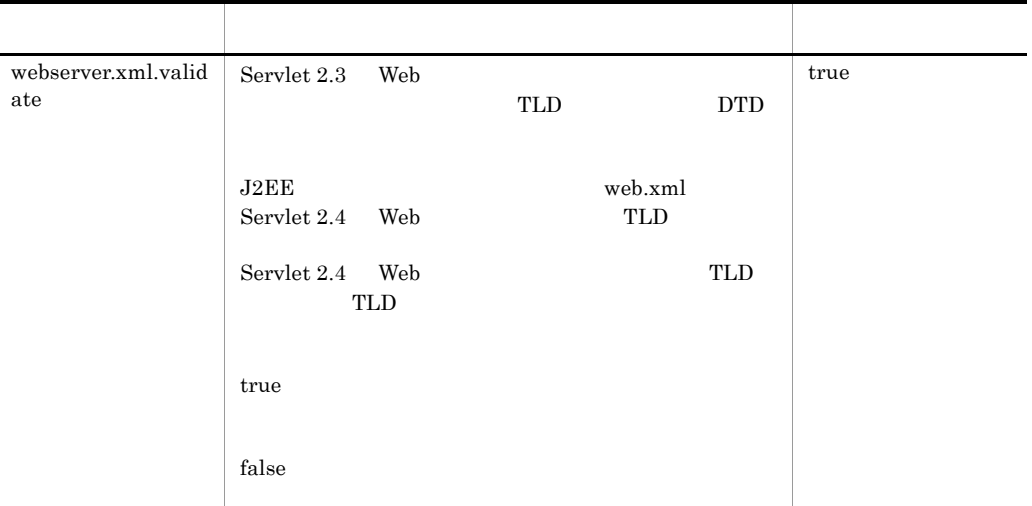

#### 6 記述例

ejbserver.server.j2ee.feature=1.4

```
ejbserver.deploy.stub.generation.scope=ejb
ejbserver.compiler.jvm.maxHeapSize=256m
ejbserver.compiler.jvm.minHeapSize=32m
```

```
ejbserver.naming.host=localhost
ejbserver.naming.port=900
```

```
ejbserver.naming.protocol=corbaname
```

```
ejbserver.naming.startupMode=inprocess
```

```
ejbserver.naming.startupWaitTime=1
```

```
ejbserver.naming.startupRetryCount=9
```

```
ejbserver.logger.enabled.*=Error,Warning,Information,Debug
ejbserver.logger.channels.define.MessageLogFile.filenum=2
ejbserver.logger.channels.define.MessageLogFile.filesize=1048576
```

```
ejbserver.application.InitTermProcessClasses=InitTermClass1,InitTe
rmClass2
```
webserver.connector.http.permitted.hosts=host1,host2

webserver.work.directory=c:/work webserver.sfo.sfo\_servers=sfo\_server1,sfo\_server2 webserver.sfo.sfo\_server.sfo\_server1.naming=host1:910 webserver.sfo.sfo\_server.sfo\_server1.connectionTimeout=5 webserver.sfo.sfo\_server.sfo\_server2.naming=host2:911 webserver.sfo.sfo\_server.sfo\_server2.connectionTimeout=10

# 2.5 server.policy J2EE

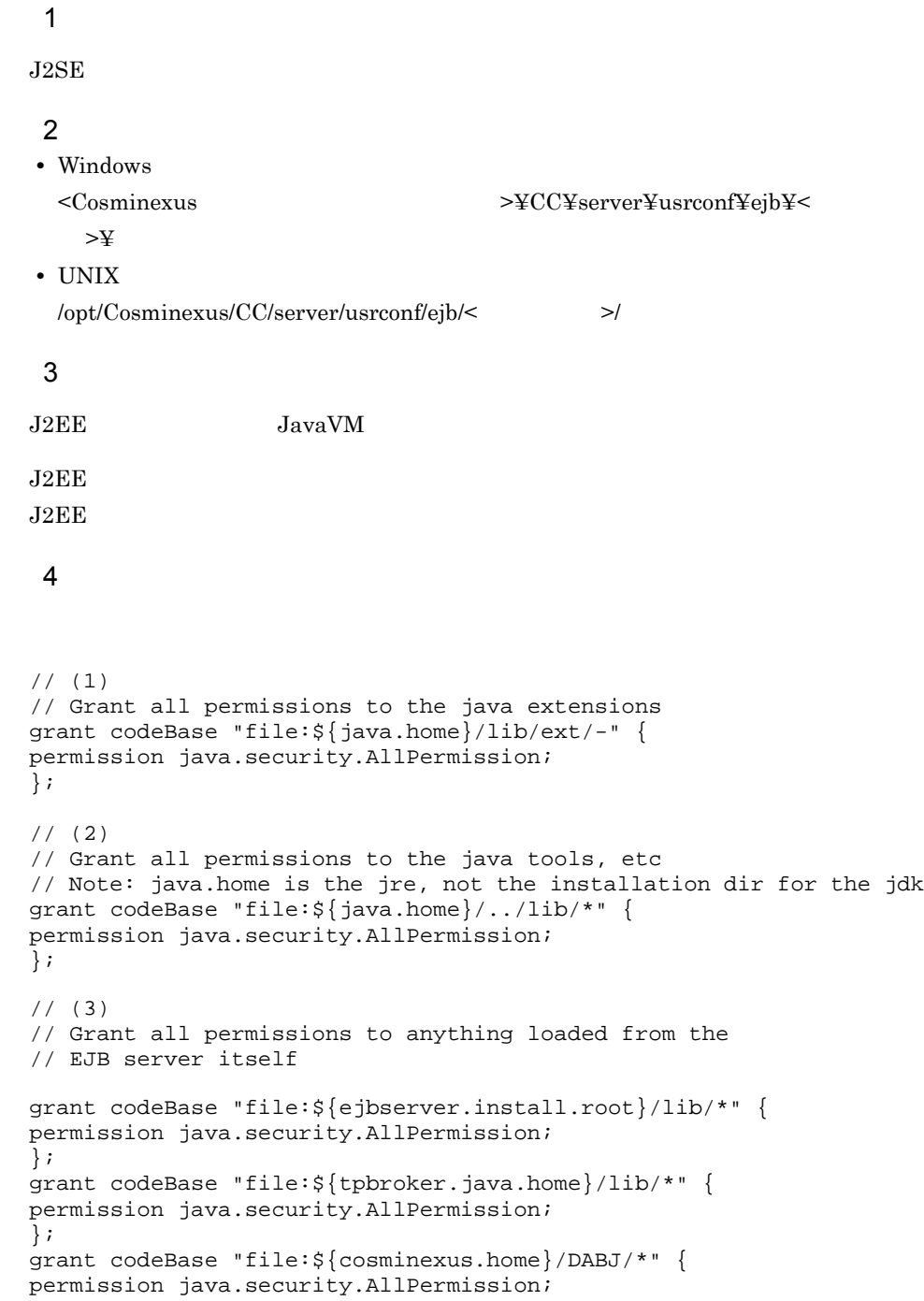

```
};
grant codeBase "file:${cosminexus.home}/manager/lib/*" {
permission java.security.AllPermission;
};
grant codeBase "file:${cosminexus.home}/c4web/lib/*" {
permission java.security.AllPermission;
};
grant codeBase "file:${cosminexus.home}/c4web/exlib/*" {
permission java.security.AllPermission;
};
grant codeBase "file:${cosminexus.home}/jaxp/lib/*" {
permission java.security.AllPermission;
};
grant codeBase "file:${cosminexus.home}/CTM/lib/*" {
permission java.security.AllPermission;
};
grant codeBase "file:${cosminexus.home}/PRF/lib/*" {
permission java.security.AllPermission;
};
grant codeBase "file:${cosminexus.home}/wss/lib/*" {
permission java.security.AllPermission;
};
grant codeBase "file:${cosminexus.home}/XMLSEC/lib/*" {
permission java.security.AllPermission;
};
grant codeBase "file:${ejbserver.install.root}/sfo/lib/*" {
permission java.security.AllPermission;
};
grant codeBase "file:${program.files.home}/hitachi/HNTRLib2/
classes/*" {
permission java.security.AllPermission;
};
1/ (4)// Grant all permissions to the container generated stubs and
// implementation classes
grant codeBase "file:${ejbserver.http.root}/ejb/
${ejbserver.serverName}/containers/-" {
permission java.security.AllPermission;
};
// (5)
// Grant all permissions to imported resource (datasource) 
implementations
// implementation classes
grant codeBase "http://*/ejb/${ejbserver.serverName}/import/
resjars/-" {
permission java.security.AllPermission;
};
// (6)
// Grant permissions to resource adapters
// 
grant codeBase "file:${ejbserver.http.root}/ejb/
${ejbserver.serverName}/rarjars/-" {
```

```
2. J2FF
```

```
// For uCosminexus TP1 Connector & TP1/Client/J
permission java.util.PropertyPermission "*", "read, write";
// For uCosminexus TP1 Connector & TP1/Client/J & Cosminexus 
Reliable Messaging
permission java.io.FilePermission "<<ALL FILES>>", "read, write, 
delete";
permission java.net.SocketPermission "*", "connect,listen,accept";
// For TP1/Message Queue - Access
permission java.lang.RuntimePermission "loadLibrary.*";
// For TP1/Message Queue - Access & Cosminexus Reliable Messaging
permission java.lang.RuntimePermission "modifyThreadGroup";
permission java.lang.RuntimePermission "modifyThread";
// For DB Connector
permission java.lang.reflect.ReflectPermission 
"suppressAccessChecks";
// For authentication (from J2EE RI server.policy file)
permission javax.security.auth.PrivateCredentialPermission "* * 
¥"*¥"", "read";
// For Cosminexus Reliable Messaging
permission javax.security.auth.AuthPermission 
"modifyPrivateCredentials";
permission java.lang.RuntimePermission "getenv.HRMDIR";
};
// (7)
// Grant permissions to JSP/Servlet
//
grant codeBase "file:${ejbserver.http.root}/web/
${ejbserver.serverName}/-" {
permission java.lang.RuntimePermission "loadLibrary.*";
permission java.lang.RuntimePermission "queuePrintJob";
permission java.net.SocketPermission "*", "connect";
permission java.io.FilePermission "<<ALL FILES>>", "read, write";
permission java.util.PropertyPermission "*", "read";
};
// (8)
// Grant minimal permissions to everything else:
// EJBs
// client implementation classes
grant {
permission java.util.PropertyPermission "*", "read";
permission java.lang.RuntimePermission "queuePrintJob";
permission java.net.SocketPermission "*", "connect";
};
```
 $1$   $8$ 

1

 $\rm JDK-ext$ • **•**  $\mathbf{r} = \mathbf{r} \times \mathbf{r}$ 2 JDK lib **•** すべてのアクセス権を許可 3  $J2EE$ **•** すべてのアクセス権を許可 4  $J2EE$ **•** すべてのアクセス権を許可 5  $J2EE$ **•** すべてのアクセス権を許可 6  $J2EE$ • **•**  $\bullet$ • **•**  $\bullet$ • **•**  $\bullet$ • **• •**  $\mathbf{r} = \mathbf{r} \cdot \mathbf{r} + \mathbf{r} \cdot \mathbf{r} + \mathbf{r} \cdot \mathbf{r} + \mathbf{r} \cdot \mathbf{r} + \mathbf{r} \cdot \mathbf{r} + \mathbf{r} \cdot \mathbf{r} + \mathbf{r} \cdot \mathbf{r} + \mathbf{r} \cdot \mathbf{r} + \mathbf{r} \cdot \mathbf{r} + \mathbf{r} \cdot \mathbf{r} + \mathbf{r} \cdot \mathbf{r} + \mathbf{r} \cdot \mathbf{r} + \mathbf{r} \cdot \mathbf{r} + \mathbf{r} \cdot \$ • **•**  $\mathbf{r} = \mathbf{r} \times \mathbf{r}$ • **•**  $\mathbf{r} = \mathbf{r} \times \mathbf{r}$ • **• •**  $\mathbf{r} = \mathbf{r} \times \mathbf{r}$ • Subject Subject **Credential** • Subject Credential Set • **HRMDIR** • JAR JAR J2EE • J2EE 7  $JSP$ 

- -
	- **• •**  $\mathbf{r} = \mathbf{r} \times \mathbf{r}$
- **• •** *• • • • • • • • •* **•**
- **•**  $\bullet$

• **• •**  $\mathbf{r} = \mathbf{r} \times \mathbf{r}$ ,  $\mathbf{r} = \mathbf{r} \times \mathbf{r}$ ,  $\mathbf{r} = \mathbf{r} \times \mathbf{r}$ ,  $\mathbf{r} = \mathbf{r} \times \mathbf{r}$ ,  $\mathbf{r} = \mathbf{r} \times \mathbf{r}$ ,  $\mathbf{r} = \mathbf{r} \times \mathbf{r}$ ,  $\mathbf{r} = \mathbf{r} \times \mathbf{r}$ ,  $\mathbf{r} = \mathbf{r} \times \mathbf{r}$ ,  $\mathbf{r} = \mathbf{$ • **• •**  $\mathbf{r} = \mathbf{r} \cdot \mathbf{r} + \mathbf{r} \cdot \mathbf{r} + \mathbf{r} \cdot \mathbf{r} + \mathbf{r} \cdot \mathbf{r} + \mathbf{r} \cdot \mathbf{r} + \mathbf{r} \cdot \mathbf{r} + \mathbf{r} \cdot \mathbf{r} + \mathbf{r} \cdot \mathbf{r} + \mathbf{r} \cdot \mathbf{r} + \mathbf{r} \cdot \mathbf{r} + \mathbf{r} \cdot \mathbf{r} + \mathbf{r} \cdot \mathbf{r} + \mathbf{r} \cdot \mathbf{r} + \mathbf{r} \cdot \$ 8 • **•**  $\bullet$ **•** 印刷ジョブ要求を許可 • **•**  $\bullet$ 5 注意事項 server.policy java.lang.StackOverflowError java.lang.OutOfMemoryError  $J2EE$ server.policy J2EE

server.policy

# 2.6 criticalList.cfg

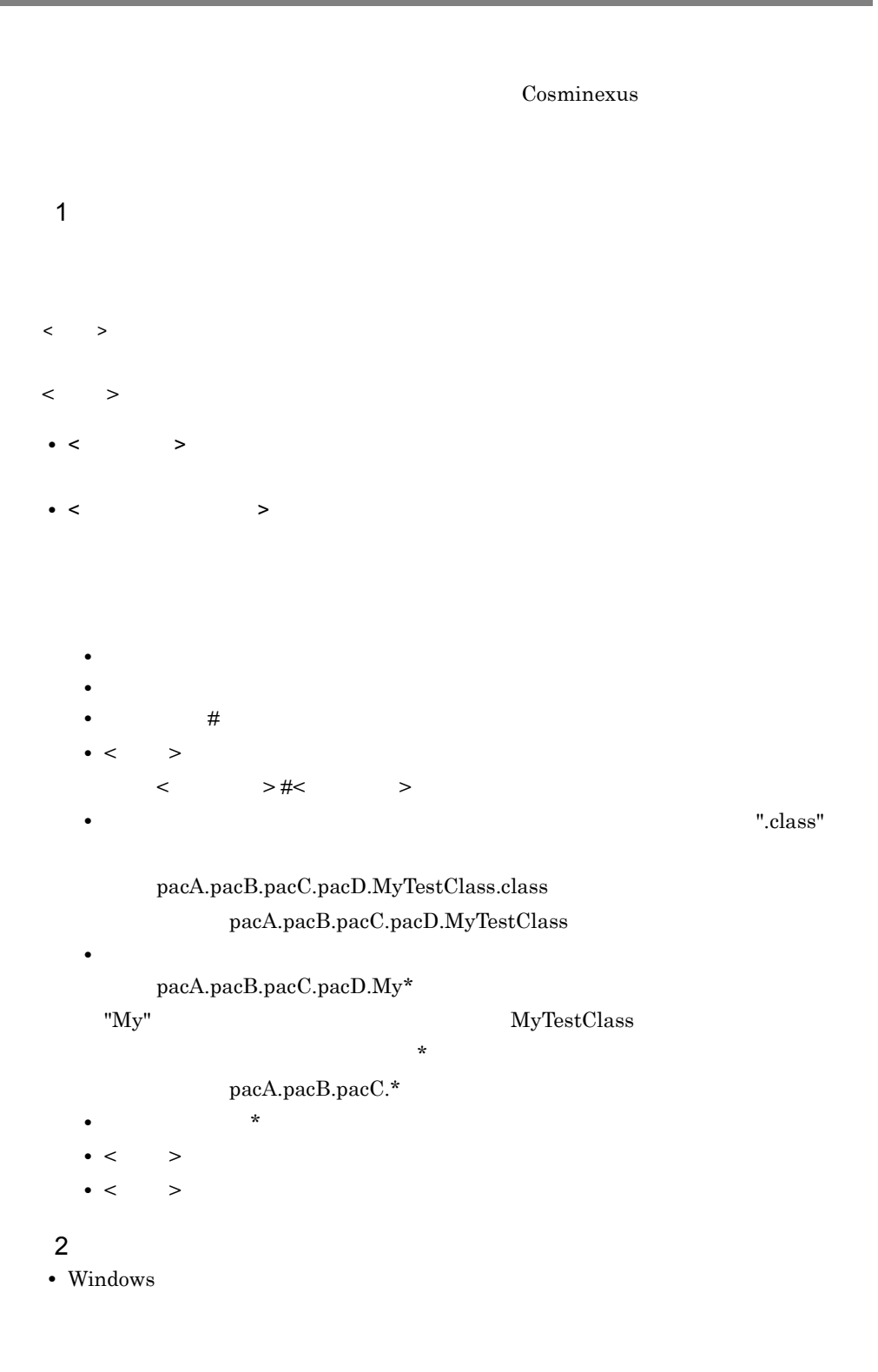

100

<Cosminexus のインストールディレクトリ >¥CC¥server¥usrconf¥ • UNIX

/opt/Cosminexus/CC/server/usrconf/

 $\overline{3}$ 

#<br>pacA.pacB.\*

pacA.pacB

pacA.pacB.pacC pacA.pacB.pacC.pacD

pacA.pacB.pacC.pacD

#<br>pacX.pacY.pacZ.MyTestpacX.pacY.pacZ.CommonTest

4 注意事項

Cosminexus Component Container  $J2EE$ 

 $J2EE$ 

 $J2EE$ 

 $J2EE$ 

 $J2EE$ 

# *3* バッチサーバで使用する

### $3.1$

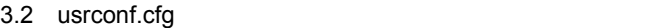

- 3.3 usrconf.properties
- 3.4 server.policy
- 3.5 criticalList.cfg
- 3.6 usrconf.cfg
- 3.7 usrconf.properties

3-1 J2EE

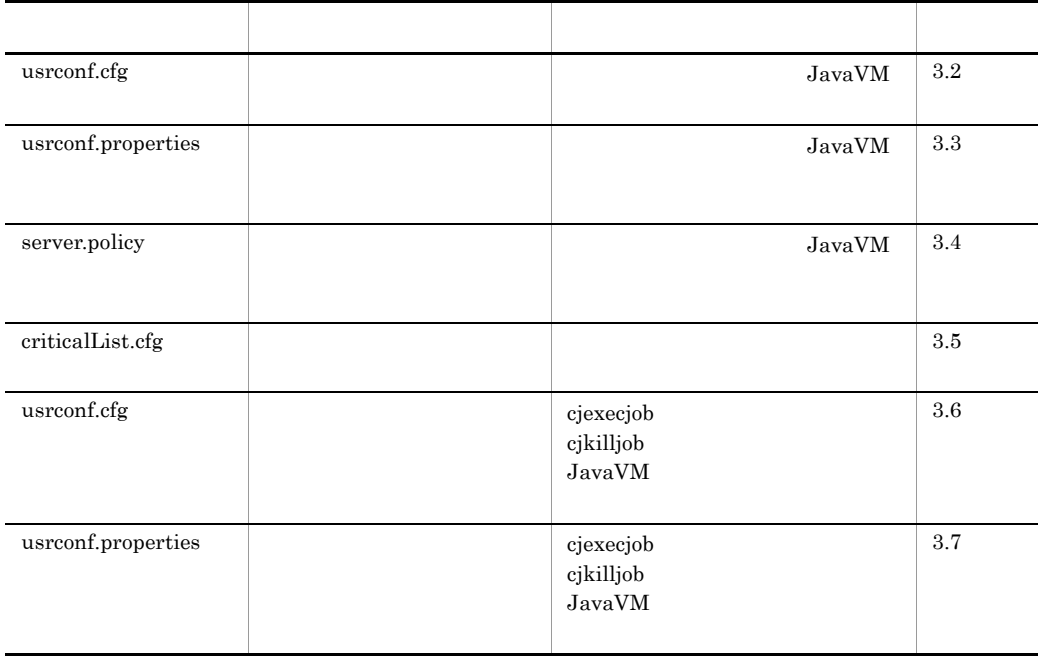
## 3.2 usrconf.cfg

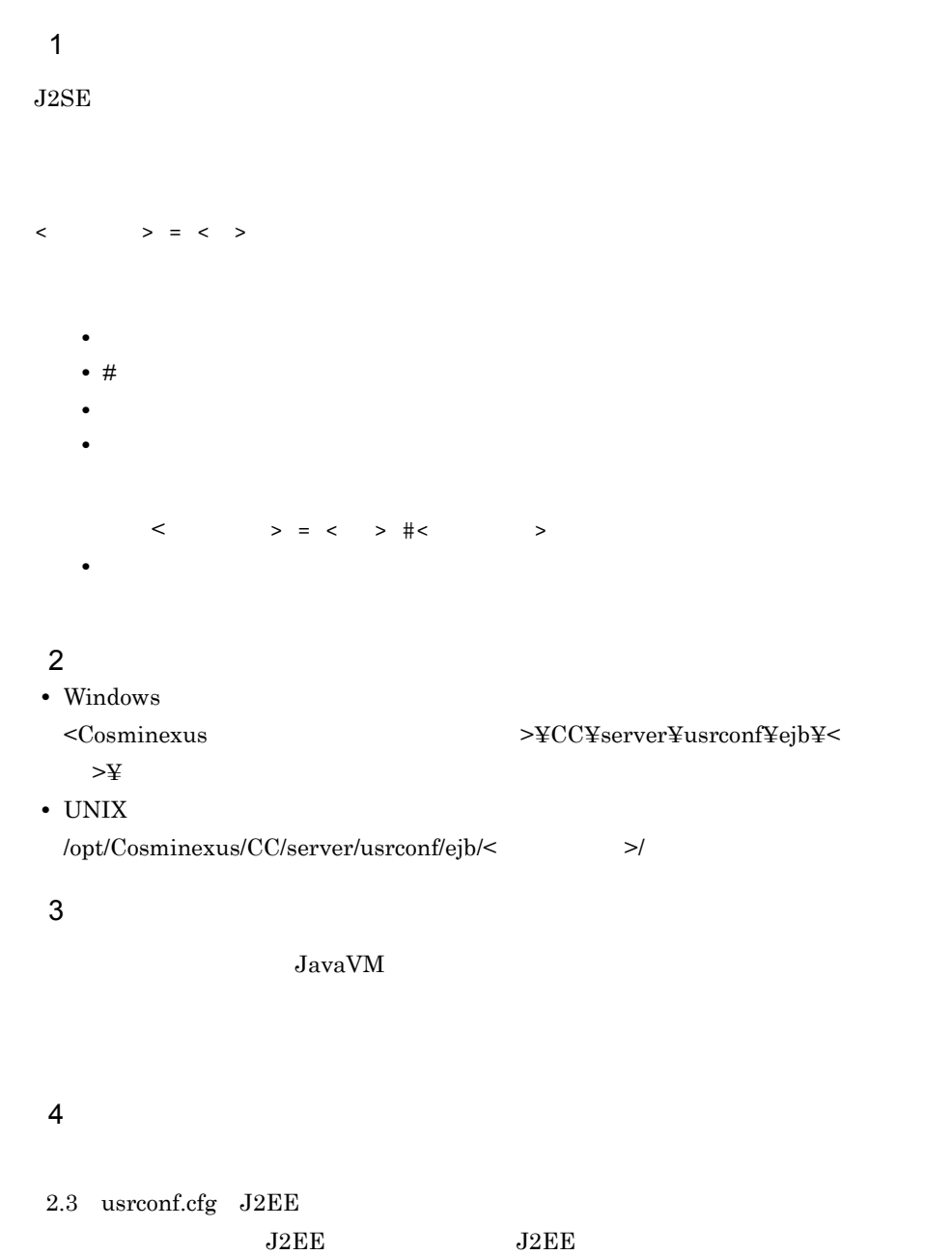

• usrconf.cfg

• cjexecjob

java.lang.System.err

• **•** *• iava.lang.System.out* 

3-2 usrconf.cfg

| add.jvm.arg      | JavaVM              | $\cdot$ -Xms256m<br>$\cdot$ -Xmx512m<br>- $XX:NewRatio=2$<br>$\bullet$ -XX:PermSize=128<br>m<br>• XX:MaxPermSize=<br>128m<br>• XX:+HitachiOutOf<br>MemoryStackTra<br>ce<br>• XX:HitachiJavaLo<br>g:<br>Windows<br><cosminexus< td=""></cosminexus<>                                                                                                    |
|------------------|---------------------|----------------------------------------------------------------------------------------------------|
|                  |                     | $>\nexists$ ejb $\nexists$ <<br>$>\times$ logs<br><b>UNIX</b><br>/opt/Cosminexus/<br>CC/server/<br>usrconf/ejb/<<br>$>$ logs<br>• XX:HitachiJavaLo<br>gFileSize=4m<br>• XX:+HitachiVerbo<br>$\rm seGC$<br>• XX:+HitachiVerbo<br>seGCPrintCause<br>• XX:+HitachiOutpu<br>tMilliTime<br>• XX: HitachiThread<br>DumpToStdout<br>• XX:+HitachiOutOf<br>MemoryAbort<br>• XX:+HitachiJavaC<br>lassLibTrace<br>· XX:HitachiJavaCl<br>assLibTraceLineS<br>ize $=1024$<br>• XX:+HitachiLocals<br>SimpleFormat<br>• -XX:+HitachiTrueT<br>ypeInLocals<br>• XX:+HitachiLocals<br>InStackTrace<br>$\bullet$ -XX:+HitachiReser<br>veSwapSpace |
| add.class.path   | $\rm JAR$           |                                                                                                    |
| add.library.path | JNI<br>$_{\rm JNI}$ |                                                                                                    |

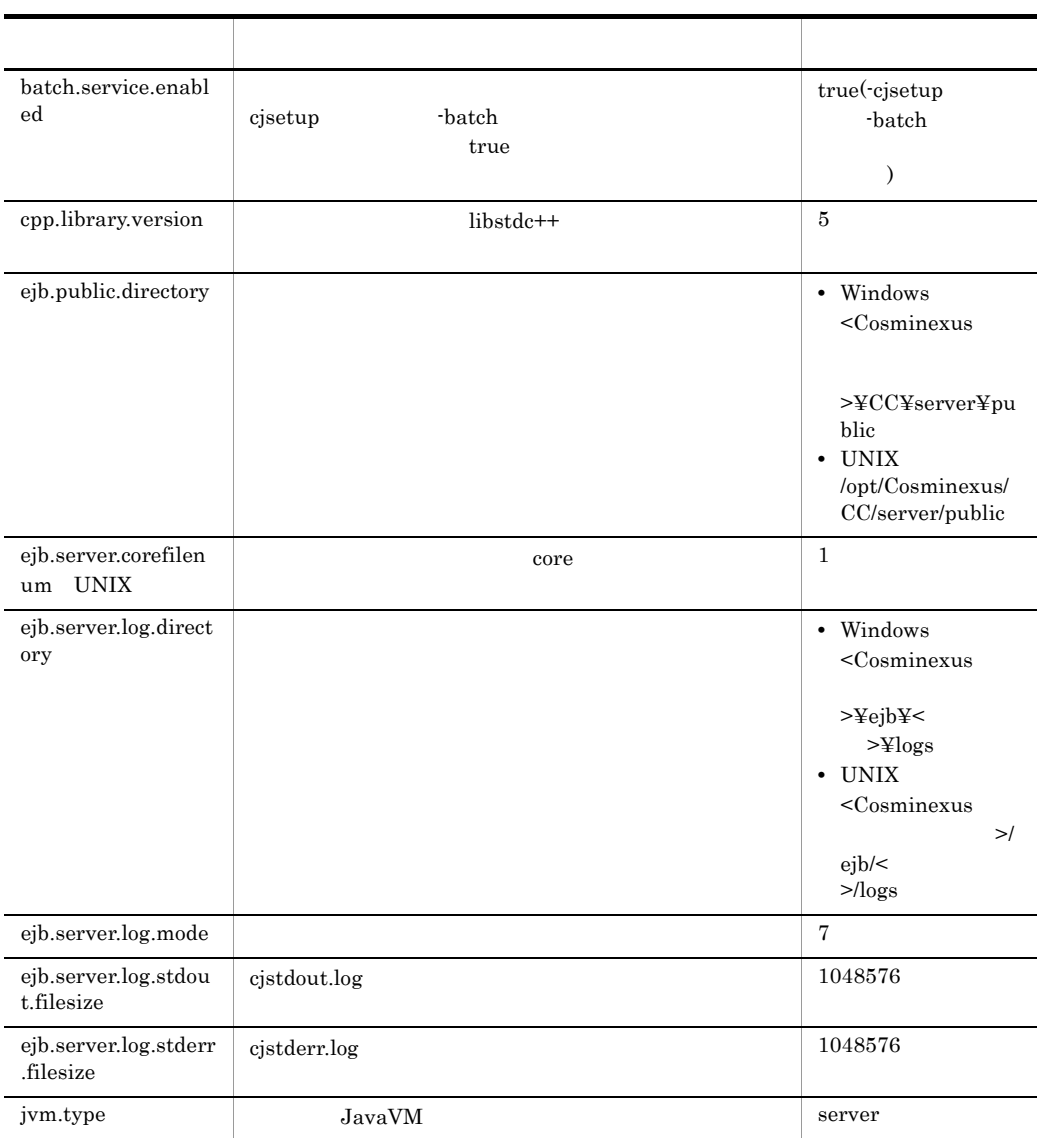

## 3.3 usrconf.properties

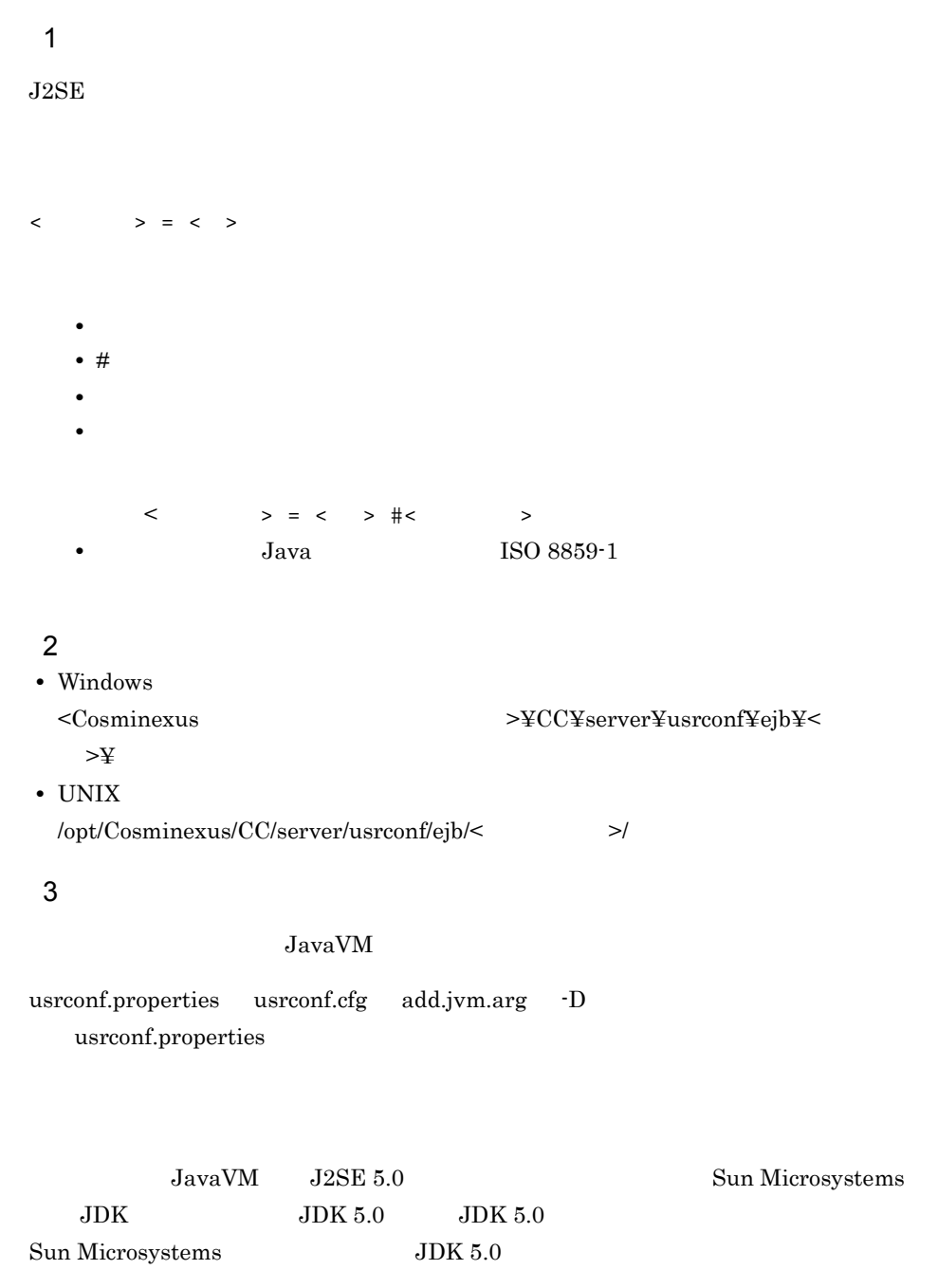

# $4$

- **•** ejbserver.\*
- **•** appclient.\*
- 

**•** j2eeserver.\*

• [ejbserver.application](#page-150-0) • [ejbserver.batch](#page-151-0) • [ejbserver.client](#page-151-1)

• [ejbserver.connectionpool](#page-151-2) • [ejbserver.connector](#page-152-0) • [ejbserver.container](#page-152-1) • [ejbserver.deploy](#page-152-2) • ejbserver.ext • ejbserver.http

• [ejbserver.instrumentation](#page-153-0)

• [ejbserver.management](#page-154-0) • [ejbserver.manager](#page-155-0) • [ejbserver.naming](#page-155-1) • ejbserver.rmi

• ejbserver.jndi • ejbserver.jta • [ejbserver.logger](#page-153-3)

 $5$ 

- 
- **•** webserver.\*
- 

- [ejbserver.server](#page-156-1) • [ejbserver.watch](#page-156-2)
- java

110

- vbroker
- [webserver.connector](#page-158-0)
	- 2.4 usrconf.properties J2EE

 $J2EE$   $J2EE$ 

#### a ejbserver.application

<span id="page-150-0"></span>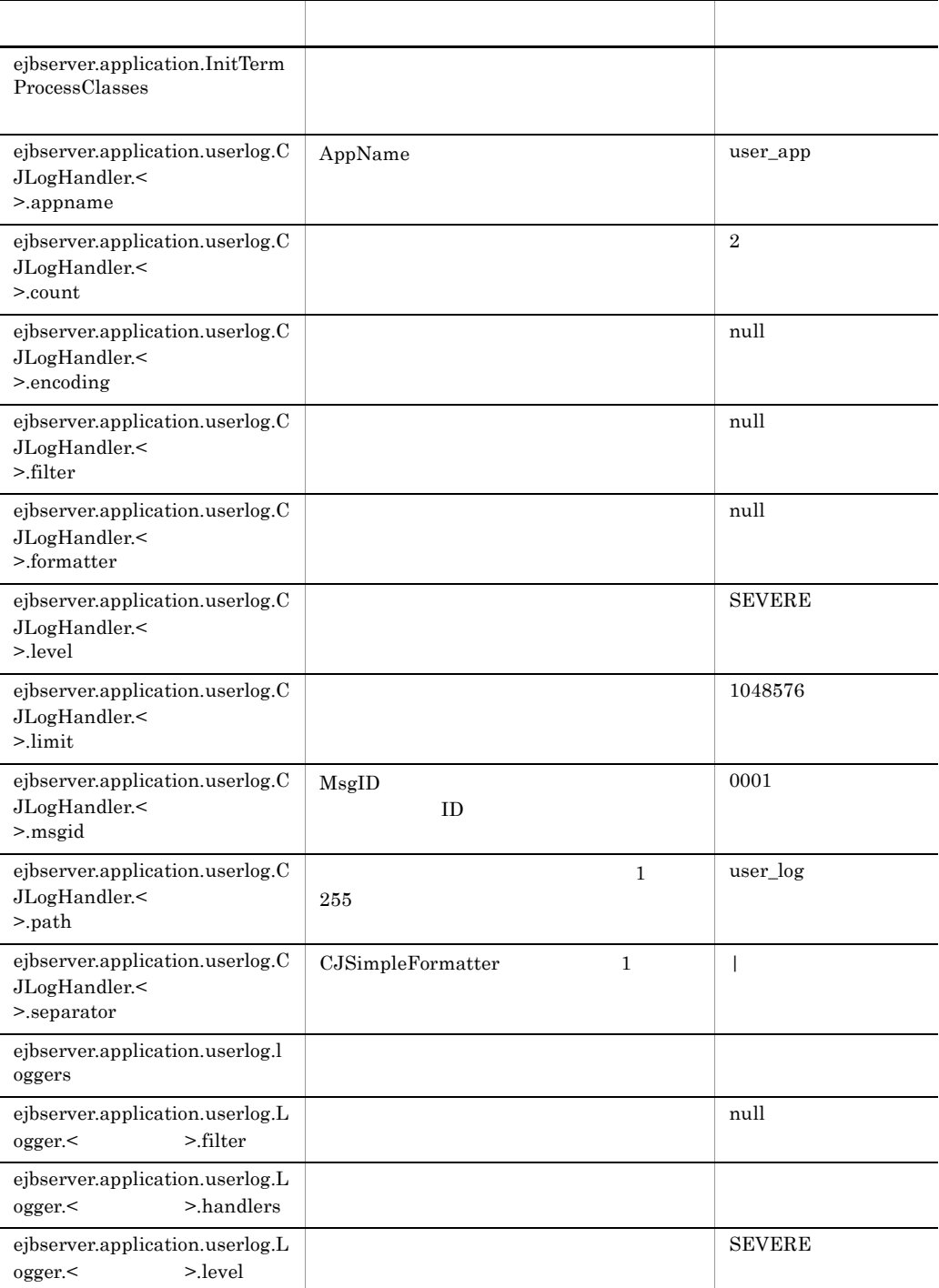

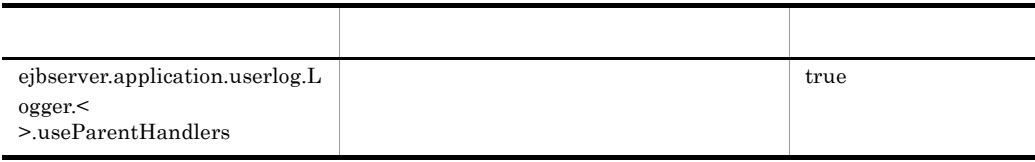

#### b ejbserver.batch

<span id="page-151-0"></span>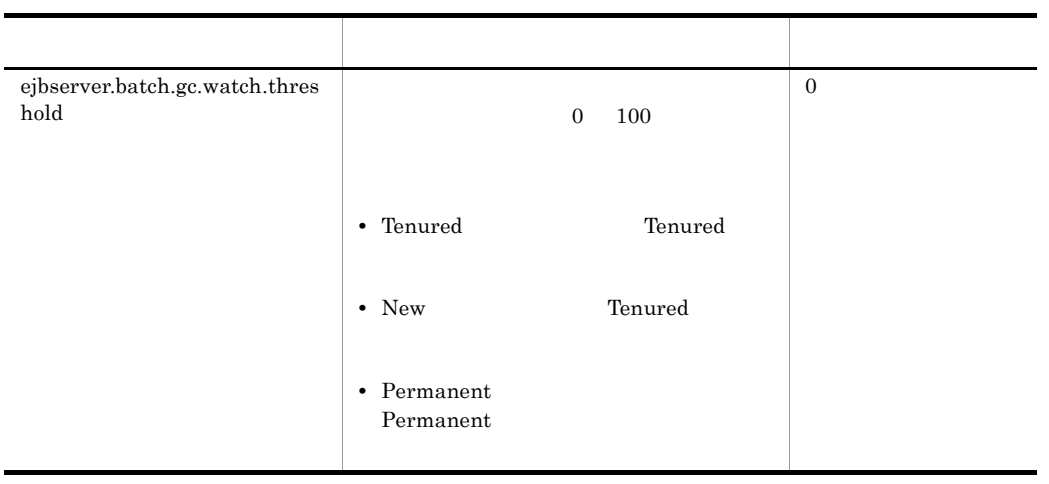

 $J2\text{EE}$ 

#### c ejbserver.client

<span id="page-151-1"></span>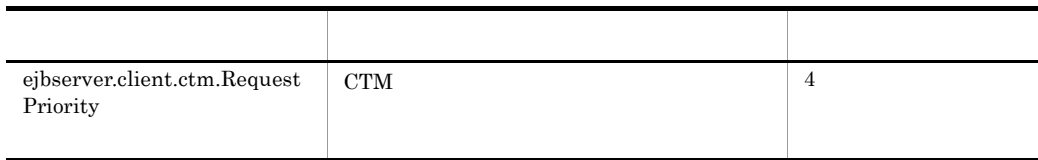

#### d ejbserver.connectionpool

<span id="page-151-2"></span>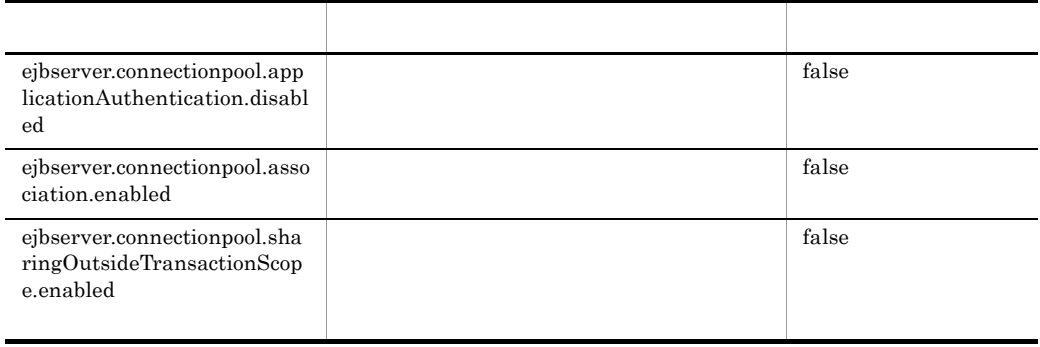

#### e ejbserver.connector

<span id="page-152-0"></span>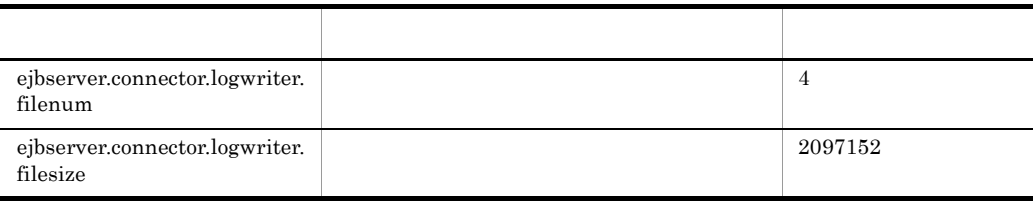

#### f ejbserver.container

<span id="page-152-1"></span>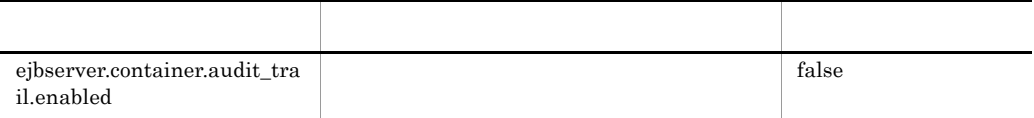

#### g ejbserver.deploy

<span id="page-152-2"></span>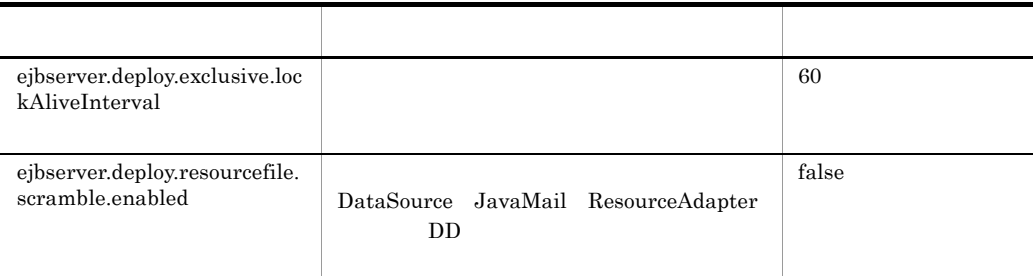

#### h ejbserver.ext

<span id="page-152-3"></span>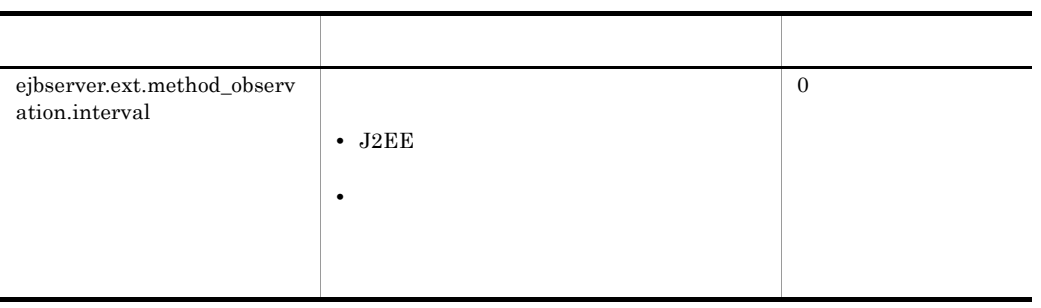

#### i ejbserver.http

<span id="page-152-4"></span>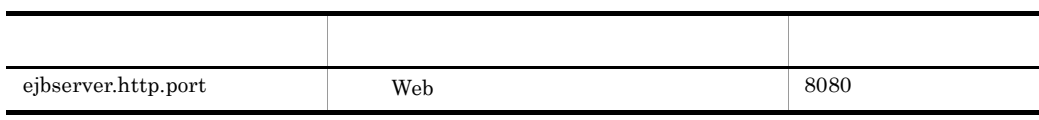

#### j ejbserver.instrumentation

<span id="page-153-0"></span>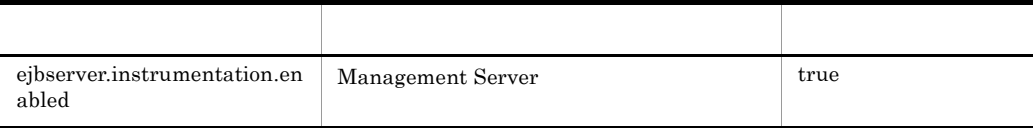

k ejbserver.jndi

<span id="page-153-1"></span>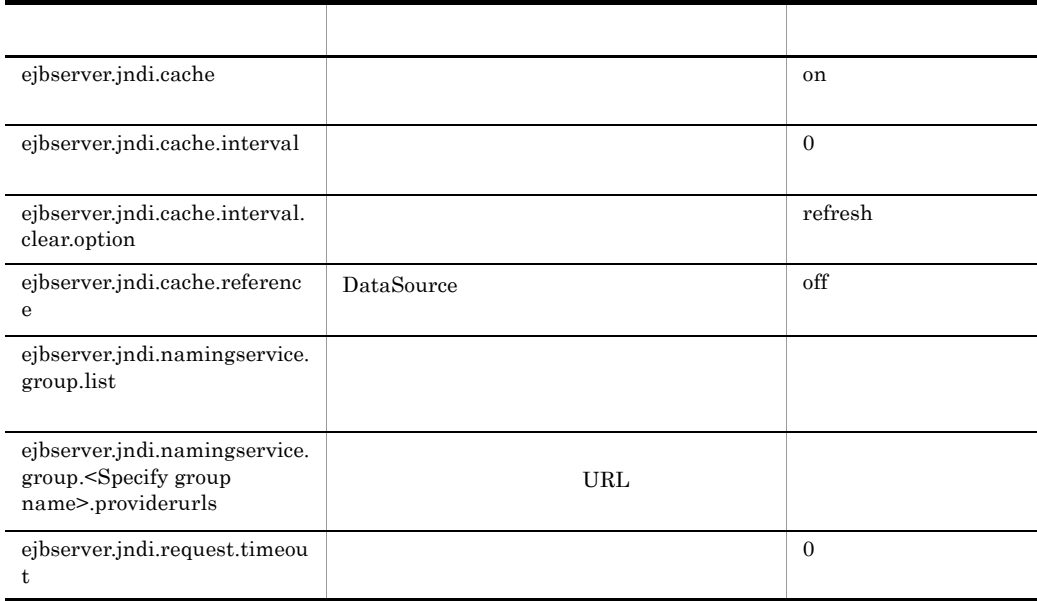

l ejbserver.jta

<span id="page-153-2"></span>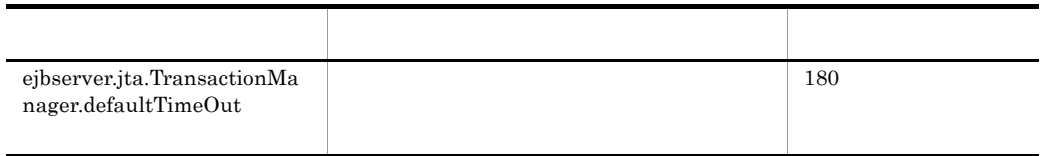

#### m ejbserver.logger

<span id="page-153-3"></span>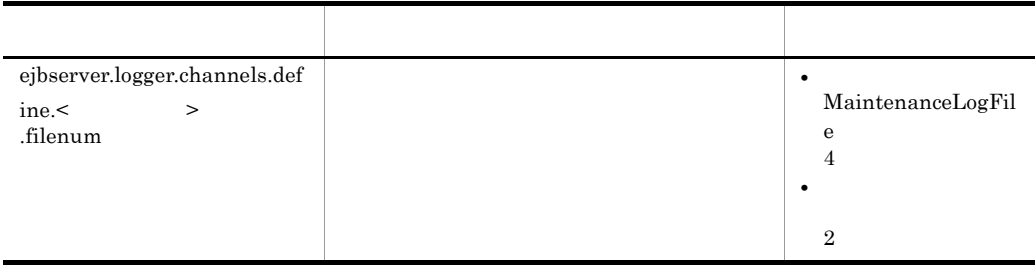

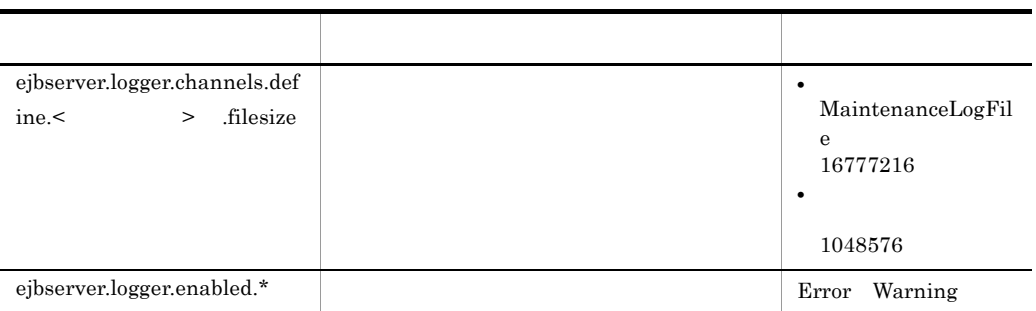

• Cosminexus

MessageLogFile MaintenanceLogFile ExceptionLogFile ConsoleLogFile EJBContainerLogFile UserOutLogFile UserErrLogFile

MemoryWatchLogFile FileDescriptorWatchLogFile ThreadWatchLogFile ThreaddumpWatchLogFile ConnectionPoolWatchLogFile

#### Cosminexus

#### n ejbserver.management

• **•**  $\mathbf{P} = \mathbf{P} \times \mathbf{P}$ 

<span id="page-154-0"></span>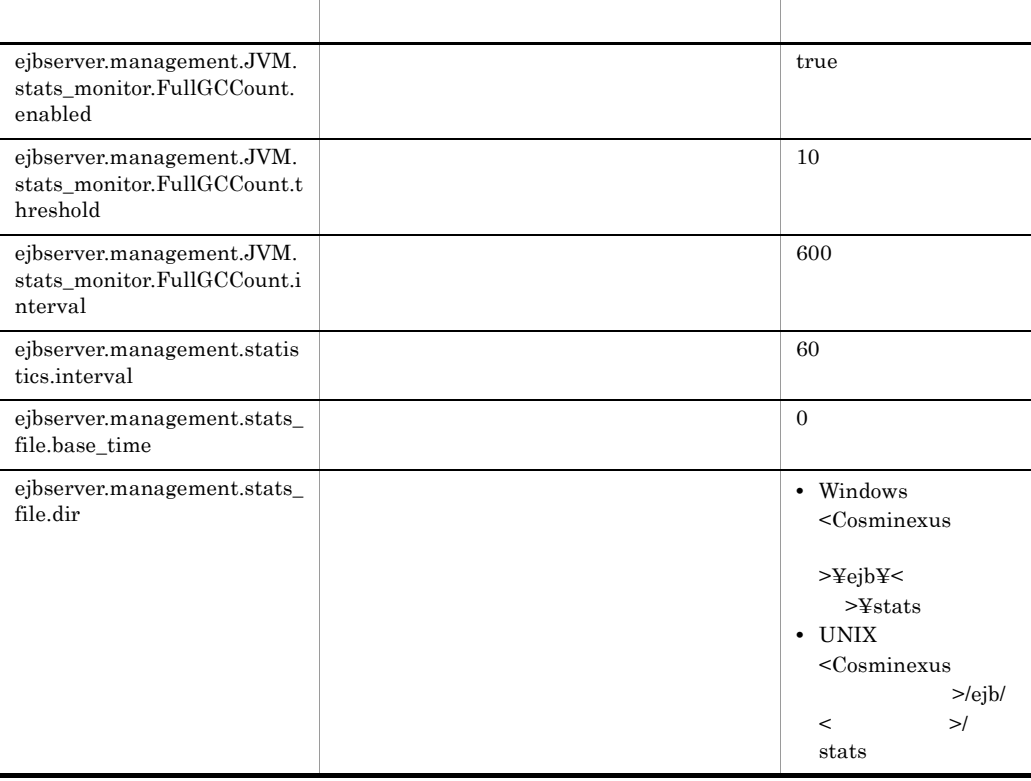

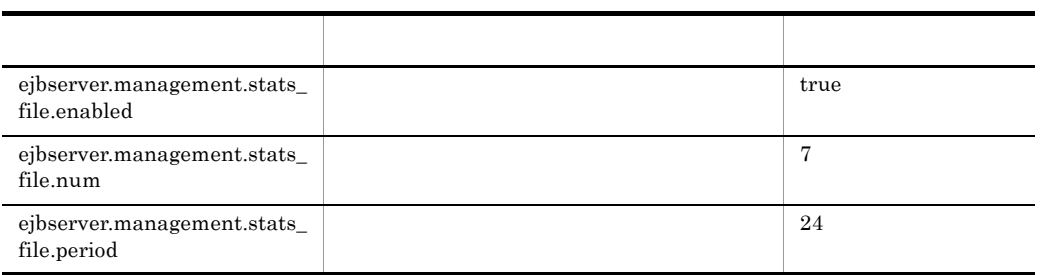

#### o ejbserver.manager

<span id="page-155-0"></span>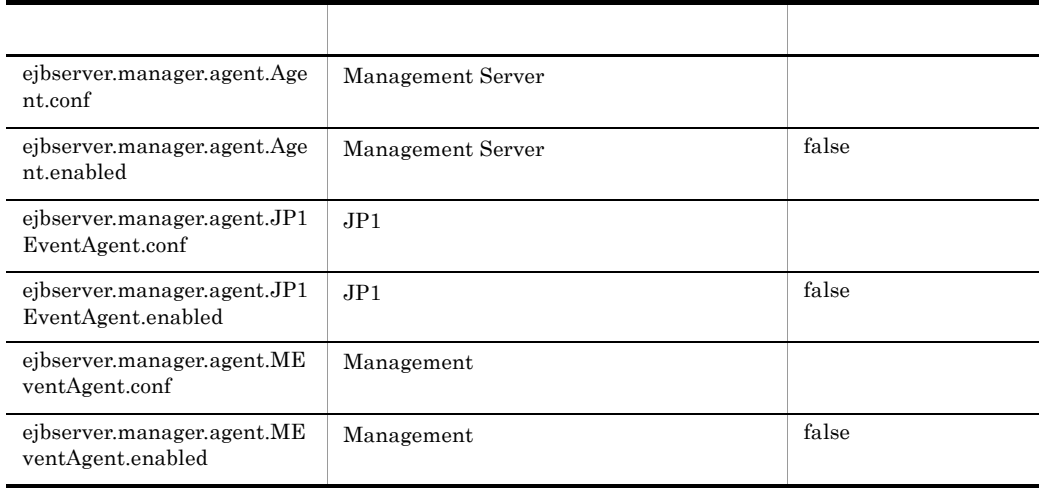

#### p ejbserver.naming

<span id="page-155-1"></span>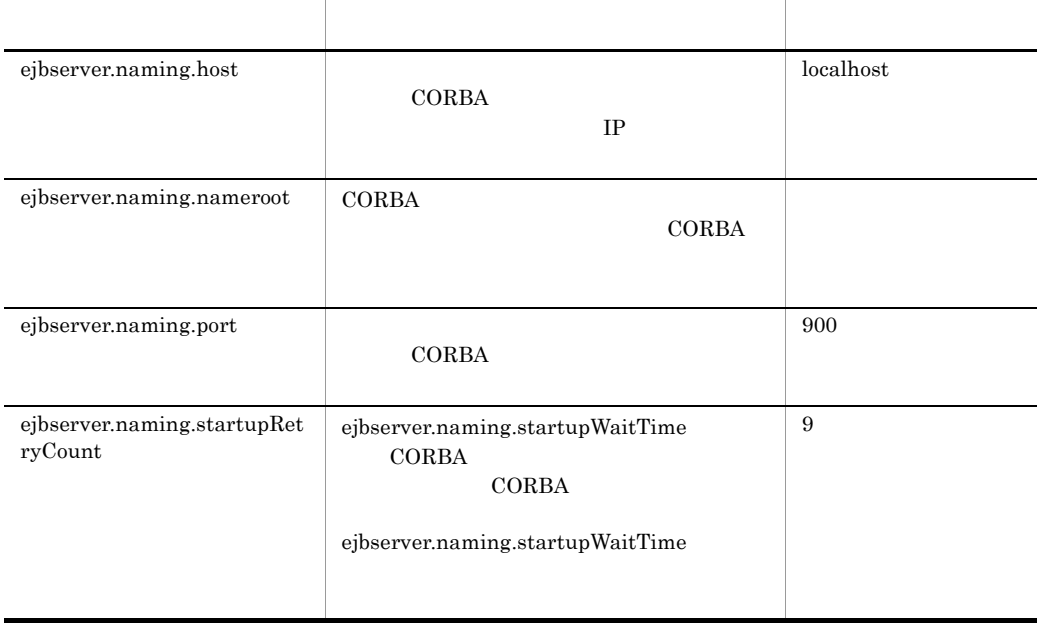

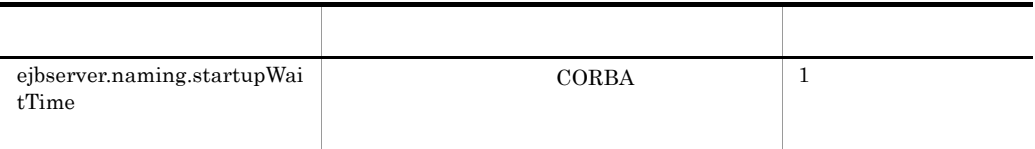

#### q ejbserver.rmi

<span id="page-156-0"></span>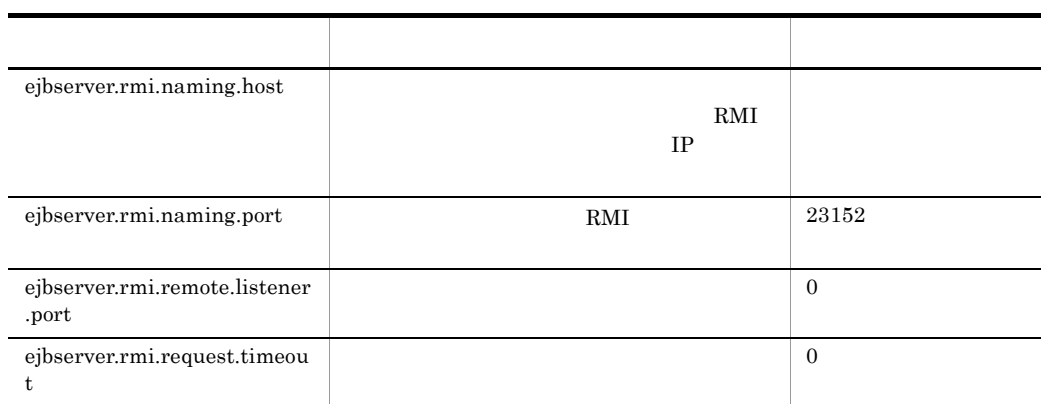

#### r ejbserver.server

<span id="page-156-1"></span>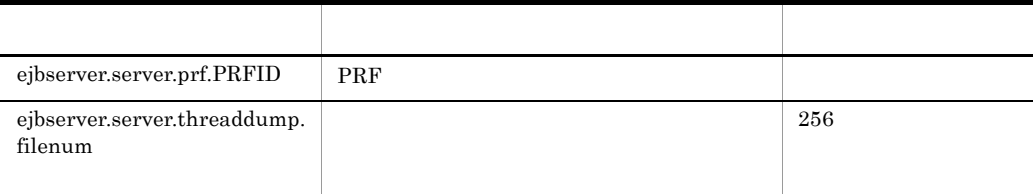

#### s ejbserver.watch

<span id="page-156-2"></span>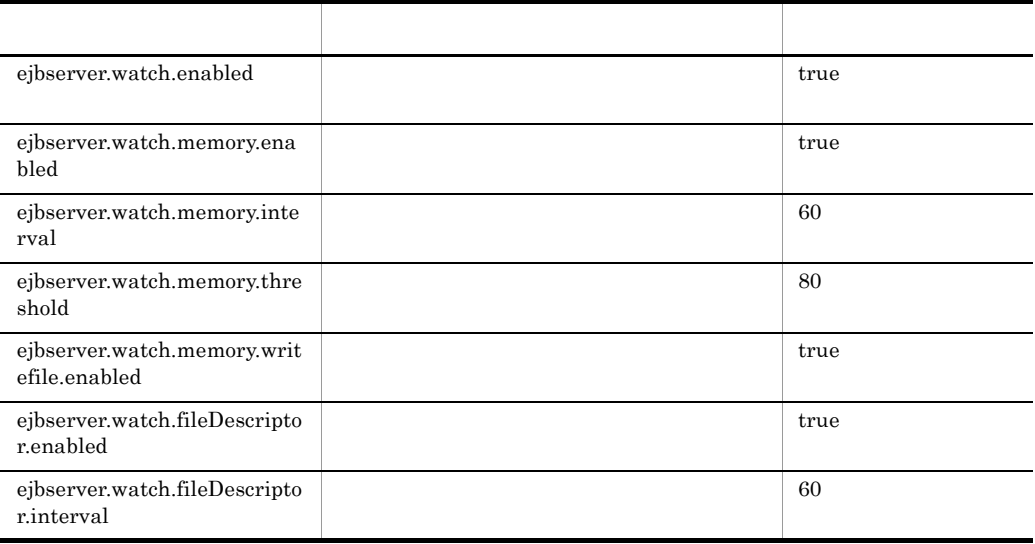

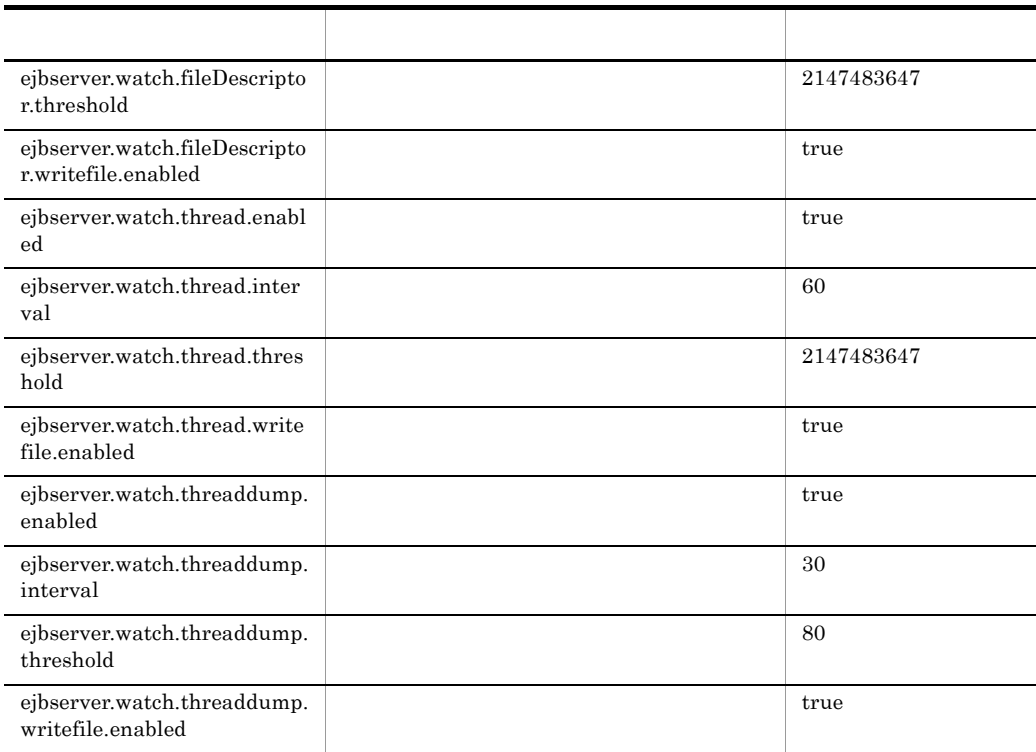

#### t java

<span id="page-157-0"></span>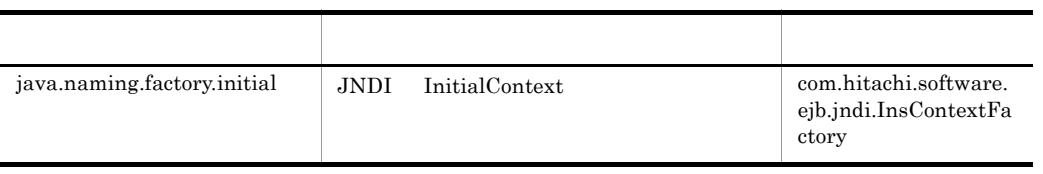

#### u vbroker

<span id="page-157-1"></span>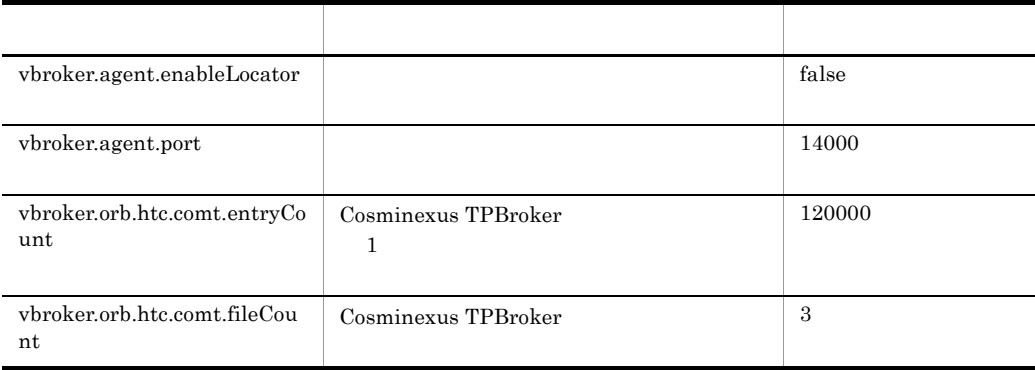

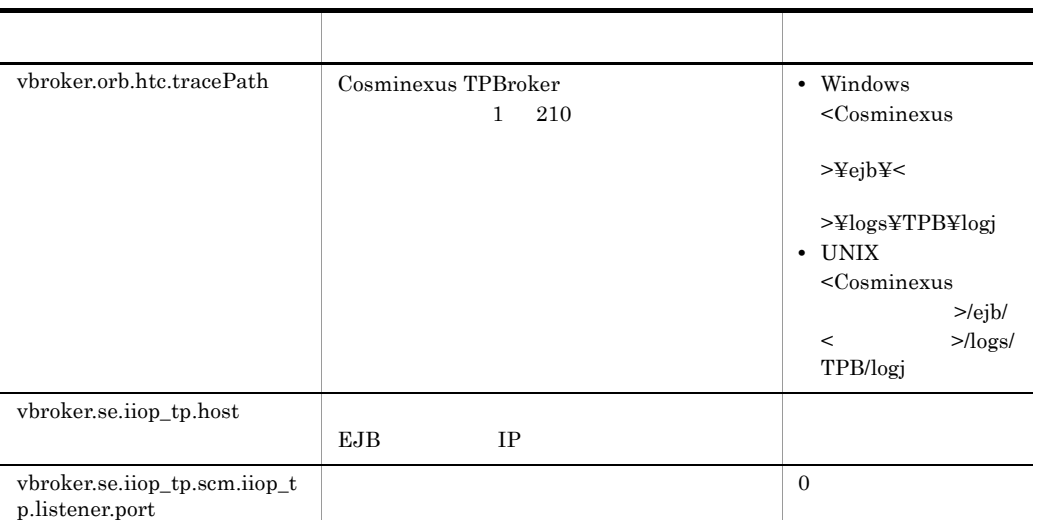

#### v webserver.connector

<span id="page-158-0"></span>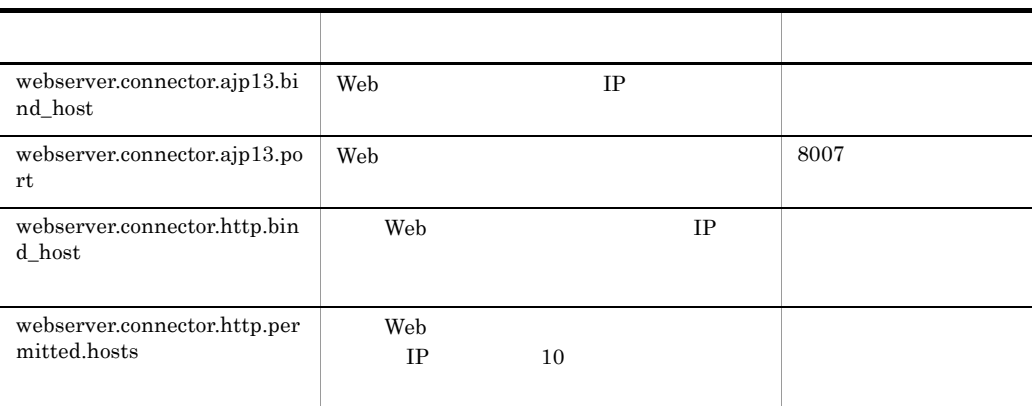

## 3.4 server.policy

## $\mathbf 1$  $J2SE$ 2  $\sim$ • Windows <Cosminexus →¥CC¥server¥usrconf¥ejb¥ >¥ • UNIX /opt/Cosminexus/CC/server/usrconf/ejb/< $>$ /

3 機能

 $JavaVM$ 

#### 4

```
// (1)
// Grant all permissions to the java extensions
grant codeBase "file:${java.home}/lib/ext/-" {
permission java.security.AllPermission;
};
1/ (2)// Grant all permissions to the java tools, etc
// Note: java.home is the jre, not the installation dir for the jdk
grant codeBase "file:${java.home}/../lib/*" {
permission java.security.AllPermission;
};
// (3)
// Grant all permissions to anything loaded from the
// EJB server itself
grant codeBase "file:${ejbserver.install.root}/lib/*" {
permission java.security.AllPermission;
};
grant codeBase "file:${tpbroker.java.home}/lib/*" {
permission java.security.AllPermission;
};
grant codeBase "file:${cosminexus.home}/DABJ/*" {
permission java.security.AllPermission;
```

```
};
grant codeBase "file:${cosminexus.home}/manager/lib/*" {
permission java.security.AllPermission;
};
grant codeBase "file:${cosminexus.home}/c4web/lib/*" {
permission java.security.AllPermission;
};
grant codeBase "file:${cosminexus.home}/c4web/exlib/*" {
permission java.security.AllPermission;
};
grant codeBase "file:${cosminexus.home}/jaxp/lib/*" {
permission java.security.AllPermission;
};
grant codeBase "file:${cosminexus.home}/CTM/lib/*" {
permission java.security.AllPermission;
};
grant codeBase "file:${cosminexus.home}/PRF/lib/*" {
permission java.security.AllPermission;
};
grant codeBase "file:${cosminexus.home}/wss/lib/*" {
permission java.security.AllPermission;
};
grant codeBase "file:${cosminexus.home}/XMLSEC/lib/*" {
permission java.security.AllPermission;
};
grant codeBase "file:${ejbserver.install.root}/sfo/lib/*" {
permission java.security.AllPermission;
};
grant codeBase "file:${program.files.home}/hitachi/HNTRLib2/
classes/*" {
permission java.security.AllPermission;
};
// (4)
// Grant all permissions to the container generated stubs and
// implementation classes
grant codeBase "file:${ejbserver.http.root}/ejb/
${ejbserver.serverName}/containers/-" {
permission java.security.AllPermission;
};
// (5)
// Grant all permissions to imported resource (datasource) 
implementations
// implementation classes
grant codeBase "http://*/ejb/${ejbserver.serverName}/import/
resjars/-" {
permission java.security.AllPermission;
};
1/ (6)// Grant permissions to resource adapters
// 
grant codeBase "file:${ejbserver.http.root}/ejb/
${ejbserver.serverName}/rarjars/-" {
```
// For Cosminexus TP1 Connector & TP1/Client/J permission java.util.PropertyPermission "\*", "read, write"; // For Cosminexus TP1 Connector & TP1/Client/J & Cosminexus Reliable Messaging permission java.io.FilePermission "<<ALL FILES>>", "read, write, delete"; permission java.net.SocketPermission "\*", "connect,listen,accept"; // For TP1/Message Queue - Access permission java.lang.RuntimePermission "loadLibrary.\*"; // For TP1/Message Queue - Access & Cosminexus Reliable Messaging permission java.lang.RuntimePermission "modifyThreadGroup"; permission java.lang.RuntimePermission "modifyThread"; // For DB Connector permission java.lang.reflect.ReflectPermission "suppressAccessChecks"; // For authentication (from J2EE RI server.policy file) permission javax.security.auth.PrivateCredentialPermission "\* \* ¥"\*¥"", "read"; // For Cosminexus Reliable Messaging permission javax.security.auth.AuthPermission "modifyPrivateCredentials"; permission java.lang.RuntimePermission "getenv.HRMDIR"; }; // (7) // Grant permissions to JSP/Servlet // grant codeBase "file:\${ejbserver.http.root}/web/  $\frac{3}{5}$ {ejbserver.serverName}/-" { permission java.lang.RuntimePermission "loadLibrary.\*"; permission java.lang.RuntimePermission "queuePrintJob"; permission java.lang.RuntimePermission "modifyThread"; permission java.lang.RuntimePermission "modifyThreadGroup"; permission java.net.SocketPermission "\*", "connect"; permission java.io.FilePermission "<<ALL FILES>>", "read, write"; permission java.util.PropertyPermission "\*", "read"; }; // (8) // // Grant minimal permissions to everything else: // Batch applications // EJBs // client implementation classes grant { permission java.security.AllPermission; };

 $1$   $8$ 

 $3.$ 

1  $JDK$  ext **•** すべてのアクセス権を許可 2  $JDK$  lib • **• •**  $\mathbf{r} = \mathbf{r} \times \mathbf{r}$ 3 • **• •**  $\mathbf{r} = \mathbf{r} \times \mathbf{r}$ 4 • **• •**  $\mathbf{r} = \mathbf{r} \times \mathbf{r}$ 5 • **• •**  $\mathbf{r} = \mathbf{r} \times \mathbf{r}$ 6 • **•**  $\bullet$ • **•**  $\bullet$ • **•**  $\bullet$ • **• •**  $\mathbf{r} = \mathbf{r} \times \mathbf{r}$ • **•**  $\mathbf{r} = \mathbf{r} \cdot \mathbf{r}$ • **•**  $\mathbf{r} = \mathbf{r} \times \mathbf{r}$ • **• •**  $\mathbf{r} = \mathbf{r} \times \mathbf{r}$ • Subject **Subject** Credential • Subject Credential Set • **HRMDIR** • JAR JAR 2009 DESPONDENCE • <sub>•</sub> <sub>\*</sub> 7  $JSP$ • **• •**  $\mathbf{r} = \mathbf{r} \times \mathbf{r}$ 

• **• •** *• • • • • • • • •* **• •** 

- **•**  $\mathbf{r} = \mathbf{r} \times \mathbf{r}$
- **•**  $\mathbf{r} = \mathbf{r} \times \mathbf{r}$
- **•**  $\bullet$
- **• •**  $\mathbf{r} = \mathbf{r} \times \mathbf{r}$ ,  $\mathbf{r} = \mathbf{r} \times \mathbf{r}$ ,  $\mathbf{r} = \mathbf{r} \times \mathbf{r}$ ,  $\mathbf{r} = \mathbf{r} \times \mathbf{r}$ ,  $\mathbf{r} = \mathbf{r} \times \mathbf{r}$ ,  $\mathbf{r} = \mathbf{r} \times \mathbf{r}$ ,  $\mathbf{r} = \mathbf{r} \times \mathbf{r}$ ,  $\mathbf{r} = \mathbf{r} \times \mathbf{r}$ ,  $\mathbf{r} = \mathbf{$
- **• •**  $\mathbf{r} = \mathbf{r} \cdot \mathbf{r} + \mathbf{r} \cdot \mathbf{r} + \mathbf{r} \cdot \mathbf{r} + \mathbf{r} \cdot \mathbf{r} + \mathbf{r} \cdot \mathbf{r} + \mathbf{r} \cdot \mathbf{r} + \mathbf{r} \cdot \mathbf{r} + \mathbf{r} \cdot \mathbf{r} + \mathbf{r} \cdot \mathbf{r} + \mathbf{r} \cdot \mathbf{r} + \mathbf{r} \cdot \mathbf{r} + \mathbf{r} \cdot \mathbf{r} + \mathbf{r} \cdot \mathbf{r} + \mathbf{r} \cdot \$
- 8
- **•** すべてのアクセス権を許可

5 注意事項

server.policy java.lang.StackOverflowError java.lang.OutOfMemoryError

#### server.policy

server.policy

signedBy codeBase principal grant

java.security.AllPermission

**•** java.util.PropertyPermission "\*", "read";

**•** java.lang.RuntimePermission "queuePrintJob";

**•** java.net.SocketPermission "\*", "connect";

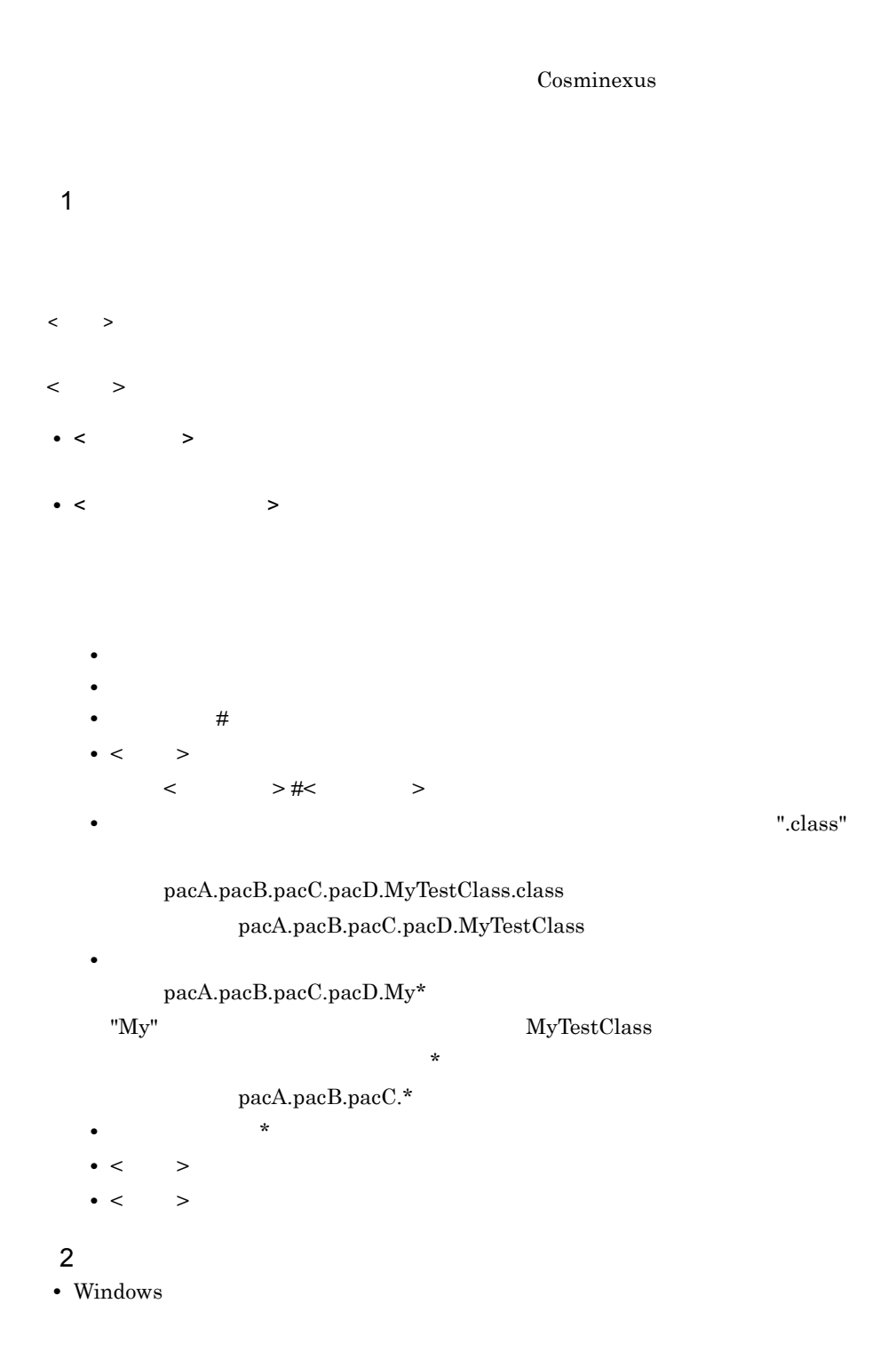

- $<$ Cosminexus  $>$ ¥CC¥server¥usrconf¥
- UNIX /opt/Cosminexus/CC/server/usrconf/

3 記述例

#<br>pacA.pacB.\*

pacA.pacB

pacA.pacB.pacC.pacD

pacA.pacB.pacC pacA.pacB.pacC.pacD

#<br>pacX.pacY.pacZ.MyTestpacX.pacY.pacZ.CommonTest

4 注意事項

Cosminexus Component Container

## 3.6 usrconf.cfg

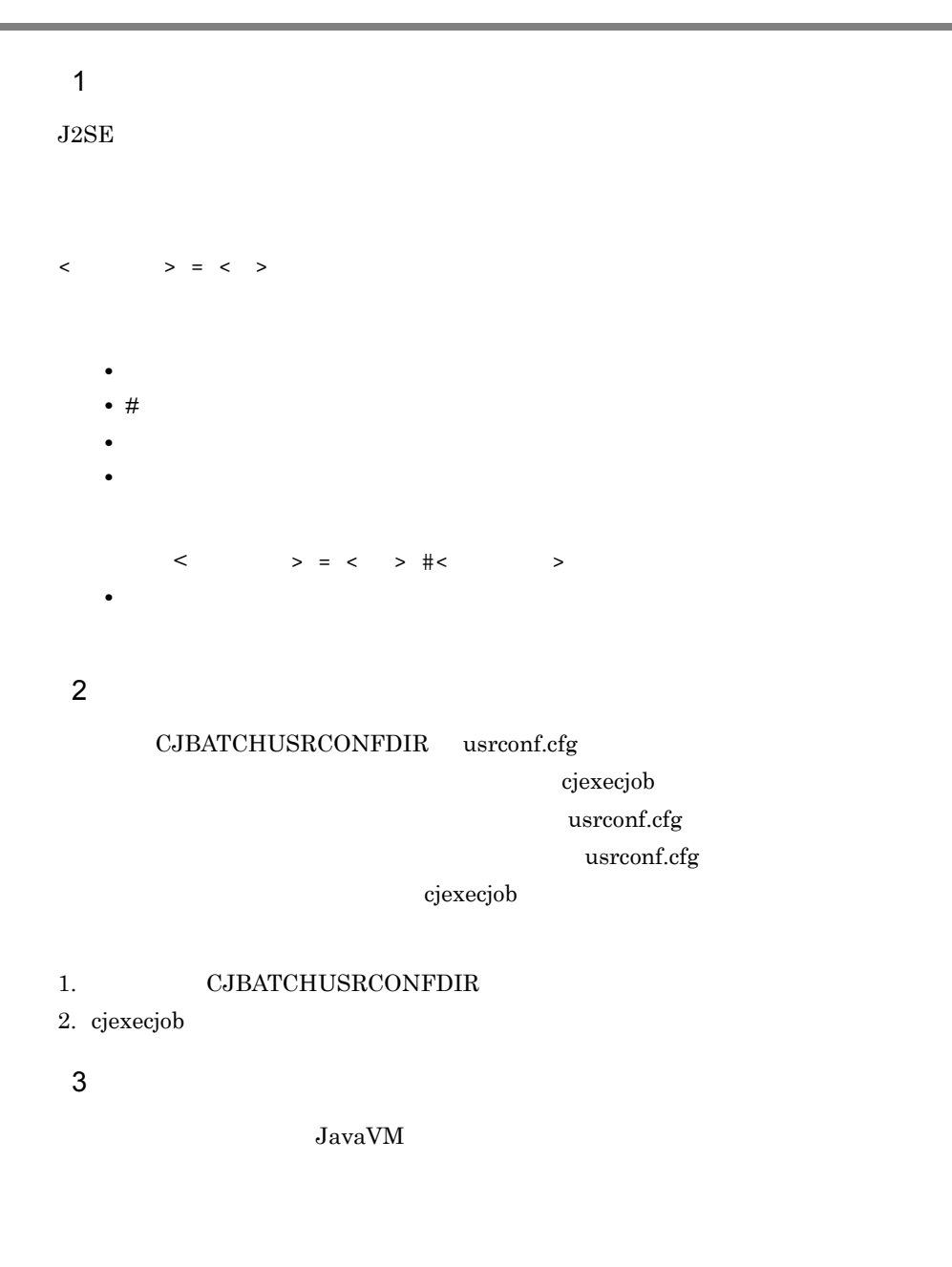

 $4\overline{ }$ 

• usrconf.cfg

- cjexecjob
- **•** *• iava.lang.System.out*

java.lang.System.err

#### 3-3 usrconf.cfg

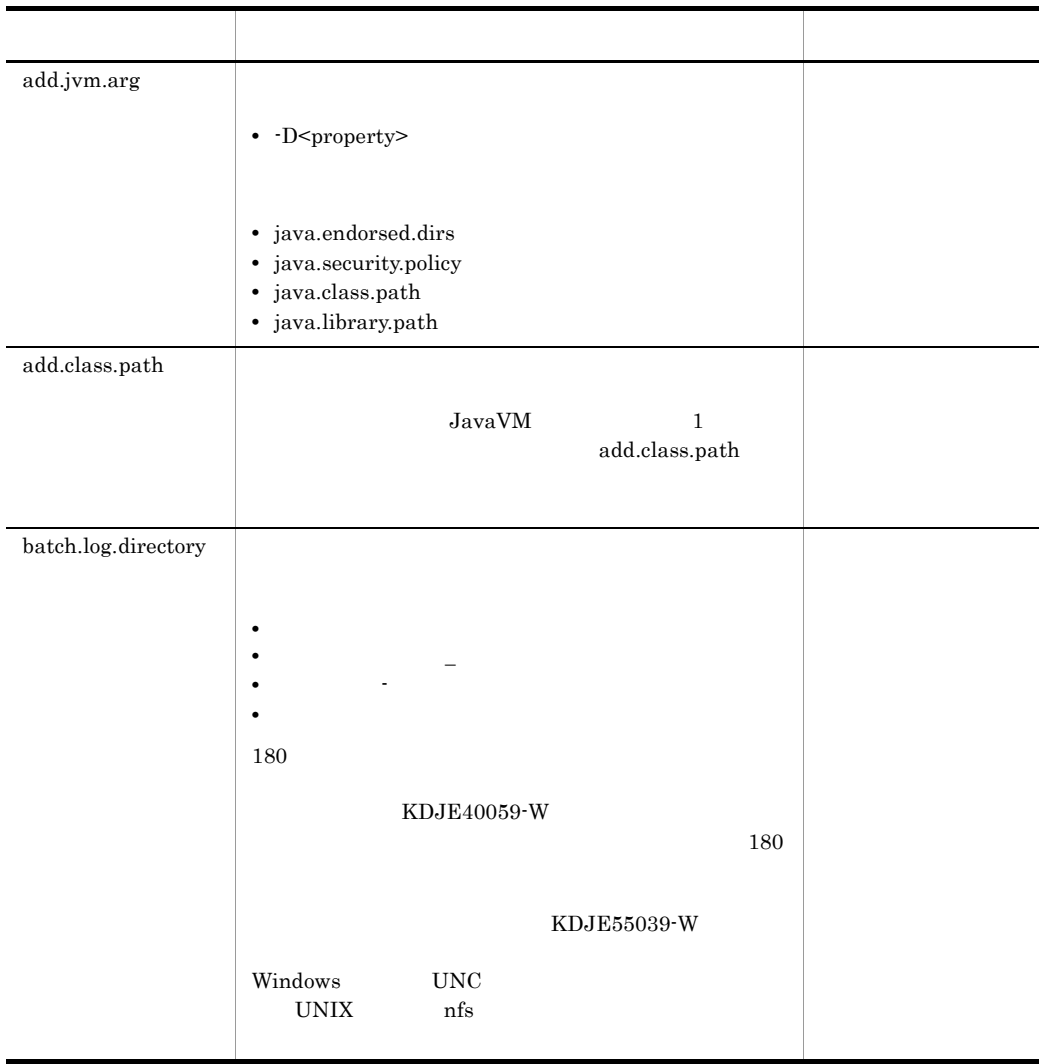

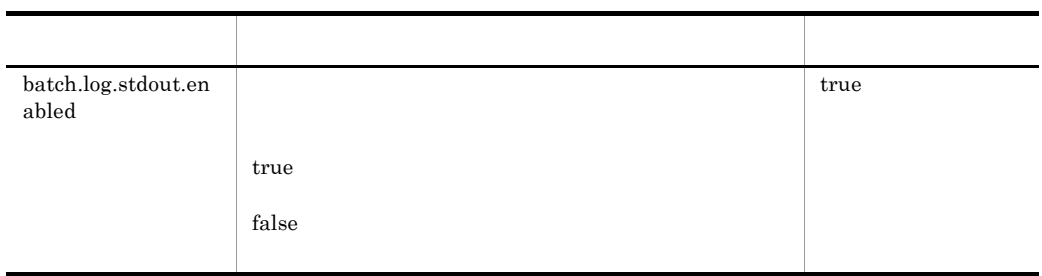

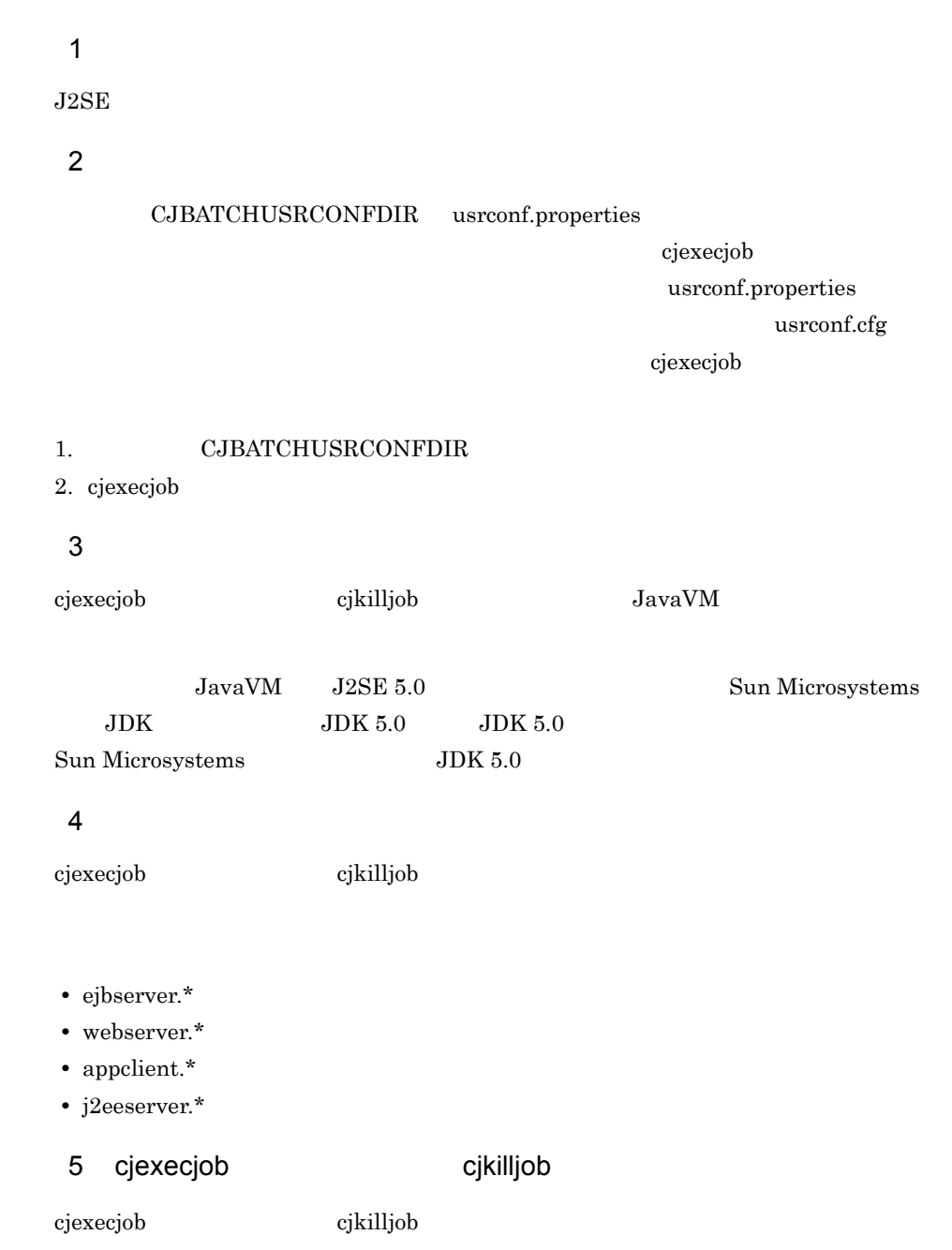

 $2.4$ 

## 3.7 usrconf.properties

usrconf.properties J2EE

#### $J2EE$   $J2EE$

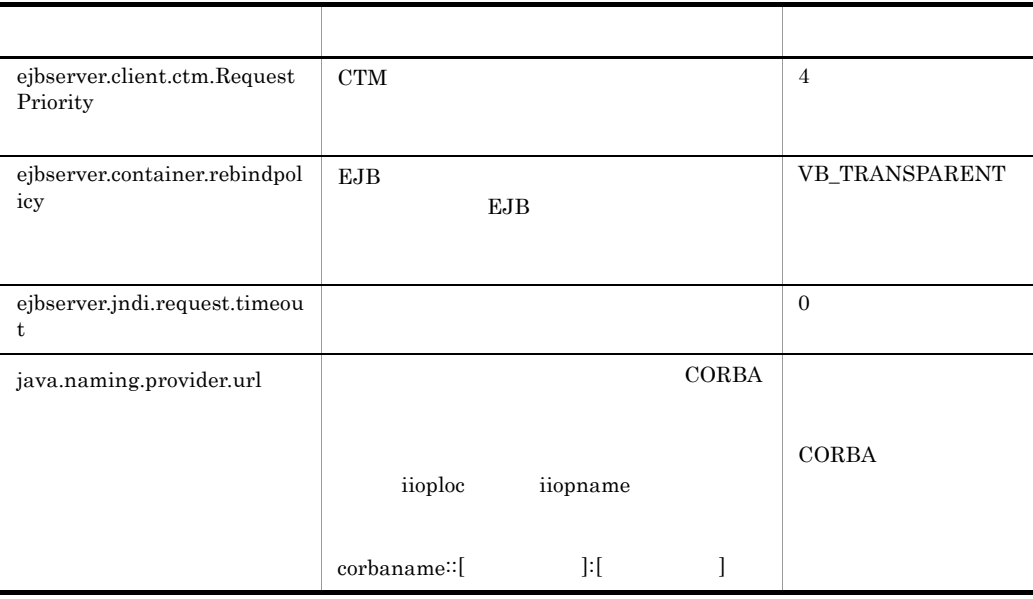

 $z = \sqrt{12} \, \text{E} \, \text{E}$ 

# *4* サーバ管理コマンドで使用

#### $4.1$

4.2 usrconf

4.3 usrconf.bat

4.4 usrconf.properties

## $4.1$

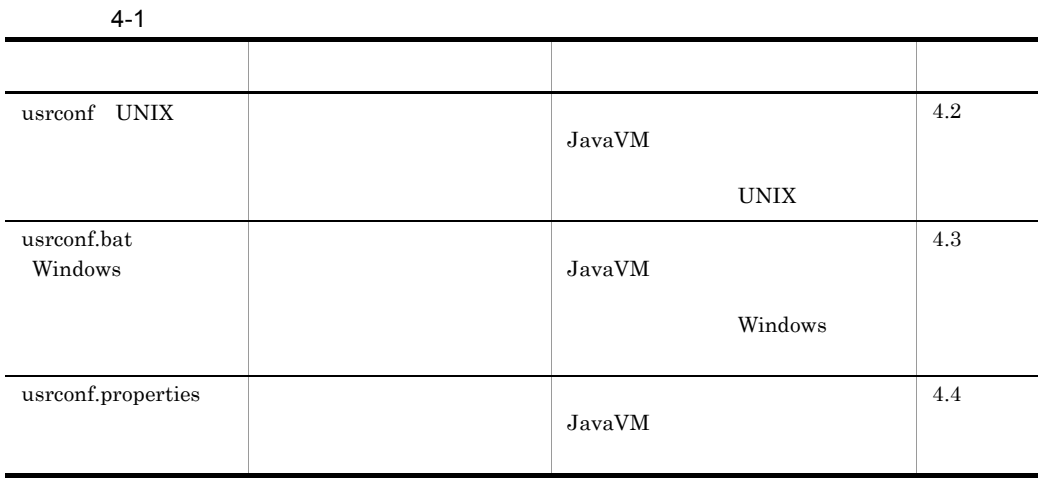

## <span id="page-174-0"></span>4.2 usrconf

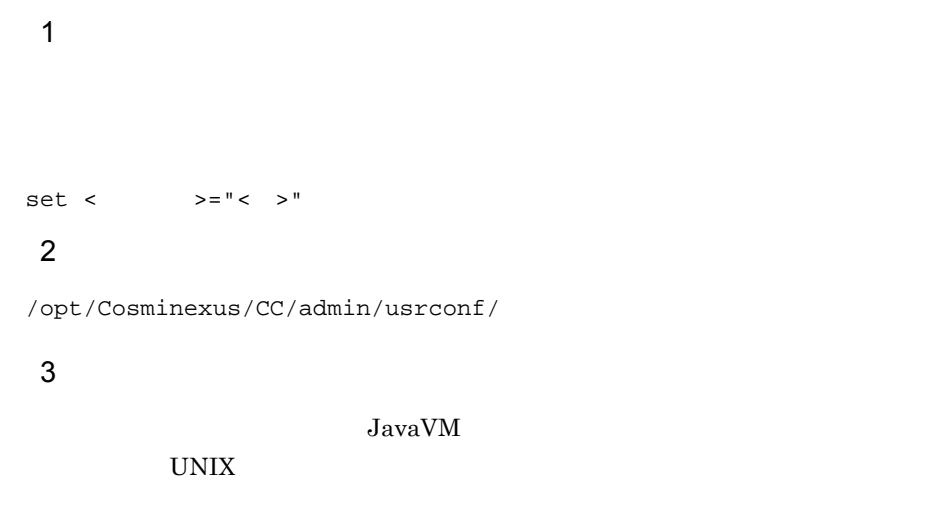

 $4\overline{ }$ 

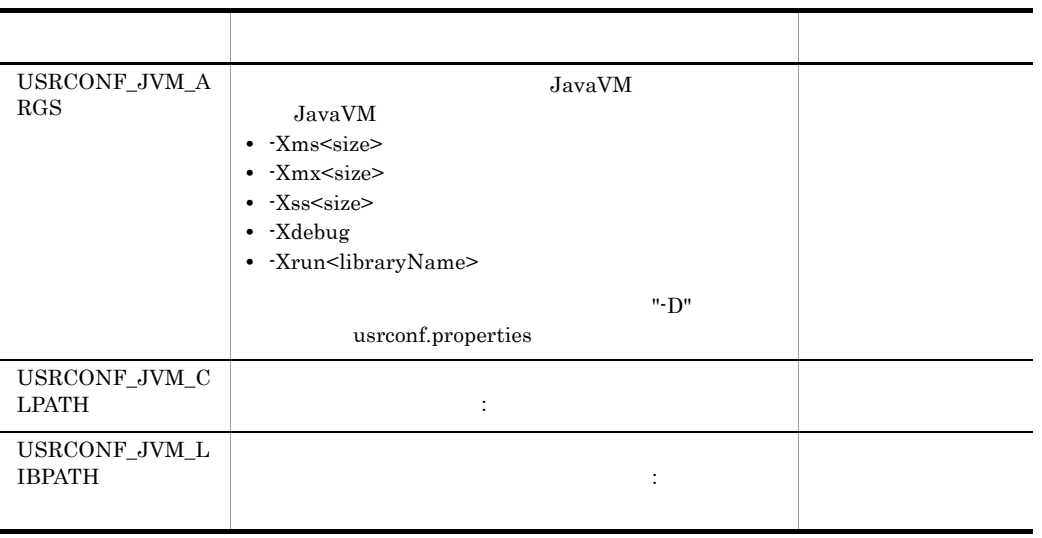

#### 5 記述例

#!/bin/csh -f

set USRCONF\_JVM\_ARGS="-Xms64m -Xmx128m" set USRCONF\_JVM\_CLPATH=/usr/home/lib/mylib.jar set USRCONF\_JVM\_LIBPATH=/usr/home/bin

 $4.$ 

6 注意事項

#### CLASSPATH PATH

" &  $|$  < >

Server Plug-in HCSC-Manager

Server Plug-in HCSC-Manager

adminagentuser.cfg

## <span id="page-176-0"></span>4.3 usrconf.bat

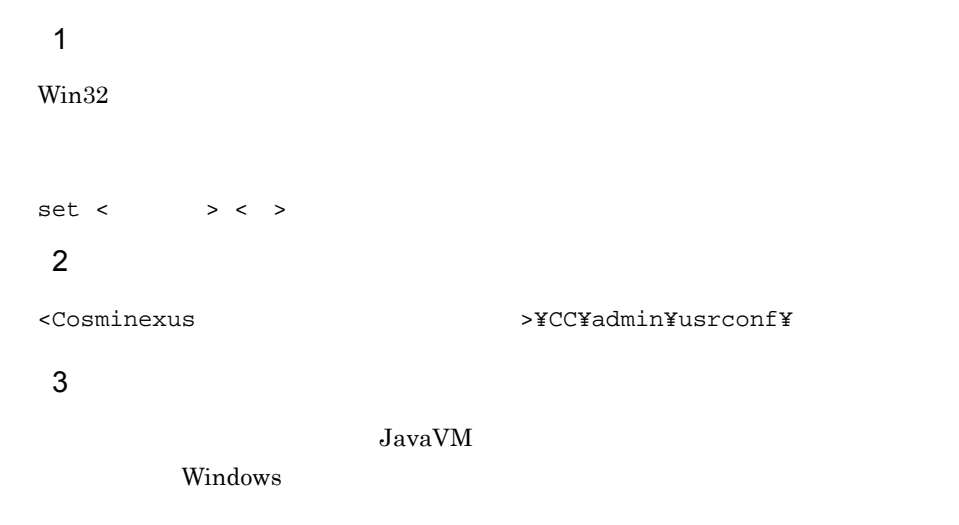

 $4\overline{ }$ 

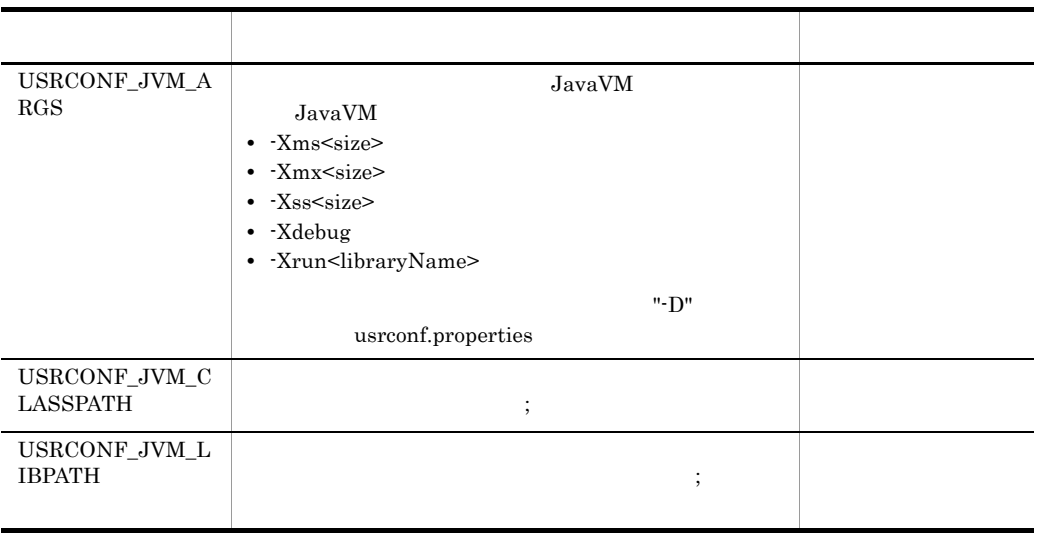

#### 5 記述例

set USRCONF\_JVM\_ARGS=-Xms64m -Xmx128m set USRCONF\_JVM\_CLASSPATH=C:¥home¥lib¥mylib.jar set USRCONF\_JVM\_LIBPATH=C:¥home¥bin

### CLASSPATH  $PATH$

" &  $|$  < >

Server Plug-in HCSC-Manager

Server Plug-in HCSC-Manager

adminagentuser.cfg

6 注意事項

## <span id="page-178-0"></span>4.4 usrconf.properties

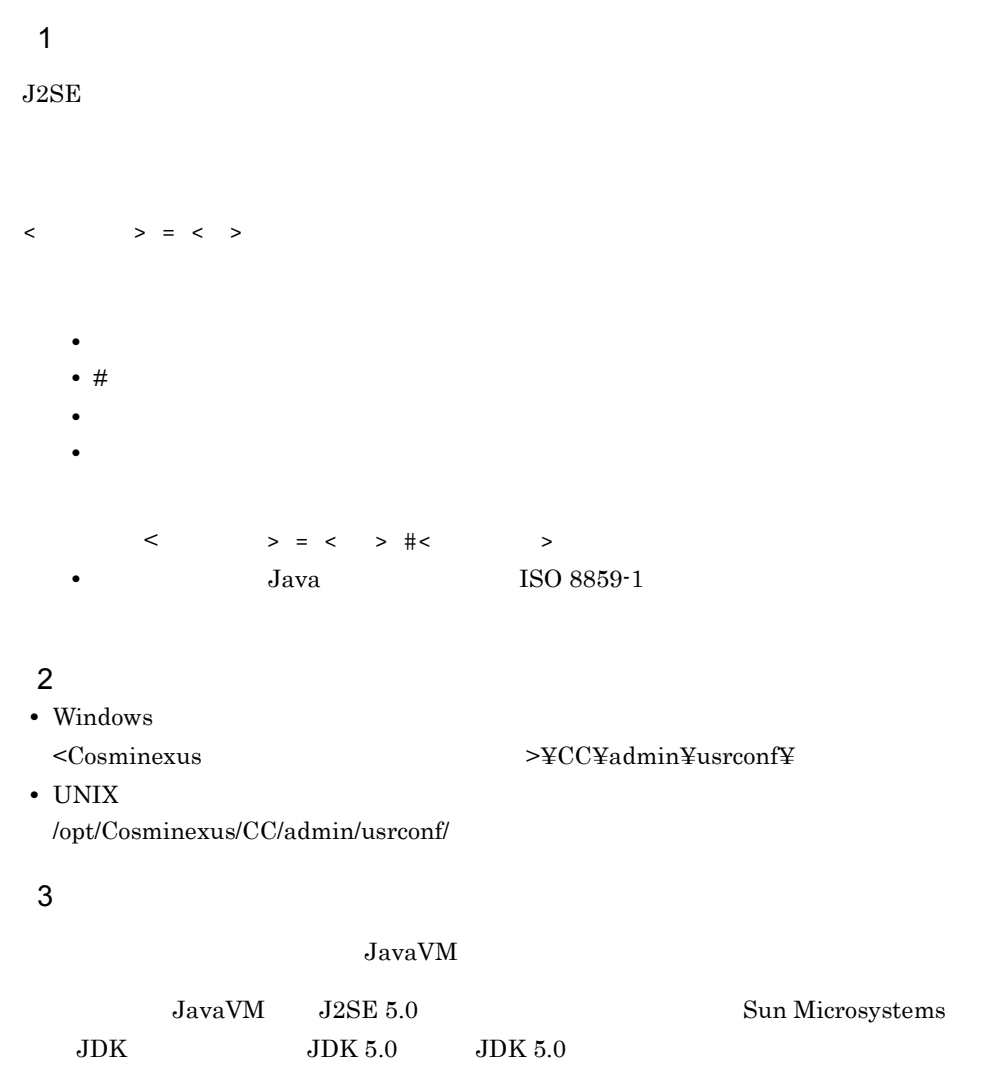

 $4$ 

**•** ejbserver.\*

 $\begin{minipage}{0.9\linewidth} \textbf{Sun Microsoft} & \textbf{JDK 5.0} \end{minipage}$ 

**•** webserver.\*

**•** appclient.\*

```
• j2eeserver.*
5
```
#### $J2EE$

ejbserver.cui

ejbserver. $\log$ ger

[ejbserver.naming](#page-180-1)

ejbserver.rmi

vbroker

a ejbserver.cui

<span id="page-179-0"></span>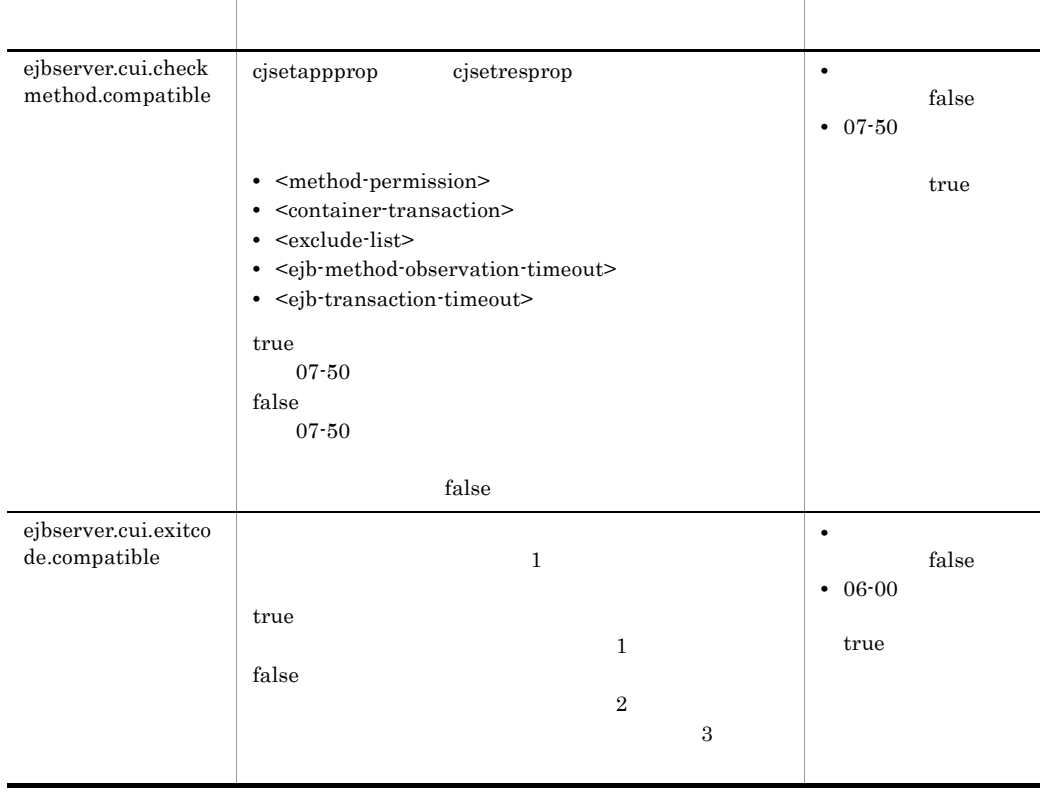
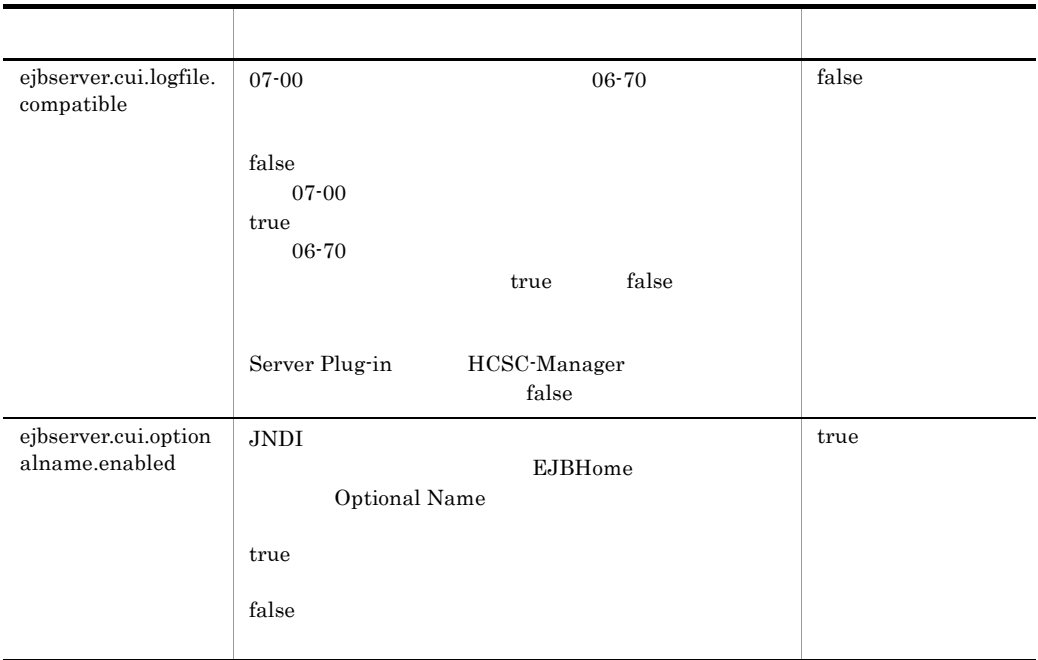

#### b ejbserver.logger

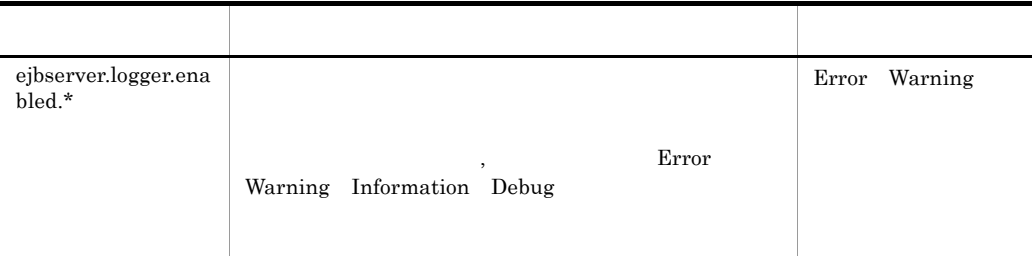

#### c ejbserver.naming

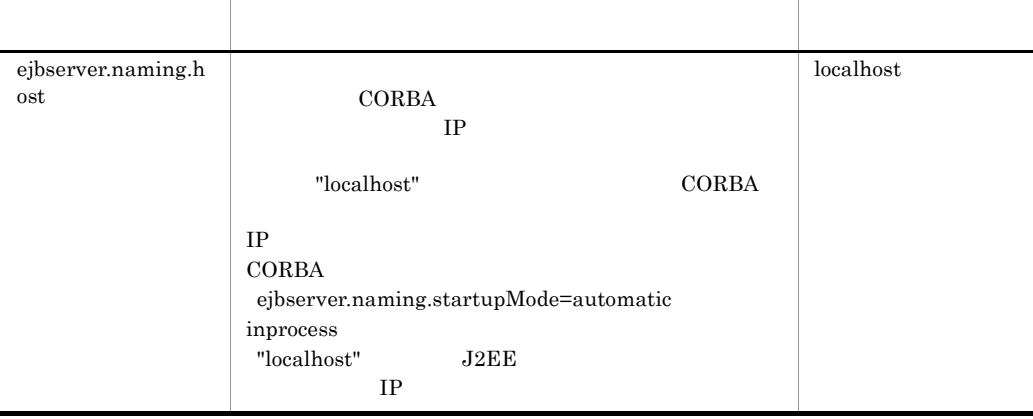

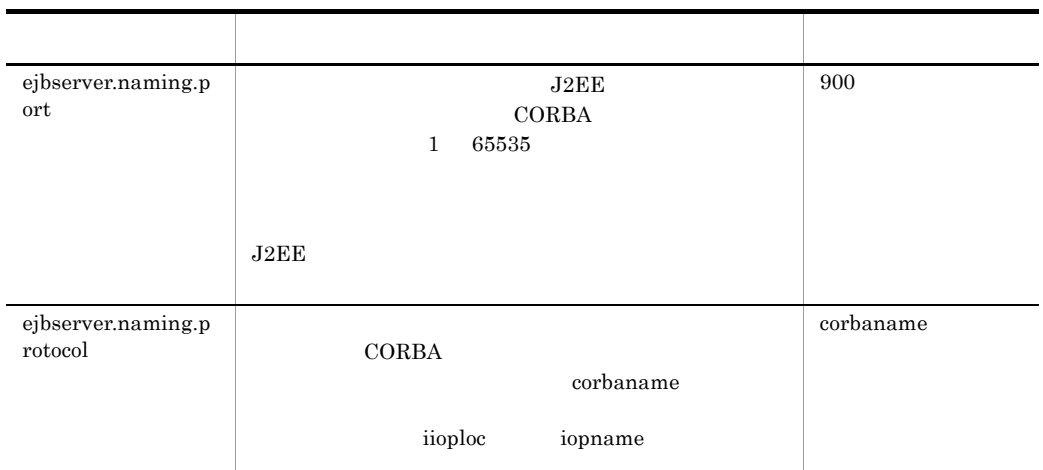

#### d ejbserver.rmi

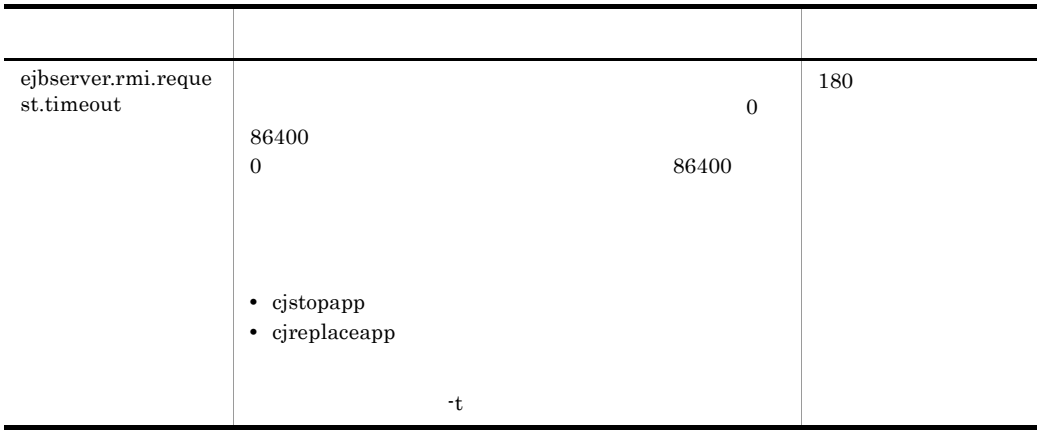

#### e vbroker

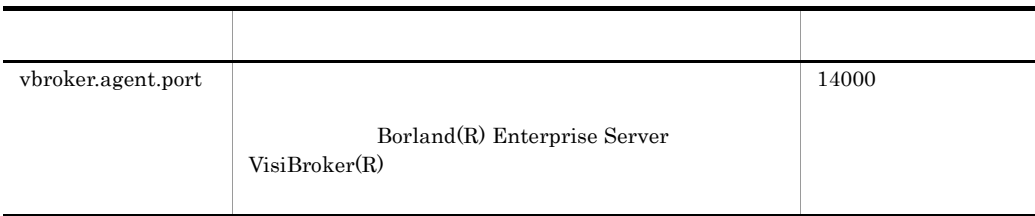

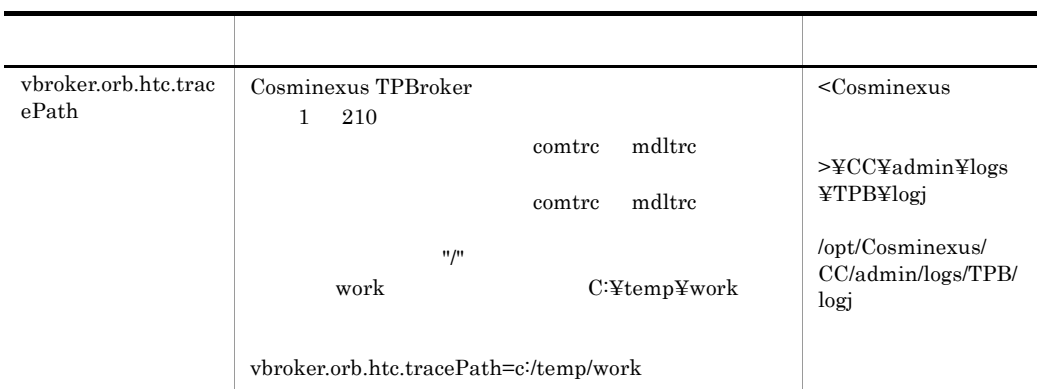

#### 6 記述例

ejbserver.naming.host=localhost ejbserver.naming.port=900

# 5 J2EE

 $J2EE$ 

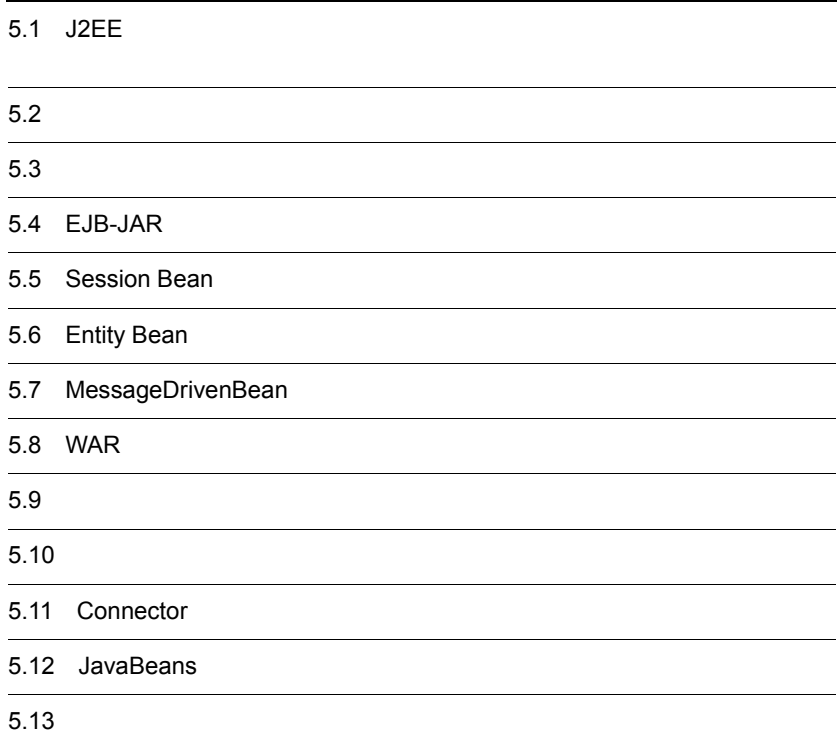

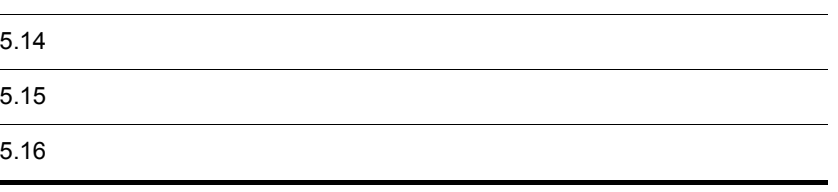

 $J2EE$ 

 $\rm CUI$ 

 $5-1$ 

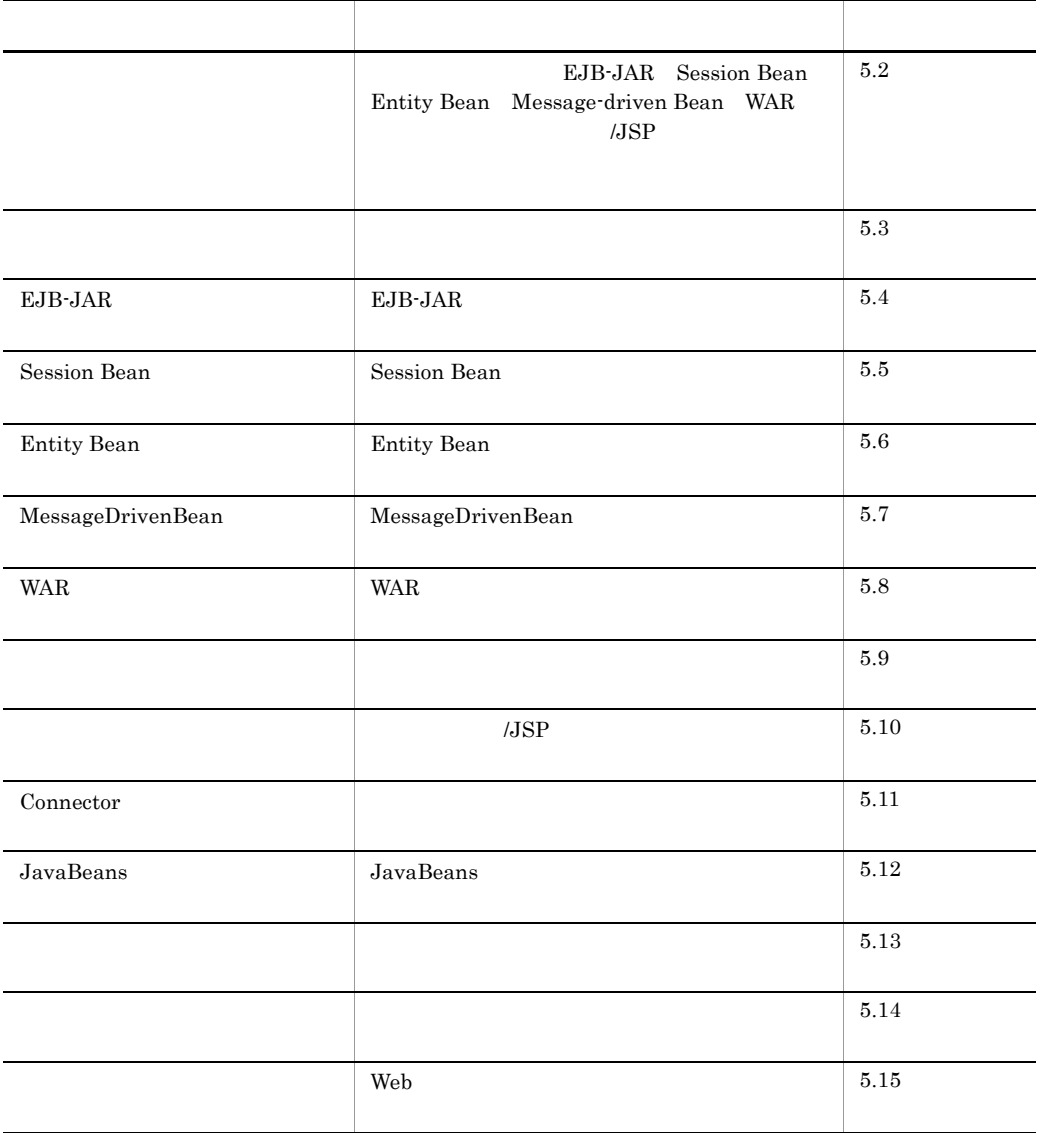

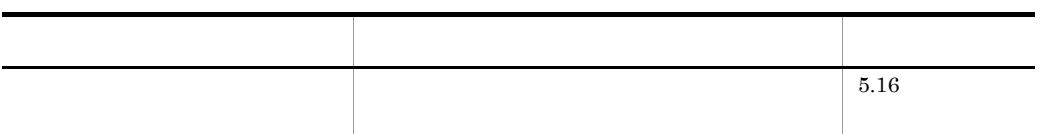

Connector J2EE

#### <u>DTD</u>

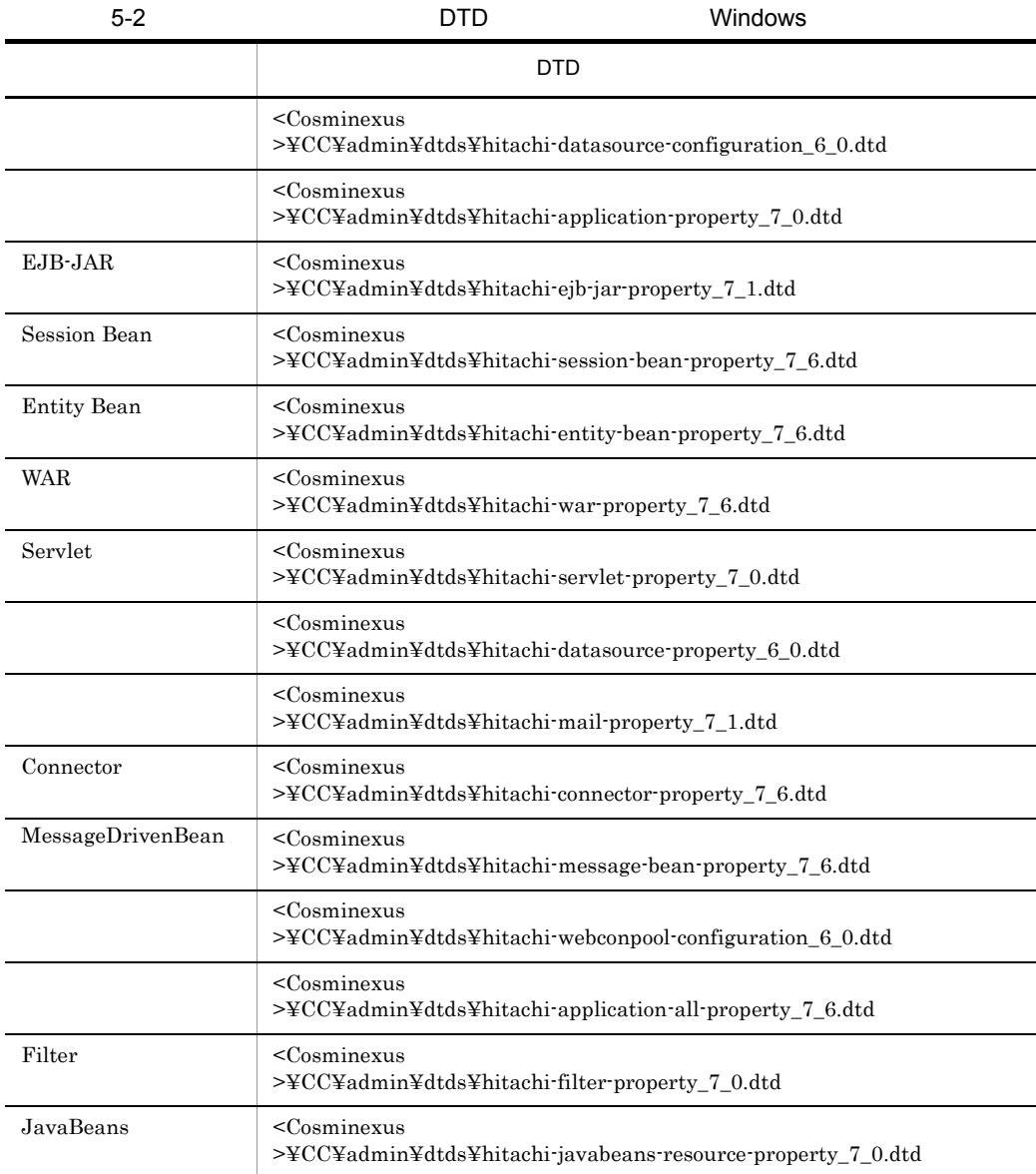

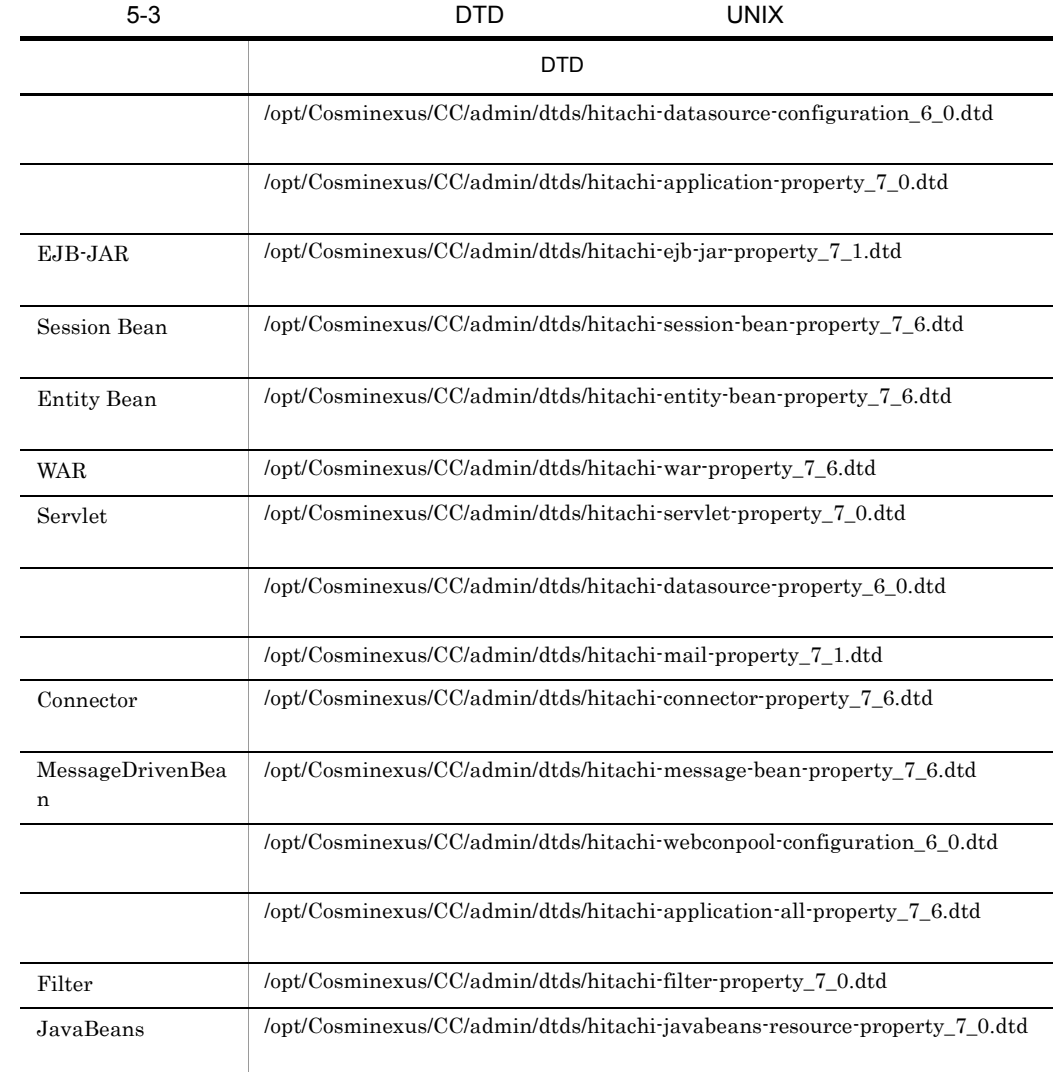

 $\rm DTD$ 

• DTD

• DTD

**•** サーバ管理コマンドを実行したマシン以外の環境で属性ファイルを XML エディタな

 $URI$ 

<span id="page-189-0"></span>Entity Bean Message-driven Bean WAR /JSP

## $5.2.1$

#### **DOCTYPE**

<!DOCTYPE hitachi-application-all-property PUBLIC '-//Hitachi, Ltd.//DTD Application All Property 7.6//EN' 'file://< $\mathrm{Cosmin}$ exus >/CC/admin/dtds/ hitachi-application-all-property\_7\_6.dtd'>

 $xml$ 

EJB-JAR Session Bean

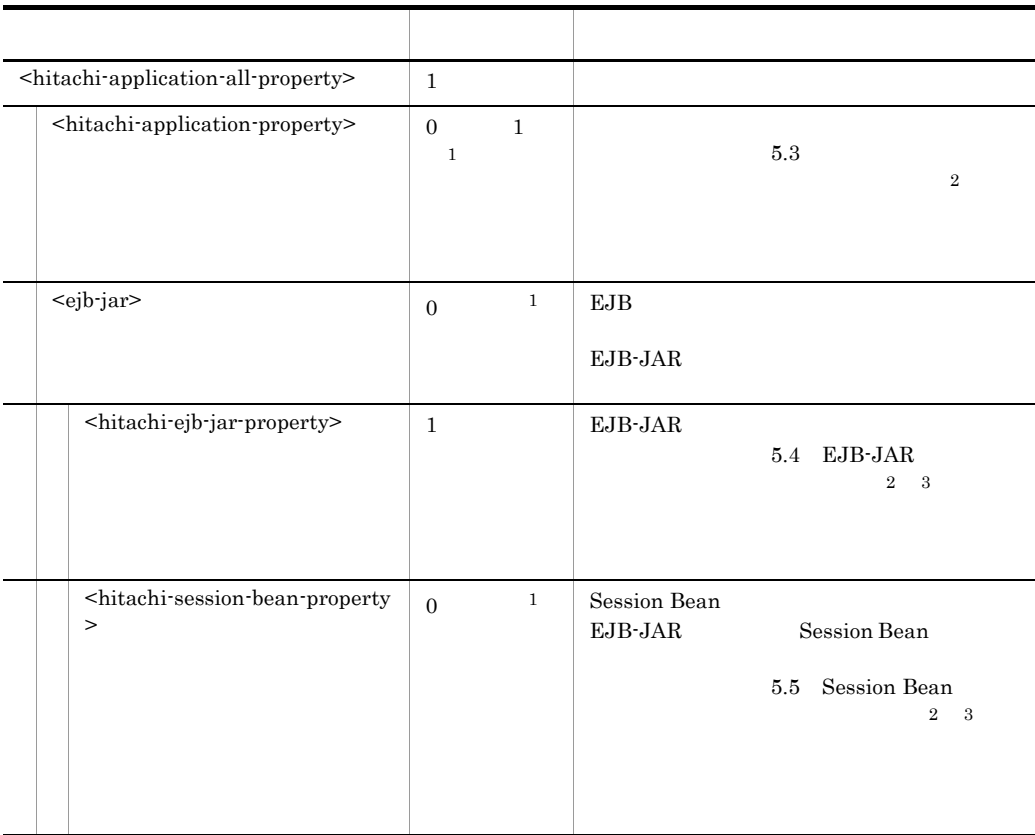

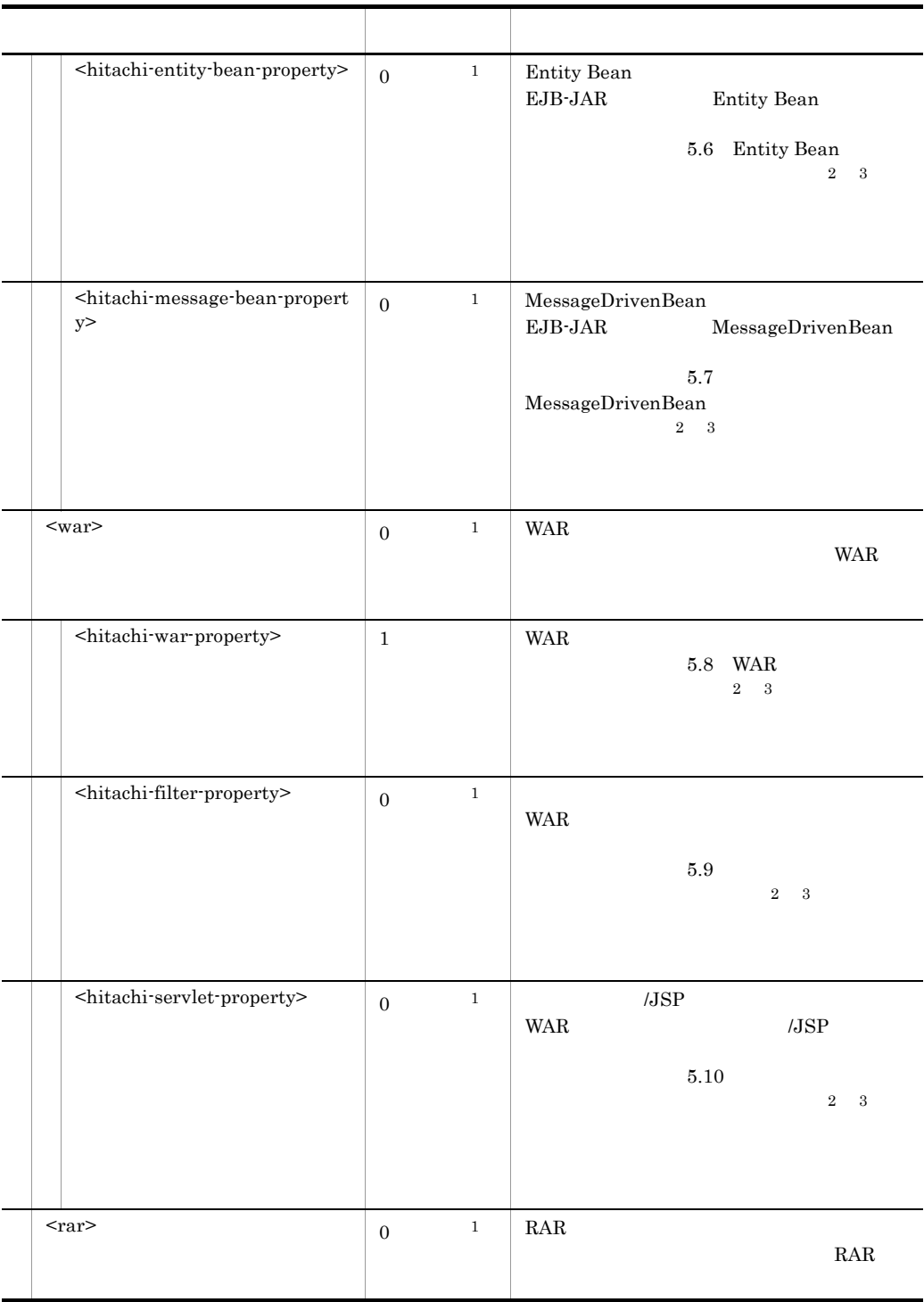

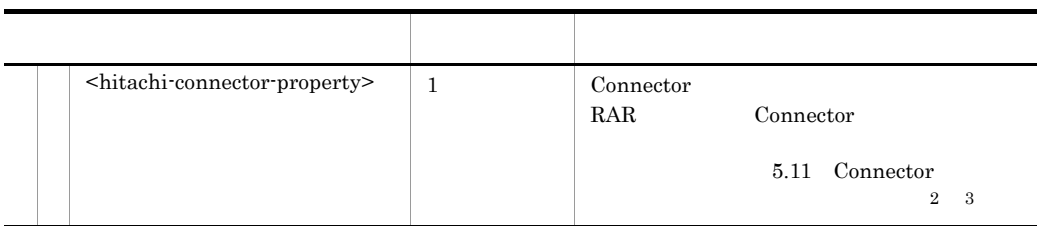

 $\,$  1  $\,$ 

 $\,2\,$ 

#### $5-4$

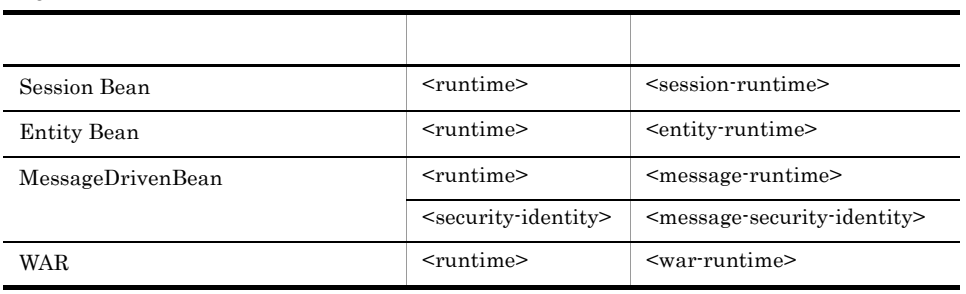

 $\sqrt{3}$ 

display-name

### <span id="page-192-0"></span> $5.3.1$

#### **DOCTYPE**

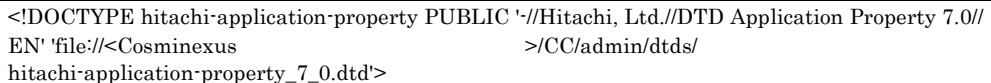

 $xml$ 

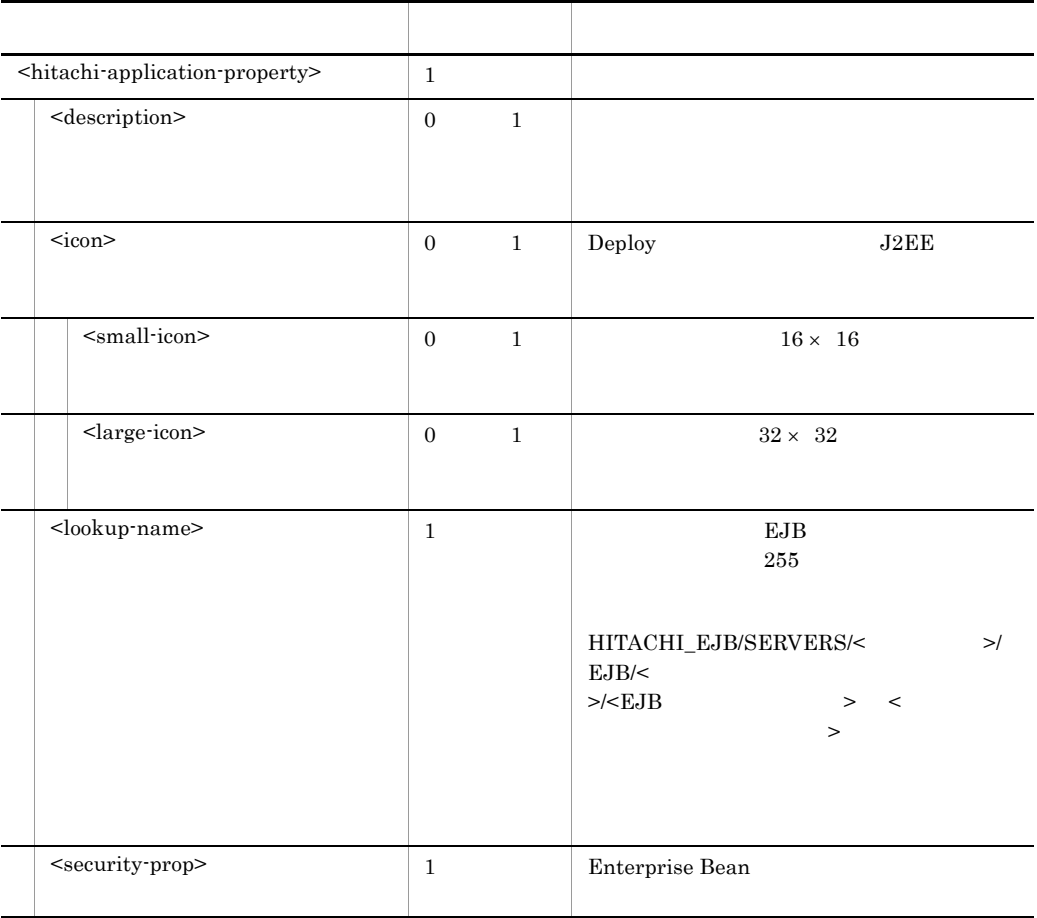

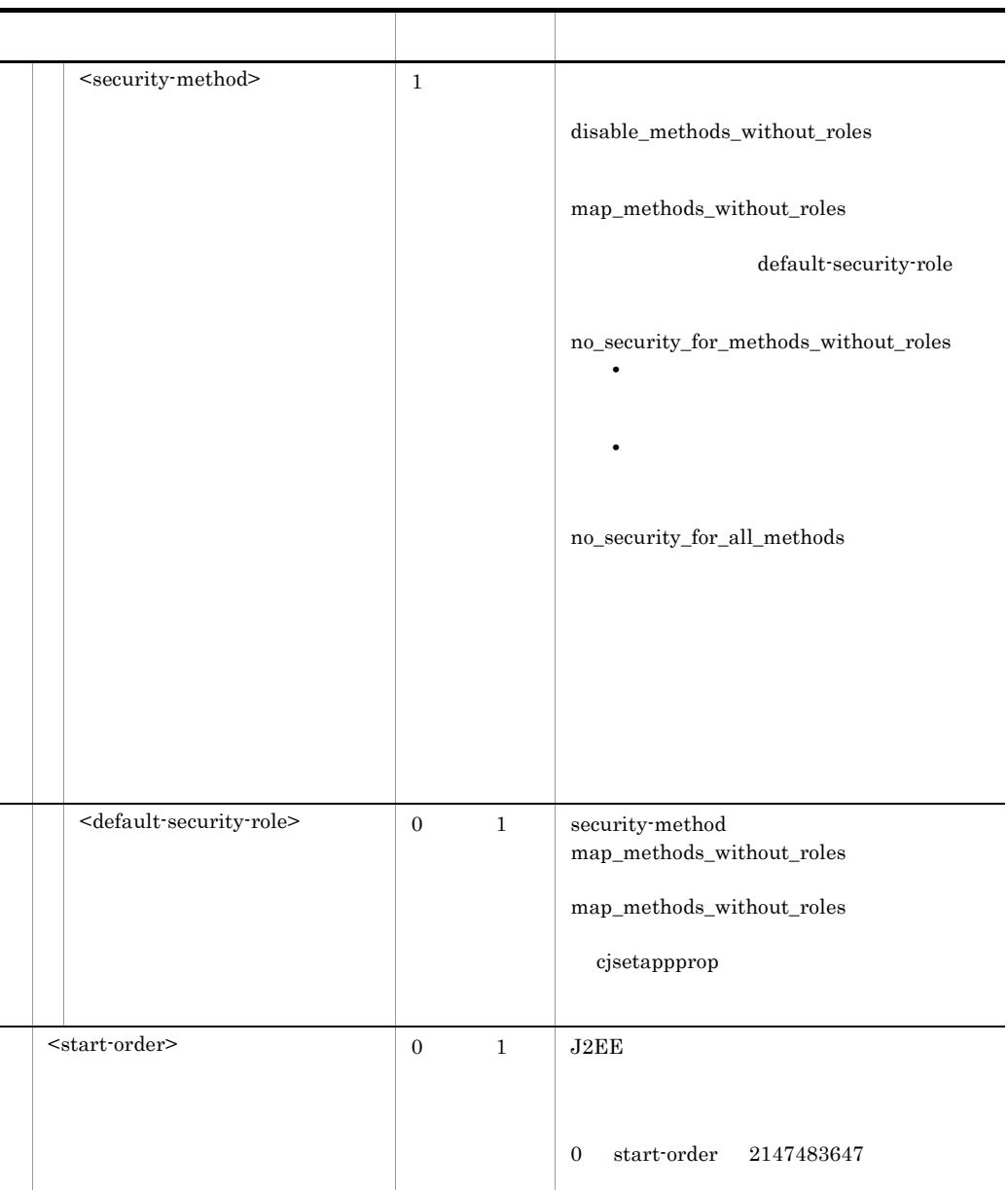

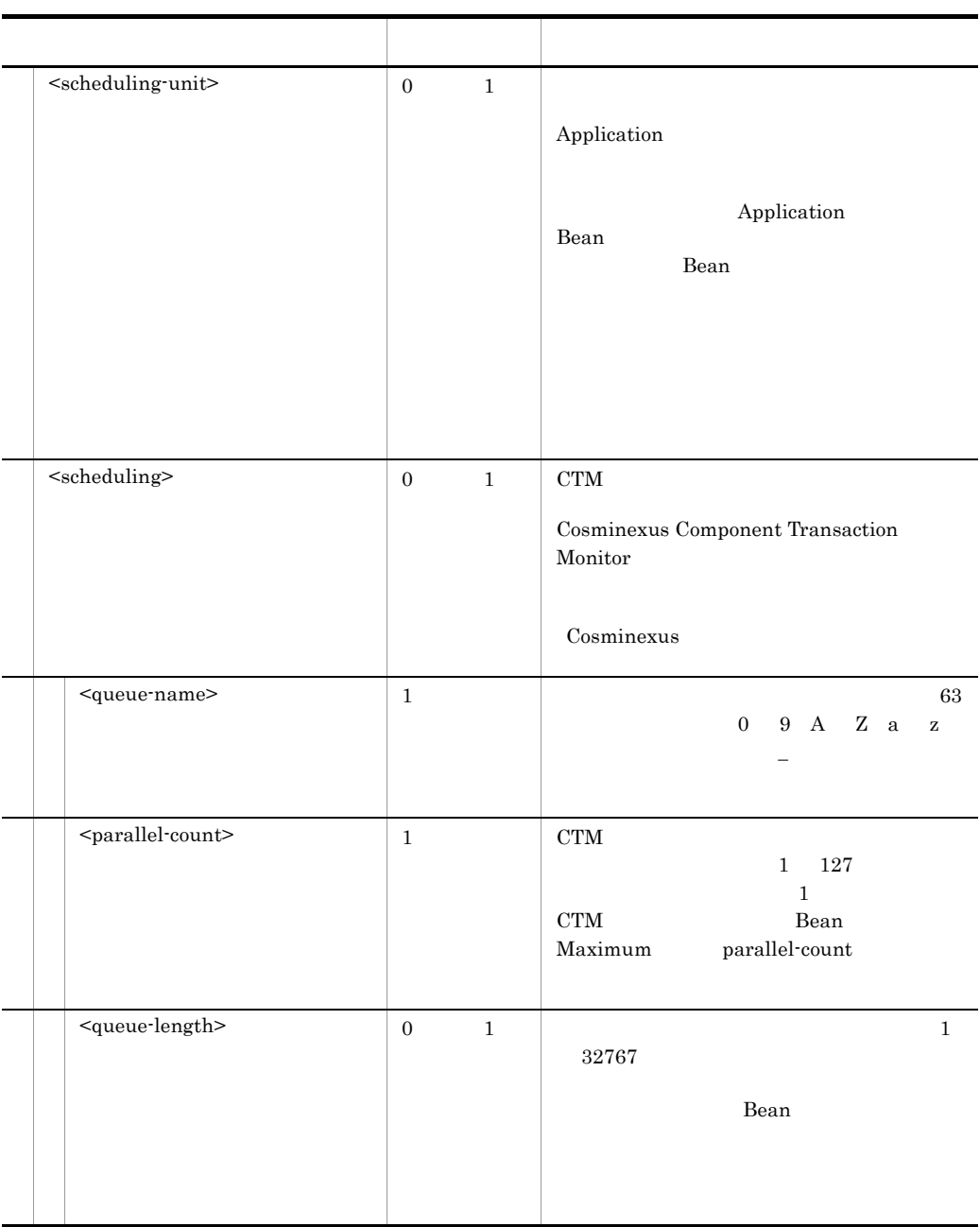

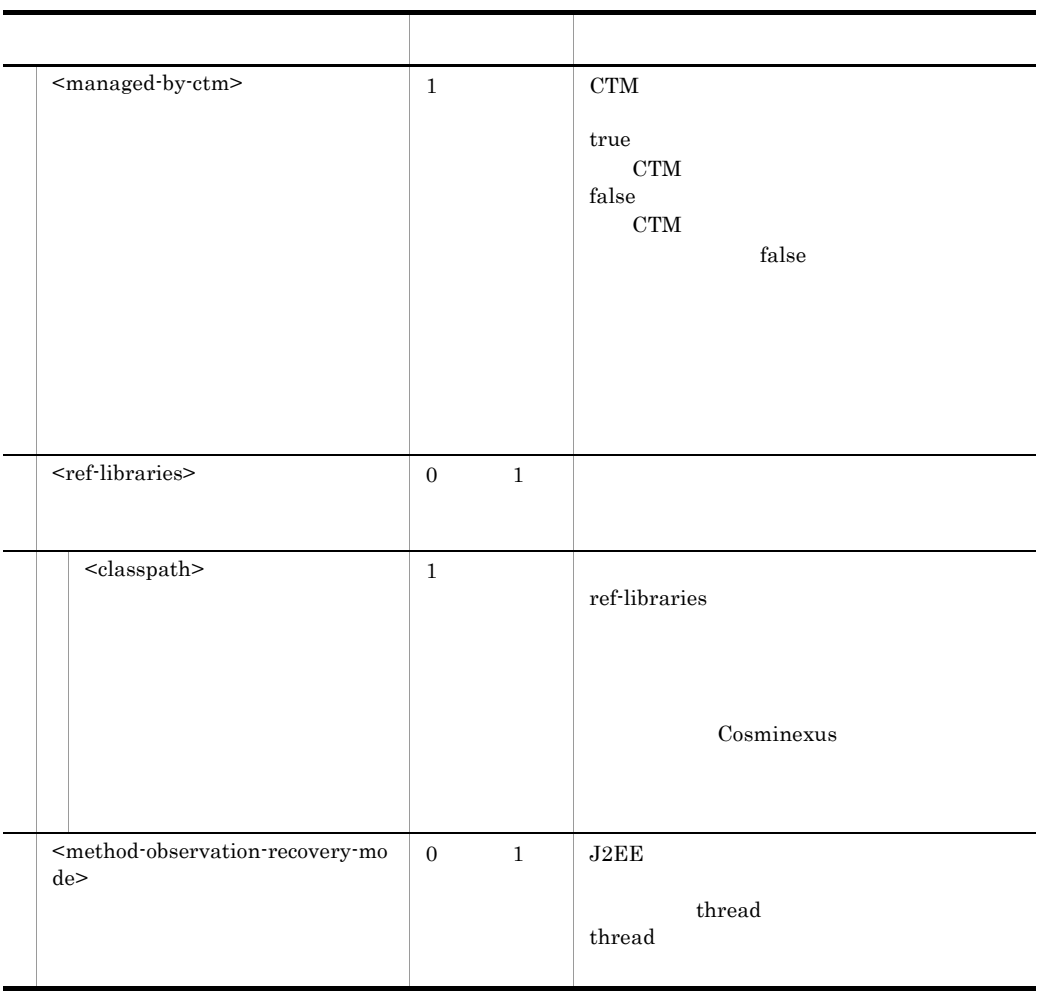

cjgetappprop

# <span id="page-196-0"></span>5.4 EJB-JAR

EJB-JAR EJB-JAR

# $5.4.1$  EJB-JAR

 $\begin{minipage}{0.9\linewidth} \begin{tabular}{l} \textbf{EJB-JAR} \end{tabular} \end{minipage} \begin{minipage}{0.9\linewidth} \begin{tabular}{l} \textbf{DOCTYPE} \end{tabular} \end{minipage}$ 

<!DOCTYPE hitachi-ejb-jar-property PUBLIC '-//Hitachi, Ltd.//DTD Ejb Jar Property 7.1//EN' 'file:// <Cosminexus のインストールディレクトリ >/CC/admin/dtds/hitachi-ejb-jar-property\_7\_1.dtd'>

EJB-JAR  $xml$ 

EJB-JAR DD ejb-jar.xml EJB-JAR

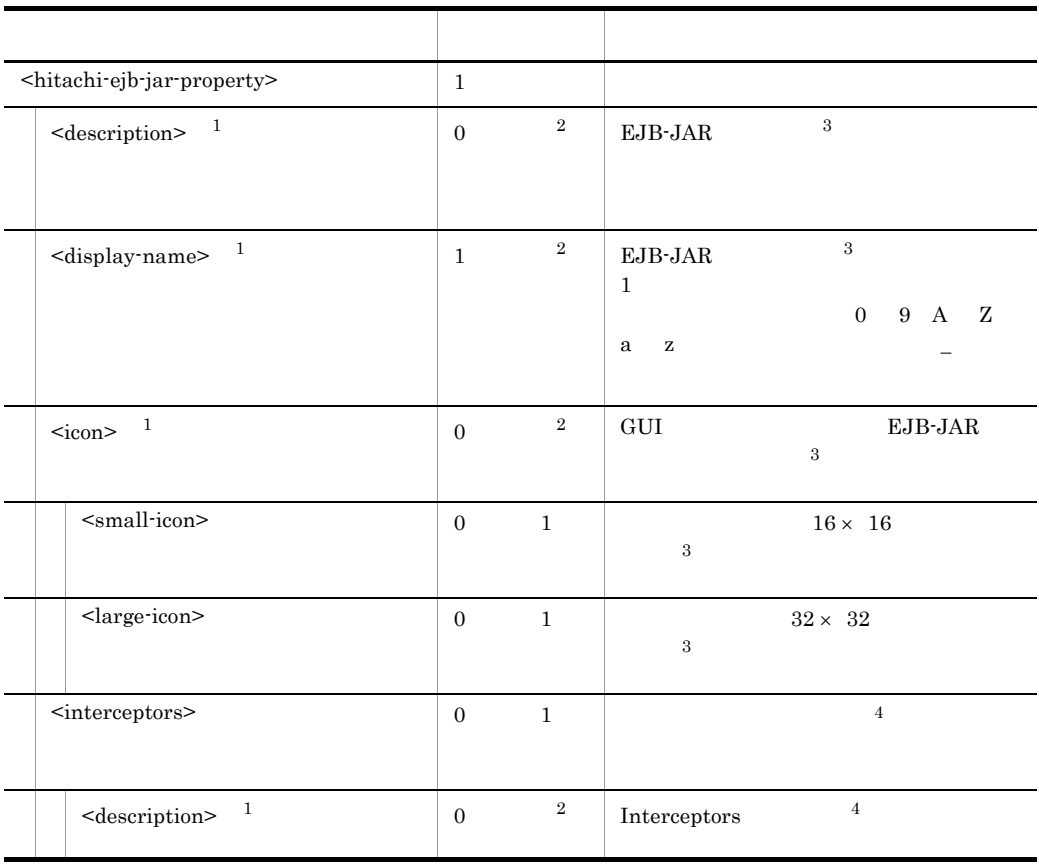

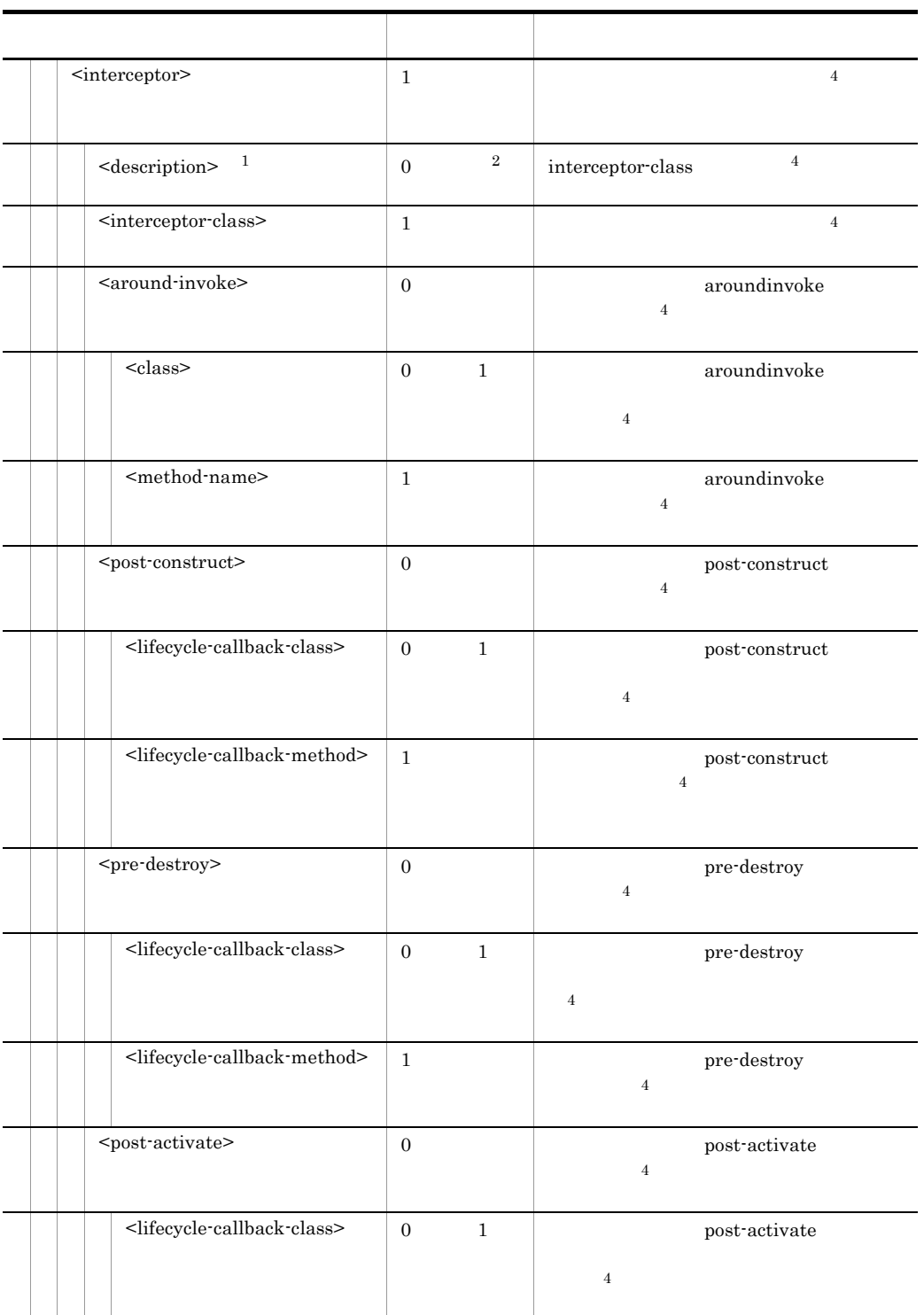

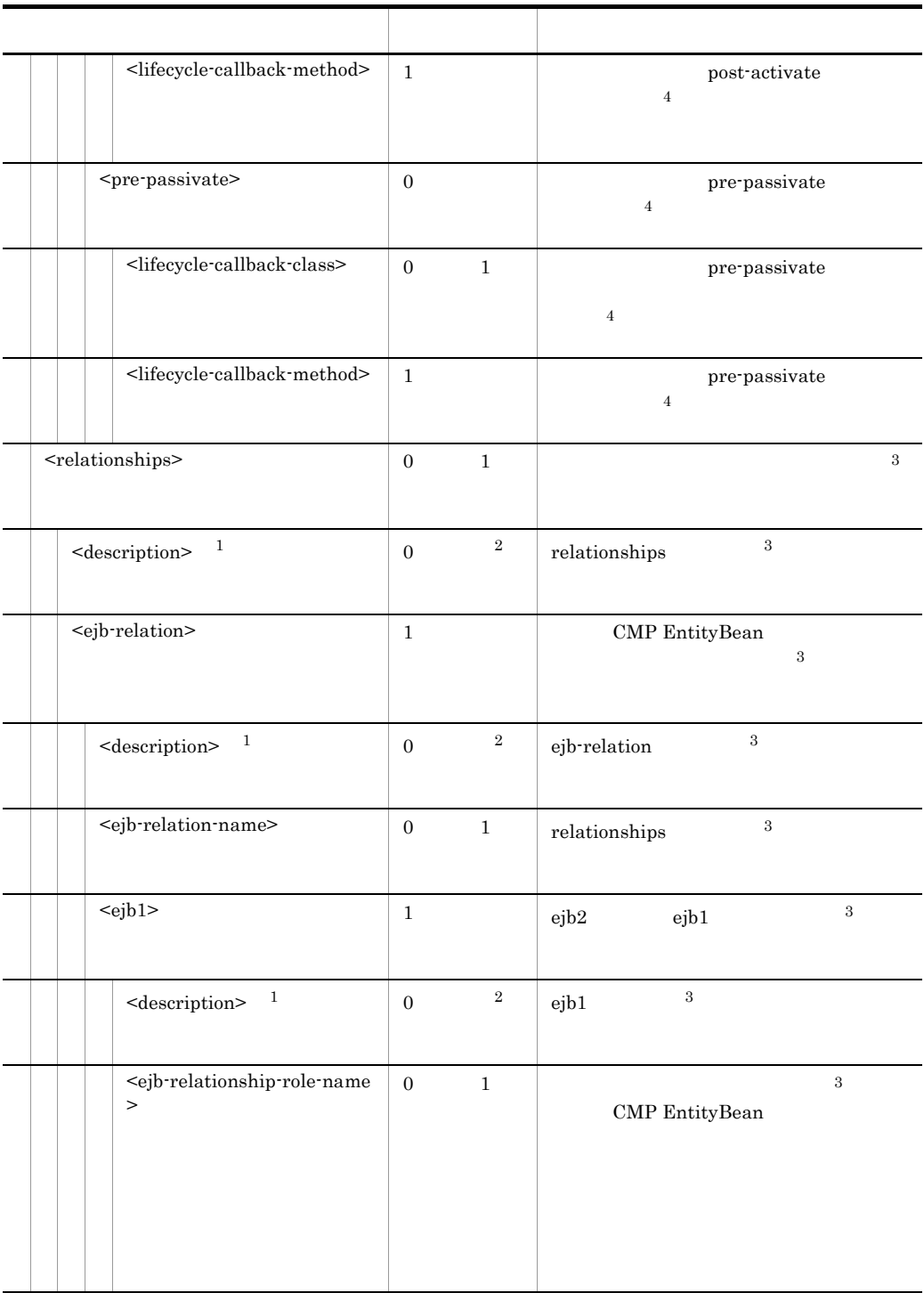

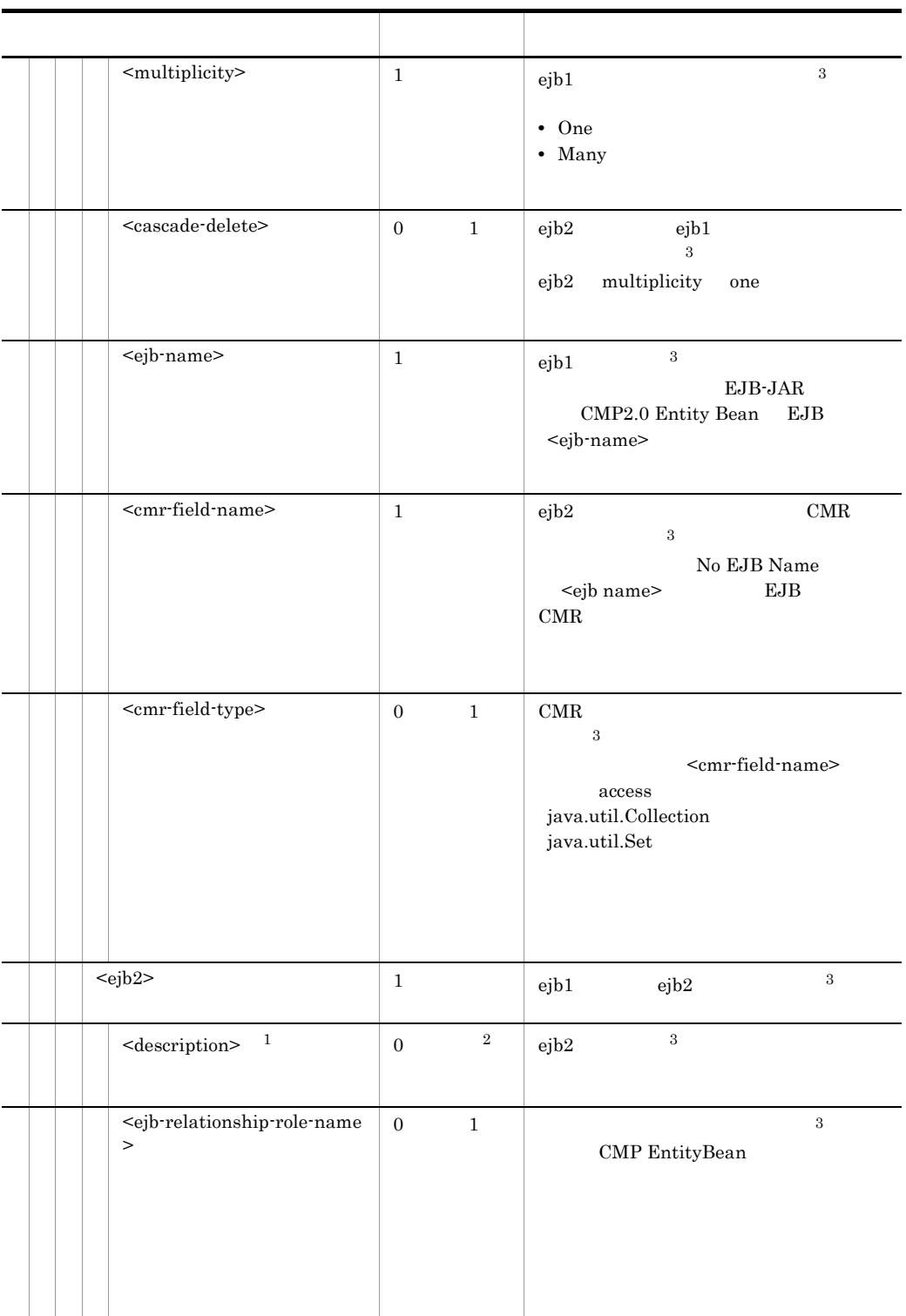

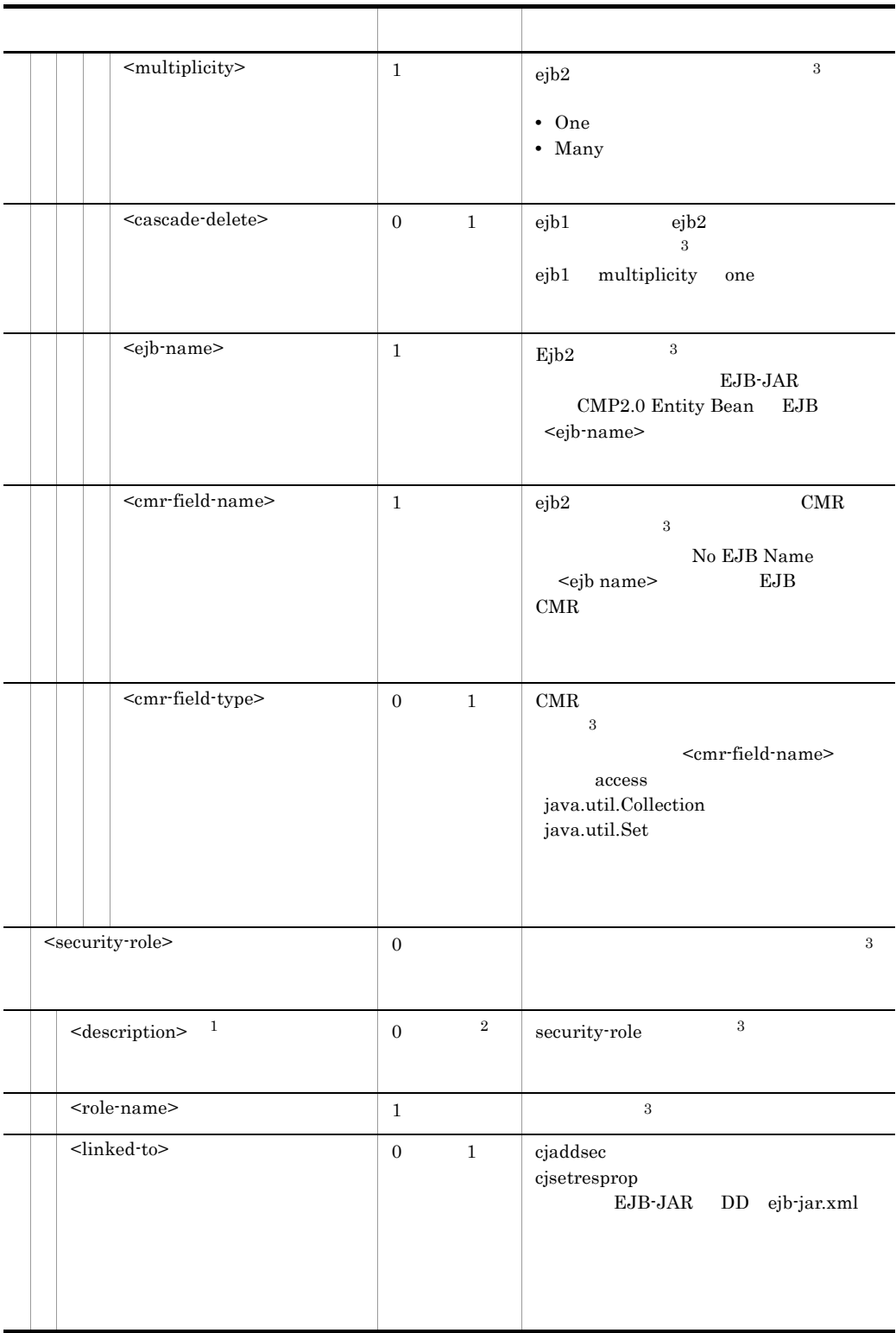

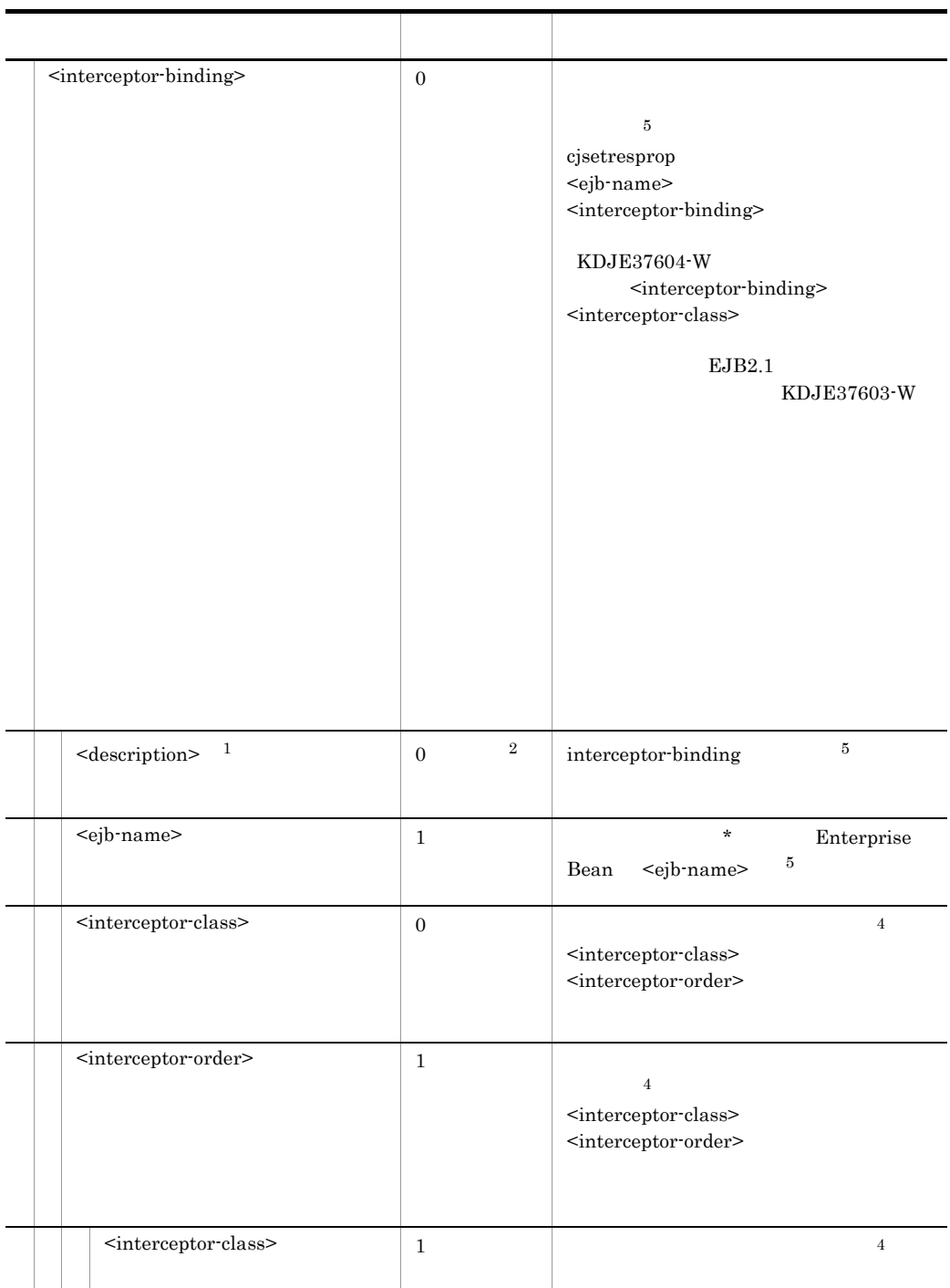

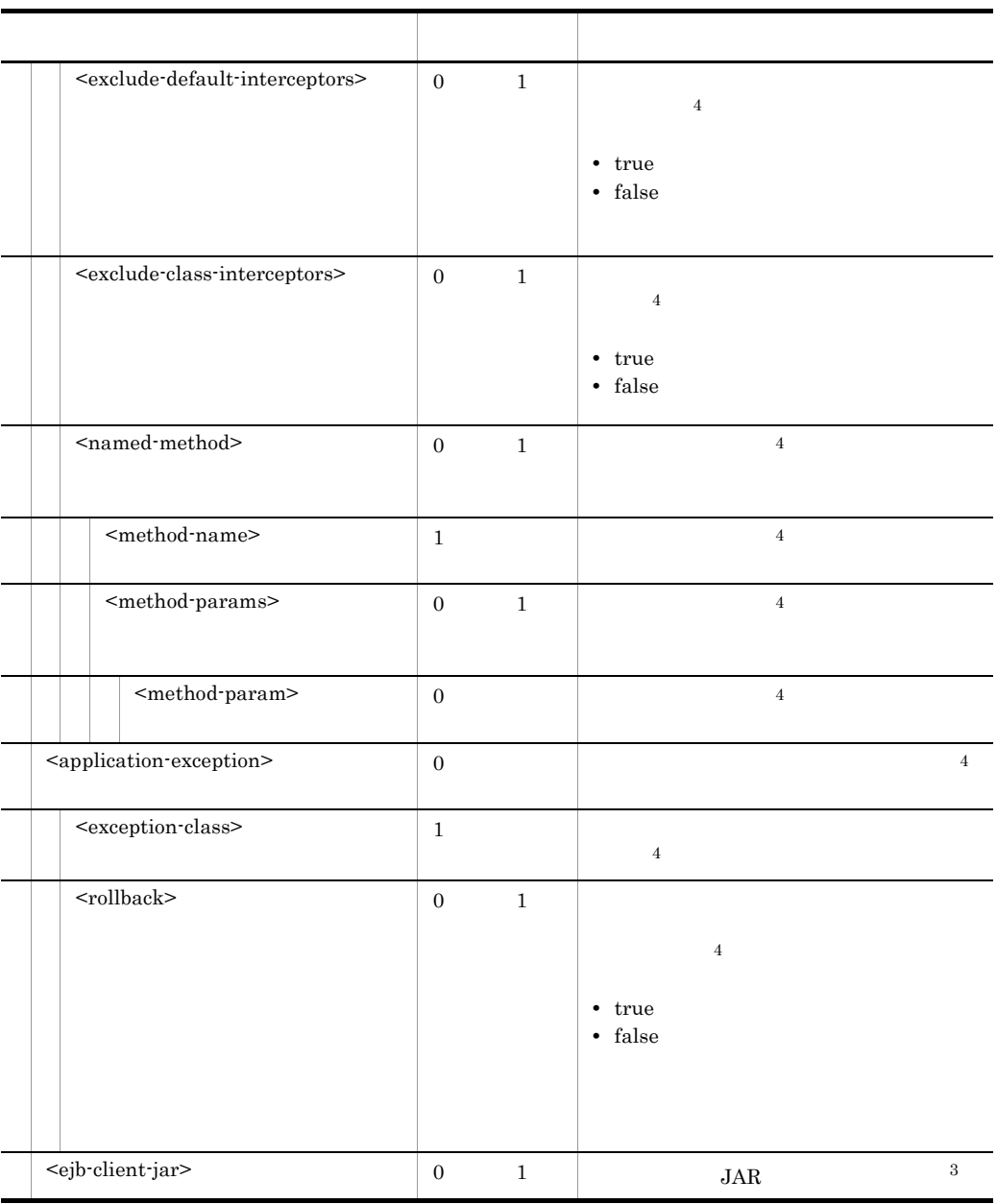

 $\mathbf{1}$ 

xml:lang  $xml:lang$  en xml:lang  $\overline{2}$  $\begin{tabular}{ll} \bf EJB2.0 & \hspace{0.1cm}EJB \end{tabular}$  $\overline{3}$ 

```
\sqrt{4}cjgetappprop cjgetresprop
\bf 5
```
 $\prec$ ejb-name<br/>> $\;$ 

## 5.4.2 DD

#### EJB-JAR Deployment Descriptor

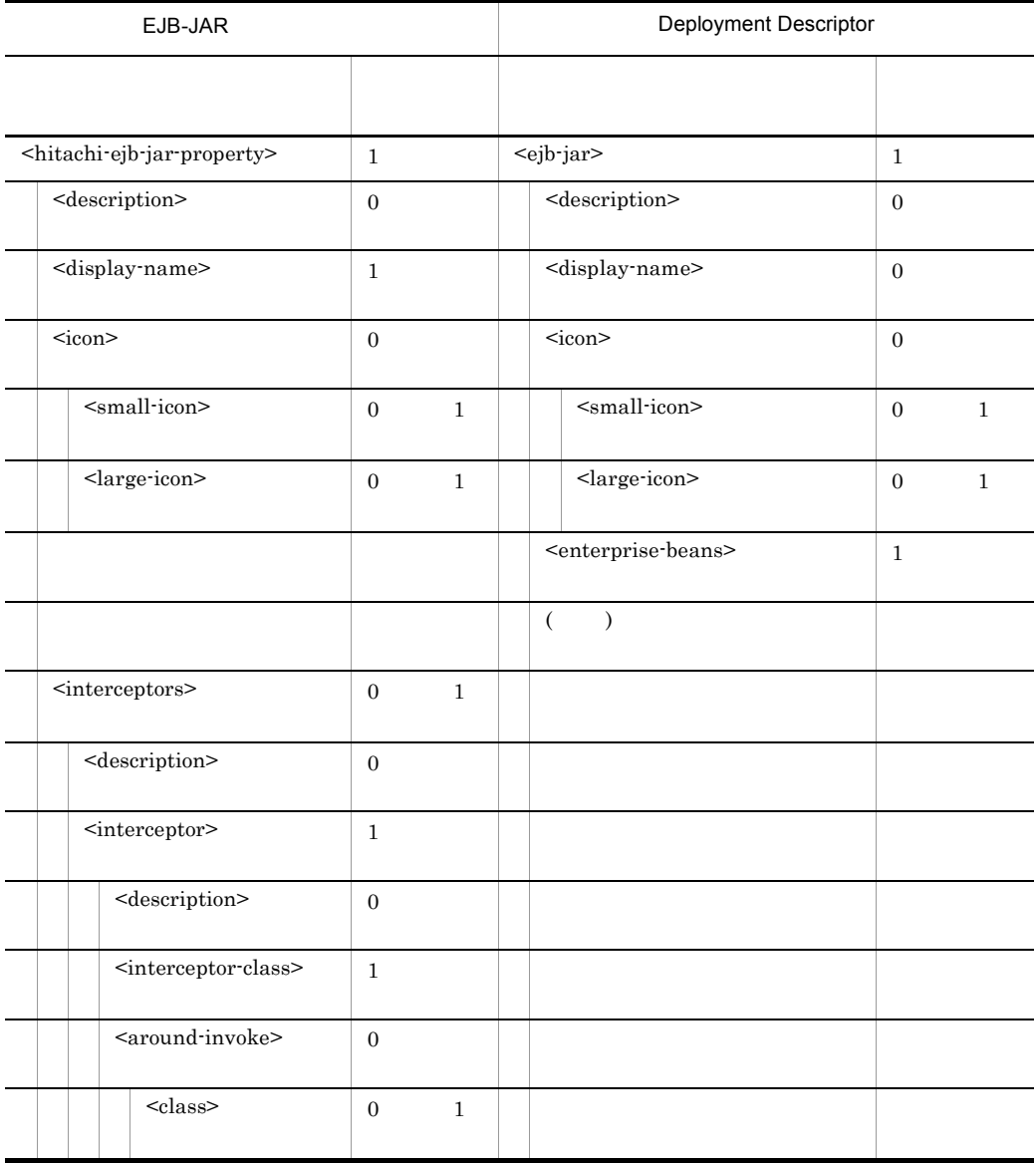

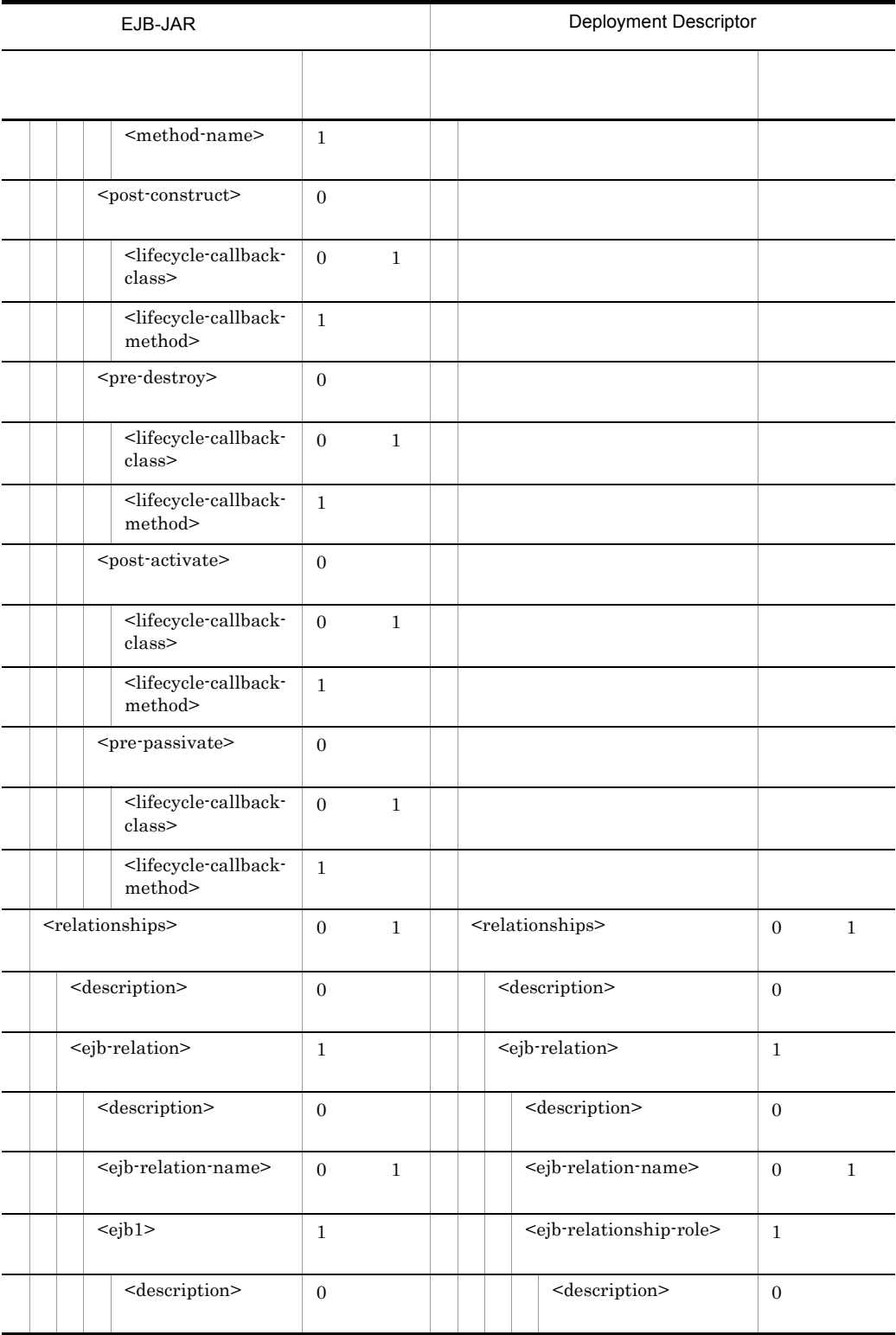

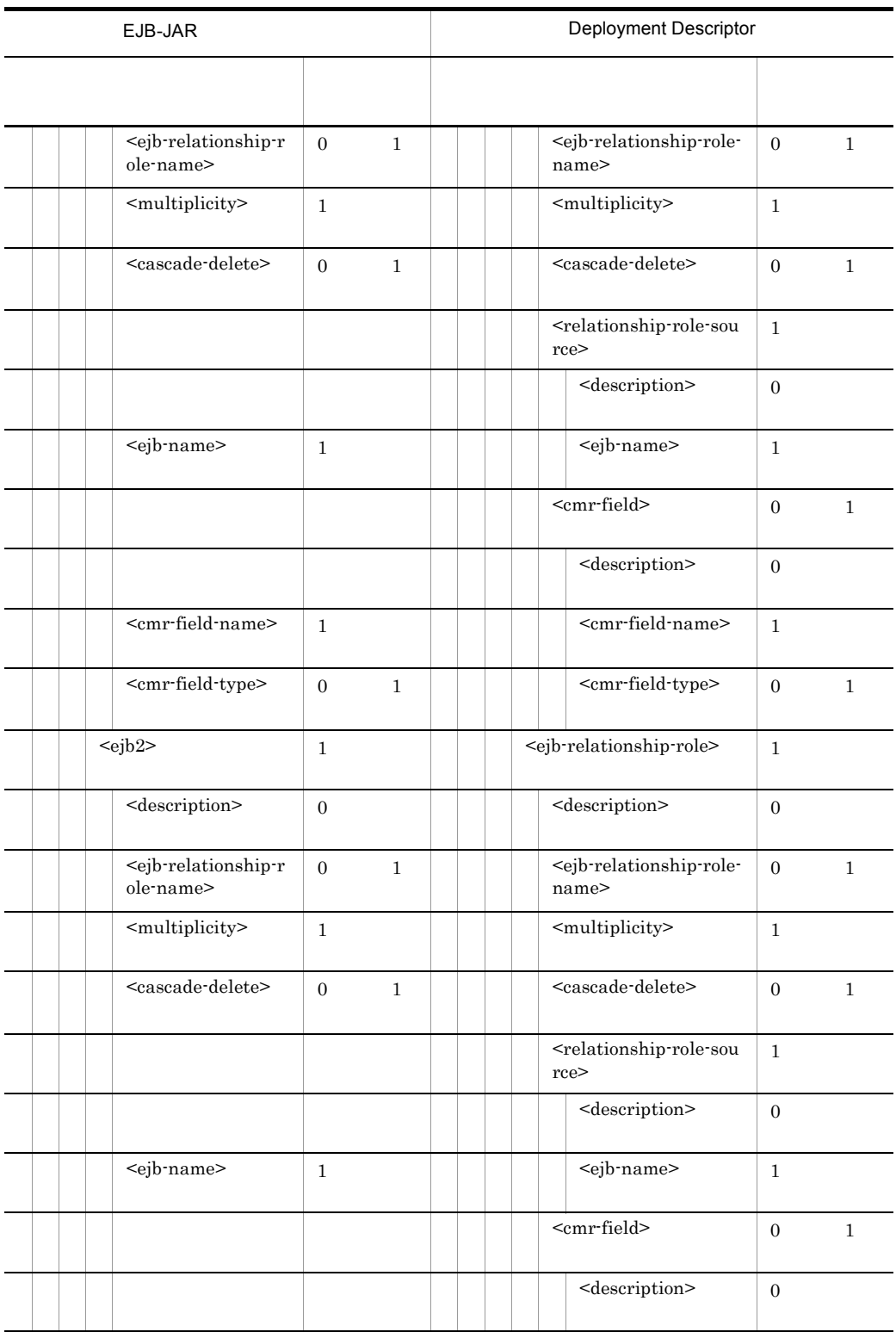

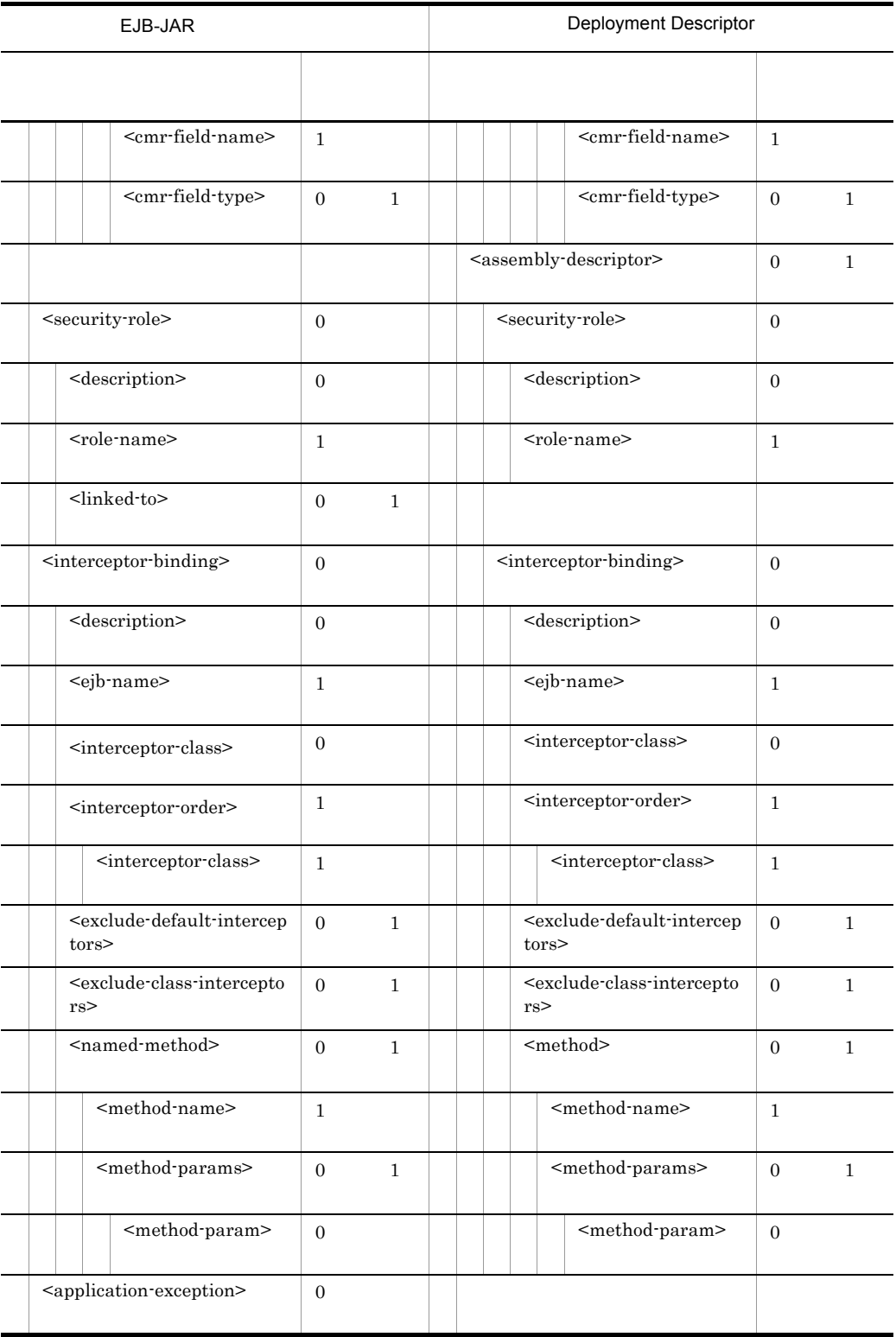

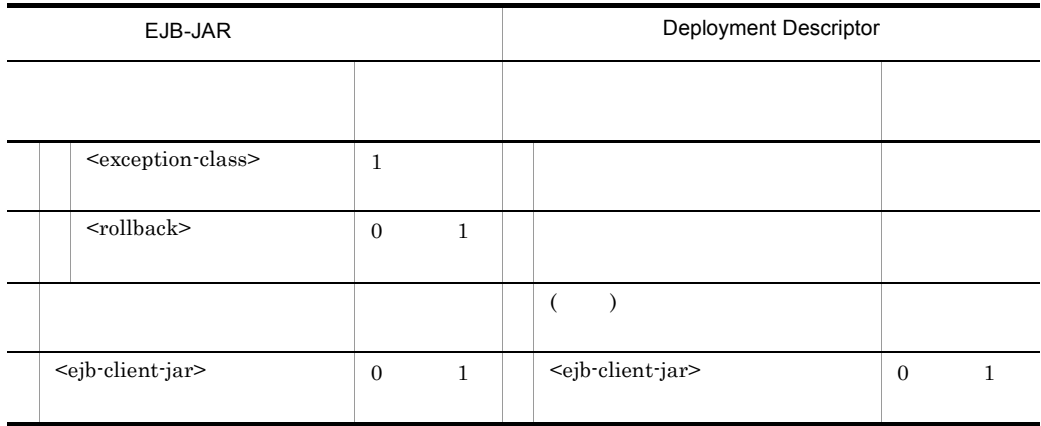

 $($   $)$ 

<interceptor-class> <interceptor-order>

# <span id="page-208-0"></span>5.5 Session Bean

Session Bean Session Bean

## 5.5.1 Session Bean

Session Bean <br> <br> DOCTYPE

<!DOCTYPE hitachi-session-bean-property PUBLIC '-//Hitachi, Ltd.//DTD Session Bean Property 7.6/ /EN' 'file://<Cosminexus >/CC/admin/dtds/ hitachi-session-bean-property\_7\_6.dtd'>

Session Bean  $xml$ 

EJB-JAR DD ejb-jar.xml Session Bean

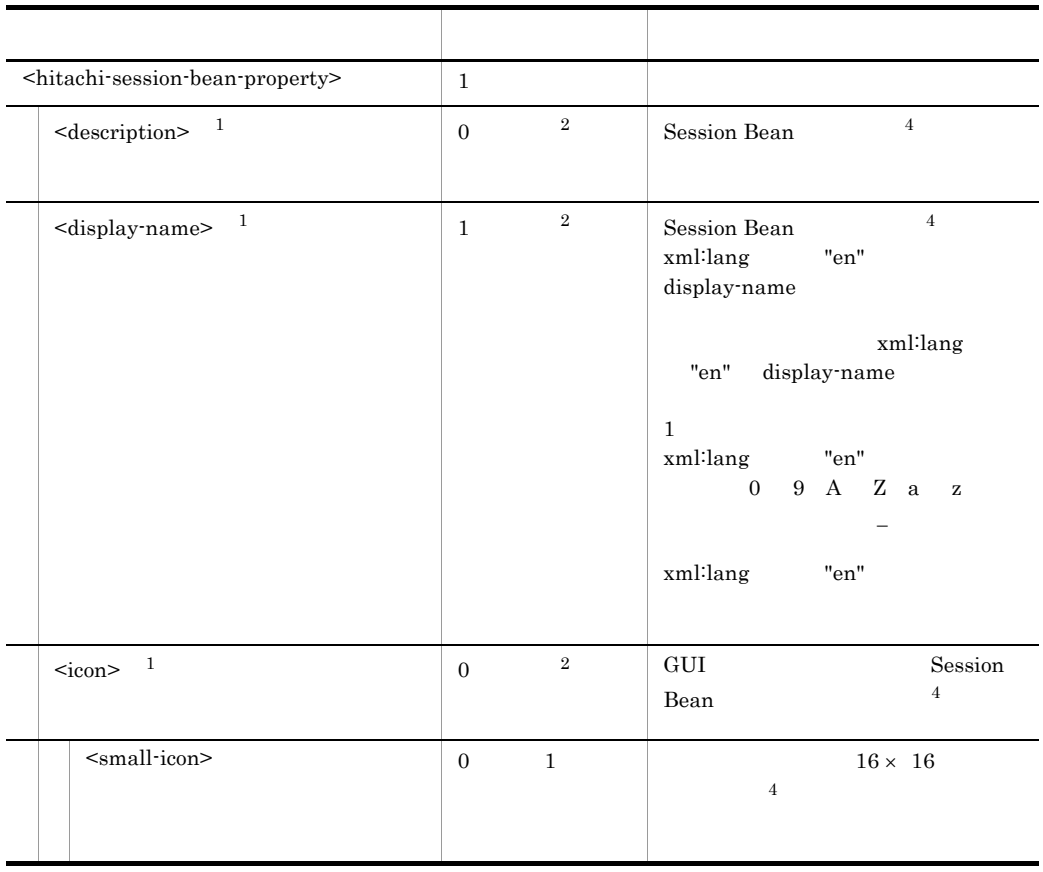

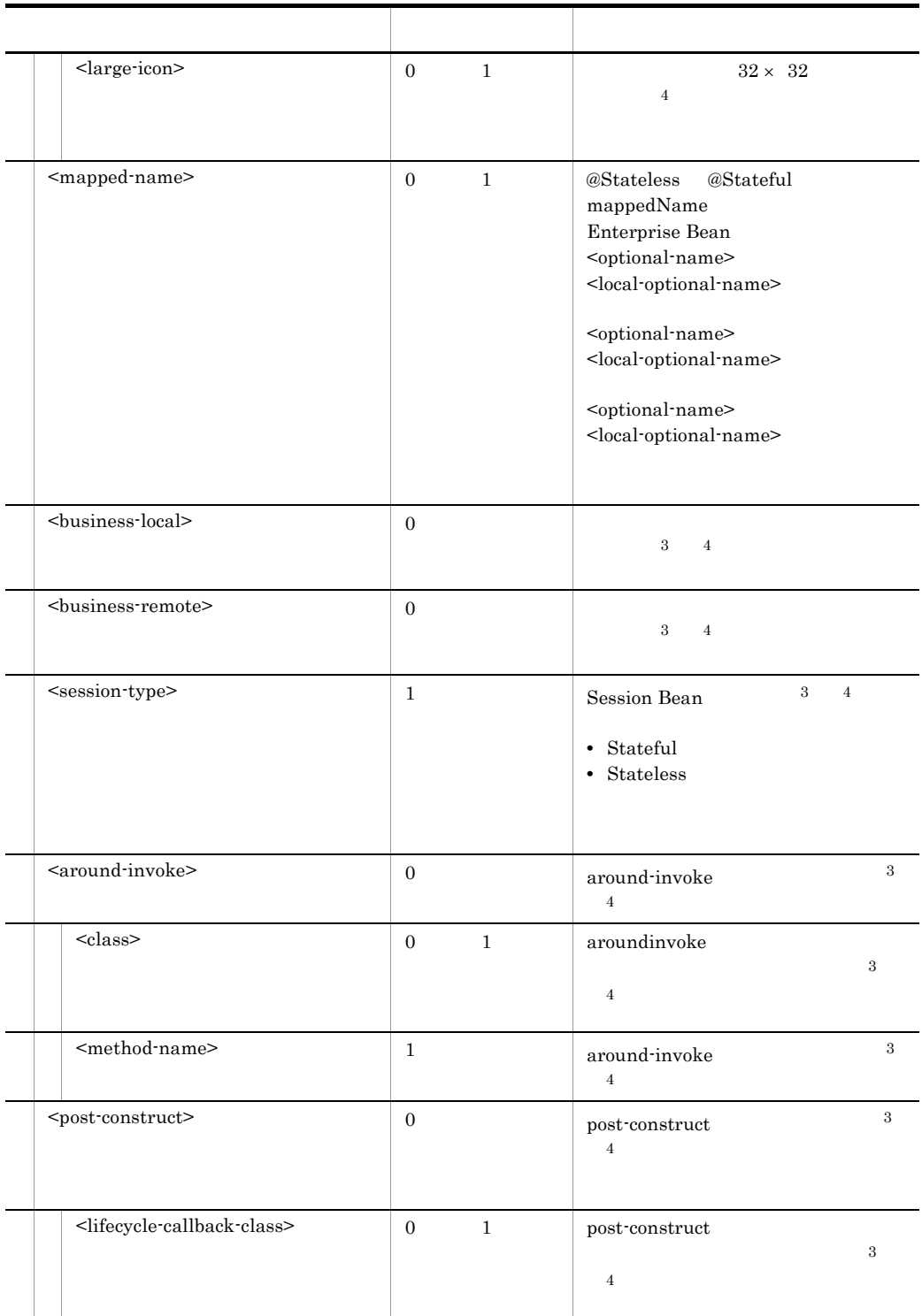

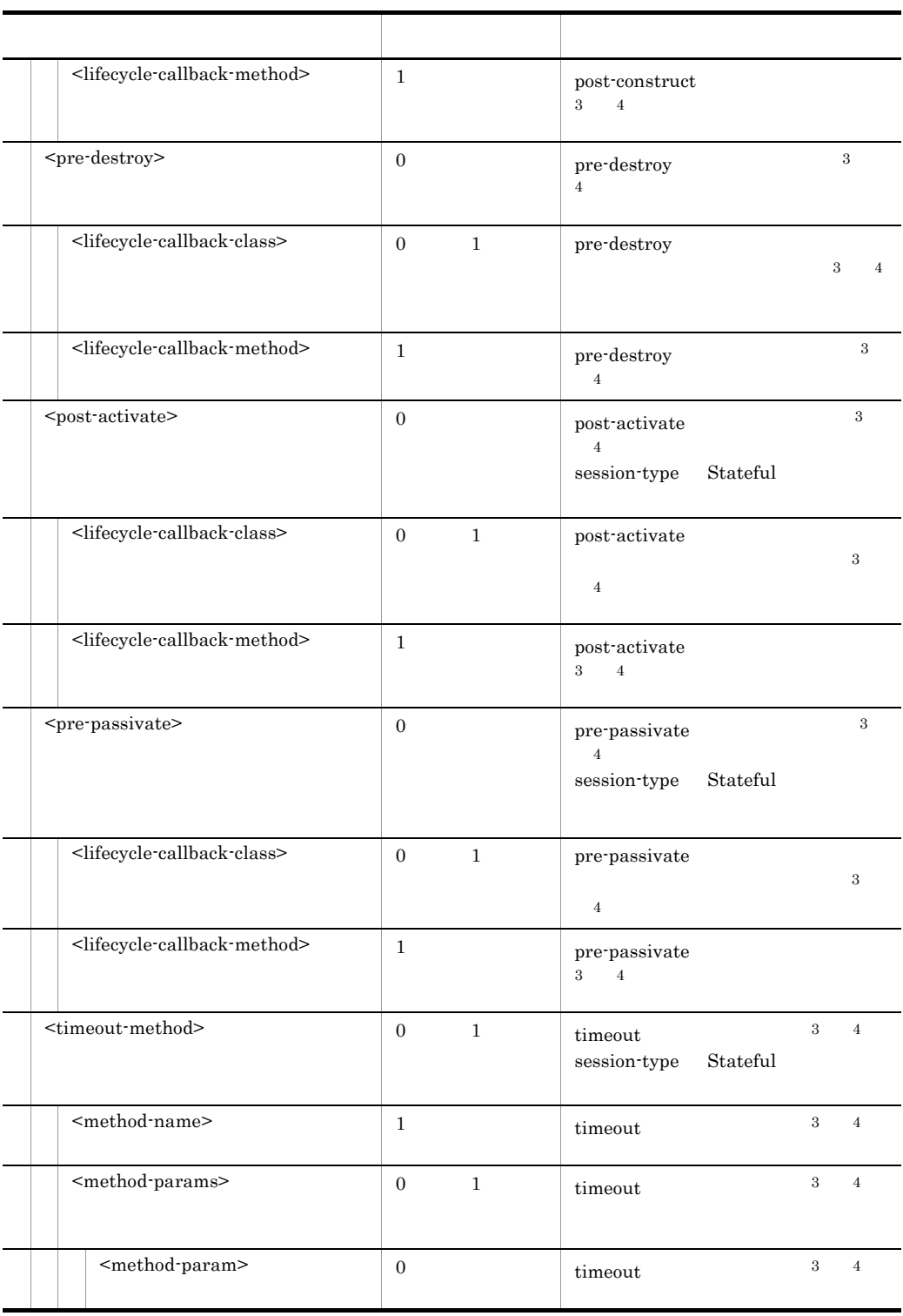

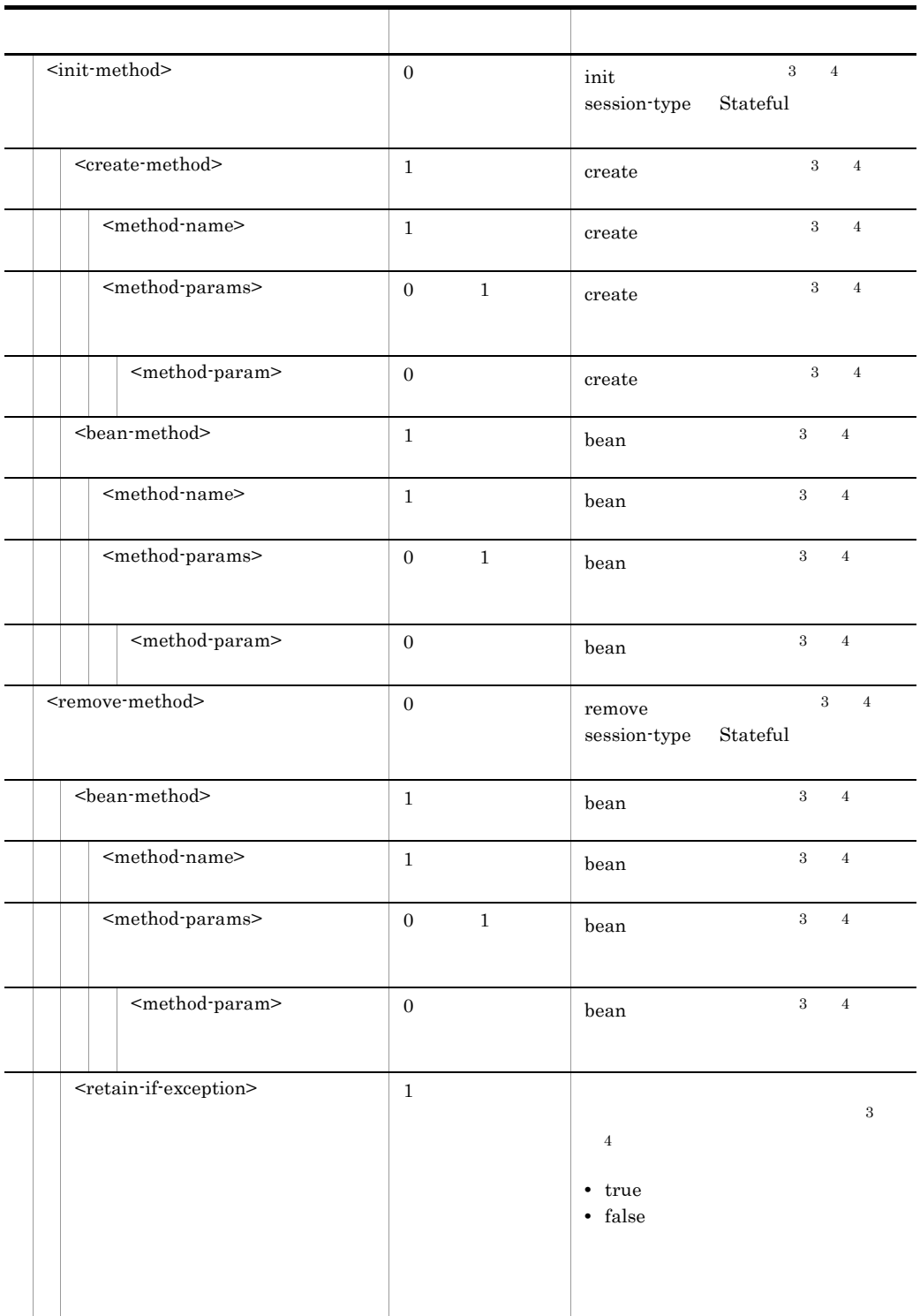

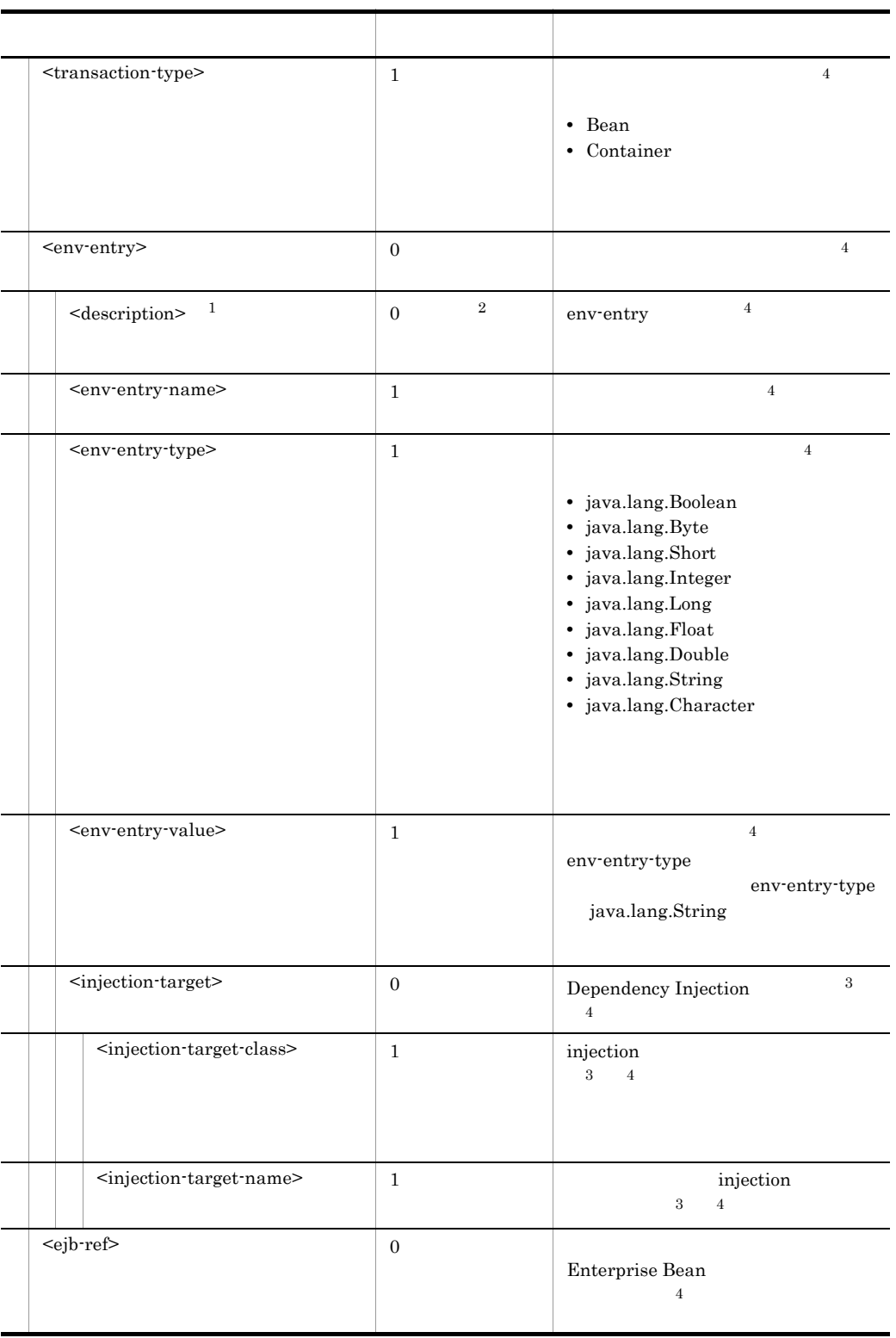

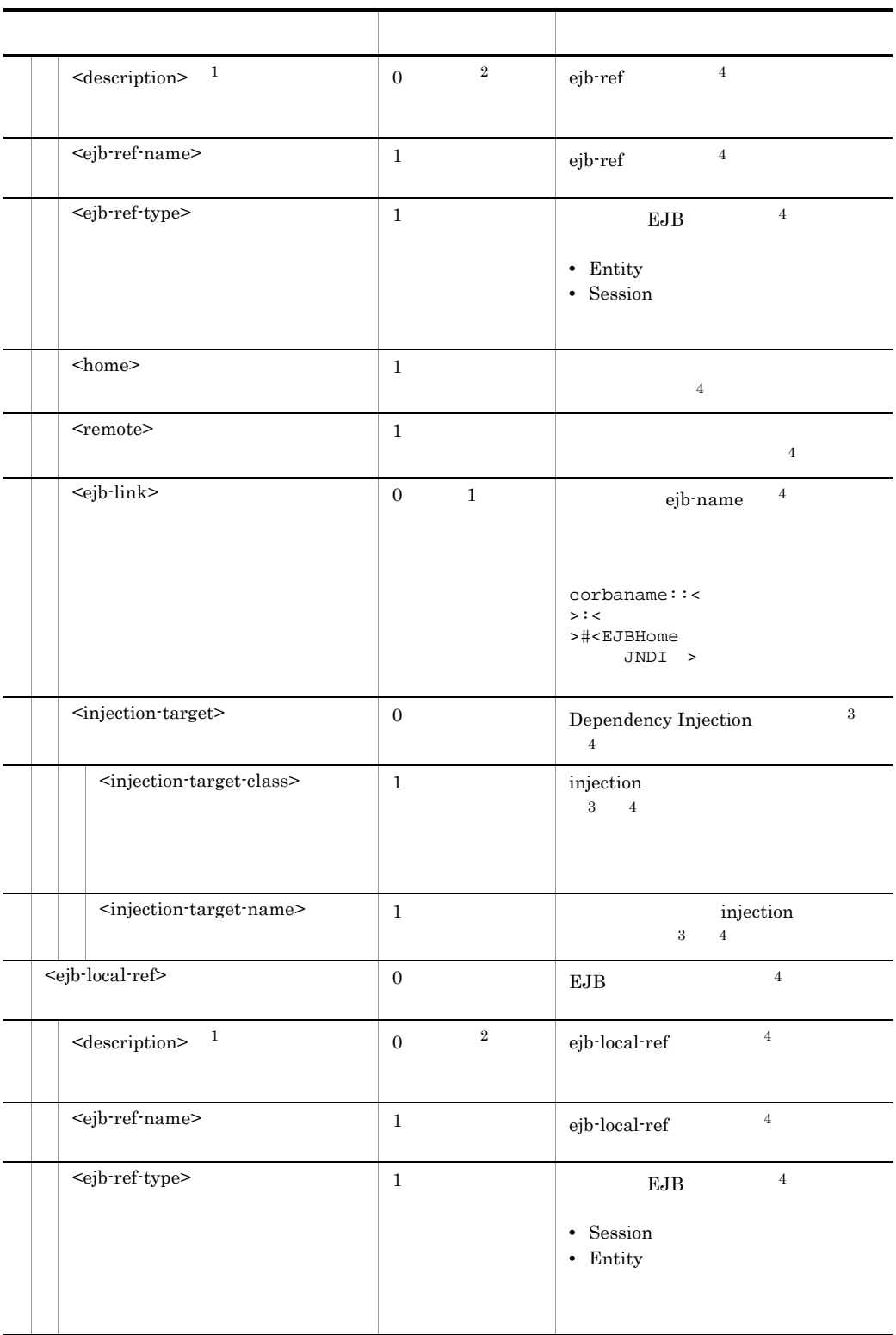

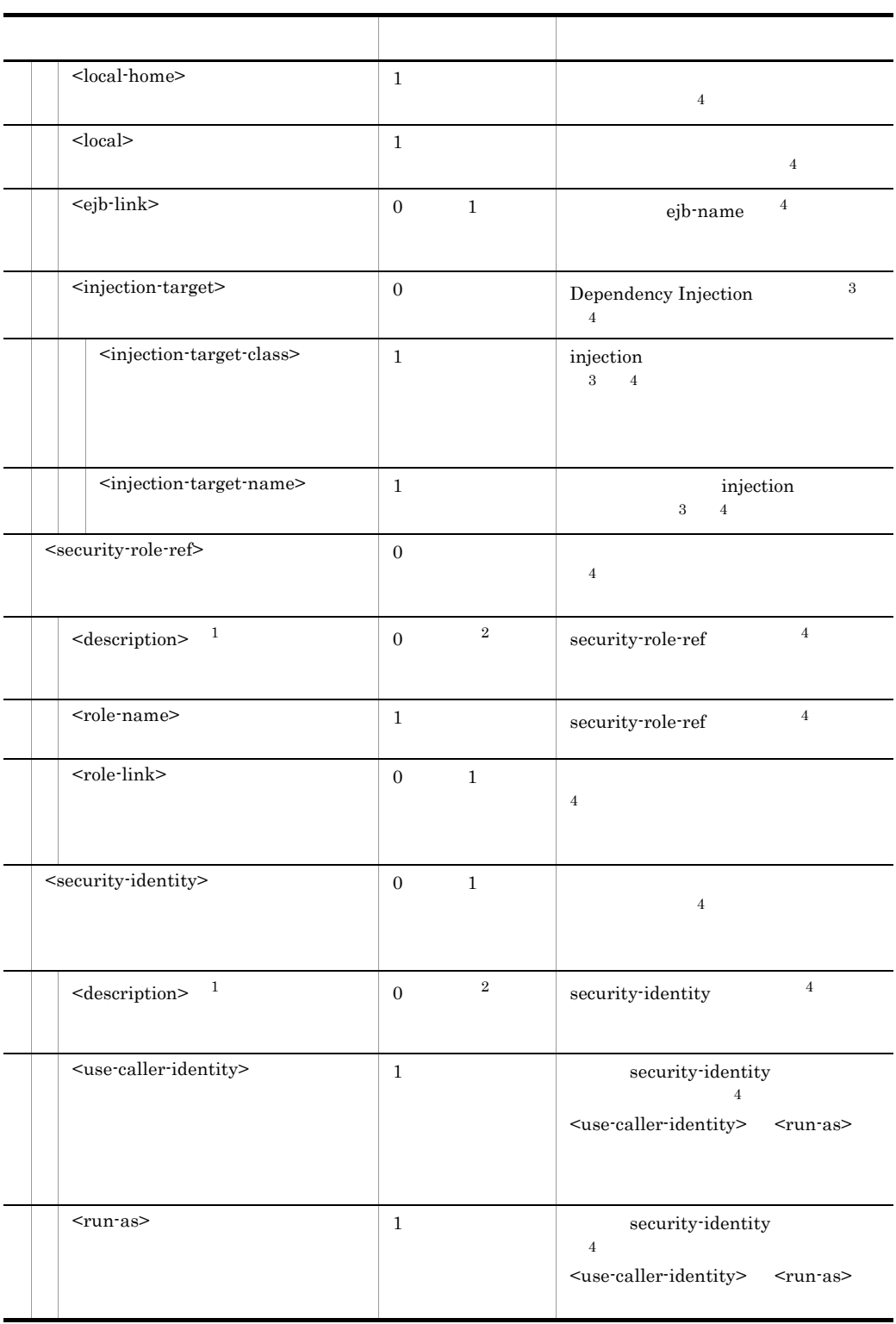

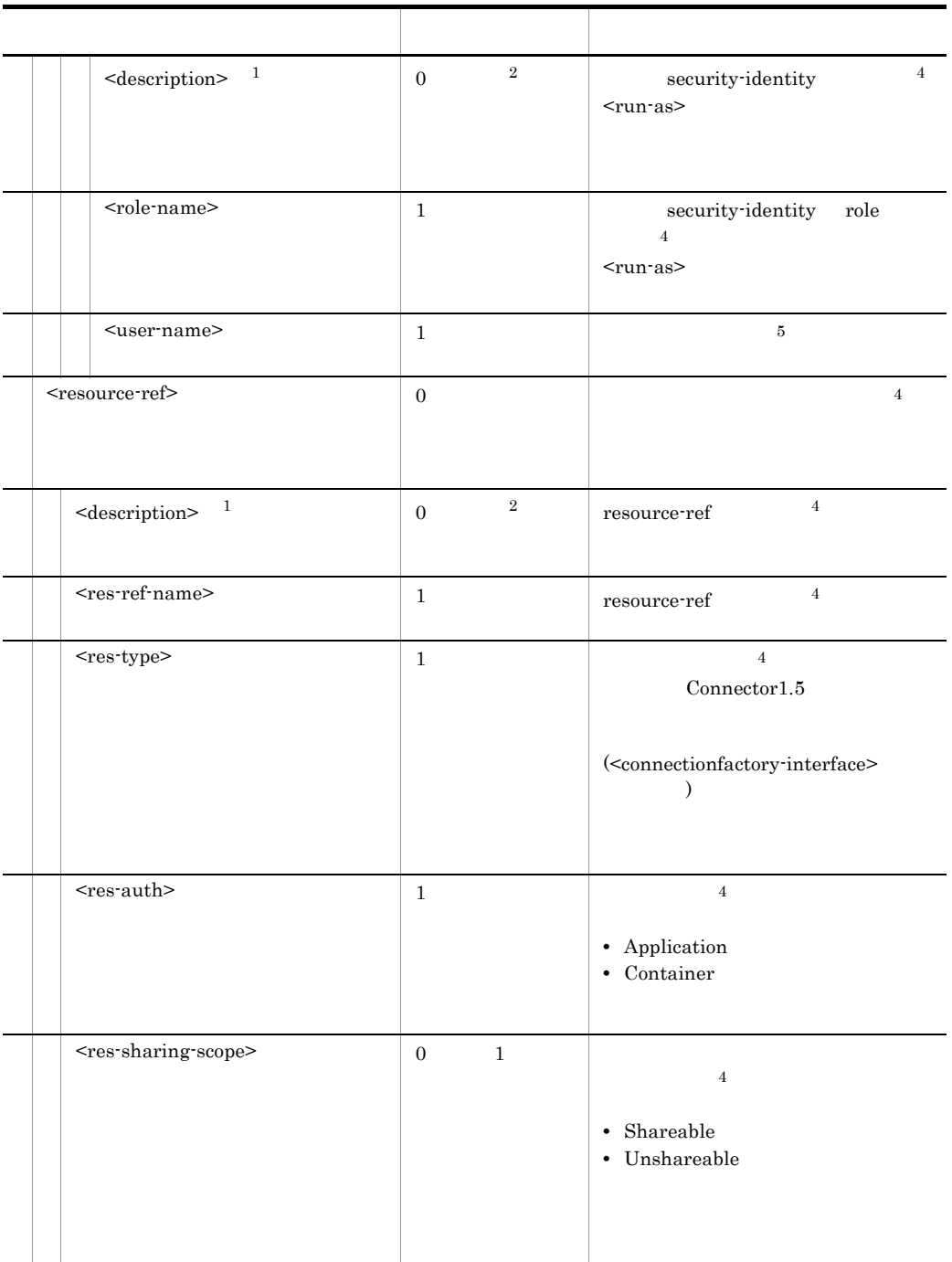
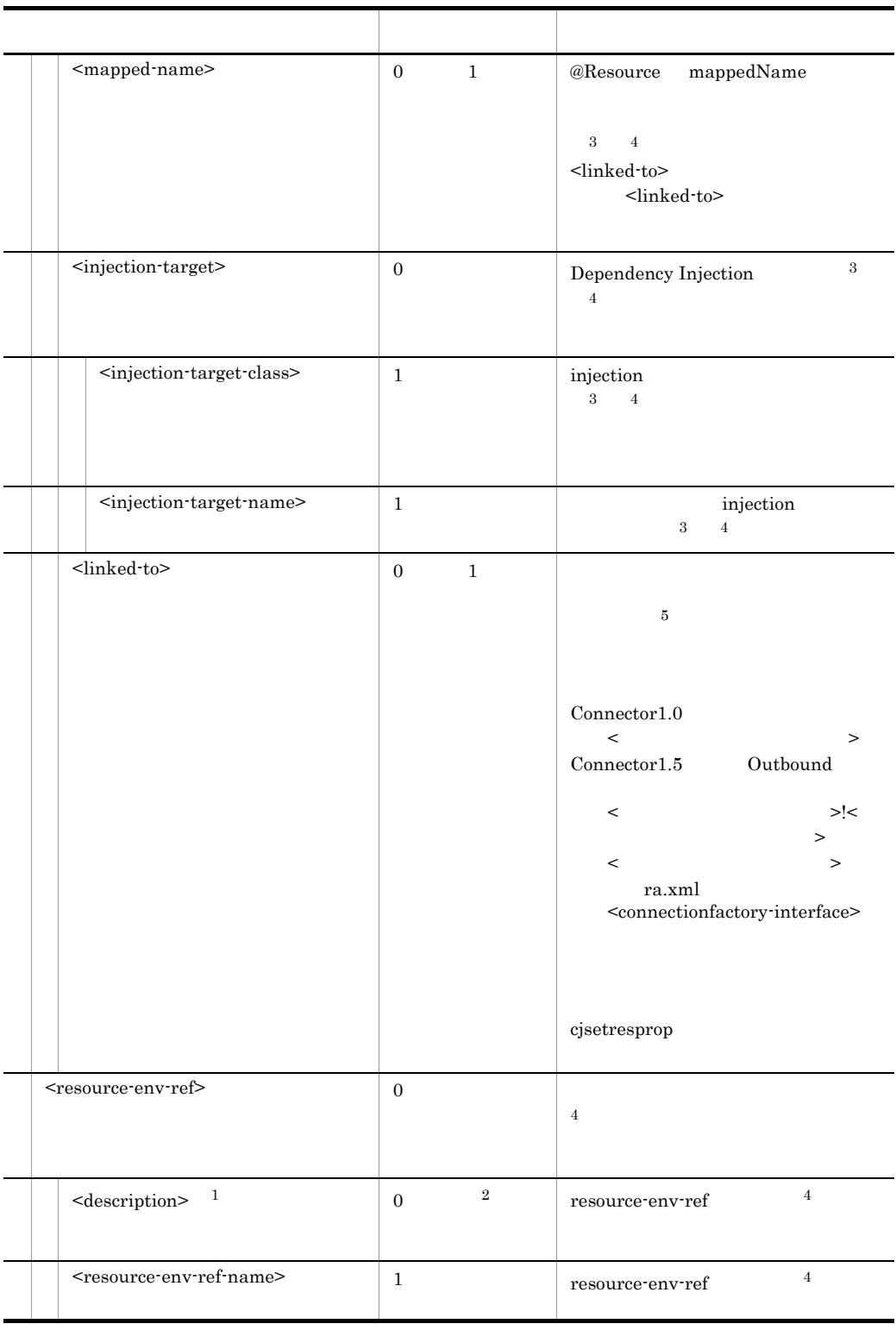

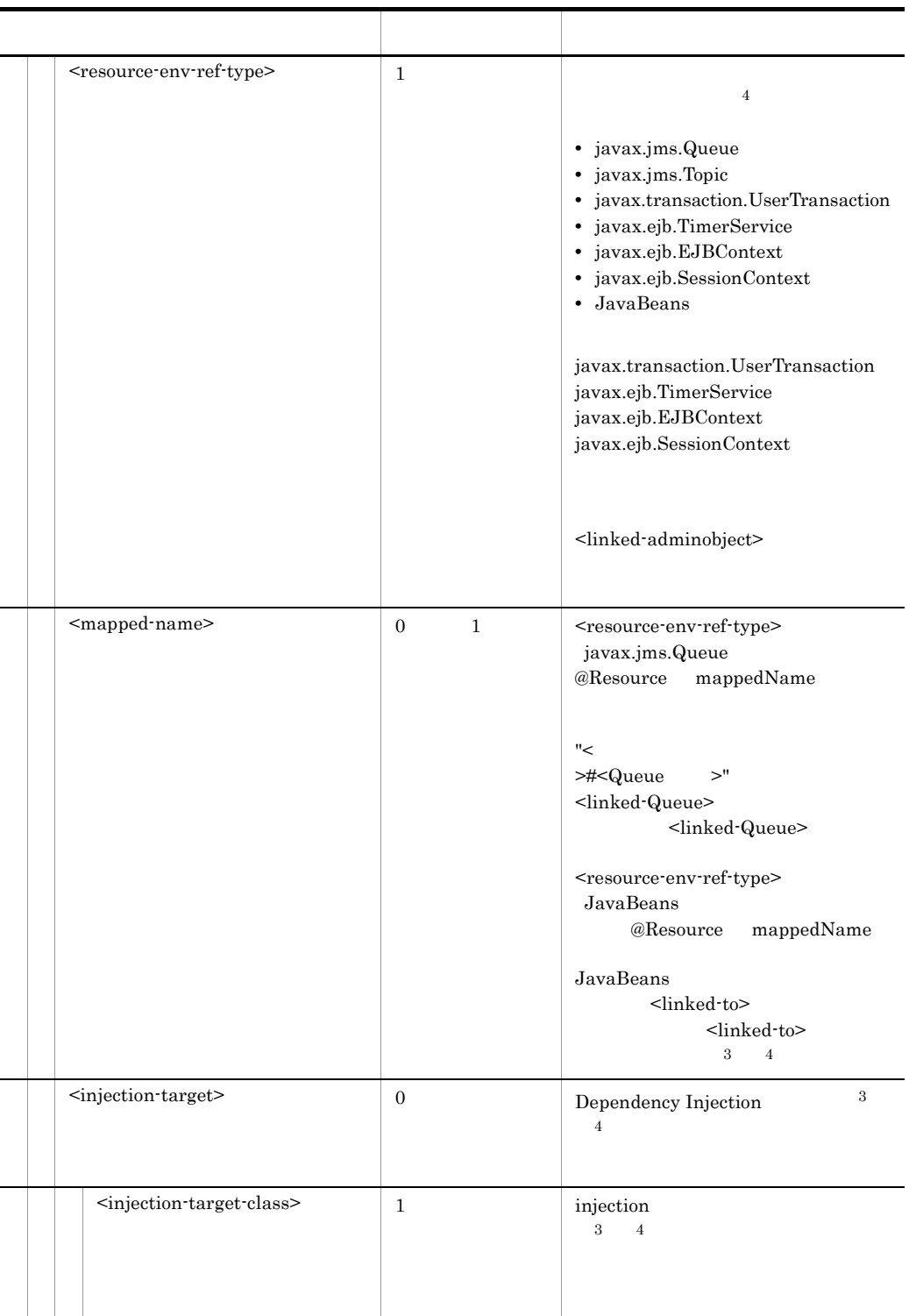

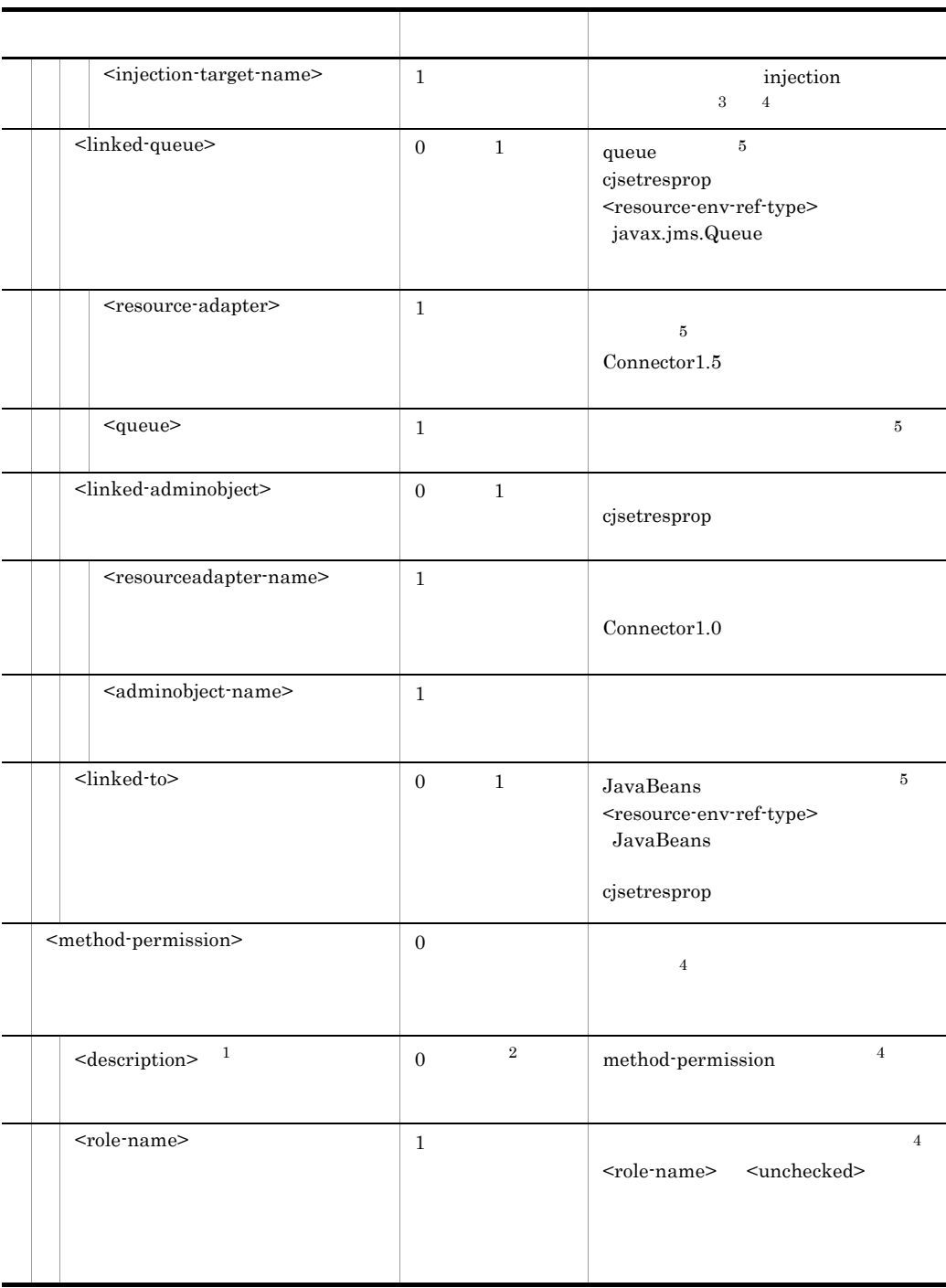

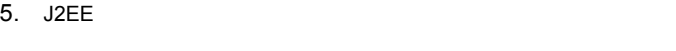

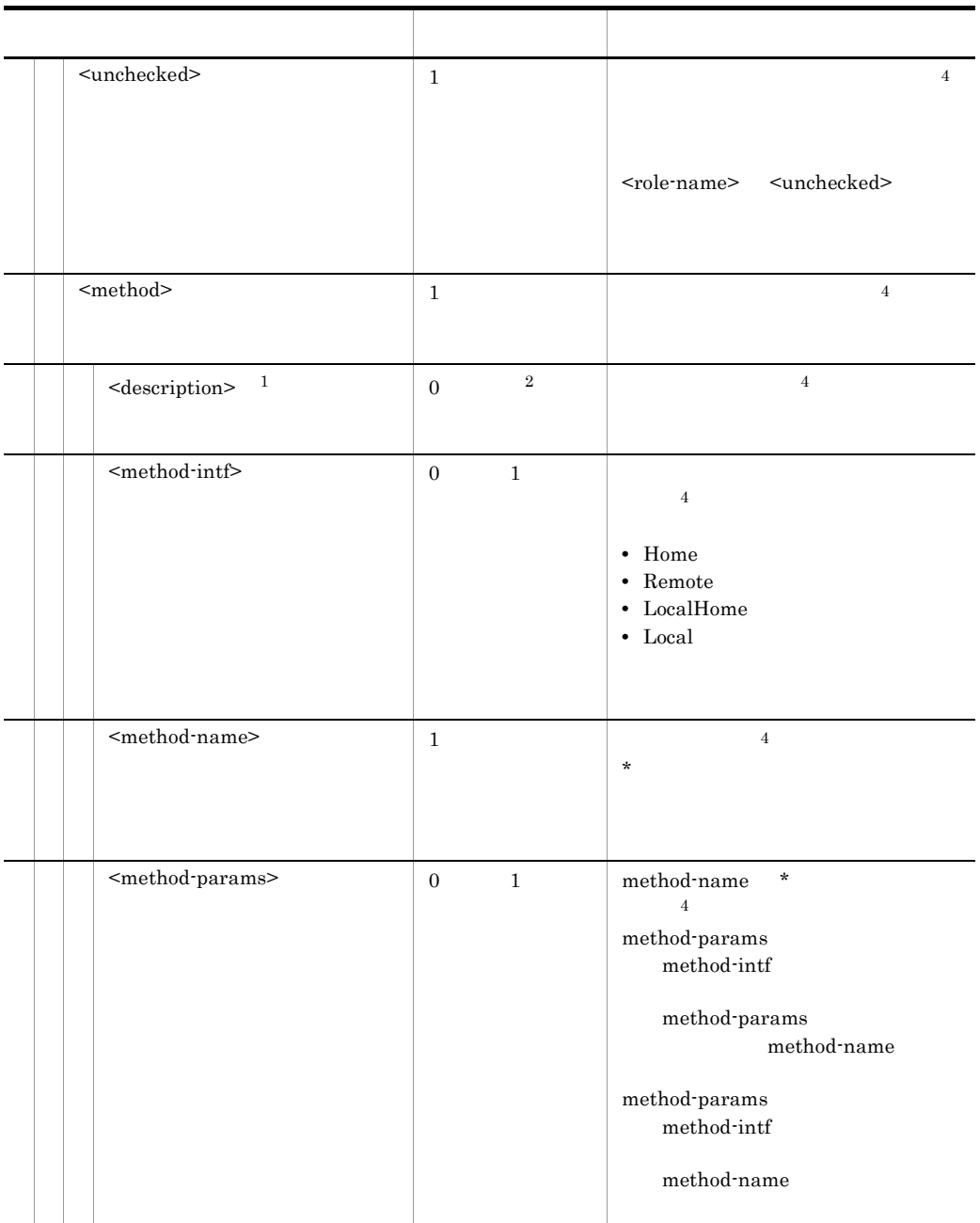

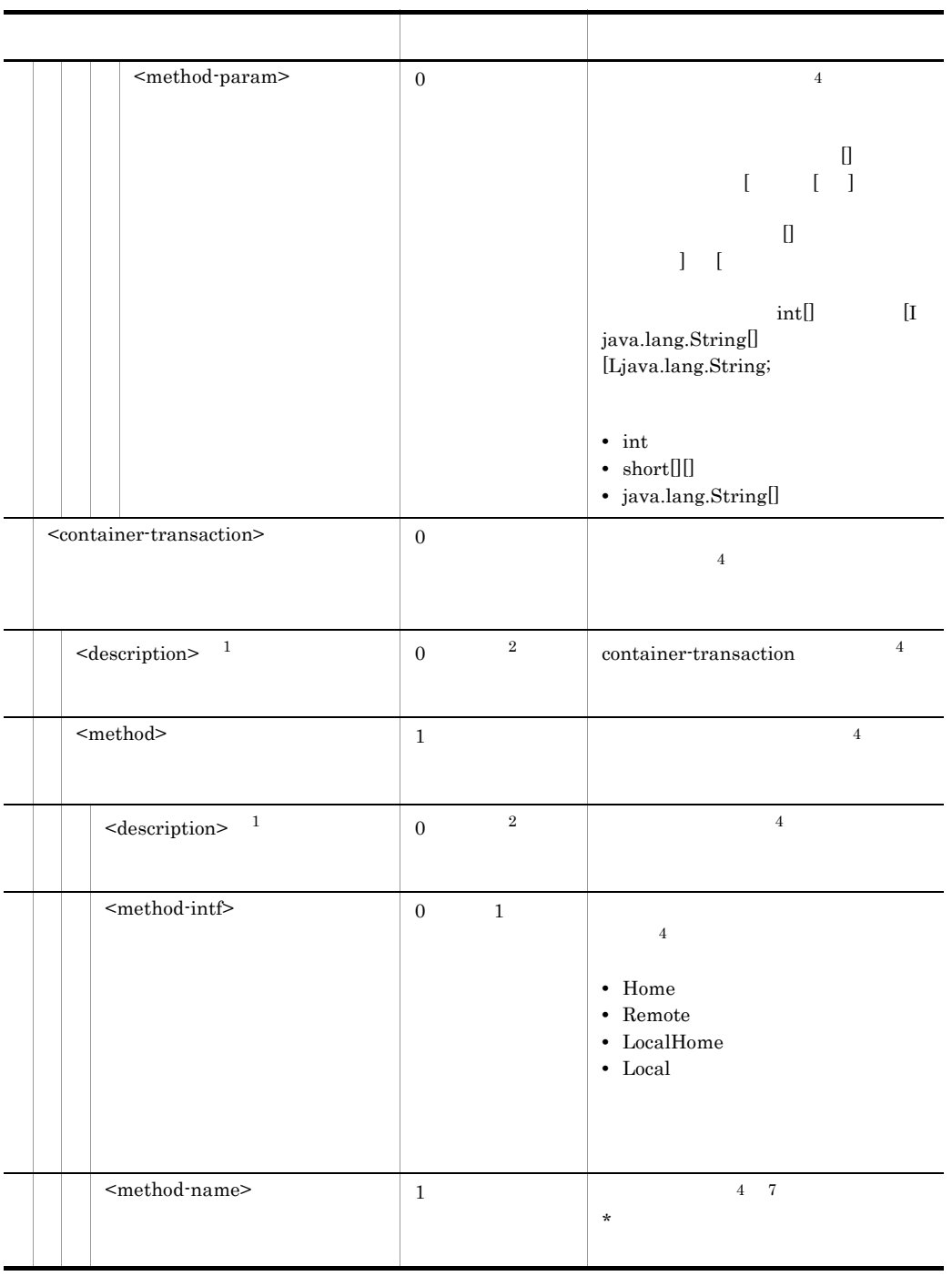

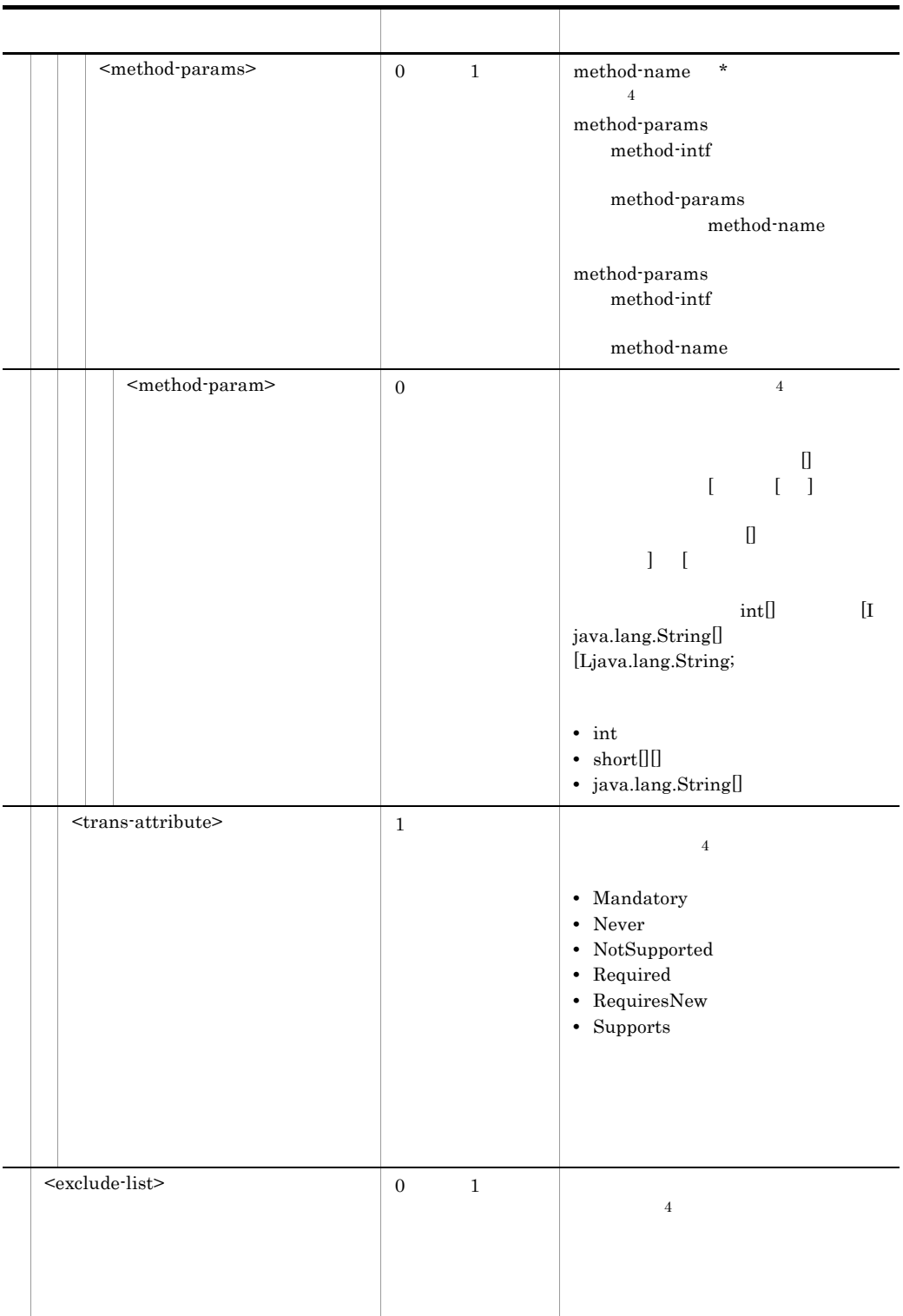

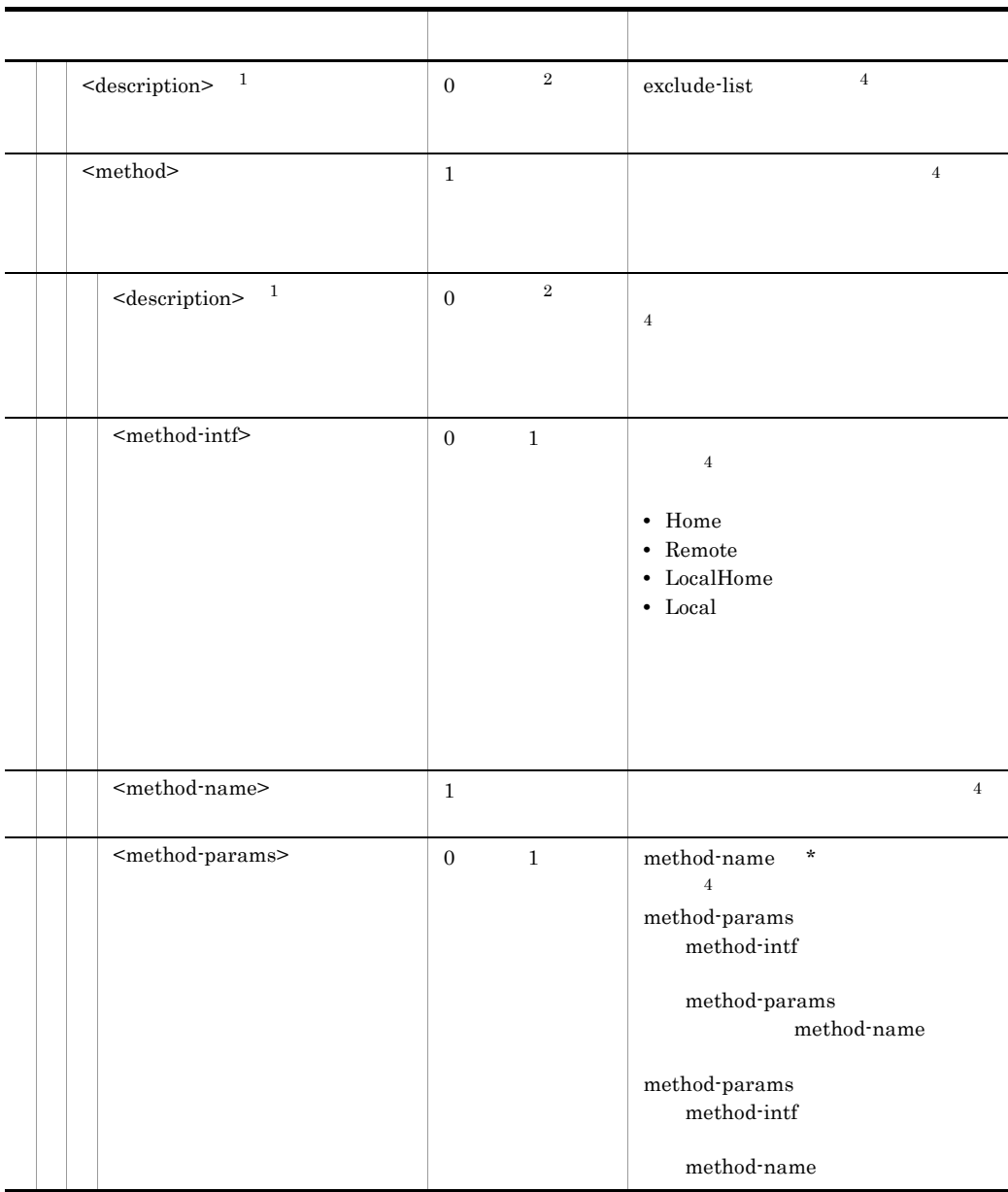

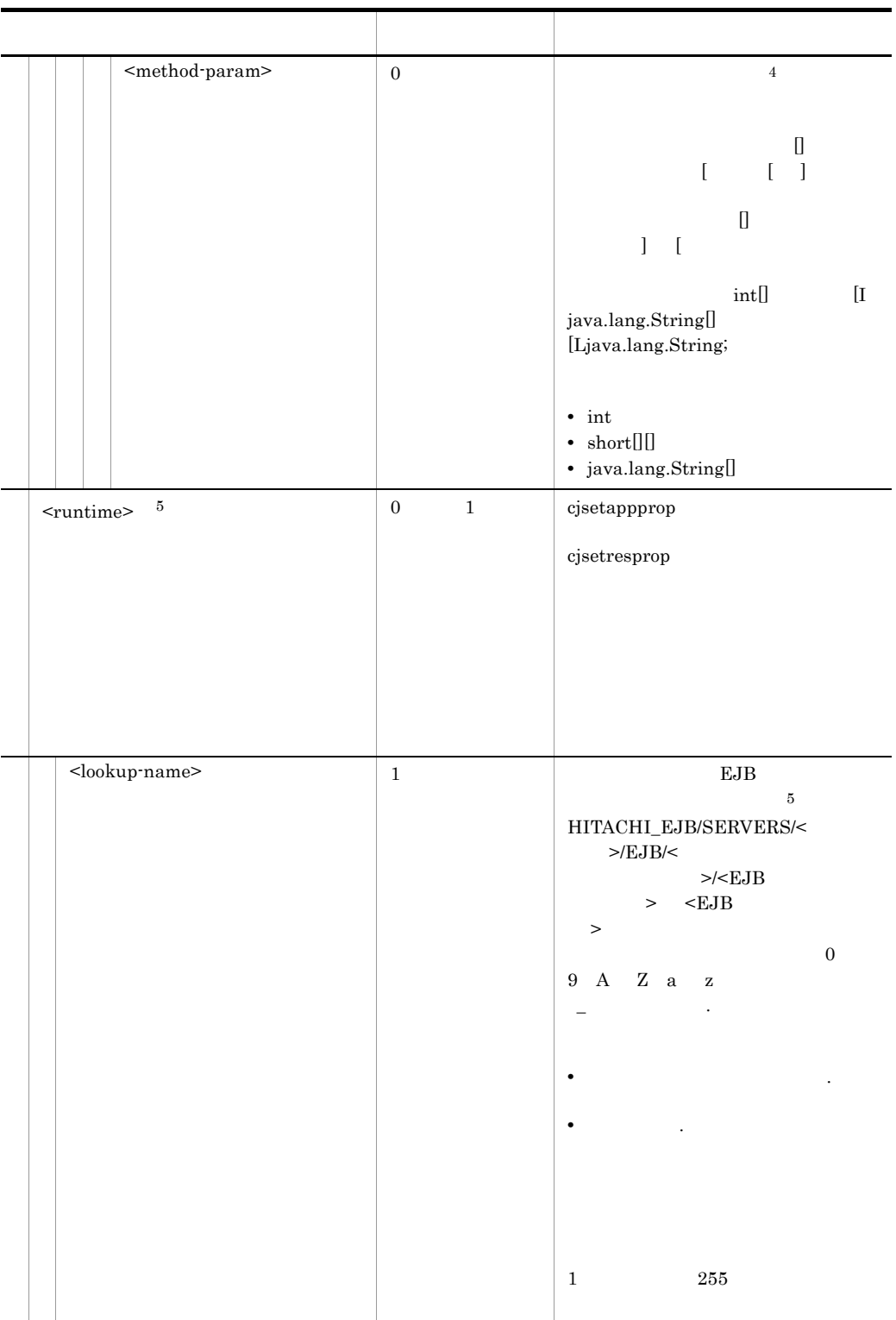

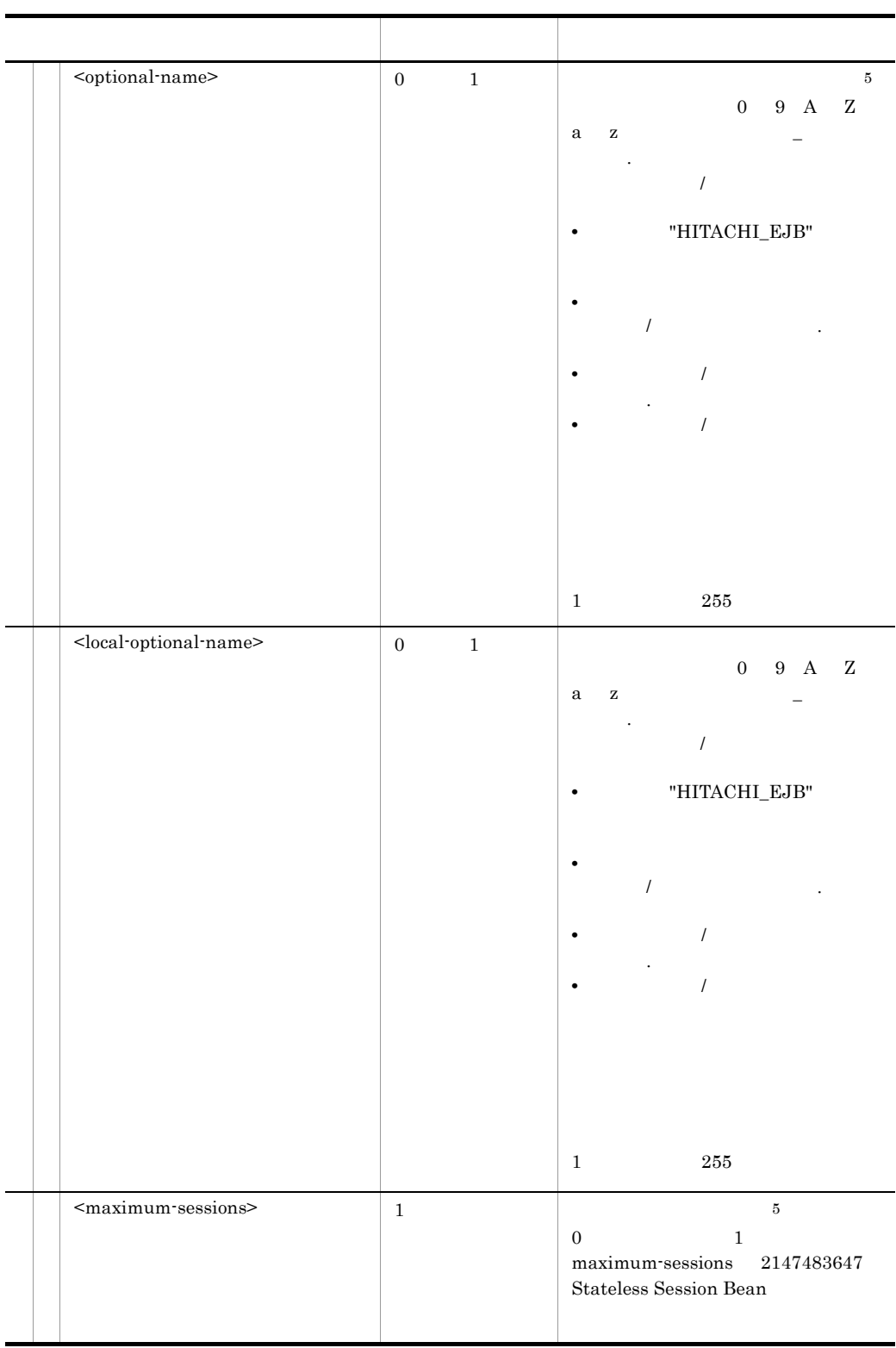

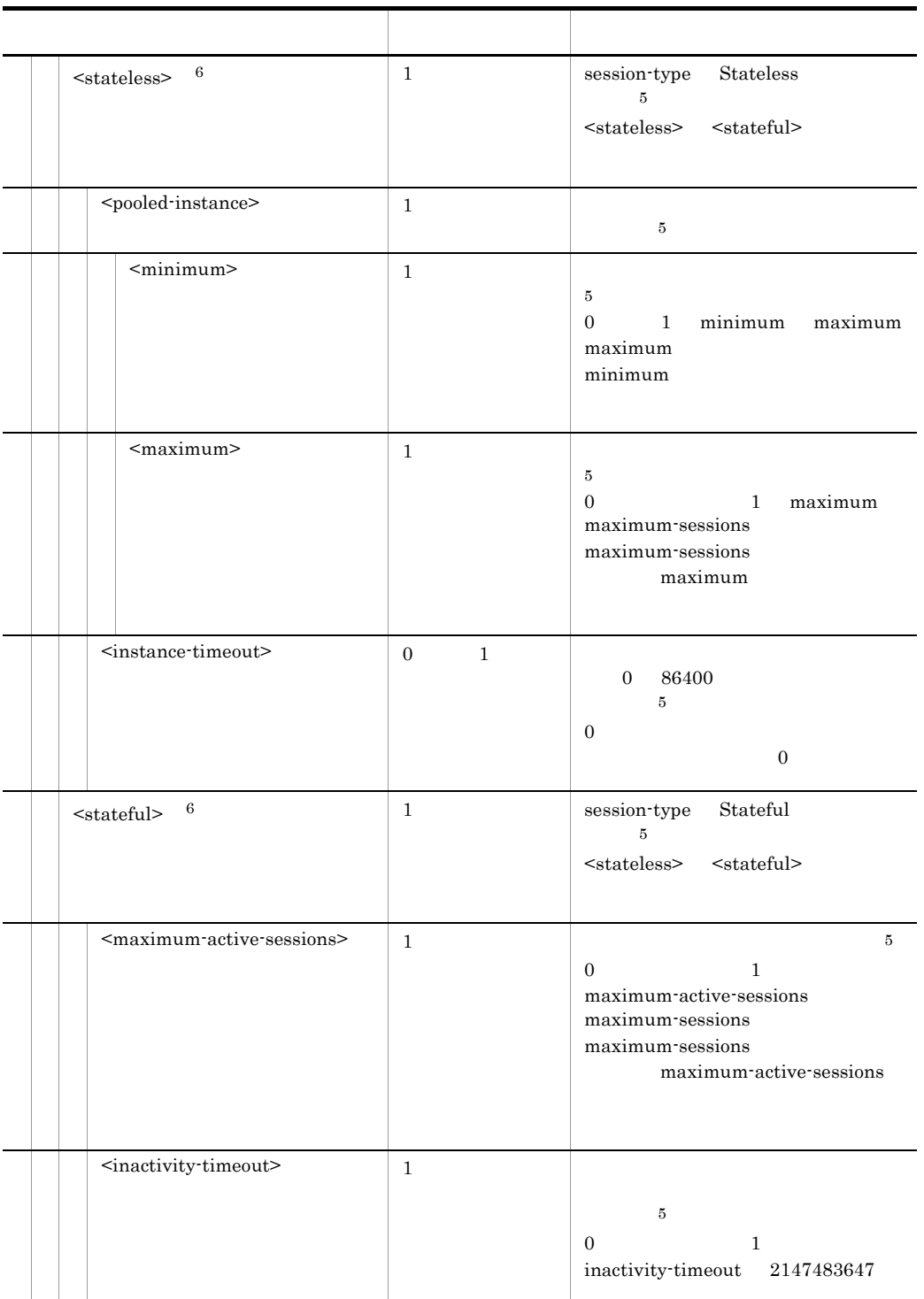

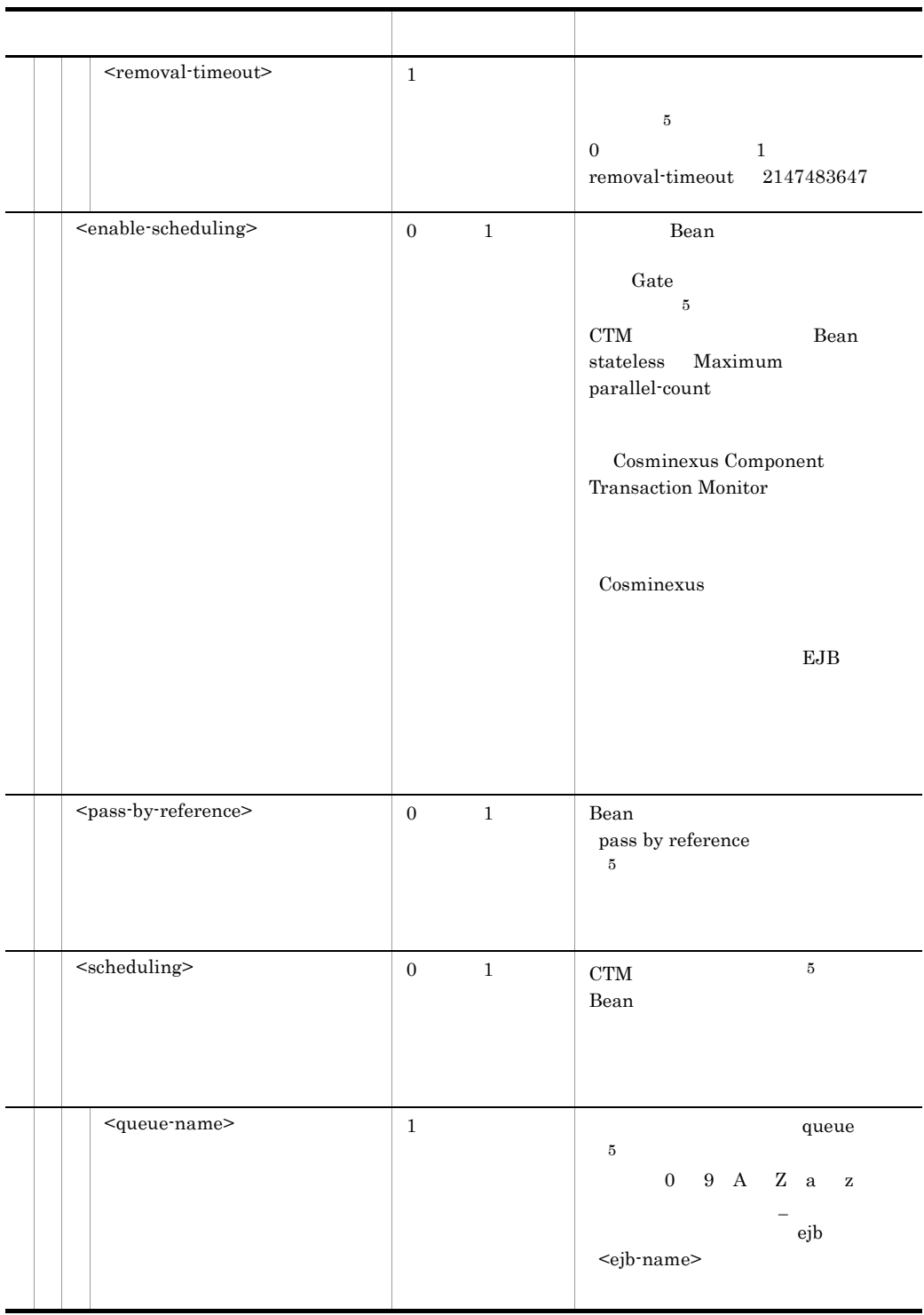

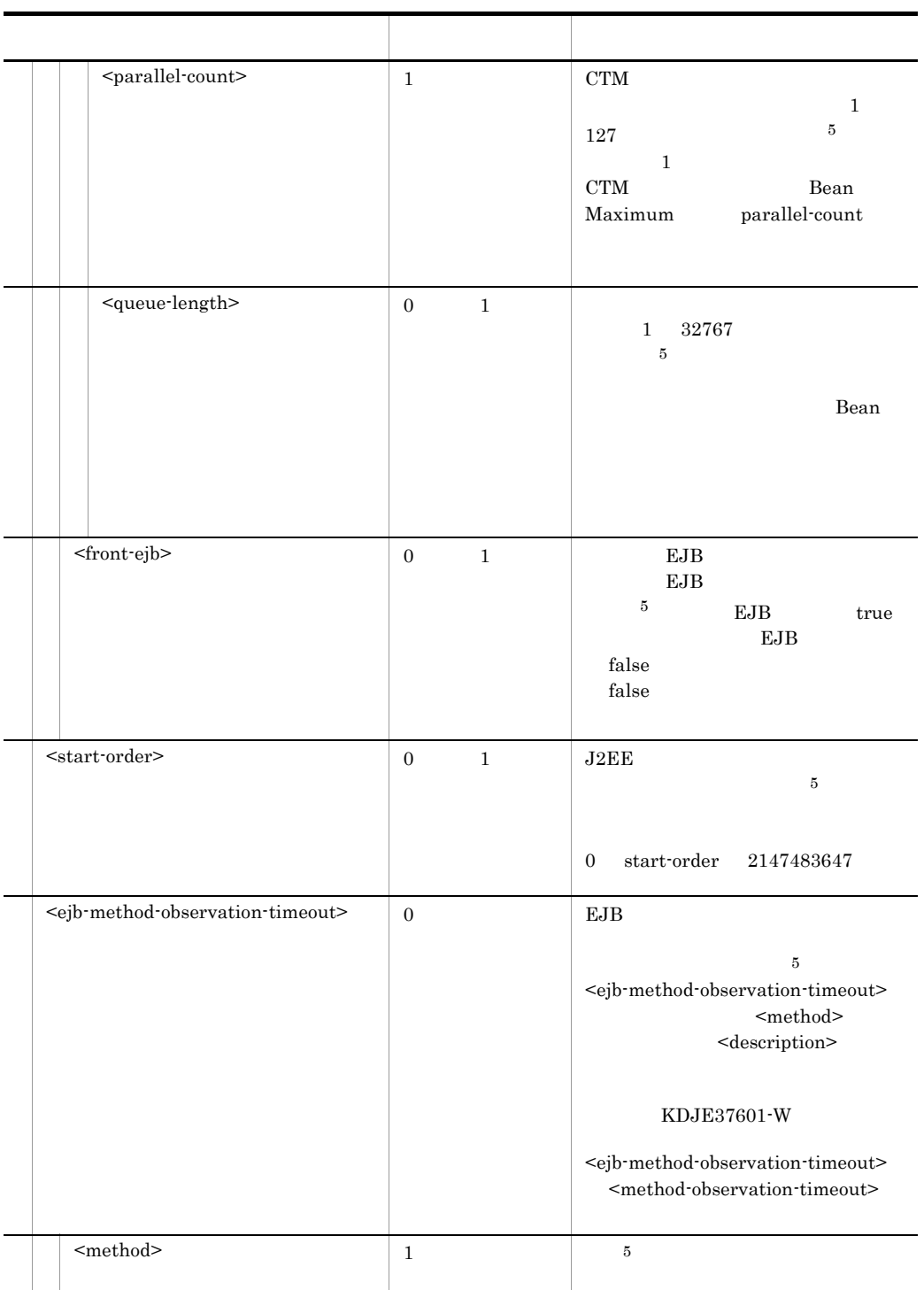

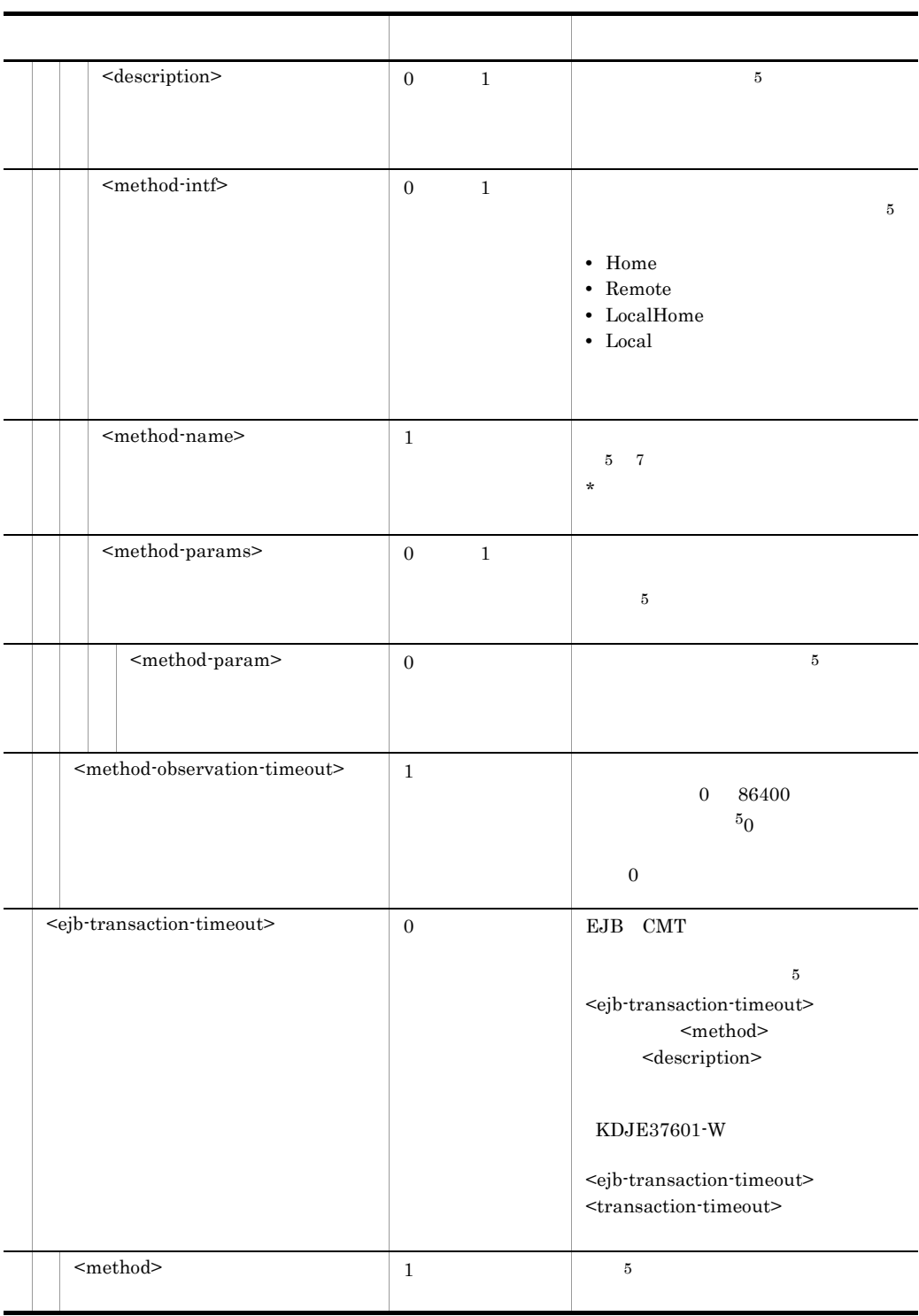

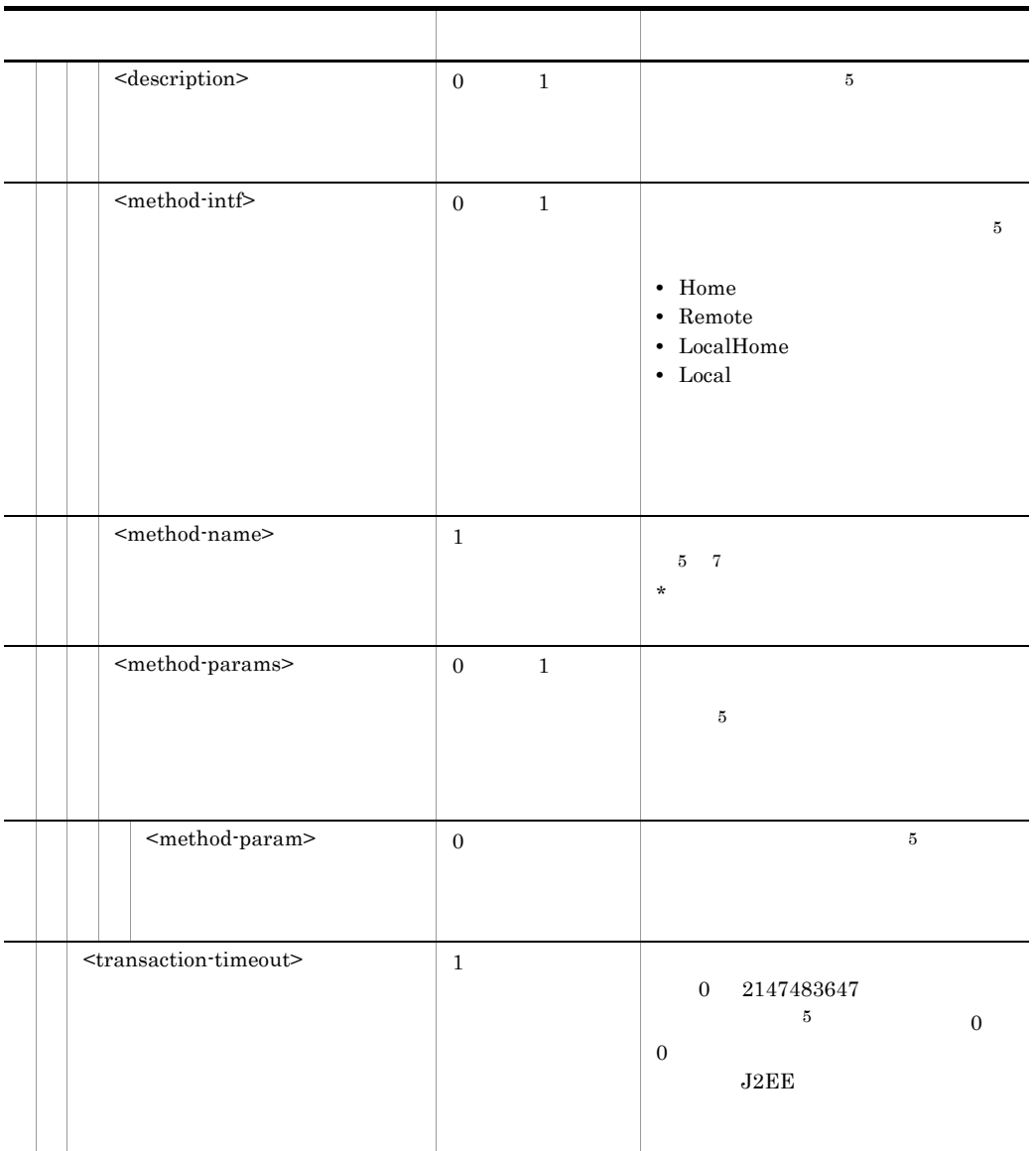

注※ 1 xml:lang at a sml:lang and  $x$ ml:lang en xml:lang  $\,2\,$  $EJB2.0$   $EJB$  $\sqrt{3}$ cjgetappprop cjgetresprop

注※ 4

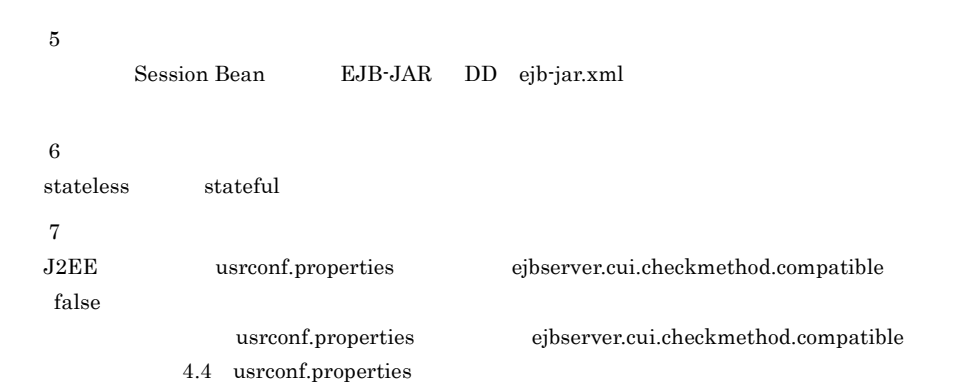

## $5.5.2$  DD

Session Bean Deployment Descriptor

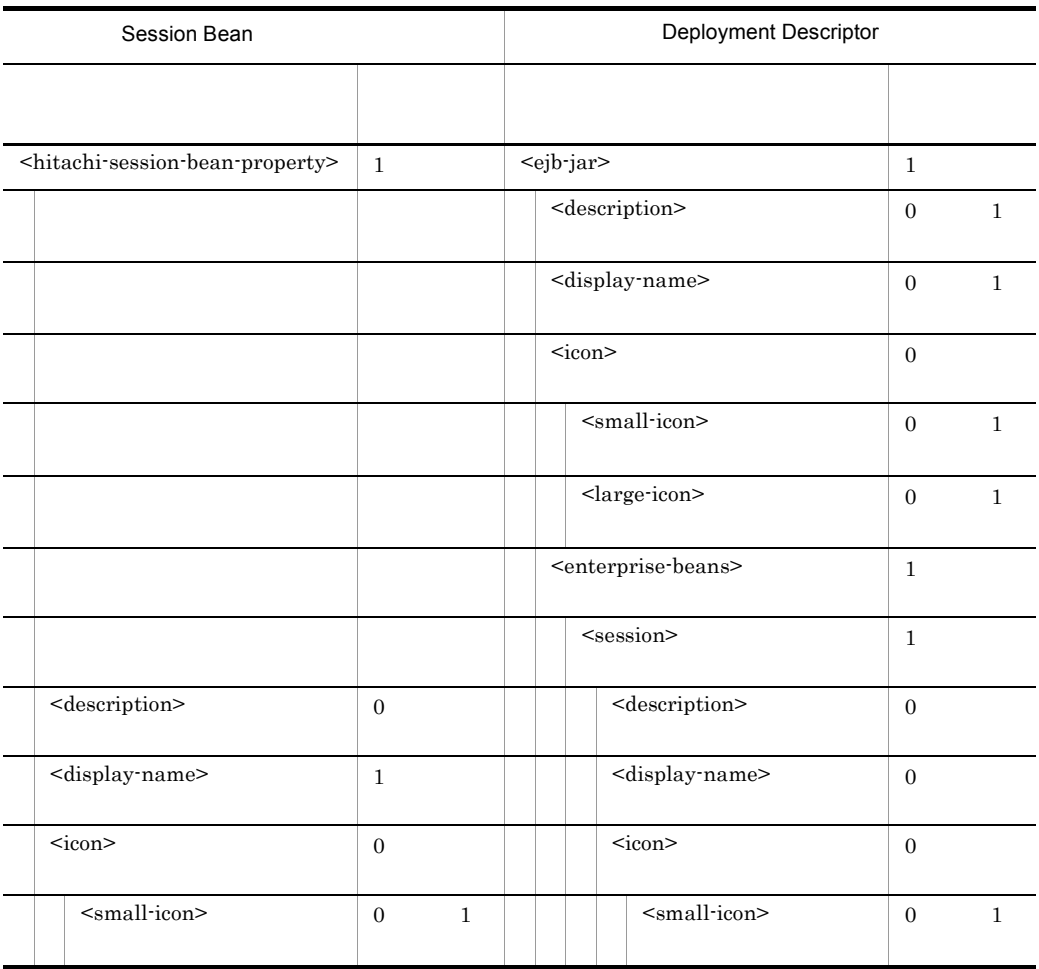

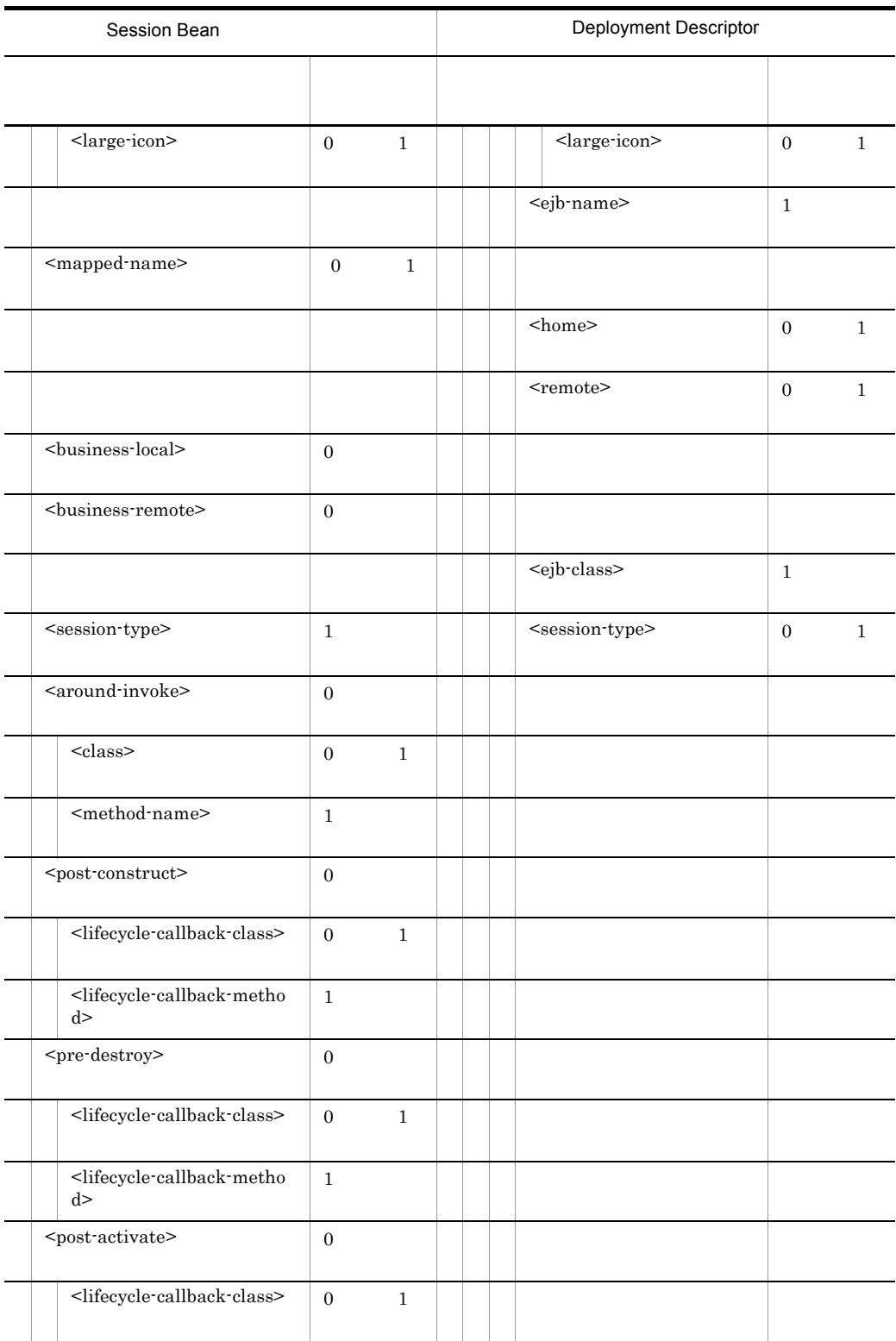

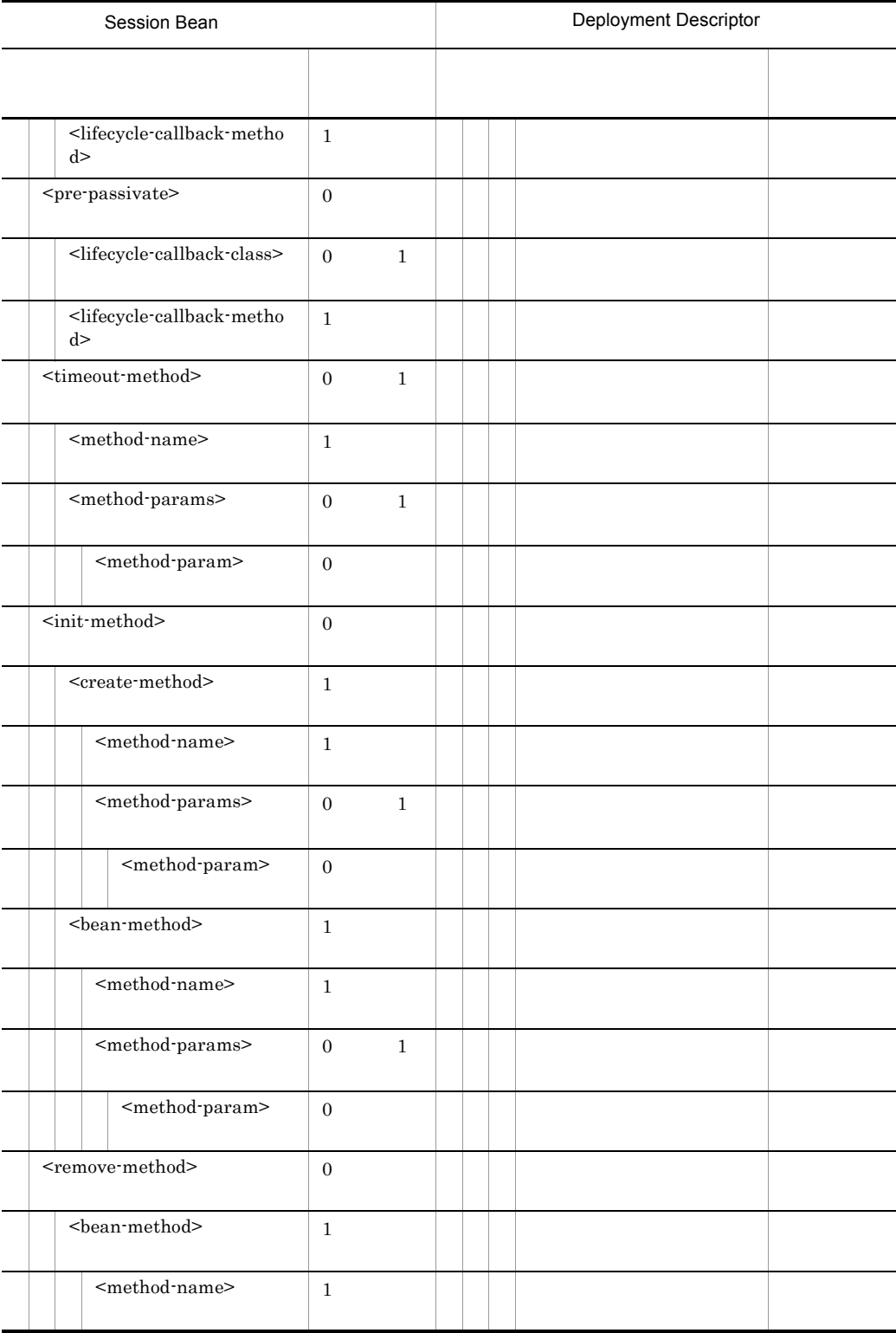

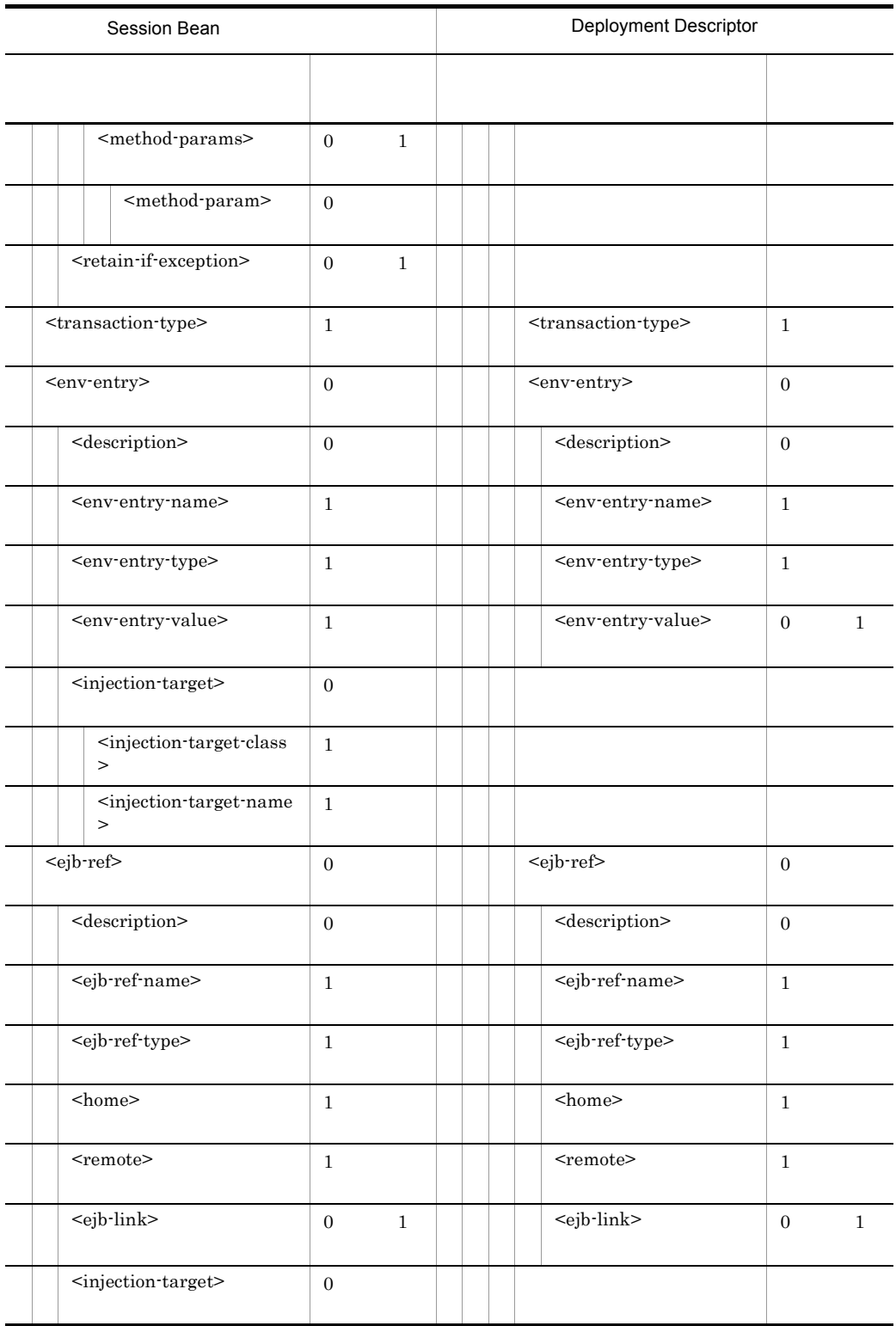

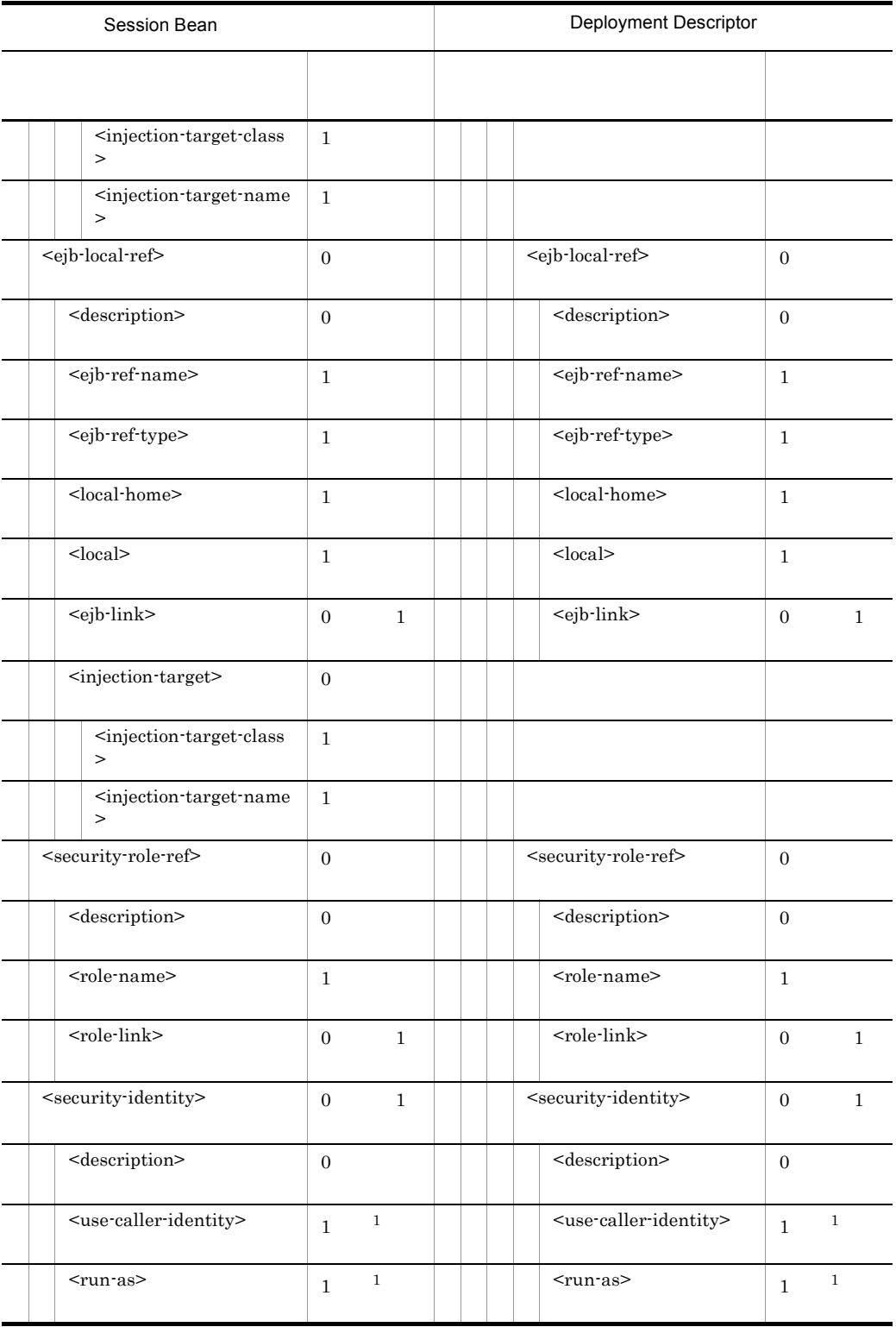

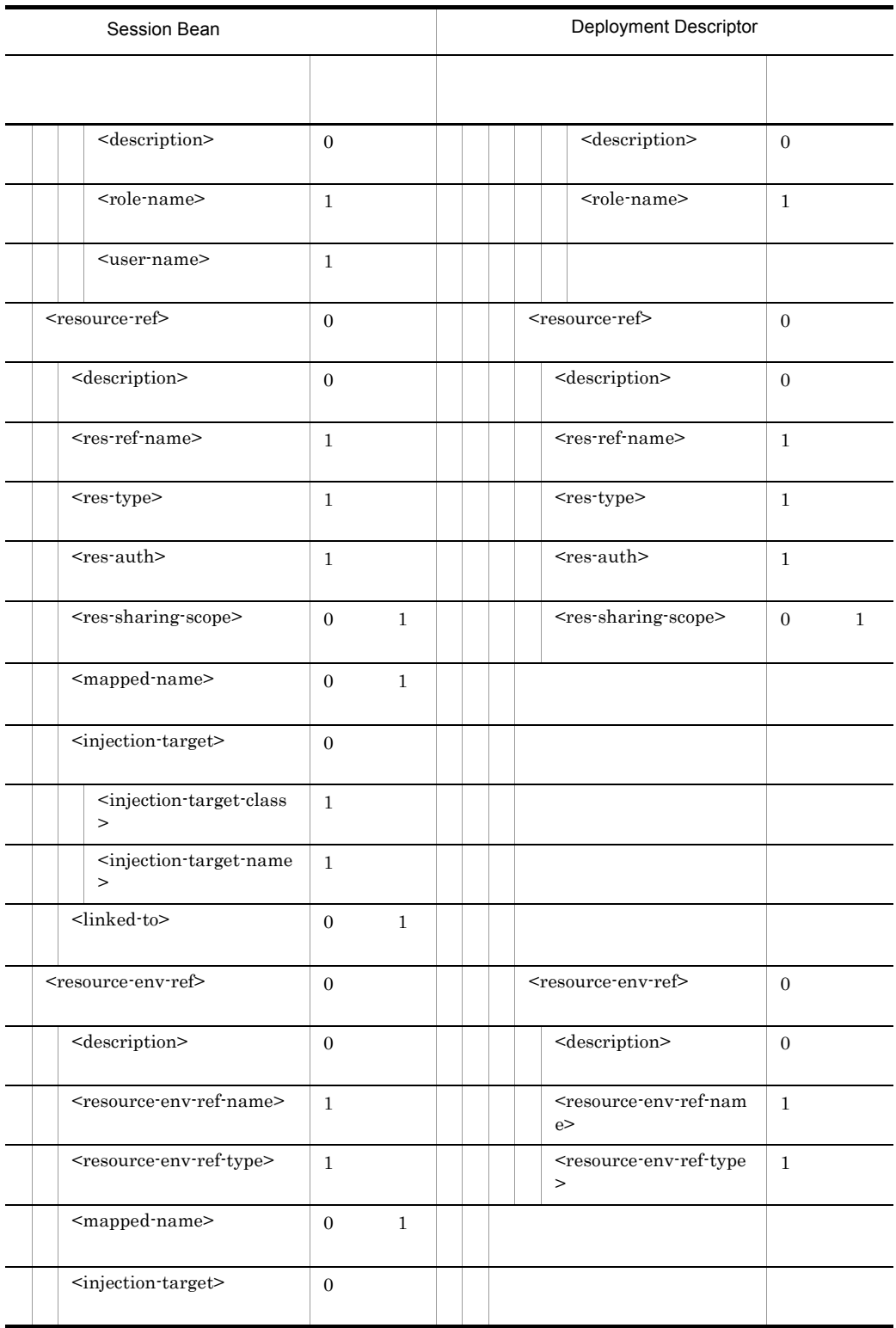

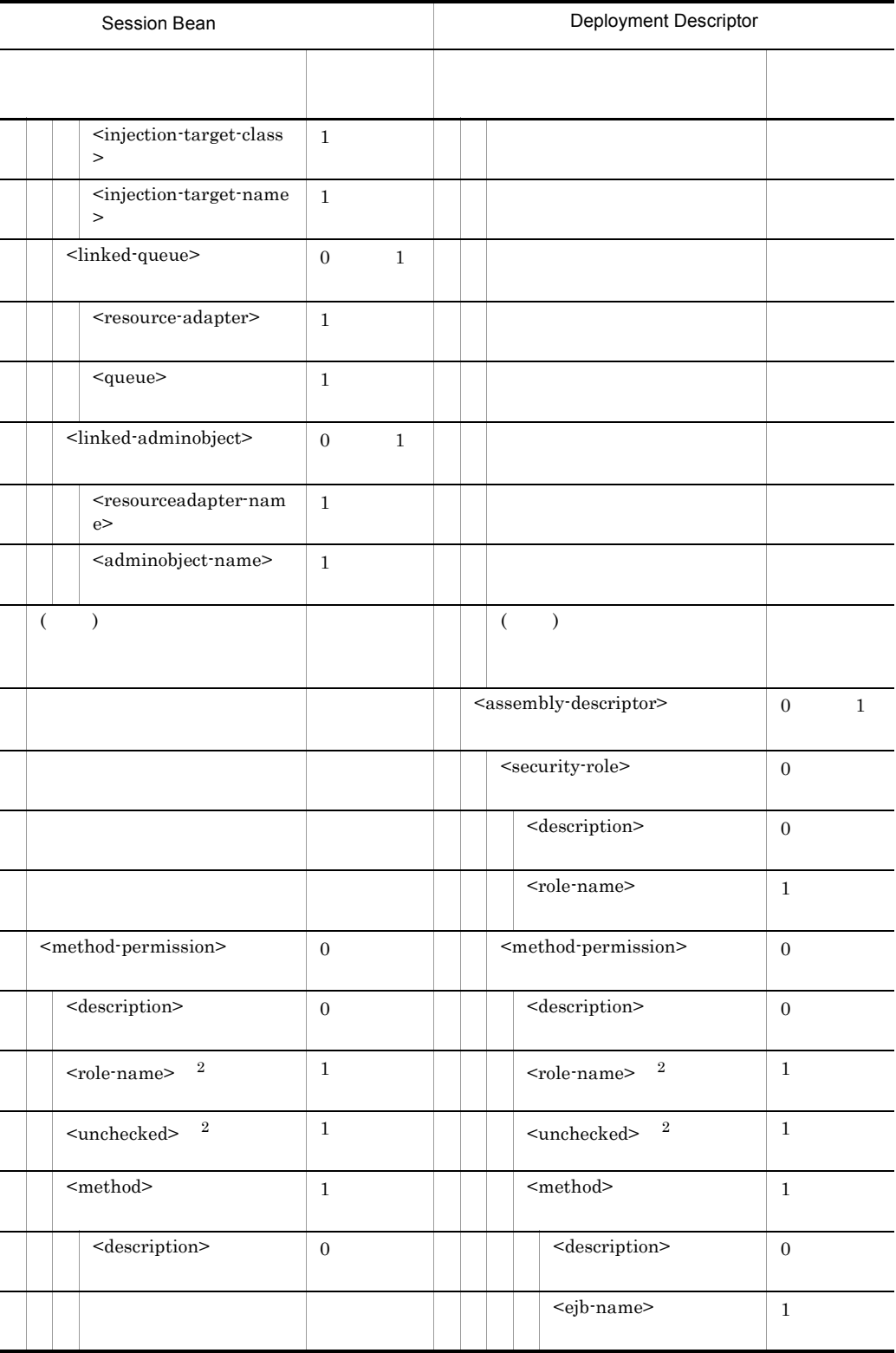

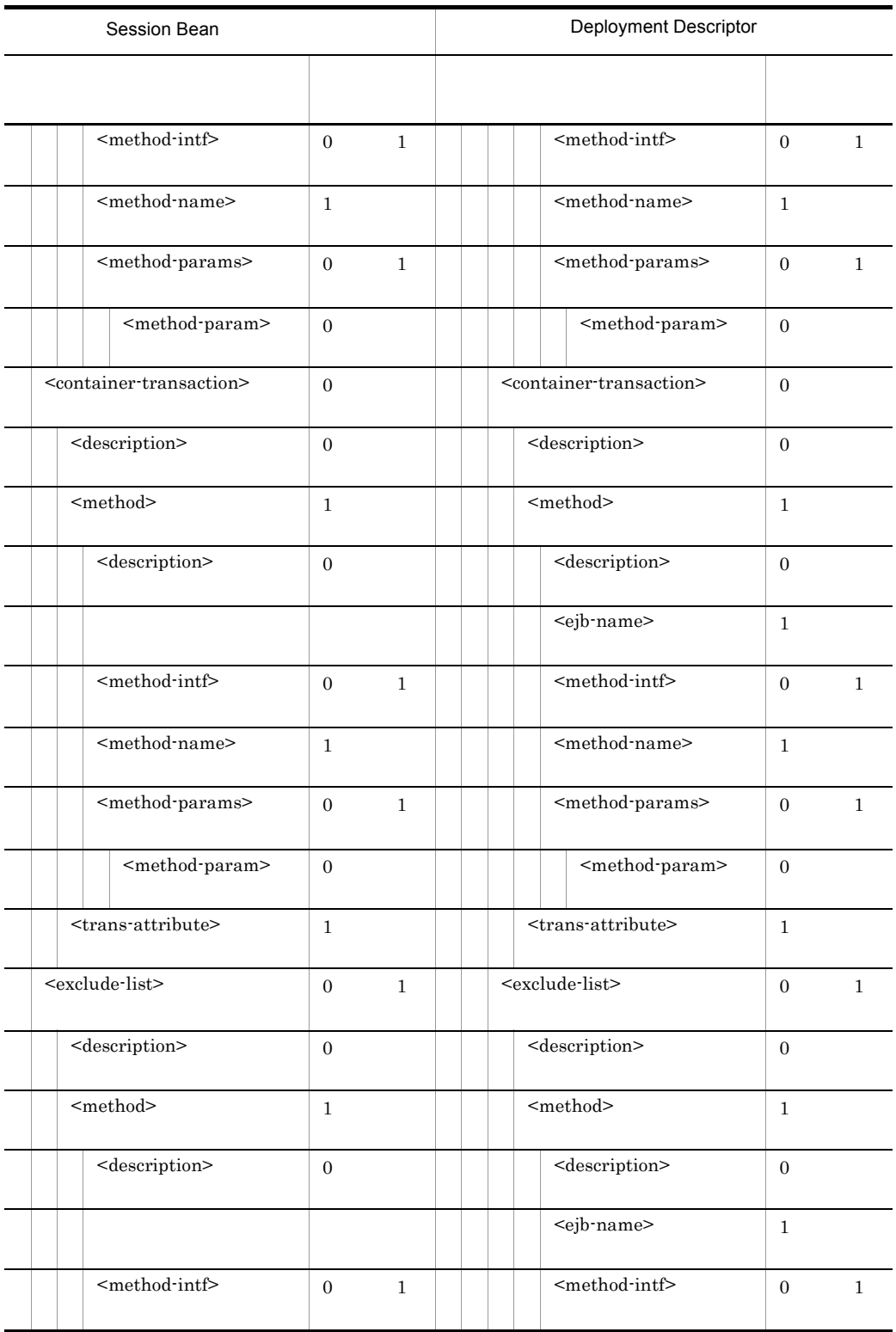

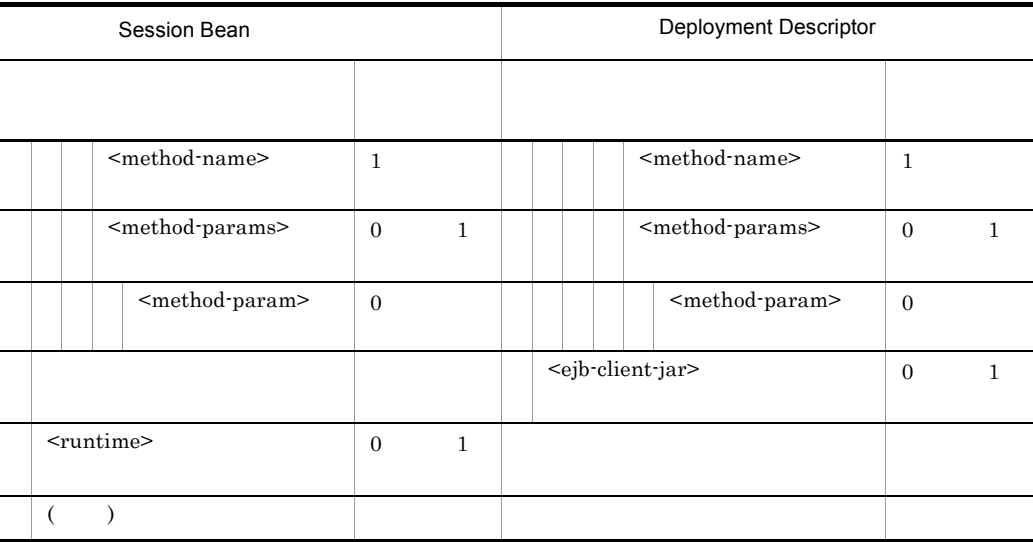

 $($   $)$ 注※ 1 <use-caller-identity> <run-as>  $\overline{2}$ 

 $<$ role-name>  $<$ unchecked>

## 5.6 Entity Bean

Entity Bean Entity Bean

## 5.6.1 Entity Bean

Entity Bean DOCTYPE

<!DOCTYPE hitachi-entity-bean-property PUBLIC '-//Hitachi, Ltd.//DTD Entity Bean Property 7.6//  $\text{EN' 'file://<} \text{Cosminexus} \qquad \qquad \text{>>} \text{CC/} \text{admin/dtds/}$ hitachi-entity-bean-property\_7\_6.dtd'>

Entity Bean  $xml$ 

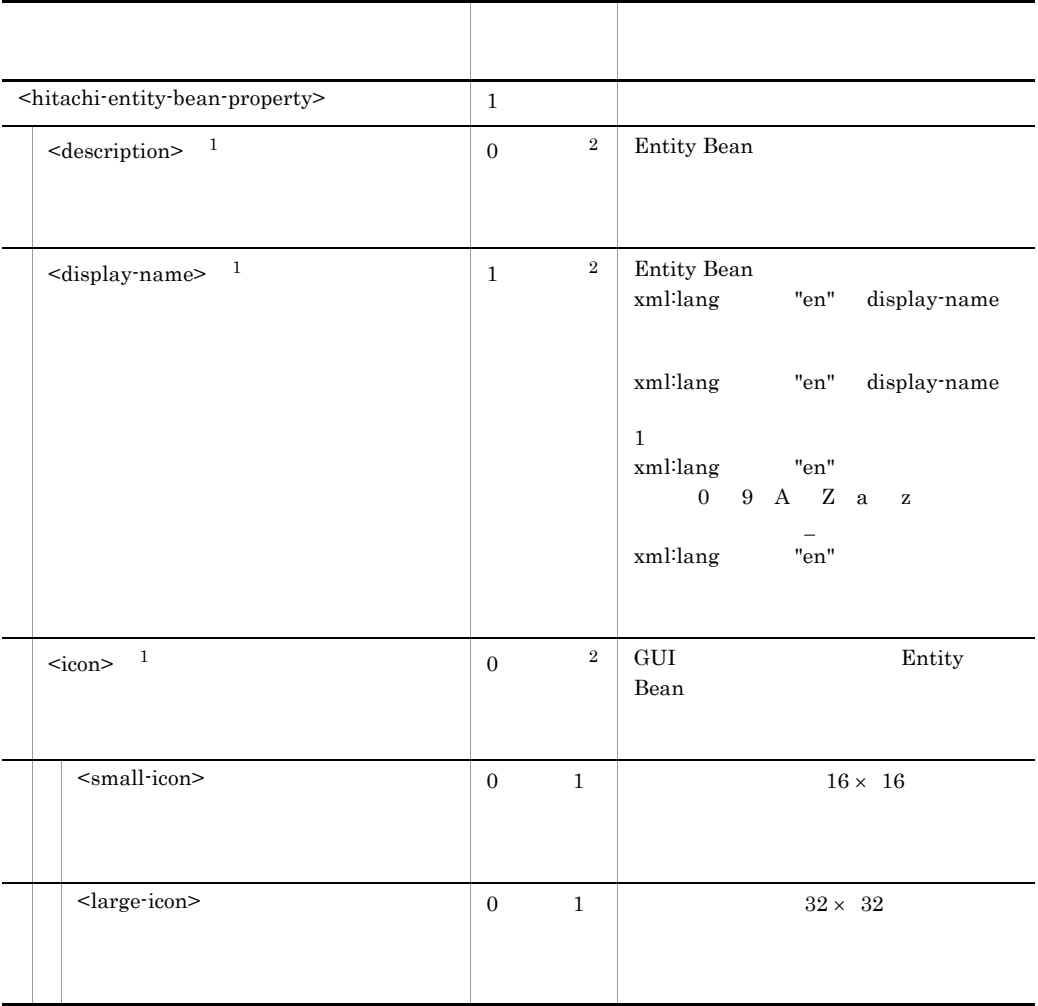

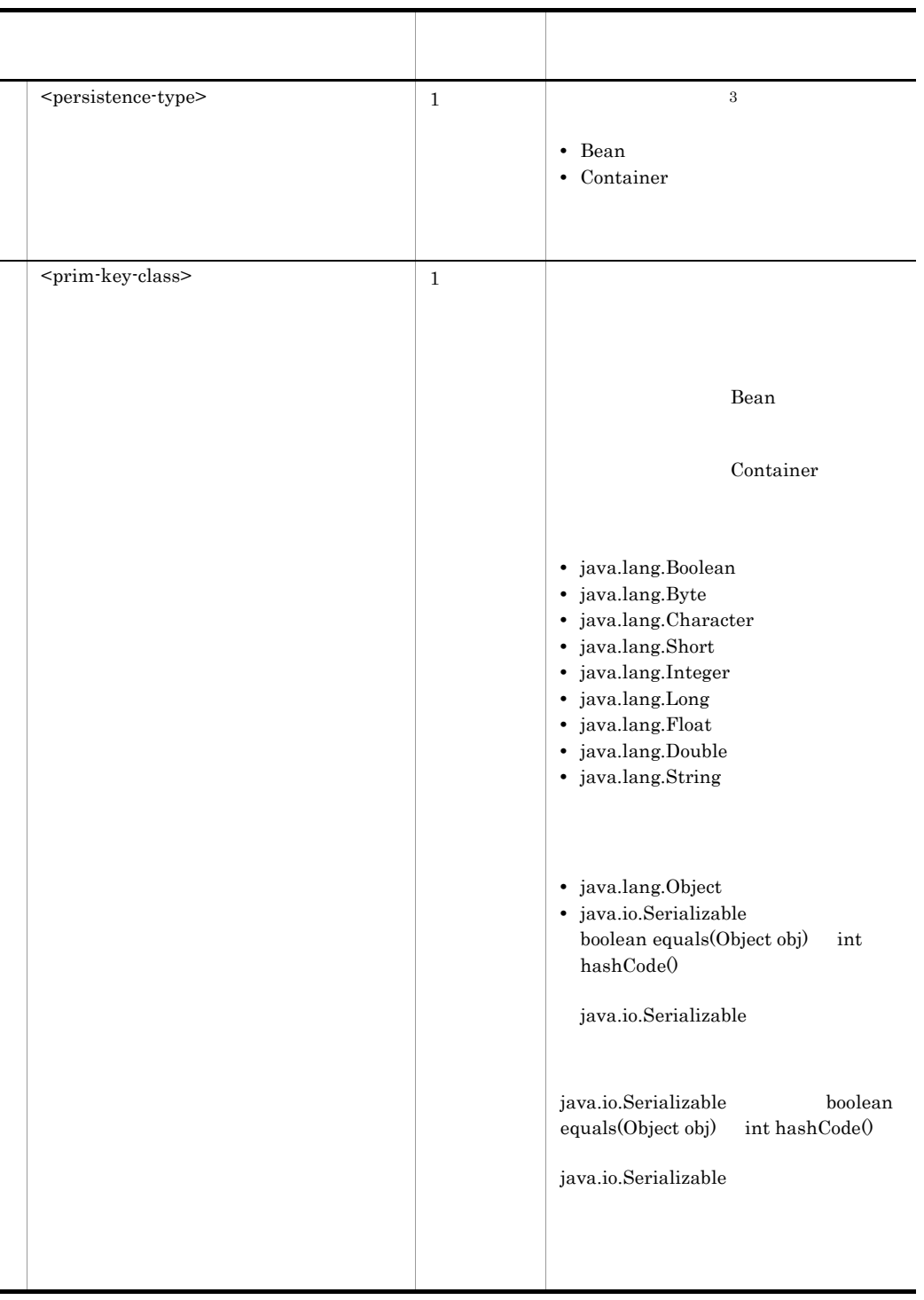

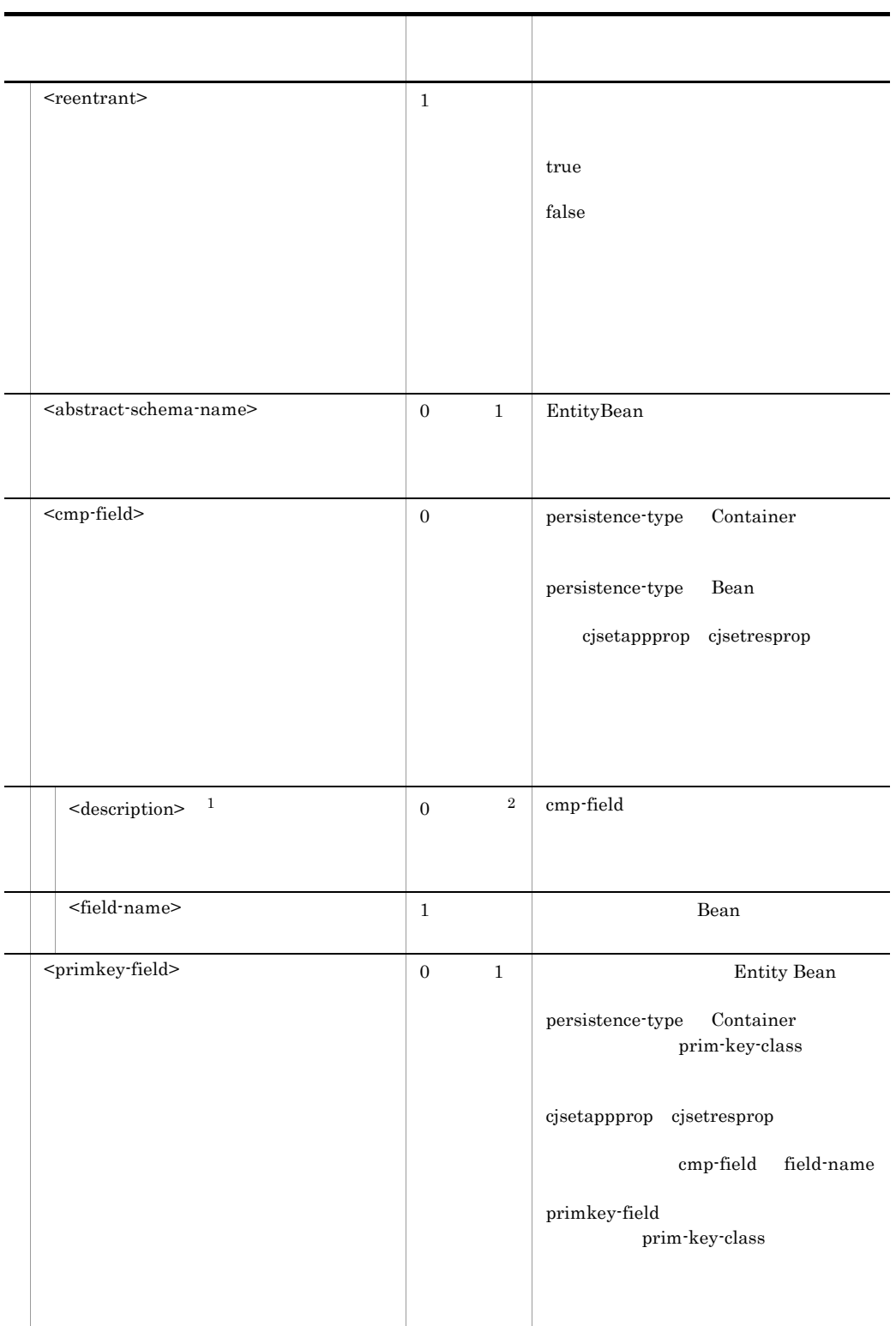

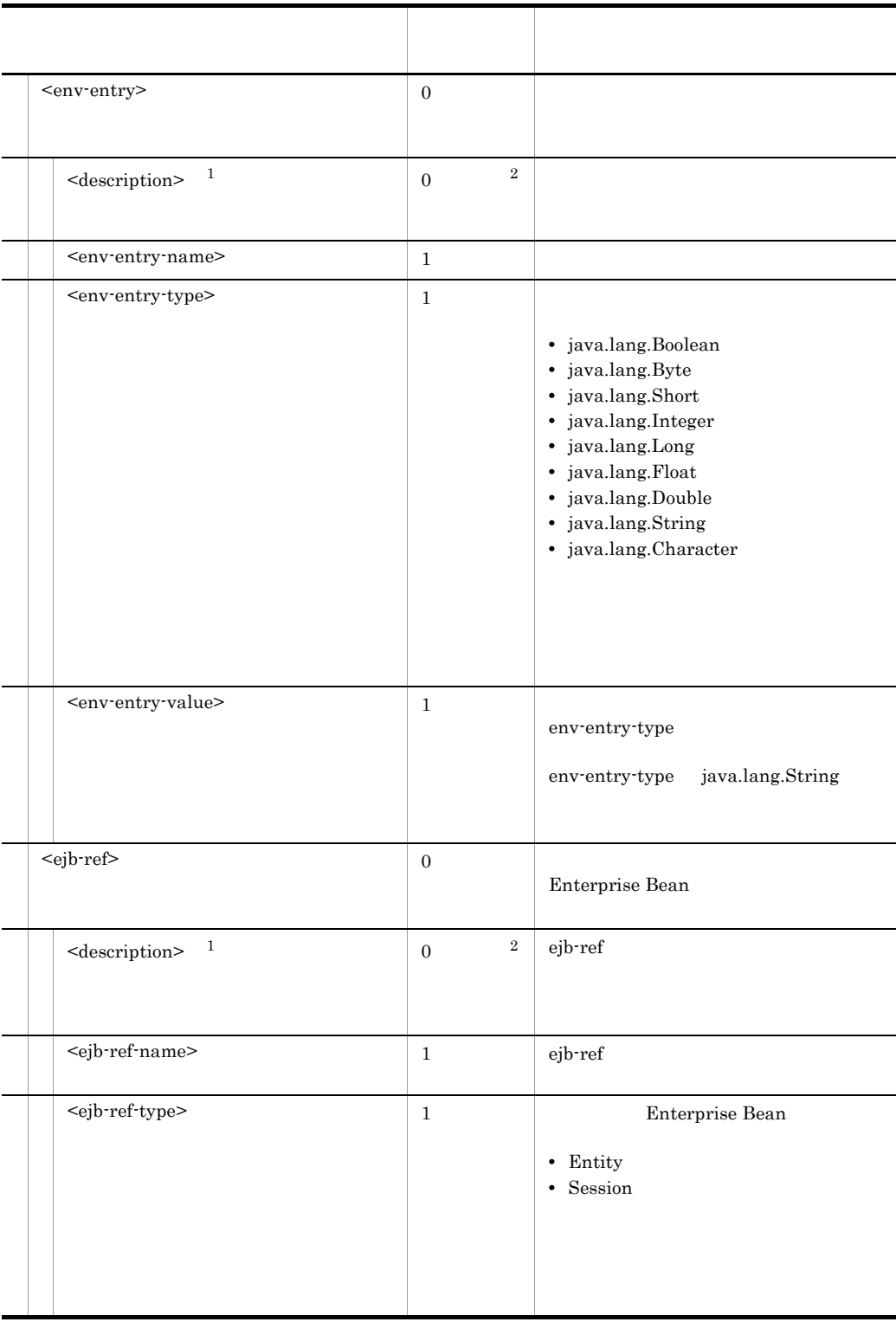

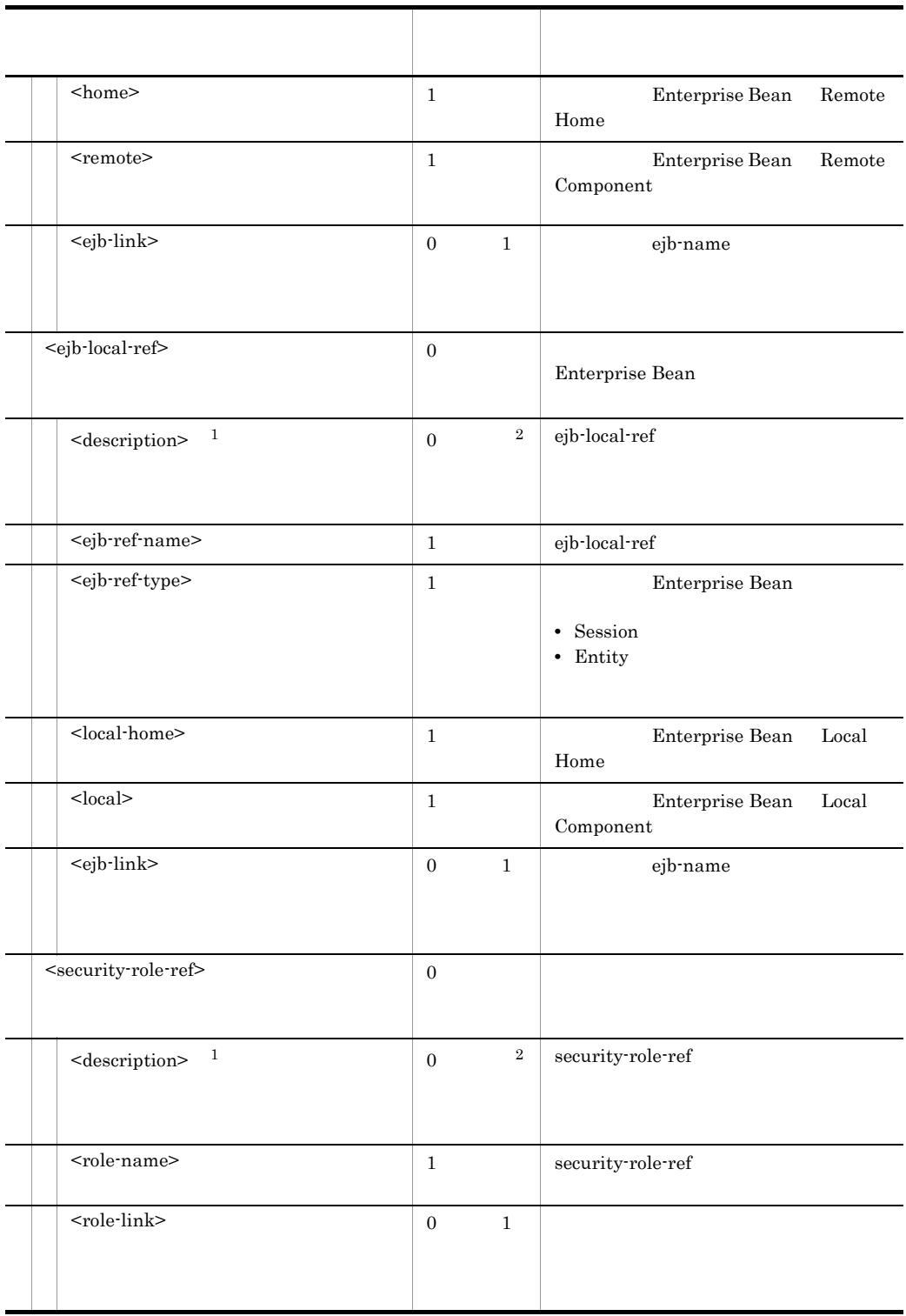

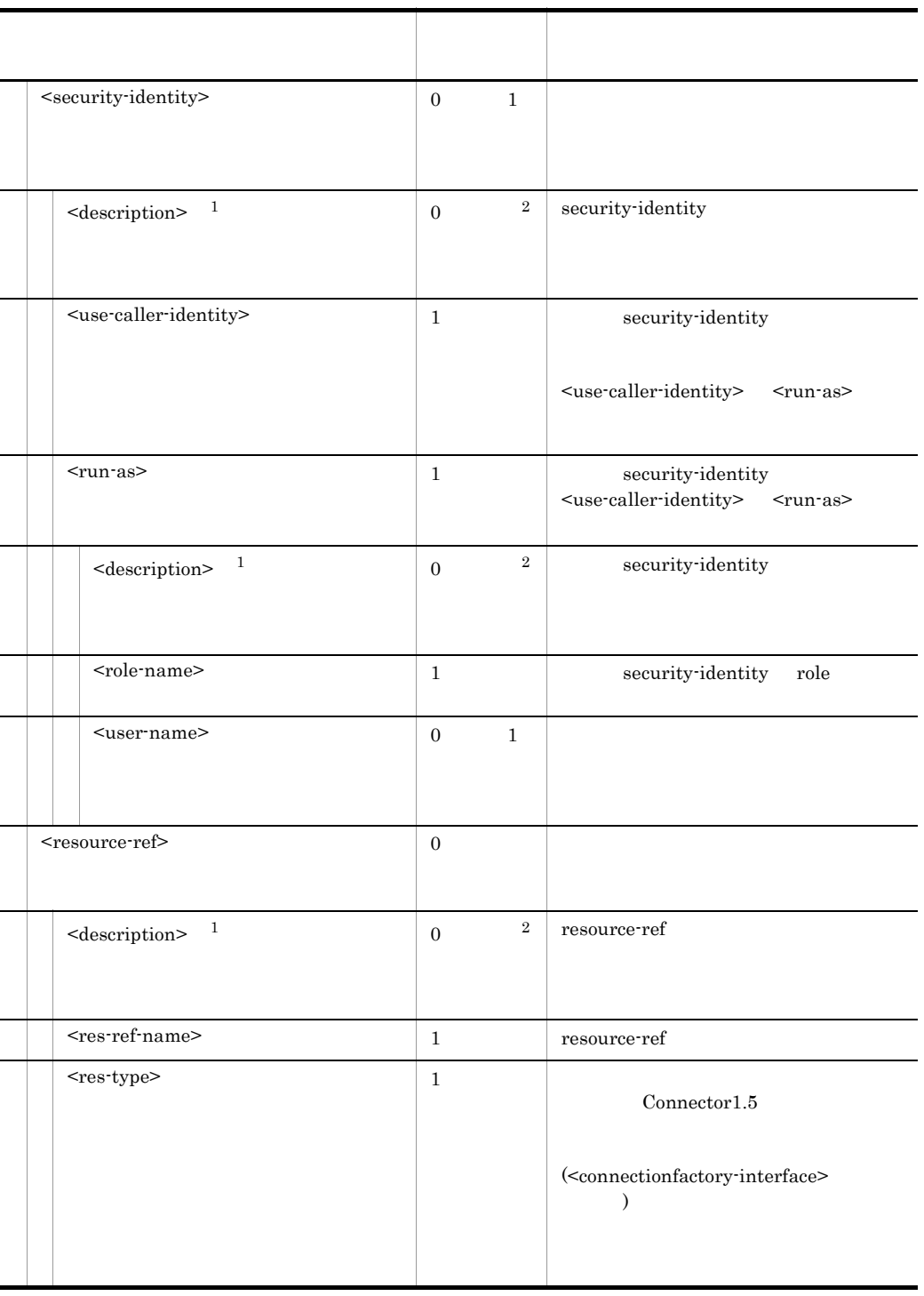

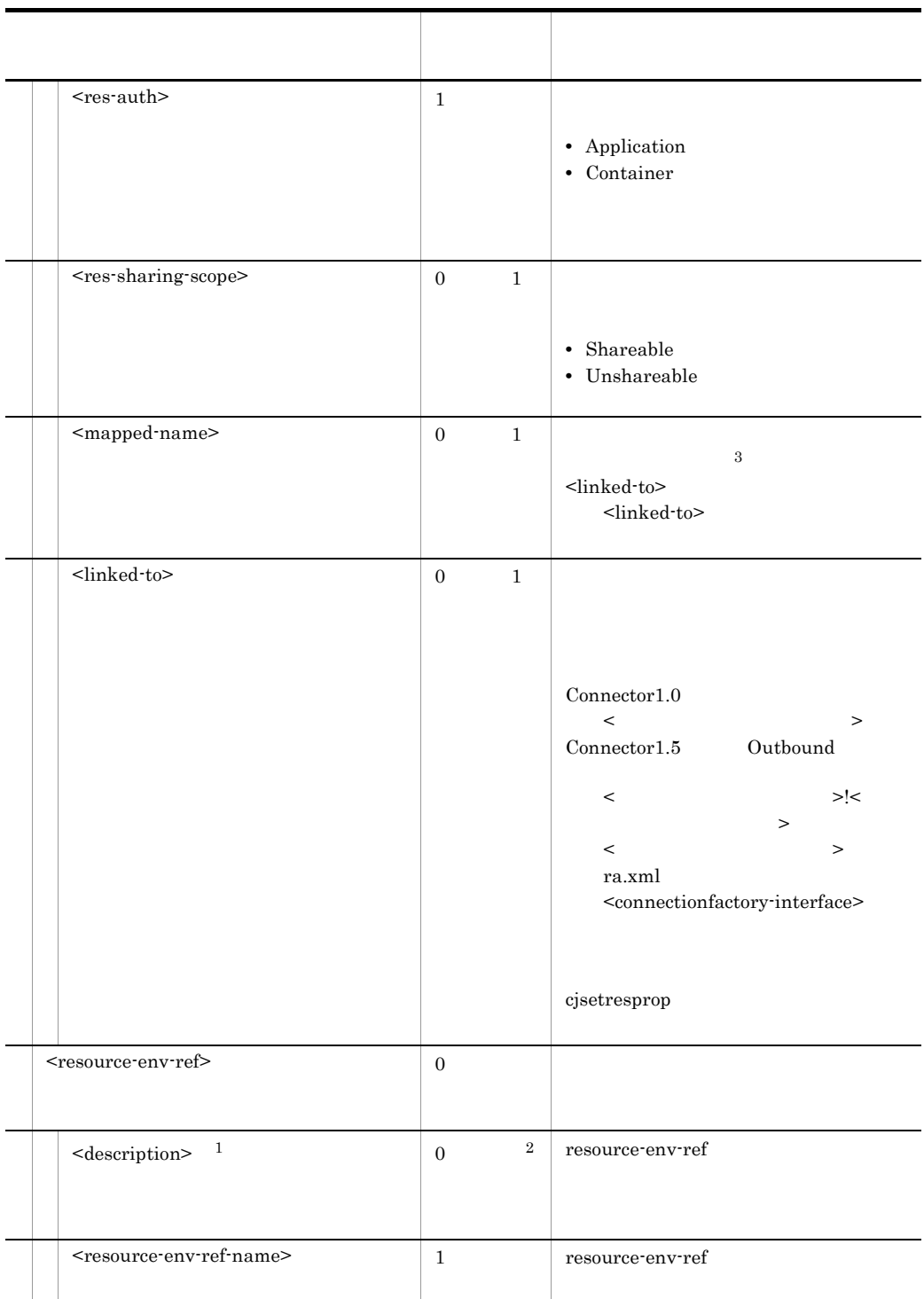

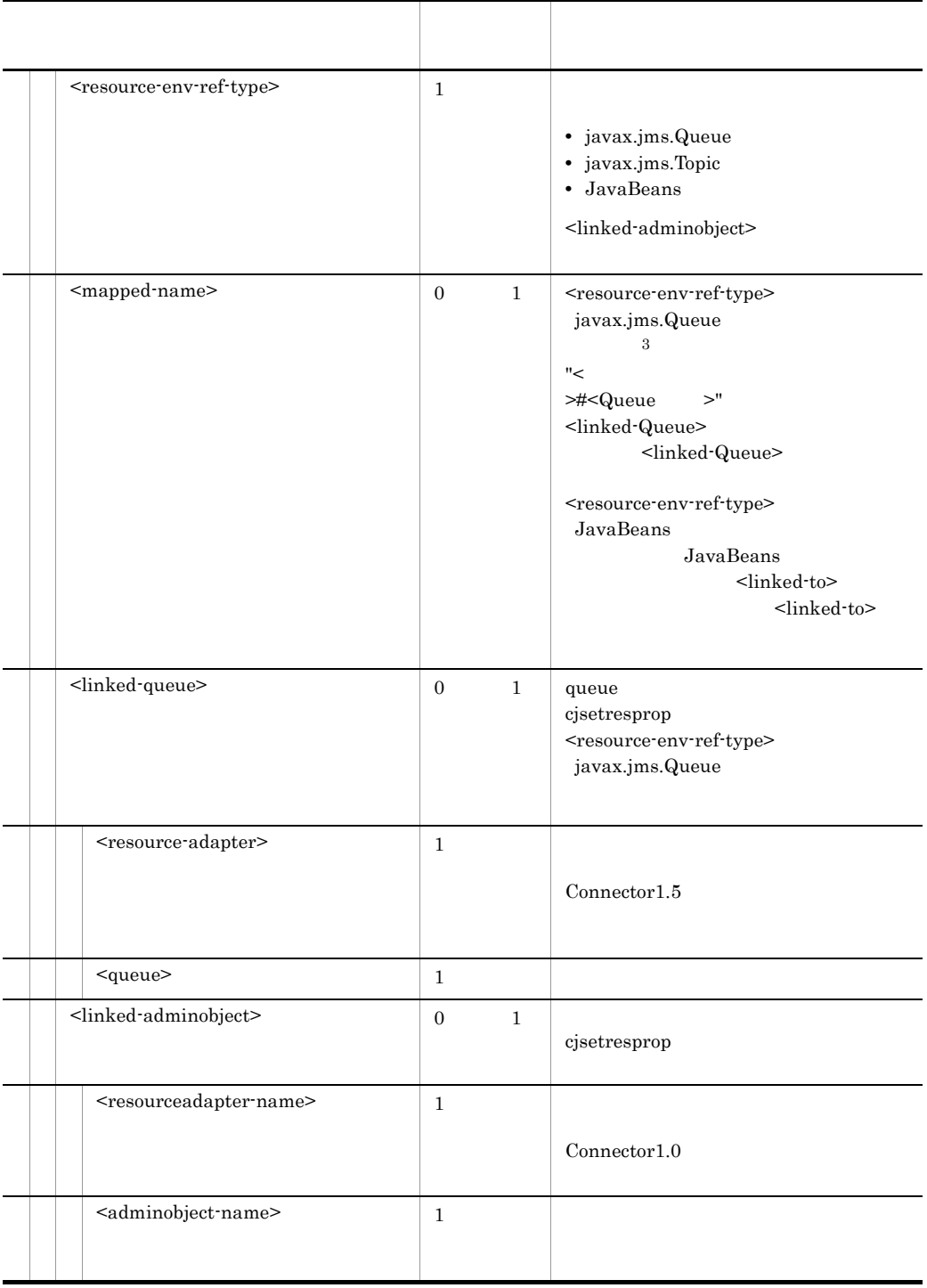

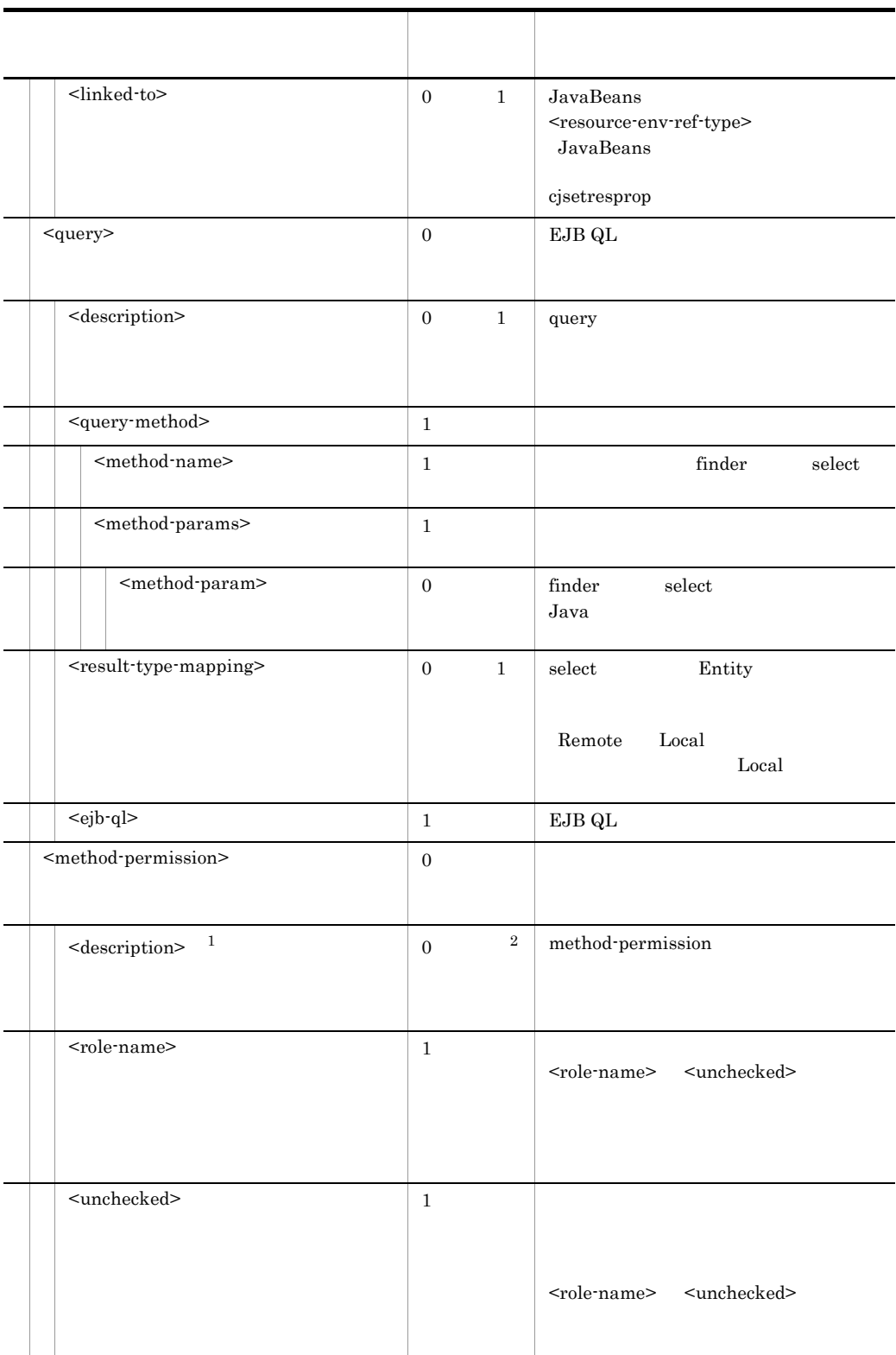

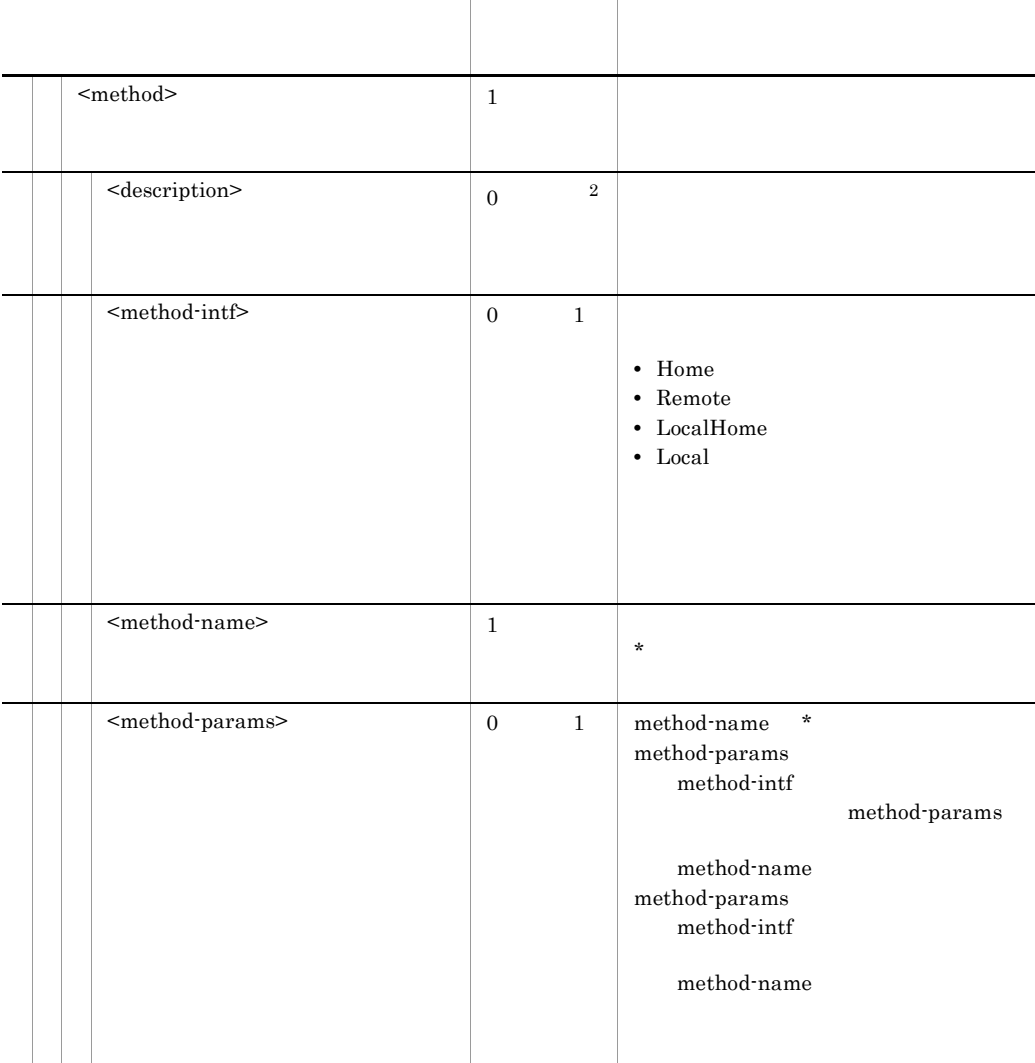

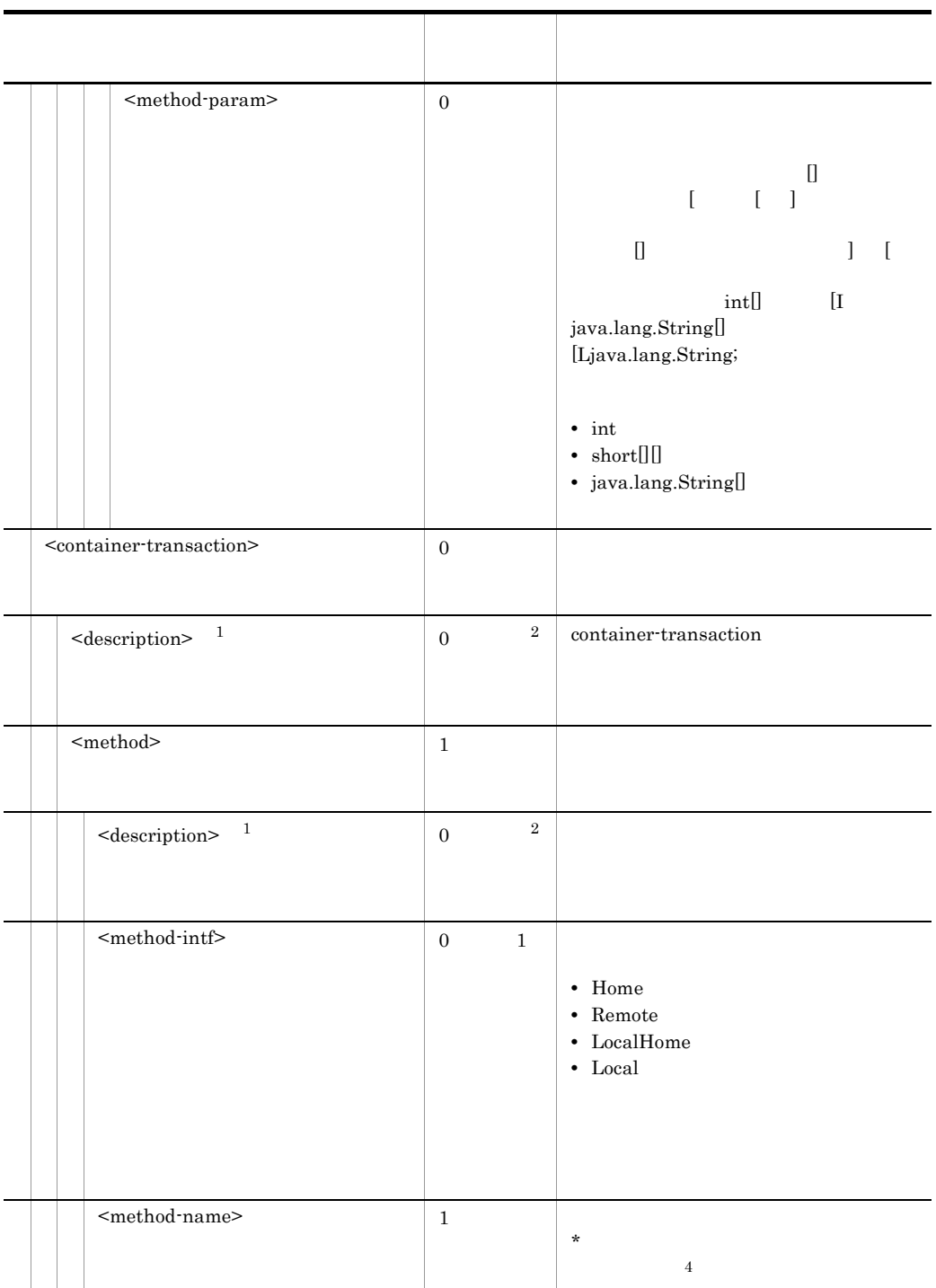

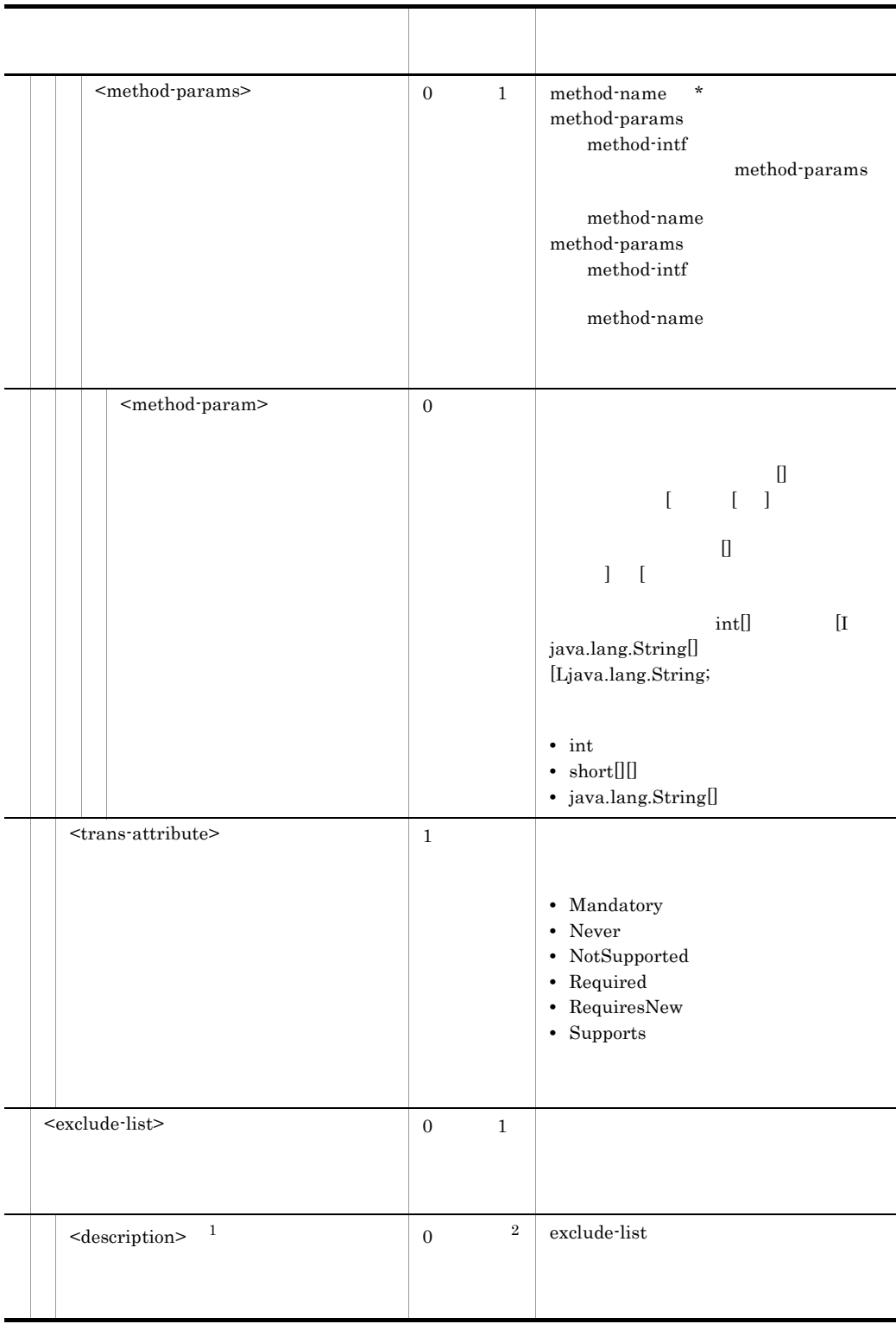

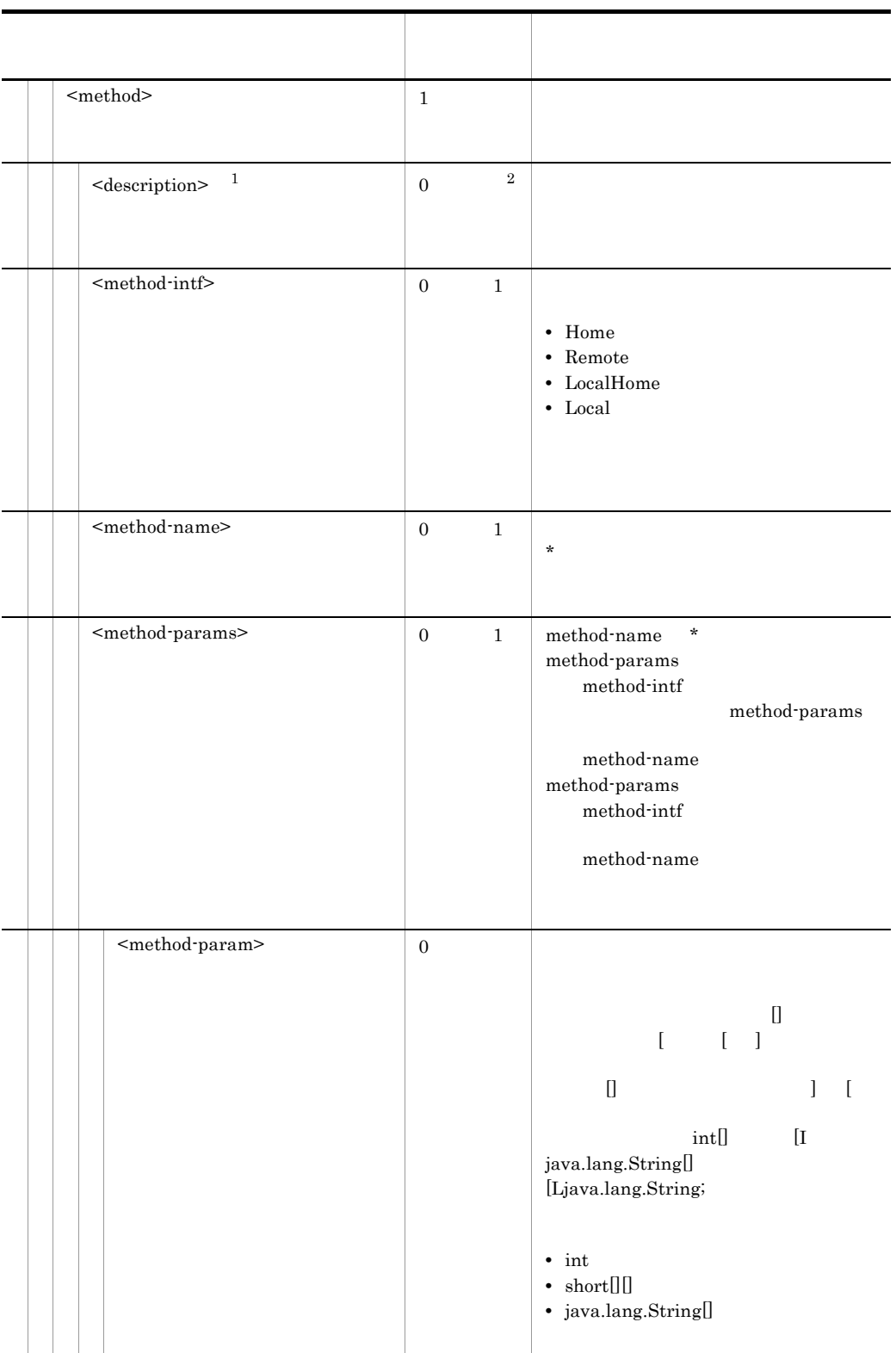
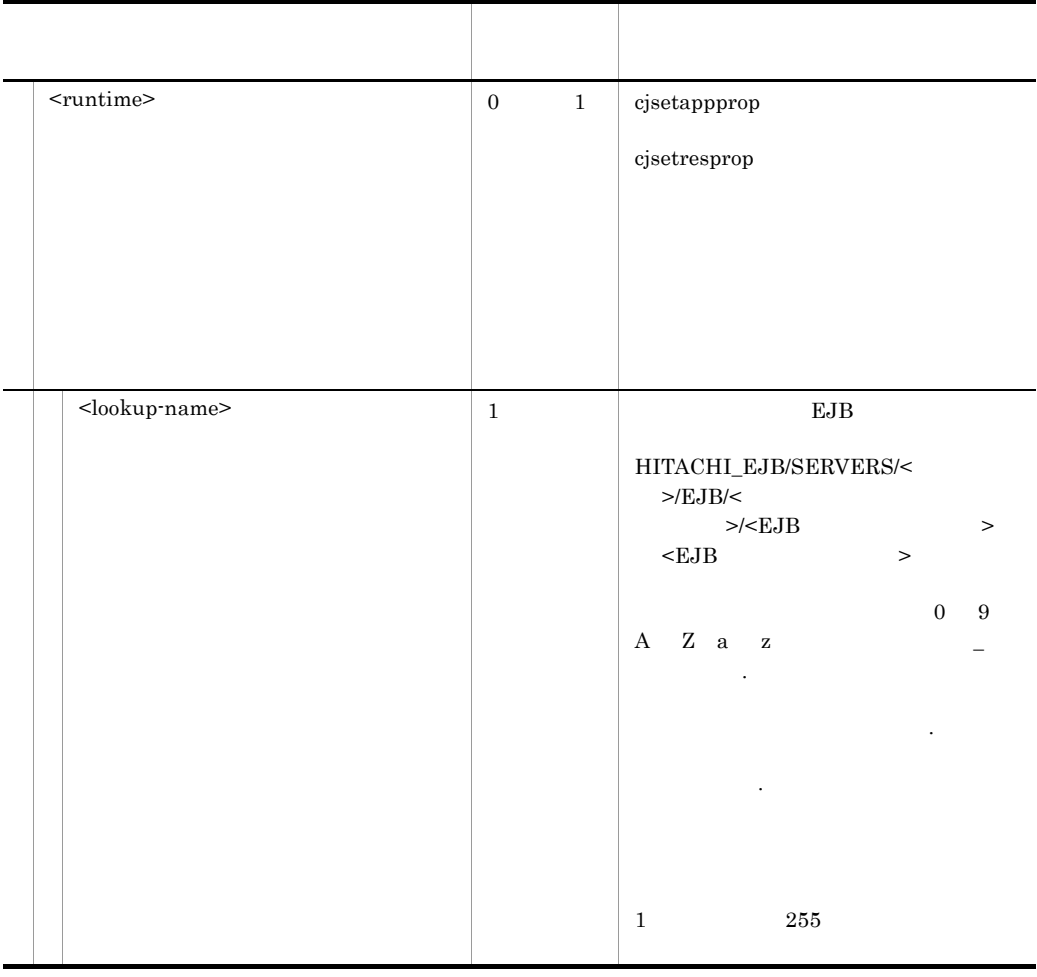

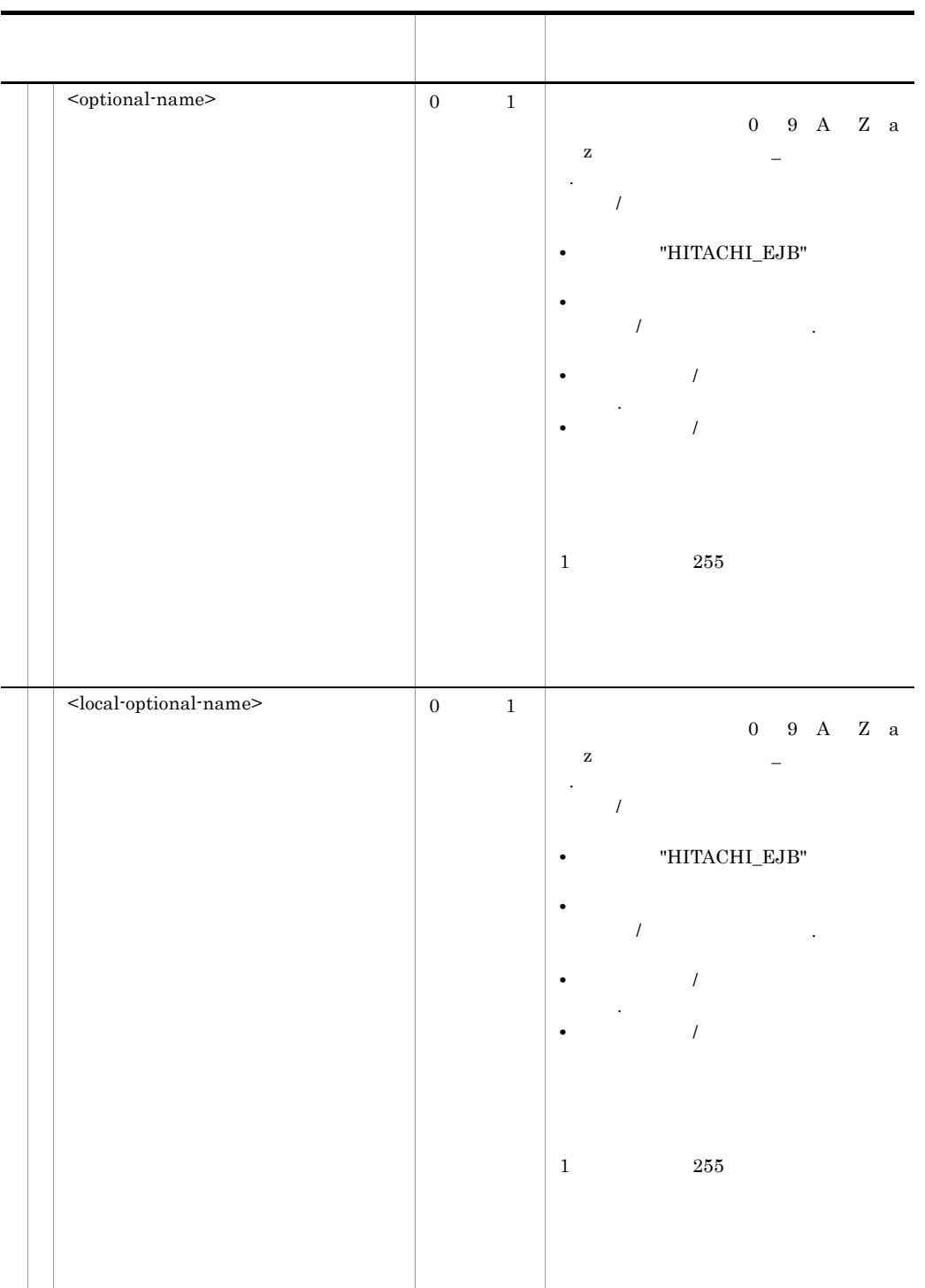

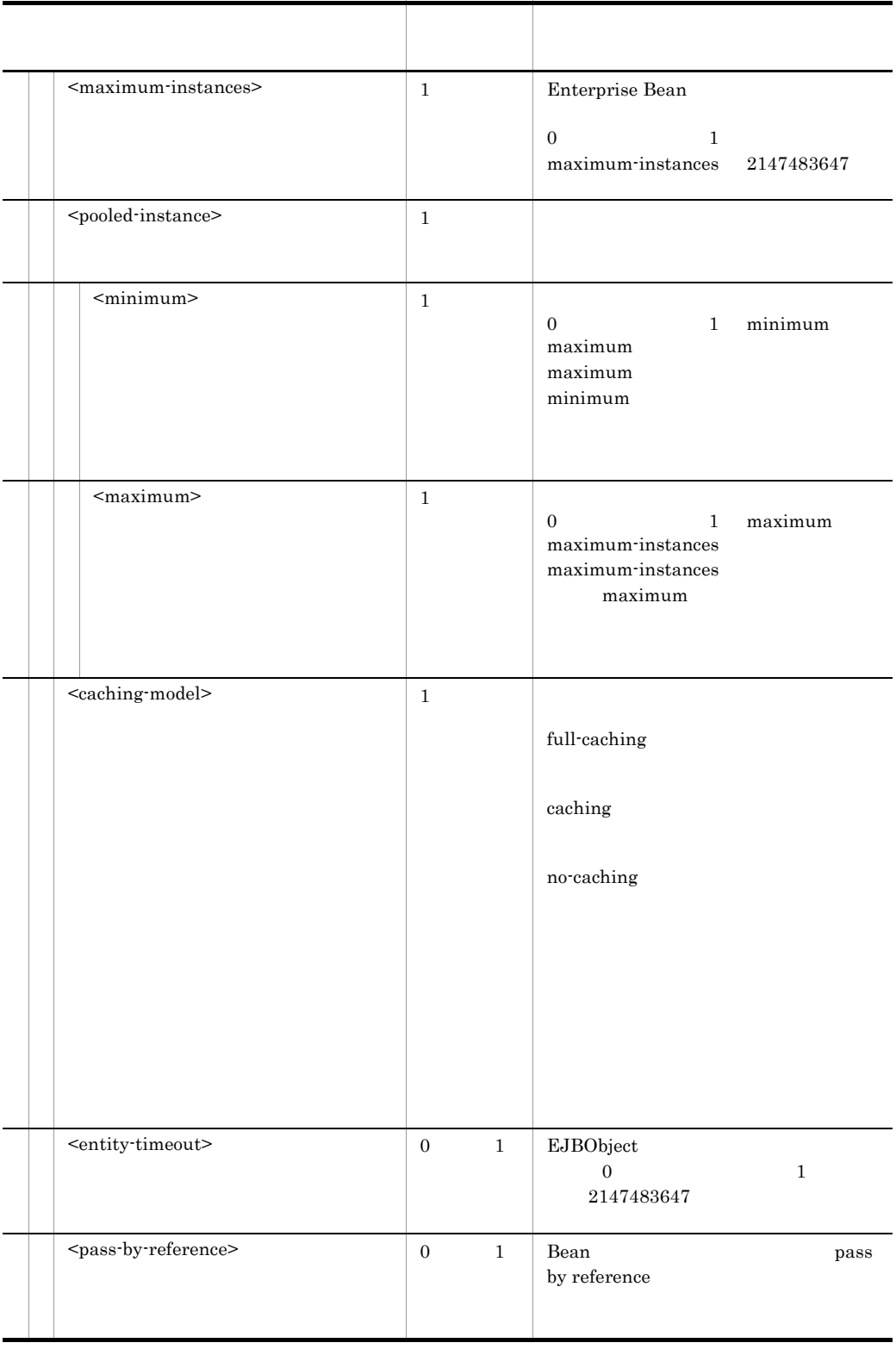

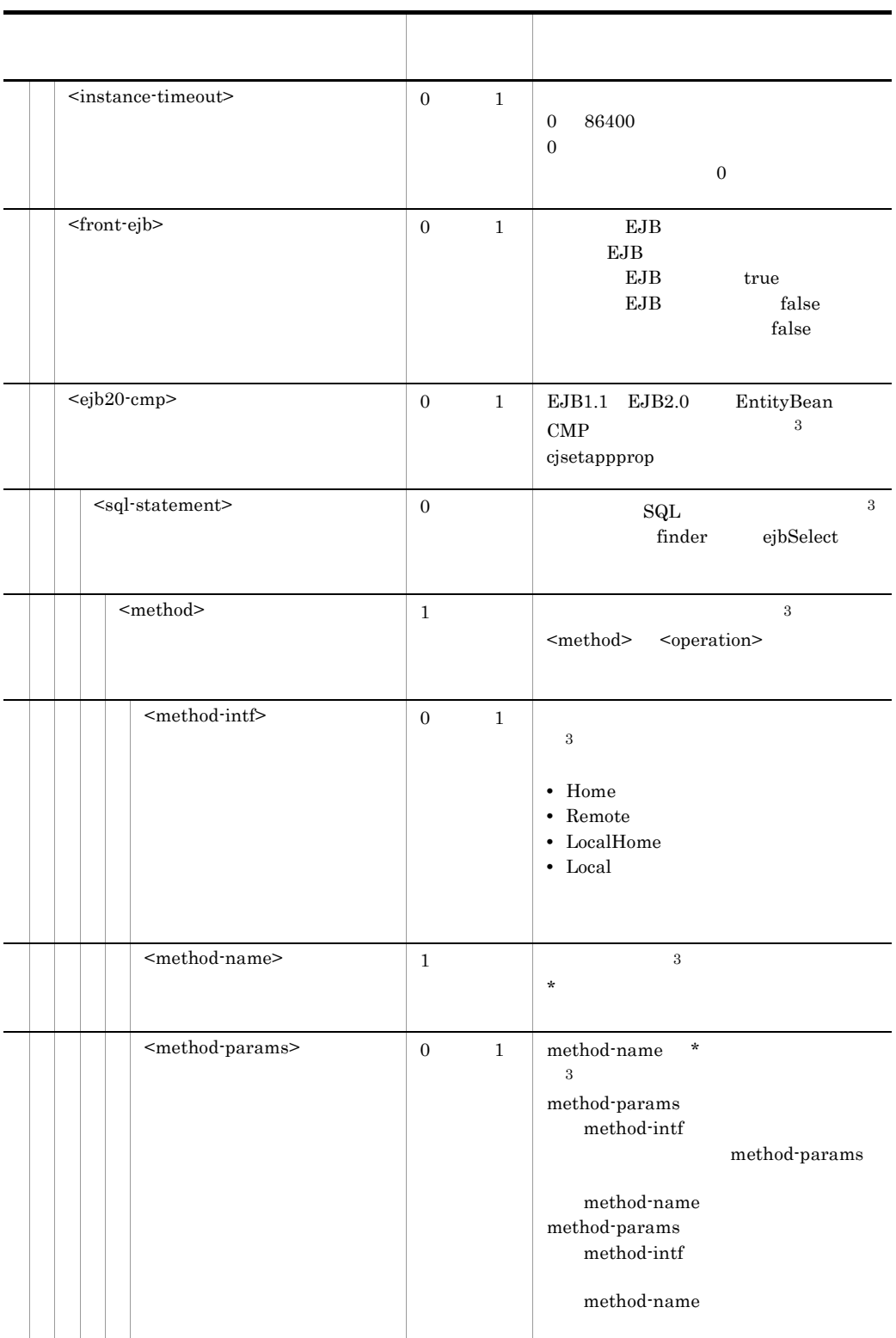

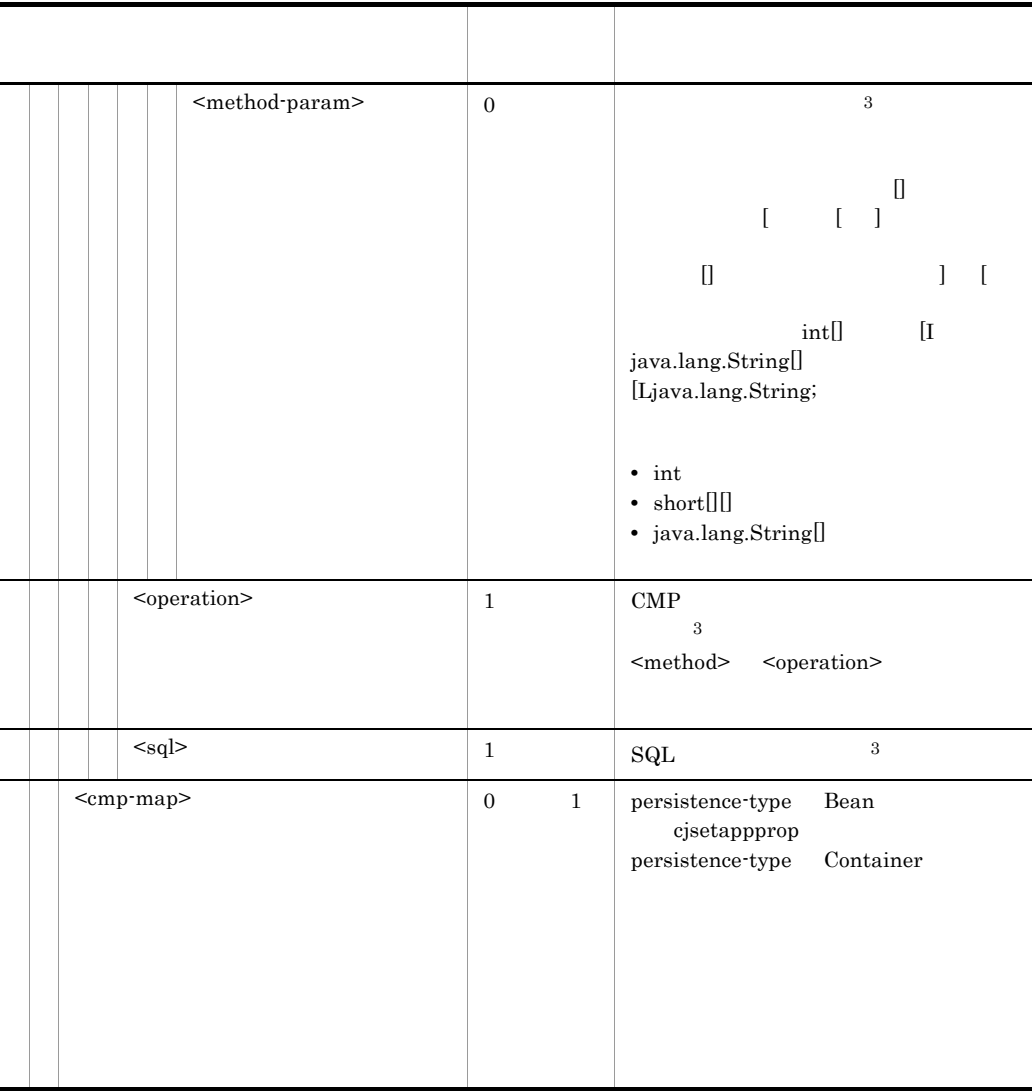

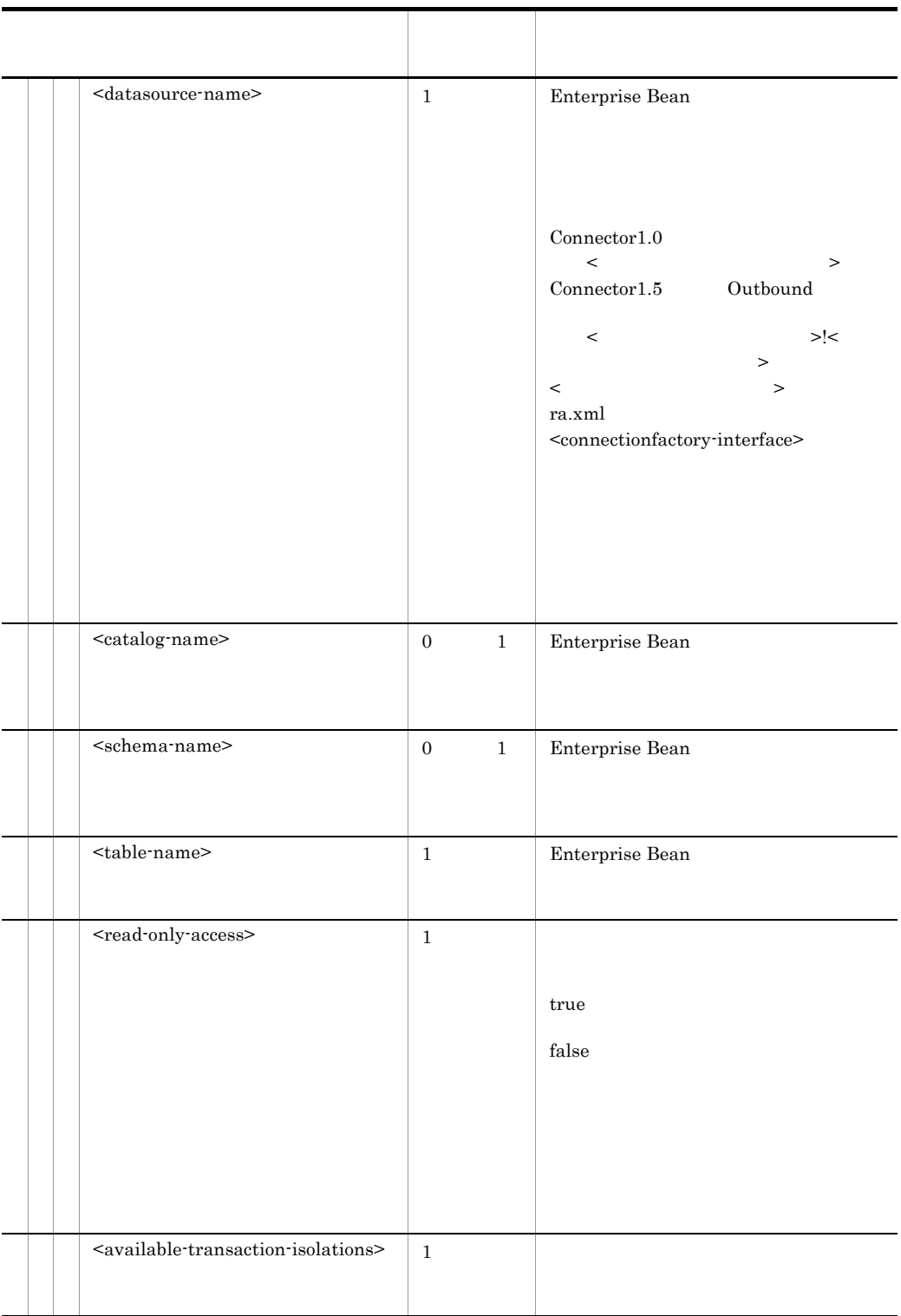

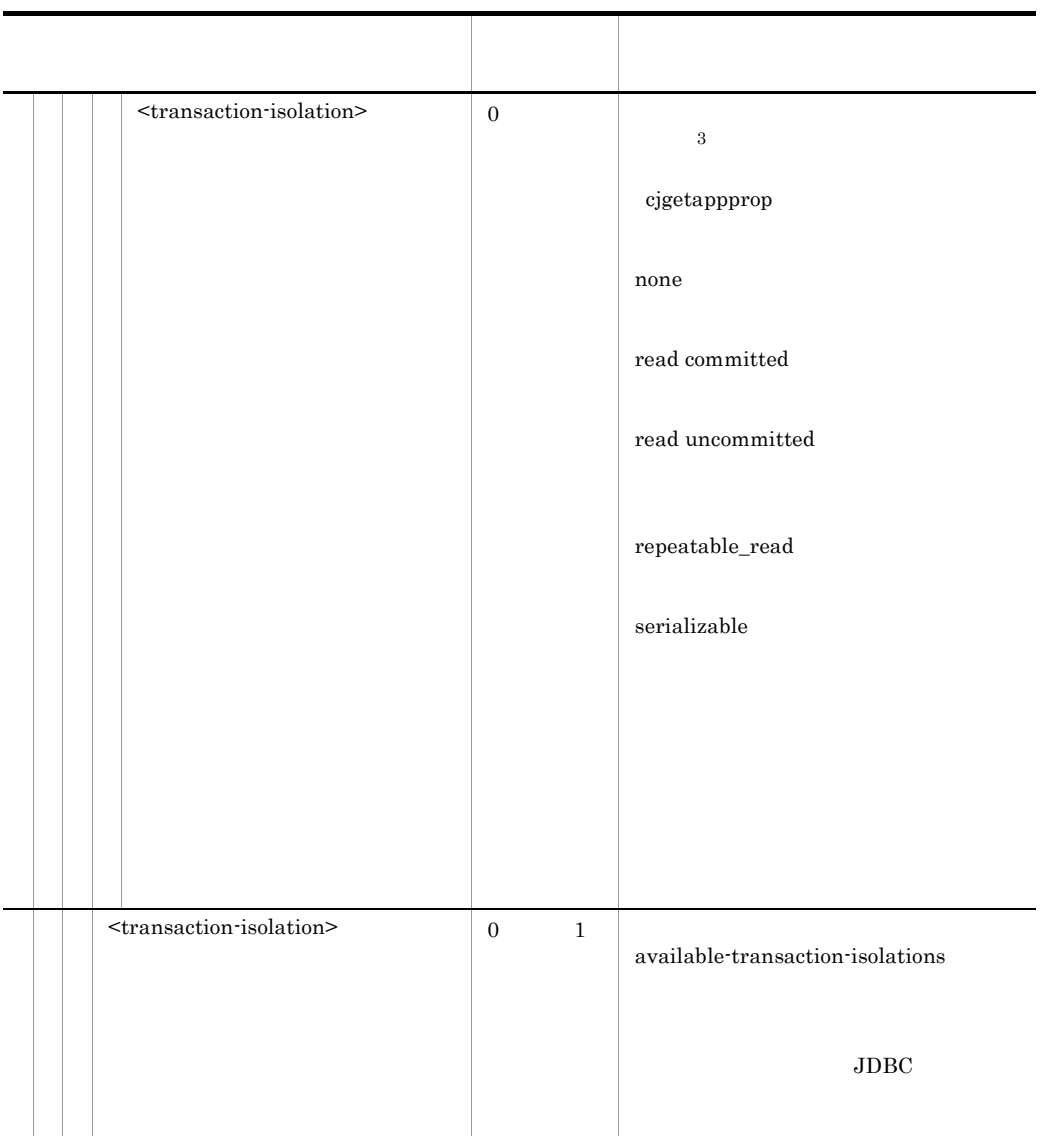

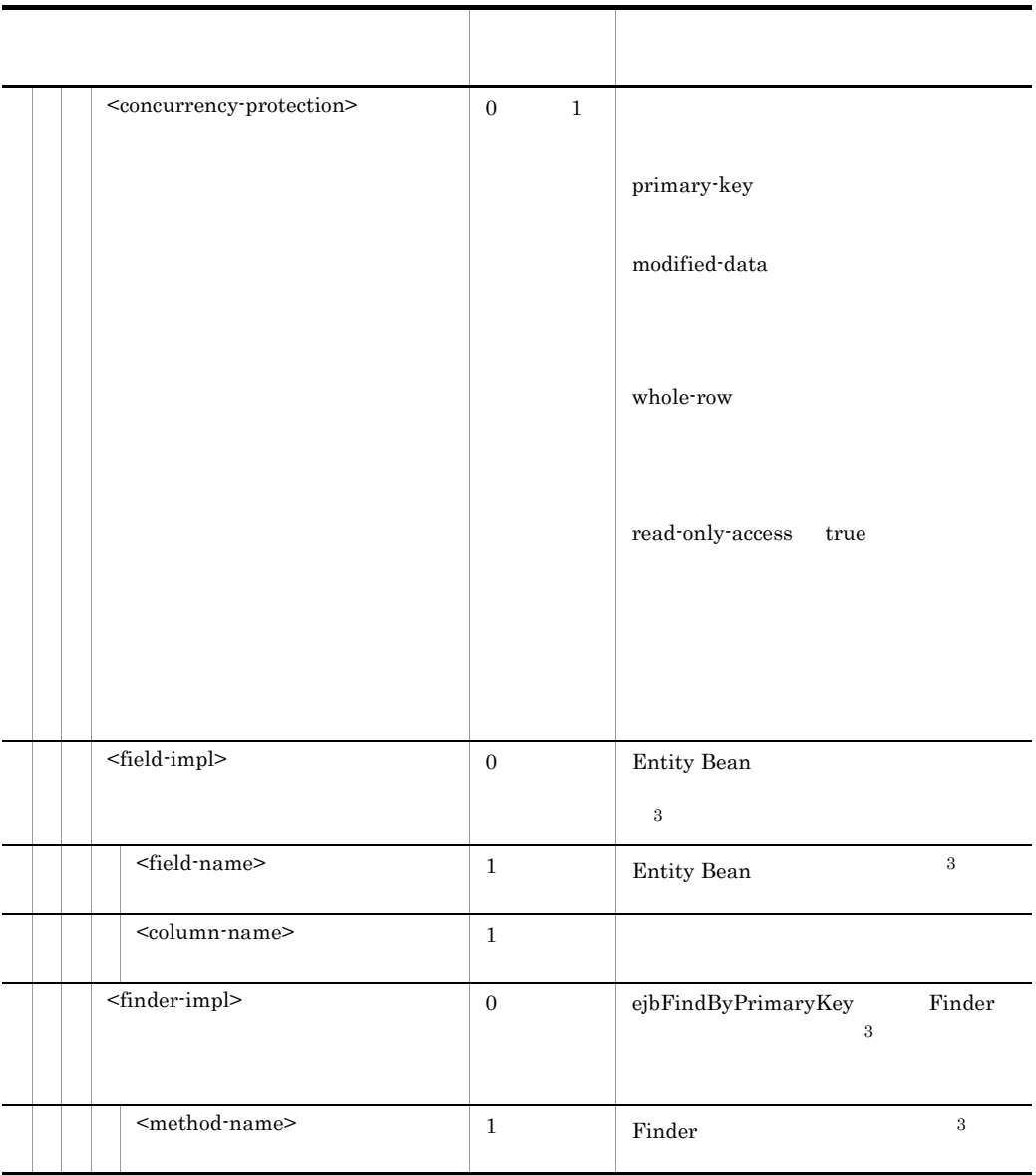

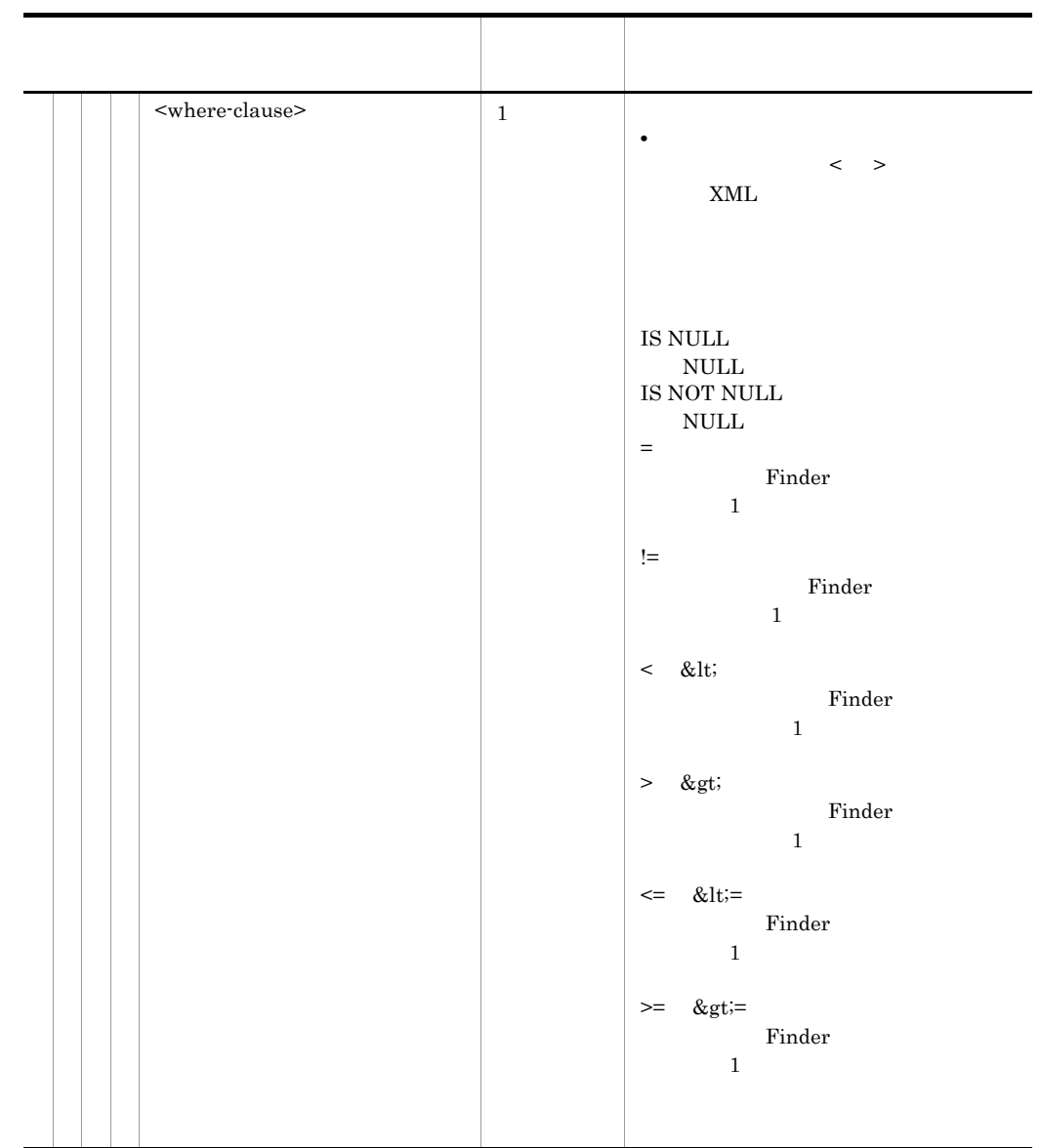

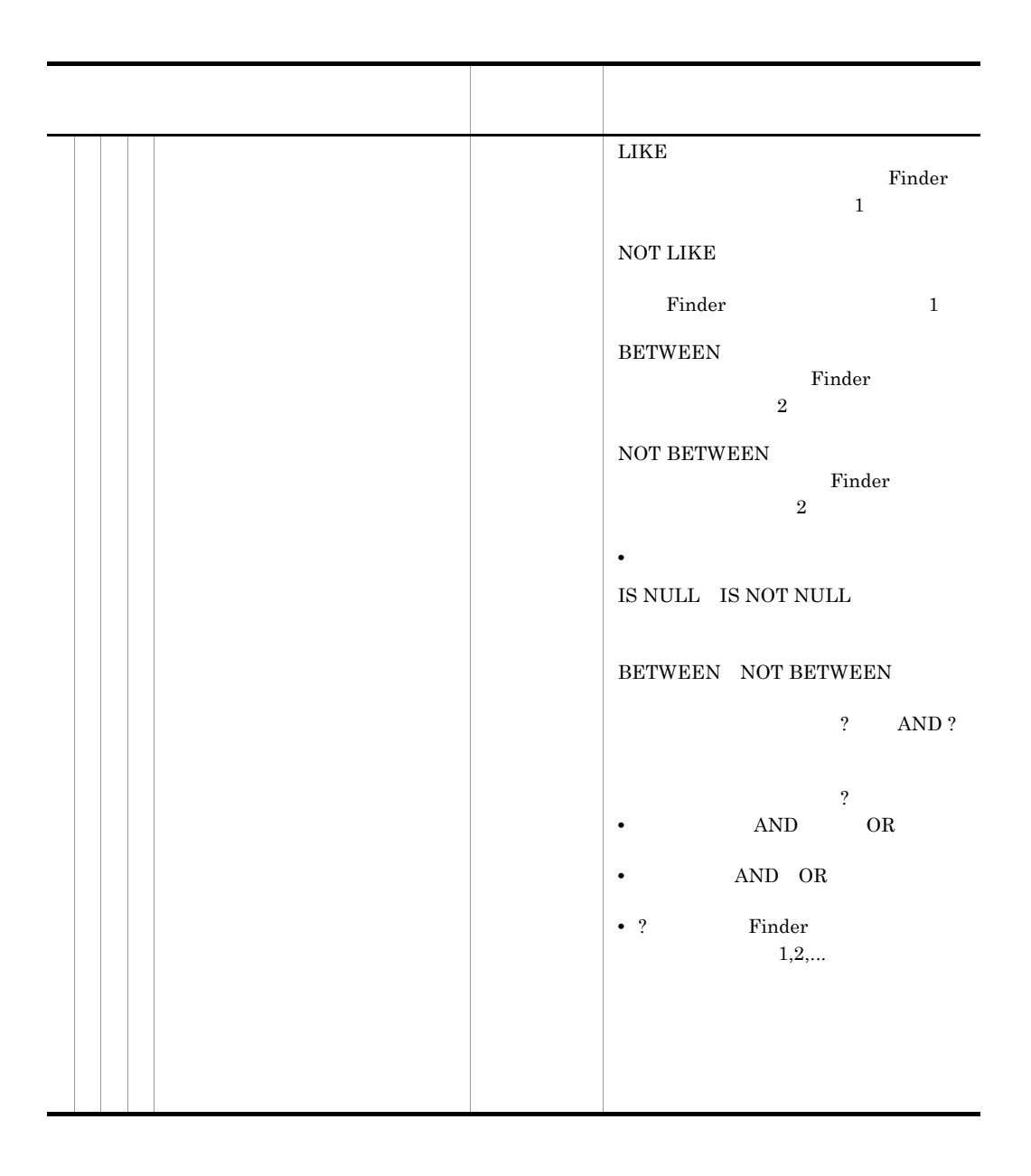

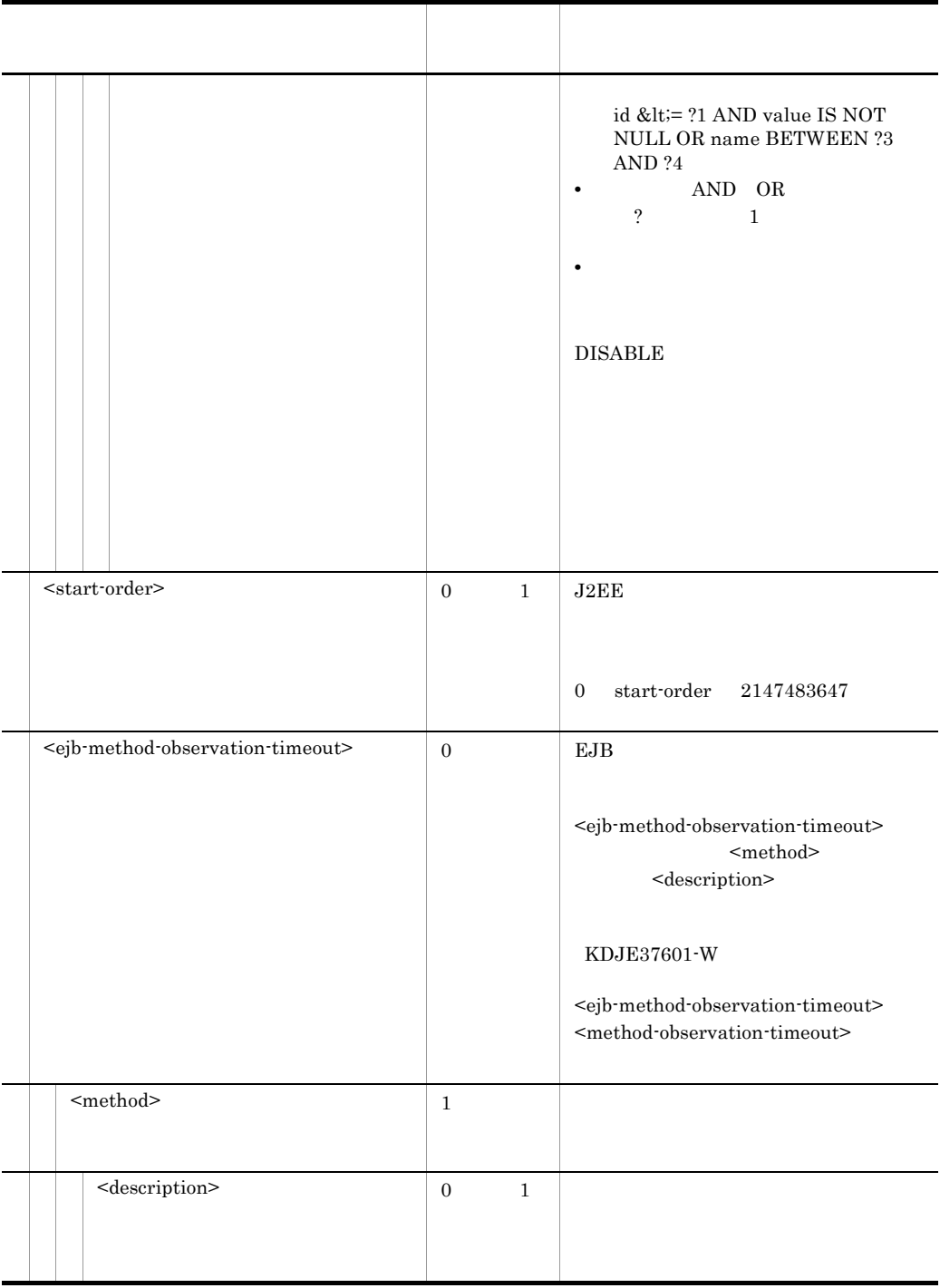

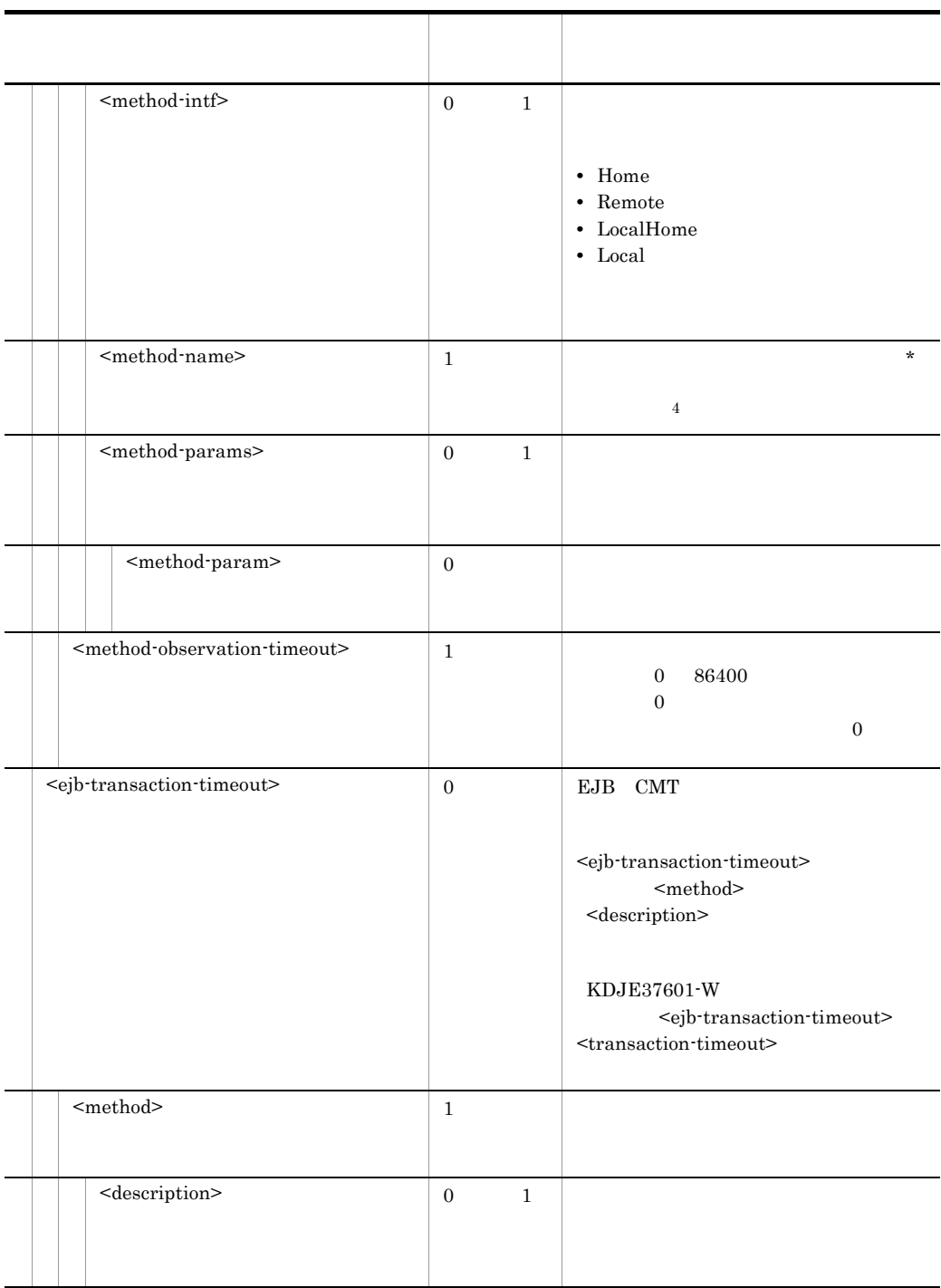

5. J2EE

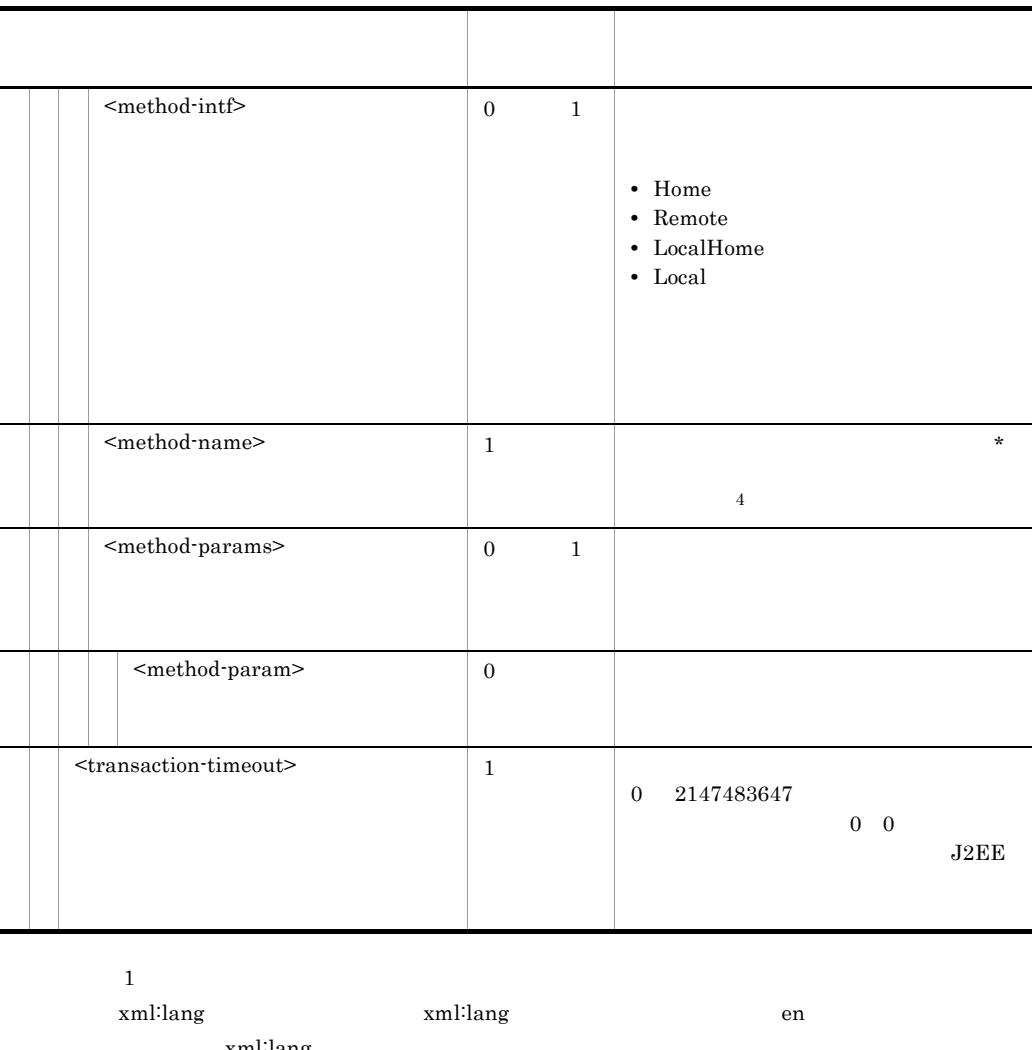

xml:lang  $\overline{2}$  $EJB2.0$   $EJB$  $\overline{3}$ cjgetappprop cjgetresprop  $\overline{4}$  ${\bf J2EE} \hspace{20pt} {\bf user} {\bf 12E}$  $\text{false}$  ${\small \textbf{user}} \textbf{con} \textbf{represent}. \textbf{ex} \textbf{end} \textbf{end} \textbf{cond}.\textbf{compatible}$ 4.4 usrconf.properties

## $5.6.2$  DD

Entity Bean Deployment Descriptor

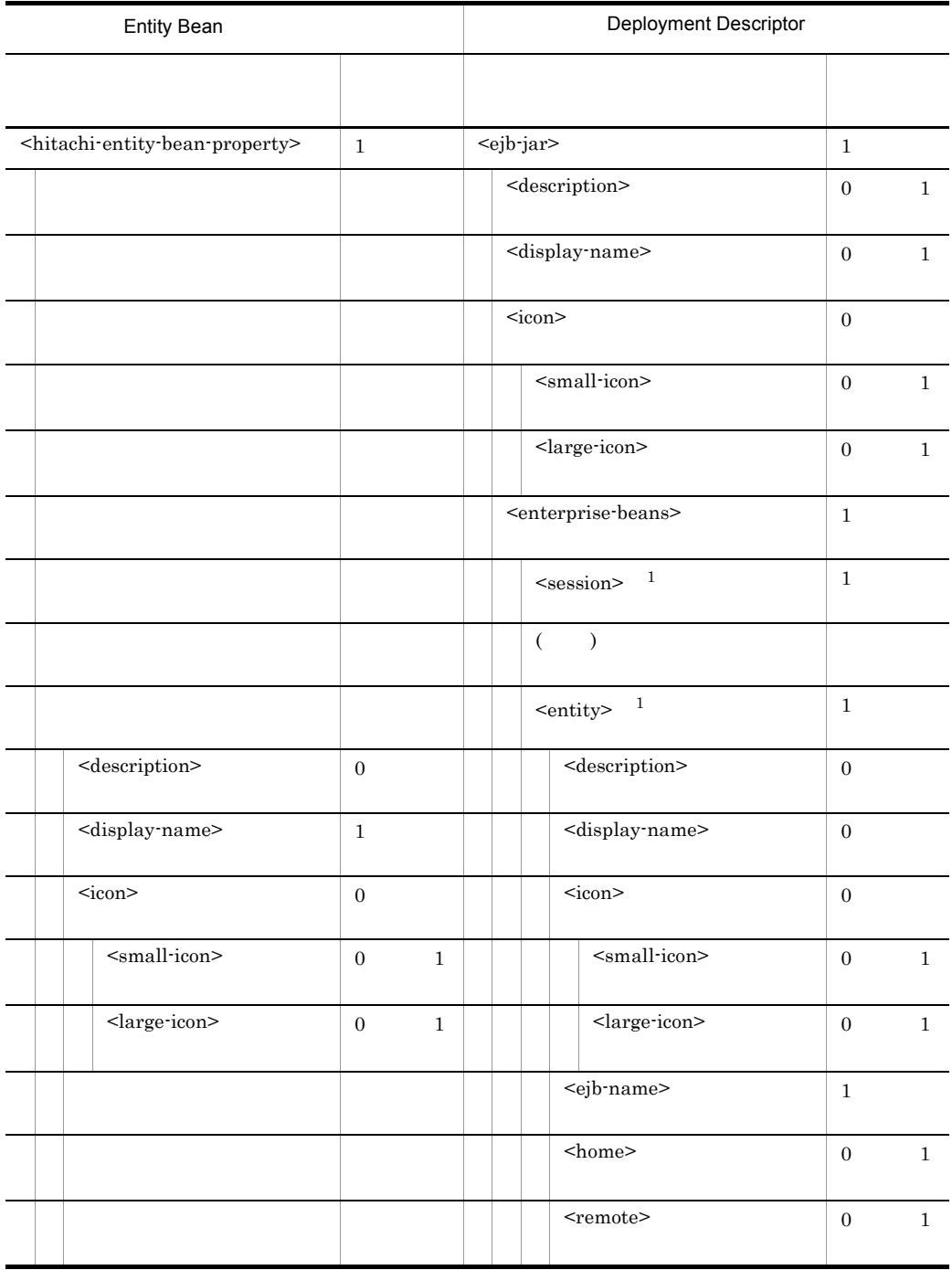

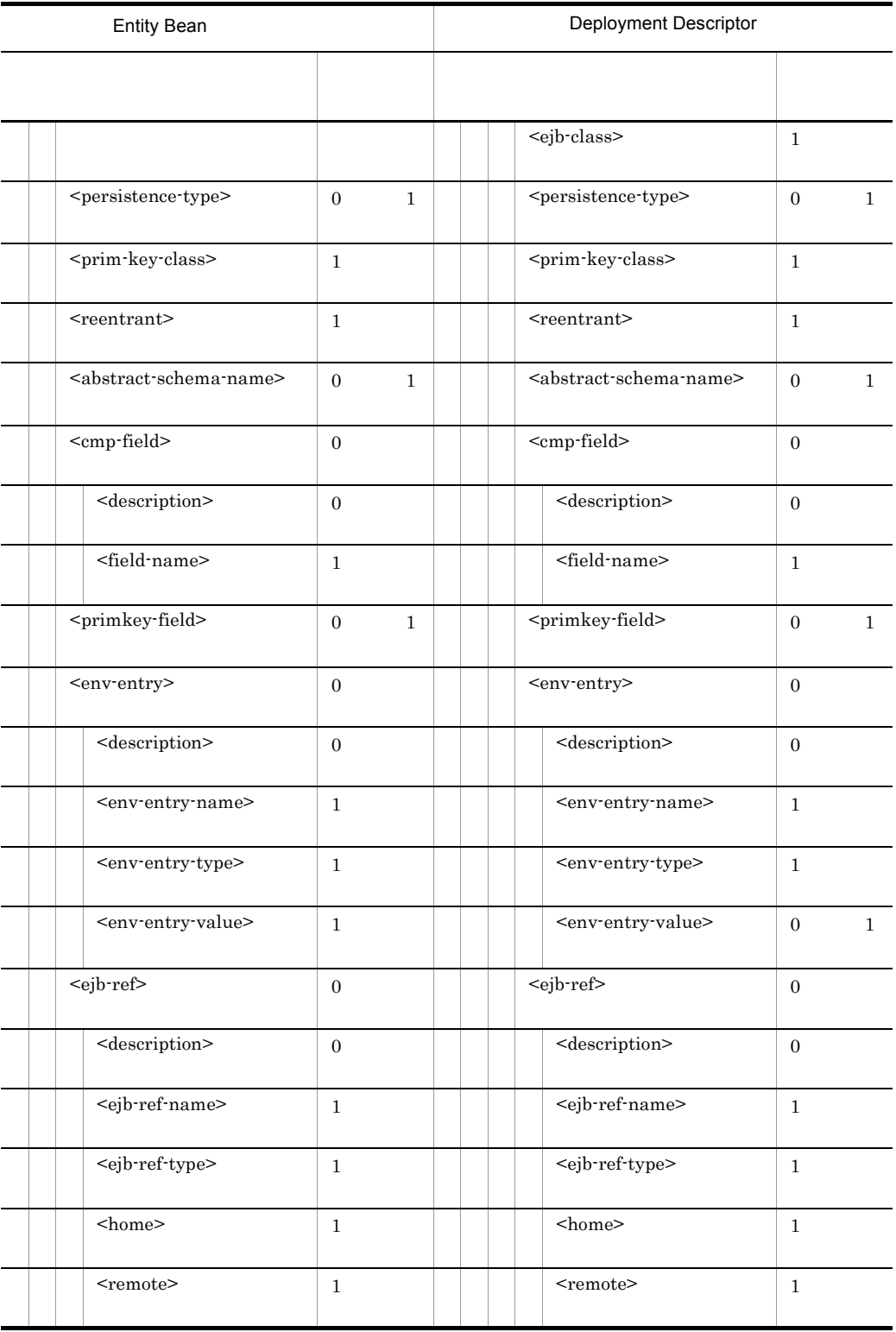

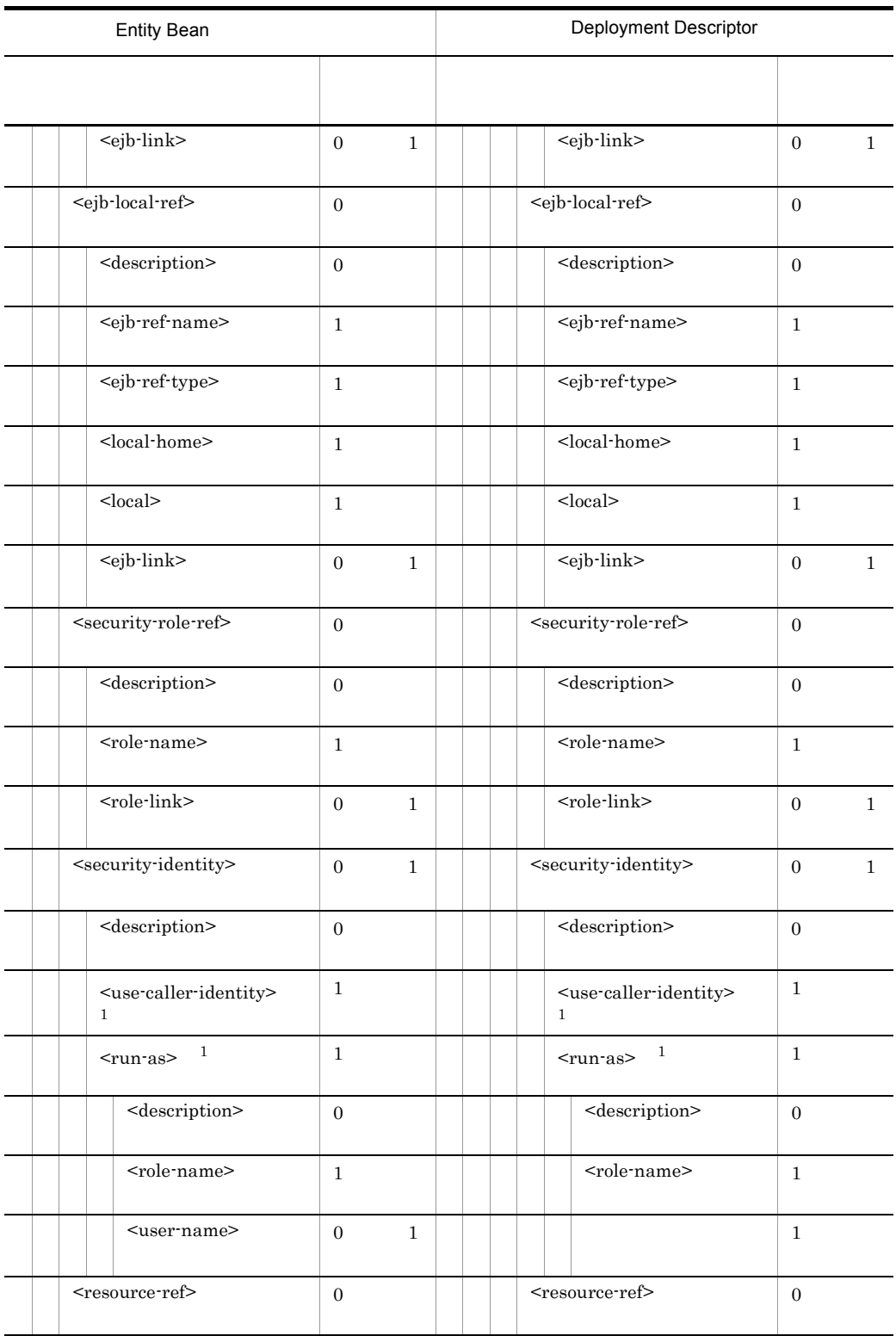

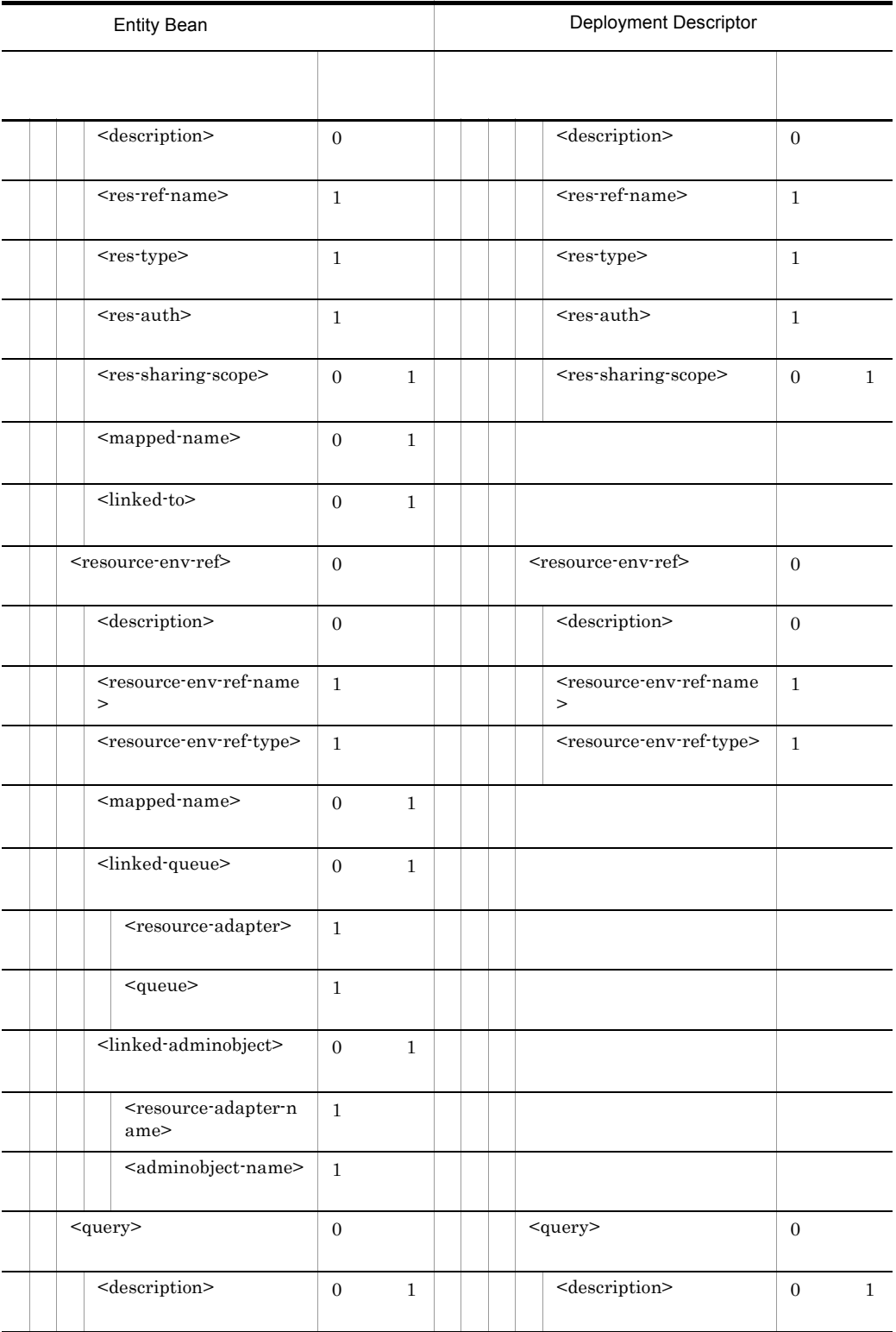

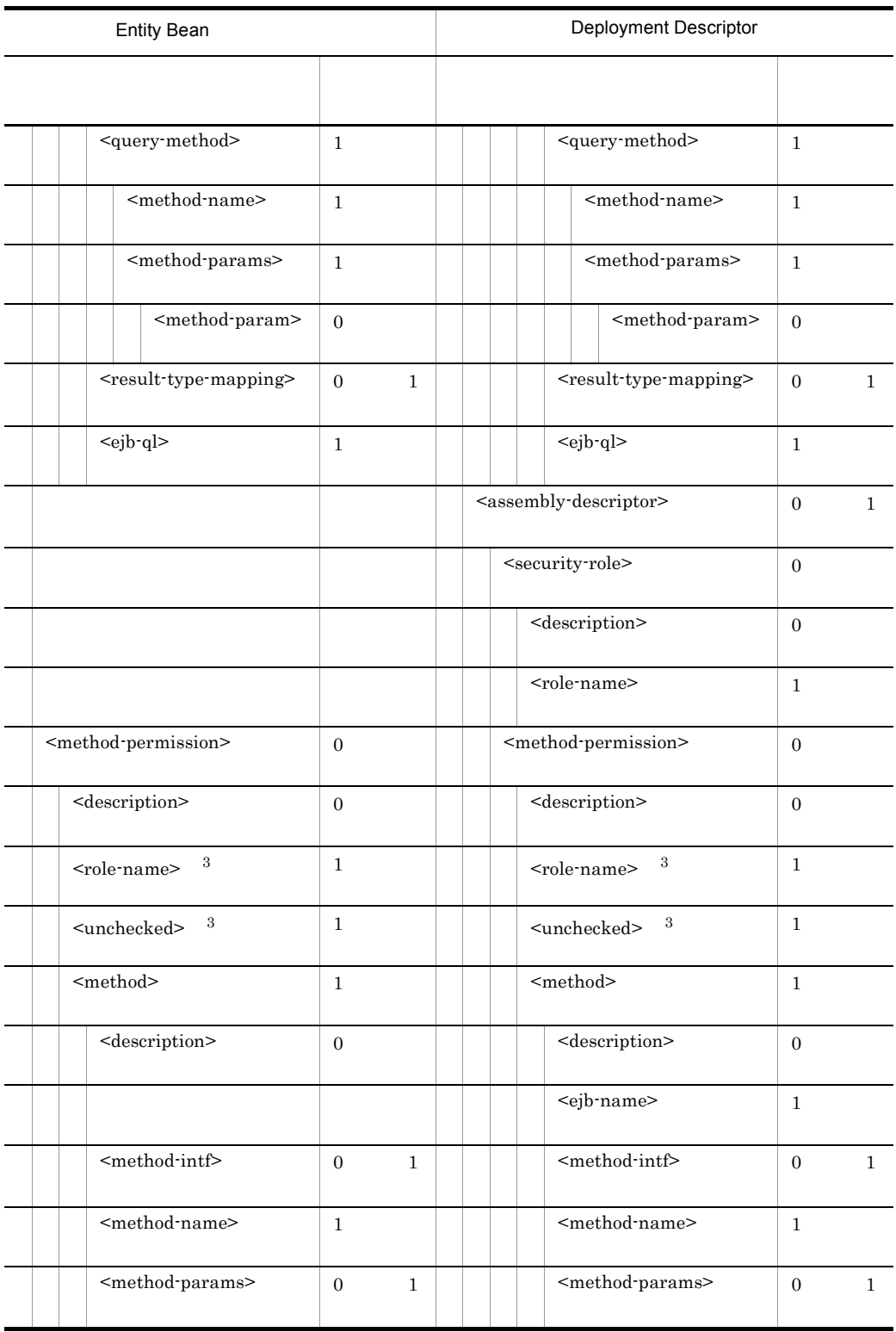

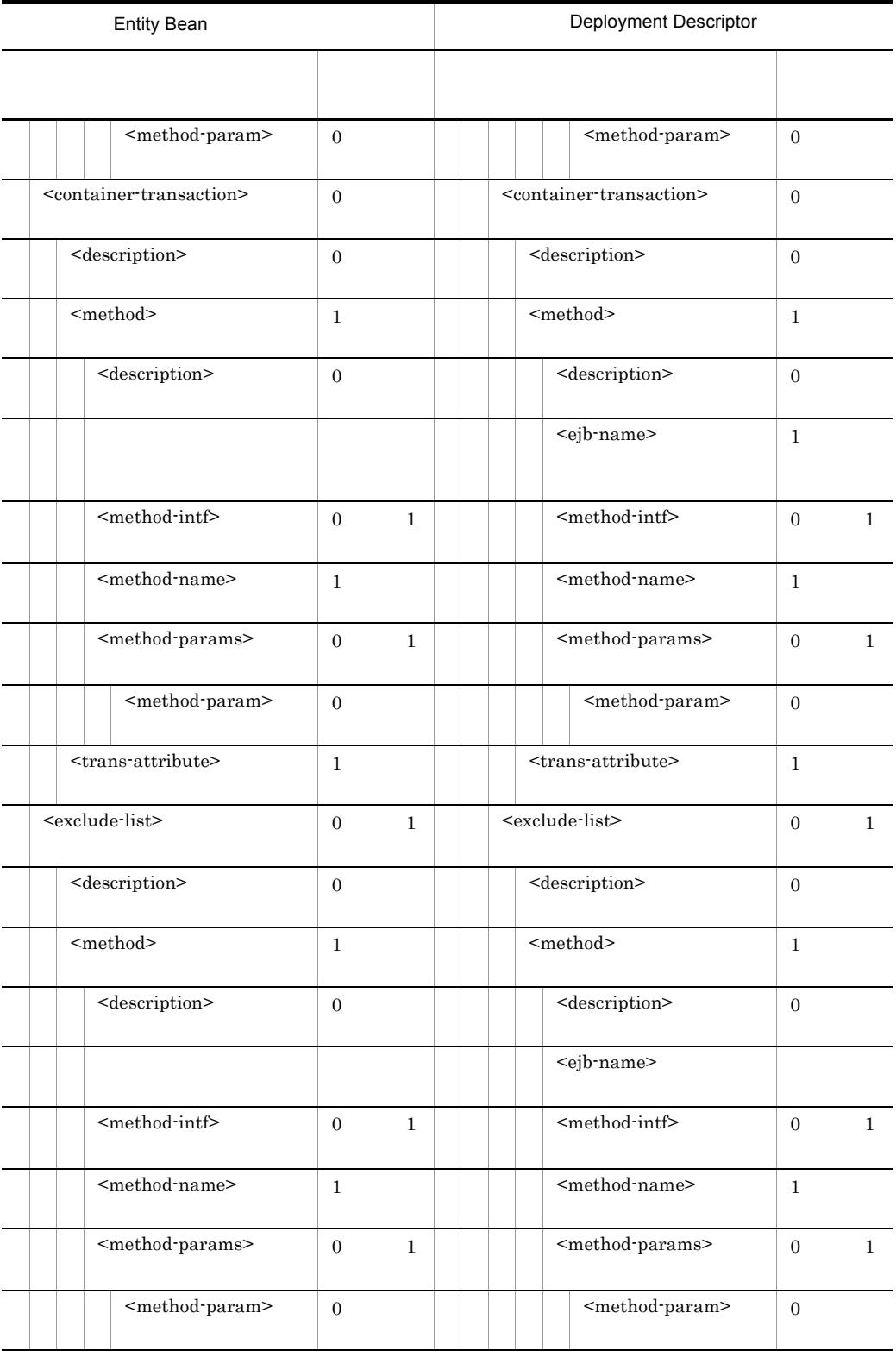

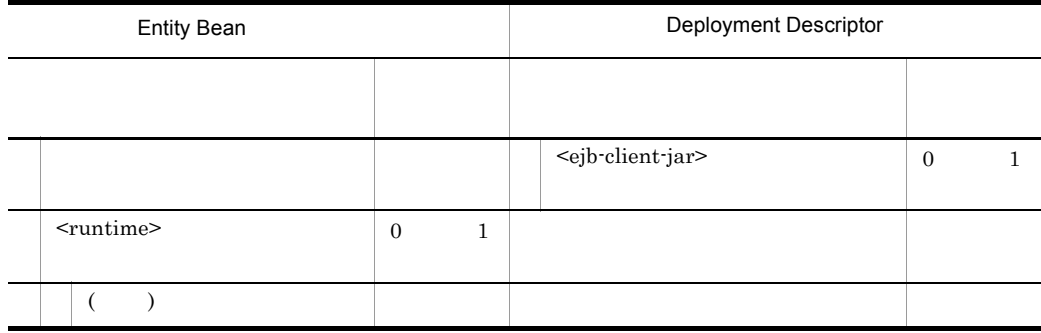

```
( )注※ 1
<session> <entity>
\,2\,<\!\!use\text{-}caller\text{-}identity\!\!>~~\!\!<\!\!\text{run\text{-}}as\!\!>\overline{3}<role-name> <unchecked>
```
# 5.7 MessageDrivenBean

MessageDrivenBean MessageDrivenBean

## 5.7.1 MessageDrivenBean

MessageDrivenBean DOCTYPE

<!DOCTYPE hitachi-message-bean-property PUBLIC '-//Hitachi, Ltd.//DTD Message Bean Property 7.6//EN' 'file://< $\mathrm{Cosminexus}$  >/CC/admin/dtds/ hitachi-message-bean-property\_7\_6.dtd'>

#### MessageDrivenBean xml

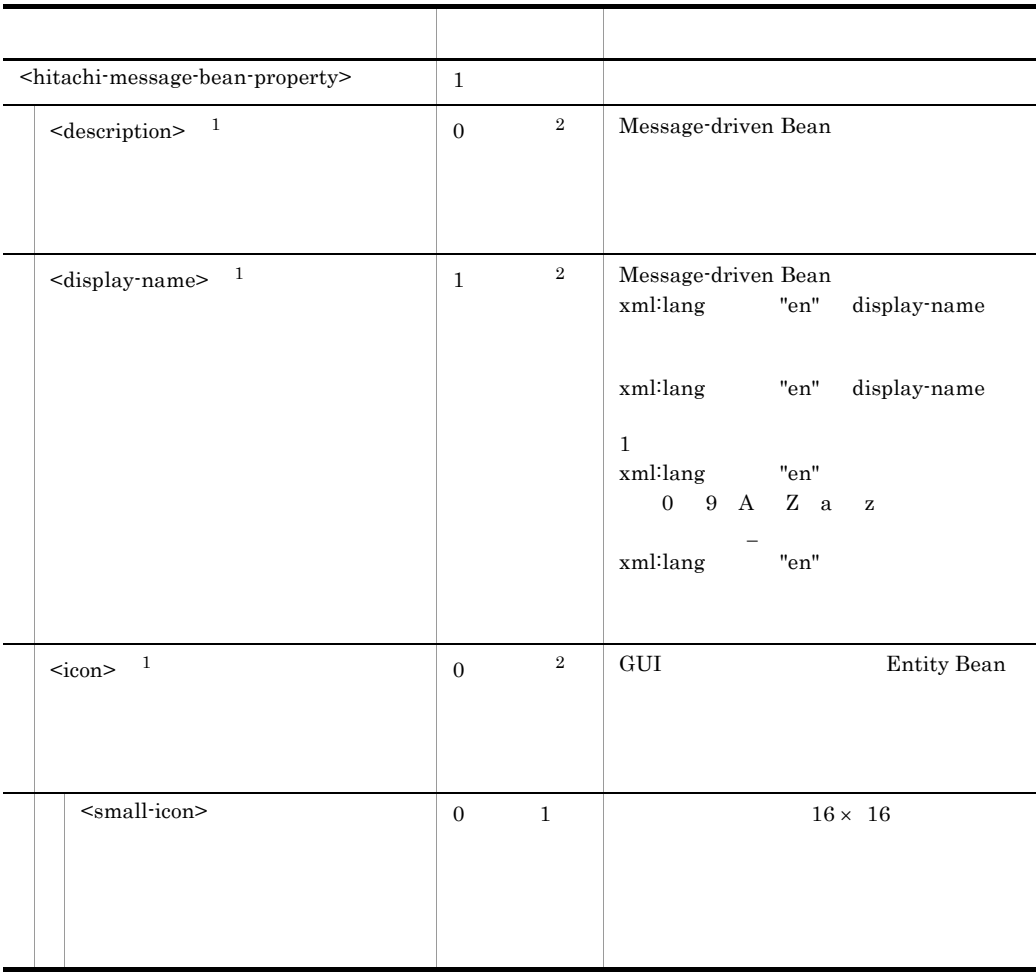

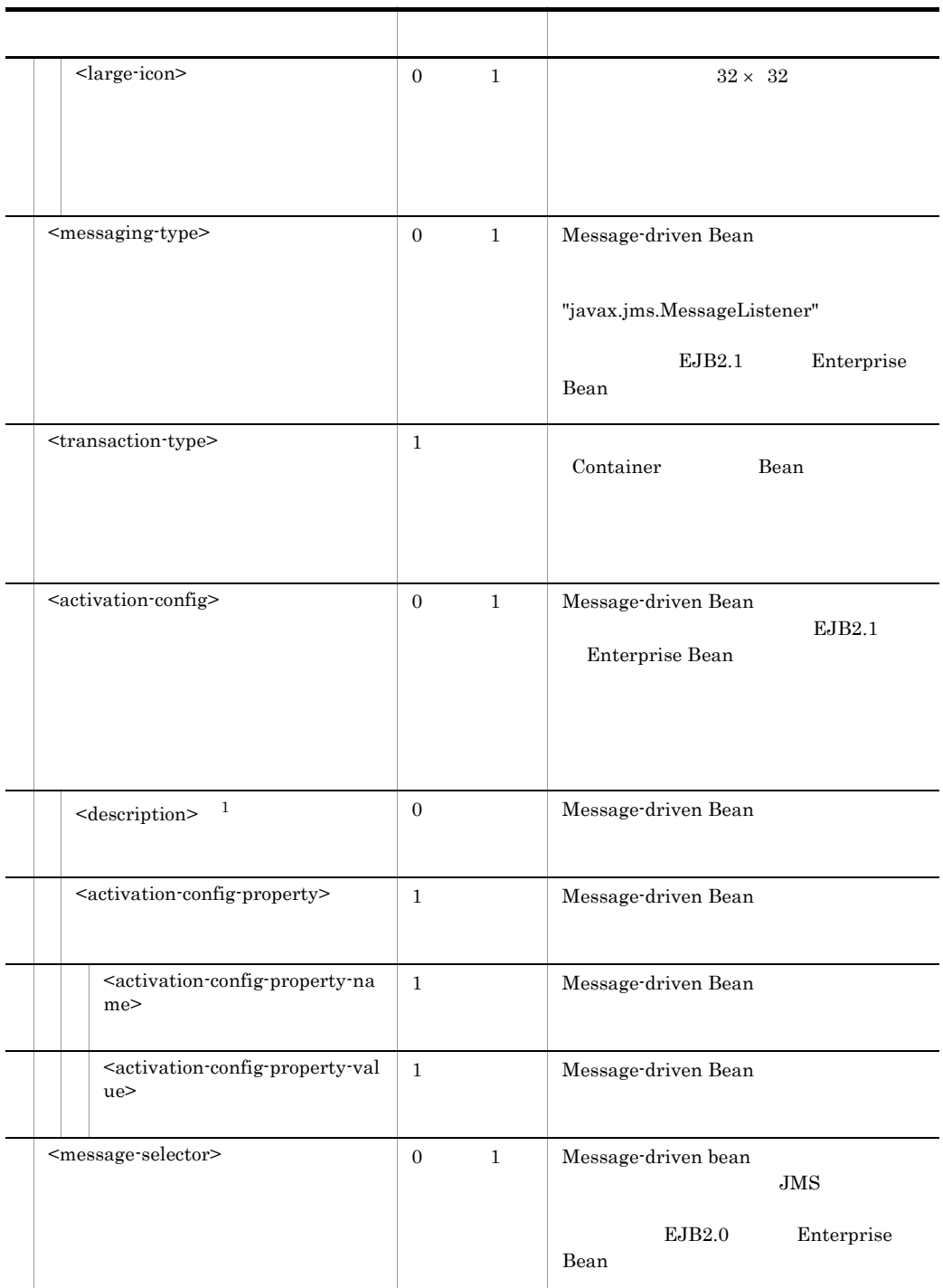

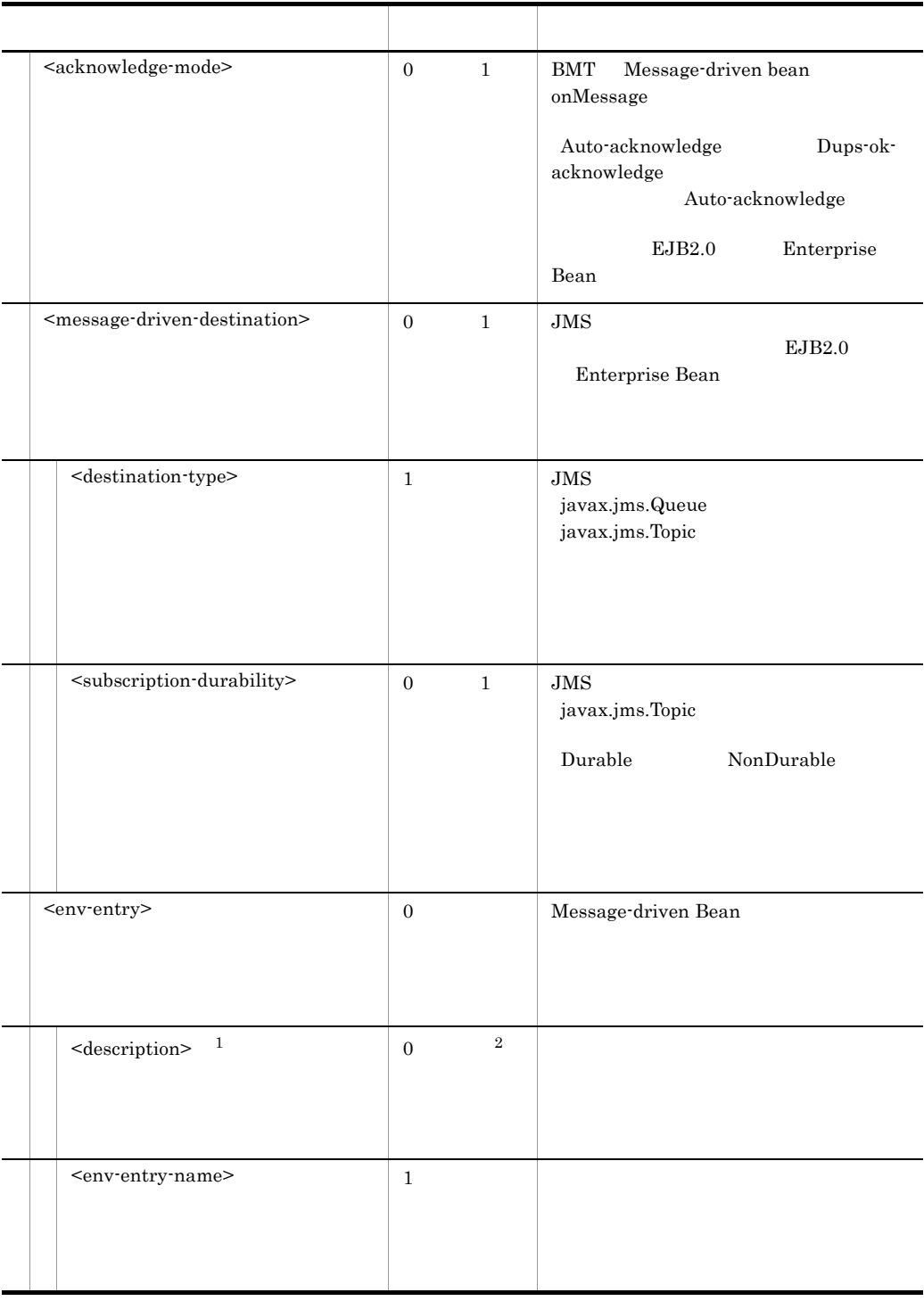

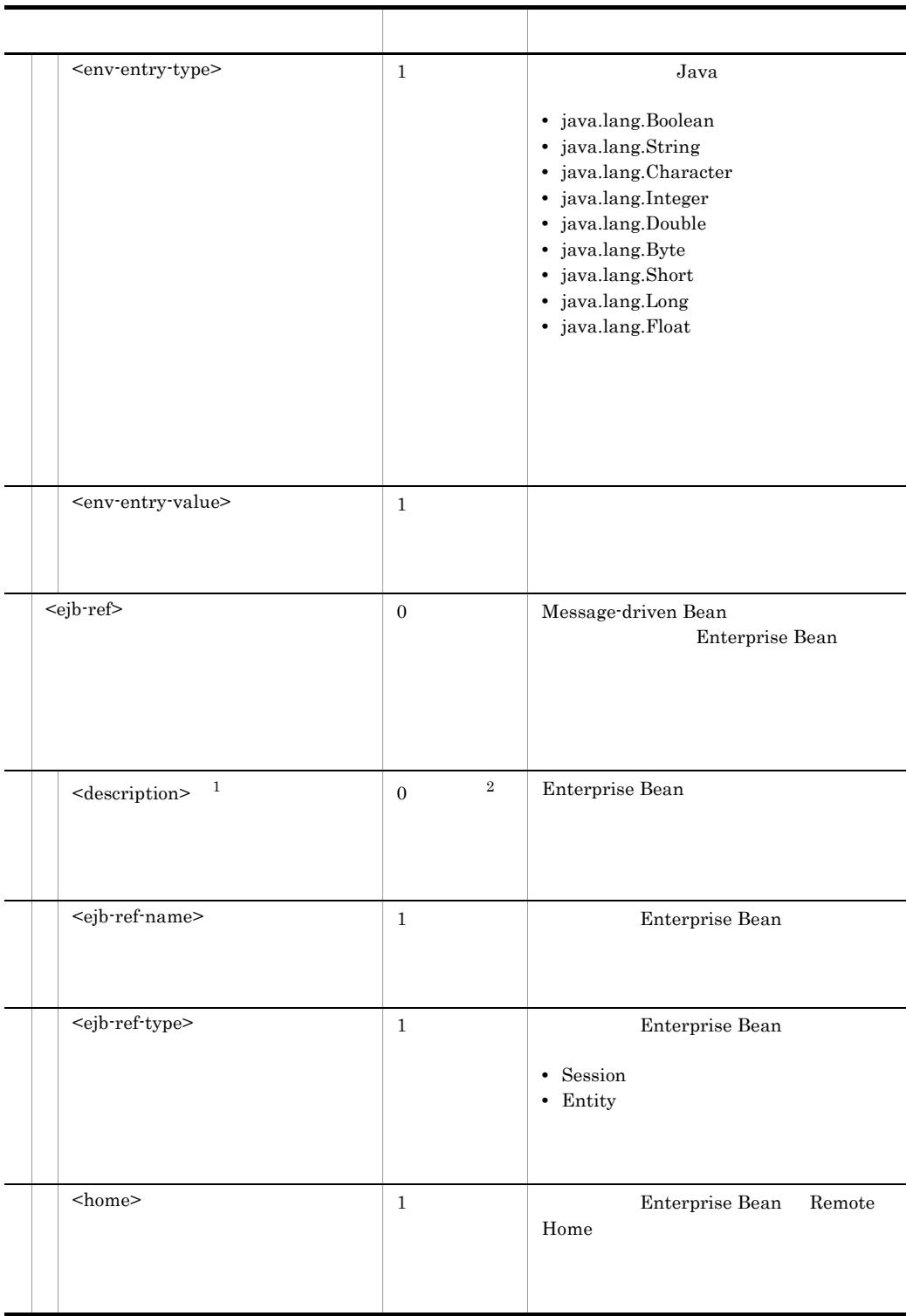

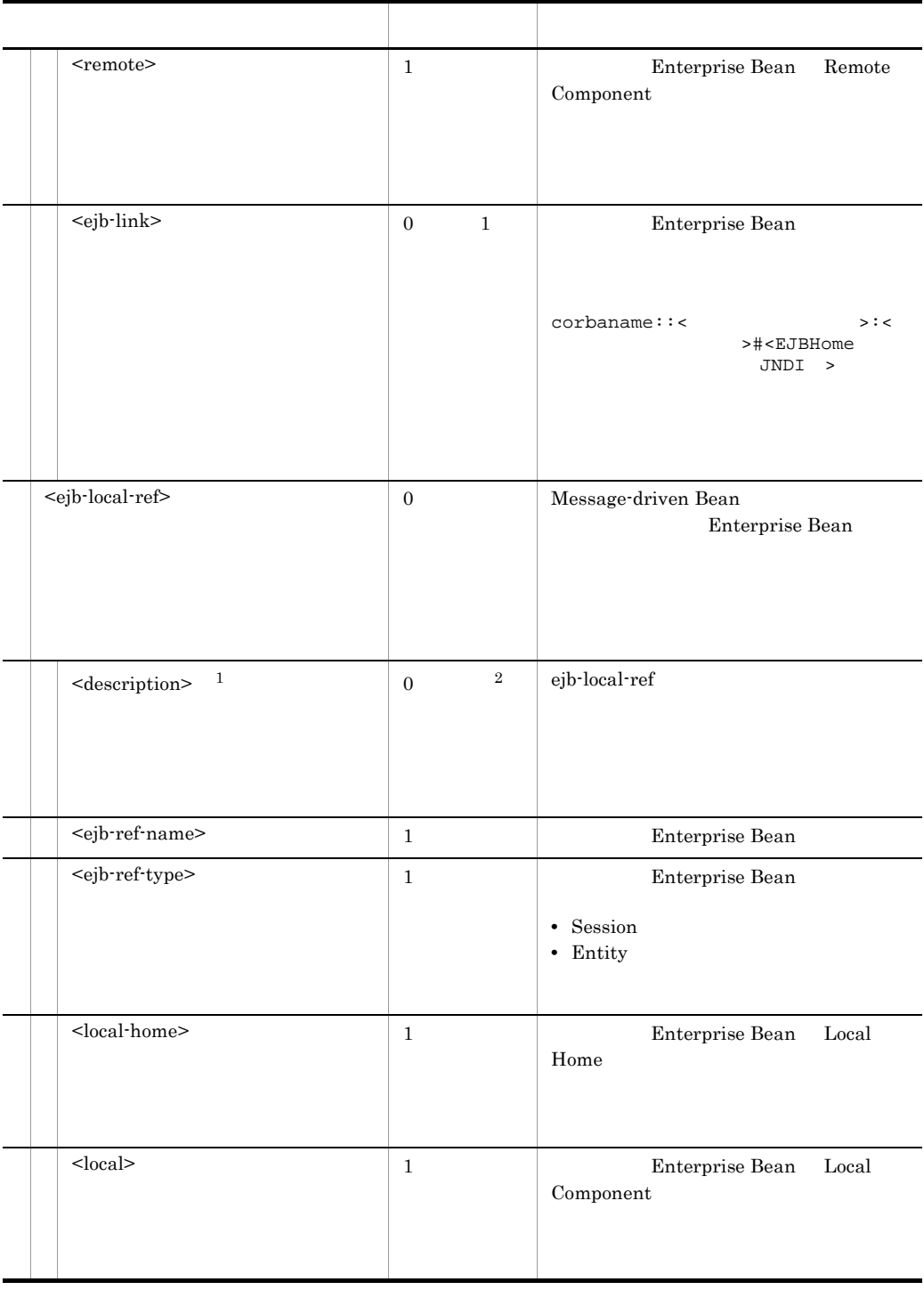

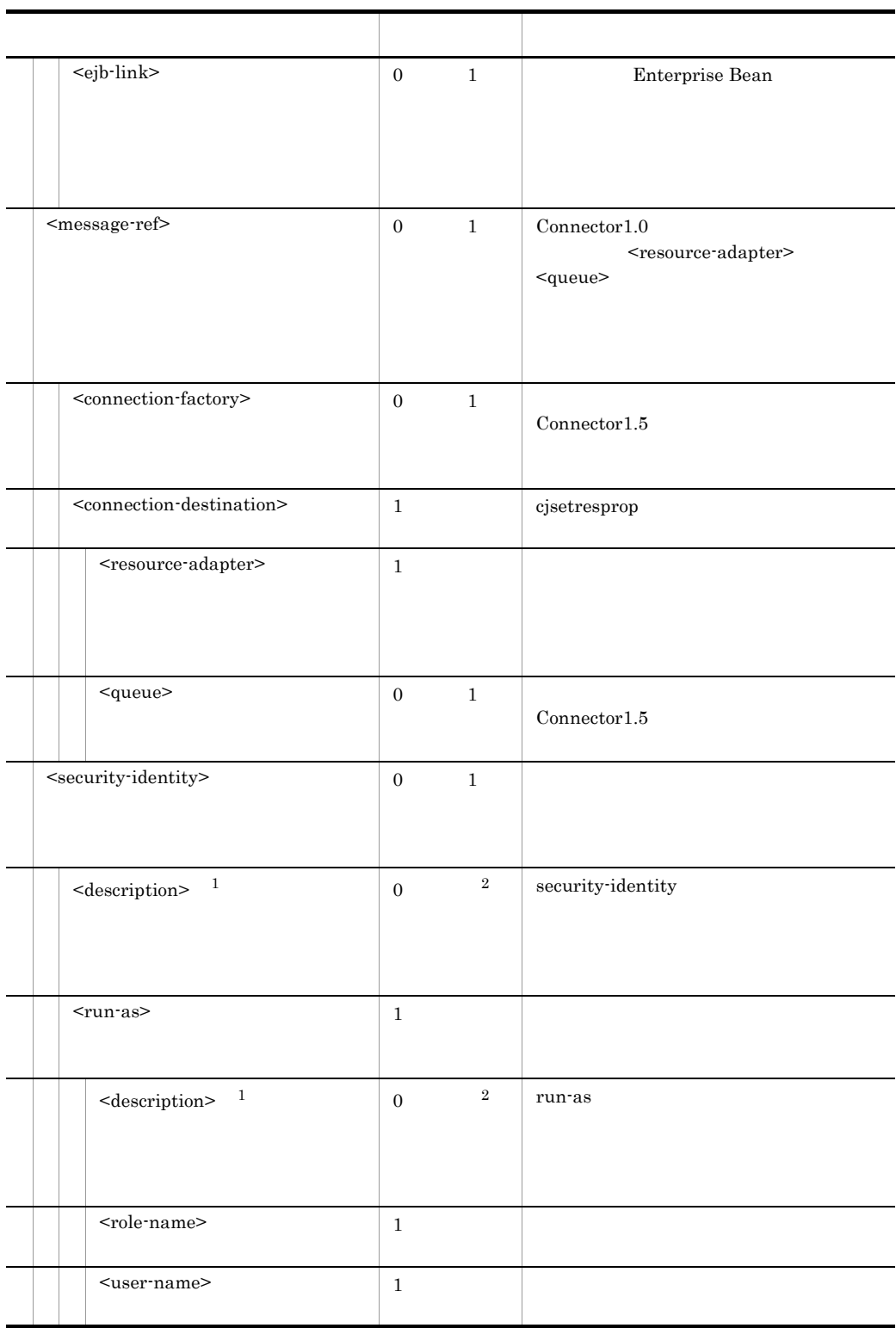

5. J2EE

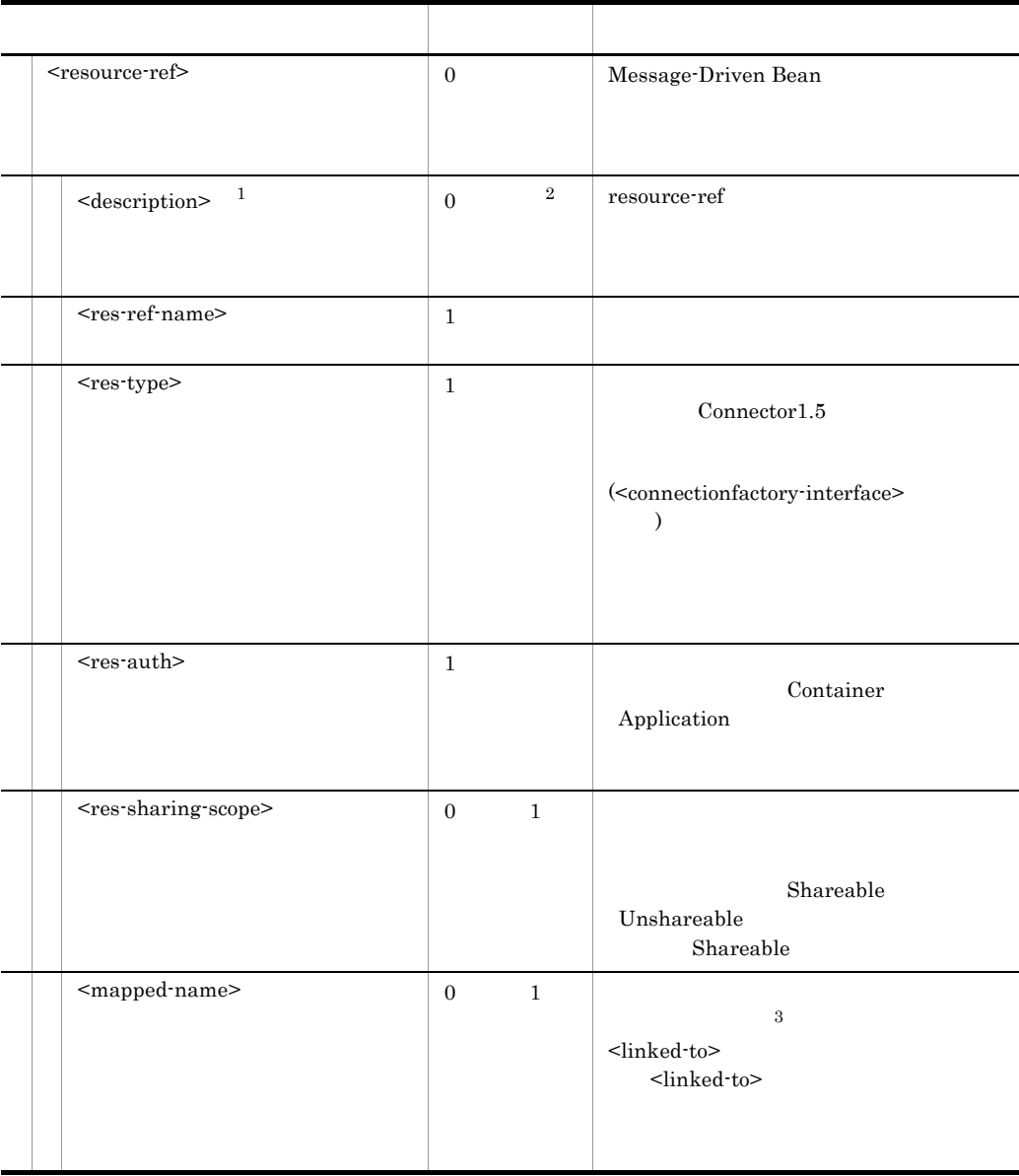

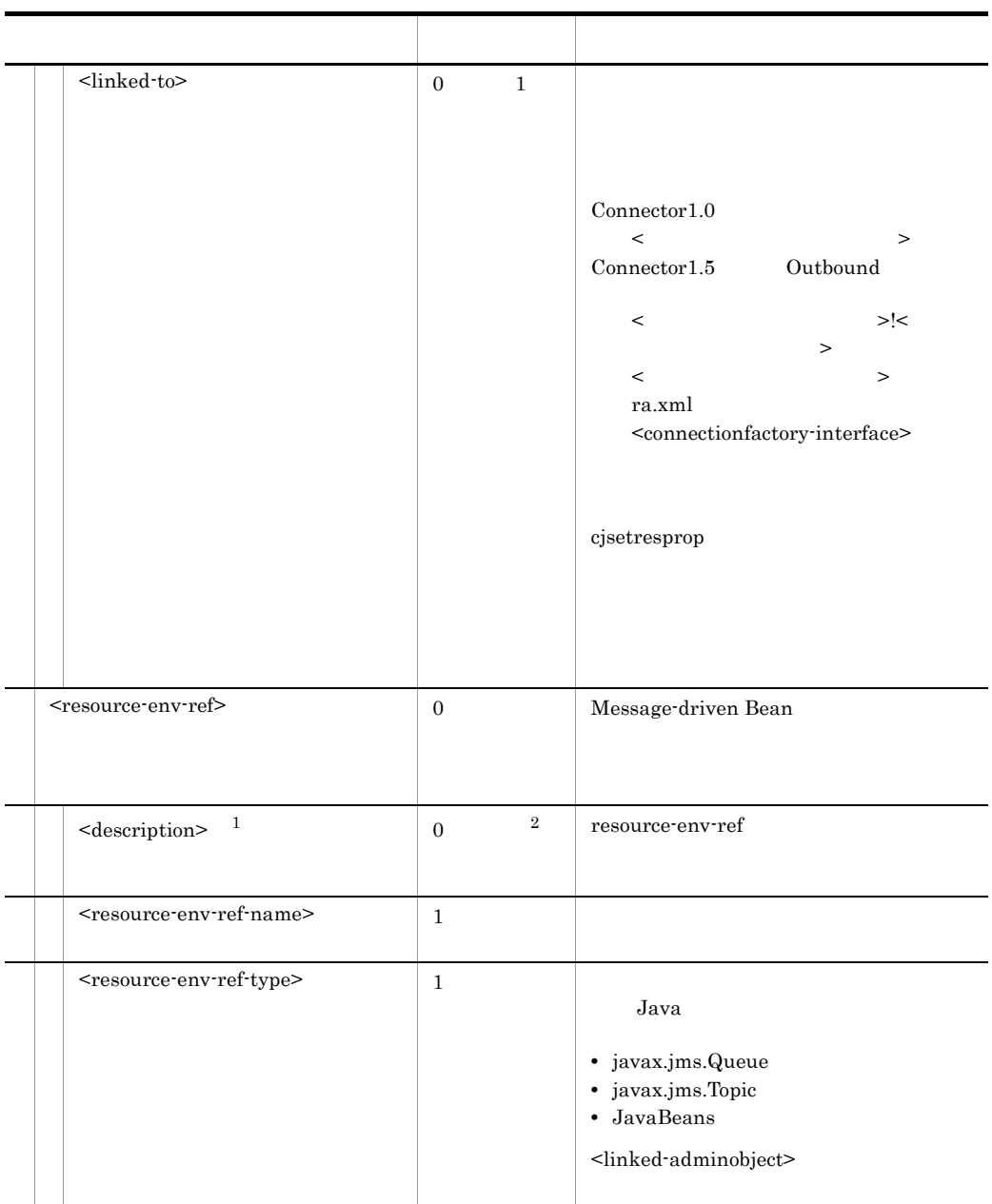

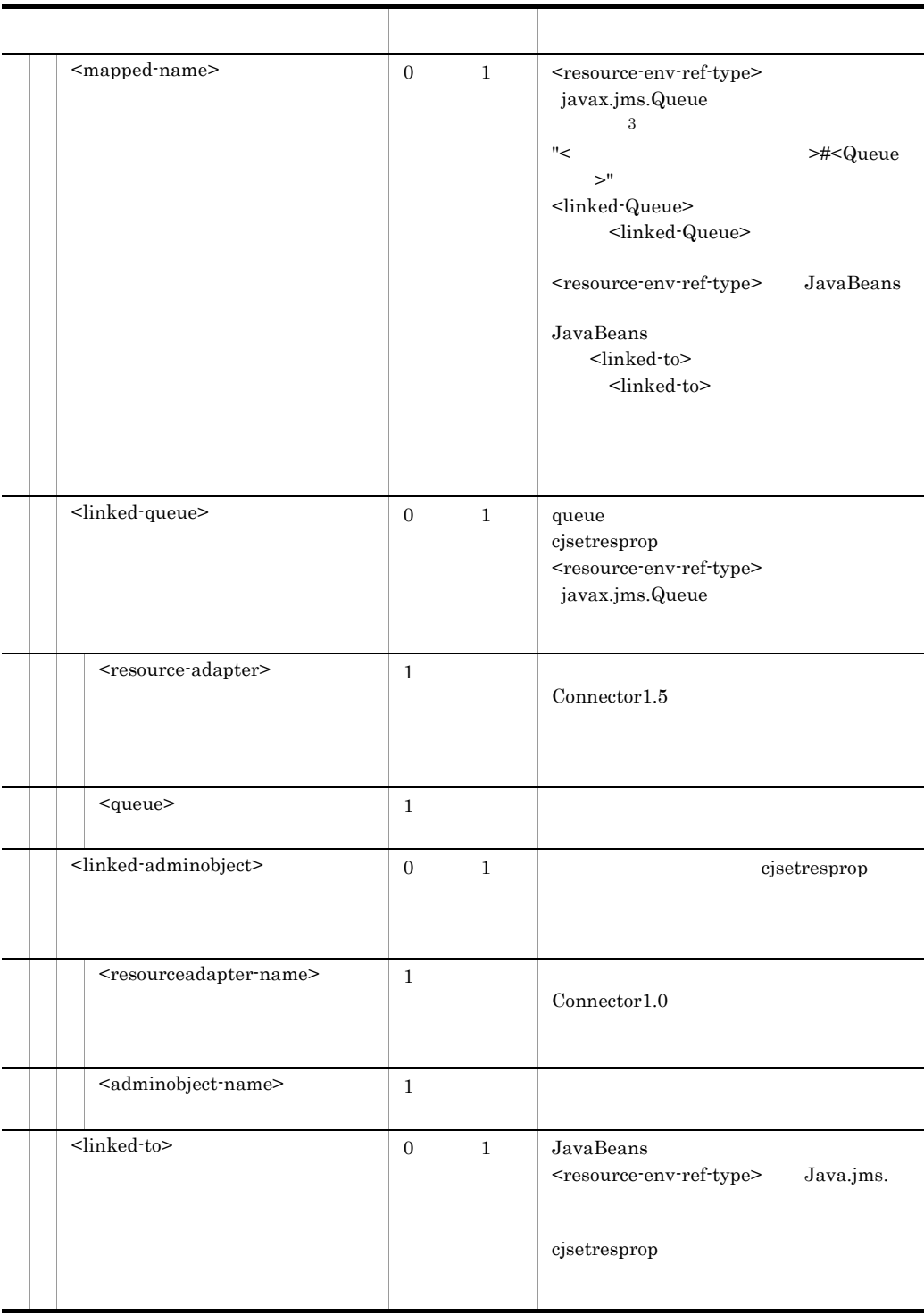

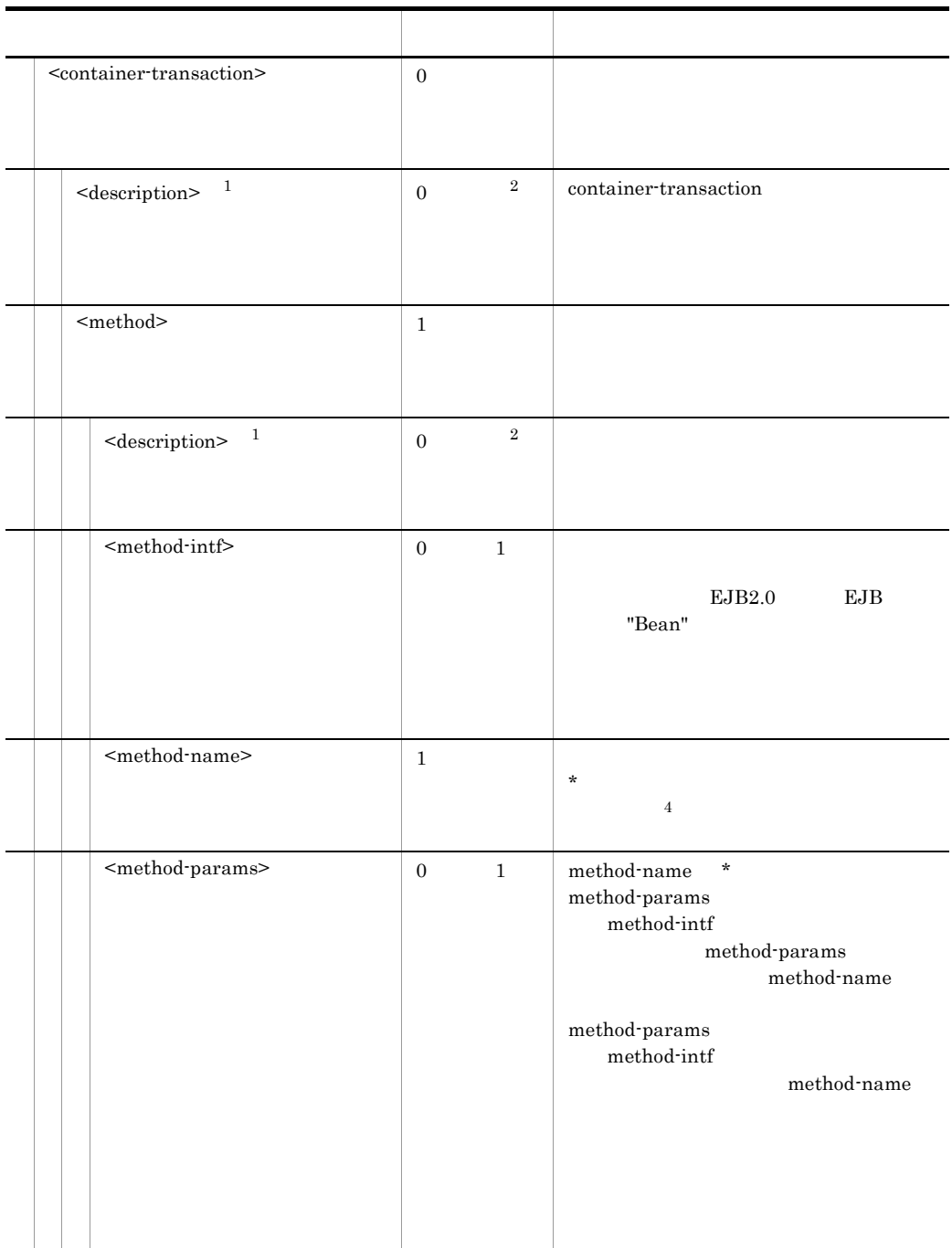

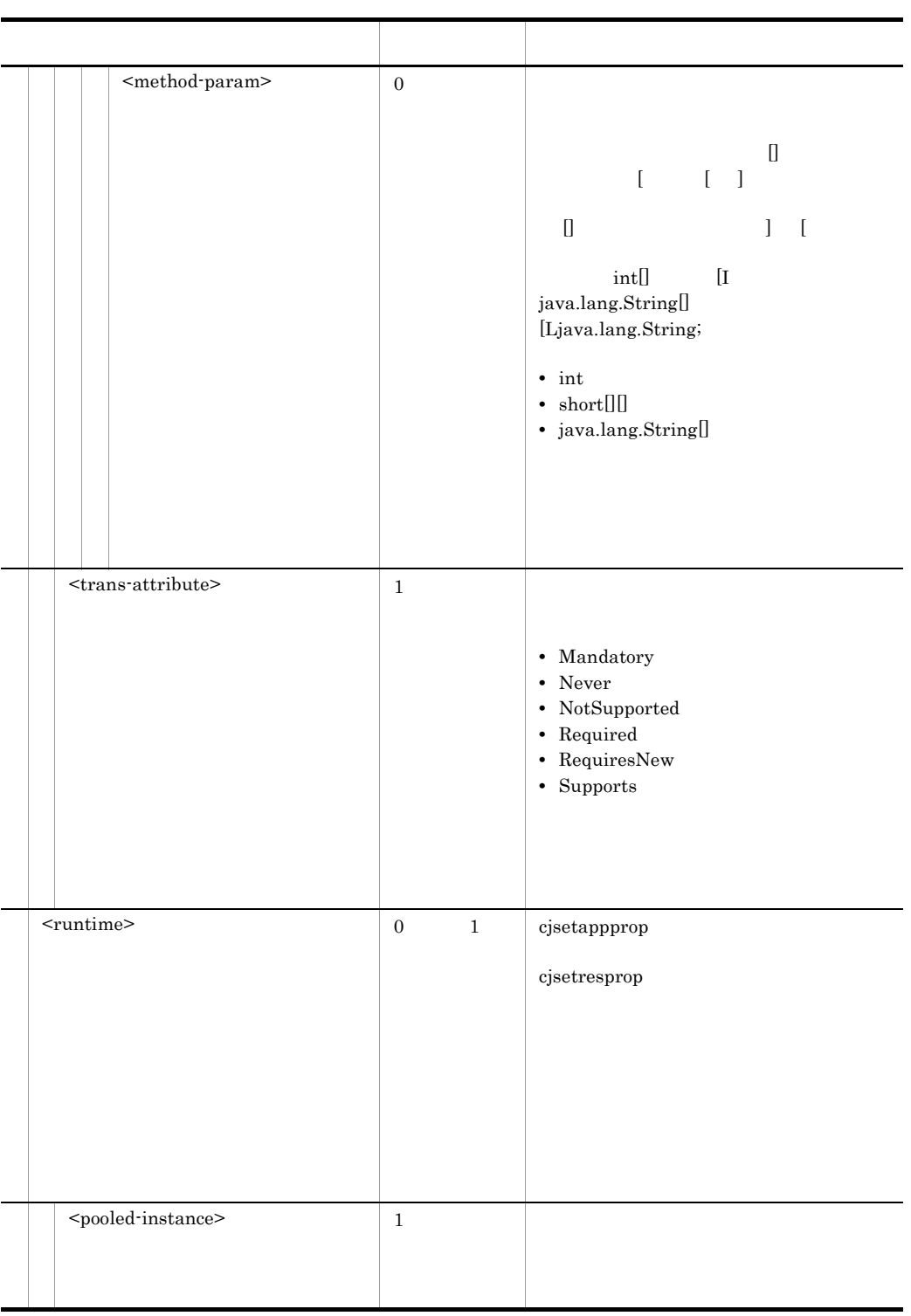

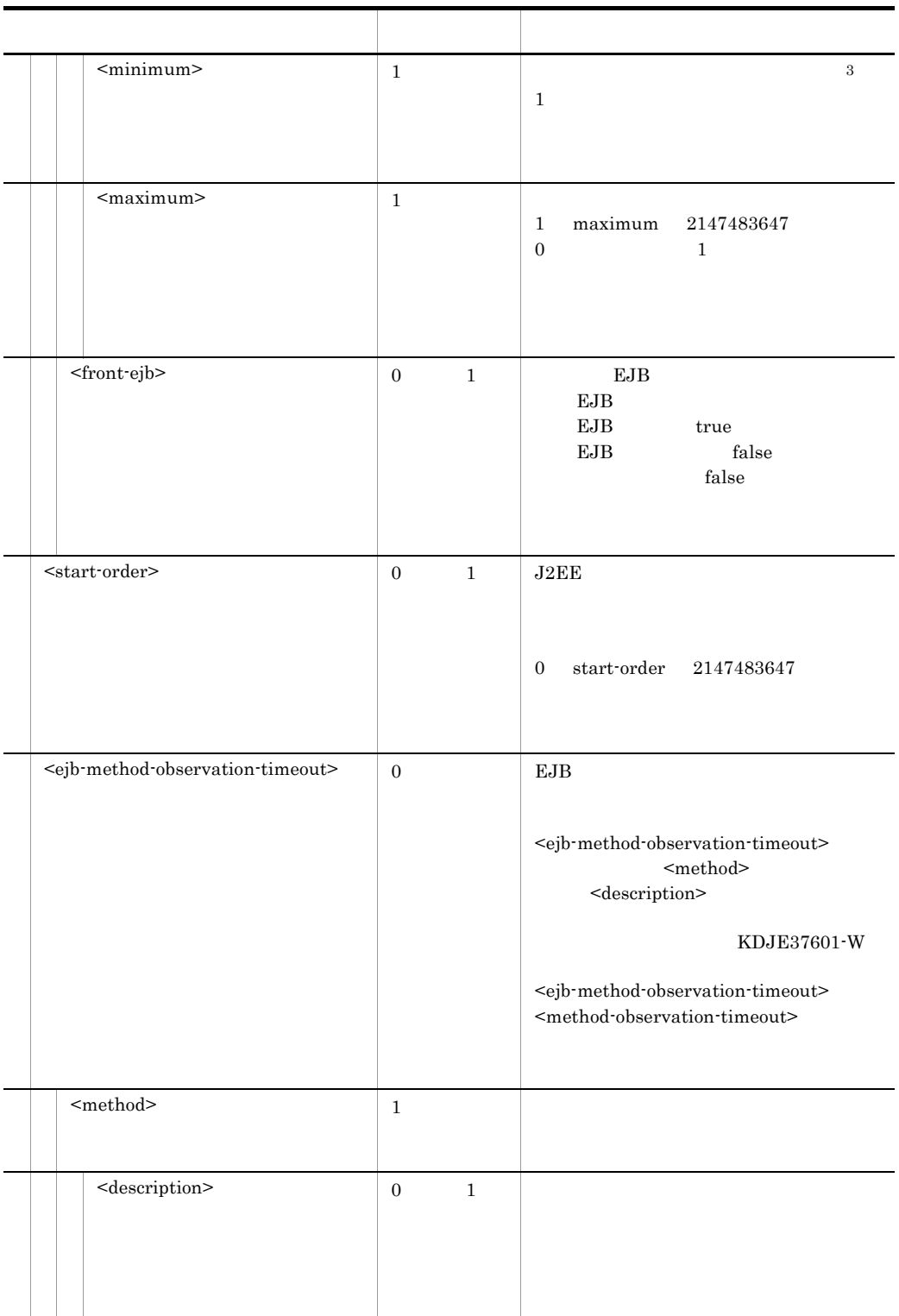

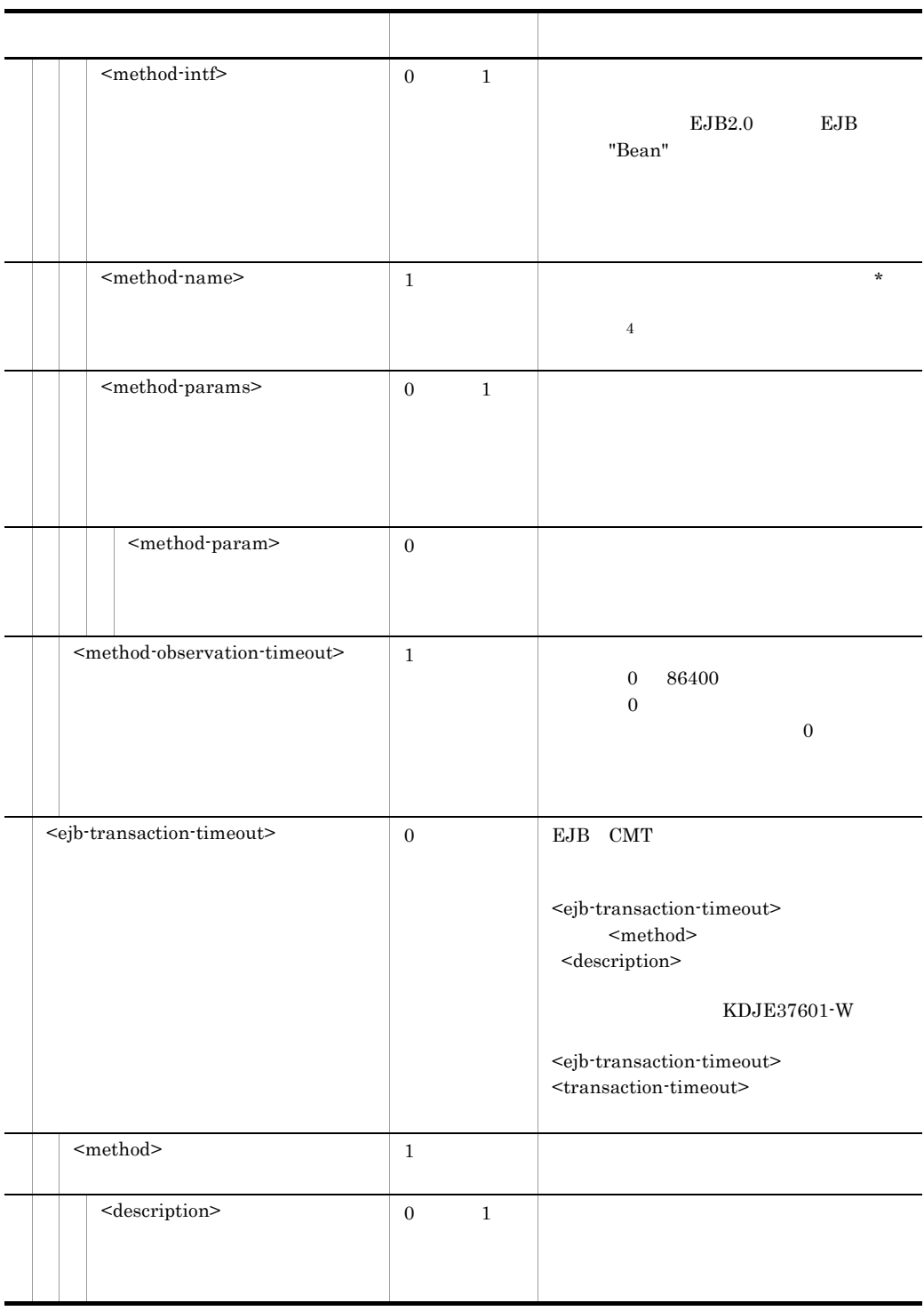

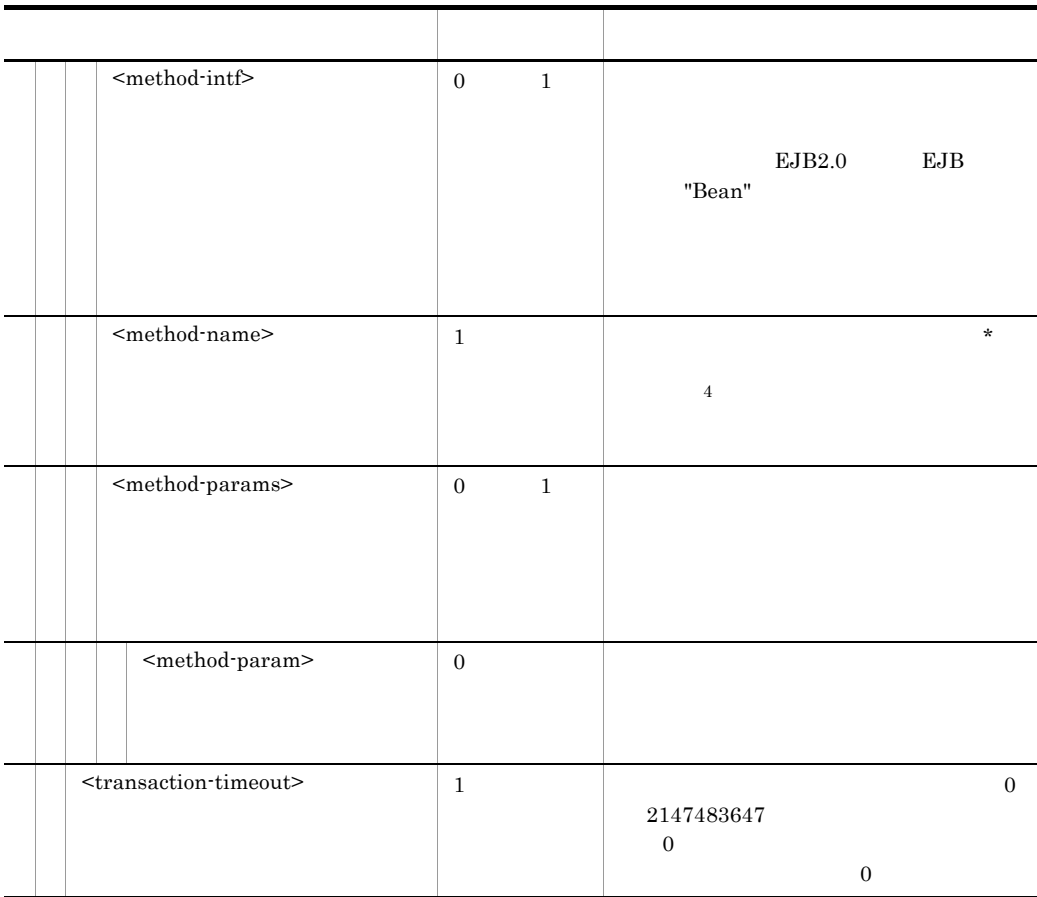

#### $\overline{1}$

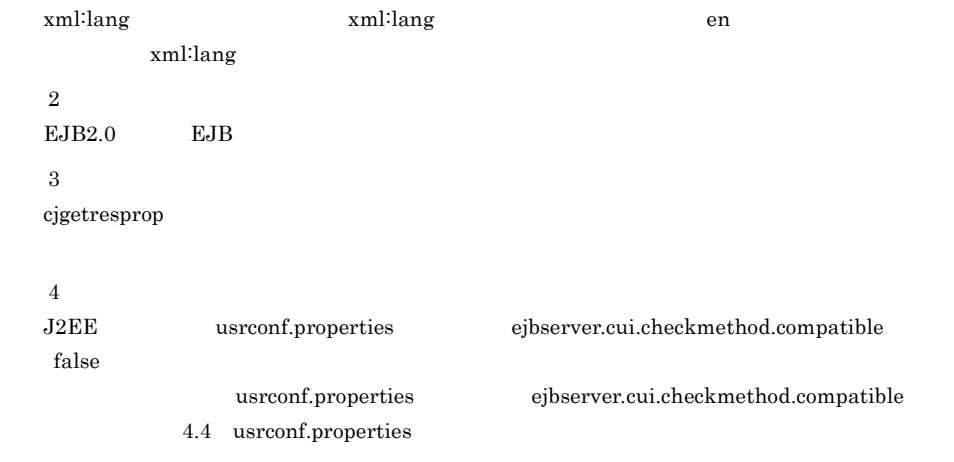

## 5.7.2 DD

#### MessageDrivenBean Deployment Descriptor

### 1 EJB2.0

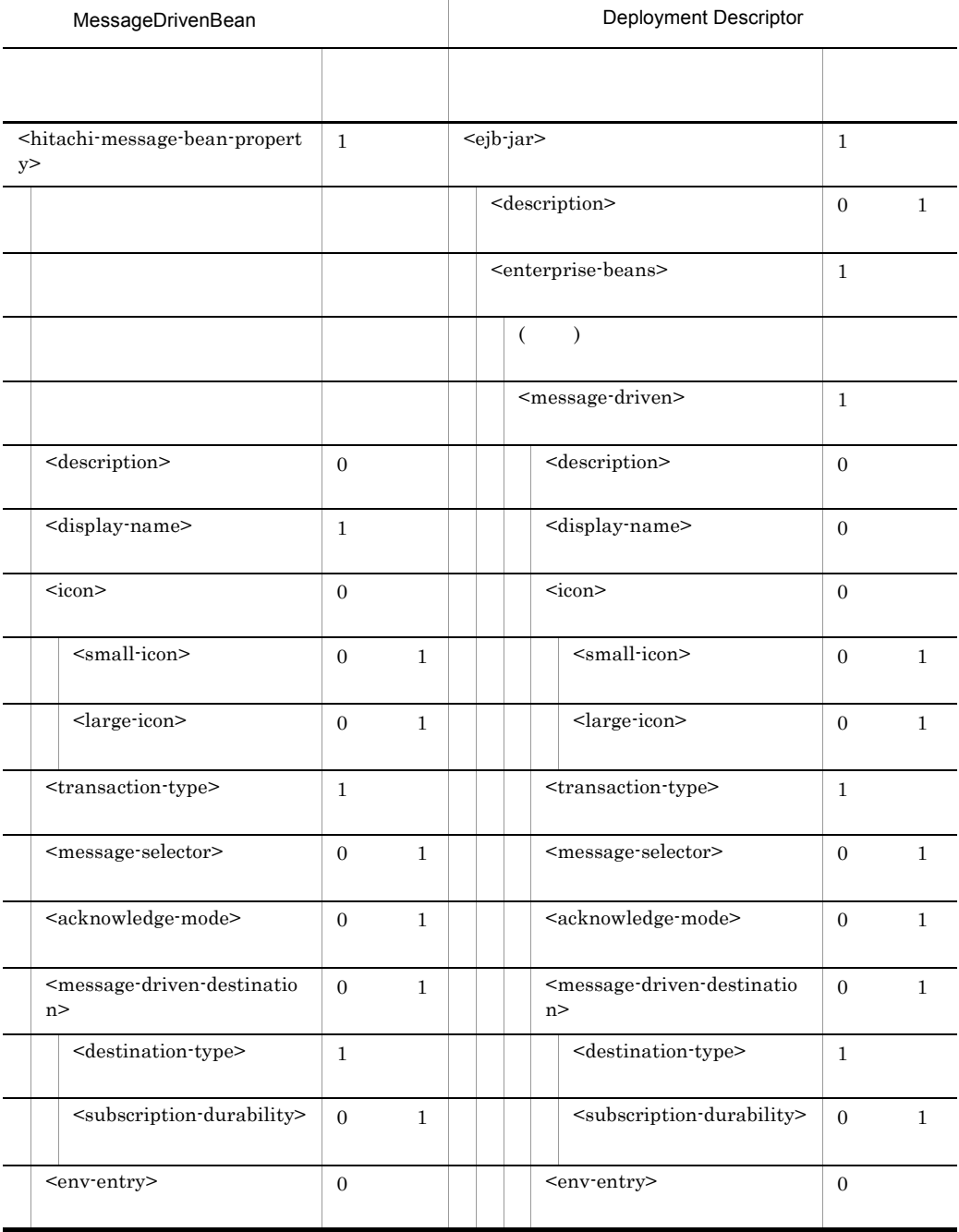

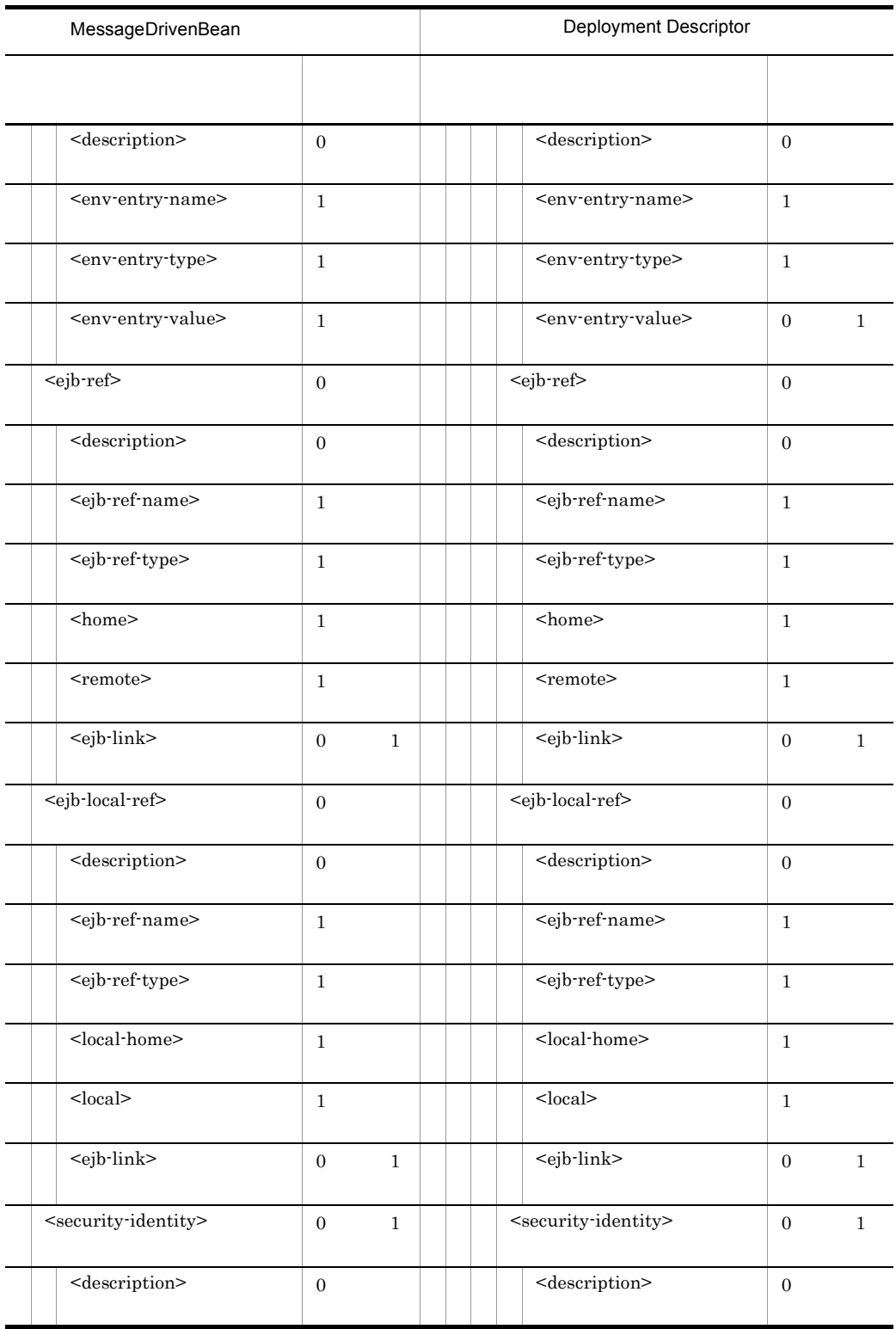
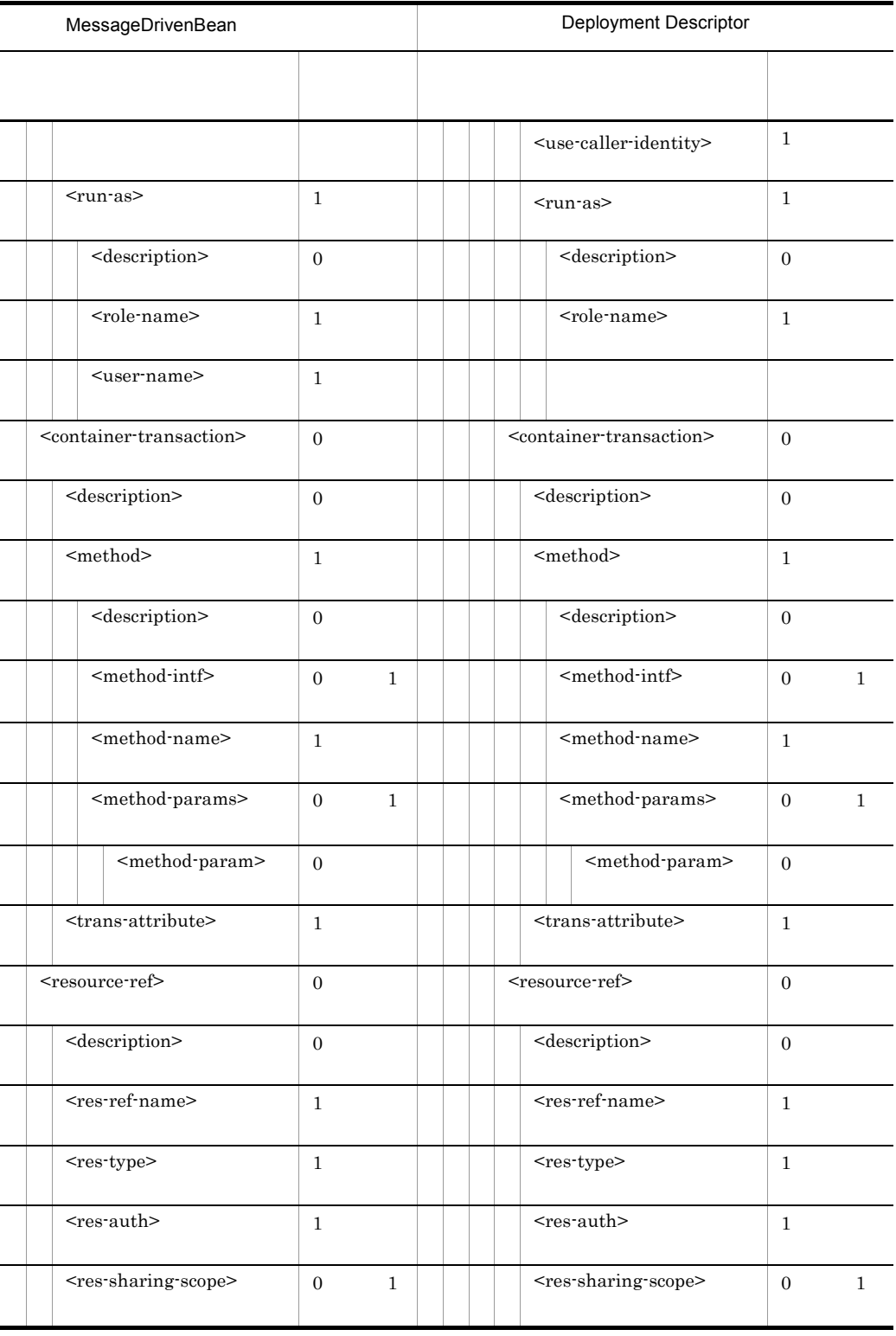

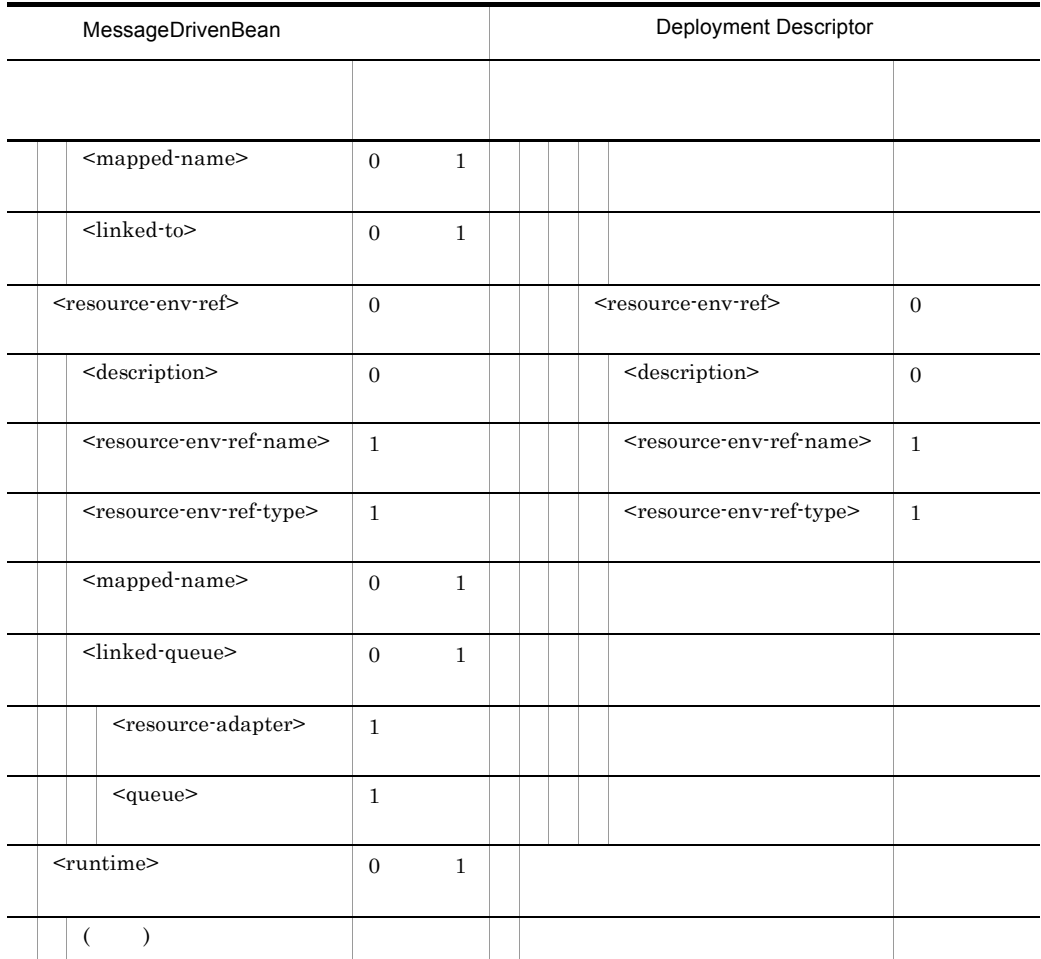

 $($   $)$ 

 $<\!\!u\!\!se\text{-}caller\text{-}identity\!\!>~~\!\!<\!\!r\!\!un\!\!-\!\!as\!\!>$ 

### 2 EJB2.1

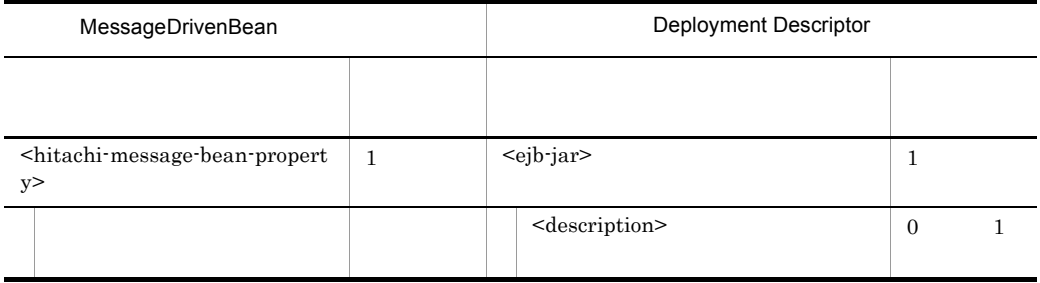

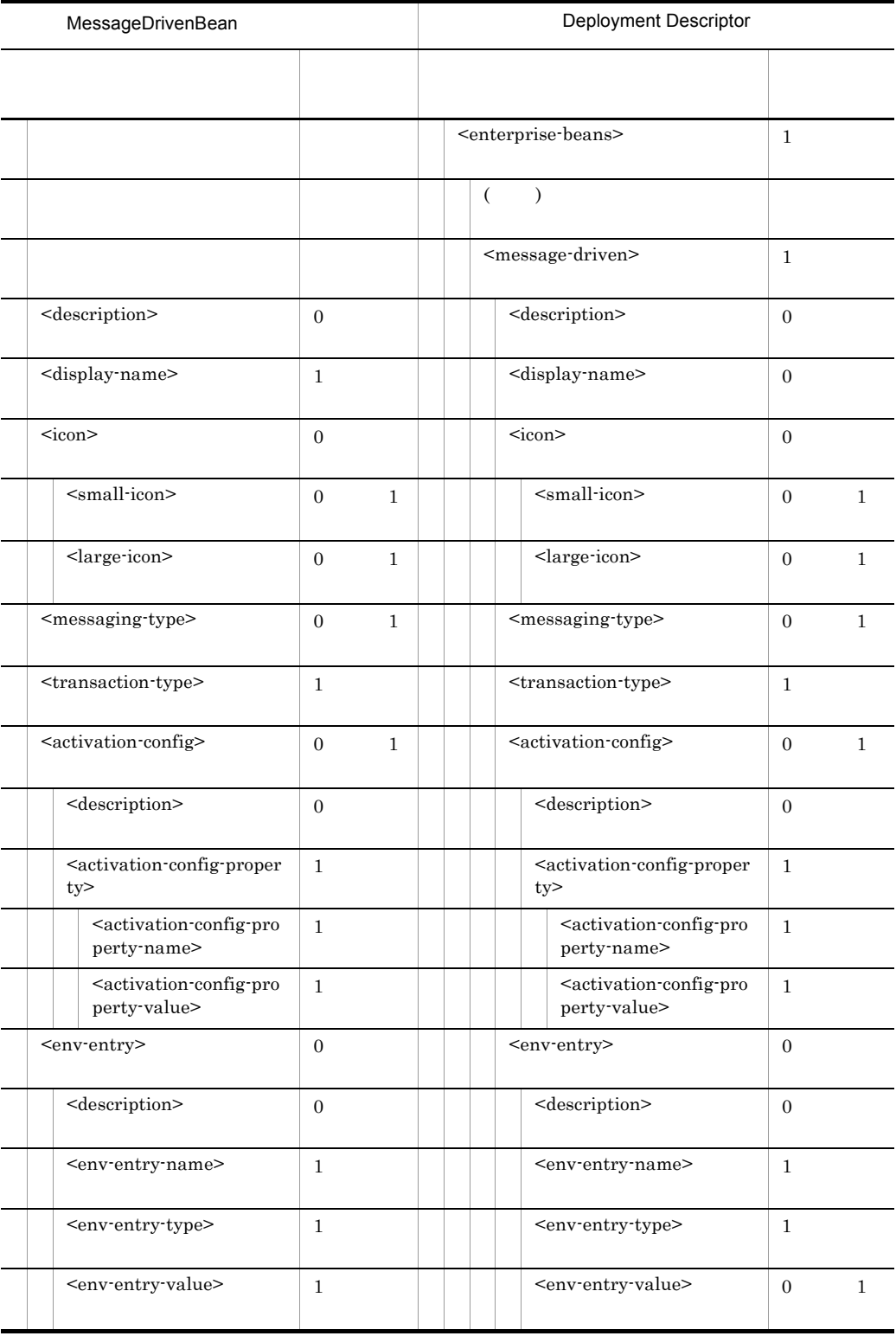

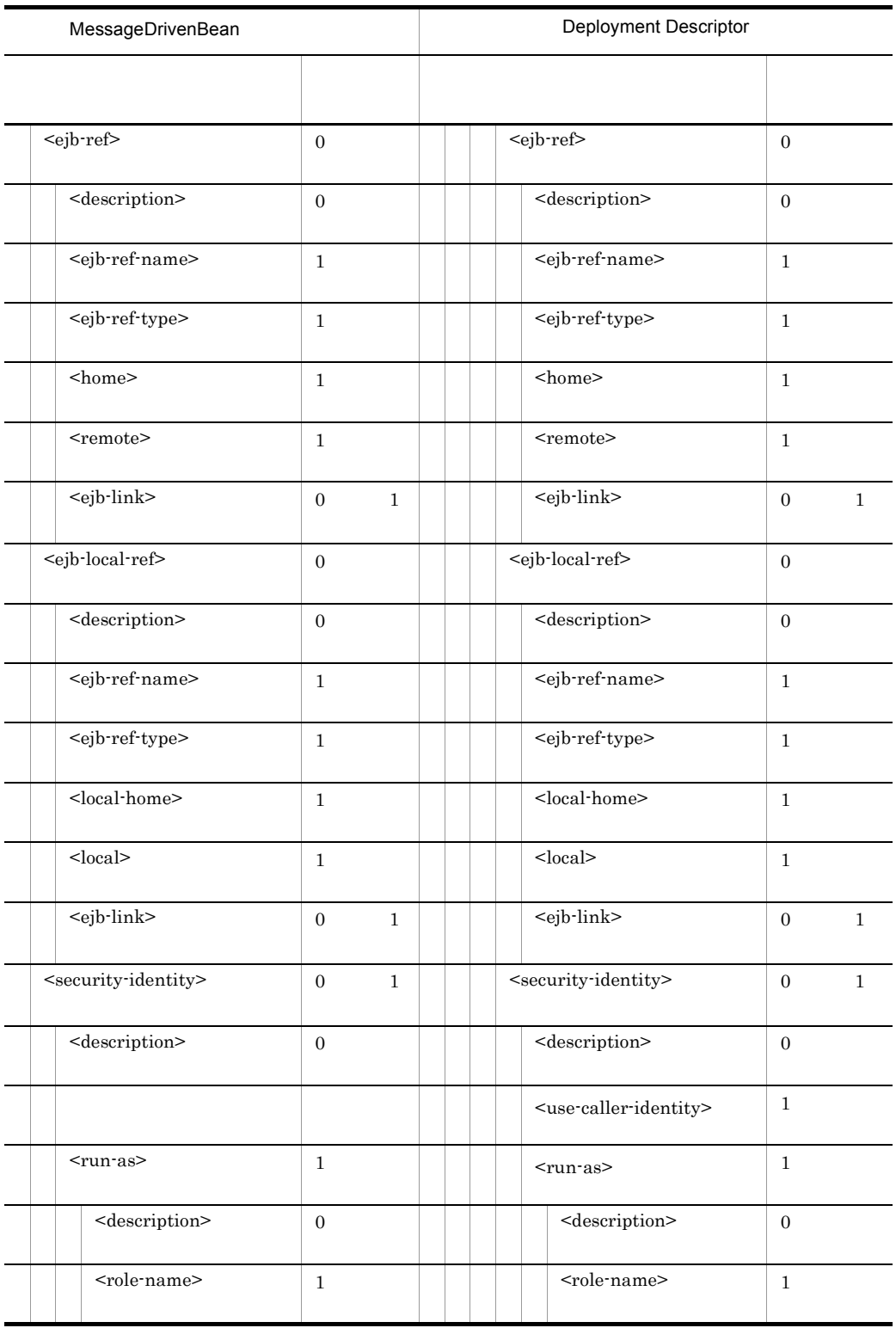

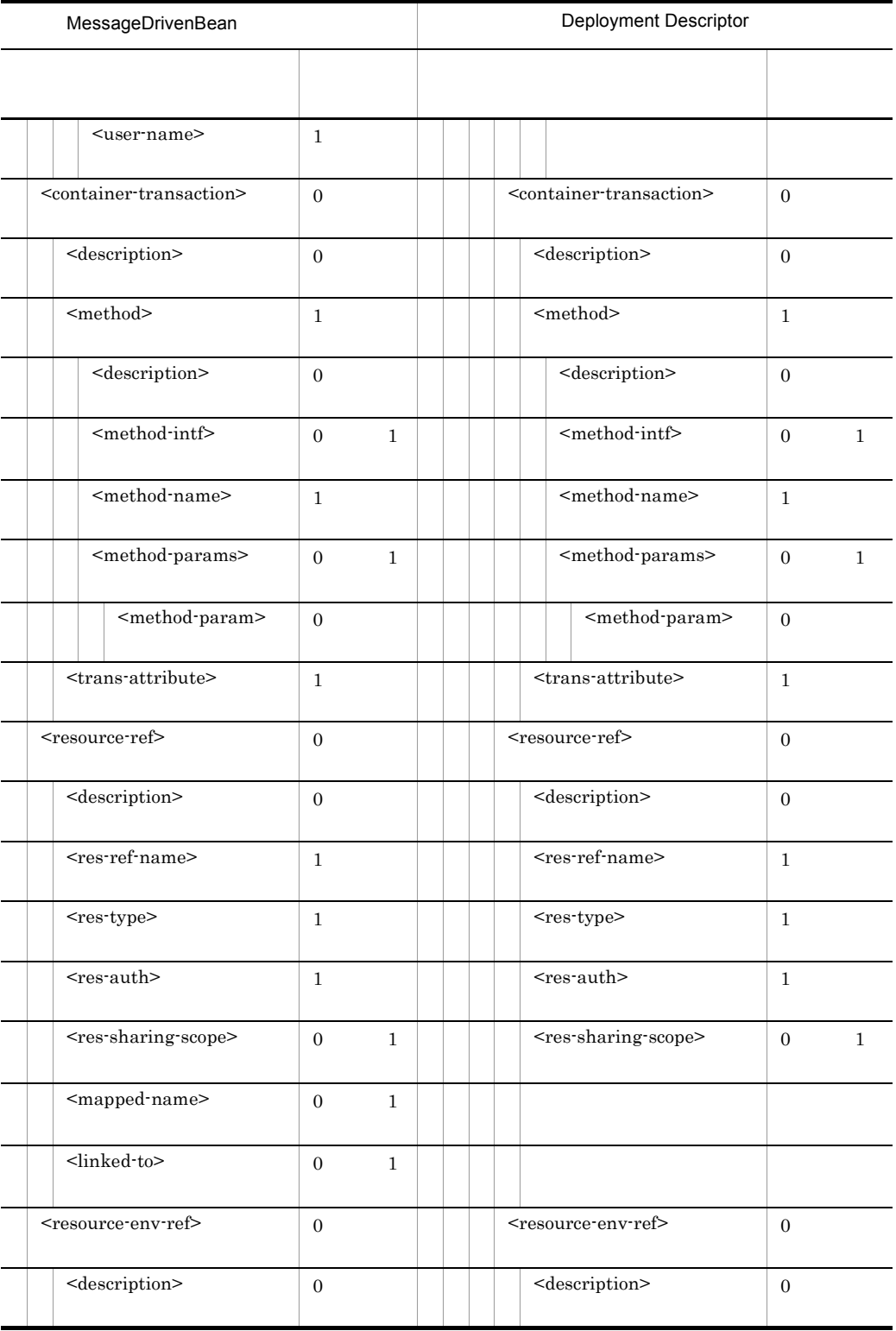

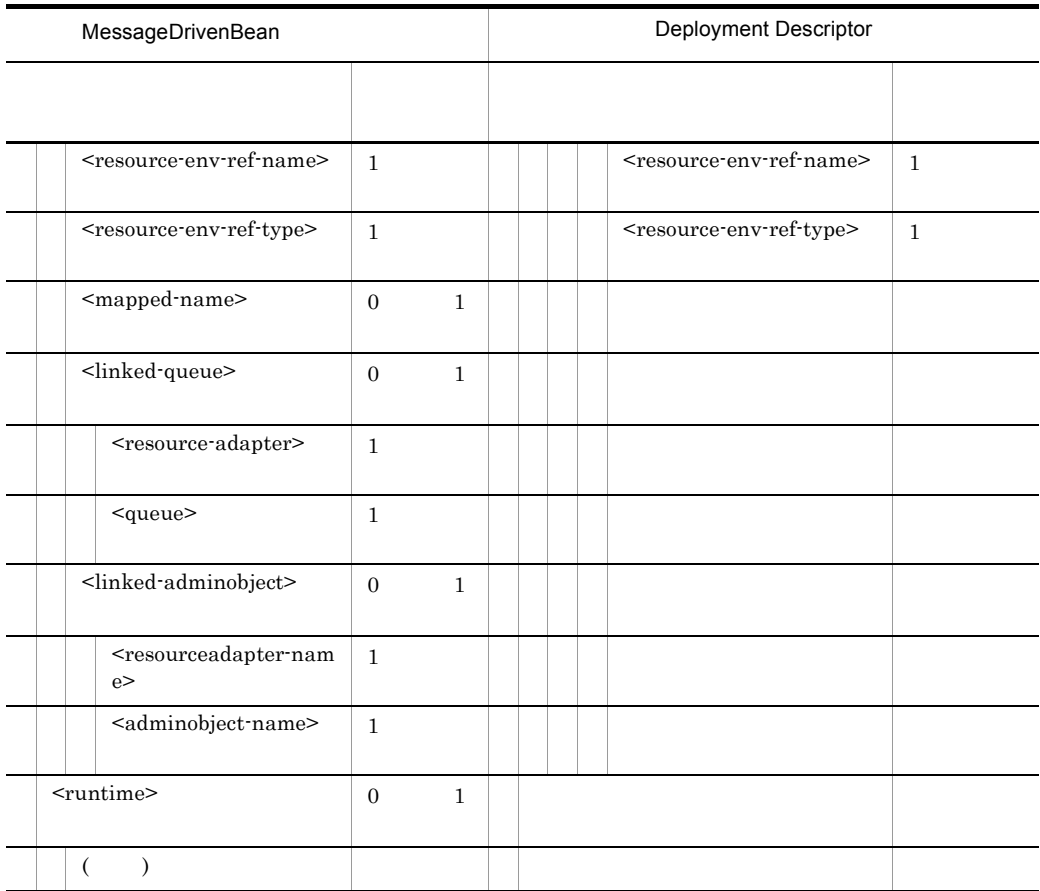

 $($   $)$ 

 $<\!\!u$  se-caller-identity<br>>  $<\!\!r$  un-as>

# 5.8 WAR

 $\rm WAR$  and  $\rm WAR$ 

### 5.8.1 WAR

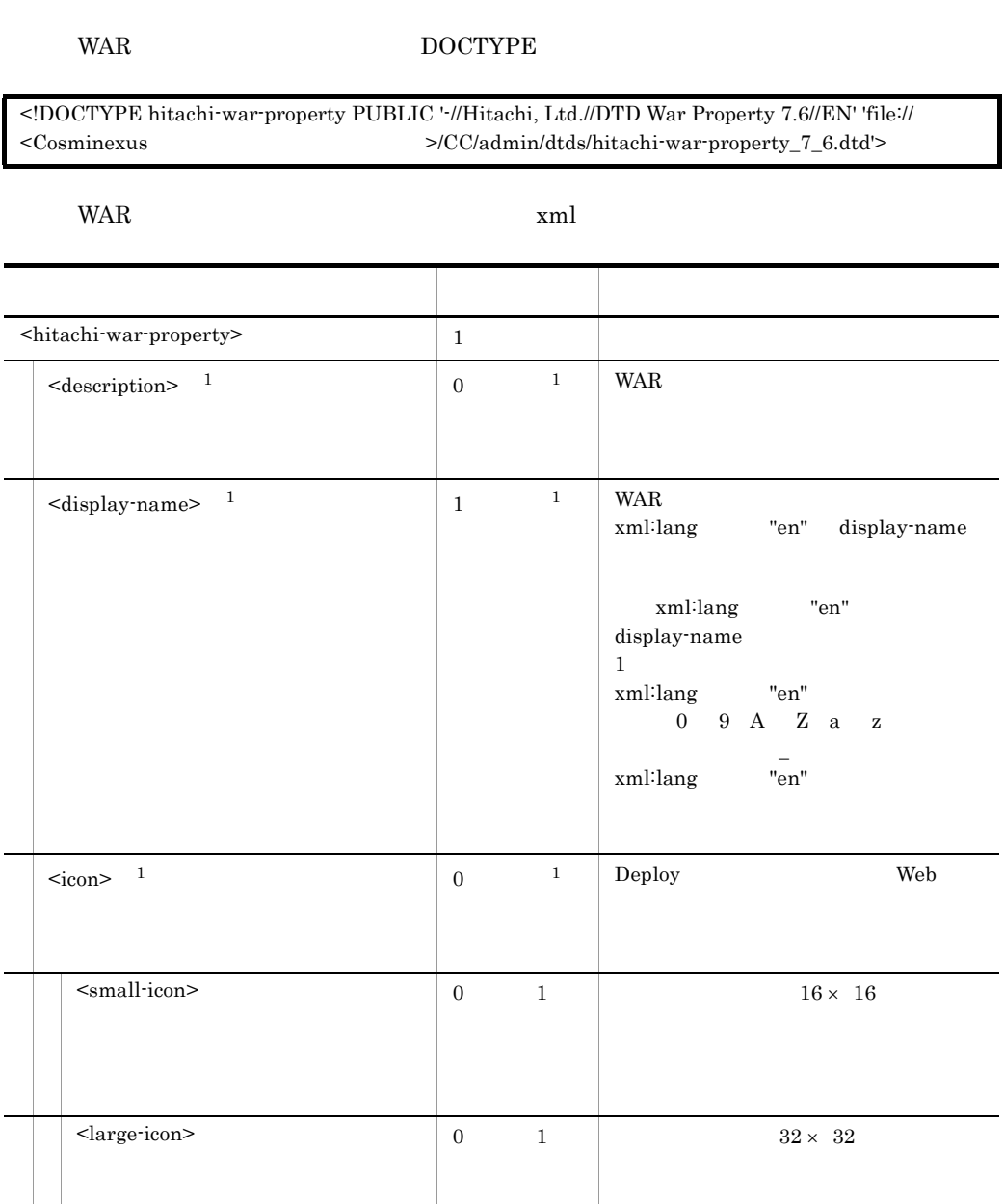

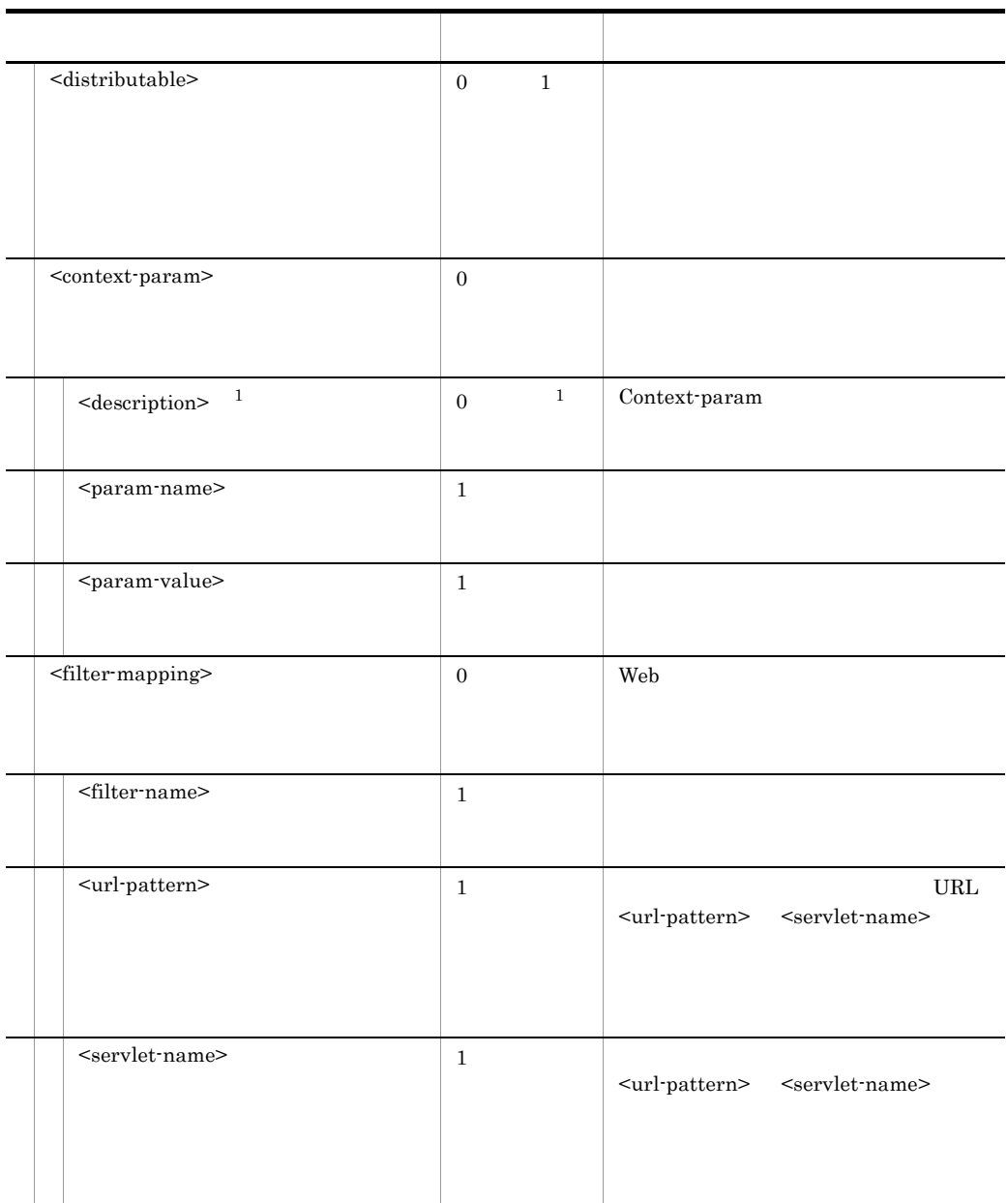

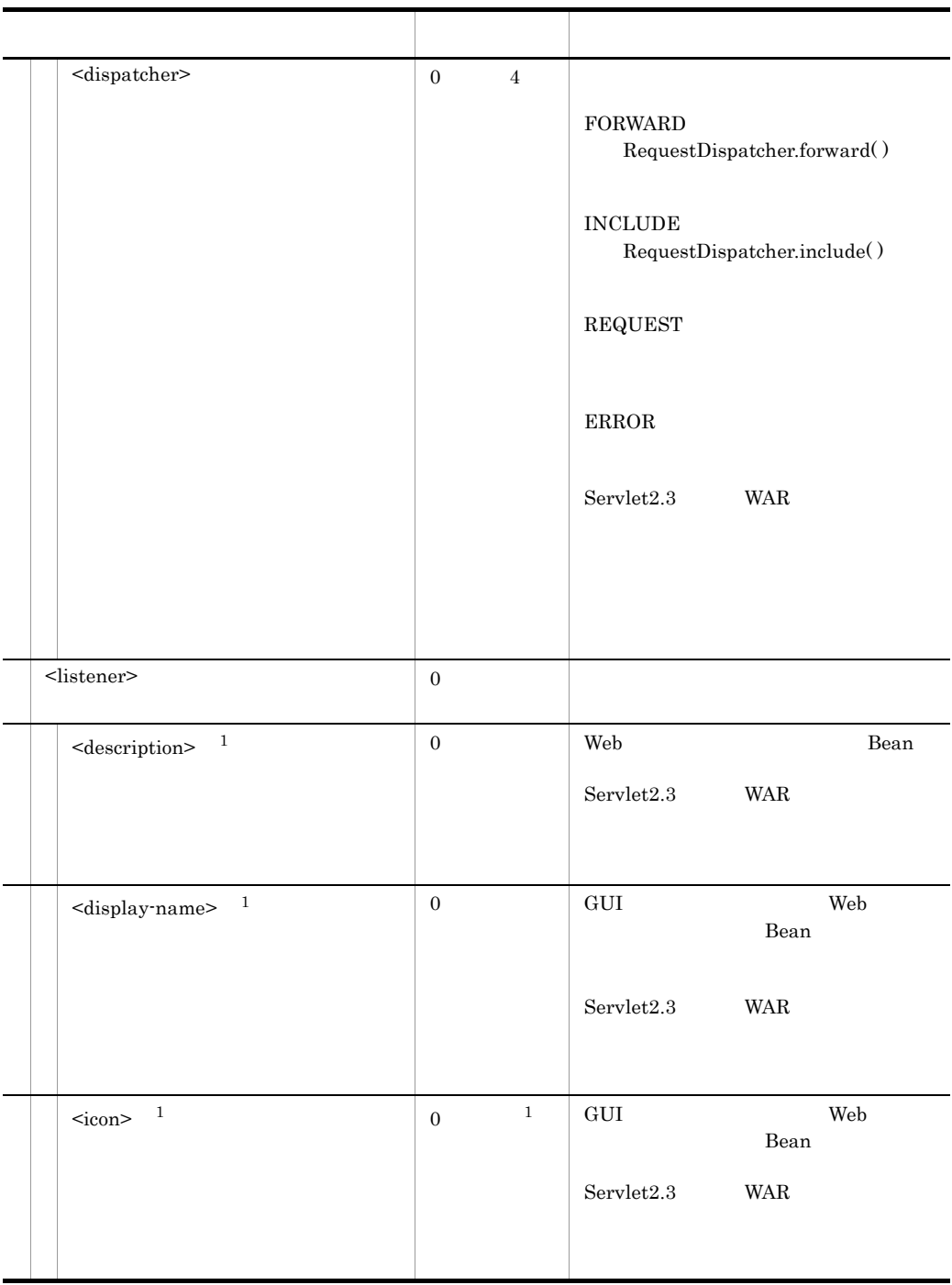

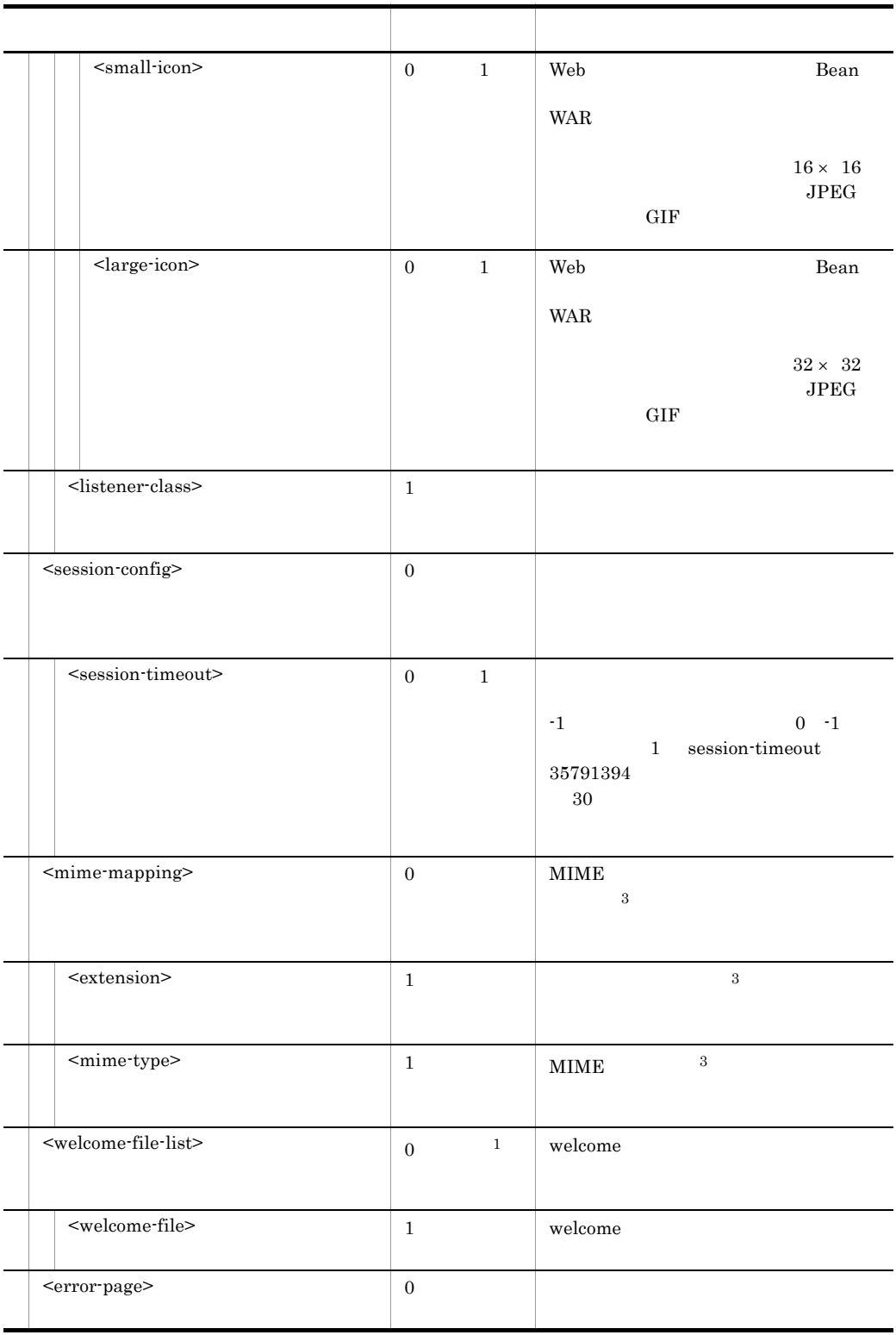

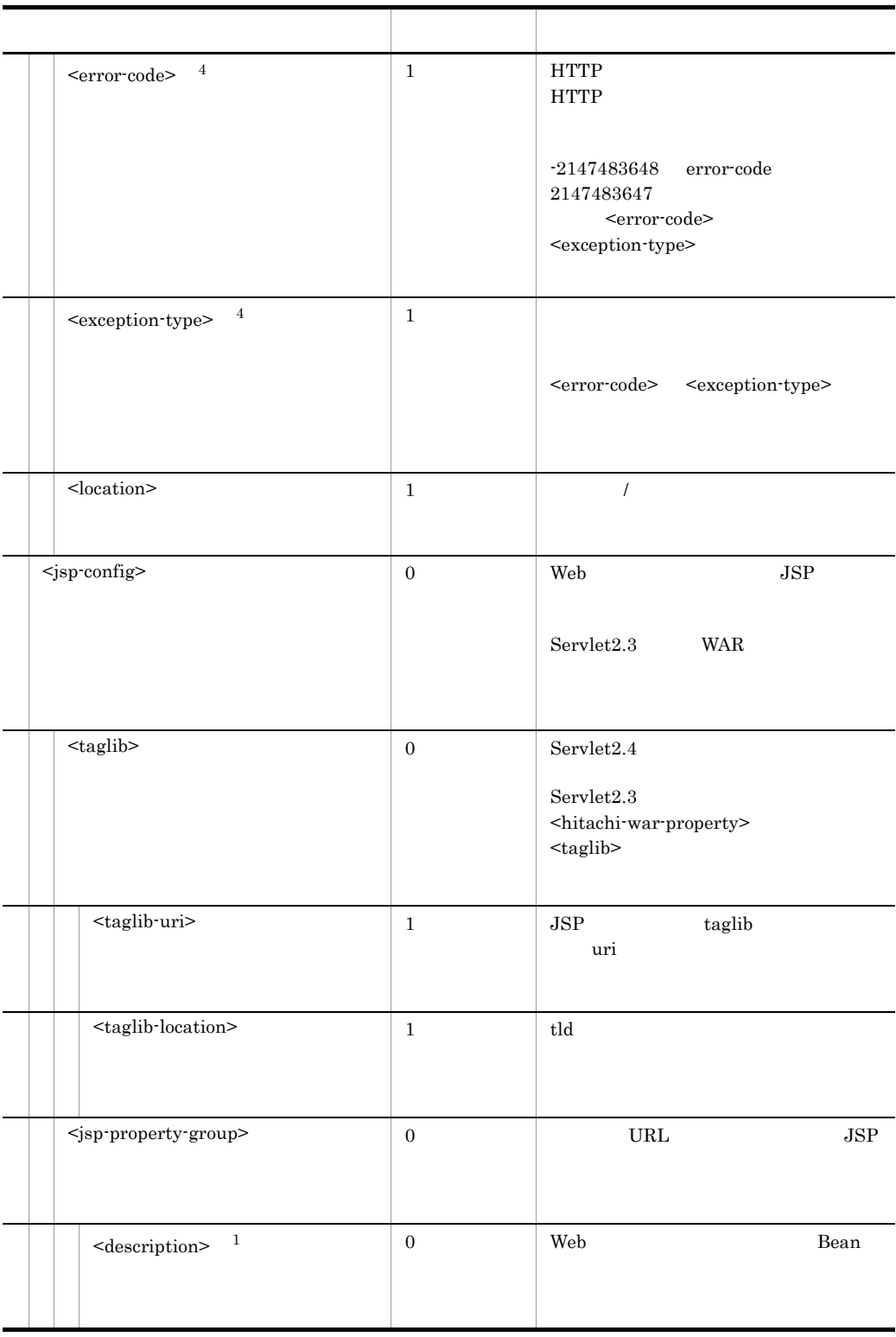

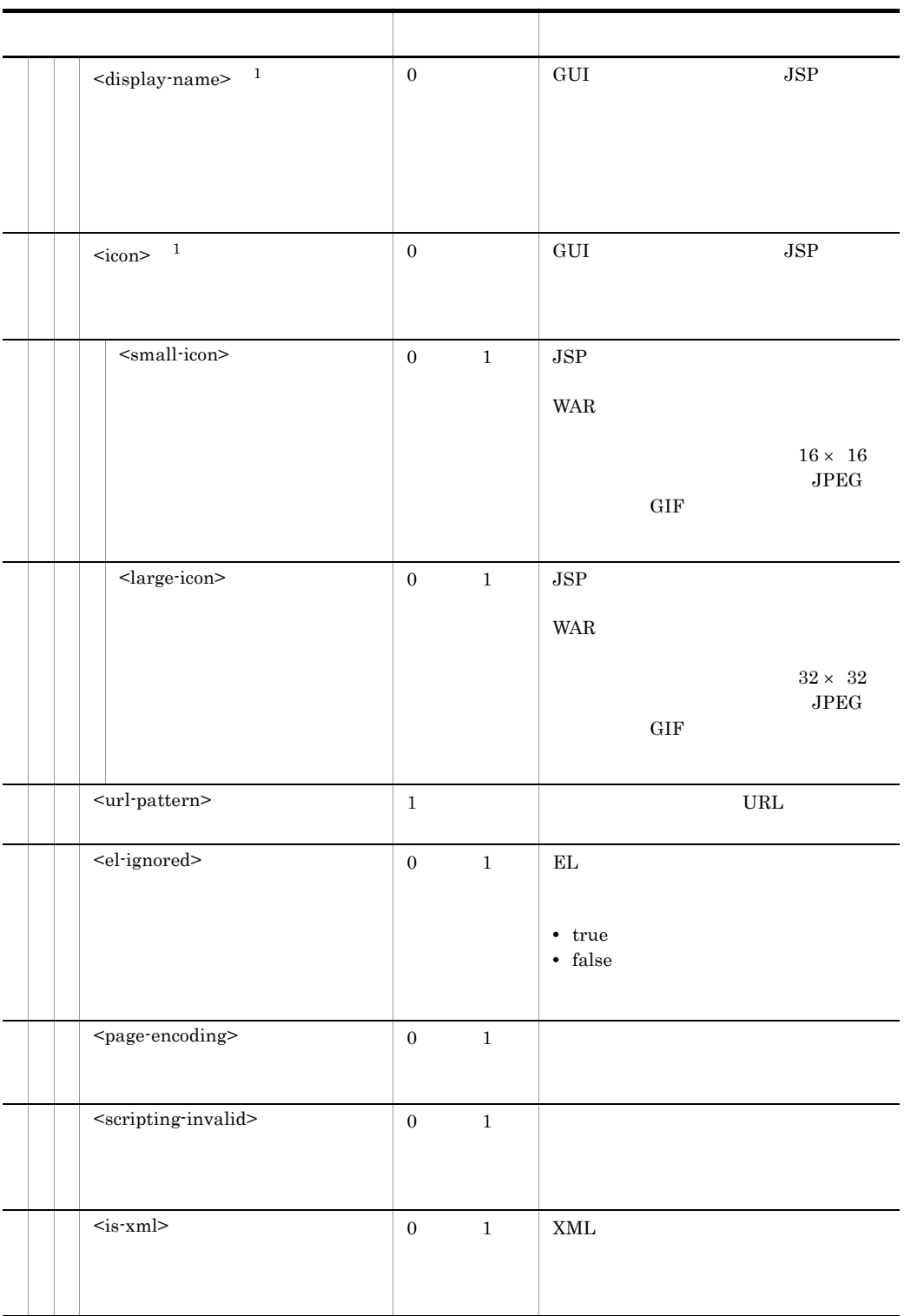

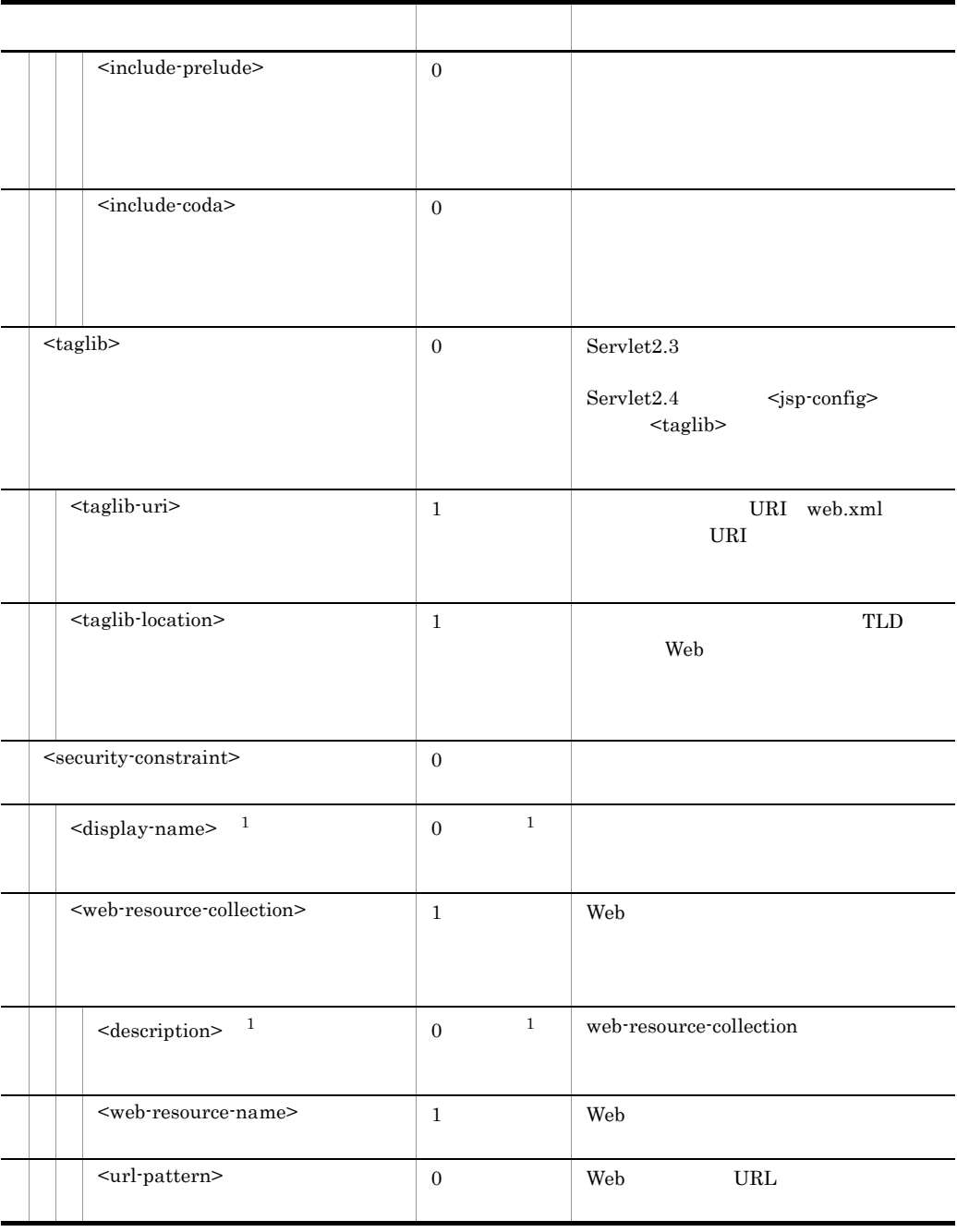

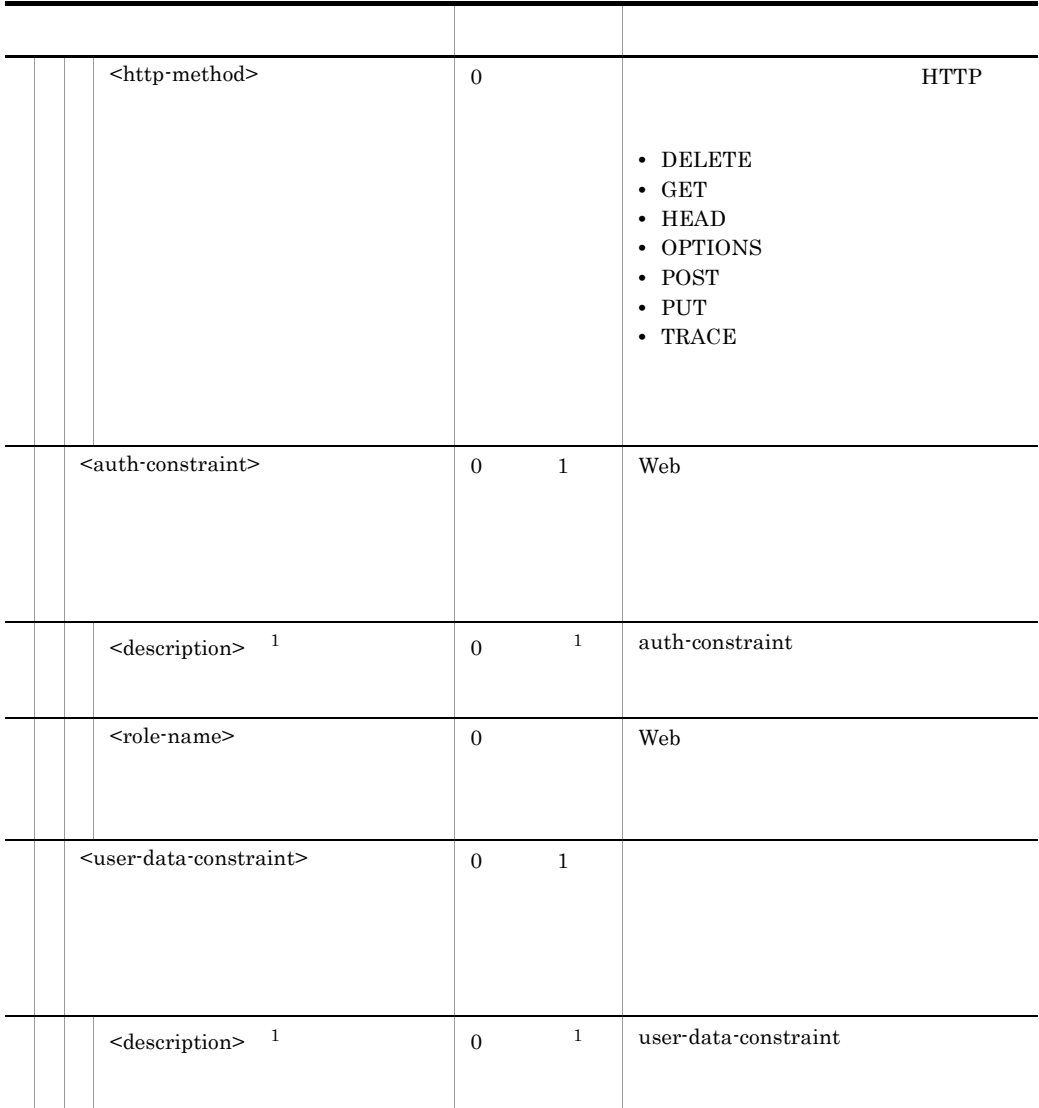

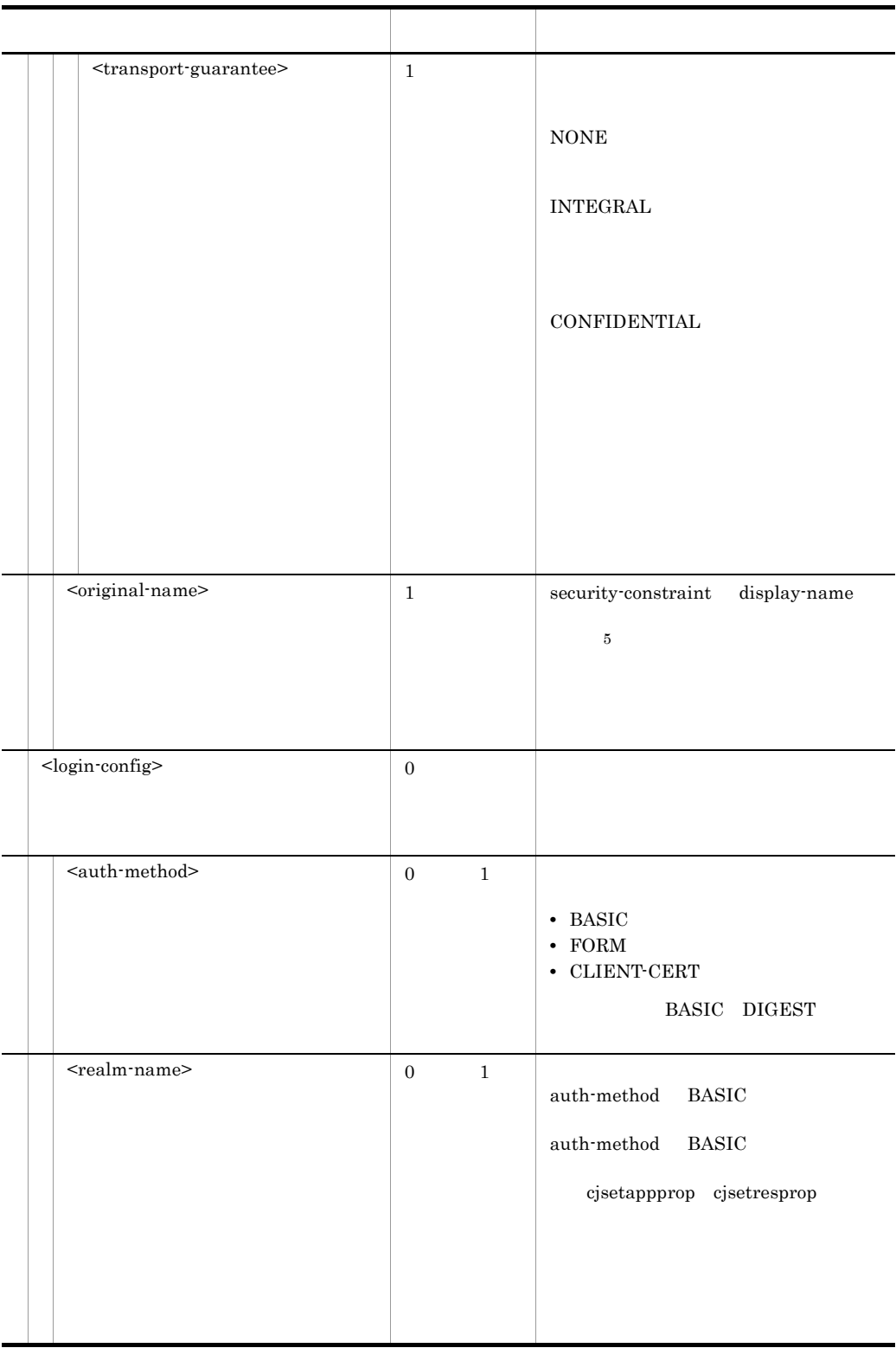

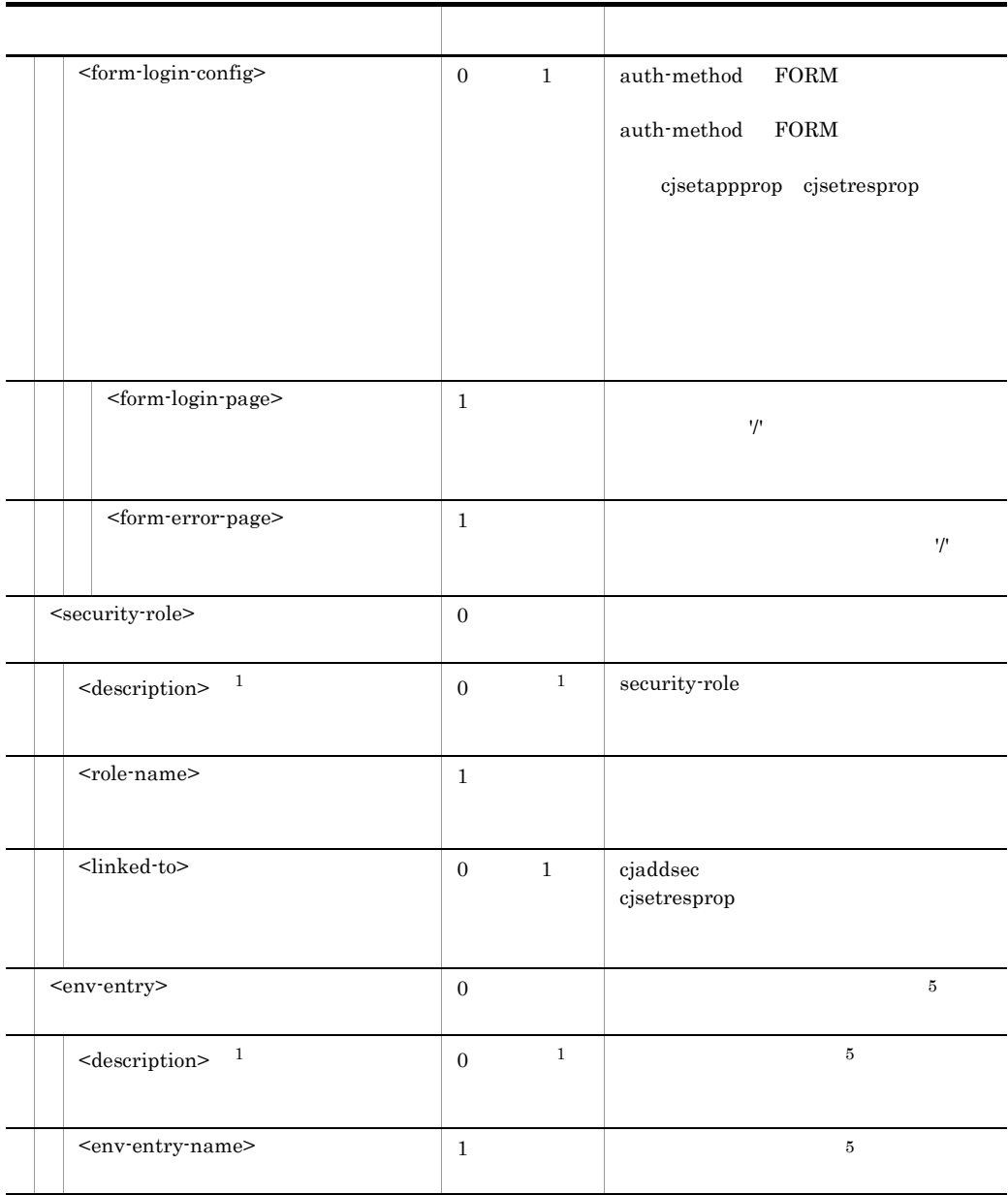

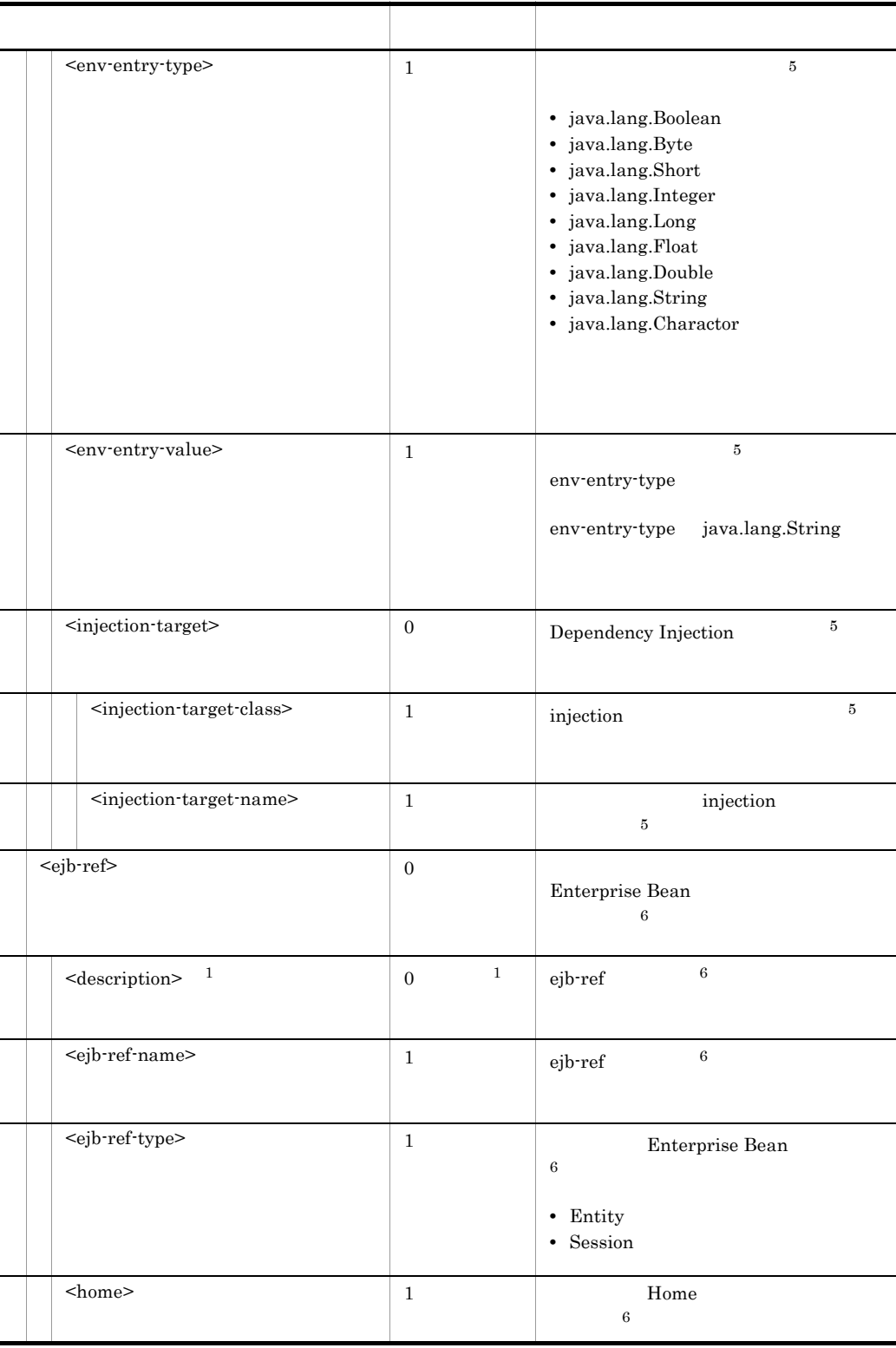

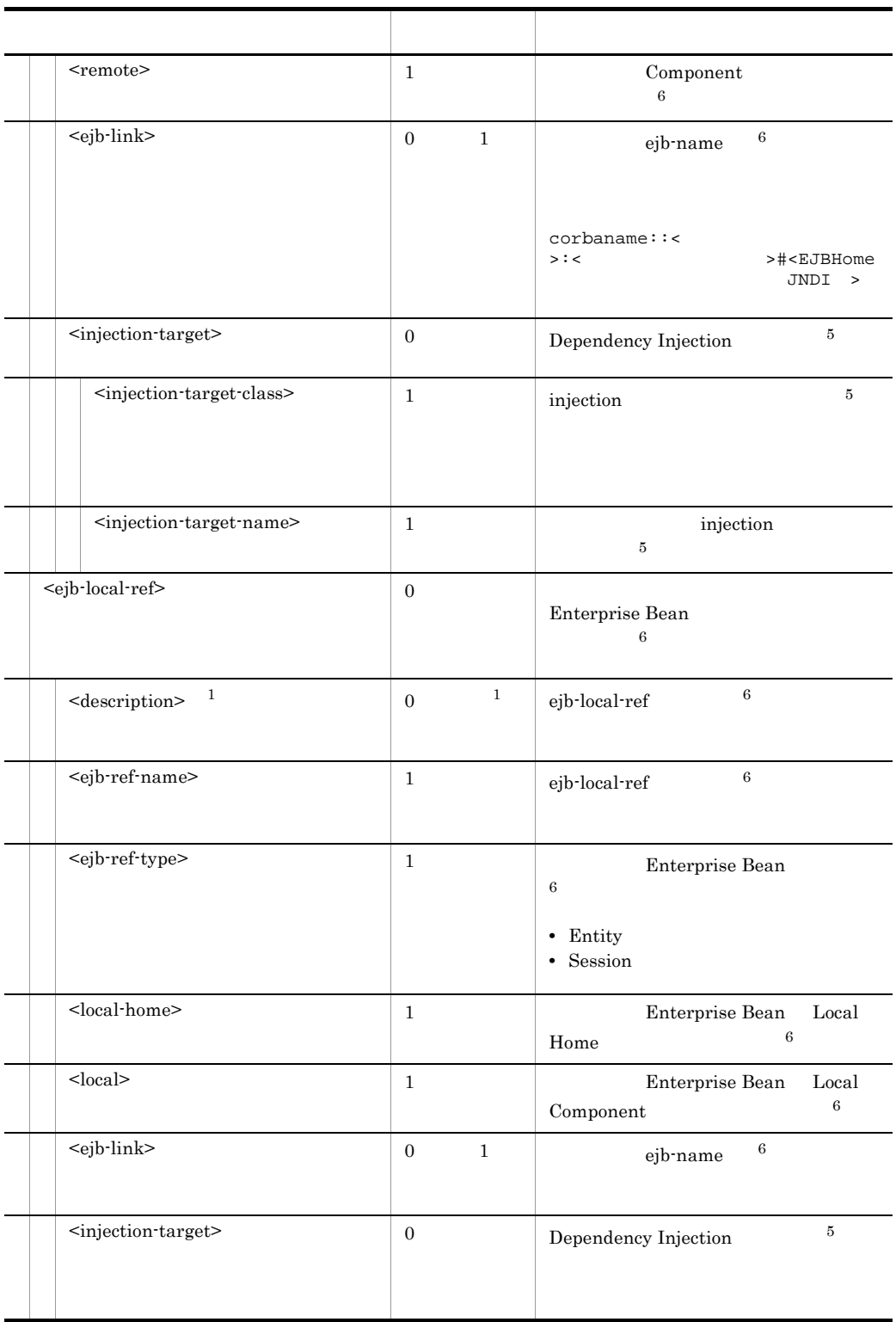

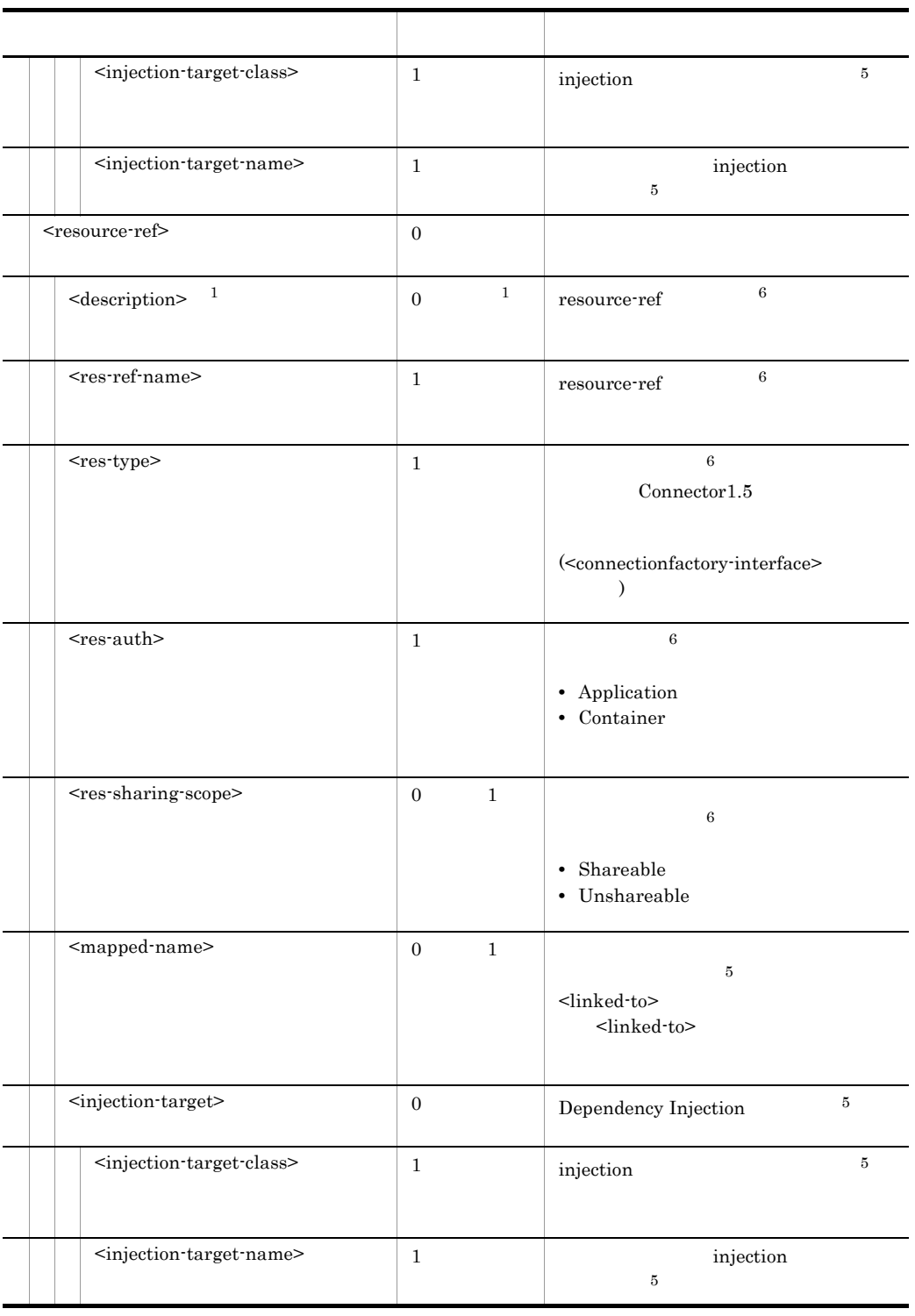

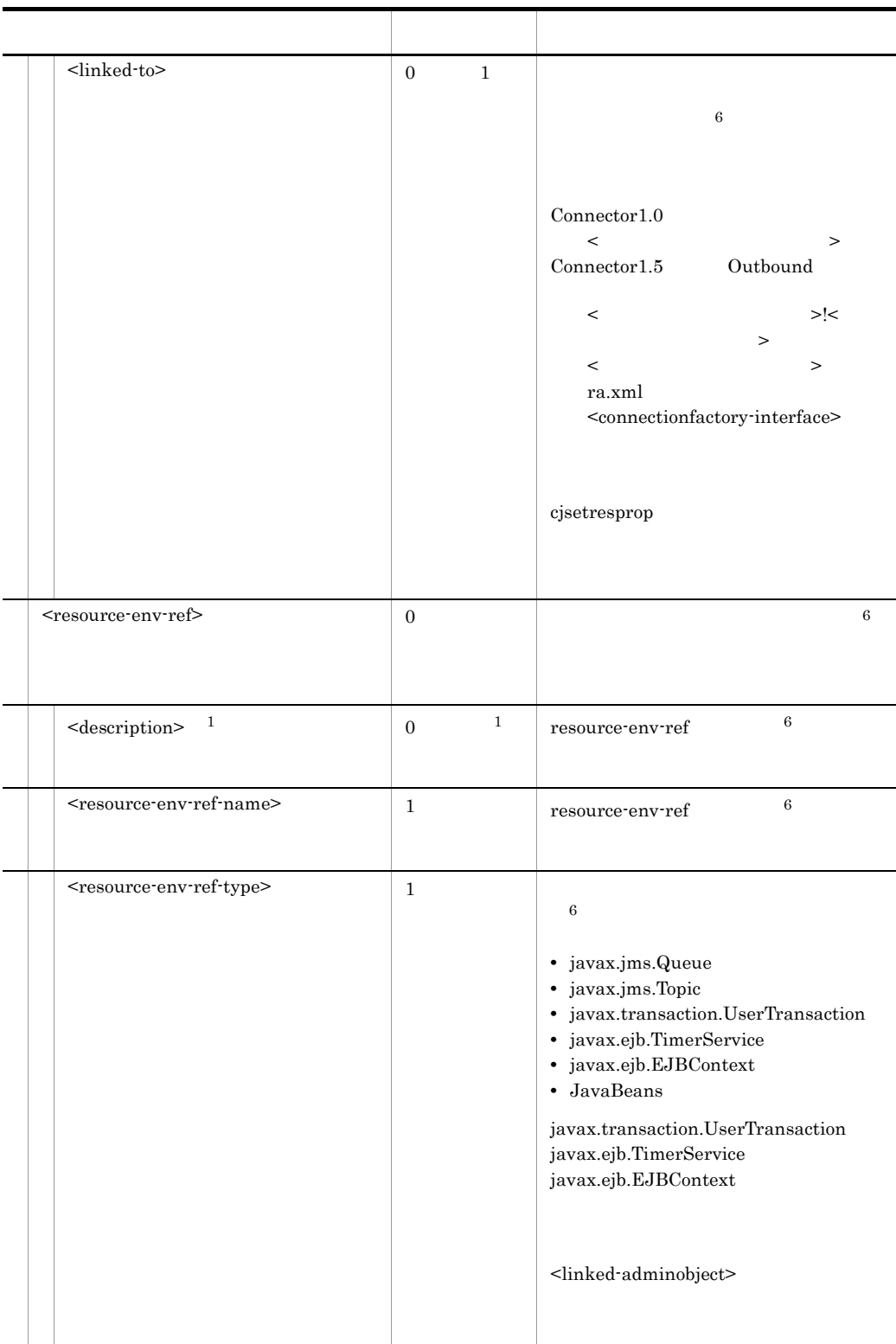

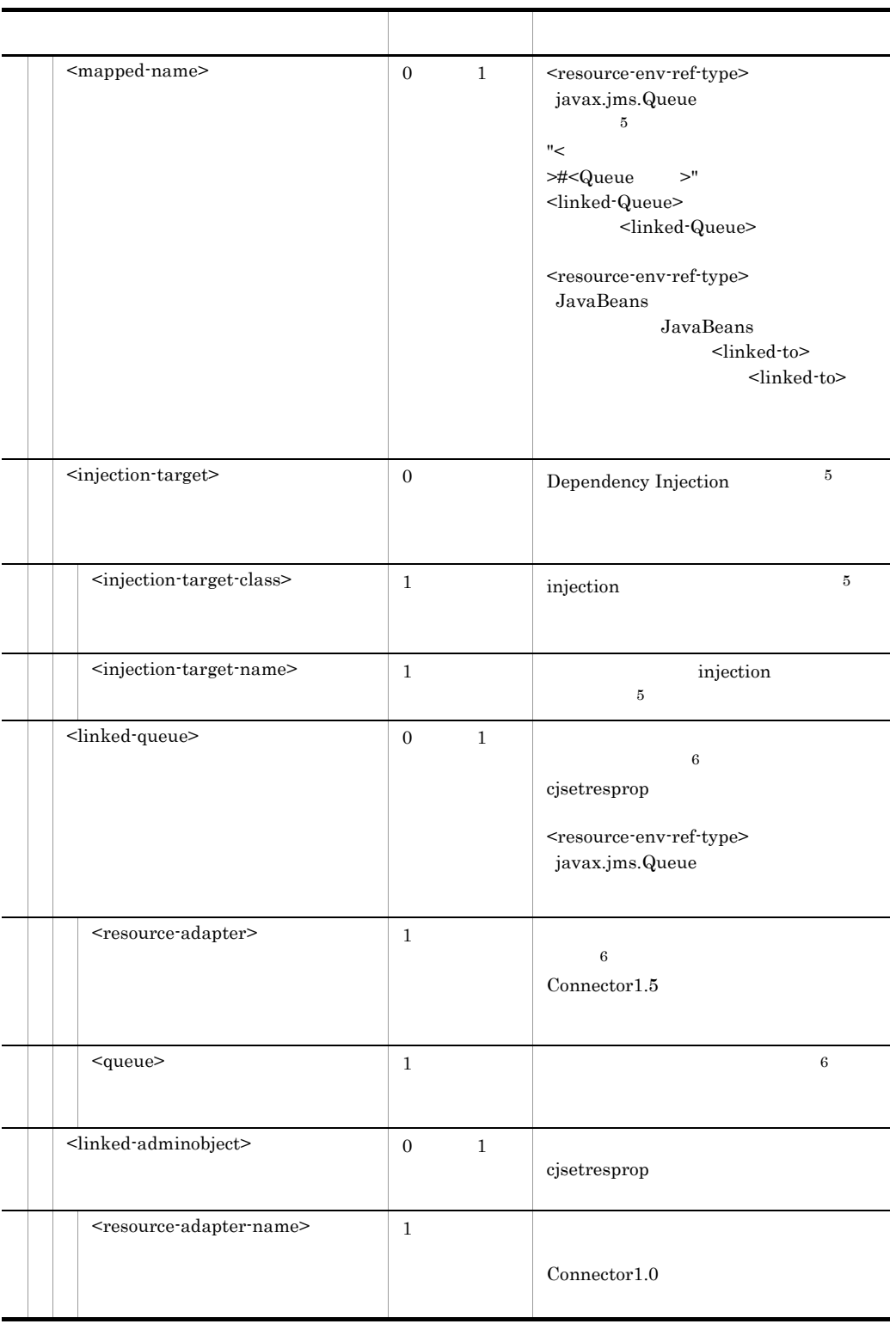

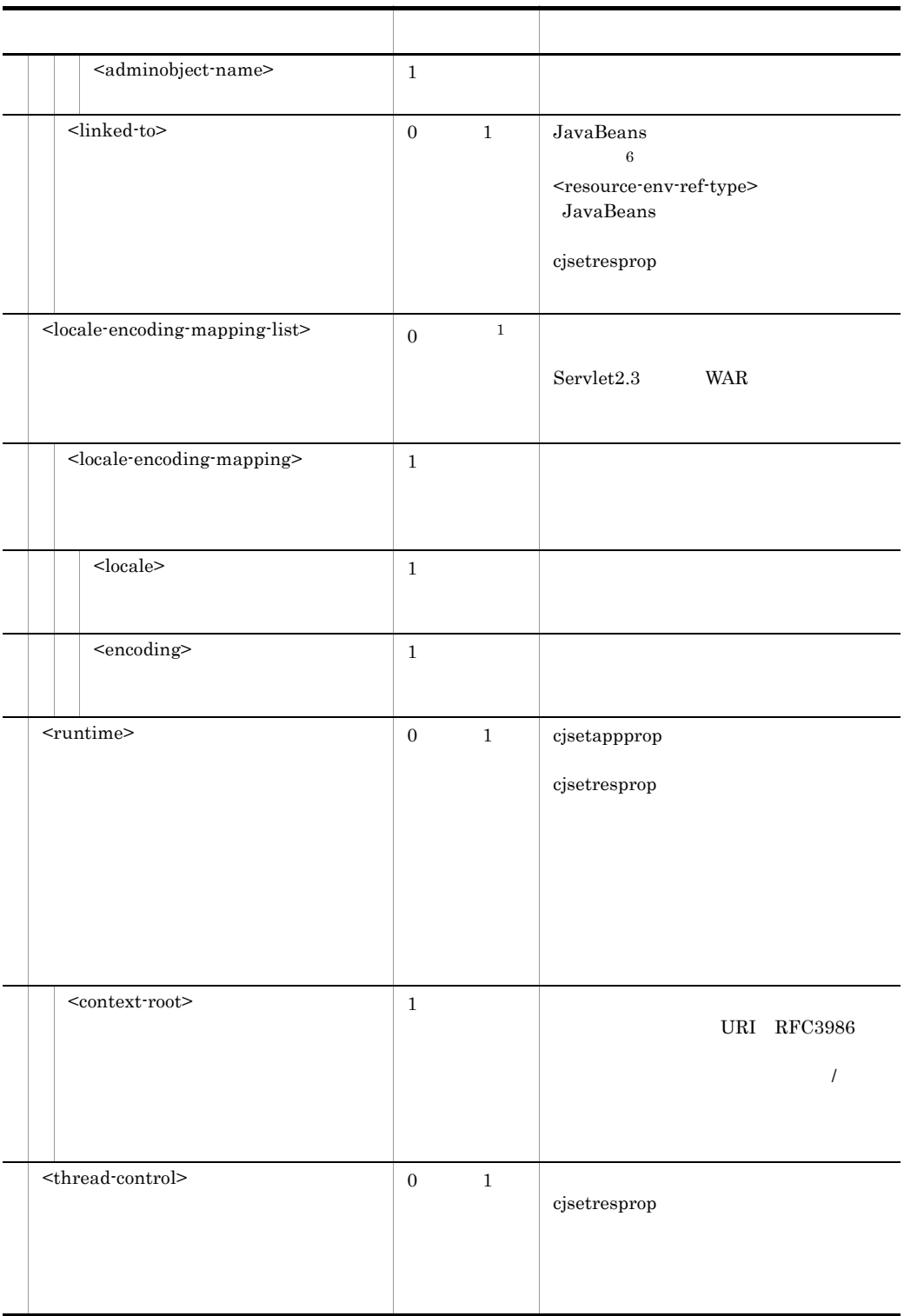

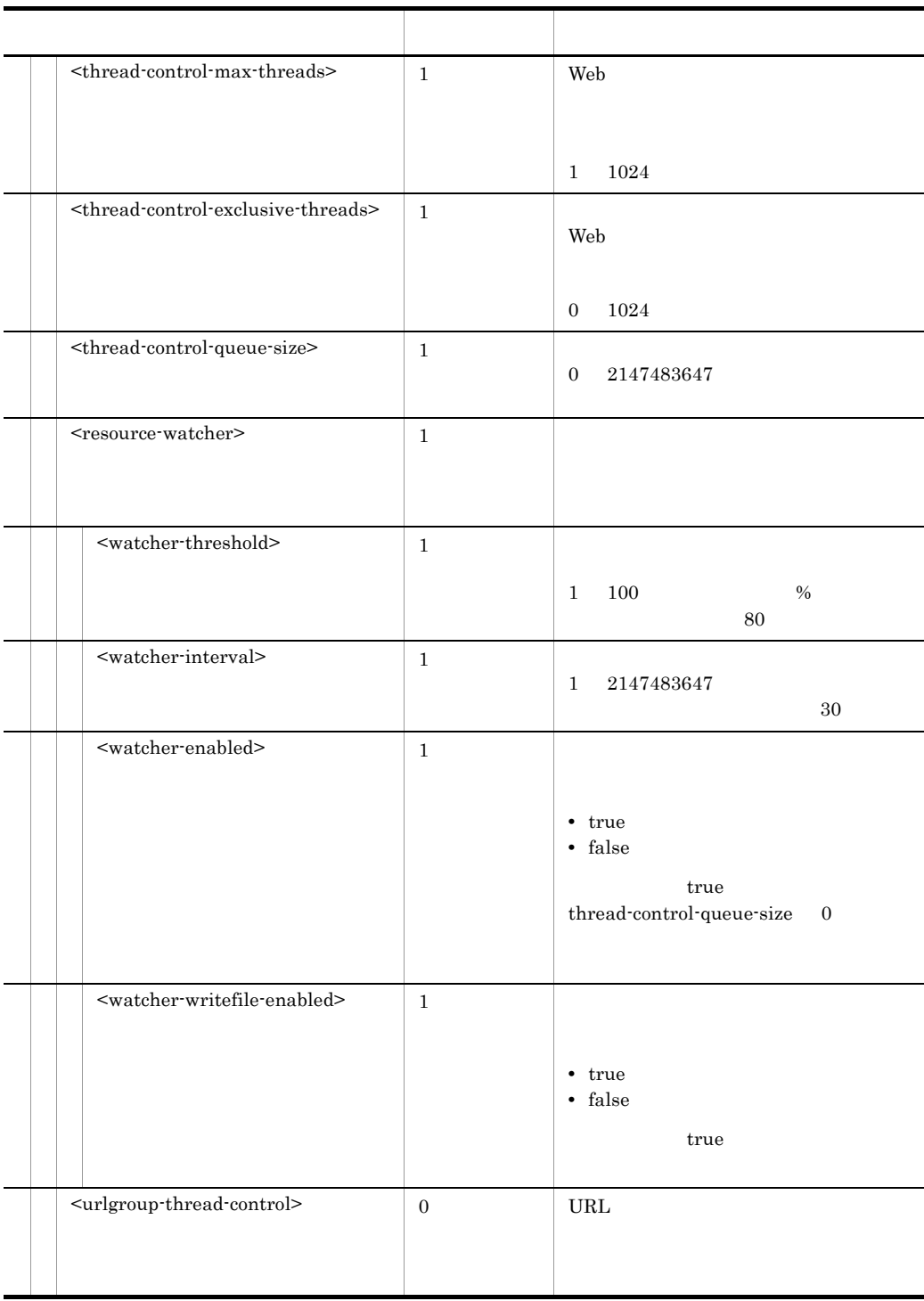

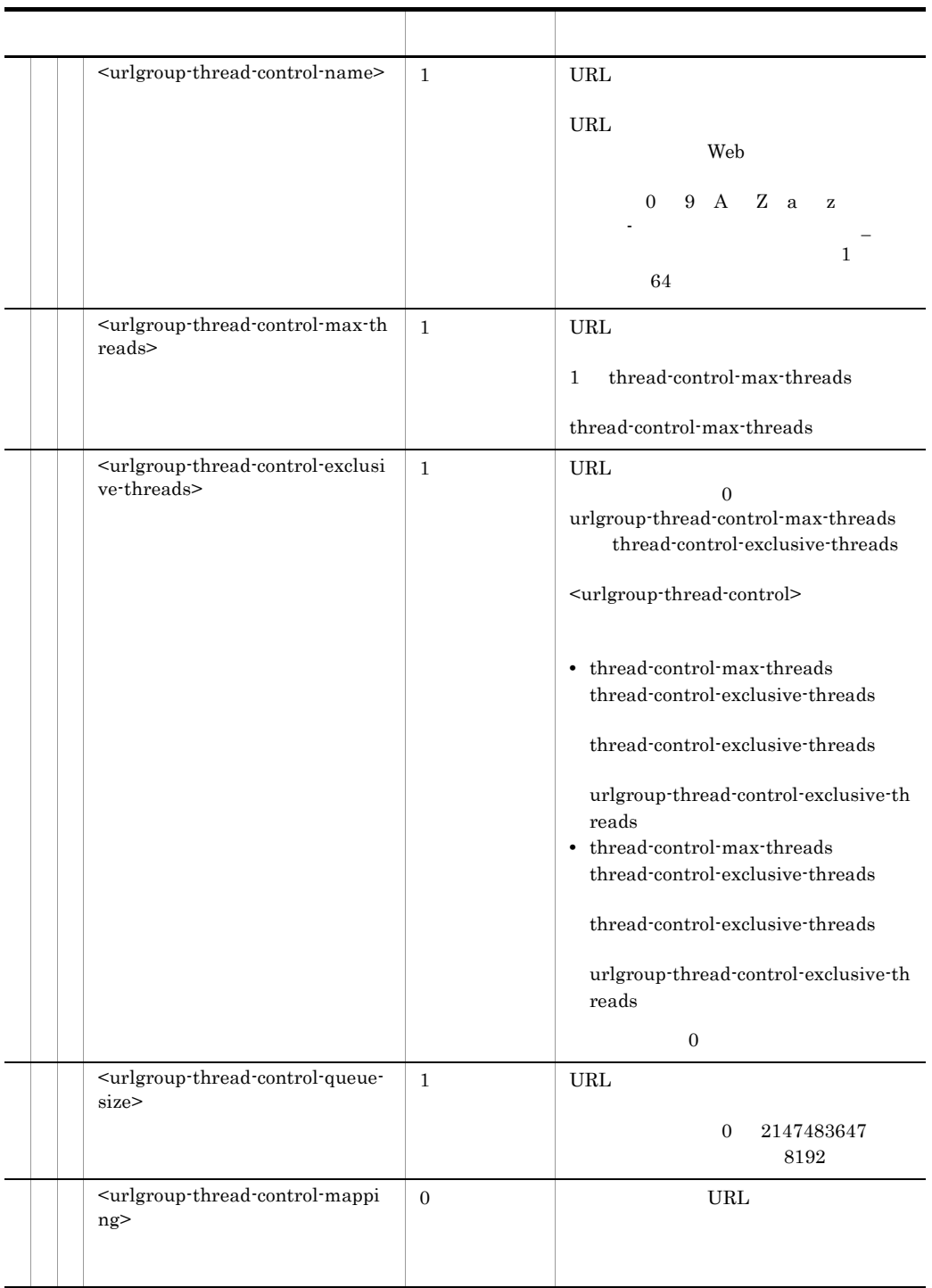

5. J2EE

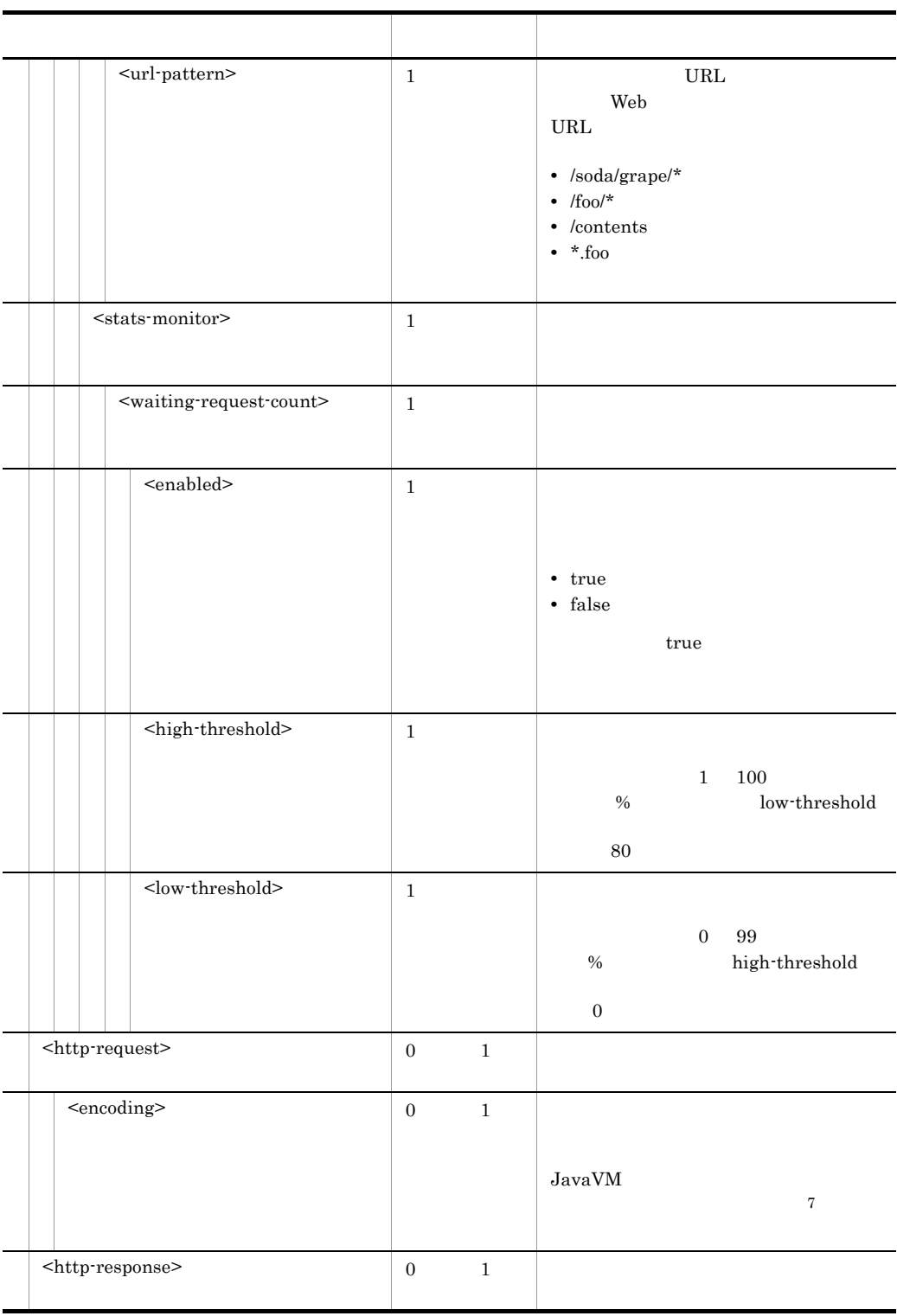

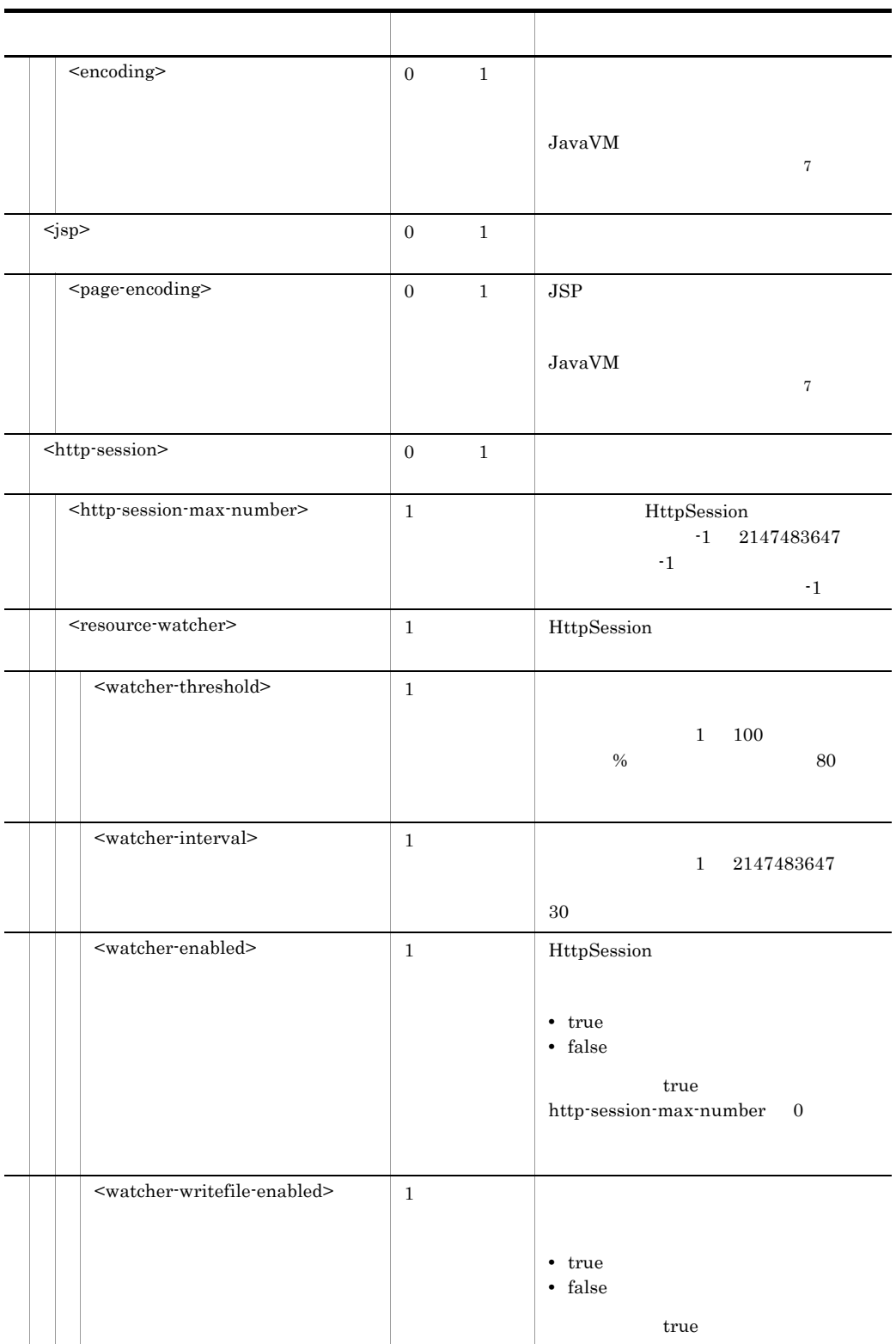

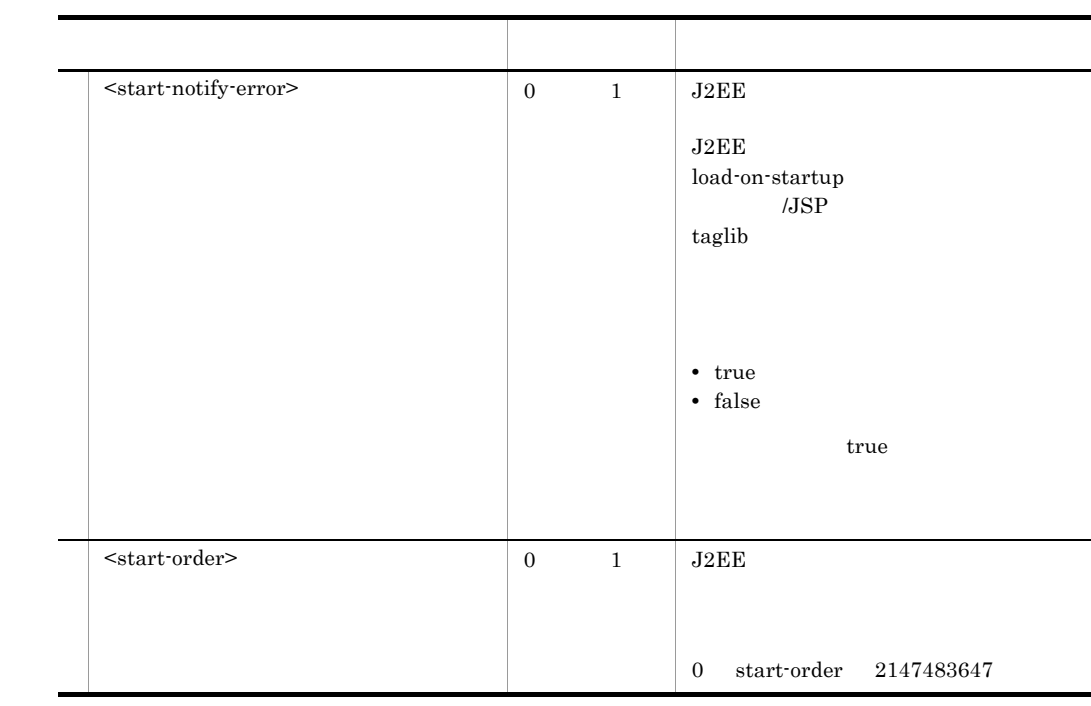

 $\overline{1}$ 

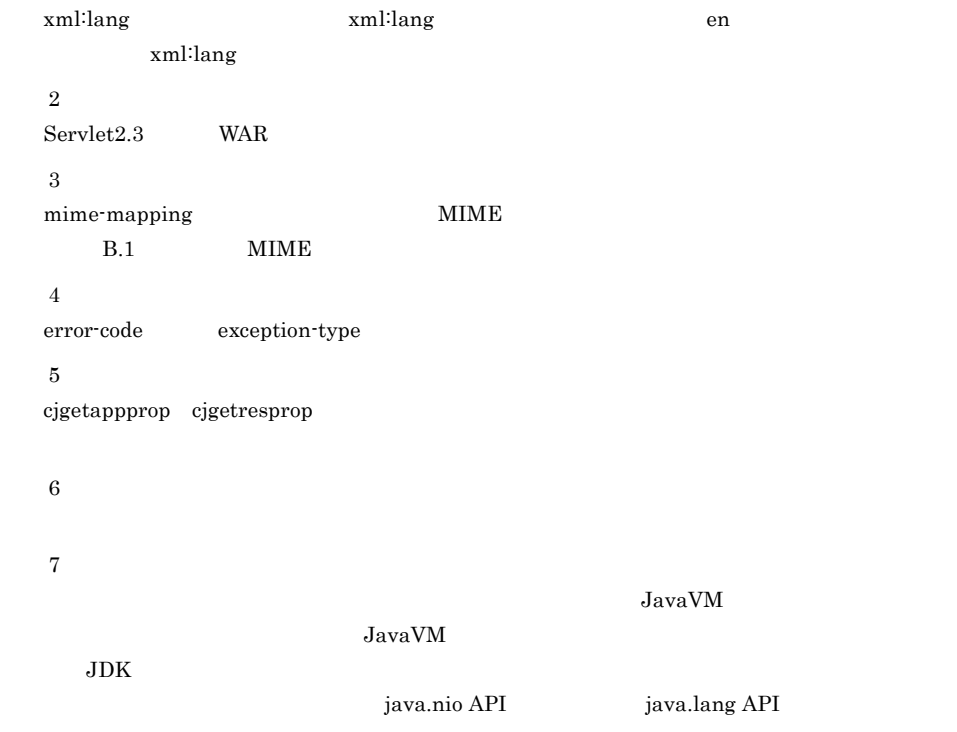

## 5.8.2 DD

#### WAR Deployment Descriptor

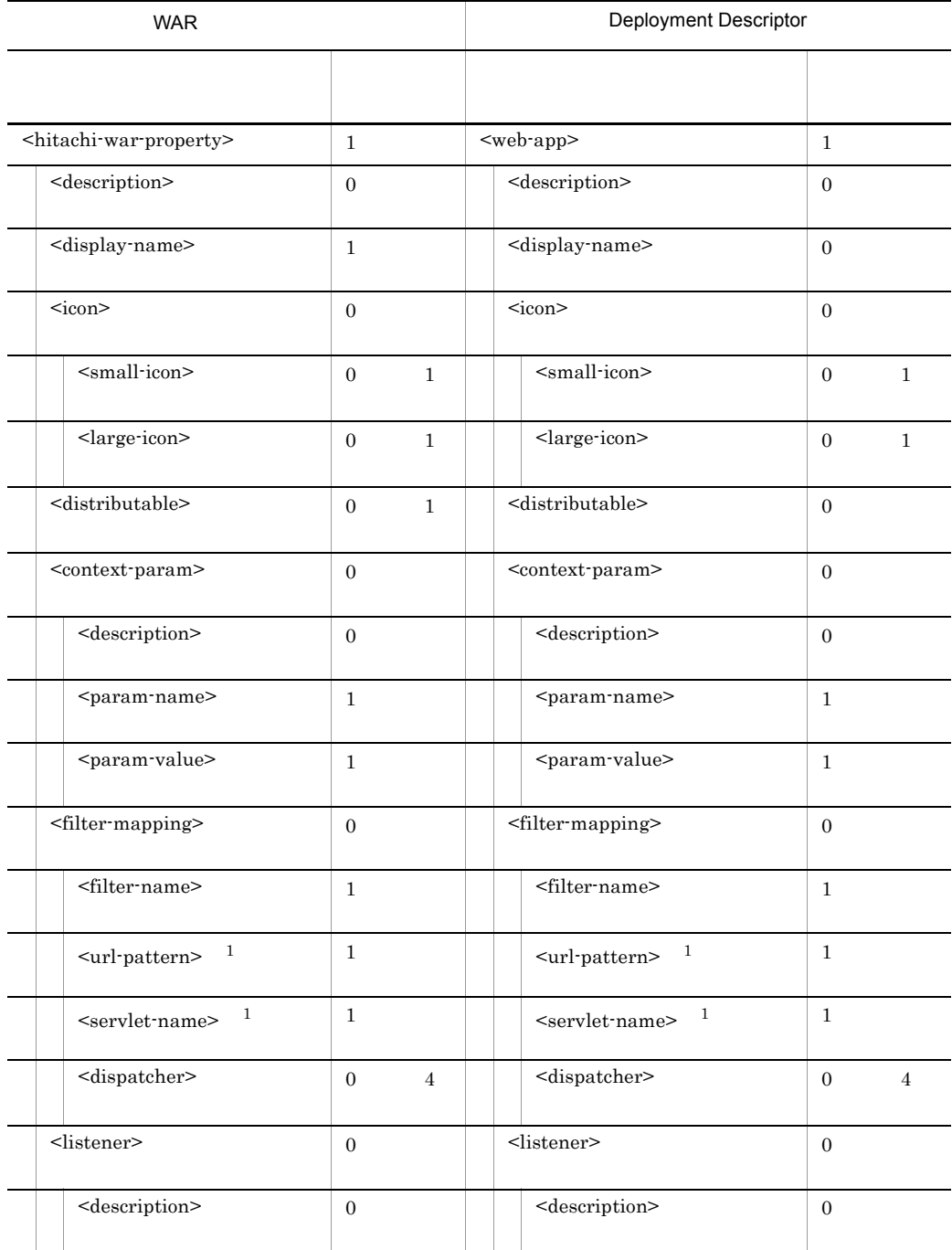

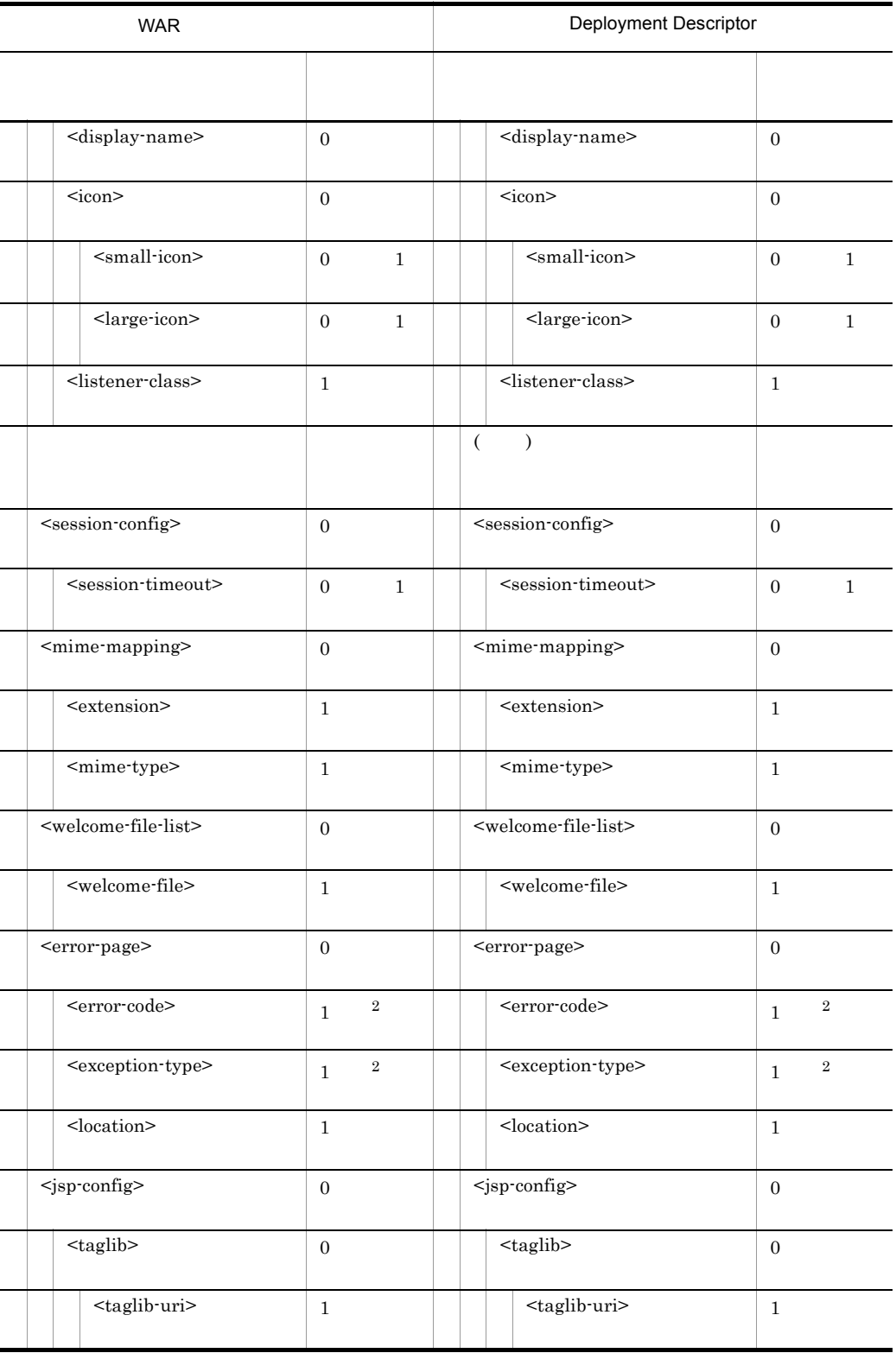

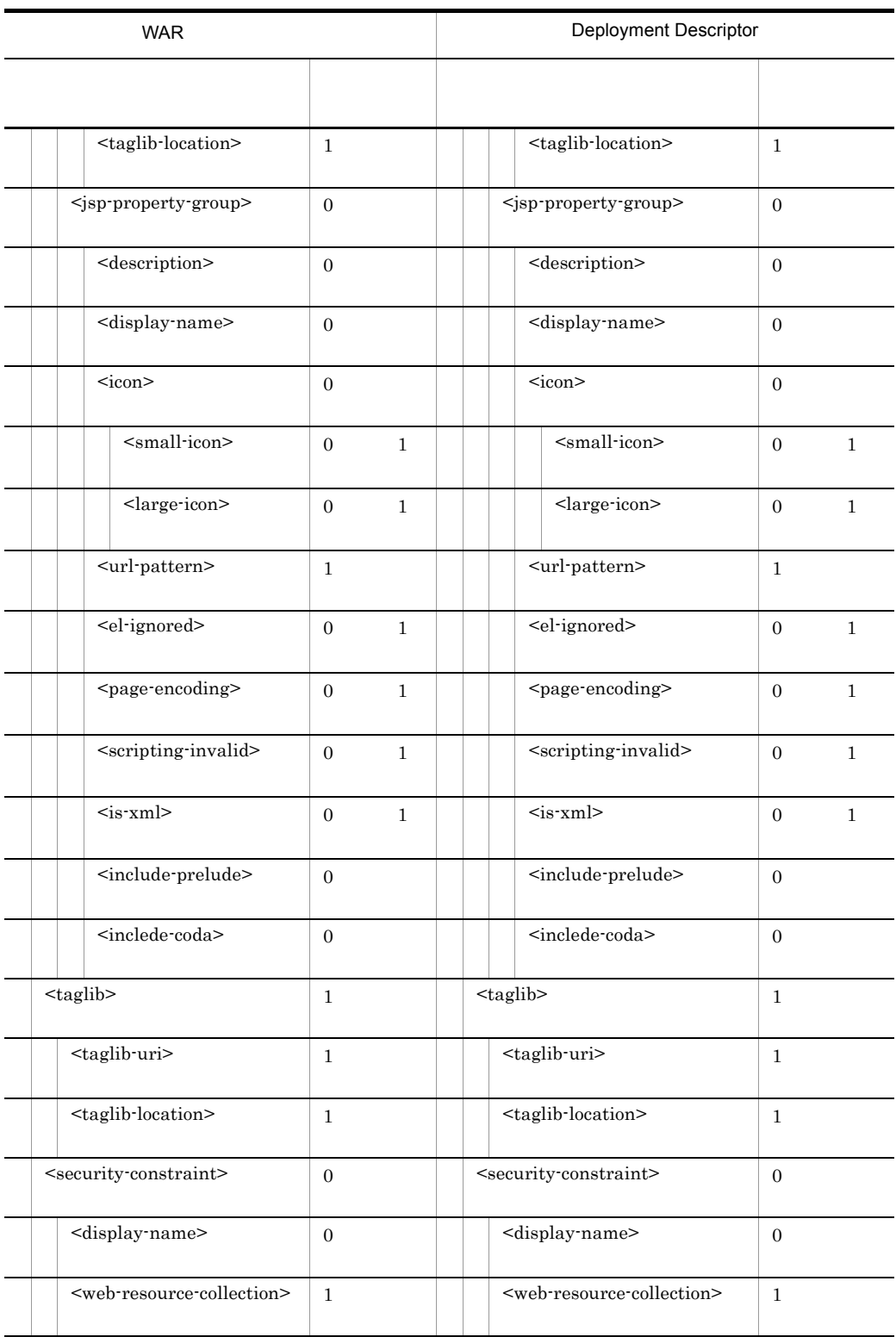

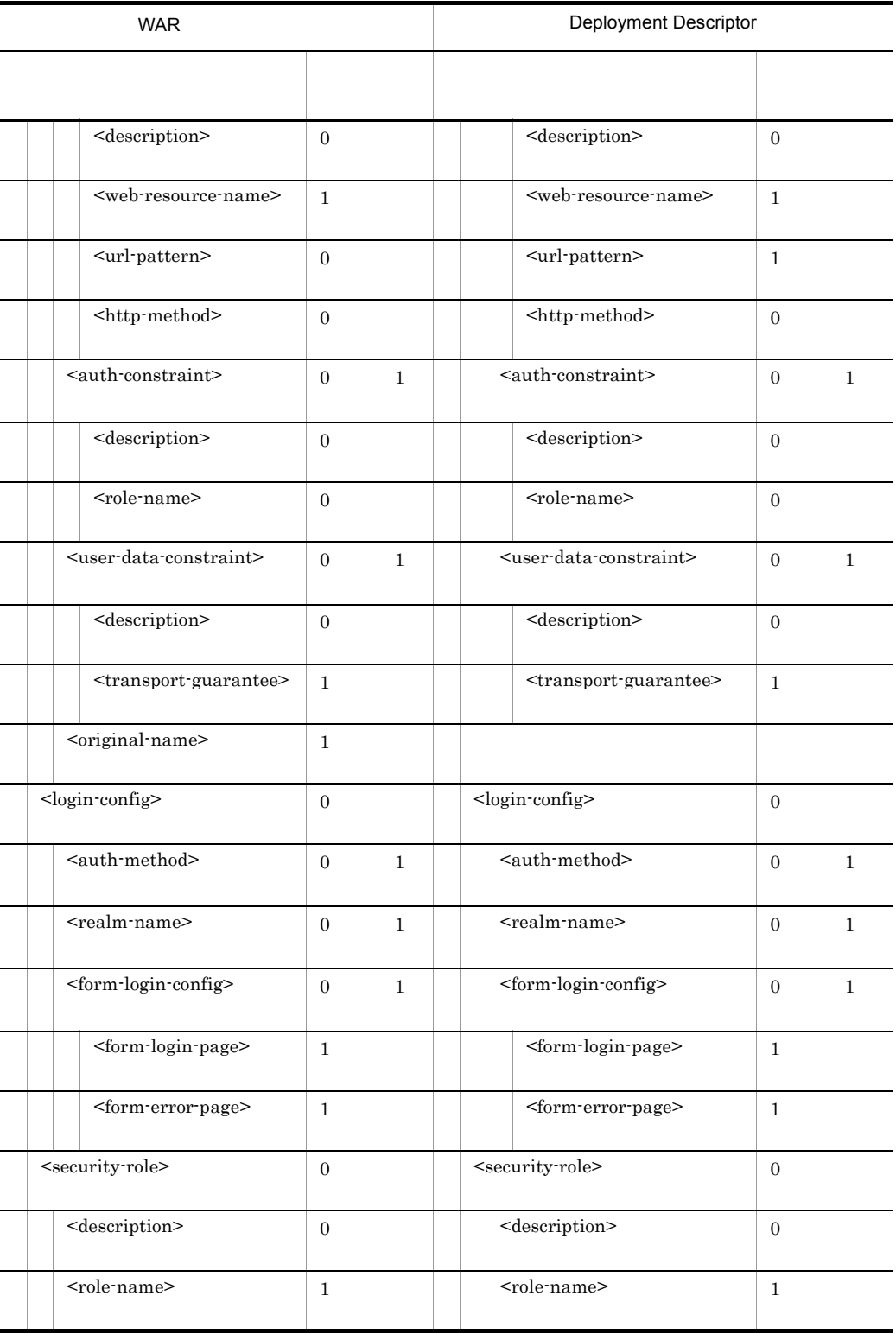

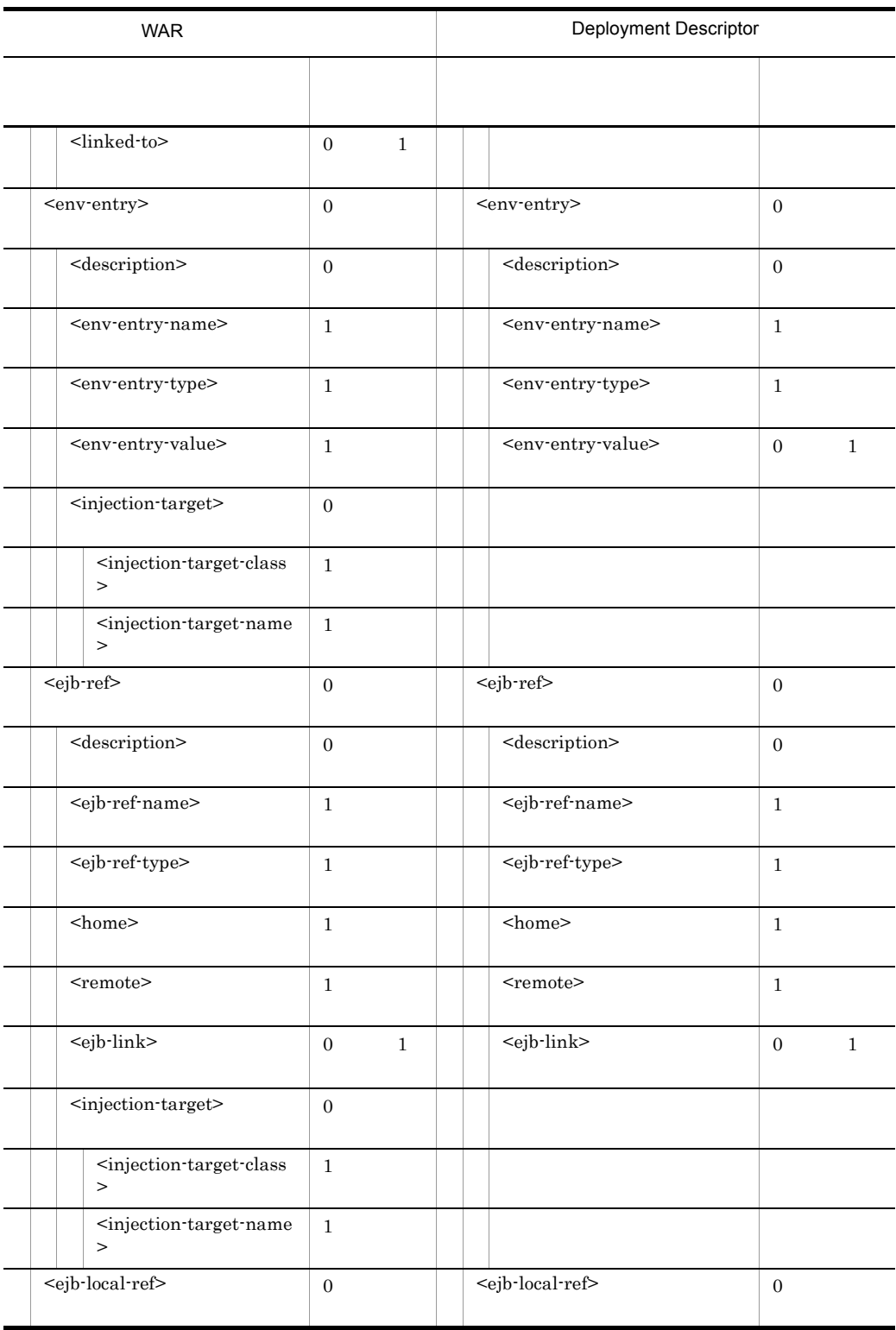

#### 5. J2EE

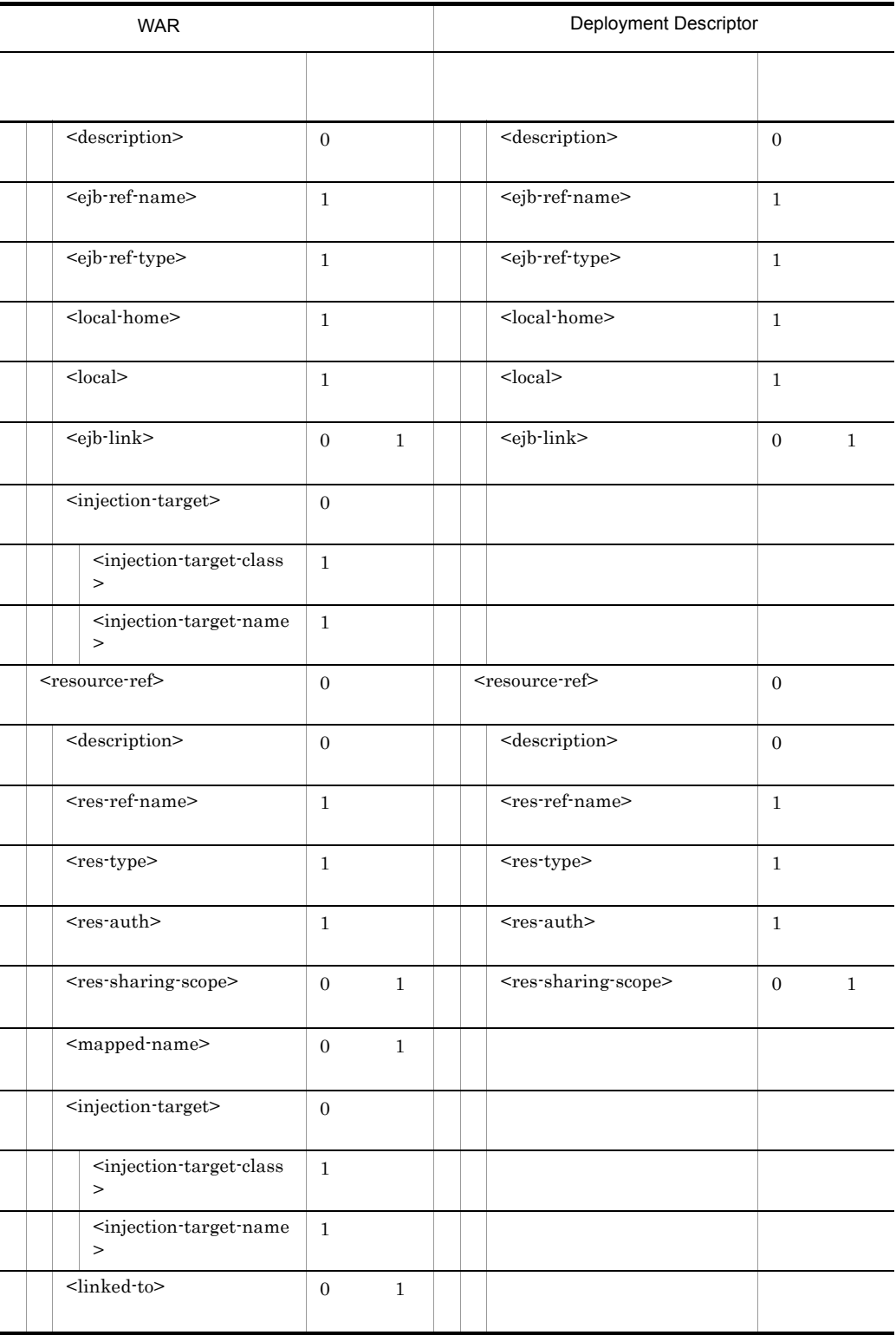

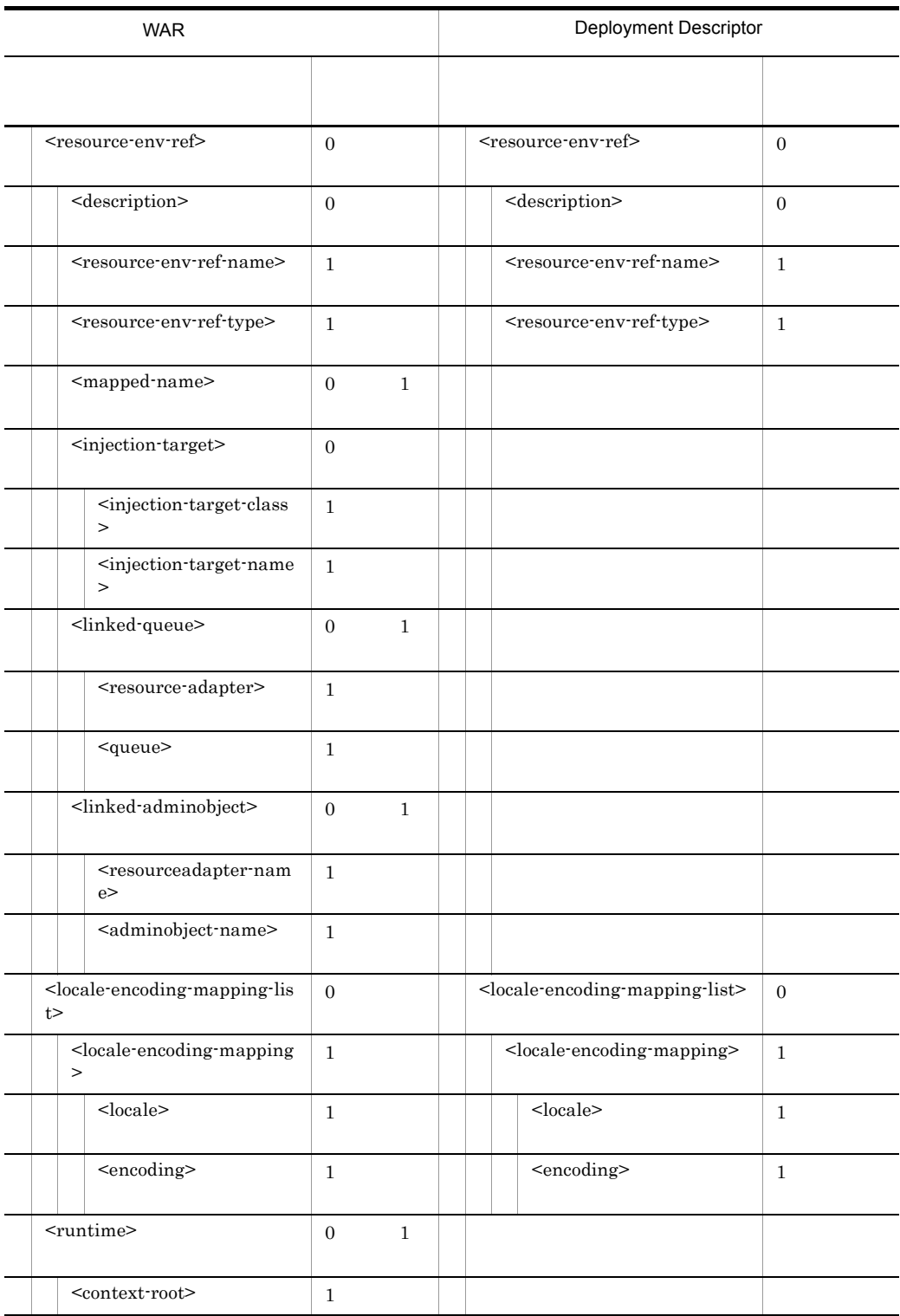

5. J2EE

 $($   $)$ 注※ 1 <url-pattern> <servlet-name>  $\overline{2}$ <error-code> <exception-type>

### $5.9.1$

#### **DOCTYPE**

#### <!DOCTYPE hitachi-filter-property PUBLIC '-//Hitachi, Ltd.//DTD Filter Property 7.0//EN' 'file://  $\verb|<|CC/admin/dtds/hitachi-filter-property_7_0.dtd'|>$

 $xml$ 

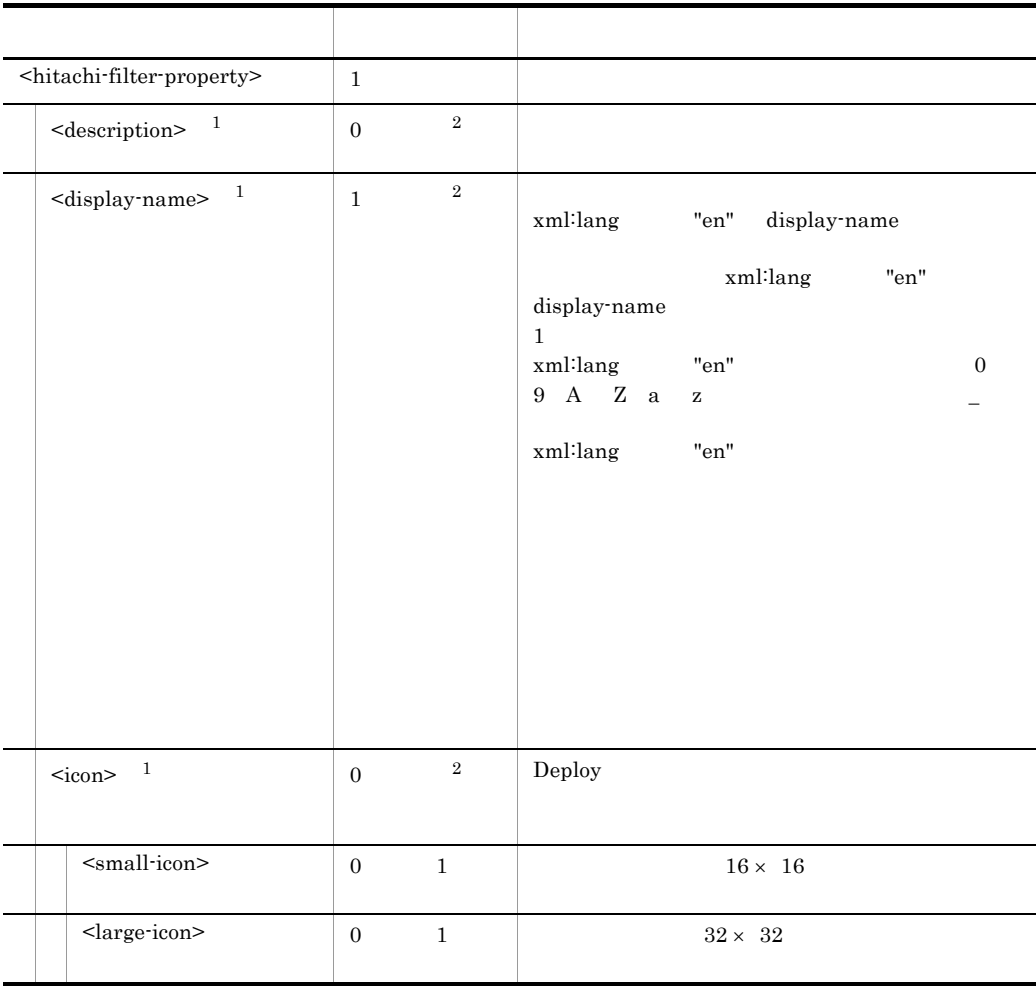
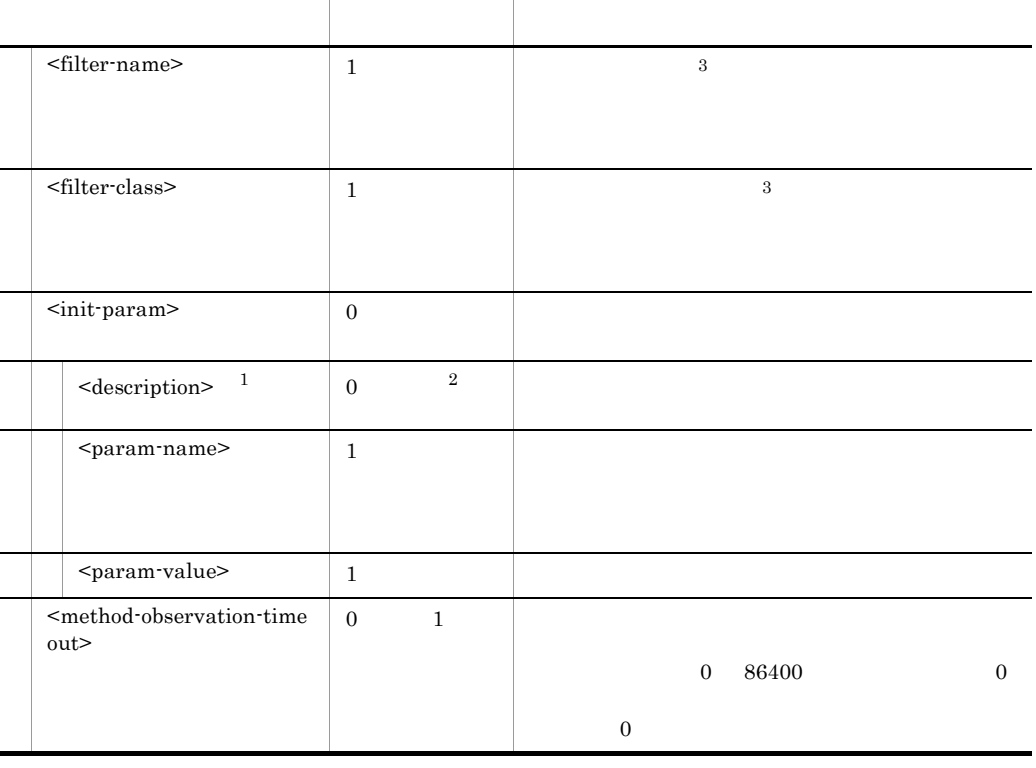

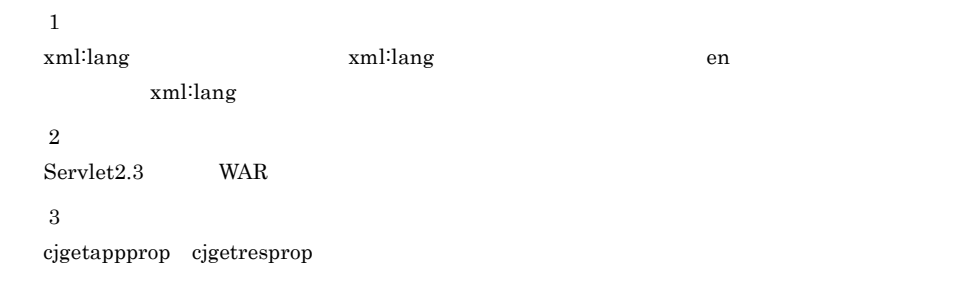

# 5.9.2 DD

#### Deployment Descriptor

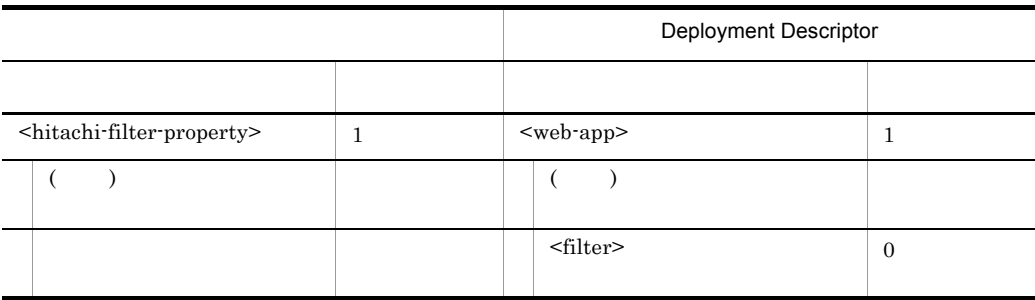

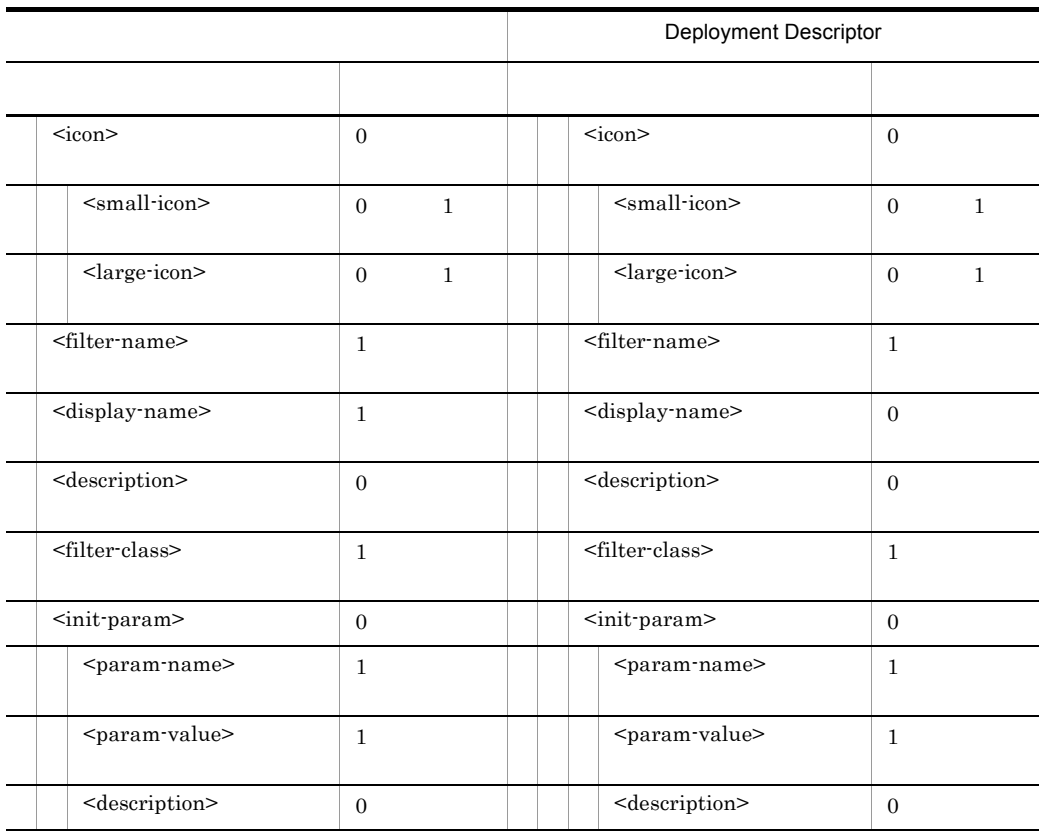

(  $\qquad$  )

#### $\lambda$ JSP  $\lambda$

## $5.10.1$

#### **DOCTYPE**

#### <!DOCTYPE hitachi-servlet-property PUBLIC '-//Hitachi, Ltd.//DTD Servlet Property 7.0//EN' 'file:// <Cosminexus のインストールディレクトリ >/CC/admin/dtds/hitachi-servlet-property\_7\_0.dtd'>

 $xml$ 

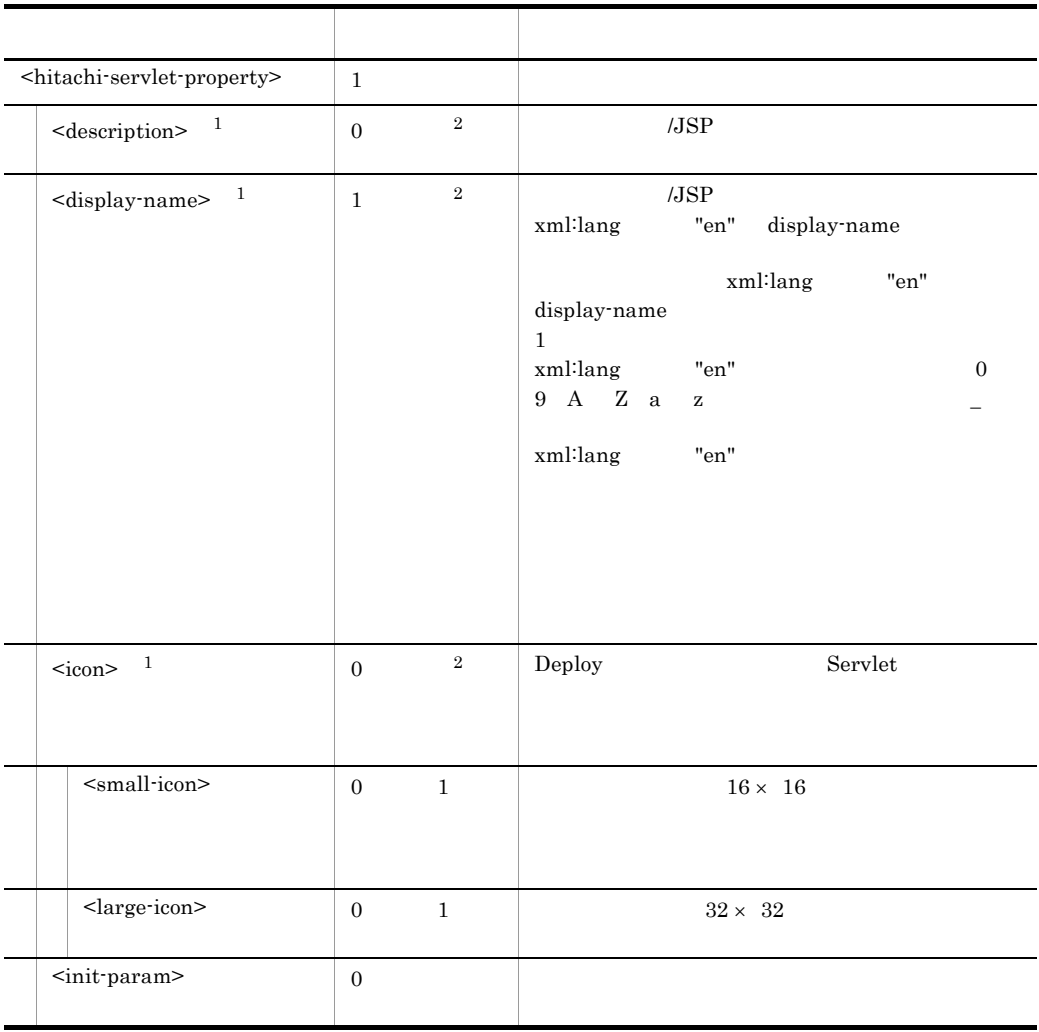

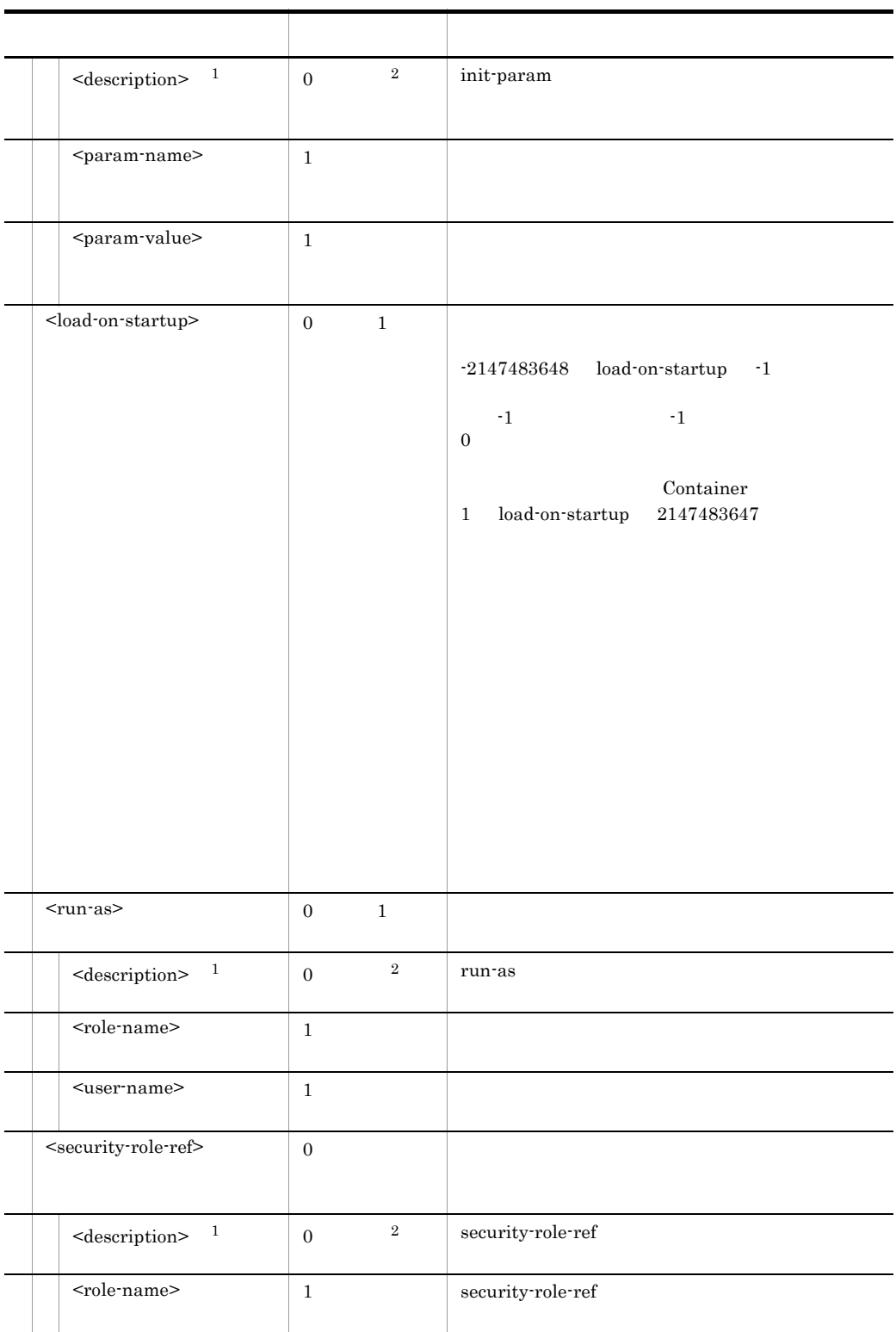

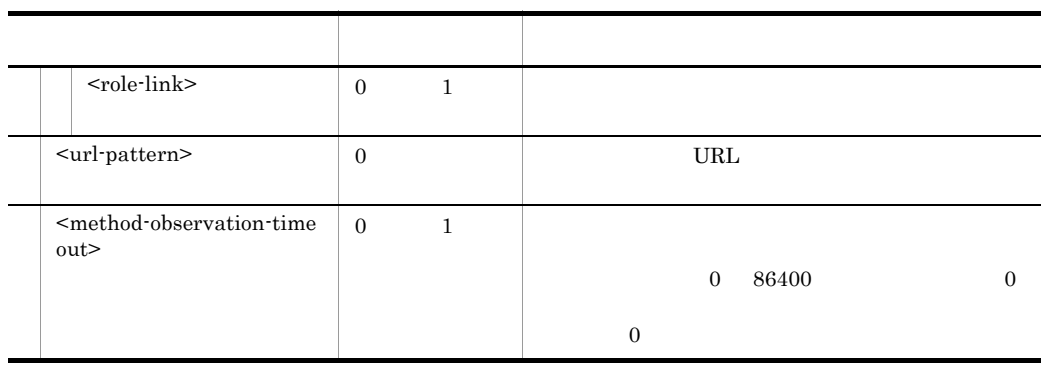

 $\mathbf{1}$ xml:lang 属性を指定できます。xml:lang 属性を指定しない場合は, en(英語)」が仮定されま xml:lang  $\,2\,$  $\begin{minipage}{0.9\linewidth} \textbf{Servlet2.3} & \textbf{WAR} \end{minipage}$ 

# $5.10.2$  DD

#### Deployment Descriptor

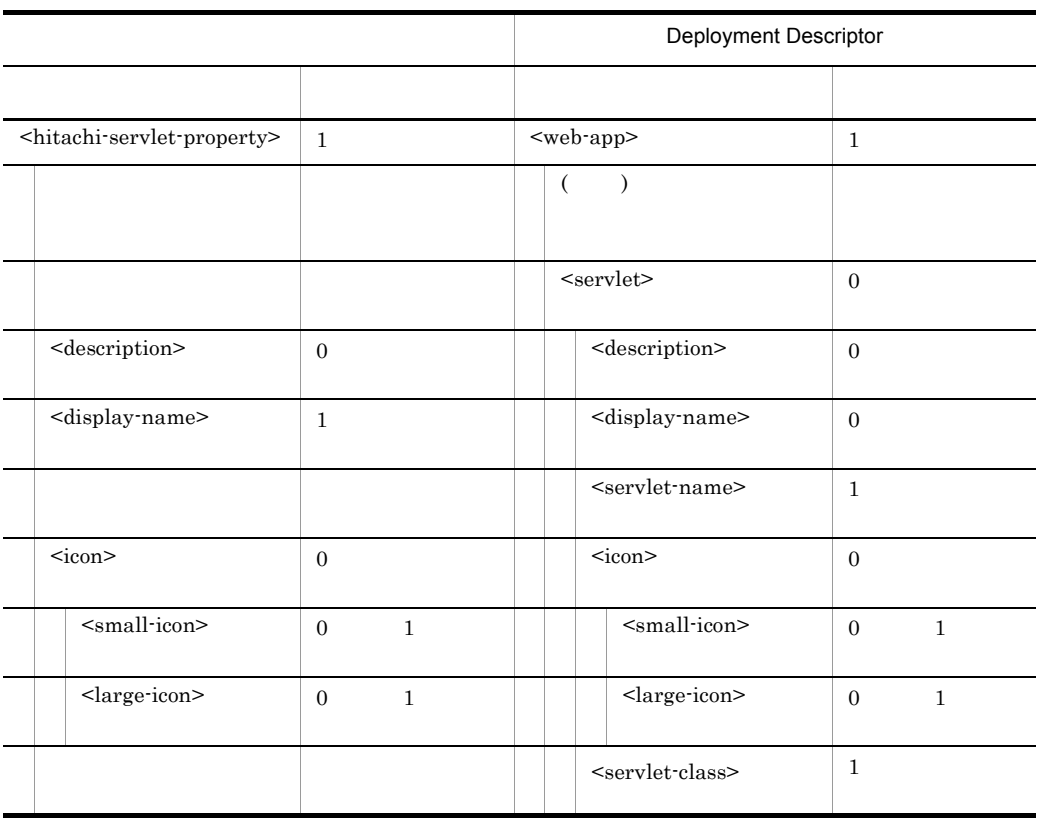

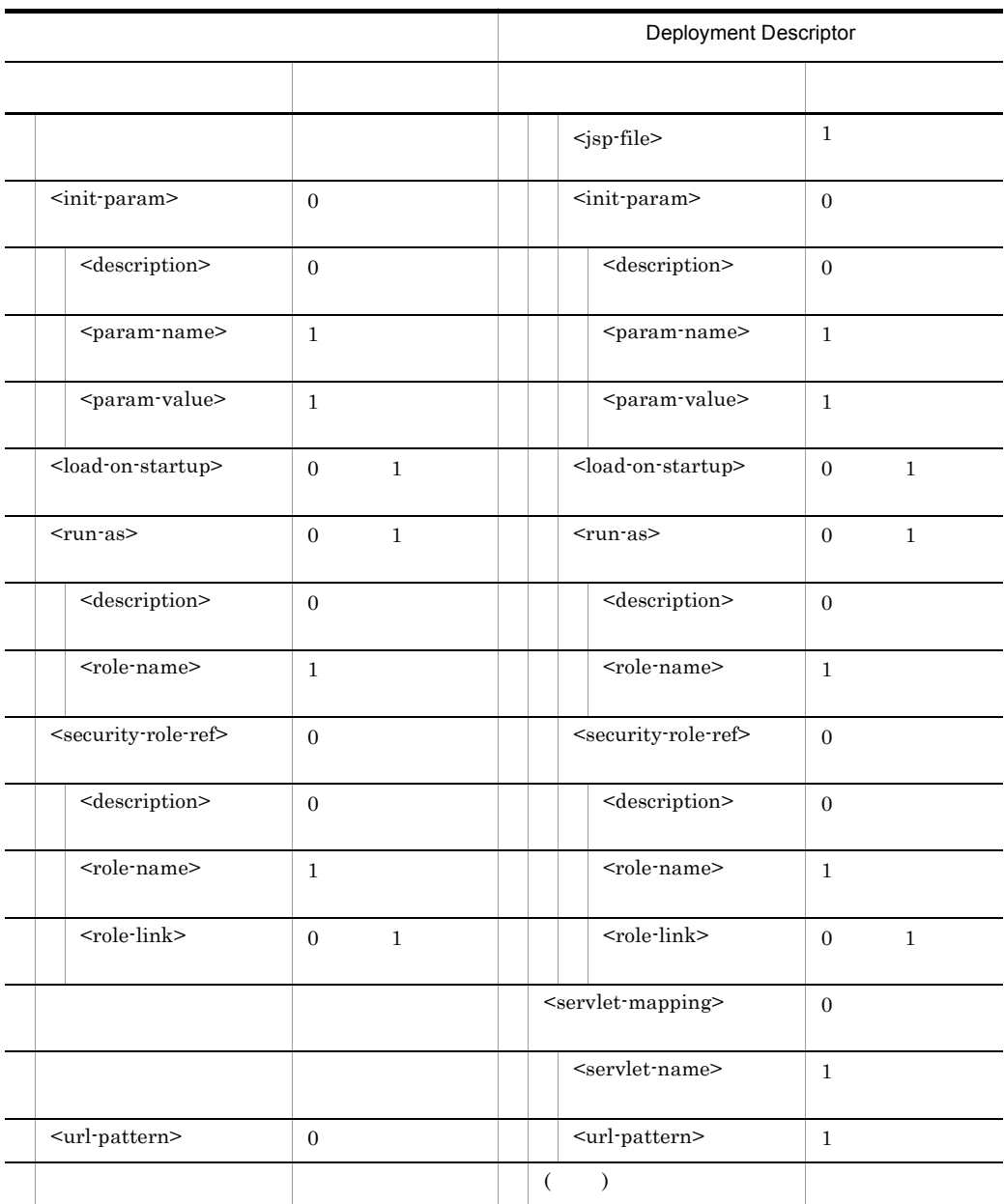

(  $\qquad$  )

 $\leq$ servlet-class>  $\leq$ jsp-file>

# 5.11 Connector

Connector

# 5.11.1 Connector

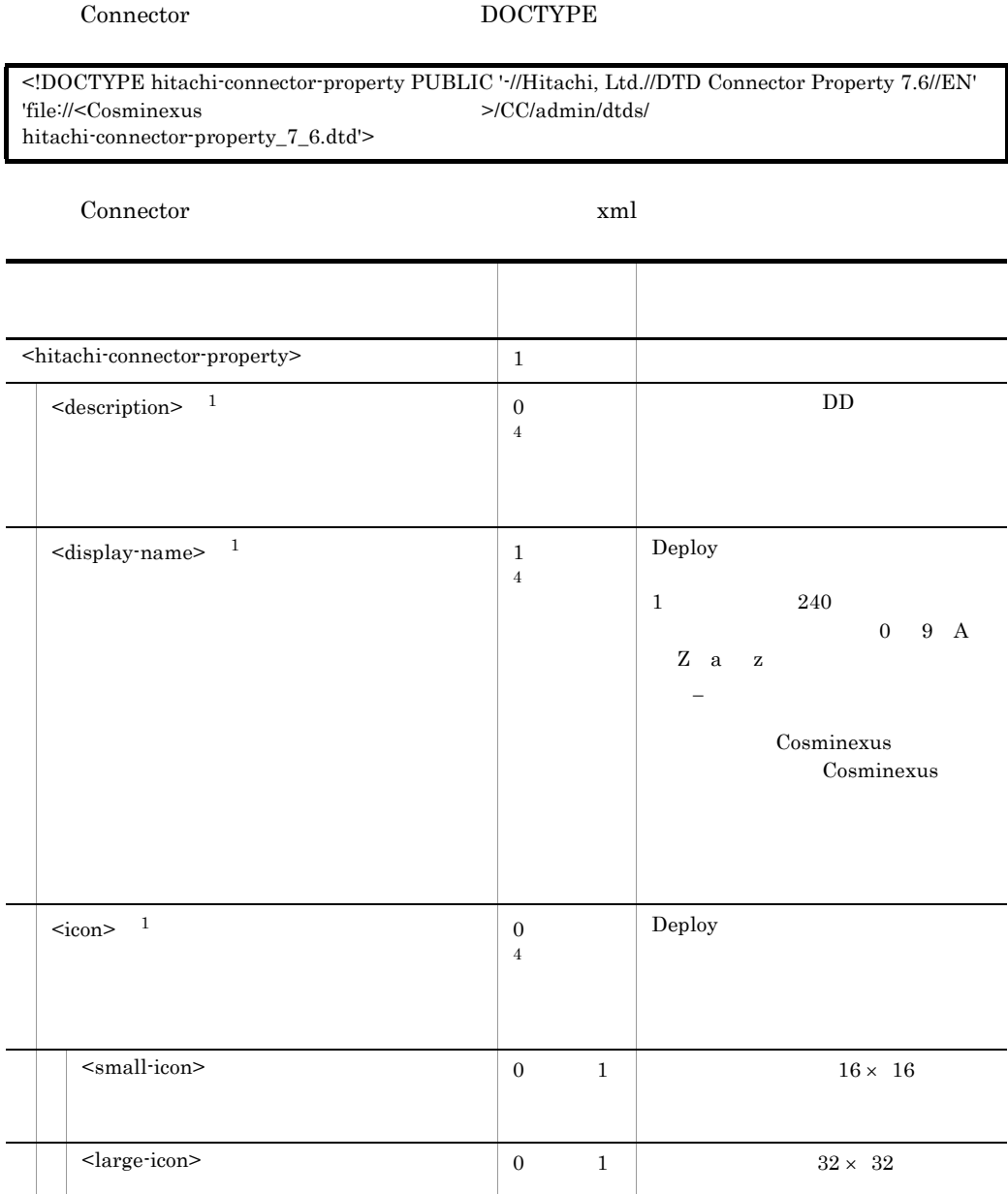

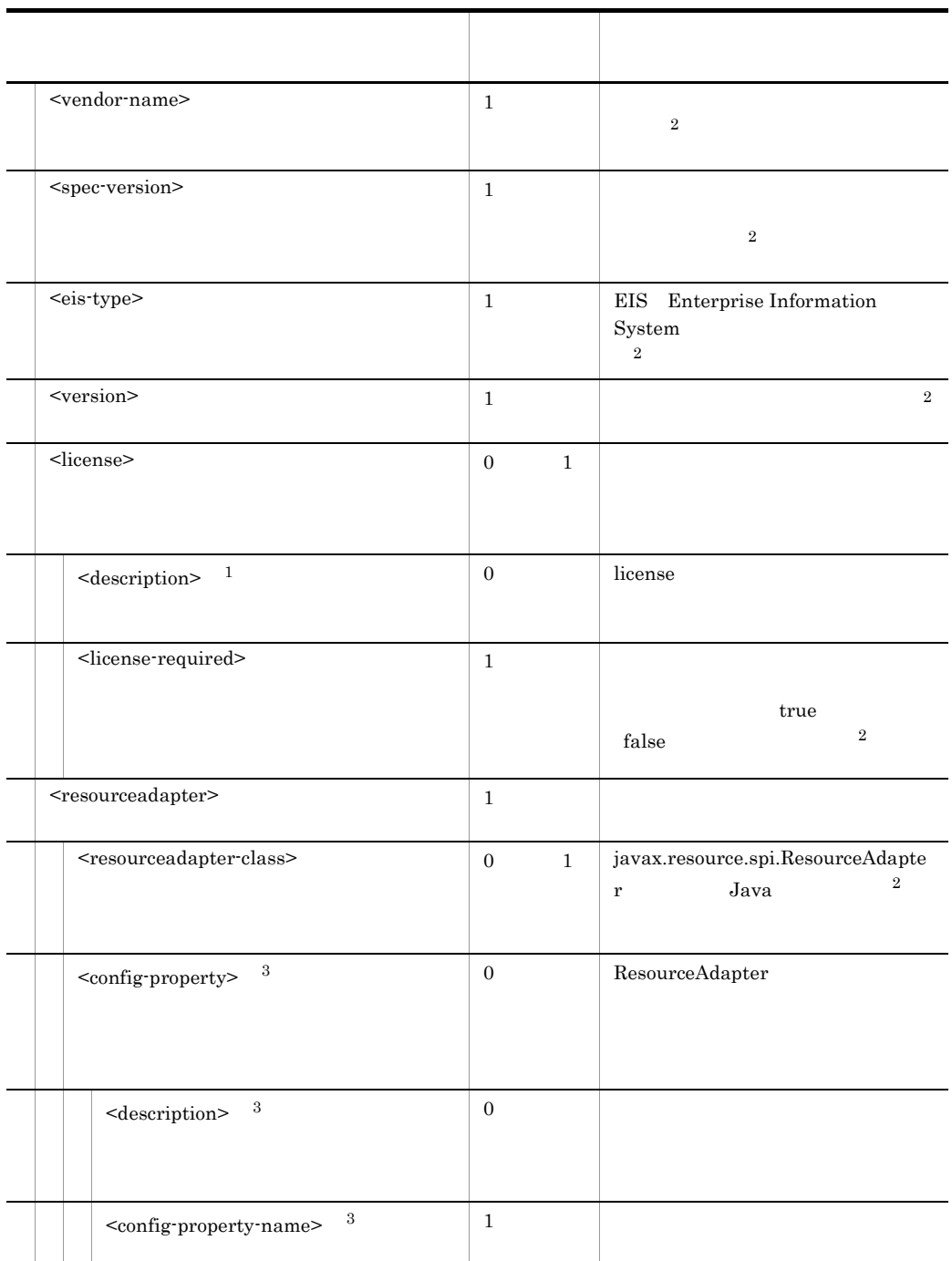

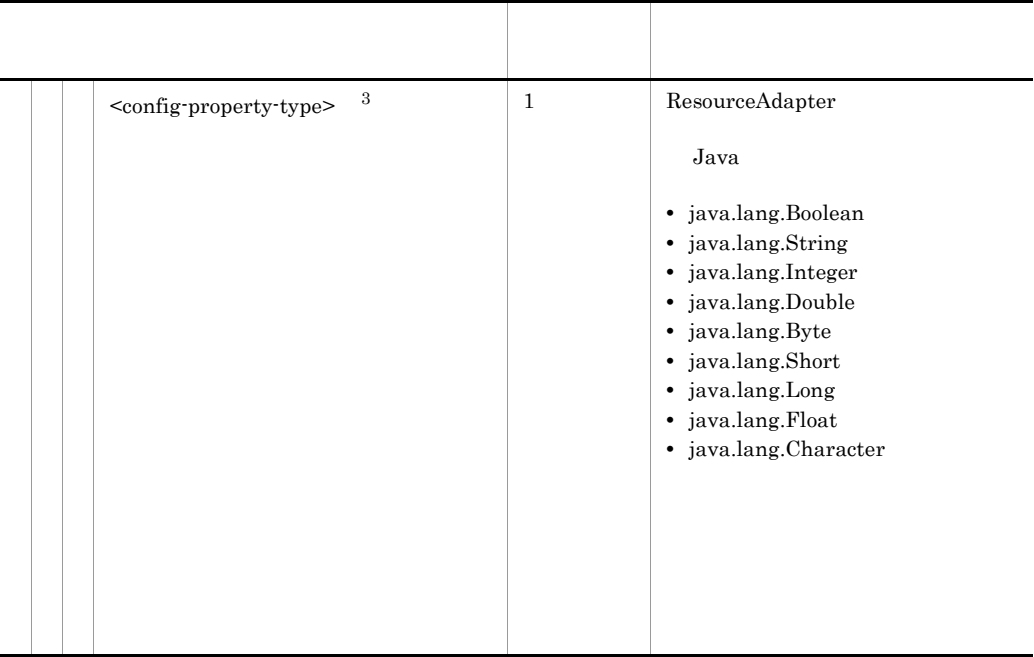

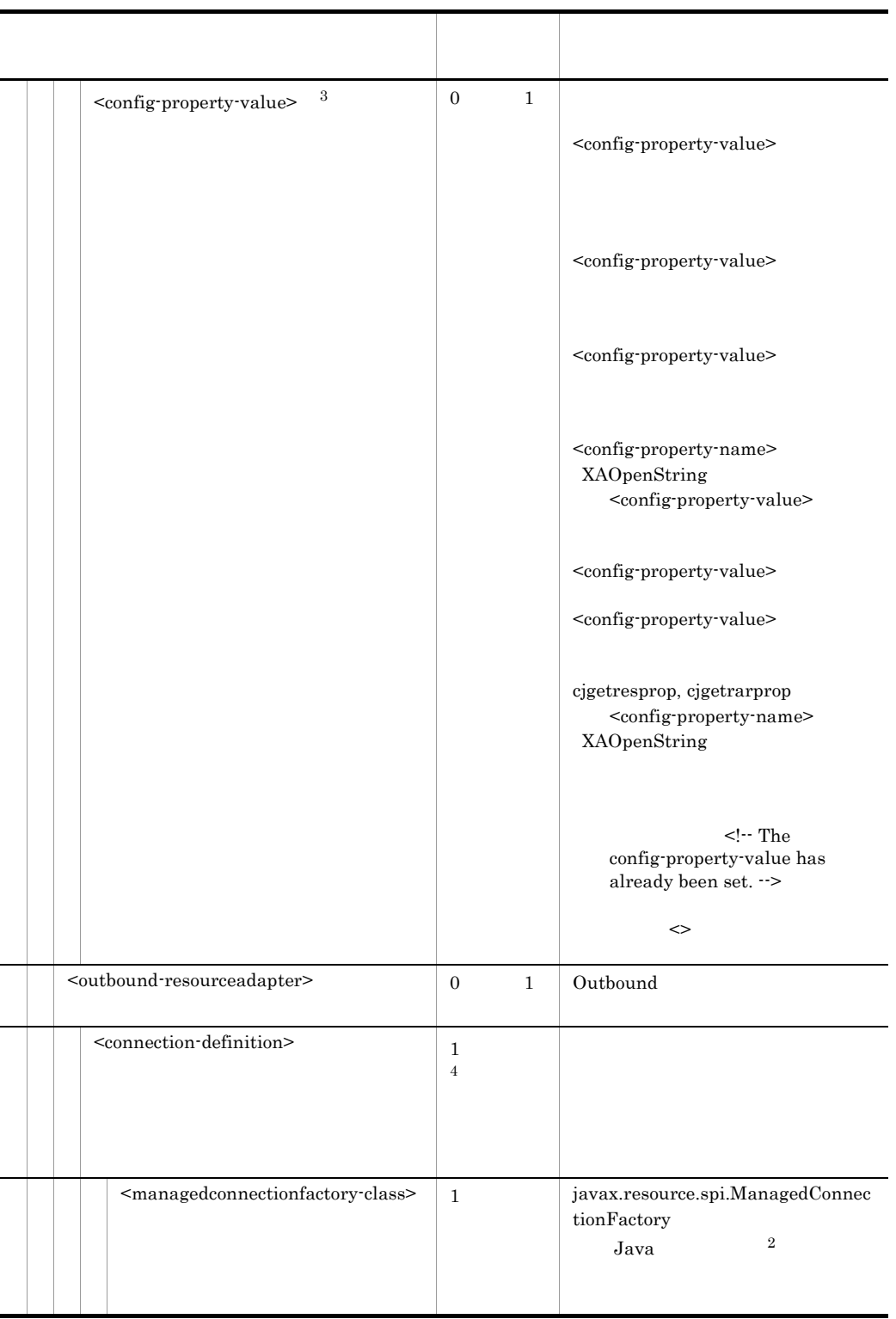

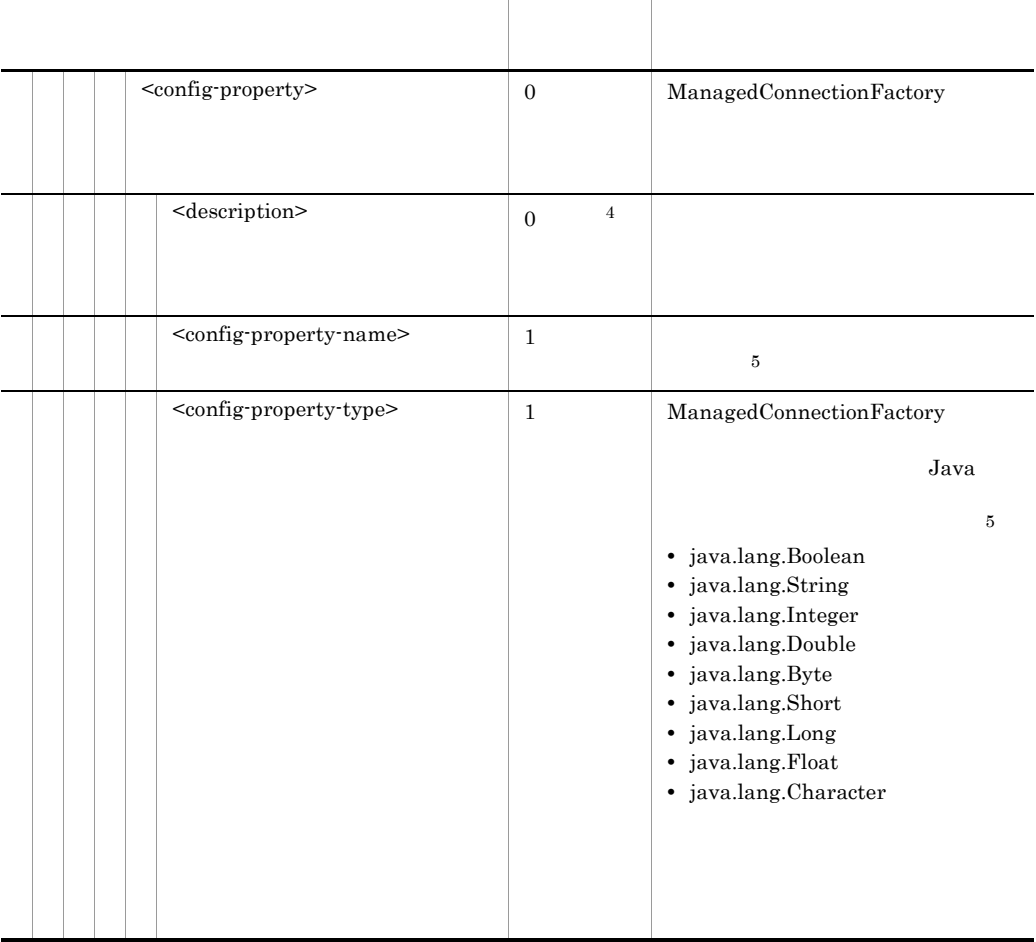

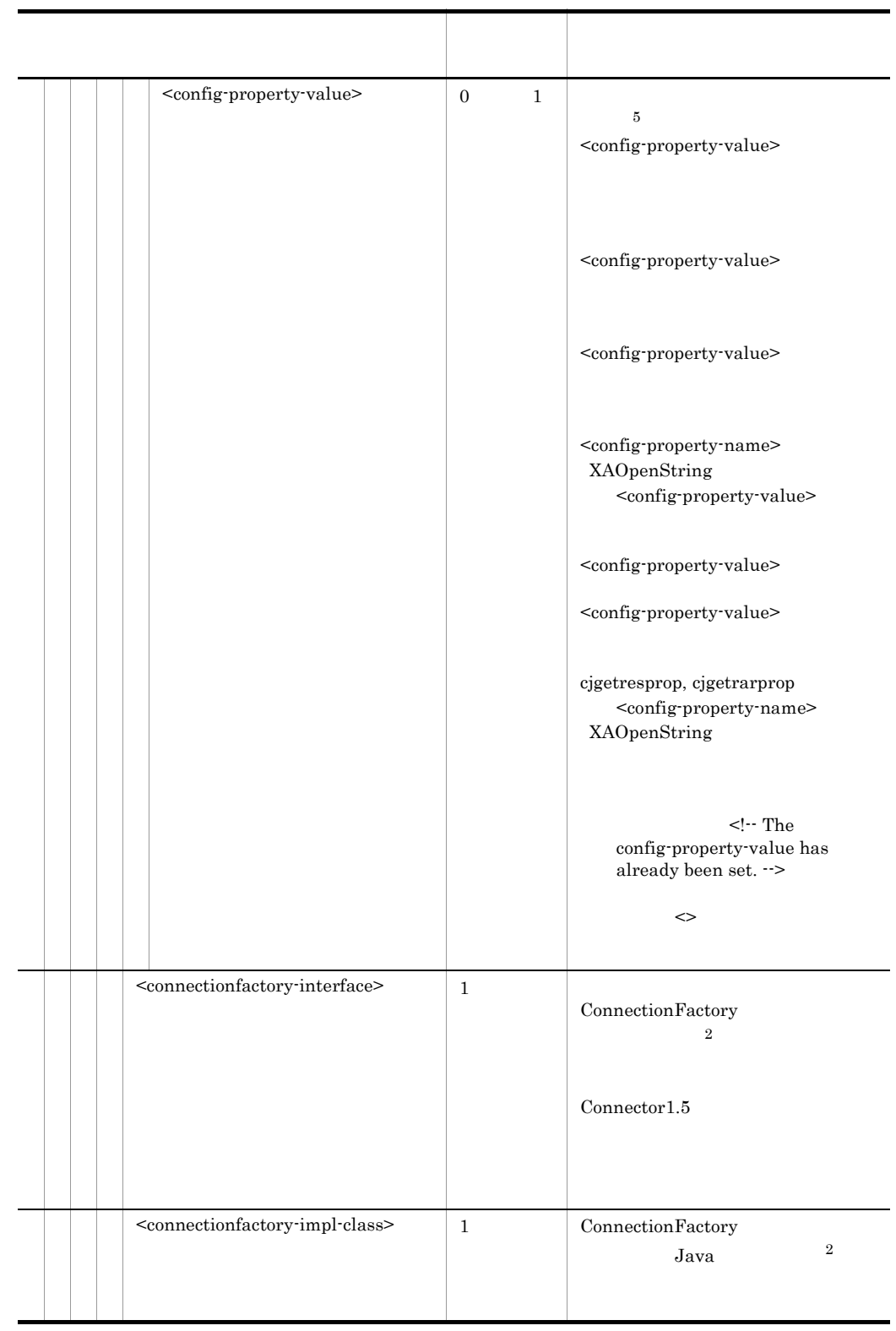

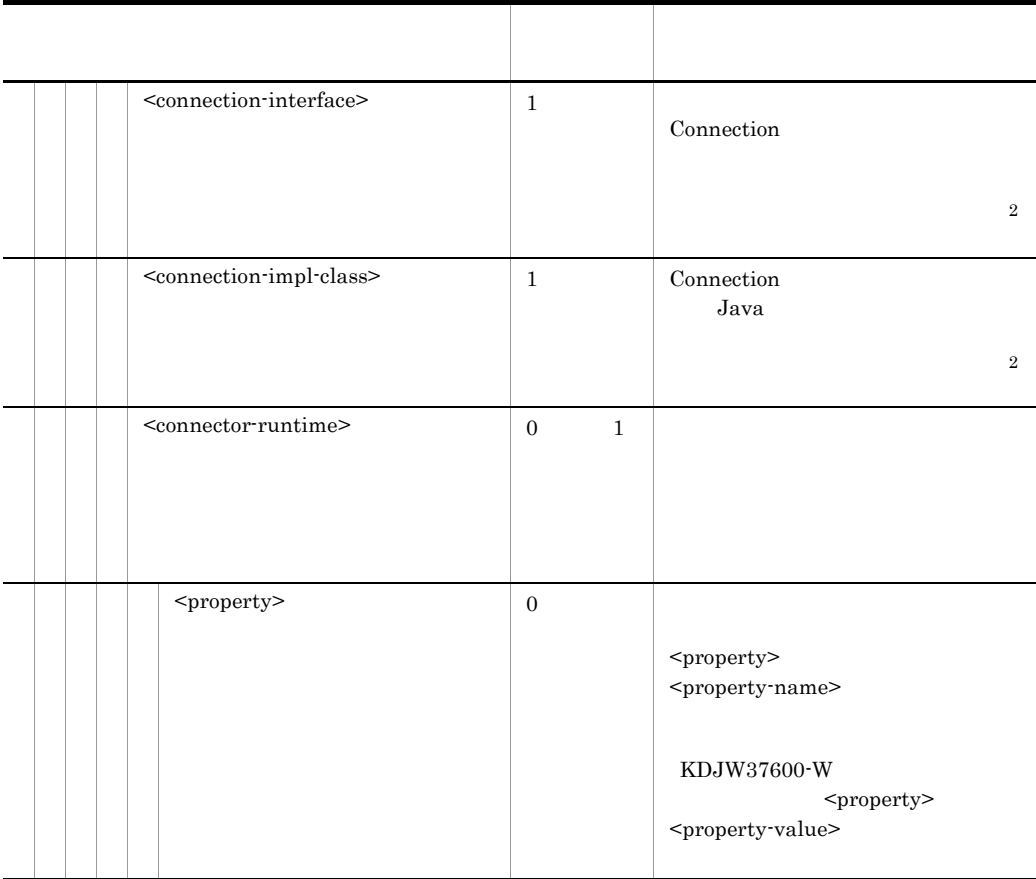

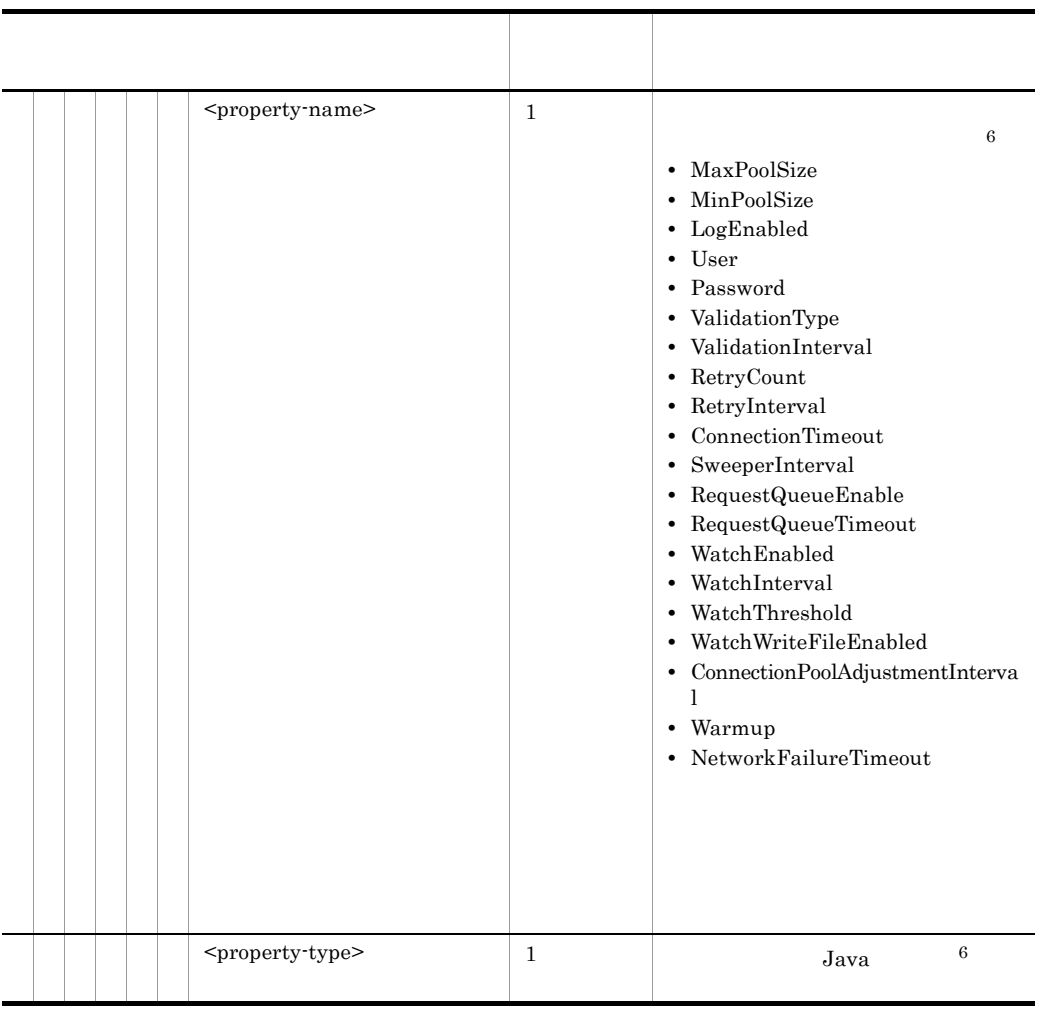

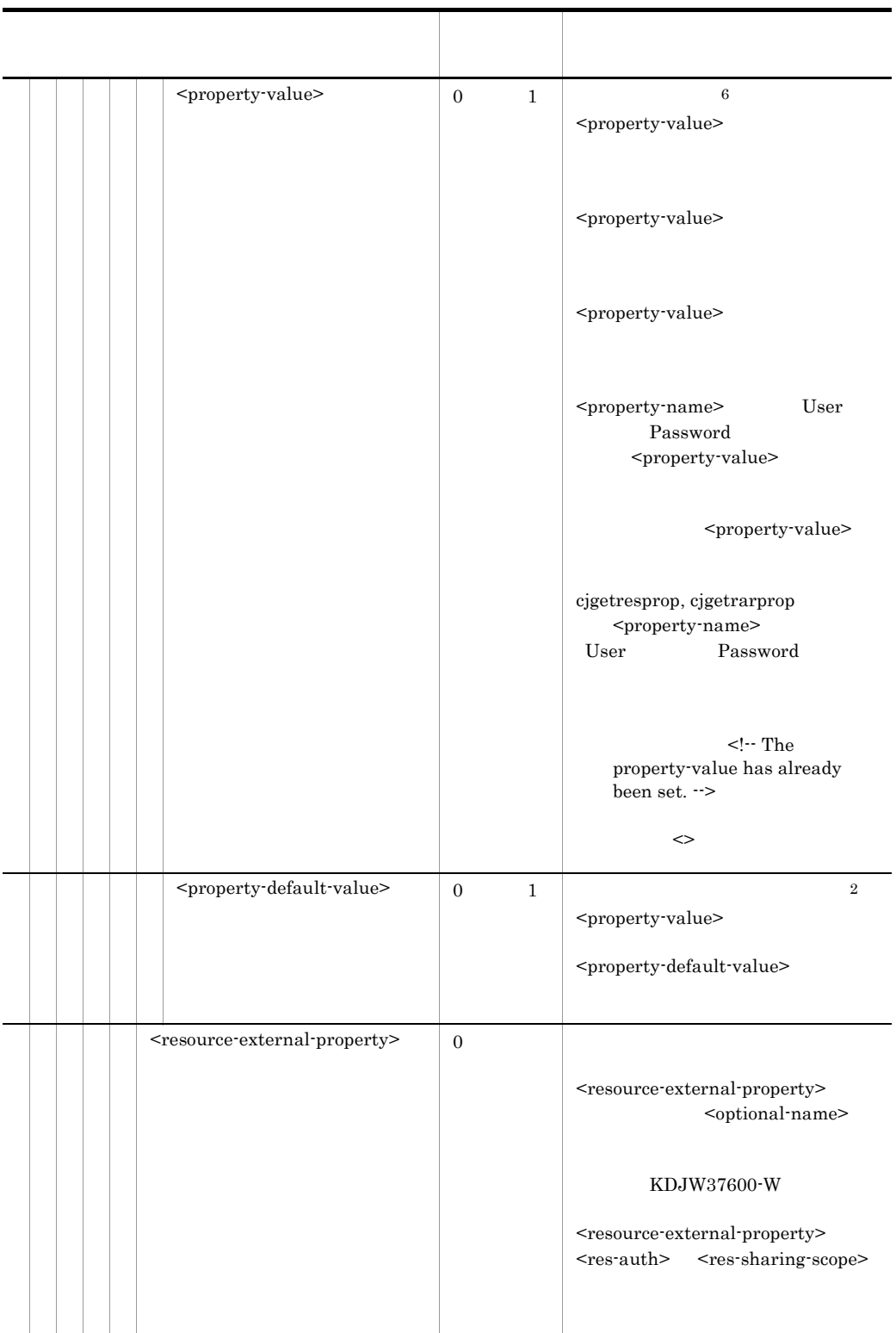

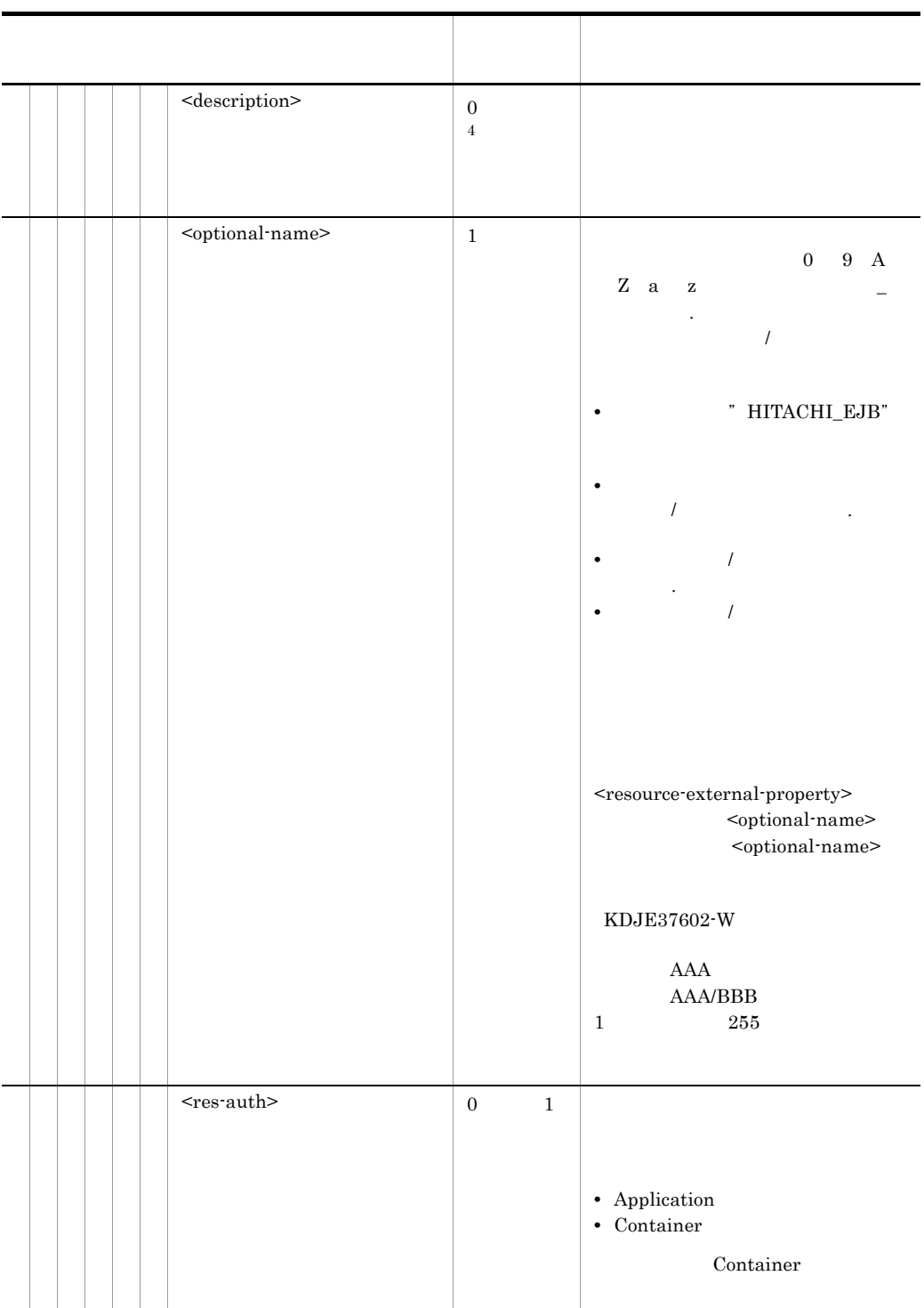

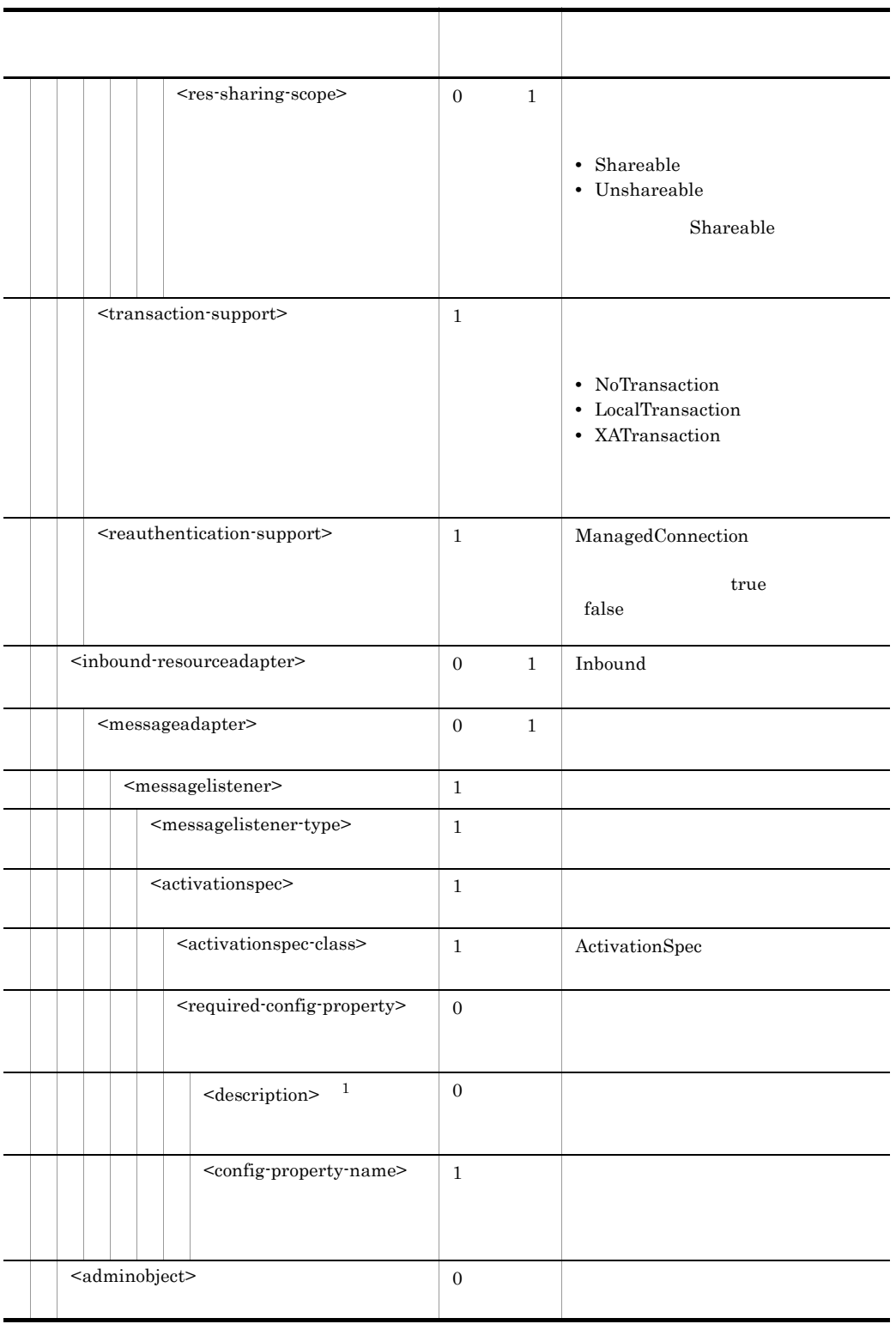

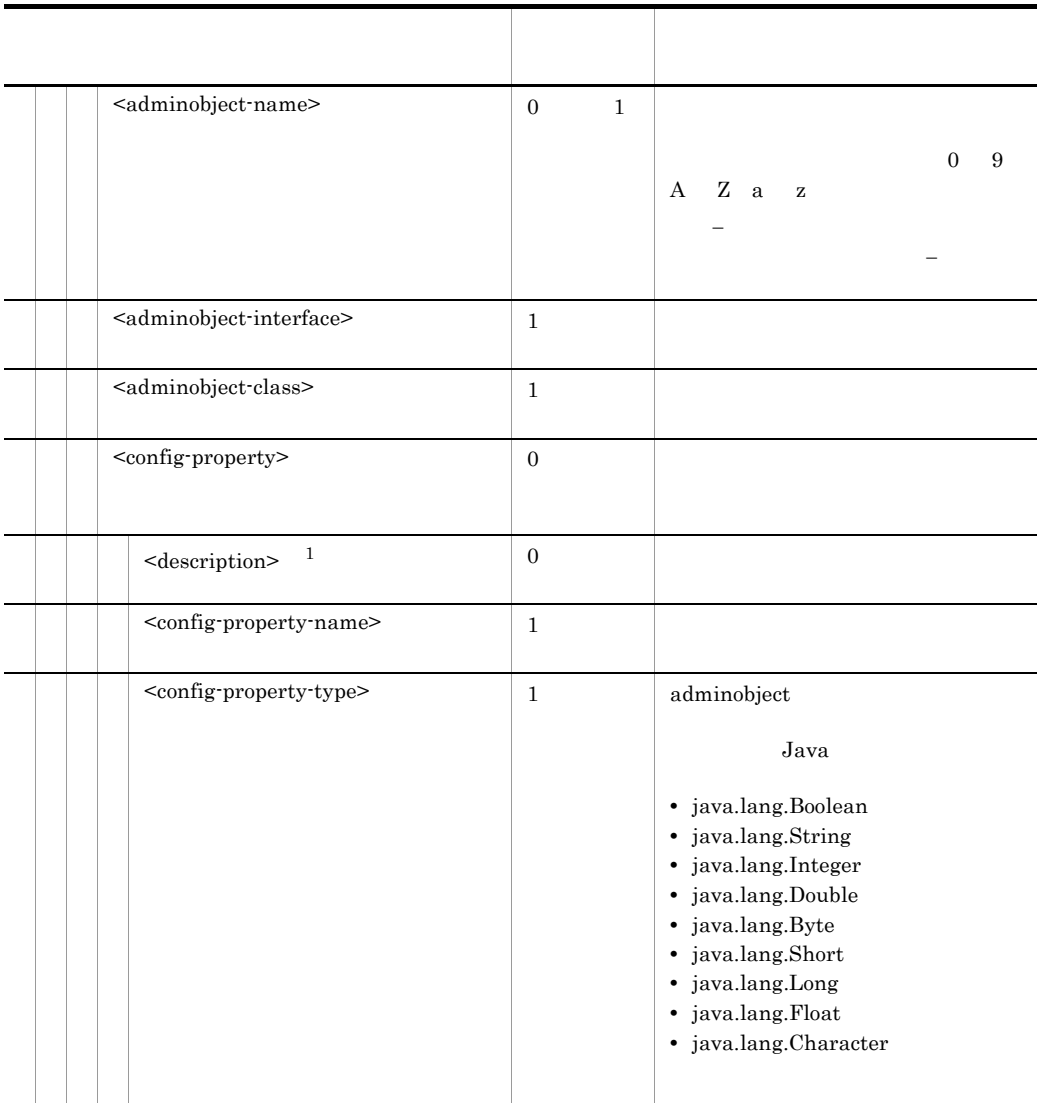

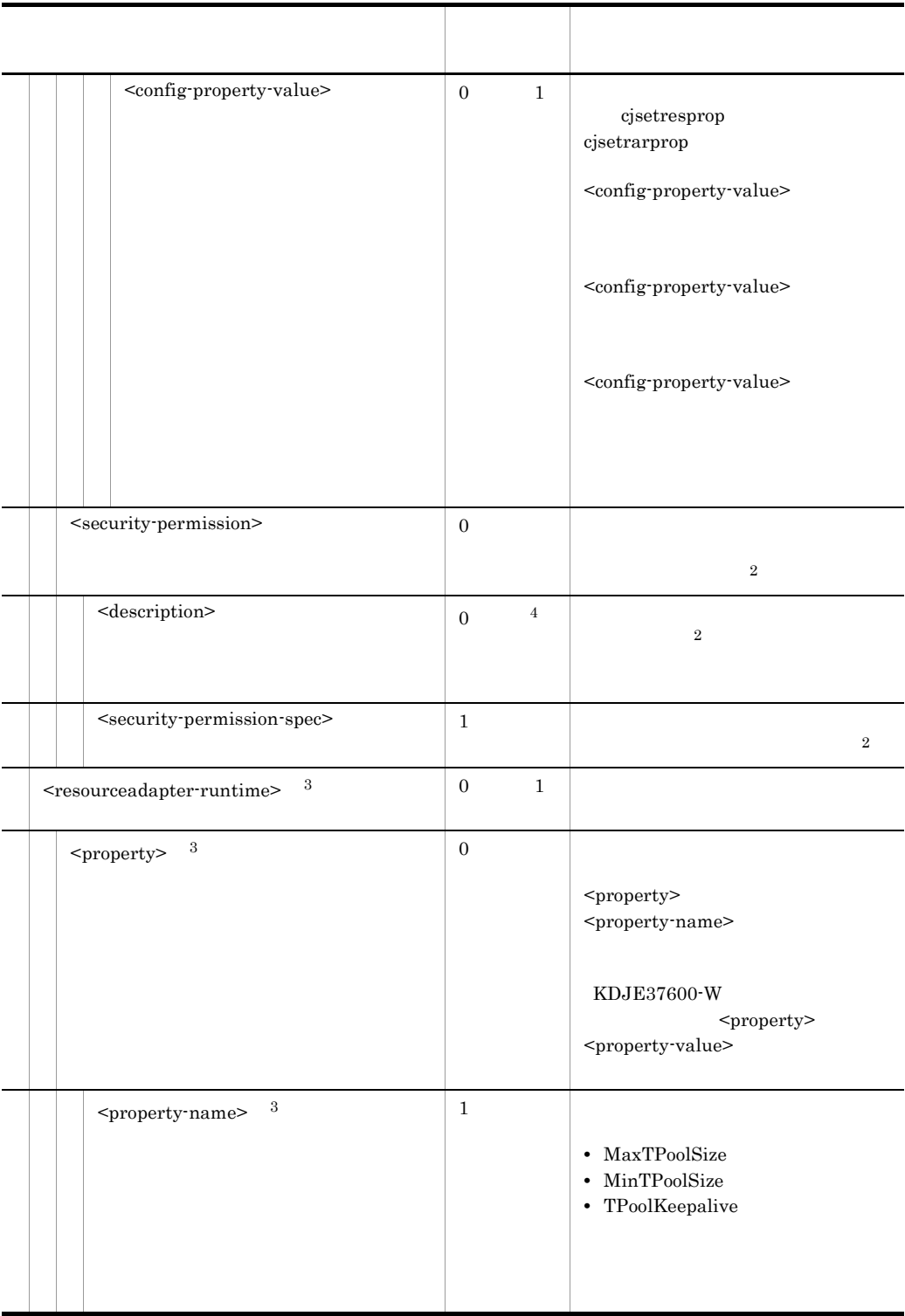

#### 5. J2FF

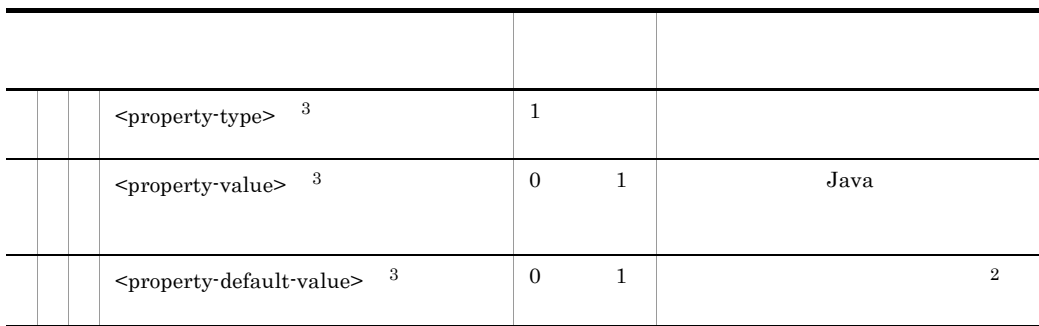

 $\mathbf{1}$ 

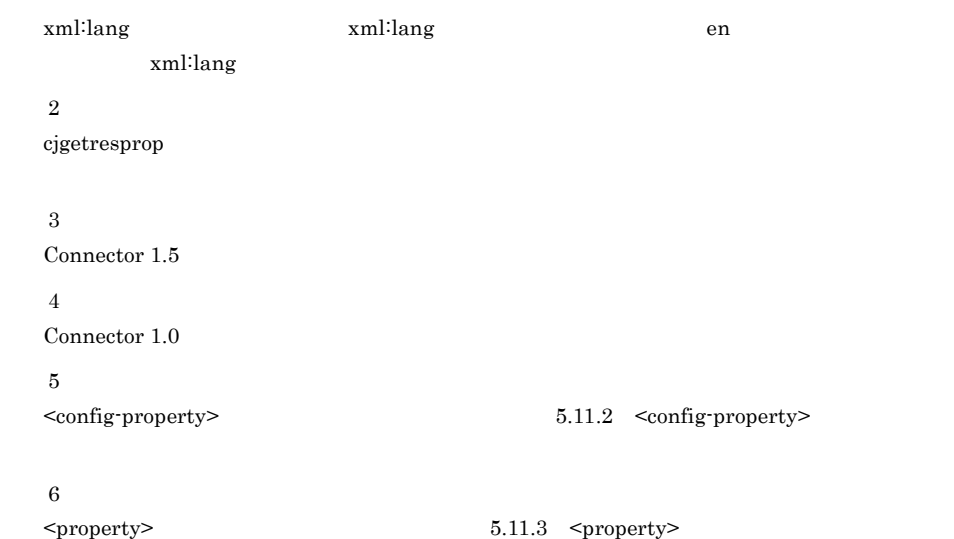

# <span id="page-343-0"></span>5.11.2 <config-property>

<config-property>

- 1 Cosminexus DABroker Library **Contact Accide** HiRDB
- DBConnector\_DABJ\_CP.rar DBConnector\_DABJ\_CP\_Cosminexus\_RM.rar

Cosminexus RM

DBConnector\_DABJ\_CP\_Cosminexus\_RM.rar

 $5-5$ 

• DBConnector\_DABJ\_XA.rar DBConnector\_DABJ\_XA\_Cosminexus\_RM.rar Cosminexus RM

DBConnector\_DABJ\_XA\_Cosminexus\_RM.rar

#### 5. J2EE

#### $\begin{array}{lll} \textrm{Cosminexus DABroker Library} \qquad & \textrm{API} \end{array}$ Cosminexus API

#### 5-5 DBConnector\_DABJ\_CP.rar DBConnector\_DABJ\_CP\_Cosminexus\_RM.rar

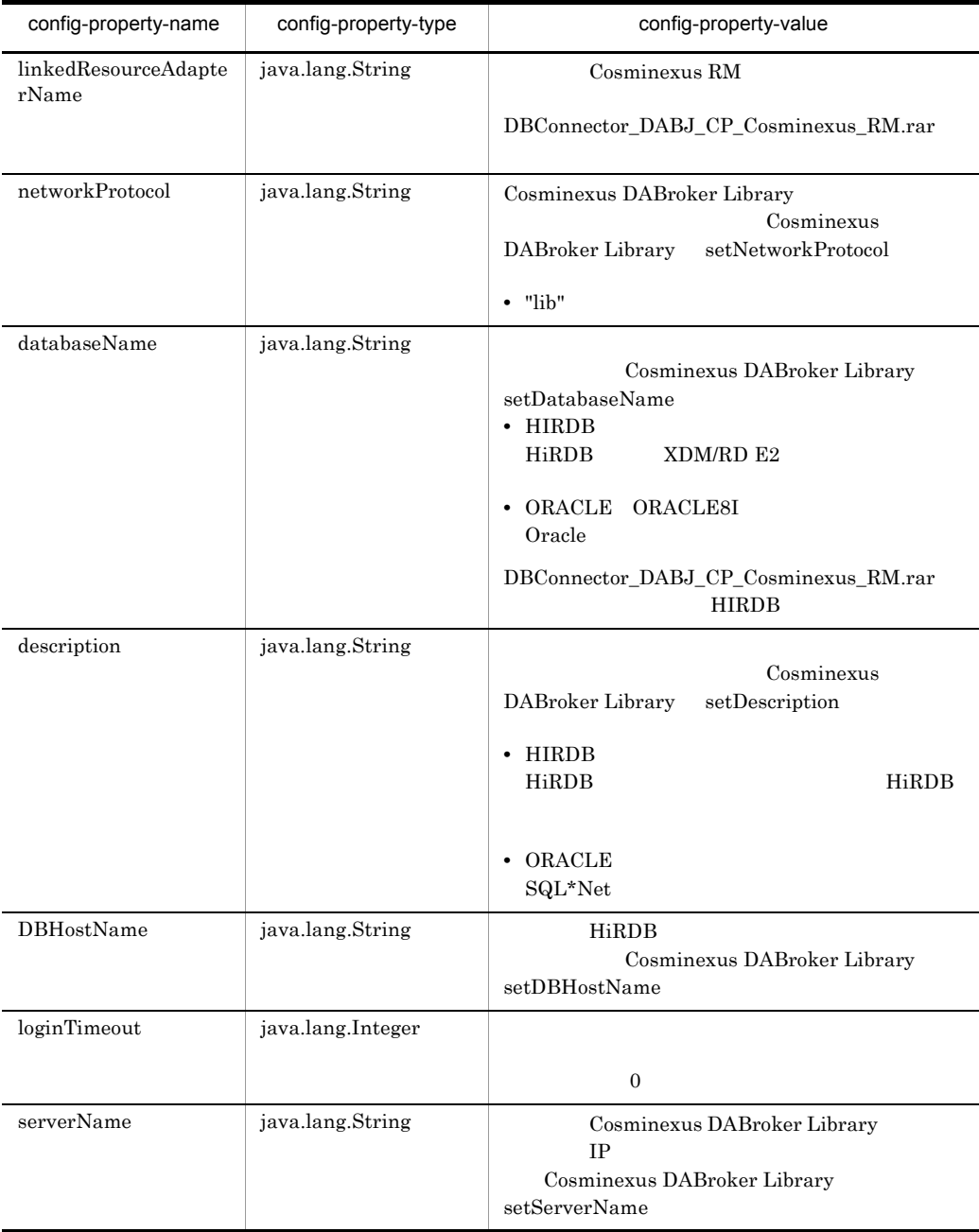

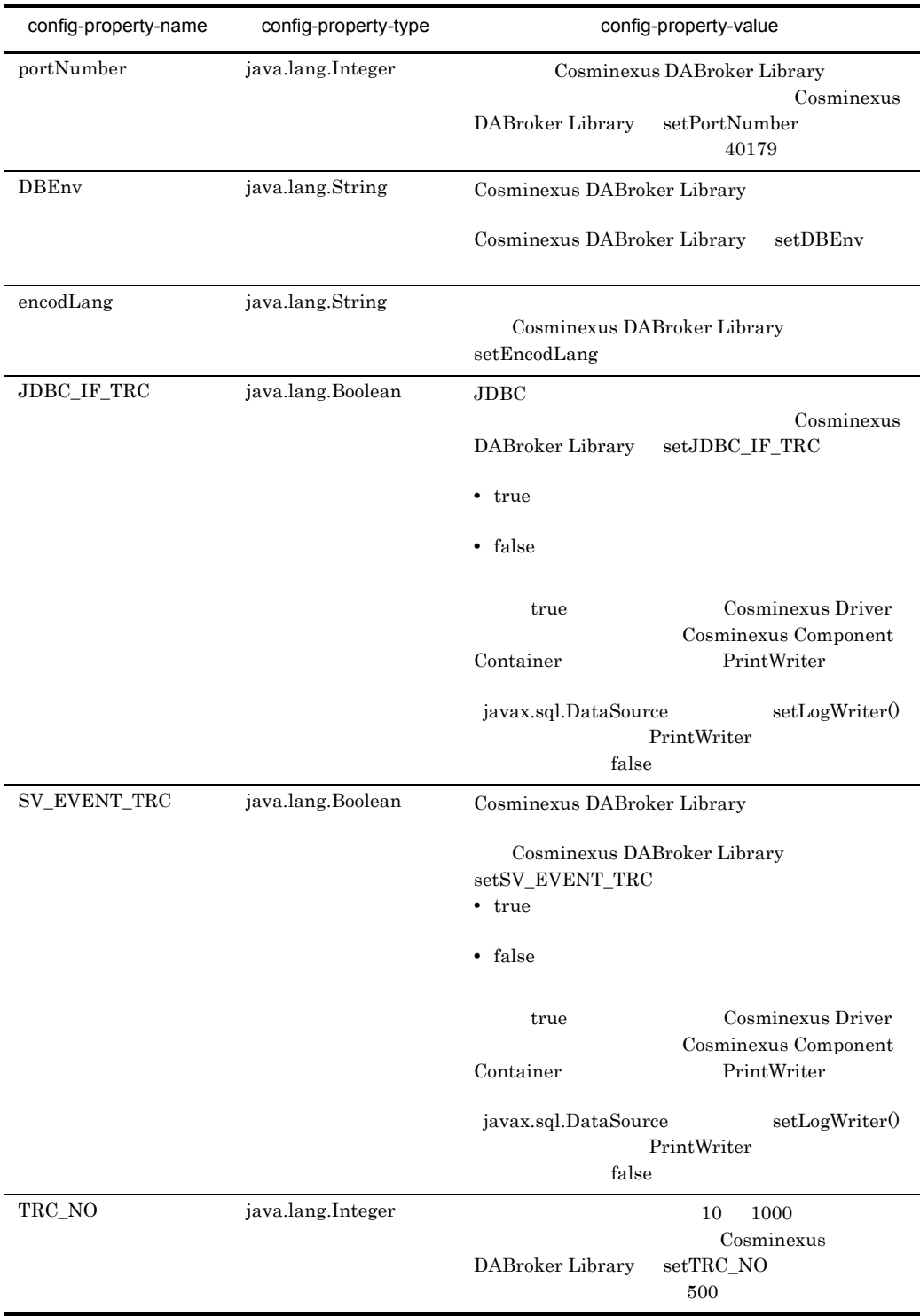

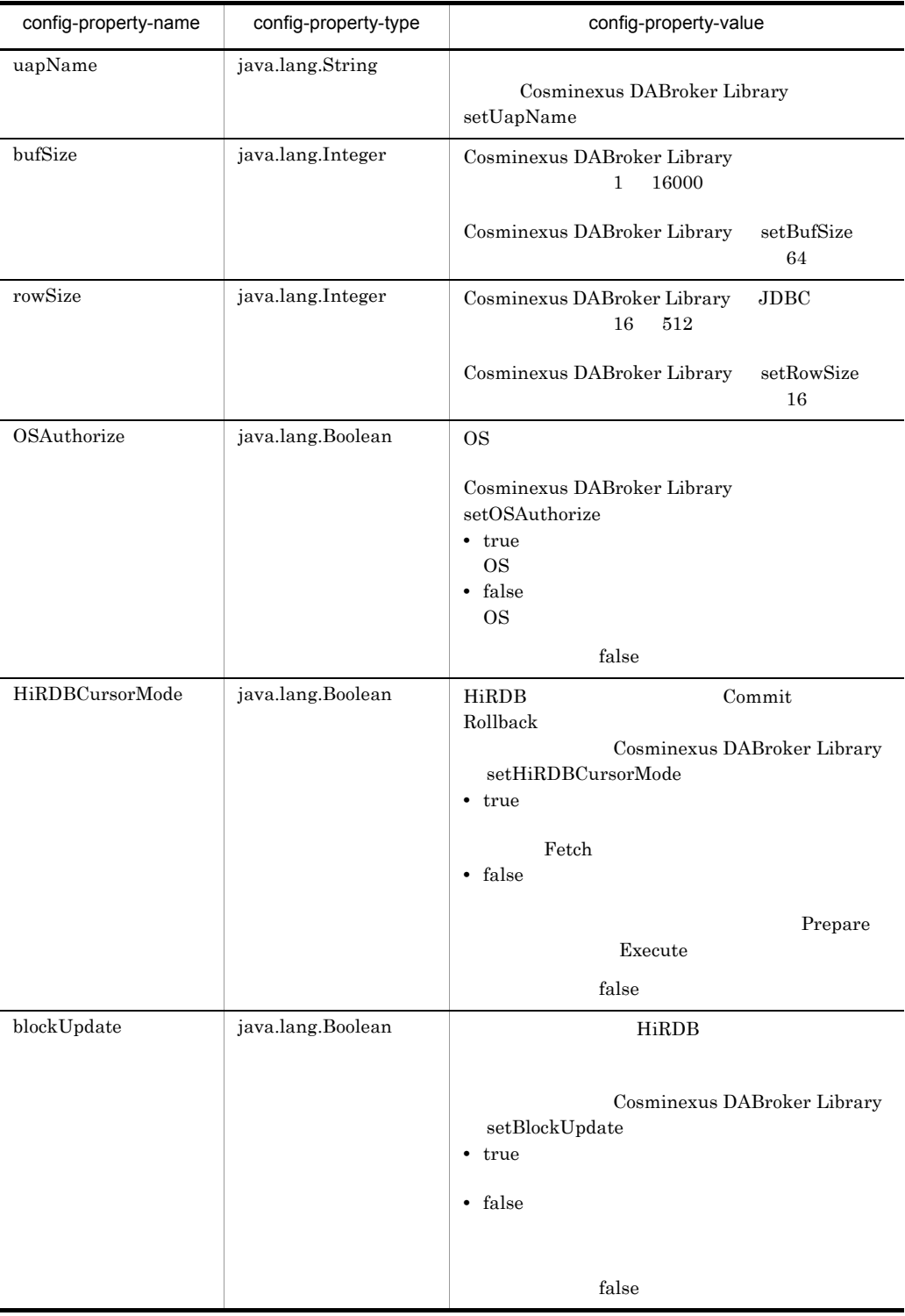

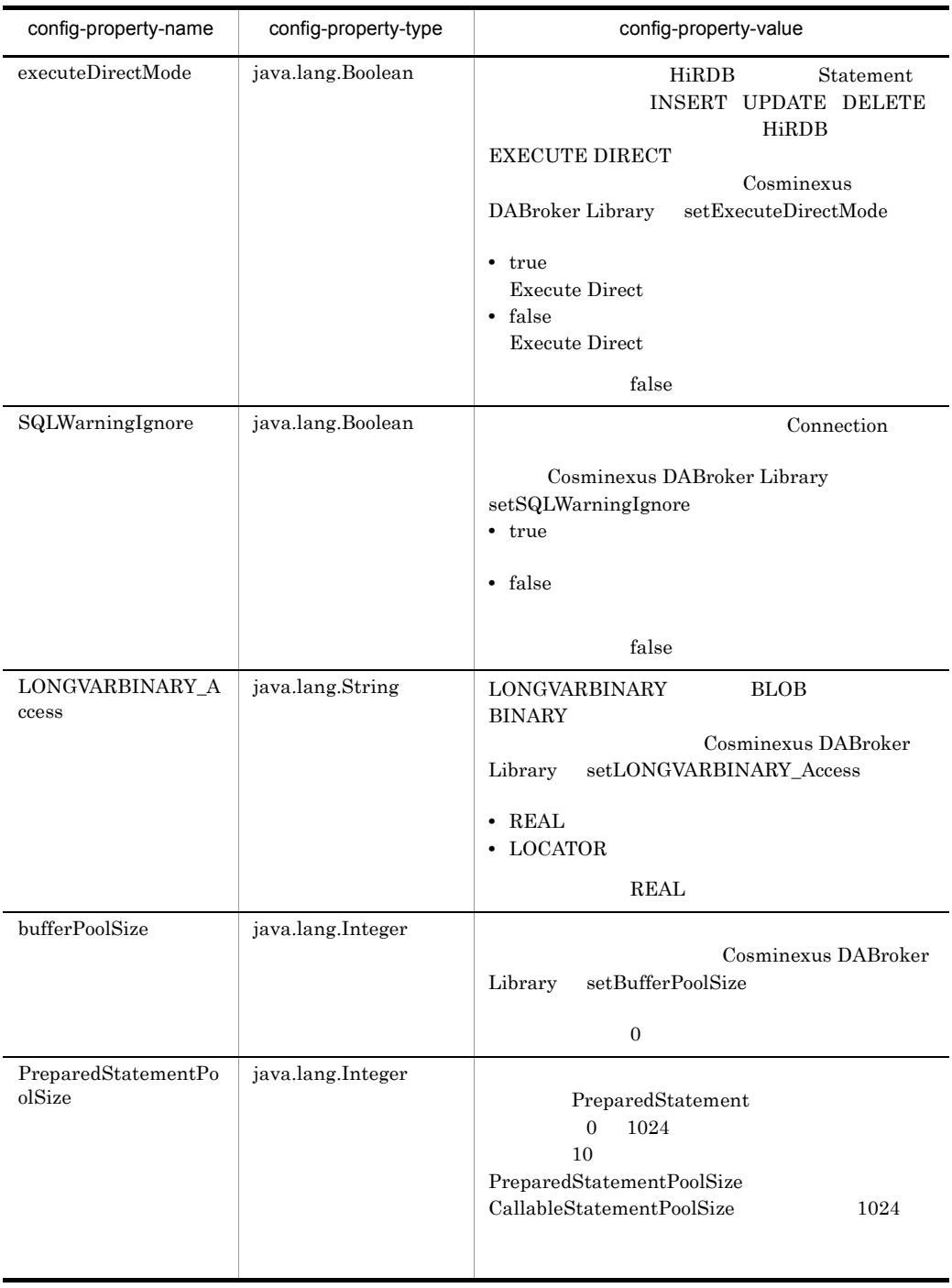

#### 5. J2EE

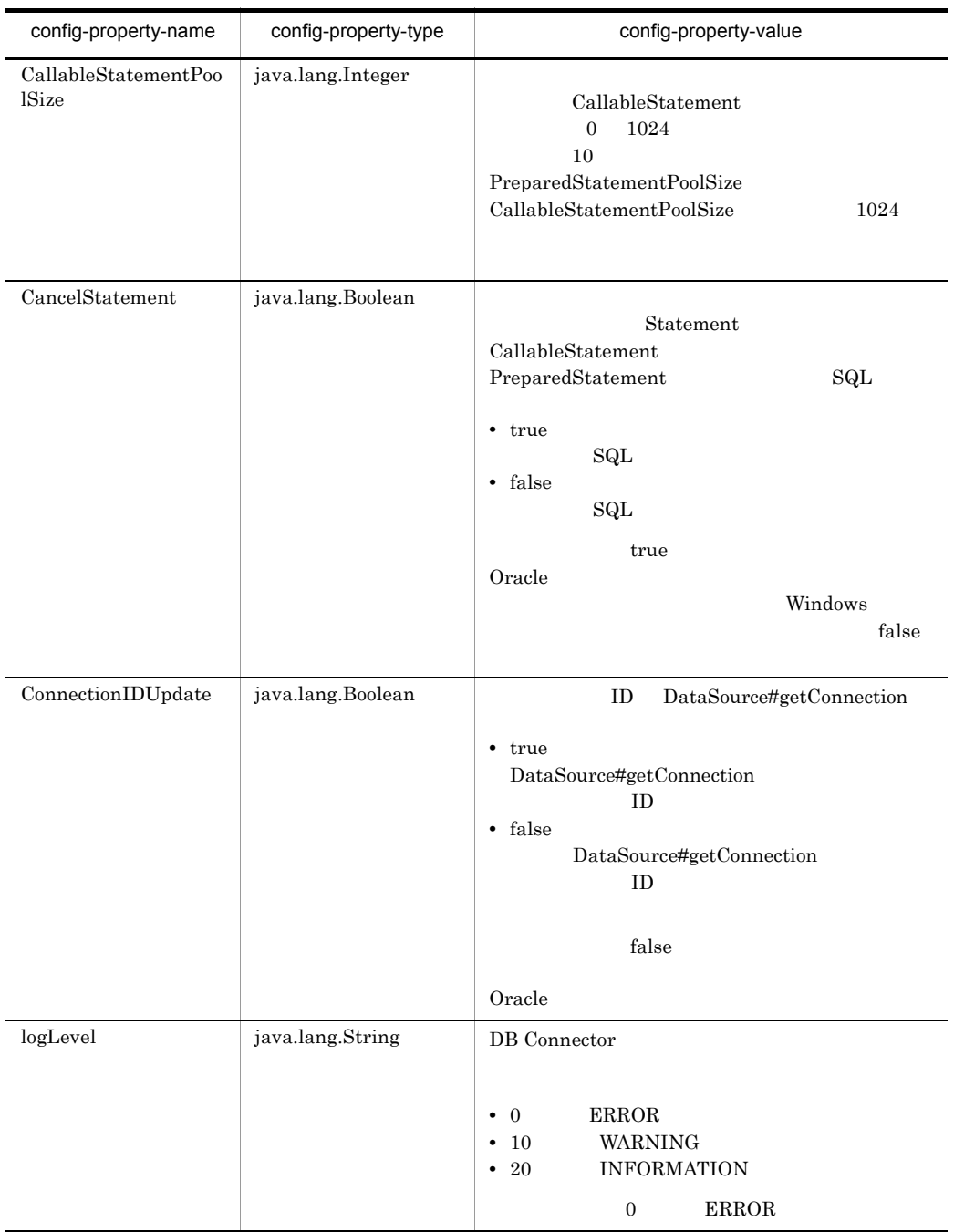

### 5-6 DBConnector\_DABJ\_XA.rar DBConnector\_DABJ\_XA\_Cosminexus\_RM.rar

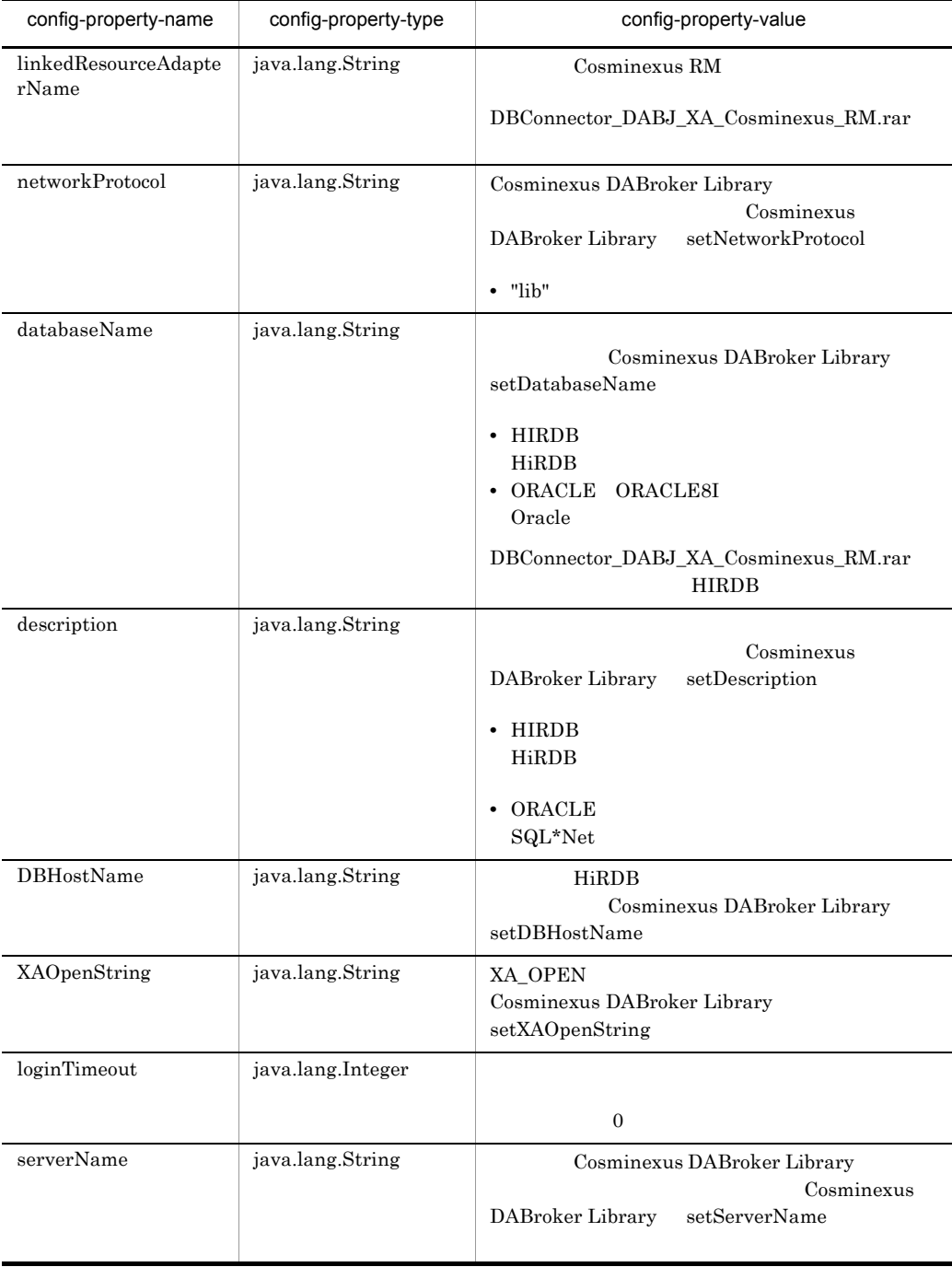

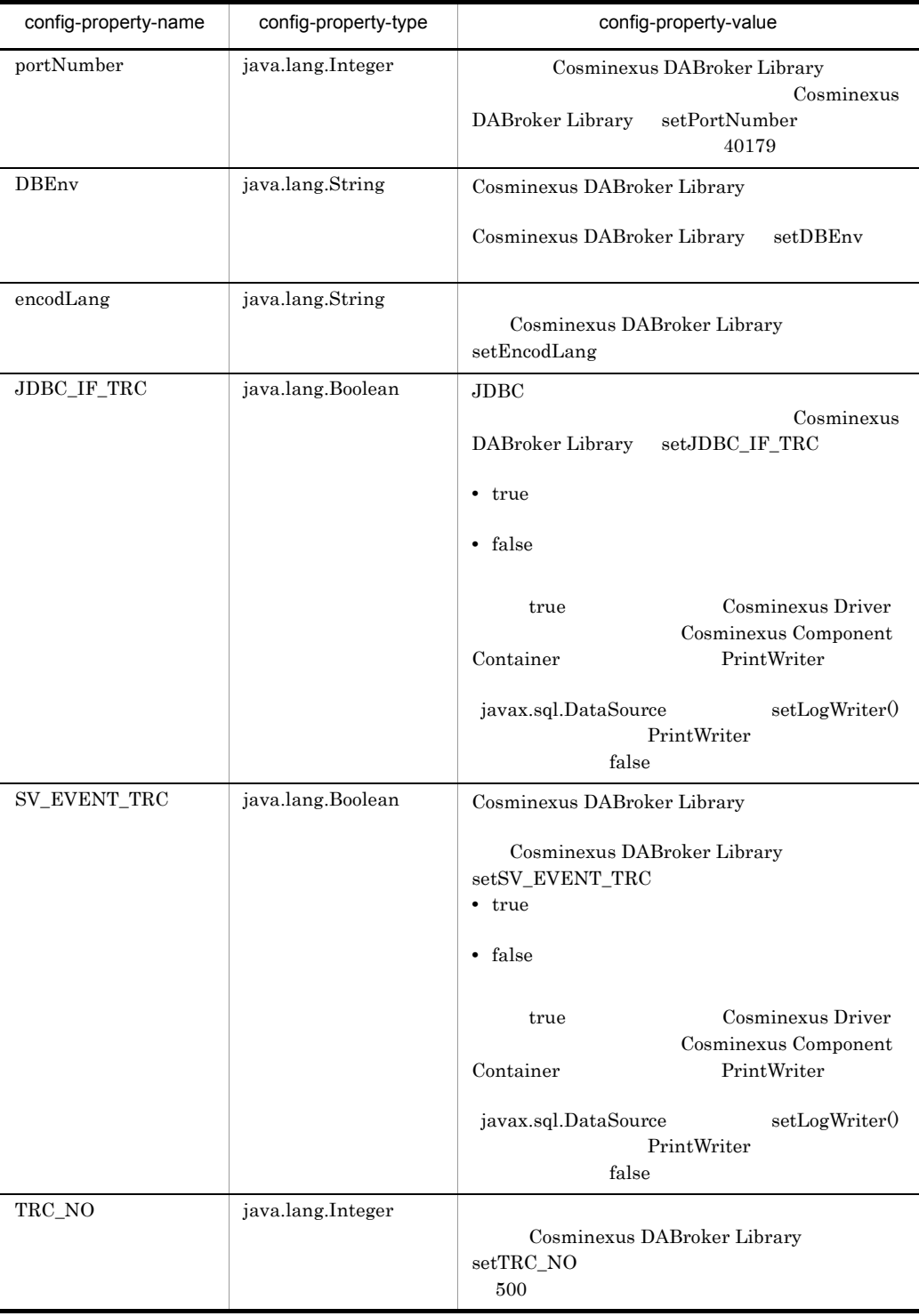

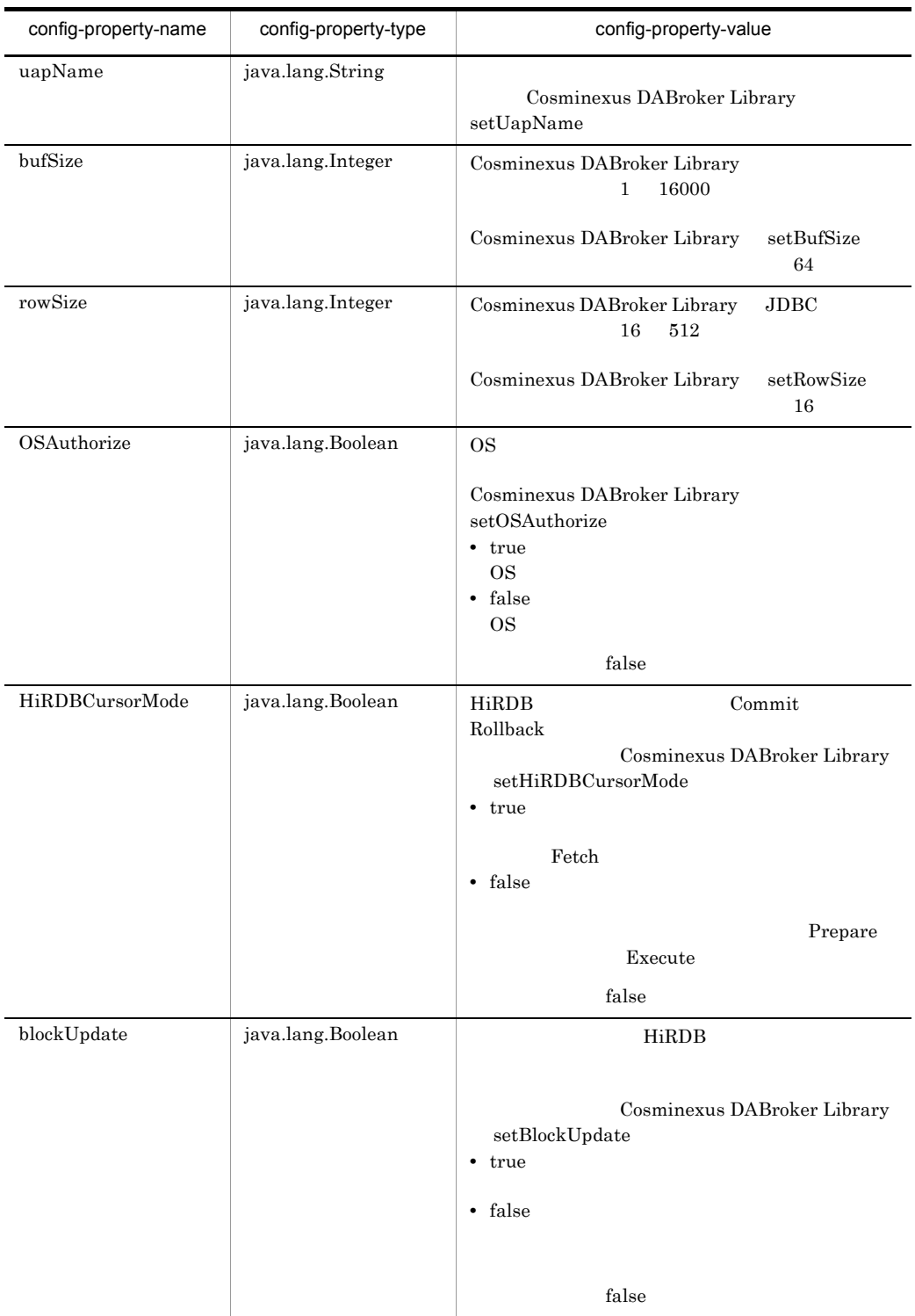

#### 5. J2EE

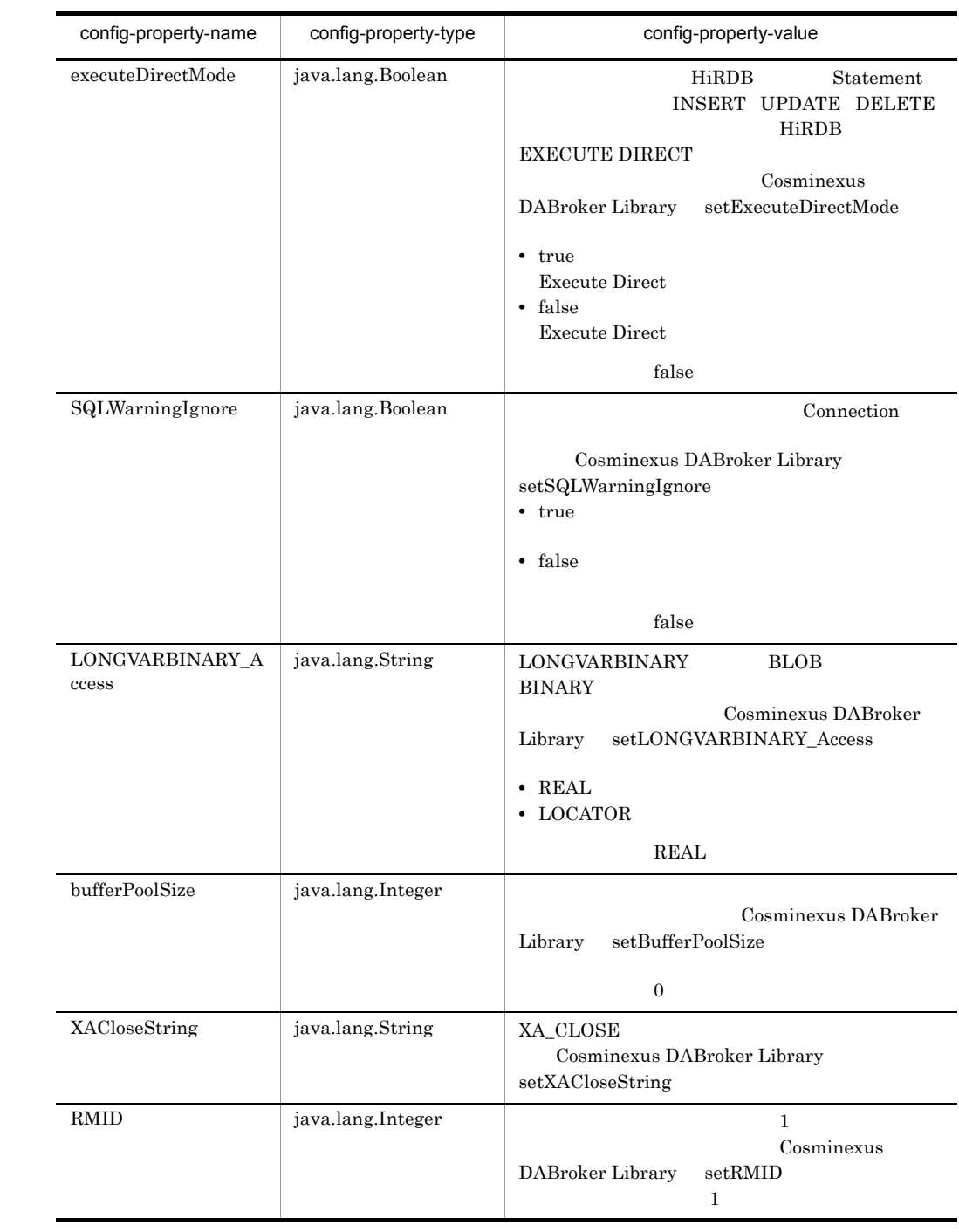

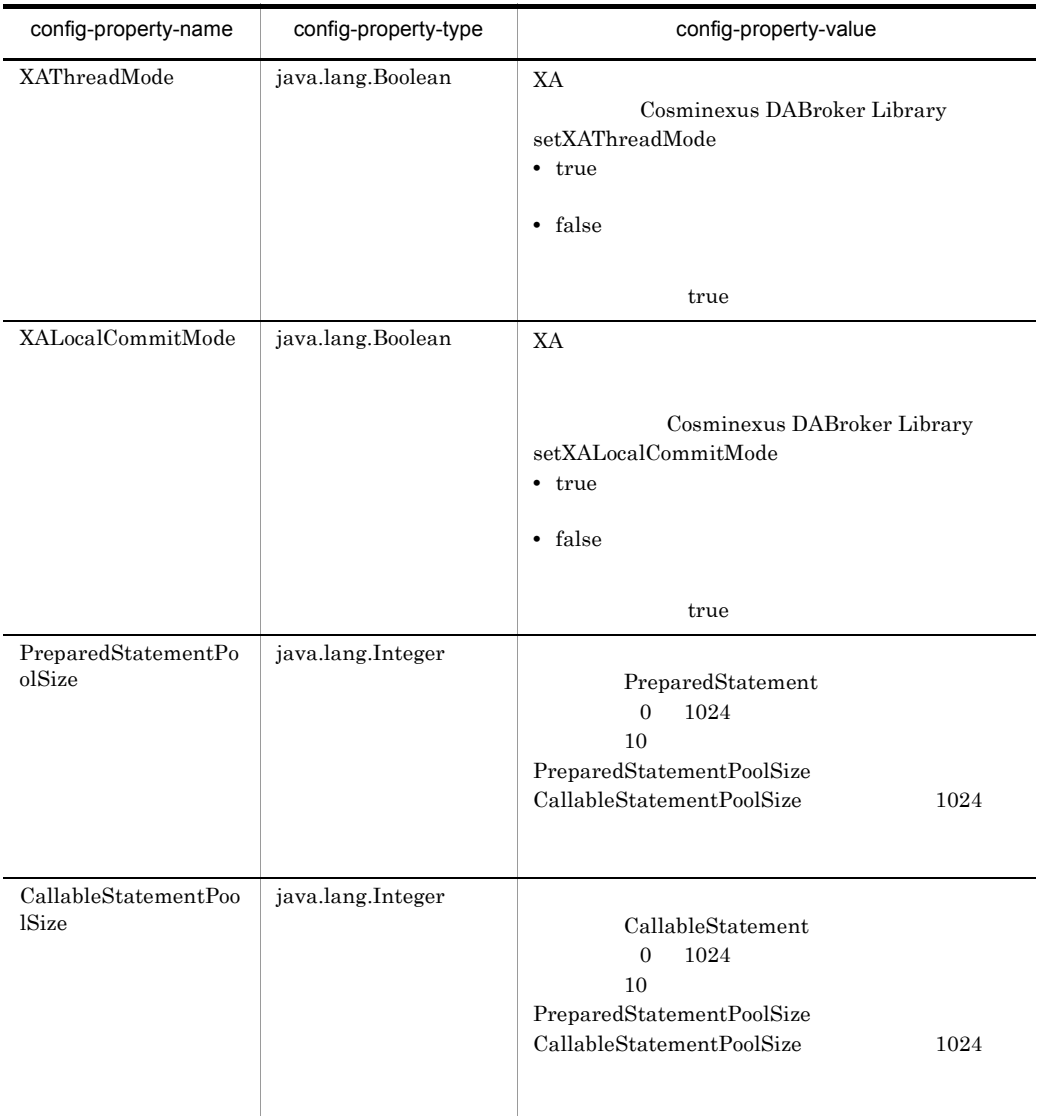

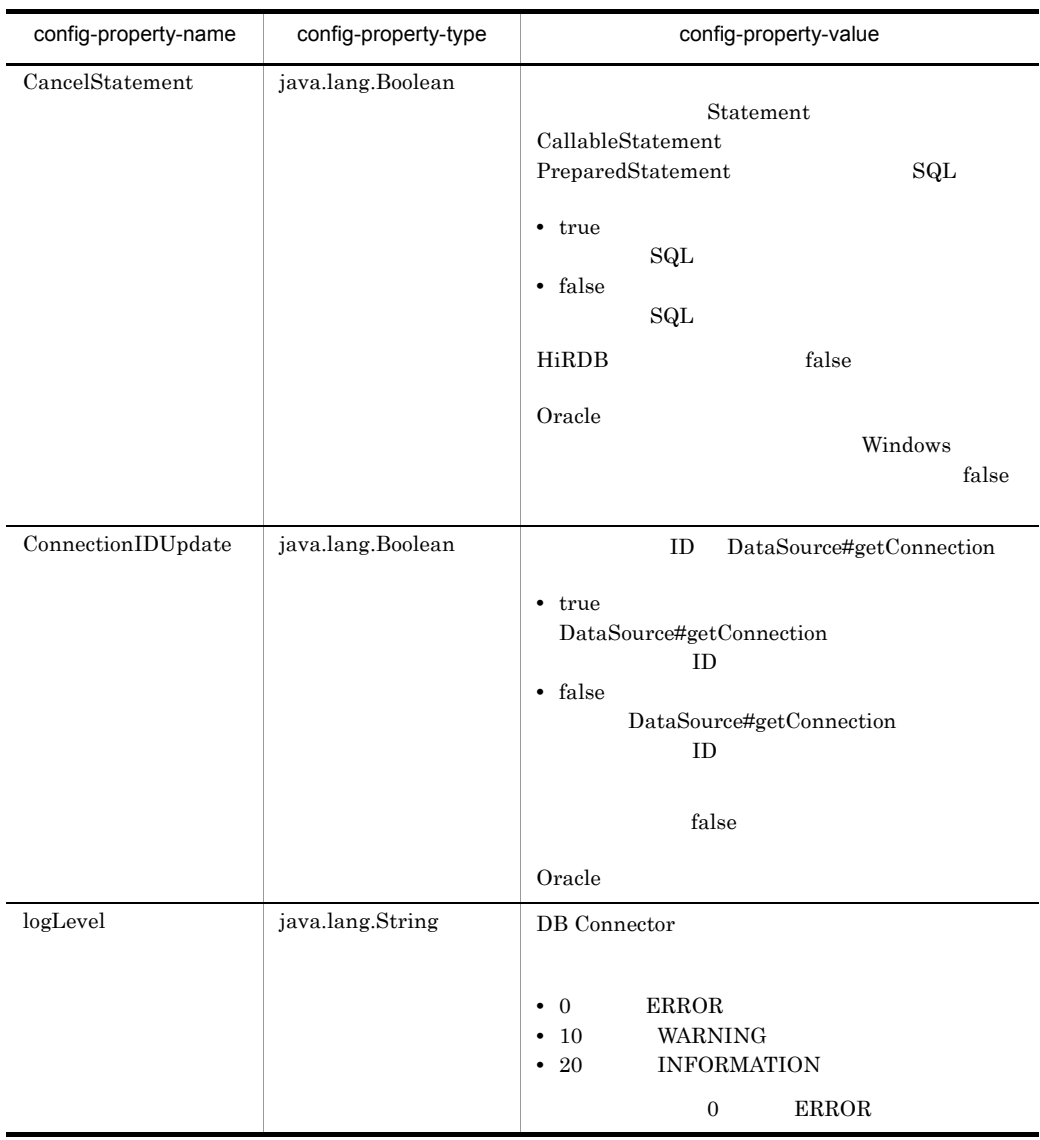

#### 2 HiRDB Type4 JDBC Driver HiRDB

• DBConnector\_HiRDB\_Type4\_CP.rar DBConnector\_HiRDB\_Type4\_CP\_Cosminexus\_RM.rar

#### Cosminexus RM

DBConnector\_HiRDB\_Type4\_CP\_Cosminexus\_RM.rar

#### $5-7$

• DBConnector\_HiRDB\_Type4\_XA.rar DBConnector\_HiRDB\_Type4\_XA\_Cosminexus\_RM.rar

Cosminexus RM

#### $DBConnector_HiRDB_Type4_XA_Cosminexus_RM.rar$

 $5-8$ 

### 5-7 DBConnector\_HiRDB\_Type4\_CP.rar DBConnector\_HiRDB\_Type4\_CP\_Cosminexus\_RM.rar

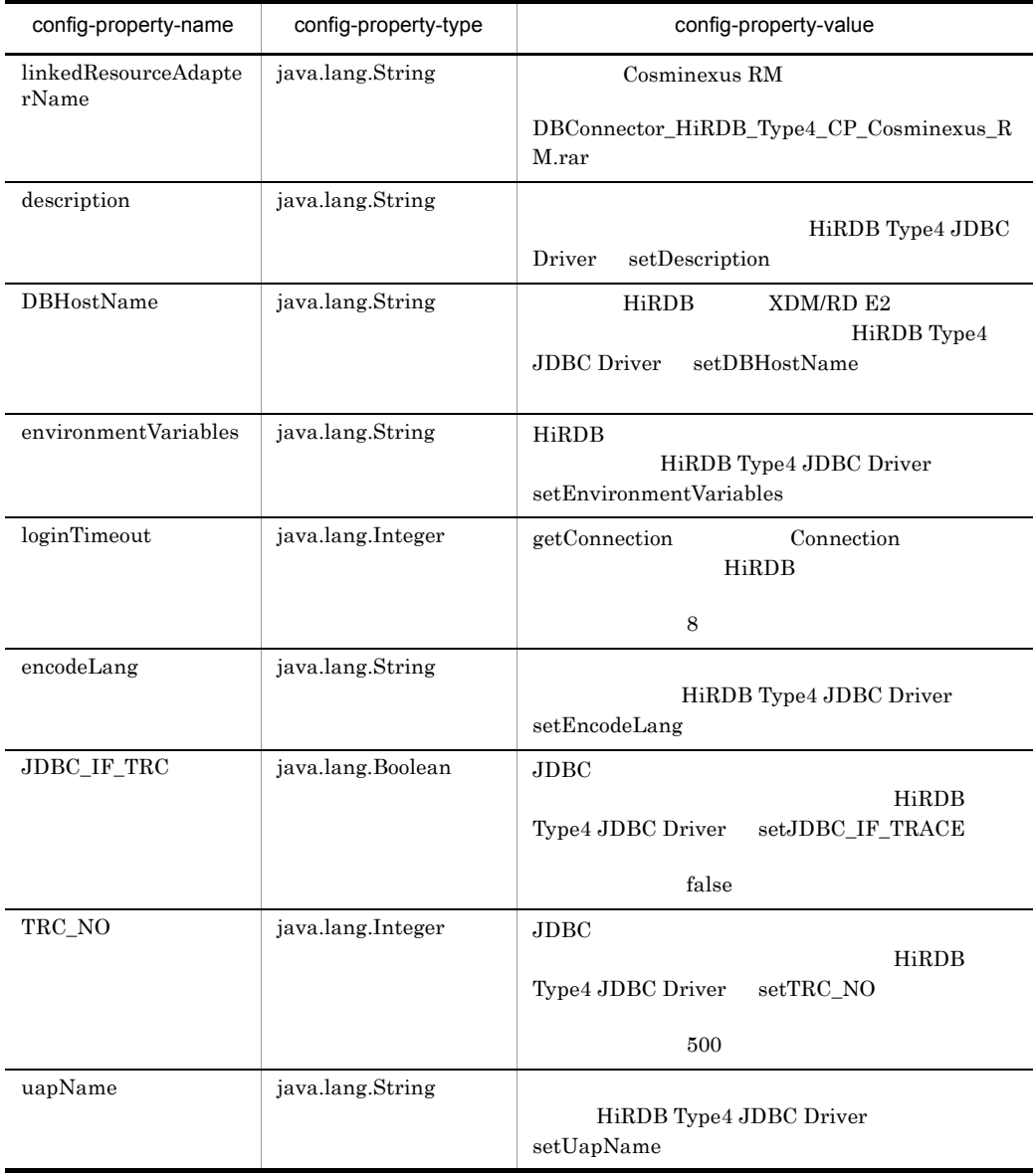

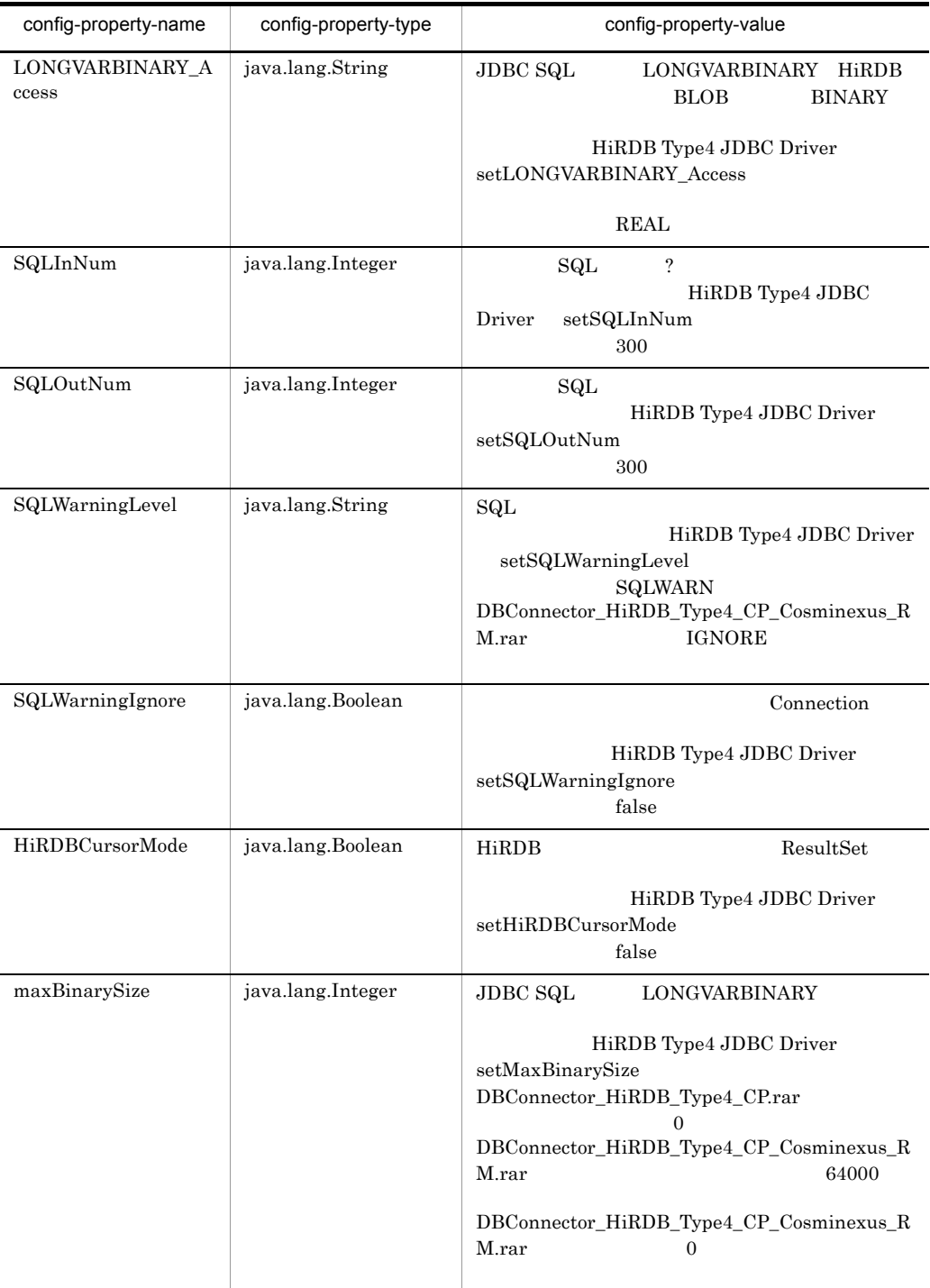

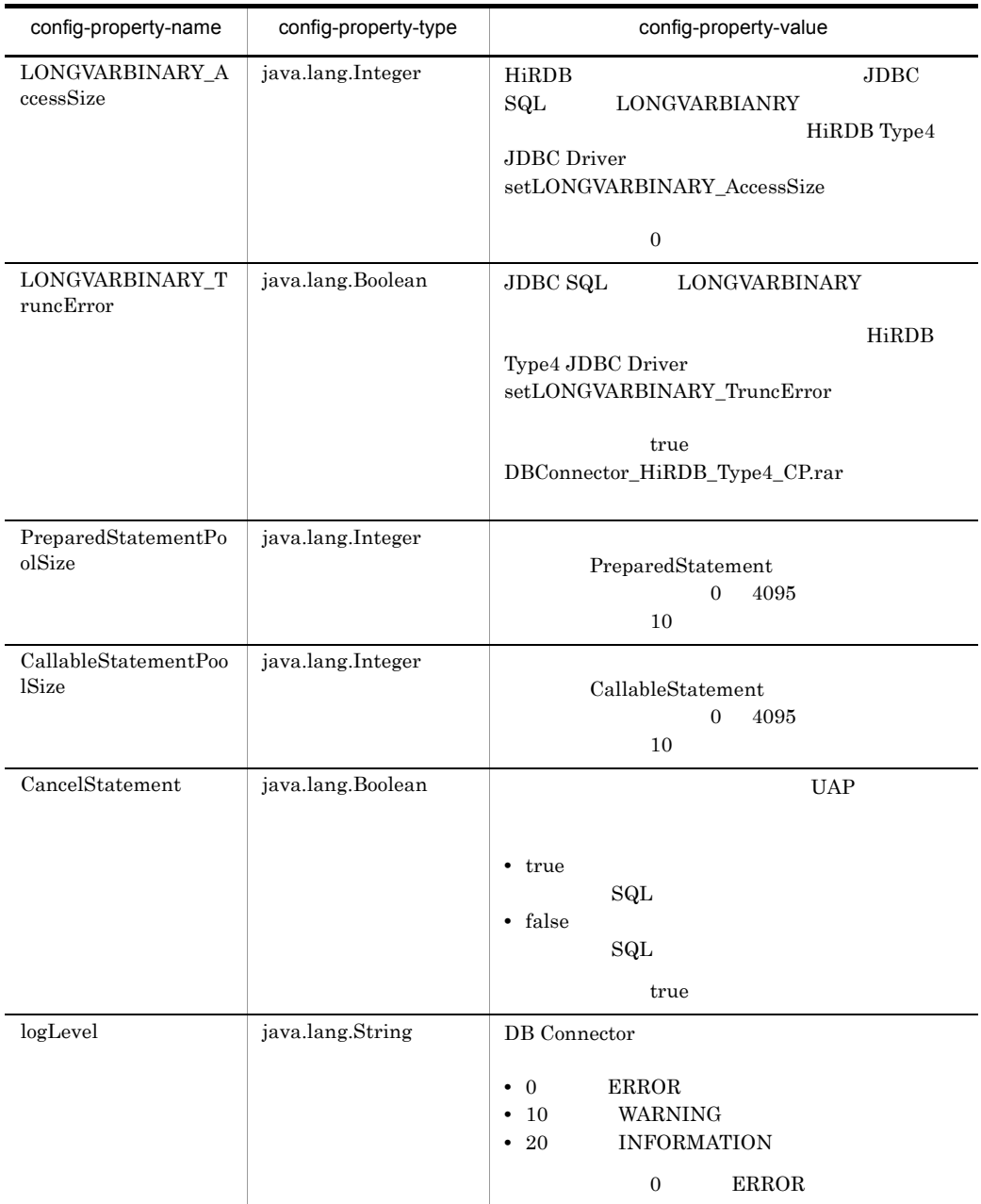

### 5-8 DBConnector\_HiRDB\_Type4\_XA.rar DBConnector\_HiRDB\_Type4\_XA\_Cosminexus\_RM.rar

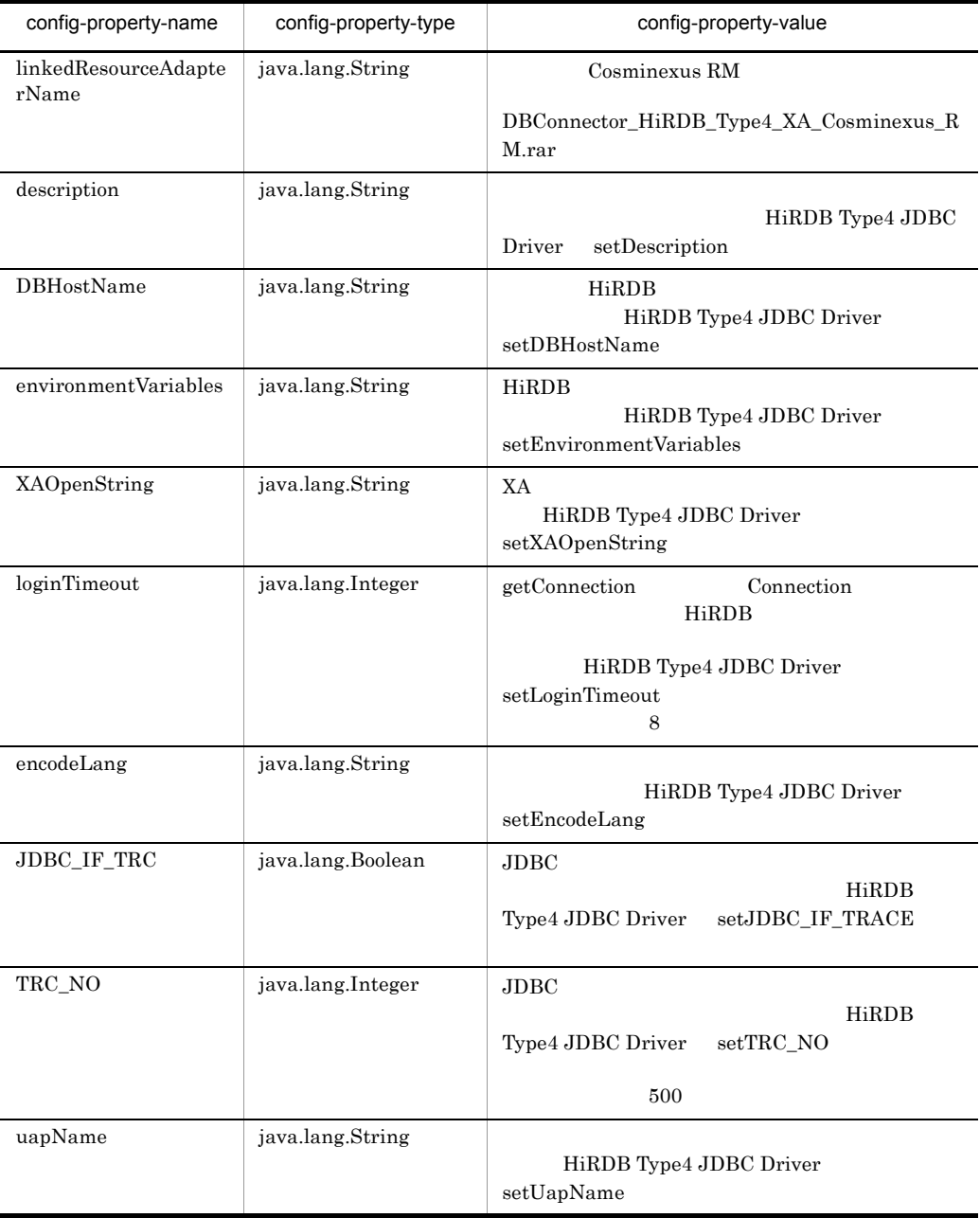

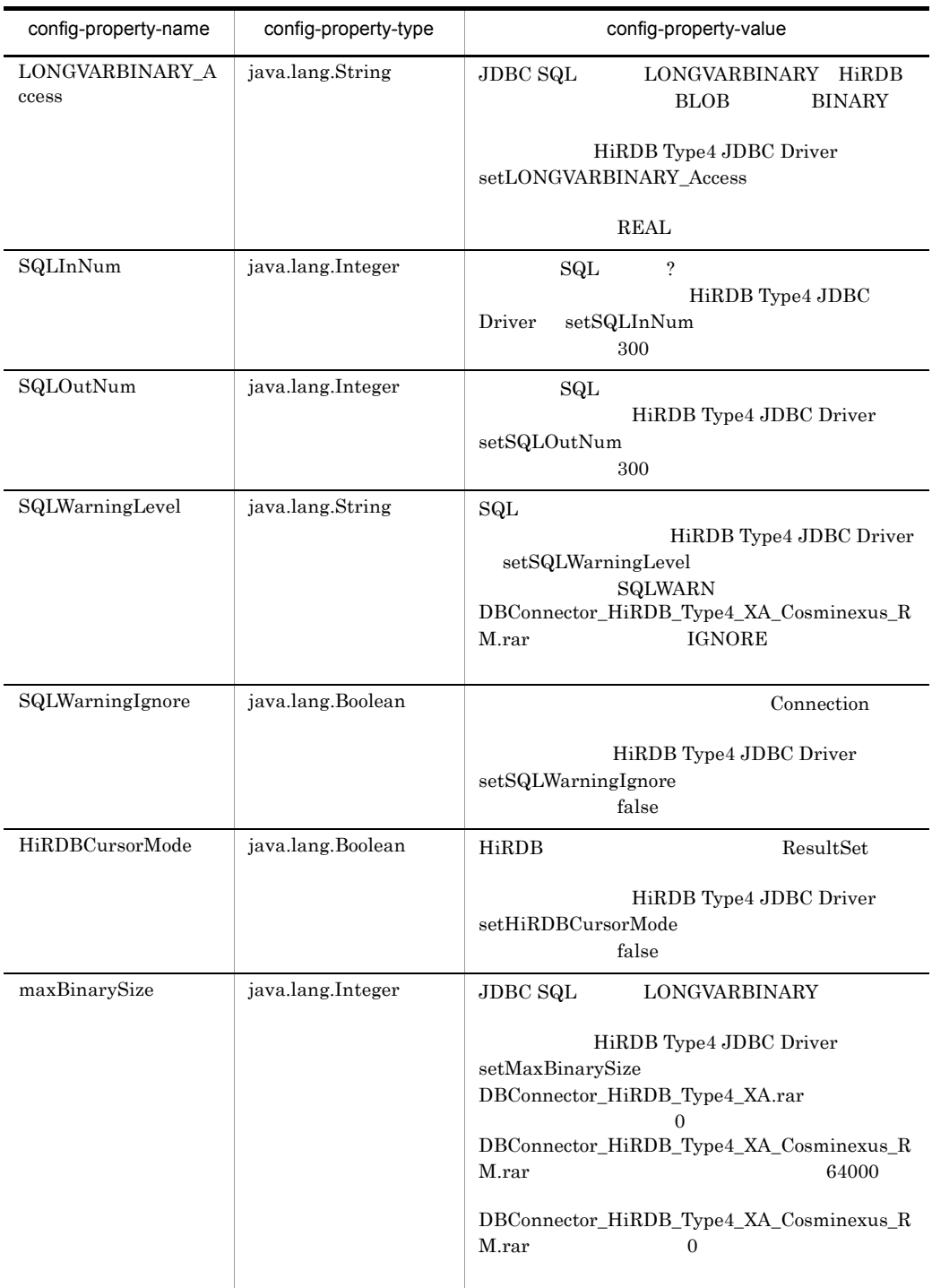
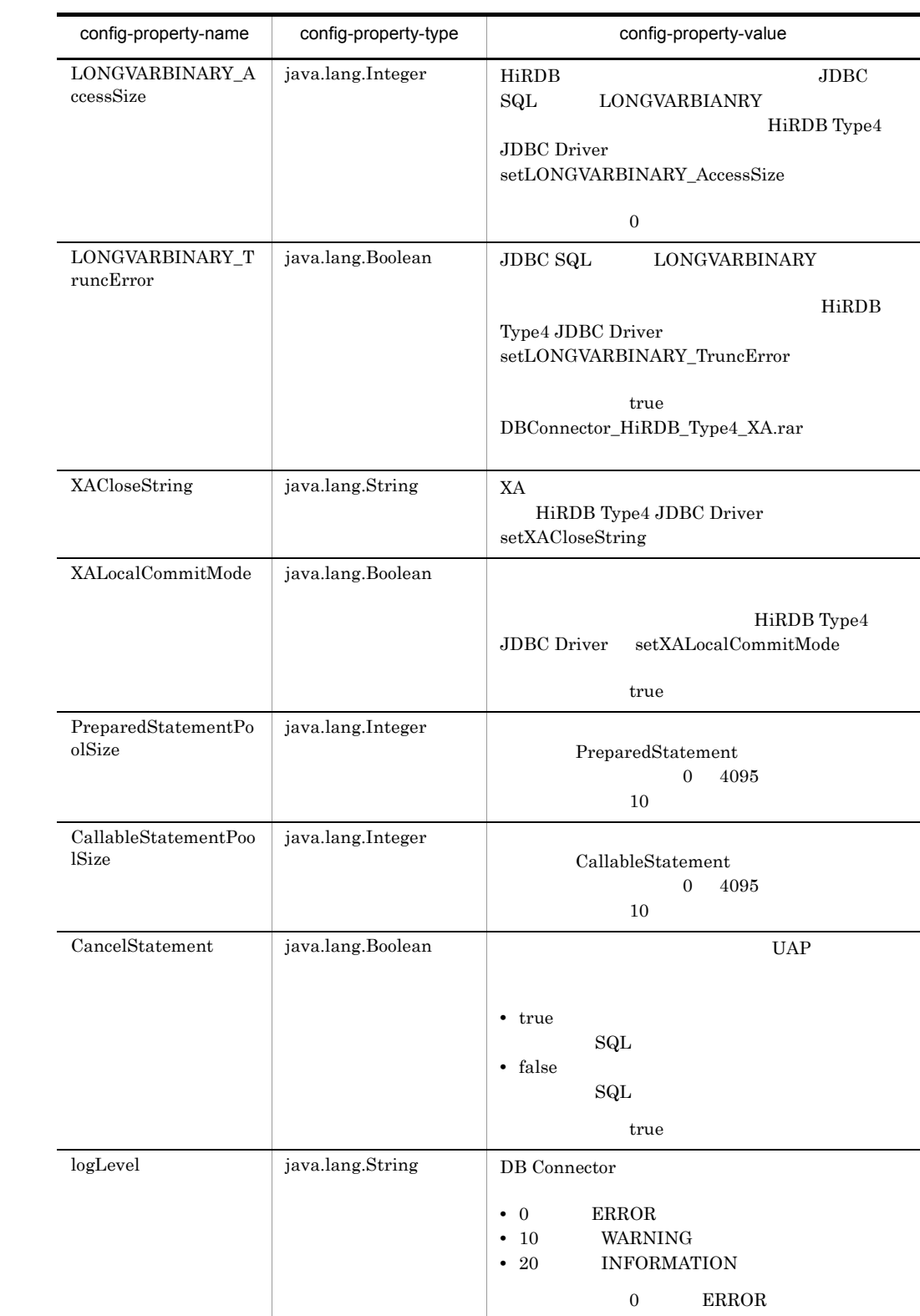

## 3 Oracle JDBC Thin Driver **Canadia** Oracle

• DBConnector\_Oracle\_CP.rar DBConnector\_Oracle\_CP\_Cosminexus\_RM.rar

#### Cosminexus RM

DBConnector\_Oracle\_CP\_Cosminexus\_RM.rar

 $5-9$ 

• DBConnector\_Oracle\_XA.rar DBConnector\_Oracle\_XA\_Cosminexus\_RM.rar

Cosminexus RM

#### DBConnector\_Oracle\_XA\_Cosminexus\_RM.rar

 $5-10$ 

 $O<sub>r</sub>$  and  $O<sub>r</sub>$  and  $O<sub>r</sub>$  an

## 5-9 DBConnector\_Oracle\_CP.rar DBConnector\_Oracle\_CP\_Cosminexus\_RM.rar

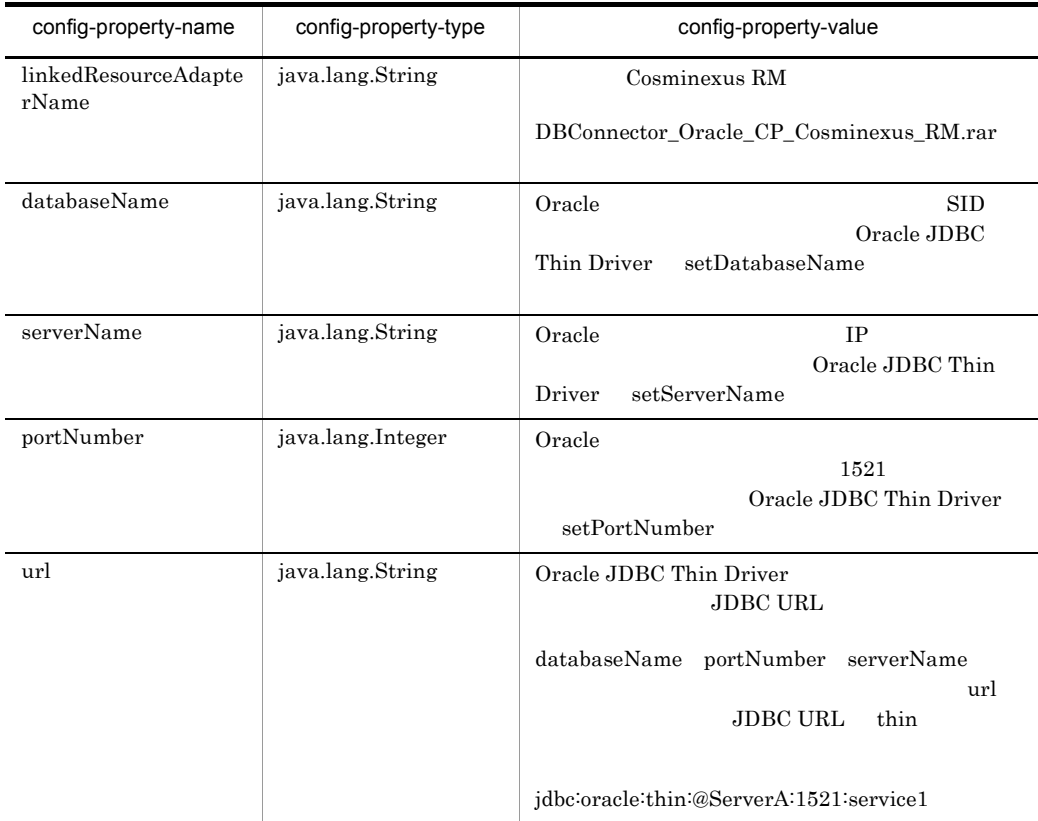

## 5. J2EE

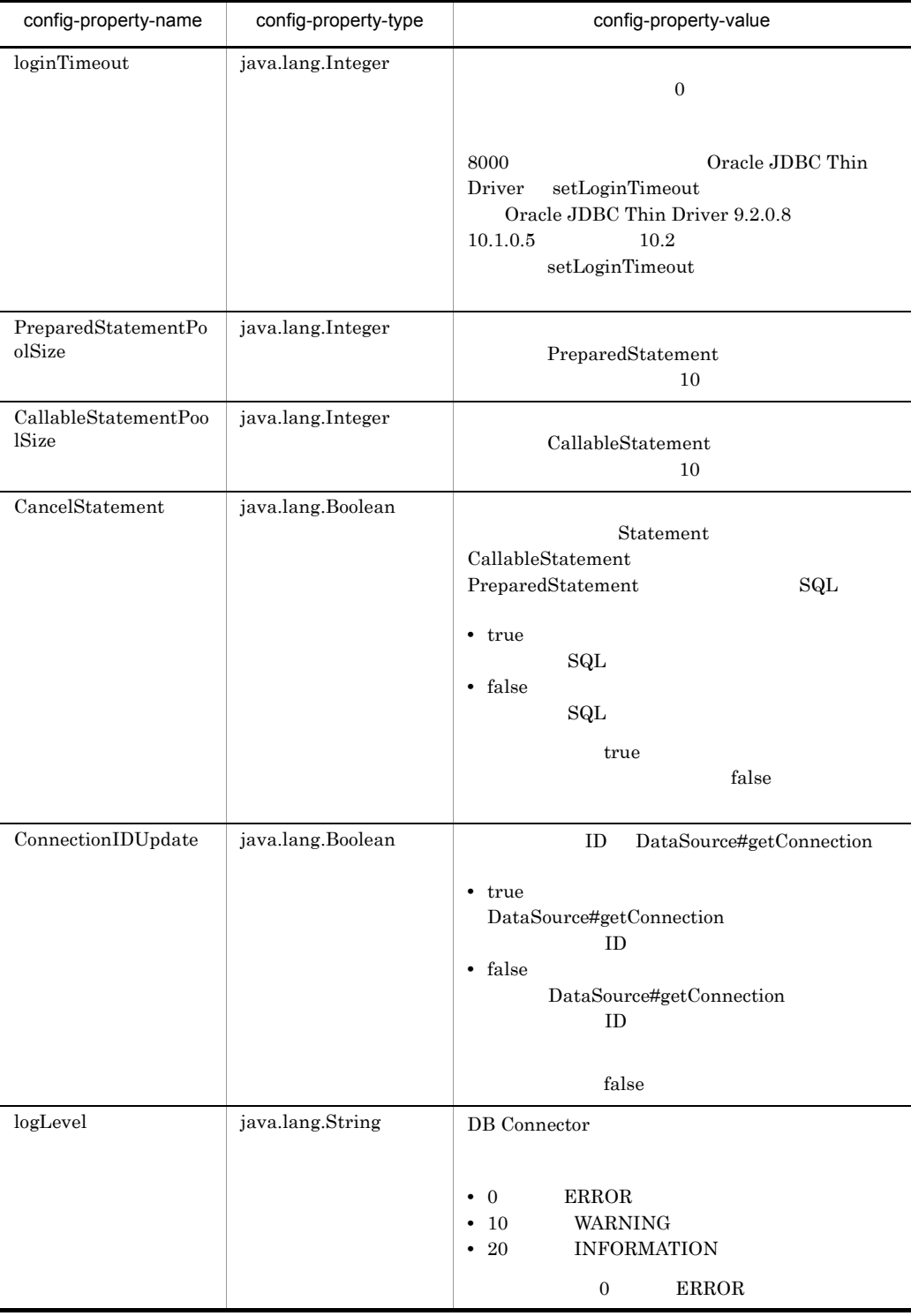

## 5-10 DBConnector\_Oracle\_XA.rar DBConnector\_Oracle\_XA\_Cosminexus\_RM.rar

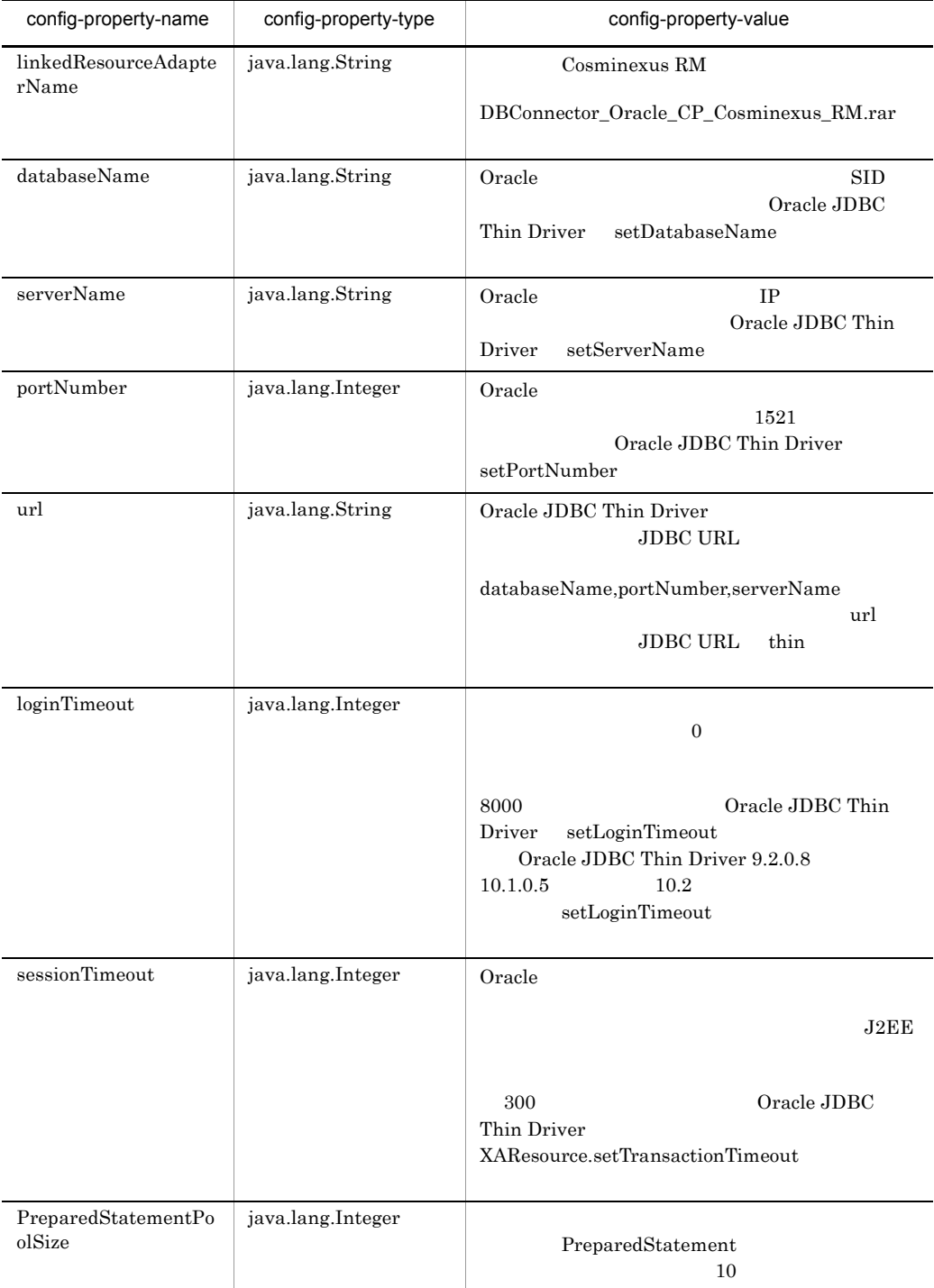

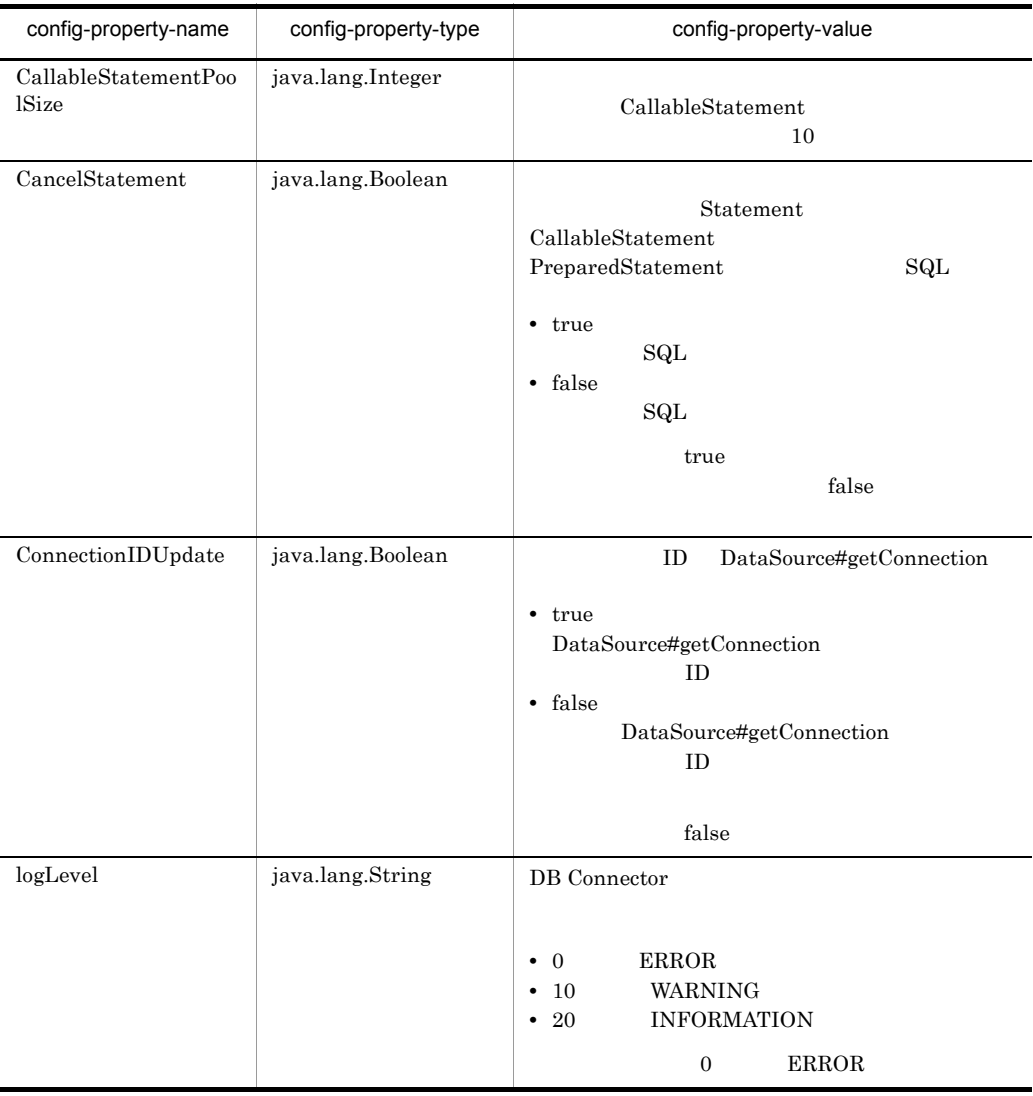

4 SQL Server 2000 Driver for JDBC SQL Server 2000

**•** DBConnector\_SQLServer\_CP.rar

 $5-11$ 

| config-property-name | config-property-type | config-property-value                                                                                                    |
|----------------------|----------------------|----------------------------------------------------------------------------------------------------|
| databaseName         | java.lang.String     | SQL Server 2000<br>SQL Server 2000<br>Driver for JDBC<br>setDatabaseName                                                       |
| serverName           | java.lang.String     | SQL Server 2000<br>IP                                                                                                    |
|                      |                      | $>\n Y <$<br>IP<br>$\,<$<br>$\geq$                                                                                             |
|                      |                      | SQL Server 2000 Driver for<br>JDBC<br>setServerName                                                                            |
| hostProcess          | java.lang.Integer    | SQL Server 2000<br>ID<br>hostprocess<br>sysprocesses<br>SQL Server 2000<br>Driver for JDBC<br>setHostProcess<br>$\overline{0}$ |
| netAddress           | java.lang.String     | SQL Server 2000<br><b>MAC</b><br>net_address<br>sysprocesses<br>SQL Server 2000<br>Driver for JDBC<br>setNetAddress            |
| loginTimeout         | java.lang.Integer    | SQL Server 2000 Driver for JDBC<br>setLoginTimeout<br>8                                                                        |
| portNumber           | java.lang.Integer    | SQL Server 2000<br>SQL Server 2000 Driver<br>for JDBC<br>setPortNumber<br>1433                                                 |
| programName          | java.lang.String     | SQL Server 2000<br>program_name<br>sysprocesses<br>SQL Server 2000<br>Driver for JDBC<br>setProgramName                        |

5-11 DBConnector\_SQLServer\_CP.rar

#### 5. J2EE

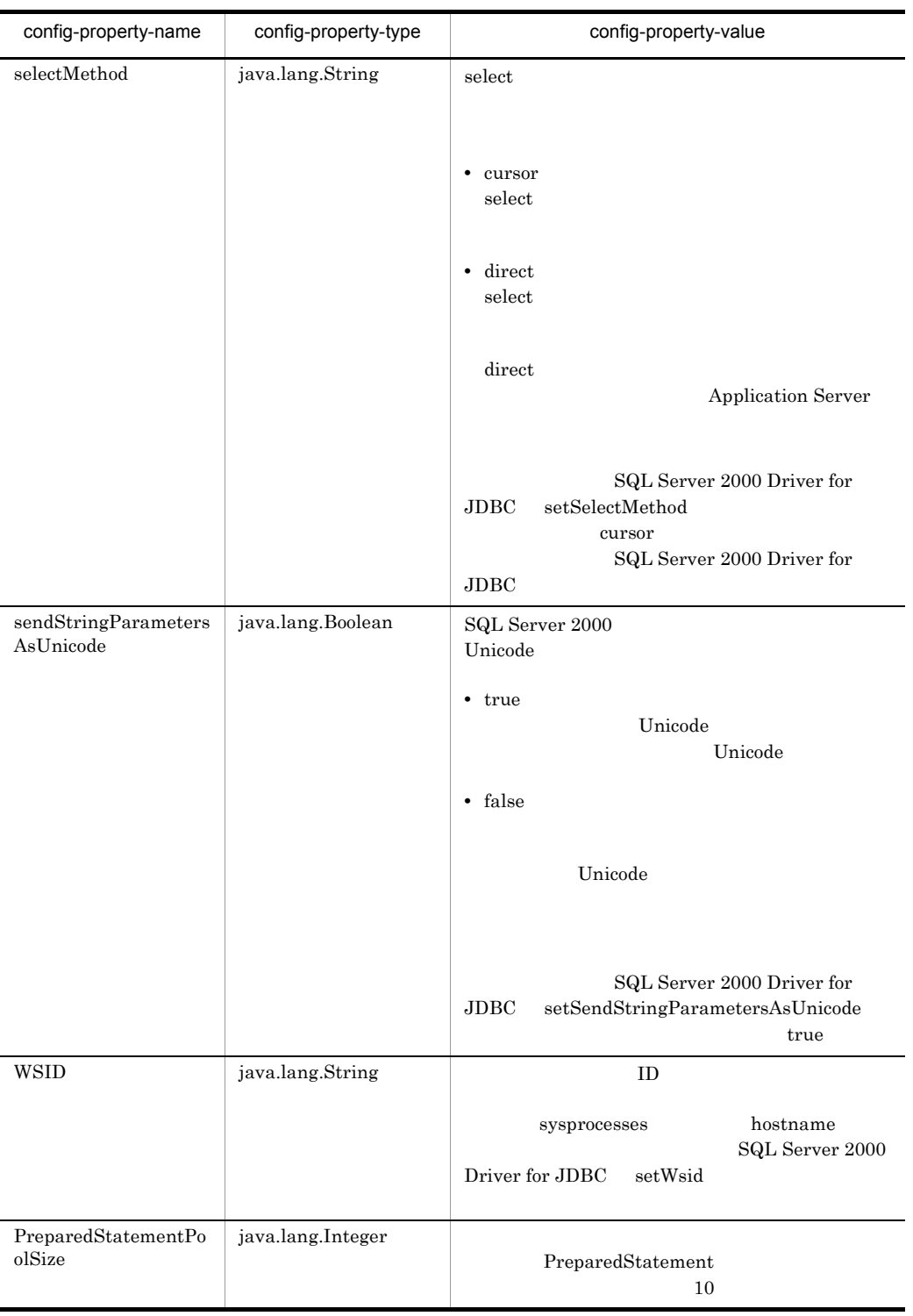

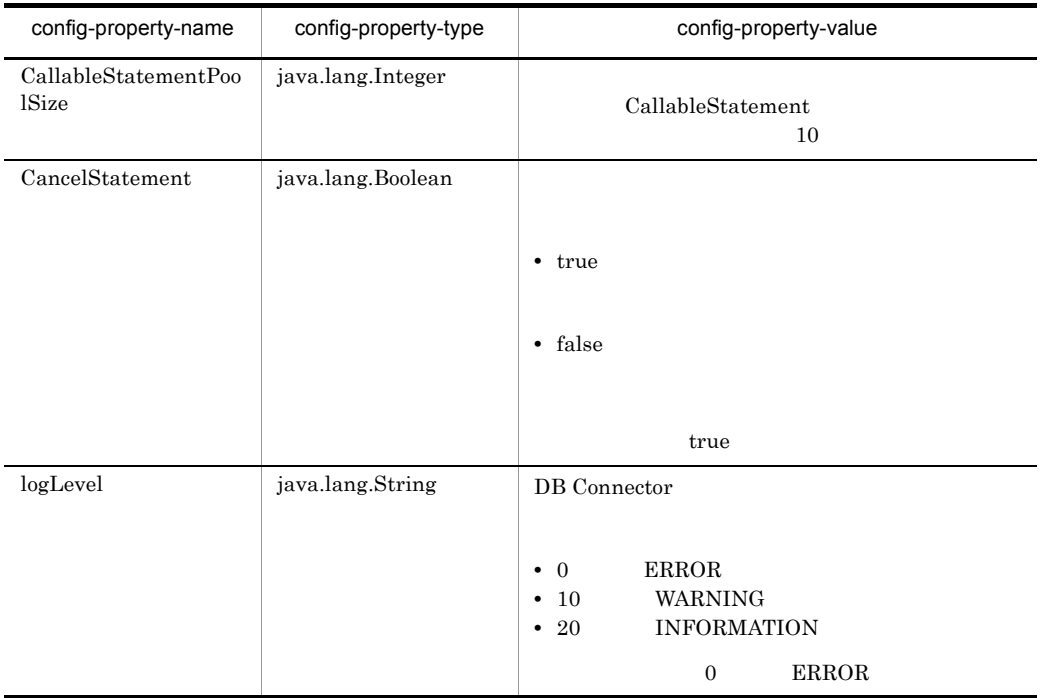

## 5 SQL Server 2005 JDBC Driver 6 SQL Server 2005

## **•** DBConnector\_SQLServer2005\_CP.rar

### $5-12$

### 5-12 DBConnector\_SQLServer2005\_CP.rar

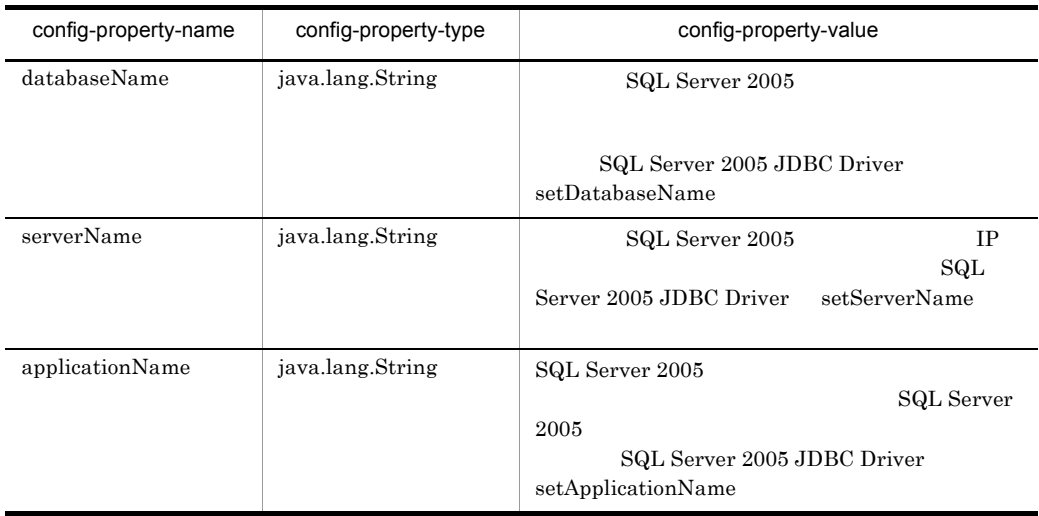

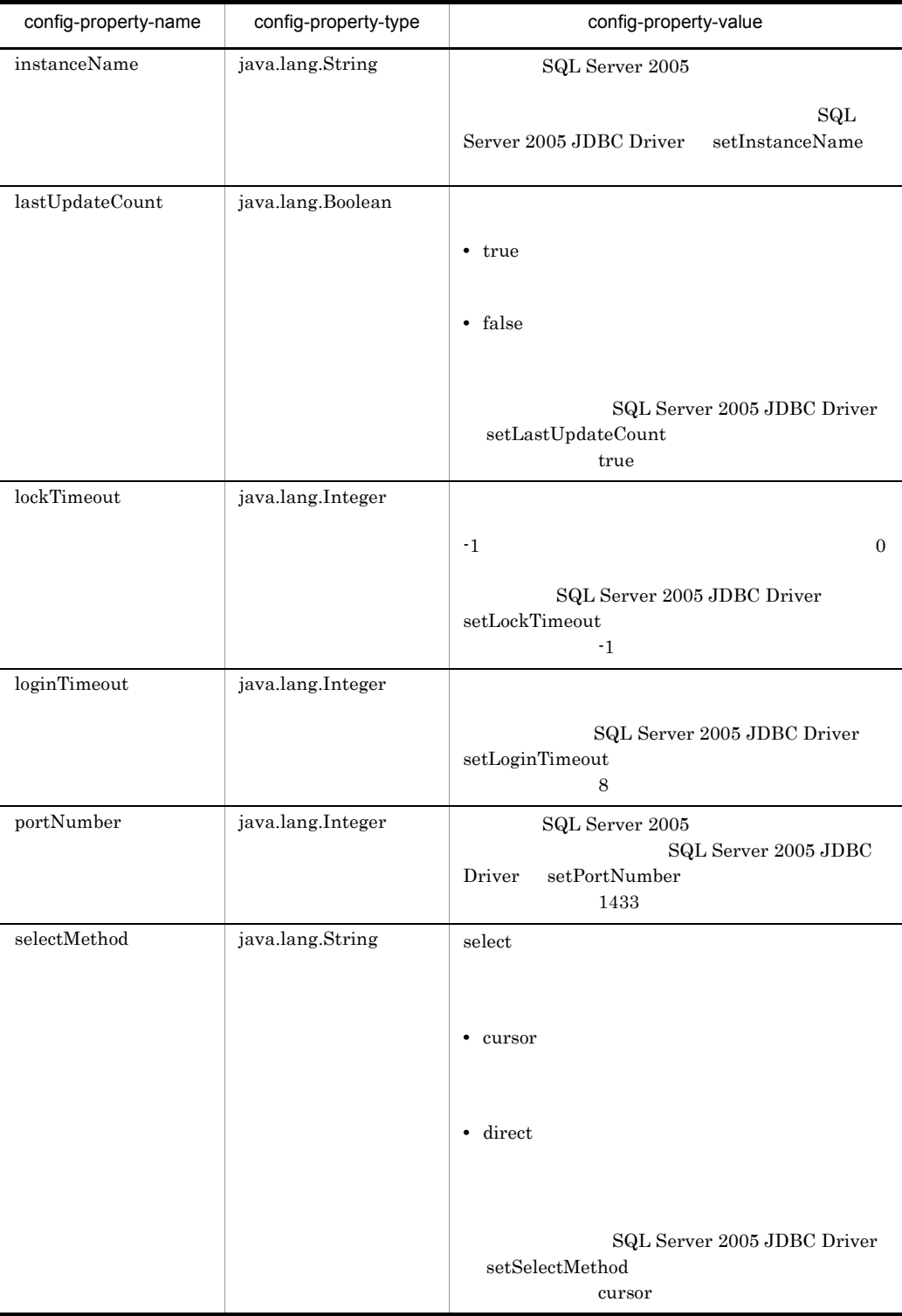

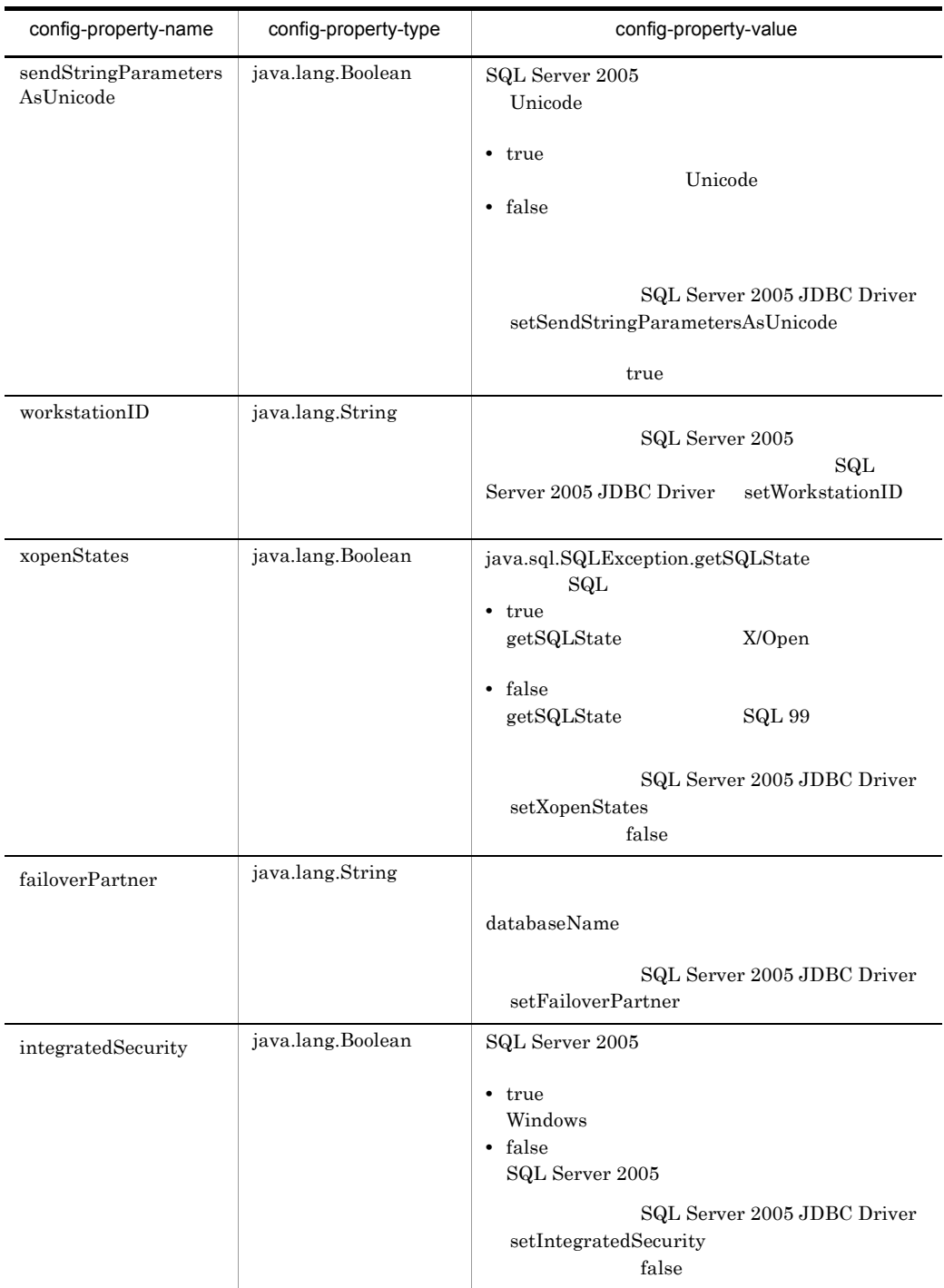

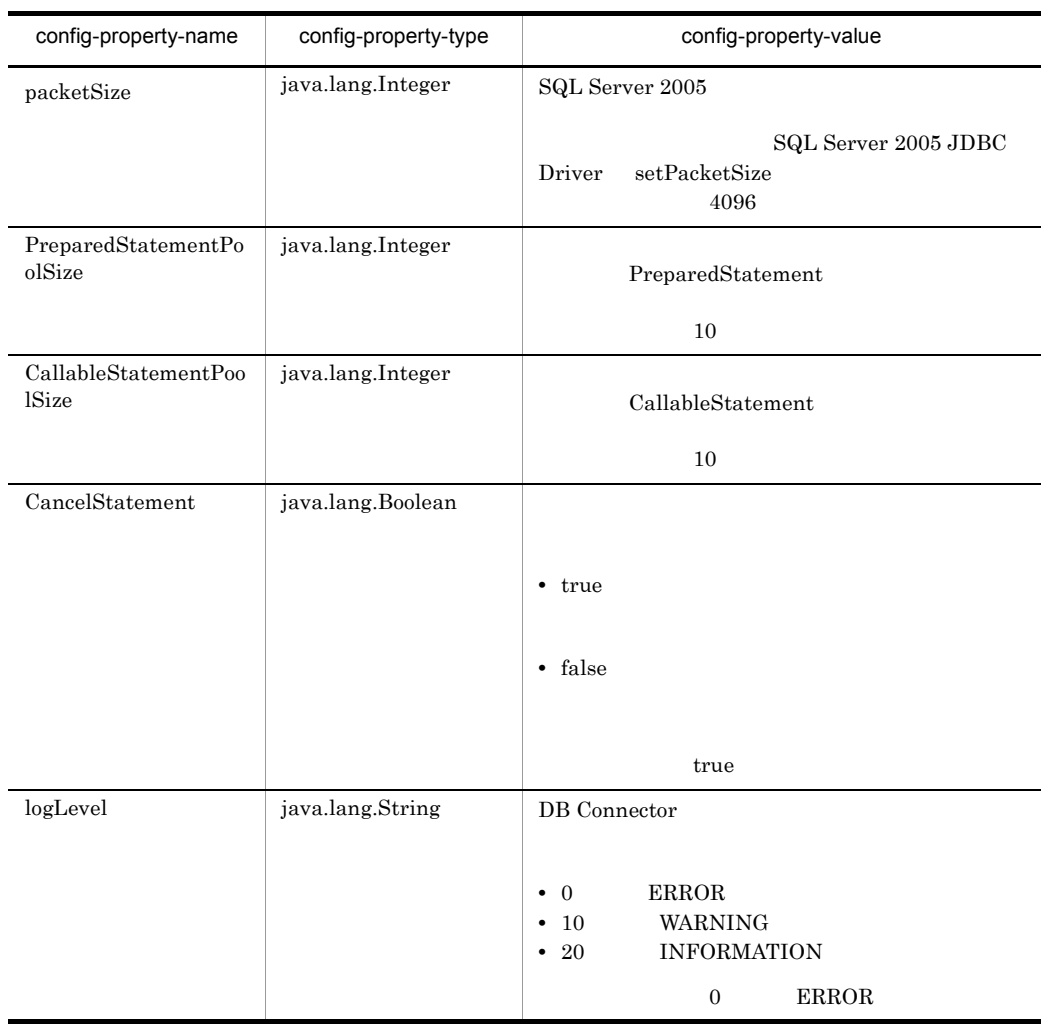

SQL Server 2005 JDBC Driver 1.0

6 *Oracle* 2

**•** DBConnector\_CP\_ClusterPool\_Root.rar

#### $5-13$

## 5-13 DBConnector\_CP\_ClusterPool\_Root.rar

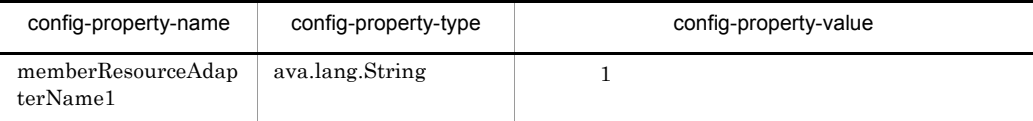

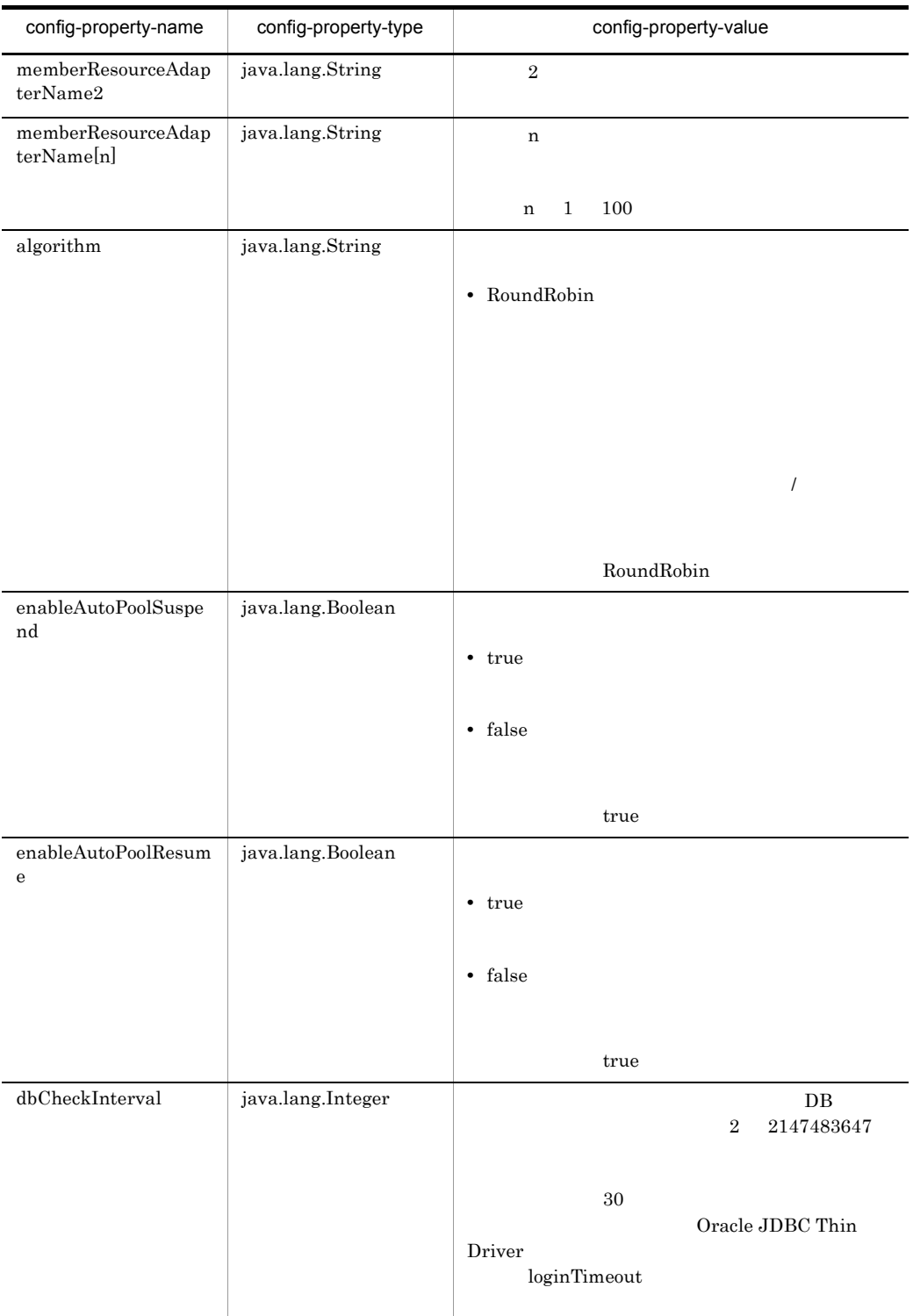

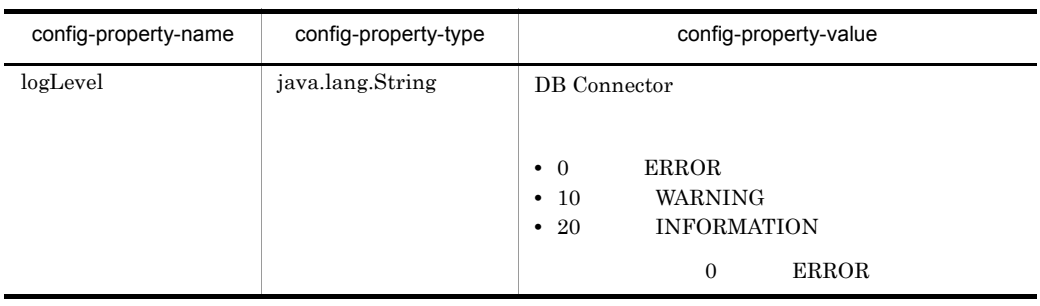

7 *Dracle* Oracle

**•** DBConnector\_Oracle\_CP\_ClusterPool\_Member.rar

#### $5-14$

## 5-14 DBConnector\_Oracle\_CP\_ClusterPool\_Member.rar

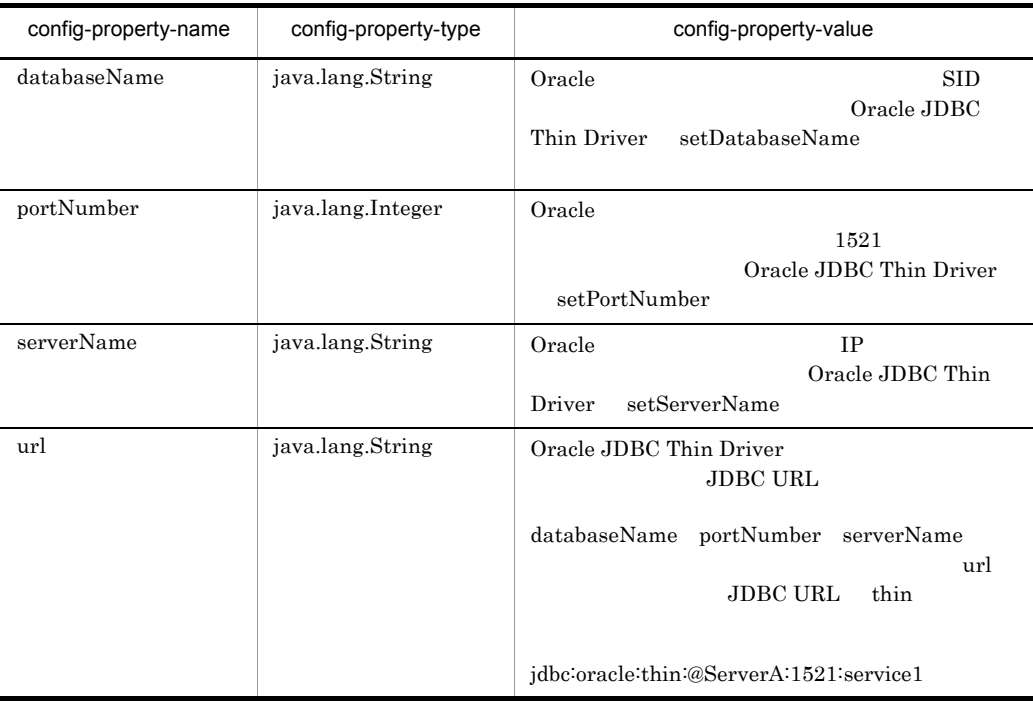

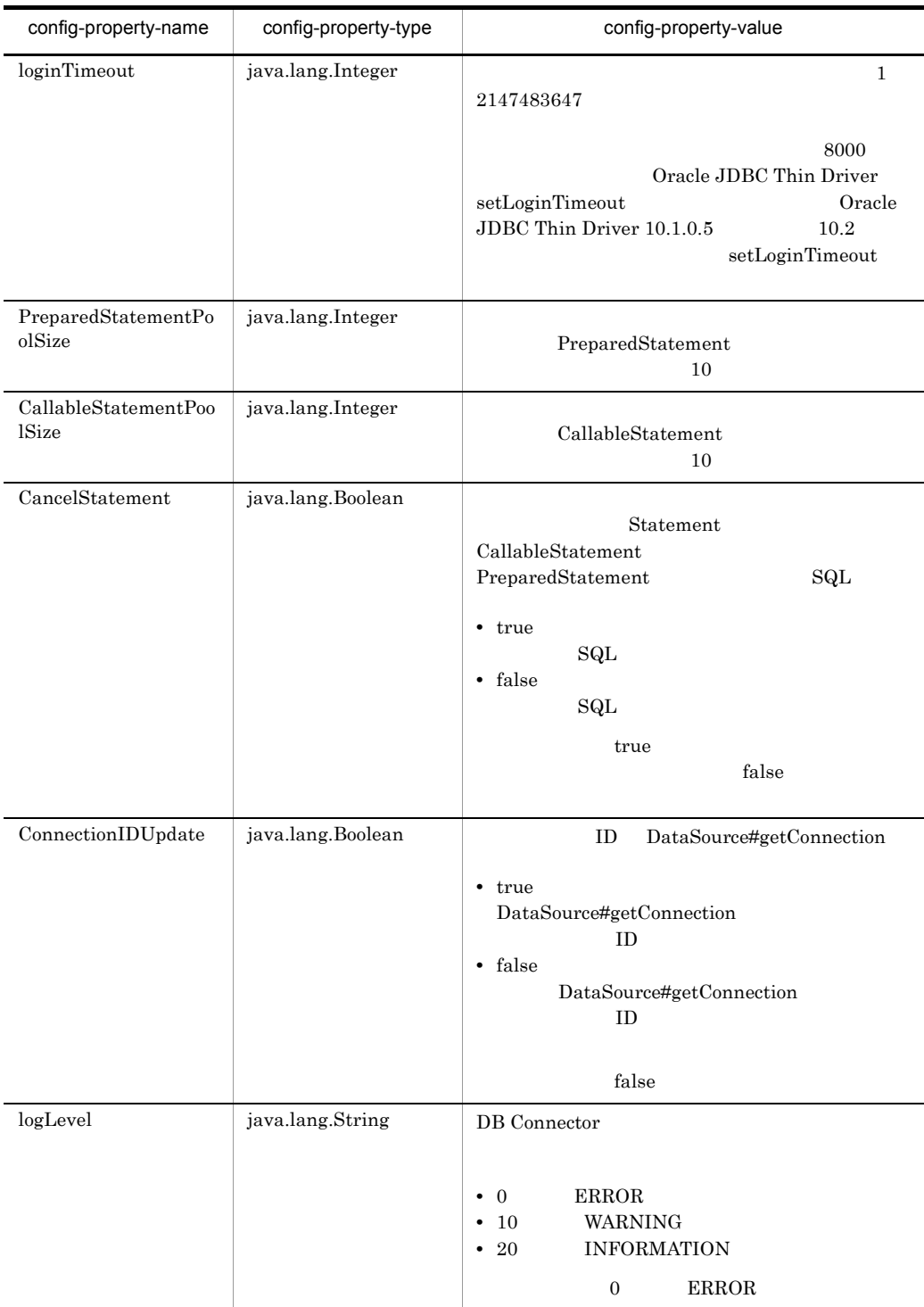

## 5.11.3 <property>

 $<$ property>

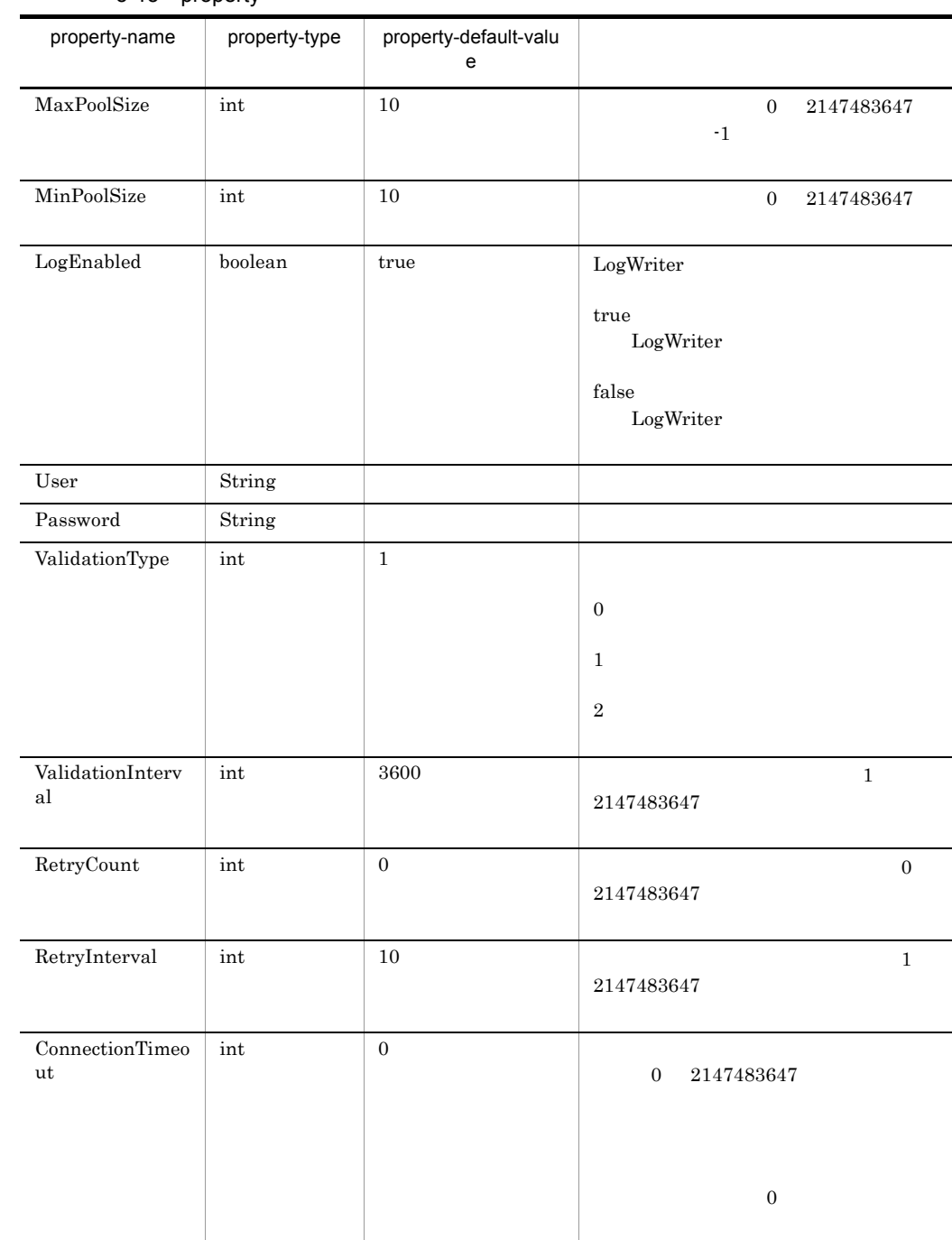

### 5-15 property

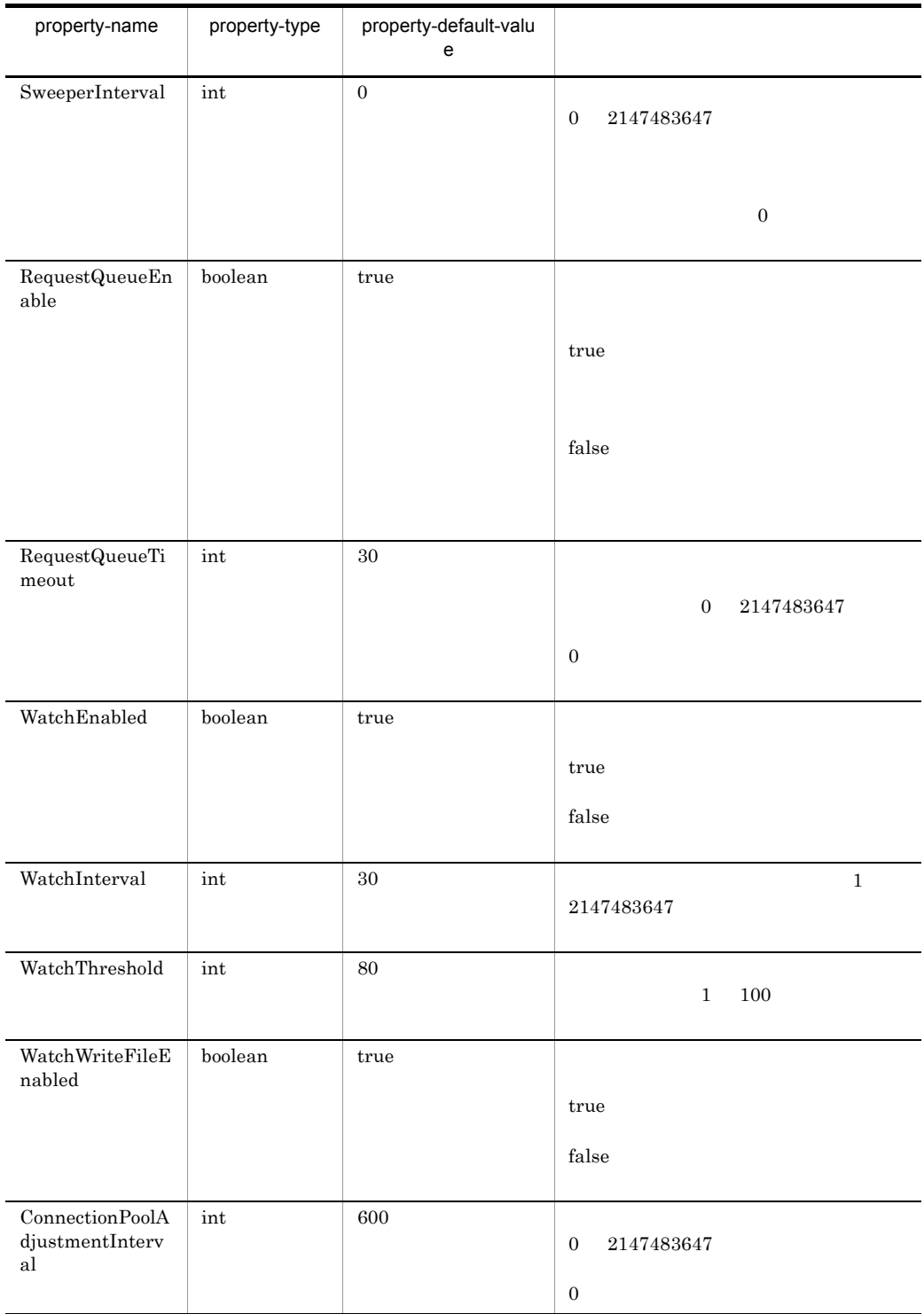

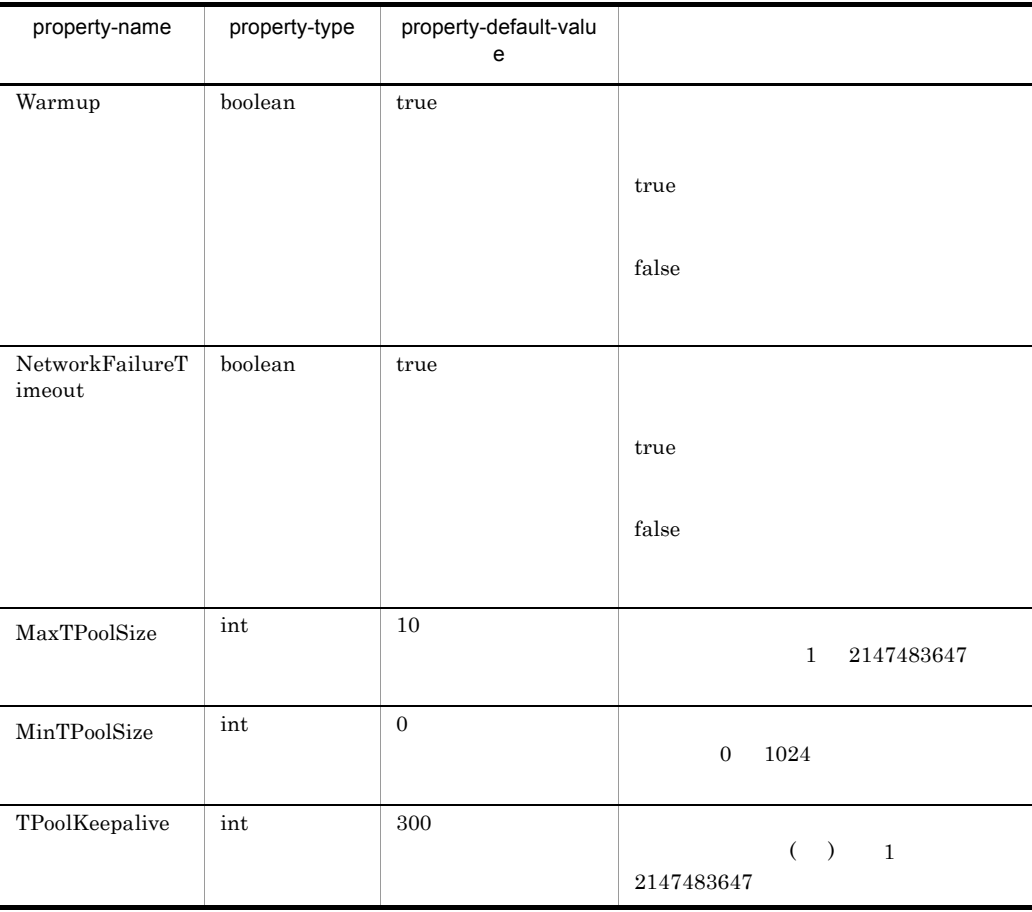

<resourceadapter-class>

## 5.11.4 Connector

DB Connector Cosminexus Component Container

## $\overline{1}$

xml

### 2  $\sim$

• Windows

• UNIX

 $\verb!<\! Cosminexus\!>\!\verb!YCC\!4admin\verb!Y|templates\verb!Y!$ 

/opt/Cosminexus/CC/admin/templates/

DB Connector

Connector

3 機能

 $\rm DB$  Connector

DB Connector

Connector Connector  $\sim$ 

 $4\overline{ }$ 

Cosminexus Component Container

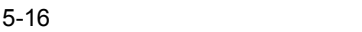

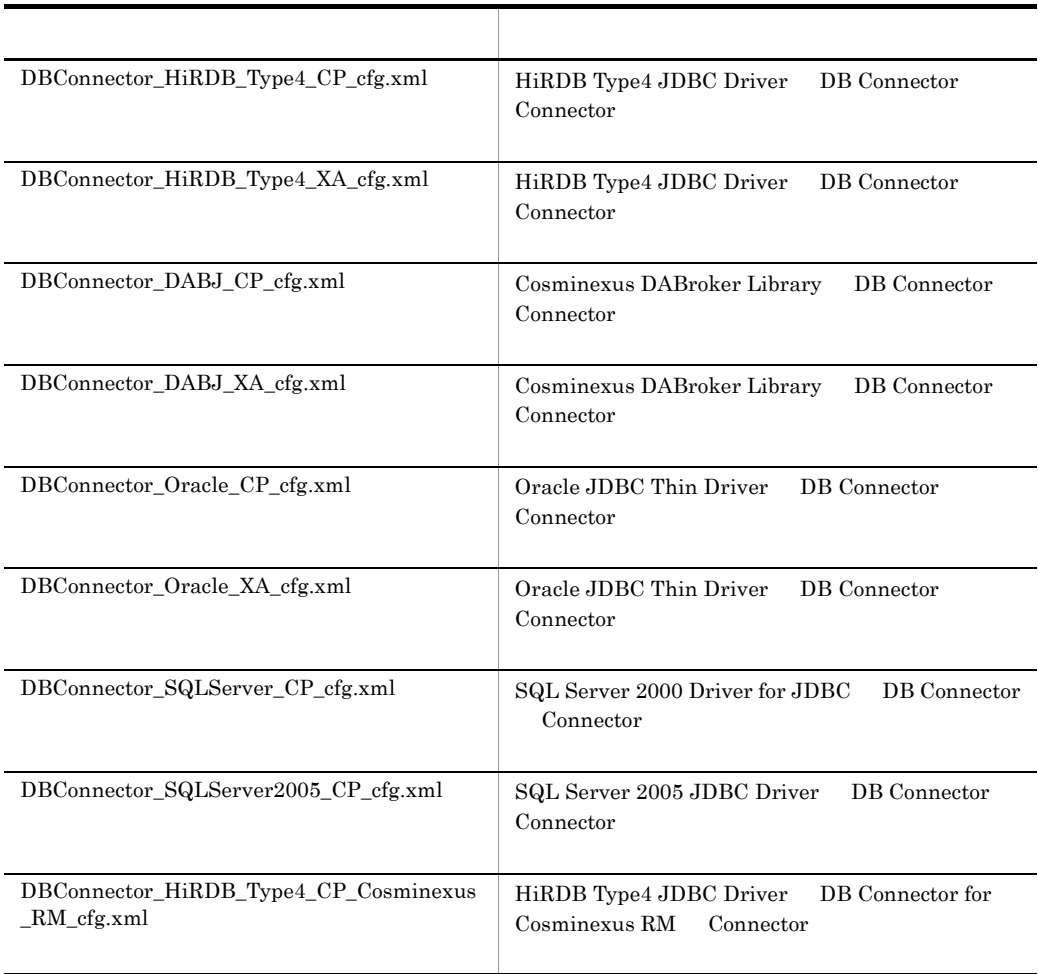

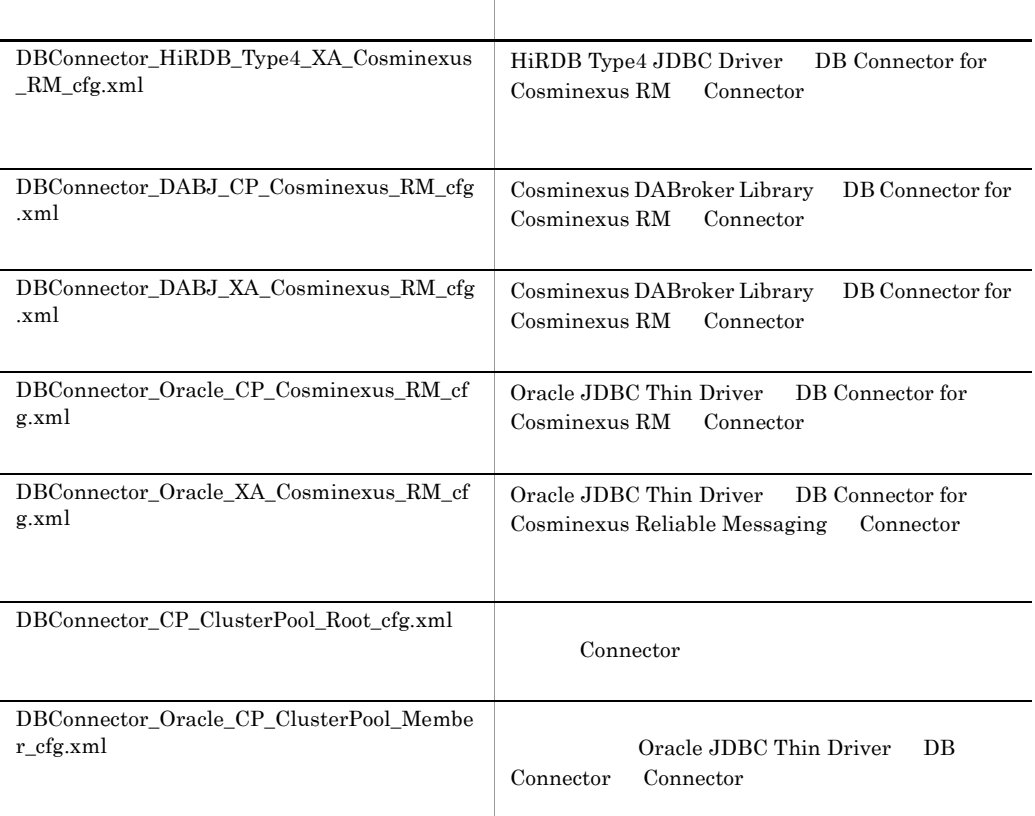

5 注意事項

DOCTYPE URL

C:/Program%20Files/Hitachi/Cosminexus

 $<$ Cosminexus  $>$ 

## 5.11.5 DD

Connector Deployment Descriptor

## 1 Connector1.0

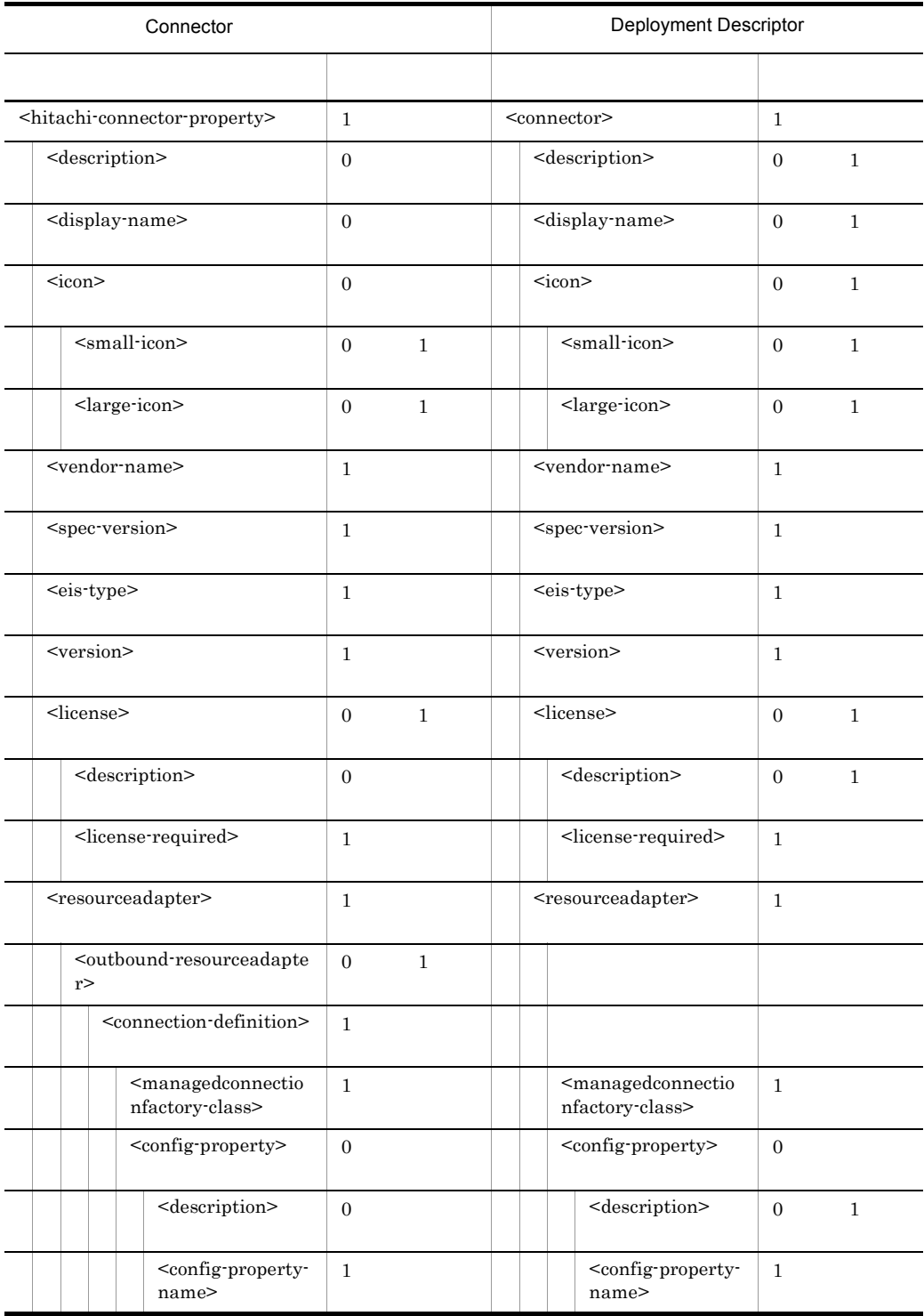

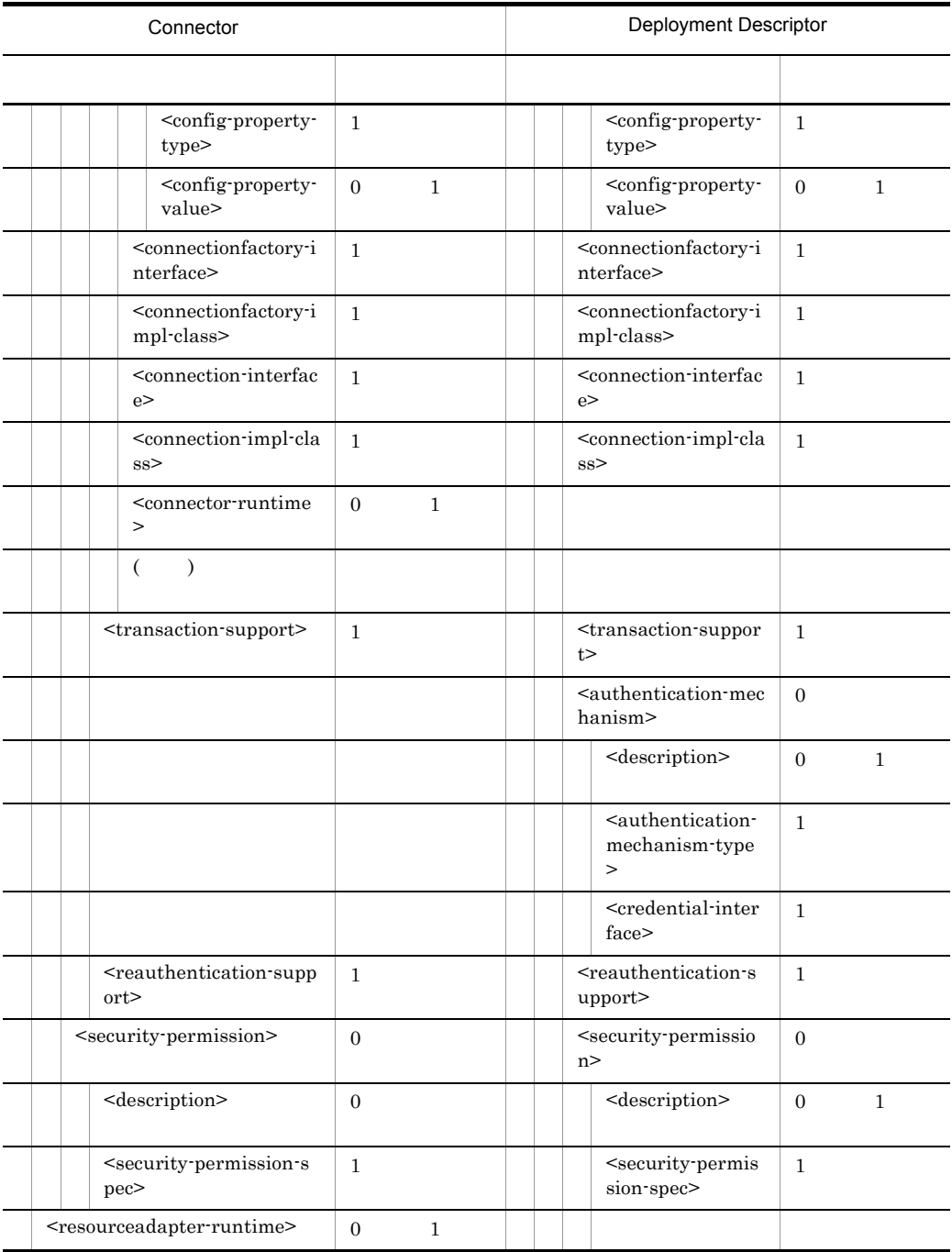

 $($   $)$ 

## 2 Connector1.5

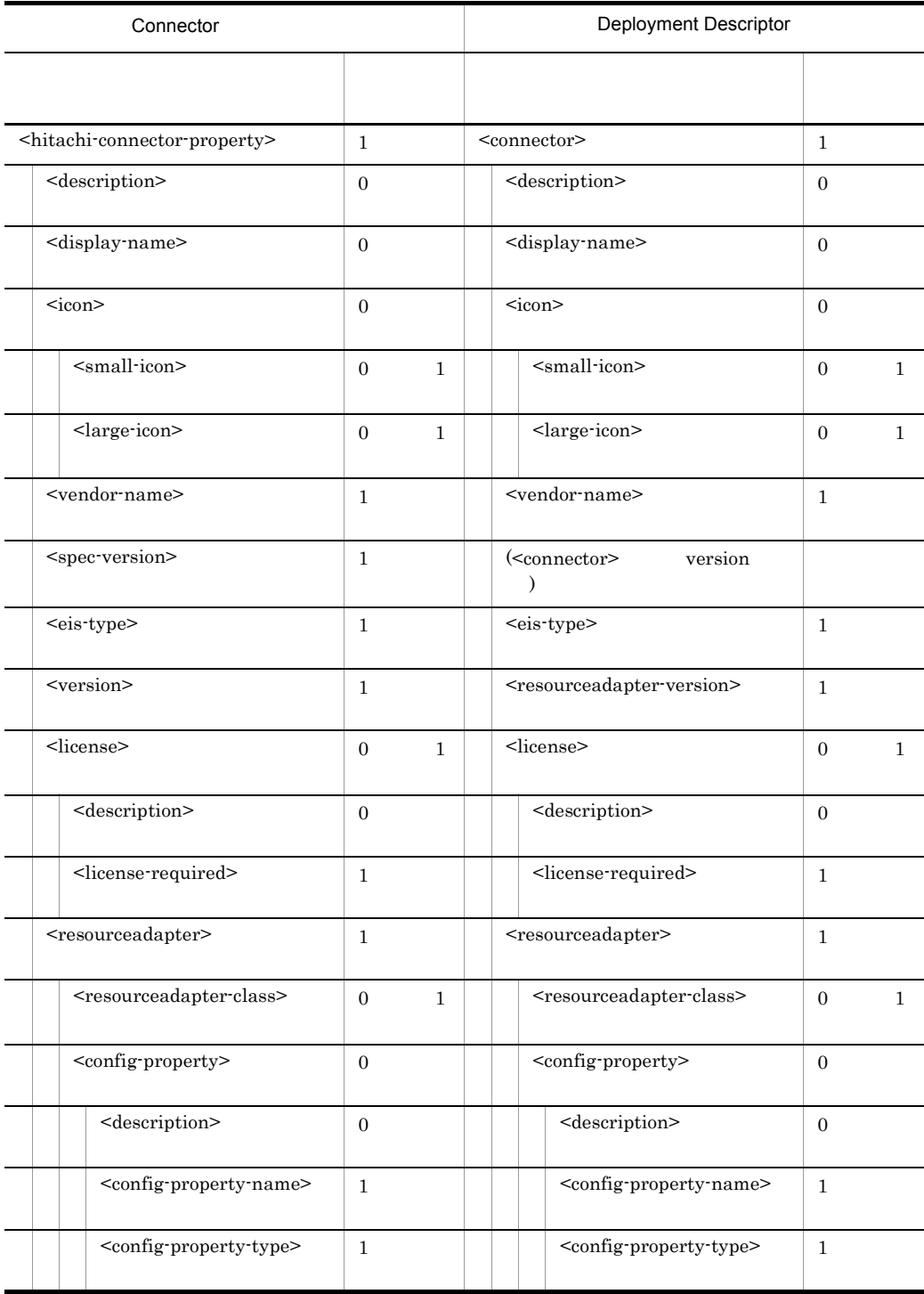

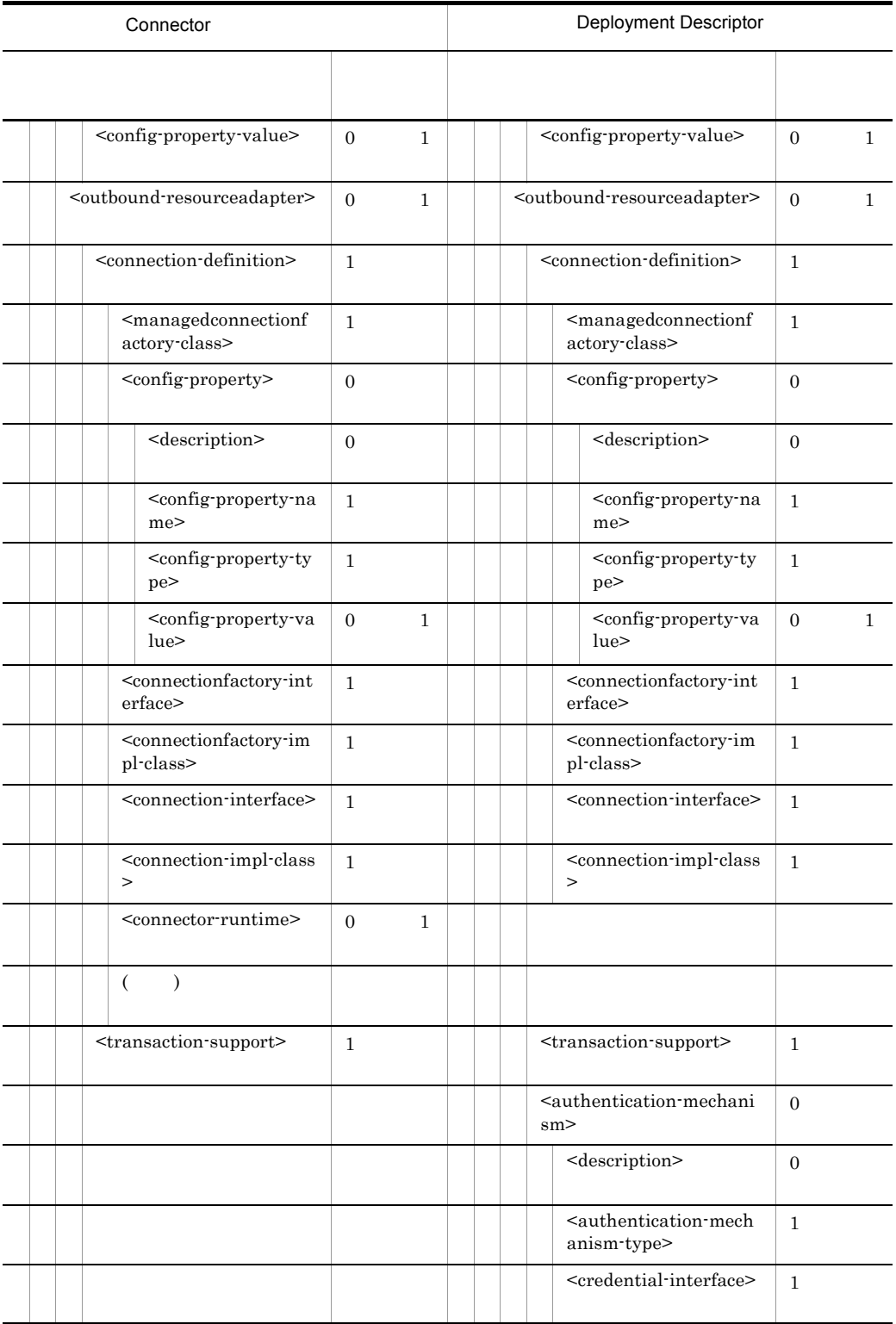

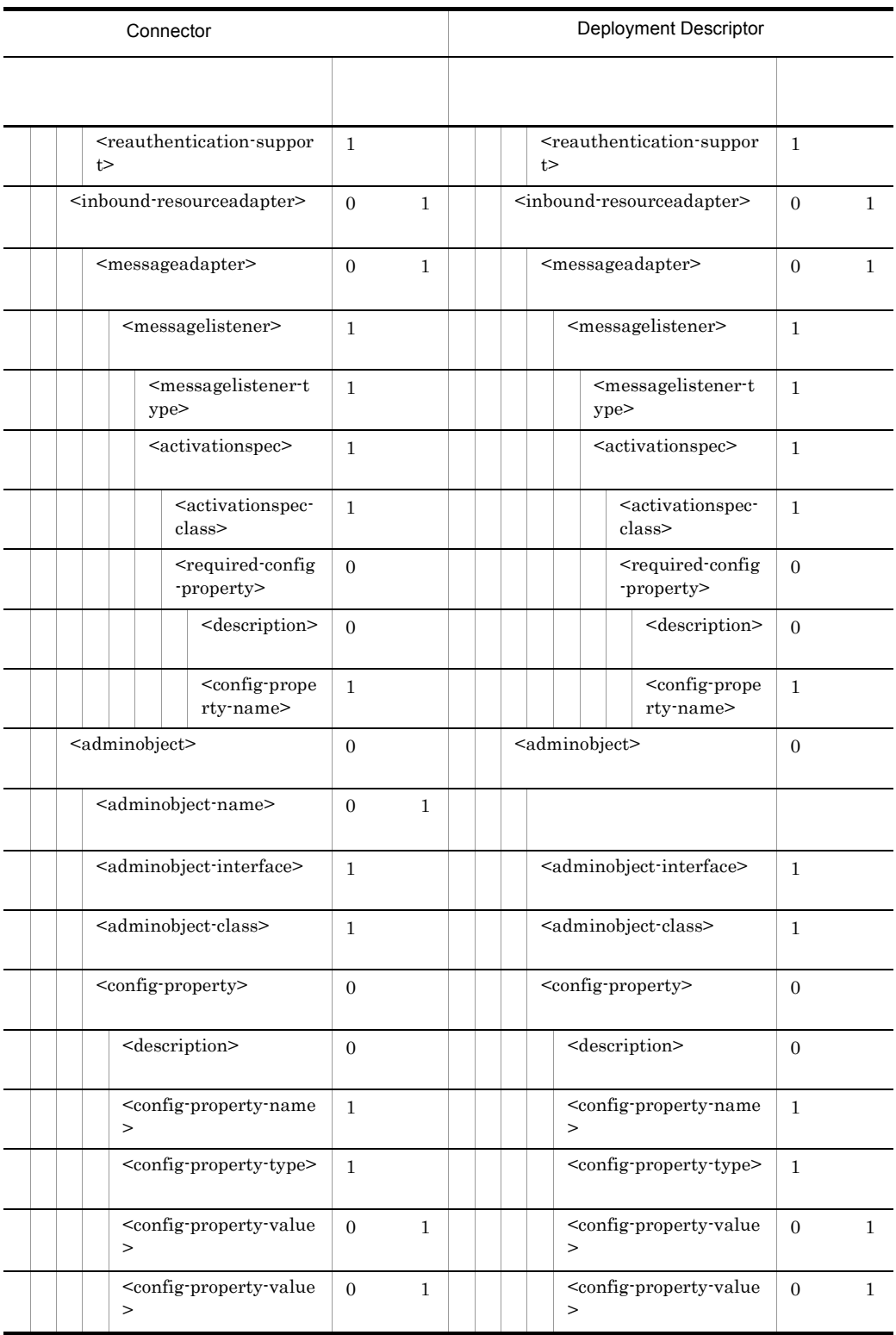

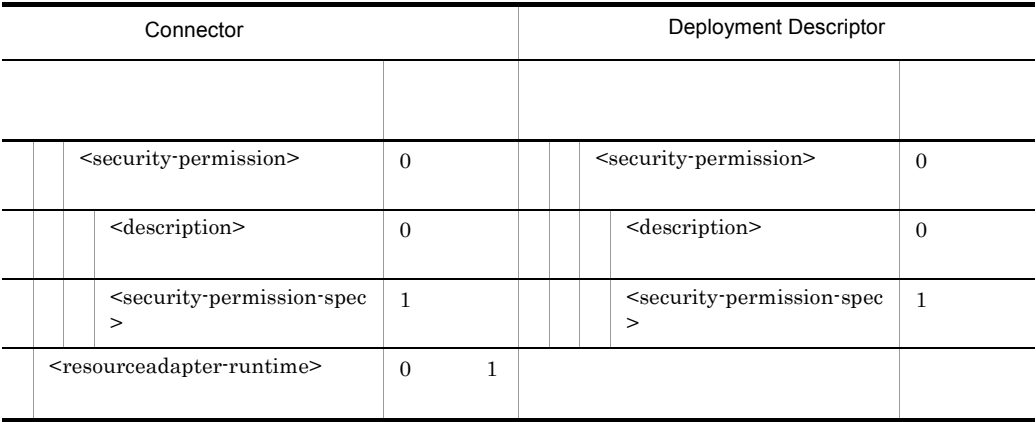

 $($   $)$ 

# 5.12 JavaBeans

JavaBeans JavaBeans JavaBeans

## 5.12.1 JavaBeans

JavaBeans DOCTYPE

<!DOCTYPE hitachi-javabeans-resource-property PUBLIC '-//Hitachi, Ltd.//DTD JavaBeans Resource Property 7.0//EN' 'file://<Cosminexus >/CC/admin/dtds/ hitachi-javabeans-resource-property\_7\_0.dtd'>

JavaBeans xml

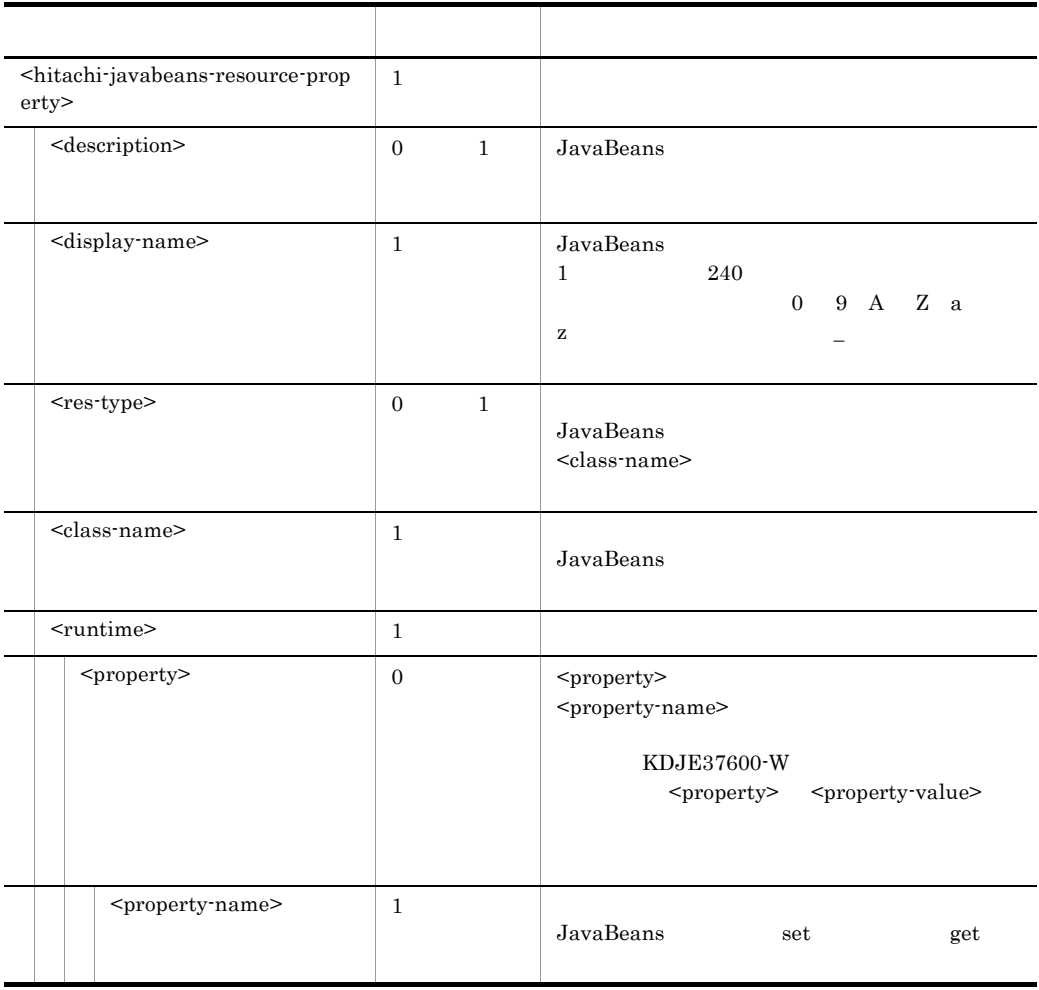

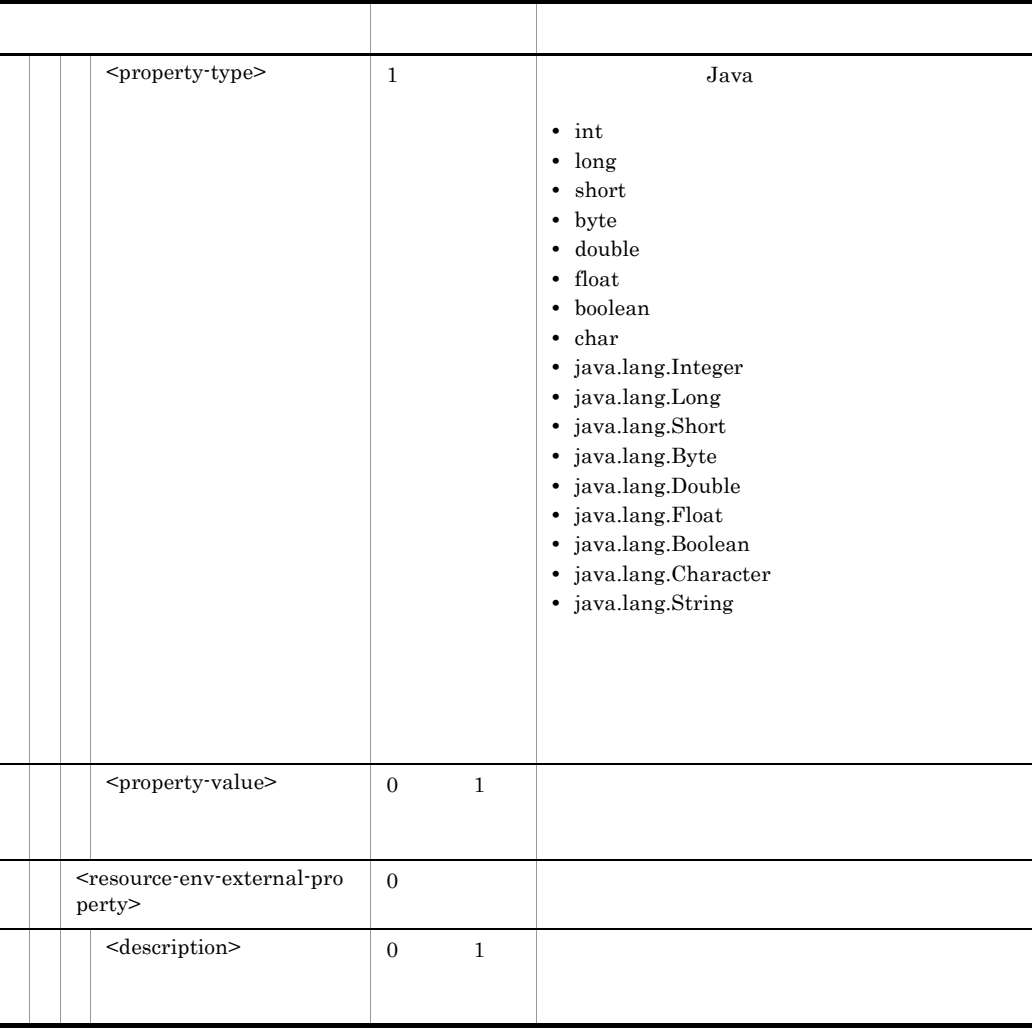

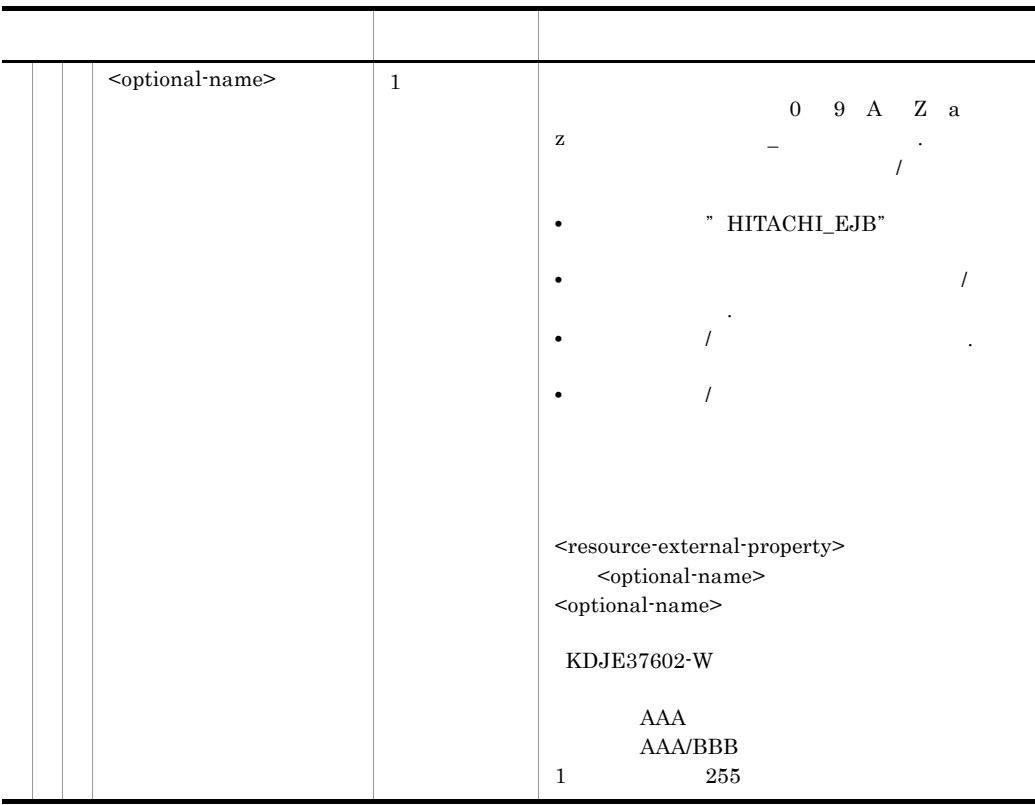

# 5.13

### DOCTYPE

<!DOCTYPE hitachi-datasource-configuration PUBLIC '-//Hitachi, Ltd.//DTD DataSource Configuration 6.0//EN' 'file://<Cosminexus >/CC/admin/dtds/ hitachi-datasource-configuration\_6\_0.dtd'>

 $\begin{minipage}{0.9\linewidth} \textbf{DOCTYPE} \hspace{2.2cm} \textbf{URL} \hspace{2.2cm} \textbf{URL} \hspace{2.2cm} \textbf{URL} \end{minipage}$ 

<!DOCTYPE hitachi-datasource-configuration PUBLIC '-//Hitachi, Ltd.//DTD DataSource Configuration 6.0//EN' 'file:///C:/Program%20Files/Hitachi/Cosminexus/ CC/admin/dtds/hitachi-datasource-configuration\_6\_0.dtd'>

<!DOCTYPE hitachi-datasource-configuration PUBLIC '-//Hitachi, Ltd.//DTD DataSource Configuration 6.0//EN' 'file://<Cosminexus >/ CC/admin/dtds/hitachi-datasource-configuration\_6\_0.dtd'>

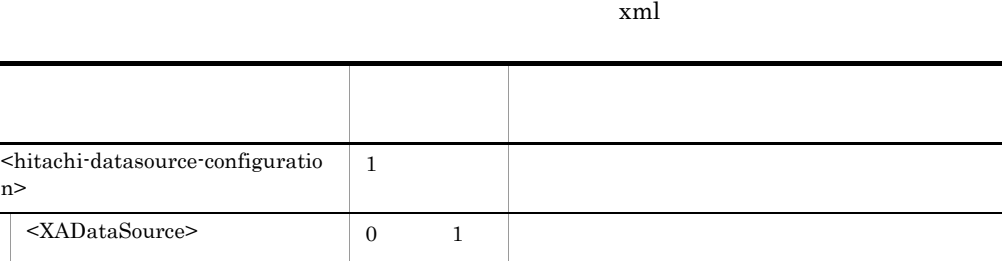

• javax.sql.XADataSource • java.sql.Driver

cjimportres

n>

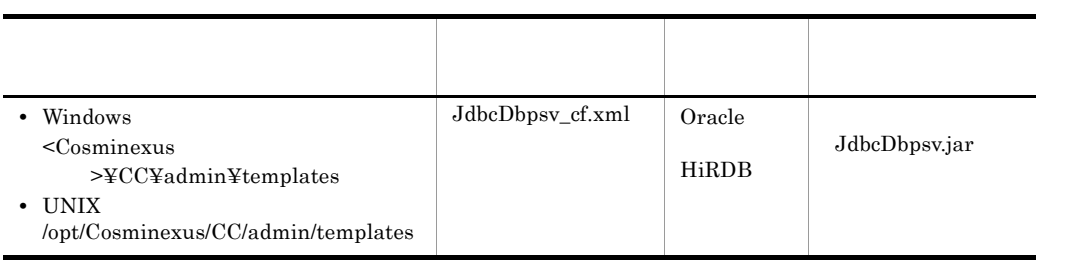

### DOCTYPE

<!DOCTYPE hitachi-datasource-property PUBLIC '-//Hitachi, Ltd.//DTD DataSource Property 6.0//  $\text{EN' 'file://<} \text{Cosminexus} \qquad \qquad \text{>>} \text{CC/} \text{admin/dtds/}$ hitachi-datasource-property\_6\_0.dtd'>

 $xml$ 

タグ名 出現パターン 説明  $\epsilon$ hitachi-datasource-property> 1  $\leq$  description $>$  0 1  $\le$ display-name>  $\qquad$  1 1 240  $0 \t 9 \t A \t Z a$  $z$  , and  $z$  $\langle$  sproperty>  $\begin{array}{c|c} 0 & 1 \end{array}$  $<$ property>  $<$ name>  $KDJE37600-W$ <XADataSource> ┃ ┣ <name> 1 回 プロパティ名。 <XADataSource> 0 1 XADataSource  $\leq$ PoolConfiguration>  $\begin{array}{ccc} 0 & 1 & 1 & 2 \end{array}$  $\sim$ MinimumSize> 1 0 0 MinimumSize MaximumSize  $\leq$ MaximumSize>  $1$ -1 0 MaximumSize

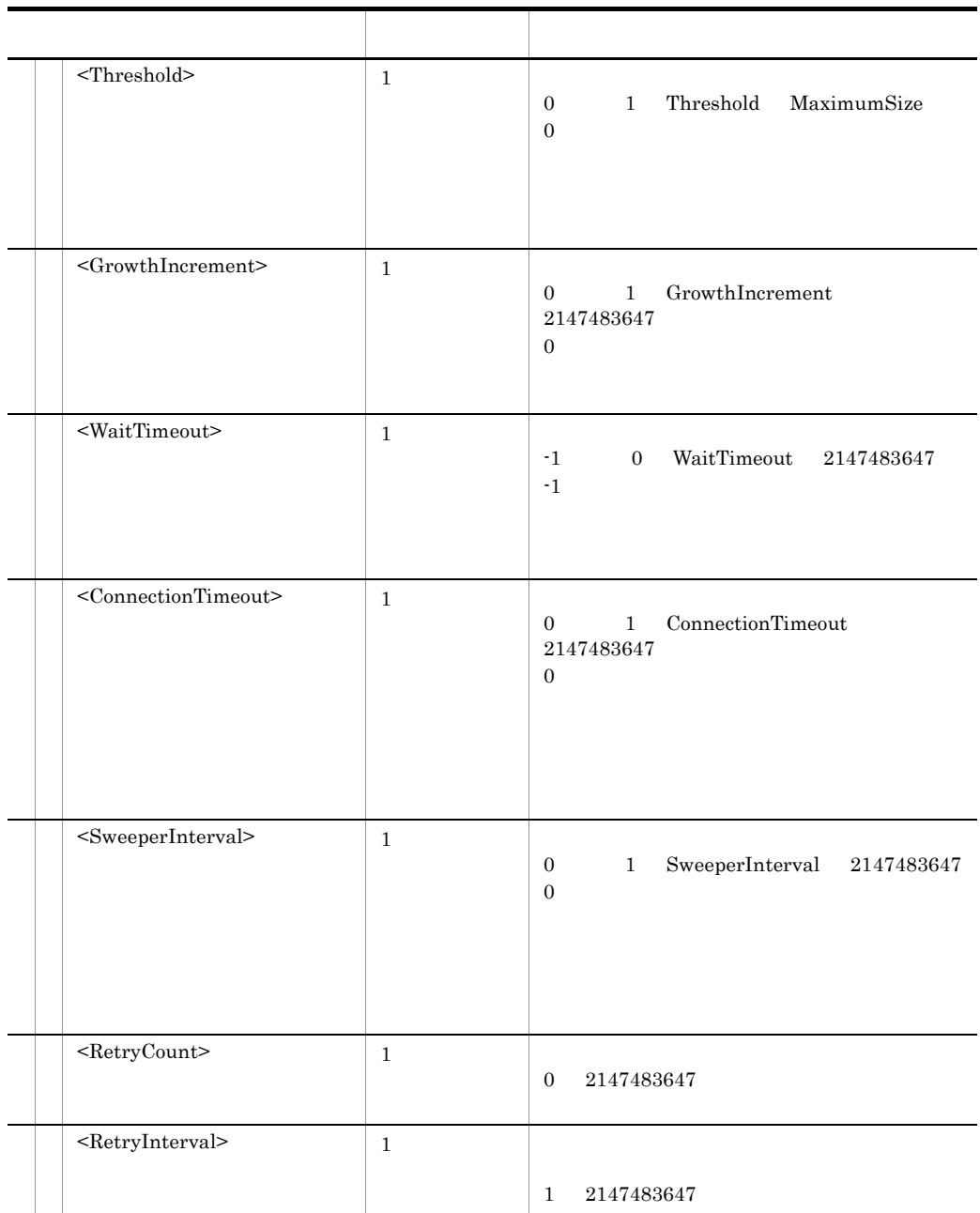

注※ 1

cjgetresprop

 $\,2\,$ 

 $\overline{0}$ 

# $5.15$   $\ldots$   $\ldots$   $\ldots$   $\ldots$

#### DOCTYPE

 $Web$ 

<!DOCTYPE hitachi-webconpool-configuration PUBLIC '-//Hitachi, Ltd.//DTD webconpool Configuration 6.0//EN' 'file://<Cosminexus >/CC/admin/dtds/ hitachi-webconpool-configuration\_6\_0.dtd'>

 $\begin{minipage}{0.9\linewidth} \textbf{D9} \textbf{C} \textbf{T} \textbf{Y} \textbf{P} \textbf{E} \hspace{1.5cm} \textbf{U} \textbf{R} \textbf{I} \hspace{1.5cm} \textbf{U} \textbf{R} \textbf{I} \hspace{1.5cm} \textbf{I} \end{minipage}$ 

<!DOCTYPE hitachi-webconpool-configuration PUBLIC '-//Hitachi, Ltd.//DTD webconpool Configuration 6.0//EN' 'file:///C:/Program%20Files/Hitachi/Cosminexus/ CC/admin/dtds/hitachi-webconpool-configuration\_6\_0.dtd'>

<!DOCTYPE hitachi-webconpool-configuration PUBLIC '-//Hitachi, Ltd.//DTD webconpool Configuration 6.0//EN' 'file://<Cosminexus >/ CC/admin/dtds/hitachi-webconpool-configuration\_6\_0.dtd'>

 $xml$ タグ名 出現パター 説明  $\epsilon$ hitachi-webconpool-configuration> 1  $\leq$ DatabaseID> 1 DBMS DBMS  $0 \t 9 \t A \t Z \t a$  $\mathbf{z}$  $\leq$ ClassName>  $\qquad$  0  $\qquad$  1 JDBC  $\text{CURL} > 0 \quad 1$  $\ensuremath{\text{URL}}\xspace$ 

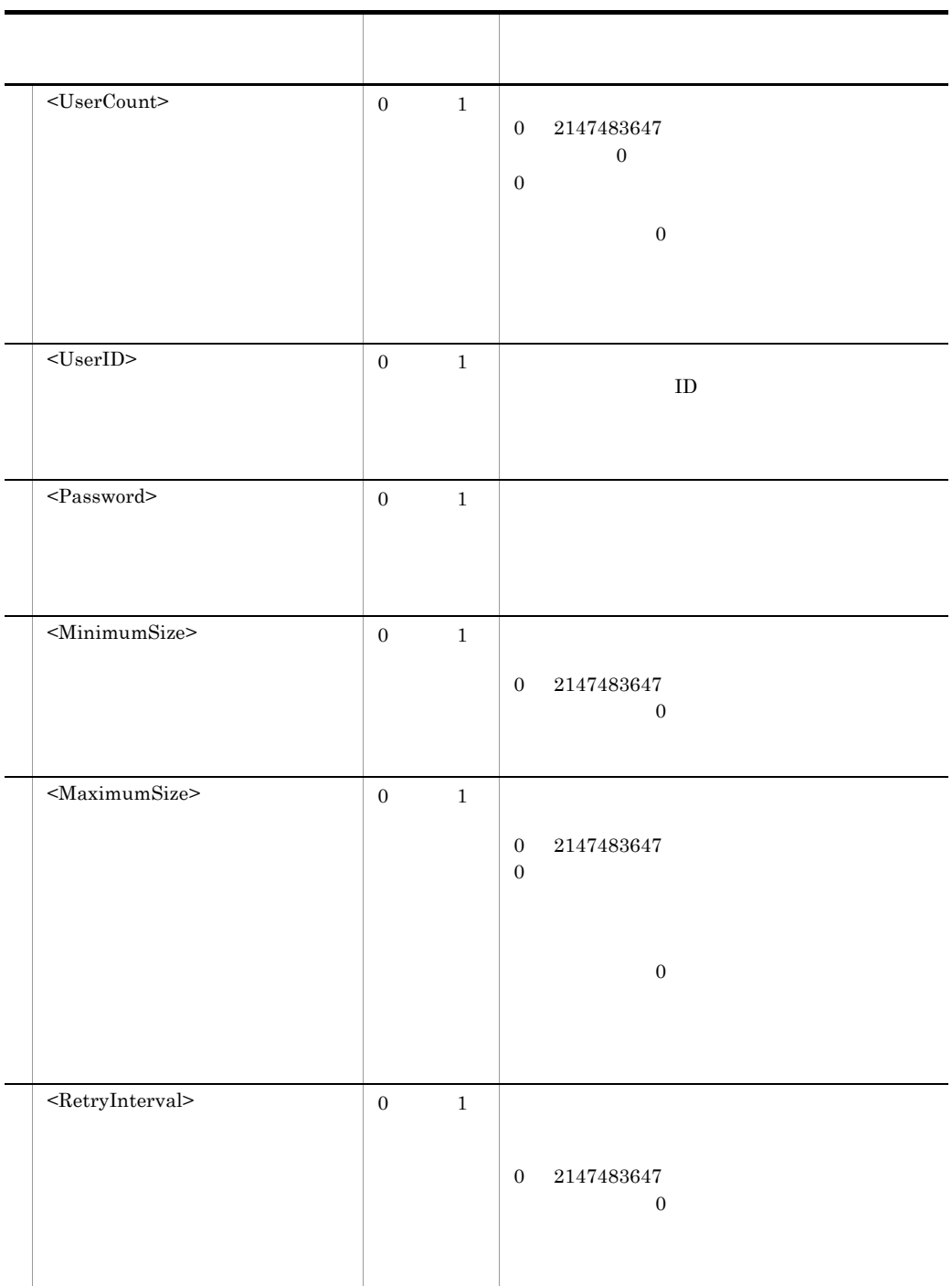

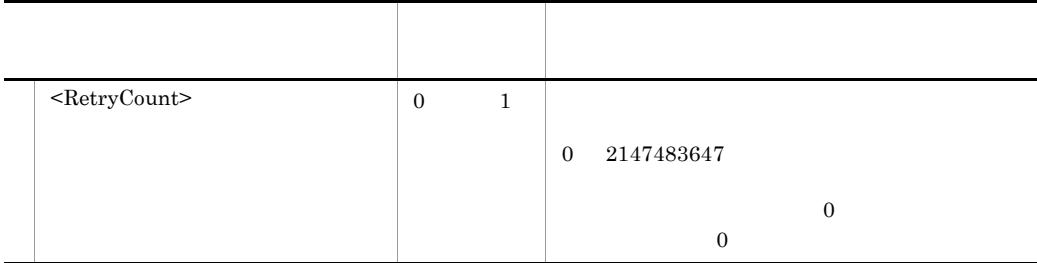

cjwebeditpool  $\bullet$ 

 $\overline{a}$ 

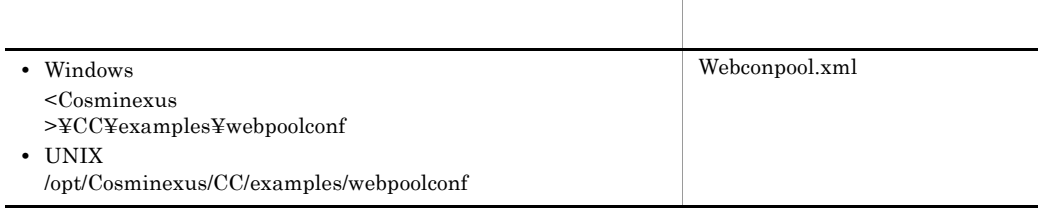

# $5.16$

### DOCTYPE

#### <!DOCTYPE hitachi-mail-property PUBLIC '-//Hitachi, Ltd.//DTD Mail Property 7.1//EN' 'file:// <Cosminexus のインストールディレクトリ >/CC/admin/dtds/hitachi-mail-property\_7\_1.dtd'>

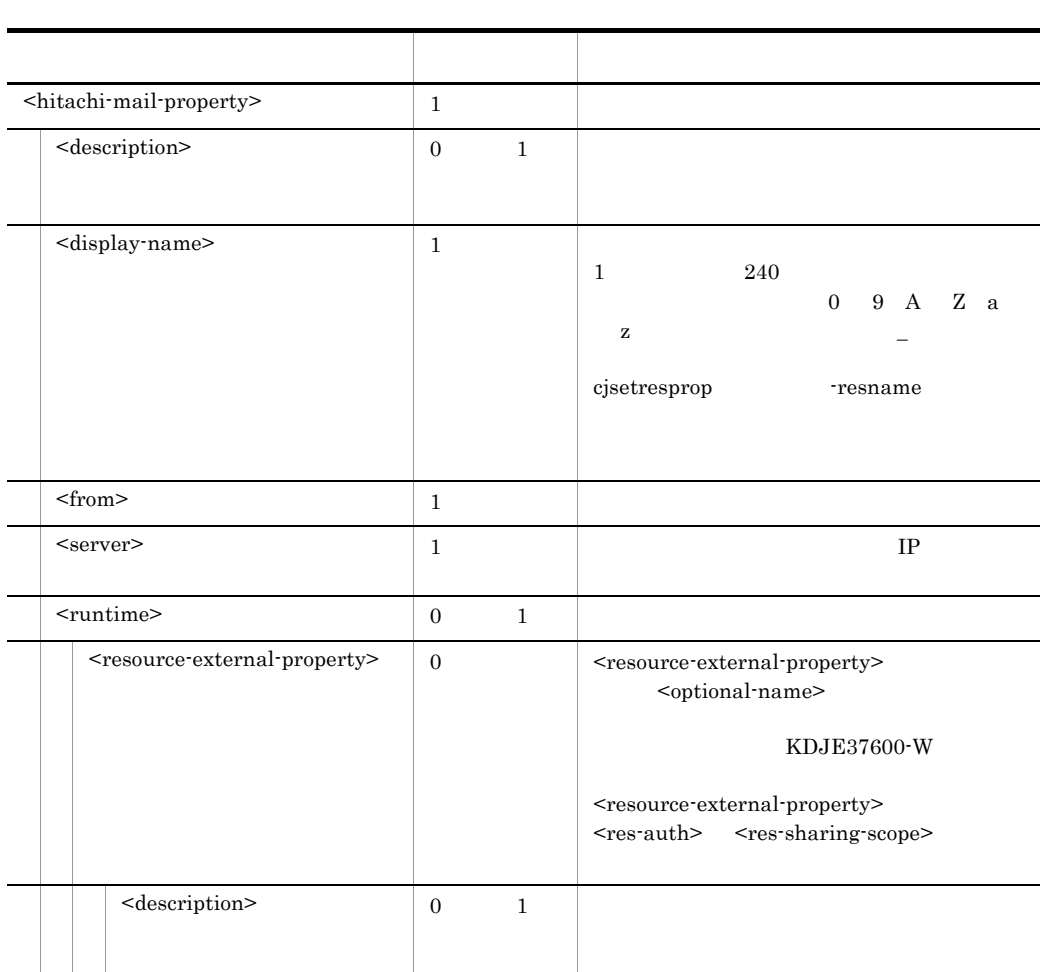

 $xml$
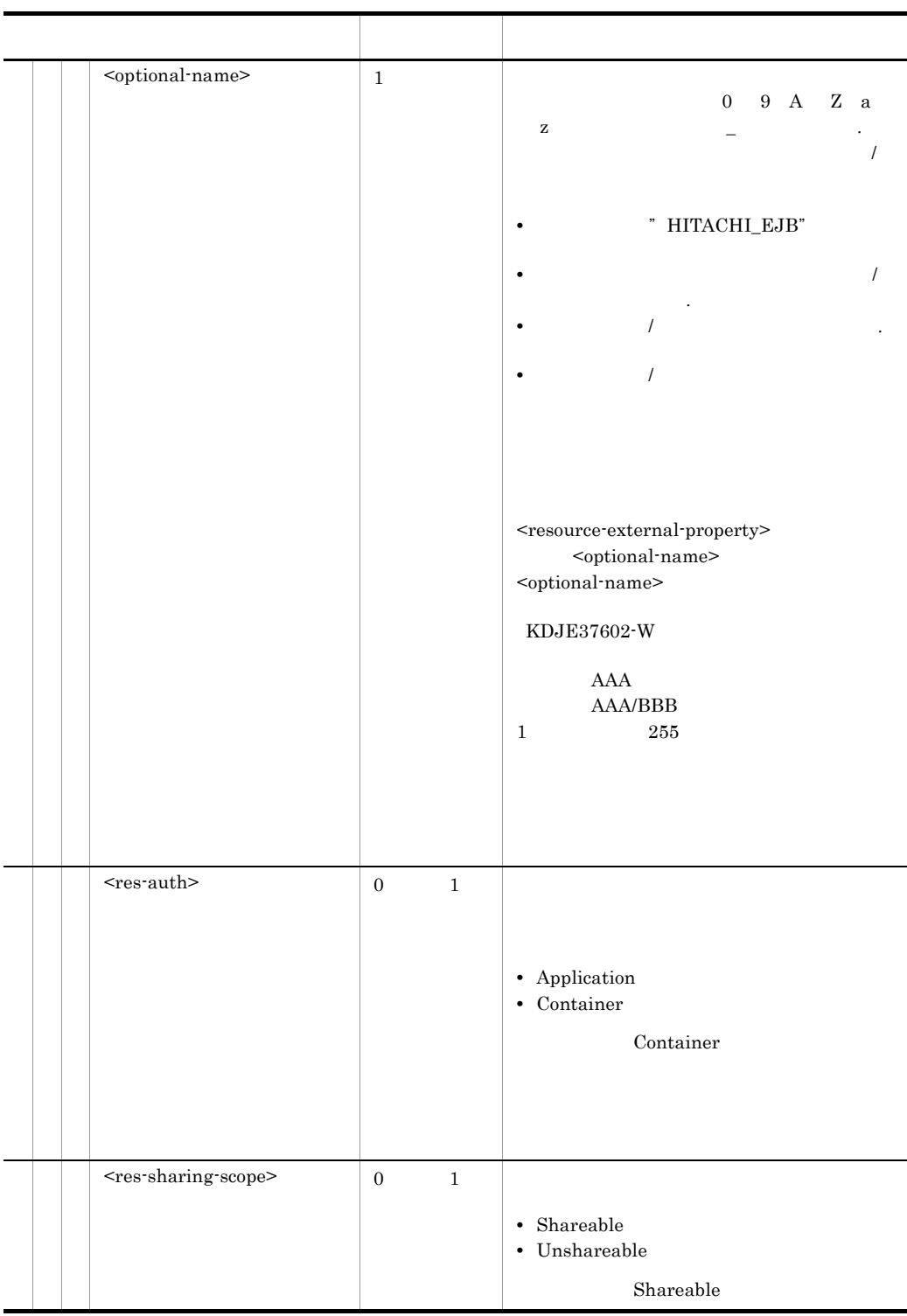

## 6 CTM

 $CTM$ 

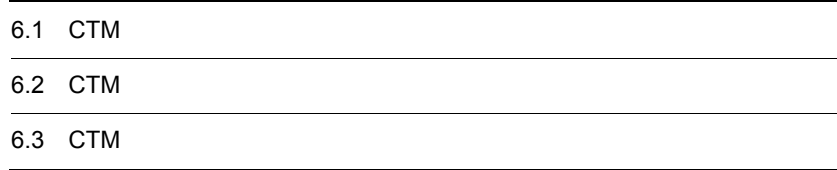

## 6.1 CTM

 $CTM$ 

6-1 CTM

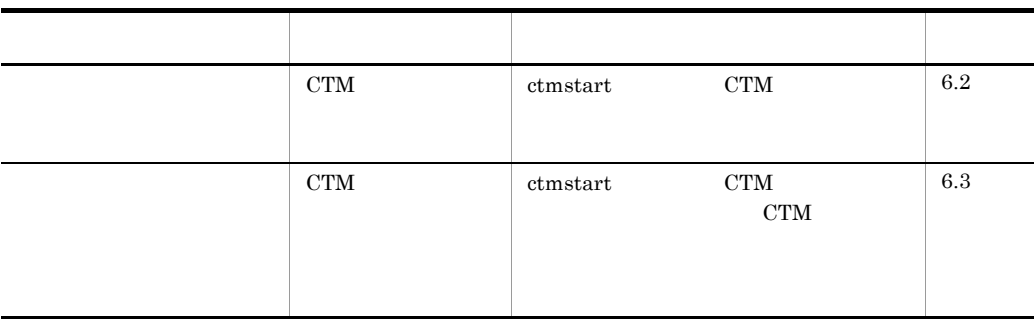

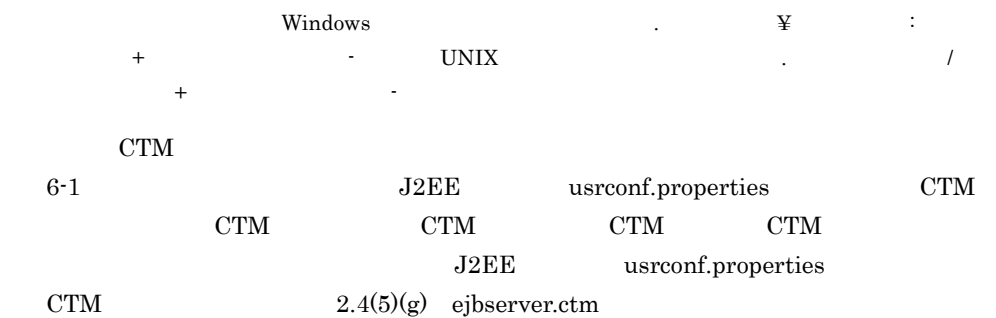

## <span id="page-400-0"></span>6.2 CTM

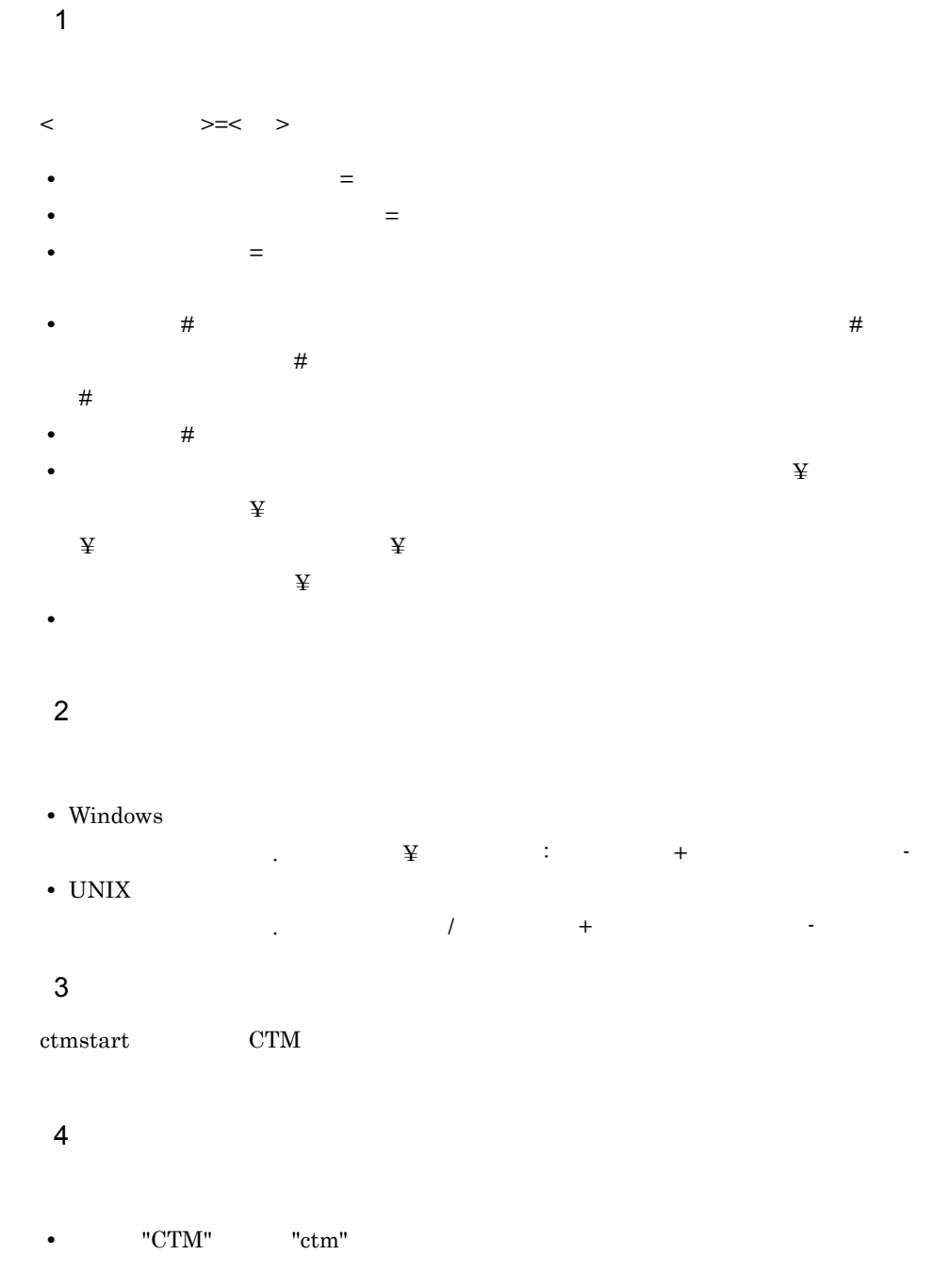

#### 5 記述例

Windows

```
#LANG=ja_JP.SJIS #
 C:¥Program Files¥HITACHI¥Cosminexus¥CTM¥lib¥ctmj2sv.jar: ¥
 C:¥Program Files¥HITACHI¥Cosminexus¥java¥classes.zip # 
 \ensuremath{\text{UNIX}}#<br>LANG=ja_JP.SJIS
 LANG=ja_JP.SJIS #<br>CLPATH=/opt/Cosminexus/CTM/lib/ctmj2sv.jar: ¥
 /opt/java/lib/classes.zip #
 6 in the set of the set of the set of the set of the set of the set of the set of the set of the set of the s
"CTM" "ctm"
● 環境変数名称には,英数字またはアンダースコア(_)で構成される文字列が指定でき
```

```
● 環境変数名称とイコール(=)の間,およびイコール(=)と環境変数定義の間に空白
```
%AAA% Windows \$AAA UNIX

AAA

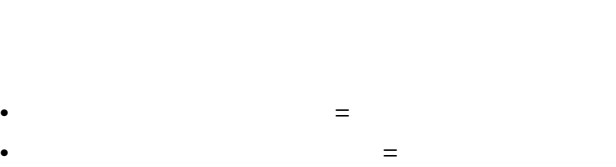

- 
- **•** 環境変数名称の先頭が "CTM" または "ctm" で始まる場合
- <mark>• </mark>

### <span id="page-402-0"></span>6.3 CTM

 $\mathbf 1$  $\langle$  > 2  $\sim$ • Windows  $\begin{array}{cccccccccccccccccc} \mathbf{Y} & & & \vdots & & \mathbf{Y} & & \mathbf{Y} & & \mathbf$ • UNIX 英数字,ピリオド(. ,スラッシュ(/ ,プラス(+ ,またはハイフン(- 3 機能 ctmstart CTM  $C$ TM  $C$ TM  $C$ ctmstart -CTMRegOption  $CTM$ -CTMRegStart **CTMRegOption**  $4\overline{ }$ ctmregltd ctmregltd ctmregltd  $\sim$ Cosminexus **CTM** ctmstart -CTMPort -CTMEjbPort 5 記述例 -CTMClientConnectCount 64 6 **b** 

● コマンドオプションファイルには英数字,空白,ハイフン(- ,ピリオド(. ,また

 $\overline{a}$ 

# *7* Web サーバ連携で使用する

 $\mathbf{Web}$ 

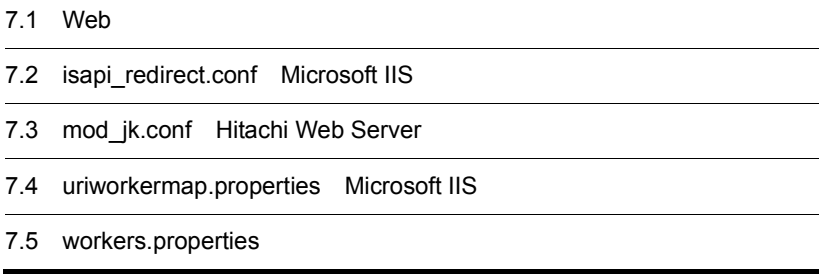

 $\mathbf{Web}$ 

7-1 Web

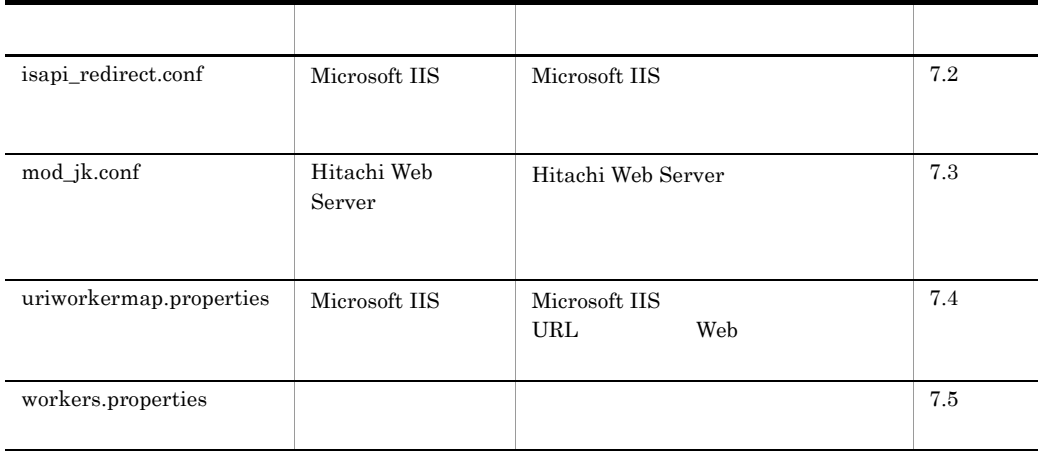

## <span id="page-406-0"></span>7.2 isapi\_redirect.conf Microsoft IIS

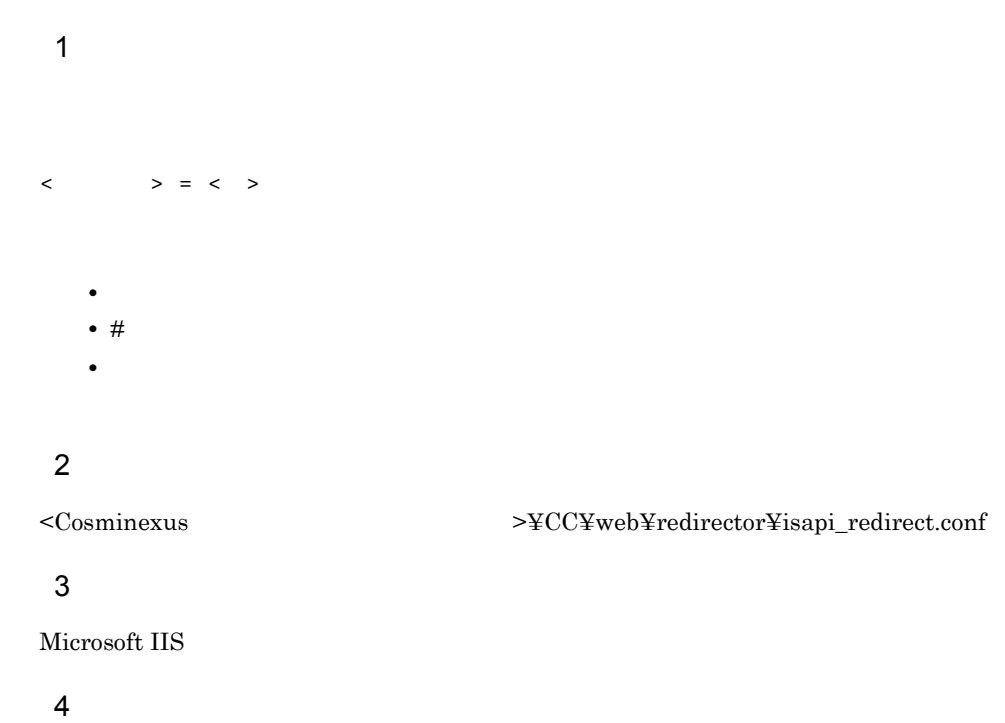

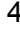

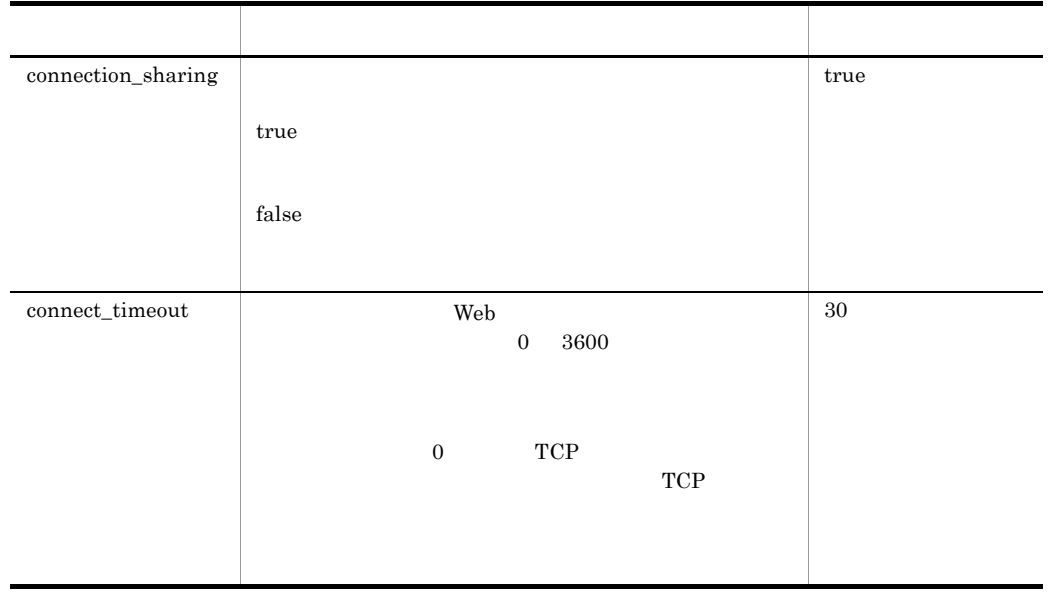

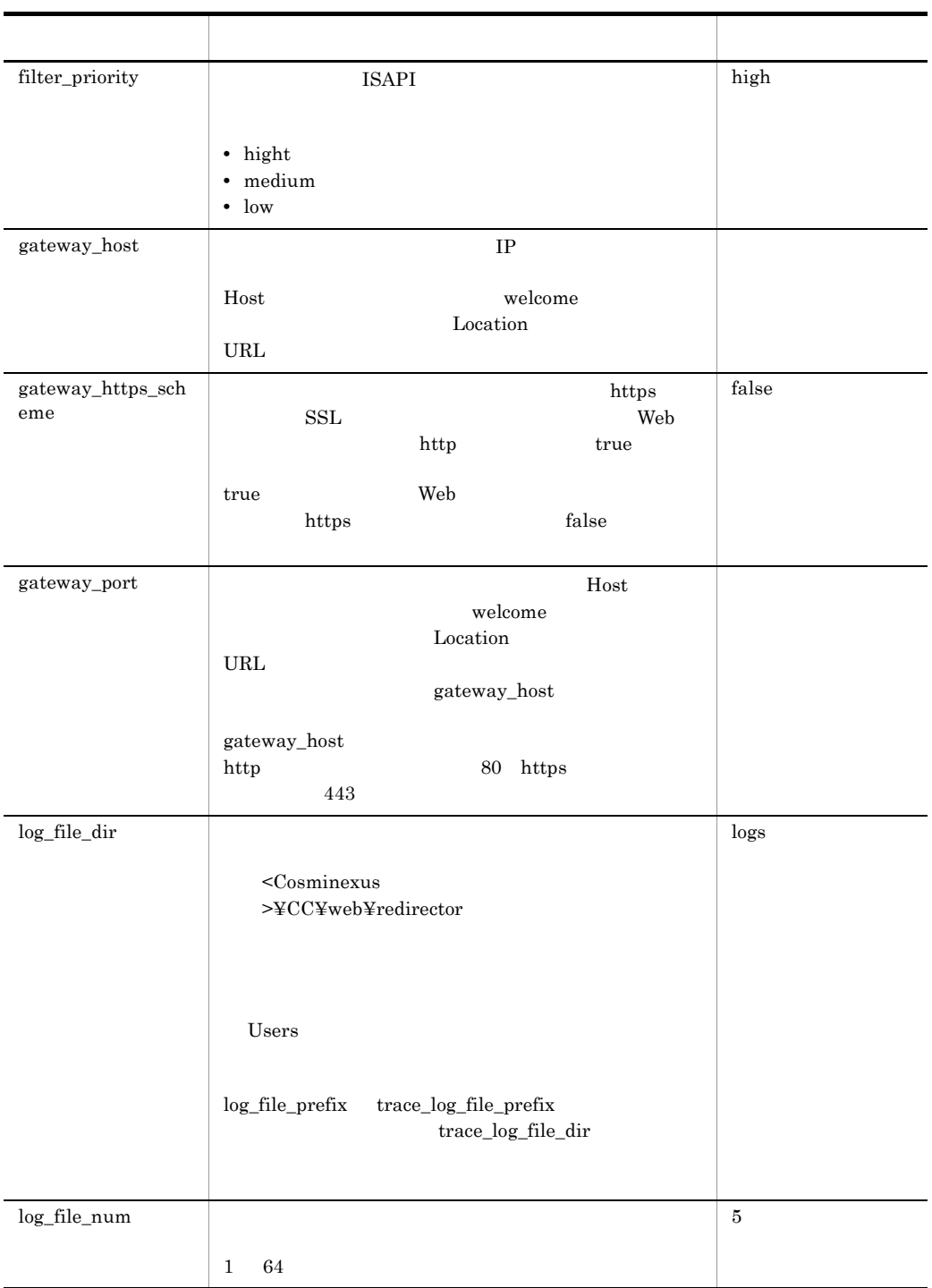

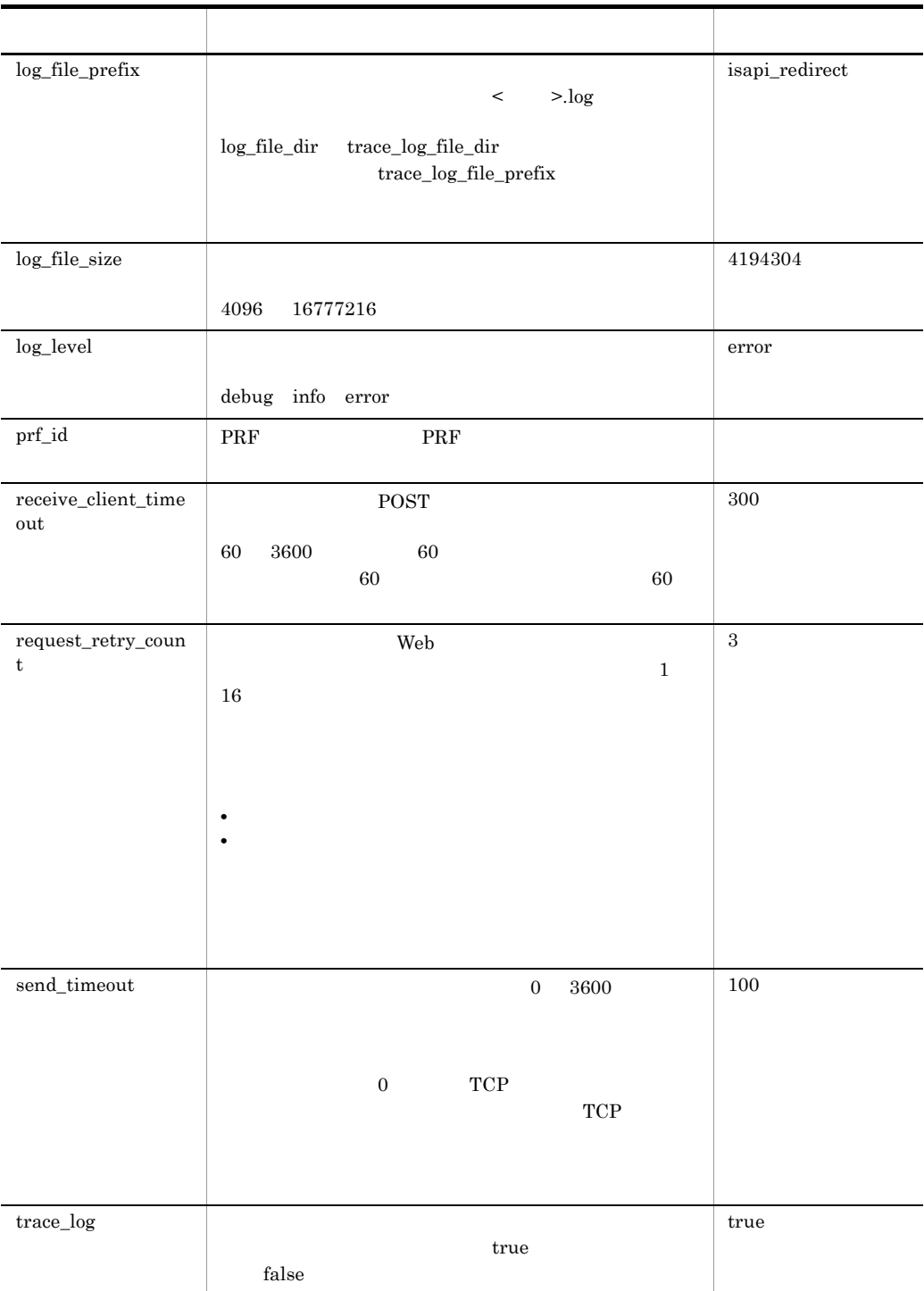

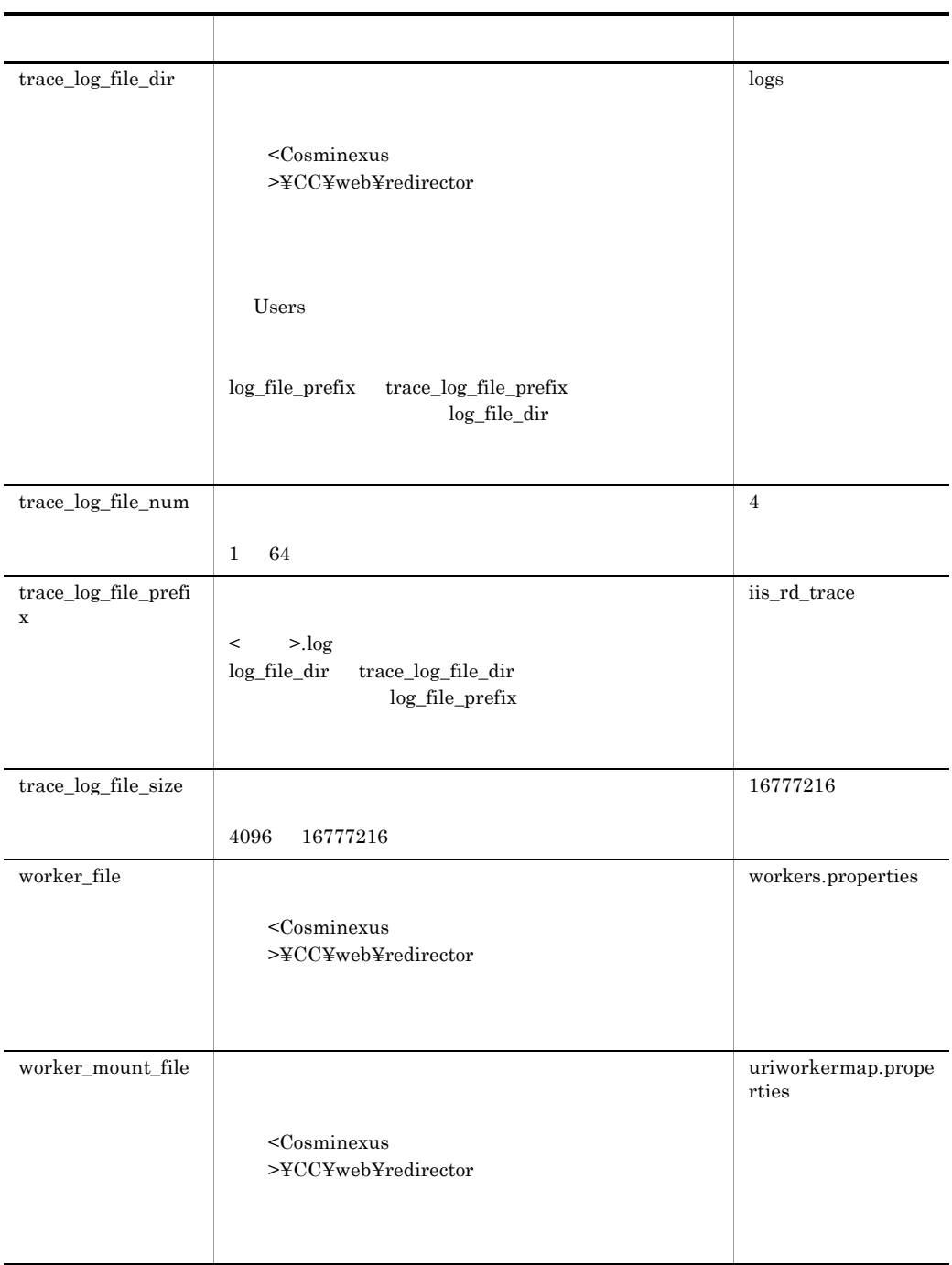

 $IISS.0$ 

redirector

#### 5 記述例

gateway\_host=hostA gateway\_https\_scheme=true gateway\_port=443 log\_level=error log\_file\_size=4194304 log\_file\_num=5 log\_file\_dir=logs log\_file\_prefix=isapi\_redirect prf\_id=prfid trace\_log=true trace\_log\_file\_size=16777216 trace\_log\_file\_num=4 trace\_log\_file\_dir=logs trace\_log\_file\_prefix=iis\_rd\_trace receive\_client\_timeout=300 worker\_file=workers.properties worker\_mount\_file=uriworkermap.properties

#### 6 **b**

 $\rm Web$ 

起動する必要があります。変更した定義は,Web サーバを再起動したあとに反映され

Web Redirector  $\leq$ Cosminexus

 $>\nvert$   $\vee$  Cosminexus

 $>\nvert$   $\times$   $\mathsf{CCR}$ 

## <span id="page-411-0"></span>7.3 mod\_jk.conf Hitachi Web Server

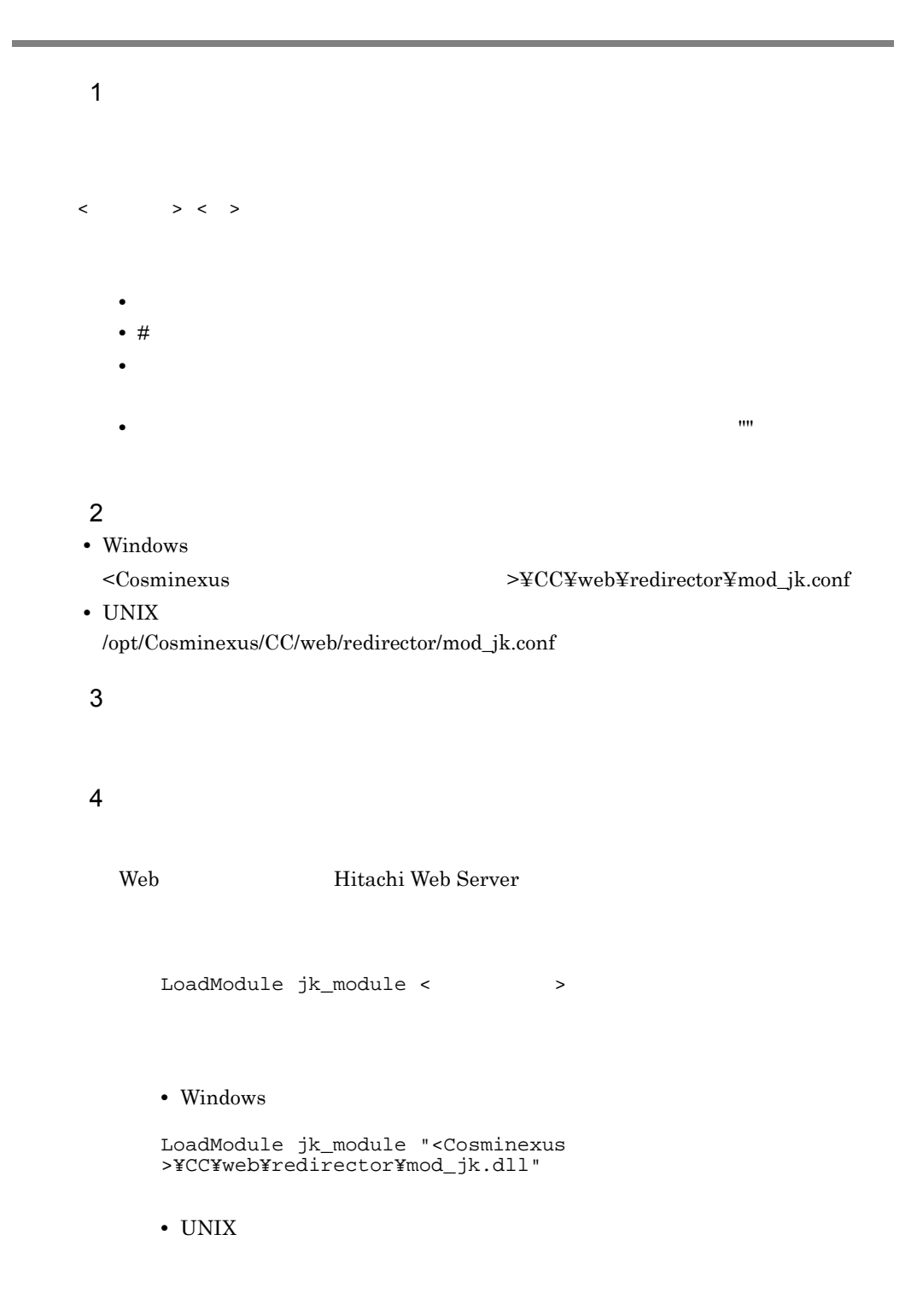

LoadModule jk\_module /opt/Cosminexus/CC/web/redirector/ mod\_jk.so

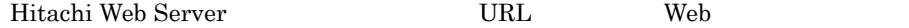

JkMount <URL > < >>

workers.properties worker.list す。URL パターンとワーカ名の組み合わせを複数記述できます。このファイル

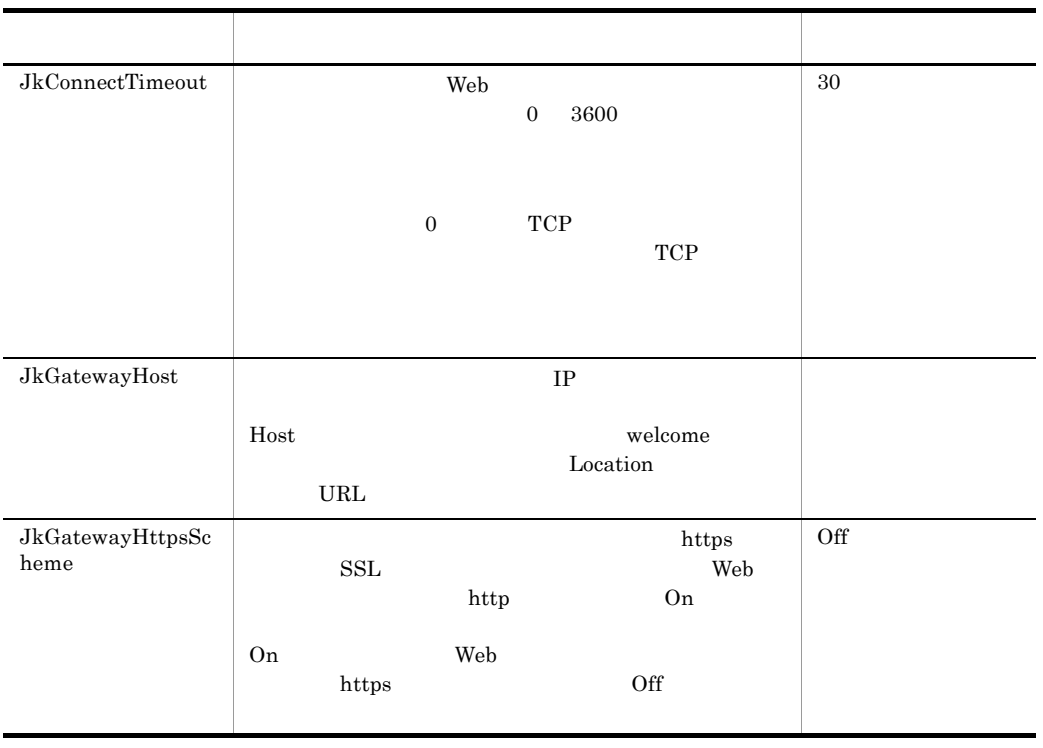

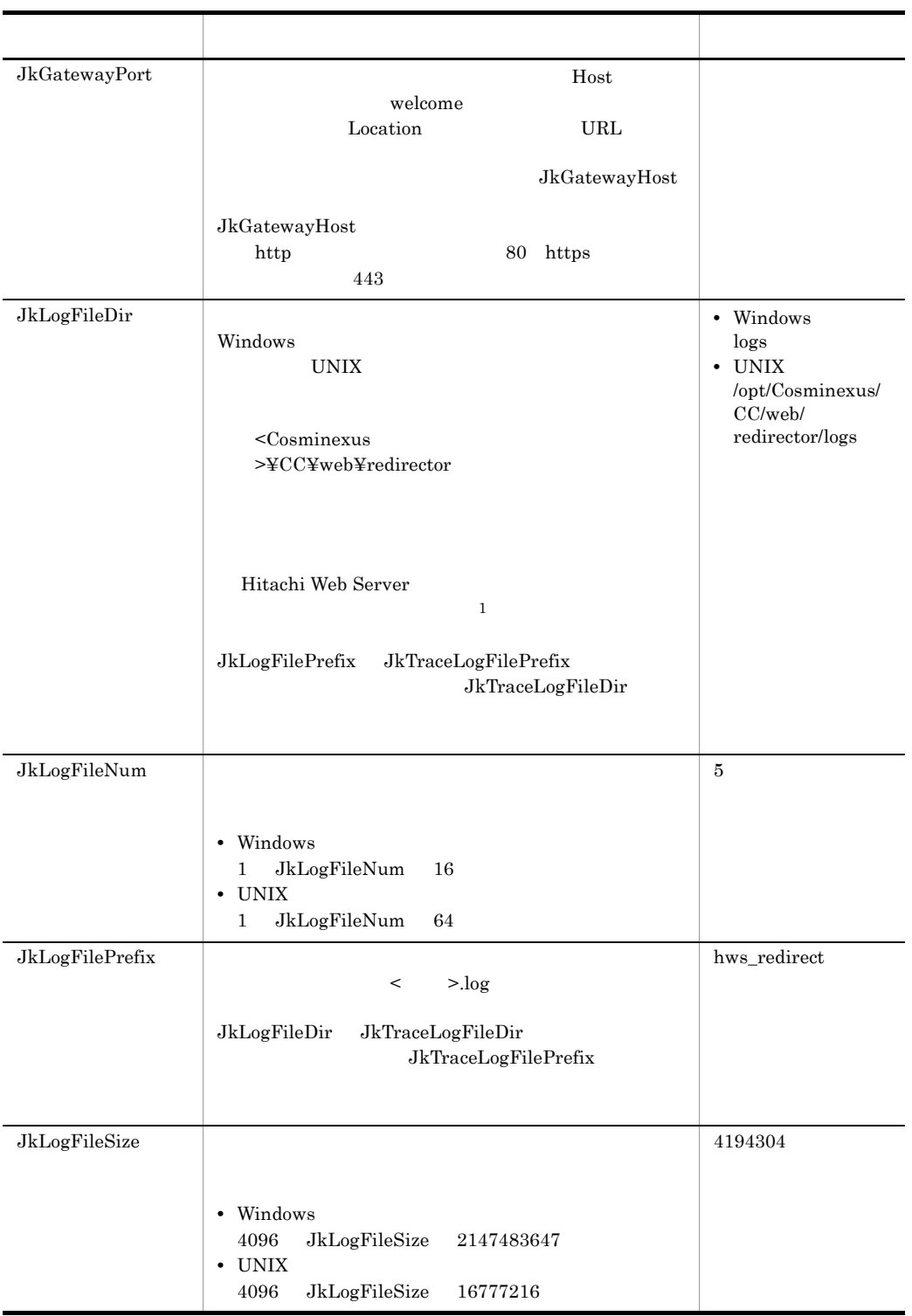

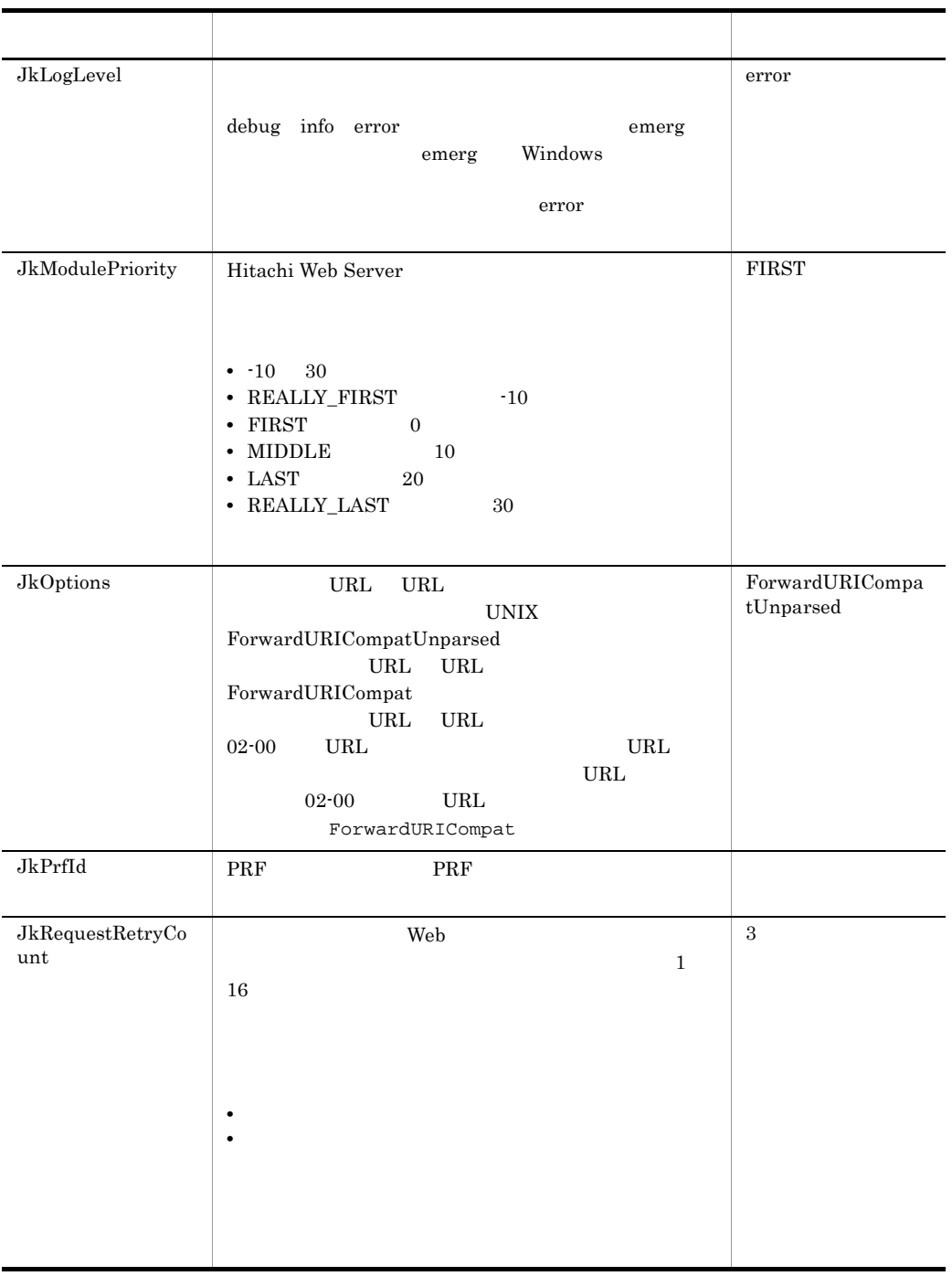

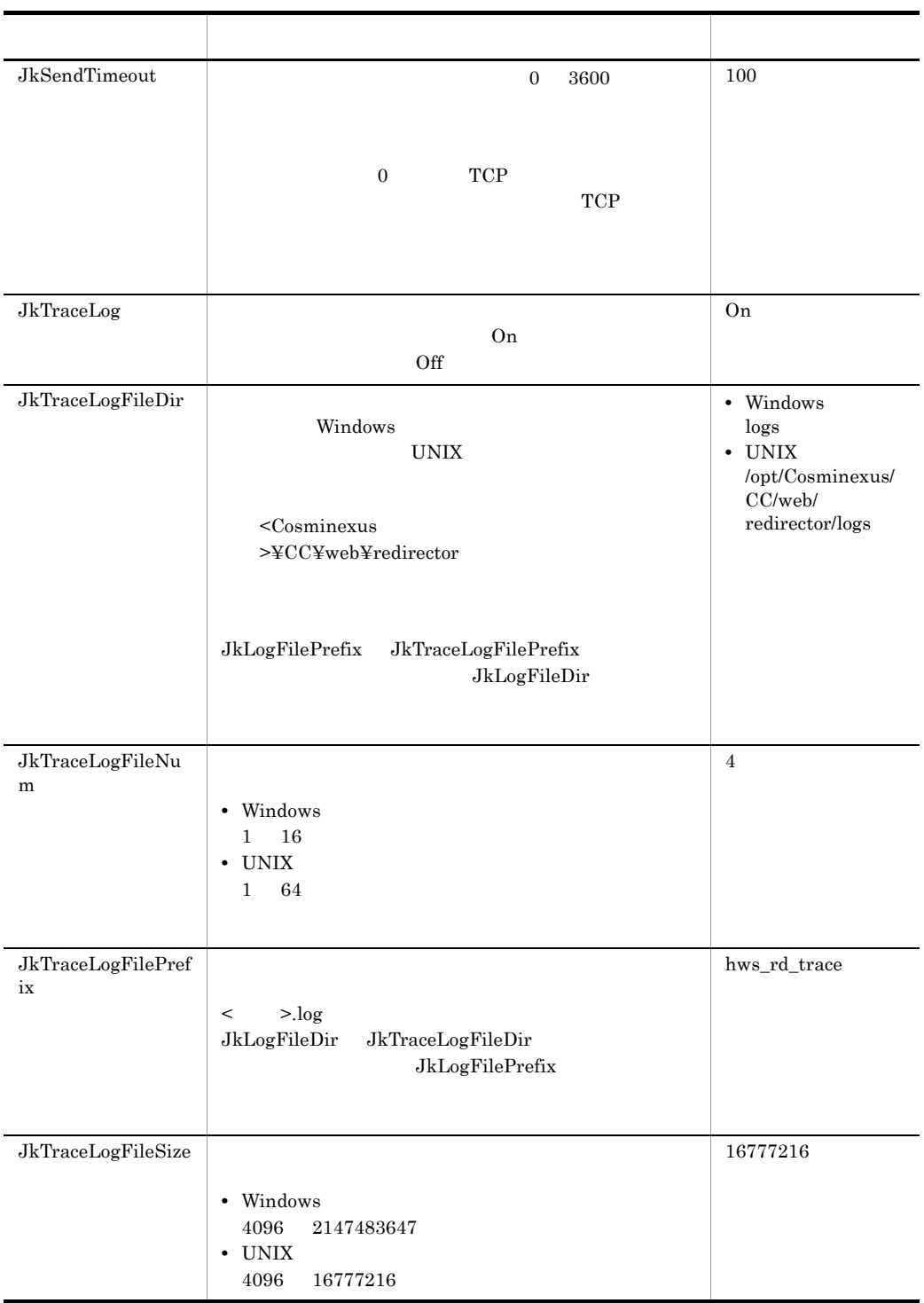

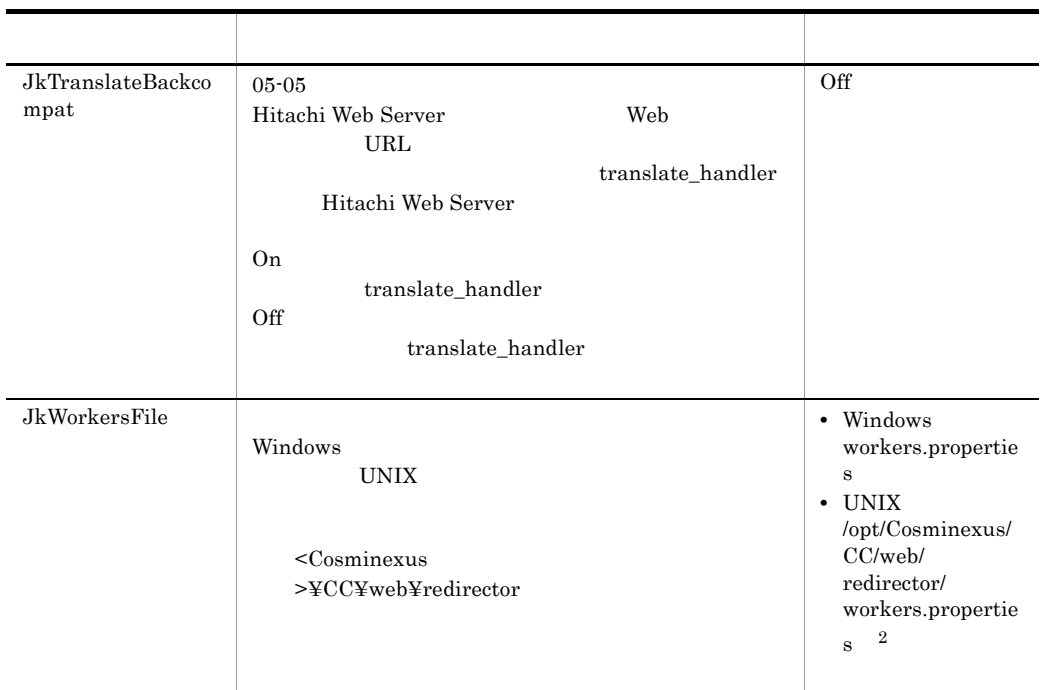

#### 1 Hitachi Web Server

redirector

 $\overline{2}$ 

 $\emph{(opt/Cosminexus/CC/web/redirectory/workers.properties}} {\rm Hitachi Web}$ Server

#### 5 記述例

Windows

LoadModule jk\_module "C:¥Program Files¥Hitachi¥Cosminexus¥CC¥web¥redirector¥mod\_jk.dll"

JkGatewayHost hostA JkGatewayHttpsScheme On JkGatewayPort 443

JkLogLevel error JkLogFileSize 4194304 JkLogFileNum 5

```
JkLogFileDir logs
JkLogFilePrefix hws_redirect
JkPrfId prfid
JkTraceLog On
JkTraceLogFileSize 16777216
JkTraceLogFileNum 4
JkTraceLogFileDir logs
JkTraceLogFilePrefix hws_rd_trace
JkTranslateBackcompat Off
JkWorkersFile workers.properties
```

```
JkMount /examples/* worker1
```
LoadModule 1 for all the 1 for all 1 for all 1 for all 1 for all 1 for all 1 for all 1 for all 1 for all 1 for all 1 for all 1 for all 1 for all 1 for all 1 for all 1 for all 1 for all 1 for all 1 for all 1 for all 1 for a

#### UNIX

```
LoadModule jk_module /opt/Cosminexus/CC/web/redirector/mod_jk.so
JkWorkersFile /opt/Cosminexus/CC/web/redirector/
workers.properties
```

```
JkLogLevel error
JkLogFileSize 4194304
JkLogFileNum 5
JkLogFileDir /opt/Cosminexus/CC/web/redirector/logs
JkLogFilePrefix hws_redirect
```

```
JkTraceLog On
JkTraceLogFileSize 16777216
JkTraceLogFileNum 4
JkTraceLogFileDir /opt/Cosminexus/CC/web/redirector/logs
JkTraceLogFilePrefix hws_rd_trace
```
する必要があります。変更した定義は,Web サーバを再起動したあとに反映されま

JkMount /examples/\* worker1

#### 6 **b**

```
Windows 2008 - 1999 - 1999 - 1999 - 1999 - 1999 - 1999 - 1999 - 1999 - 1999 - 1999 - 1999 - 1999 - 1999 - 199
```
 $UNIX$ 

- 1. Web
- 2. HNTRLib 5

HNTRLib

メッセージログファイルの場合:<JkLogFilePrefix の設定値 >.mm 保守用トレースログファイルの場合:<JkTraceLogFilePrefix の設定値 >.mm

3. Web Web  $\begin{split} \text{Web Reduction} \qquad \qquad & < \text{Cosminexus} \end{split}$ トールディレクトリ >¥CC,または /opt/Cosminexus/CC」を, <Cosminexus のイン >¥CCR /opt/Cosminexus/CCR

7. Web

## <span id="page-419-0"></span>7.4 uriworkermap.properties Microsoft IIS

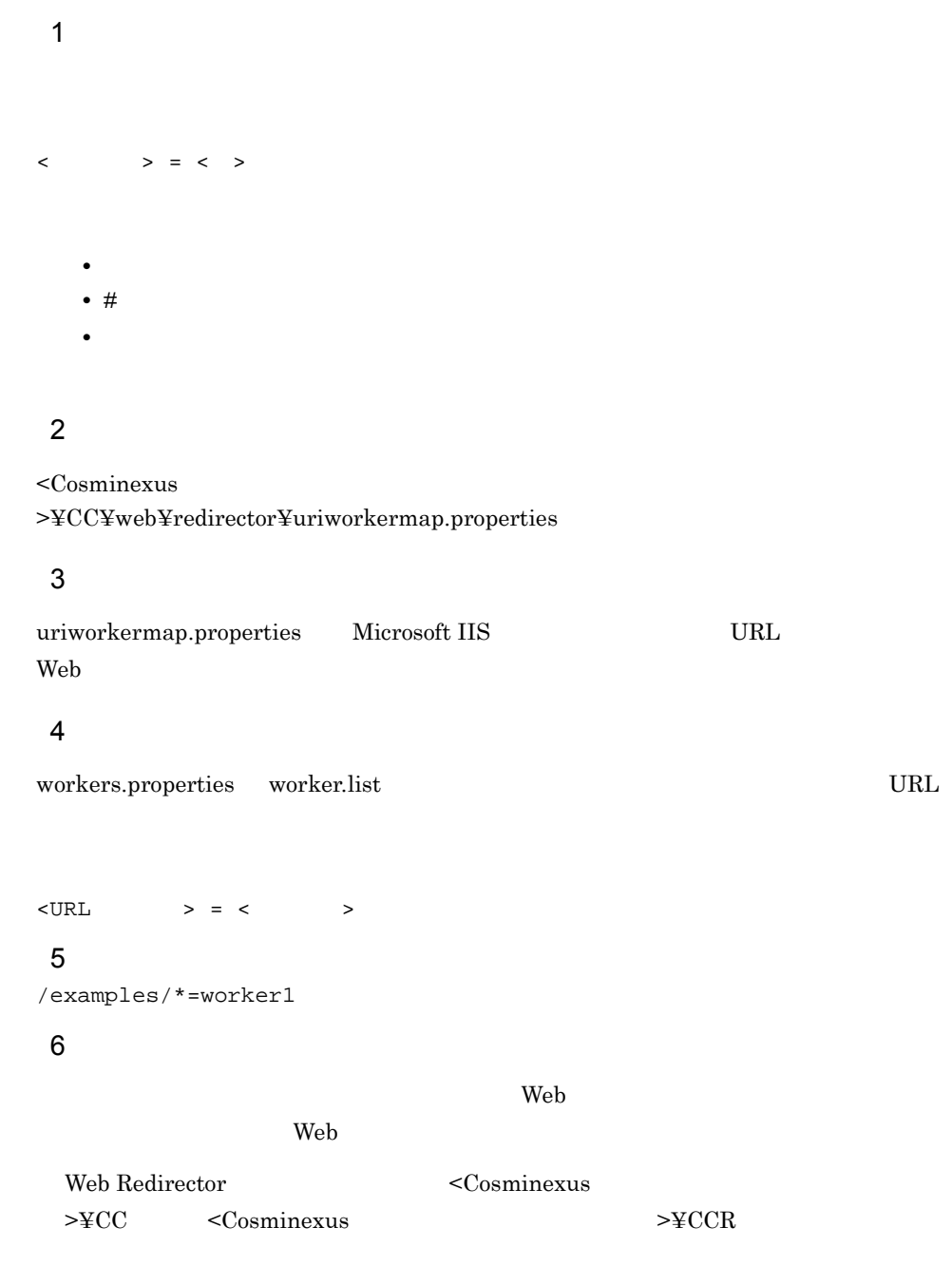

## <span id="page-420-0"></span>7.5 workers.properties

 $> <$   $>$ 

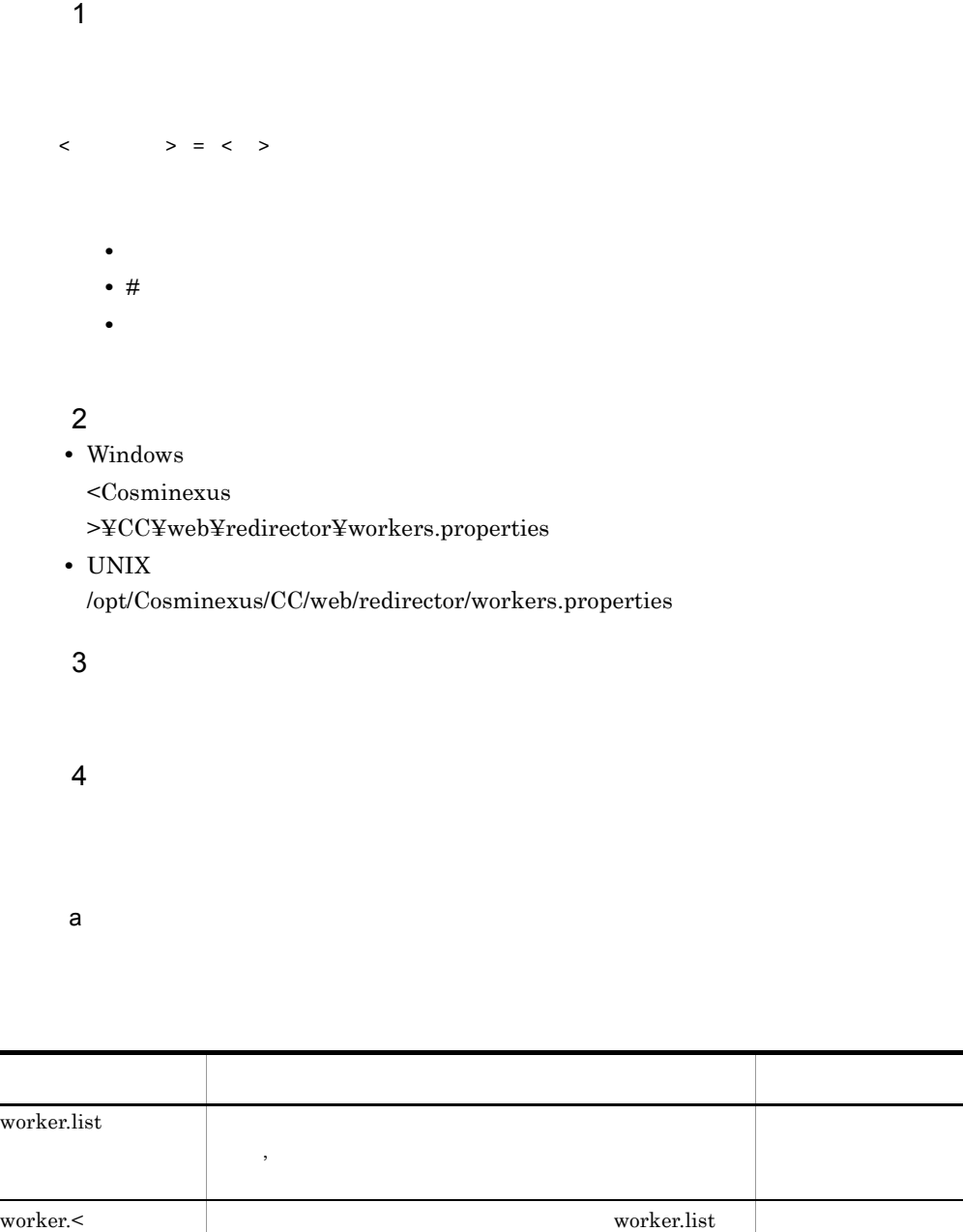

 $\phi$ 

b<sub>)</sub>

<span id="page-421-0"></span>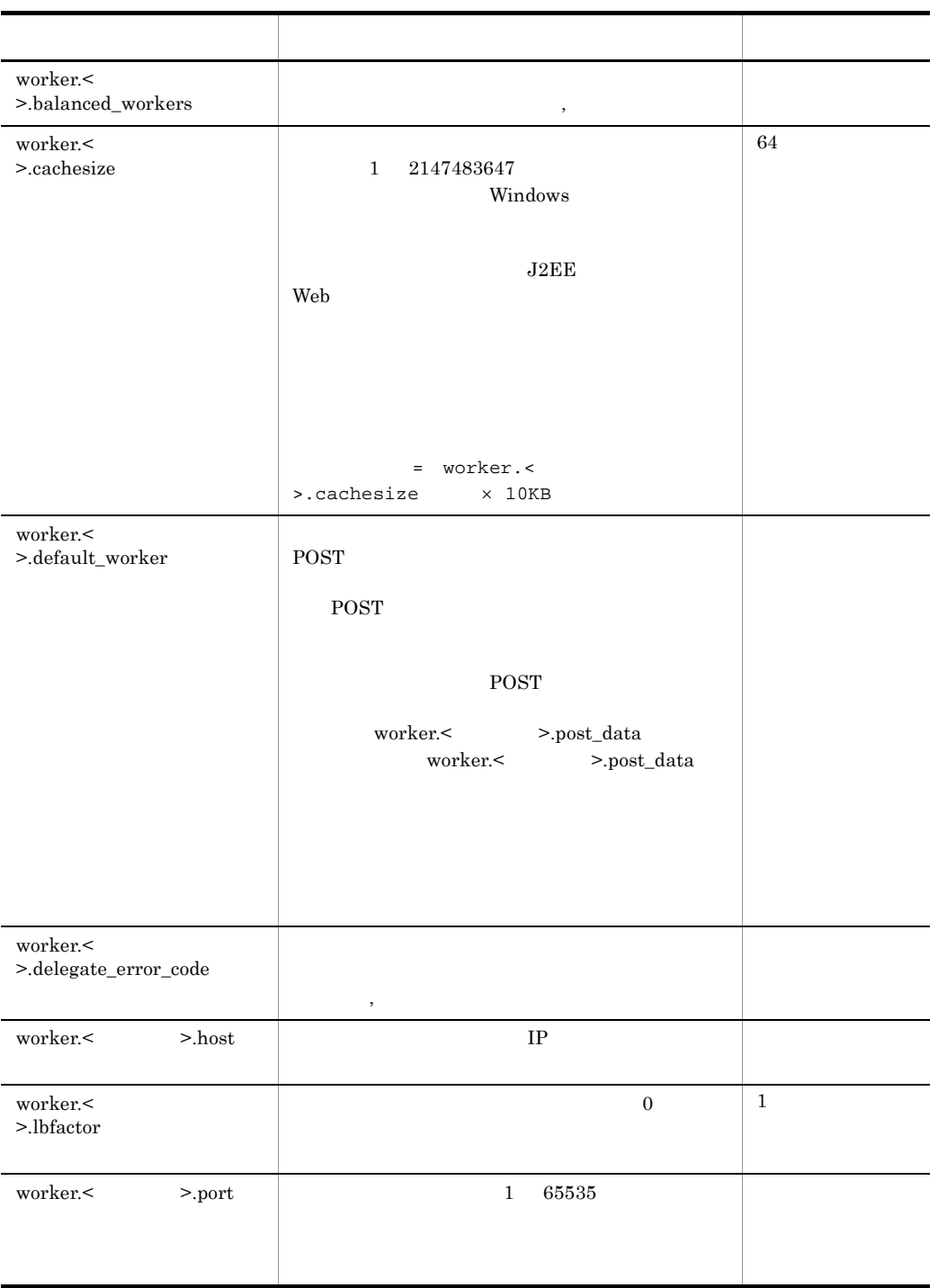

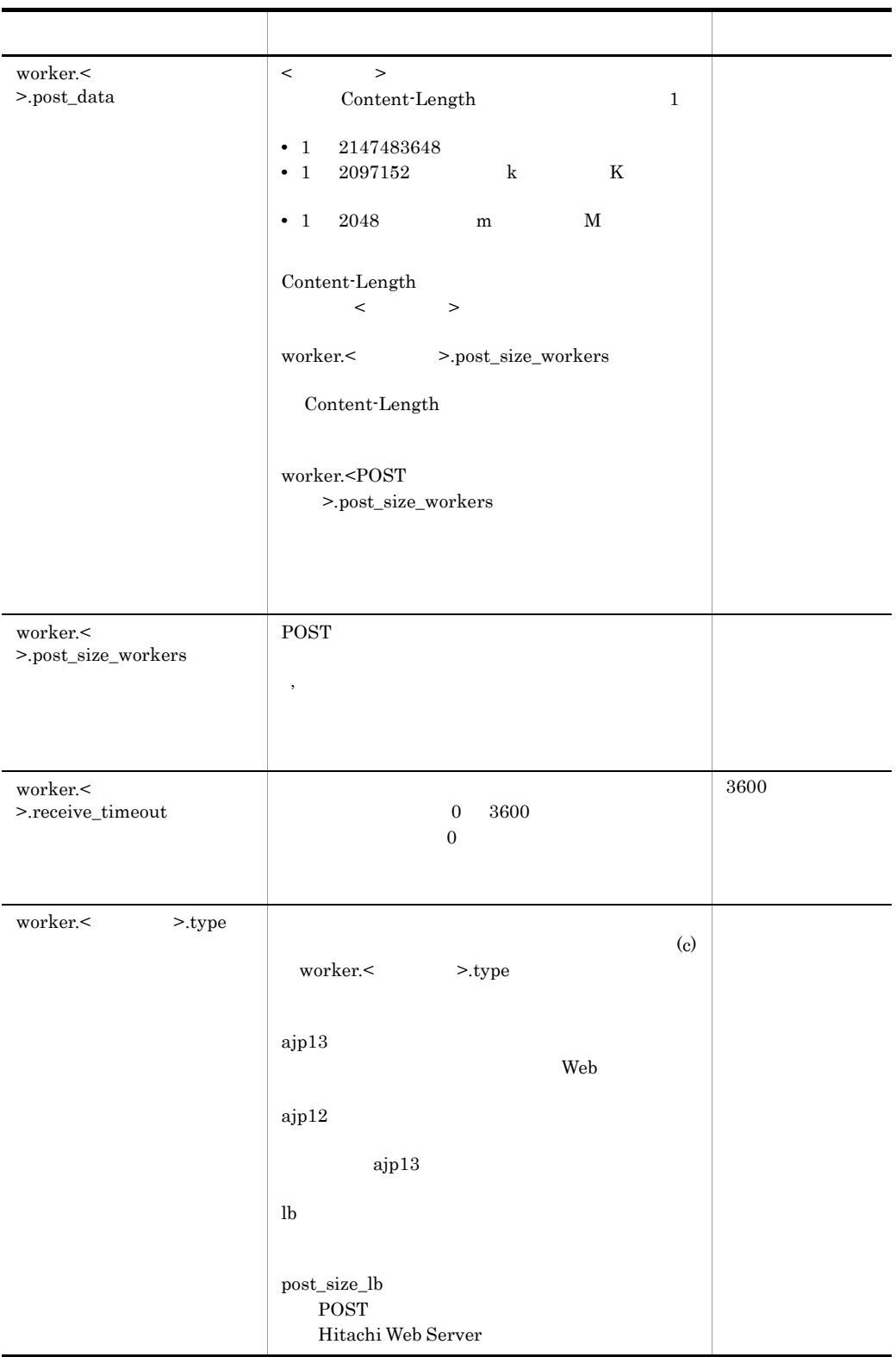

#### c worker.< >.type

<span id="page-423-0"></span>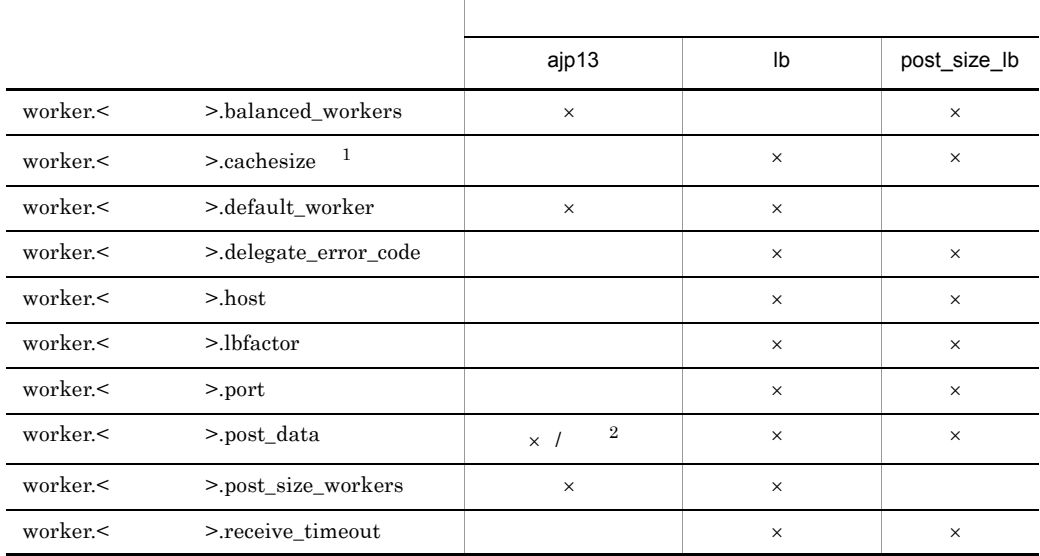

```
\times1
ajp12 ajp13
2
UNIX \blacksquareHitachi Web Server
\mathbf 1Windows UNIX
\,2\,POST
```
#### 5 記述例

```
worker.list=worker1
worker.worker1.port=8007
worker.worker1.host=localhost
worker.worker1.type=ajp13
#worker.worker1.cachesize=64
#worker.worker1.receive_timeout=3600
#worker.worker1.delegate_error_code=400,401,402,403,404,405,406,40
7,408,409,410,411,412,413,414,415,416,417,422,423,424,500,501,502,
503,504,505,507,510
```

```
#----------------------------------------------------------------
# Example setting for Loadbalancer.
#----------------------------------------------------------------
#worker.list=loadbalancer1
#
#worker.loadbalancer1.type=lb
#worker.loadbalancer1.balanced_workers=worker1,worker2
#
#worker.worker1.port=8007
#worker.worker1.host=host1
#worker.worker1.type=ajp13
#worker.worker1.cachesize=64
#worker.worker1.lbfactor=1
#worker.worker1.receive_timeout=3600
#worker.worker1.delegate_error_code=400,401,402,403,404,405,406,40
7,408,409,410,411,412,413,414,415,416,417,422,423,424,500,501,502,
503,504,505,507,510
#
#worker.worker2.port=8007
#worker.worker2.host=host2
#worker.worker2.type=ajp13
#worker.worker2.cachesize=64
#worker.worker2.lbfactor=1
#worker.worker2.receive_timeout=3600
#worker.worker2.delegate_error_code=400,401,402,403,404,405,406,40
7,408,409,410,411,412,413,414,415,416,417,422,423,424,500,501,502,
503,504,505,507,510
#----------------------------------------------------------------
# Example setting for post data size based worker.
#----------------------------------------------------------------
#worker.list=postsizelb1#worker.postsizelb1.type=post_size_lb
#worker.postsizelb1.post_size_workers=worker1,worker2
#worker.postsizelb1.default_worker=worker1
#
#worker.worker1.port=8007
#worker.worker1.host=host1
#worker.worker1.type=ajp13
#worker.worker1.post_data=100m
#worker.worker1.receive_timeout=3600
#worker.worker1.delegate_error_code=400,401,402,403,404,405,406,40
7,408,409,410,411,412,413,414,415,416,417,422,423,424,500,501,502,
503,504,505,507,510
#
#worker.worker2.port=8007
#worker.worker2.host=host2
#worker.worker2.type=ajp13
#worker.worker2.post_data=2048m
#worker.worker2.receive_timeout=3600
#worker.worker2.delegate_error_code=400,401,402,403,404,405,406,40
7,408,409,410,411,412,413,414,415,416,417,422,423,424,500,501,502,
503,504,505,507,510
```
 $\rm Web$ 

起動する必要があります。変更した定義は,Web サーバを再起動したあとに反映され

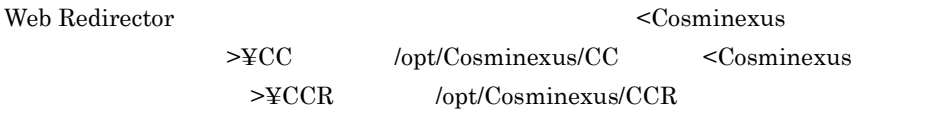

## **Cosminexus Manager**

Cosminexus Manager

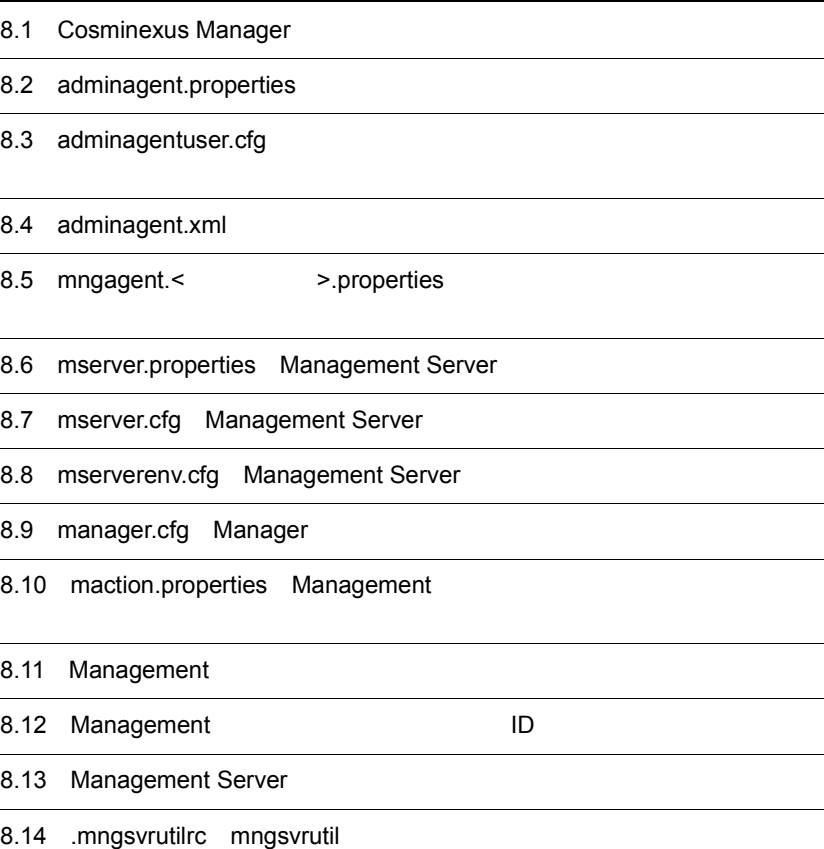

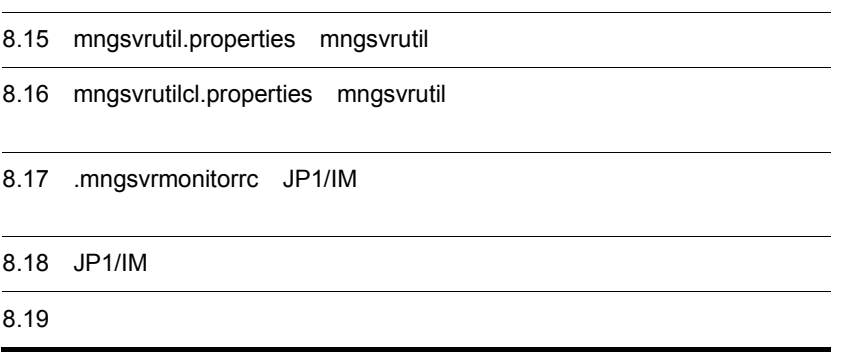

## 8.1 Cosminexus Manager

#### Cosminexus Manager

#### 8-1 Cosminexus Manager

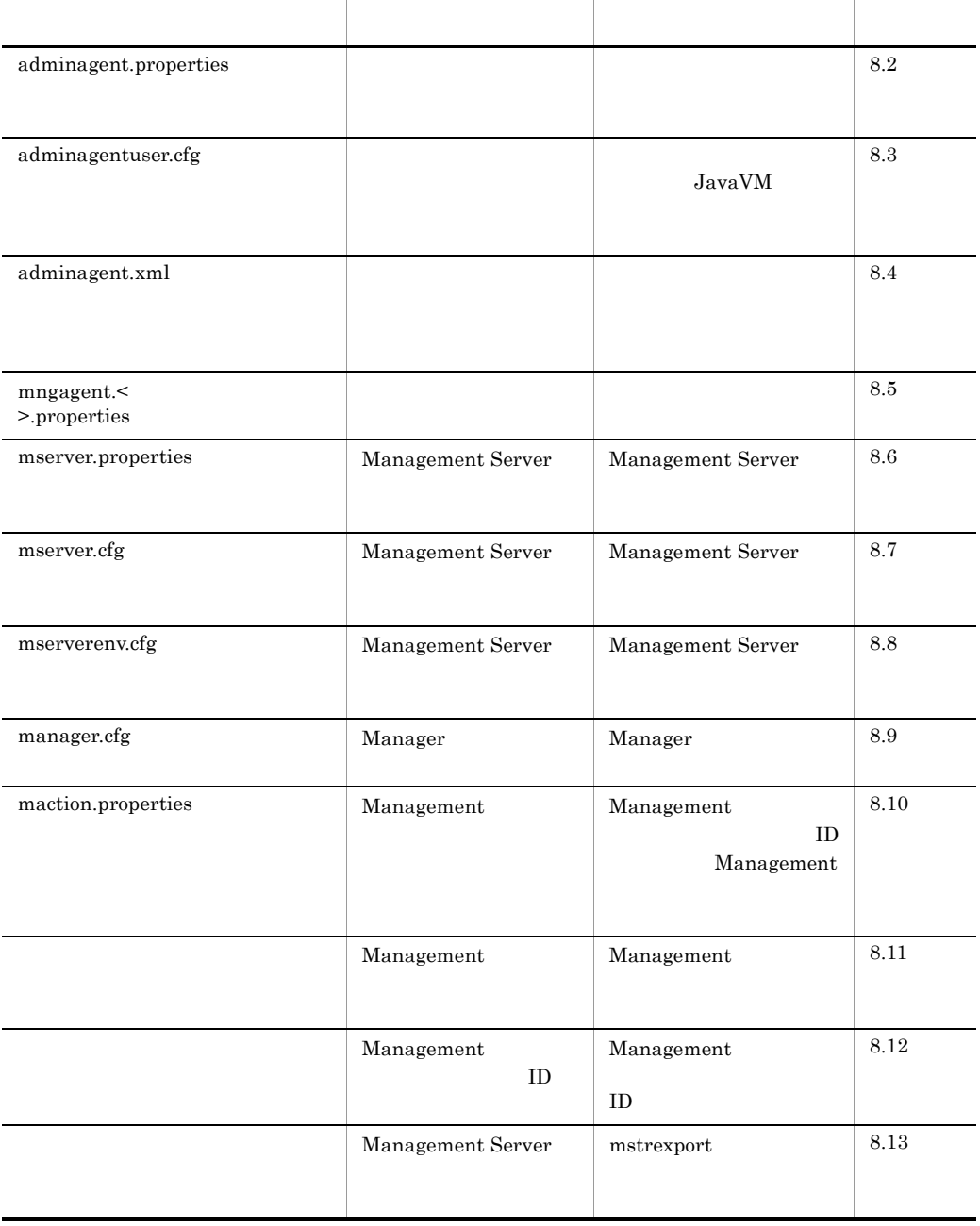

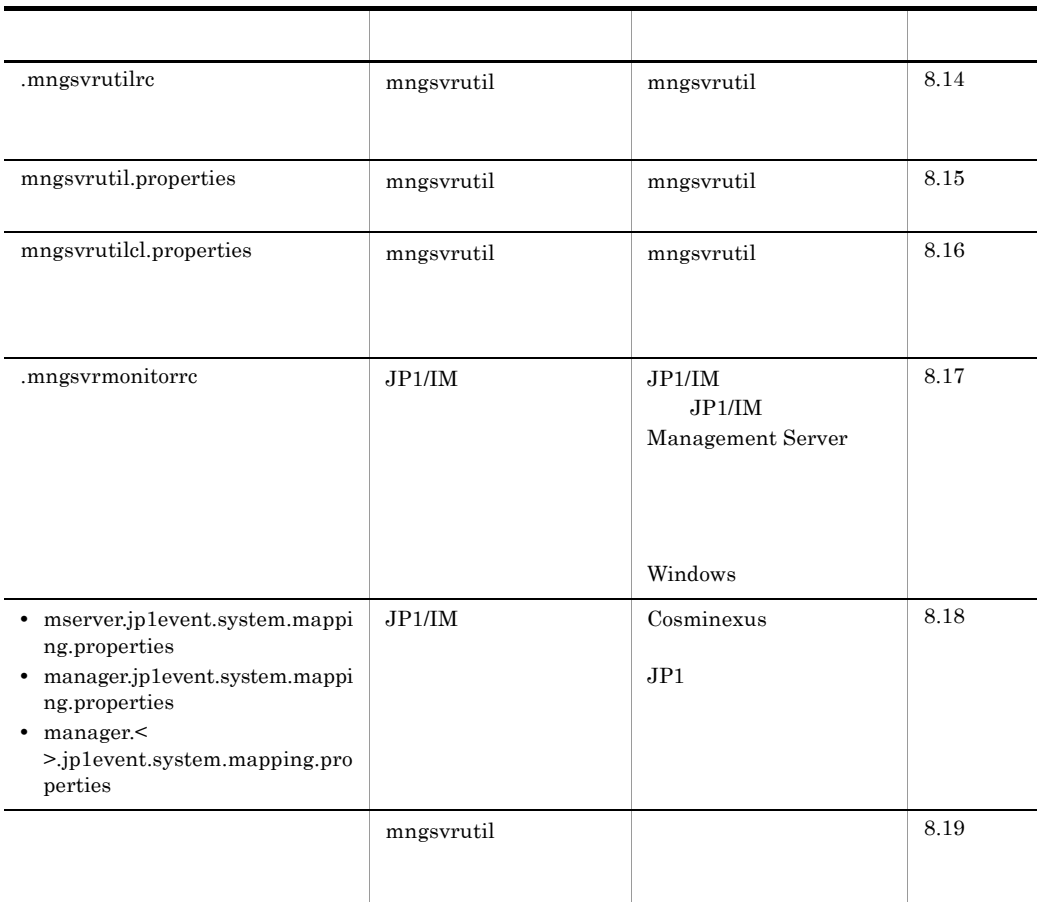

## <span id="page-430-0"></span>8.2 adminagent.properties

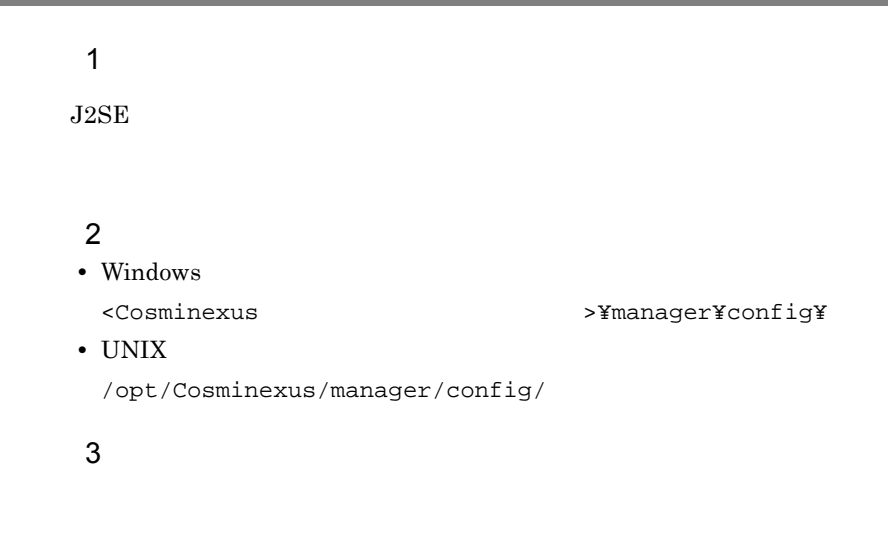

 $4 \quad \overline{\phantom{a}}$ 

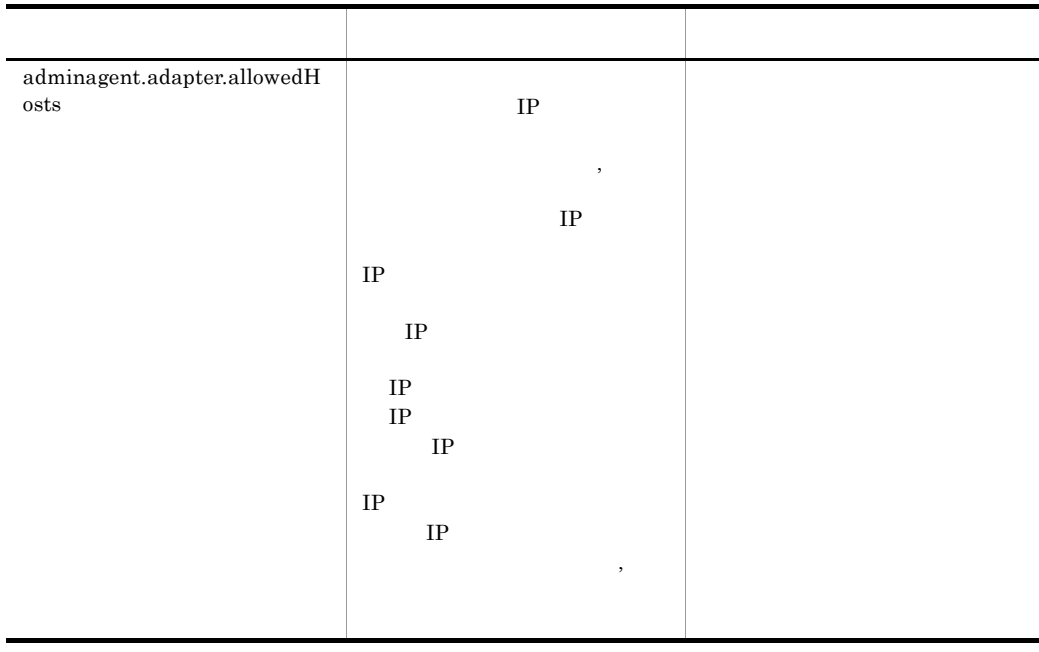

#### 8. Cosminexus Manager

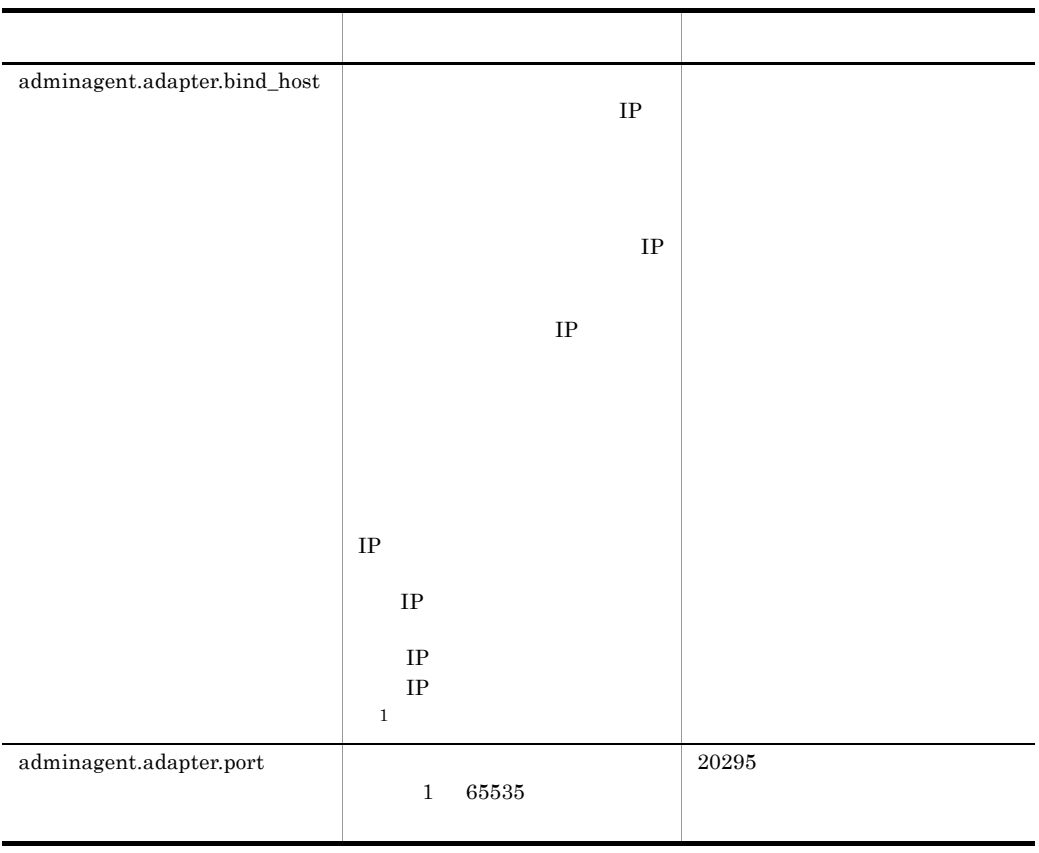
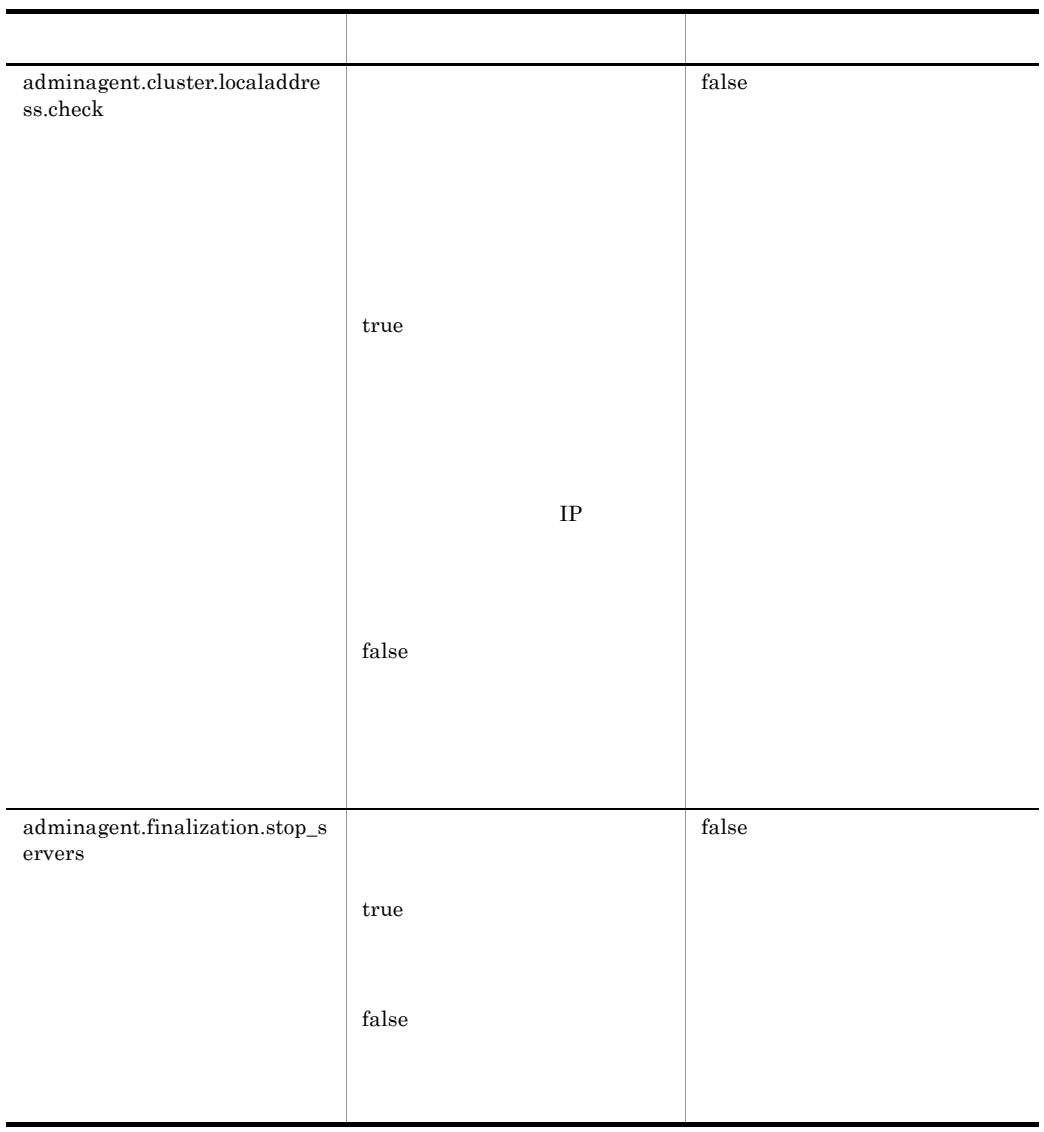

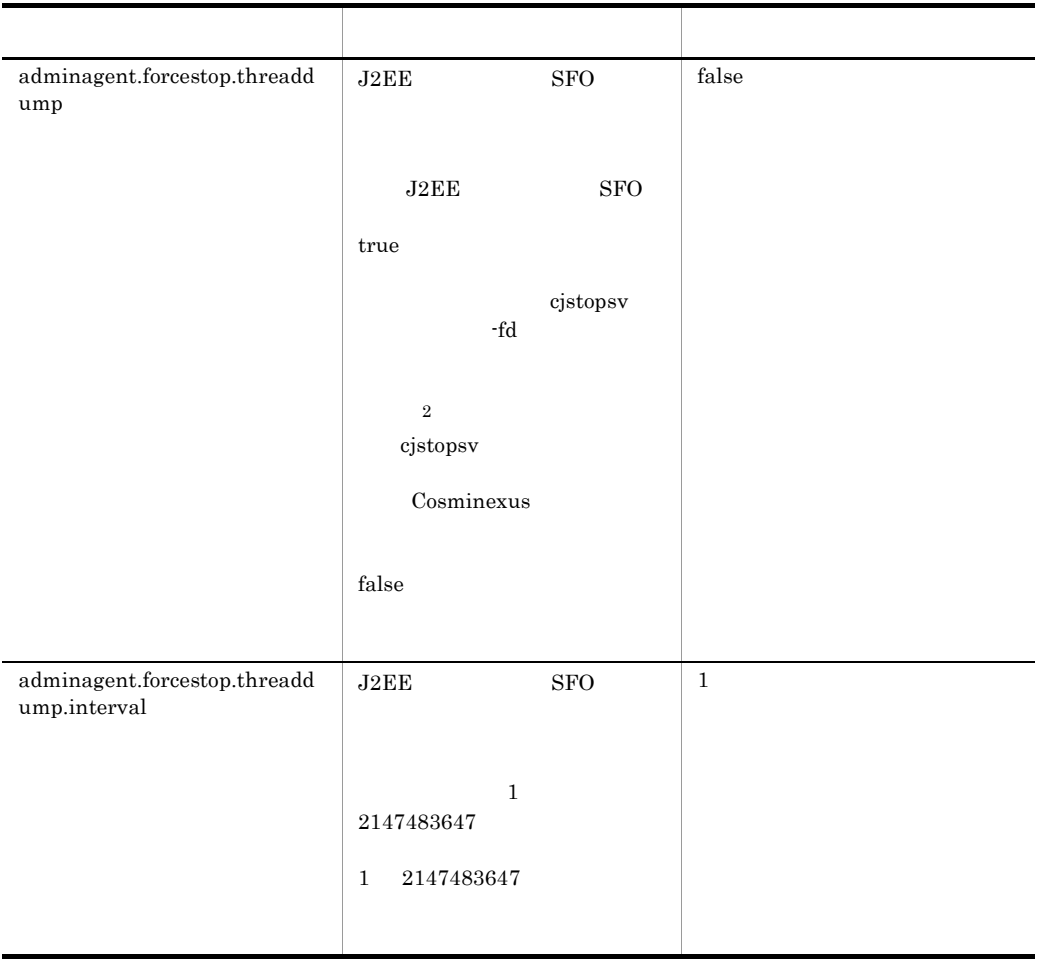

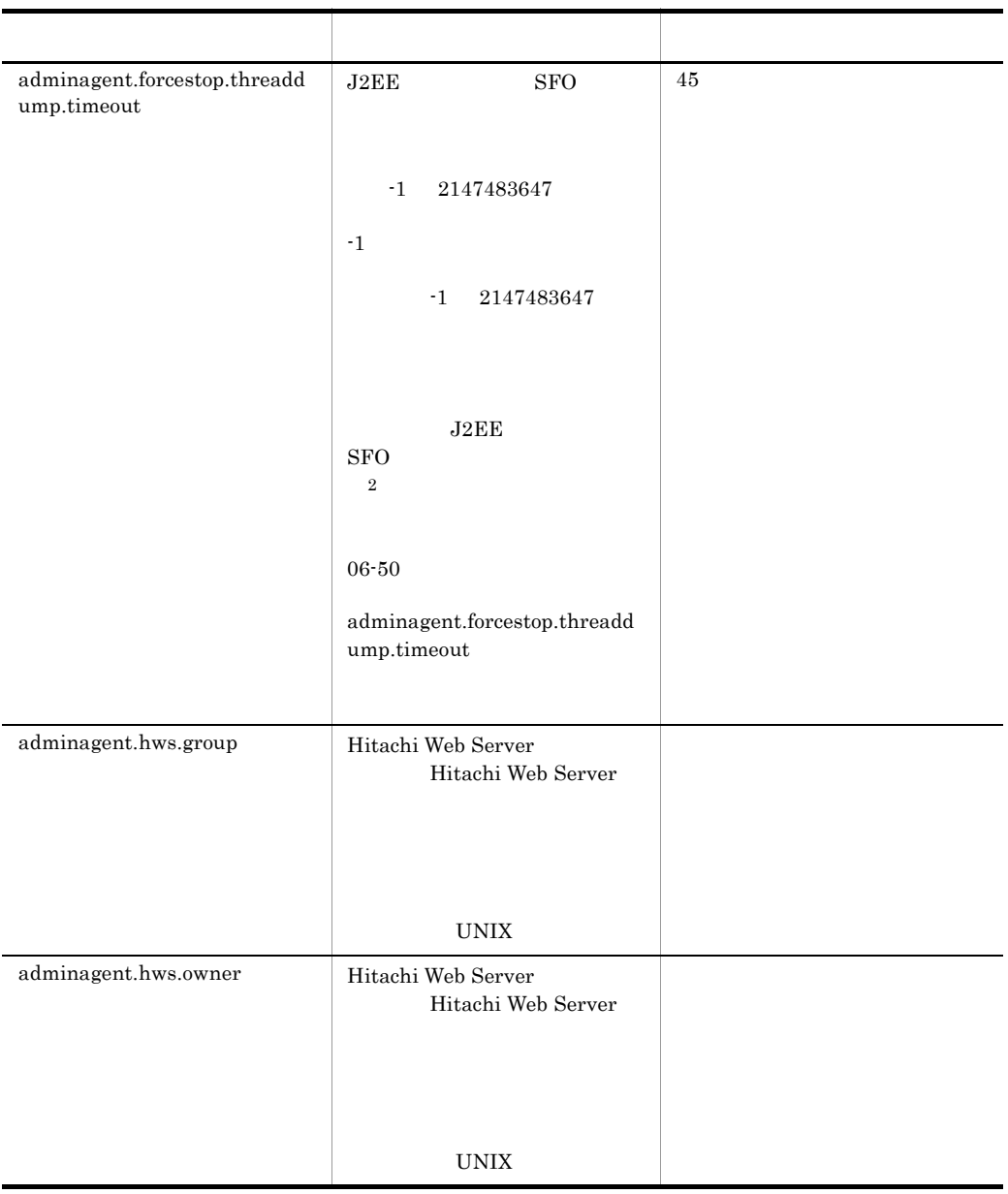

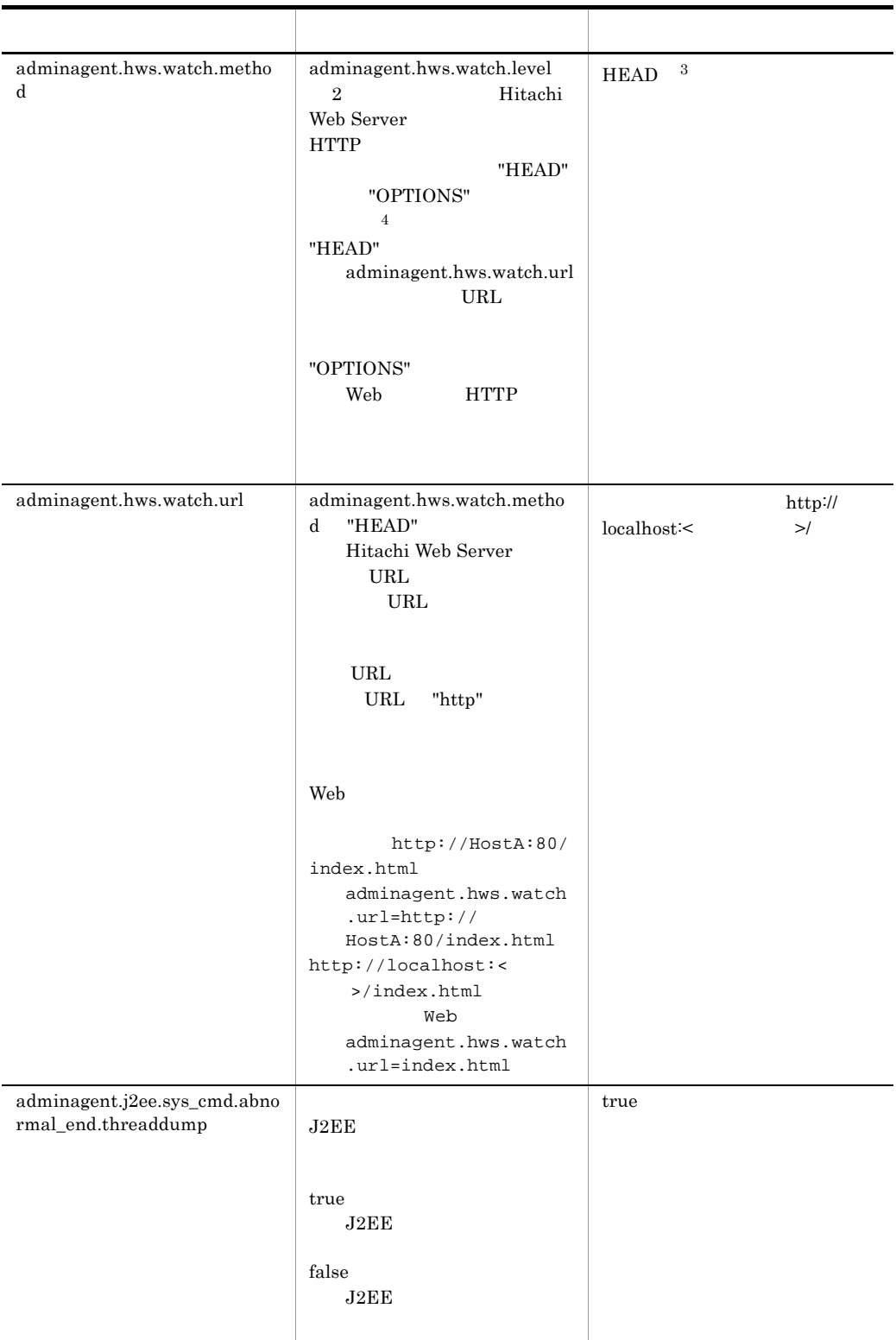

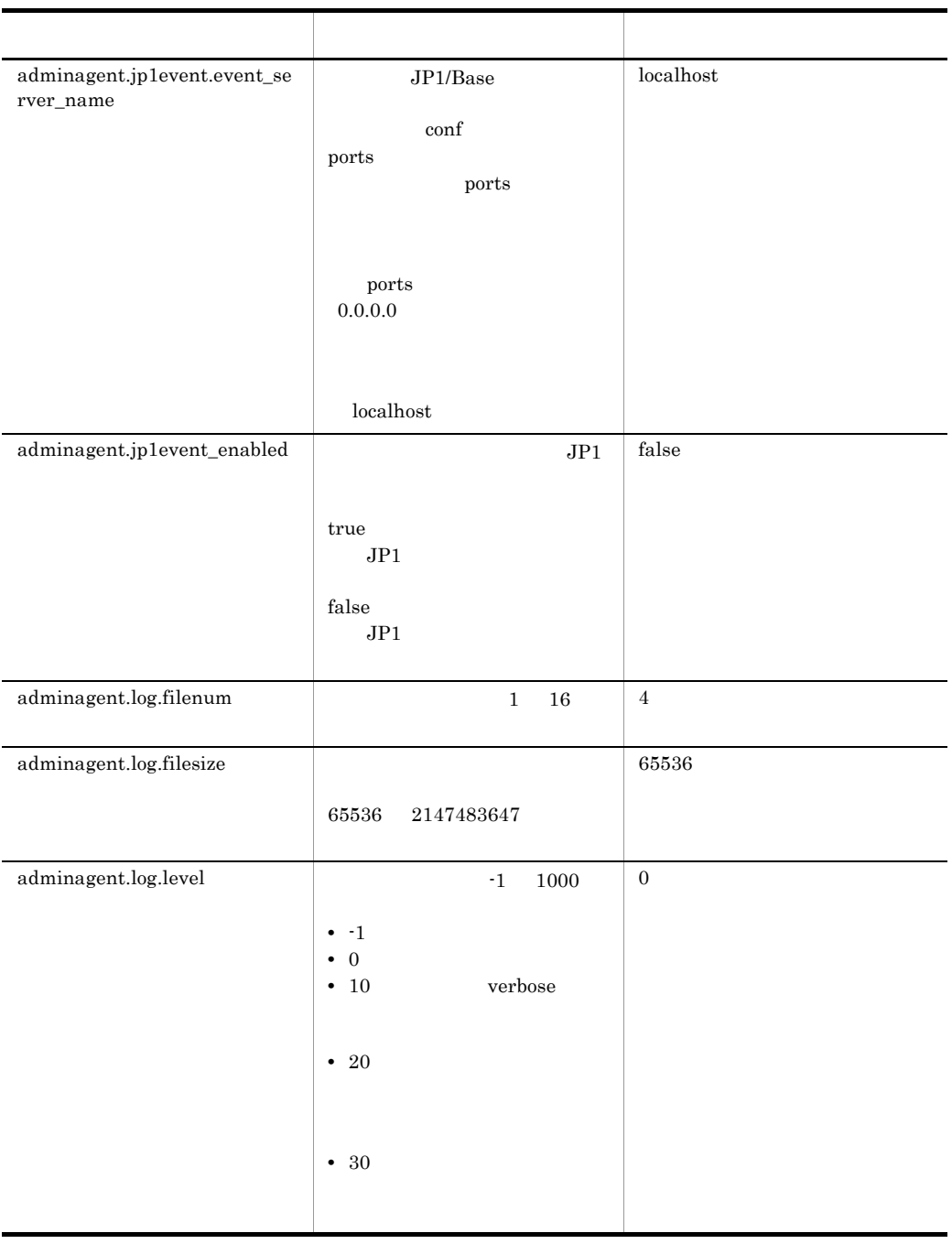

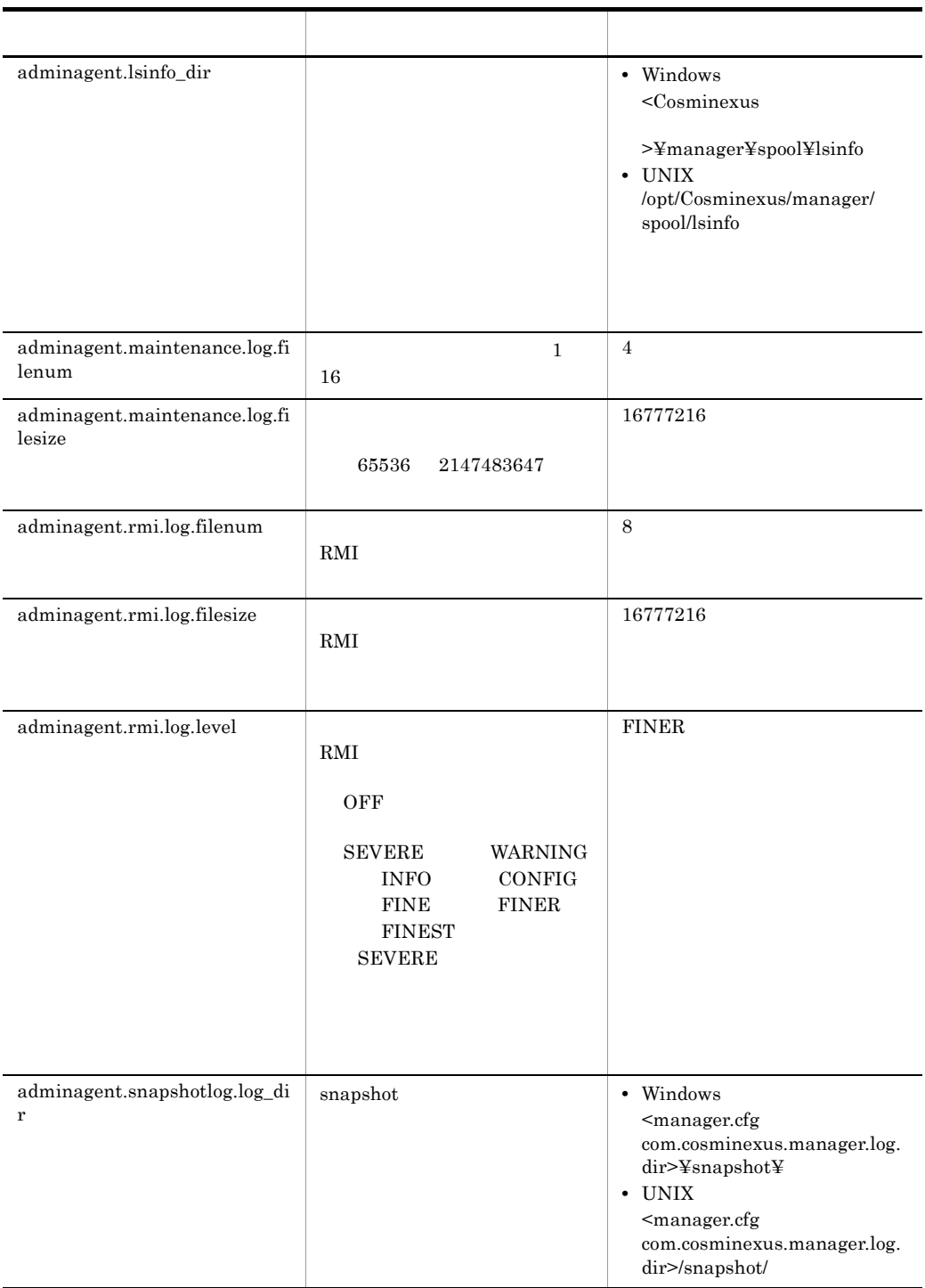

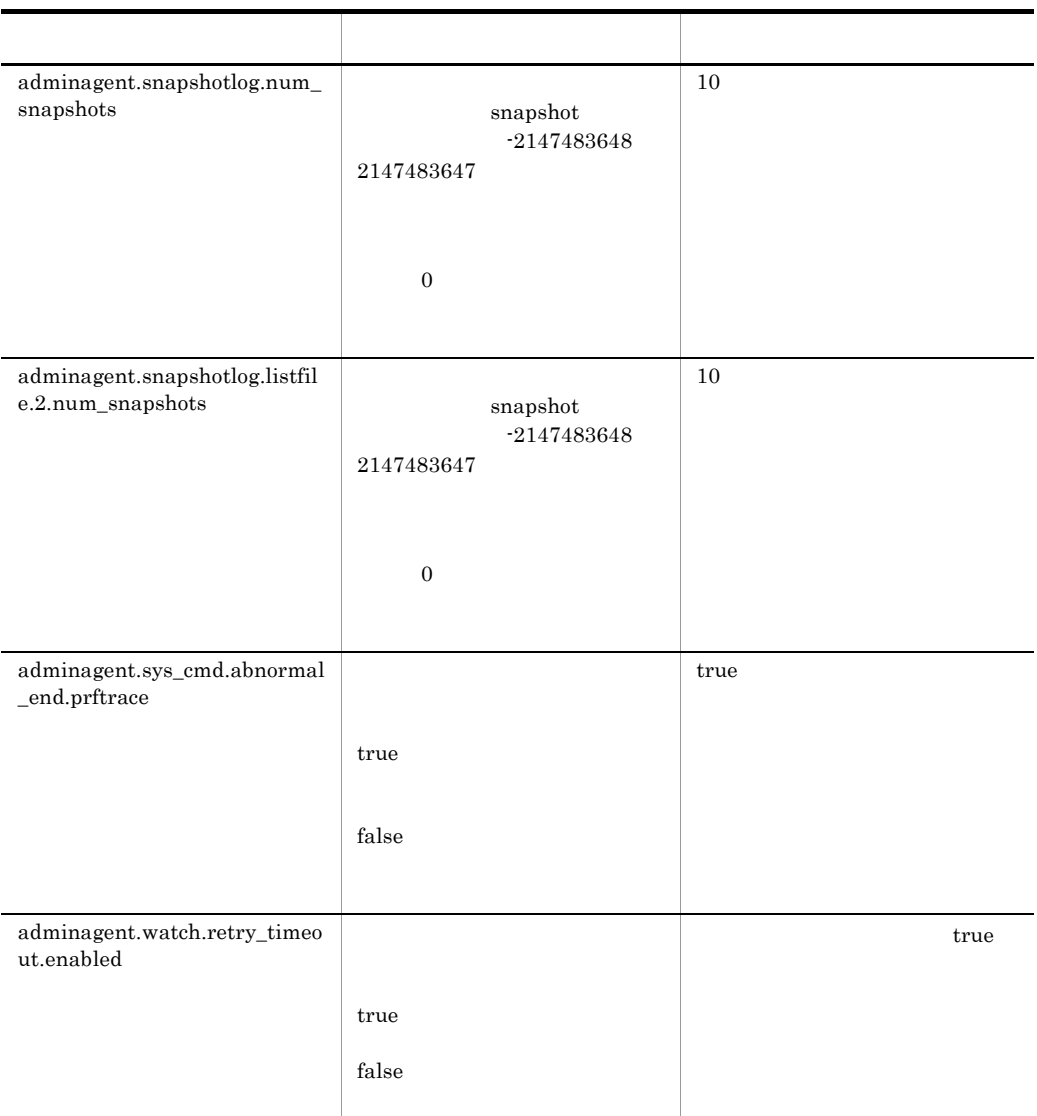

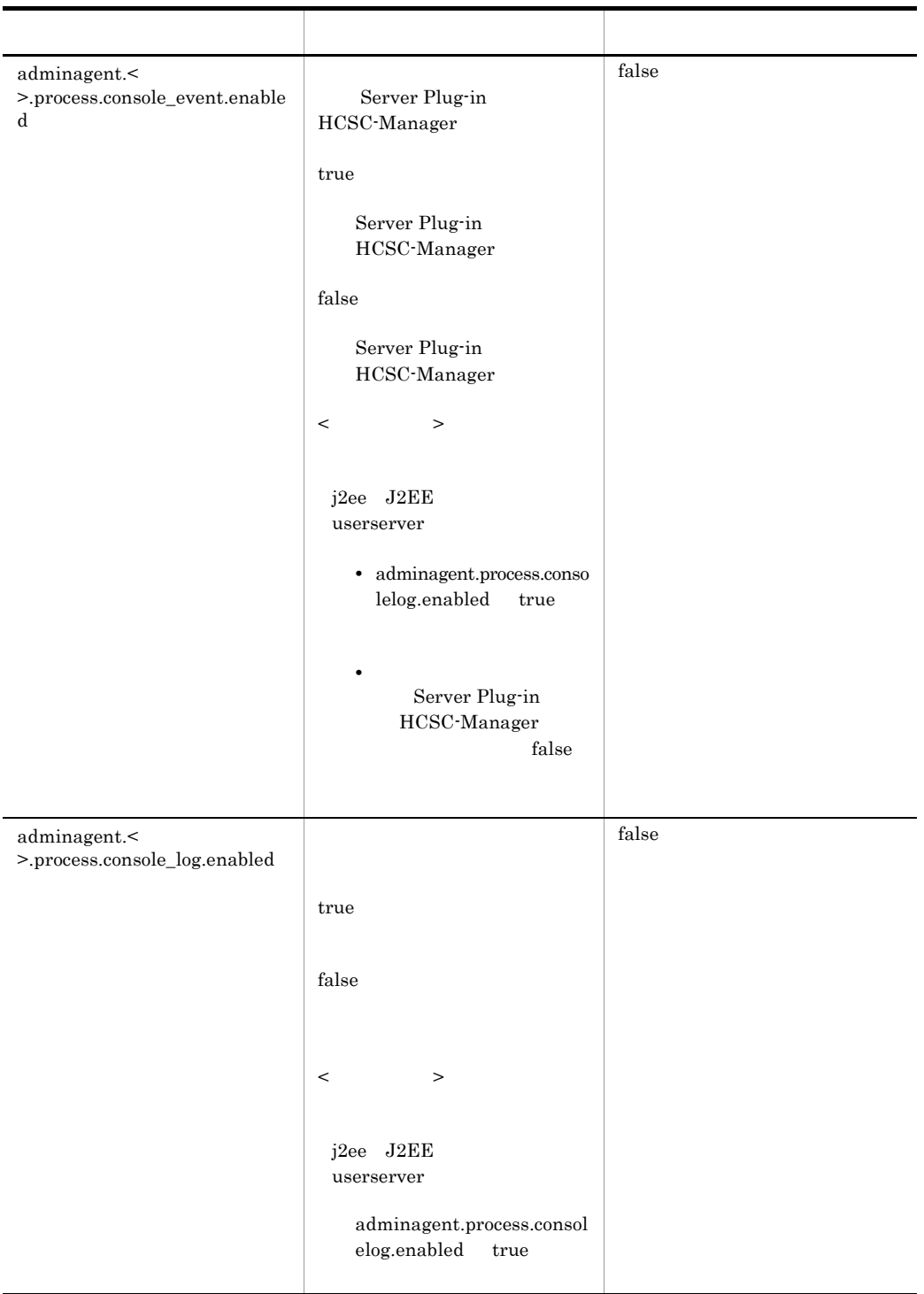

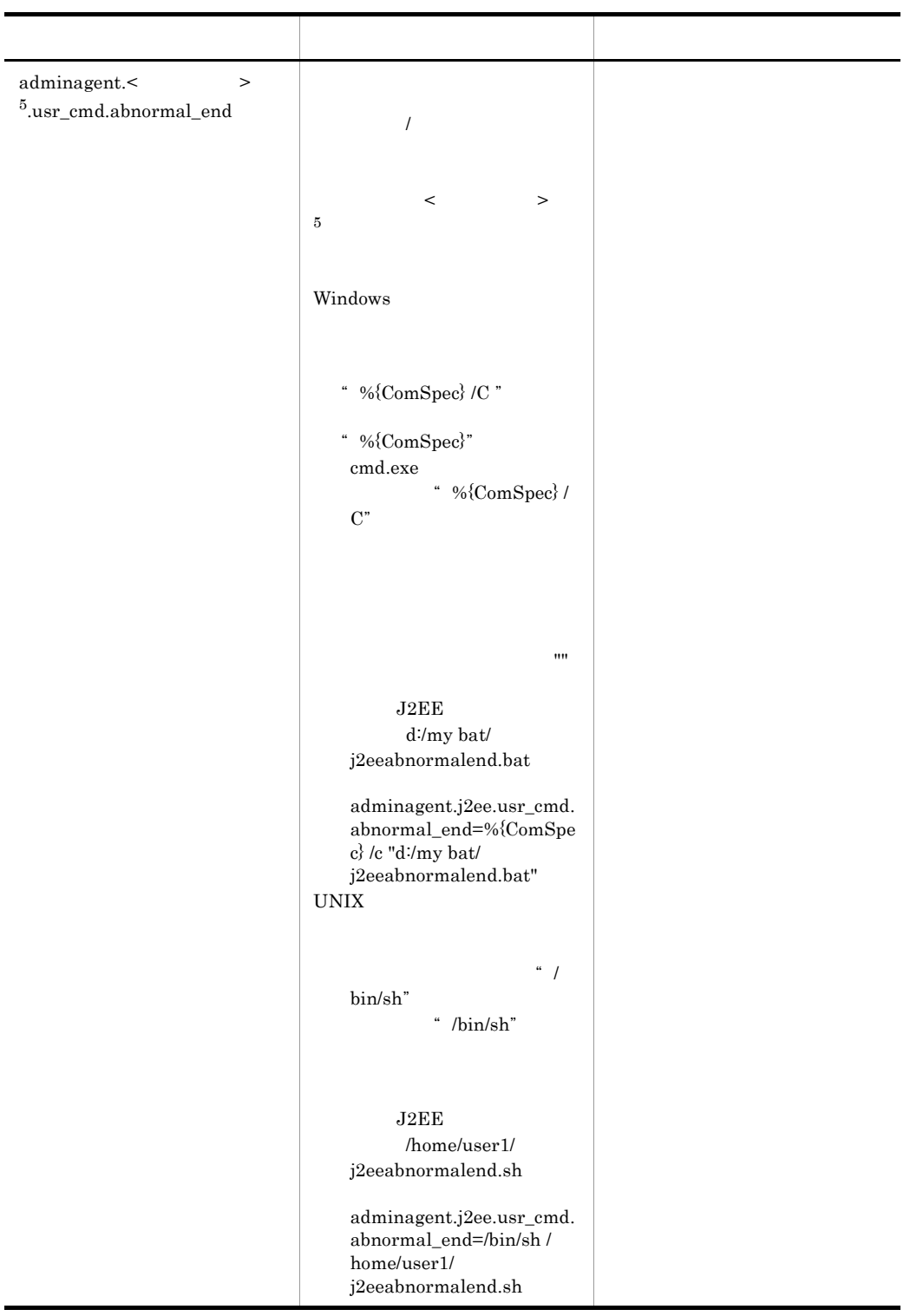

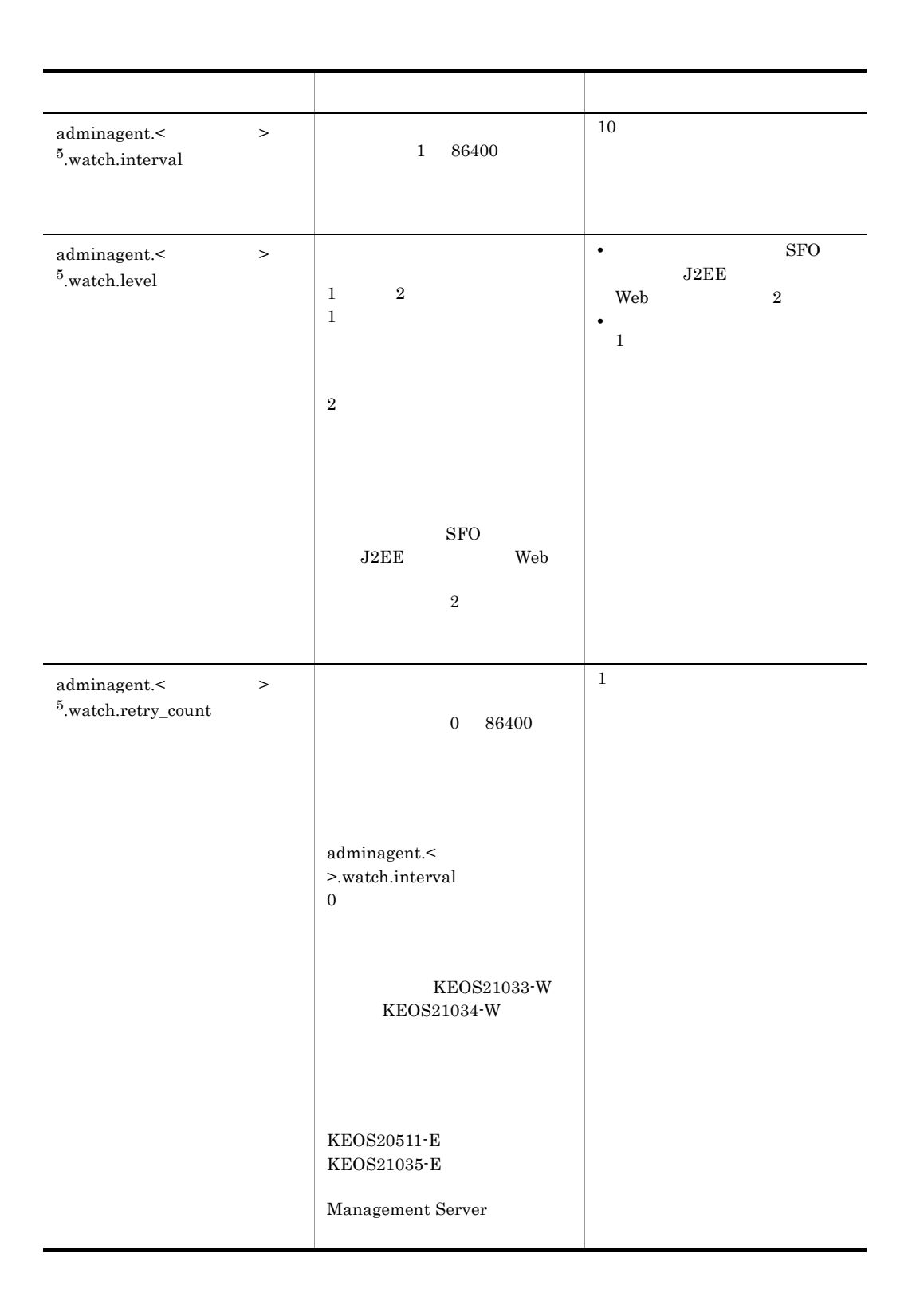

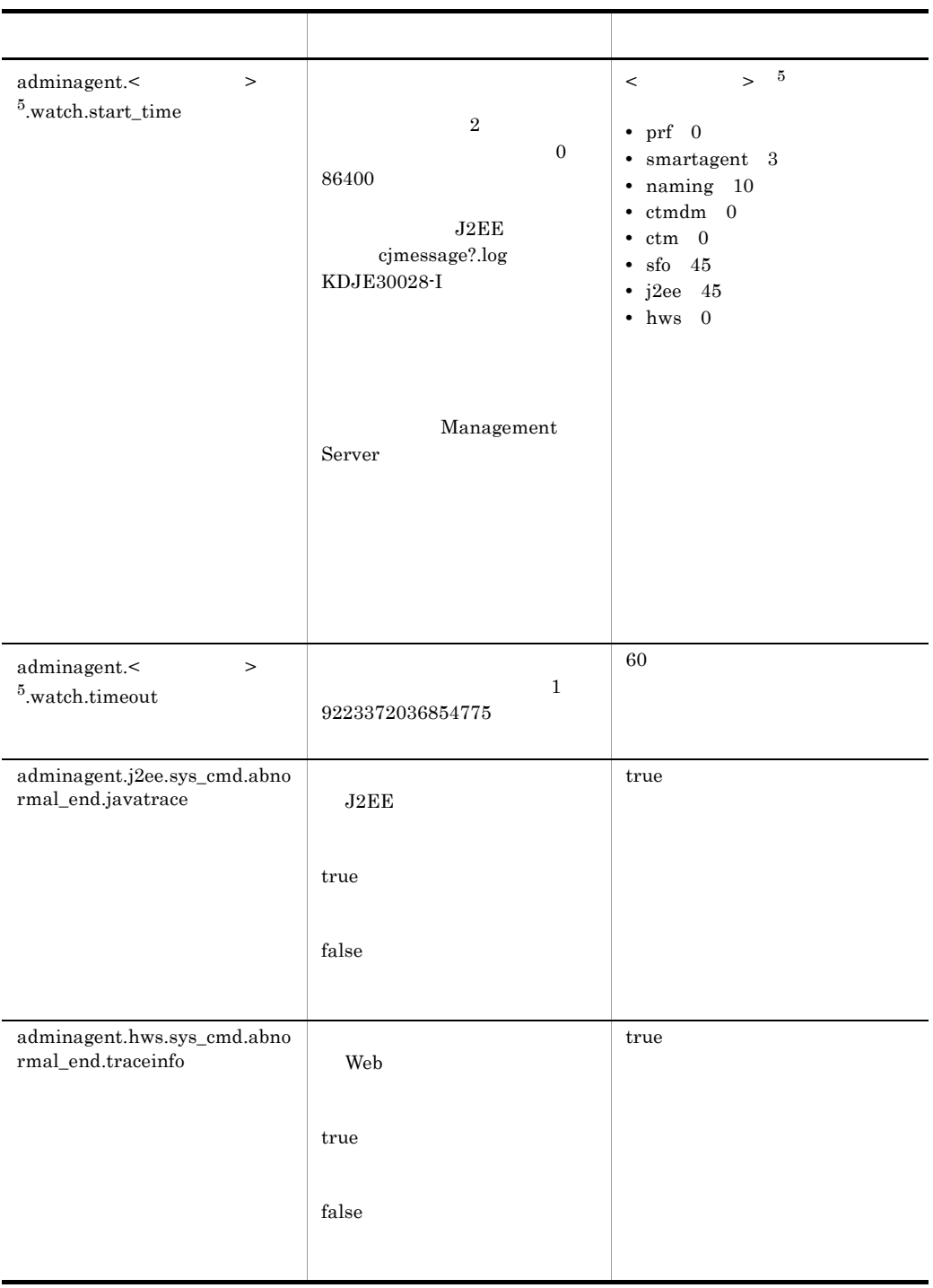

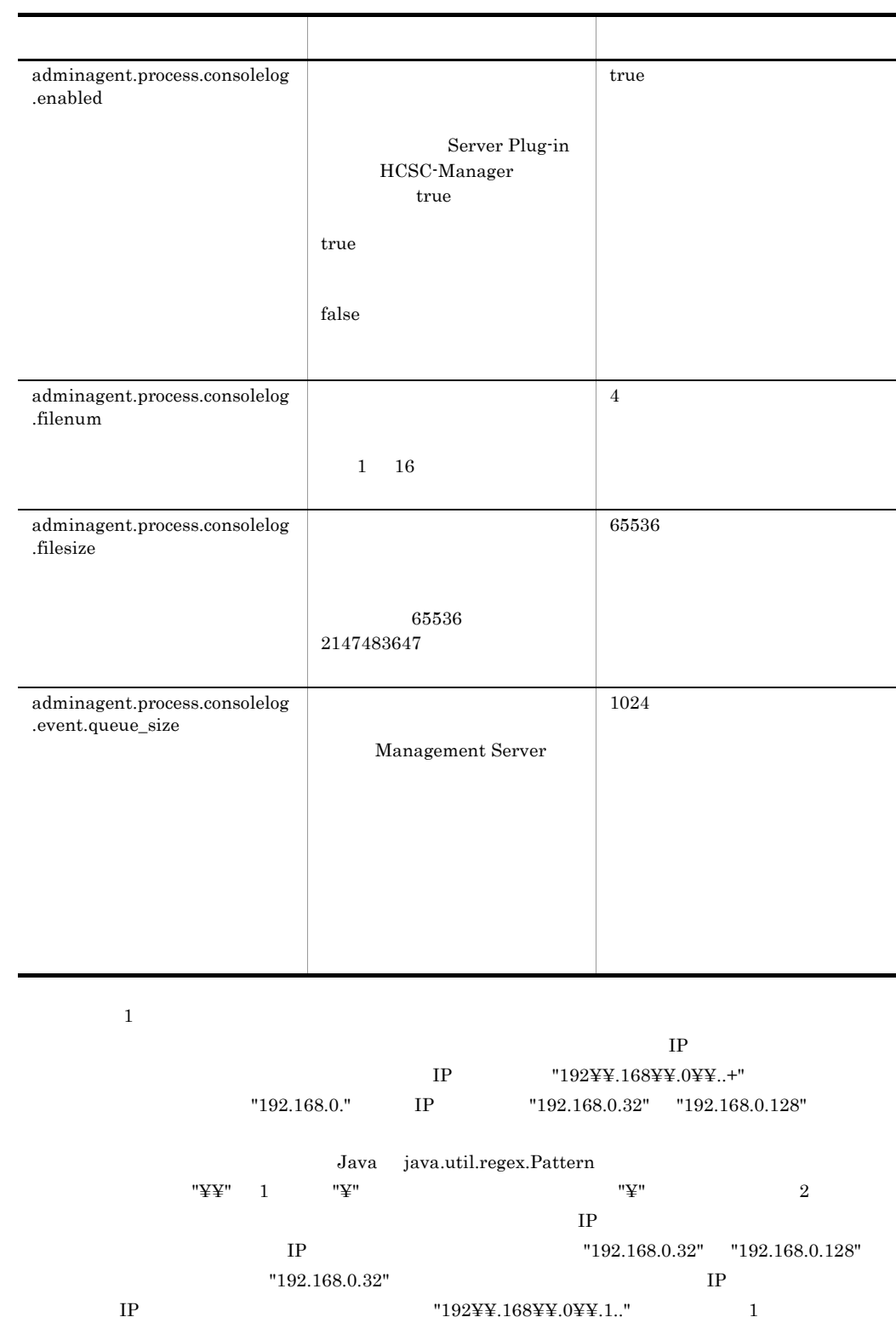

 $\overline{2}$ 

### $adminagent-force stop. thread dump.timeout$

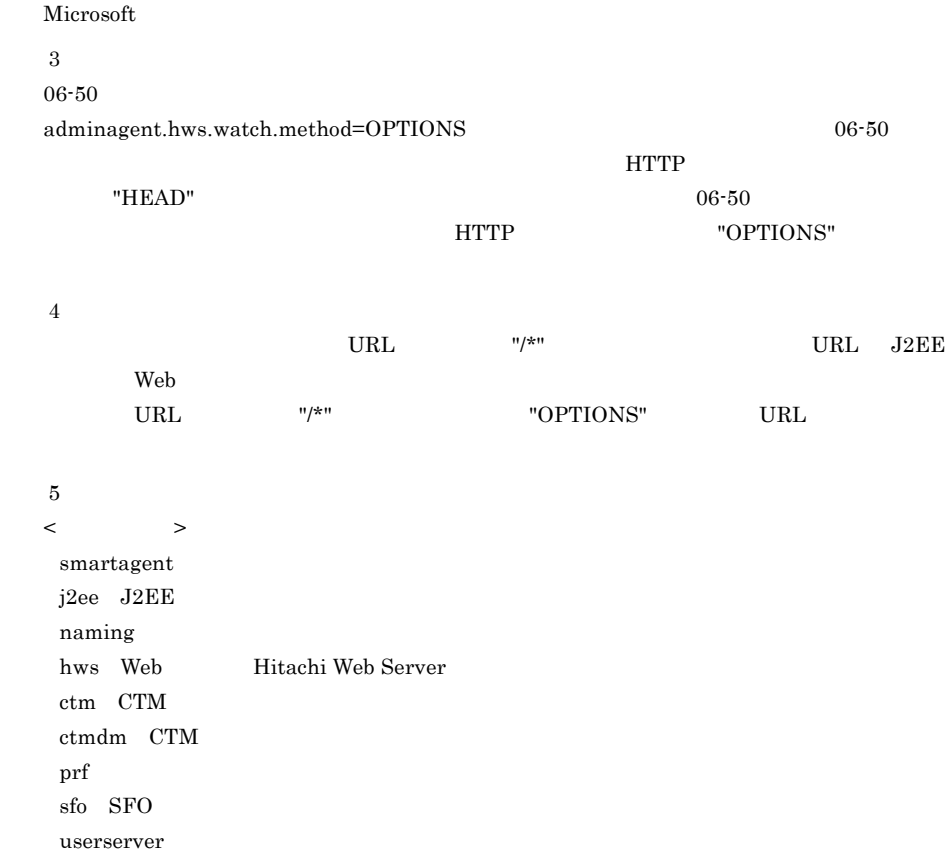

# 8.3 adminagentuser.cfg

```
\mathbf 1\langle \rangle >=< >
   • • \mathcal{L} = \{x_i\}_{i=1}^n• #
  • 1 65535
   • 値が存在しない行を定義した場合,その行は無視されます。
  • ASCII
 2 \sim• Windows
 <Cosminexus のインストールディレクトリ >¥manager¥config¥
• UNIX
 /opt/Cosminexus/manager/config/
\mathfrak{3}
```
JavaVM

 $4\overline{ }$ 

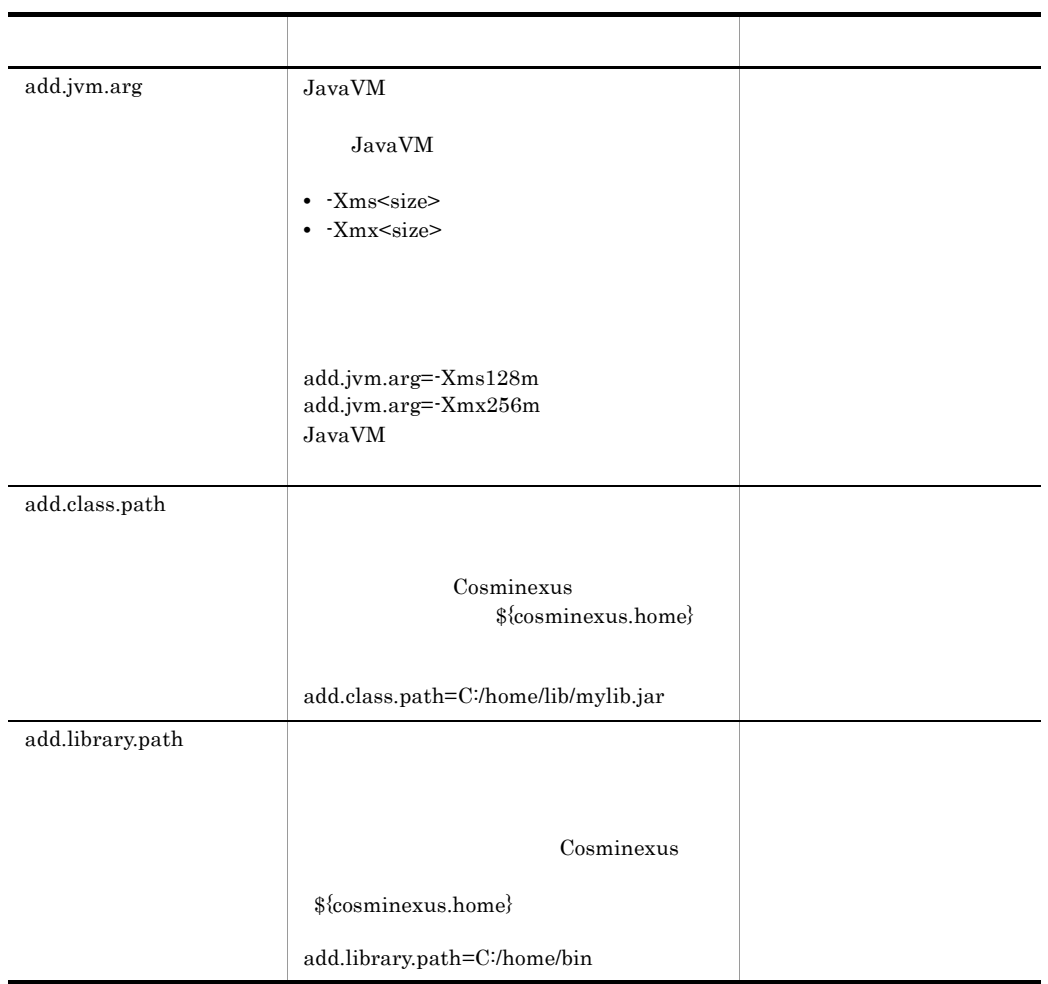

5 注意事項

java.lang.OutOfMemoryError

Java  $J$ ava  $\overline{J}$ ava  $\overline{J}$ 

add.jvm.arg=-Xmx<Java ヒープの最大サイズ >

# 8.4 adminagent.xml

```
\mathbf 1<facility>
    <name> </name>
     <class>com.cosminexus.mngsvr.adminagent.impl.CmdExecuter</
  class>
  <init-param>
    <param-name>adminagent.facility.CmdExecuter.env.
  </param-name>
                           </param-value>
  </init-param>
2 \sim• Windows
 <Cosminexus >¥manager¥config¥
• UNIX
 /opt/Cosminexus/manager/config/
3 機能
```
 $4$ 

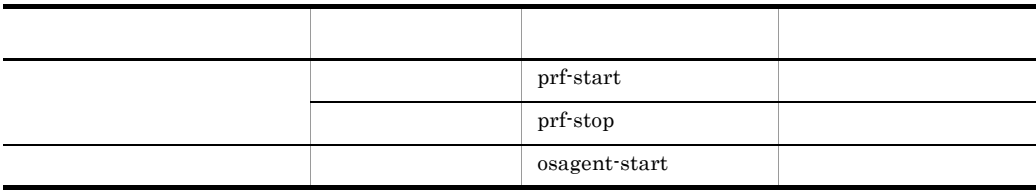

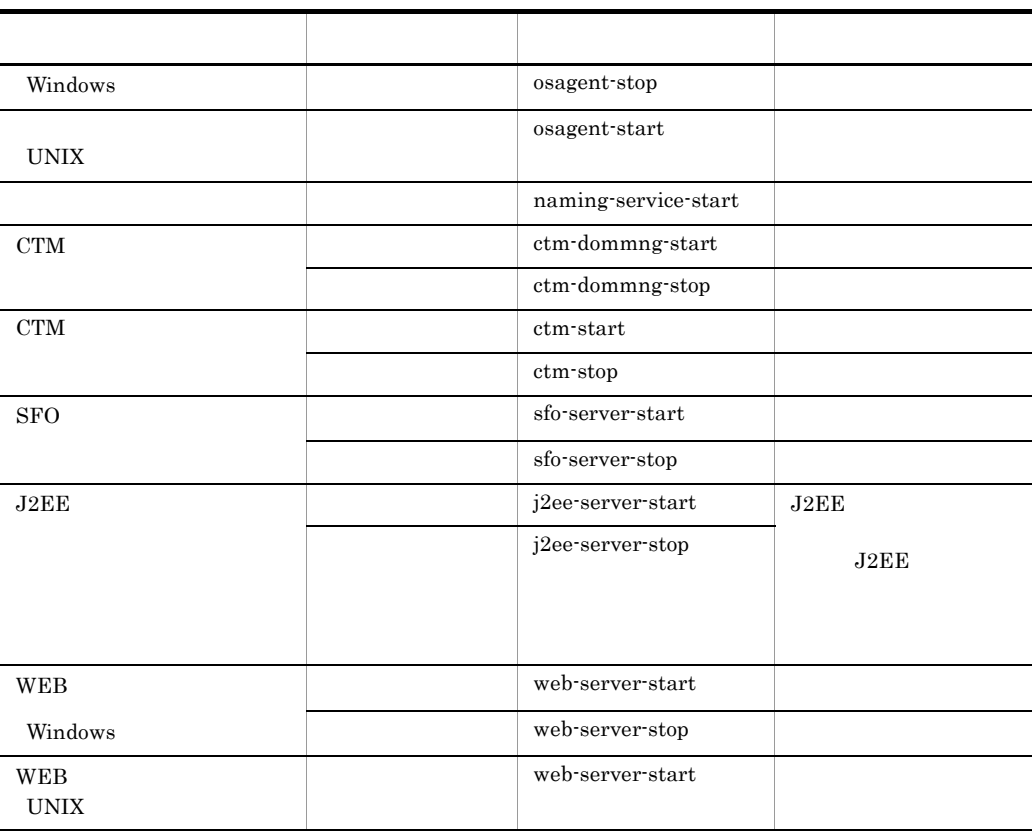

 $5$ 

adminagent.xml

adminagent.xml

### $\mathbf 1$

J2EE NLS\_LANG Japanese\_japan.ja16sjis

```
<facility>
```

```
 <name>j2ee-server-start</name>
```

```
 <class>com.cosminexus.mngsvr.adminagent.impl.CmdExecuter</
```

```
class>
```

```
 <init-param>
```

```
<param-name>adminagent.facility.CmdExecuter.env.NLS_LANG</
param-name>
   <param-value>Japanese_japan.ja16sjis</param-value>
  </init-param>
…
…
\overline{2}AIXTHREAD_SCOPE
<facility>
…
…
  <init-param>
<param-name>adminagent.facility.CmdExecuter.env.AIXTHREAD_SC
OPE</param-name>
   <param-value></param-value>
  </init-param>
…
…
```
# 8.5 mngagent.< > >.properties

## $\overline{1}$  $J2SE$

2  $\sim$ 

- Windows
	- <Cosminexus のインストールディレクトリ >¥manager¥config¥
- UNIX /opt/Cosminexus/manager/config/

 $3$ 

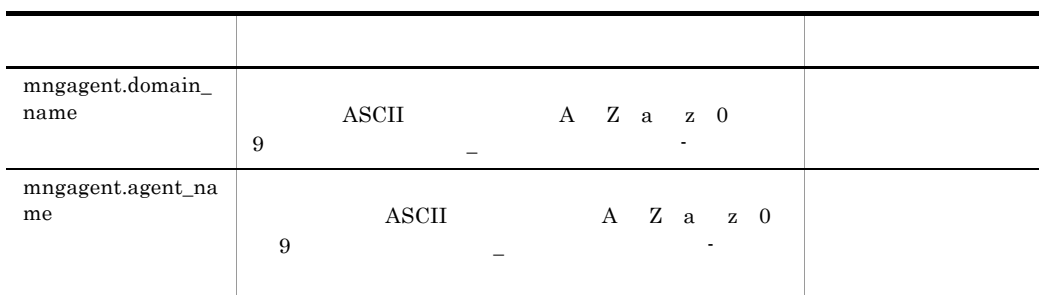

 $4$ 

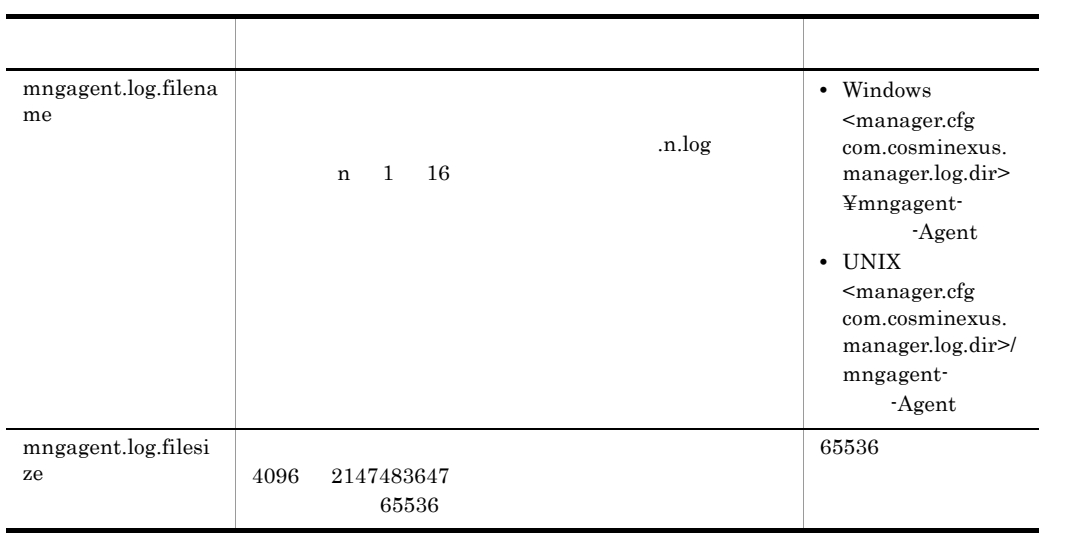

 $5$  IP  $IP$ 

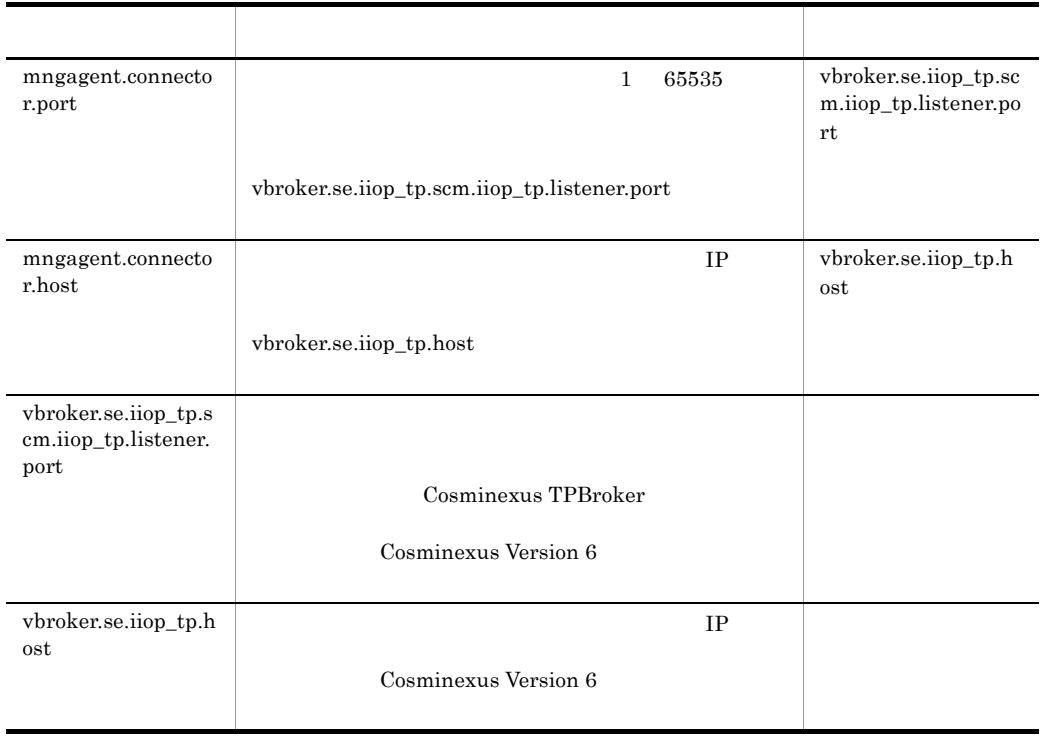

6 mngagent.< >.properties

• Smart Composer Web

**•** 運用管理ポータルで J2EE サーバの設定情報を配布した場合

Cosminexus

Cosminexus

 $J2EE$ 

mngagent.< >.properties

mngagent.domain\_name mngagent.agent\_name

 $_{\rm J2EE}$ 

mngagent.agent\_name

# 8.6 mserver.properties Management Server

### $\mathbf 1$

### $J2SE$

Management Server

### 2  $\sim$

• Windows

<Cosminexus >¥manager¥config¥

• UNIX

/opt/Cosminexus/manager/config/

### $\overline{3}$

Management Server

Management Server

### $4$

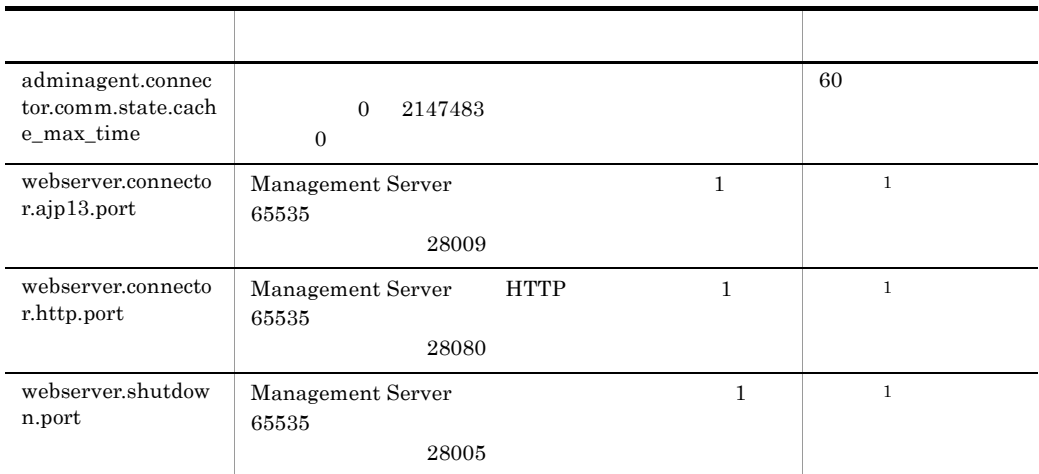

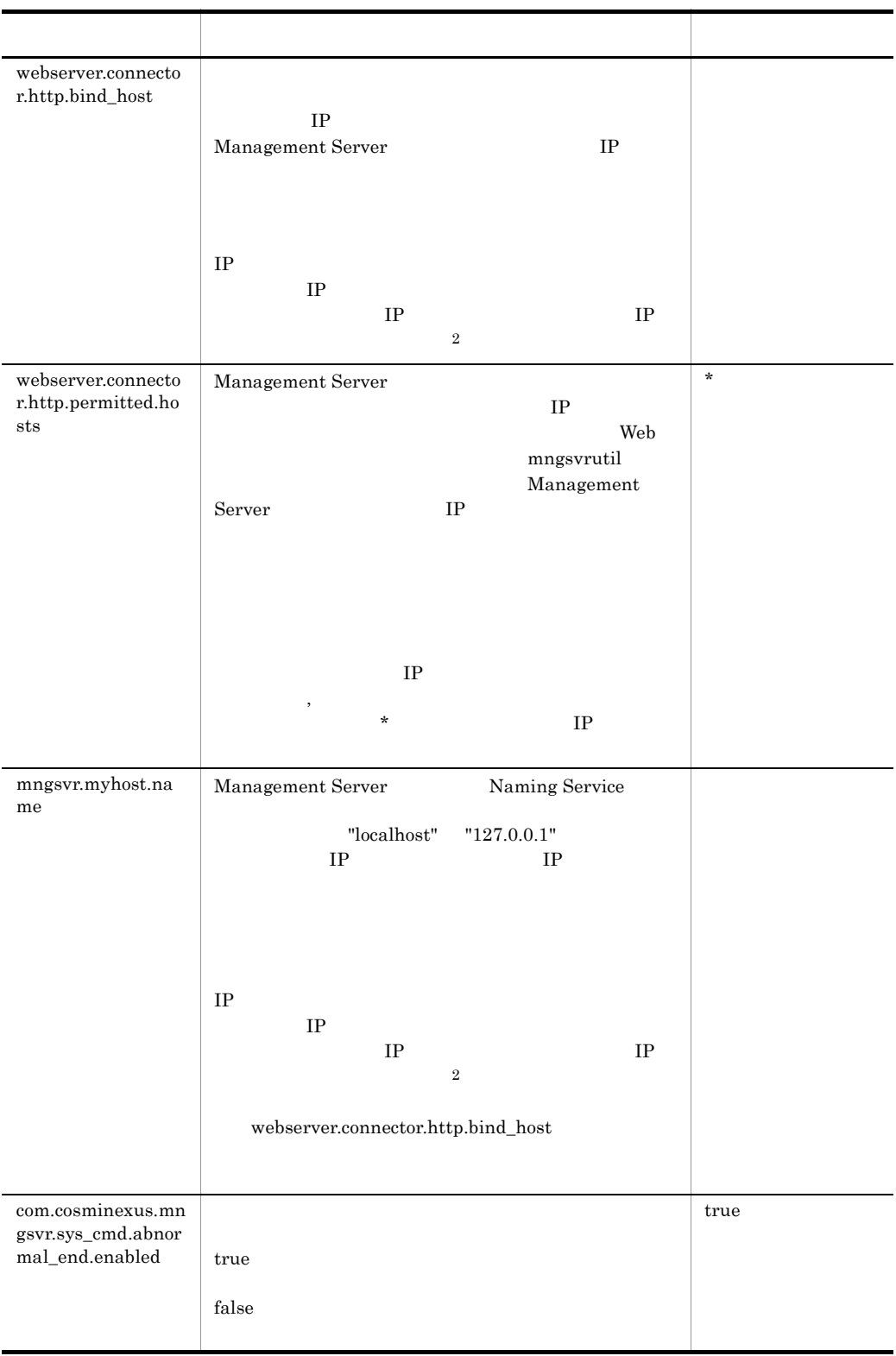

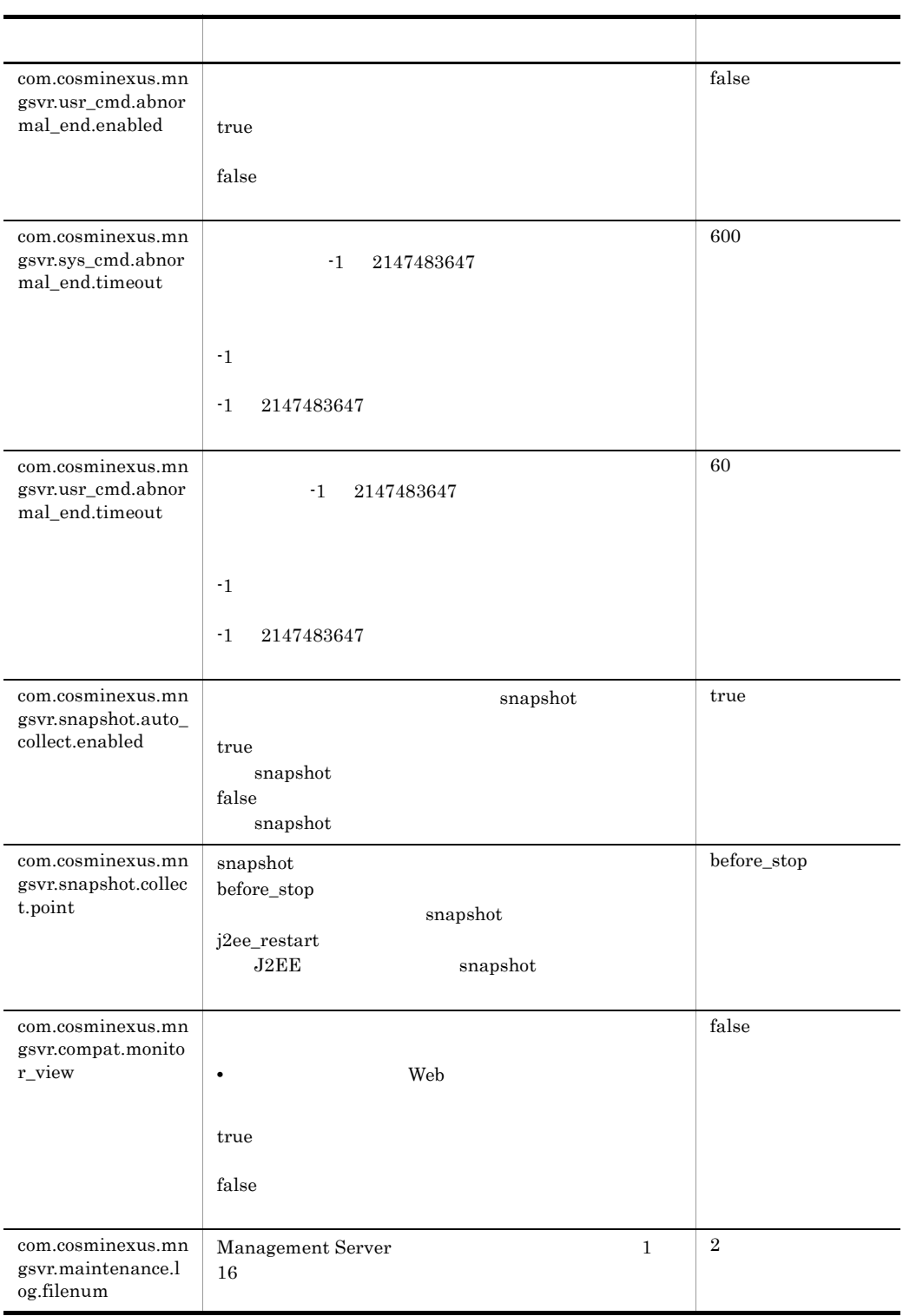

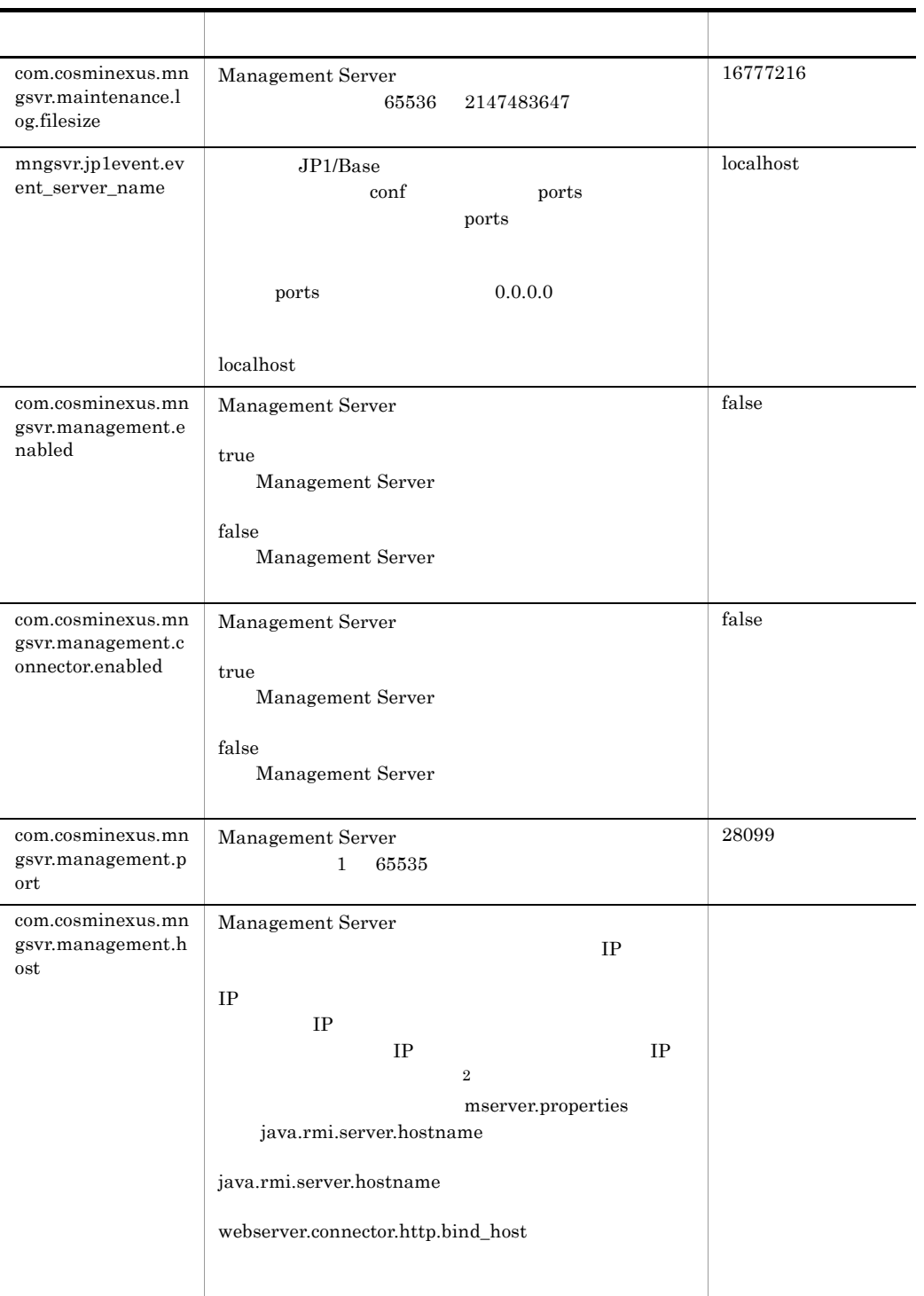

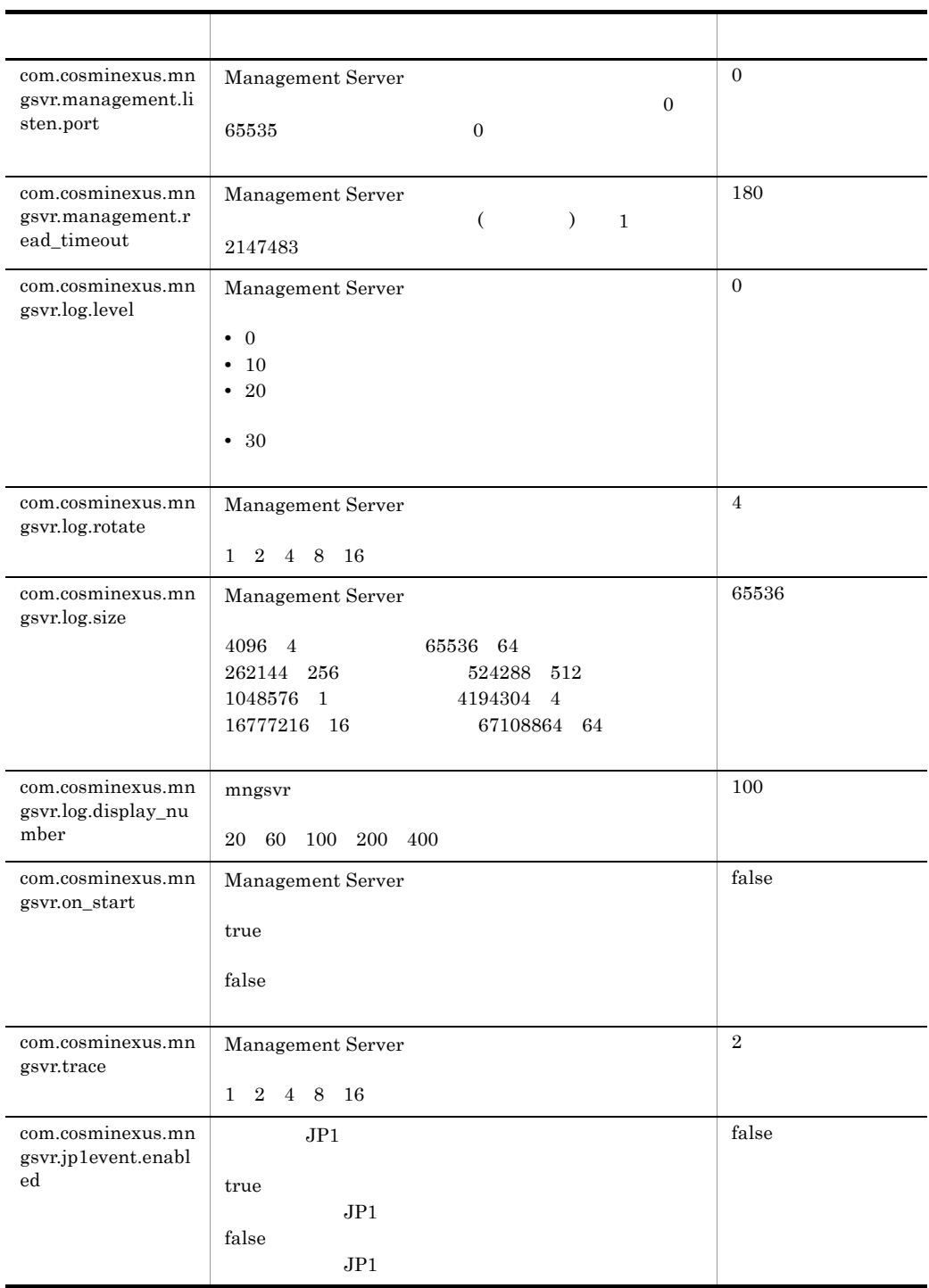

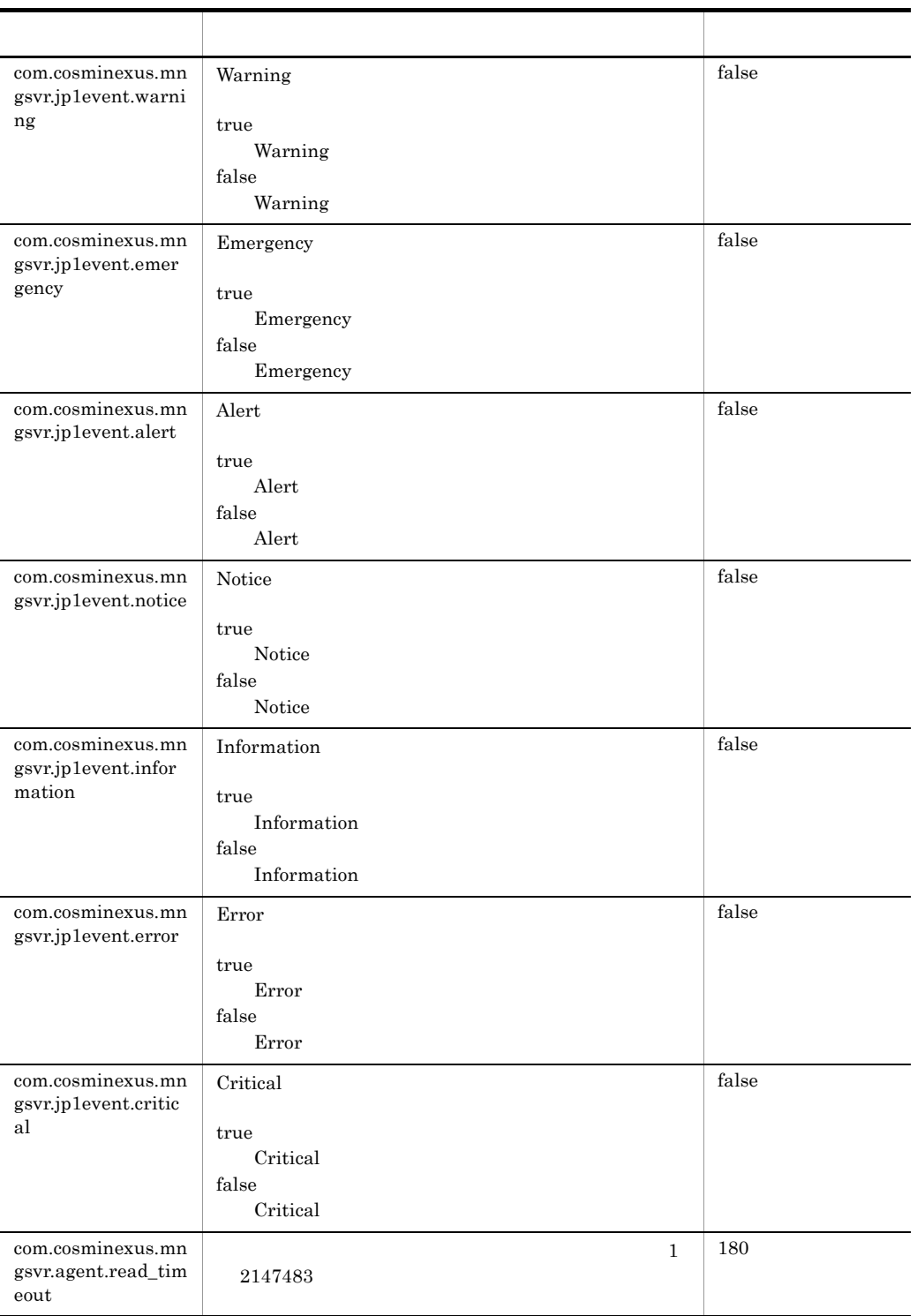

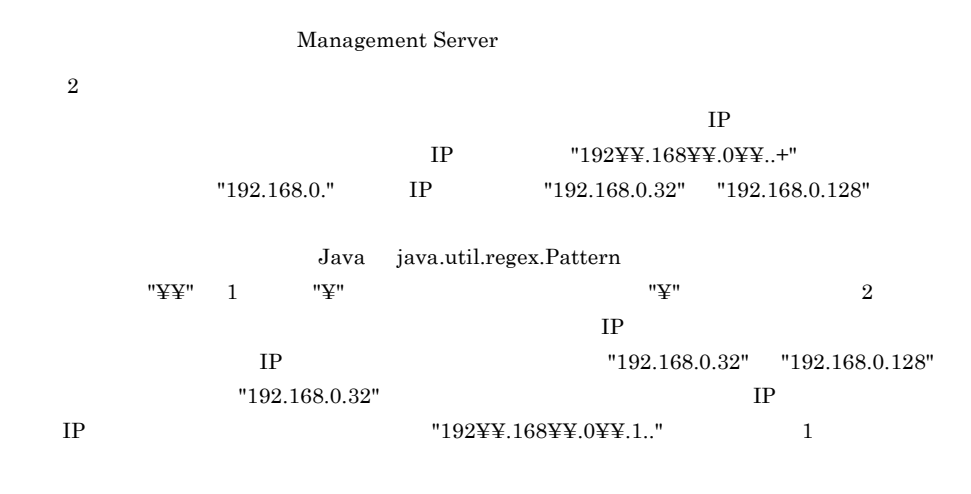

### 5 注意事項

Management Server  $\begin{array}{ll} \text{U} & \text{Cosminex} & \text{Management} \end{array}$ Server out all the server of the server of the server of the server of the server of the server of the server of the server of the server of the server of the server of the server of the server of the server of the server mserver.properties

# 8.7 mserver.cfg Management Server

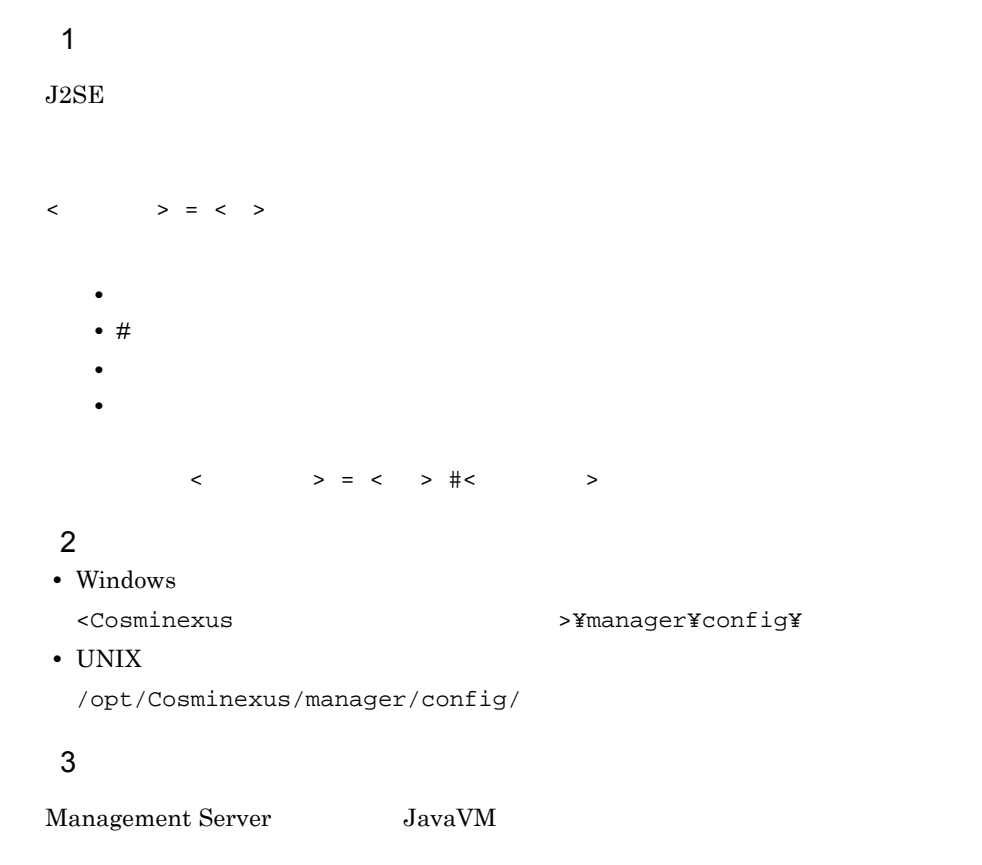

Management Server

 $4\overline{ }$ 

 $15.3(4)$ 

# 8.8 mserverenv.cfg Management Server

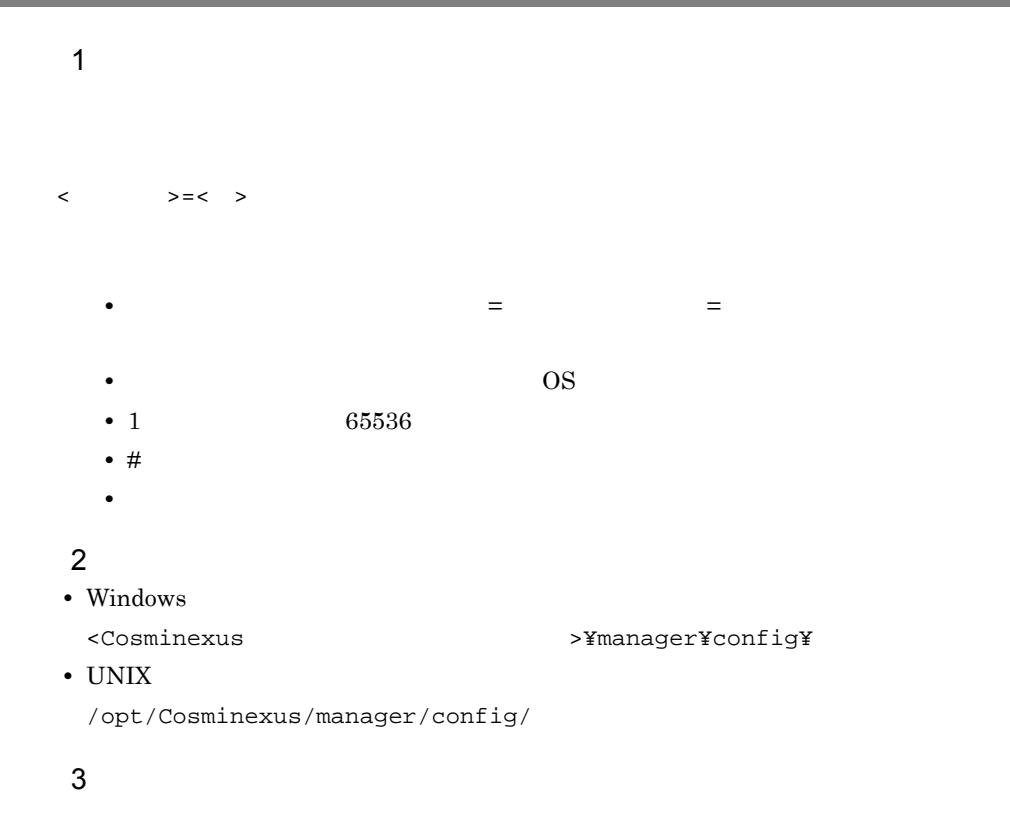

Management Server

 $4\overline{ }$ 

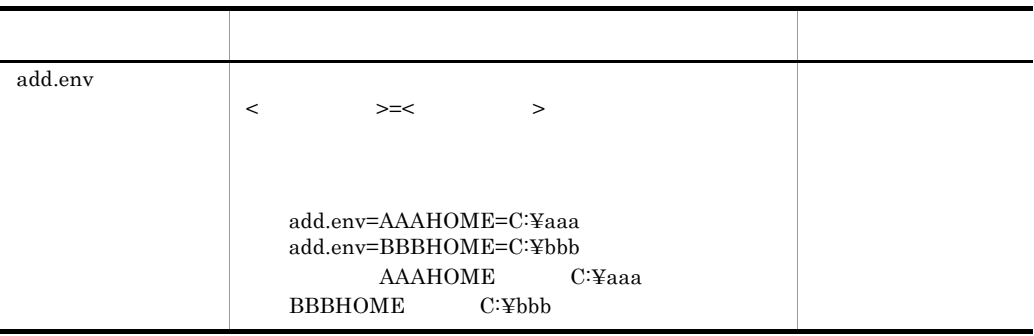

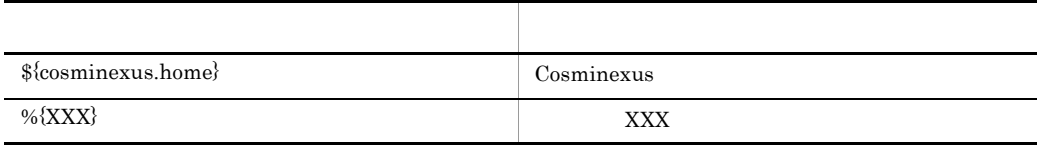

5 注意事項

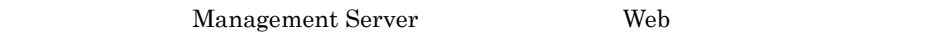

- **•** PATH
- $UNIX$
- **•** CLASSPATH
- **•** HVI\_TRACEPATH
- **•** HVI\_COMTFILECOUNT
- **•** HVI\_COMTENTRYCOUNT
- **•** TPDIR
- **•** TPJDIR

# 8.9 manager.cfg Manager

 $\mathbf 1$  $\langle \rangle$  >= $\langle \rangle$ • キー・セパレータには「=」とは「=」を使用します。 = コンピュータには「=」 **•** 改行までが値になります。改行文字は OS に従います。 • 1 1KB 1024 • # **•** 値が存在しない行を定義した場合,その行は無視されます。 **•** 行頭行末の空白文字や空行は無視されます。 **•** 同じキーを複数指定した場合は,最後のキーの値を有効とします。 • ASCII • *1* **•** キーや値の一部に「¥」は使用できません。 • 0S 2  $\sim$ • Windows <Cosminexus のインストールディレクトリ >¥manager¥config¥ • UNIX /opt/Cosminexus/manager/config/ 3 機能

Management Server

Manager

 $4\overline{ }$ 

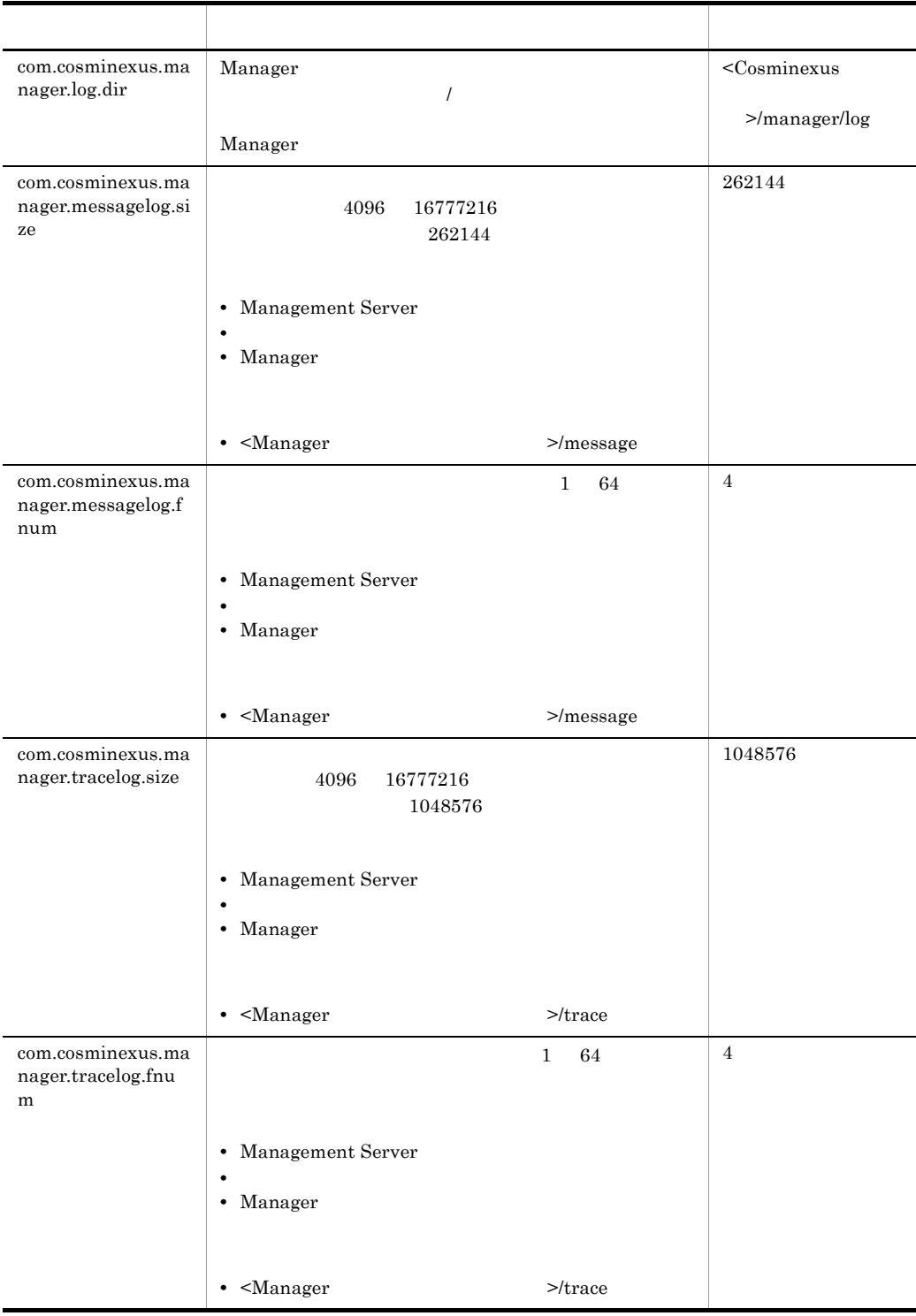

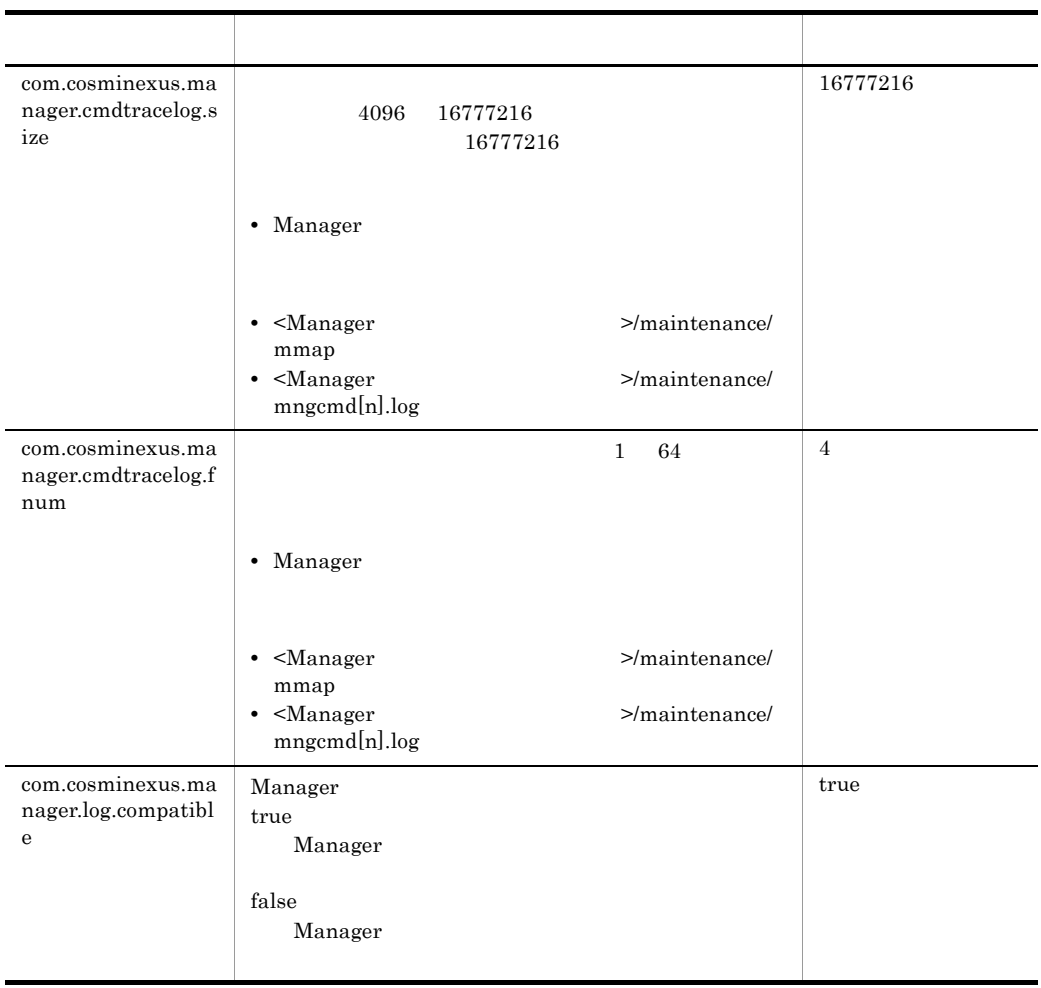

# 8.10 maction.properties Management

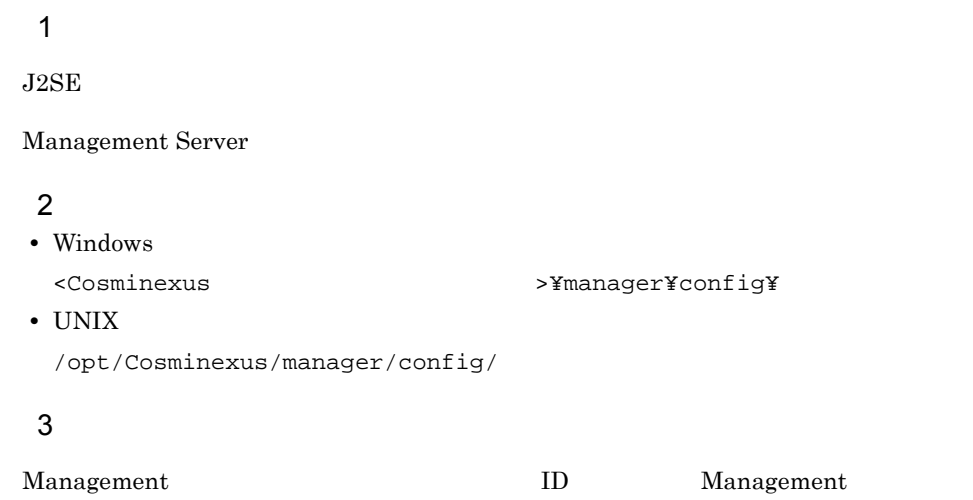

### $4\overline{ }$

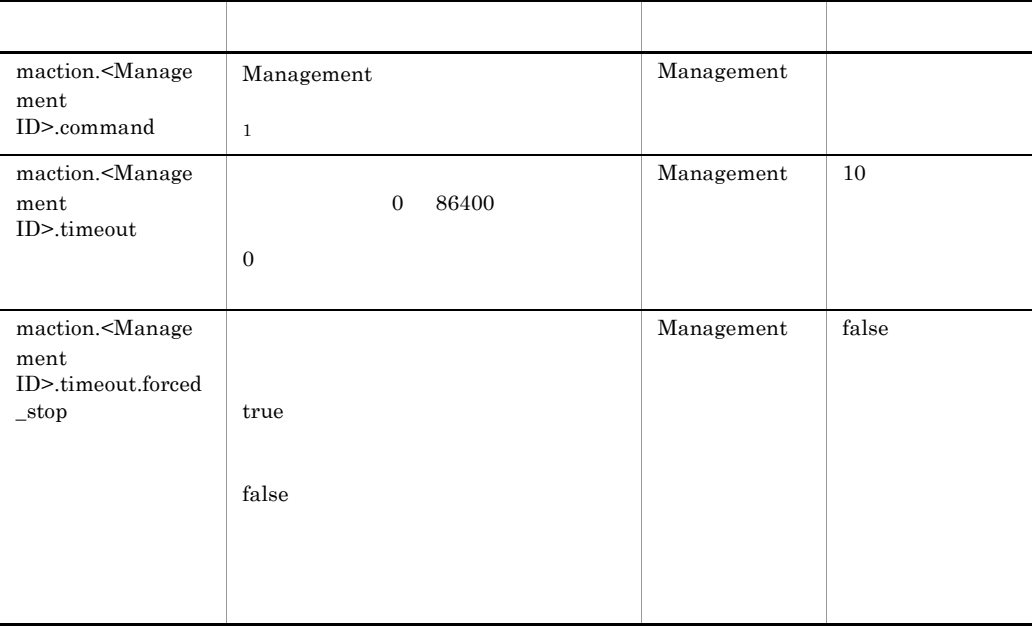

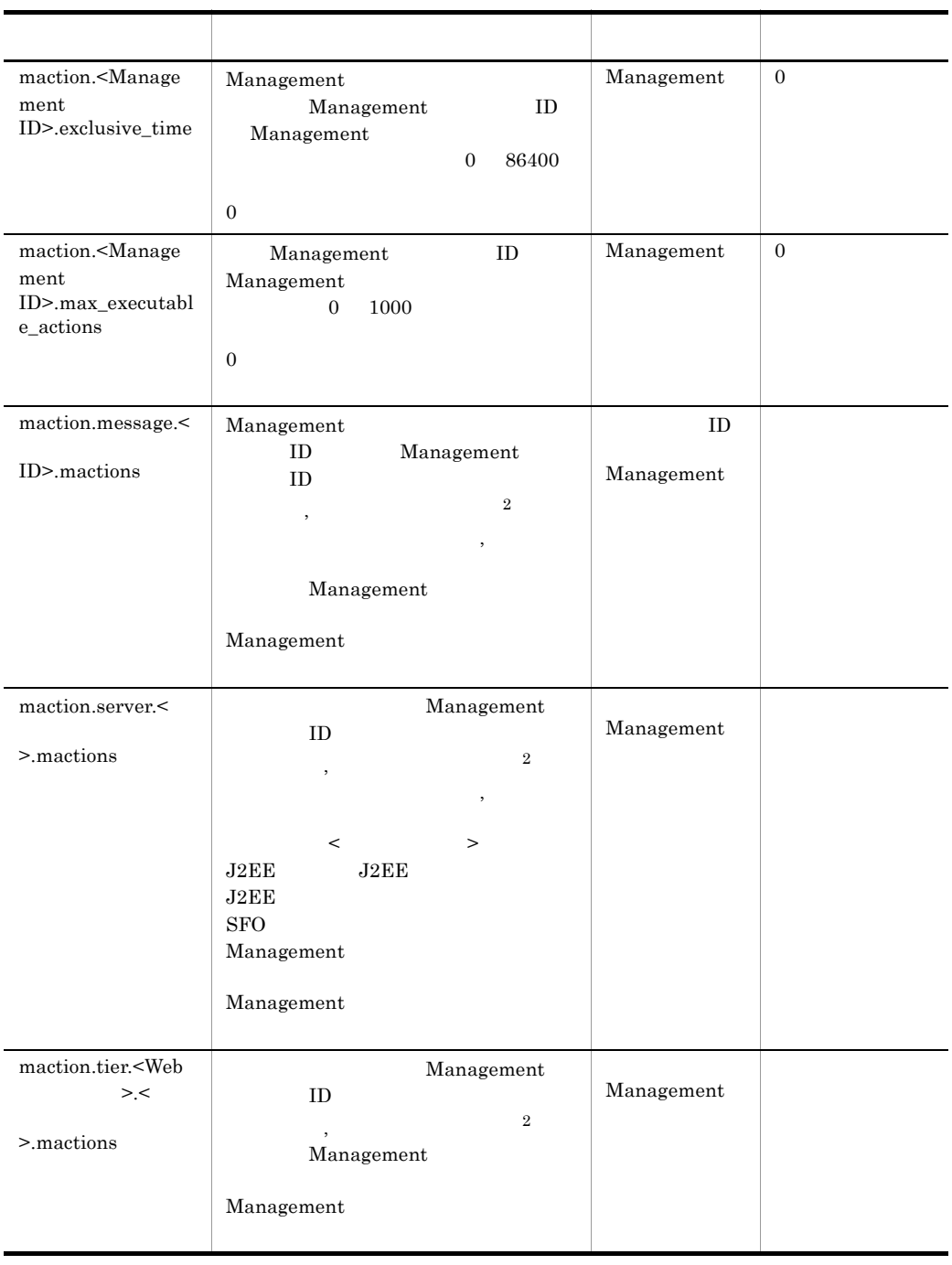
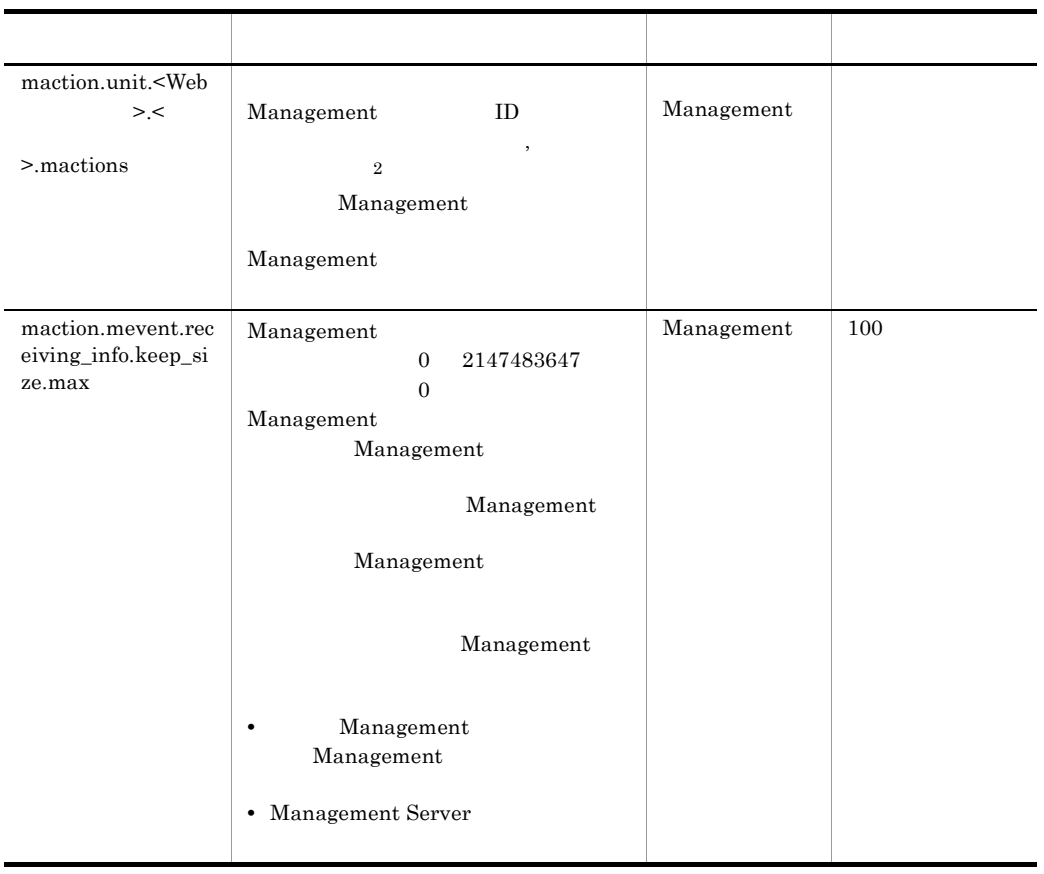

#### $\mathbf{1}$

Management Management Server Nanagement Server **Management** Server Management Server

 $\overline{\phantom{a}}$ 

Cosminexus

 $\,2\,$ 

## 5 設定例

maction.properties

• Windows

```
# Management
maction.restart.command=c¥:¥¥tmp¥¥command1.bat
maction.restart.timeout=12
maction.restart.timeout.forced_stop=true
maction.restart.exclusive_time=60
maction.restart.max_executable_actions=1
# ID Management
maction.message.KDJE11111-E.mactions=restart
maction.message.KDJE22222-E.mactions=restart
           Management
maction.server.j2ee1.mactions=restart
maction.server.j2ee2.mactions=restart
maction.server.j2eeClstr1.mactions=restart
```
#### • UNIX

```
# Management
maction.restart.command=/tmp/command1.sh
maction.restart.timeout=12
maction.restart.timeout.forced_stop=true
maction.restart.exclusive_time=60
maction.restart.max_executable_actions=1
# ID Management
maction.message.KDJE11111-E.mactions=restart
maction.message.KDJE22222-E.mactions=restart
# Management
maction.server.j2ee1.mactions=restart
maction.server.j2ee2.mactions=restart
maction.server.j2eeClstr1.mactions=restart
```
## 6 **b**

Management

 $J2EE$   $J2EE$ 

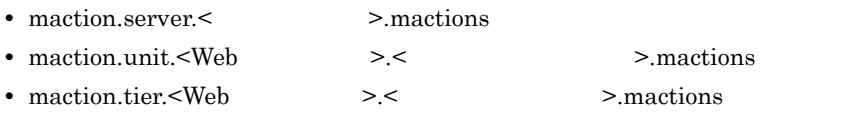

```
J2EE J2EEJ2EE Management
```
Management

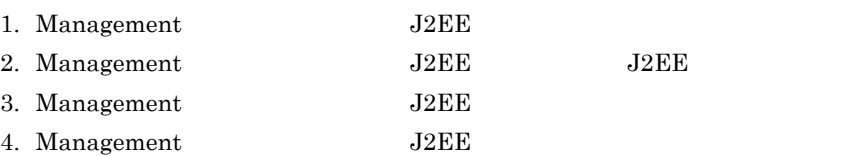

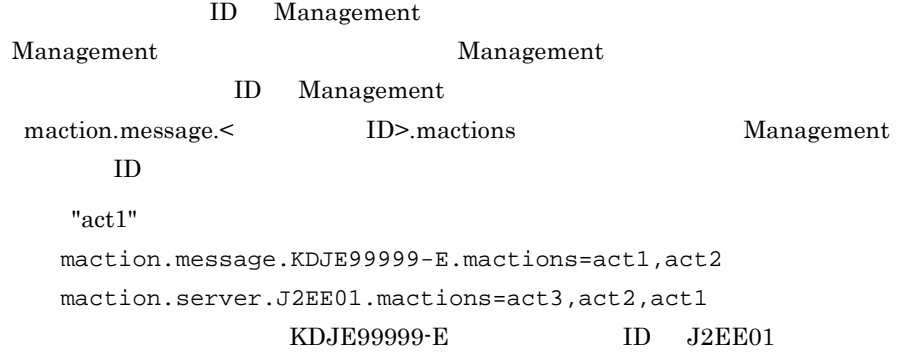

Management

Management Server

# 8.11 Management

## $\mathbf 1$

 $J2SE$ 

Management Server

### 2  $\sim$

• Windows

<Cosminexus >>¥manager¥config¥mevent.< >.properties • UNIX /opt/Cosminexus/manager/config/mevent.< >>.properties

### $\overline{3}$

Management Management Server  $ID$ 

 $4\overline{ }$ 

キー名称 内容 デフォルト値 manager.mevent.se nd.host Management Management Server IP Management manager.mevent.se nd.port Management Management  $Server$  HTTP  $1$  65535 Management manager.mevent.lo gical\_server\_name Management Management Management

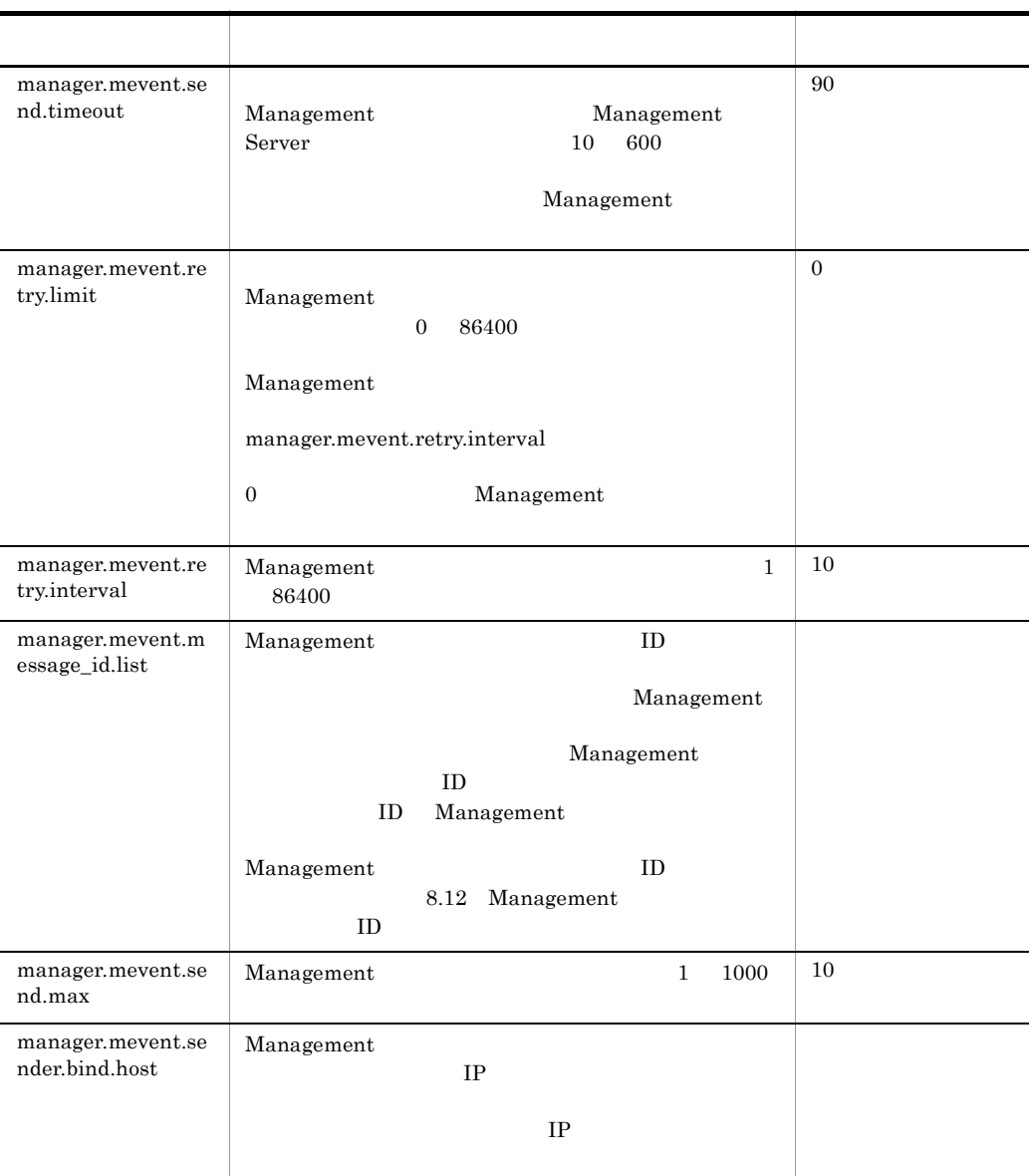

#### Management

#### • Windows

<Cosminexus

>¥manager¥config¥templates¥mevent.properties

• UNIX

/opt/Cosminexus/manager/config/templates/mevent.properties

## 5 注意事項

 $\rm{Management} \hspace{1.5cm} J2EE$ 

 $J2\mathrm{EE}$ 

Management Management

Management Management

# <span id="page-474-0"></span>8.12 Management  $ID$

 $\overline{\phantom{0}}$ 

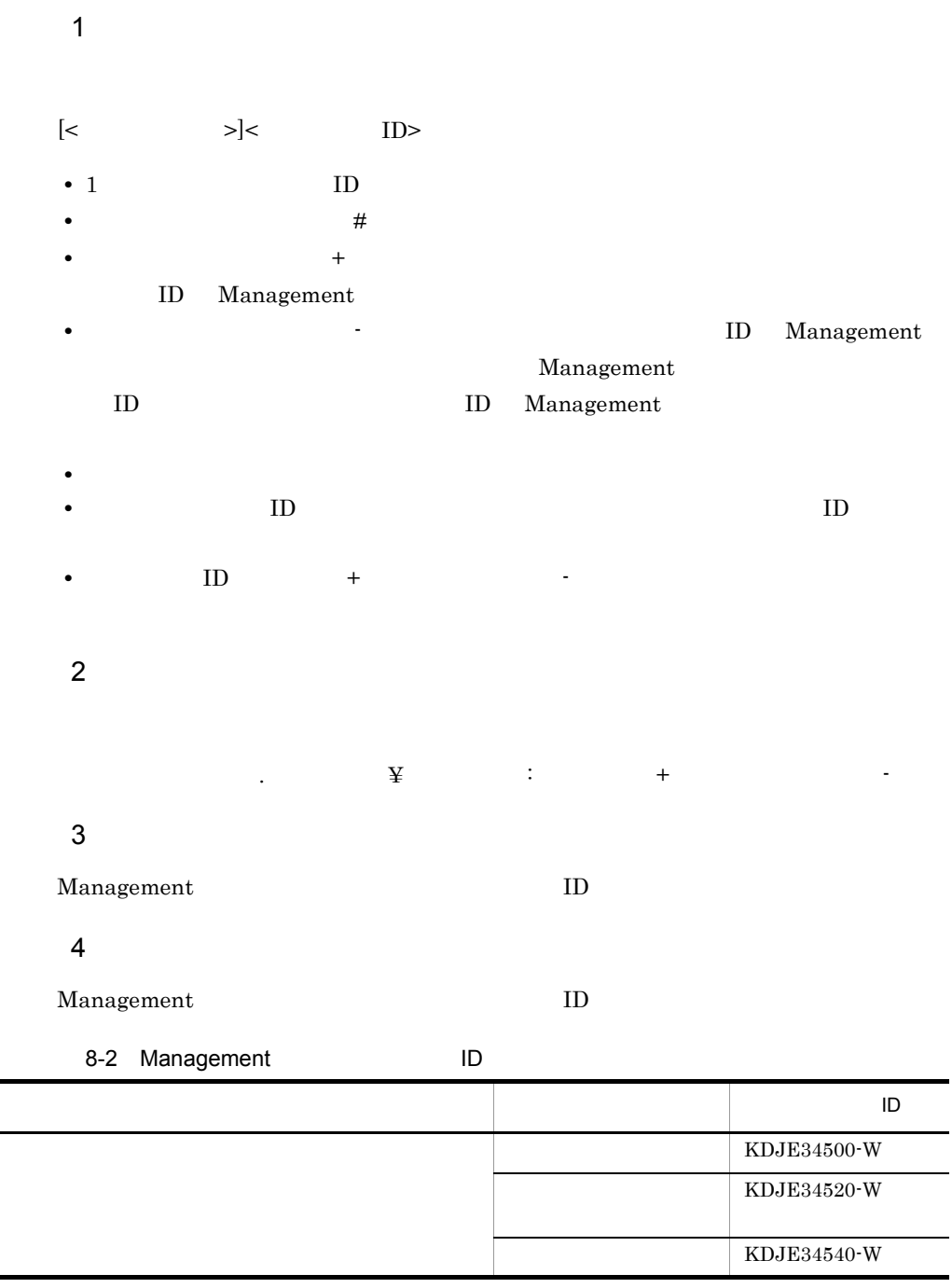

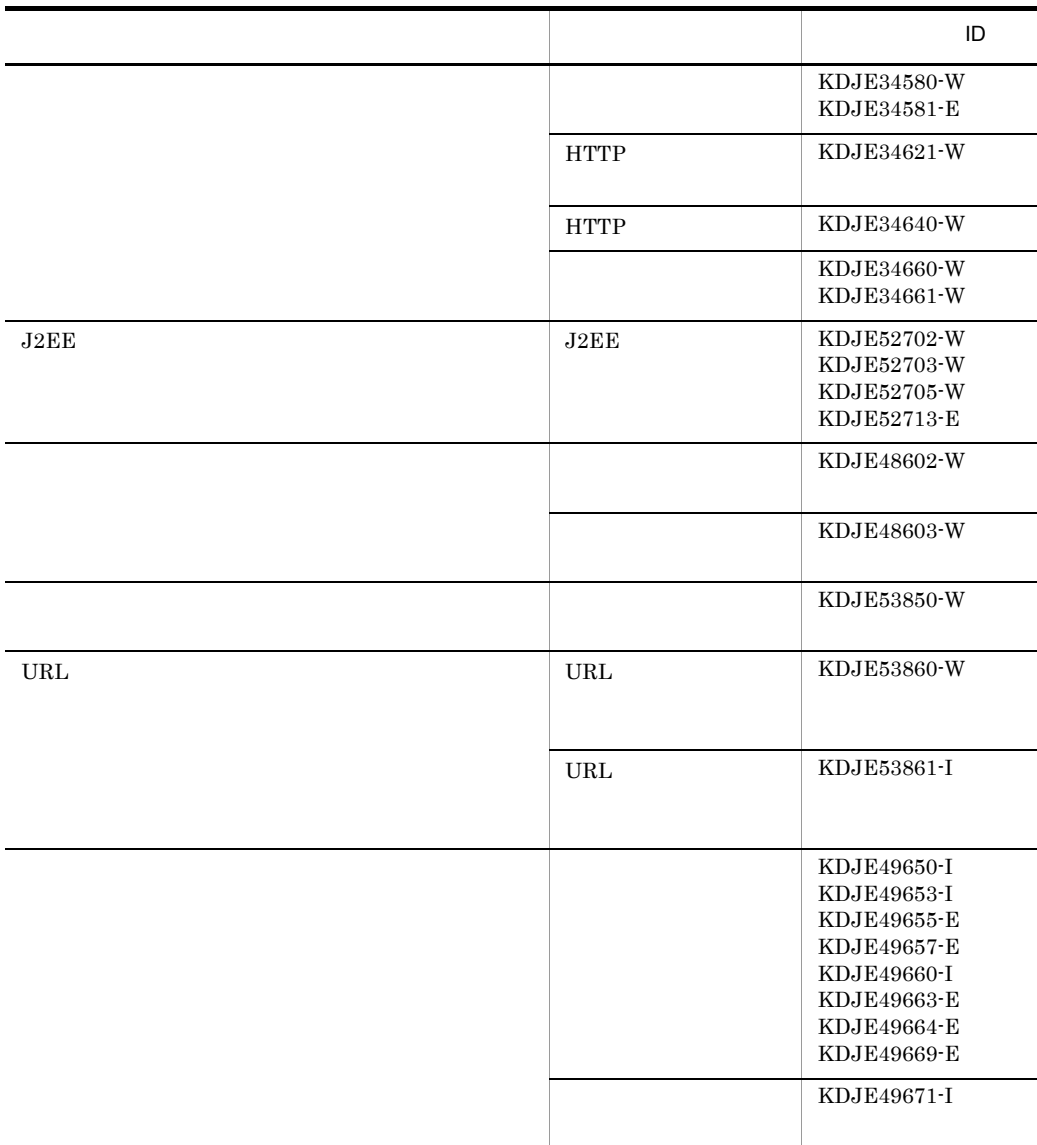

5 サンプル

KDJE34580-W KDJE34660-W Management

```
# Monitoring of resources
# : Status of memory(Java Heap)
KDJE34500-W
# : Number of file descriptors
KDJE34520-W
# : Number of threads
KDJE34540-W
# : Number of thread dump files
-KDJE34580-W
KDJE34581-E
# : Number of HTTP requests in queue
KDJE34621-W
# : Number of HTTP sessions
KDJE34640-W
# : Status of connection pool
-KDJE34660-W
KDJE34661-W
# Monitoring of execution time of user program
KDJE52702-W
KDJE52703-W
KDJE52705-W
KDJE52713-E
```
Management ID

#### • Windows

<Cosminexus

>¥manager¥config¥templates¥mevent.midlist.conf

• UNIX

/opt/Cosminexus/manager/config/templates/mevent.midlist.conf

6 **in the set of the set of the set of the set of the set of the set of the set of the set of the set of the s** 

#### **ID** Management

#### $ID$

- **•** KDJE90001-E
- **•** KDJE90002-E
- **•** KDJE90003-E
- **•** KDJE90005-W
- **•** KDJE90006-W
- **•** KDJE90009-W

 $\rm ID$  Management  $\rm J2EE$ 

 $ID$ 

ID  $J2EE$ ID Management

# 8.13 Management Server

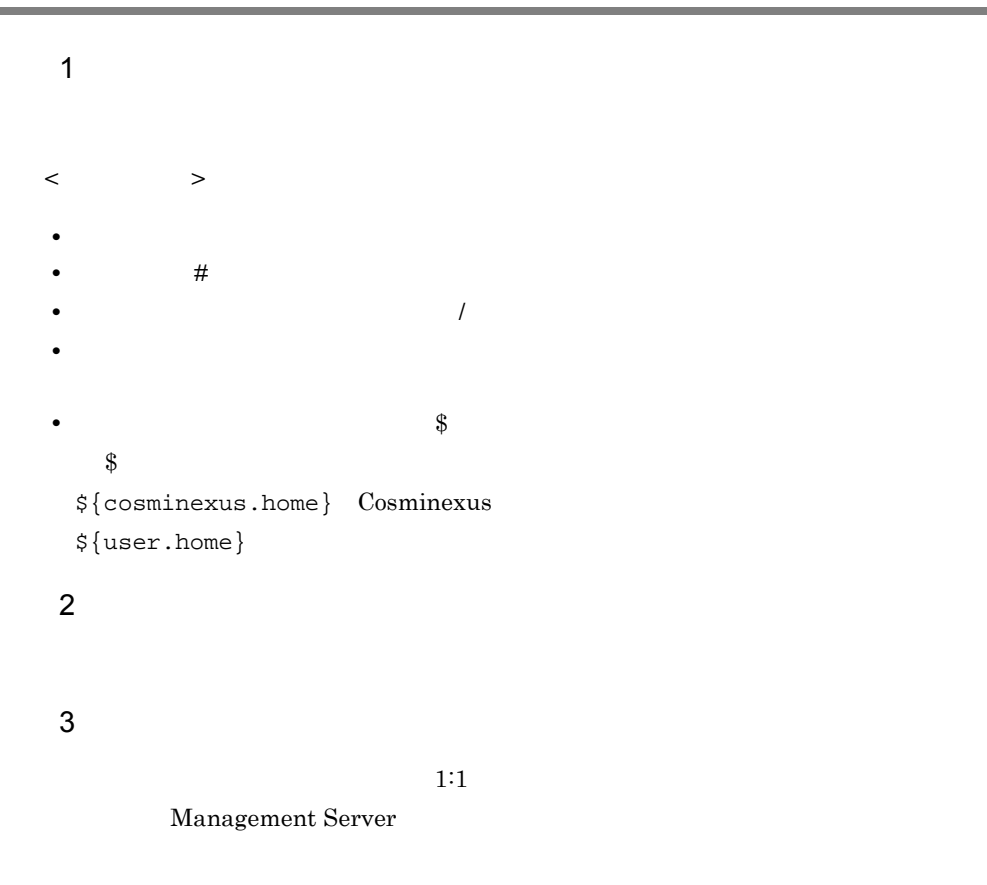

### $4 \overline{ }$

Management Server

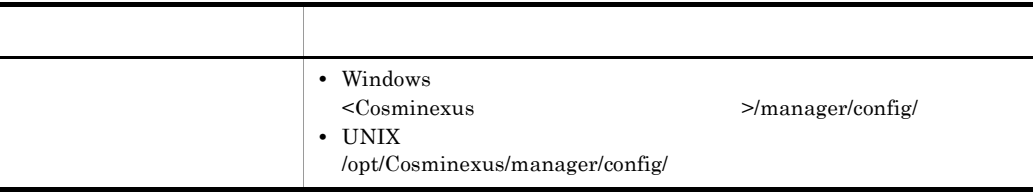

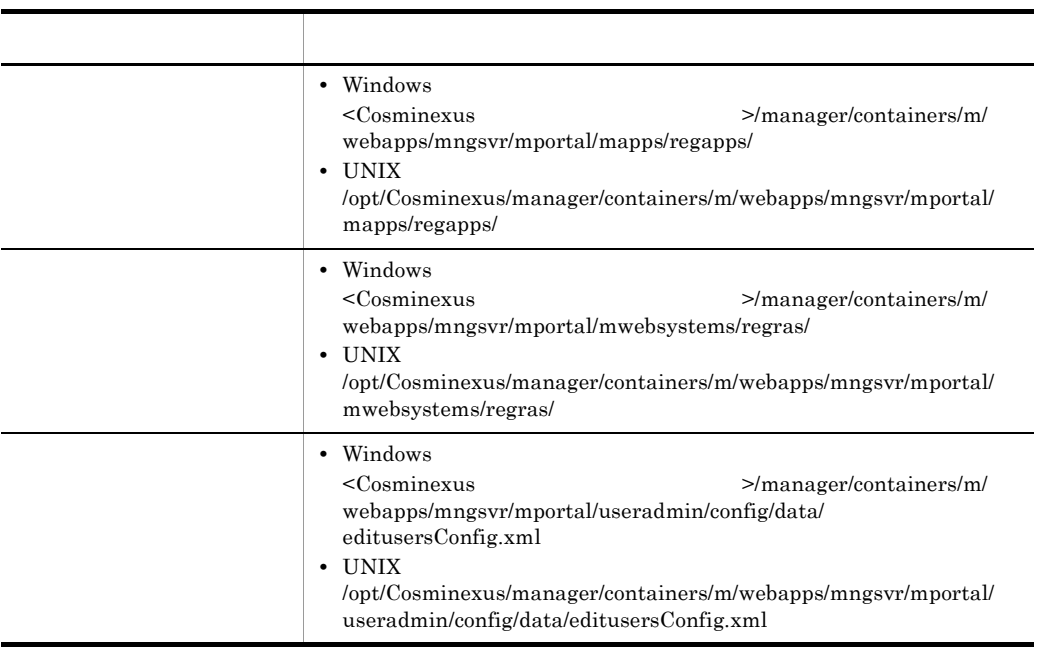

# 5 記述例

• /home/confdir/message1.conf /home/confdir/message1.conf

• <Cosminexus >/manager/apps/MyApp.ear Windows /opt/Cosminexus/manager/apps/MyApp.ear UNIX

\${cosminexus.home}/manager/apps/MyApp.ear

# 8.14 .mngsvrutilrc mngsvrutil

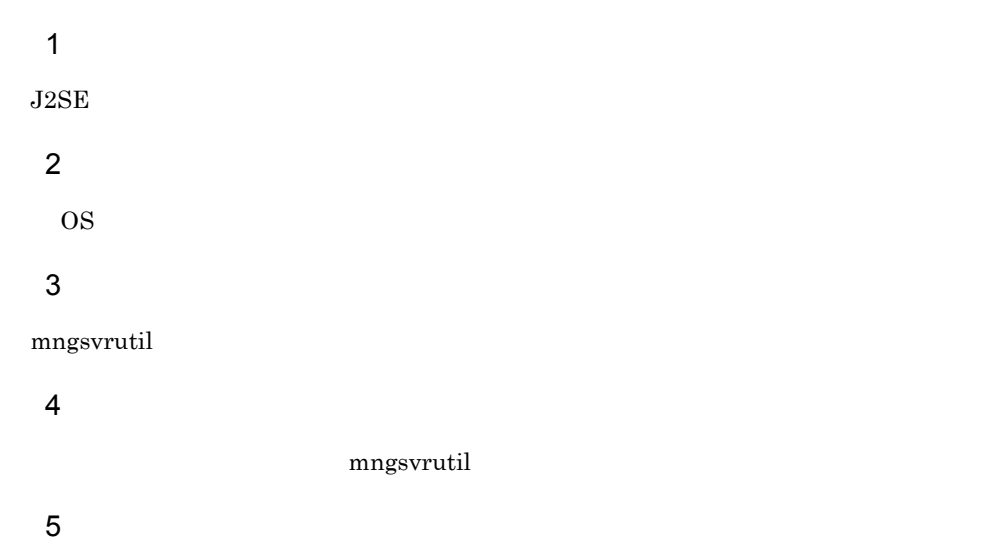

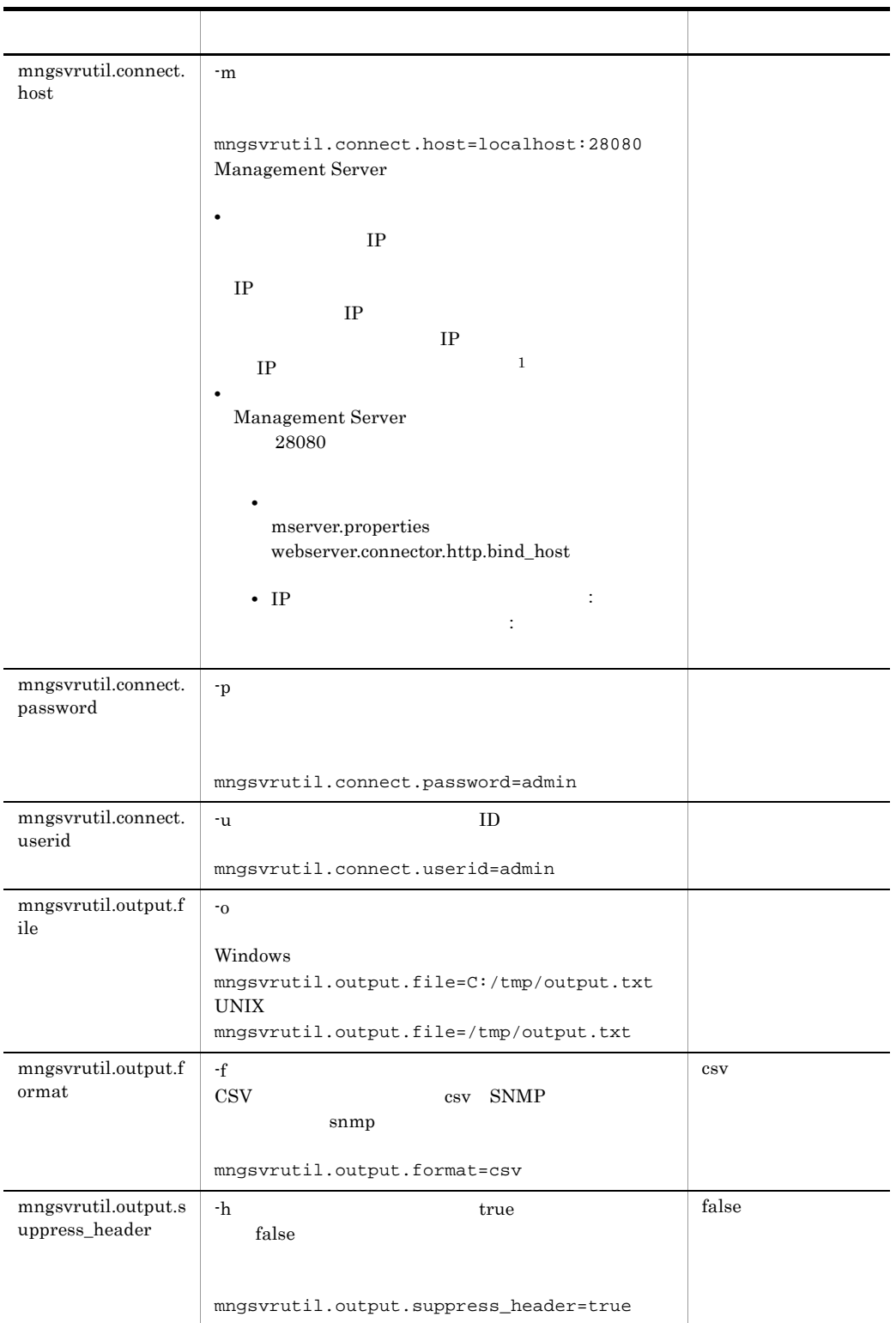

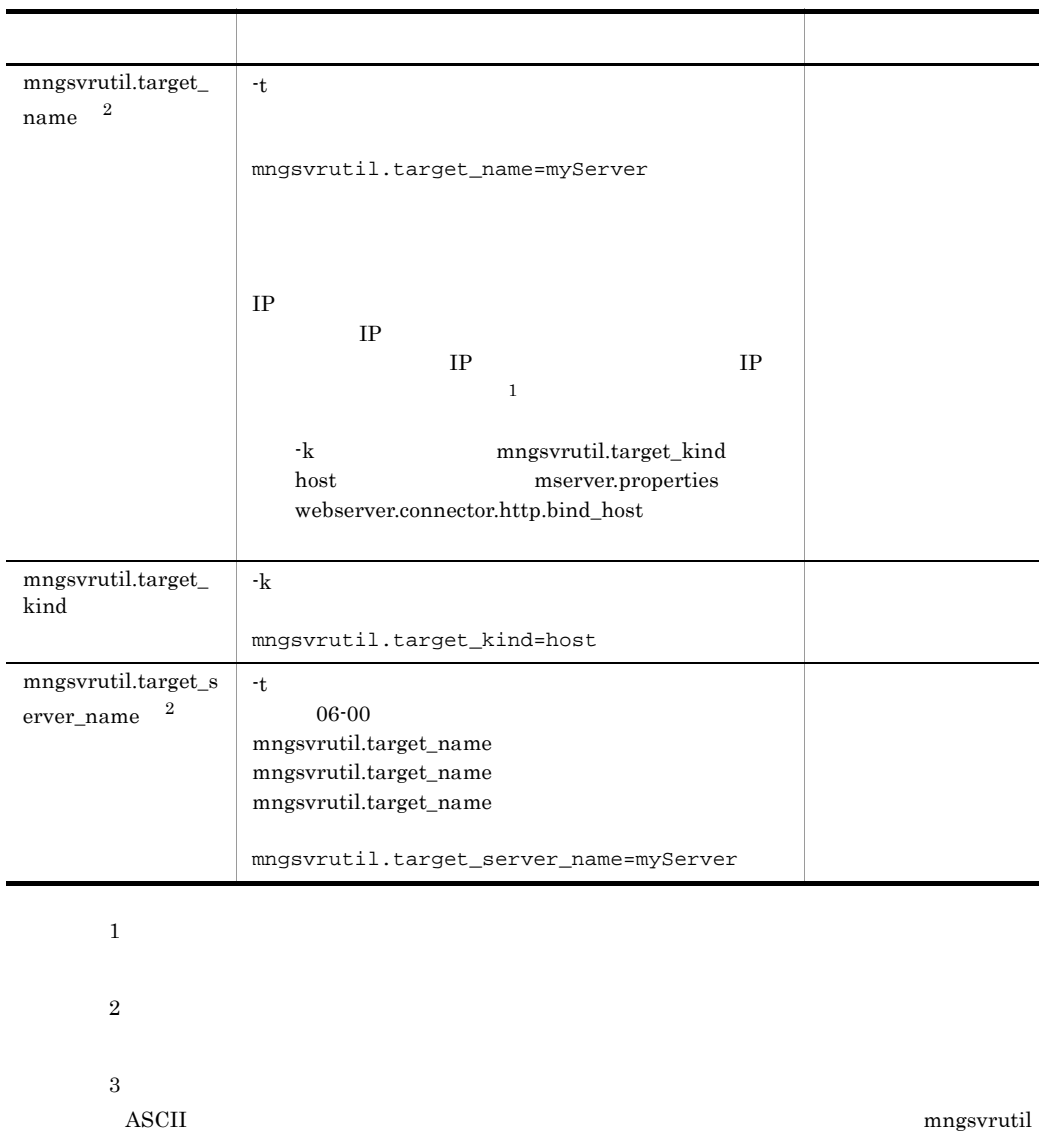

 $\overline{\text{OS}}$ 

4

JP1/Cm2/ESA for Extension Mib Runtime JP1/Cm2/Extensible Agent for Extension  $\begin{array}{lll} \text{Mib Runtime} & \text{SNMP} & \text{JP1/Cm2/ESA for Extension Mib Runtime} \end{array}$  $\rm JP1/Cm2/Extensible$  Agent for Extension Mib Runtime

 $\,$  1  $\,$ 

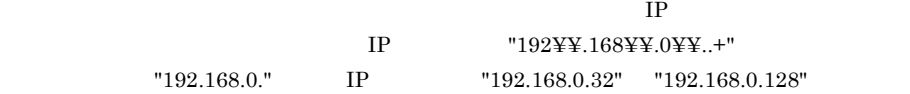

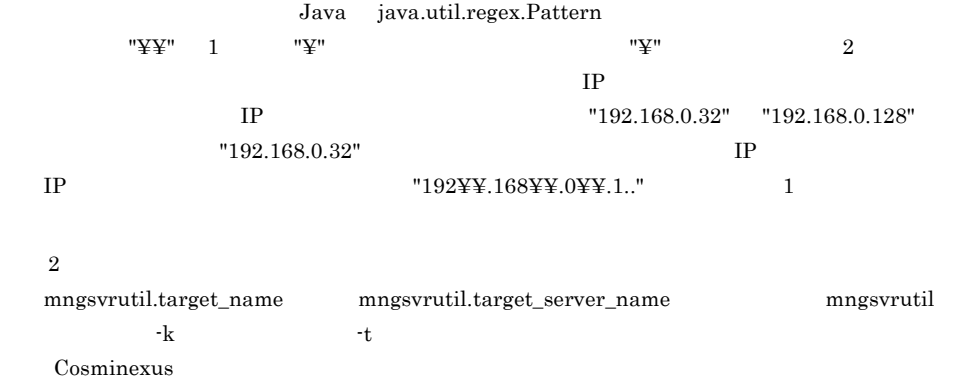

# 8.15 mngsvrutil.properties mngsvrutil

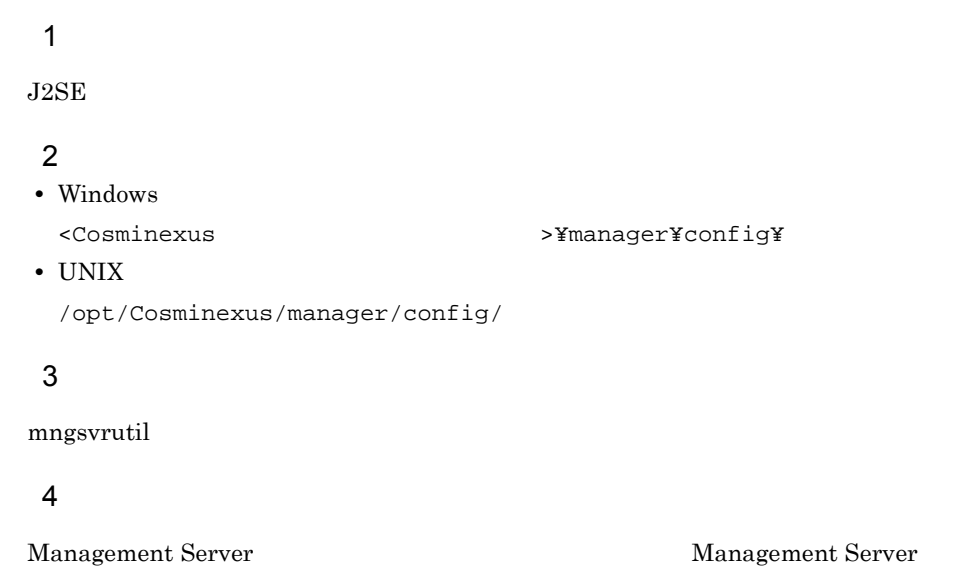

#### $5$

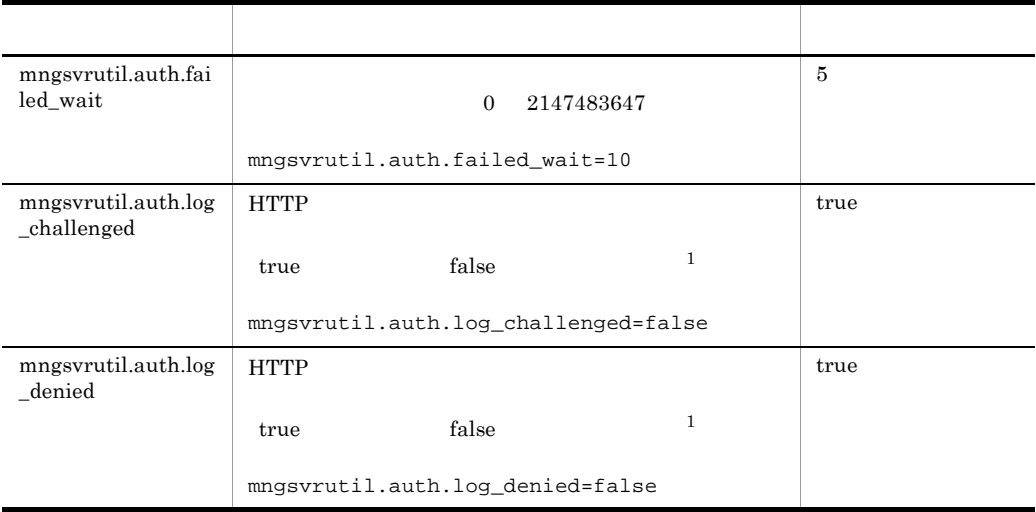

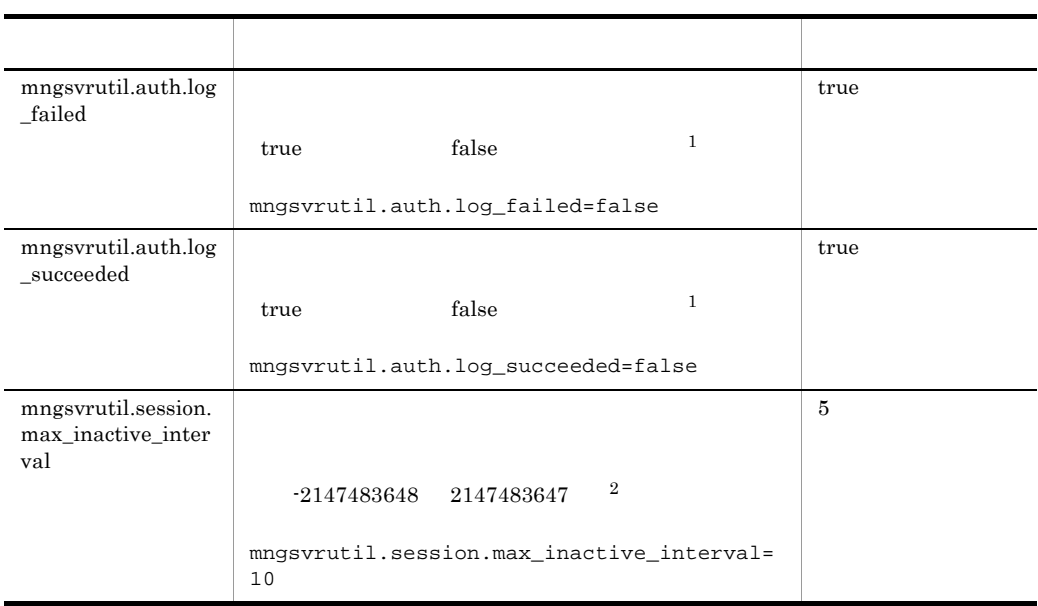

1

2

Management Server Namagement Server Namagement Server **Namagement** Server

 $\mathbf{1}$ true false

**2** 

# 8.16 mngsvrutilcl.properties mngsvrutil

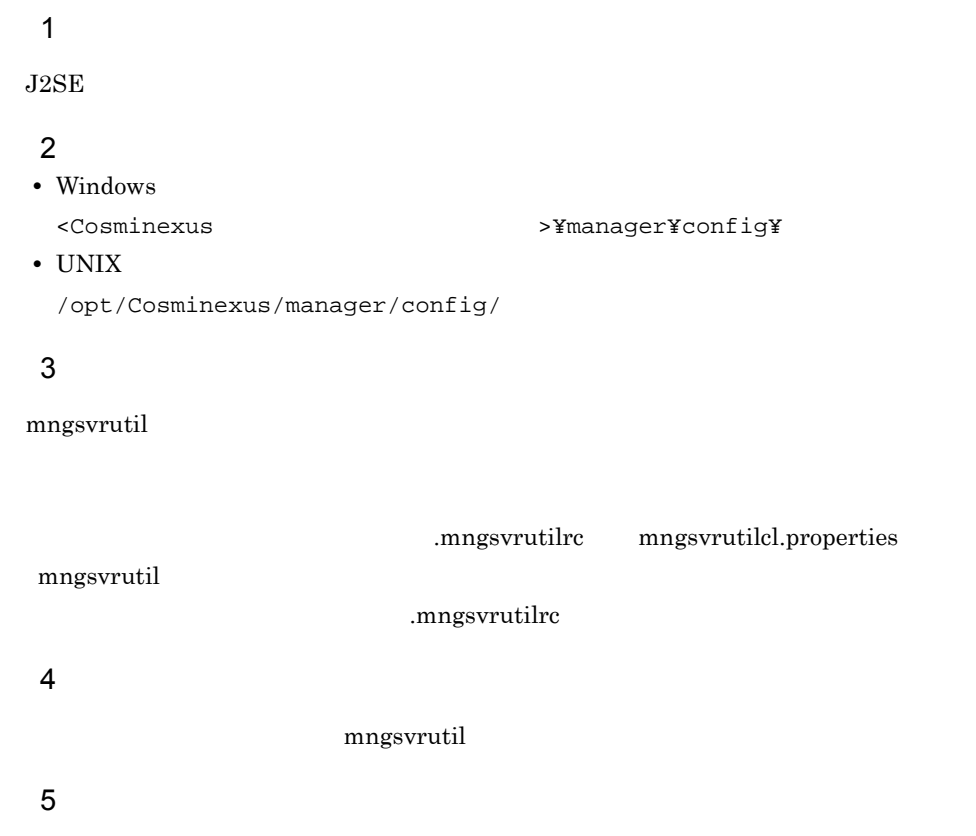

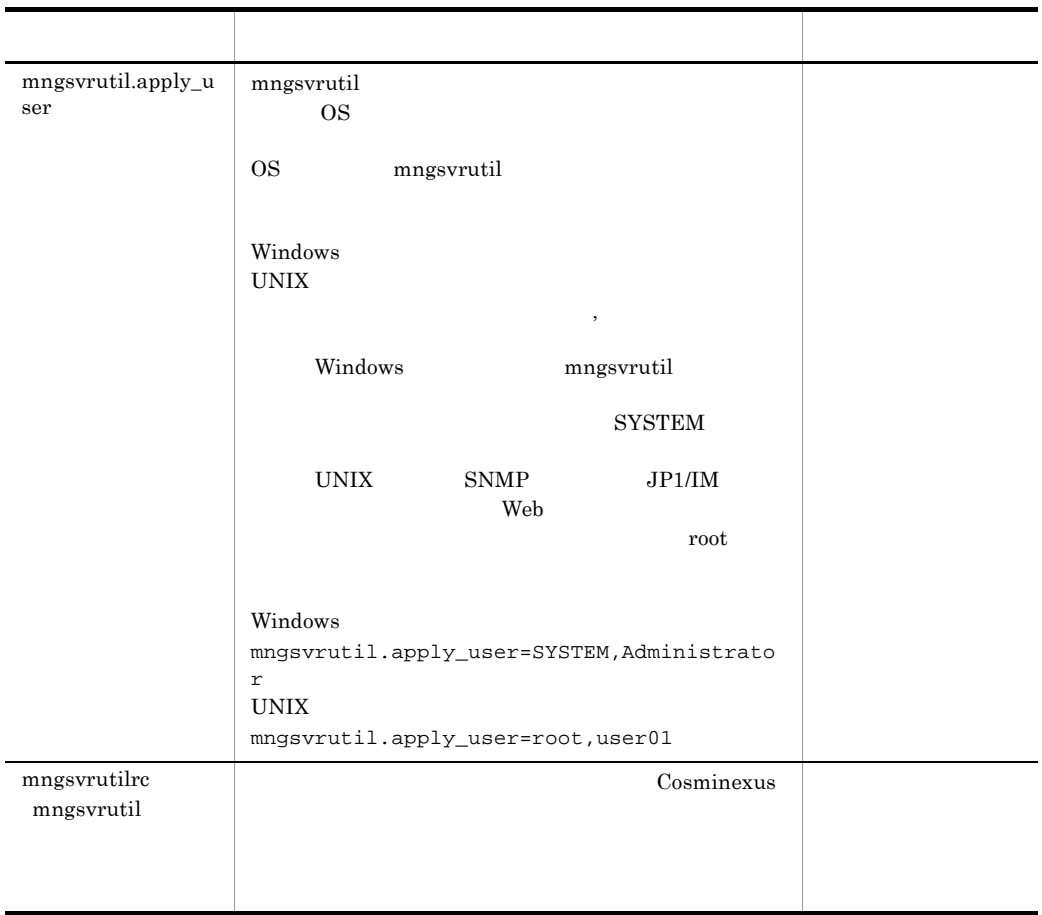

6 注意事項

.mngsvrutilrc mngsvrutilcl.properties Warning

mngsvrutil  $OS$ 

mngsvrutil.apply\_user

# 8.17 .mngsvrmonitorrc JP1/IM

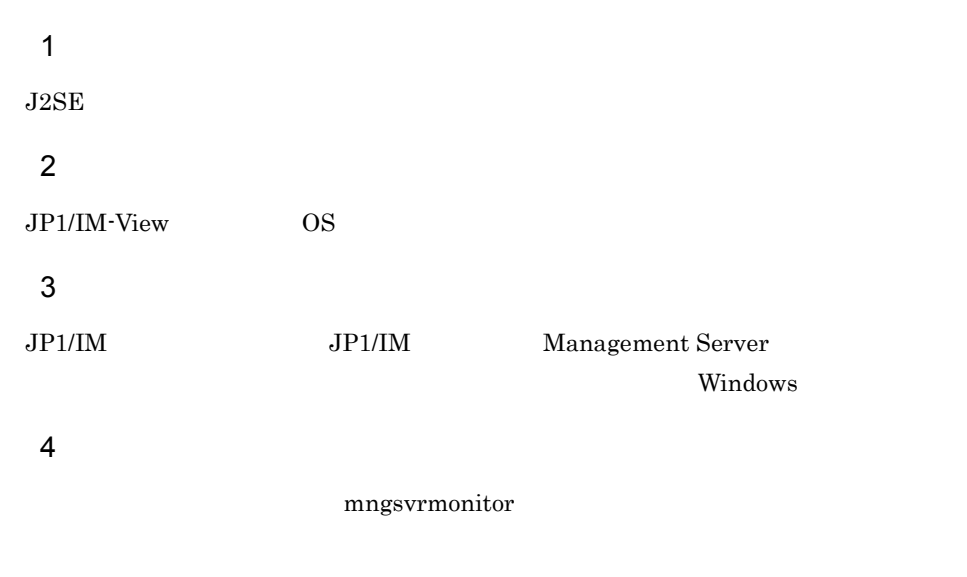

 $5$ 

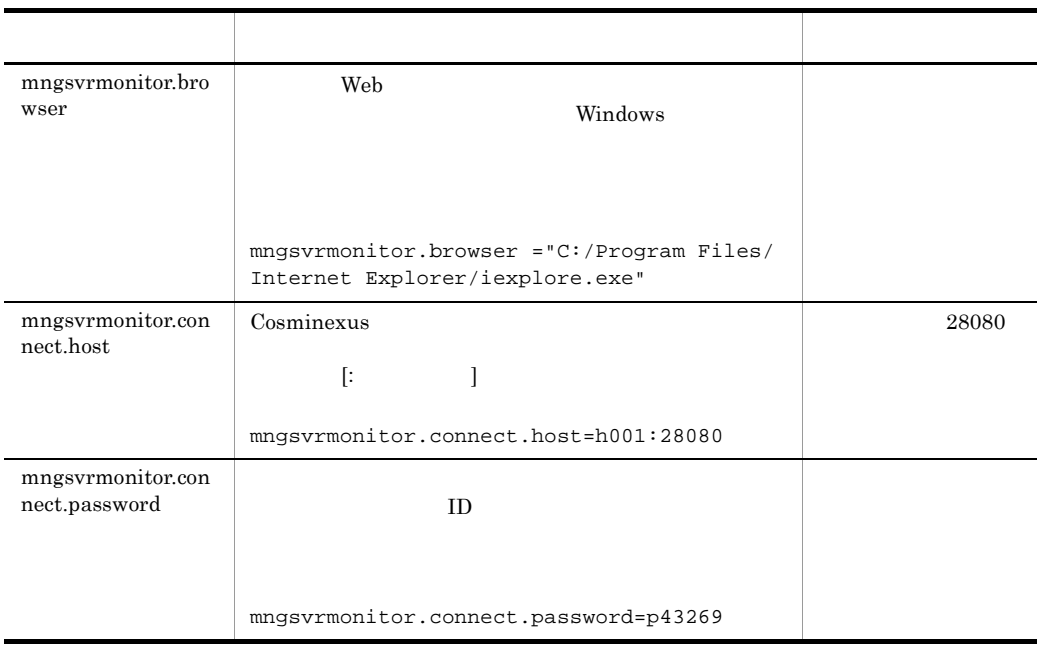

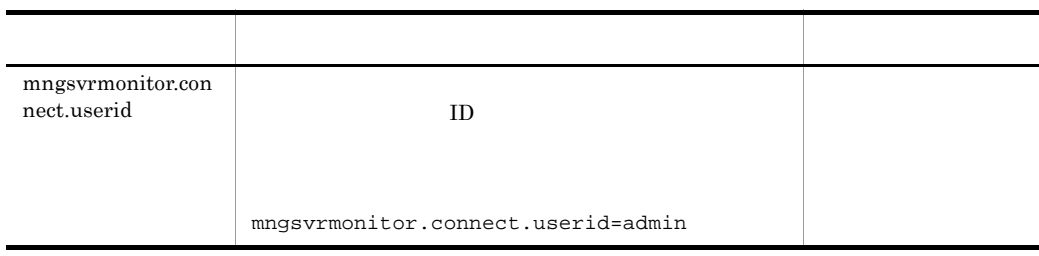

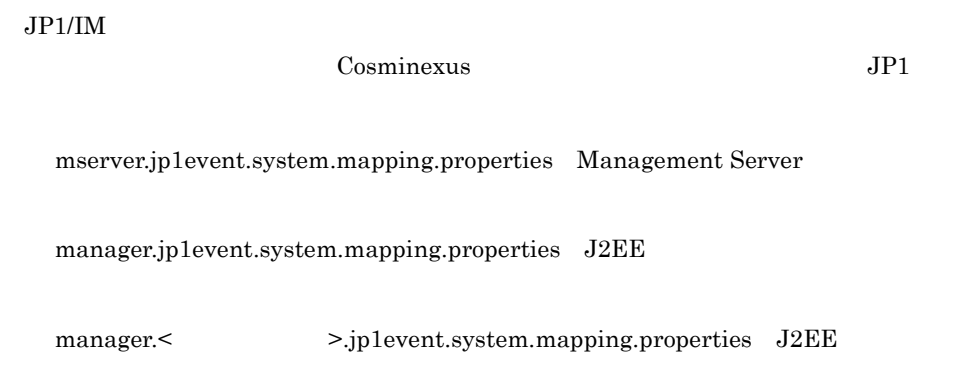

# 8.18.1 mserver.jp1event.system.mapping.properties Management Server

 $\overline{1}$ 

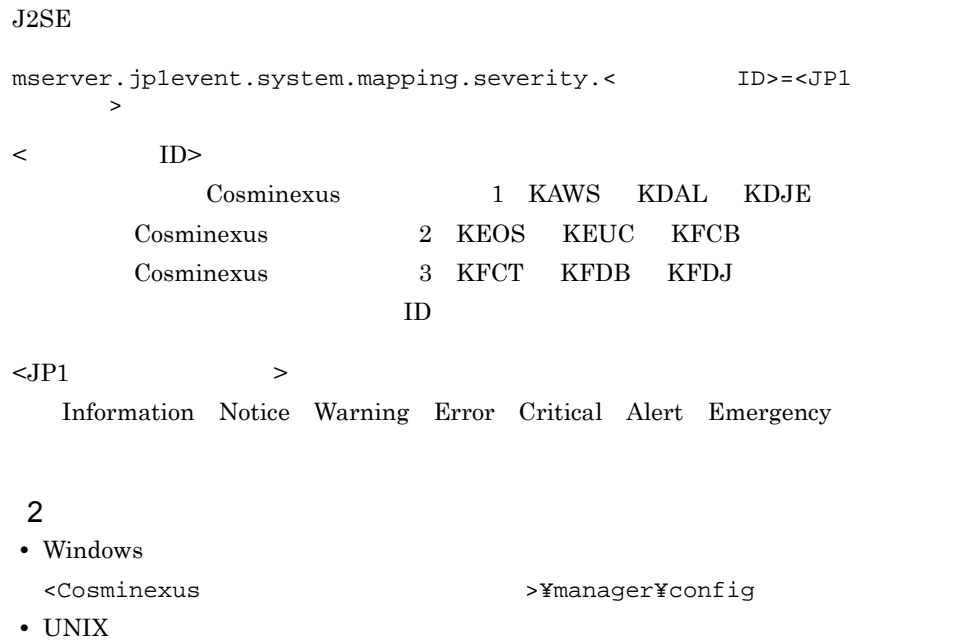

/opt/Cosminexus/manager/config

#### 3 機能

Management Server JP1

### 4 記述例

mserver.jp1event.system.mapping.severity.KEOS10001-E=Error mserver.jp1event.system.mapping.severity.KEOS10010-I=Information

# 8.18.2 manager.jp1event.system.mapping.properties J2EE

#### $\mathbf 1$

#### $J2SE$

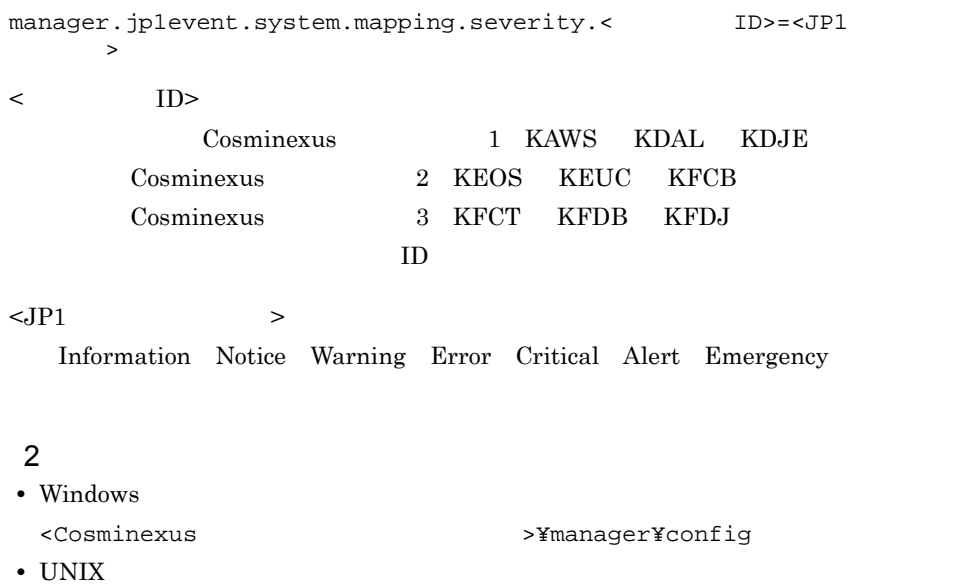

/opt/Cosminexus/manager/config

### $\overline{3}$

```
J2EE J2EE J2E
```
### 4

manager.jp1event.system.mapping.severity.KDJE42019-E=Error manager.jp1event.system.mapping.severity.KDJE42040-I=Information

# 8.18.3 manager.< >.jp1event.system.mapping.properties J2EE

```
\overline{1}J2SEmanager.jp1event.system.mapping.severity.<
ID>=<JP1
    \geq\langle ID>
        Cosminexus 1 KAWS KDAL KDJE
     Cosminexus 2 KEOS KEUC KFCB
     Cosminexus 3 KFCT KFDB KFDJ
  ID\langle JP1 \rangle >
  Information Notice Warning Error Critical Alert Emergency
2 \sim• Windows
 <Cosminexus >¥manager¥config
• UNIX
 /opt/Cosminexus/manager/config
3 機能
J2EECosminexus J2EE
J2EE JP1
```
#### 4 記述例

manager.jp1event.system.mapping.severity.KDJE42020-E=Error manager.jp1event.system.mapping.severity.KDJE42041-I=Information

# 8.18.4 JP1

Management Server J2EE

 $JPI$ 

1 Management Server JP1

Management Server JP1

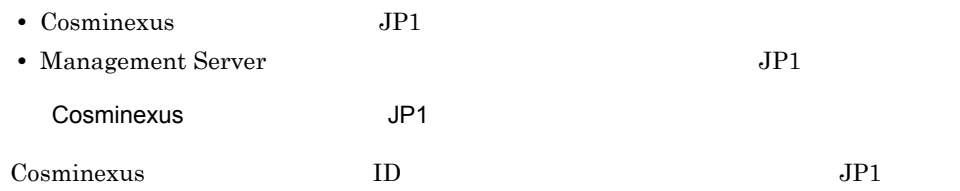

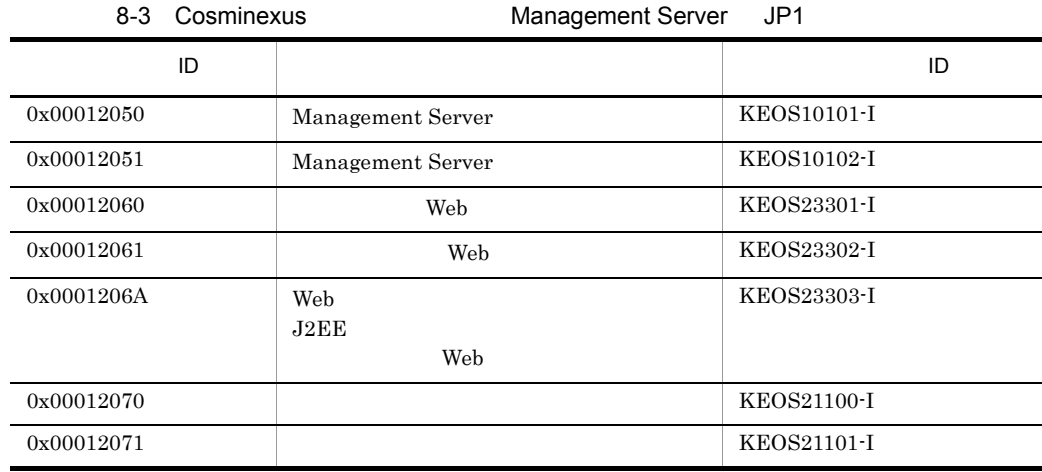

Management Server National According Server National According Server According Server According Server According Server According Server According Server According Server According Server According Server According Server

Management Server

mserver.jp1event.system.mapping.properties JP1

• Windows

<Cosminexus のインストールディレクトリ >¥manager¥config¥templates

• UNIX

/opt/Cosminexus/manager/config/templates

Management Server JP1

# 8-4 **Xamagement Server** JP1

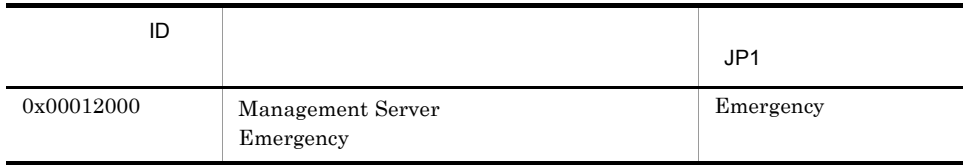

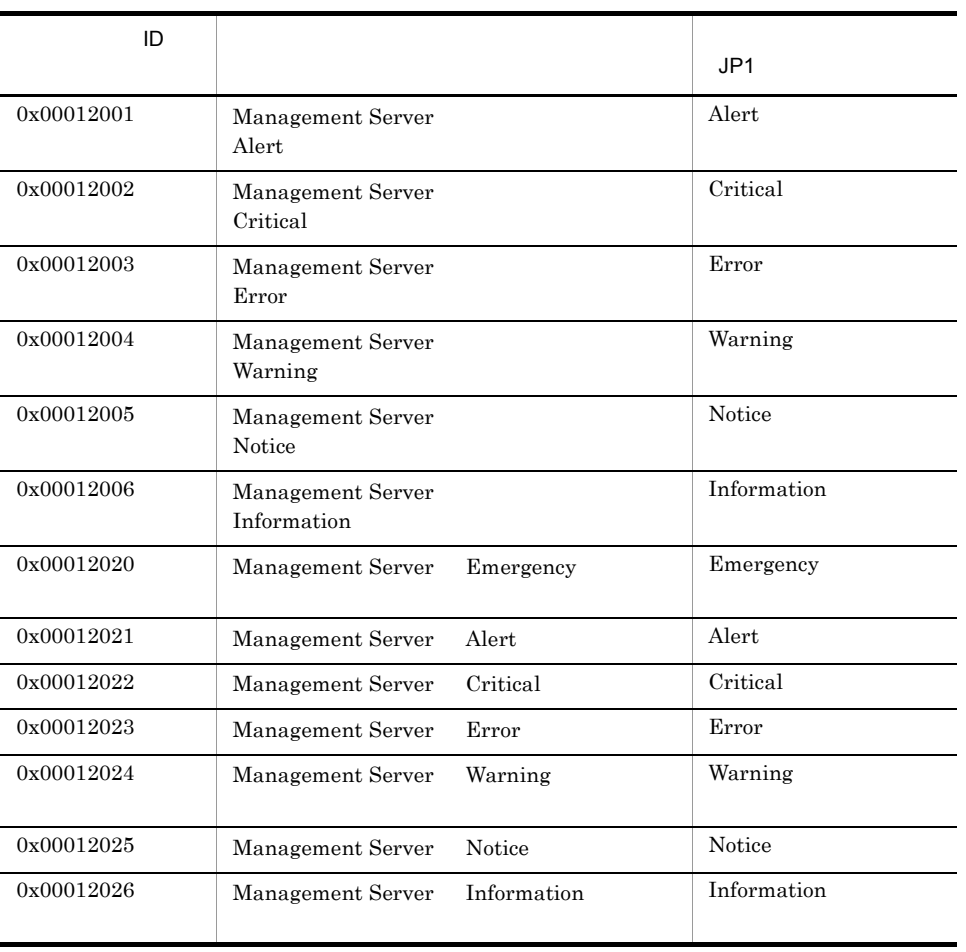

2 J2EE JP1

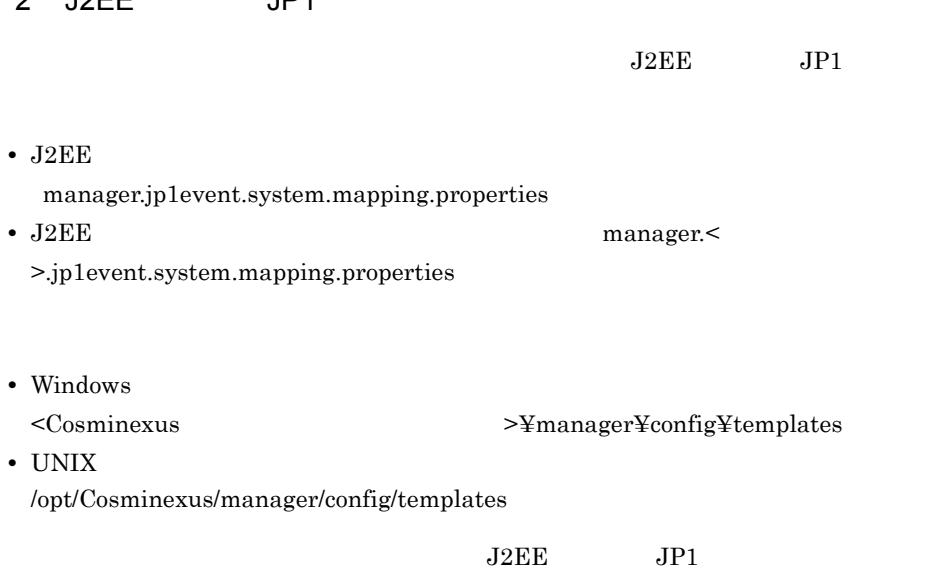

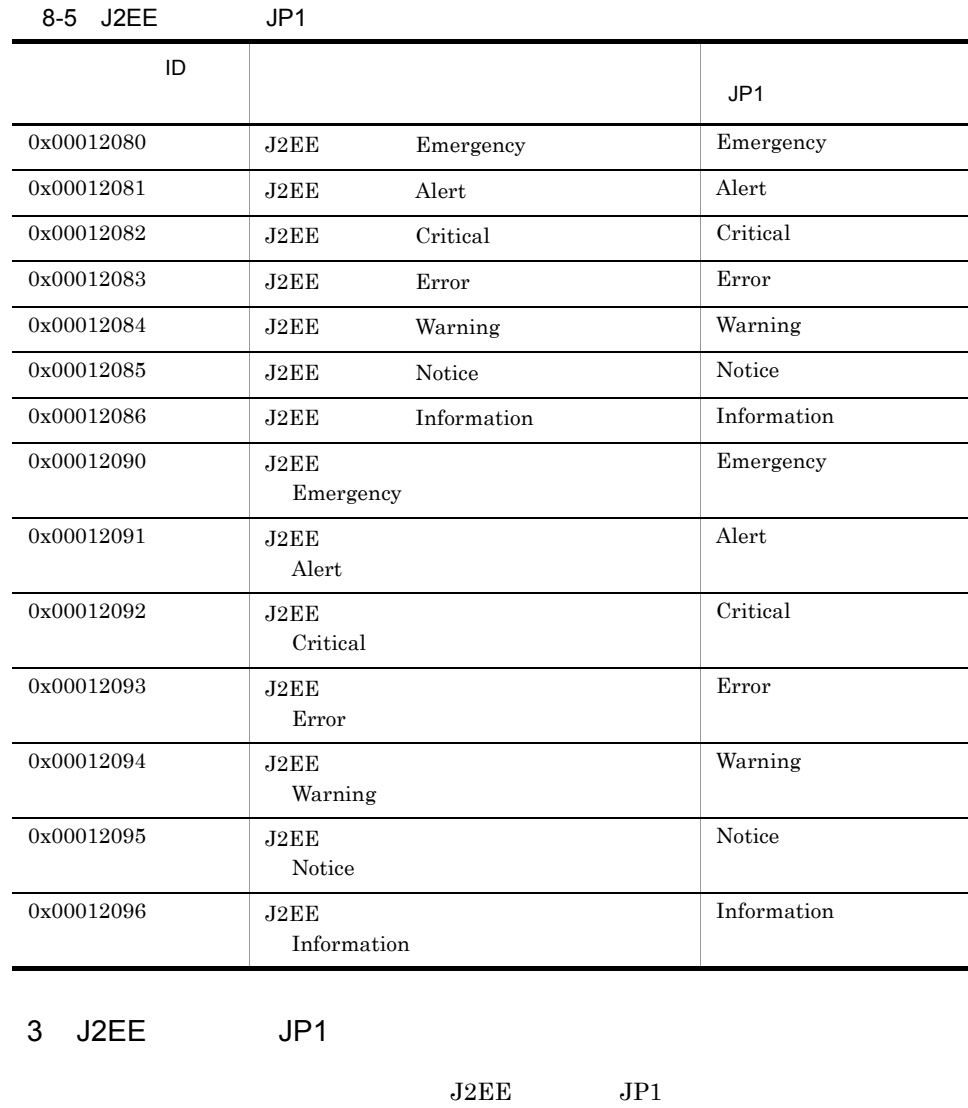

8-6 J2EE JP1

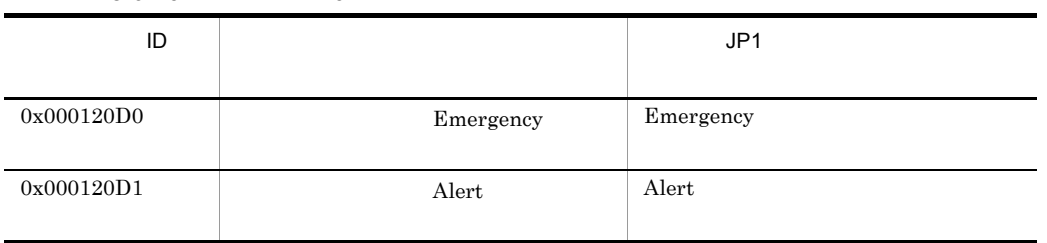

**JP1** Cosminexus

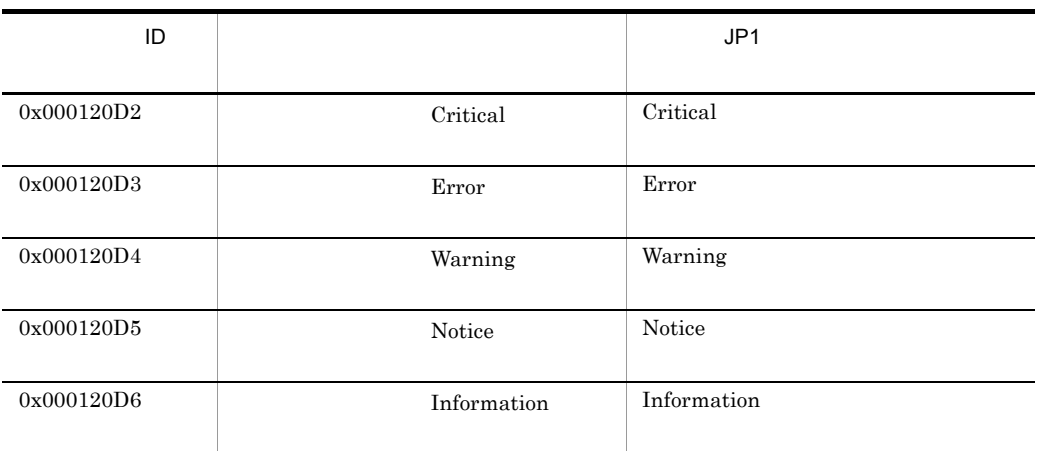

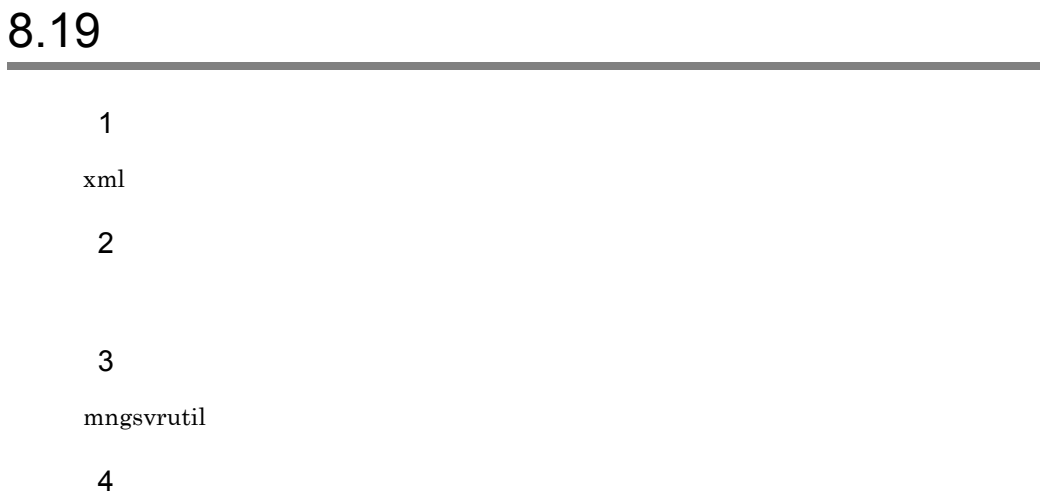

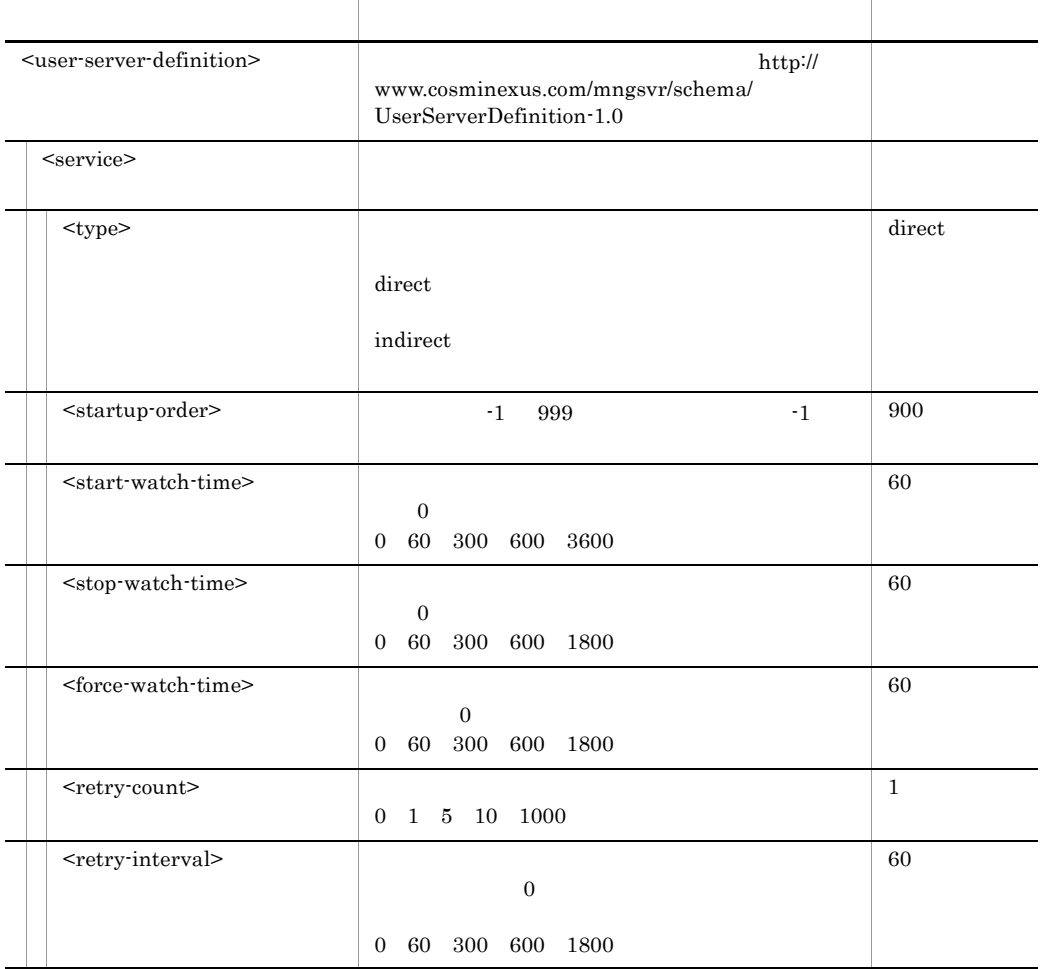

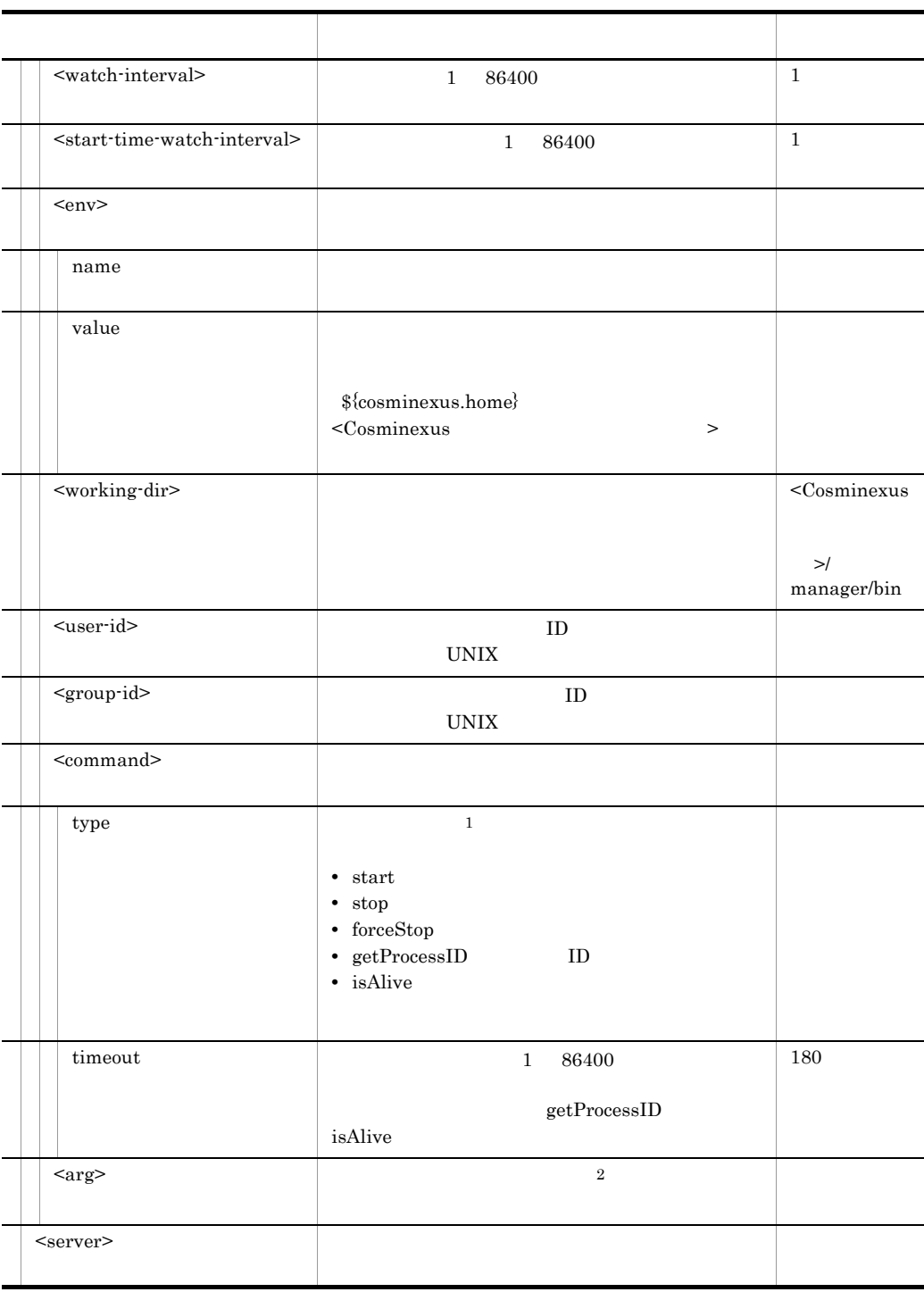

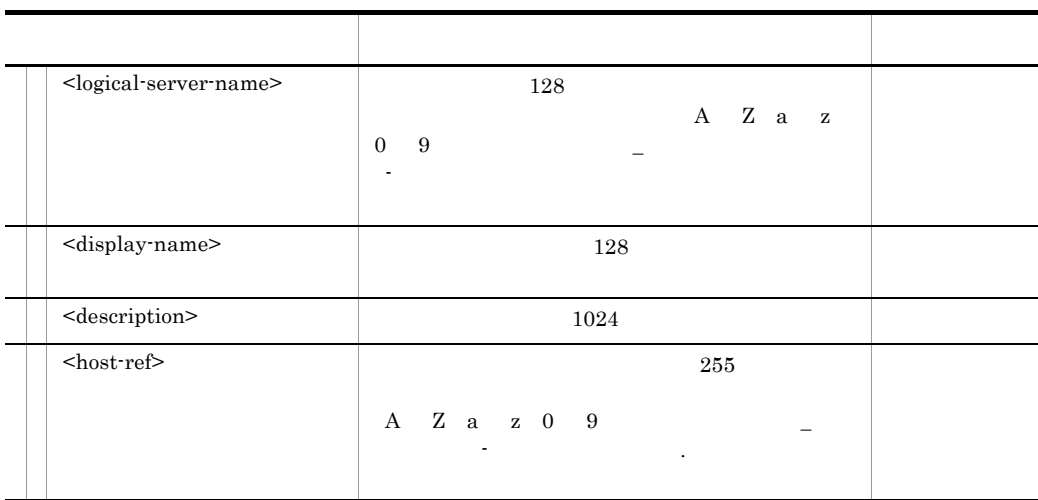

 $\frac{1}{\sqrt{2}}$ 

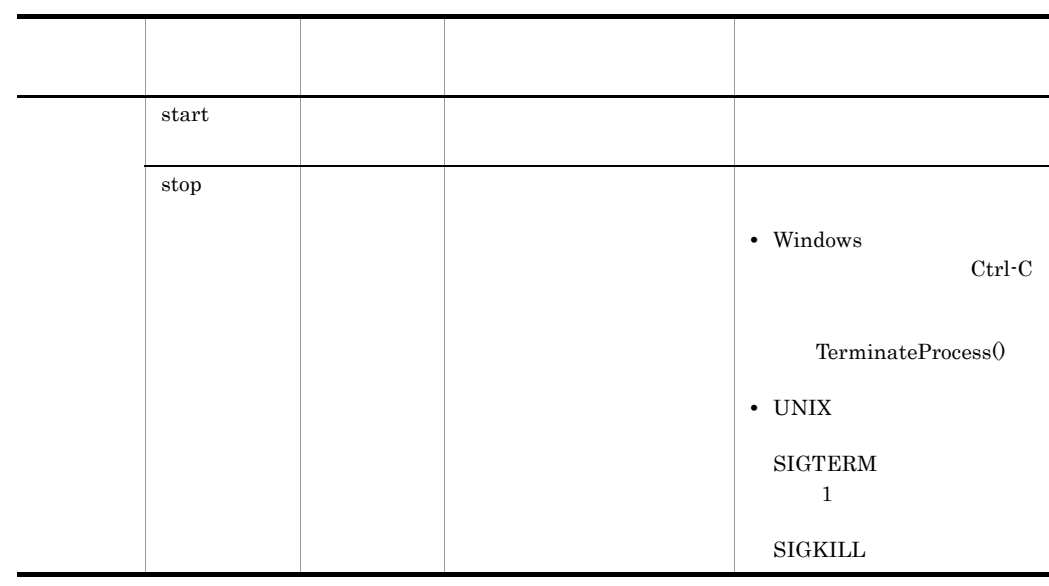

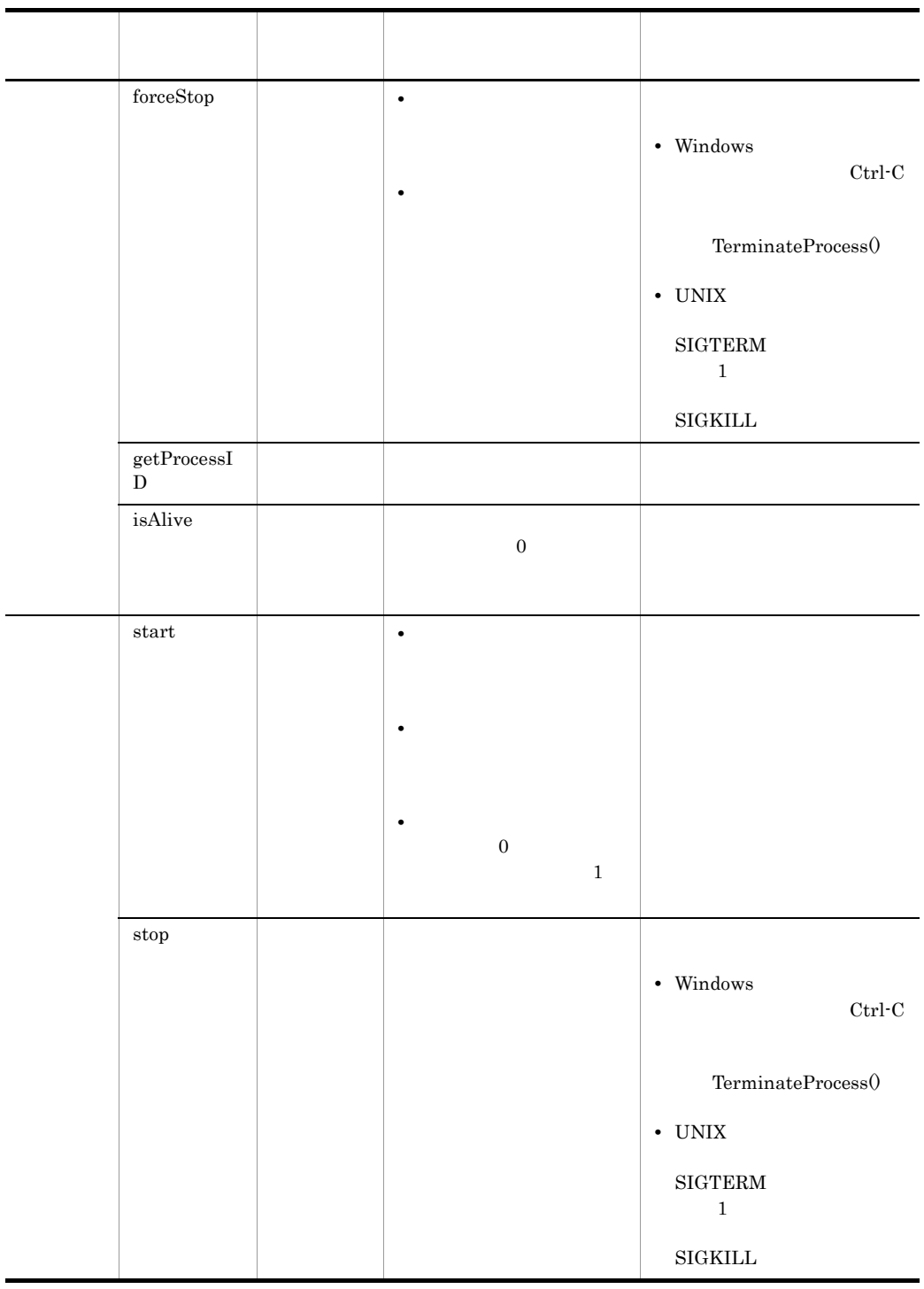

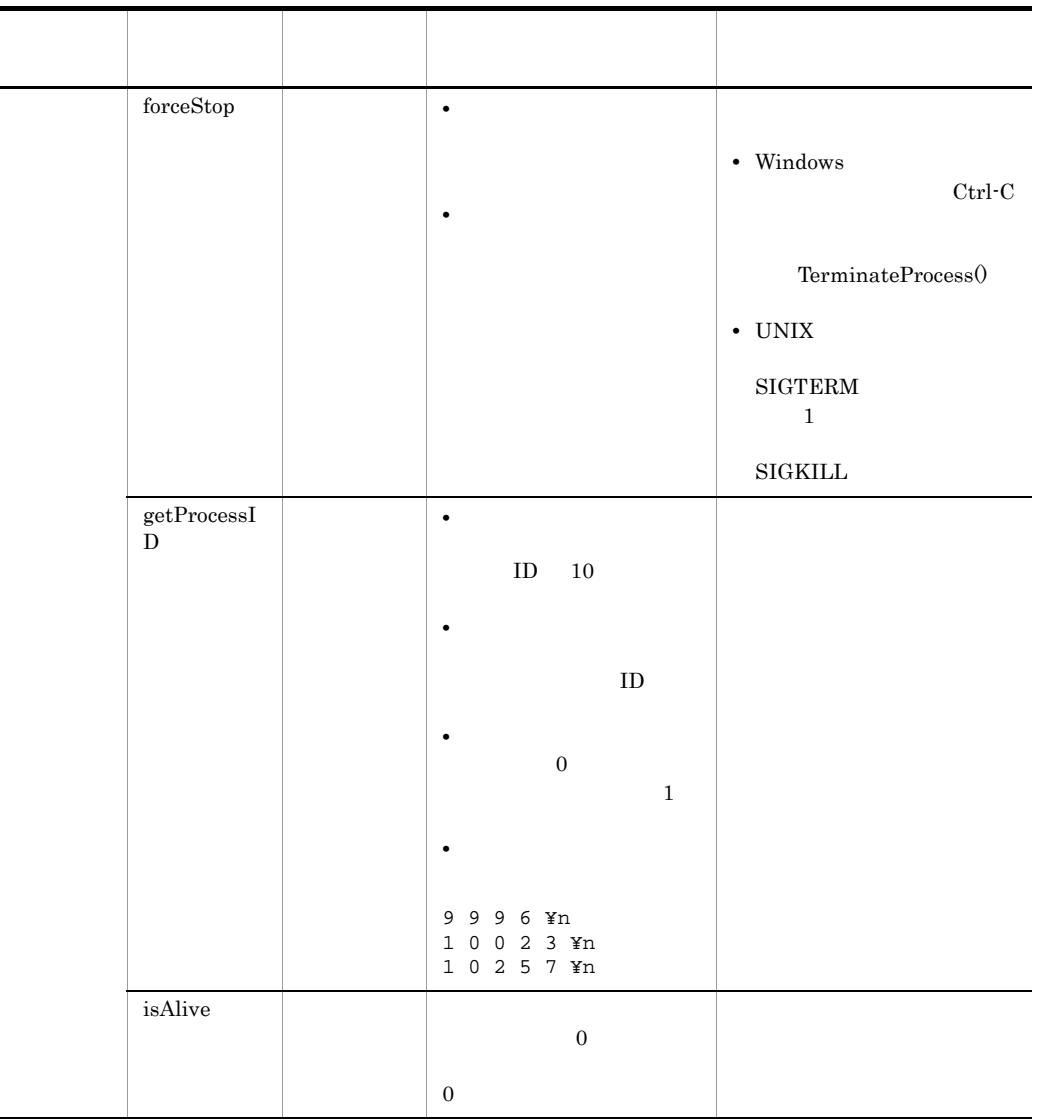

 $\overline{2}$ 

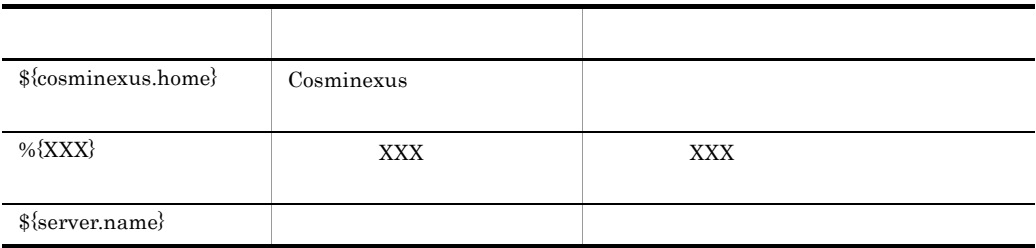

5

```
<?xml version="1.0" encoding="UTF-8" ?>
<user-server-definition xmlns="http://www.cosminexus.com/mngsvr/schema/
UserServerDefinition-1.0">
  \lt!-- \gt <service>
   \langle \langle | - - \rangle <type>direct</type>
    <!-- 起動順序 -->
    <startup-order>900</startup-order>
   \langle!-- \longrightarrow <start-watch-time>60</start-watch-time>
    \langle \langle | - - \rangle <stop-watch-time>60</stop-watch-time>
   \langle | -- | -->
    <force-watch-time>60</force-watch-time>
   \langle | -- | -->
   <retry-count>1</retry-count>
    \langle \langle | - \rangle <retry-interval>60</retry-interval>
    \lt ! - - \gt <watch-interval>1</watch-interval>
    \lt!-- \gt <start-time-watch-interval>1</start-time-watch-interval>
     <!-- 環境変数 -->
     <env name="USERSERVER_HOME" value="C:¥UserServer"/>
    \leq \frac{1}{2} -->
     <working-dir>C:¥UserServer</working-dir>
    \lt!!-- ID -->
     <user-id>userserver</user-id>
    \langle!-- ID -->
     <group-id>userserver</group-id>
    \langle \cdot \rangle -->
     <command type="start" timeout="180">
       <arg>C:¥UserServer¥start.exe</arg>
     </command>
    \lt!-- \gt <command type="stop" timeout="180">
```

```
 <arg>C:¥UserServer¥stop.exe</arg>
     </command>
\langle!-- \longrightarrow <command type="forceStop" timeout="180">
        <arg>C:¥UserServer¥forceStop.exe</arg>
     </command>
    \langle \cdot \cdot \cdot \rangle --> \Box\leq ! - <command type="getProcessID" timeout="180">
        <arg>C:¥UserServer¥getProcessID.exe</arg>
     </command>
--&>\langle \langle | - \rangle \langle - \rangle \langle - \rangle \langle - \rangle \langle - \rangle <command type="isAlive" timeout="180">
        <arg>C:¥UserServer¥isAlive.exe</arg>
     </command>
   </service>
   <!-- 論理ユーザサーバ定義 -->
   <server>
     <logical-server-name>UserServer01</logical-server-name>
    %<display-name> </display-name><br>%</description> </descri
                                            </description>
     <host-ref>192.168.1.1</host-ref>
   </server>
</user-server-definition>
```
### 6 **in the set of the set of the set of the set of the set of the set of the set of the set of the set of the s**

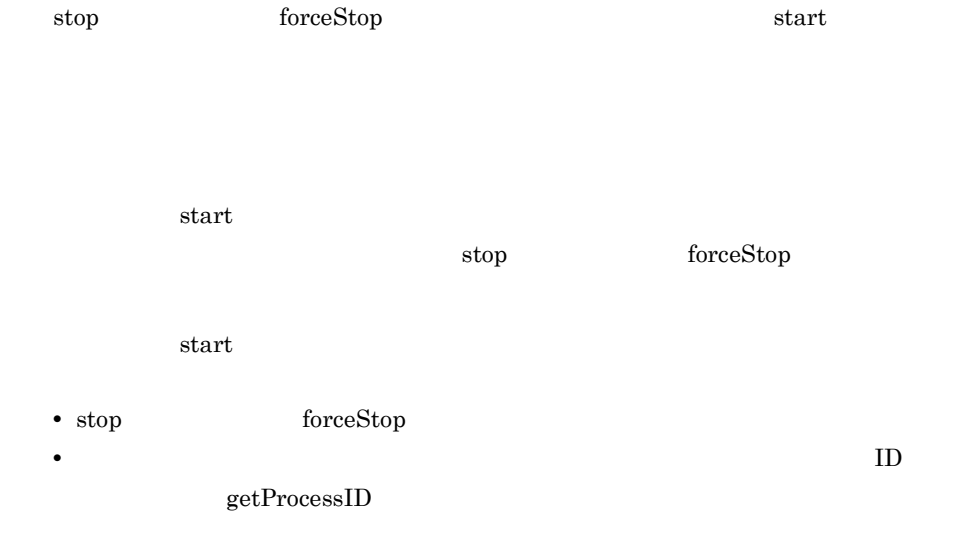
## *9* ログの運用で使用するファ

 $9.1$ 

9.2 snapshot

## $9.1$

 $9-1$   $0$ 

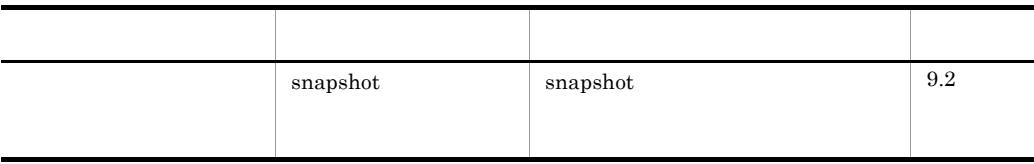

### <span id="page-506-0"></span>9.2 snapshot

 $s$ napshot  $\overline{\phantom{a}}$ 

snapshot snapshot snapshot snapshot  $\mathbf 1$ 

- **•** <u>• 2007 · 2008 · 2008 · 2008 · 2008 · 2008 · 2008 · 2008 · 2008 · 2008 · 2008 · 2008 · 2008 · 2008 · 2008 · 2008 · 2008 · 2008 · 2008 · 2008 · 2008 · 2008 · 2008 · 2008 · 2008 · 2008 · 2008 · 2008 · 2008 · 2008 · 200</u>
- #
- *• / /*
- **•** ファイルセパレータで分類されたパス要素に対して,正規表現 が使用できます。
- **•** 不正な正規表現 を含む場合,その指定は無視されます。
- **•** 指定したパスにファイルが存在しない場合,その指定は無視されます。

#### java.util.regex.Pattern

2  $\sim$ 

• Windows  $<sub>Cosminexus</sub>$ </sub> >¥manager¥config¥snapshotlog.conf  $<sub>Cosminexus</sub>$ </sub> >¥manager¥config¥snapshotlog.2.conf • UNIX /opt/Cosminexus/manager/config/snapshotlog.conf /opt/Cosminexus/manager/config/snapshotlog.2.conf

snapshotlog.conf snapshotlog.2.conf

snapshot Cosminexus

- Windows
	- <Cosminexus のインストールディレクトリ >¥manager¥config¥templates¥
- UNIX
	- /opt/Cosminexus/manager/config/templates/
- $3 \qquad \qquad \overline{\phantom{a}}$

#### 9-2 snapshot

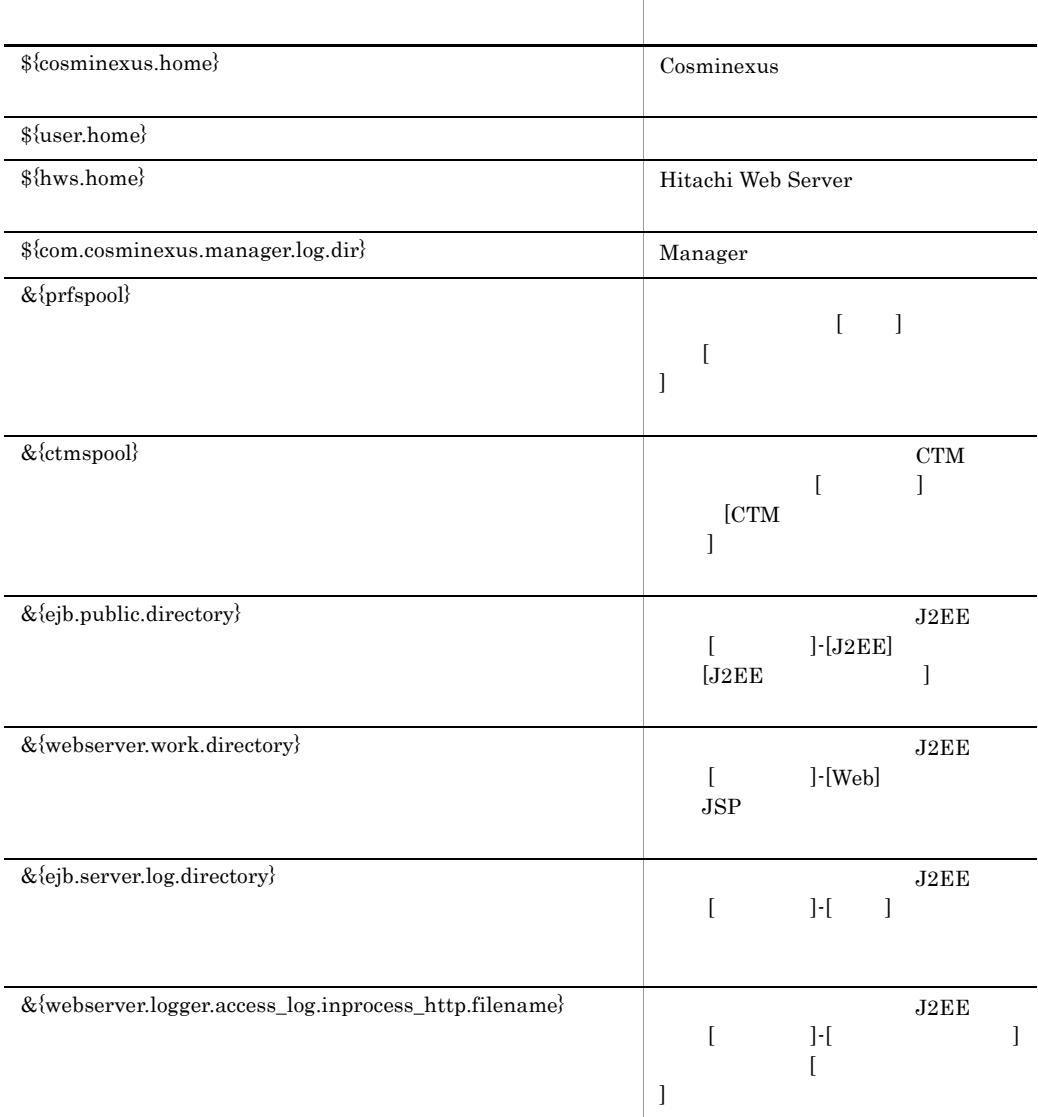

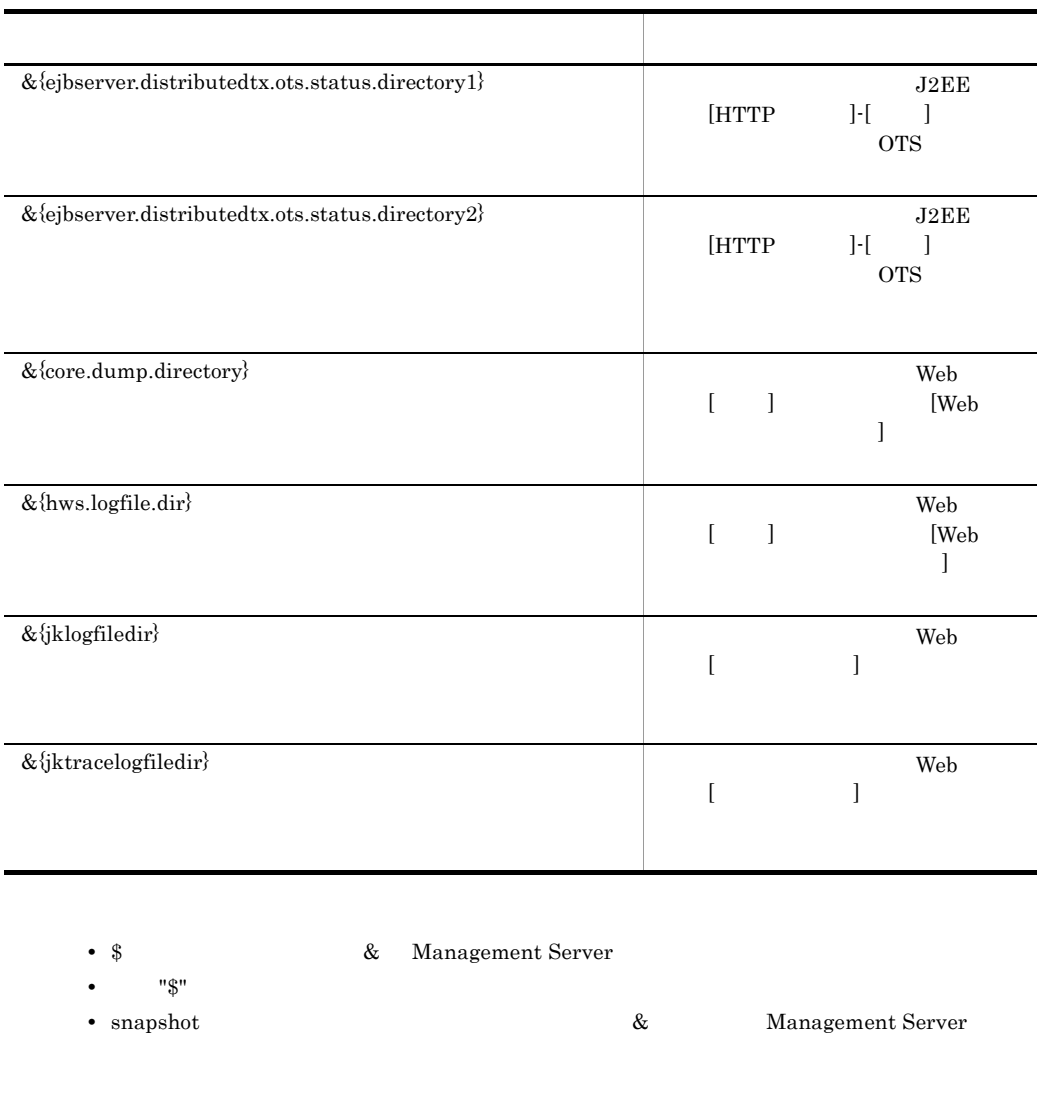

#### 4 記述例

/home/logdir/message1.log

/home/logdir/message1¥ .log

/opt/Cosminexus/manager/log

\${cosminexus.home}/manager/log/.+

 $J2EE$   $JawaVM$ 

workdir J2EE =Server1

/home/workdir/ejb/Server1/javacore.+¥ .txt

"¥" "."

 $9.$ 

 $\mathbb{R}$  . The contract term is the contract term in  $\mathbb{R}$  $"$  +"  $1$ 

# *10*監査ログの設定で使用する

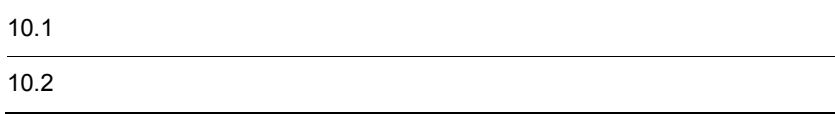

## $10.1$

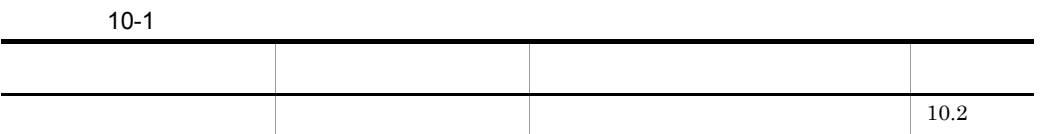

### <span id="page-512-0"></span> $10.2$

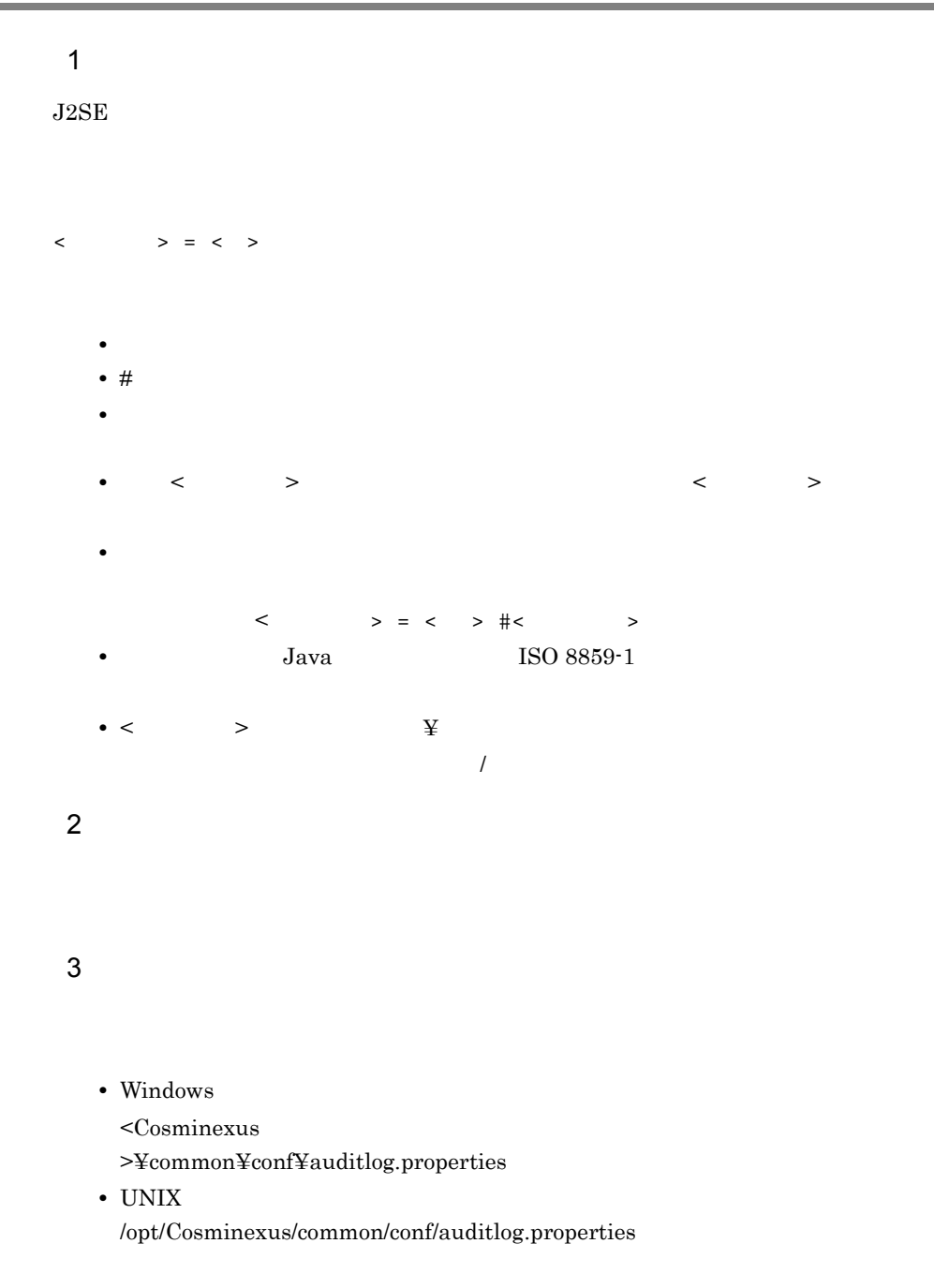

#### COSMINEXUS\_AUDITLOG\_CONF

#### COSMINEXUS\_AUDITLOG\_CONF=D:/auditlog/auditlog.properties

 $4 \overline{\phantom{a}}$ 

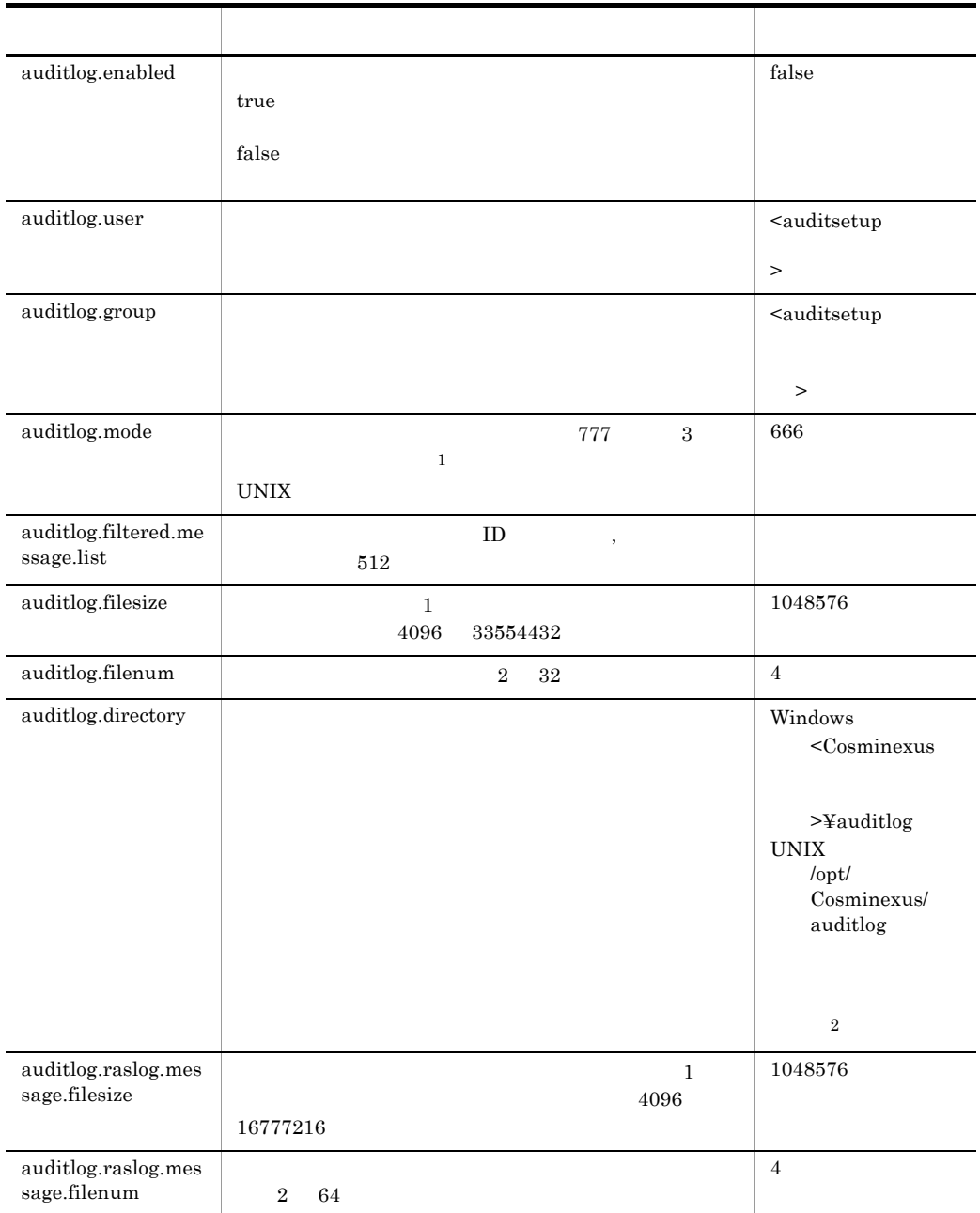

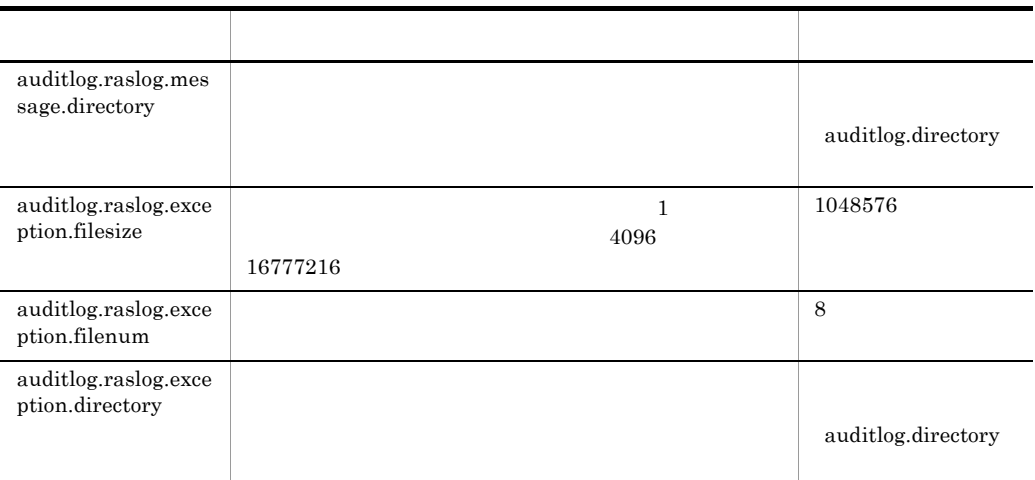

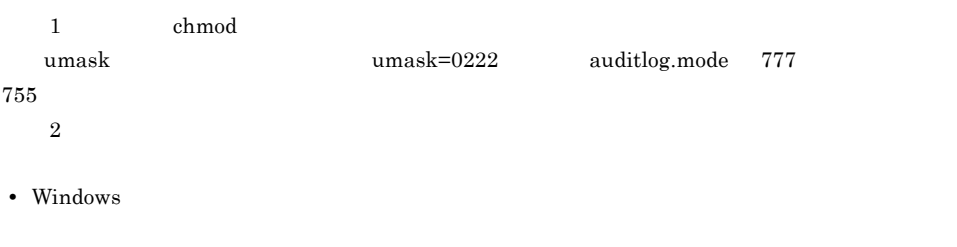

• UNIX

セス権限に 777 が設定されます。

#### $5$

Windows UNIX

Windows

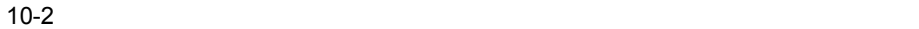

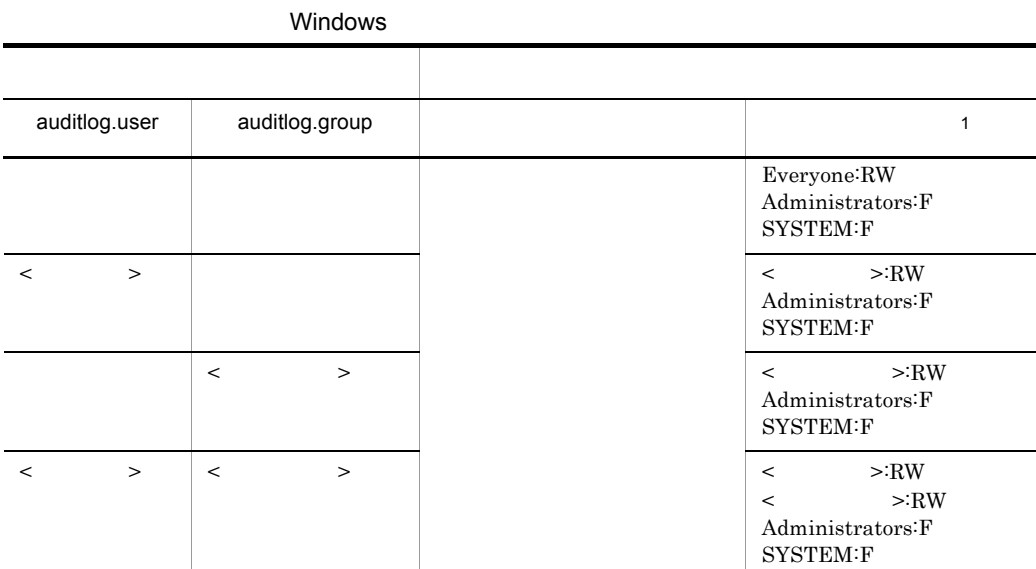

注※ 1 Windows < ユーザ名またはグループ名 >:< 許可する権限 >  $<\qquad \qquad \rightarrow$  $\mathbf{F}$  $RW$  $UNIX$ 

10-3  $\blacksquare$ 

|                   |                    | <b>UNIX</b>                         |       |       |        |       |                |     |            |                |
|-------------------|--------------------|-------------------------------------|-------|-------|--------|-------|----------------|-----|------------|----------------|
|                   |                    |                                     |       |       |        |       |                |     |            |                |
| auditlog.<br>user | auditlog.g<br>roup | auditlog.<br>$\overline{1}$<br>mode |       |       |        |       |                |     |            | $\overline{2}$ |
|                   |                    |                                     | root  | $\,3$ |        | root  | $\sqrt{3}$     | 666 | $\sqrt{3}$ |                |
|                   |                    | 777                                 | root  | $\,3$ |        | root  | $\sqrt{3}$     | 777 |            |                |
| $\,<$<br>$\,>$    |                    |                                     | $\,<$ |       | $\geq$ | $\,<$ | $\,>$<br>$\,3$ | 666 | $\sqrt{3}$ |                |
|                   |                    |                                     |       |       |        |       |                |     |            |                |

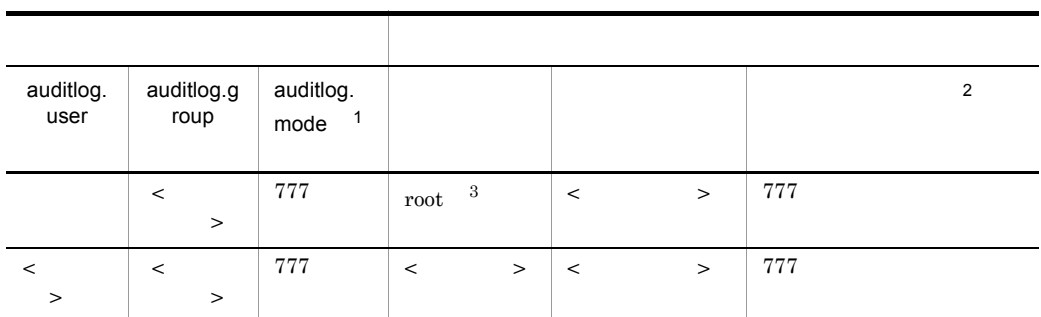

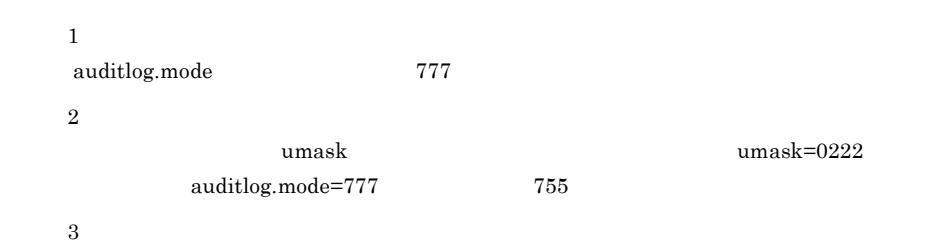

auditsetup

- Windows
- UNIX

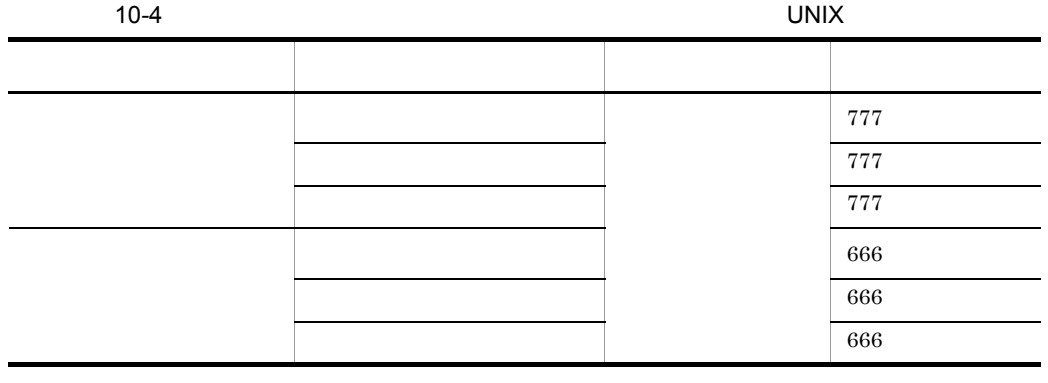

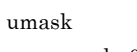

 $\text{umask}=0022$   $\text{777}$   $\text{755}$ 

 $t = 1$  the state  $t = 1$  th  $t = 2$  th  $t = 3$  th  $t = 3$  th  $t = 4$  that  $t = 5$  the state  $t = 1$ 

```
0
```
6

#### auditlog.properties

```
auditlog.enabled=true
#auditlog.user=
#auditlog.group=
#auditlog.mode=666
auditlog.filtered.message.list=KDJExxxxxx-E,KDJEyyyyyy-I
auditlog.directory=D:/auditlog/logs
#auditlog.filesize=1048576
#auditlog.filenum=4
#auditlog.raslog.message.directory=${auditlog.directory}
#auditlog.raslog.message.filesize=1048576
#auditlog.raslog.message.filenum=4
#auditlog.raslog.exception.directory=${auditlog.directory}
#auditlog.raslog.exception.filesize=1048576
#auditlog.raslog.exception.filenum=8
```
• **•**  $\blacksquare$ 

• **•**  $\blacksquare$ 

• **•**  $\blacksquare$ 

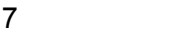

 $\textsc{COSMINEXUS\_AUDITION\_COG\_CONF}$ 

## *11*統合ユーザ管理で使用する

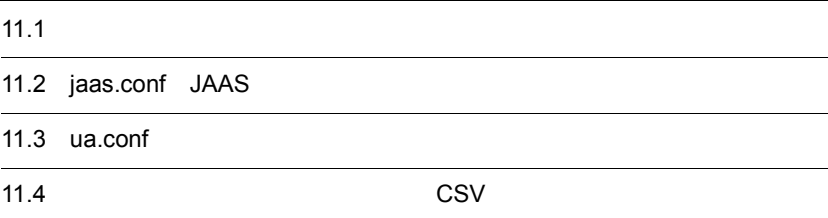

## 11.1  $\blacksquare$

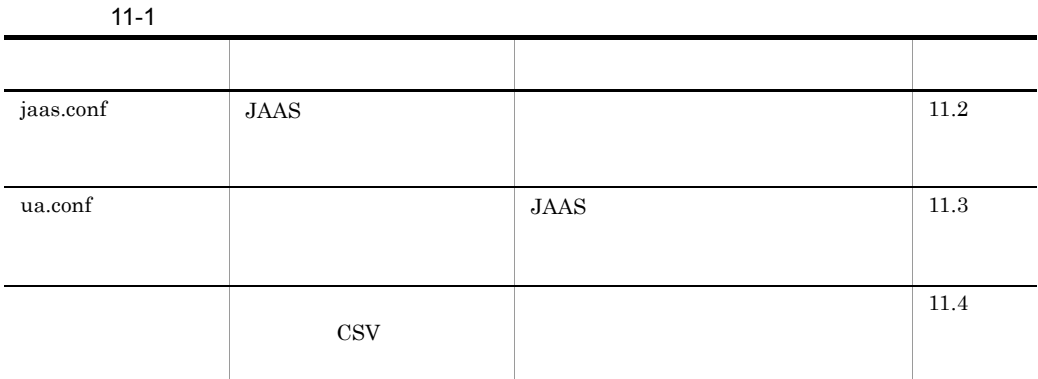

## <span id="page-520-0"></span>11.2 jaas.conf JAAS

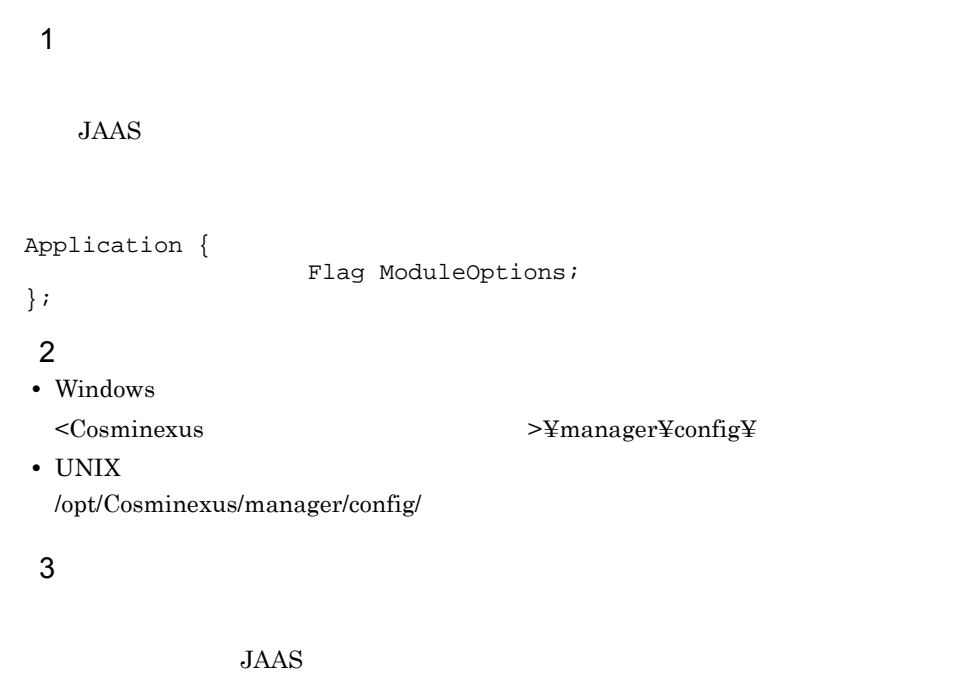

 $4 \overline{z}$ 

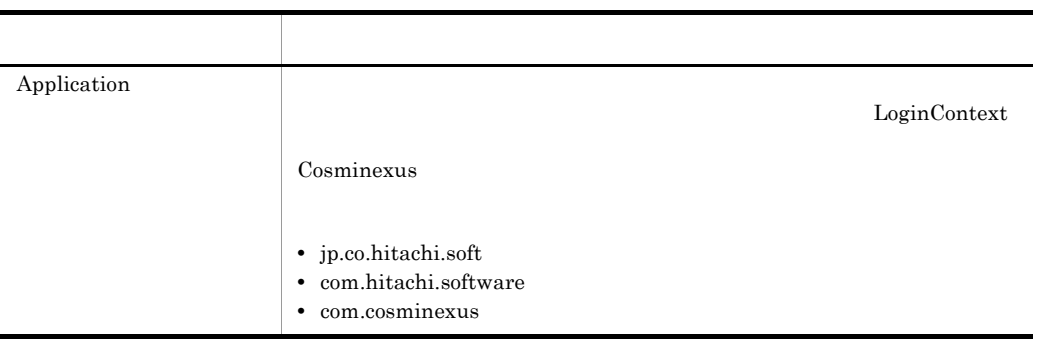

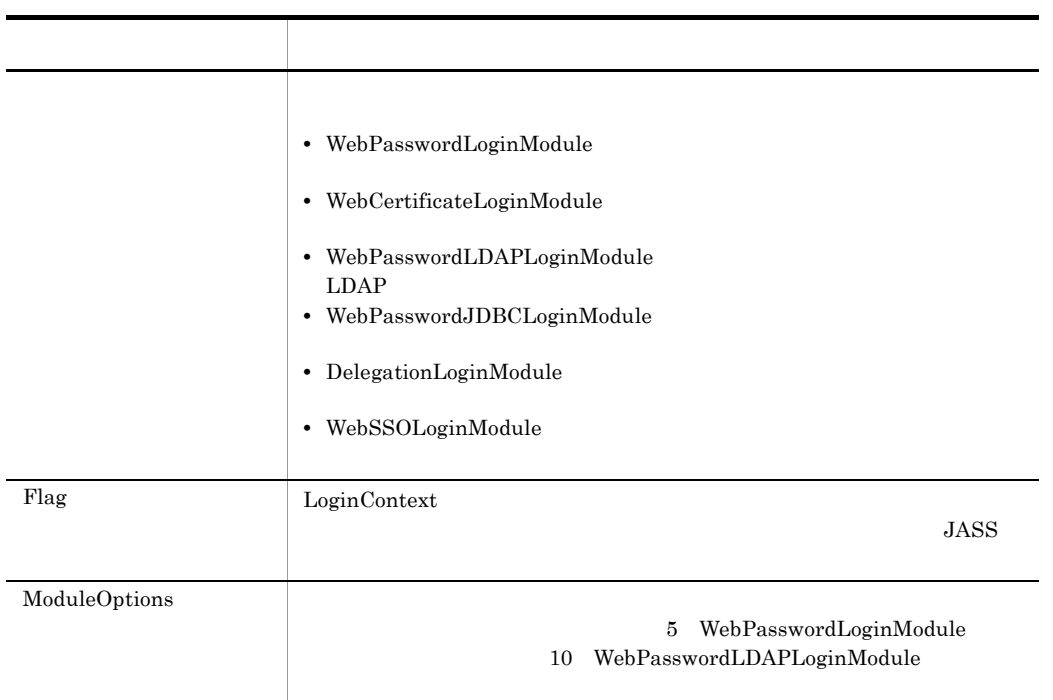

#### 5 WebPasswordLoginModule

WebPasswordLoginModule

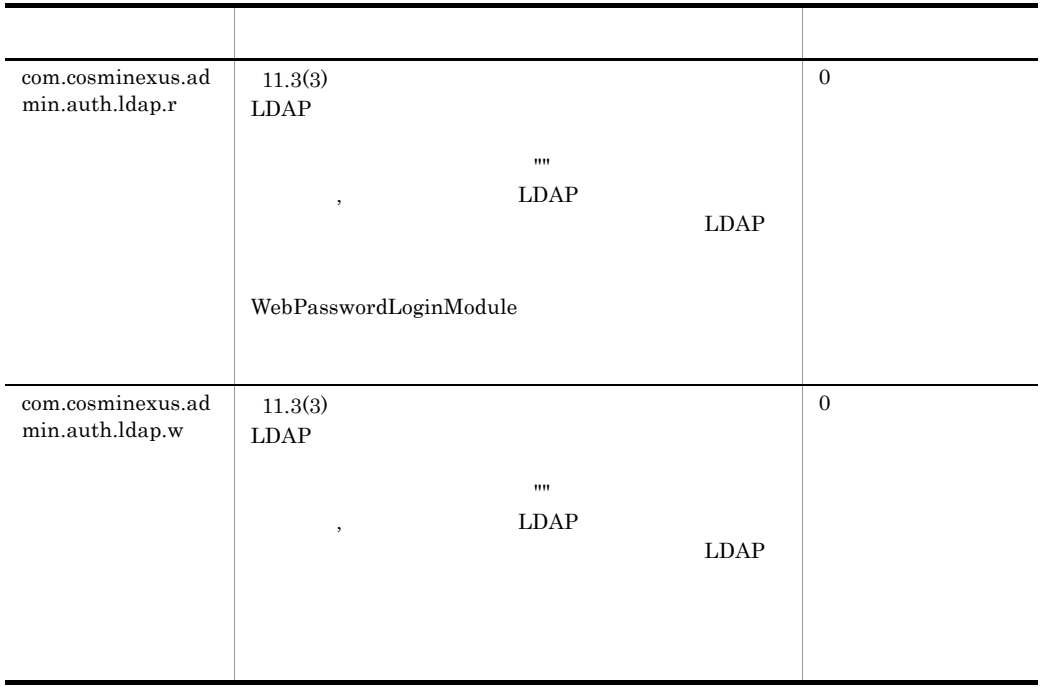

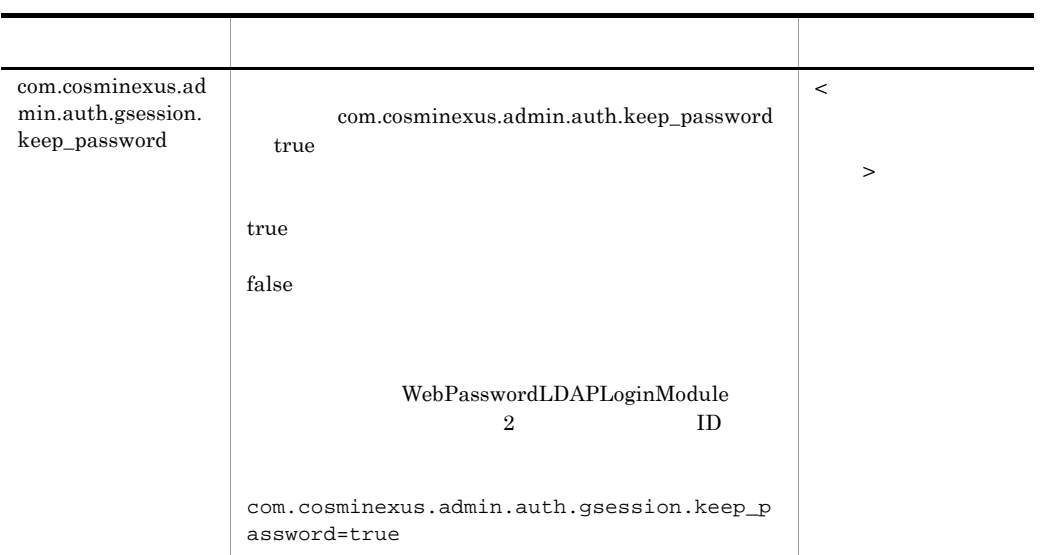

#### 6 WebSSOLoginModule

#### WebSSOLoginModule

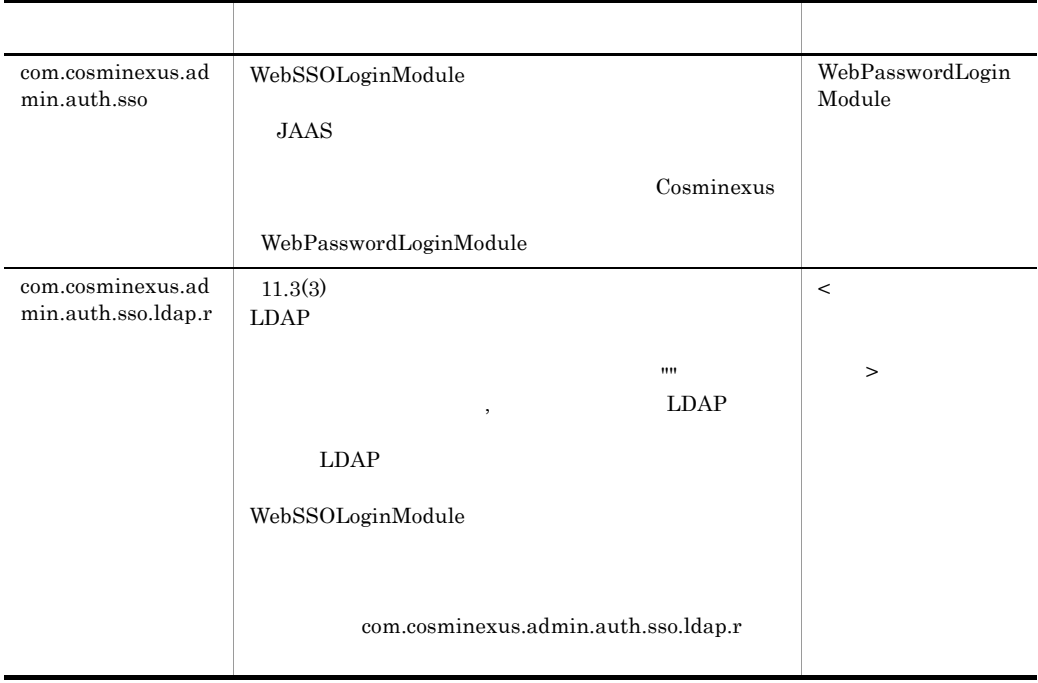

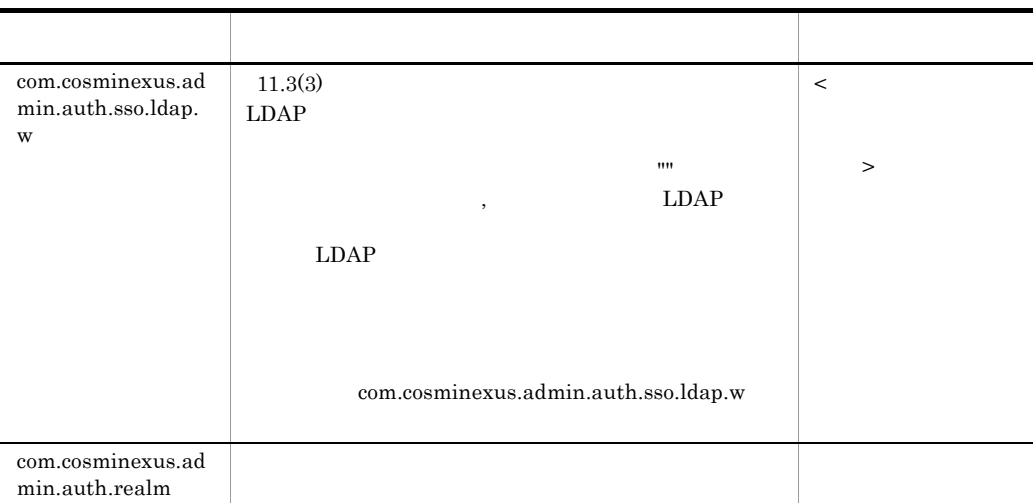

#### 7 DelegationLoginModule

DelegationLoginModule

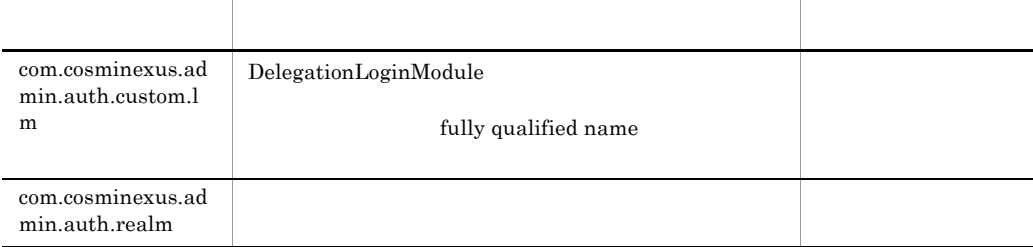

#### 8 WebCertificateLoginModule

WebCertificateLoginModule

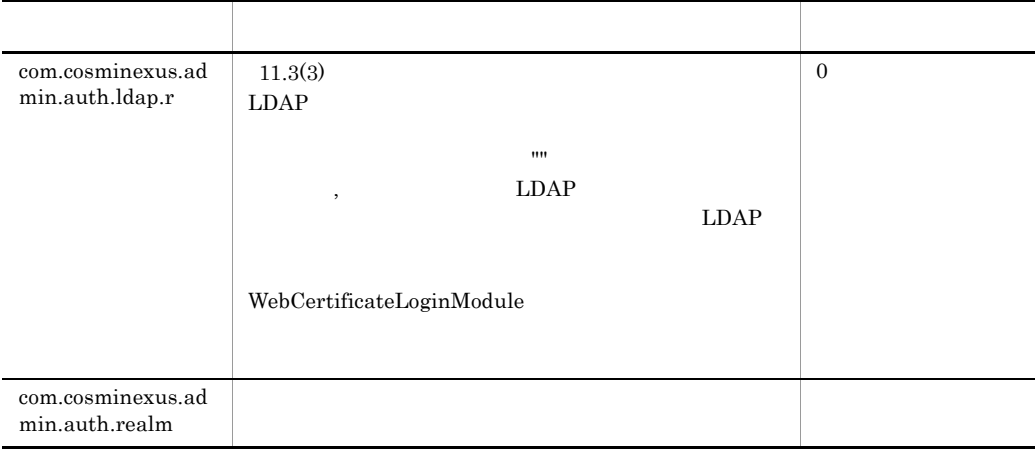

#### 9 WebPasswordJDBCLoginModule

#### WebPasswordJDBCLoginModule

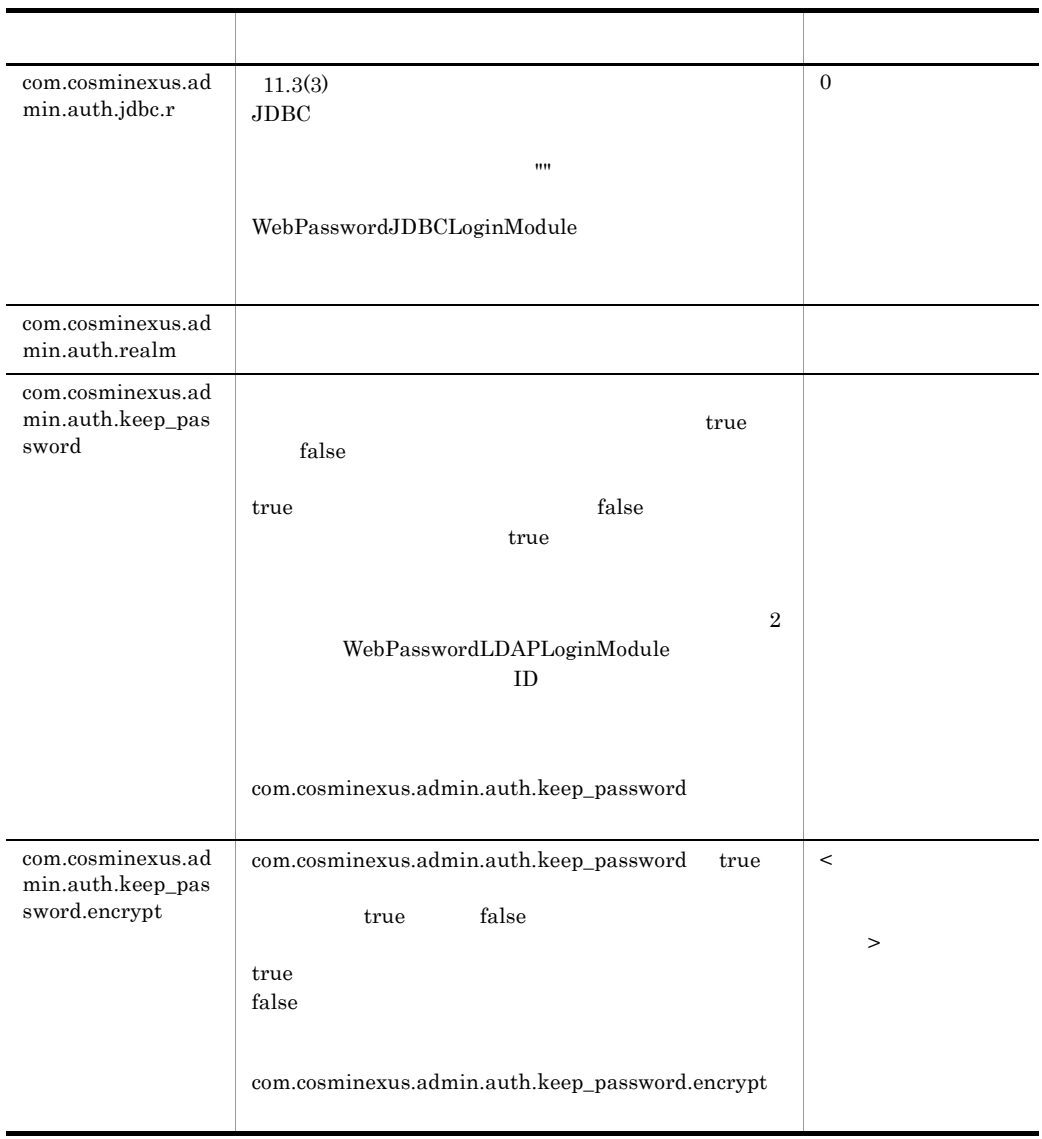

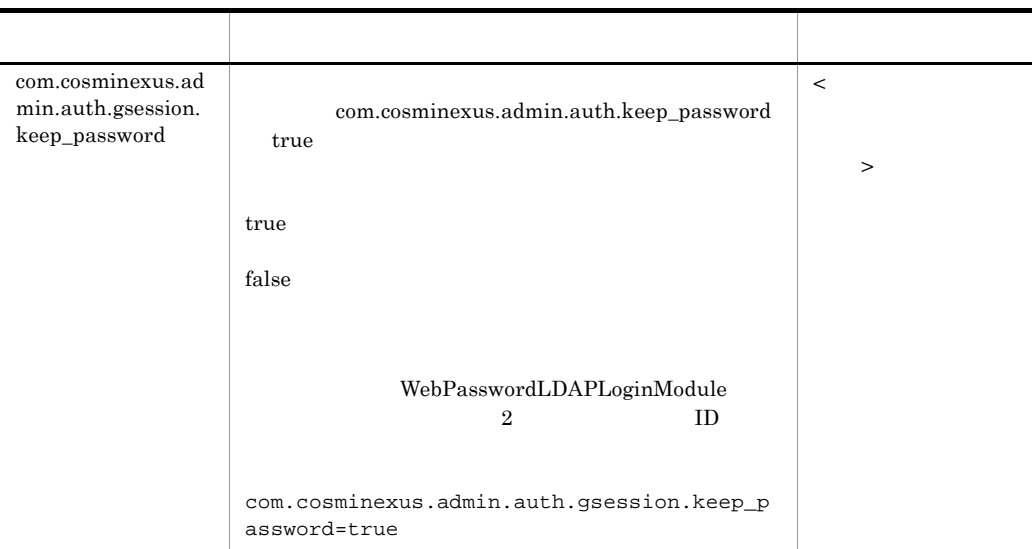

#### 10 WebPasswordLDAPLoginModule

WebPasswordLDAPLoginModule

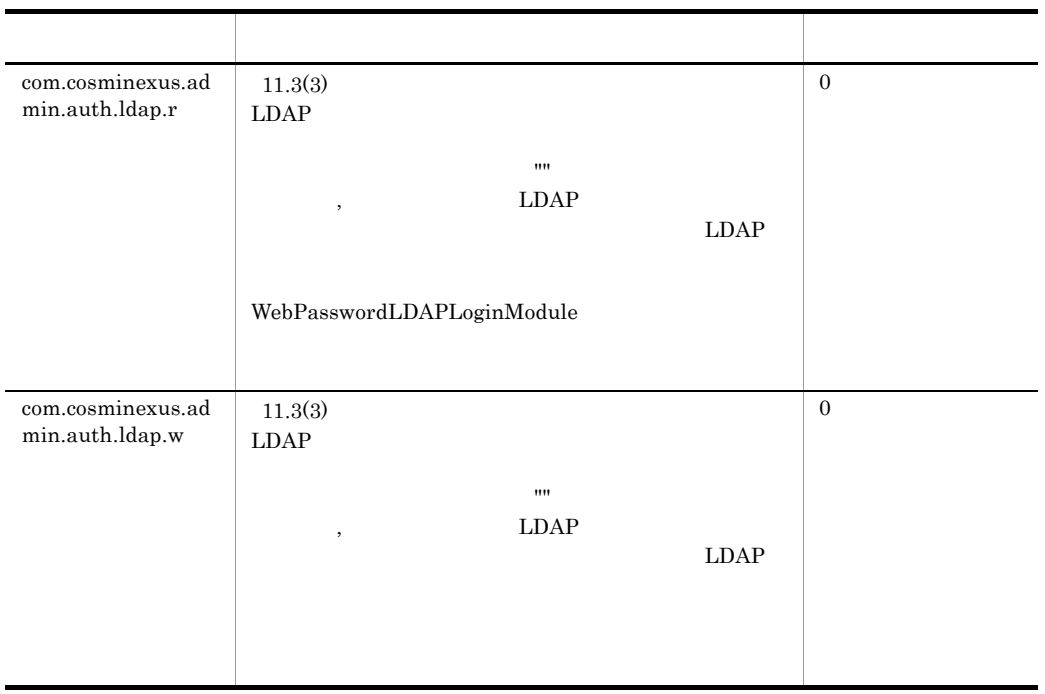

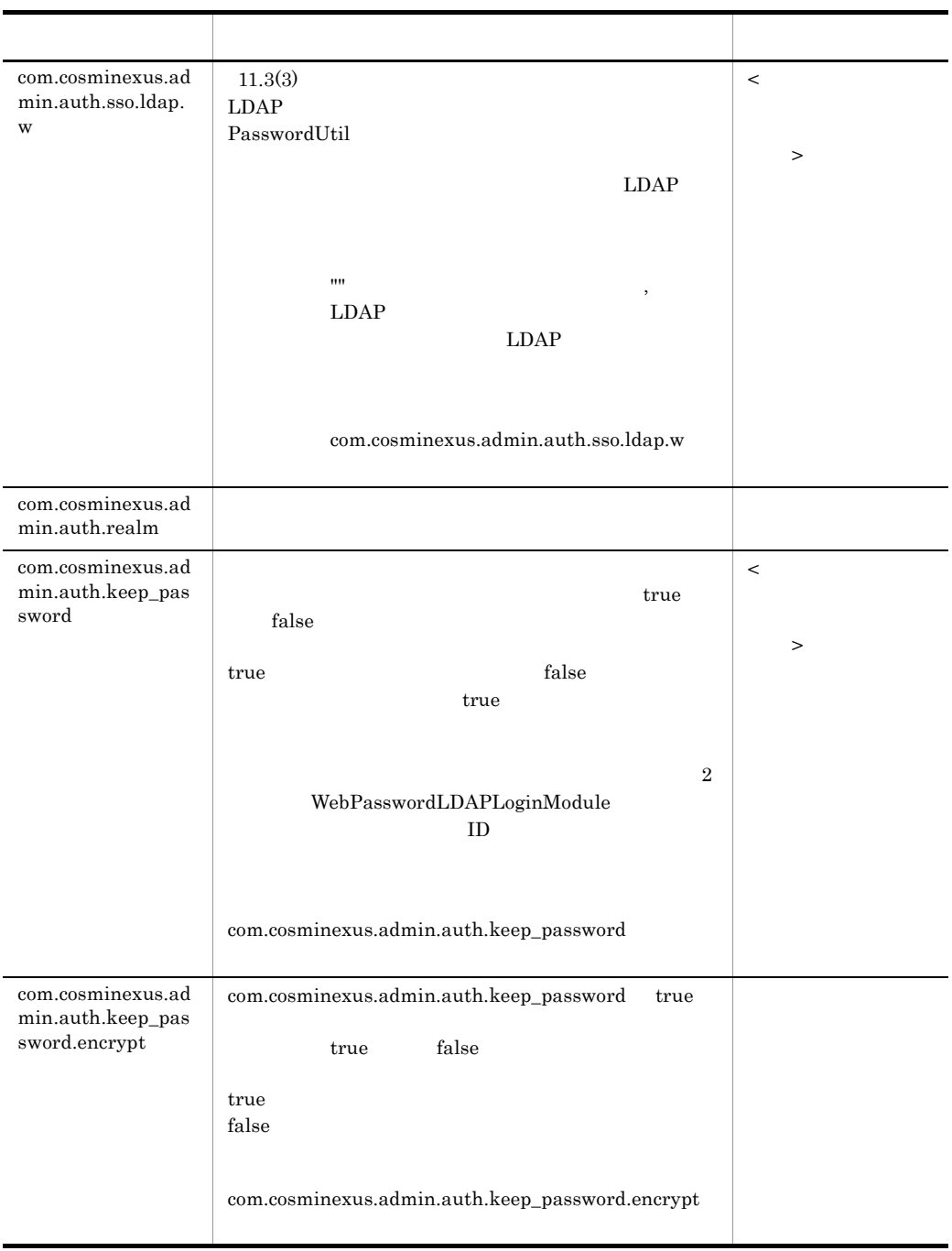

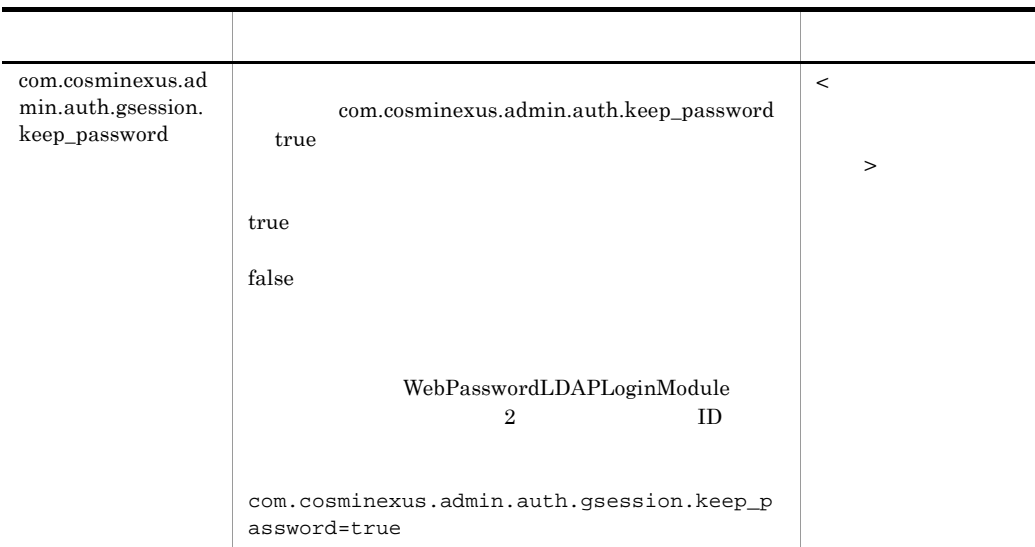

## <span id="page-529-0"></span>11.3 ua.conf

#### $\overline{1}$

 $JAAS$ 

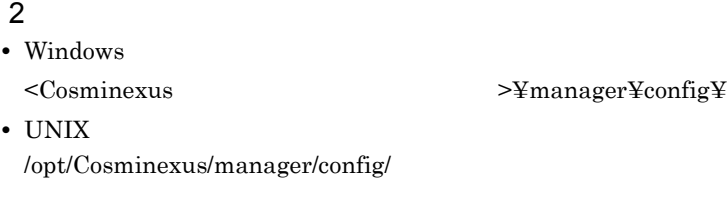

### <span id="page-529-1"></span> $3$

 $JAAS$  is the LDAP  $LDAP$ 

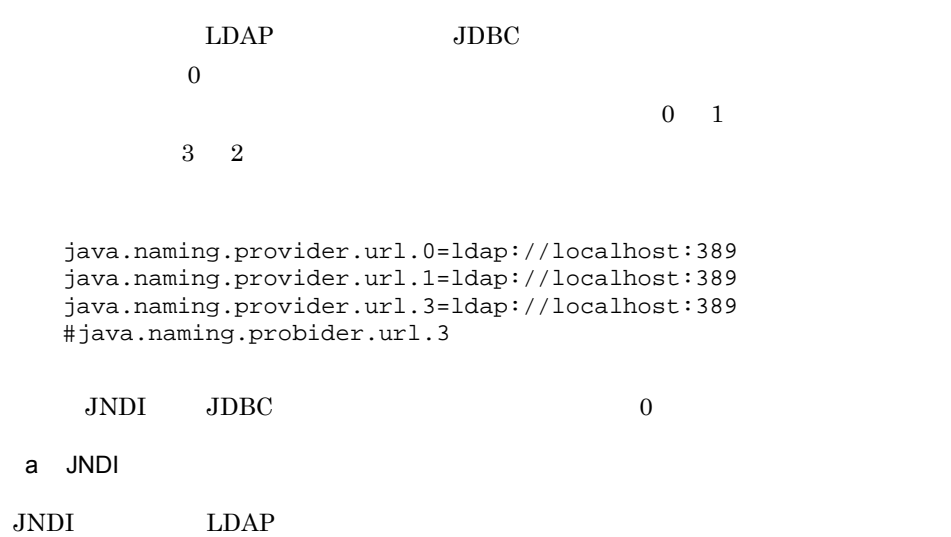

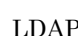

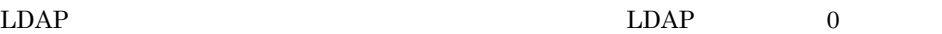

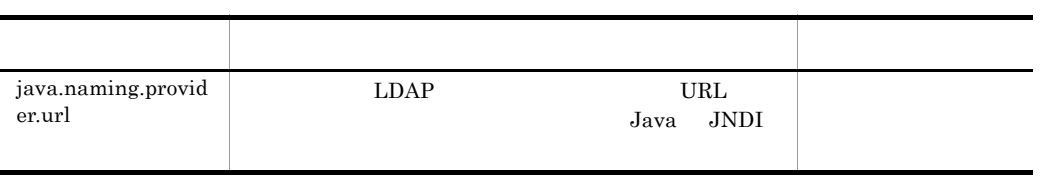

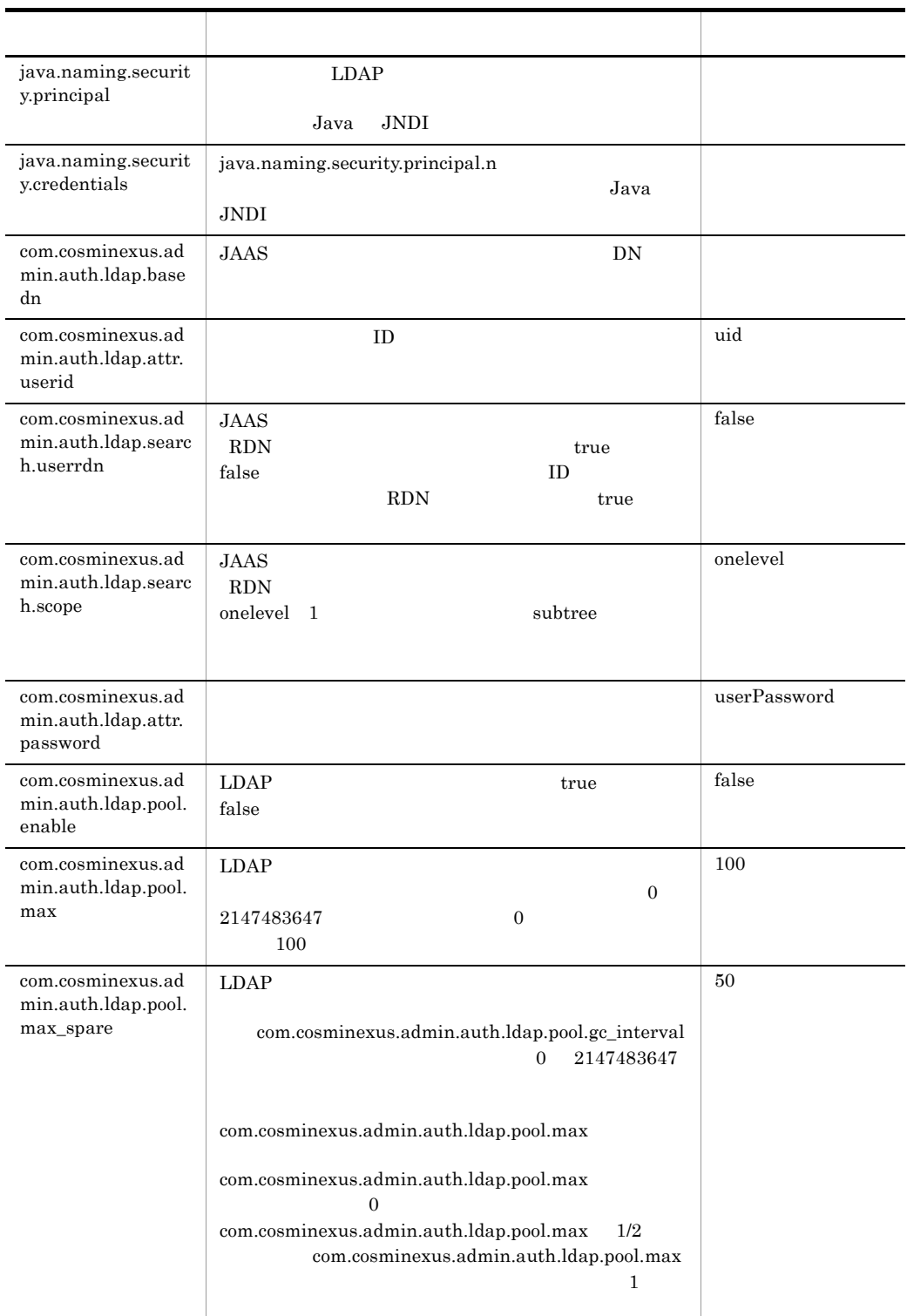

l,

Ĭ.

l,

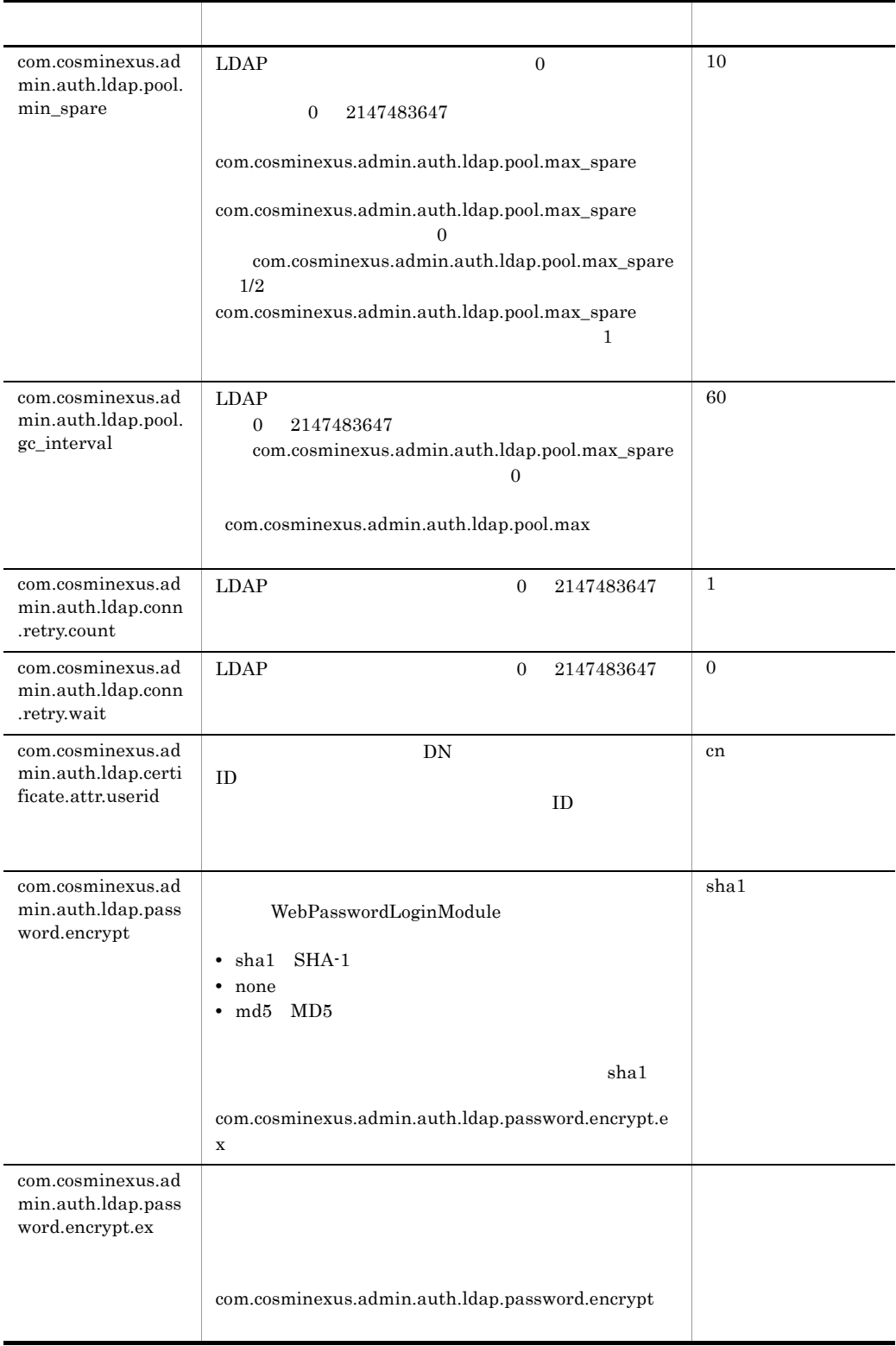

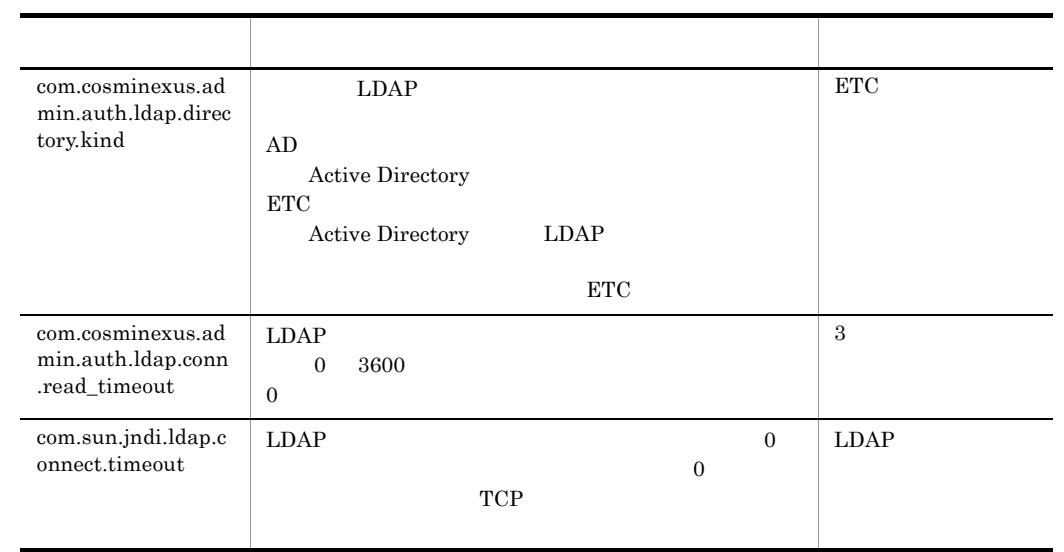

b JDBC

 $JDBC$ 

#### $JDBC$   $0$

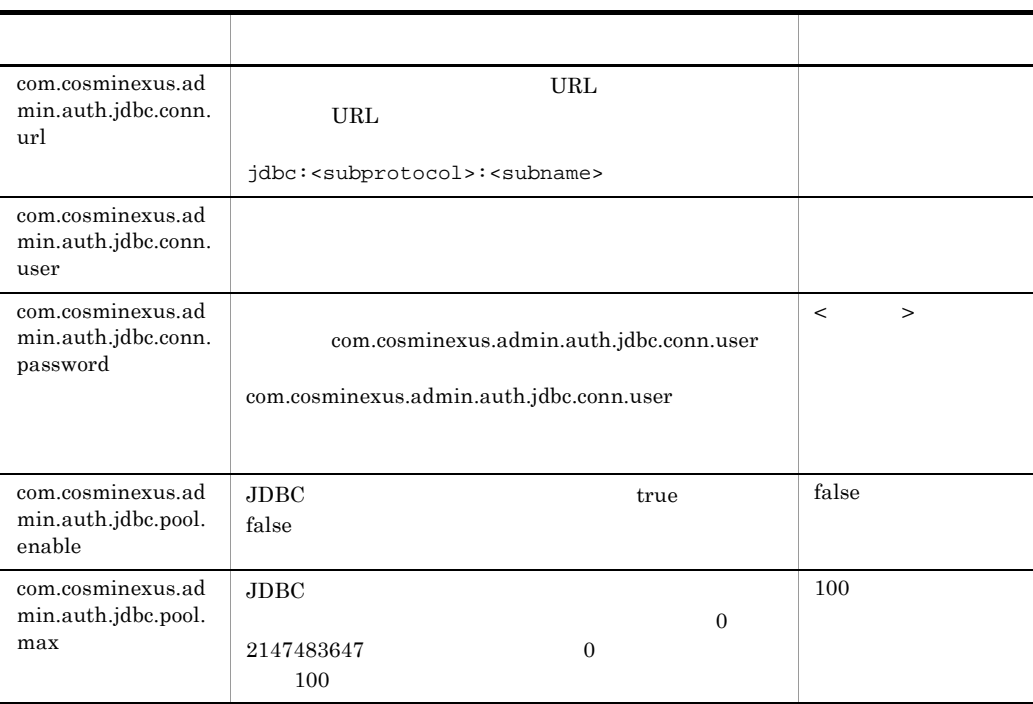

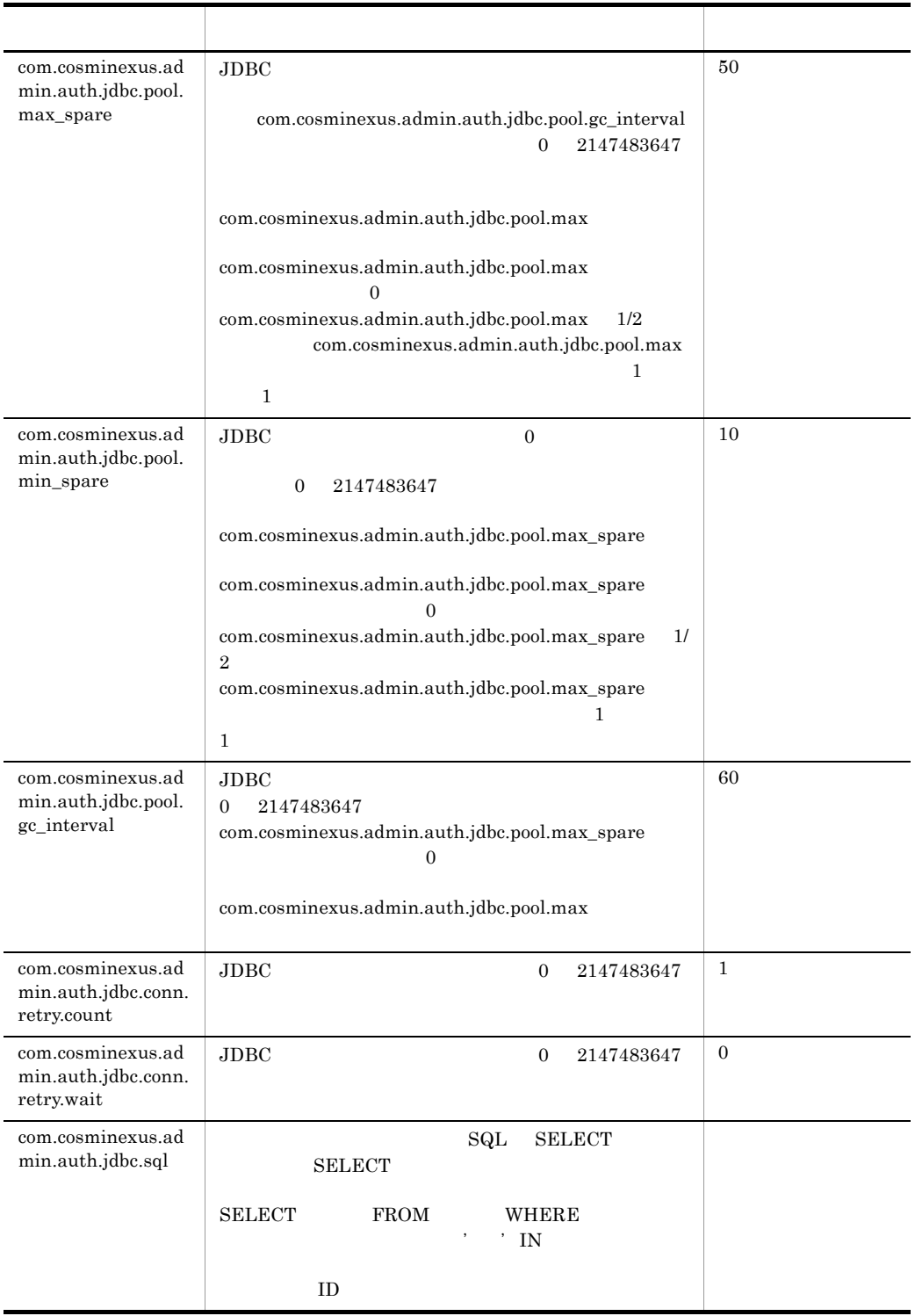

#### c API

 $L\text{DAP}$  and  $\text{DAP}$  and  $\text{DAP}$  and  $\text{DAP}$  are  $\text{DAP}$  and  $\text{DAP}$  and  $\text{DAP}$  and  $\text{DAP}$  are  $\text{DAP}$  and  $\text{DAP}$  and  $\text{DAP}$  are  $\text{DAP}$  and  $\text{DAP}$  and  $\text{DAP}$  are  $\text{DAP}$  and  $\text{DAP}$  and  $\text{DAP}$  are

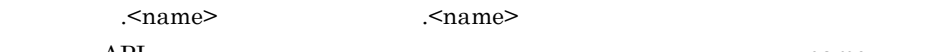

#### $API$  name LdapUserDataManager

#### name

< $T = T - T$ 

 $A \quad Z \quad a \quad z \quad 0 \quad 9 \qquad .$ 

com.cosminexus.admin.auth.api.repository.ldap.config.<com.c osminexus.admin.auth.Example>=1

าราช ออก จะเป็นการเลือน การเลือน การเลือน การเลือน การเลือน การเลือน การเลือน การเลือน การเลือน การเลือน การเล<br>วิธีการเลือน การเลือน การเลือน การเลือน การเลือน การเลือน การเลือน การเลือน การเลือน การเลือน การเลือน การเลือ

name that the state of the state of the state of the state of the state of the name  $\alpha$ 

A Z a z  $0$  9  $\cdot$ 

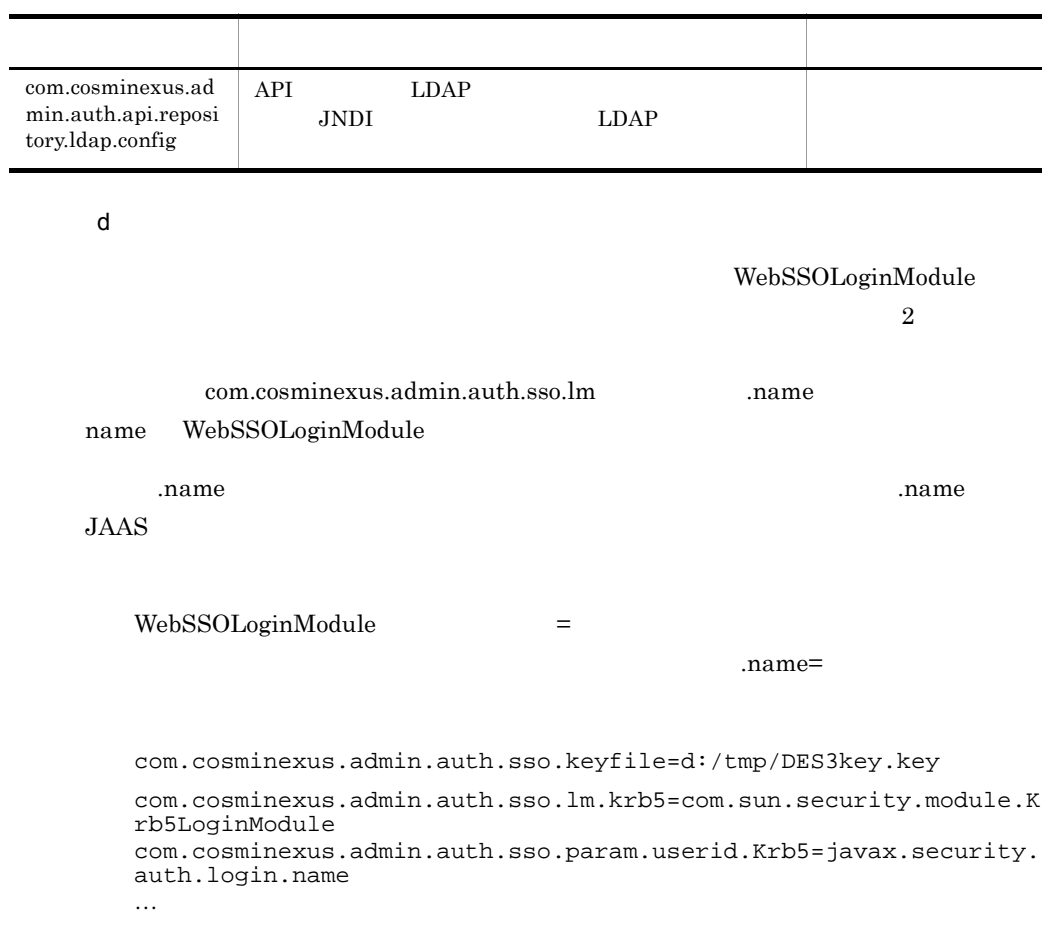

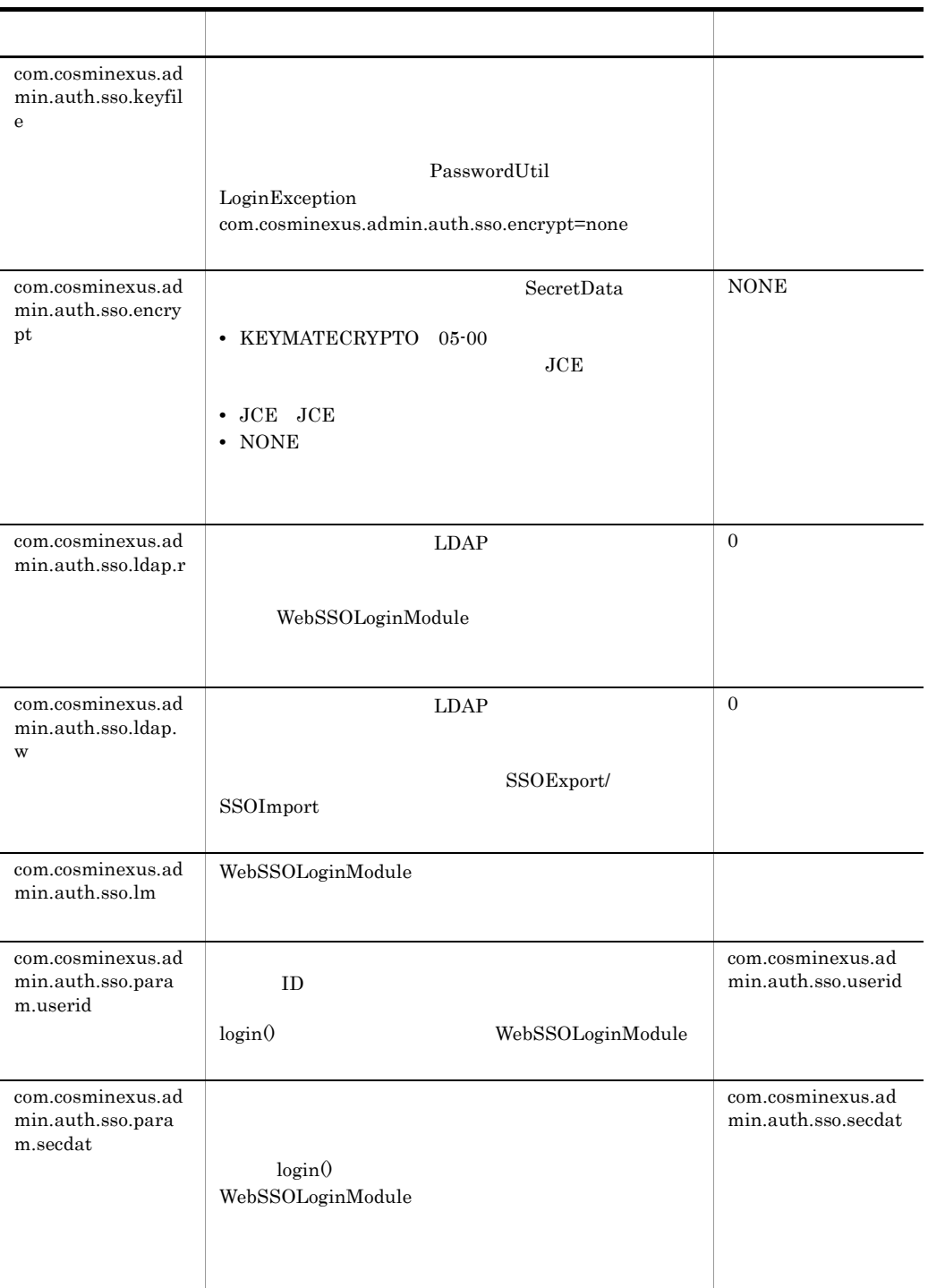

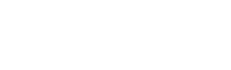

11.  $\blacksquare$ 

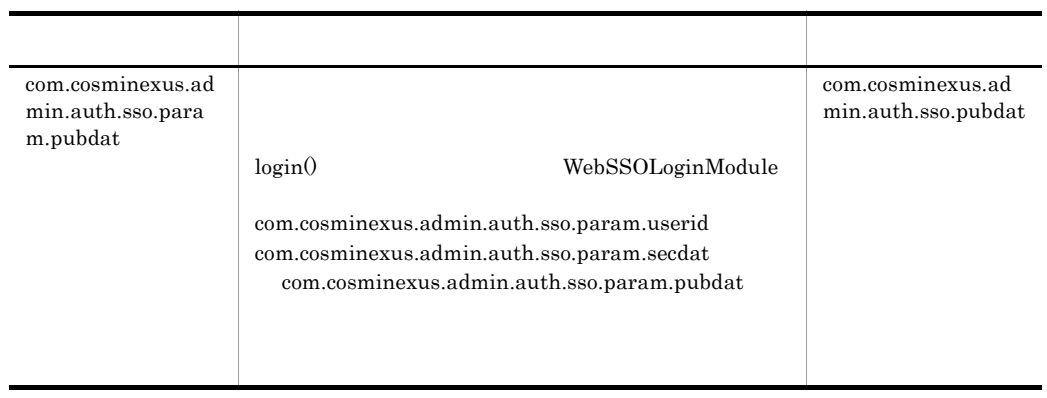

#### e) and the state  $\alpha$

#### $\begin{minipage}[c]{0.7\linewidth} \textbf{DelegationLog}{} in \textbf{Module} \end{minipage} \begin{minipage}[c]{0.7\linewidth} \textbf{WebSSOLog}{} in \textbf{Module} \end{minipage}$

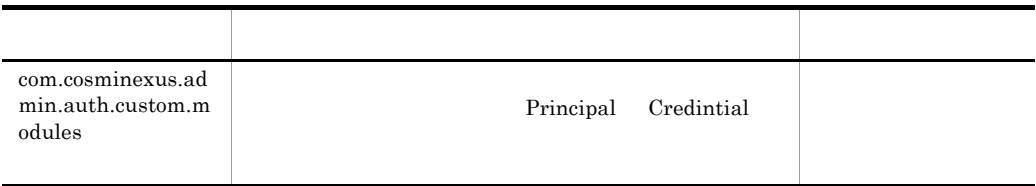

#### f Cosminexus

#### Cosminexus

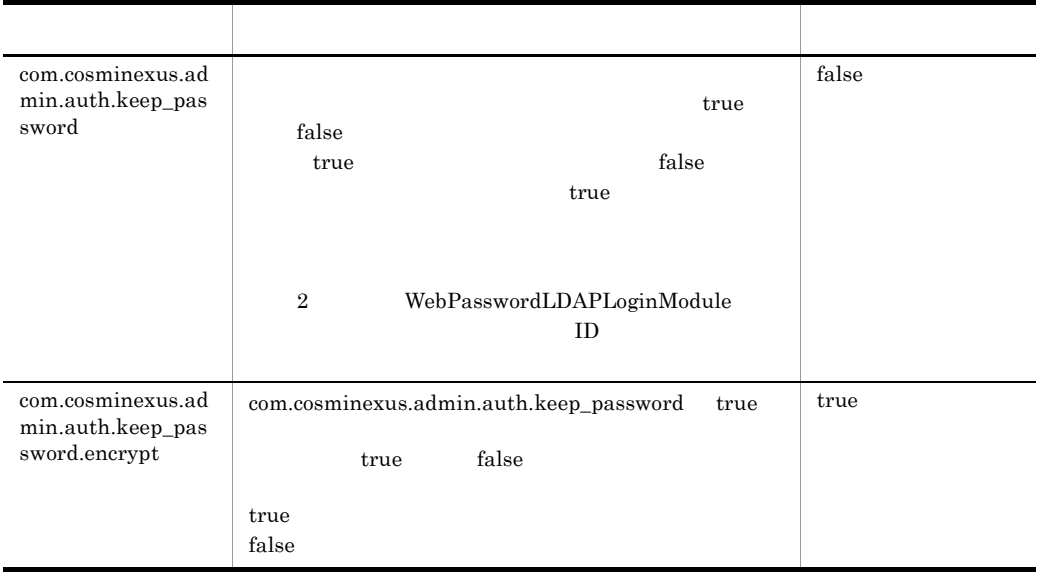

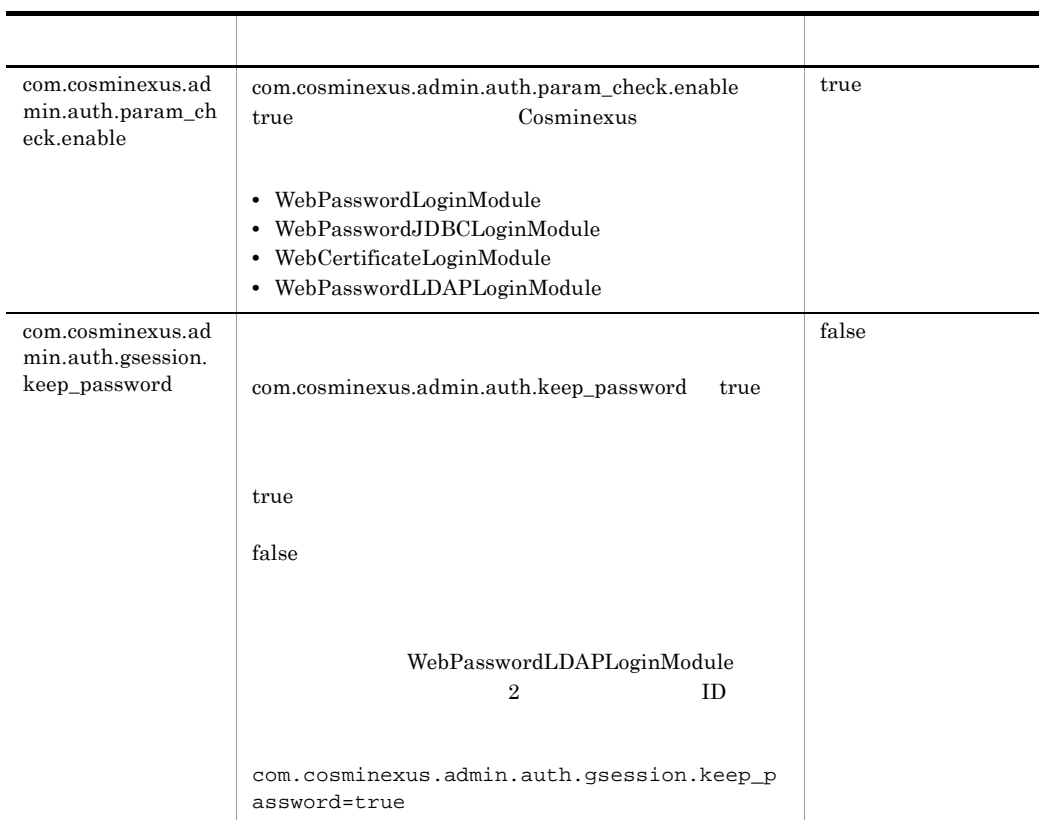

#### g) and the state of the state of the state of the state of the state of the state of the state of the state of

Cosminexus

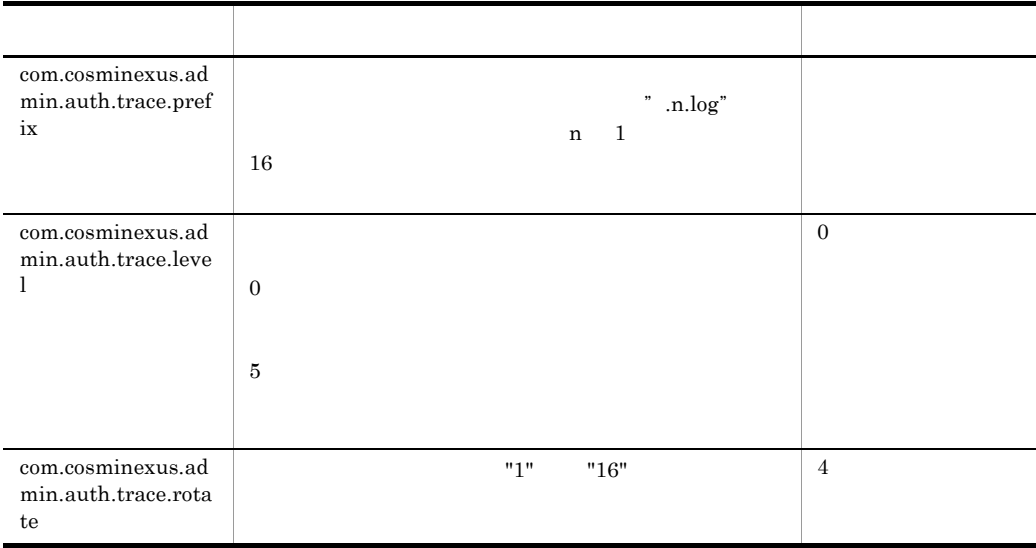

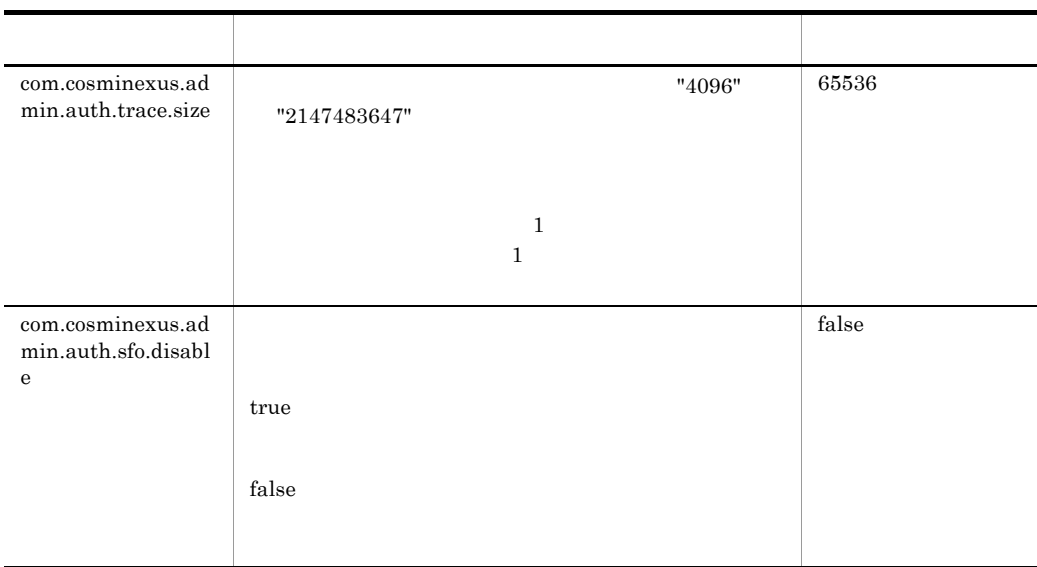
<span id="page-540-0"></span>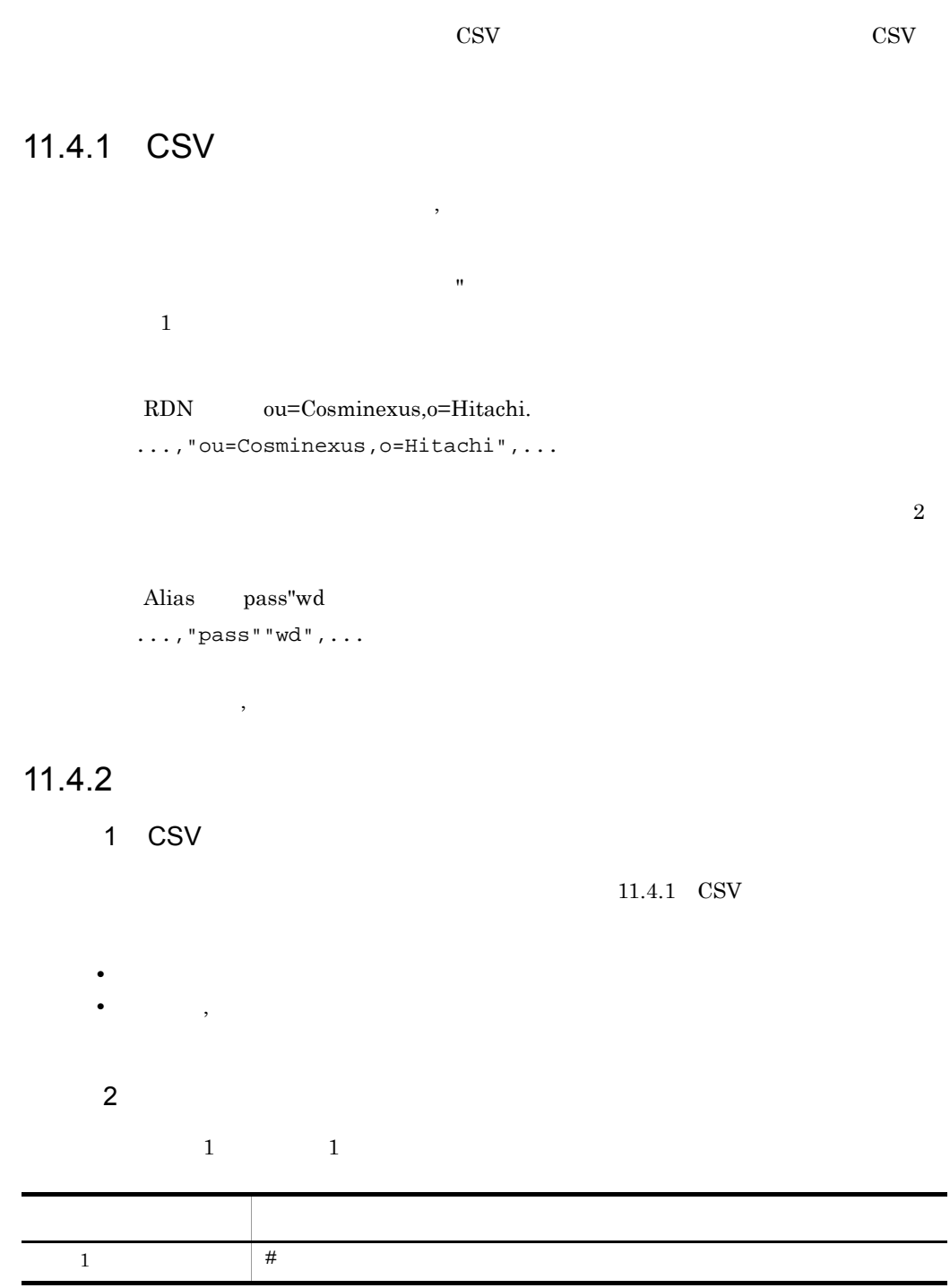

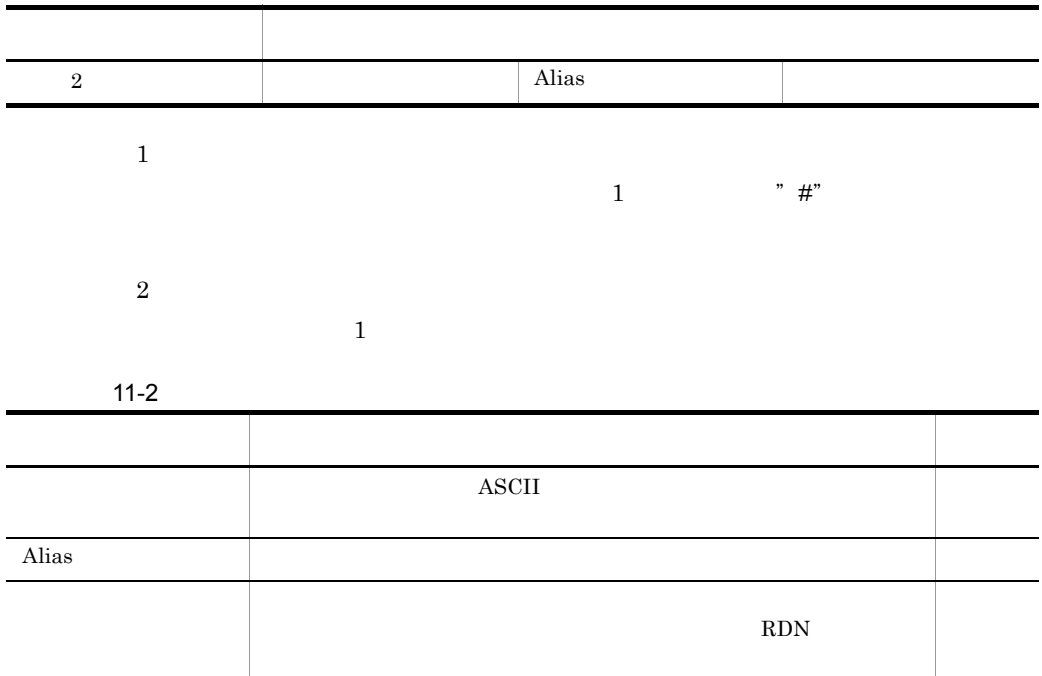

## $11.4.3$

 $\rm{LDAP}$ 

1 CSV

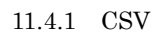

- **•**  $\mathbf{a} = \mathbf{a} \times \mathbf{b}$ **•** コンマ(,)を続けて指定した場合は,その位置のオプションが省略されたものとしま
- 2 指定方法
- 改行までを 1 行として,1 行ごとに次に示す項目をコンマで区切って指定します。 形式 項目  $1$  # 形式 2 サブコンテキスト オブジェクトクラス [, オブジェクトクラス…]

 $\overline{1}$ 

 $1$   $\cdots$  "#"

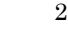

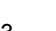

 $1$ 

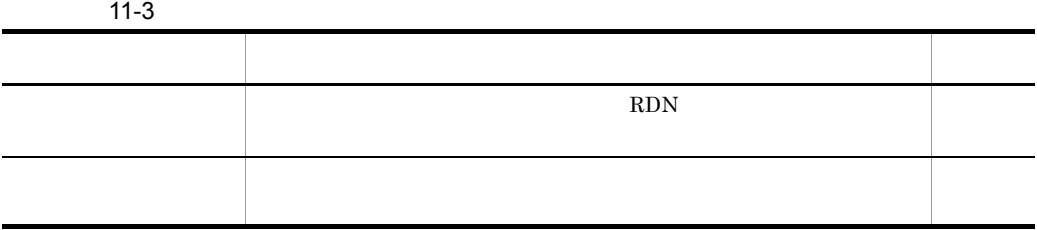

## $11.4.4$

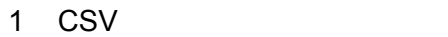

 $11.4.1$  CSV

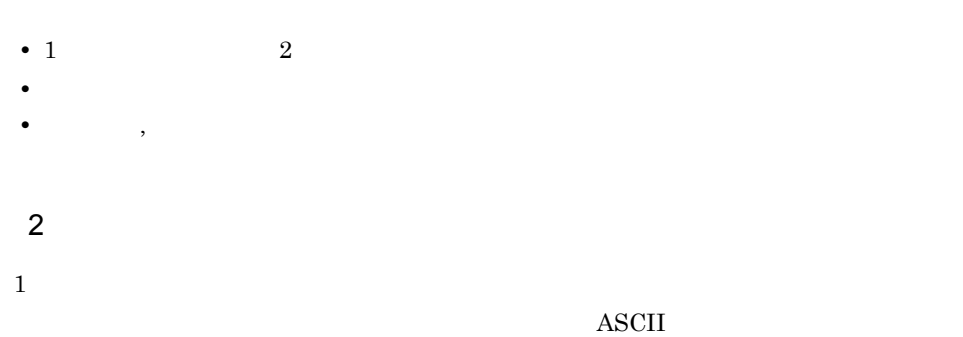

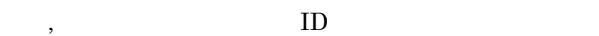

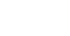

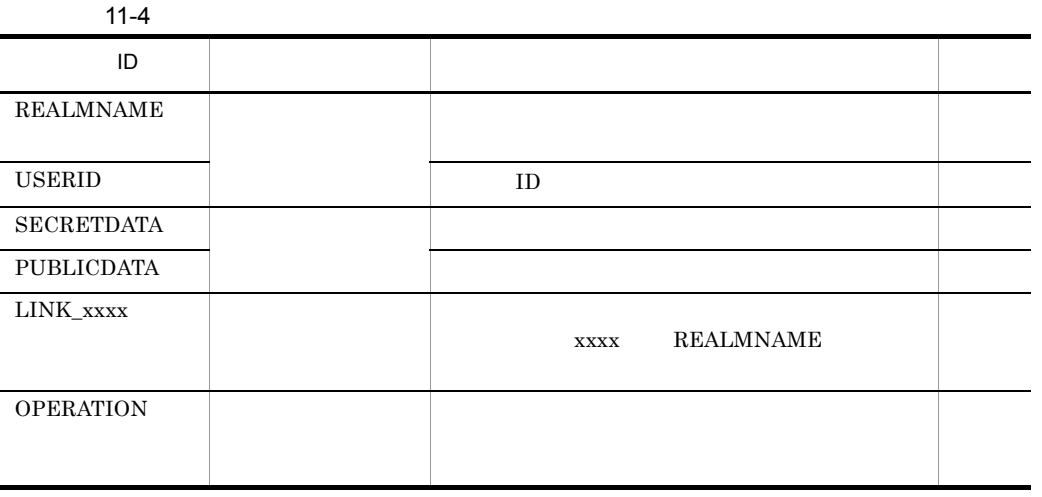

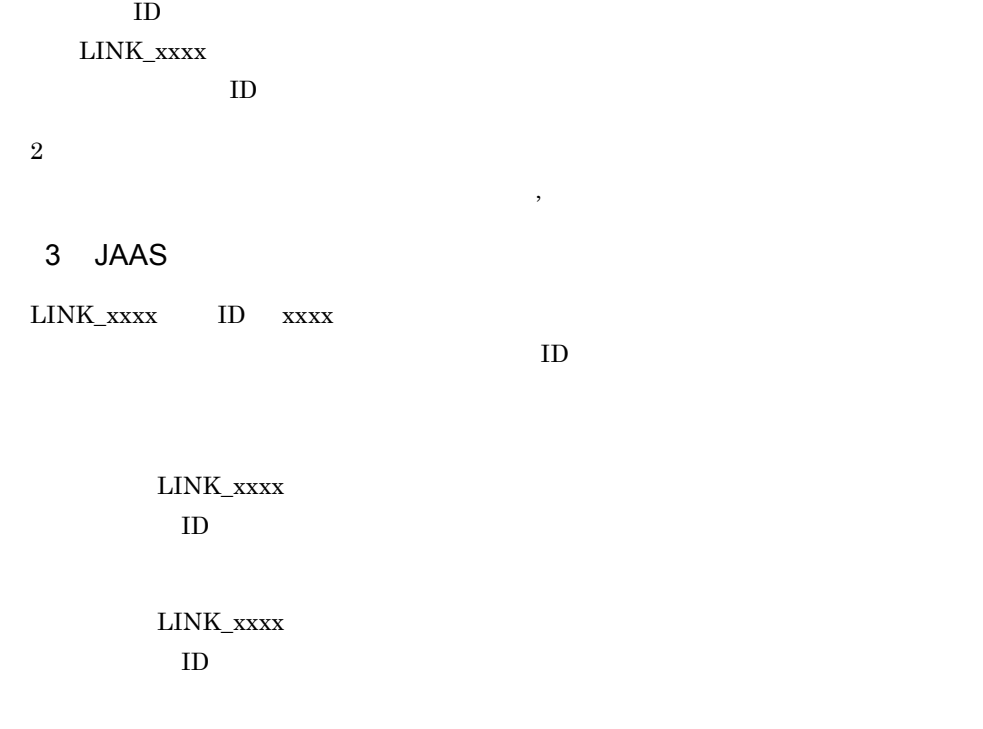

 $\begin{minipage}{0.9\linewidth} \begin{tabular}{l} \multicolumn{2}{c}{\textbf{LINK\_xxxx}} \end{tabular} \end{minipage} \begin{minipage}{0.9\linewidth} \begin{tabular}{l} \multicolumn{2}{c}{\textbf{LINK\_xxxx}} \end{tabular} \end{minipage} \end{minipage} \begin{minipage}{0.9\linewidth} \begin{tabular}{l} \multicolumn{2}{c}{\textbf{Show}} \end{tabular} \end{minipage} \begin{minipage}{0.9\linewidth} \begin{tabular}{l} \multicolumn{2}{c}{\textbf{LINK\_xxxx}} \end{tabular} \end{minipage} \end{minipage} \begin{min$ 

## 11.4.5 CSV

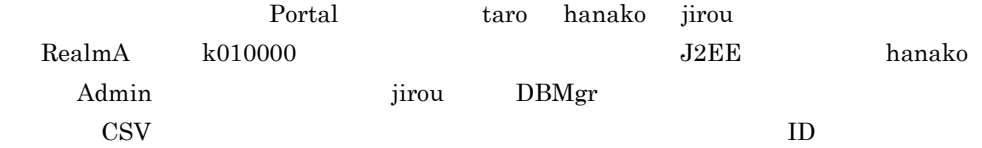

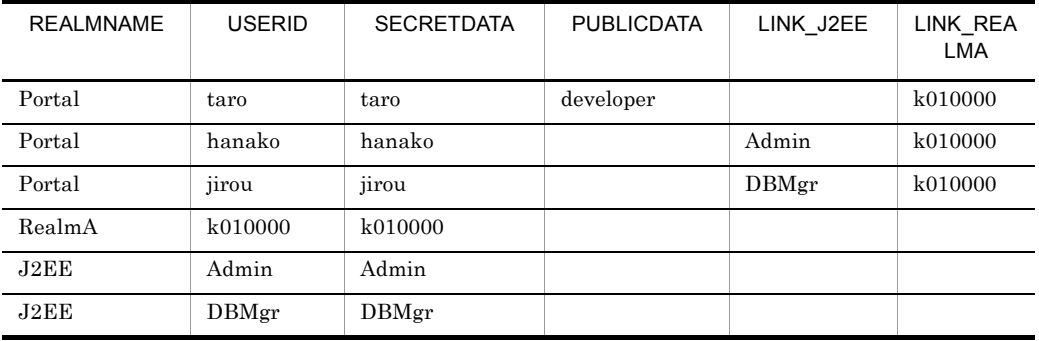

REALMNAME, USERID, SECRETDATA, PUBLICDATA, LINK\_J2EE, LINK\_REALMA

11.  $\blacksquare$ 

Portal, taro, taro, developer, , k010000 Portal,hanako,hanako,,Admin,k010000 Portal,jirou,jirou,,DBMgr,k010000

RealmA,k010000,k010000,,,

J2EE,Admin,Admin,,,

J2EE, DBMgr, DBMgr,,,

### $11.4.6$

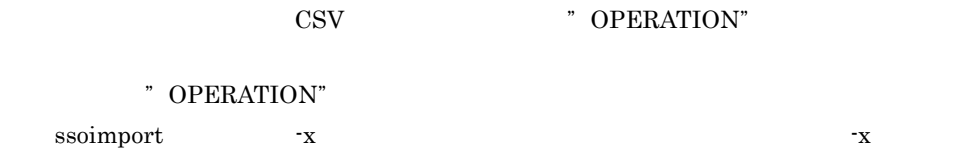

" OPERATION"

-a,-m,-d

11-5  $\blacksquare$  OPERATION"

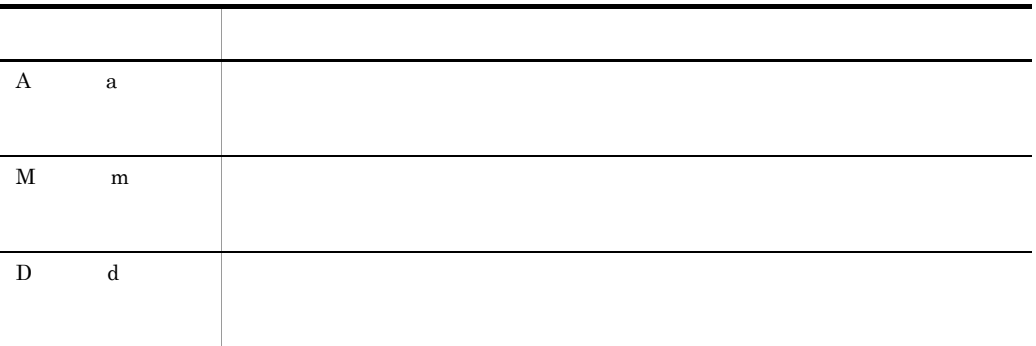

 ${\bf A} \quad {\bf a} \quad {\bf M} \quad {\bf m} \quad {\bf D} \qquad \qquad {\bf d} \qquad \qquad \qquad {\bf Warning}$ 

#### " OPERATION" CSV

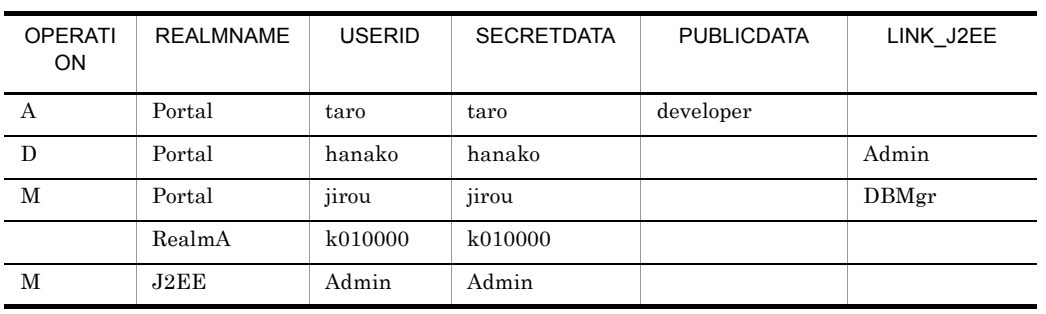

OPERATION, REALMNAME, USERID, SECRETDATA, PUBLICDATA, LINK\_J2EE A, Portal, taro, taro, developer, D, Portal, hanako, hanako, , Admin M, Portal, jirou, jirou, , DBMgr ,RealmA,k010000,k010000,, M,J2EE,Admin,Admin,,

# *12*Java アプリケーションで使

 $Java$ 

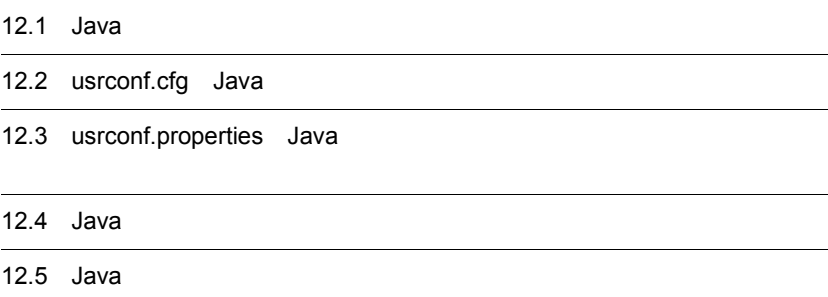

Java Participation of the *Java* Participation of the *Java* Participation of the *Java* Participation of the *Java* Participation of the *Java* Participation of the *Java* Participation of the *Java* Participation of the

12-1 Java

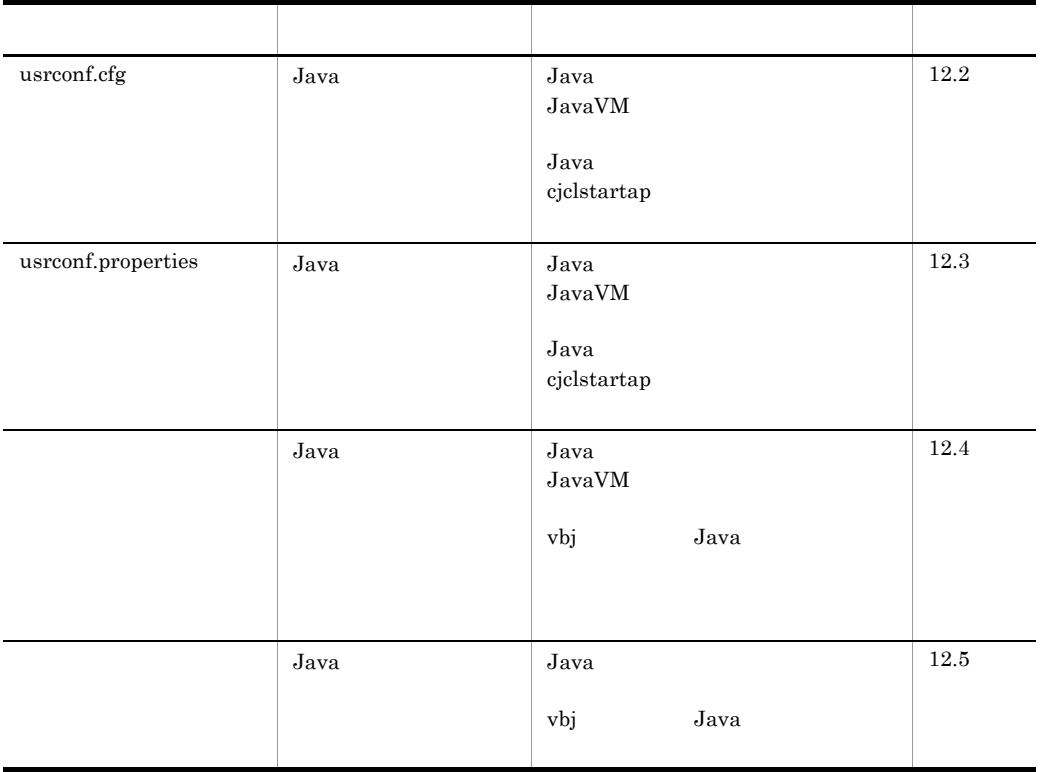

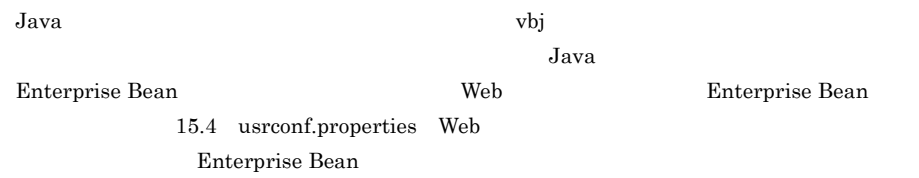

Java Participation in the property of the property of the property of the property of the property of the property of the property of the property of the property of the property of the property of the property of the prop

cjclstartap

• Windows

#### <Cosminexus インストールディレクトリ >¥CC¥client¥bin¥cjclstartap

• UNIX /opt/Cosminexus/CC/client/bin/cjclstartap

vbj

- Windows <br>  $\,$ 
	-

<Cosminexus のインストールディレクトリ >¥TPB¥bin¥vbj

• UNIX /opt/Cosminexus/TPB/bin/vbj

# <span id="page-549-0"></span>12.2 usrconf.cfg Java

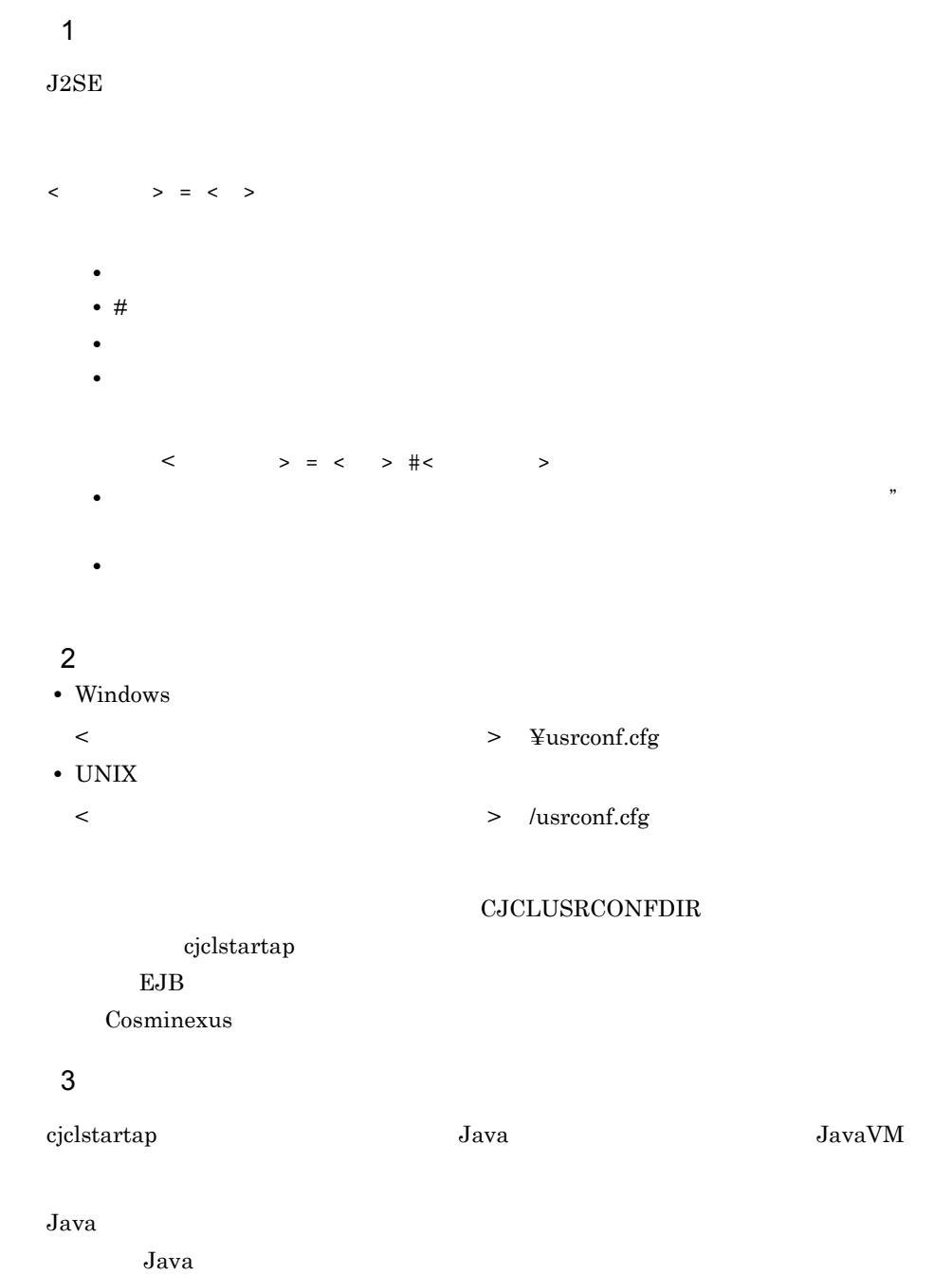

510

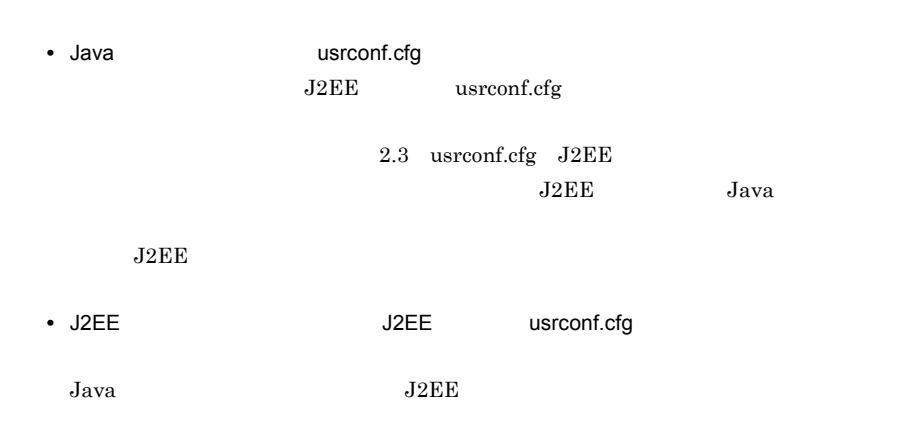

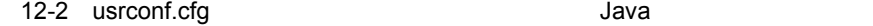

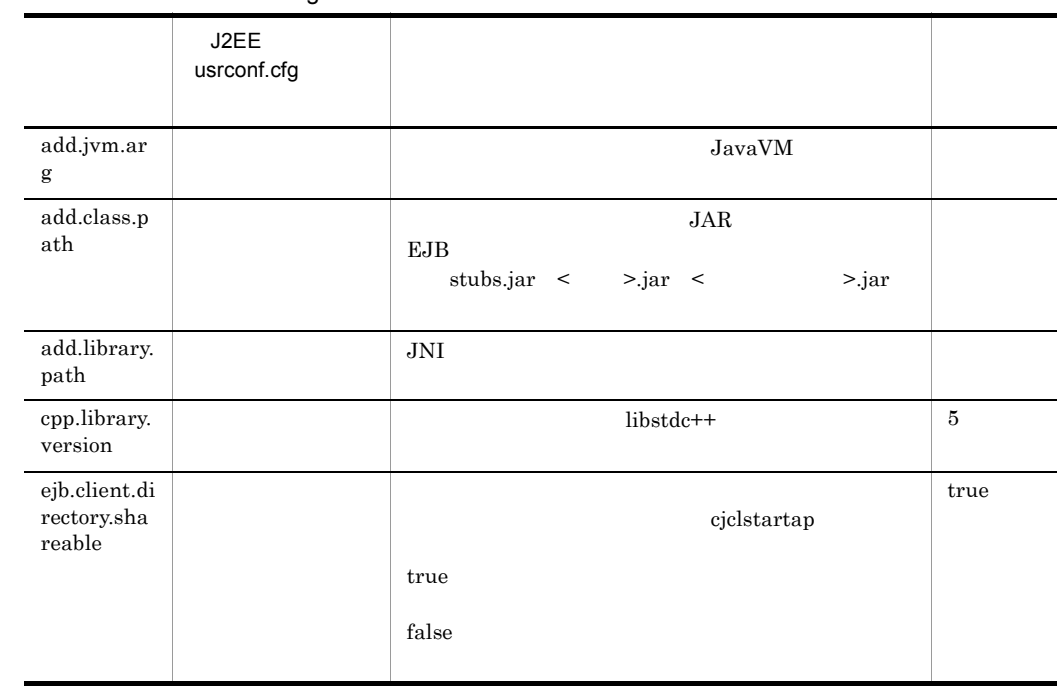

 $4\overline{ }$ 

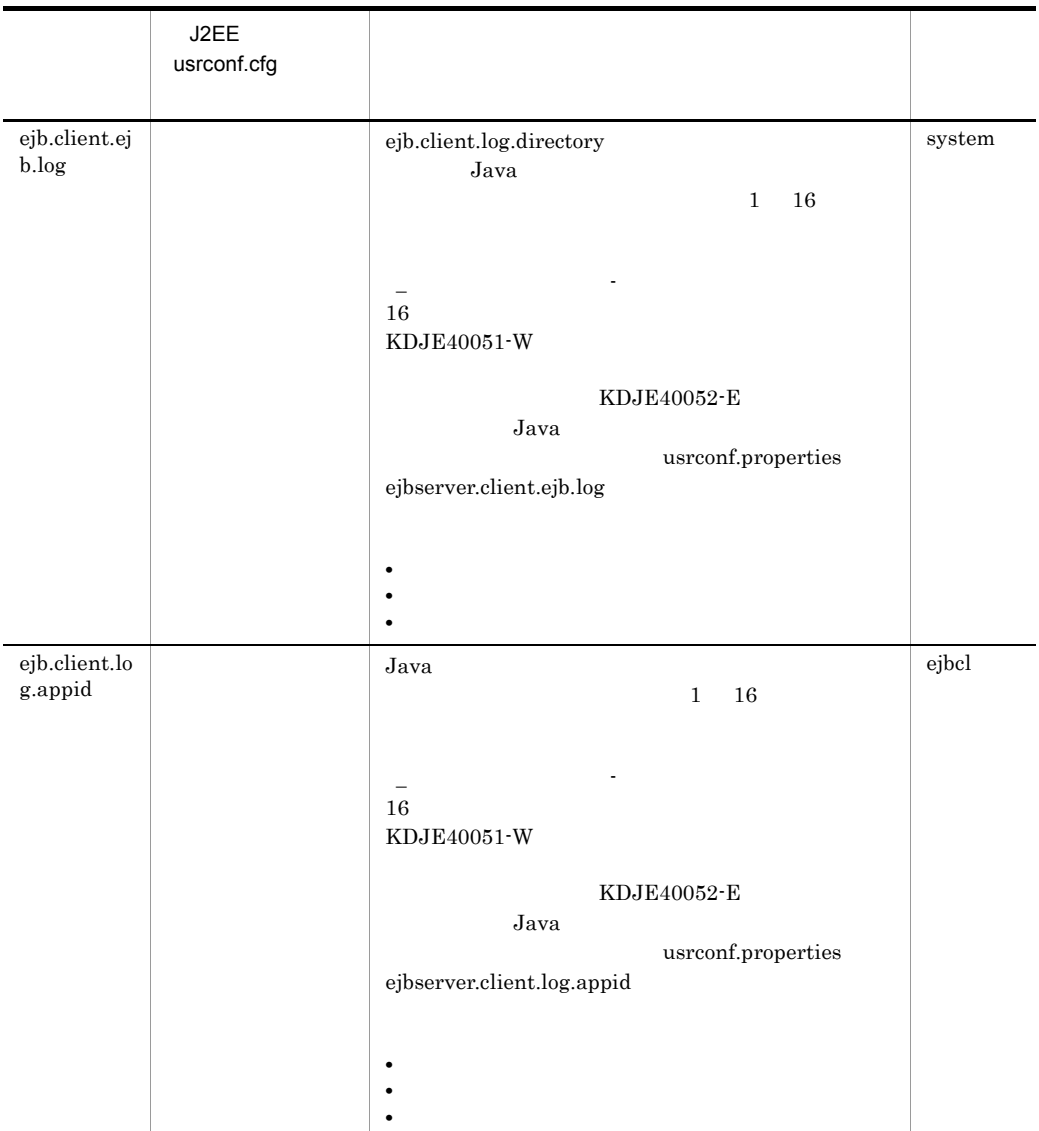

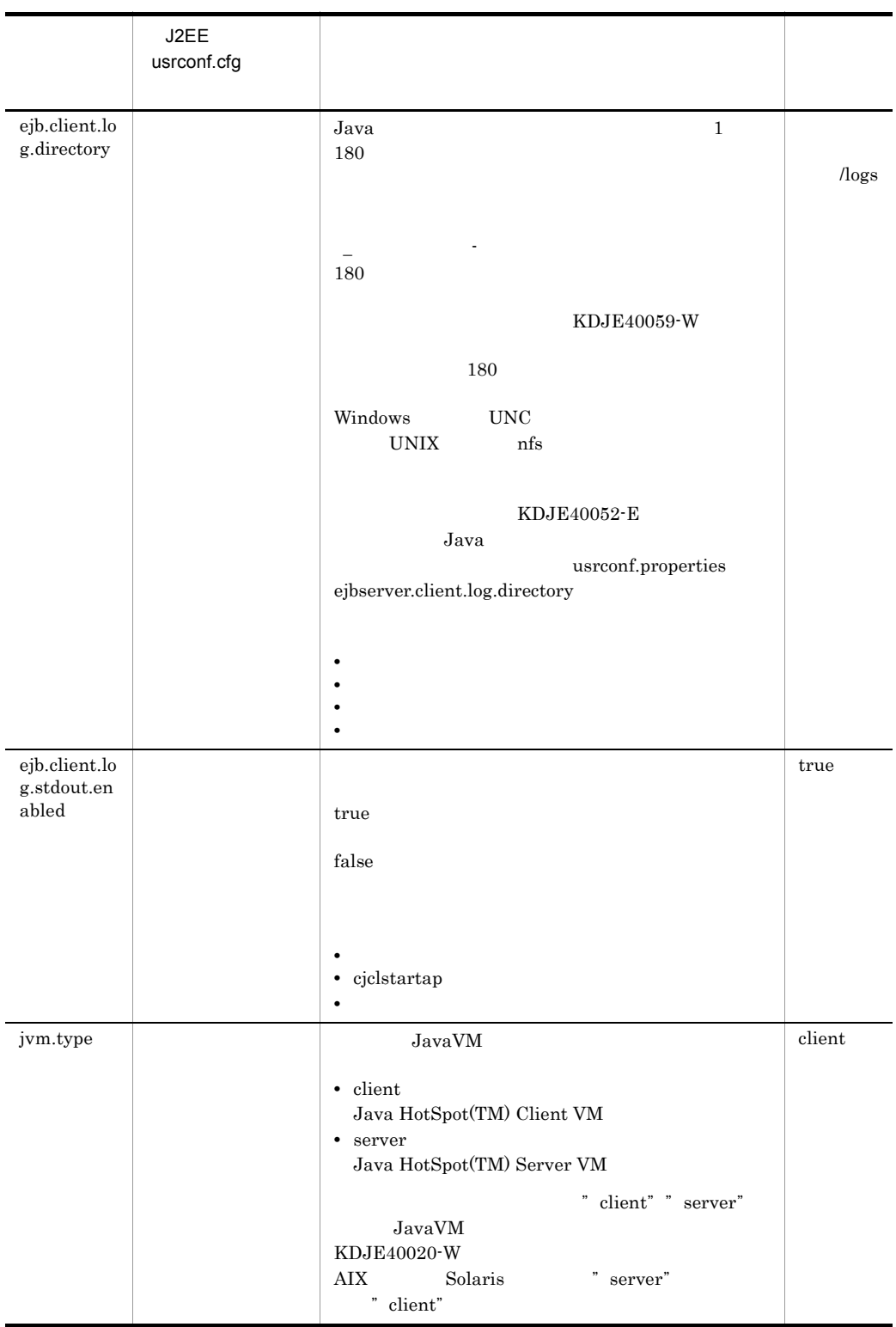

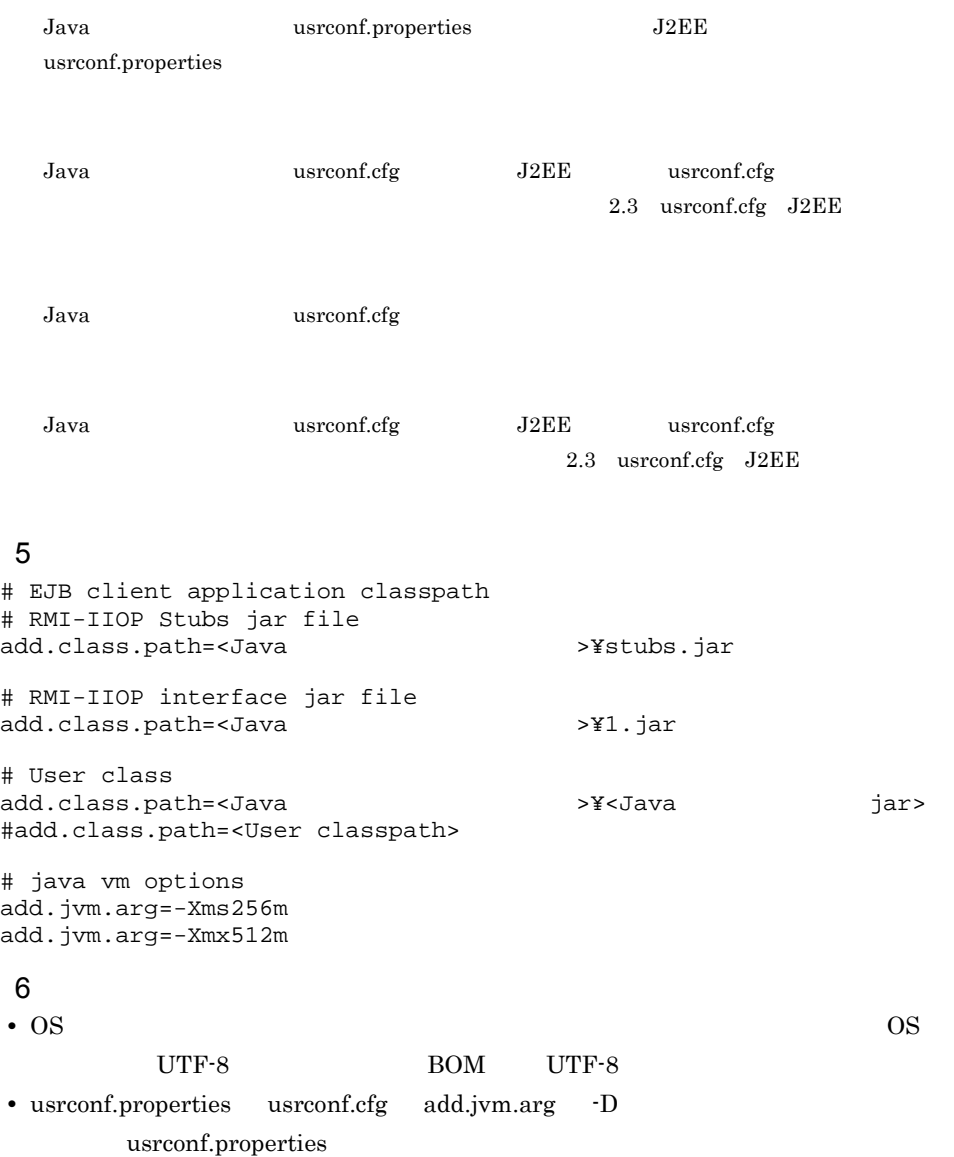

# <span id="page-554-0"></span>12.3 usrconf.properties Java

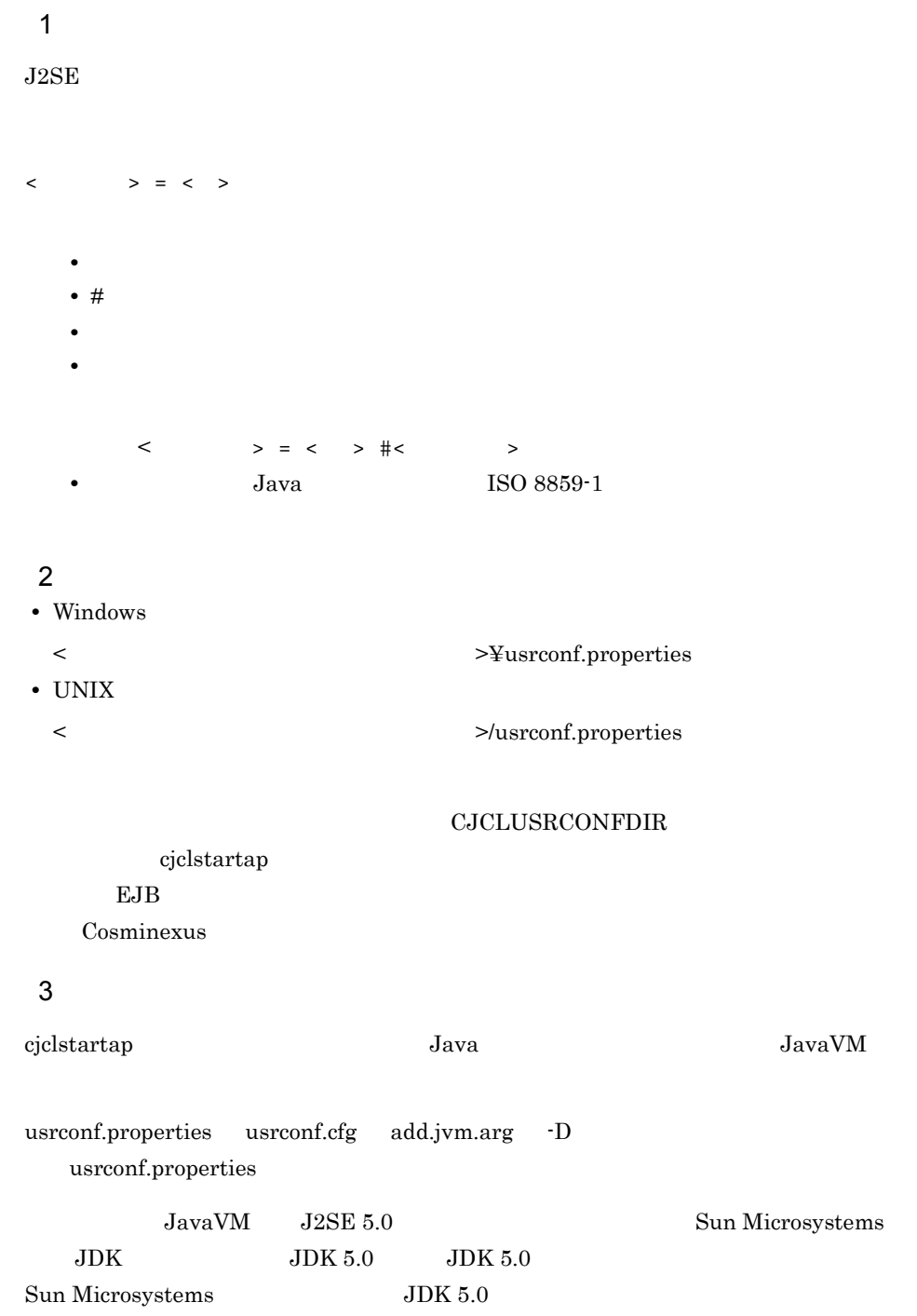

Java Propose the Second Propose in the Second Propose of the Second Propose in the Second Propose in the Second Propose of the Second Propose in the Second Propose in the Second Propose in the Second Propose in the Second

 $Java$ 

#### 4 Java Parties in the second second second second second second second second second second second second second second second second second second second second second second second second second second second second seco

Java Participation of the control of the control of the control of the control of the control of the control of the control of the control of the control of the control of the control of the control of the control of the c

 $Java$ 

- [ejbserver.application](#page-556-0)
- [ejbserver.client](#page-560-0)
- [ejbserver.container](#page-565-0)
- [ejbserver.distributedtx](#page-565-1)
- ejbserver.jndi
- ejbserver.jta
- [ejbserver.logger](#page-568-1)
- ejbserver.rmi
- [ejbserver.security](#page-570-1)
- [ejbserver.server](#page-571-0)
- java
- org
- vbroker.orb

Java Java usrconf.properties

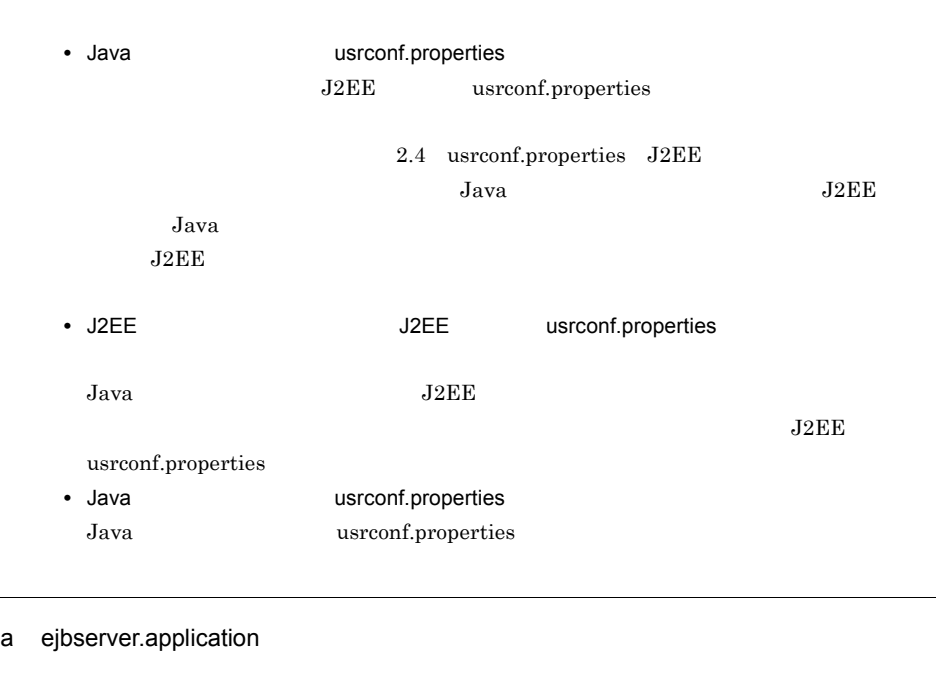

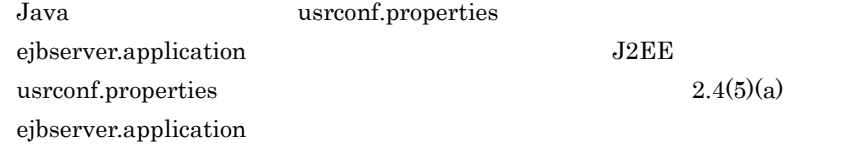

<span id="page-556-0"></span> $\mathbf{r}$ 

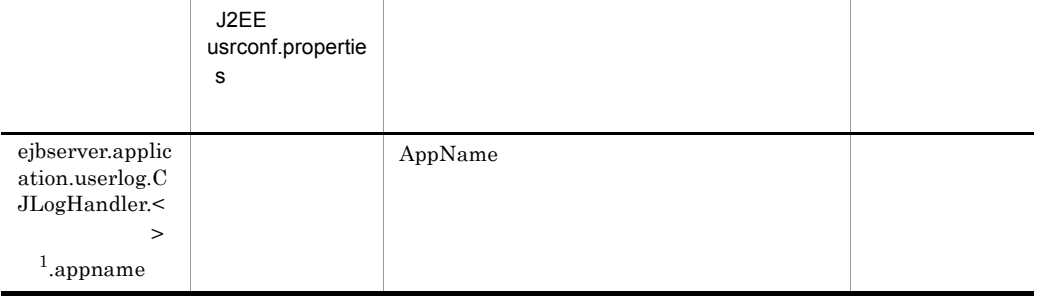

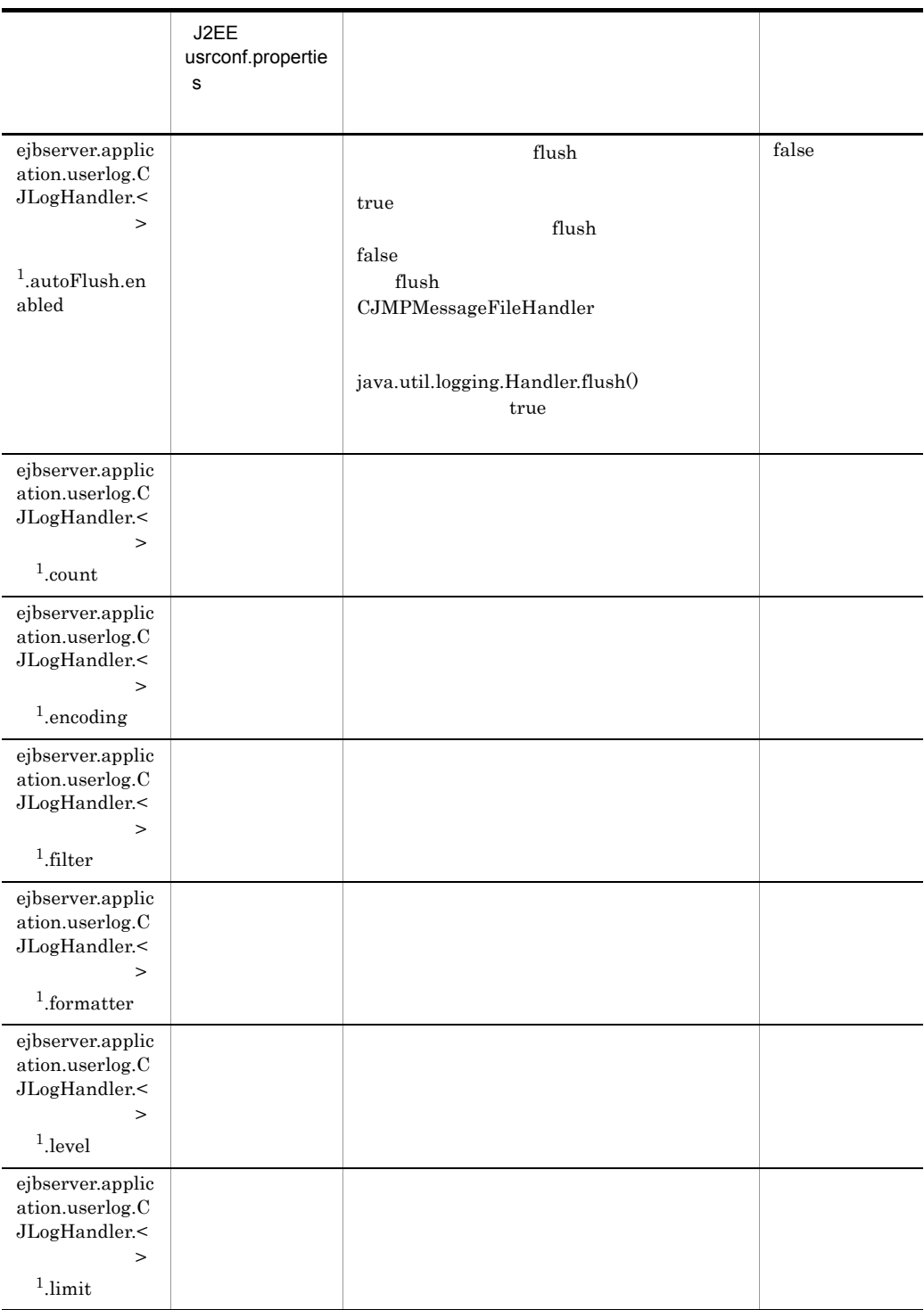

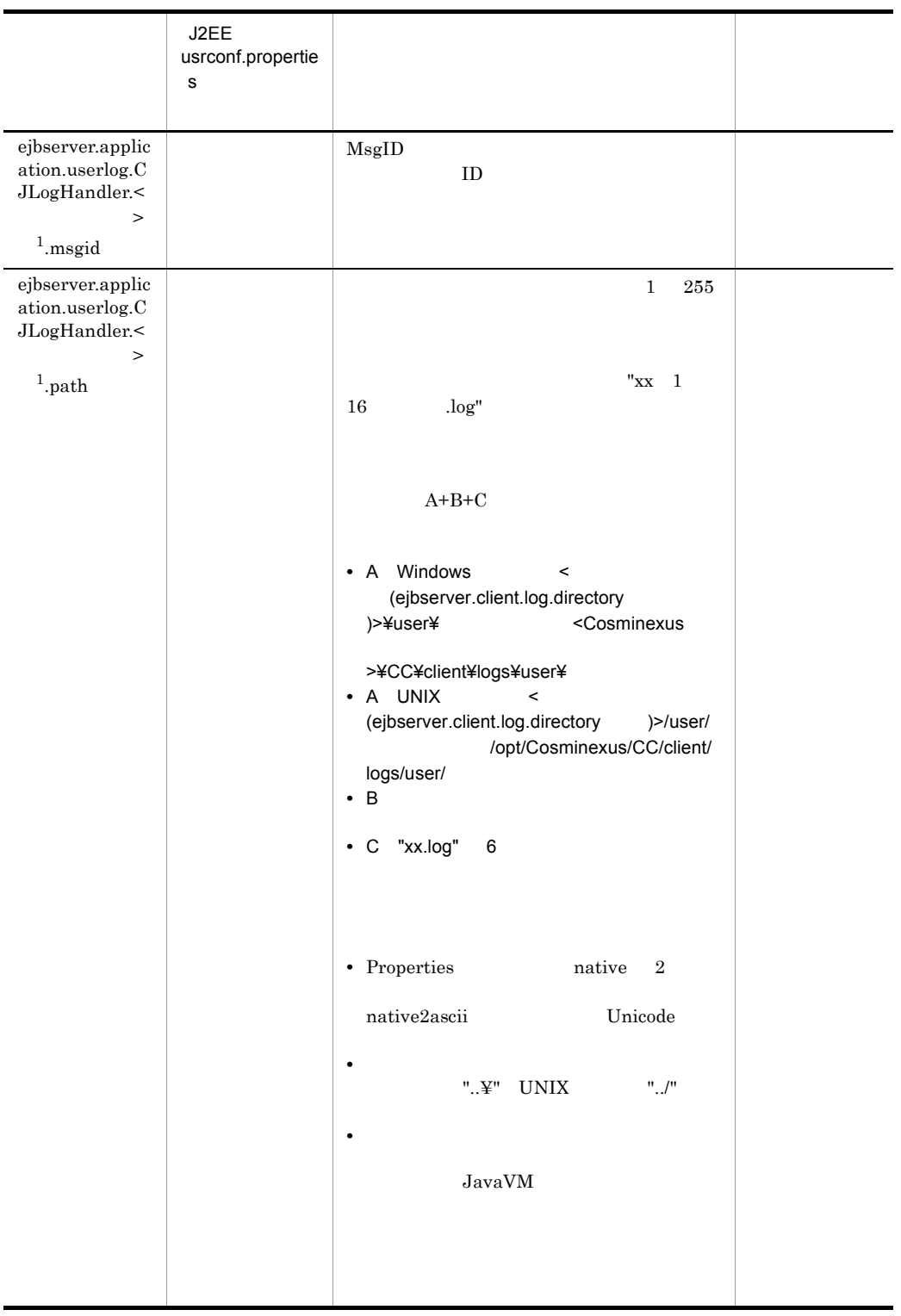

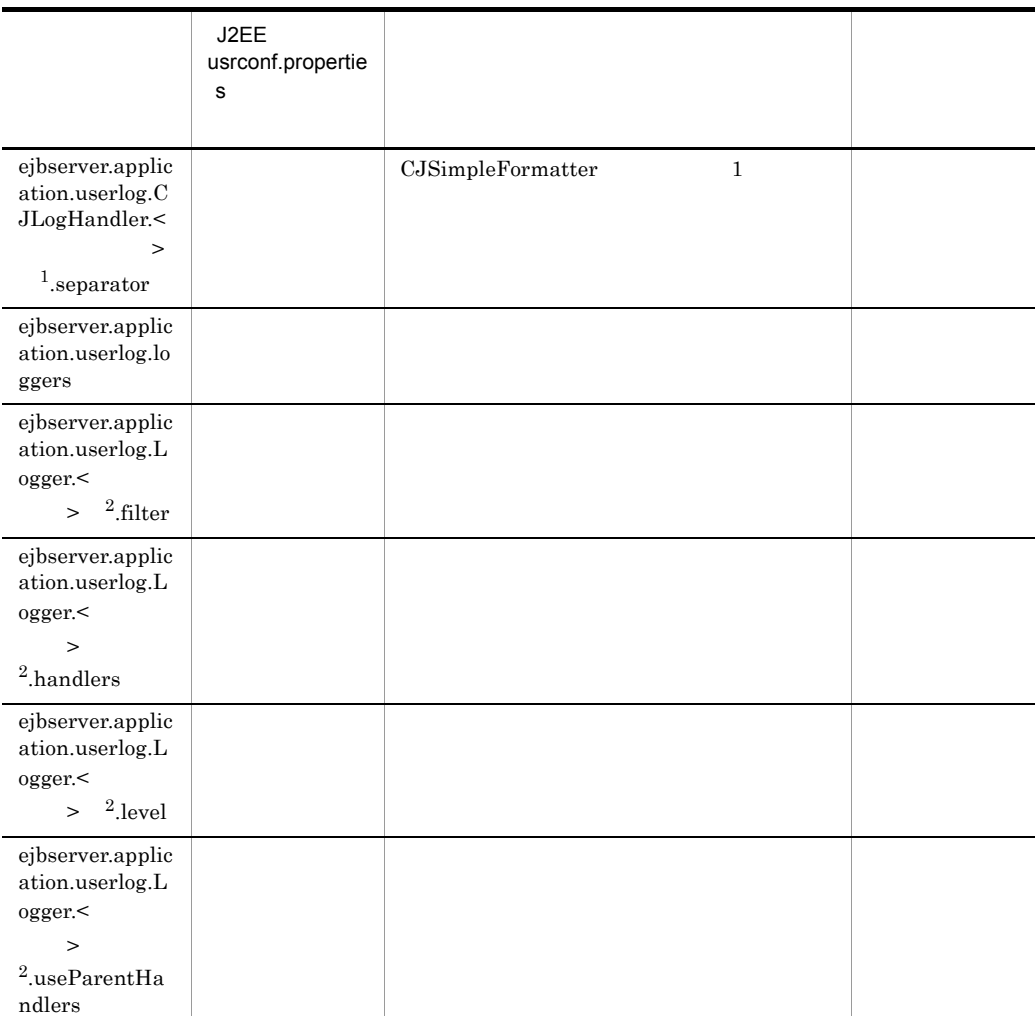

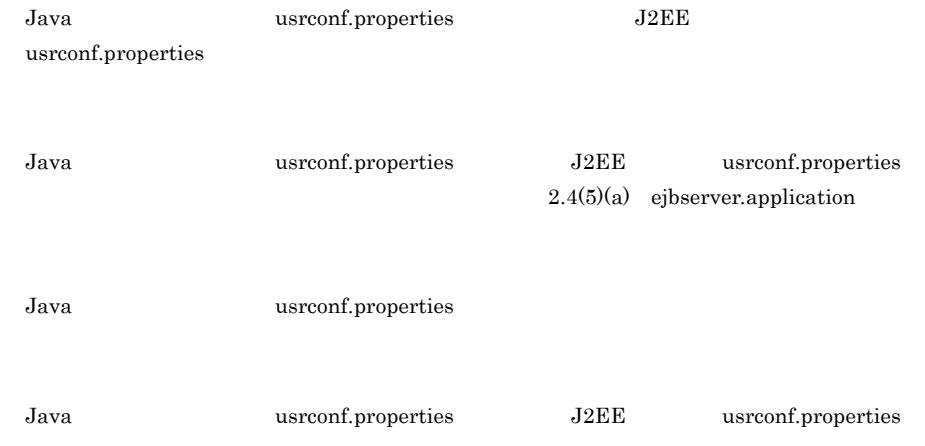

 $2.4(5)(a)$ [ejbserver.application](#page-63-0)  $\mathbf{1}$  $1 \quad 1024$  $"default"$ CJLogHandler  $\overline{2}$ Logger.getLogger <  $>$ "." ejbserver.application.userlog.loggers "." java.util.logging.Logger  $1 \t1024$  The set of  $1024$  The set of  $1024$  The set of  $1024$  The set of  $1024$ CJLogHandler handlers .handlers ... ejbserver.application.userlog.Logger.  $>$ .handlers  $\blacksquare$ b ejbserver.client Java usrconf.properties ejbserver.client J2EE usrconf.properties  $2.4(5)(b)$  [ejbserver.client](#page-71-0)  $u$ Cosminexus Client  $\leq$ Cosminexus Client  $\leq$ Cosminexus  $\leq$ Cosminexus  $\leq$ Cosminexus  $\leq$ Cosminexus  $\leq$ Cosminexus  $\leq$ Cosminexus  $\leq$ Cosminexus  $\leq$ Cosminexus  $\leq$ Cosminexus  $\leq$ Cosminexus  $\leq$ Cosminexus  $>\nvert$ CC <Cosminexus  $>\n\angle$ <sub>XCCL</sub>

<span id="page-560-0"></span>J2EE usrconf.propertie s The Terminal Section 1 内容 デフォルト値 ejbserver.client. ctm.RequestPri ority CTM

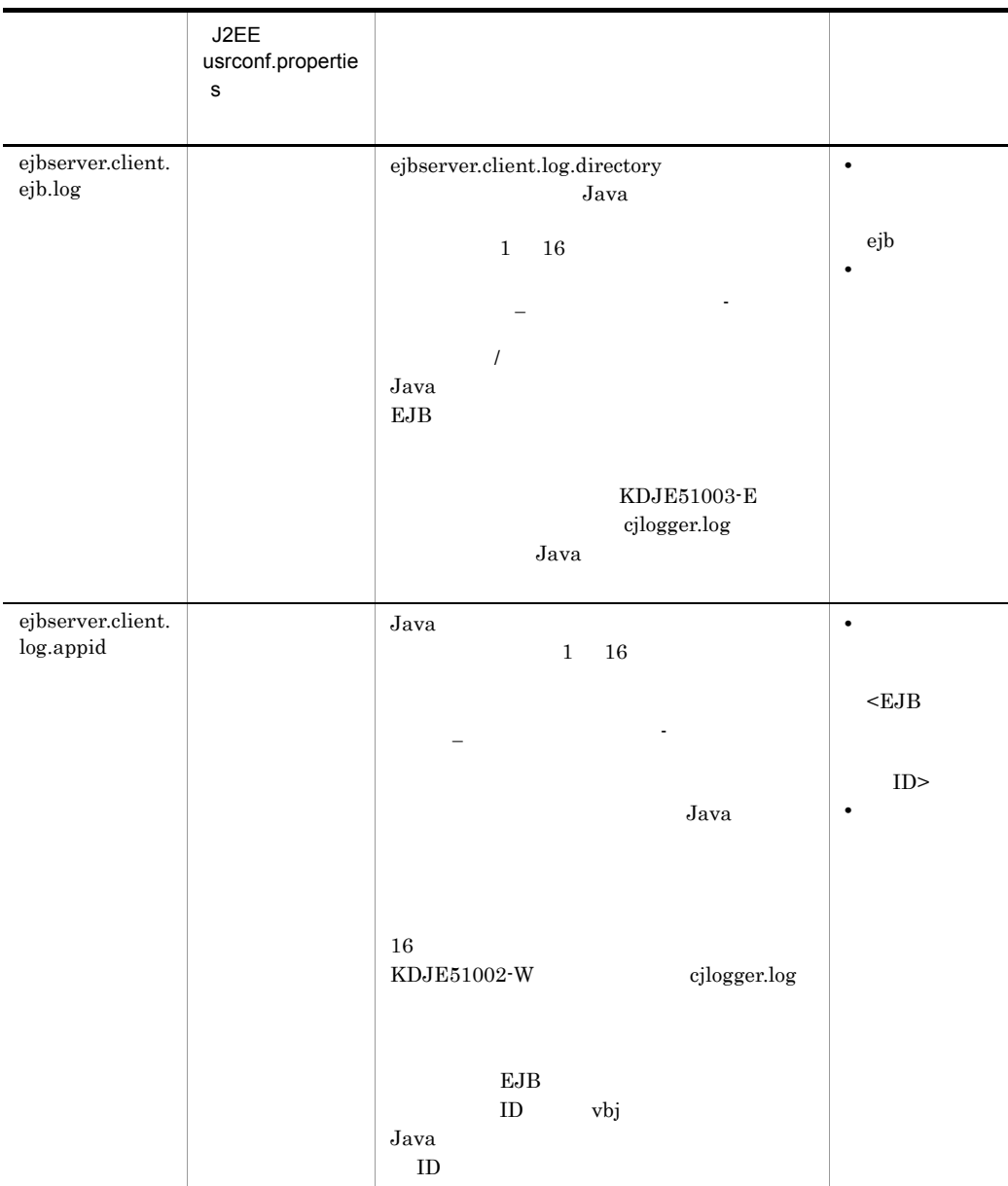

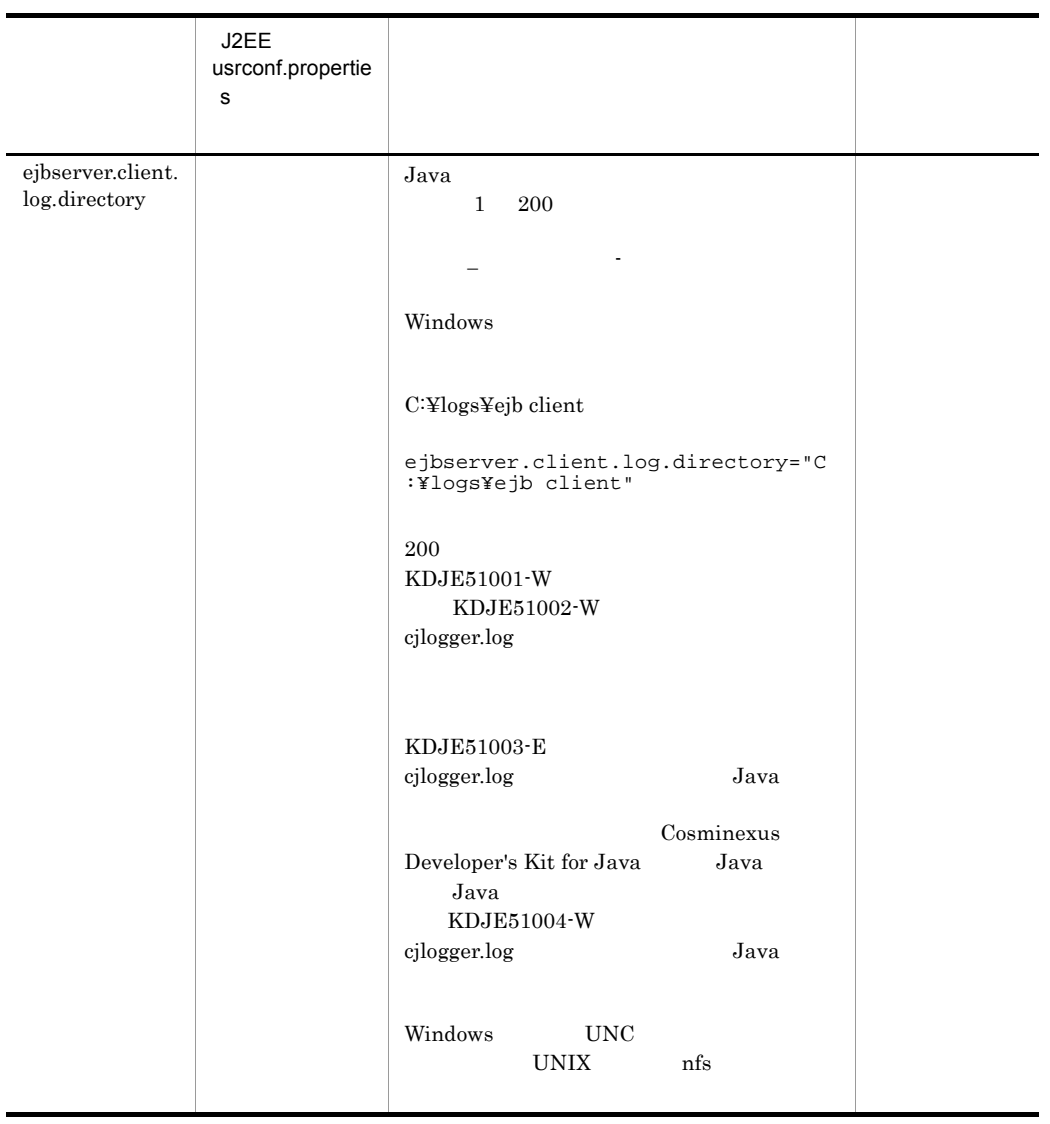

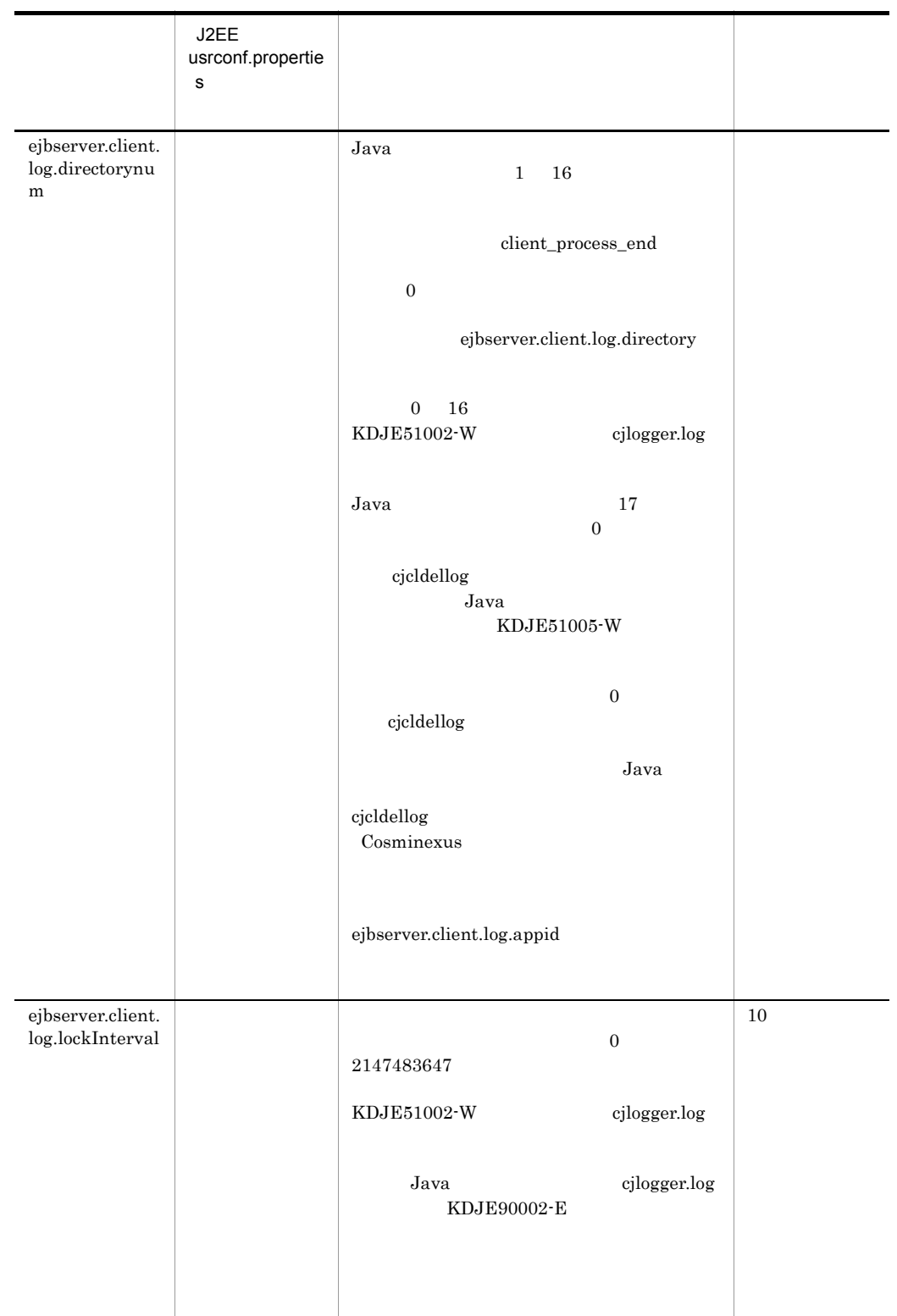

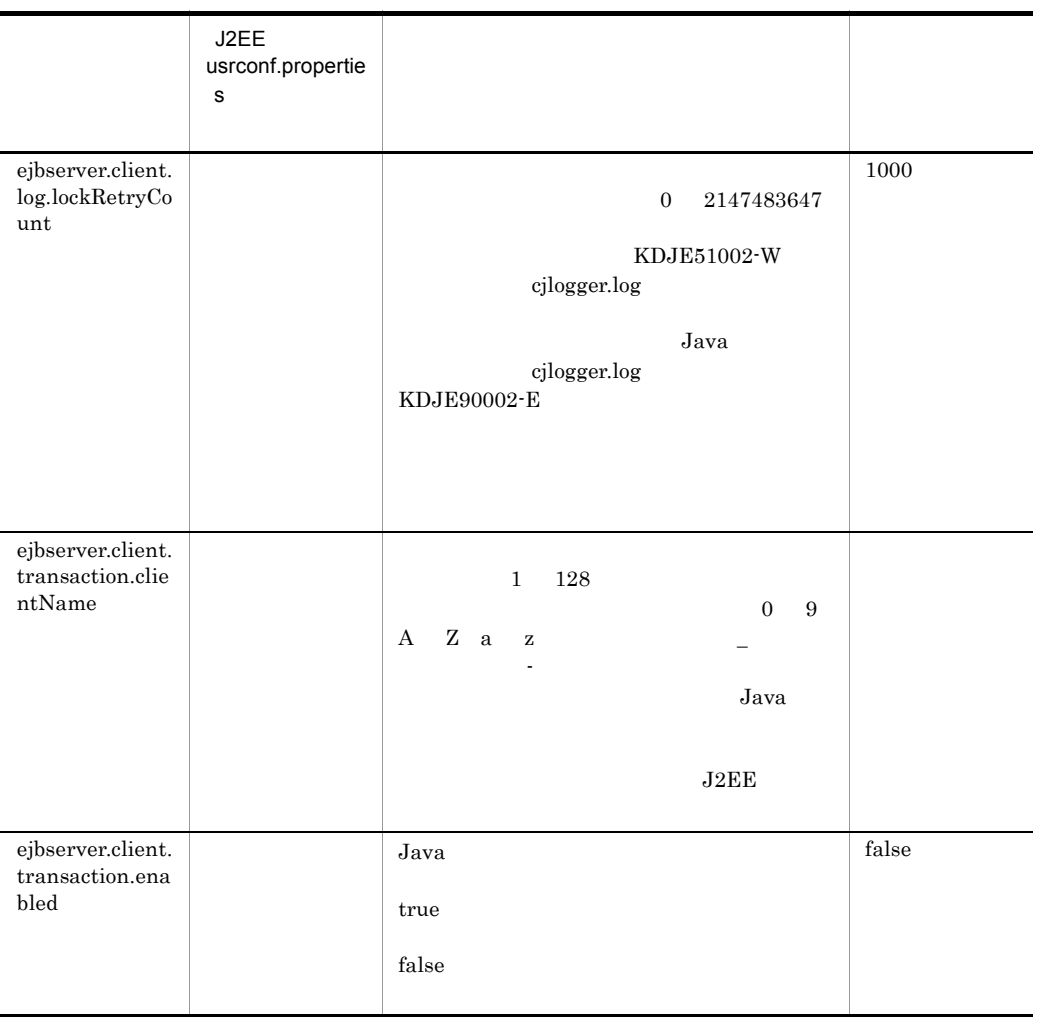

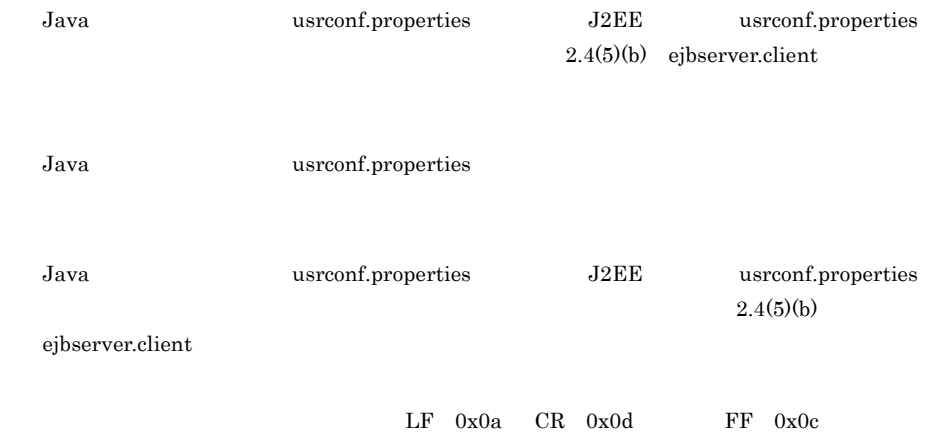

#### c ejbserver.container

#### <span id="page-565-0"></span>Java usrconf.properties ejbserver.container J2EE usrconf.properties  $2.4(5)(f)$  [ejbserver.container](#page-74-0)

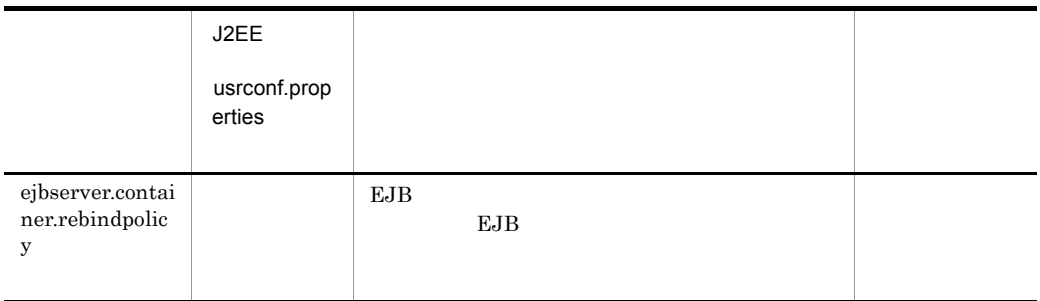

<span id="page-565-1"></span>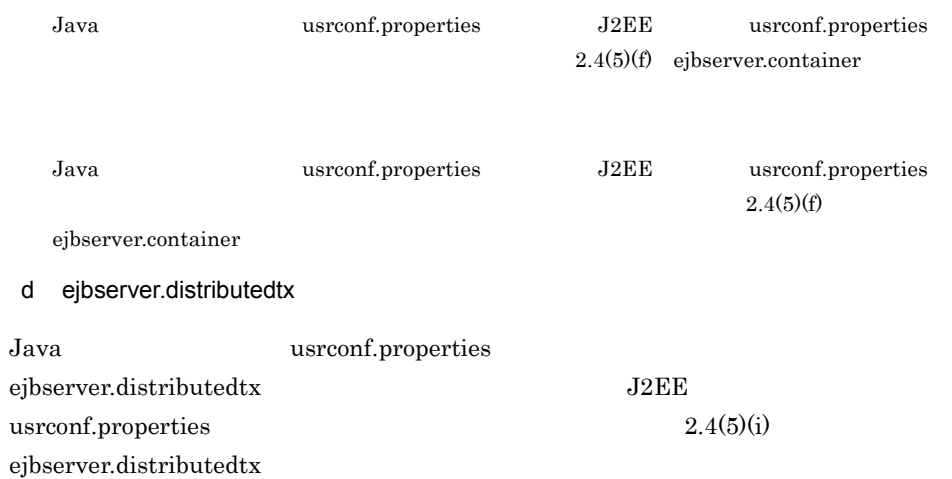

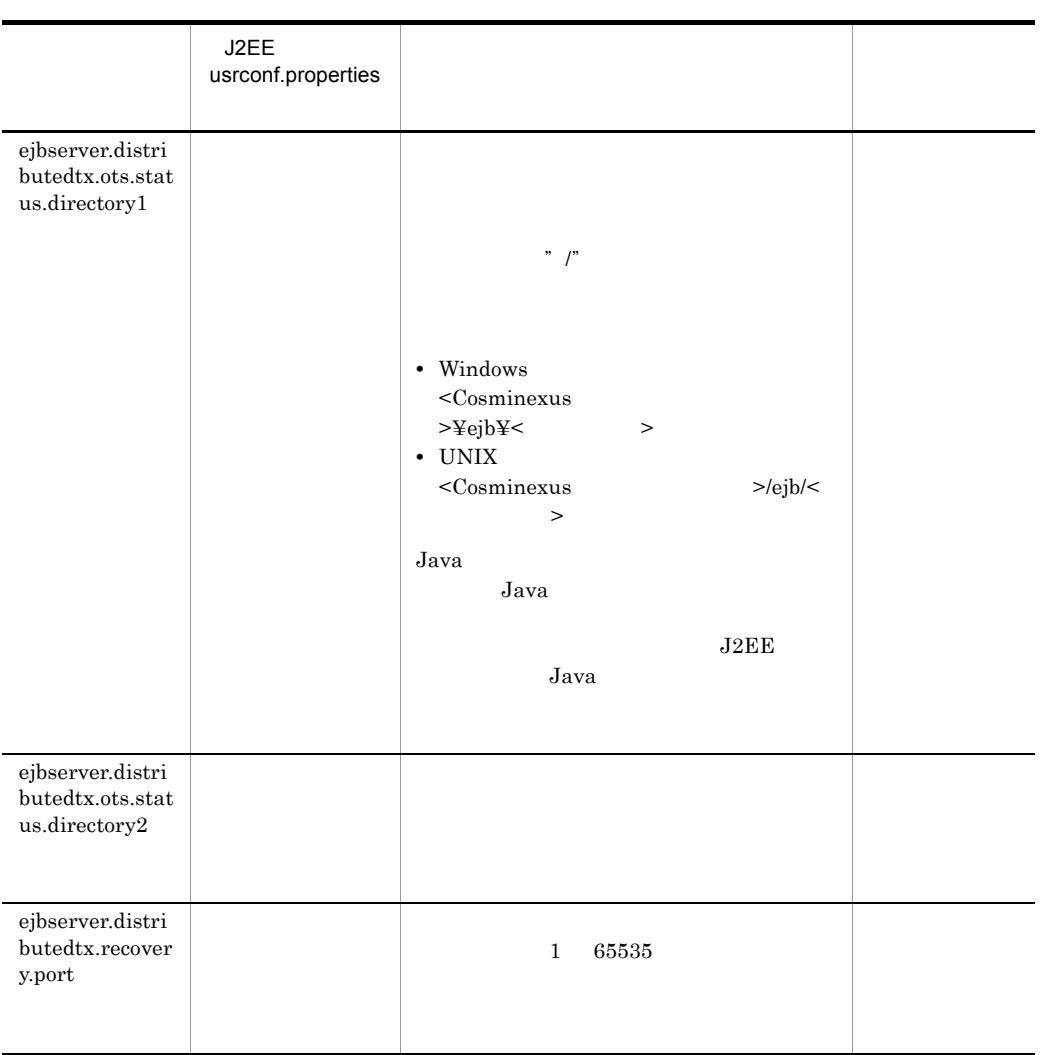

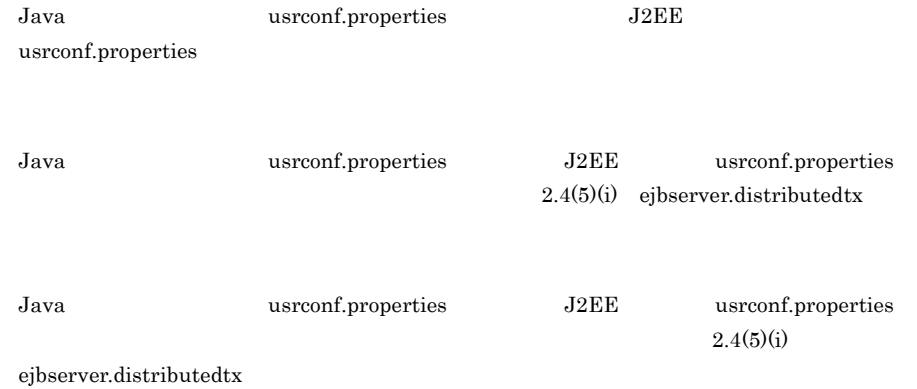

#### <span id="page-567-0"></span>e ejbserver.jndi

Java usrconf.properties ejbserver.jndi

J2EE usrconf.properties

 $2.4(5)(p)$  ejbserver.jndi

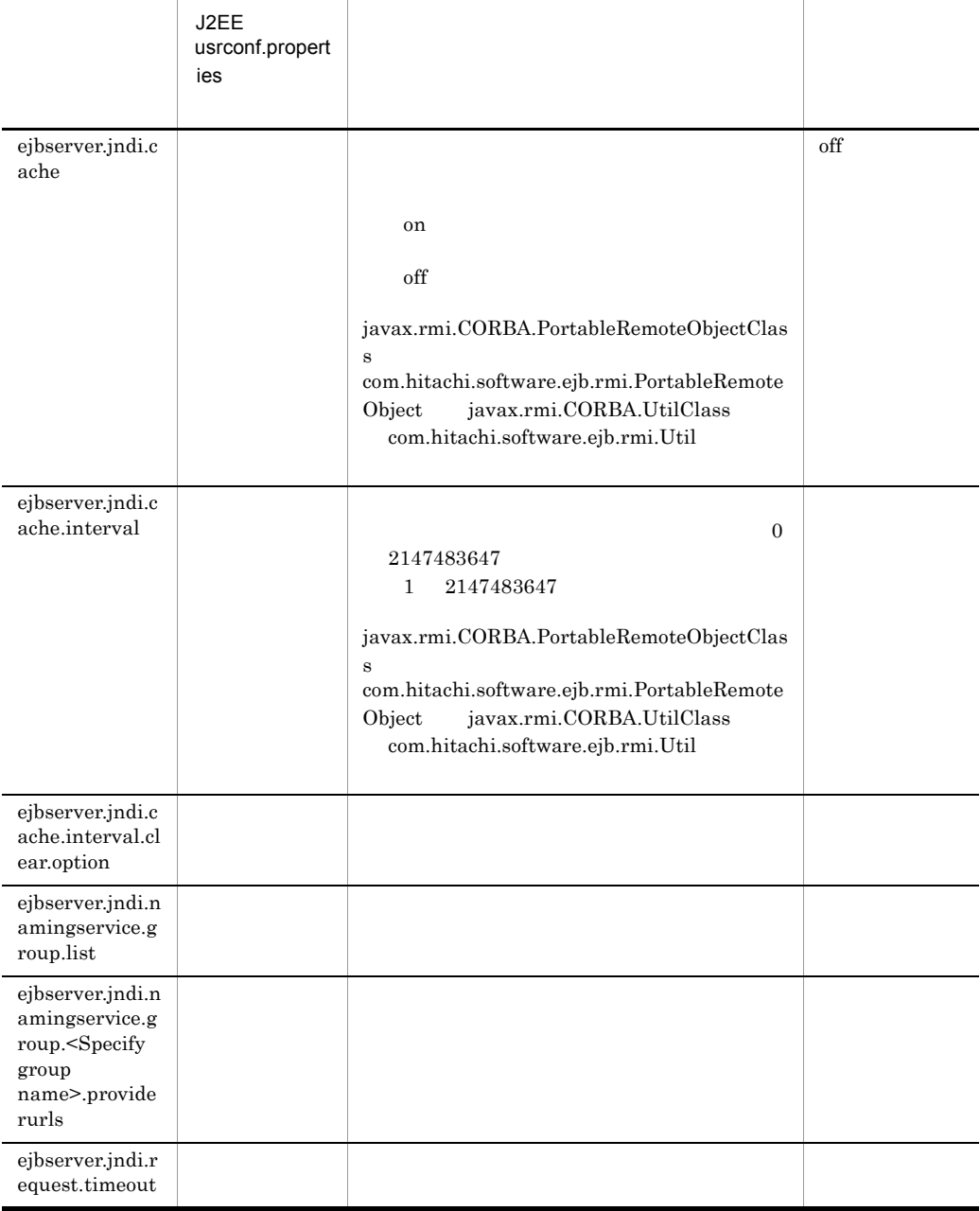

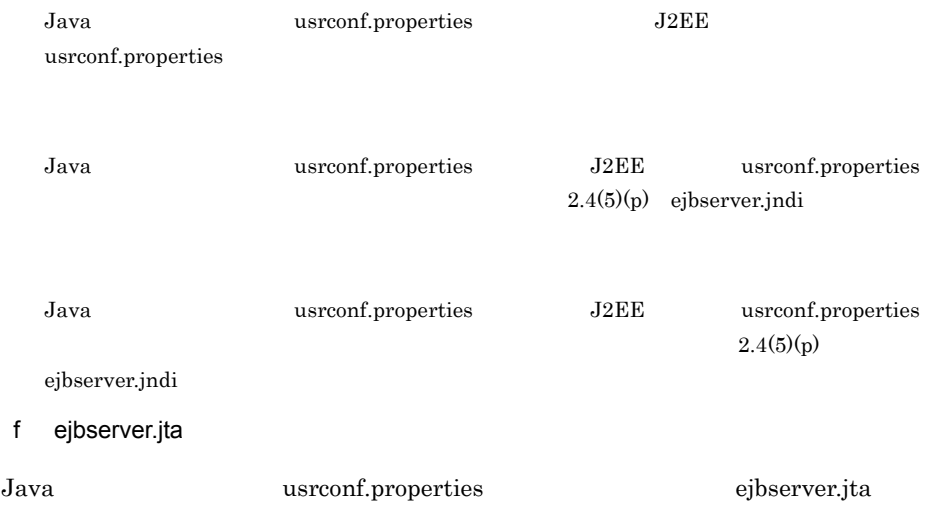

<span id="page-568-0"></span>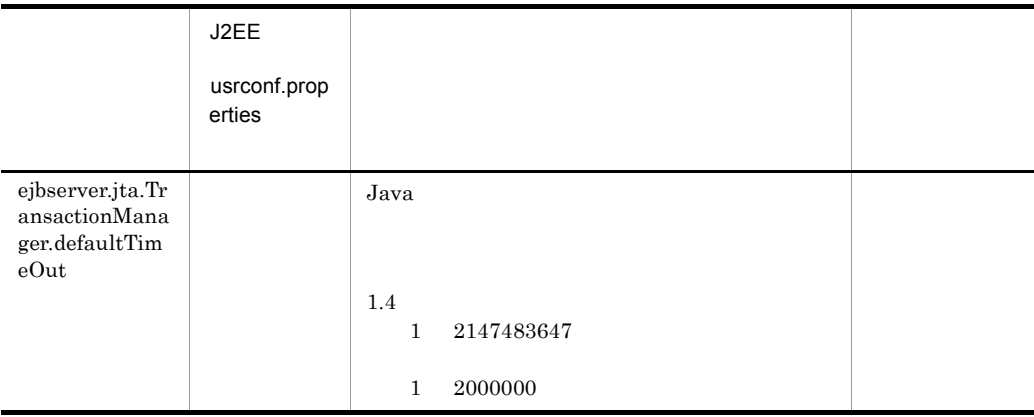

<span id="page-568-1"></span>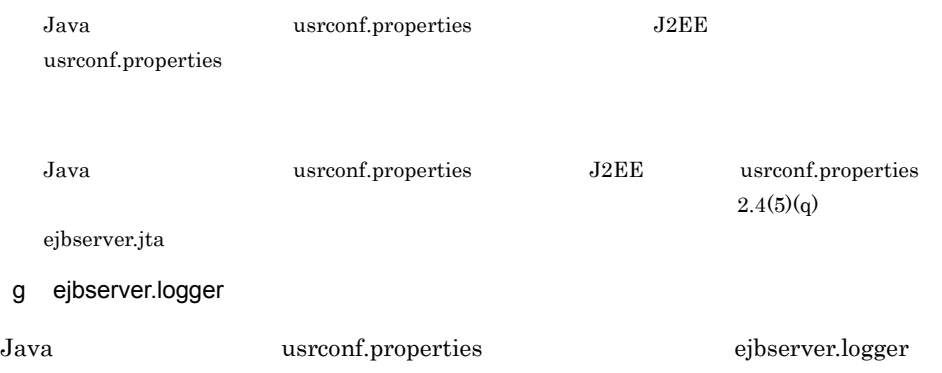

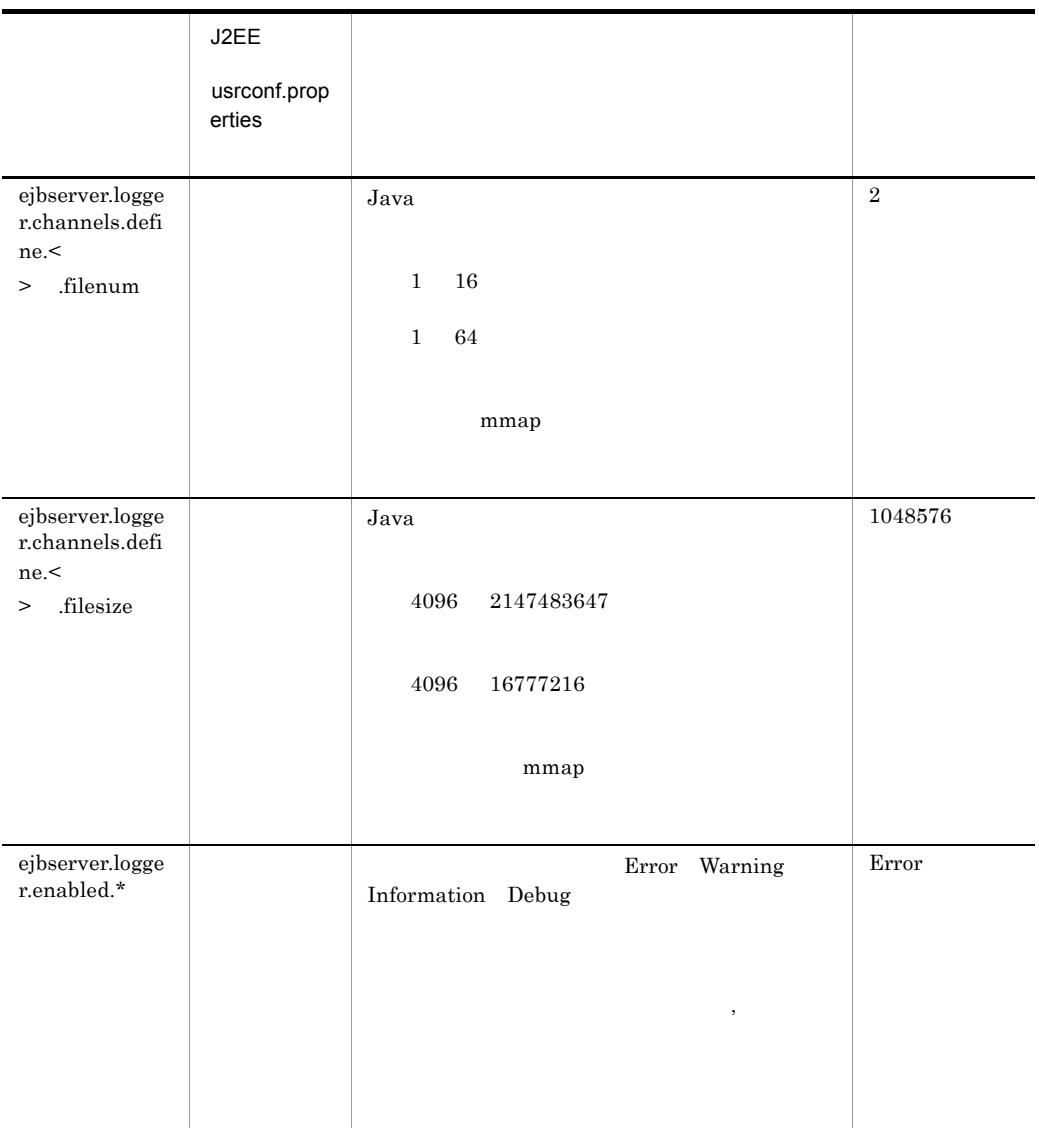

Java 12EE usrconf.properties J2EE

usrconf.properties

ClientMessageLogFile ClientExceptionLogFile ClientMaintenanceLogFile EJBContainerLogFile UserOutLogFile UserErrLogFile Cosminexus

#### h ejbserver.rmi

<span id="page-570-0"></span>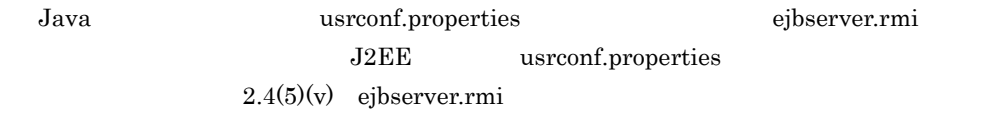

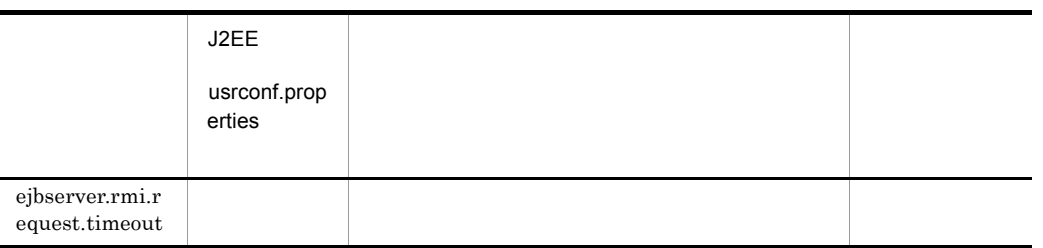

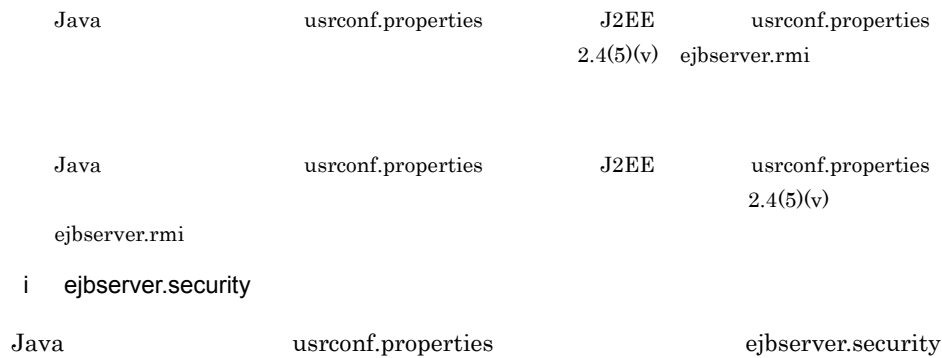

<span id="page-570-1"></span>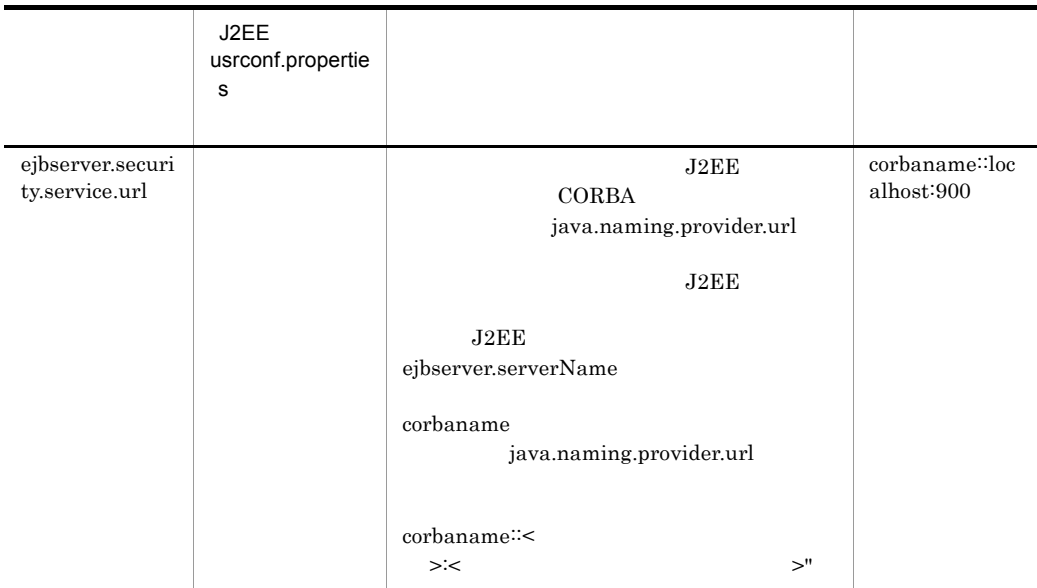

<span id="page-571-0"></span>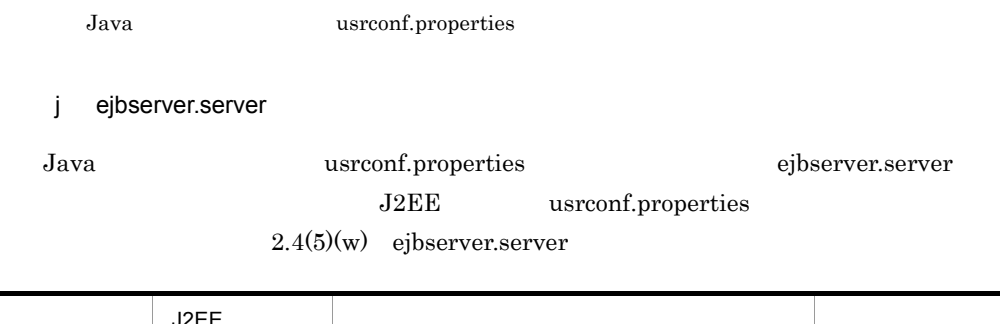

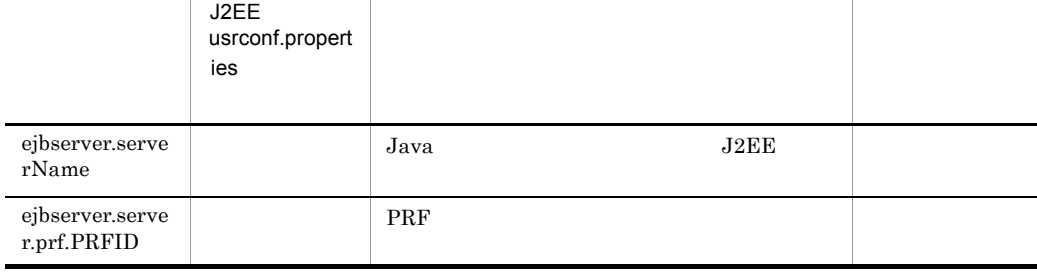

<span id="page-571-1"></span>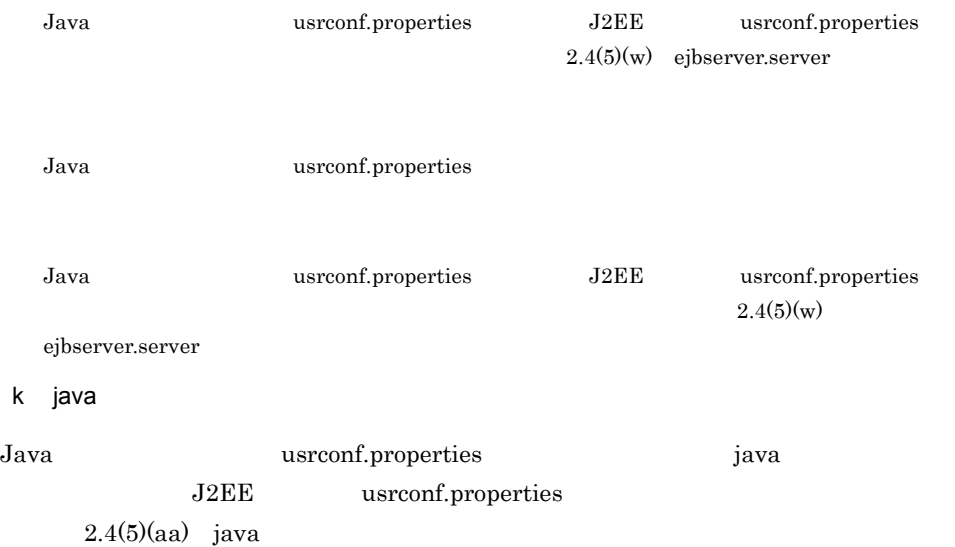

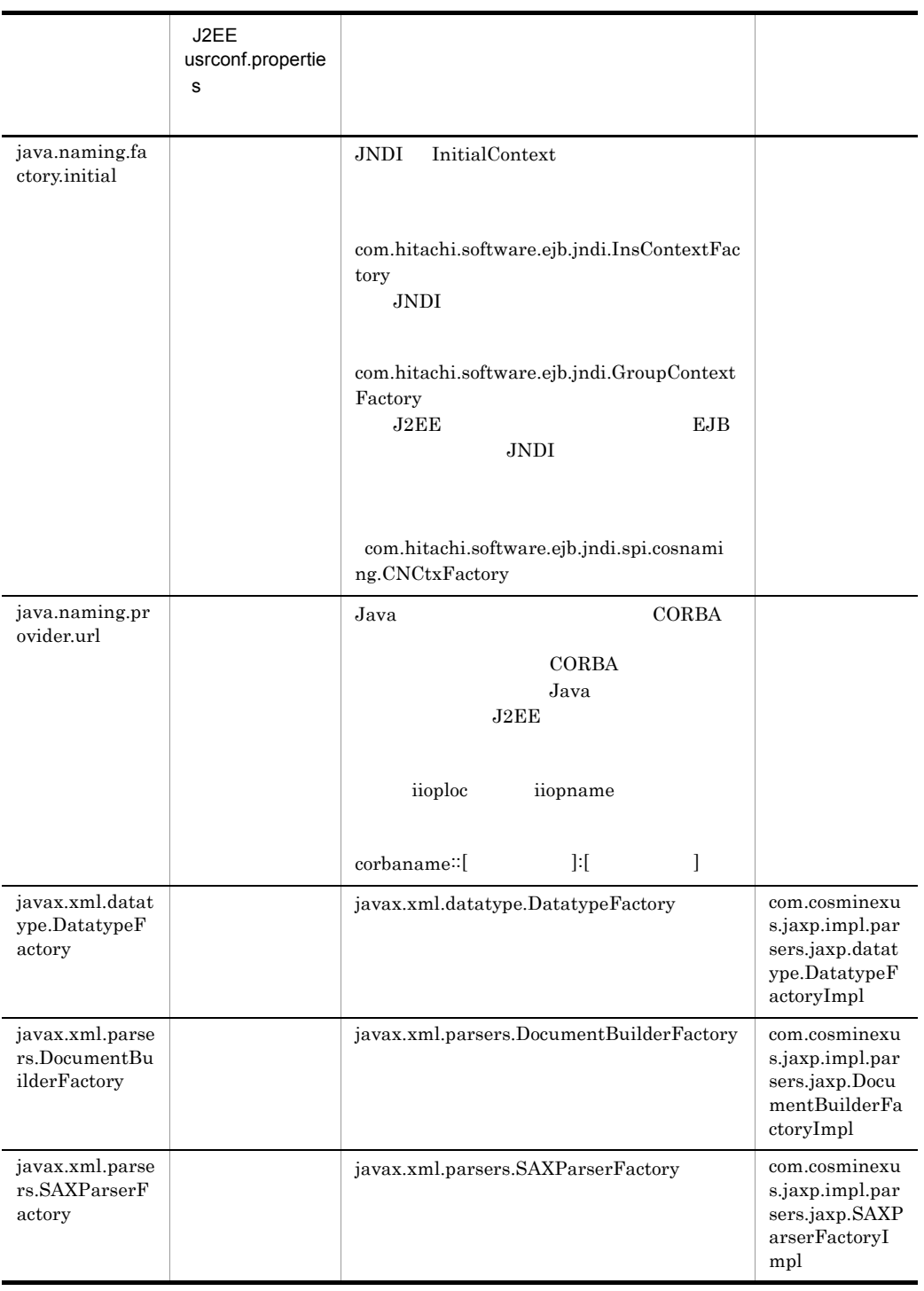

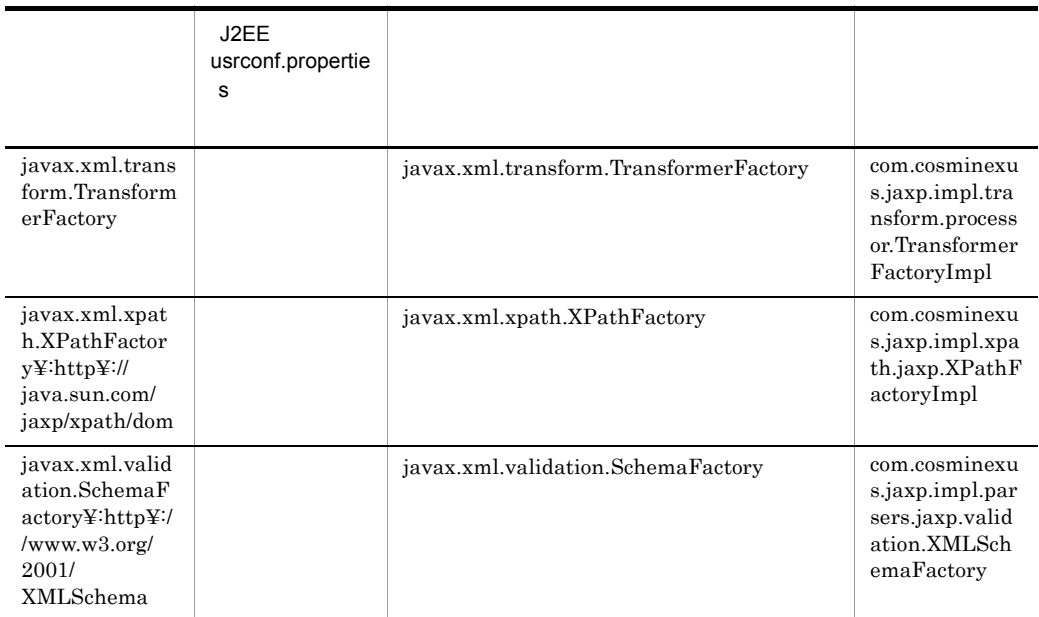

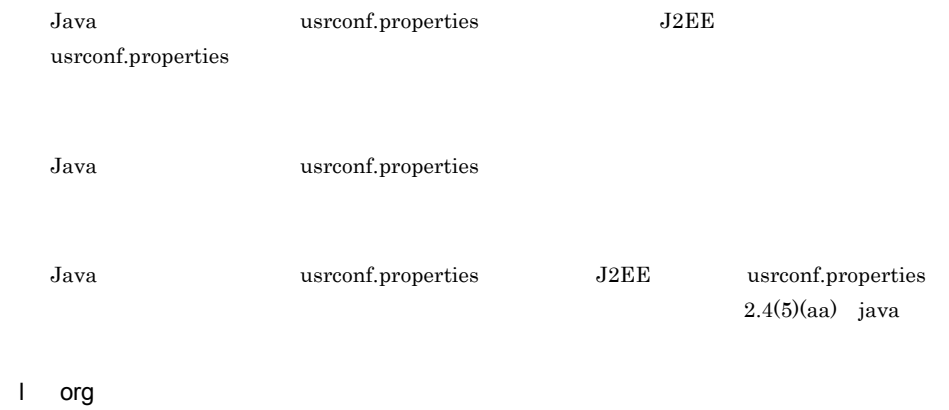

<span id="page-573-0"></span>

Java Java usrconf.properties org

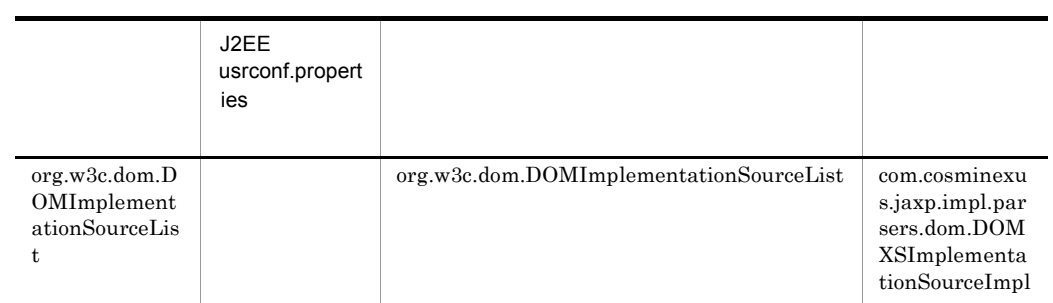

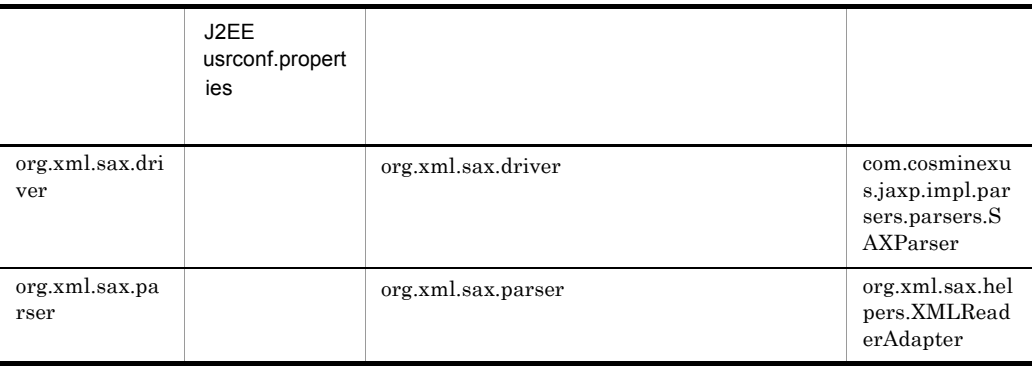

Java Java usrconf.properties

<span id="page-574-0"></span>m vbroker.orb

Java usrconf.properties vbroker.orb J2EE usrconf.properties

 $2.4(5)(ac)$  vbroker

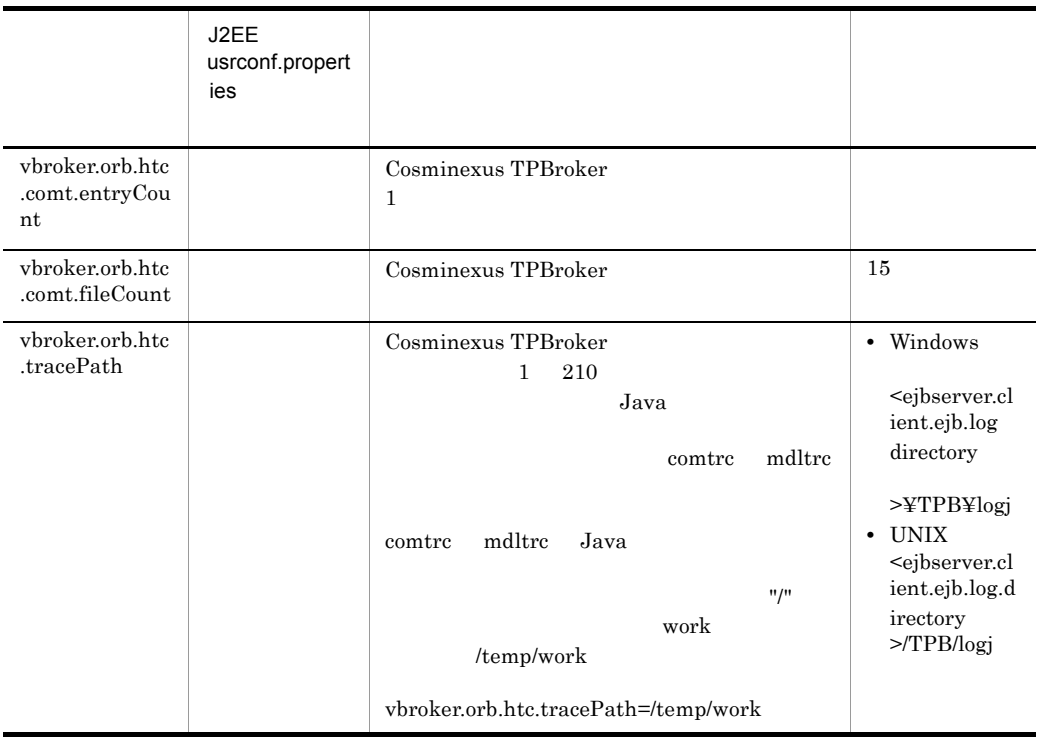

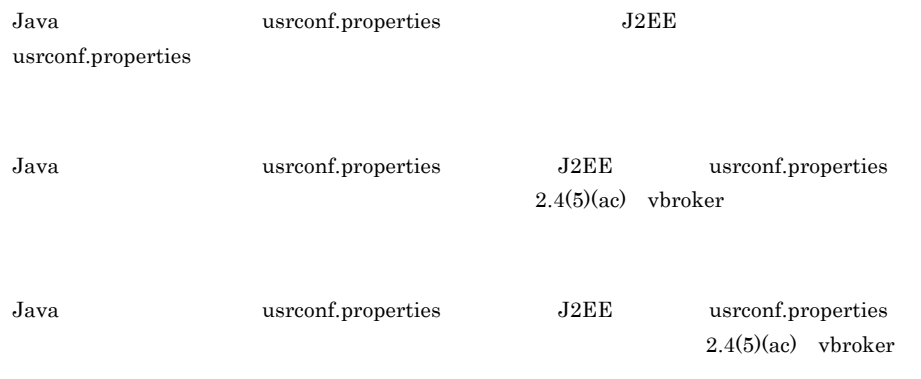

#### 5 記述例

java.naming.provider.url=corbaname::localhost:900 ejbserver.serverName=MyServer
## 12.4 Java

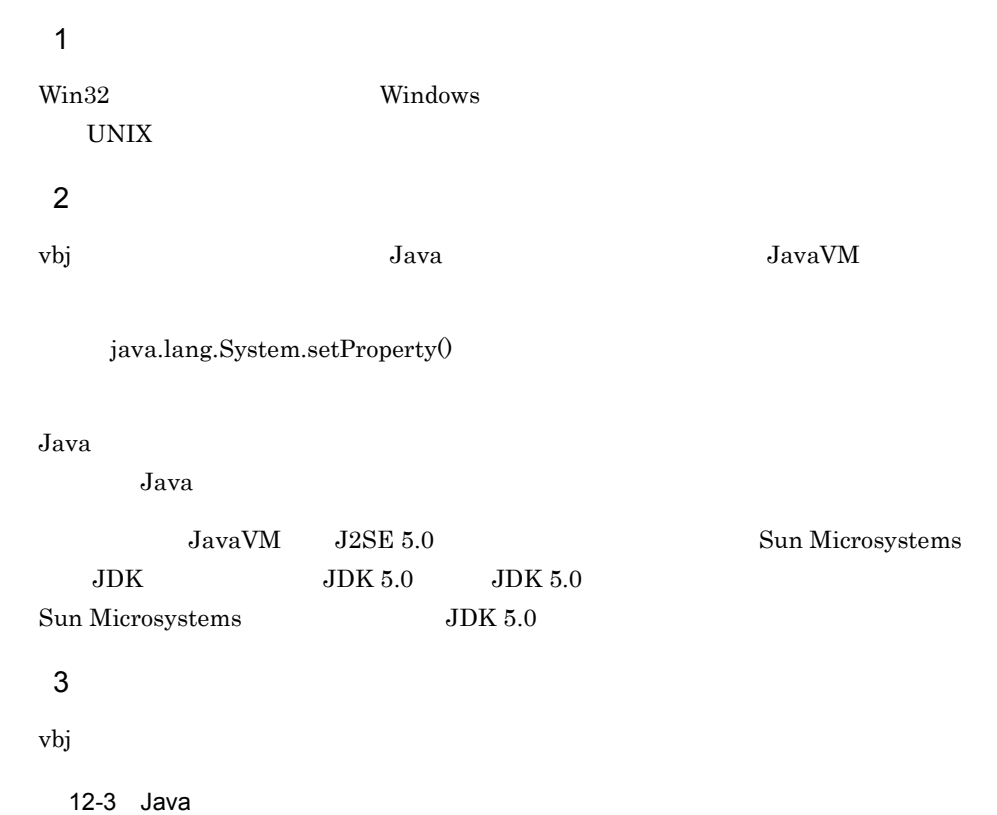

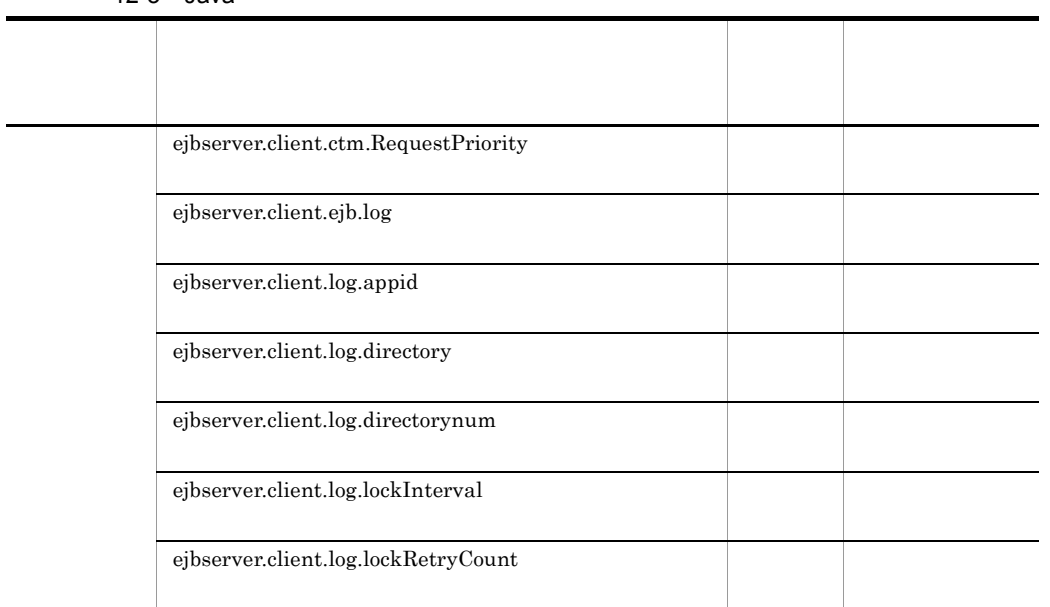

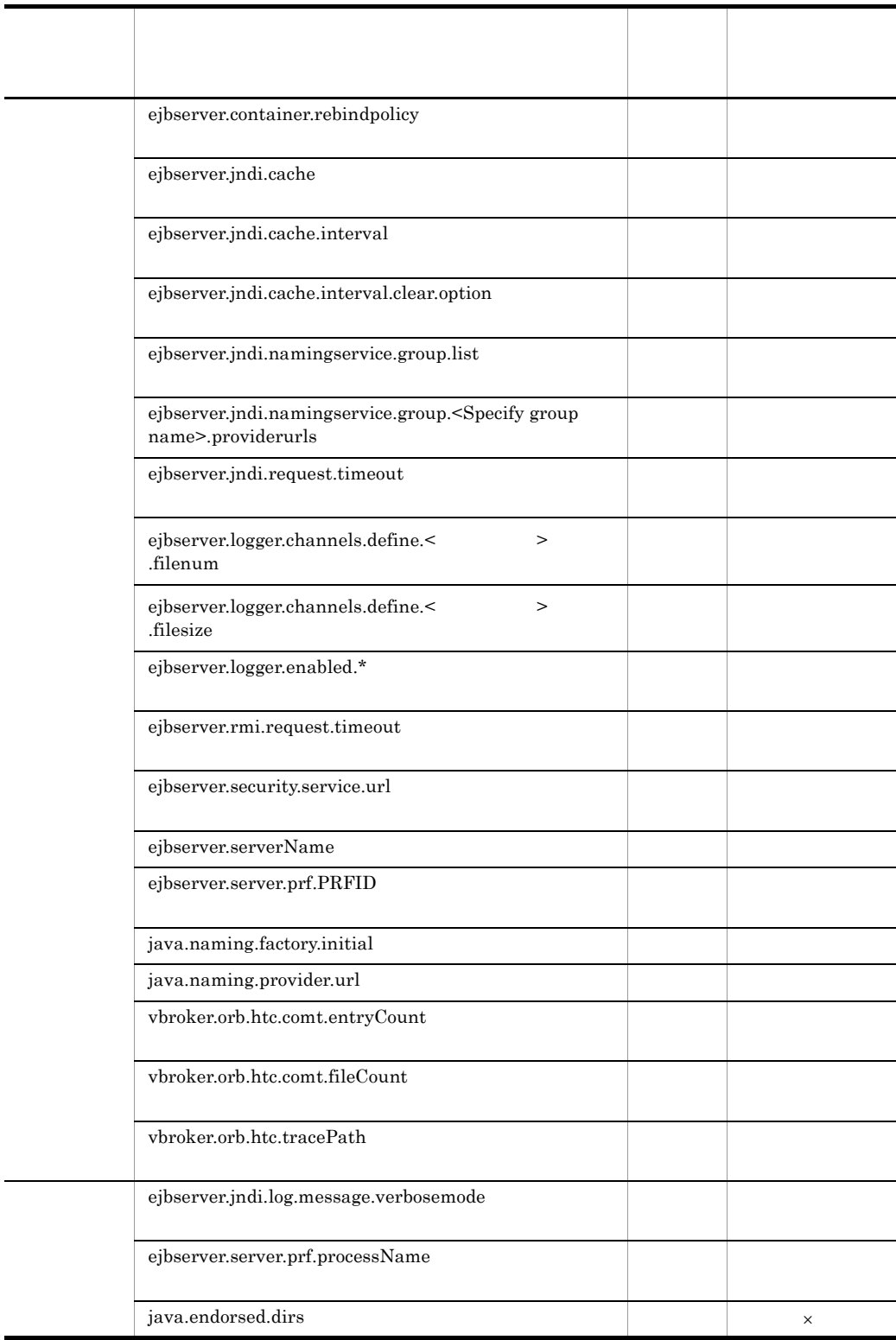

12. Java

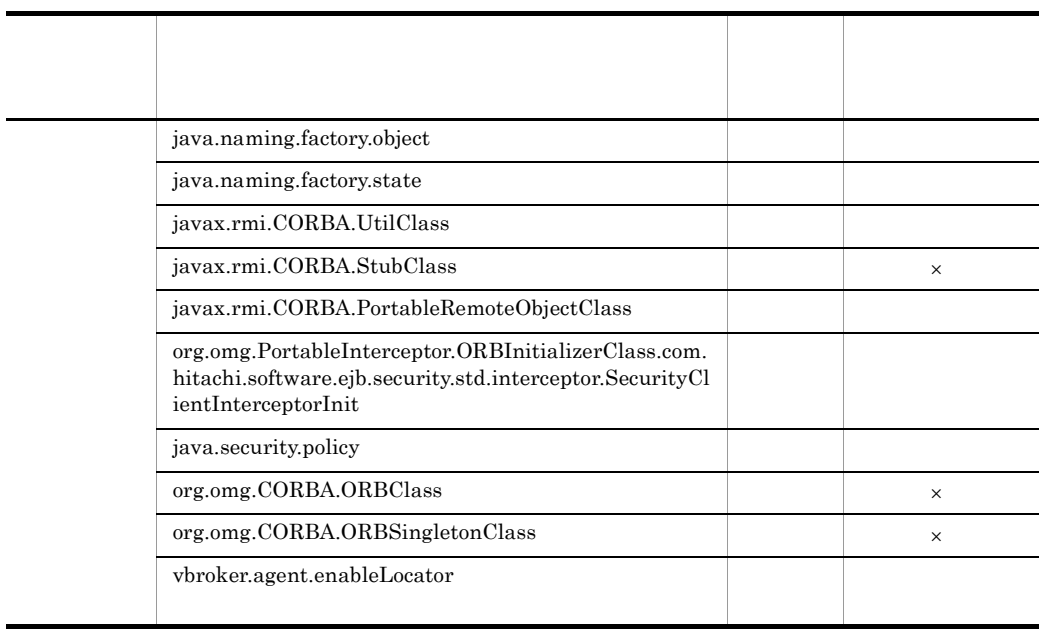

 $\times$ 

ClientMessageLogFile ClientExceptionLogFile ClientMaintenanceLogFile Cosminexus

a)

Java usrconf.properties

12.3 usrconf.properties Java

 $2.4$ 

usrconf.properties J2EE

b<sub>al</sub>ded the set of  $\mathbf{b}$ 

<span id="page-578-0"></span>ejbserver.jndi.log.message.verbosemode

on off 通常値:off

<span id="page-579-0"></span>ejbserver.server.prf.processName

EJBClient

extending the set of the set of the set of the set of the set of the set of the set of the set of the set of the set of the set of the set of the set of the set of the set of the set of the set of the set of the set of the

<span id="page-579-1"></span>java.endorsed.dirs

通常値:<Cosminexus のインストールディレクトリ >¥TPB¥lib¥endorsed Windows /opt/Cosminexus/TPB/lib/endorsed UNIX

Endorsed Standards Override Mechanism

<span id="page-579-2"></span>java.naming.factory.object

値:com.hitachi.software.ejb.jndi.InsNamingFactory

JNDI SPI ObjectFactory ObjectFactory

com.hitachi.software.ejb.jndi.nameserver.spi.cos.wrappers.vbj.WrapperObjec tFactory

<span id="page-579-3"></span>java.naming.factory.state

値:com.hitachi.software.ejb.jndi.InsNamingFactory

JNDI SPI StateFactory StateFactory

com.hitachi.software.ejb.jndi.nameserver.spi.cos.wrappers.vbj.WrapperState

12. Java

Factory

<span id="page-580-0"></span>javax.rmi.CORBA.UtilClass

値:com.hitachi.software.ejb.rmi.Util

javax.rmi.CORBA.Util

com.inprise.vbroker.rmi.CORBA.UtilImpl

<span id="page-580-1"></span>javax.rmi.CORBA.StubClass

値:com.inprise.vbroker.rmi.CORBA.StubImpl

javax.rmi.CORBA.Stub

<span id="page-580-2"></span>javax.rmi.CORBA.PortableRemoteObjectClass

値:com.hitachi.software.ejb.rmi.PortableRemoteObject

javax.rmi.PortableRemoteObject

com.inprise.vbroker.rmi.CORBA.PortableRemoteObjectImpl

<span id="page-580-3"></span>org.omg.PortableInterceptor.ORBInitializerClass.com.hitachi.software.ejb.security.std.in terceptor.SecurityClientInterceptorInit

値:1

 $J$ ava  $EJB$   $EJB$ 

 $EJB$ 

<span id="page-580-4"></span>java.security.policy

 $\prec$   $\rightarrow$ 

<Cosminexus のインストールディレクトリ >¥CC¥client¥cli.policy Windows /opt/Cosminexus/CC/client/cli.policy UNIX

#### 12. Java

<span id="page-581-0"></span>org.omg.CORBA.ORBClass

値:com.inprise.vbroker.orb.ORB

 $ORB$ 

<span id="page-581-1"></span>org.omg.CORBA.ORBSingletonClass

値:com.inprise.vbroker.orb.ORBSingleton

 $ORB$ 

vbroker.agent.enableLocator

<span id="page-581-2"></span>true false true  $Java$  J2EE  $J2$ EE  $fa$ lse  $fa$ **J2EE** Cosminexus TPBroker CORBA  $\sim$  $J$ ava  $J$ 2 $EE$  $\rm CORBA$   $\rm J2EE$ Java CORBA 2009 false  $Java$  J $2EE$ Cosminexus TPBroker  $CORBA$  $true$ 4 記述例  $\overline{\text{OS}}$ a Windows Java アプリケーションを開始する bat ファイルの記述例を次に示します。これは vbj Java Java Particular Superior CLASS\_PATH Cosminexus

setlocal

rem --- set environment -- set COSMI\_HOME=C:¥Program Files¥Hitachi¥Cosminexus

```
set SERVERNAME=MyServer
set PRF_HOME=%COSMI_HOME%¥PRF
set TPB_HOME=%COSMI_HOME%¥TPB
set JAVA_HOME=%COSMI_HOME%¥jdk
set VBJ="%TPB_HOME%¥bin¥vbj"
set VBROKER_ADM=%TPB_HOME%¥adm
set PATH=%PRF_HOME%¥bin;%TPB_HOME%¥bin;%JAVA_HOME%¥bin;%PATH%
rem --- set class path ---
set CLASS_PATH=%COSMI_HOME%¥TPB¥lib¥vbjorb.jar
set CLASS_PATH=%CLASS_PATH%;%COSMI_HOME%¥TPB¥lib¥vbsec.jar
set CLASS_PATH=%CLASS_PATH%;%COSMI_HOME%¥PRF¥lib¥cprf.jar
set 
CLASS_PATH=%CLASS_PATH%;%ProgramFiles%¥Hitachi¥HNTRLib2¥classes¥hn
trlibMj.jar
set CLASS PATH=%CLASS PATH%;%COSMI_HOME%¥CC¥lib¥hitj2ee.jar
set 
CLASS_PATH=%CLASS_PATH%;%COSMI_HOME%¥CC¥client¥lib¥HiEJBClientStat
ic.jar
set CLASS_PATH=%CLASS_PATH%;stubs.jar
set CLASS PATH="%CLASS PATH%;1.jar"
rem --- set properties ---
set 
PROPS=-Djavax.rmi.CORBA.UtilClass=com.hitachi.software.ejb.rmi.Uti
l
set PROPS=%PROPS% 
-Djavax.rmi.CORBA.PortableRemoteObjectClass=com.hitachi.software.e
jb.rmi.PortableRemoteObject
set PROPS=%PROPS% 
-Djava.naming.factory.initial=com.hitachi.software.ejb.jndi.InsCon
textFactory
set PROPS=%PROPS% 
-Djava.naming.factory.object=com.hitachi.software.ejb.jndi.InsNami
ngFactory
set PROPS=%PROPS% 
-Djava.naming.factory.state=com.hitachi.software.ejb.jndi.InsNamin
gFactory
set PROPS=%PROPS% 
-Djava.naming.provider.url=corbaname::localhost:900
set PROPS=%PROPS% -Dejbserver.jndi.cache=on
set PROPS=%PROPS% -Dejbserver.jndi.cache.interval=0
set PROPS=%PROPS% 
-Dejbserver.jndi.cache.interval.clear.option=refresh
set PROPS=%PROPS% -Dejbserver.jndi.request.timeout=0
set PROPS=%PROPS% -Dejbserver.rmi.request.timeout=0
set PROPS=%PROPS% -Dejbserver.serverName=%SERVERNAME%
set PROPS=%PROPS% -Dvbroker.agent.enableLocator=false
set PROPS=%PROPS% 
-Dorg.omg.PortableInterceptor.ORBInitializerClass.com.hitachi.soft
ware.ejb.security.std.interceptor.SecurityClientInterceptorInit=1
set PROPS=%PROPS% 
"-Djava.security.policy==%COSMI_HOME%¥CC¥client¥cli.policy"
set PROPS=%PROPS% -Dejbserver.server.prf.processName=EJBClient
set PROPS=%PROPS% 
"-Dejbserver.client.log.directory=%COSMI_HOME%¥CC¥client¥logs"
set PROPS=%PROPS% -Dejbserver.logger.enabled.*=Error
rem --- execute client ---
%VBJ% -VBJclasspath %CLASS_PATH% %PROPS% ConverterClient
```
endlocal

b UNIX

Java Participation of the Second Department and  $J$ ava  $J$ ava  $J$ ava  $J$ ava  $J$ ava  $J$ ava  $J$ ava  $J$ ava  $J$ ava  $J$ ava  $J$ ava  $J$ ava  $J$ ava  $J$ ava  $J$ ava  $J$ ava  $J$ ava  $J$ ava  $J$ ava  $J$ ava  $J$ ava  $J$ ava  $J$ ava  $J$ ava  $J$ ava

vbj Java <sub>Java</sub> Parties *Java* Parties *Java* Parties *Java* Parties *Java* Parties and *Java* Parties and *Java* Parties and *Java* Parties and *Java* Parties and *Java* Parties and *Java* Parties and *Java* Parties and

CLASS PATH  $\sim$ 

```
#!/bin/csh -f
# --- environment ---
set COSMI_HOME=/opt/Cosminexus
set SERVERNAME="MyServer"
set PRF_HOME="${COSMI_HOME}/PRF"
set TPB_HOME="${COSMI_HOME}/TPB"
set JAVA HOME="${COSMI HOME}/jdk"
set VBJ="${TPB_HOME}/bin/vbj"
setenv PSALLOC early
setenv NODISCLAIM true
setenv AIXTHREAD_SCOPE S
setenv AIXTHREAD_MUTEX_DEBUG OFF
setenv AIXTHREAD_RWLOCK_DEBUG OFF
setenv AIXTHREAD_COND_DEBUG OFF
setenv EXTSHM ON
setenv LDR_CNTRL MAXDATA=0x40000000
setenv VBROKER_ADM "${TPB_HOME}/adm"
setenv PATH "${JAVA_HOME}/bin:${PATH}"
set LPATH="${TPB_HOME}/lib:${PRF_HOME}/lib"
if ($?LIBPATH) then
         setenv LIBPATH "${LPATH}:${LIBPATH}"
else
        setenv LIBPATH "${LPATH}"
endif
# --- class path ---
set CLASS_PATH="${COSMI_HOME}/TPB/lib/vbjorb.jar"
set CLASS_PATH="${CLASS_PATH}:${COSMI_HOME}/TPB/lib/vbsec.jar"
set CLASS_PATH="${CLASS_PATH}:${COSMI_HOME}/PRF/lib/cprf.jar"
set CLASS_PATH="${CLASS_PATH}:/opt/hitachi/HNTRLib2/classes/
hntrlibMj.jar"
set CLASS_PATH="${CLASS_PATH}:${COSMI_HOME}/CC/lib/hitj2ee.jar"
set CLASS_PATH="${CLASS_PATH}:${COSMI_HOME}/CC/client/lib/
HiEJBClientStatic.jar"
set CLASS_PATH="${CLASS_PATH}:stubs.jar"
set CLASS_PATH="${CLASS_PATH}:1.jar"
# --- properties ---
set 
PROPS="-Djavax.rmi.CORBA.UtilClass=com.hitachi.software.ejb.rmi.Ut
il"
set PROPS="${PROPS} 
-Djavax.rmi.CORBA.PortableRemoteObjectClass=com.hitachi.software.e
```

```
jb.rmi.PortableRemoteObject"
set PROPS="${PROPS} 
-Djava.naming.factory.initial=com.hitachi.software.ejb.jndi.InsCon
textFactory"
set PROPS="${PROPS} 
-Djava.naming.factory.object=com.hitachi.software.ejb.jndi.InsNami
ngFactory"
set PROPS="${PROPS} 
-Djava.naming.factory.state=com.hitachi.software.ejb.jndi.InsNamin
gFactory"
set PROPS="${PROPS} 
-Djava.naming.provider.url=corbaname::localhost:900"
set PROPS="${PROPS} -Dejbserver.jndi.cache=on"
set PROPS="${PROPS} -Dejbserver.jndi.cache.interval=0"
set PROPS="${PROPS} 
-Dejbserver.jndi.cache.interval.clear.option=refresh"
set PROPS="${PROPS} -Dejbserver.jndi.request.timeout=0"
set PROPS="${PROPS} -Dejbserver.rmi.request.timeout=0"
set PROPS="${PROPS} -Dejbserver.serverName=${SERVERNAME}"
set PROPS="${PROPS} -Dvbroker.agent.enableLocator=false"
set PROPS="${PROPS} 
-Dorg.omg.PortableInterceptor.ORBInitializerClass.com.hitachi.soft
ware.ejb.security.std.interceptor.SecurityClientInterceptorInit=1"
set PROPS="${PROPS} -Djava.security.policy==${COSMI_HOME}/CC/
client/cli.policy"
set PROPS="${PROPS} -Dejbserver.server.prf.processName=EJBClient"
set PROPS="${PROPS} 
-Dejbserver.client.log.directory=${COSMI_HOME}/CC/client/logs"
# --- execute client ---
${VBJ} -VBJclasspath ${CLASS_PATH} ${PROPS} ConverterClient
• 下線が引かれている部分は,AIX の固有の記述です。
```
•  $\hspace{1.6cm}$  OS

AIX LIBPATH

HP-UX Linux Solaris LD\_LIBRARY\_PATH

## 12.5 Java

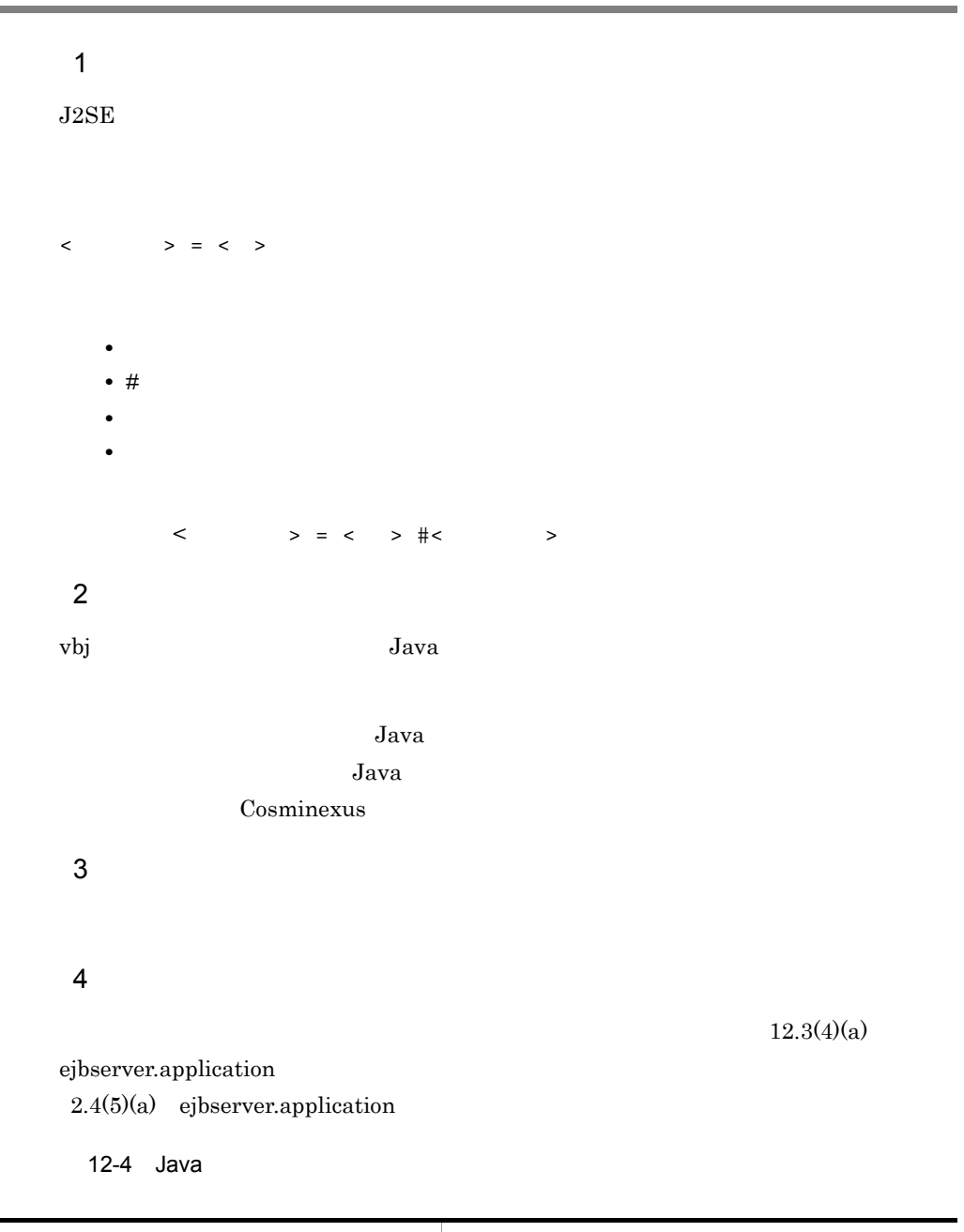

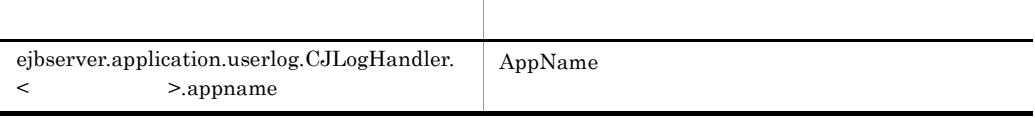

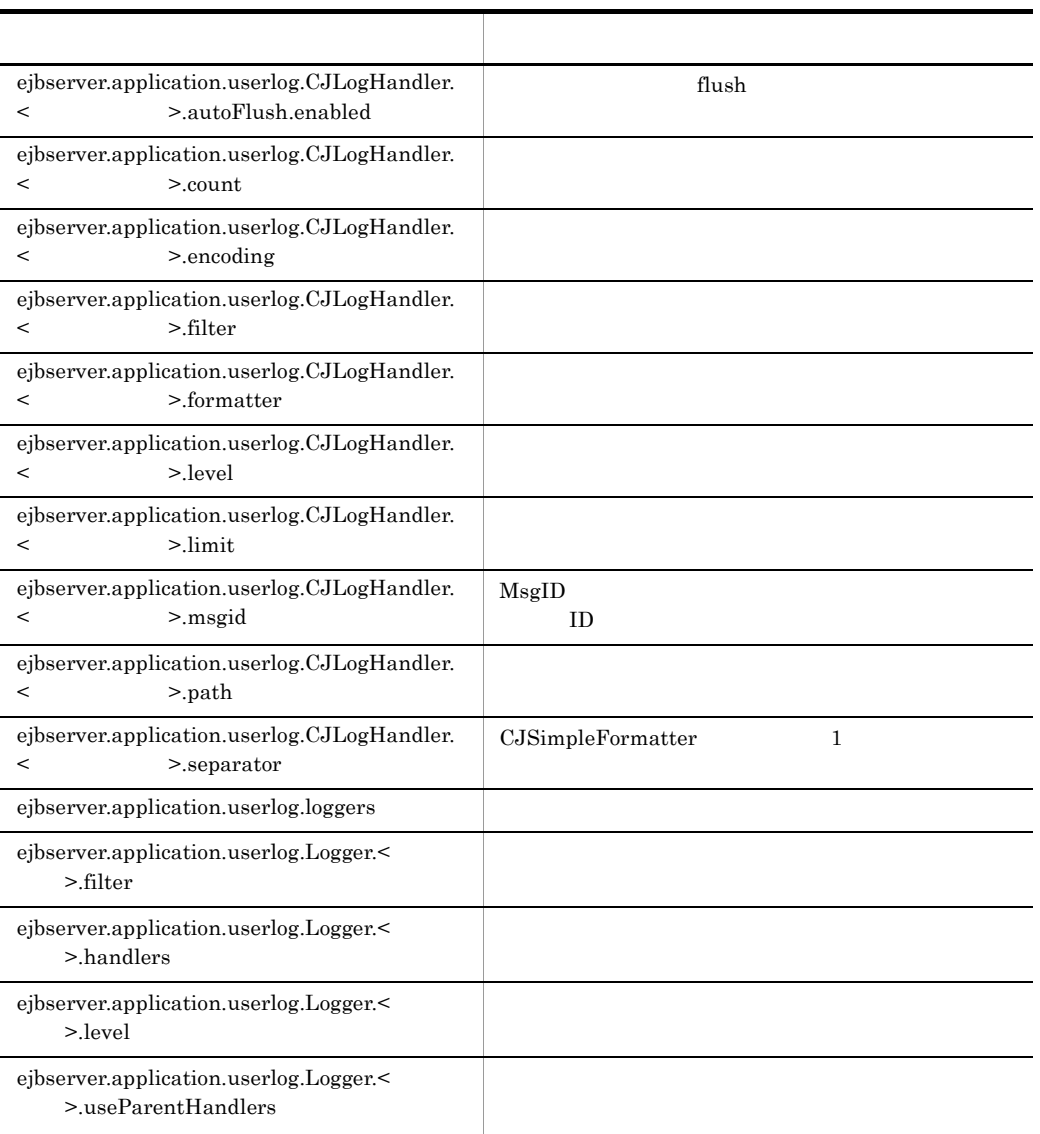

#### 5 サンプル

• Windows

 $<sub>Cosminexus</sub>$ </sub> >¥CC¥examples¥EJBClient¥userlog¥sample.properties

• UNIX

/opt/Cosminexus/CC/examples/EJBClient/userlog/sample.properties

# user-log handler function ejbserver.application.userlog.CJLogHandler.conf1.appname=my\_app1 ejbserver.application.userlog.CJLogHandler.conf1.path=application1/logfileA ejbserver.application.userlog.CJLogHandler.conf1.limit=10485760 ejbserver.application.userlog.CJLogHandler.conf1.count=2 ejbserver.application.userlog.CJLogHandler.conf1.level=SEVERE # user-log logger function ejbserver.application.userlog.Logger.com.example.userlogger1.handlers=com.hita chi.software.ejb.application.userlog.CJMPMessageFileHandler;conf1 ejbserver.application.userlog.Logger.com.example.userlogger1.useParentHandlers =true ejbserver.application.userlog.Logger.com.example.userlogger1.level=INFO ejbserver.application.userlog.loggers=com.example.userlogger1

# $13$ Web

Web  $\hspace{-.1cm}\rule{0.1cm}{.1cm}\hspace{-.1cm}$ 

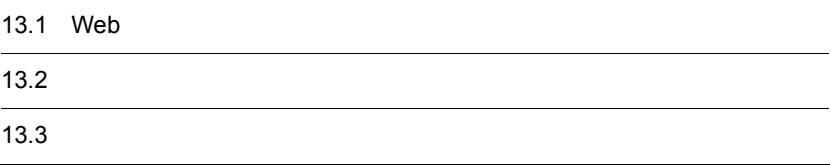

## 13.1 Web

Web <sub>7</sub> Property that the *Property and the property and the property and the property and the property and the property and the property and the property and the property and the property and the property and the property* 

13-1 Web

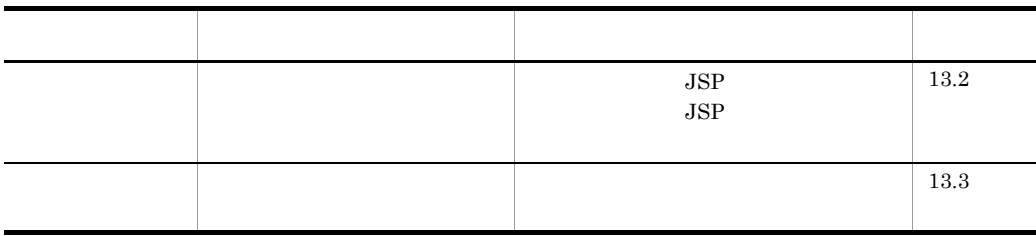

使用できる文字は,半角の英数字,ピリオド(. ,アンダースコア(\_)です。

13. Web

<span id="page-590-0"></span>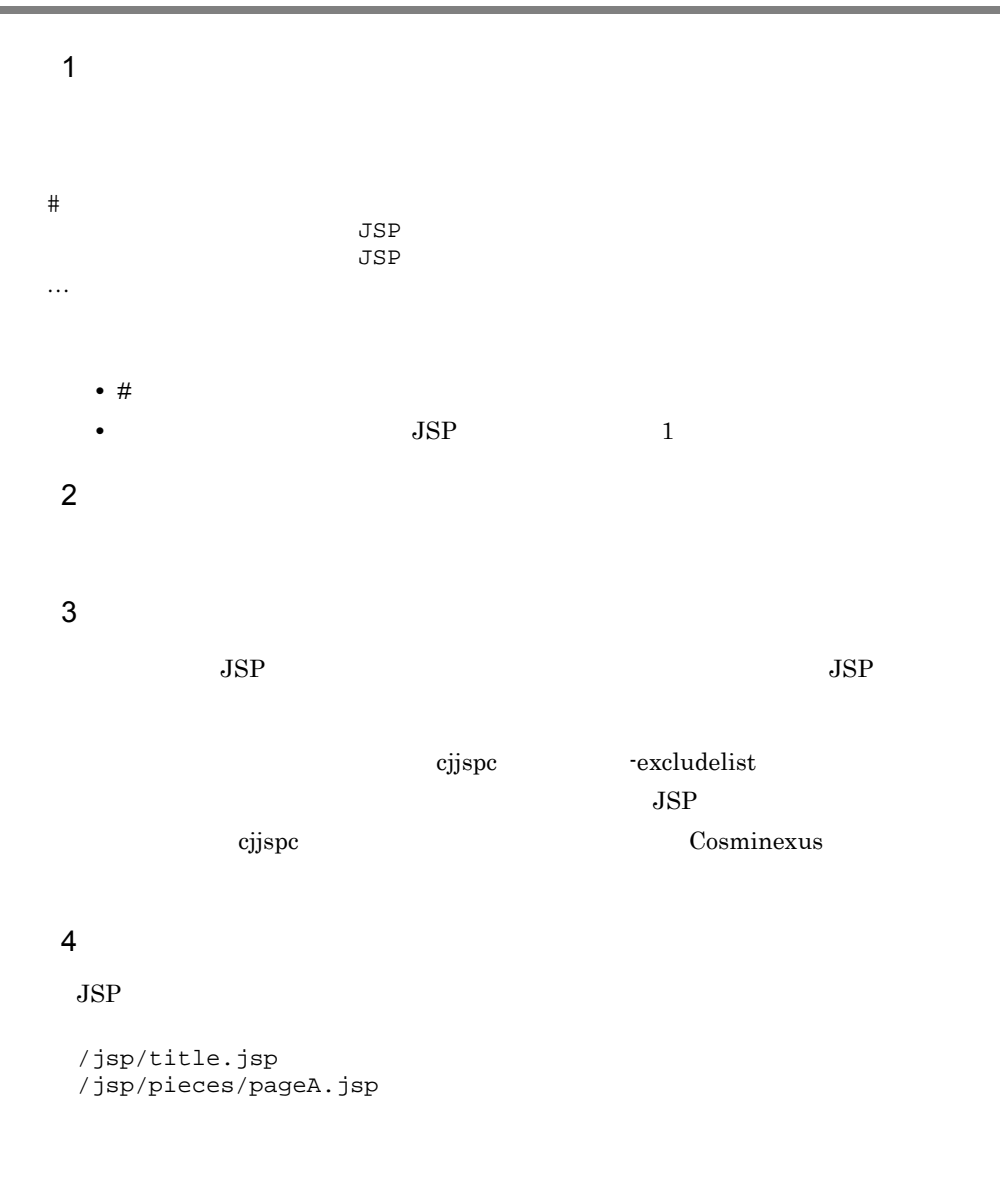

/jsp/pieces/\*

/jsp/pieces/\*.jsp

# JSP Fragment

13. Web

/jsp/pieces/pageA.jsp

13. Web

<span id="page-592-0"></span> $\overline{1}$ # Excluded JSP files.  $JSP$ # Compiled JSP files.  $\begin{array}{ccccc}\n & & & \text{JSP} \\
\text{\#} & & & \text{JSP}\n\end{array}$ # JSP …  $\overline{2}$ JSP ejjspc -resultlist  $JSP$  $JSP$   $JSP$  $1.$  JSP  $2.$  JSP  $JSP$ 3 出力例 # Excluded JSP files. /jsp/title.jsp /jsp/pieces/\*.jsp # Compiled JSP files. /jsp/confirm.jsp #/jsp/discorrect.jsp #/jsp/fail.jsp /jsp/index.jsp /jsp/order.jsp #/jsp/uncomfortable.jsp

## *14*Cosminexus DABroker Library

Cosminexus DABroker Library

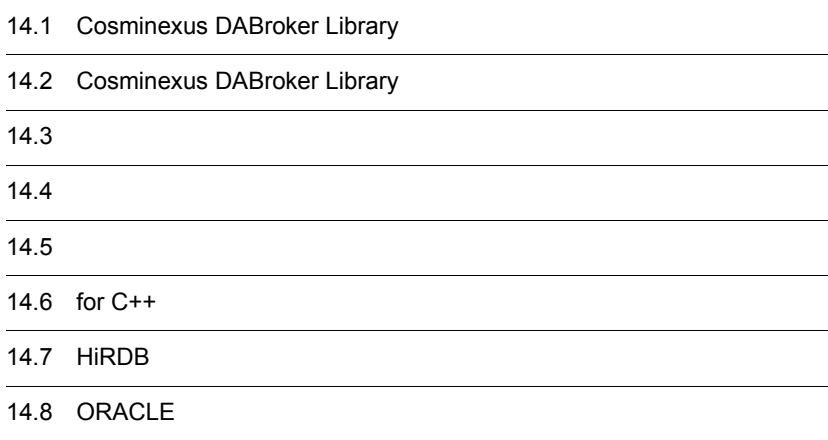

## 14.1 Cosminexus DABroker Library

#### Cosminexus DABroker Library

#### 14-1 Cosminexus DABroker Library

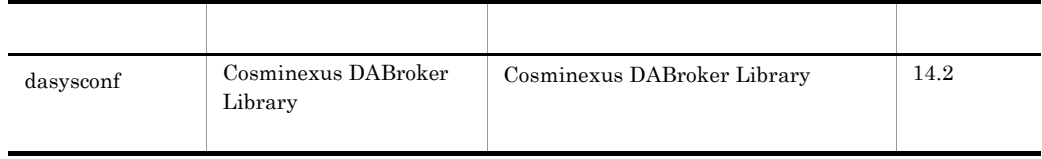

Windows Cosminexus DABroker Library Cosminexus DABroker Library

Cosminexus

## <span id="page-596-0"></span>14.2 Cosminexus DABroker Library

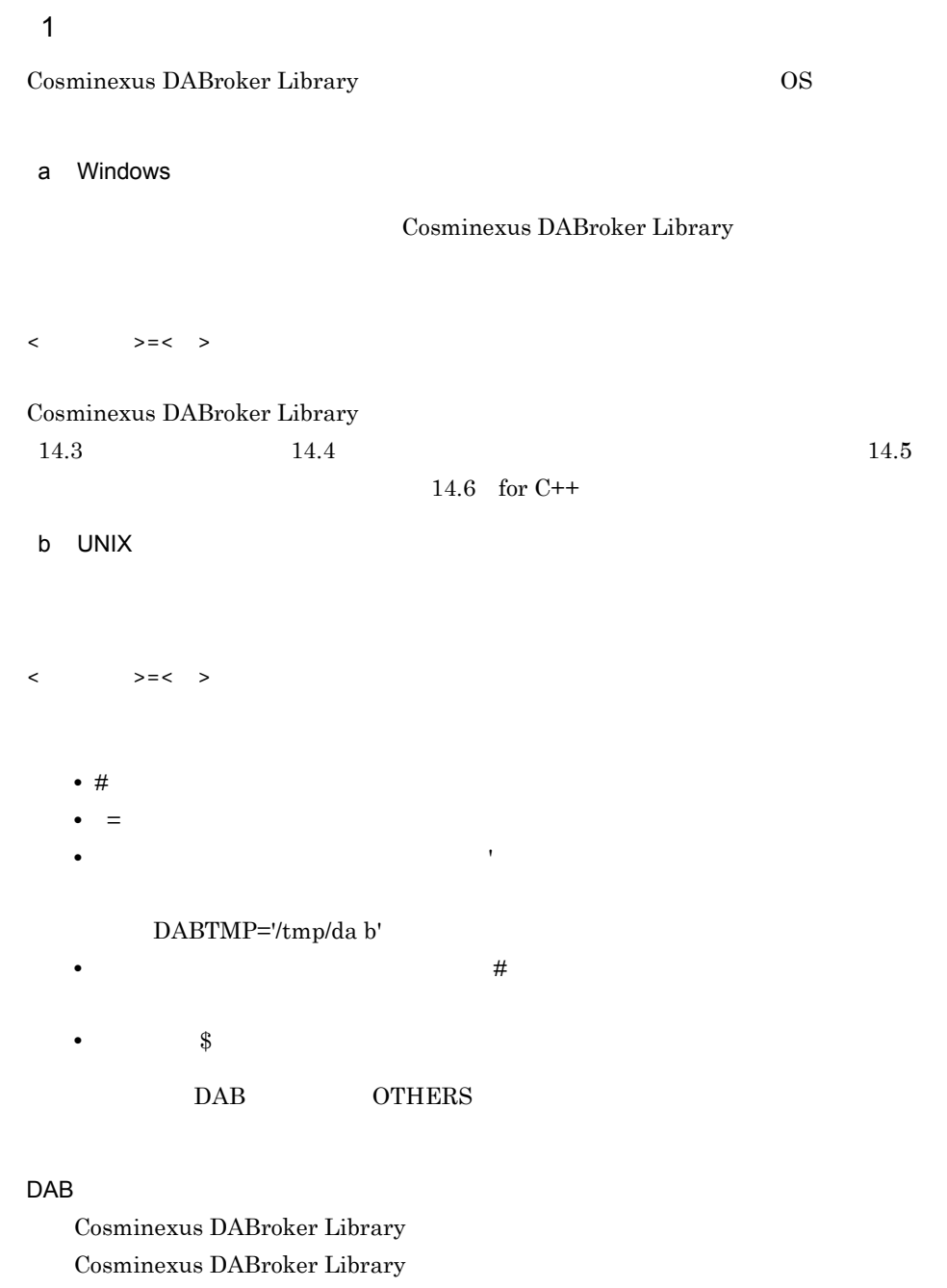

 $14.3$ 

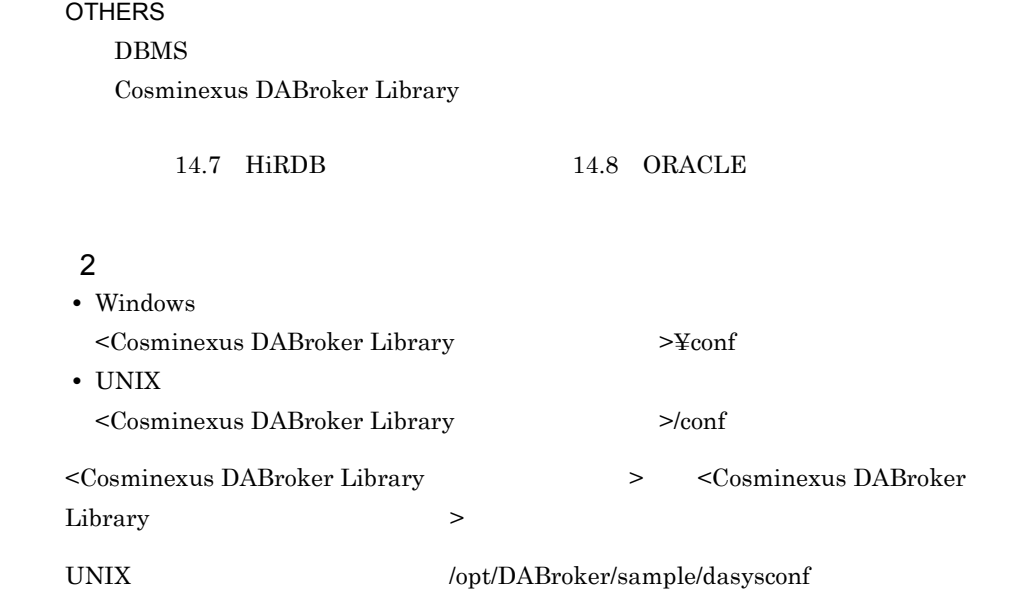

 $\overline{3}$ 

Cosminexus DABroker Library

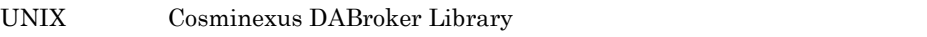

DABroker Library

4 注意事項

 $\tt{export}$ 

Cosminexus DABroker Library Cosminexus DABroker Library

Cosminexus

14. Cosminexus DABroker Library

#### <span id="page-598-0"></span> $14.5$

Windows

- HiRDB BLOB
- ORACLE LONG

 $\ensuremath{\text{UNIX}}$ 

- DABHIRDBA\_BLOBBUFSIZE HiRDB BLOB
- DABORADBA\_LONGBUFSIZE ORACLE LONG

#### DAB\_LANG LANG

#### Windows

- AIX Linux  $\mathbf{C}$
- HP-UX ja\_JP.SJIS
- Solaris ja\_JP.PCK

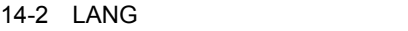

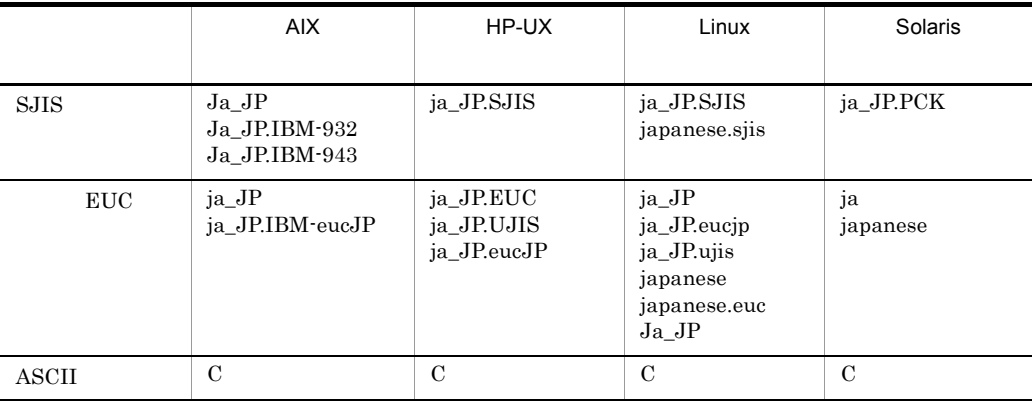

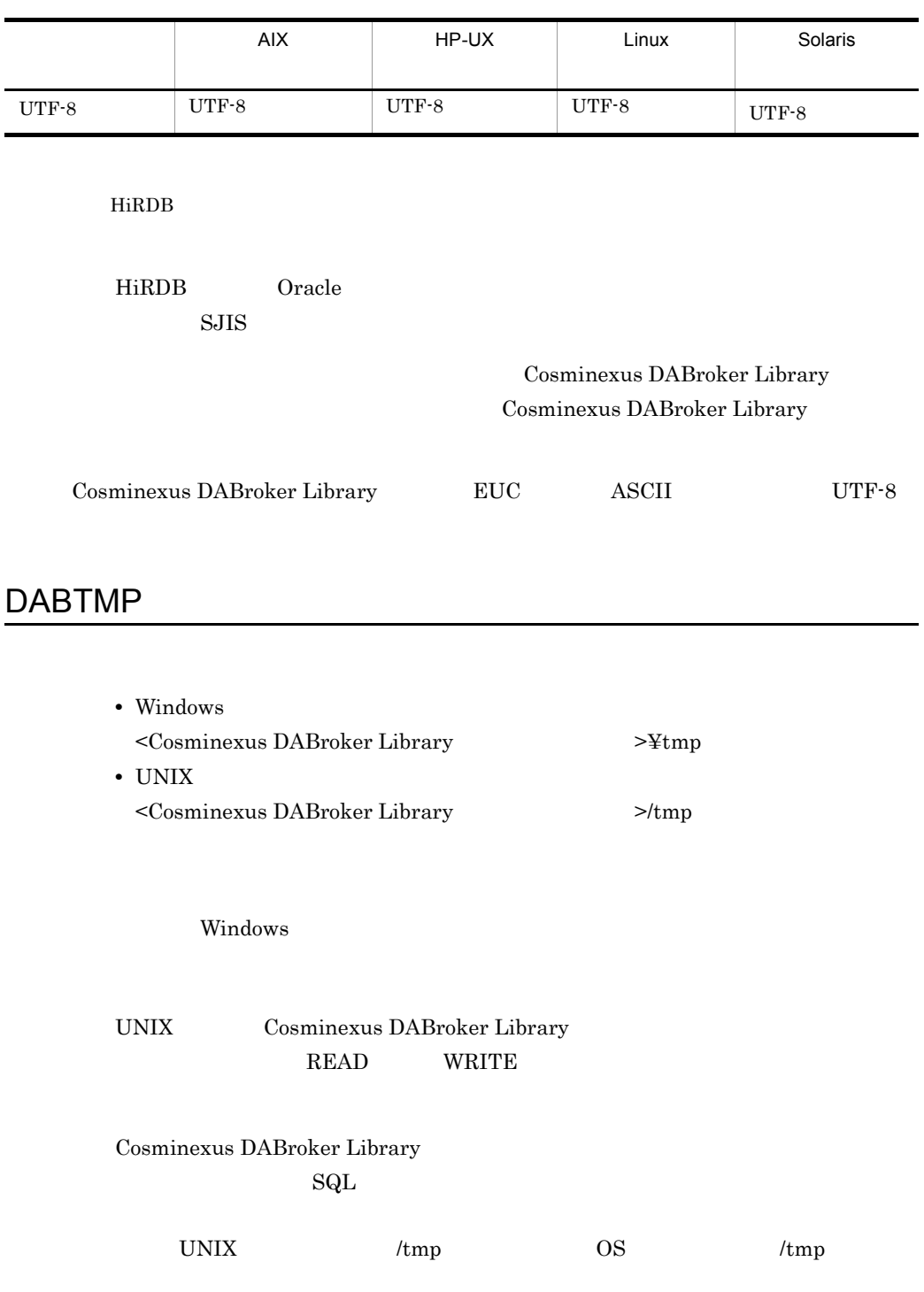

#### DABSVLOGSIZE
dabsv.log

64

 $0 \hspace{1.5cm} 64 \hspace{1.5cm} 32767$ 

Cosminexus DABroker Library グは,<Cosminexus DABroker Library 運用ディレクトリ >¥spool¥dabsv.log UNIX <Cosminexus DABroker Library >/spool/ dabsv.log • 0

dabsv.logold

#### DABSELECTCOLCNT

• 64 32767

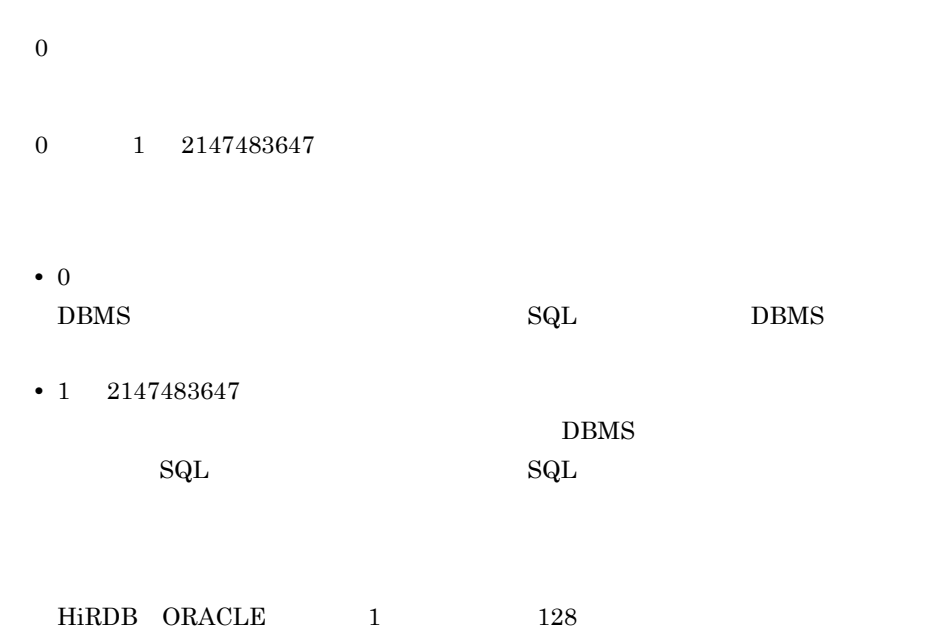

 $DBMS$ 

 $SQL$  bbms

## DABSELECTINFCNT

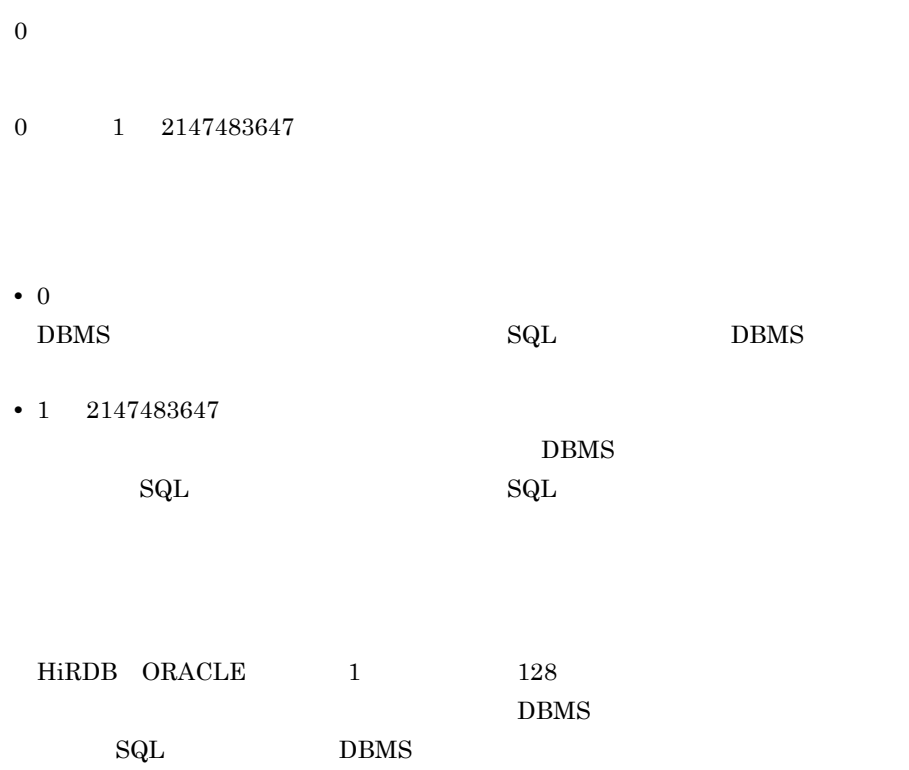

## DABORACLE\_TYPE ORACLE

- Windows ORACLE9i
- AIX Linux
	- 817
- HP-UX Solaris 805
- Windows

#### 14. Cosminexus DABroker Library

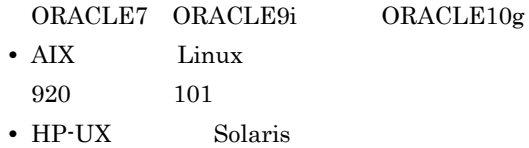

901 920 101

#### **ORACLE**

- 901 Oracle9i R9.0.1
- 920 Oracle9i R9.2.0

クショナリ表のデータ属性)

101 Oracle10g R10.1.0

#### DABSQL\_HiRDB\_DICTIONARY\_DATATYPE HiRDB

C  $M$  C HiRDB •  $M$ **MVARCHAR** • C VARCHAR

ここでの指定と HiRDB で使用されているディクショナリ表のデータ属性が異なる  $_{\rm SQL}$ 

#### DAB\_HIRDB\_DBINF\_ESC HiRDB

@ @ ! \$ % & \* + - / : ? ¥ |

HiRDB

 $\mathbb{1}$ Cosminexus DABroker Library HiRDB

 $\omega$ 

 $\omega$ 

## DABEXSQL\_TRC\_LINE

- Windows **OFF**
- UNIX
	- -1
- Windows
	- OFF ON
- UNIX
- $-1$  0,  $1024$  32767

#### Windows

- OFF
- ON

UNIX

- $\cdot$   $\cdot$ 1
- 0
- 1024 32767

#### 14. Cosminexus DABroker Library

 $1$   $134$ 

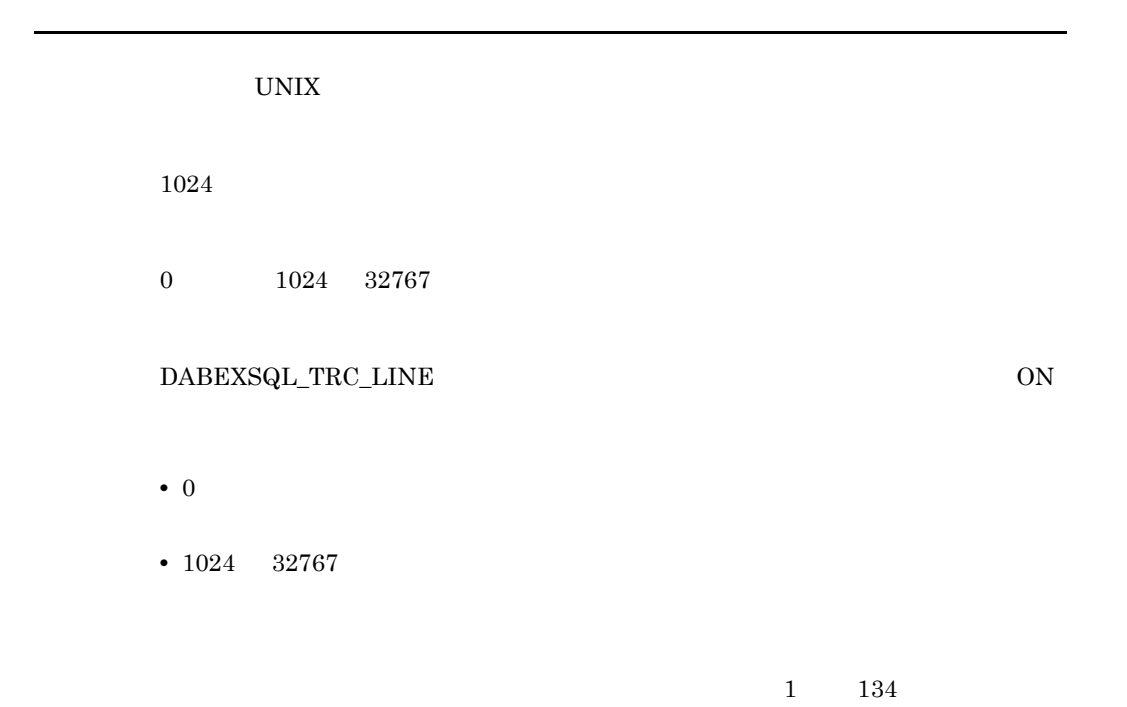

## DABXA\_LOG\_ERROR XA

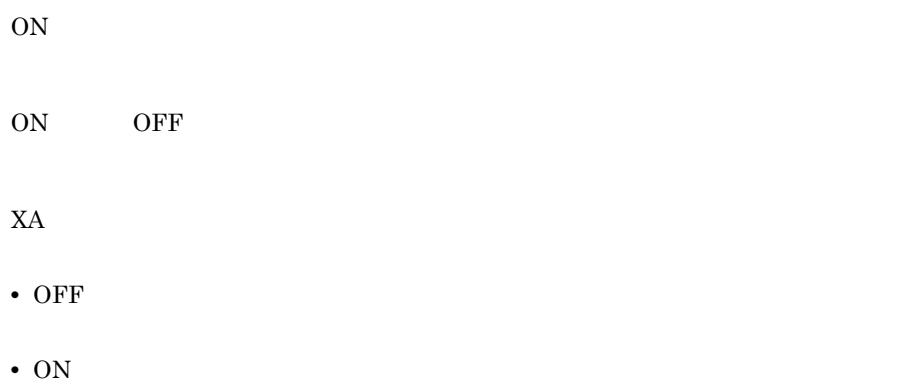

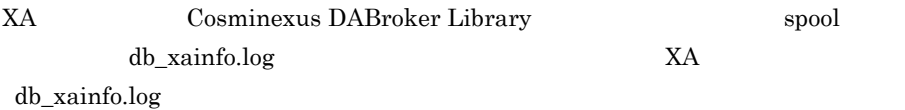

 $X\!A$ 

14. Cosminexus DABroker Library

<span id="page-606-0"></span> $14.4$ 

 $\begin{array}{lll} {\bf DABEXSQL\_TRC\_LINE} \end{array}$  $0 \qquad \qquad 1024 \qquad 32767$ 

 $\overline{\text{ON}}$ 

#### DABSQL\_TRC\_CANCEL CANCEL

ON

ON OFF

 $DBMS$ 

• OFF

• ON

#### DABSQL\_TRC\_CLOSE CLOSE

ON ON OFF • OFF

• ON

#### DABSQL\_TRC\_COMMIT COMMIT

ON

ON OFF

- OFF
- ON

#### DABSQL\_TRC\_CONNECT CONNECT

ON

ON OFF

- OFF
- ON

#### DABSQL\_TRC\_DECLARE DECLARE

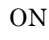

ON OFF

SELECT

• OFF

• ON

#### DABSQL\_TRC\_DESCRIBE DESCRIBE

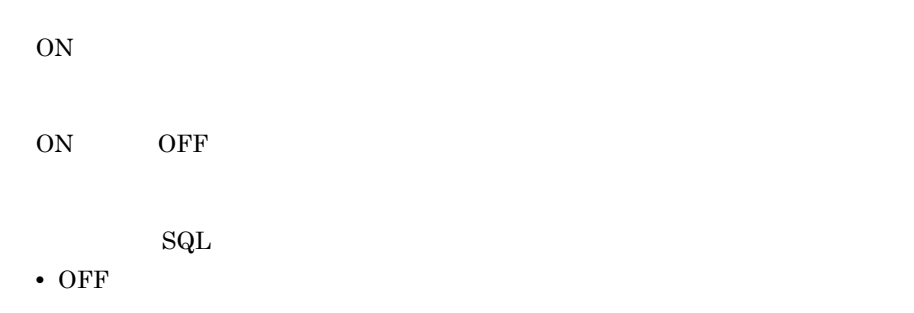

• ON

#### DABSQL\_TRC\_DISCONNECT DISCONNECT

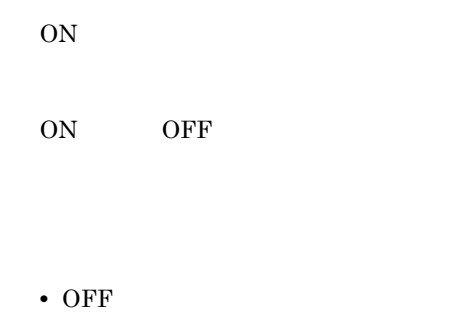

• ON

#### DABSQL\_TRC\_EXECUTE EXECUTE

ON

ON OFF

 $\mathrm{SQL}$ 

- OFF
- ON

#### DABSQL TRC FETCH FETCH

ON

ON OFF

- OFF
- ON

## DABSQL\_TRC\_LOGGING LOGGING

ON

ON OFF

LOGGING

• OFF

• ON

## DABSQL\_TRC\_LOGLESS LOGLESS

ON

14. Cosminexus DABroker Library

ON OFF

**LOGLESS** 

- OFF
- ON

#### DABSQL\_TRC\_PREPARE PREPARE

- ON ON OFF  $\operatorname{SQL}$ • OFF
- ON

#### DABSQL\_TRC\_ROLLBACK ROLLBACK

ON

ON OFF

- OFF
- ON

#### DABSQL\_TRC\_OPEN OPEN

ON

ON OFF

- OFF
- ON

#### DABSQL\_TRC\_ATTACH ATTACH

ON

ON OFF

- OFF
- ON

Cosminexus DABroker Library Oracle8i

#### DABSQL\_TRC\_ATTRGET ATTRGET

ON

ON OFF

• OFF
• ON

#### Cosminexus DABroker Library Oracle8i

#### DABSQL\_TRC\_ATTRSET ATTRSET

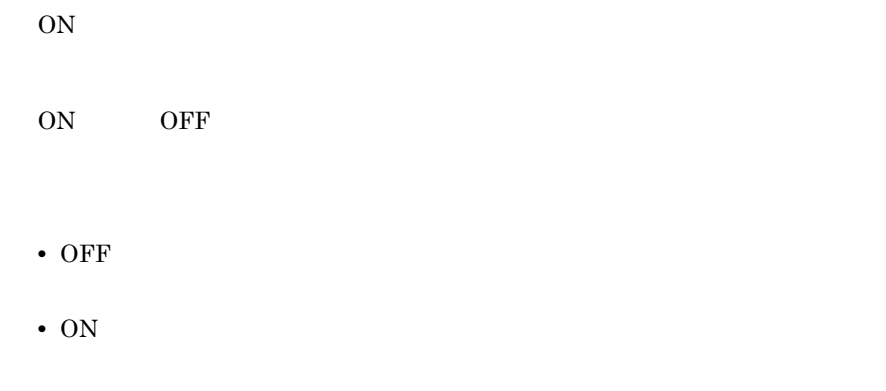

Cosminexus DABroker Library Oracle8i

#### DABSQL\_TRC\_BIND BIND

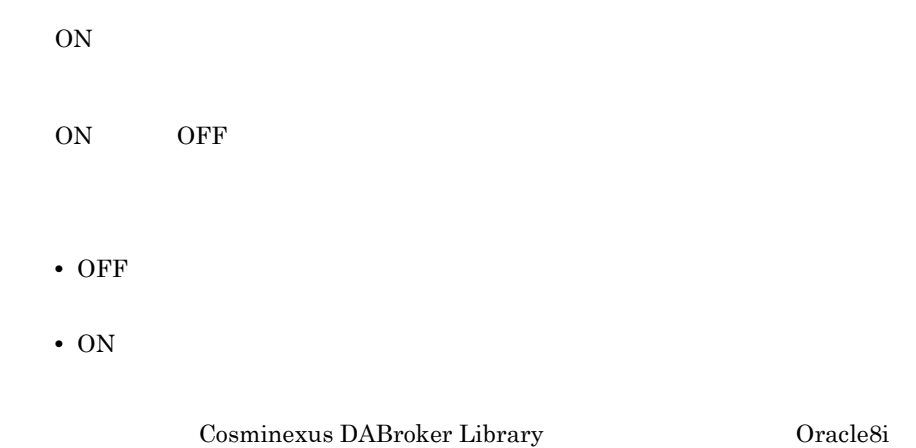

#### DABSQL\_TRC\_CHARFORM CHARFORM

ON

ON OFF

- OFF
- ON

Cosminexus DABroker Library Oracle8i

#### DABSQL\_TRC\_CHARID CHARID

ON

ON OFF

 $\rm ID$ 

• OFF • ON

Cosminexus DABroker Library Oracle8i

#### DABSQL\_TRC\_DEFINE DEFINE

ON

ON OFF

- OFF
- ON

Cosminexus DABroker Library Oracle8i

#### DABSQL\_TRC\_DESALLOC DESALLOC

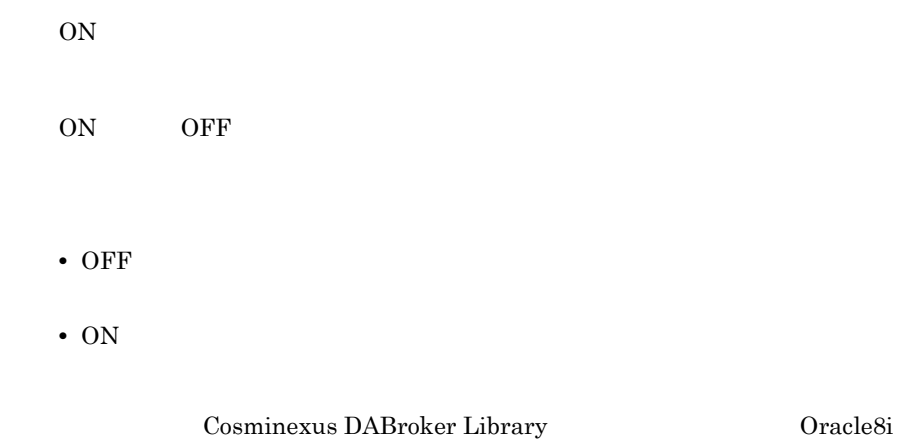

#### DABSQL\_TRC\_DESCANY DESCANY

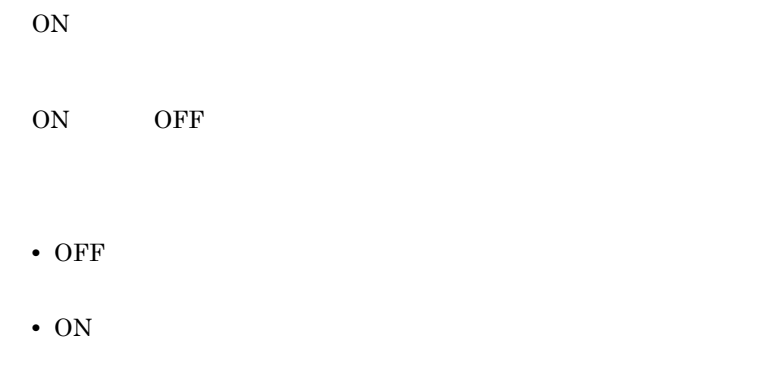

Cosminexus DABroker Library Oracle8i

#### DABSQL\_TRC\_DESFREE DESFREE

ON

ON OFF

• OFF

• ON

Cosminexus DABroker Library Oracle8i

## DABSQL\_TRC\_DETACH DETACH

ON

ON OFF

• OFF

• ON

Cosminexus DABroker Library Oracle8i

## DABSQL\_TRC\_ENVCREATE ENVCREATE

ON

14. Cosminexus DABroker Library

ON OFF

• OFF

• ON

Cosminexus DABroker Library Oracle8i

#### DABSQL\_TRC\_ERRGET ERRGET

ON

ON OFF

• OFF

• ON

Cosminexus DABroker Library Oracle8i

#### DABSQL\_TRC\_GETPIECE GETPIECE

ON

ON OFF

• OFF

• ON

Cosminexus DABroker Library Oracle8i

#### DABSQL\_TRC\_HDLALLOC HDLALLOC

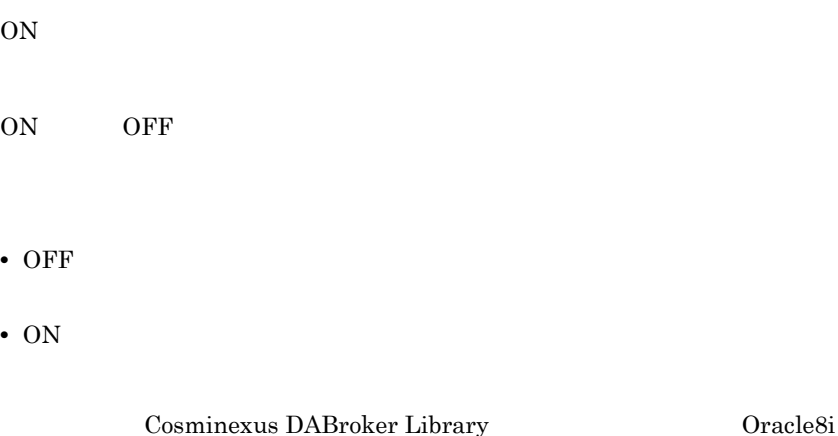

#### DABSQL\_TRC\_HDLFREE HDLFREE

ON

ON OFF

• OFF

• ON

Cosminexus DABroker Library Oracle8i

#### DABSQL\_TRC\_LOBCLOSE LOBCLOSE

ON

ON OFF  $BFILE$ • OFF

• ON

Cosminexus DABroker Library Oracle8i

#### DABSQL\_TRC\_LOBLEN LOBLEN

ON ON OFF  $\rm{LOB}$ • OFF • ON

Cosminexus DABroker Library Oracle8i

#### DABSQL\_TRC\_LOBOPEN LOBOPEN

ON ON OFF  $BFILE$ • OFF

• ON

Cosminexus DABroker Library Oracle8i

## DABSQL\_TRC\_LOBREAD LOBREAD

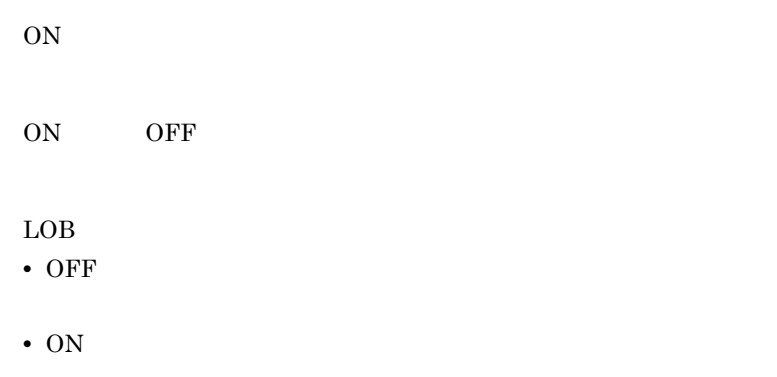

Cosminexus DABroker Library Oracle8i

## DABSQL\_TRC\_LOBWRITE LOBWRITE

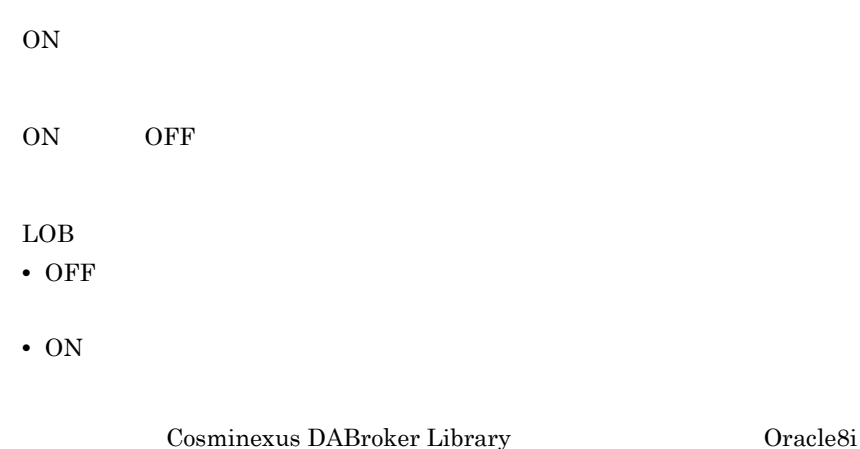

## DABSQL\_TRC\_PARAMGET PARAMGET

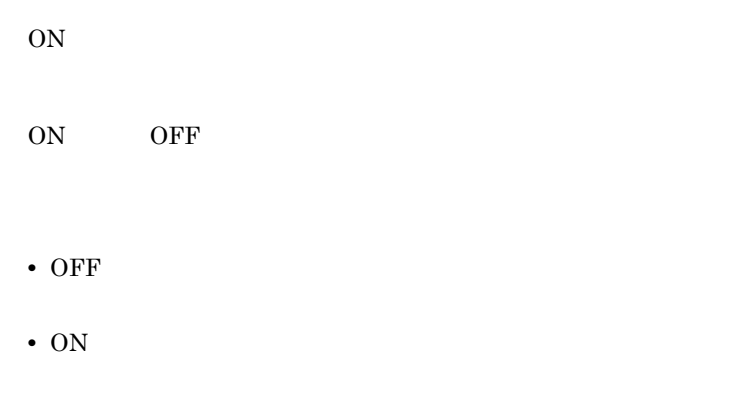

Cosminexus DABroker Library Oracle8i

#### DABSQL\_TRC\_SESBEGIN SESBEGIN

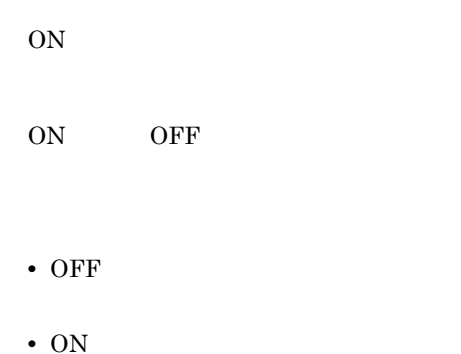

Cosminexus DABroker Library Oracle8i

## DABSQL\_TRC\_SESEND SESEND

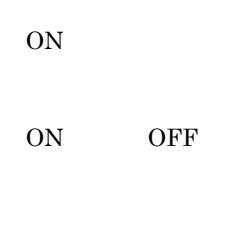

• OFF

• ON

Cosminexus DABroker Library Oracle8i

## DABSQL\_TRC\_SETPIECE SETPIECE

ON

ON OFF

- OFF
- ON

Cosminexus DABroker Library Oracle8i

## DABSQL\_TRC\_GETDIAG GETDIAG

ON

ON OFF

- OFF
- ON

#### DABSQL\_TRC\_AUTO\_COMMIT\_OFF AUTO COMMIT **OFF**

ON

ON OFF

- OFF
- ON

## DABSQL\_TRC\_AUTO\_COMMIT\_ON AUTO COMMIT ON

ON

- ON OFF
- OFF
- ON

#### DABSQL\_TRC\_GET\_INFO GET INFO

ON

ON OFF

- OFF
- ON

## DABSQL\_TRC\_SET\_INFO SET INFO

ON

ON OFF

- OFF
- ON

#### DABSQL\_TRC\_EXECUTE\_DIRECT EXECUTE DIRECT

ON

ON OFF

 $\mathop{\mathrm{SQL}}$ 

• OFF

• ON

 $14.3$ 

 $\mathbb{R}^n$ 

## DABHIRDBA\_BLOBBUFSIZE HiRDB BLOB

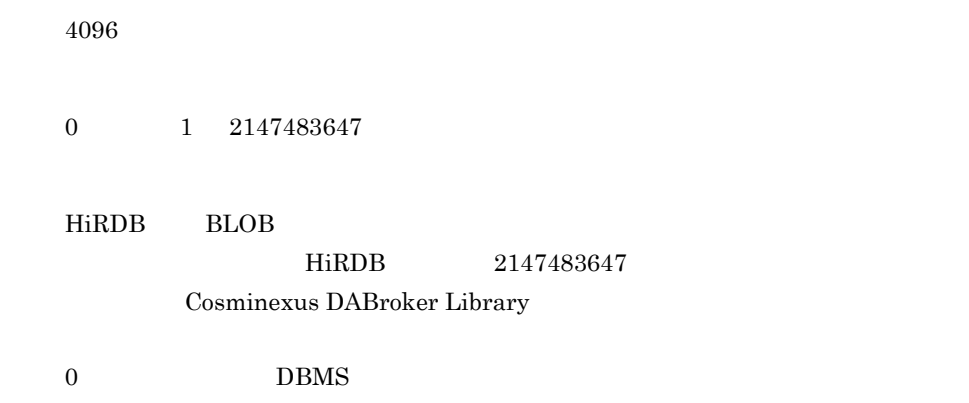

#### DABORADBA\_LONGBUFSIZE ORACLE LONG

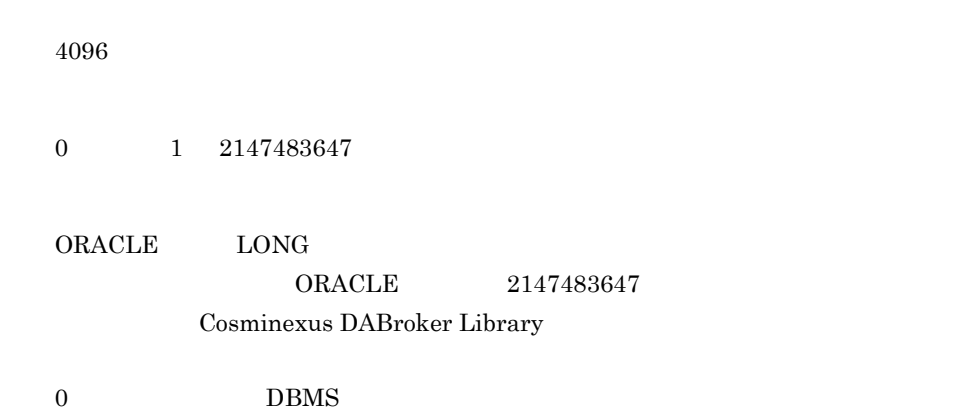

Oracle8i

#### DABLANGMODE

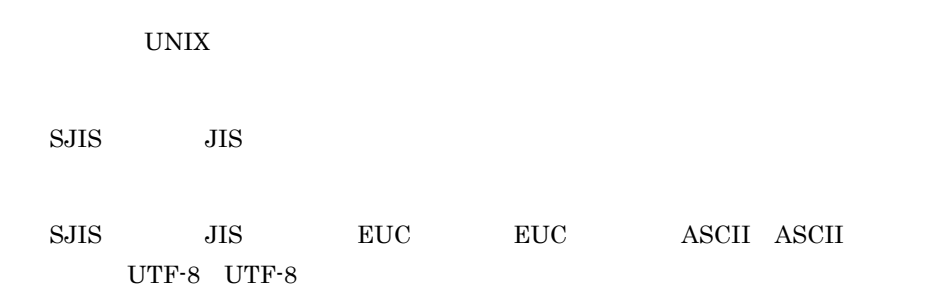

Cosminexus DABroker Library

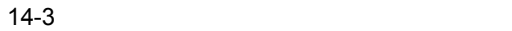

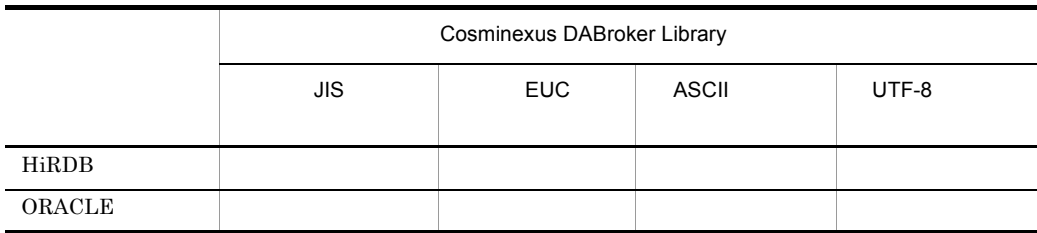

Cosminexus DABroker Library Cosminexus DABroker Library

Cosminexus DABroker Library EUC ASCII UTF-8  $\blacksquare$ 

## 14.6 for  $C++$

 $DABroker$  for  $C++$  for  $C++$ Windows DABroker for C++ UNIX

DABroker for C++

## DABCPP\_EVTTRC\_SIZE

32  $-1$  0, 10 32767 <Cosminexus DABroker Library >¥spool¥dabevttrccpp1

 $\cdot$   $-1$ 

• 0

• 10 32767

dabevttrccpp2

#### DABCPP\_EVTTRC\_LEVEL

#### 14. Cosminexus DABroker Library

 $0\qquad \quad \ \ 1$ 

14. Cosminexus DABroker Library

## 14.7 HiRDB

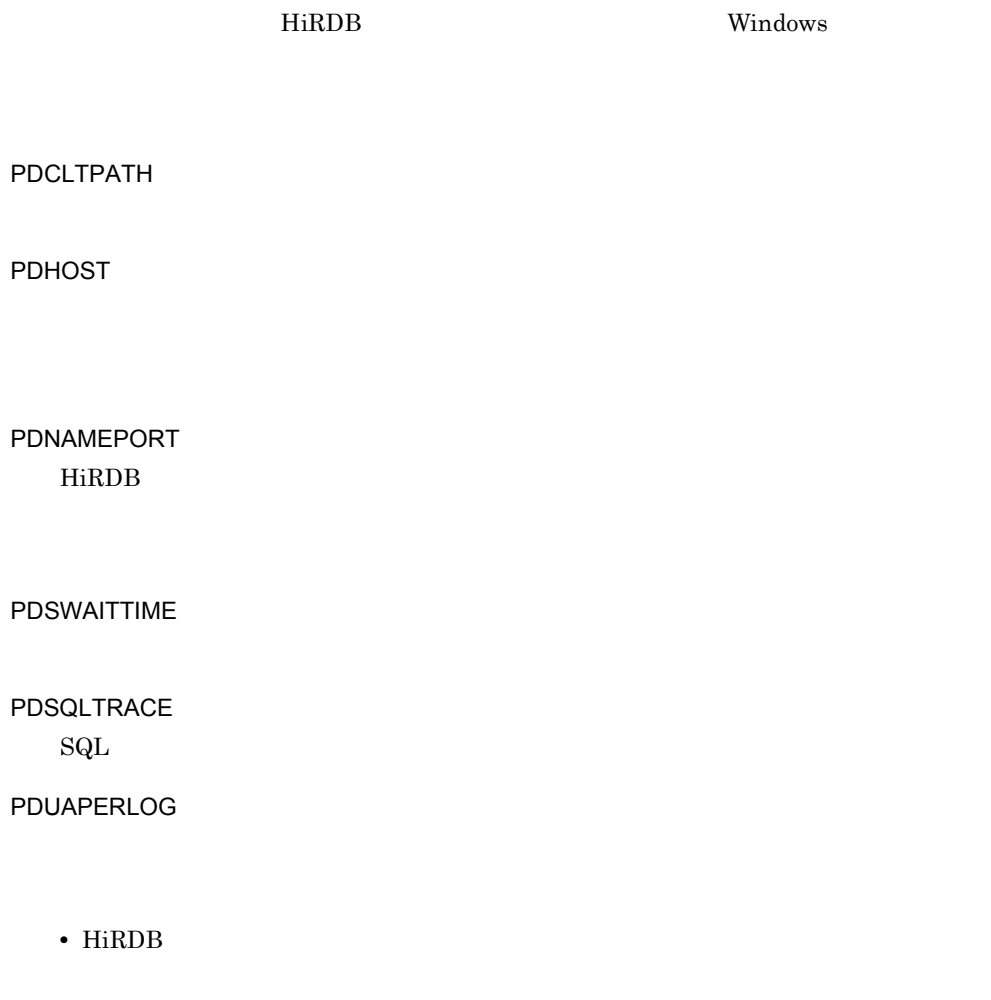

• PDHOST PDNAMEPORT HiRDB

Cosminexus DABroker Library

HiRDB UAP

# 14.8 ORACLE

**ORACLE** Windows

ORACLE\_HOME  $ORACLE$ 

ORACLE\_SID ORACLE

NLS\_LANG

ORACLE ORACLE

# 15Web

Web 2000 and the UV of the UV of the UV of the UV of the UV of the UV of the UV of the UV of the UV of the UV o

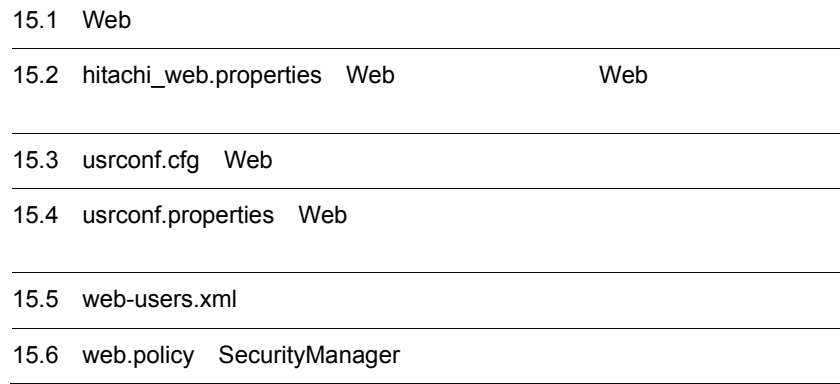

Ï

# 15.1 Web

 $Web$ 

15-1 Web

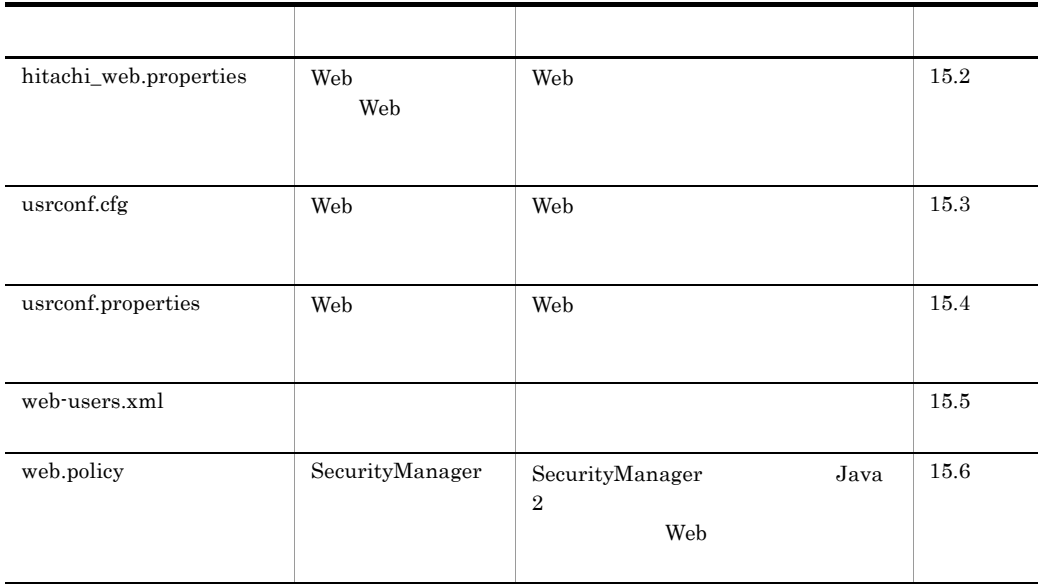

# <span id="page-632-0"></span>15.2 hitachi\_web.properties Web Web

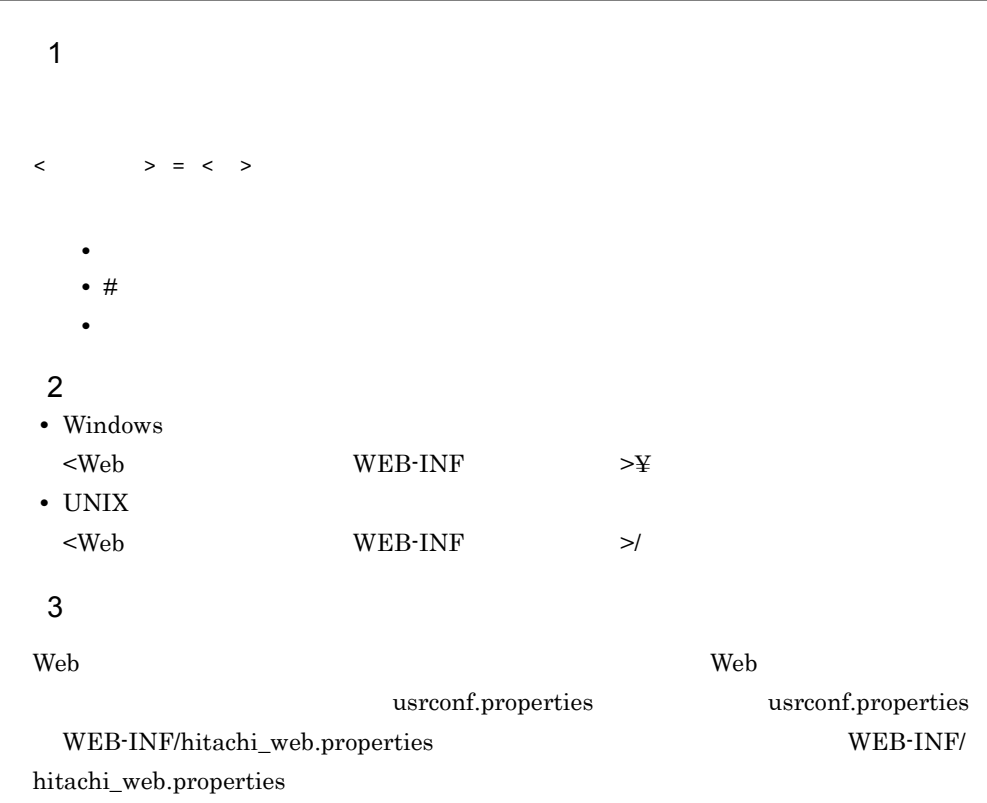

#### $4\overline{ }$

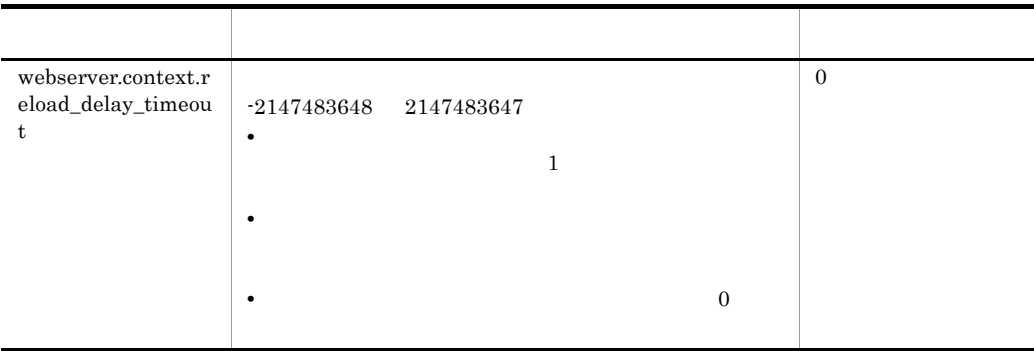

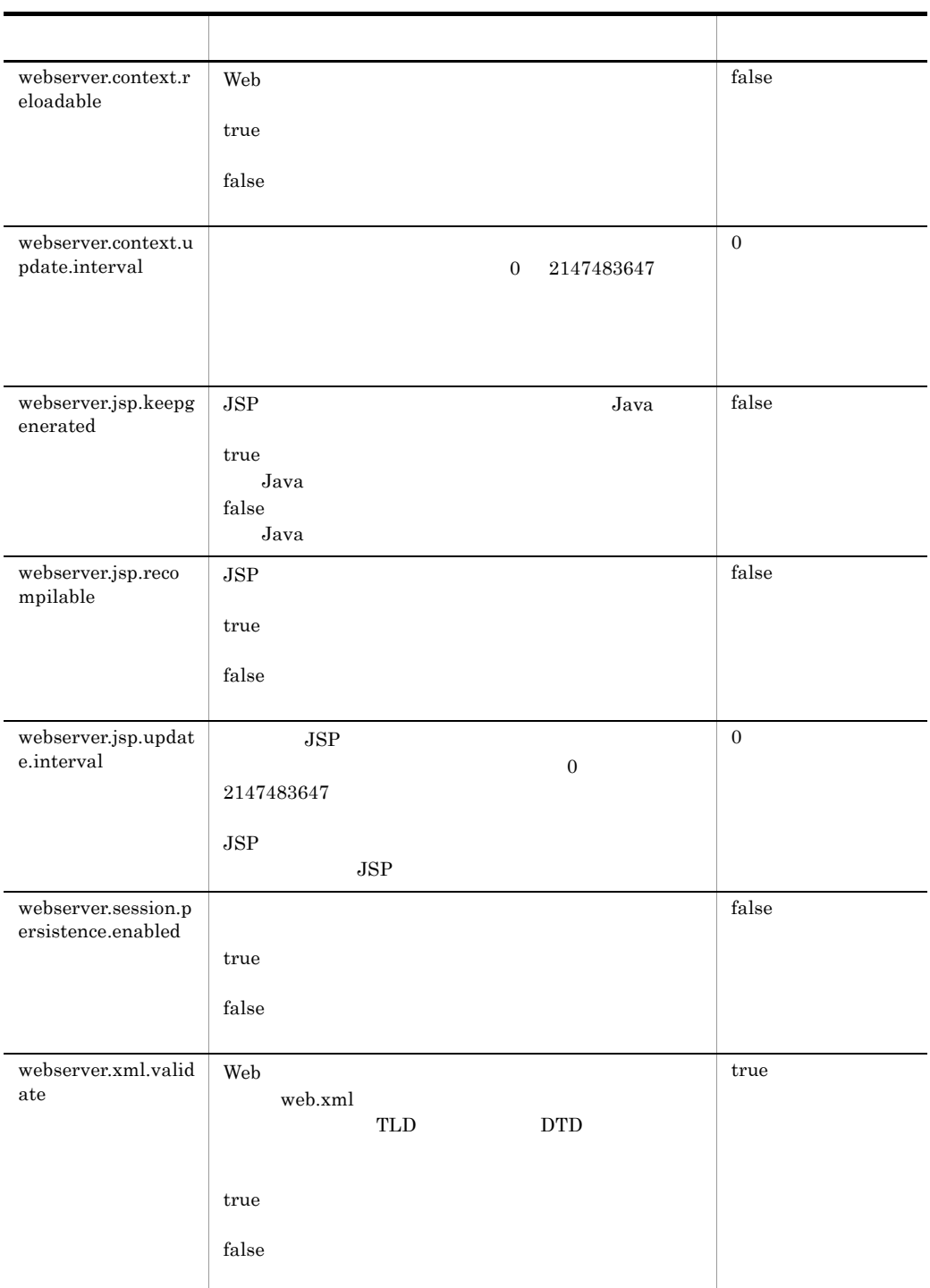

#### 5 記述例

webserver.context.reload\_delay\_timeout=0

```
webserver.context.reloadable=false
webserver.context.update.interval=0
webserver.jsp.keepgenerated=false
webserver.jsp.recompilable=false
webserver.jsp.update.interval=0
webserver.session.persistence.enabled=true
webserver.xml.validate=true
```
# <span id="page-635-0"></span>15.3 usrconf.cfg Web

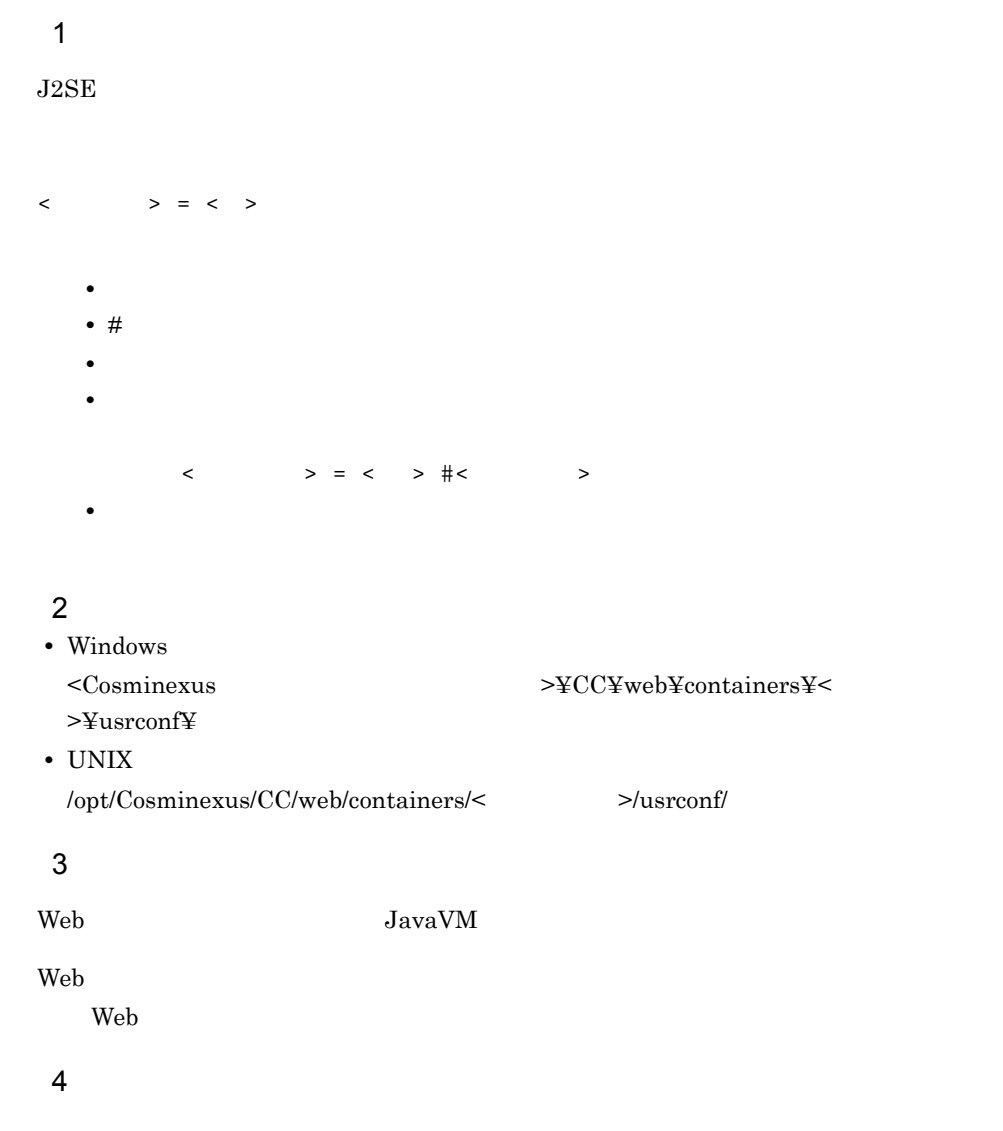

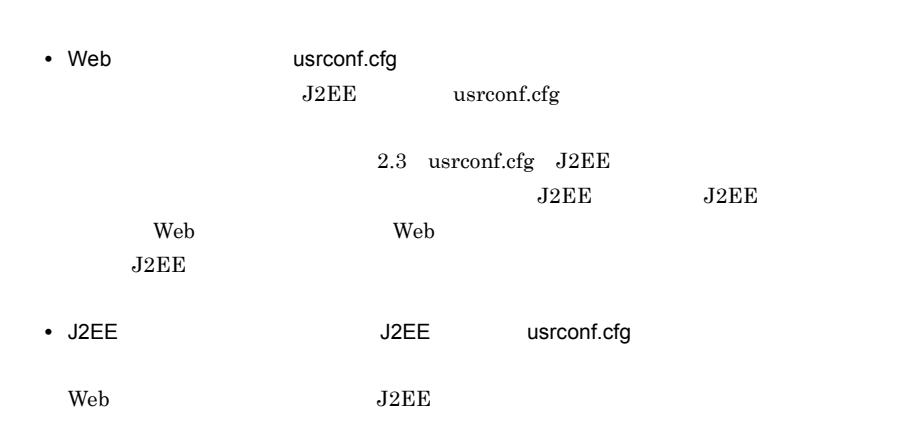

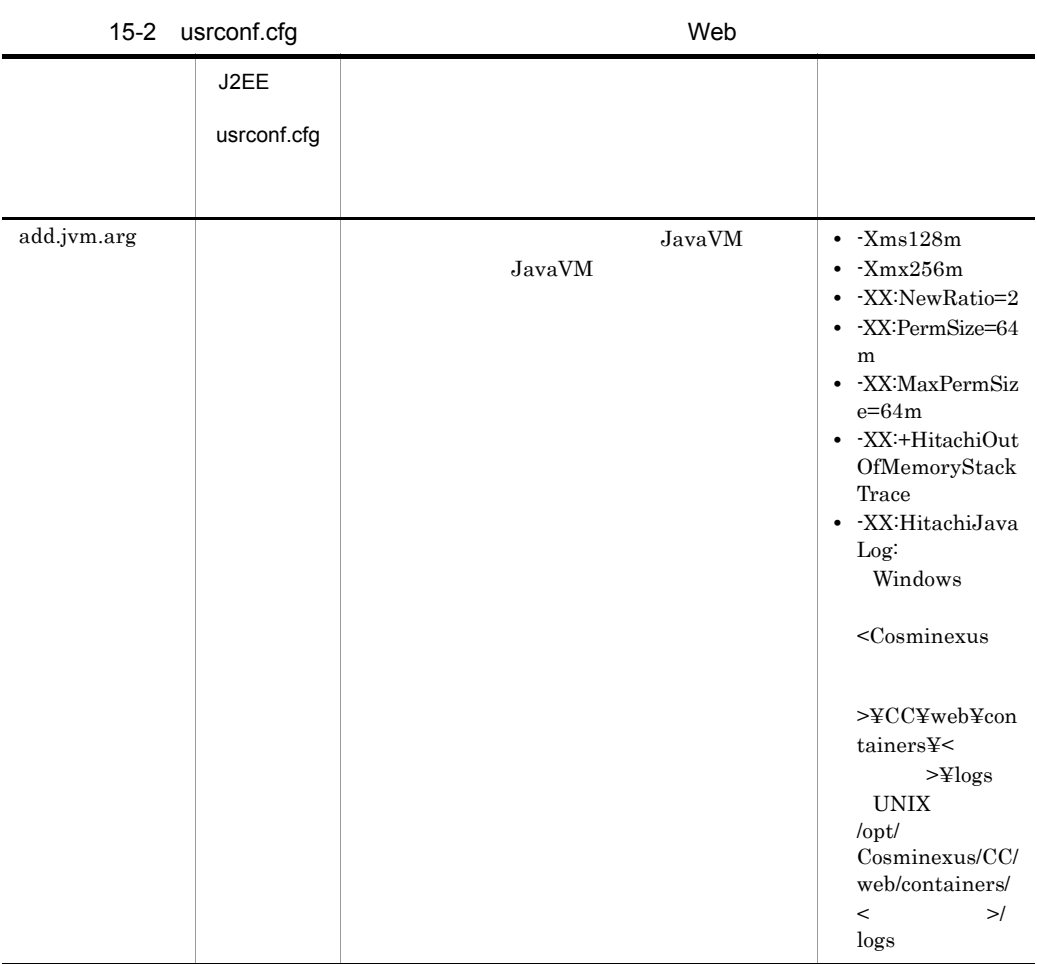

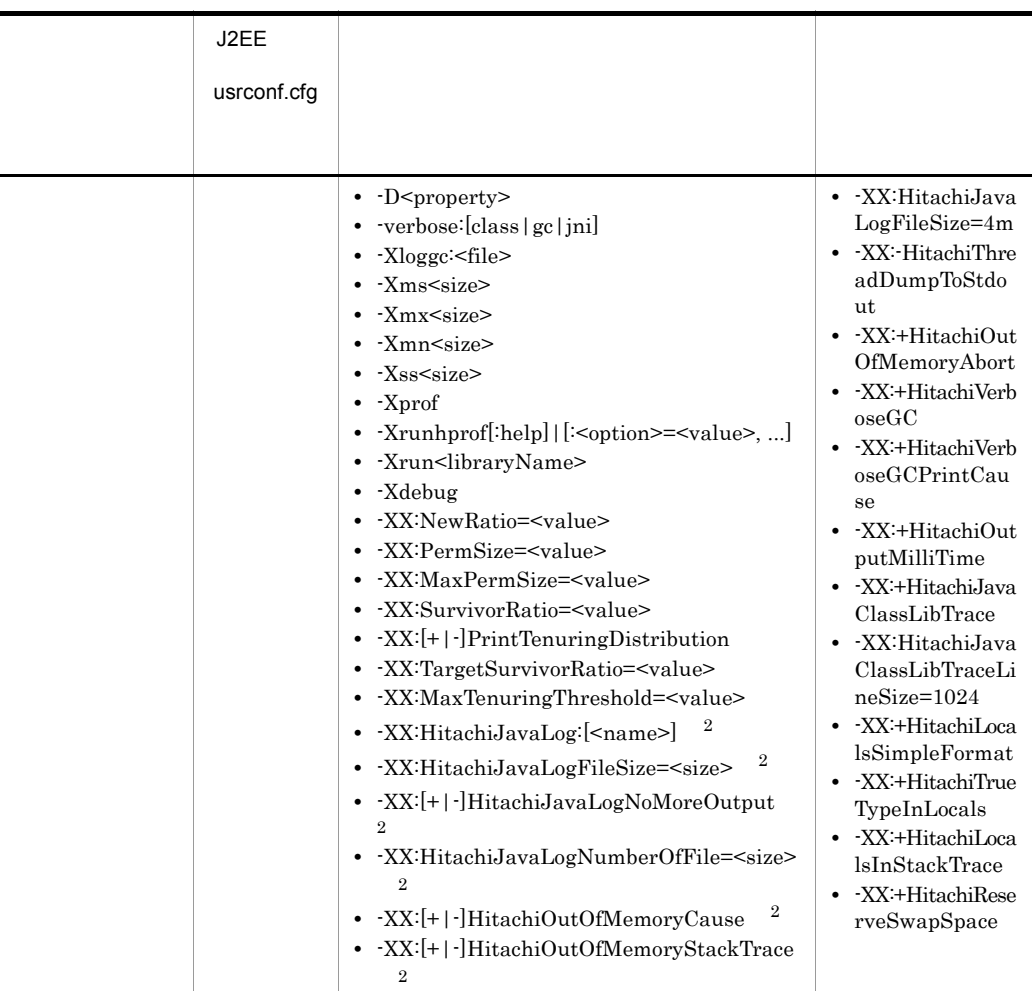

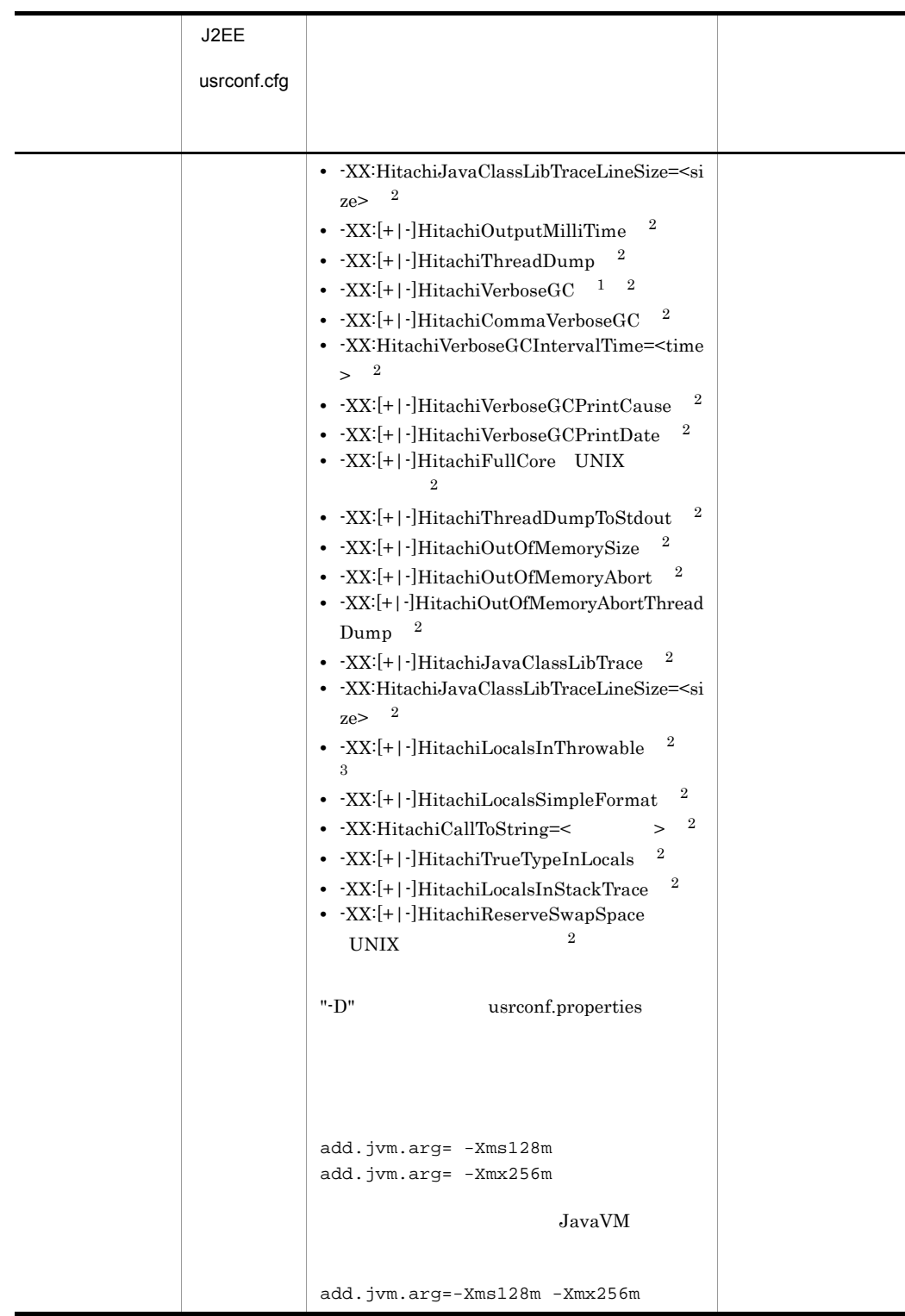

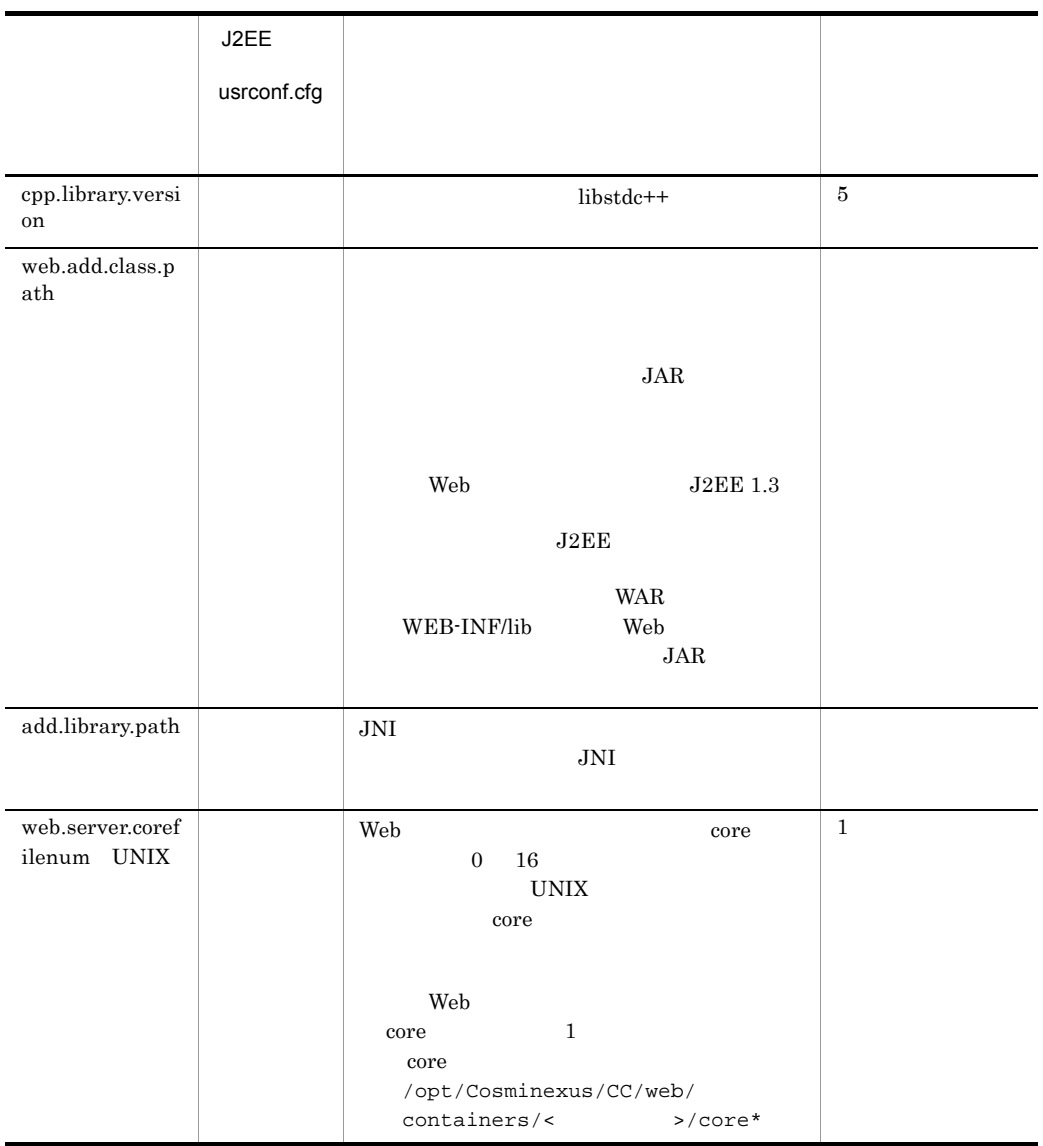

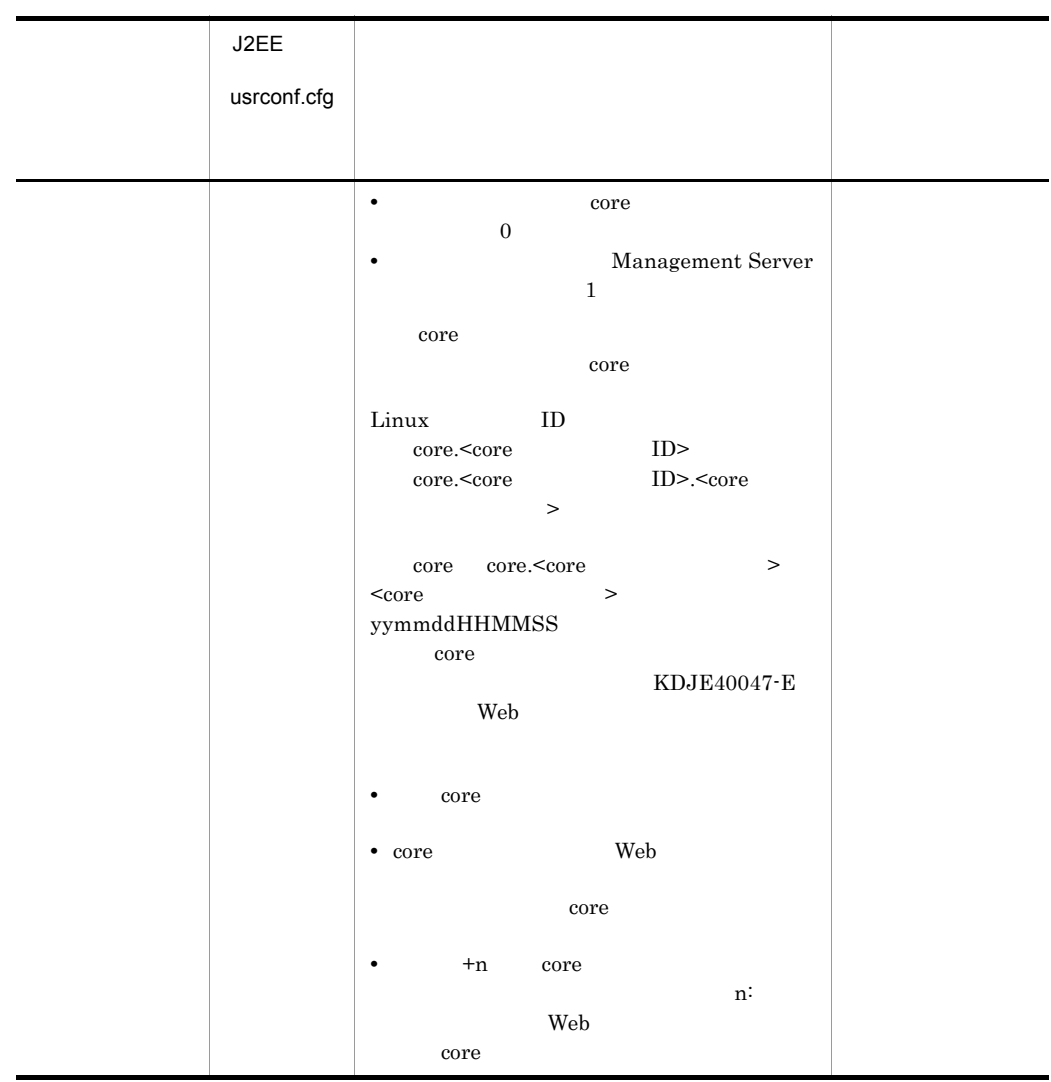

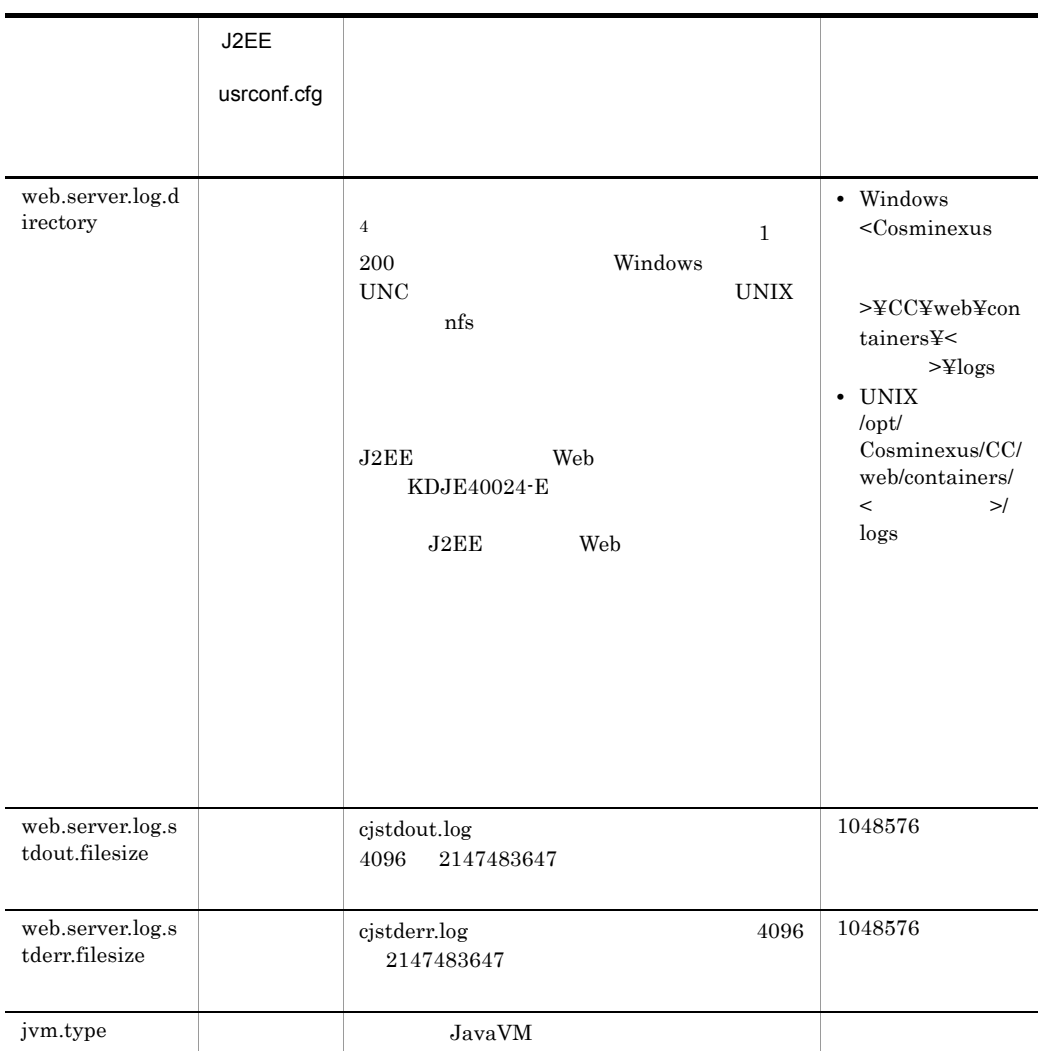

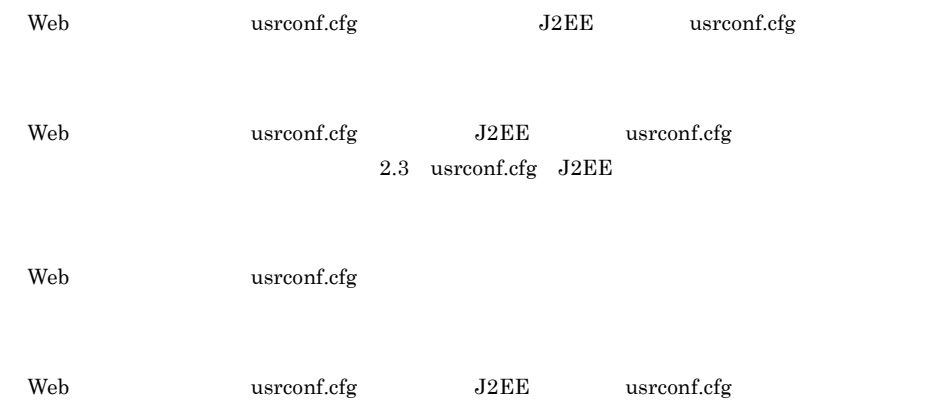

2.3 usrconf.cfg J2EE  $\,1$  $\rm JavaVM$  werbosegc  ${\bf \texttt{verbosegc}} \hspace{2.3cm} {\bf \texttt{-XX+HitachiVerboseGC}}$  ${\bf \textbf{verbosege}} \hspace{1.5cm} {\bf \textbf{-XX:}-HitachiVerboseGC}$ verbosegc verbosegc  $1$ Survivor Tenured Perm  $\blacksquare$ Verbosegc  ${\rm JavaVM} \hspace{2cm} {\rm verbosegc}$ 16. JavaVM  $\overline{2}$ JavaVM 16. JavaVM Cosminexus Developer's Kit for Java 0S 注※ 3  $c^i$  giveb\_exception?.log user\_err?.log

注※ 4

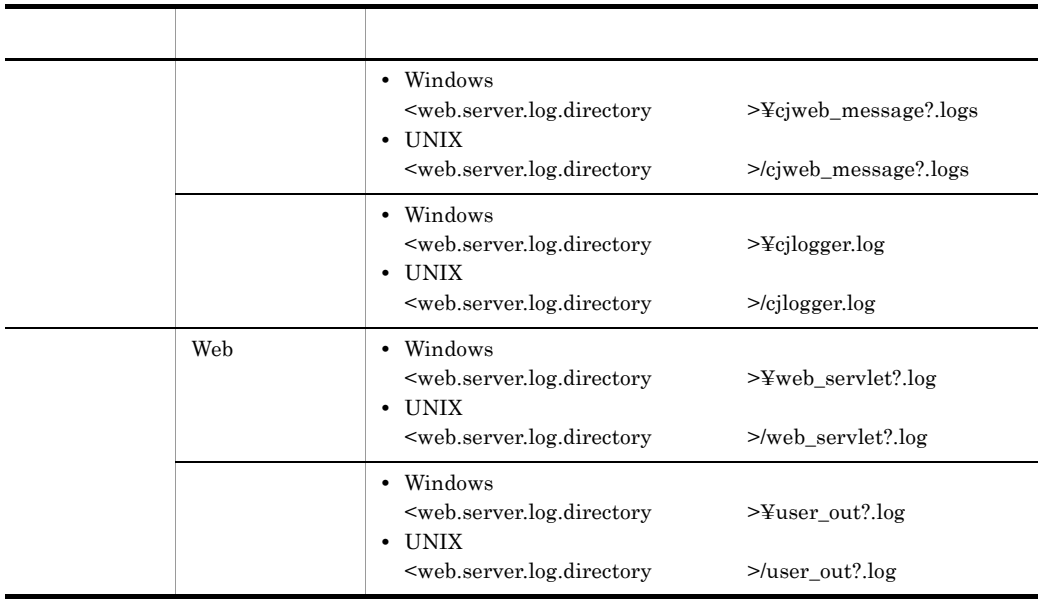

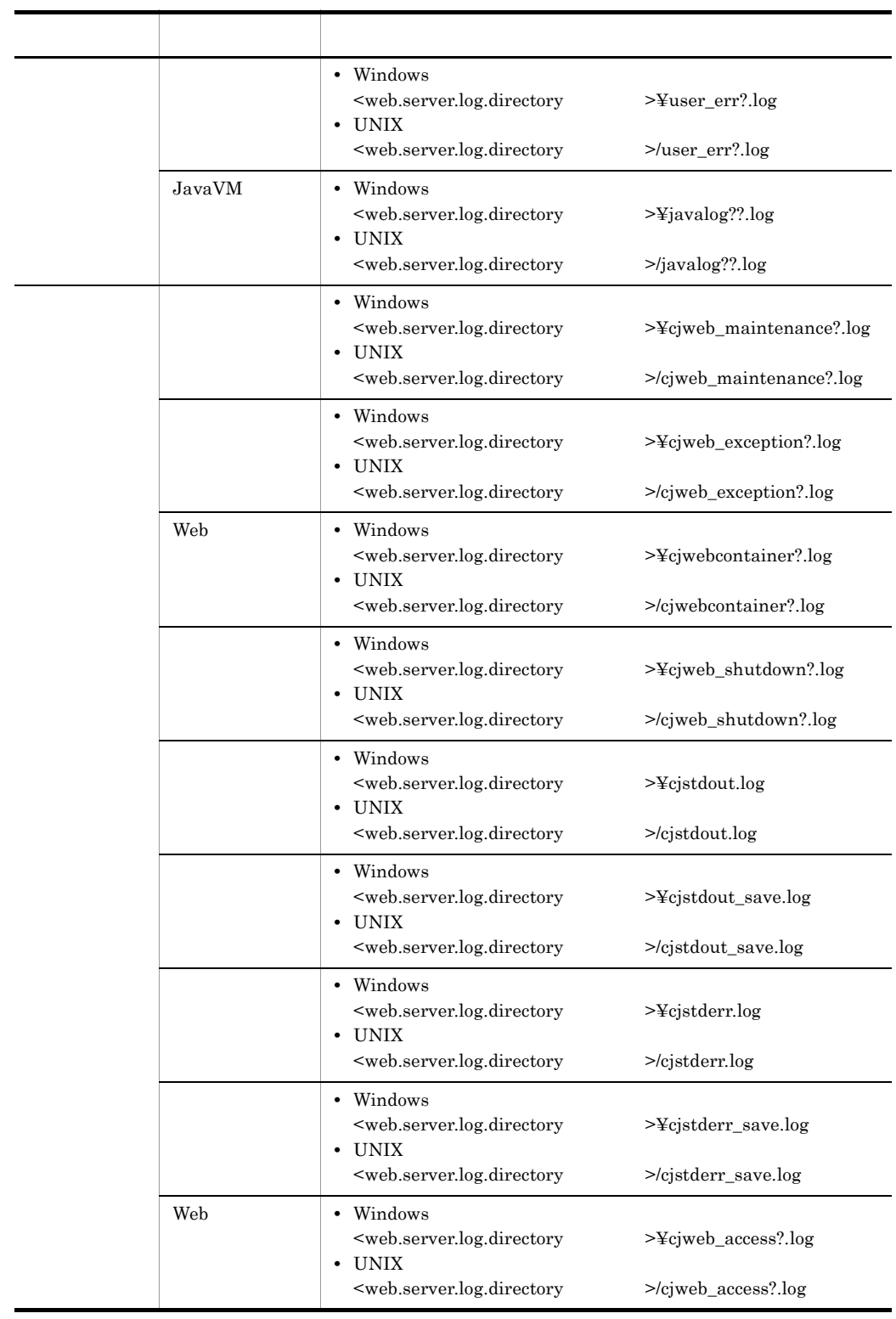

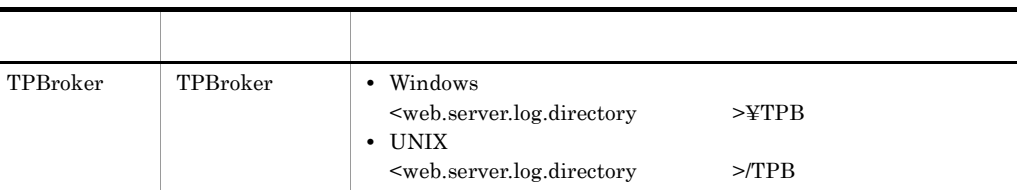

#### 5 記述例

Windows

```
#java vm options
 add.jvm.arg=-Xms128m
 add.jvm.arg=-Xmx256m
 add.jvm.arg=-XX:PermSize=64m
 add.jvm.arg=-XX:MaxPermSize=64m
 add.jvm.arg=-XX:+HitachiVerboseGC
 add.jvm.arg=-XX:HitachiVerboseGCIntervalTime=600
 # system classes
 web.add.class.path=c:¥mylib¥classes
 # ADM service
 # web.server.log.directory
 web.server.log.directory=c:¥worklogdir
 UNIX
 #java vm options
 add.jvm.arg=-Xms128m
 add.jvm.arg=-Xmx256m
 add.jvm.arg=-XX:PermSize=64m
 add.jvm.arg=-XX:MaxPermSize=64m
 add.jvm.arg=-XX:+HitachiVerboseGC
 add.jvm.arg=-XX:HitachiVerboseGCIntervalTime=600
 # system classes
 web.add.class.path=/opt/mylib/classes
 # web.server.log.directory
 web.server.log.directory=/CClogs/web/servername
 # web.server.corefilenum
 web.server.corefilenum=3
6 in the set of the set of the set of the set of the set of the set of the set of the set of the set of the s
                             CLASSPATH Web
 PATH• OS 08
 UTF-8 BOM UTF-8
• usrconf.properties usrconf.cfg add.jvm.arg -D
       usrconf.properties
```
# <span id="page-645-0"></span>15.4 usrconf.properties Web

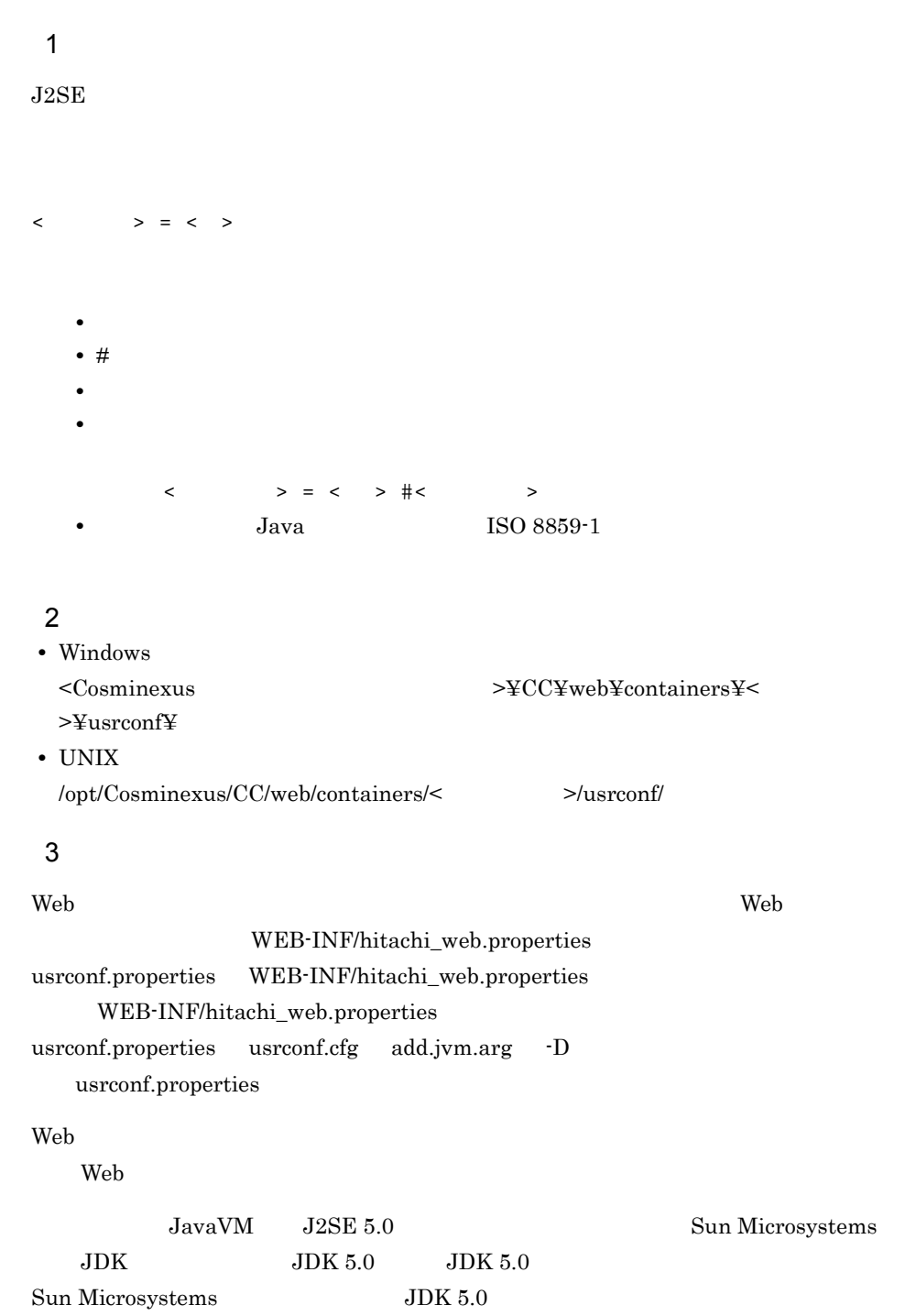

#### 4 Web

usrconf.properties

java.util.Properties Web

 $\alpha$  Web  $\alpha$ 

- **•** ejbserver.\*
- **•** webserver.\*
- **•** appclient.\*
- **•** j2eeserver.\*

5 Web  $-$  The set of  $\mathcal{S}$ 

 $\rm Web$  $\rm Web$ 

- [ejbserver.application](#page-647-0)
- [ejbserver.client](#page-652-0)
- [ejbserver.container](#page-652-1)
- ejbserver.jndi
- ejbserver.jta
- [ejbserver.logger](#page-654-1)
- ejbserver.rmi
- [ejbserver.server](#page-656-1)
- java
- vbroker
- [webserver.connector](#page-659-0)
- [webserver.container](#page-661-0)
- [webserver.context](#page-662-0)  $\,$
- [webserver.errorpage](#page-664-0)
- webserver.jsp
- [webserver.session](#page-666-0)
- [webserver.shutdown](#page-668-0)
- [webserver.static](#page-668-1)
- [webserver.work](#page-669-0)
- [webserver.xml](#page-671-0)

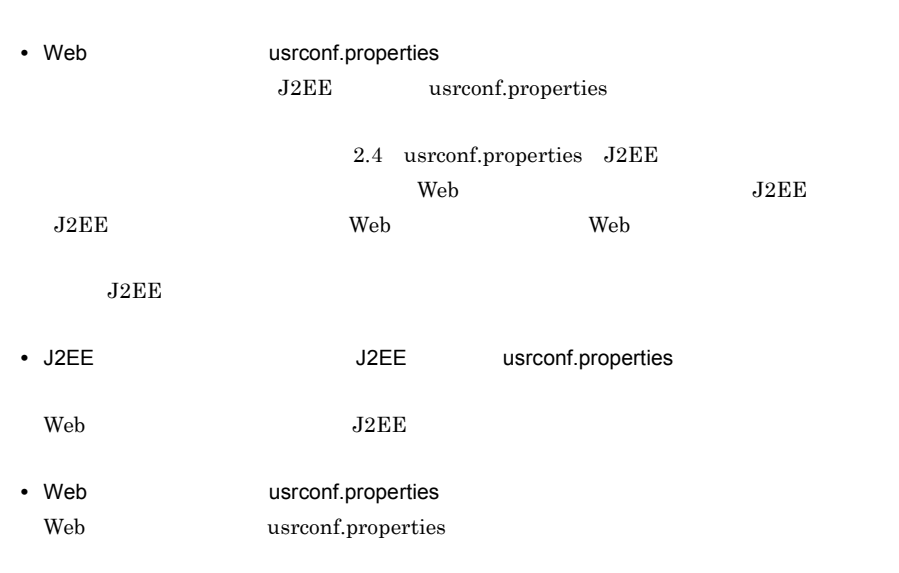

#### <span id="page-647-0"></span>a ejbserver.application

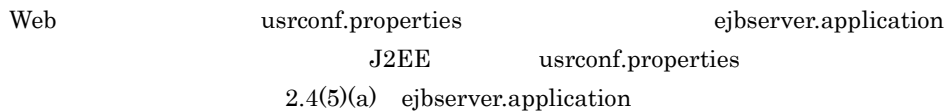

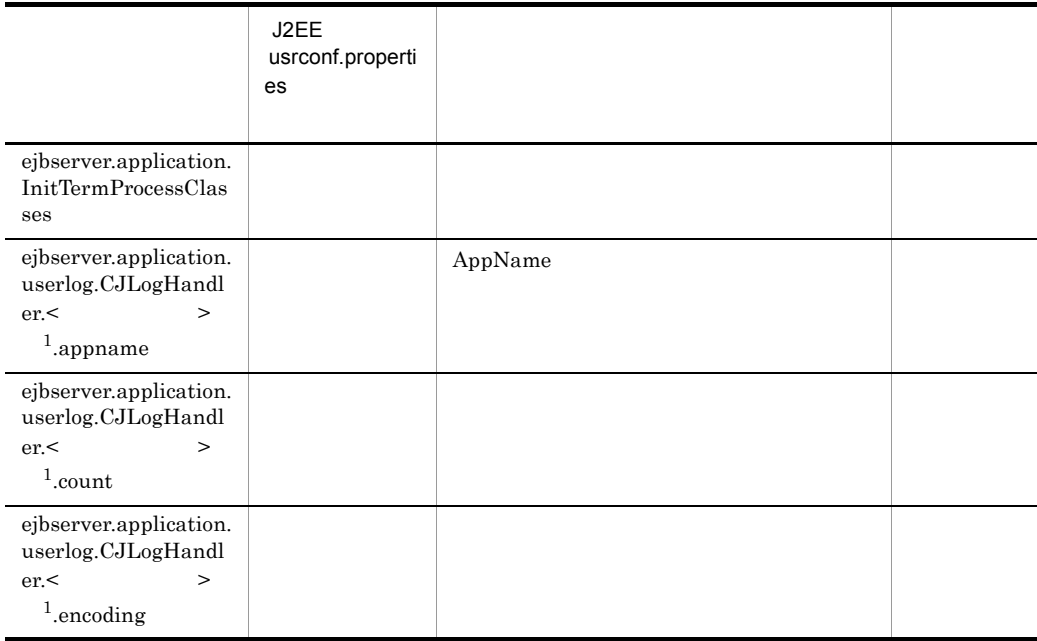
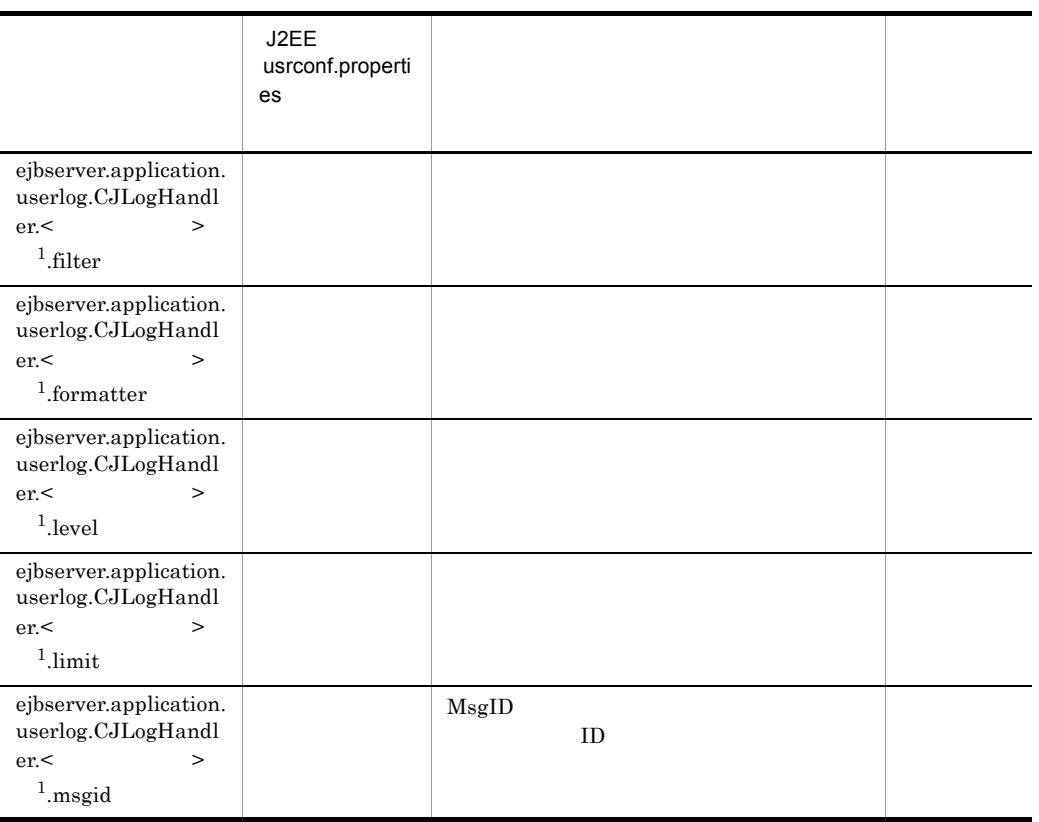

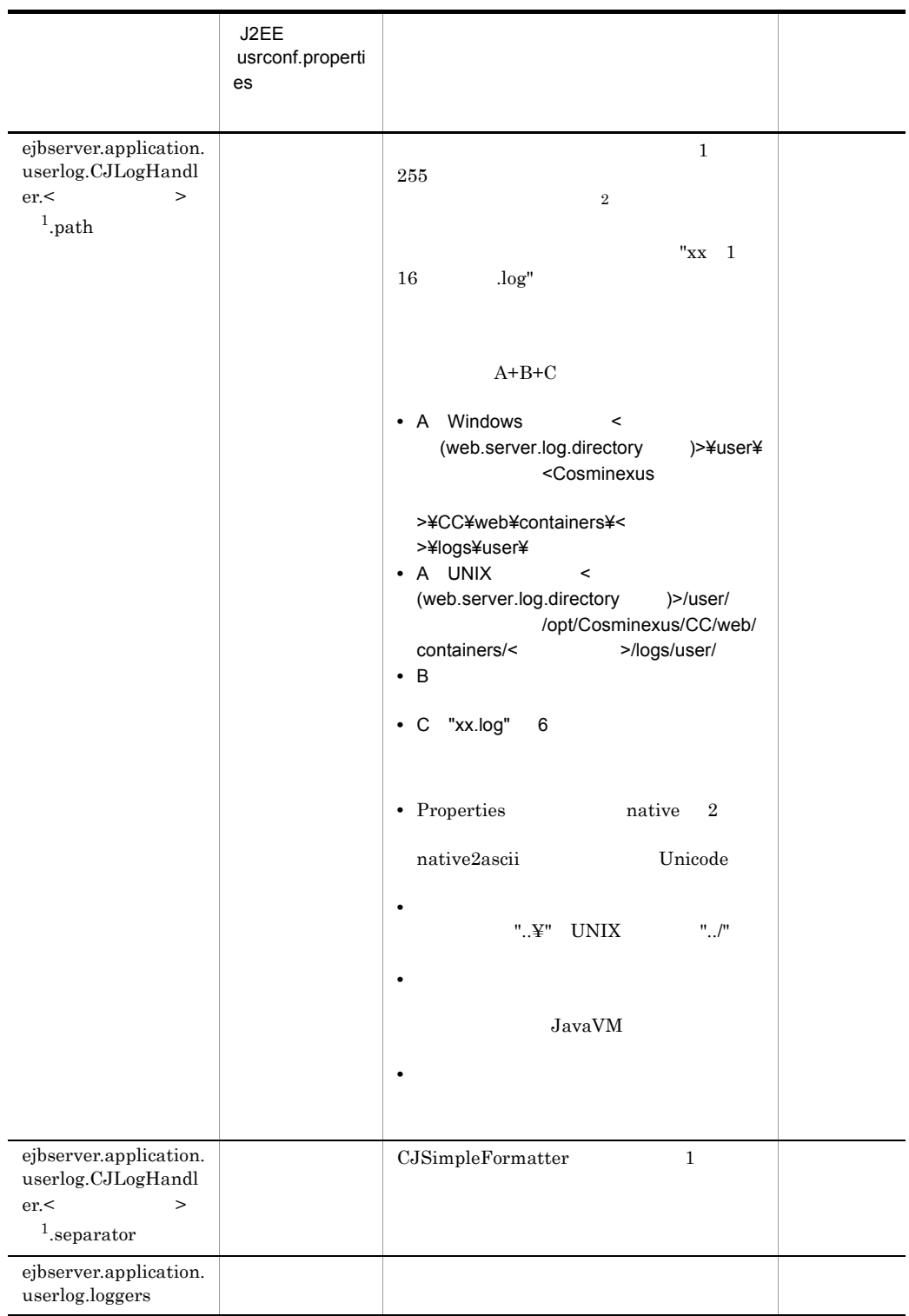

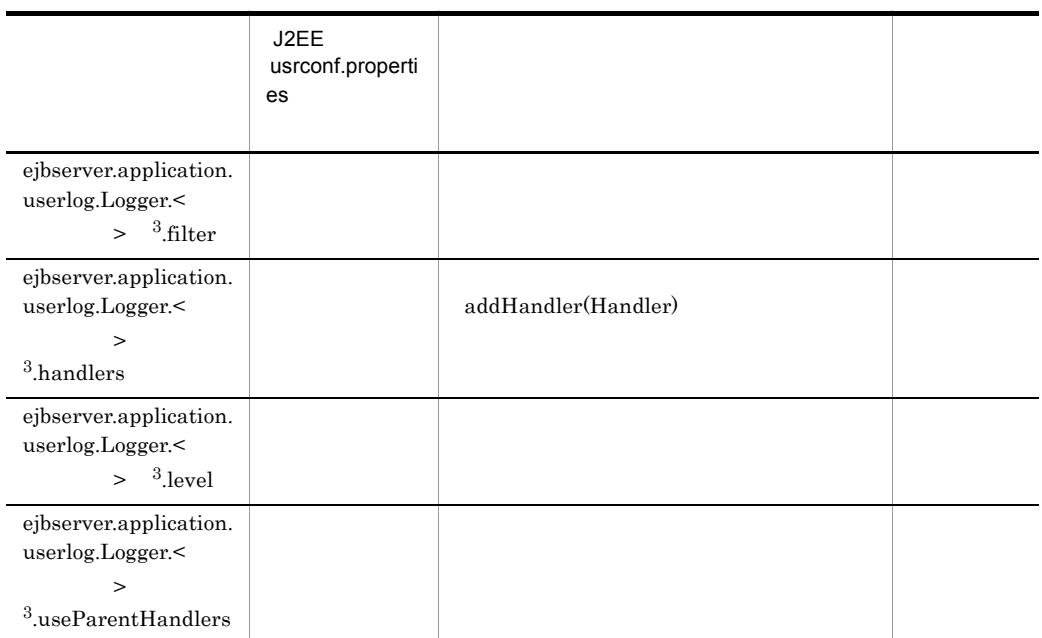

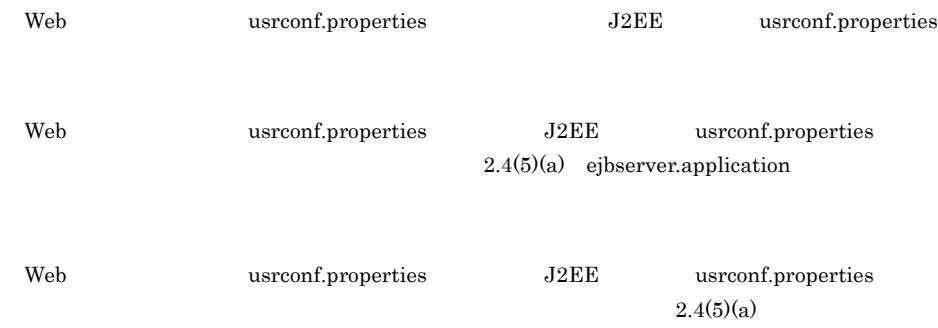

[ejbserver.application](#page-63-0)

#### ejbserver.application.InitTermProcessClasses

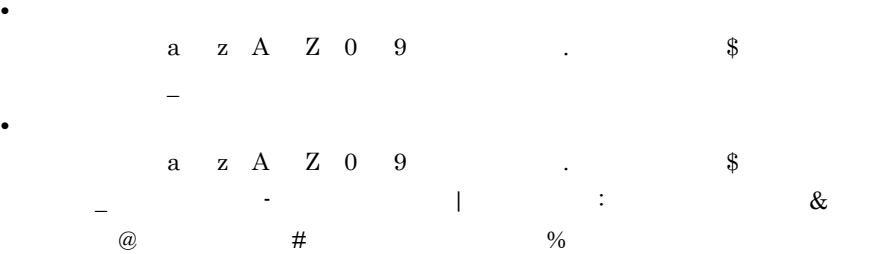

```
\prec \prec>=default
\mathbf{1}1 \t1024 "default"
               CJLogHandler
\overline{2}\langle \text{web}.\text{server}.\text{log}.\text{directory} >\\ \langle \text{user}.\text{server}.\text{log}.\text{directory} >/
user
    web.server.log.directory web.server.log.directory
          Web web.server.log.directory
    • Windows
    <Cosminexus >¥CC¥web¥containers¥<
               >¥logs¥user¥< >>
    • UNIX
    /opt/Cosminexus/CC/web/containers/<>>1ogs/
    user/<\overline{3}Logger.getLogger < >
\mathbf{r} , \mathbf{r} , \mathbf{r} , \mathbf{r} , \mathbf{r} , \mathbf{r} , \mathbf{r} , \mathbf{r} , \mathbf{r} , \mathbf{r} , \mathbf{r} , \mathbf{r} , \mathbf{r} , \mathbf{r} , \mathbf{r} , \mathbf{r} , \mathbf{r} , \mathbf{r} , \mathbf{r} , \mathbf{r} , ejbserver.application.userlog.loggers
                    java.util.logging.Logger
                   1 1024
"default" 

CJLogHandler
```
handlers. ejbserver.application.userlog.Logger. ".handlers"

#### b ejbserver.client

### Web usrconf.properties ejbserver.client J2EE usrconf.properties  $2.4(5)(b)$  [ejbserver.client](#page-71-0)

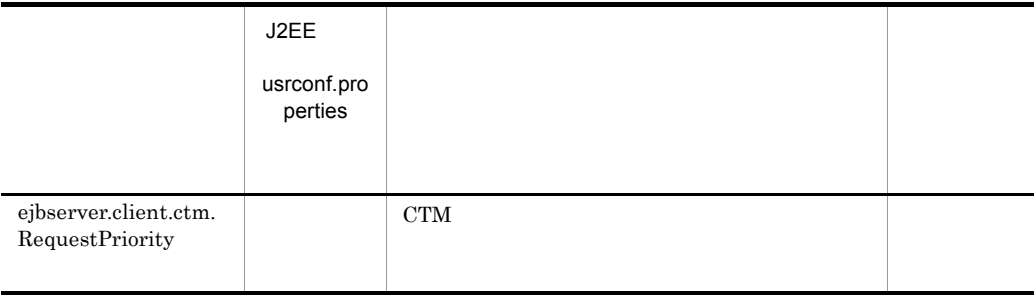

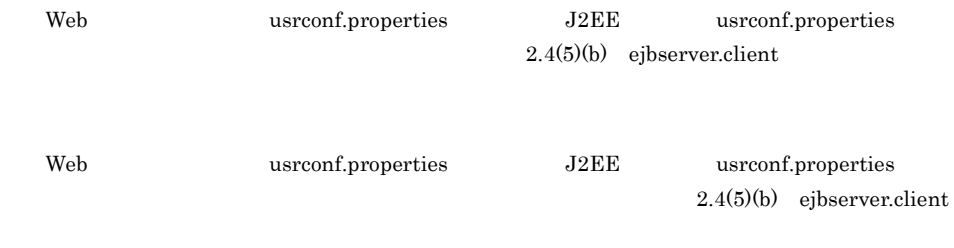

#### c ejbserver.container

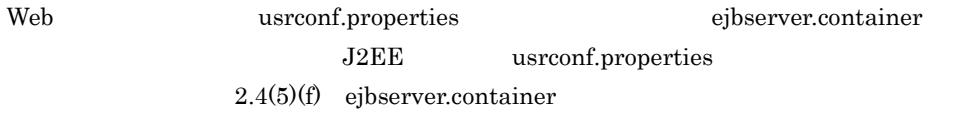

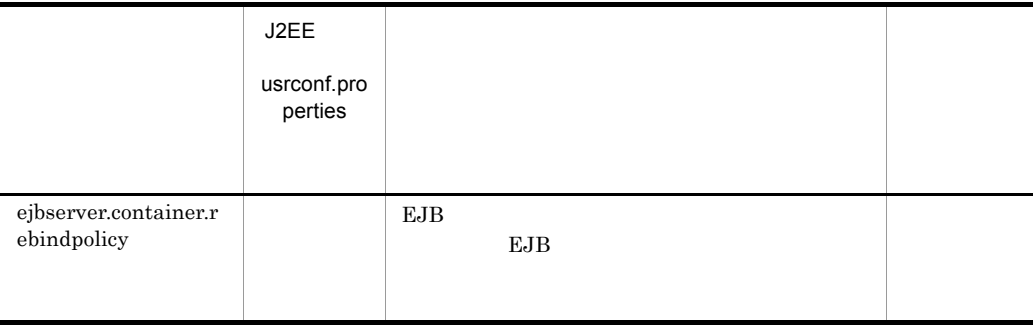

Web usrconf.properties J2EE usrconf.properties  $2.4(5)(f)$  [ejbserver.container](#page-74-0)

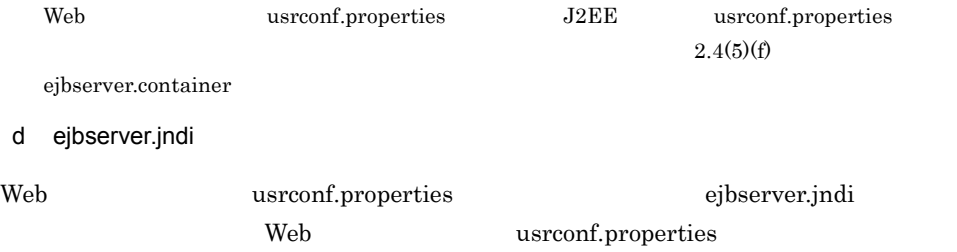

 $2.4(5)(p)$  ejbserver.jndi

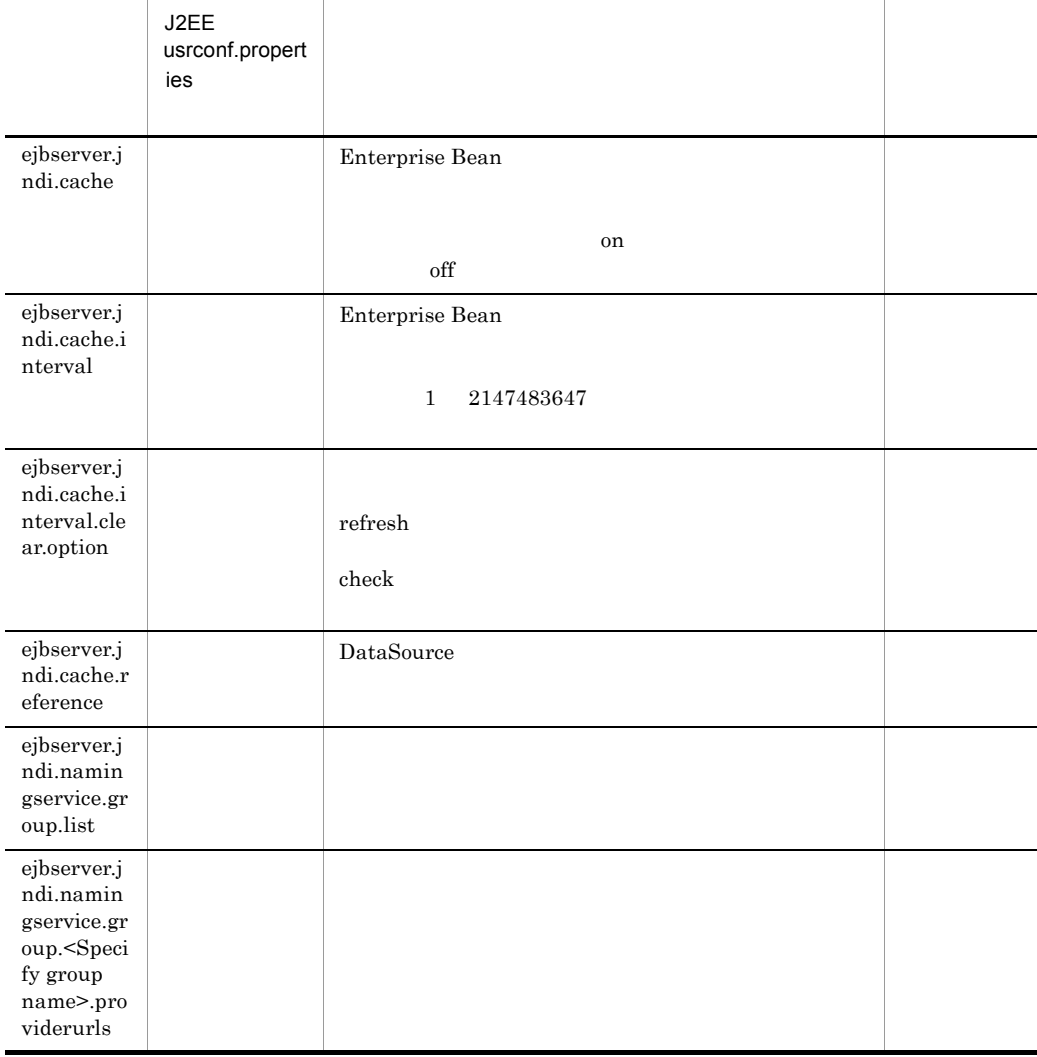

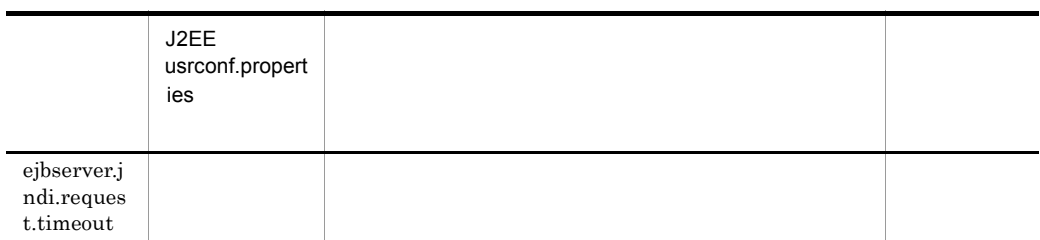

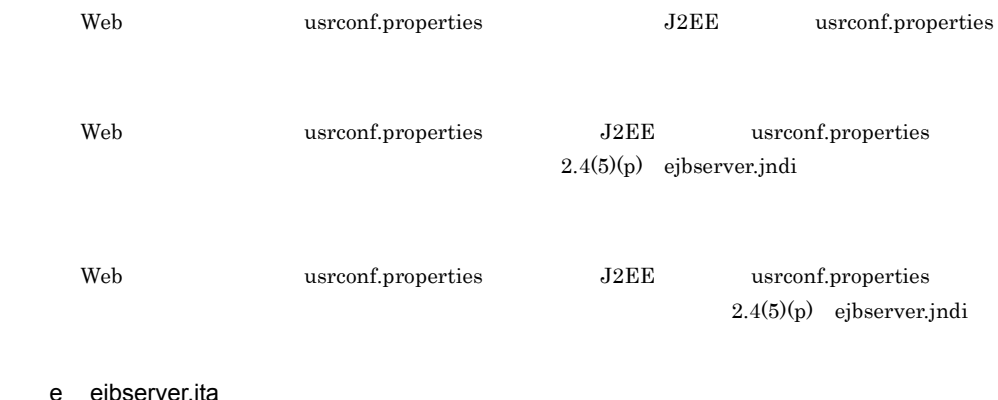

e ejbserver.jta

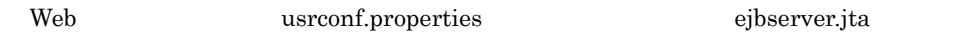

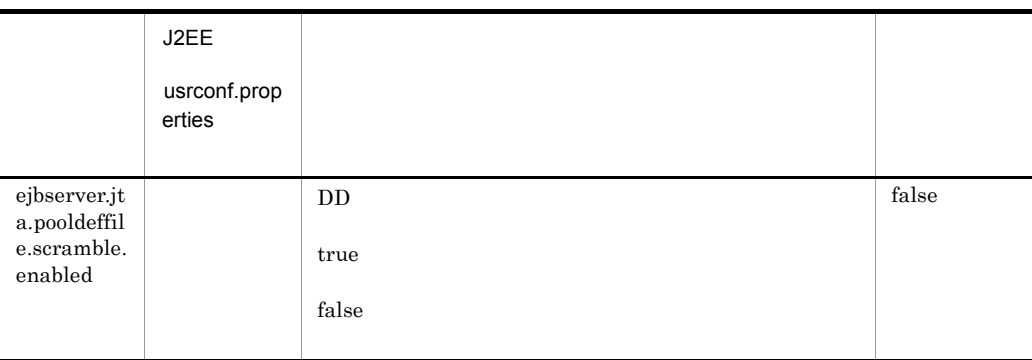

Web usrconf.properties

f ejbserver.logger

Web usrconf.properties ejbserver.logger

Web usrconf.properties

#### $2.4(5)(r)$  [ejbserver.logger](#page-86-0)

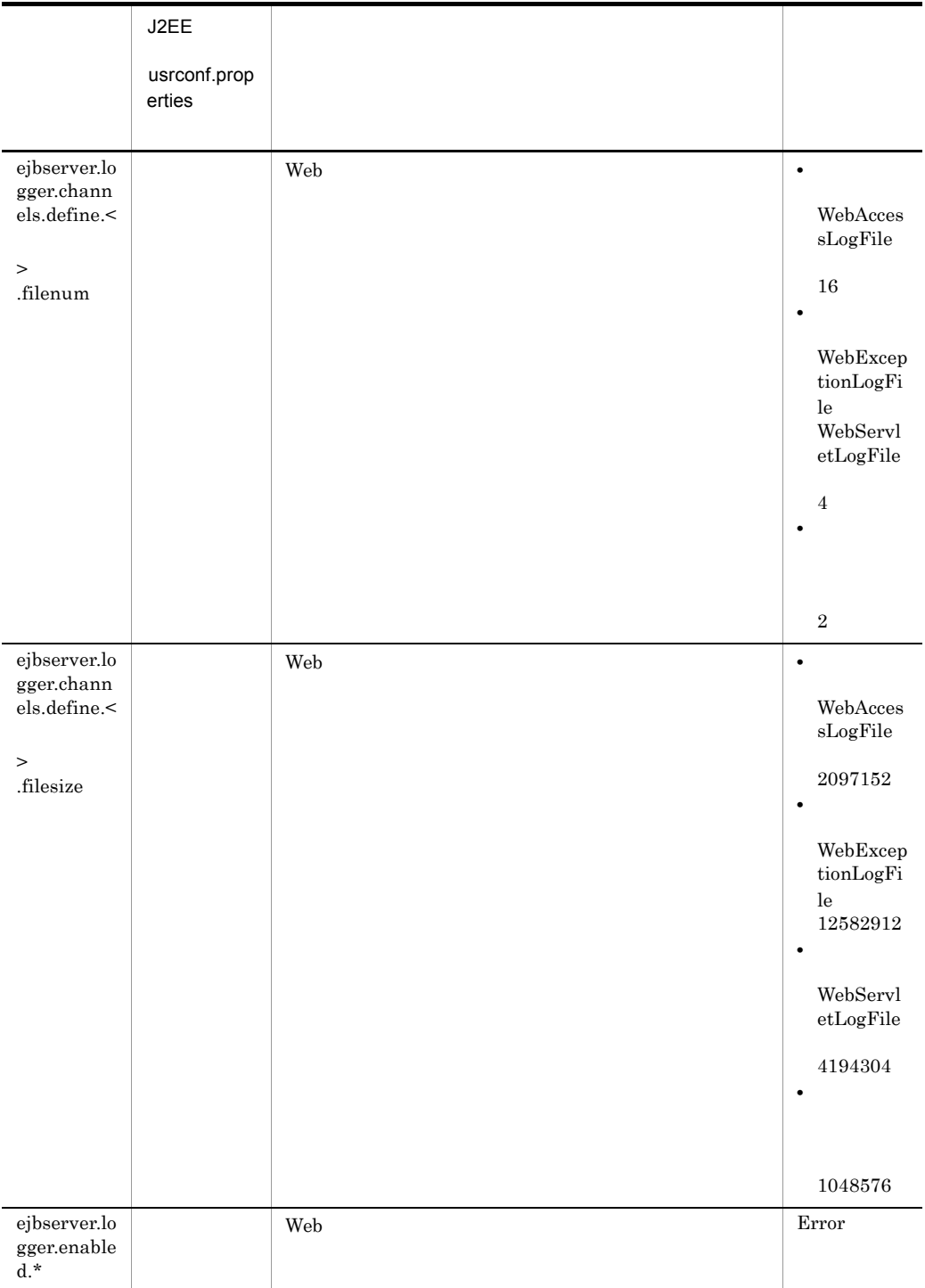

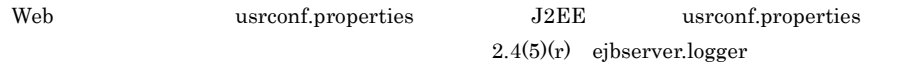

WebMessageLogFile WebMaintenanceLogFile WebExceptionLogFile WebContainerLogFile WebShutdownLogFile WebServletLogFile UserOutLogFile UserErrLogFile WebAccessLogFile CSFLogFile Cosminexus

g ejbserver.rmi

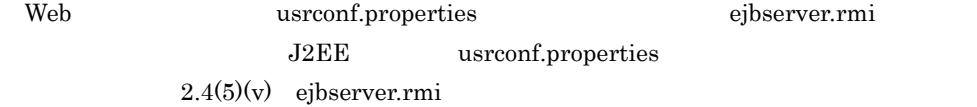

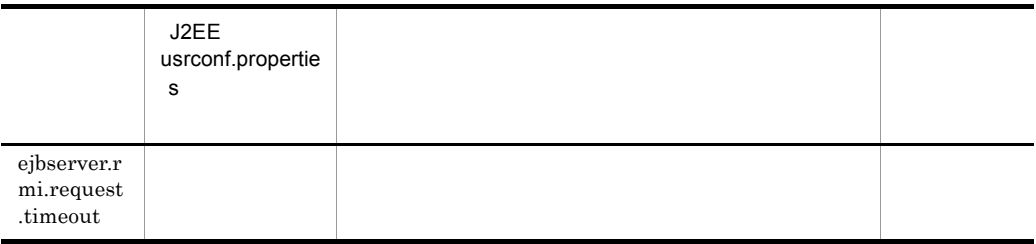

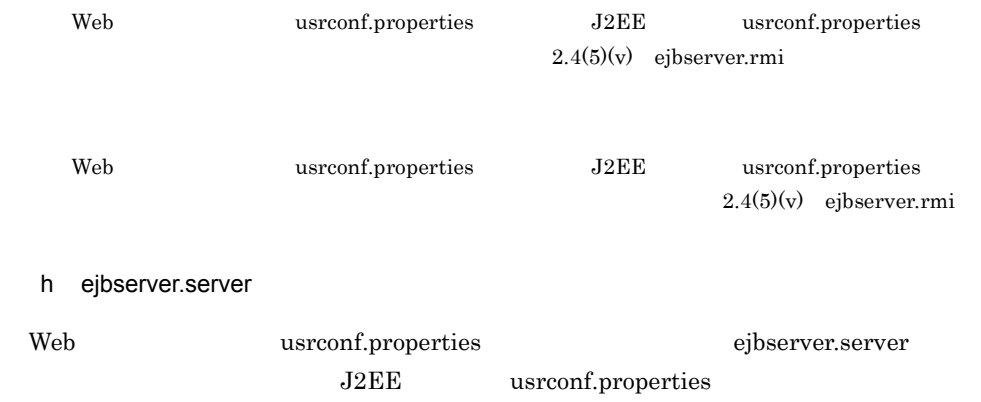

 $2.4(5)(w)$  [ejbserver.server](#page-95-0)

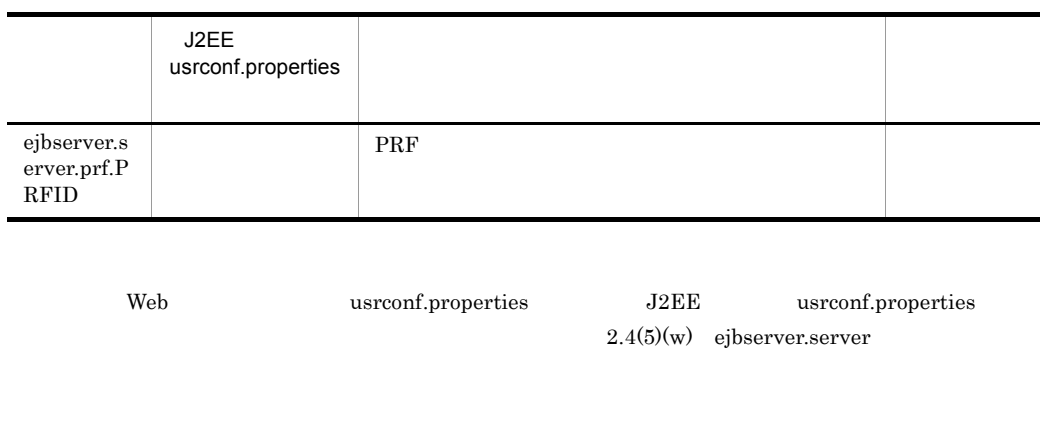

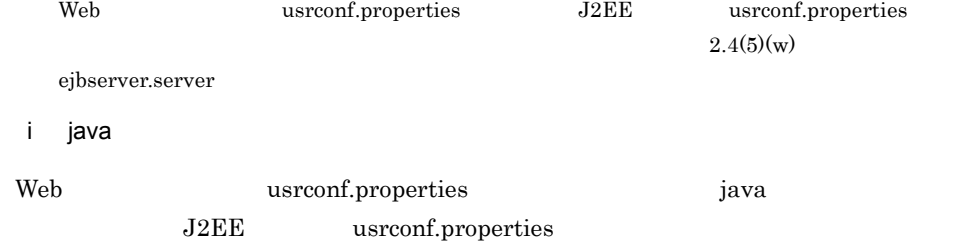

 $2.4(5)(aa)$  java

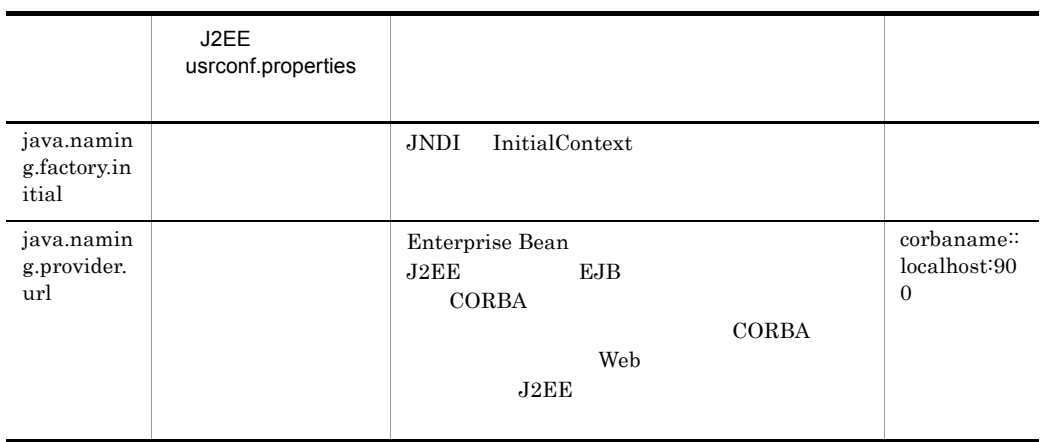

 ${\bf Web} {\bf user} \label{eq:1}$ 

 $2.4(5)(aa)$  java

Web usrconf.properties

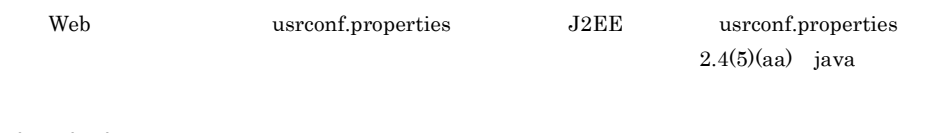

j vbroker

Web usrconf.properties vbroker J2EE usrconf.properties  $2.4(5)(ac)$  vbroker

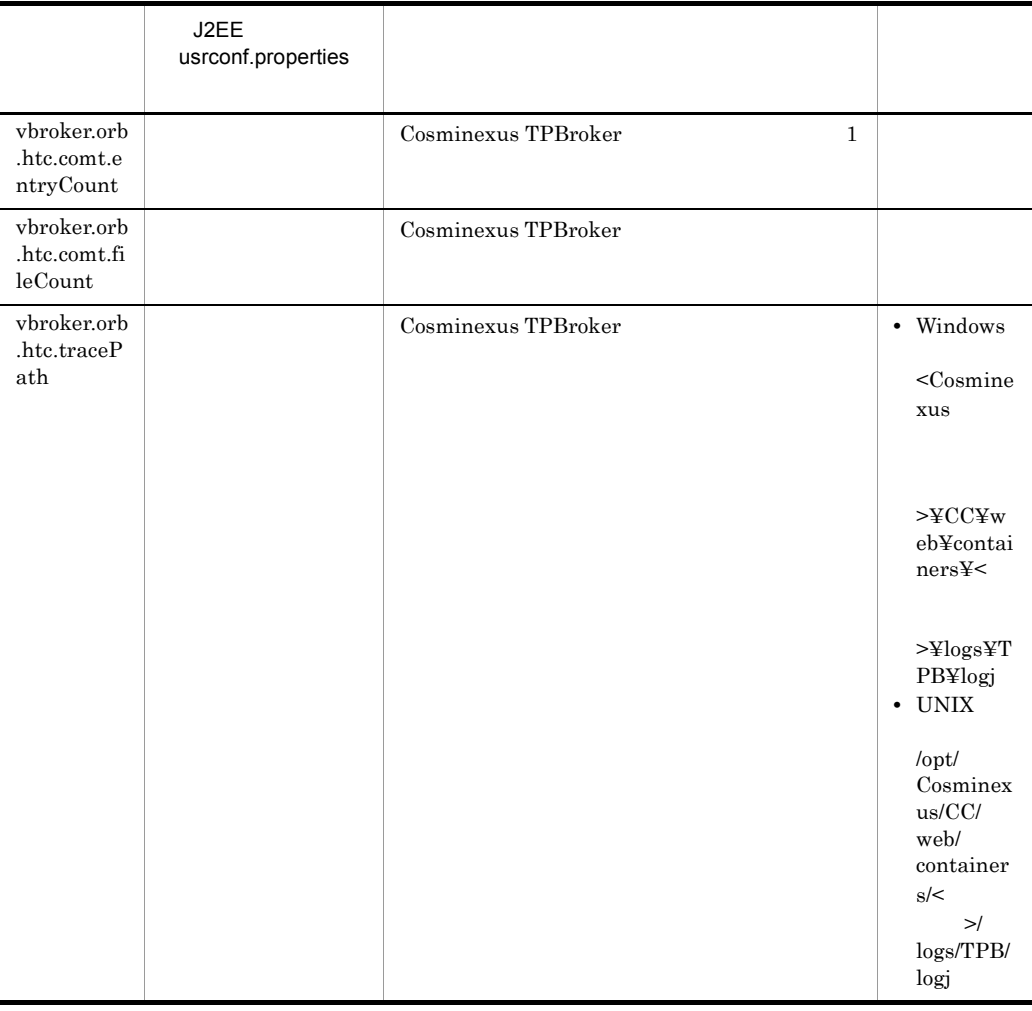

 ${\bf Web} {\bf user conf.} properties {\bf J2EE} {\bf user conf.} properties$  $2.4(5)(ac)$  vbroker

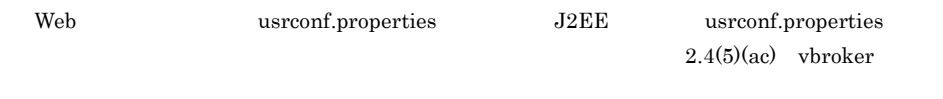

#### k webserver.connector

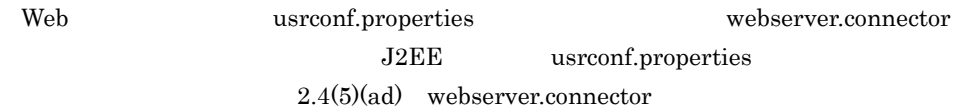

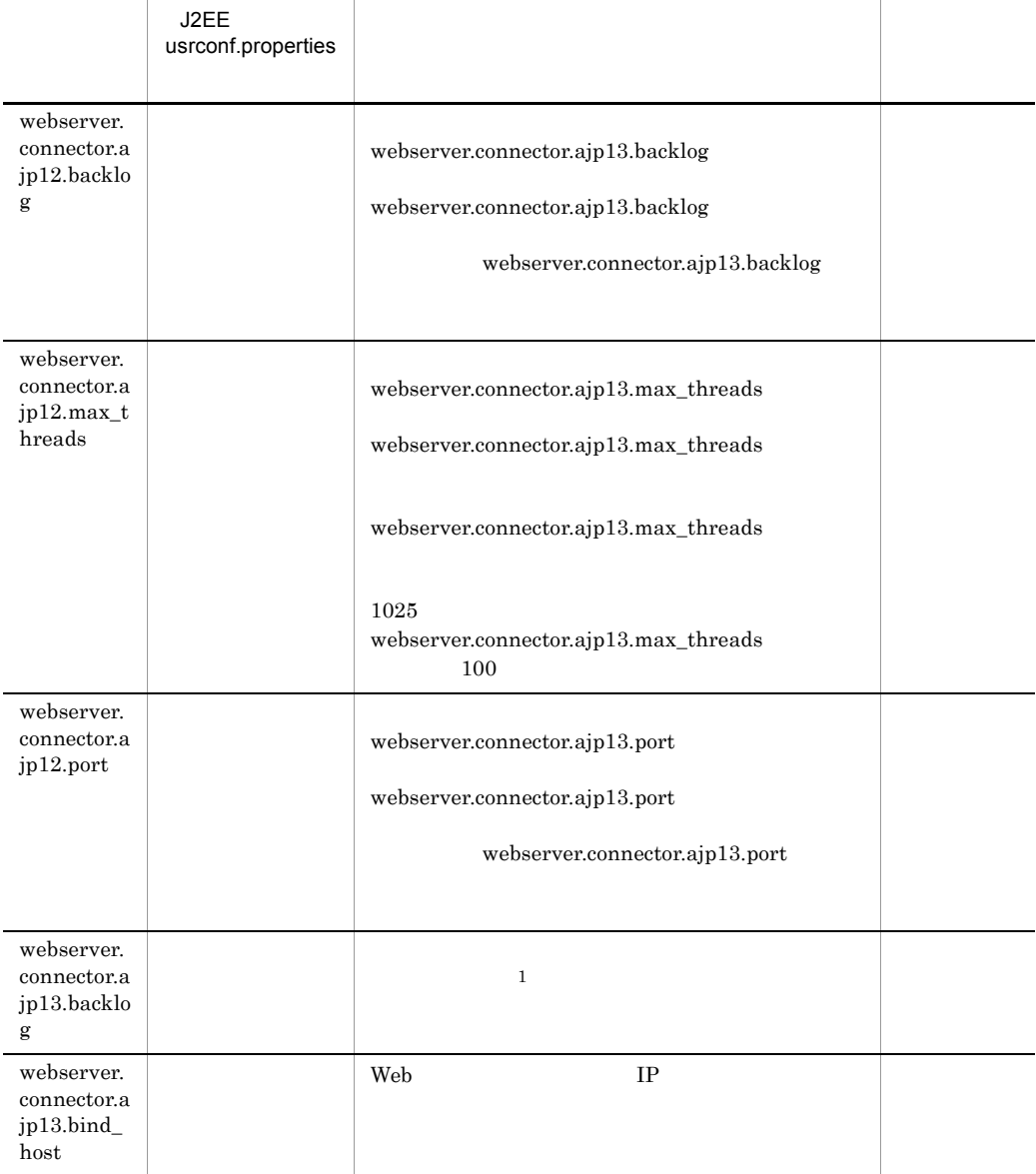

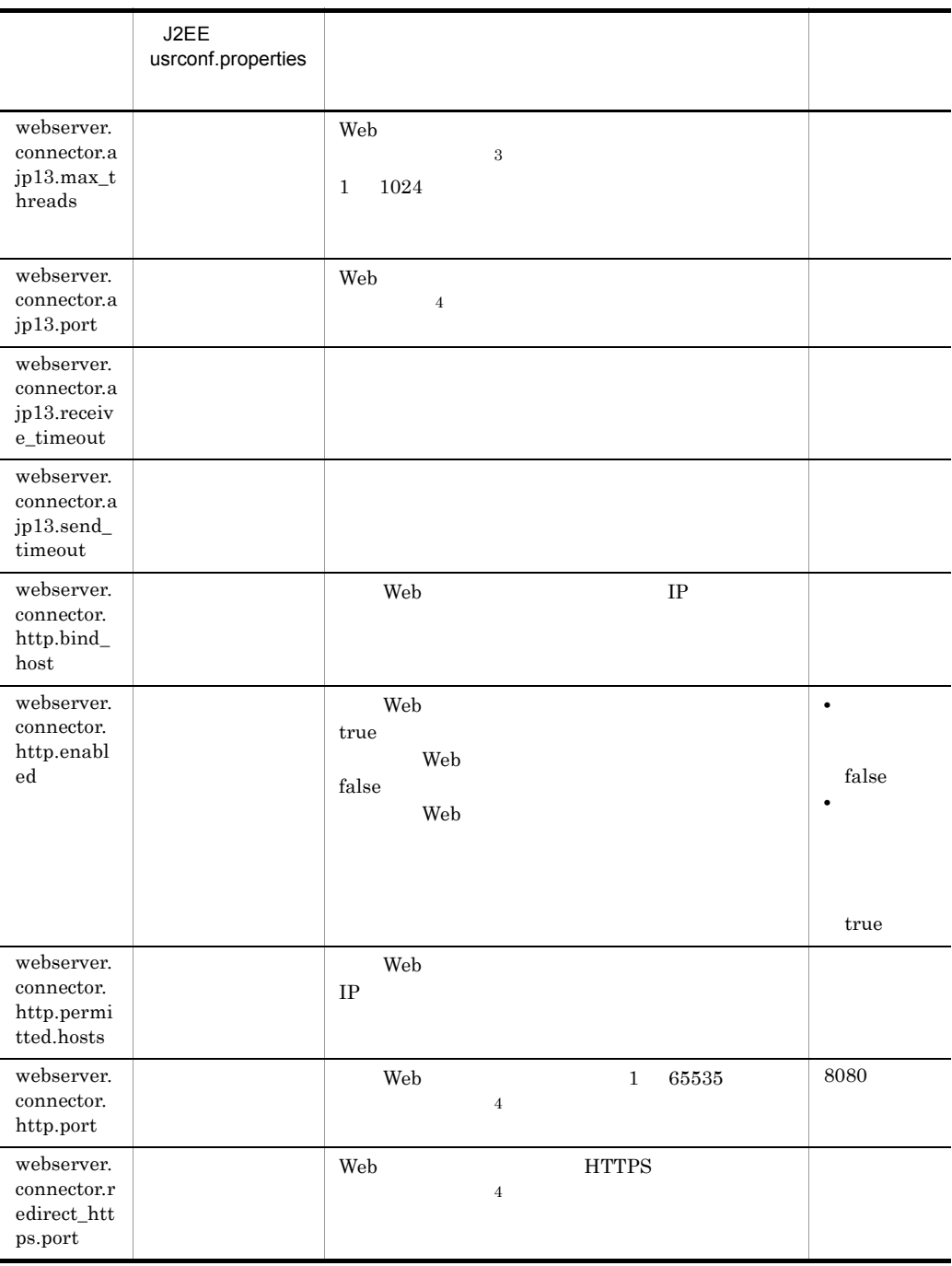

Web usrconf.properties J2EE usrconf.properties

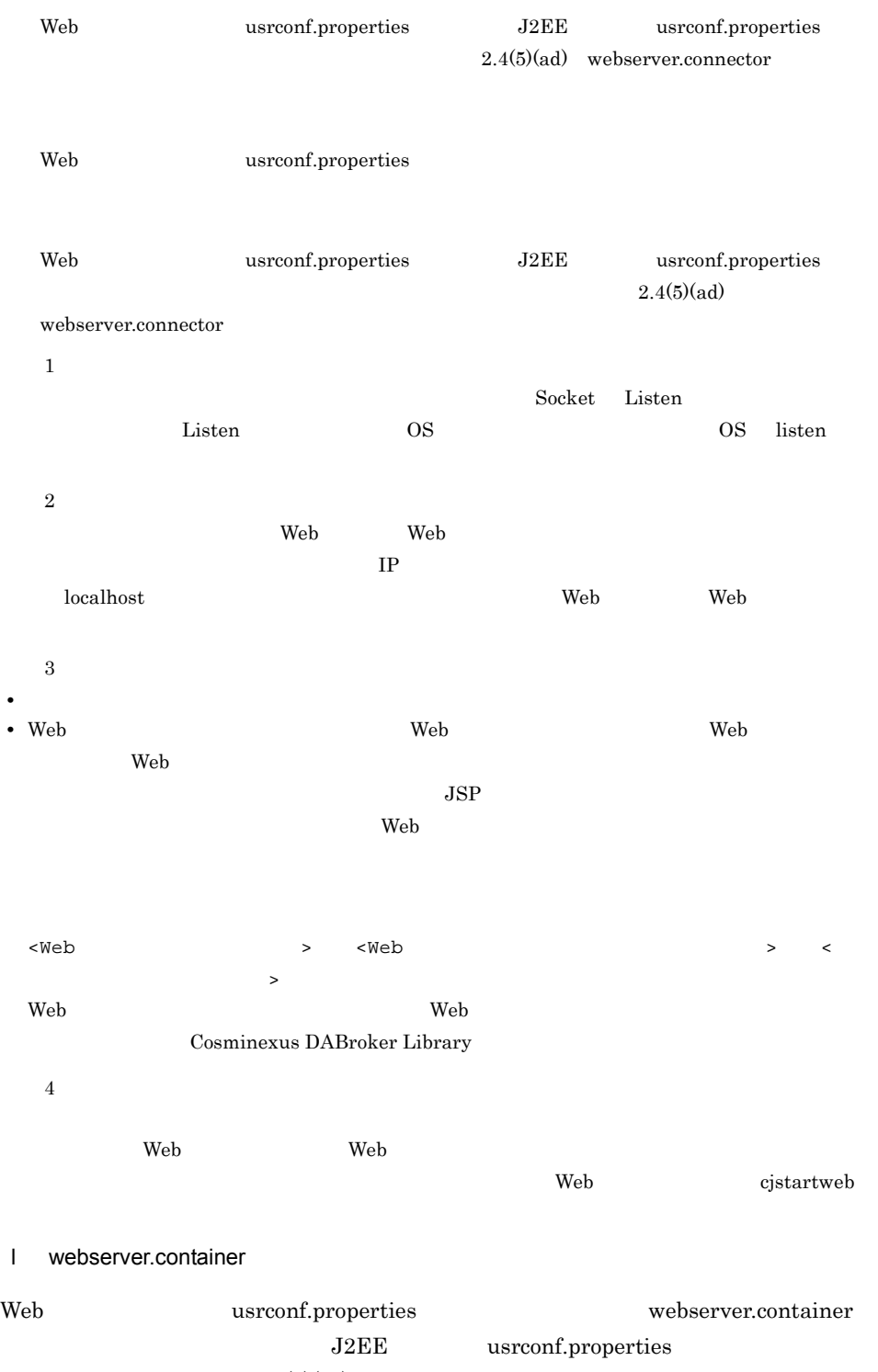

 $2.4(5)(ae)$  [webserver.container](#page-116-0)

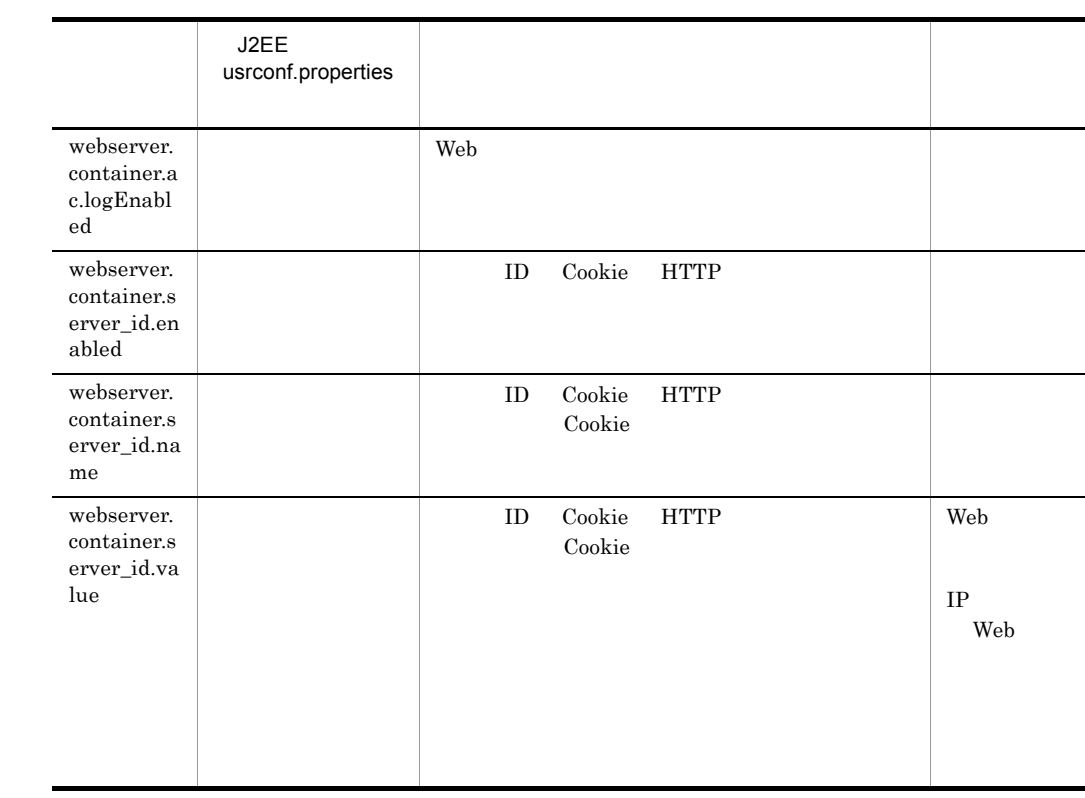

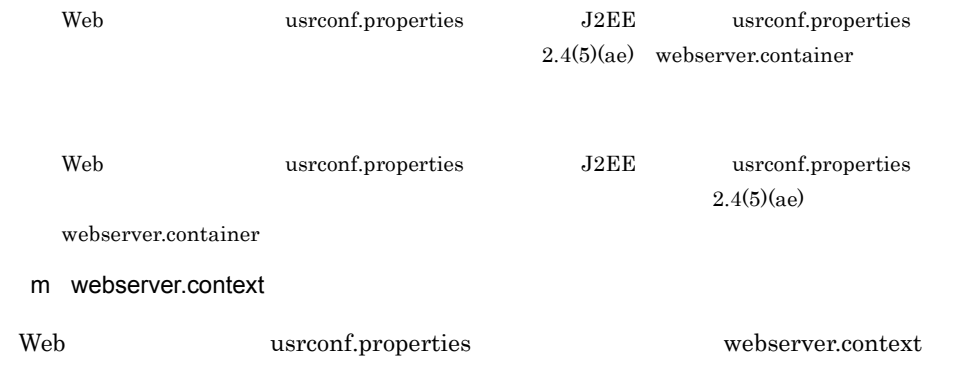

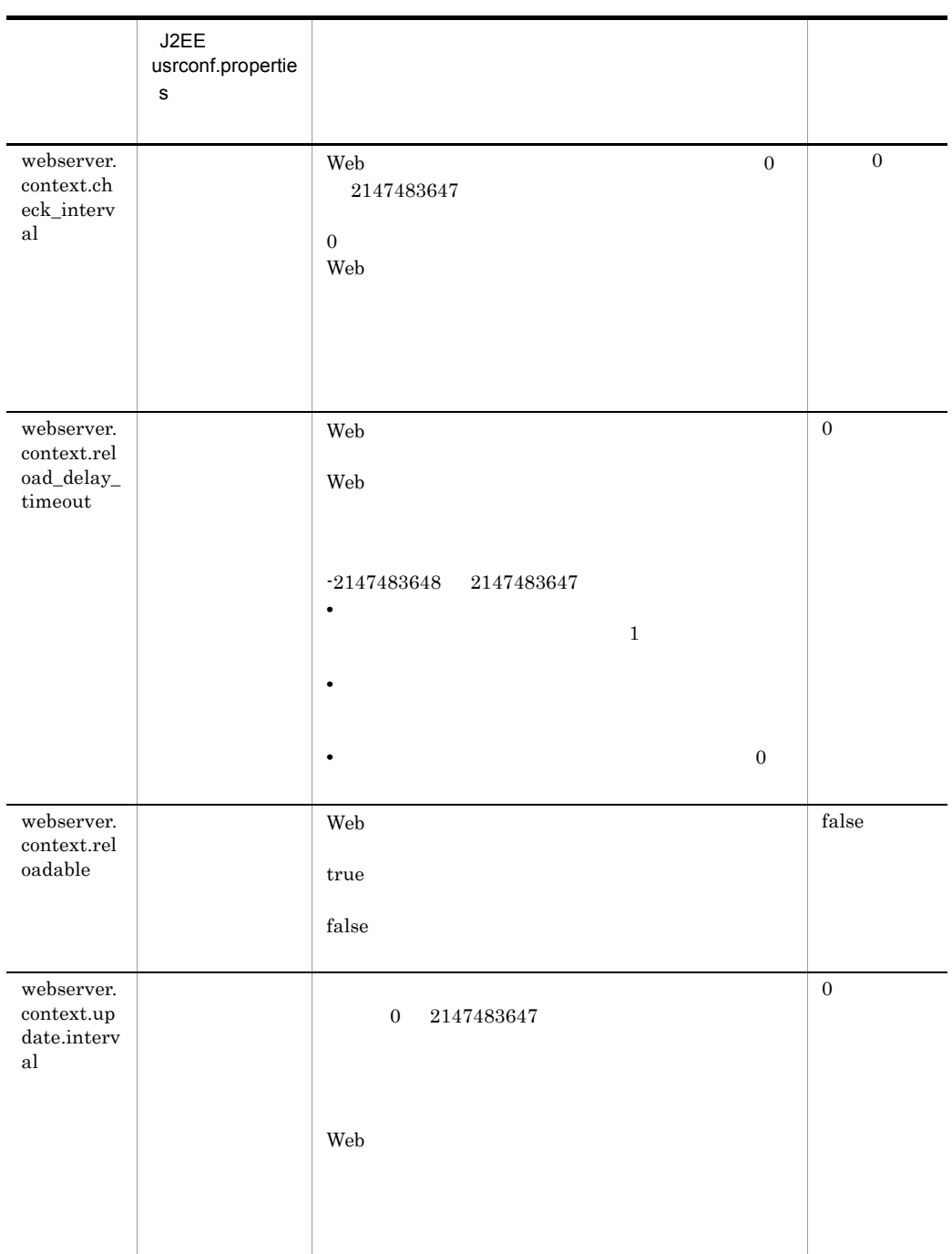

Web usrconf.properties

#### n webserver.errorpage

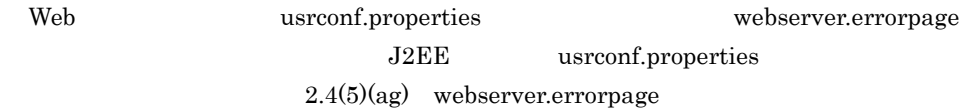

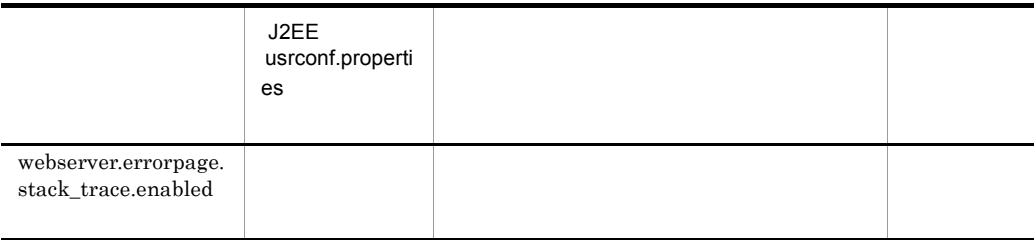

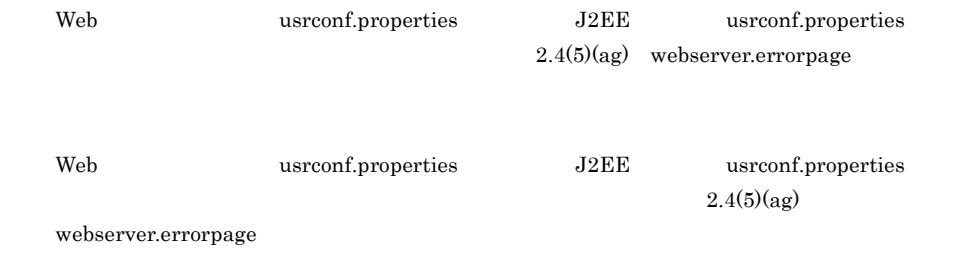

o webserver.jsp

Web usrconf.properties webserver.jsp J2EE usrconf.properties  $2.4(5)(ai)$  webserver.jsp

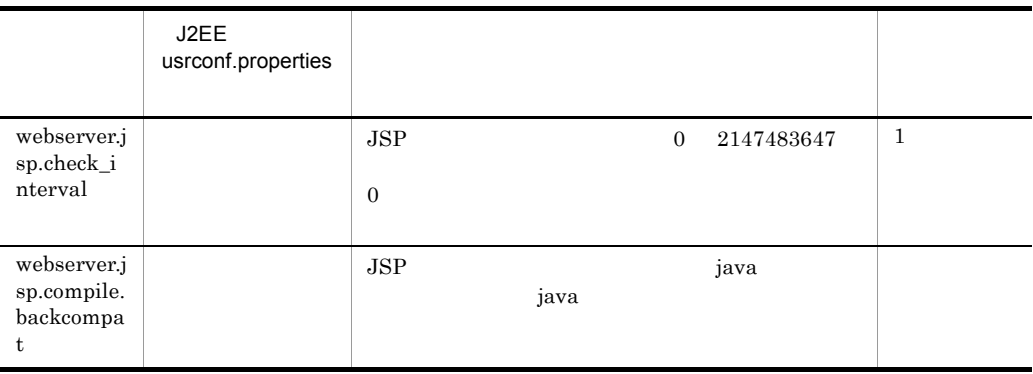

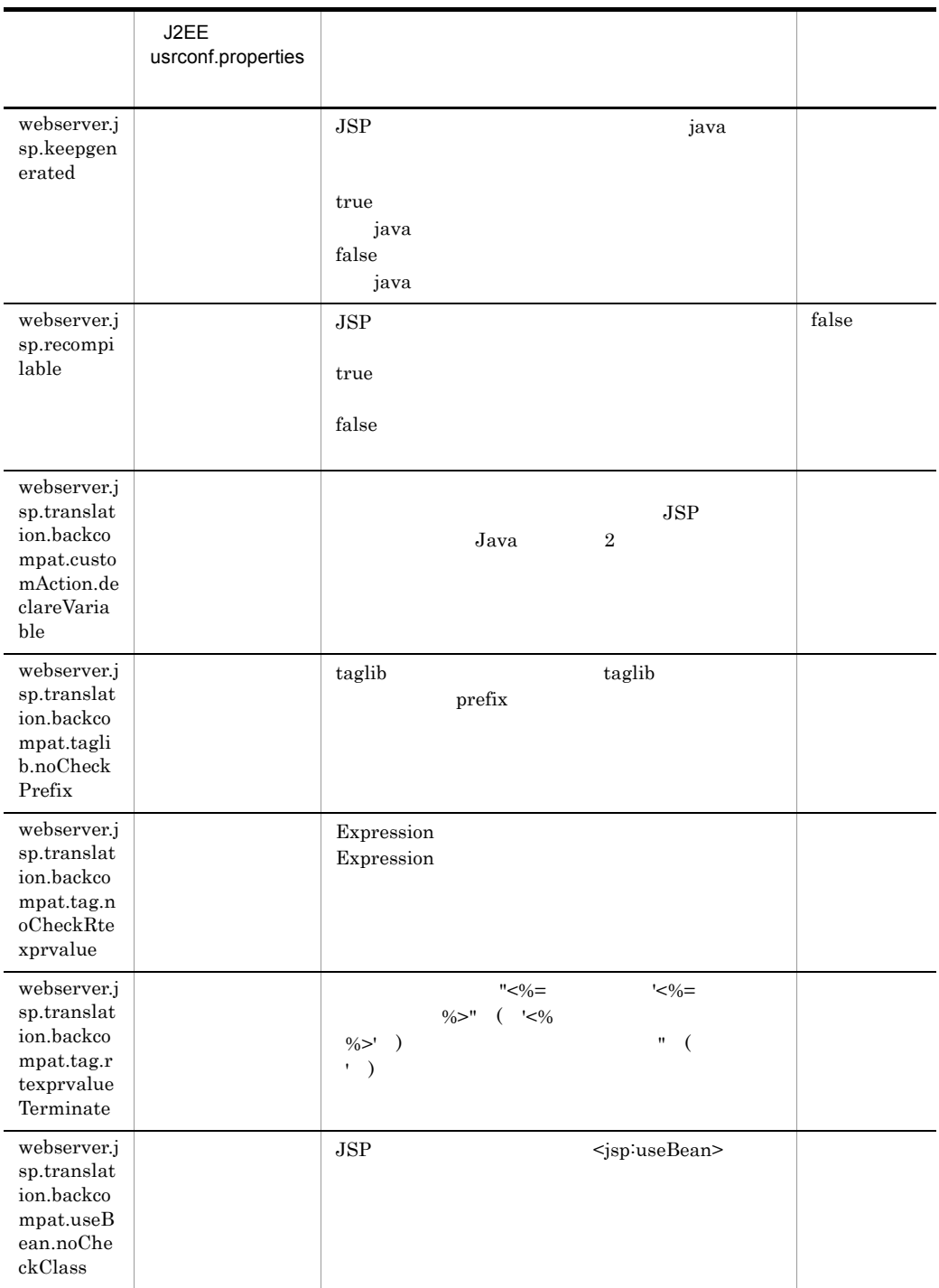

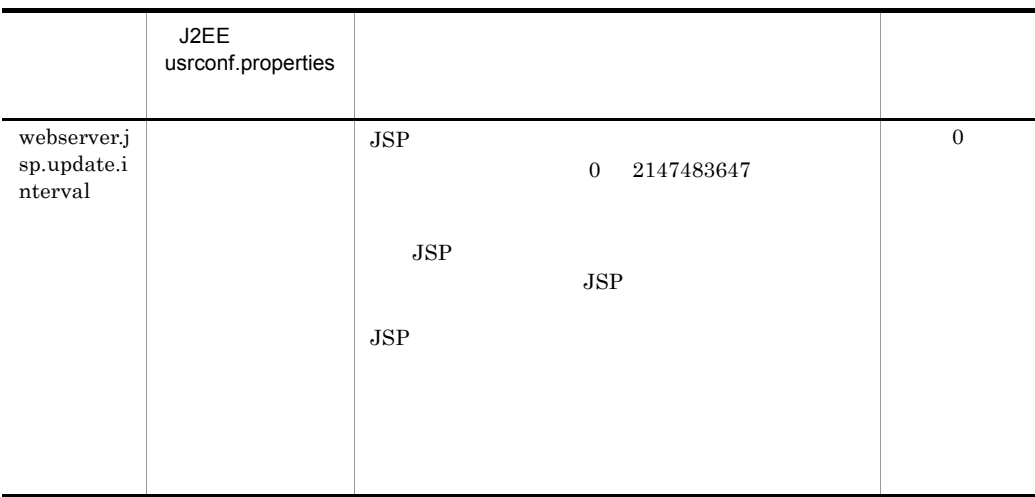

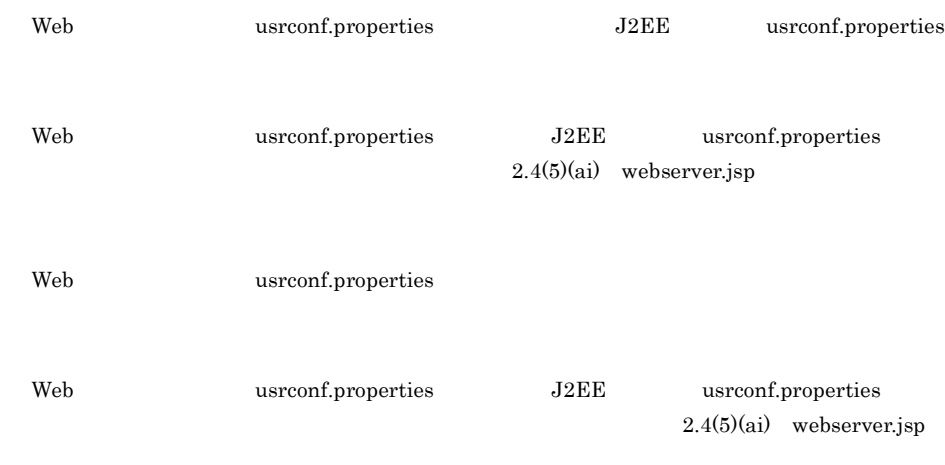

#### p webserver.session

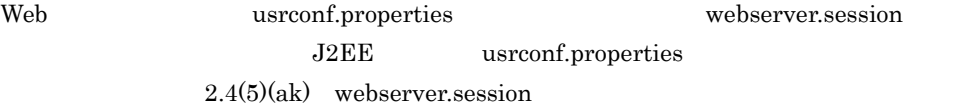

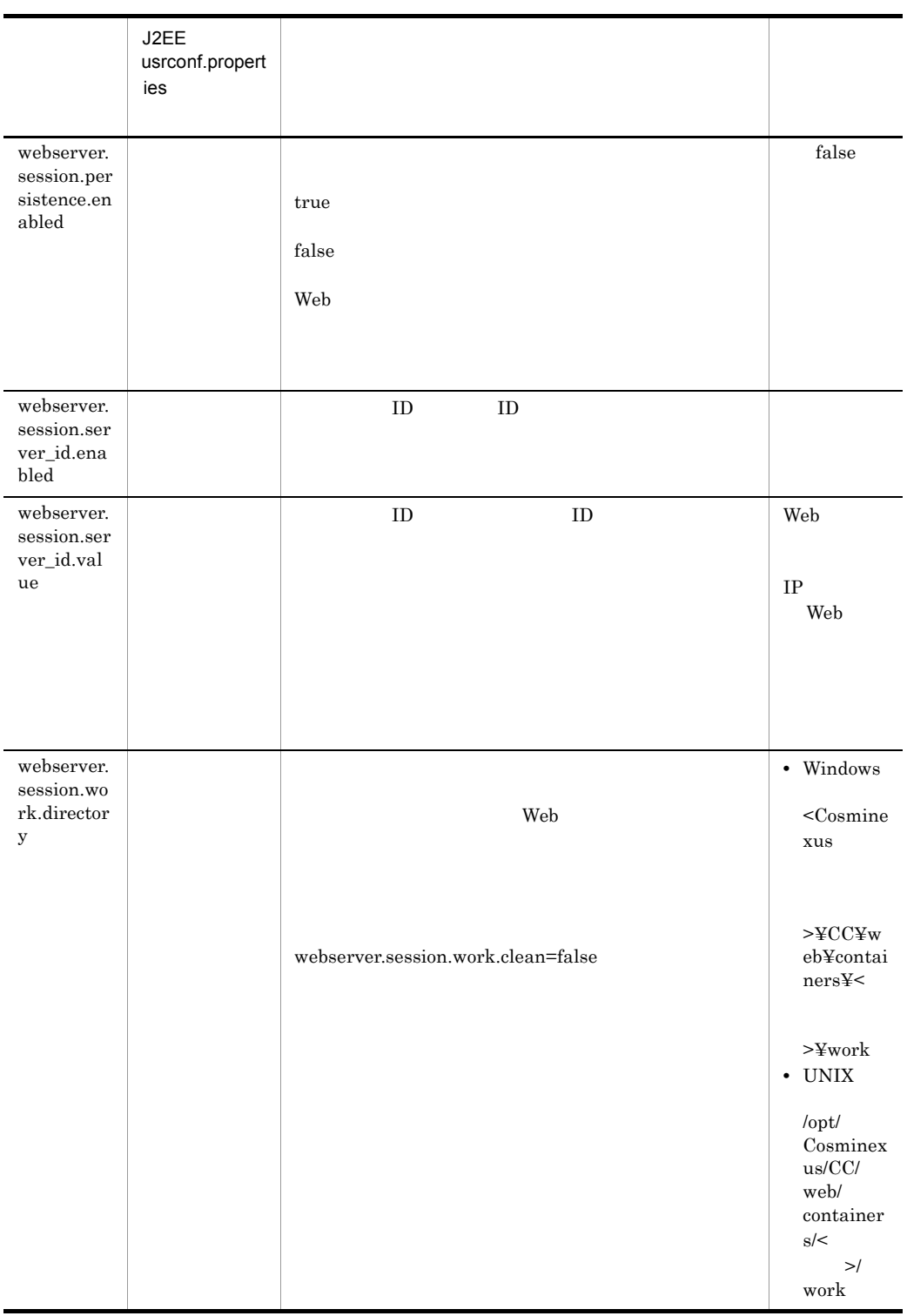

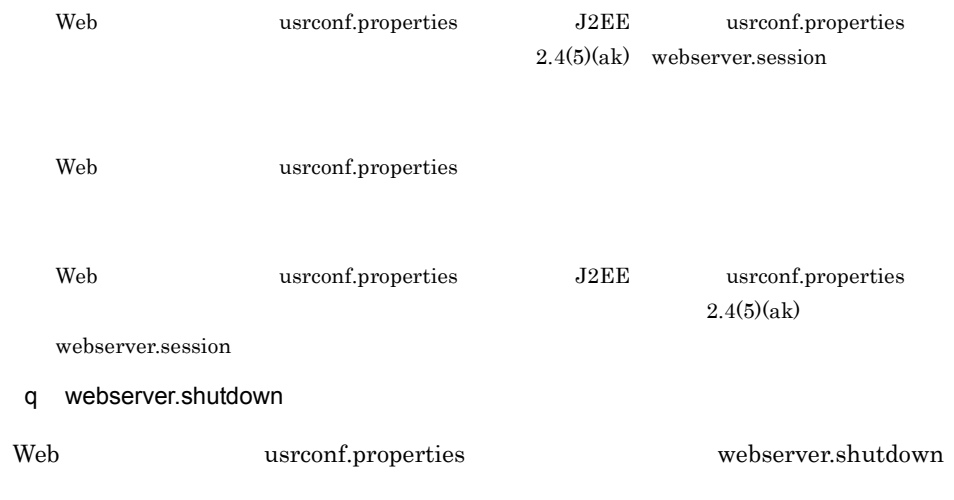

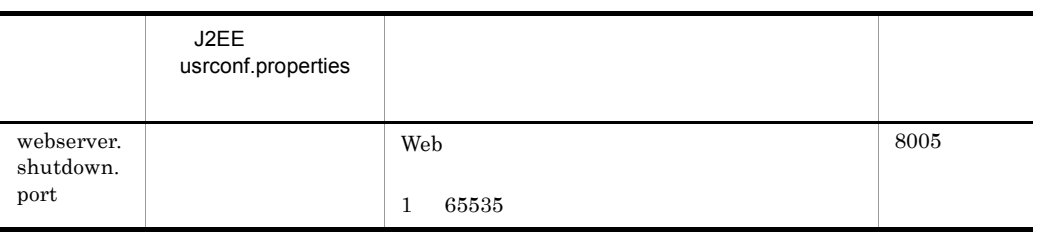

Web usrconf.properties web 1992 Web 1992 Web 1992 Web 1992 Web 1992 Web 1992 Web 1992 Web 1992 Web 1992 Web 1992 Web 1992 Web 1992 Web Web cjstartweb

r webserver.static

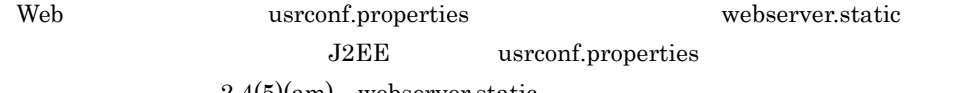

#### $2.4(5)(am)$  [webserver.static](#page-129-0)

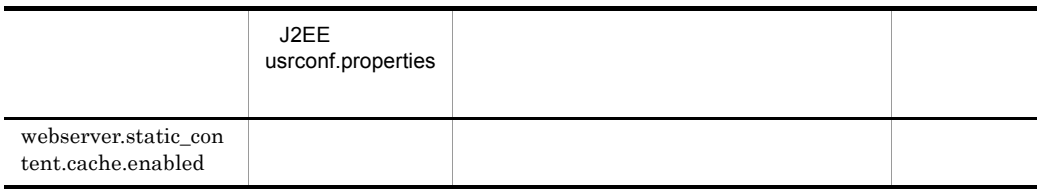

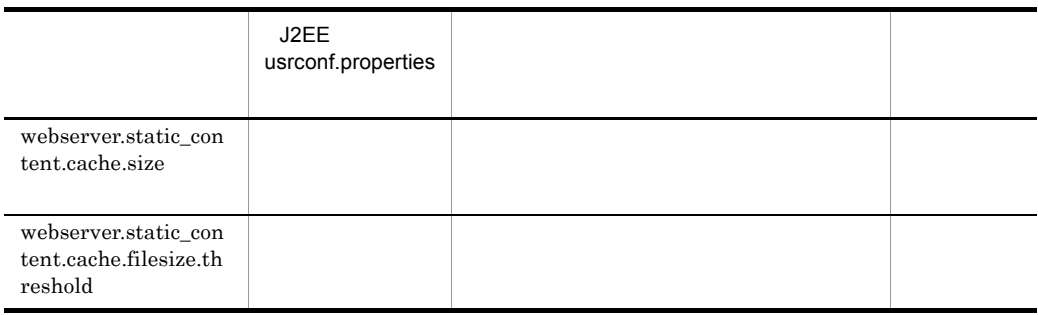

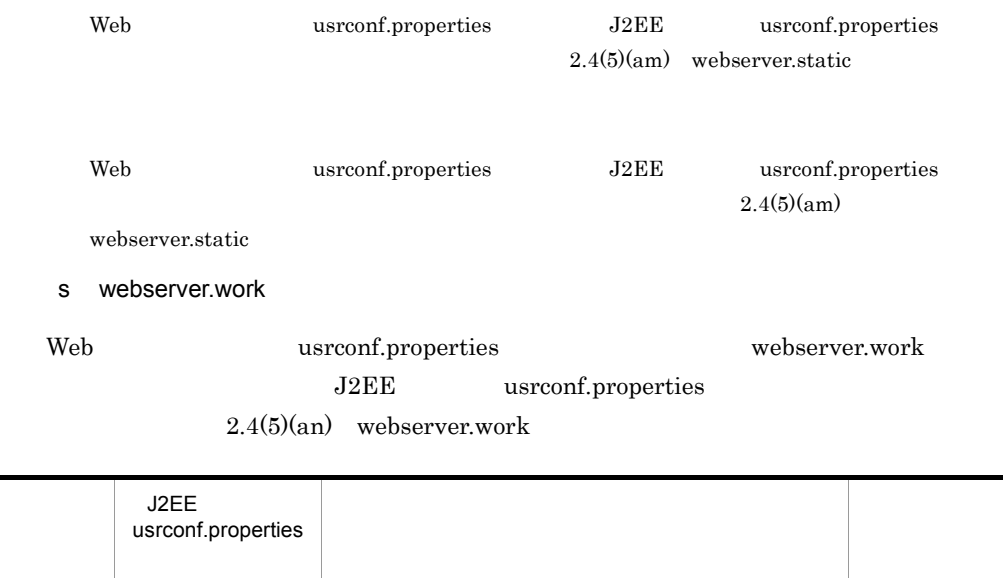

 $JSP$ 

í.

webserver. work.clean

j. J,

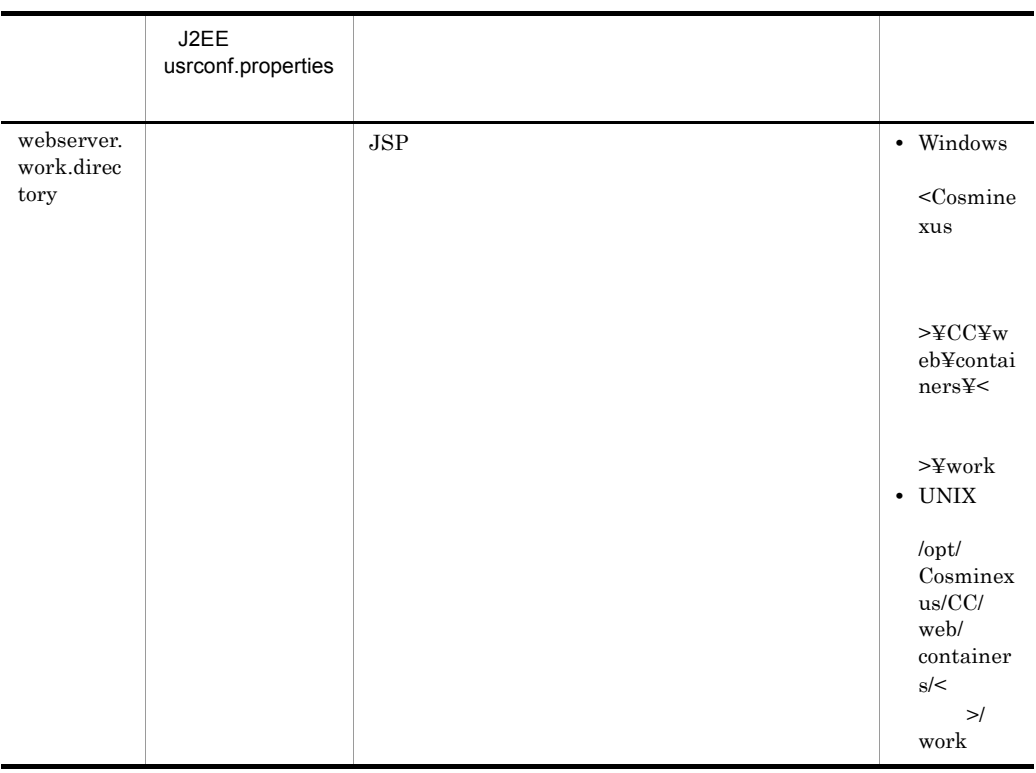

 ${\bf Web} {\bf user} \label{eq:3.1}$  $2.4(5)(an)$  [webserver.work](#page-131-0) Web usrconf.properties J2EE usrconf.properties  $2.4(5)(an)$ [webserver.work](#page-131-0)  $"$ /" work C:¥temp¥work webserver.work.directory=c:/temp/work  $\text{OS}$  example of  $\text{Windows}$   $\text{250}$  $JSP$  $JSP$  **The Veb**  $\blacksquare$  $JSP$  Java Java  $JSP$ web *Web Web Z* webserver.work.directory Cosminexus Cosminexus

#### t webserver.xml

## Web usrconf.properties webserver.xml J2EE usrconf.properties

 $2.4(5)(a)$  [webserver.xml](#page-132-0)

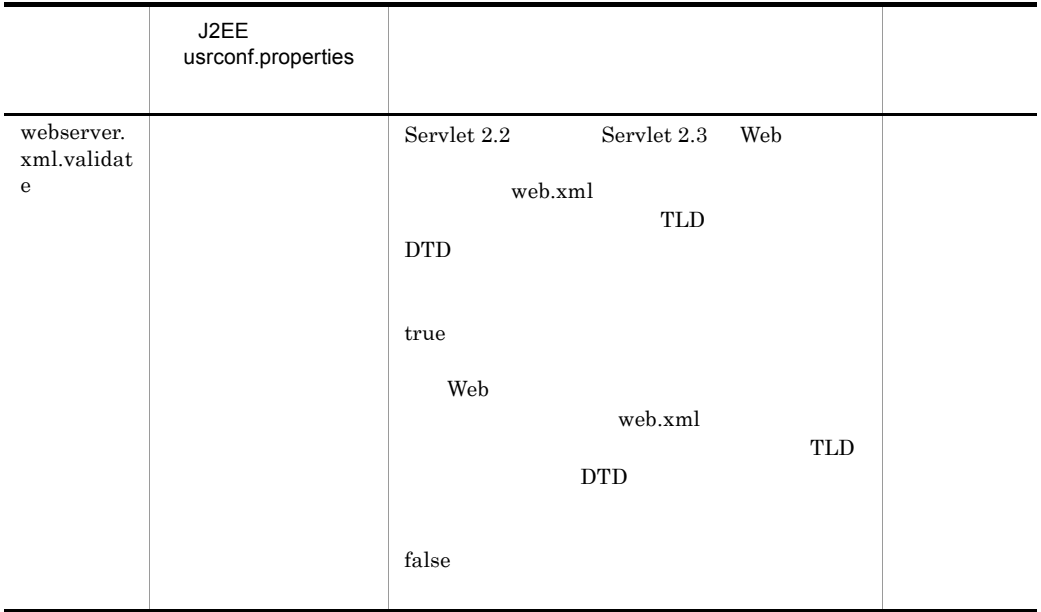

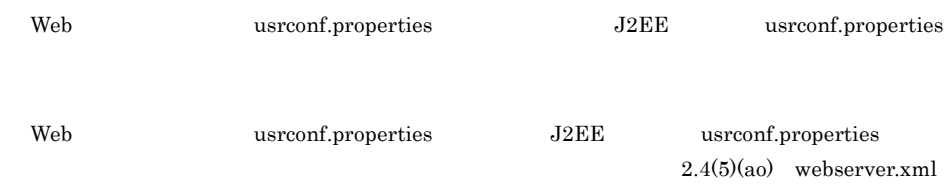

6

ejbserver.logger.enabled.\*=Error,Warning,Information,Debug ejbserver.logger.channels.define.WebMessageLogFile.filenum=2 ejbserver.logger.channels.define.WebMessageLogFile.filesize=104857 6 ejbserver.application.InitTermProcessClasses=InitTermClass1,InitTe rmClass2 webserver.connector.http.enabled=false webserver.connector.http.port=8080 webserver.shutdown.port=8005

```
webserver.connector.ajp13.port=8007
webserver.connector.ajp13.max_threads=10
webserver.connector.ajp13.backlog=100
webserver.connector.ajp13.receive_timeout=600
webserver.work.directory=c:/work
```
## 15.5 web-users.xml

## $\overline{1}$  $XML1.0$ 2  $\sim$ • Windows <Cosminexus >¥CC¥web¥containers¥< >¥usrconf¥ • UNIX /opt/Cosminexus/CC/web/containers/< $>$ /usrconf/ 3 機能  $4\overline{ }$ <web-users> <user name="ユーザ名" password="パスワード" roles="ロール名"/> <user name=・・・/> </web-users> name password roles 5 記述例 <web-users> <user name="admin" password="admin" roles="admin"/> </web-users>

## 15.6 web.policy SecurityManager

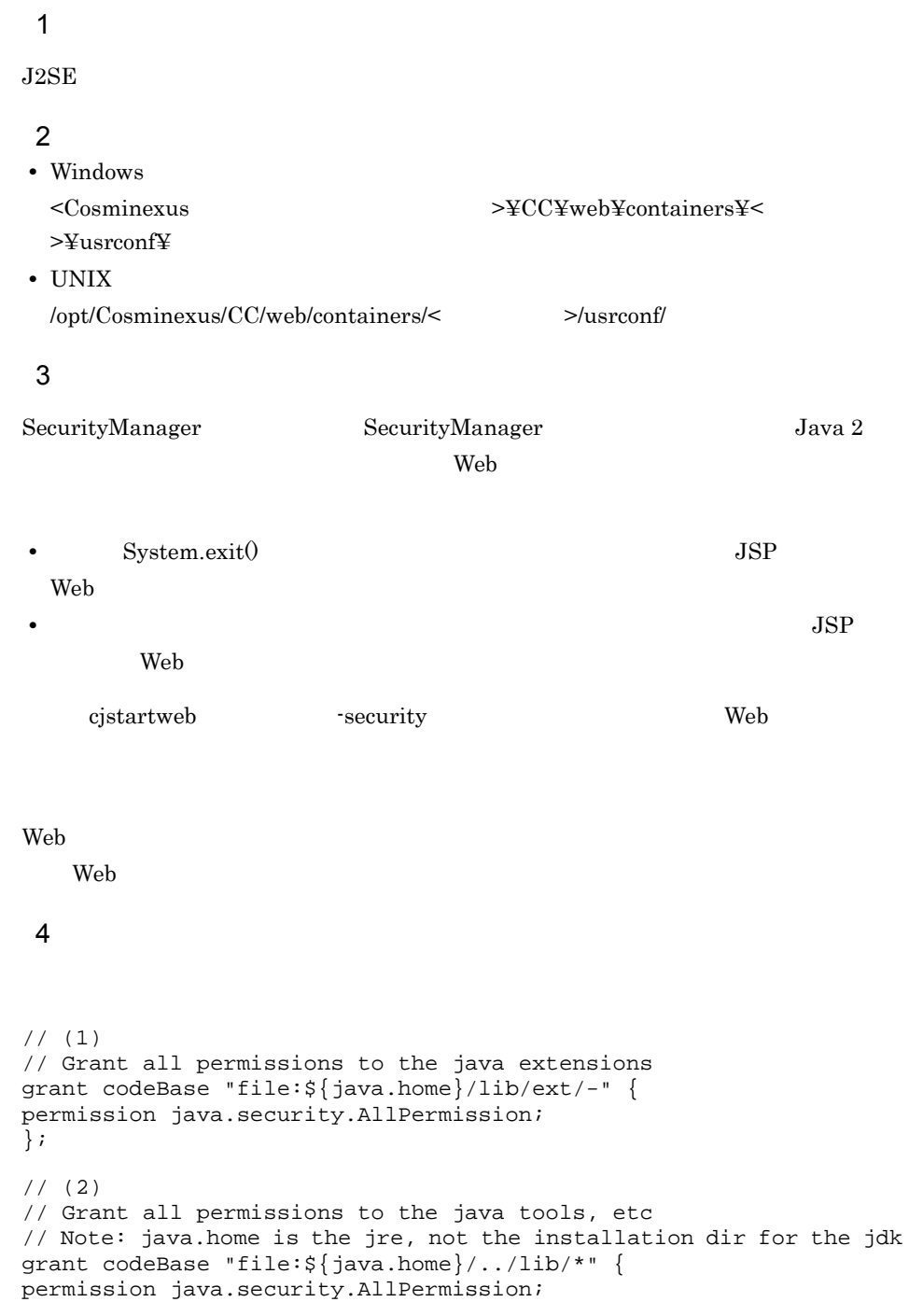

```
};
```

```
// (3)
// Grant all permissions to anything loaded from the 
// EJB server itself
grant codeBase "file:${ejbserver.install.root}/lib/*" {
permission java.security.AllPermission;
};
grant codeBase "file:${tpbroker.java.home}/lib/*" {
permission java.security.AllPermission;
};
grant codeBase "file:${cosminexus.home}/DABJ/*" {
permission java.security.AllPermission;
};
grant codeBase "file:${cosminexus.home}/manager/lib/*" {
permission java.security.AllPermission;
};
grant codeBase "file:${cosminexus.home}/c4web/lib/*" {
permission java.security.AllPermission;
};
grant codeBase "file:${cosminexus.home}/c4web/exlib/*" {
permission java.security.AllPermission;
};
grant codeBase "file:${cosminexus.home}/jaxp/lib/*" {
permission java.security.AllPermission;
};
grant codeBase "file:${cosminexus.home}/CTM/lib/*" {
permission java.security.AllPermission;
};
grant codeBase "file:${cosminexus.home}/PRF/lib/*" {
permission java.security.AllPermission;
};
grant codeBase "file:${cosminexus.home}/wss/lib/*" {
permission java.security.AllPermission;
};
grant codeBase "file:${cosminexus.home}/XMLSEC/lib/*" {
permission java.security.AllPermission;
};
grant codeBase "file:${program.files.home}/Hitachi/HNTRLib2/
classes/*" {
permission java.security.AllPermission;
};
// (4)// webapp policy
grant codeBase "file:${webserver.install.root}/containers/
${webserver.serverName}
/webapps/-" {
permission java.lang.RuntimePermission "loadLibrary.*";
permission java.lang.RuntimePermission "queuePrintJob";
permission java.net.SocketPermission "*", "connect";
permission java.io.FilePermission "<<ALL FILES>>", "read, write";
permission java.util.PropertyPermission "*", "read";
};
// (5)
// Grant minimal permissions to everything else:
```

```
grant {
permission java.util.PropertyPermission "*", "read";
permission java.lang.RuntimePermission "queuePrintJob";
permission java.net.SocketPermission "*", "connect";
};
                     1 5
  1
         JDK ext
          • • • \mathbf{r} = \mathbf{r} \times \mathbf{r}2
         JDK lib
          • • • \mathbf{r} = \mathbf{r} \times \mathbf{r}3
          Web 2000 and the Version of the Second Second Second Second Second Second Second Second Second Second Second Second Second Second Second Second Second Second Second Second Second Second Second Second Second Second Second S
          • • • \mathbf{r} = \mathbf{r} \times \mathbf{r}4
          Web 700 and 700 and 700 and 700 and 700 and 700 and 700 and 700 and 700 and 700 and 700 and 700 and 700 and 70
          • • • \mathbf{r} = \mathbf{r} \times \mathbf{r}• • • • • • • • • • • • • •
          • • \bullet• • \bullet• • • \mathbf{r} = \mathbf{r} \cdot \mathbf{r} + \mathbf{r} \cdot \mathbf{r} + \mathbf{r} \cdot \mathbf{r} + \mathbf{r} \cdot \mathbf{r} + \mathbf{r} \cdot \mathbf{r} + \mathbf{r} \cdot \mathbf{r} + \mathbf{r} \cdot \mathbf{r} + \mathbf{r} \cdot \mathbf{r} + \mathbf{r} \cdot \mathbf{r} + \mathbf{r} \cdot \mathbf{r} + \mathbf{r} \cdot \mathbf{r} + \mathbf{r} \cdot \mathbf{r} + \mathbf{r} \cdot \mathbf{r} + \mathbf{r} \cdot \5
          • • • \mathbf{r} = \mathbf{r} \cdot \mathbf{r} + \mathbf{r} \cdot \mathbf{r} + \mathbf{r} \cdot \mathbf{r} + \mathbf{r} \cdot \mathbf{r} + \mathbf{r} \cdot \mathbf{r} + \mathbf{r} \cdot \mathbf{r} + \mathbf{r} \cdot \mathbf{r} + \mathbf{r} \cdot \mathbf{r} + \mathbf{r} \cdot \mathbf{r} + \mathbf{r} \cdot \mathbf{r} + \mathbf{r} \cdot \mathbf{r} + \mathbf{r} \cdot \mathbf{r} + \mathbf{r} \cdot \mathbf{r} + \mathbf{r} \cdot \• • • • • • • • • • • • •
          • • \bullet5 注意事項
                                                                                     web.policy Web
```
web.policy

# 16JavaVM

JavaVM Cosminexus JavaVM Java HotSpot VM JavaVM

JavaVM Java HotSpot VM

Cosminexus

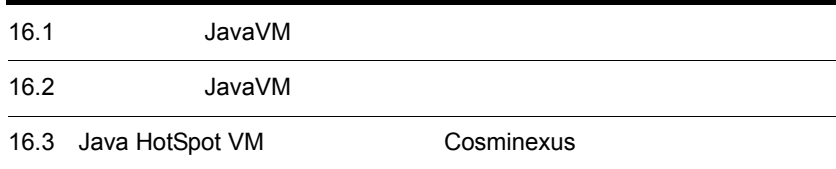

## 16.1 JavaVM

#### JavaVM

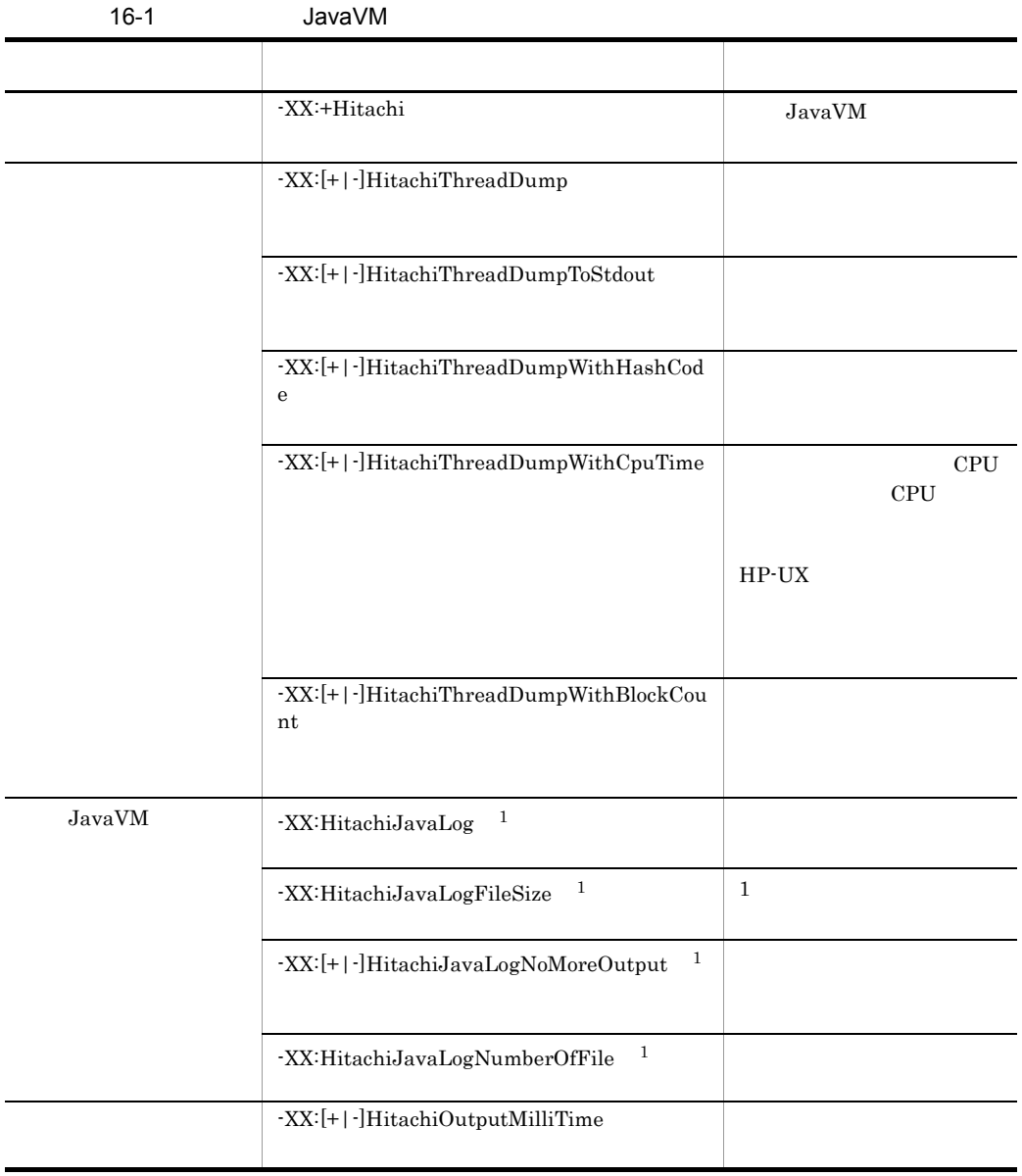

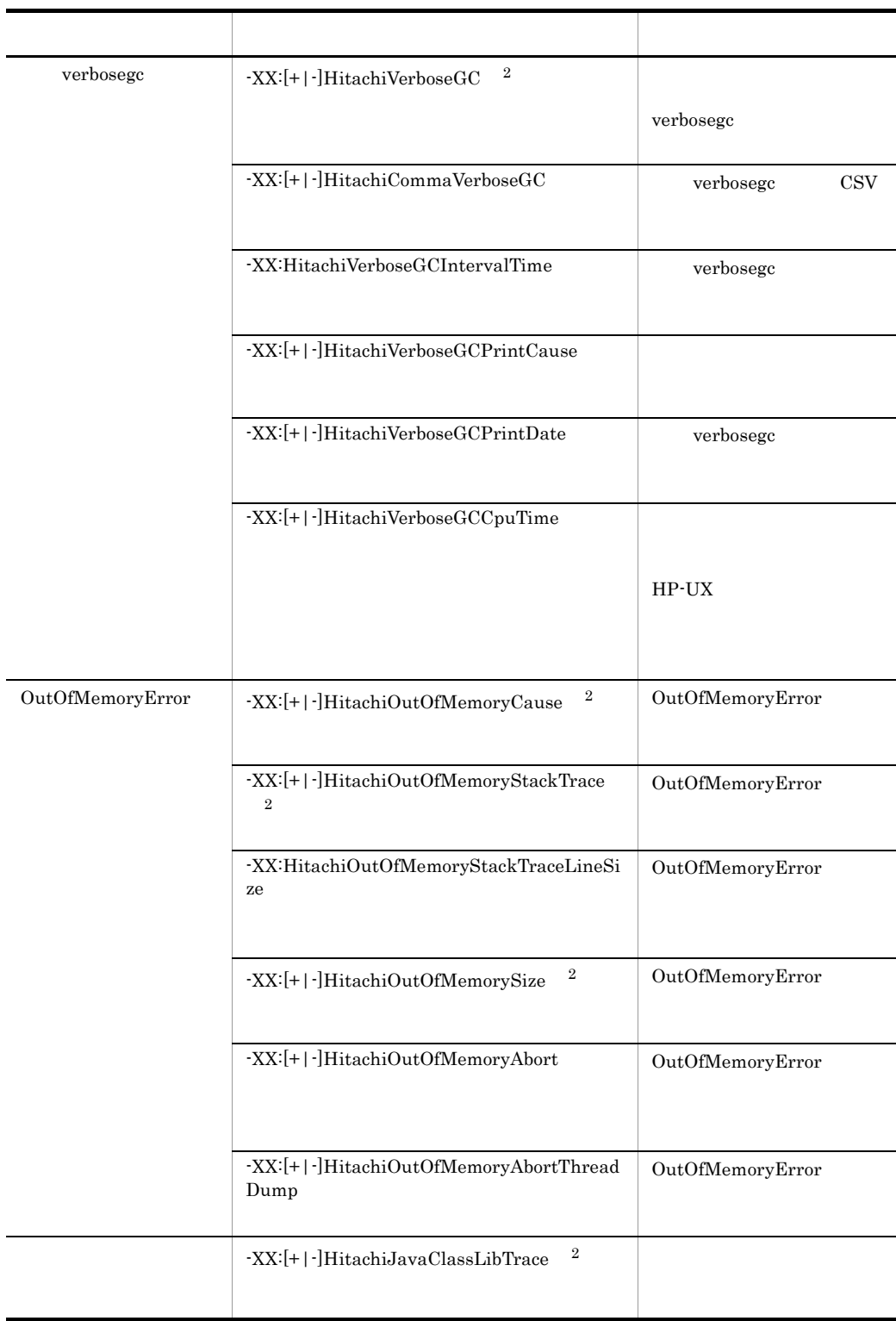

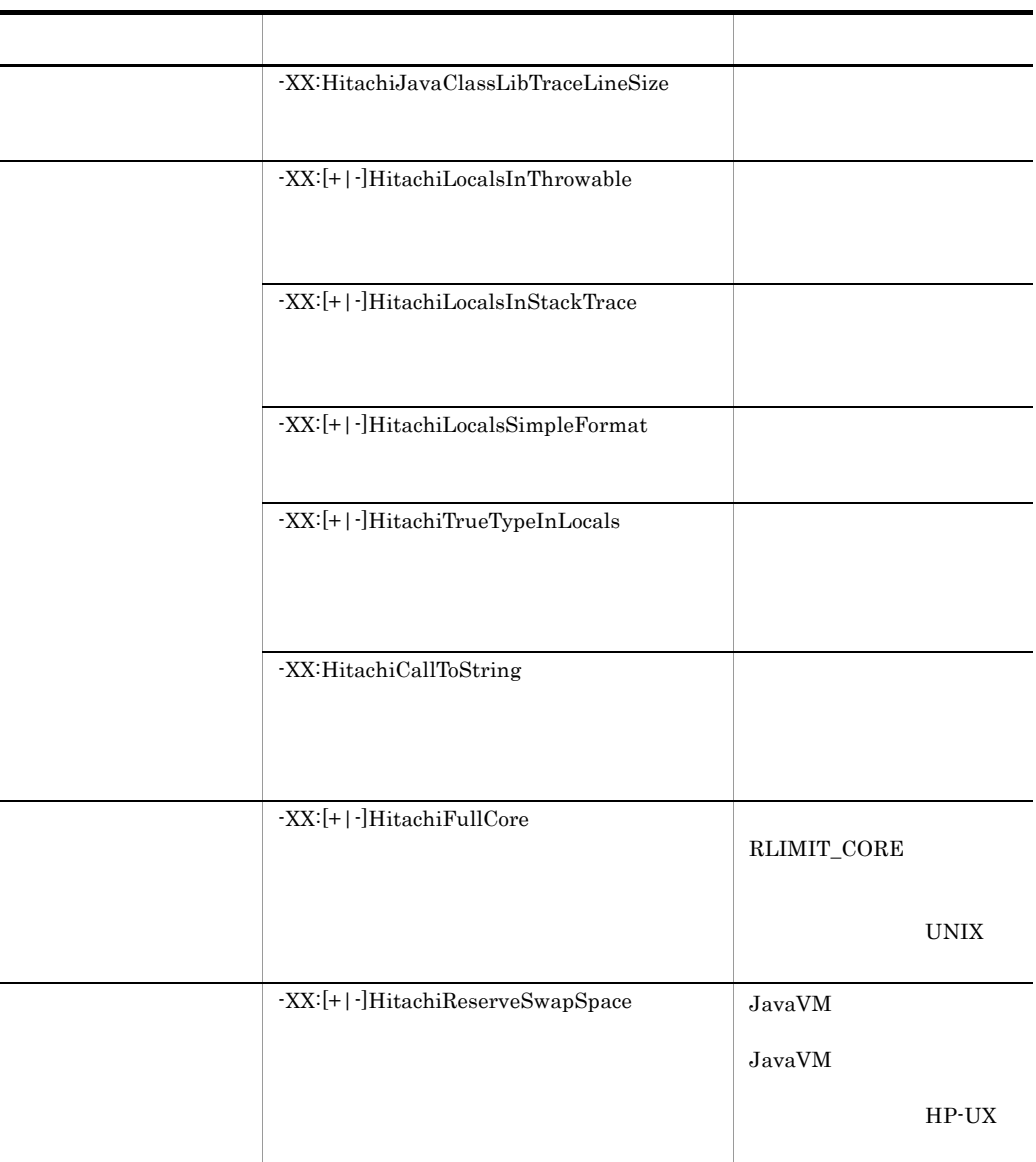

注※ 1

JavaVM

 $\overline{2}$ 

JavaVM

-XX:+HitachiOutOfMemoryStackTrace

- -XX:+HitachiOutOfMemoryCause
- -XX:+HitachiOutOfMemorySize
- -XX:+HitachiVerboseGC
- -XX:+HitachiJavaClassLibTrace

 $2.3$  [usrconf.cfg](#page-50-0)  $J2EE$ 

12.2 usrconf.cfg Java 15.3 usrconf.cfg Web  $\,$ 

## 16.2 JavaVM

```
JavaVM
```
 $Java$ 

```
Java 1
```

```
class Example1 {
     public static void main(String[] args) {
        Example1 e1 = new Example1();
         Object obj = new Object();
        el.method(1, 'Q', obj); // 5
     }
     void method(int l1, char l2, Object l3) {
        float 14 = 4.0f;
         boolean l5 = true;
        double 16 = Double. MAX VALUE; // double
        Object[] 17 = new Object[10];
         try {
          \langle | > \frac{1}{2} // 15
         } catch (Exception e) {
          e.printStackTrace();
         }
     }
}
```
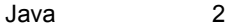

```
class Example2 {
    public static void main(String[] args) {
       Example2 e2 = new Example2();
       e2.method(); \frac{1}{4} }
    synchronized void method() {
       int 11 = 1;
       float 12 = 2.0f;
       String 13 = "local 3";
       Character 14 = new Character('X');
       Object 15 = new Thread();
       Object[] 16 = new Thread[10];
       < \vert :> // 15
    }
}
```
```
Java 3
class Example3 {
    public static void main(String[] args) {
        Example3 e3 = new Example3();
       e3.method(); // 4 }
    void method() {
       String 11 = "local 1";
        StringBuffer l2 = new StringBuffer(l1);
12.append(' + local 2");
 Boolean l3 = new Boolean(false);
        Character l4 = new Character('X');
       Long 15 = new Long(Long.MIN_VALUE); // long
       Object 16 = new Thread();
       Object[] 17 = new Thread[10];
        try {
         \langle | > 1/18 } catch (Exception e) {
          e.printStackTrace();
        }
    }
    public String toString() {
        return "I am an Example3 instance.";
     }
```
### -XX:+Hitachi

}

-XX:+Hitachi

JavaVM

 $Jawa$   $J2EE$ 

 $J2EE$ 

### -XX:[+|-]HitachiThreadDump

-XX:+HitachiThreadDump

 $-{\rm Xrs}$ 

-XX:-HitachiThreadDump

**•** -XX:+HitachiThreadDump

JavaVM

JAVACOREDIR

javacore< >>>>>.<YYMMDDhhmmss> .txt YY: 2 MM: 2 DD: 2 hh: 24 mm: 2 ss: 2

16-2  $\overline{\phantom{a_{16}}\phantom{a_{16}}\phantom{a_{16}}\phantom{a_{16}}\phantom{a_{16}}\phantom{a_{16}}\phantom{a_{16}}}}$ 

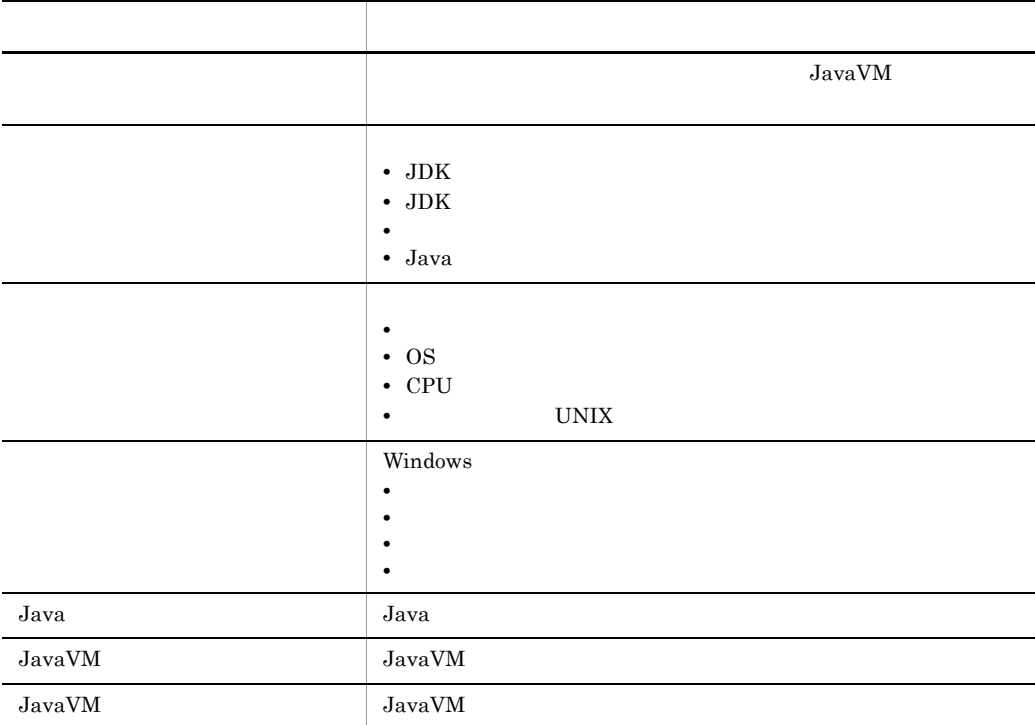

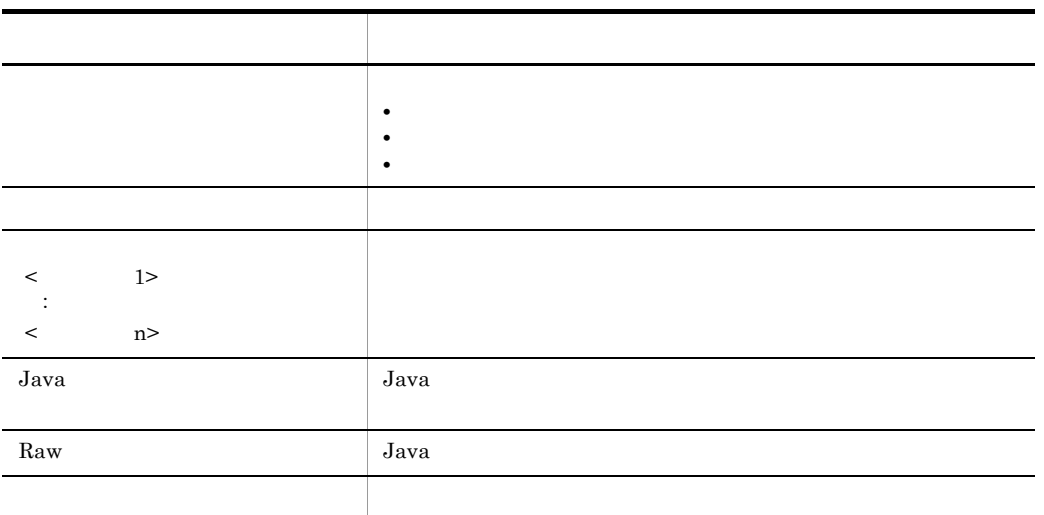

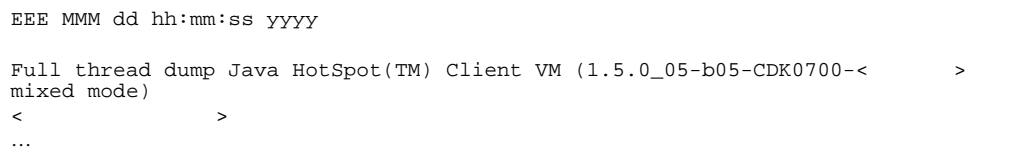

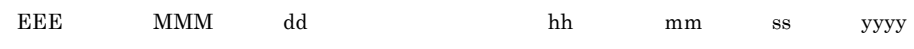

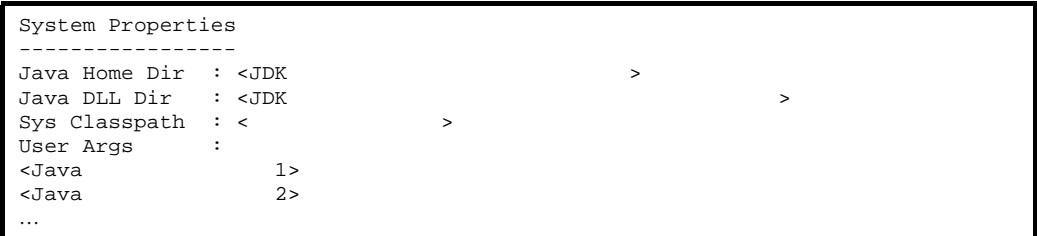

### Windows

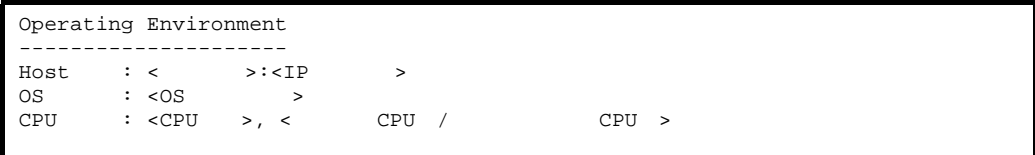

UNIX

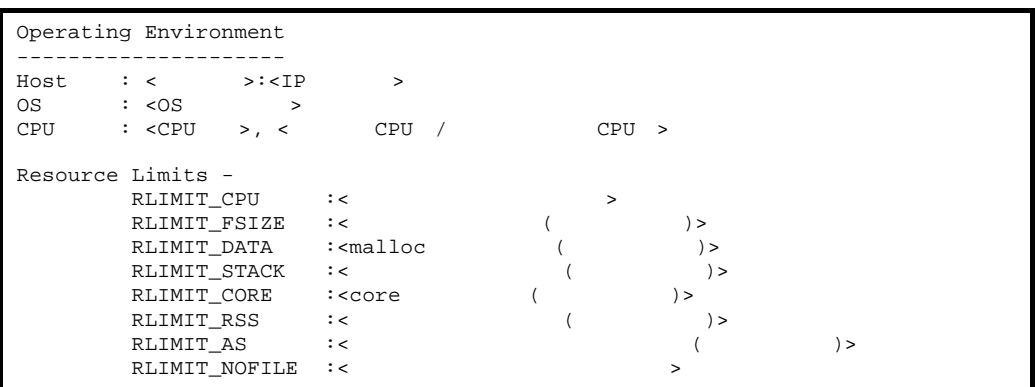

Windows

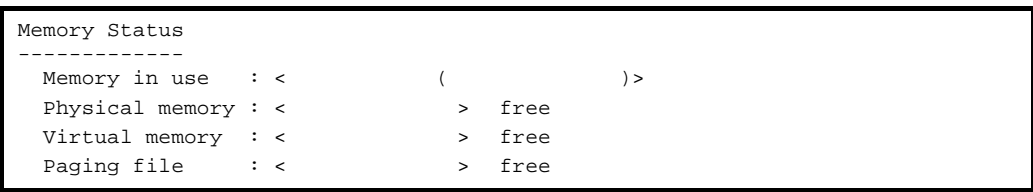

 $\langle \qquad \rangle / \langle \qquad \rangle$ 

Java

```
Heap Status
-----------
def new generation max < \longrightarrow, total < \longrightarrow, used < \longrightarrow (<
>% used/max, < \rightarrow >% used/total)
\leq \leq \geq, \lt \geq, \lt \geq, \lt>)<br>eden space <
eden space < \qquad >, < \qquad>% used [< \qquad >, <
  >, < >from space < >, < >% used [< >, <
  \Rightarrow, < \Rightarrow<br>
to space < \Rightarrow, <
 to space < \rightarrow, < \rightarrow used [< \rightarrow, <
>, < > )tenured generation max < \longrightarrow, total < \longrightarrow, used < \longrightarrow (<
                   \begin{array}{lllll} \text{ion} & \text{max} < > > \text{, total} < > > \\ > \text{%} & \text{used/max, <} > > < > \\ < < > > < > > \\ < < > > < > > \end{array}\begin{bmatrix} 1 & 1 & 1 \end{bmatrix}, \begin{bmatrix} 2 & 3 & 5 \end{bmatrix}, \begin{bmatrix} 3 & 5 & 5 \end{bmatrix}, \begin{bmatrix} 1 & 2 & 3 \end{bmatrix}, \begin{bmatrix} 2 & 3 & 5 \end{bmatrix}, \begin{bmatrix} 1 & 2 & 3 \end{bmatrix}, \begin{bmatrix} 1 & 2 & 3 \end{bmatrix}, \begin{bmatrix} 2 & 2 & 3 \end{bmatrix}\rightarrow)
the space < \rightarrow, < \rightarrow & used [< \rightarrow, <
  >, <>, <>compacting perm gen max < \longrightarrow, total < \longrightarrow, used < \longrightarrow (<
>% used/max, < \rightarrow >% used/total)
\begin{bmatrix} 1 & 1 & 1 \end{bmatrix}, \begin{bmatrix} 2 & 3 & 5 \end{bmatrix}, \begin{bmatrix} 3 & 5 & 5 \end{bmatrix}, \begin{bmatrix} 1 & 2 & 3 \end{bmatrix}, \begin{bmatrix} 2 & 3 & 5 \end{bmatrix}, \begin{bmatrix} 1 & 2 & 3 \end{bmatrix}, \begin{bmatrix} 1 & 2 & 3 \end{bmatrix}, \begin{bmatrix} 2 & 2 & 3 \end{bmatrix}>)
  the space < \rightarrow, < \rightarrow & used [< \rightarrow, <
  >, <>, <>
```
### JavaVM

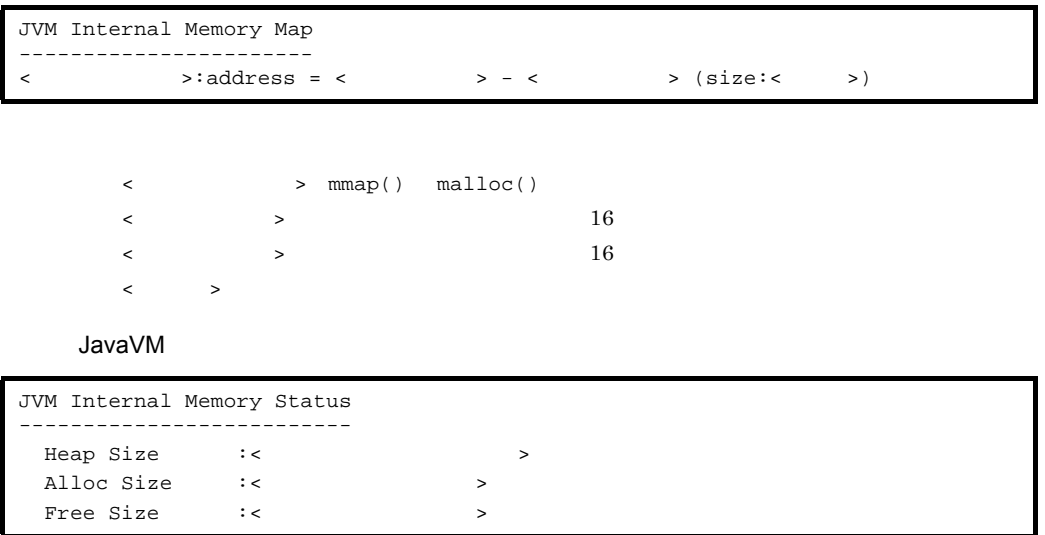

### Windows

```
Application Environment
-----------------------
Signal Handlers -
SIGINT :< >
SIGILL :< >
…
SIGBREAK :< >
SIGABRT :< >
Environment Variables -
\langle >=\langle > \rangle…
Cueeent Directory -
  C:¥Program Files¥Hitachi¥Cosminexus¥CC¥…
```
UNIX

```
Application Environment
-----------------------
Signal Handlers - \frac{1}{1}<br>SIGHUP :<
SIGHUP :< >
SIGINT :< >
…
SIGSOUND :< >
SIGSAK :< >
Signal Handlers -
                      ), sa_mask[0]= (2), sa_flags=
…
Environment Variables - ^{2}\langle >=\langle > \rangle…
Current Directory -
 /opt/Cosminexus/CC/server/…
```
 $\overline{1}$ 

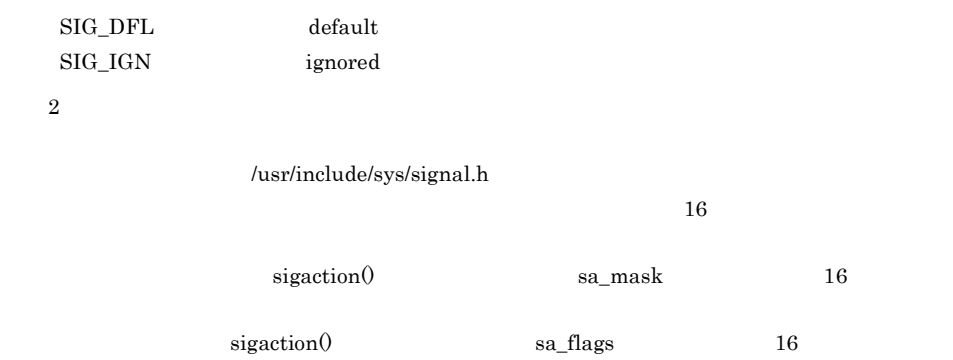

### Windows Linux

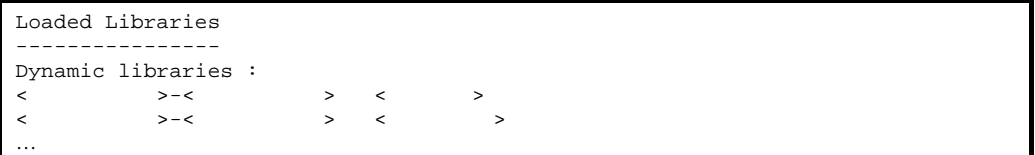

### AIX HP-UX Solaris

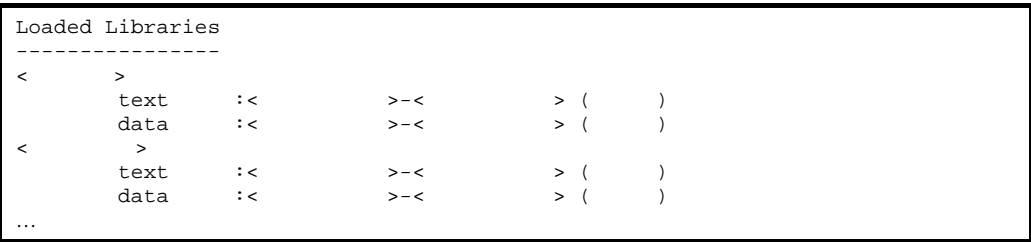

```
----------- 
"<スレッド名>" <daemon> prio=<優先度> jid=<ハッシュ値> tid=<スレッドID> 
nid=<nativeID> <status> [erreforms: 1]
stack=[<>...<YellowPage>...<RedPage>...<
      >1 [user cpu time=<ユーザー時間>ms, kernel cpu time=<カーネル時間>ms] [blocked 
       count=<ブロック回数>, waited count=<待機回数>]
      at < \rightarrow.< \rightarrow (<
…
```

```
< スレッド名 >
  \rm{Thread}• <daemon>\hspace{1cm} * daemon"
 • < > Thread#setPriority
 • < > System.identityHashCode()
     8 16
  • < ID>
 • <nativeID> OS ID
 • <status>
  runnable
  in Object.wait() waiting for monitor entry waiting on
  condition
  sleeping
 \bullet < \qquad \qquad > Java \qquad \qquad 16
 \bullet < \qquad \qquad > JavaLock \qquad \qquad 16
  • < \rightarrow• < \rightarrow• <       >: \sim• < ← >: \rightarrow< スタック開始アドレス >
  16<YellowPage >
     Yellow 16
<RedPage >
```
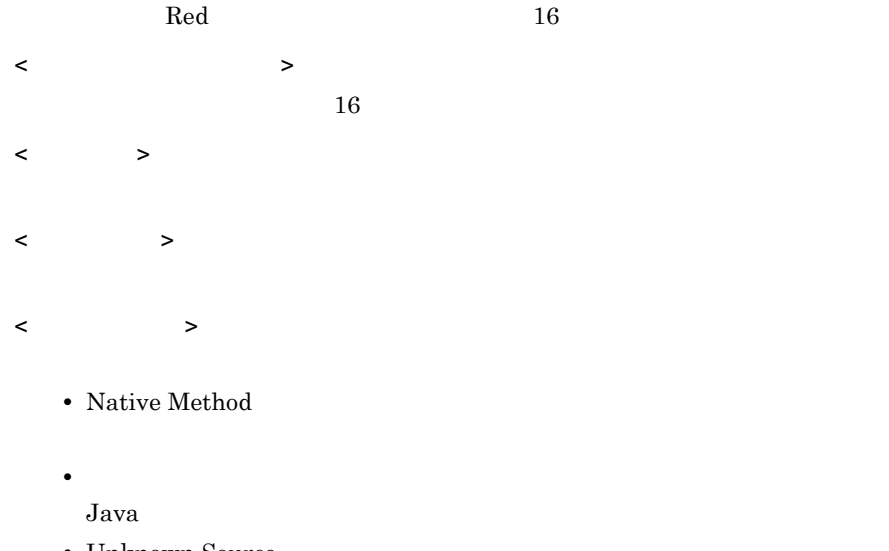

**•** Unknown Source  $Java$ 

### Java

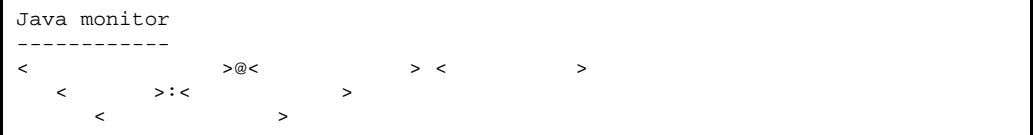

- < ロックオブジェクト >
- < ハッシュコード > Object.hashCode
- < オーナー情報 >
	- owner "<  $>$  "< ID>
		- **•** no owner
- $\langle$ 
	- **•** ... waiting to enter
	- **•** ... waiting to be notified
- $\langle$

< 待機スレッド情報 >  $"$ <<  $\qquad \qquad$  >" <  $\qquad$  ID>

Raw

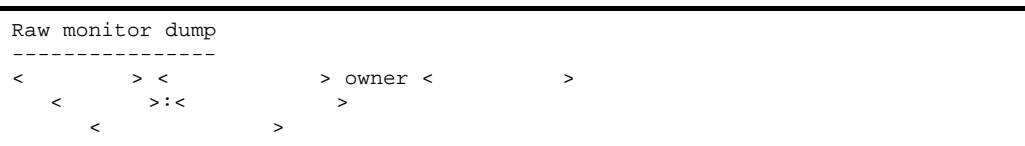

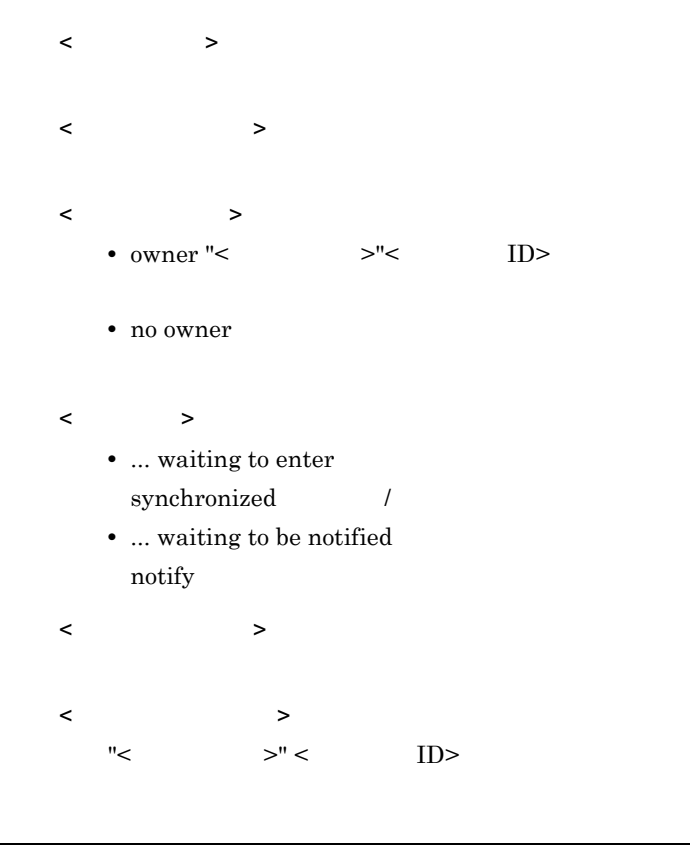

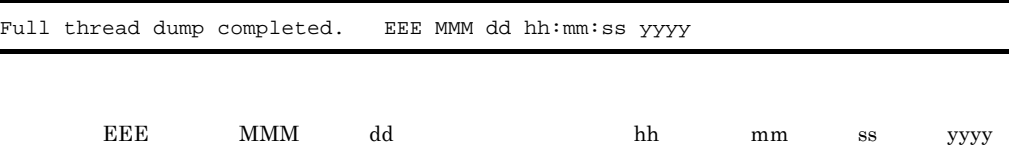

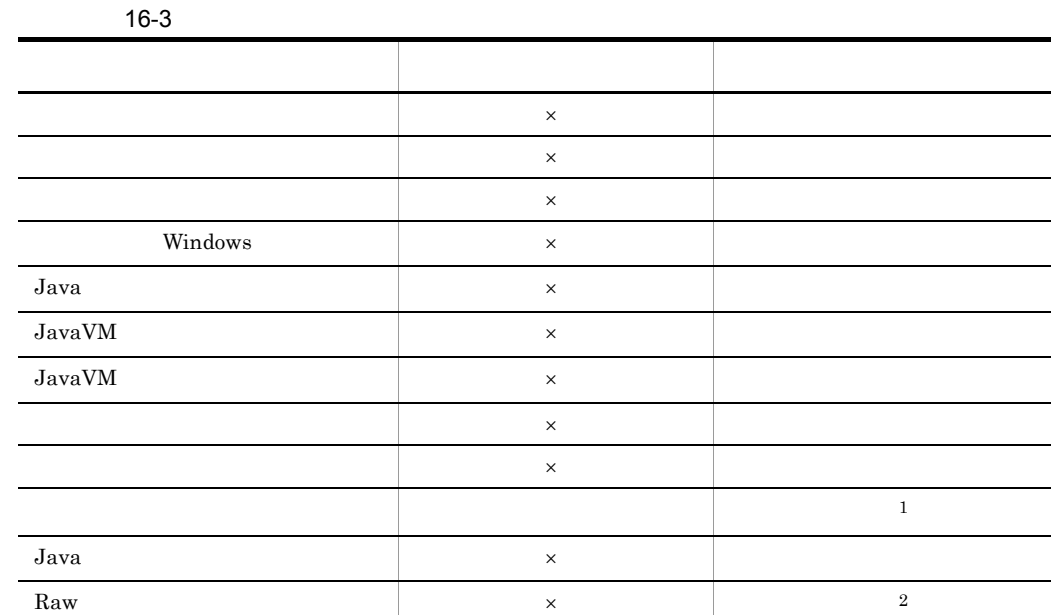

<u>スプレート スプレート スプレート スプレート スプレート スプレート スプレート スプレート こうしゅう スプレート こうしゅう スプレート こうしゅう スプレート スプレート こうしゅう スプレート こうしゅうしゃ こうしゅうしゃ</u>  $\sim$  3

 ${\rm JavaVM}$ 

### 16. JavaVM

Raw monitor  $-XX:\ddot{+}HitachiThreadDumpToStdout$ 

### • JAVACOREDIR

 $\times$ 

**•** カレントディレクトリへの出力に失敗した場合,標準エラー出力に出力されます。な

 $\,1$ 

 $\overline{2}$ 

 $\sqrt{3}$ 

• 2000 **head in the contract of the contract of the contract of the contract of the contract of the contract of the contract of the contract of the contract of the contract of the contract of the contract of the contract o** 

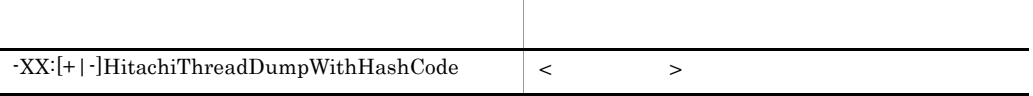

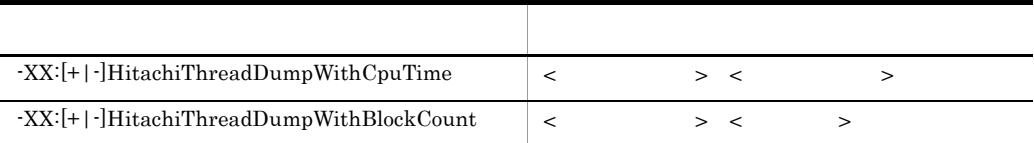

# -XX:[+|-]HitachiThreadDumpToStdout

準出力抑止オプション)

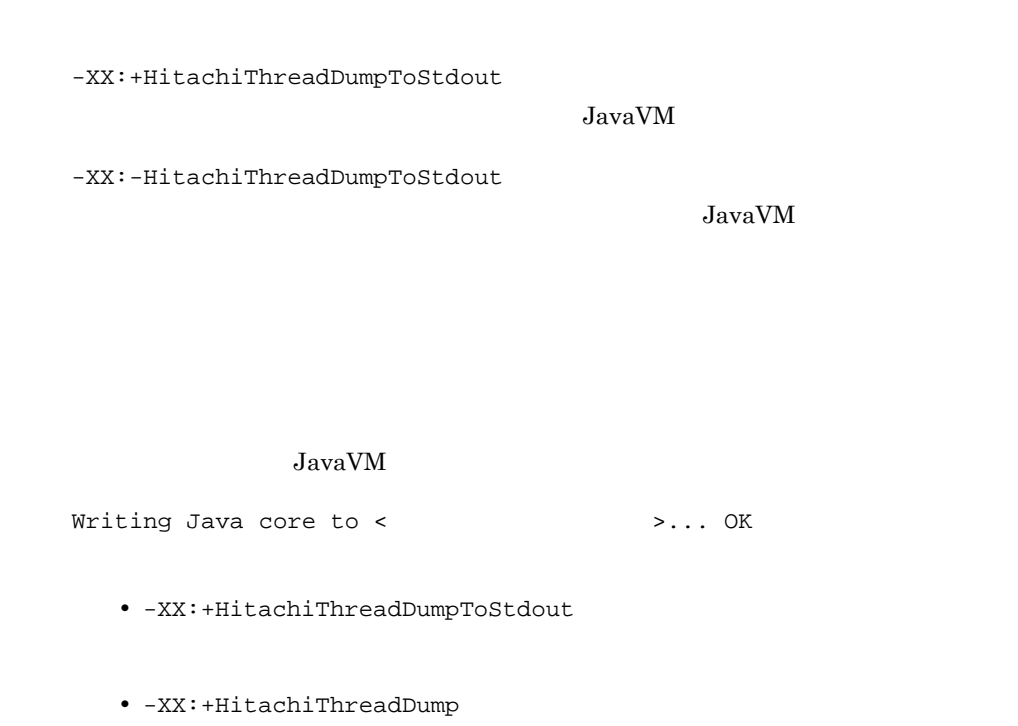

# <span id="page-694-0"></span>-XX:[+|-]HitachiThreadDumpWithHashCode

-XX:+HitachiThreadDumpWithHashCode

ンプハッシュコード出力オプション)

-XX:-HitachiThreadDumpWithHashCode

 $Java$ 

JavaVM

- **•** -XX:+HitachiThreadDumpWithHashCode
- **•** -XX:+HitachiThreadDump

# <span id="page-695-0"></span>-XX:[+|-]HitachiThreadDumpWithCpuTime **CPU**

-XX:+HitachiThreadDumpWithCpuTime  $\rm CPU$  $\rm CPU$ -XX:-HitachiThreadDumpWithCpuTime  $\rm CPU$ **CPU**  $CPU$  cpu  $CPU$ CPU CPU Java  $JavaVM$  $HP-UX$ 

**•** -XX:+HitachiThreadDumpWithCpuTime

**•** -XX:+HitachiThreadDump

### <span id="page-696-0"></span>-XX:[+|-]HitachiThreadDumpWithBlockCount

-XX:+HitachiThreadDumpWithBlockCount

ダンプブロック回数出力オプション)

-XX:-HitachiThreadDumpWithBlockCount

 $Java$ 

JavaVM

- **•** -XX:+HitachiThreadDumpWithBlockCount
- **•** -XX:+HitachiThreadDump

# -XX:HitachiJavaLog

オプション)

-XX:HitachiJavaLog:<>

JavaVM **Dramatic Dramatic Dramatic Dramatic Dramatic Dramatic Dramatic Dramatic Dramatic Dramatic Dramatic Dramatic Dramatic Dramatic Dramatic Dramatic Dramatic Dramatic Dramatic Dramatic Dramatic Dramatic Dramatic Dramati** 

- **•** -XX:HitachiJavaLog:javalog
- **•** -XX:+HitachiVerboseGC
- **•** -XX:+HitachiOutOfMemoryStackTrace

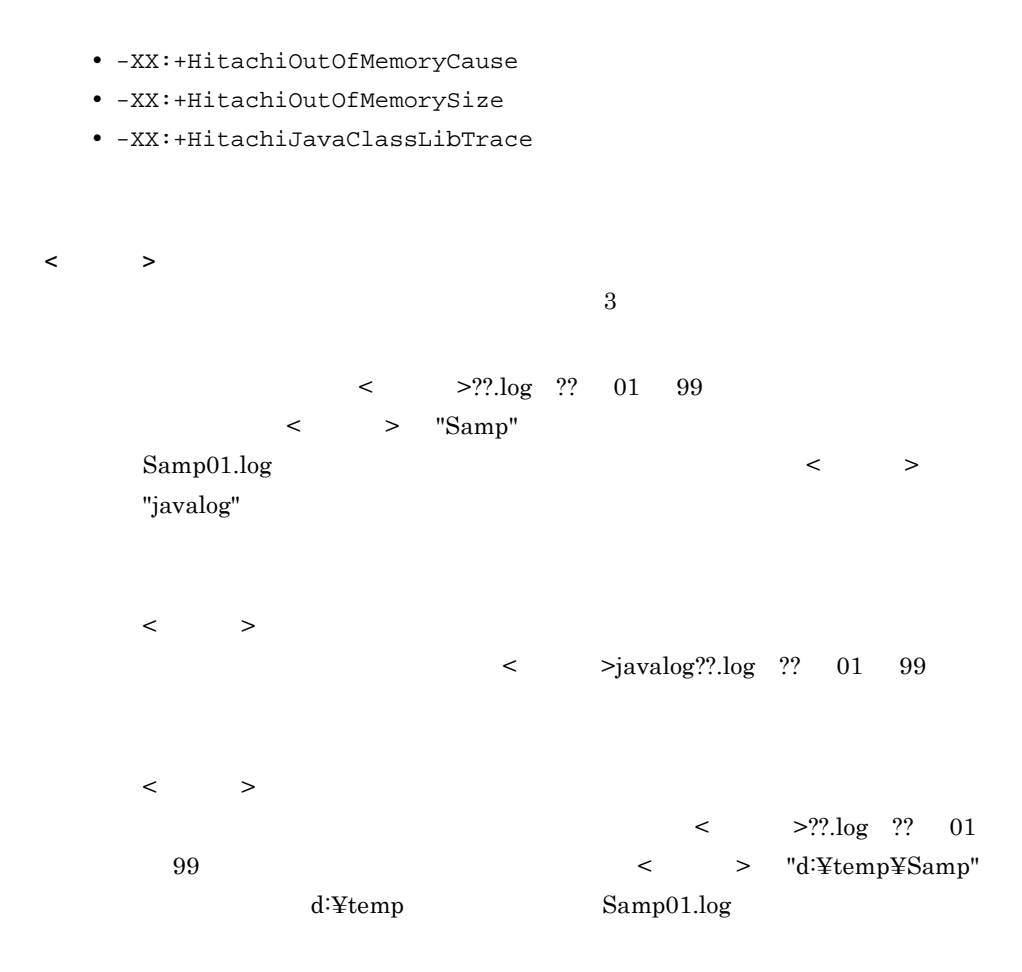

-XX:HitachiJavaLogFileSize

プション)

-XX:HitachiJavaLogFileSize=< >

 $256$ 

**•** -XX:HitachiJavaLogFileSize=256k

**•** -XX:+HitachiVerboseGC

- **•** -XX:+HitachiOutOfMemoryStackTrace
- **•** -XX:+HitachiOutOfMemoryCause
- **•** -XX:+HitachiOutOfMemorySize
- **•** -XX:+HitachiJavaClassLibTrace

 $\langle$ 1024 2147483647  $1024$ 

### -XX:[+|-]HitachiJavaLogNoMoreOutput

-XX:+HitachiJavaLogNoMoreOutput

Java logfile output failed.(errno=<  $\rightarrow$  :<  $\rightarrow$  >)

-XX:-HitachiJavaLogNoMoreOutput

Java logfile output failed.(errno=<  $\rightarrow$  >:<  $\rightarrow$  >) Changing output to stderr

 $JavaVM$ 

- **•** -XX:+HitachiJavaLogNoMoreOutput
- **•** -XX:+HitachiVerboseGC
- **•** -XX:+HitachiOutOfMemoryStackTrace
- **•** -XX:+HitachiOutOfMemoryCause

オプション)

- **•** -XX:+HitachiOutOfMemorySize
- **•** -XX:+HitachiJavaClassLibTrace

### -XX:HitachiJavaLogNumberOfFile

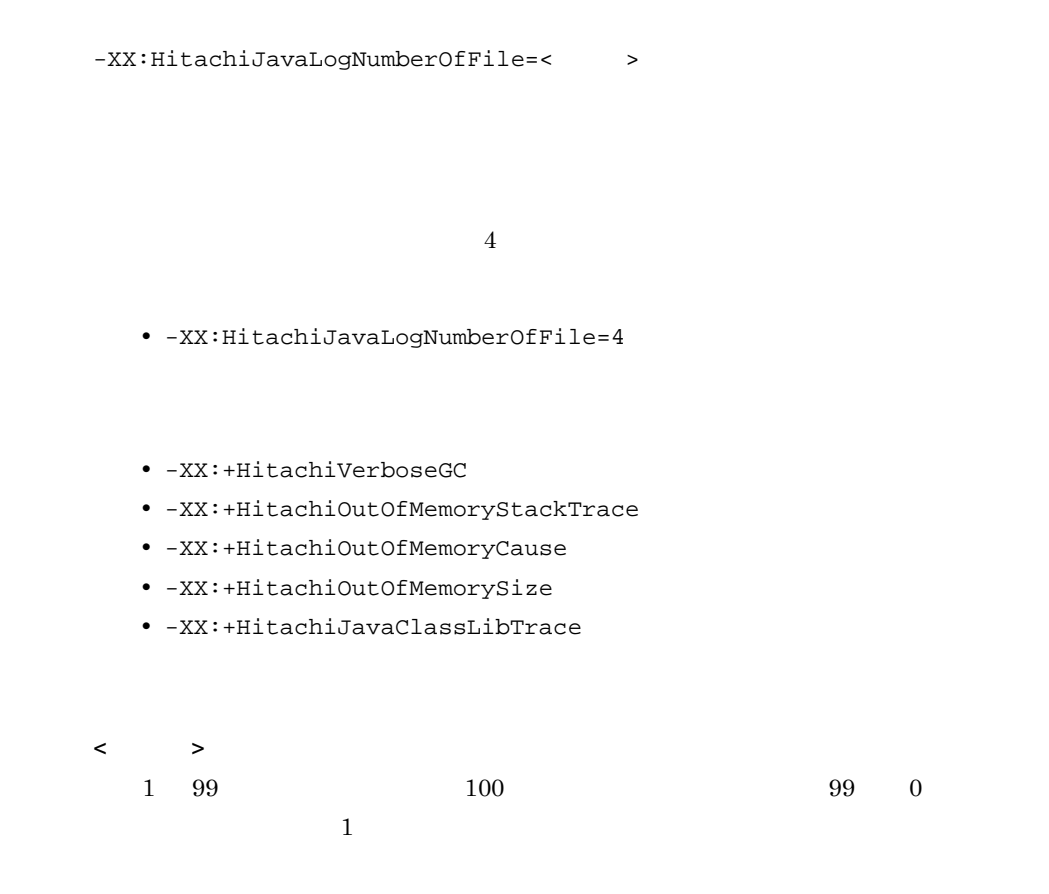

### -XX:[+|-]HitachiOutputMilliTime

-XX:+HitachiOutputMilliTime  $\rm JavaVM$ 

-XX:-HitachiOutputMilliTime JavaVM

- **•** -XX:-HitachiOutputMilliTime
- **•** -XX:+HitachiVerboseGC
- **•** -XX:+HitachiOutOfMemoryStackTrace
- **•** -XX:+HitachiOutOfMemoryCause
- **•** -XX:+HitachiOutOfMemorySize
- **•** -XX:+HitachiJavaClassLibTrace

#### verbosegc

```
[VGC]<Wed Mar 17 00:45:55.068 2004>(Skip Full:0,Copy:0)[Full GC 
149K->149K(1984K), 0.0786038 secs][DefNew::Eden: 
264K->0K(512K)][DefNew::Survivor: 0K->63K(64K)][Tenured: 
85K->149K(1408K)][Perm: 1300K->1300K(1536K)]
```
### OutOfMemoryError

[OOM][Thread: 0x00957820]<Wed Mar 17 00:47:00.662 2004>[java.lang.OutOfMemory Error :(C Heap) :340]

```
[CLT][Thread: 0x00286348]<Wed Mar 17 00:47:00.662 2004>
[CLT][Thread: 0x00286348] at java.lang.Shutdown.halt0(Native Method)
[CLT][Thread: 0x00286348] at java.lang.Shutdown.halt(Shutdown.java:145)
```
-XX:[+]-]HitachiVerboseGC verbosegc

ション)

-XX:+HitachiVerboseGC

verbosegc JavaVM

Eden Survivor Tenured Perm

verbosegc

-XX:-HitachiVerboseGC

verbosegc JavaVM

verbosegc

**•** -XX:-HitachiVerboseGC

[**id**] <**date**> (Skip Full:**full\_count**, Copy:**copy\_count**) [**gc\_kind gc\_info**, **gc\_time** secs][Eden: **eden\_info**][Survivor: **survivor\_info**][Tenured: **tenured\_info**][Perm: **perm\_info**] [cause:**cause\_info**] [User: **user\_cpu** secs] [Sys: **system\_cpu** secs]

id

VGC JavaVM

date

 $-XX$ :-HitachiVerbose $GCP$ rintDate

full\_count

full GC

-XX:HitachiVerboseGCIntervalTime

copy\_count

copy GC

-XX:HitachiVerboseGCIntervalTime

gc\_kind

" FullGC" " GC"

gc\_info

 $\left($   $\left\langle \right\rangle$   $\right)$ 

<ガーベージコレクション前の領域長> -> <ガーベージコレクション後の領域長>

gc\_time

Eden

" DefNew∷Eden"

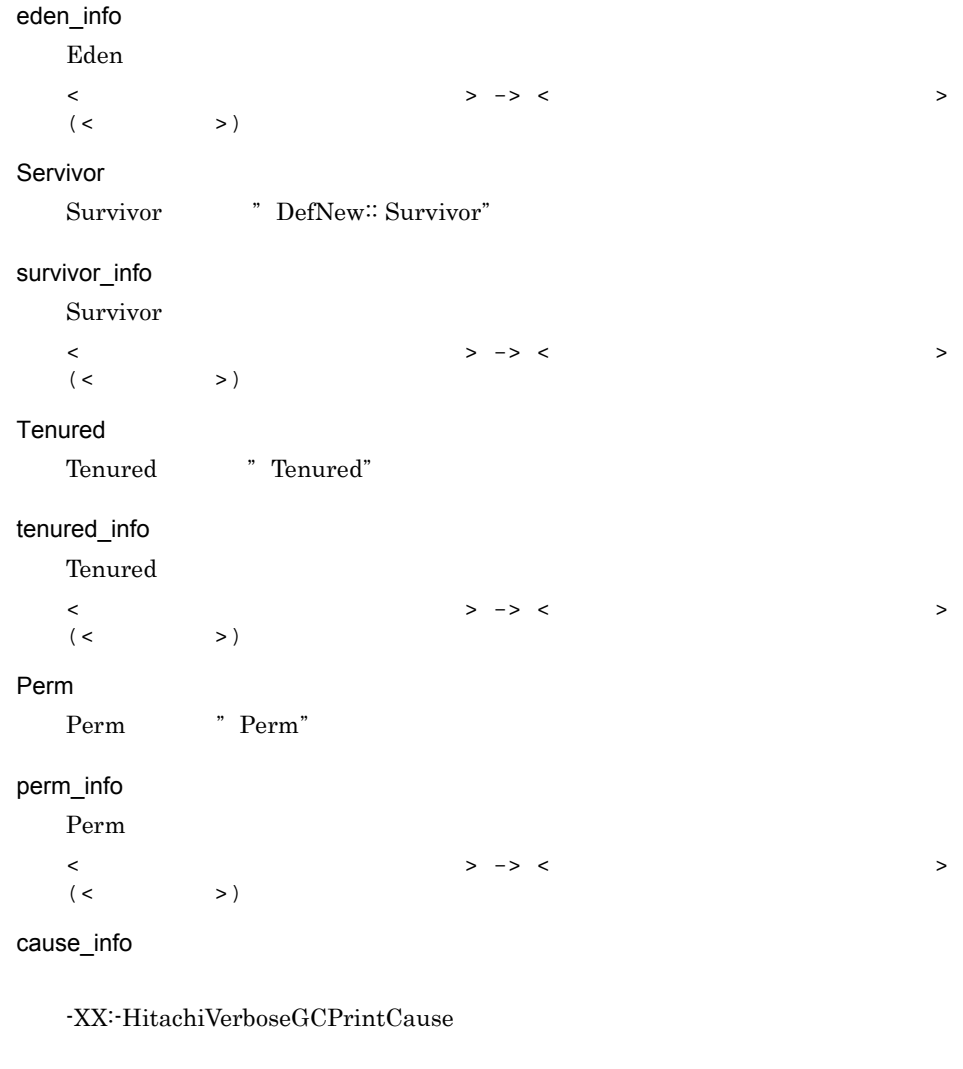

### user\_cpu

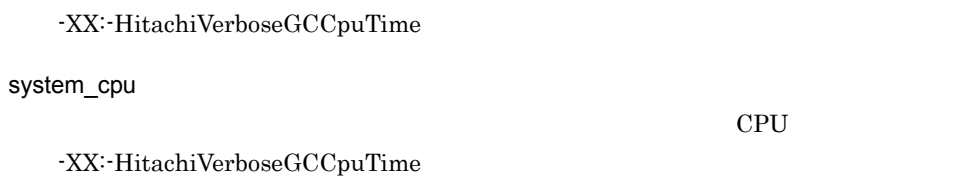

 $CPU$ 

• -XX:HitachiVerboseGCIntervalTime

```
[VGC]<Wed Mar 17 00:42:30 2004>(Skip Full:0,Copy:0)[Full GC 149K->149K(1984K), 
0.0786038 secs][DefNew::Eden: 264K->0K(512K)][DefNew::Survivor: 
0K->63K(64K)][Tenured: 85K->149K(1408K)][Perm: 
1300K->1300K(1536K)][cause:System.gc][User: 0.0156250 secs][Sys: 0.0312500 
secs]
```
# -XX:[+|-]HitachiCommaVerboseGC CSV

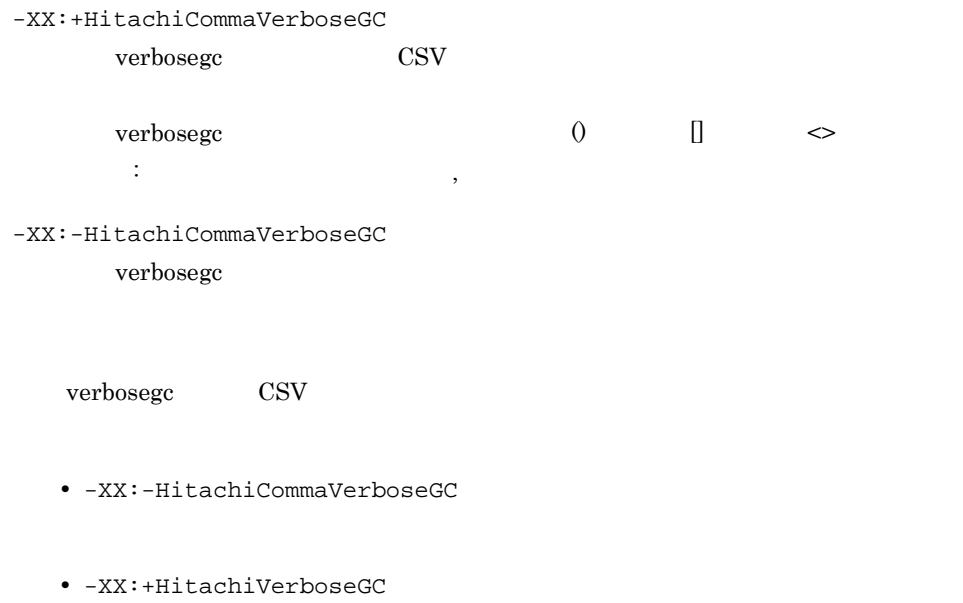

**id**, **date**, **full\_count**, **copy\_count**, **inc\_count**, **gc\_kind**, **gc\_info**, **gc\_time**, **eden\_info**, **survivor\_info**, **tenured\_info**, **perm\_info**, **cause\_info, user\_cpu, system\_cpu**

id

VGC JavaVM

date

-XX:-HitachiVerboseGCPrintDate

full\_count  $full$   $GC$ 

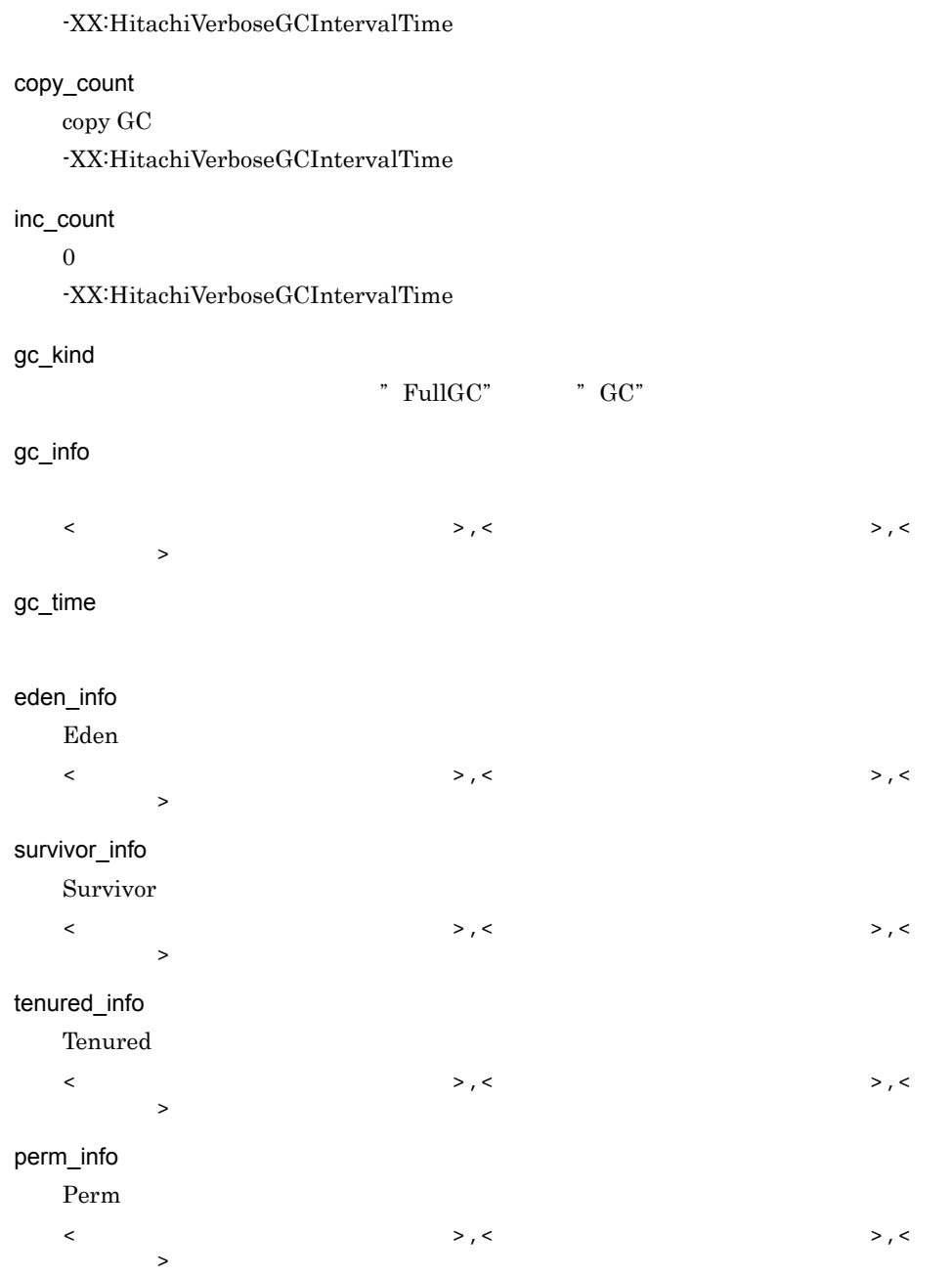

cause\_info

-XX:-HitachiVerboseGCPrintCause

[-XX:\[+|-\]HitachiVerboseGCPrintCause](#page-706-0)

user\_cpu

 $CPU$ 

-XX:-HitachiVerboseGCCpuTime

system\_cpu

 $CPU$ 

-XX:-HitachiVerboseGCCpuTime

• -XX:HitachiVerboseGCIntervalTime

```
VGC,Fri Jan 23 21:37:50 
2004,11,41,0,GC,16886,16886,65088,0.0559806,4094,0,4096,447,447,448,12345,1643
9,60544,1116,1116,4096,0,0.0312500,0.0156250
VGC,Fri Jan 23 21:37:55 2004,6,24,0,Full 
GC,65082,65082,65088,0.4294532,4094,4094,4096,447,447,448,60541,60541,60544,11
16,1116,4096,0,0.0156250,0.0312500
```
### -XX:HitachiVerboseGCIntervalTime verbosegc

-XX:HitachiVerboseGCIntervalTime=< >

verbosegc

力間隔指定オプション)

verbosegc

 $16-4$ 

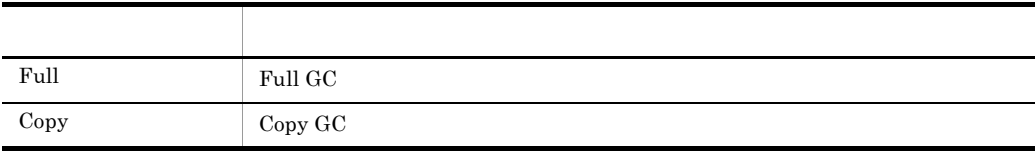

0 werbosegc

**•** -XX:HitachiVerboseGCIntervalTime=0

**•** -XX:+HitachiVerboseGC  $\langle$ 0 2147483647  $0$ 

# <span id="page-706-0"></span>-XX:[+|-]HitachiVerboseGCPrintCause

-XX:+HitachiVerboseGCPrintCause

verbosegc

-XX:-HitachiVerboseGCPrintCause verbosegc

- **•** -XX:+HitachiVerboseGCPrintCause
- **•** -XX:+HitachiVerboseGC

-XX:+HitachiCommaVerboseGC

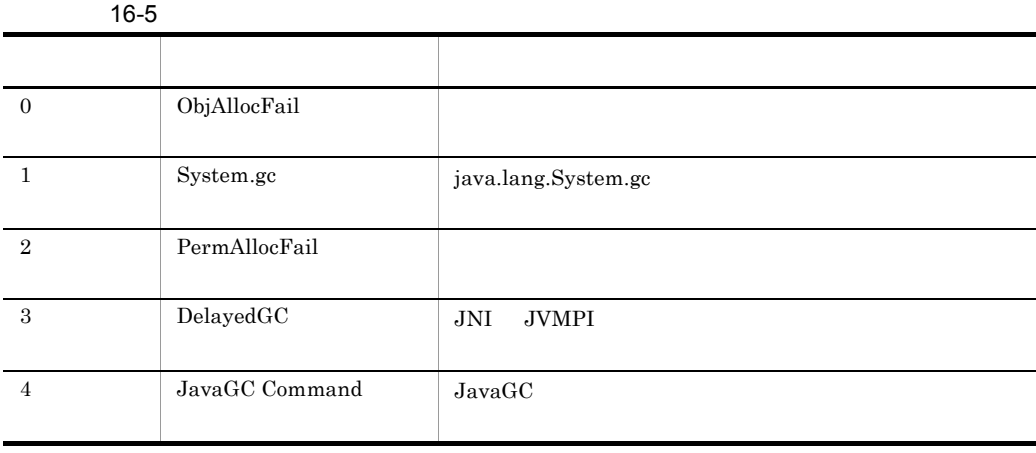

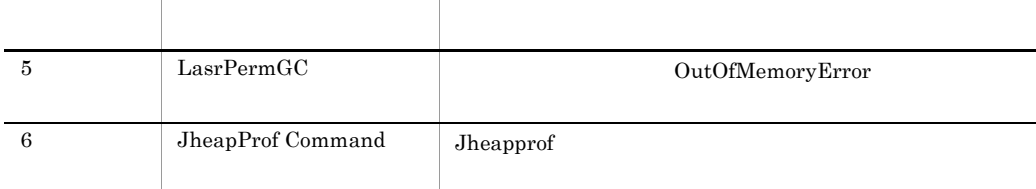

```
[VGC]<Wed Mar 17 00:42:30 2004>(Skip Full:0,Copy:0)[Full GC 149K->149K(1984K), 
0.0786038 secs][DefNew::Eden: 264K->0K(512K)][DefNew::Survivor: 
0K->63K(64K)][Tenured: 85K->149K(1408K)][Perm: 
1300K->1300K(1536K)][cause:System.gc]
```
## -XX:[+|-]HitachiVerboseGCPrintDate verbosegc

-XX:+HitachiVerboseGCPrintDate

verbosegc

-XX:-HitachiVerboseGCPrintDate verbosegc

verbosegc

**•** -XX:+HitachiVerboseGCPrintDate

**•** -XX:+HitachiVerboseGC

# -XX:[+]-]HitachiVerboseGCCpuTime verbosegc **CPU**

-XX:+HitachiVerboseGCCpuTime verbosegc

-XX:-HitachiVerboseGCCpuTime

verbosegc

verbosegc CPU

 $HP-UX$ 

- **•** -XX:+HitachiVerboseGCCpuTime
- **•** -XX:+HitachiVerboseGC

```
[VGC]<Wed Mar 17 00:42:30 2004>(Skip Full:0,Copy:0)[Full GC 149K->149K(1984K), 
0.0786038 secs][DefNew::Eden: 264K->0K(512K)][DefNew::Survivor: 
0K->63K(64K)][Tenured: 85K->149K(1408K)][Perm: 
1300K->1300K(1536K)][User:0.0156250 secs][Sys: 0.0312500 secs]
```
# <span id="page-708-0"></span>-XX:[+|-]HitachiOutOfMemoryCause

-XX:+HitachiOutOfMemoryCause

OutOfMemoryError JavaVM

-XX:+HitachiOutOfMemoryStackTrace

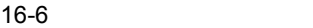

オプション)

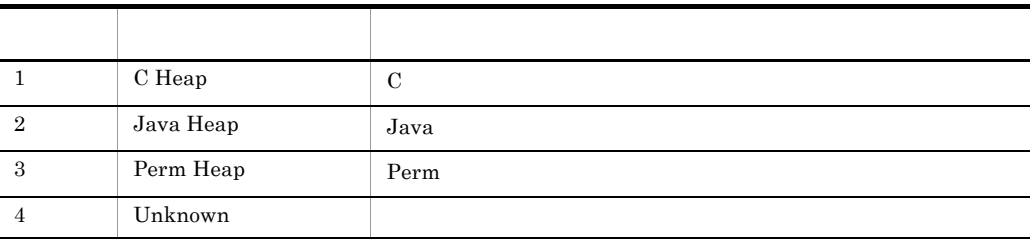

-XX:-HitachiOutOfMemoryCause

 $\begin{array}{ll} \text{OutOfMemoryError} & \hspace*{1.5cm} \text{JavaVM} \end{array}$ 

### OutOfMemoryError

出力オプション)

**•** -XX:-HitachiOutOfMemoryCause

```
[OOM][Thread: 0x00062fd0]<Tue Dec 2 16:42:39 2003>[java.lang.OutOfMemoryError 
:(C Heap) : unable to create thread : 340 threads exist]
```
## -XX:[+|-]HitachiOutOfMemoryStackTrace

-XX:+HitachiOutOfMemoryStackTrace

OutOfMemoryError JavaVM

OutOfMemoryError

OutOfMemoryError

OutOfMemoryError

-XX:-HitachiOutOfMemoryStackTrace

 $\begin{array}{lll} {\rm OutOfMemoryError} & \hspace*{2.5cm} {\rm JavaVM} \end{array}$ 

OutOfMemoryError JavaVM

**•** -XX:-HitachiOutOfMemoryStackTrace

[**id**] [Thread:**thread\_id**]<**date**>[java.lang.OutOfMemoryError : requested **size** bytes (**cause**) : **reason** : **thread\_count** threads exist] [**id**] [Thread:**thread\_id**] **stack\_trace**

id OOM JavaVM thread\_id ID tid date size -XX:-HitachiOutOfMemorySize unknown • Java **below** OutOfMemoryError throw throw new OutOfMemoryError(); • **•** *•* **verifier**  $OutOfMemoryError$ cause -XX:-HitachiOutOfMemoryCause [-XX:\[+|-\]HitachiOutOfMemoryCause](#page-708-0) reason thread\_count OutOfMemoryError

stack\_trace

[OOM][Thread: 0x00062fd0] <Wed Mar 17 00:41:17 2004>[java.lang.OutOfMemoryError :requested 400000 bytes.(C Heap): unable to create thread : 1500 threads exist] [OOM][Thread: 0x00062fd0] at java.lang.Thread.start(Native Method) [OOM][Thread: 0x00062fd0] at sub1.<init>(Thread0012.java:22) [OOM][Thread: 0x00062fd0] at Thread0012.test01(Thread0012.java:73) [OOM][Thread: 0x00062fd0] at Thread0012.main(Thread0012.java:57)

 $\rm JavaVM$ 

### -XX:HitachiOutOfMemoryStackTraceLineSize

レース行サイズ指定オプション)

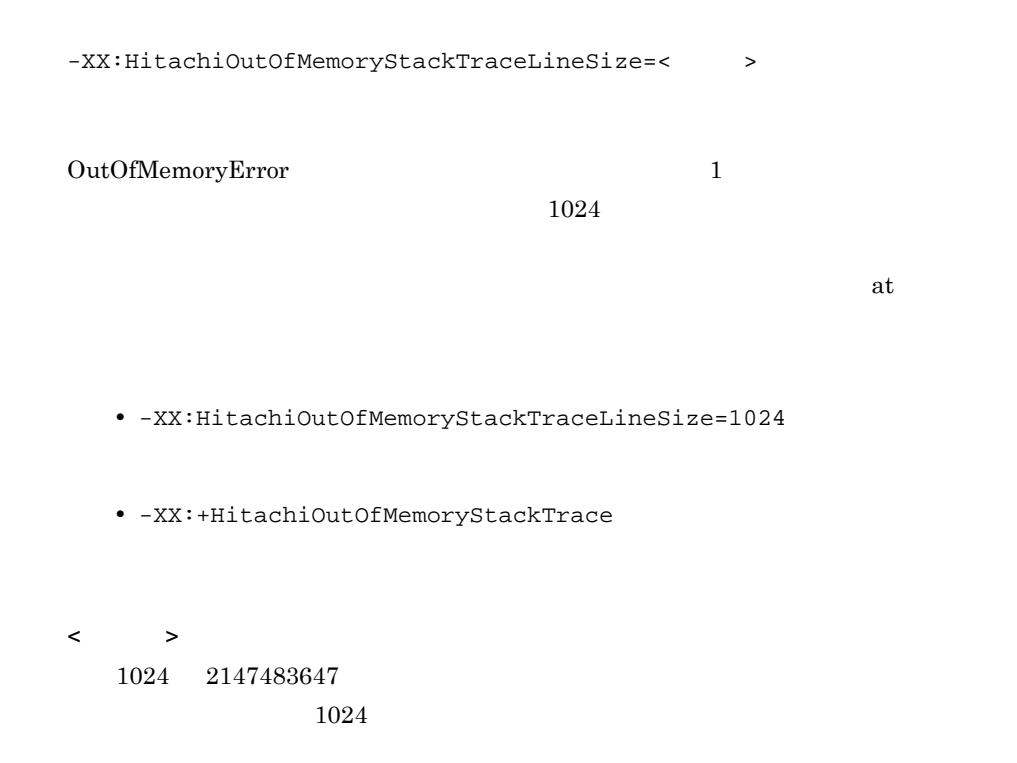

# -XX:[+|-]HitachiOutOfMemorySize

-XX:+HitachiOutOfMemorySize OutOfMemoryError -XX:+HitachiOutOfMemoryStackTrace

-XX:-HitachiOutOfMemorySize OutOfMemoryError

OutOfMemoryError

**•** -XX:-HitachiOutOfMemorySize

[OOM][Thread: 0x00062fd0]<Tue Dec 2 16:42:39 2003>[java.lang.OutOfMemoryError : requested 1024 bytes. (Java Heap) : 20 threads exist]

• Java **OutOfMemoryError** 

 $J2SE$ 

- :throw new OutOfMemoryError();
- *verifier* OutOfMemoryError

[OOM][Thread: 0x00062fd0]<Tue Dec 2 16:42:39 2003>[java.lang.OutOfMemoryError : requested size unknown. (Unknown) : 10 threads exist]

### -XX:[+|-]HitachiOutOfMemoryAbort

-XX:+HitachiOutOfMemoryAbort

OutOfMemoryError

-XX:-HitachiOutOfMemoryAbort

OutOfMemoryError

OutOfMemoryError

 $\operatorname{core}$ 

- Java
- Perm
- J2SE **C**

 $JavaVM$  and  $C$ 

**•** -XX:-HitachiOutOfMemoryAbort

java.lang.OutOfMemoryError occurred. JavaVM aborted because of specified -XX:+HitachiOutOfMemoryAbort options.

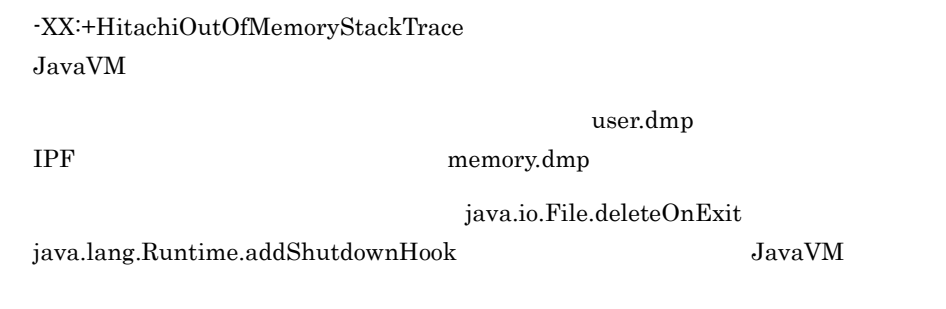

### -XX:[+]-]HitachiOutOfMemoryAbortThreadDump

-XX:+HitachiOutOfMemoryAbortThreadDump OutOfMemoryError -XX:+HitachiOutOfMemoryAbort

-XX:-HitachiOutOfMemoryAbortThreadDump OutOfMemoryError

OutOfMemoryError J2SE  $C$  extending  $C$ 

ンプ出力オプション)

### **JAVACOREDIR**

-XX:+HitachiThreadDumpToStdout

**•** -XX:+HitachiOutOfMemoryAbortThreadDump

**•** -XX:+HitachiOutOfMemoryAbort

### -XX:[+|-]HitachiJavaClassLibTrace

-XX:+HitachiJavaClassLibTrace

-XX:-HitachiJavaClassLibTrace

 $API$ 

### JavaVM

- **•** java.lang.System.gc
- **•** java.lang.System.exit
- **•** java.lang.Runtime.exit
- **•** java.lang.Runtime.halt
	- **•** -XX:-HitachiJavaClassLibTrace

```
[id] [Thread:thread_id]<date>
[id] [Thread:thread_id] stack_trace
```
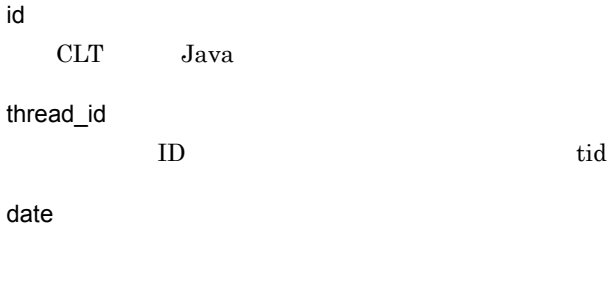

stack\_trace

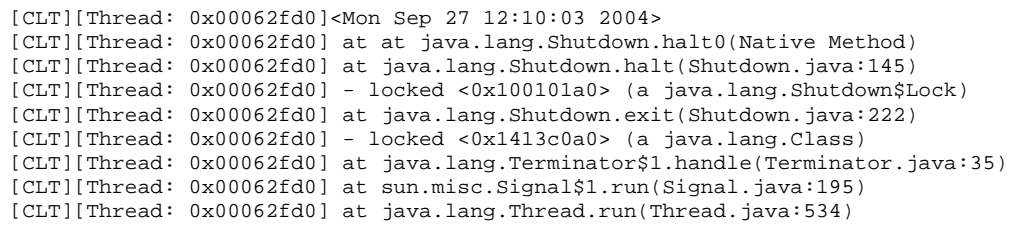

### -XX:HitachiJavaClassLibTraceLineSize

```
-XX:HitachiJavaClassLibTraceLineSize=< >
-XX:+HitachiJavaClassLibTrace
\mathbf 1• -XX:HitachiJavaClassLibTraceLineSize=1024
  • -XX:+HitachiJavaClassLibTrace
\langle1024 2147483647
              1024
```

```
[CLT][Thread: 0x00286c58]<Thu Oct 21 14:56:24 2004>
[CLT][Thread: 0x00286c58] at java.lang.Runtime.gc(Native Method)
[CLT][Thread: 0x00286c58] at java.lang.System.gc(System.java:737)<br>[CLT][Thread: 0x00286c58] at mple.func_012345678 xyz(Sample.java:9)
[CLT][Thread: 0x00286c58] at mple.func_012345678 xyz(Sample.java:9)[CLT][Thread: 0x00286c58] at Sample.main(Sample.java:5)
```
 $1$  at

 $4$  Sample mple mple

16. JavaVM

# -XX:[+|-]HitachiLocalsInThrowable

数情報収集オプション)

-XX:+HitachiLocalsInThrowable

java.lang.StackOverflowError

-XX:-HitachiLocalsInThrowable

java.lang.Throwable.fillInStackTrace

java.lang.Throwable.printStackTrace

**•** -XX:-HitachiLocalsInThrowable

 locals: name: <**name**> type: <**type**> value: <**value**>

…

• 1 locals: • 2  $\,$  1  $\,$ 1. 変数名  $2.$  $3.$ 

<name>

 $[arg***]$  \*\*\*

```
<type>
<value>
 • 基本型:
 • • \mathcal{P}null (null)
  < < < < > > >64 64...」という文字列が出力されます。クラスまたは配列型の場合,次の追加オプショ
```
- **•** -XX:+HitachiLocalsSimpleFormat
- **•** -XX:+HitachiTrueTypeInLocals
- **•** -XX:HitachiCallToString

Java  $1$ 

```
 at Example1.method(Example1.java:15)
    locals:
      name: this
      type: Example1
      value: <0x922f42d0>
      name: l1 [arg1]
 type: int
 value: 1
      name: l2 [arg2]
      type; char
      value: 'Q'
      name: l3 [arg3]
      type: java.lang.Object
      value: <0xaf112f08>
      name: l4
      type: float
      value: 4.000000
      name: l5
      type: boolean
      value: true
      name: l6
      type: double
      value: 1.79769E+308
      name: l7
      type: java.lang.Object[]
      value: <0x922f42d8>
  at Example1.main(Example1.java:5)
    locals:
…
```
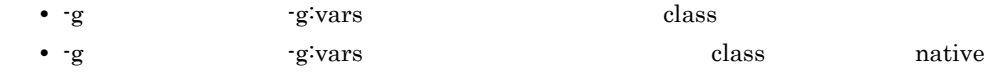

```
 at Example1.method(Example1.java:15)
    locals:
      name: this
      type: Example1
      value: <0x922f42d0>
      name: [arg1]
      type: int
      value: 1
      name: [arg2]
      type; char
      value: 'Q'
      name: [arg3]
 type: java.lang.Object
 value: <0xaf112f08>
  at Example1.main(Example1.java:5)
    locals:
…
```
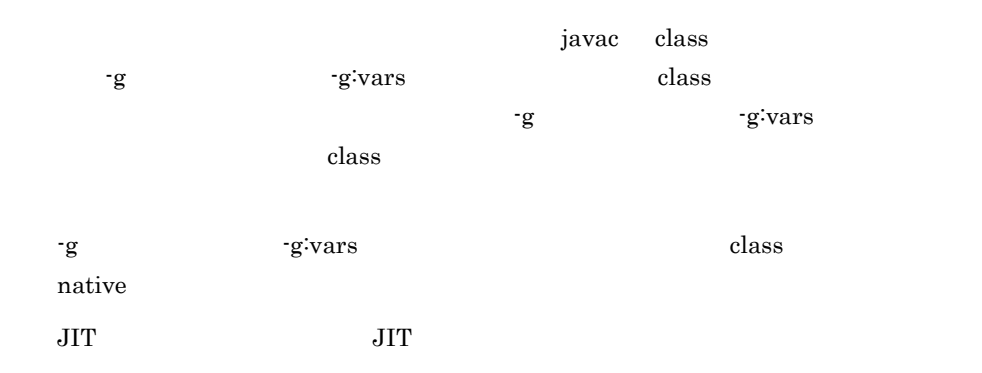

int not\_used =  $12345$ 

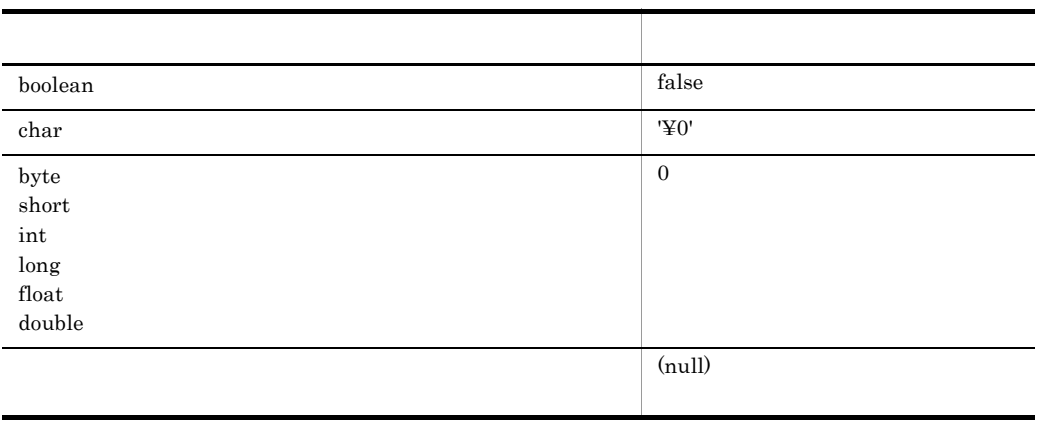
## -XX:[+]-]HitachiLocalsInStackTrace

ローカル変数出力オプション)

-XX:+HitachiLocalsInStackTrace

-XX:-HitachiLocalsInStackTrace

-XX:<sup>[+</sup>|-]HitachiLocalsInThrowable

**•** -XX:-HitachiLocalsInStackTrace

Java  $2$ 

• -XX:+HitachiLocalsSimpleFormat

-XX:+HitachiTrueTypeInLocals

```
"main" prio=1 tid=0xb6e88d20 nid=0xb7492080 runnable [bfffb000..bfffb474]
        at Example2.method(Example2.java:15)
         - locked <0xab040550> (a Example2)
           locals:
             (Example2) this = <0xab040550> (Example2)
             (int) l1 = 1
             (float) l2 = 2.000000
             (java.lang.String) l3 = <0xaf112cc0> (java.lang.String)
             (java.lang.Character) l4 = <0xab040698> (java.lang.Character)
             (java.lang.Object) l5 = <0xab0407c8> (java.lang.Thread)
             (java.lang.Object[]) l6 = <0xab0408b8> (java.lang.Thread[])
        at Example2.main(Example2.java:4)
           locals:
           (java.lang.String[]) args [arg1] = <0xab040540> (java.lang.String[])
             (Example2) e2 = <0xab040550> (Example2)
```
educed the class is a vacuum class that  $\alpha$ 

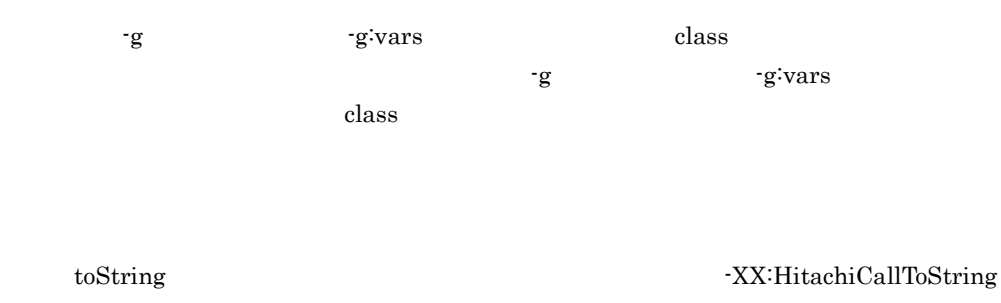

# -XX:[+|-]HitachiLocalsSimpleFormat

力フォーマット変更オプション)

```
-XX:+HitachiLocalsSimpleFormat
-XX:-HitachiLocalsSimpleFormat
1 \t1• -XX:-HitachiLocalsSimpleFormat
  • -XX:+HitachiLocalsInThrowable
  • -XX:+HitachiLocalsInStackTrace
```
 locals: (**type**) **name** = **value** (**type**) **name** = **value** …

> type name value -XX:[+|-]HitachiLocalsInThrowable

```
Java 1 at Example1.method(Example1.java:15)
    locals:
     (Example1) this = <math>0x922f42d0</math> (int) l1 [arg1] = 1
      (char) l2 [arg2] = 'Q'
     (iaxa.lang.Object) l3 [arg3] = <0xaf112f08>
     (float) 14 = 4.000000 (boolean) l5 = true
      (double) l6 = 1.79769E+308
      (java.lang.Object[]) l7 = <0x922f42d8>
  at Example1.main(Example1.java:5)
    locals:
…
```
# -XX:[+|-]HitachiTrueTypeInLocals

-XX:+HitachiTrueTypeInLocals

-XX:-HitachiTrueTypeInLocals

- **•** -XX:-HitachiTrueTypeInLocals
- **•** -XX:+HitachiLocalsInThrowable
- **•** -XX:+HitachiLocalsInStackTrace

Java  $3$ 

• -XX:+HitachiLocalsSimpleFormat -XX:HitachiCallToString=full

```
 at Example3.method(Example3.java:18)
    locals:
       (Example3) this = <0xaa07db58> "I am an Example3 instance." (Example3)
       (java.lang.String) l1 = <0xae173a28> "local 1" (java.lang.String)
       (java.lang.StringBuffer) l2 = <0xaa07dca0> "local 1 + local 2" 
(java.lang.StringBuffer)
       (java.lang.Boolean) l3 = <0xaa07de18> "false" (java.lang.Boolean)
       (java.lang.Character) l4 = <0xaa07df68> "X" (java.lang.Character)
      (java.lang.Long) l5 = <0xaa07e078> "-9223372036854775808" (java.lang.Long)
       (java.lang.Object) l6 = <0xaa07e1a8> "Thread[Thread-0,5,main]" 
(java.lang.Thread)
       (java.lang.Object[]) l7 = <0xaa07e298> "[Ljava.lang.Thread;@26e431" 
(java.lang.Thread[])
  at Example3.main(Example3.java:4)
    locals:
…
```
# -XX:HitachiCallToString

```
-XX:HitachiCallToString=< >
\langle \rangle > \langle > \rangle• -XX:HitachiCallToString=minimal
  • -XX:+HitachiLocalsInThrowable
\langleminimal full
   minimal
      java.lang
      • String
      • StringBuffer
      • Boolean
      • Byte
      • Character
      • Short
      • Integer
      • Long
      • Float
```
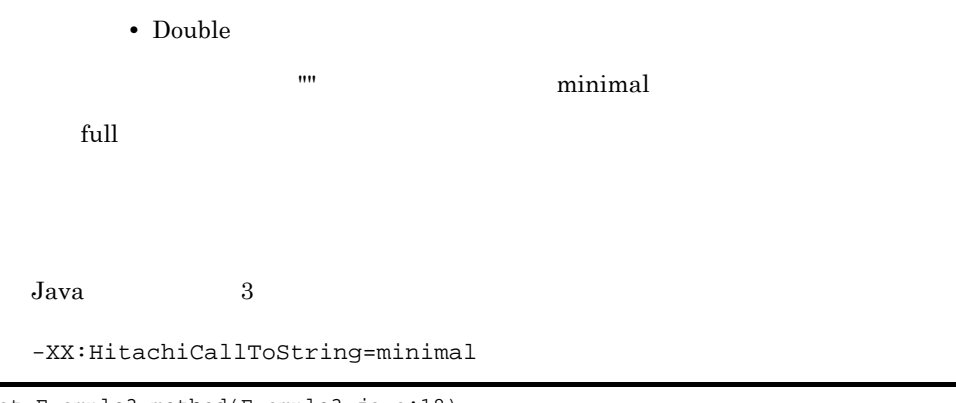

```
 at Example3.method(Example3.java:18)
    locals:
       (Example3) this = <0xaa07db58>
       (java.lang.String) l1 = <0xae173a28> "local 1"
       (java.lang.StringBuffer) l2 = <0xaa07dca0> "local 1 + local 2"
       (java.lang.Boolean) l3 = <0xaa07de18> "false"
       (java.lang.Character) l4 = <0xaa07df68> "X"
       (java.lang.Long) l5 = <0xaa07e078> "-9223372036854775808"
       (java.lang.Object) l6 = <0xaa07e1a8>
       (java.lang.Object[]) l7 = <0xaa07e298>
  at Example3.main(Example3.java:4)
     locals:
…
```
-XX:HitachiCallToString=full

```
 at Example3.method(Example3.java:18)
    locals:
       (Example3) this = <0xaa07db58> "I am an Example3 instance."
       (java.lang.String) l1 = <0xae173a28> "local 1"
       (java.lang.StringBuffer) l2 = <0xaa07dca0> "local 1 + local 2"
       (java.lang.Boolean) l3 = <0xaa07de18> "false"
       (java.lang.Character) l4 = <0xaa07df68> "X"
       (java.lang.Long) l5 = <0xaa07e078> "-9223372036854775808"
       (java.lang.Object) l6 = <0xaa07e1a8> "Thread[Thread-0,5,main]"
       (java.lang.Object[]) l7 = <0xaa07e298> "[Ljava.lang.Thread;@26e431"
  at Example3.main(Example3.java:4)
     locals:
…
```
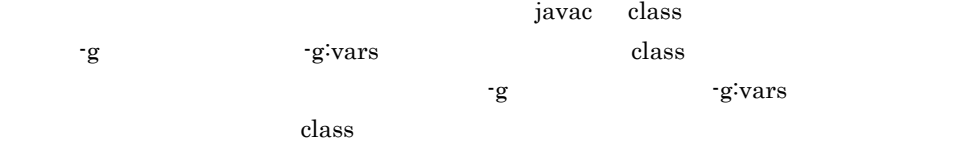

# -XX:[+|-]HitachiFullCore

UNIX

-XX:+HitachiFullCore

RLIMIT\_CORE

core extensive to core that the core of the state of the state of the state of the state of the state of the state of the state of the state of the state of the state of the state of the state of the state of the state of

-XX:-HitachiFullCore RLIMIT\_CORE

#### RLIMIT\_CORE

**•** -XX:-HitachiFullCore

# -XX:[+|-]HitachiReserveSwapSpace

#### HP-UX

-XX:+HitachiReserveSwapSpace  $\rm\,JavaVM$ 

-XX:-HitachiReserveSwapSpace JavaVM

プション)

JavaVM の実行に必要となる最大のスワップ領域を,JavaVM 起動時に,OS に対して

 $-$ Xmx  $1 -$ XX:MaxPermSize  $1 -$ 域) <sup>2</sup>

> $\mathbf{1}$ -Xmx MaxPermSize -Xmx 64MB MaxPermSize 64MB  $\overline{2}$ OS

HP-UX IPF  $128MB$ 

**•** -XX:-HitachiReserveSwapSpace

JavaVM  $\sim$ 

JavaVM  $\sim$ め,JavaVM の実行中にスワップ領域の確保に失敗して JavaVM が停止することはあ

Error occurred during initialization of VM Could not reserve enough space for object heap

 $\rm JavaVM$  core

# 16.3 Java HotSpot VM Cosminexus

Java HotSpot VM Cosminexus OS  $\rm EJB$  $J2EE$  Web  $\blacksquare$  $J2EE$  usrconf.cfg Web usrconf.cfg add.jvm.arg 2.3 usrconf.cfg J2EE 12.2 usrconf.cfg Java 15.3 usrconf.cfg Web

Java HotSpot VM Cosminexus

16-7 Java HotSpot VM Cosminexus

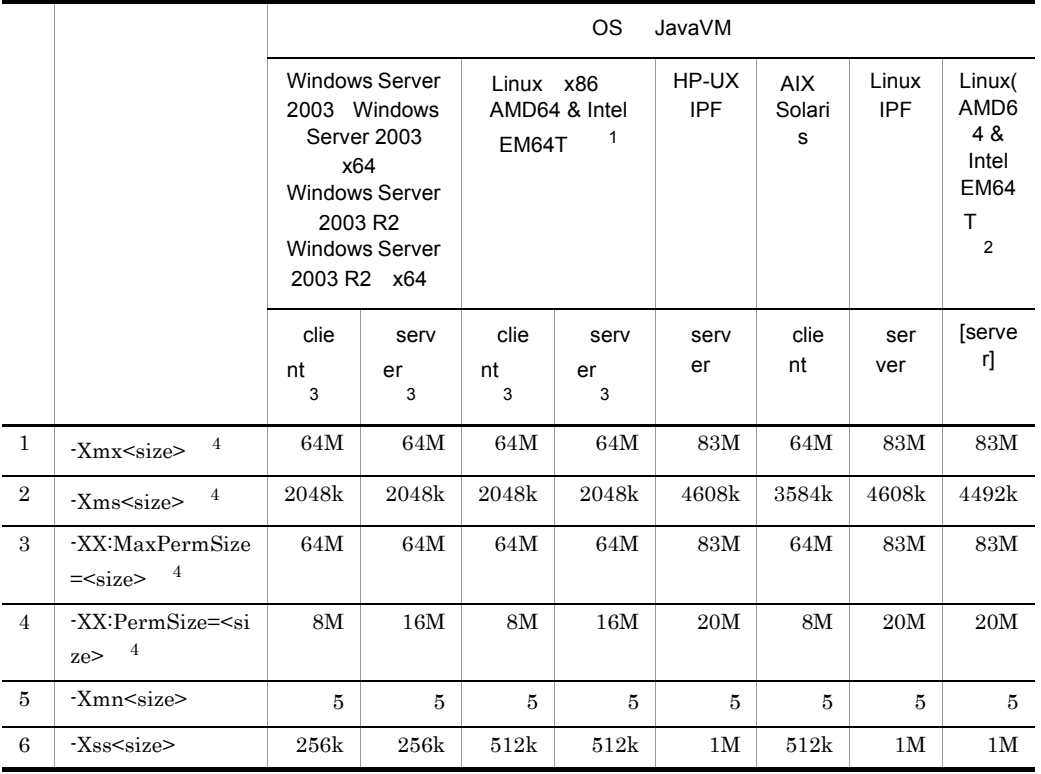

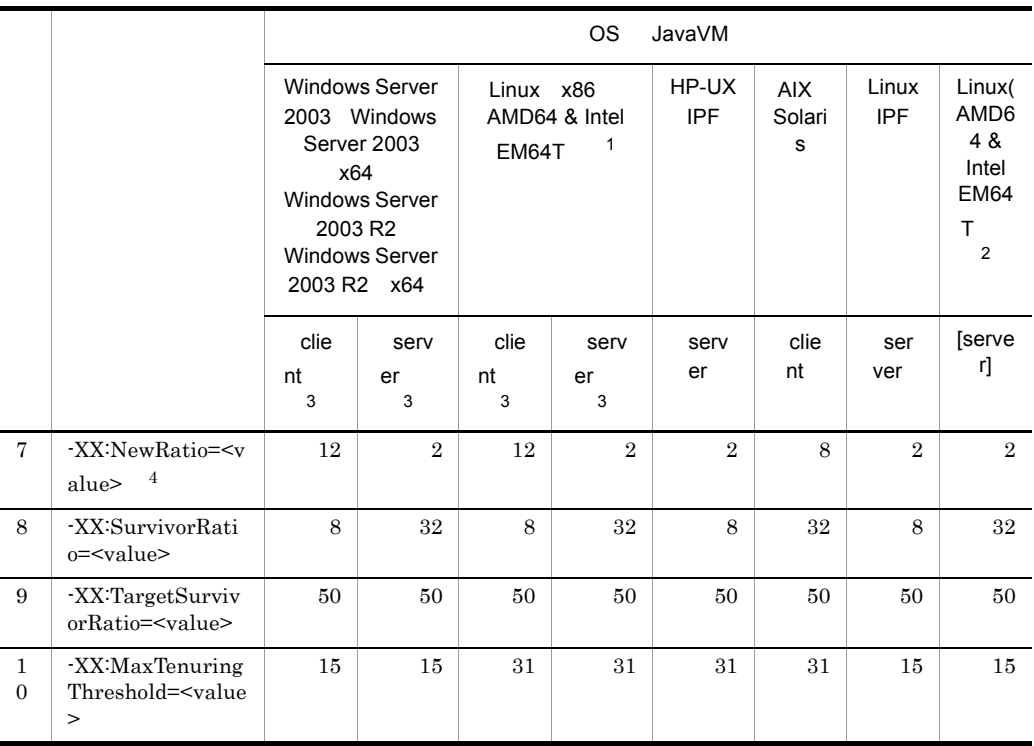

[client] Java HotSpot(TM) Client VM [server] Java HotSpot(TM) Server VM

 $<$ size $>$ 

 $\mathbf 1$ 

P-9S3Z-7151 Cosminexus Developer's Kit for Java

 $\,2$ 

P-9W3Z-7151 Cosminexus Developer's Kit for Java

 $\sqrt{3}$ 

 ${\rm usrconf.cfg} \qquad {\rm jvm.type} \qquad \qquad {\rm JavaVM}$ 

 $\overline{4}$ J2EE Web 2002 For the United States and States and States and States and States and States and States and States and States and States and States and States and States and States and States and States and States and States

J2EE usrconf.cfg Web

usrconf.cfg add.jvm.arg

-Xmx<size> Java

-Xms<size>

Java

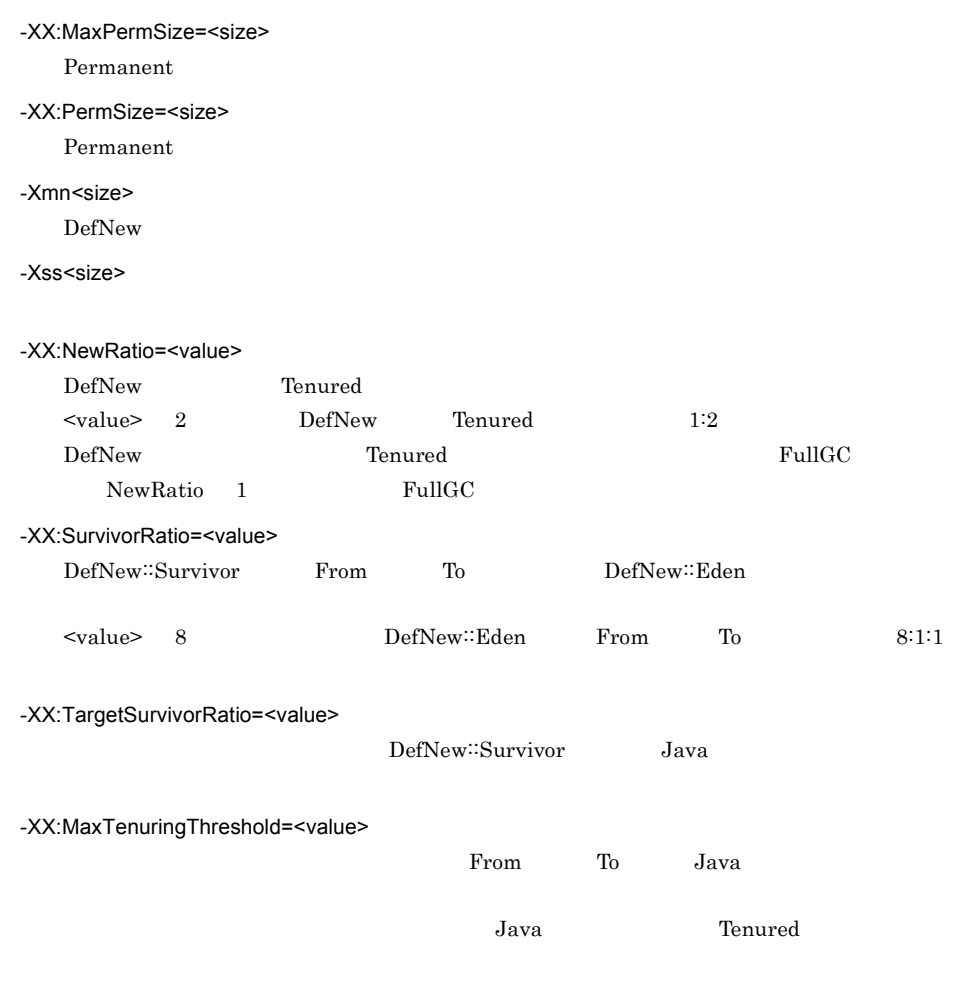

 $\,$  5

Java -XX:NewRatio

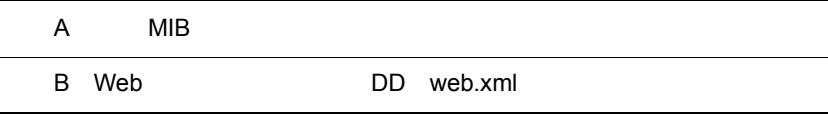

# A MIB

MIB Management Server

 $MIB$   $MIB$ 

**SNMP Manager** 

A.1 MIB  $\overline{a}$ 

MIB  $\blacksquare$ 

OID

.iso(1).org(3).dod(6).internet(1).private(4).enterprises(1).hitachi(116).systemExMib(5). cosminexusMibs(33).manager(1)

## 1 j2eeContainerTable

 $j2eeContentinerTable$ 

A-1 j2eeContainerTable

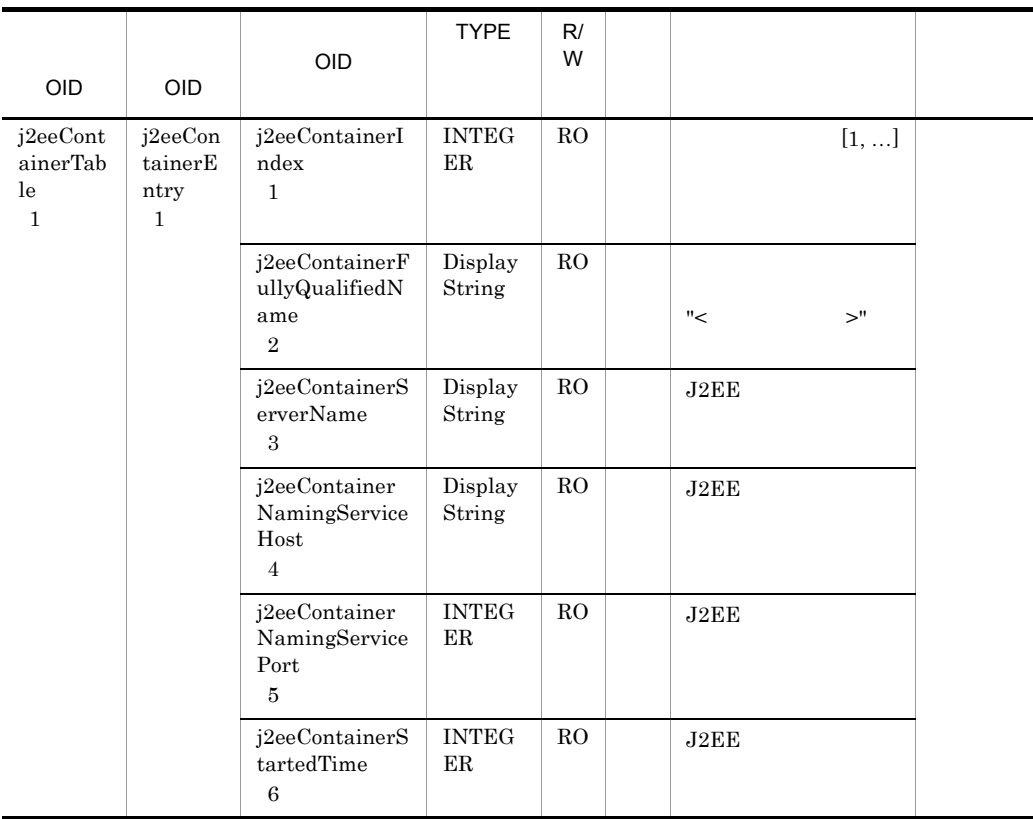

 $R/W$  Read-Only Read-Write

RO Read-Only

00:00 Jan. 1, 1970 UTC

#### 2 jvmTable

jvmTable

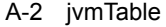

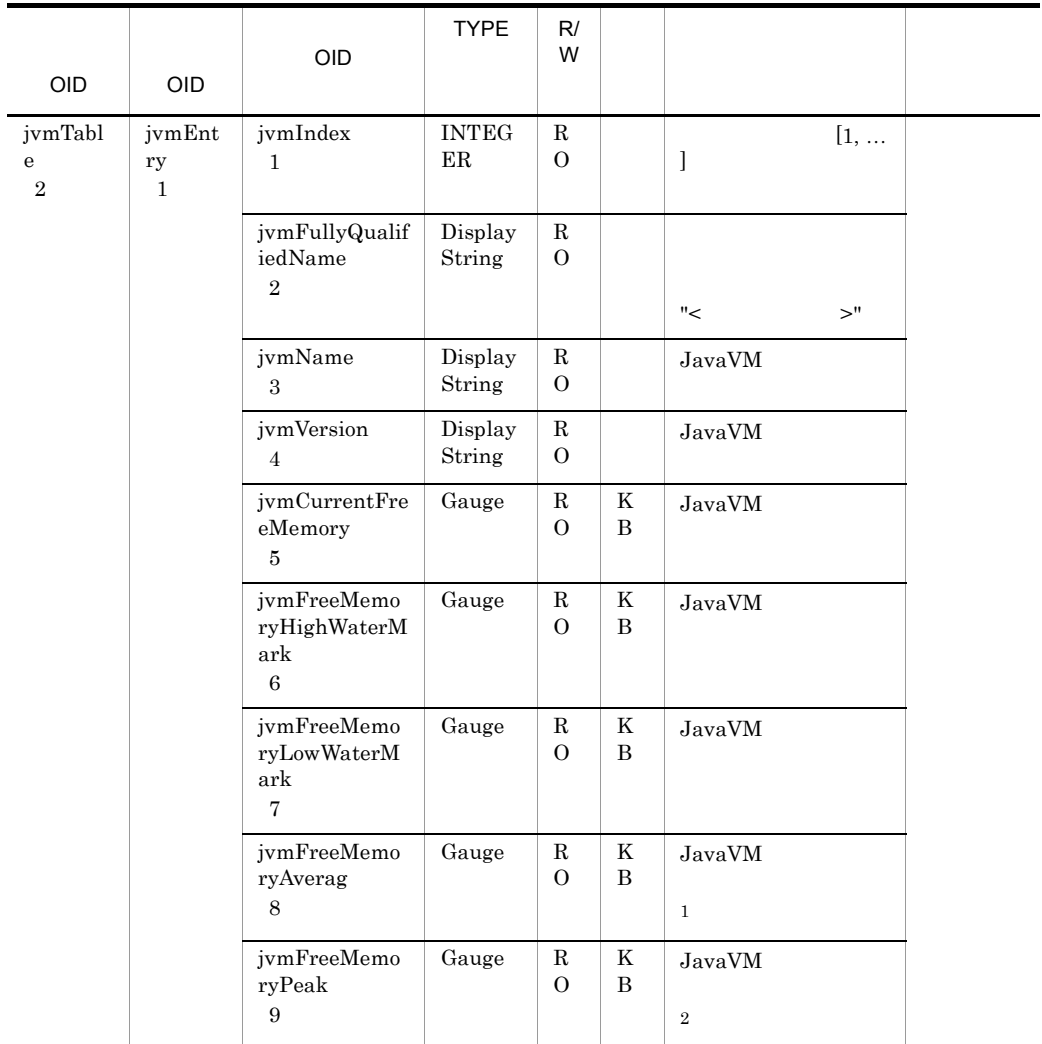

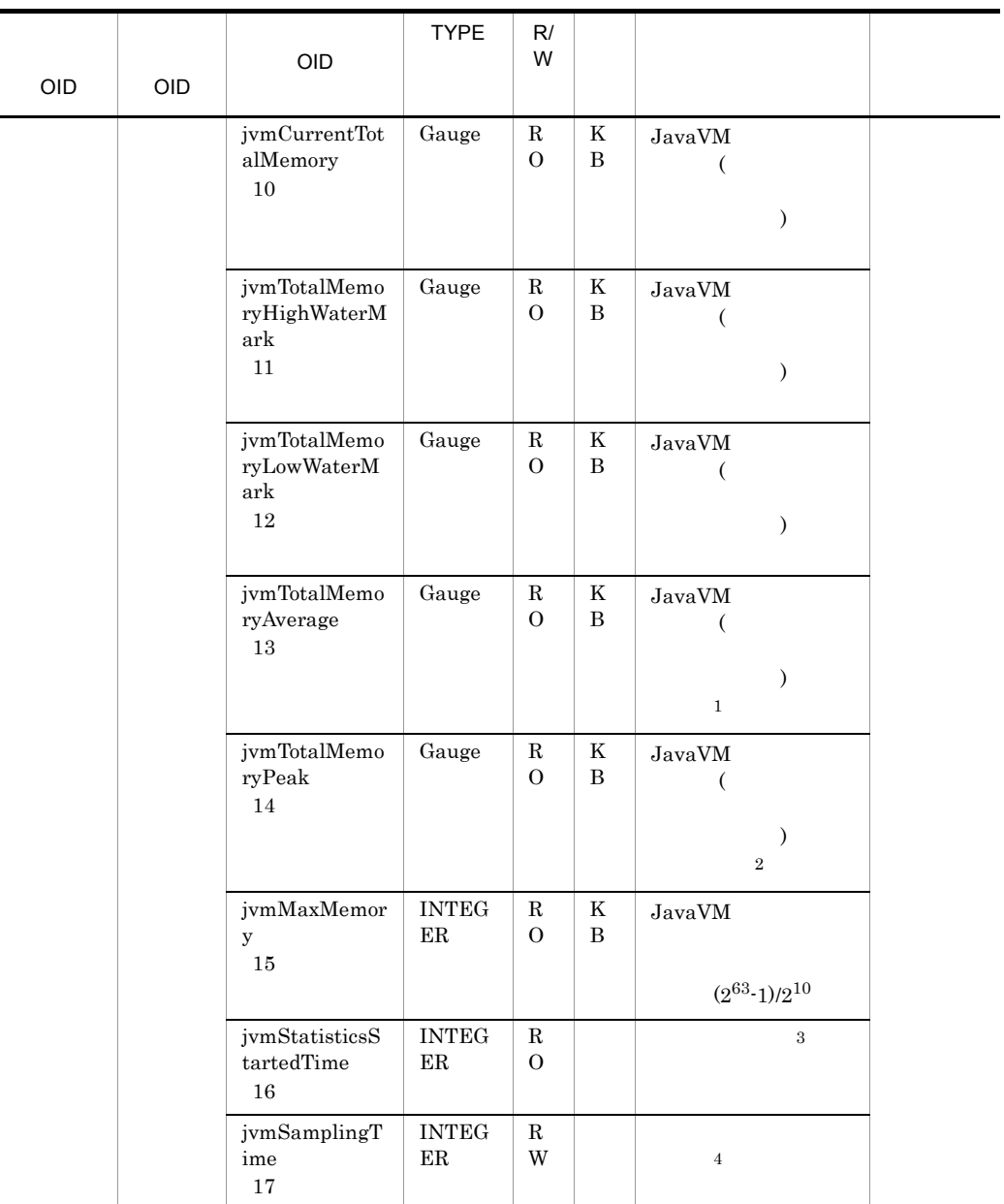

- R/W Read-Only Read-Write
- RO Read-Only
- RW Read-Write
- $\,1$
- 
- $\overline{2}$

 $\overline{3}$ 00:00 Jan. 1, 1970 UTC  $\overline{4}$  $0 \hspace{1.6cm} 1 \hspace{1.6cm} 9$  $10 \hspace{1.5cm} 10$ 

### 3 transactionTable

transactionTable

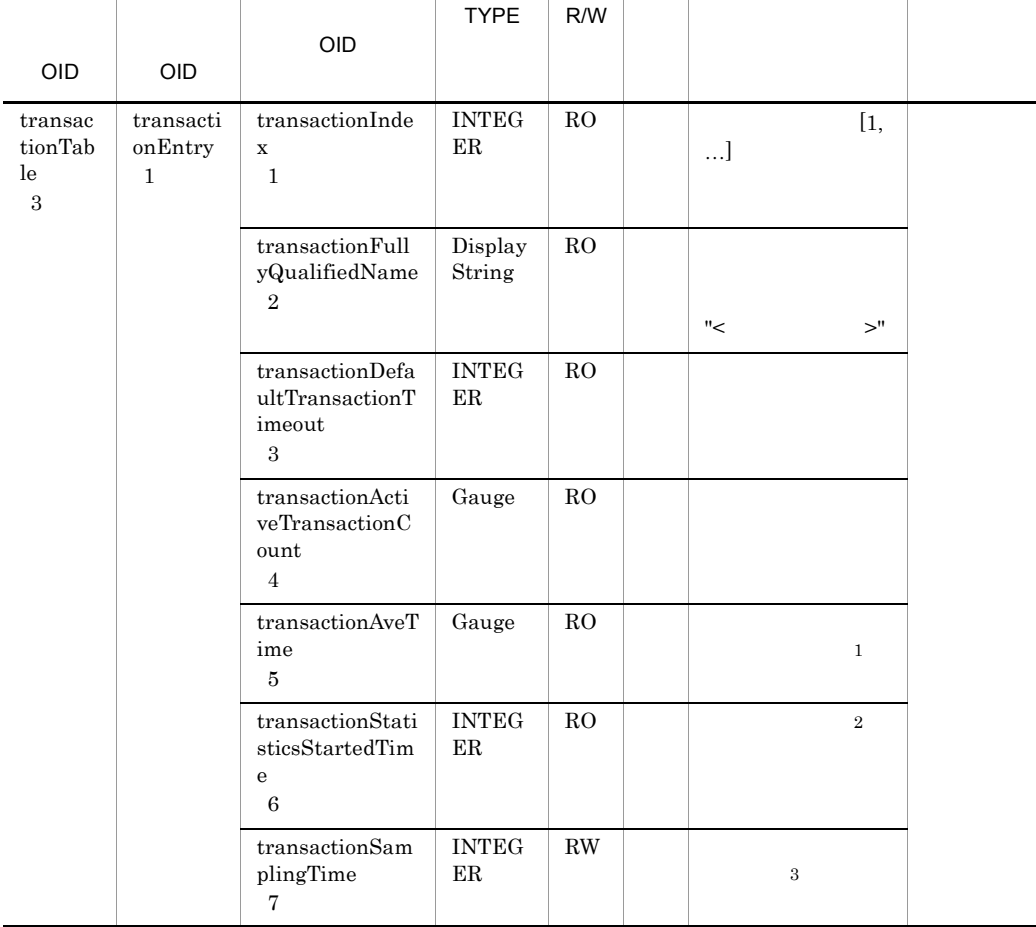

#### A-3 transactionTable

R/W Read-Only Read-Write

```
RO Read-Only
RW Read-Write
\, 1
\overline{2}00:00 Jan. 1, 1970 UTC
\overline{3}0 \hspace{1.5cm} 1 \hspace{1.5cm} 910 \hspace{1.5cm} 10
```
#### 4 httpServerTable

httpServerTable

#### A-4 httpServerTable

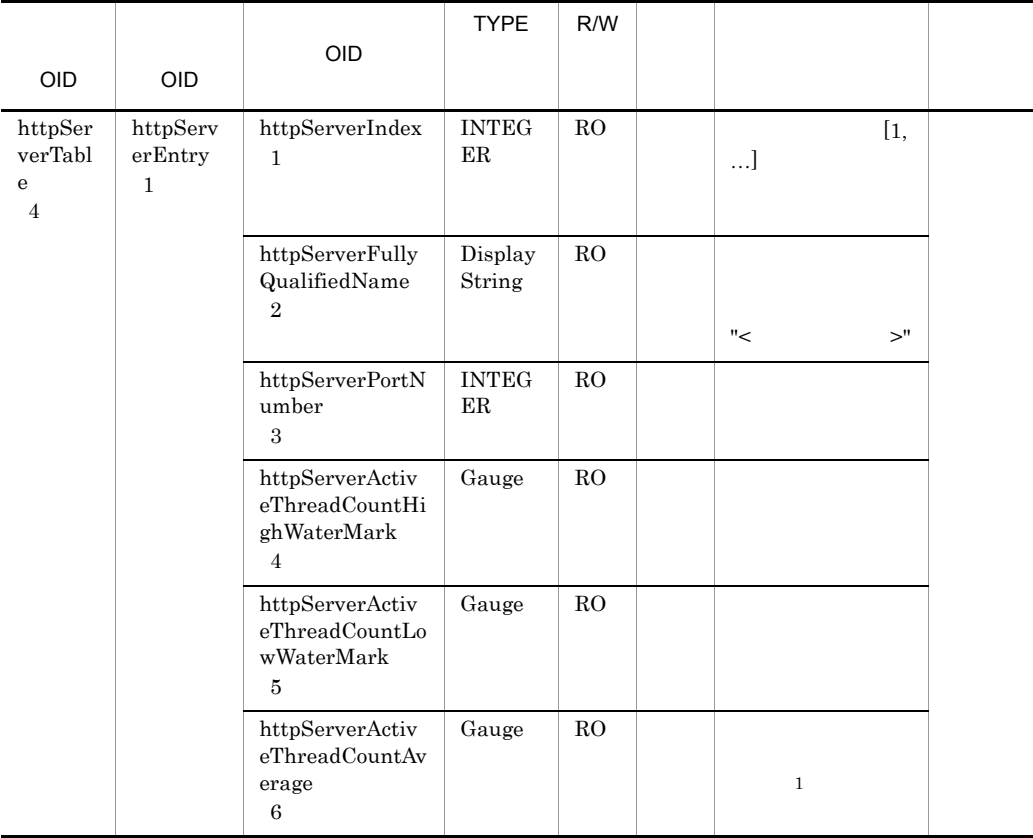

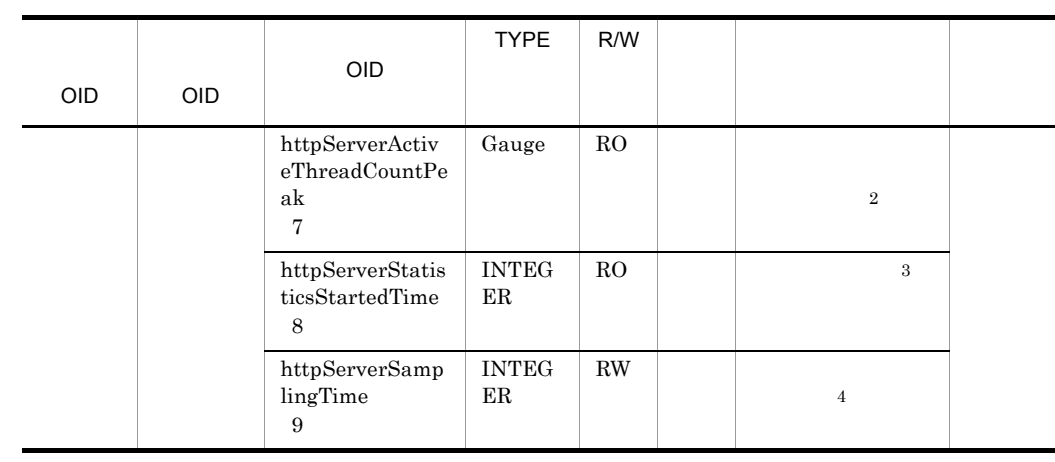

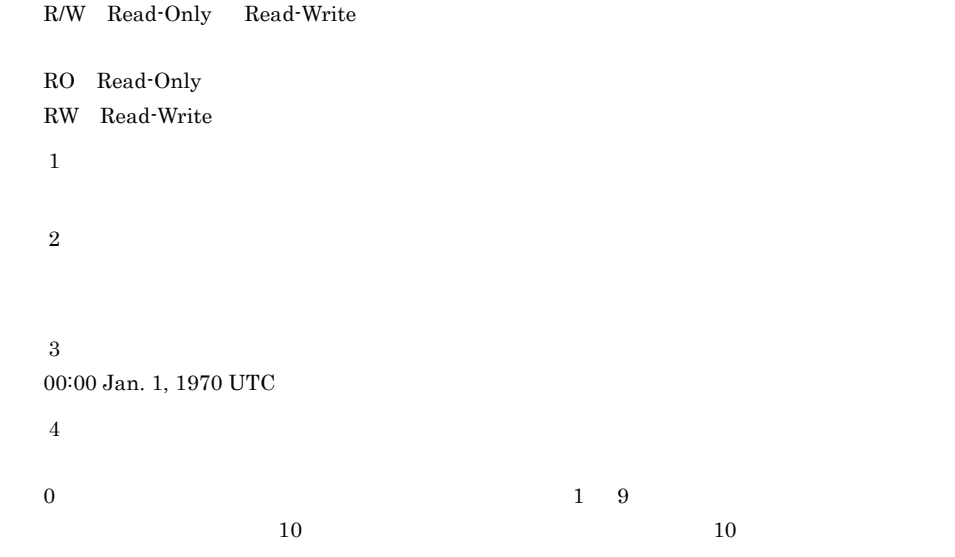

## 5 httpServerConnectorTable

httpServerConnectorTable

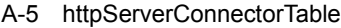

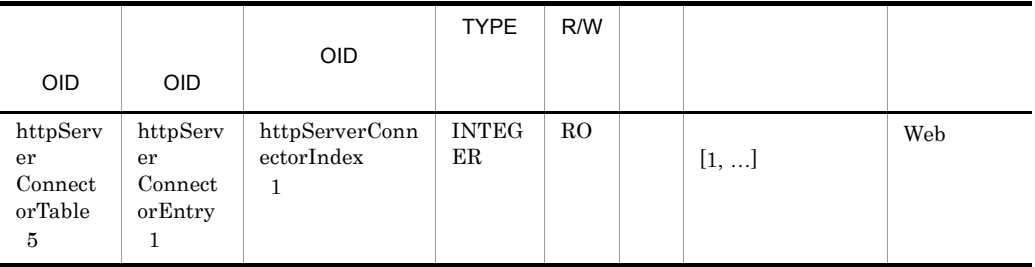

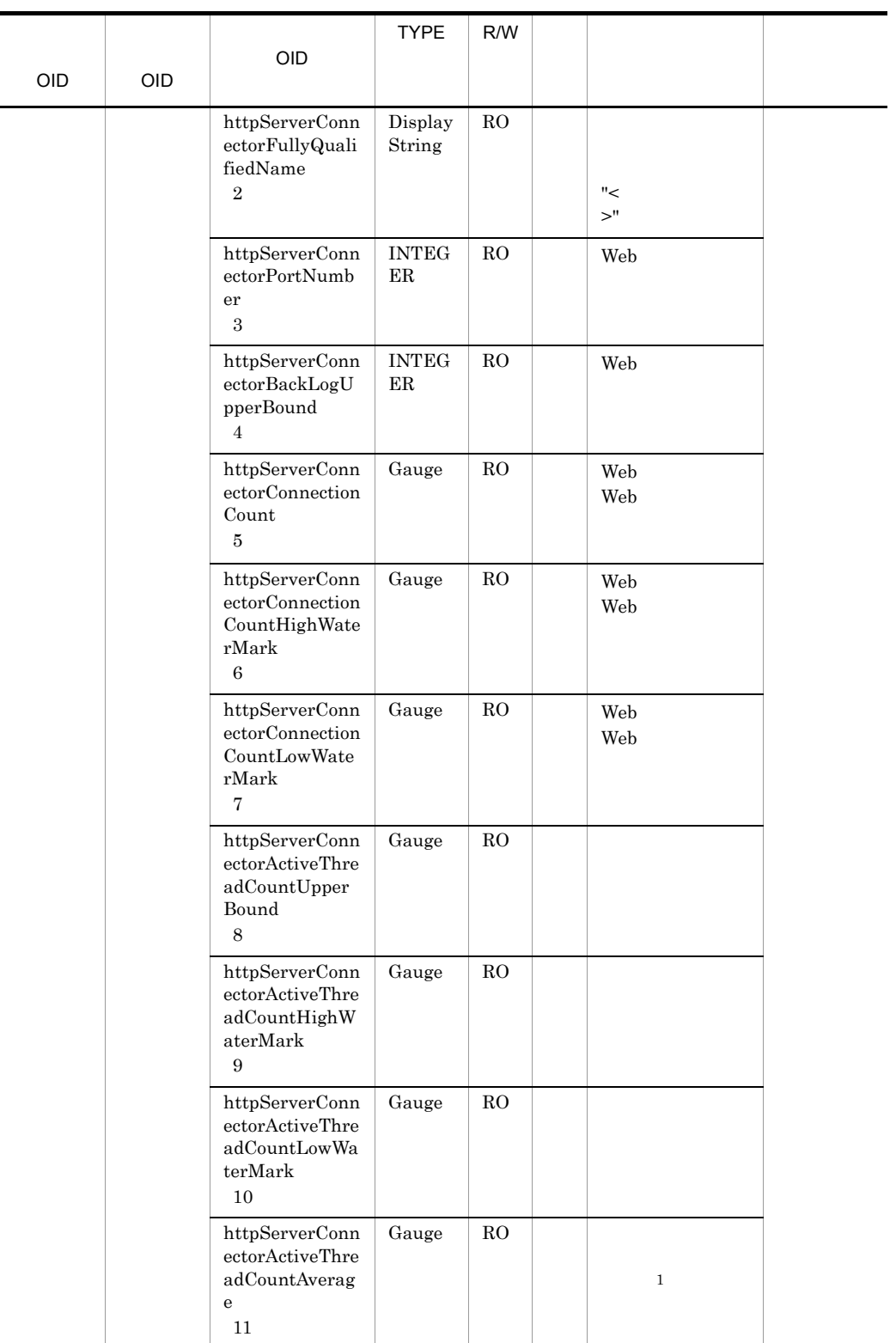

| OID | OID | OID                                                                                    | <b>TYPE</b>              | R/W         |              |  |
|-----|-----|----------------------------------------------------------------------------------------|--------------------------|-------------|--------------|--|
|     |     | httpServerConn<br>ectorActiveThre<br>adCountPeak<br>12                                 | Gauge                    | $_{\rm RO}$ | $\,2\,$      |  |
|     |     | $\operatorname{httpServerConn}$<br>ectorWaitingRe<br>questCountHig<br>hWaterMark<br>13 | Gauge                    | RO          |              |  |
|     |     | ${\tt httpServerConn}$<br>ectorWaitingRe<br>questCountLow<br>WaterMark<br>14           | Gauge                    | ${\rm RO}$  |              |  |
|     |     | httpServerConn<br>ectorWaitingRe<br>questCountAver<br>age<br>15                        | Gauge                    | RO          | $\mathbf{1}$ |  |
|     |     | httpServerConn<br>ectorWaitingRe<br>questCountPea<br>k<br>16                           | Gauge                    | RO          | $\,2$        |  |
|     |     | httpServerConn<br>ectorStatisticsS<br>tartedTime<br>17                                 | <b>INTEG</b><br>ER       | ${\rm RO}$  | 3            |  |
|     |     | httpServerConn<br>$\text{ectorSamplingT}$<br>ime<br>18                                 | <b>INTEG</b><br>$\rm ER$ | RW          | $\,4$        |  |
|     |     | httpServerConn<br>ectorActiveThre<br>adCount<br>$19\,$                                 | Gauge                    | ${\rm RO}$  |              |  |
|     |     | httpServerConn<br>ectorWaitingRe<br>$\mathtt{questCount}$<br>$20\,$                    | Gauge                    | ${\rm RO}$  |              |  |

R/W Read-Only Read-Write

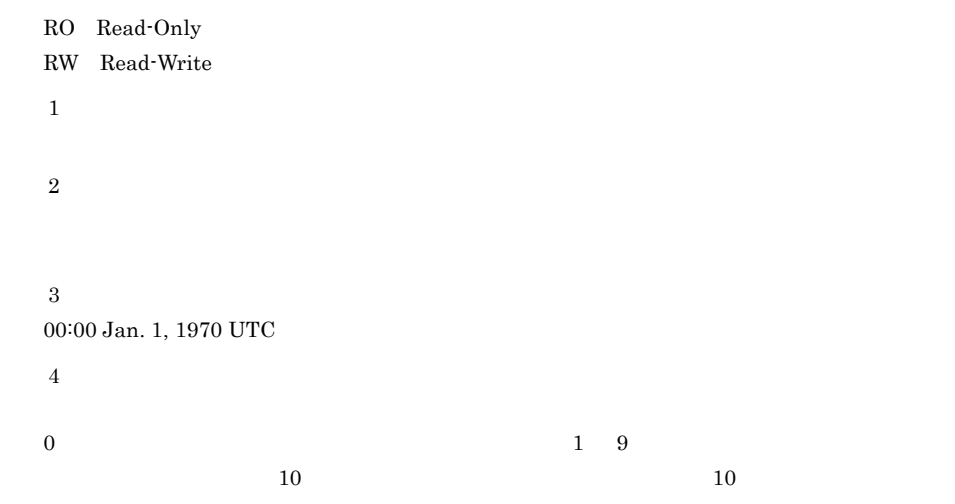

#### 6 dataSourceTable

dataSourceTable

A-6 dataSourceTable

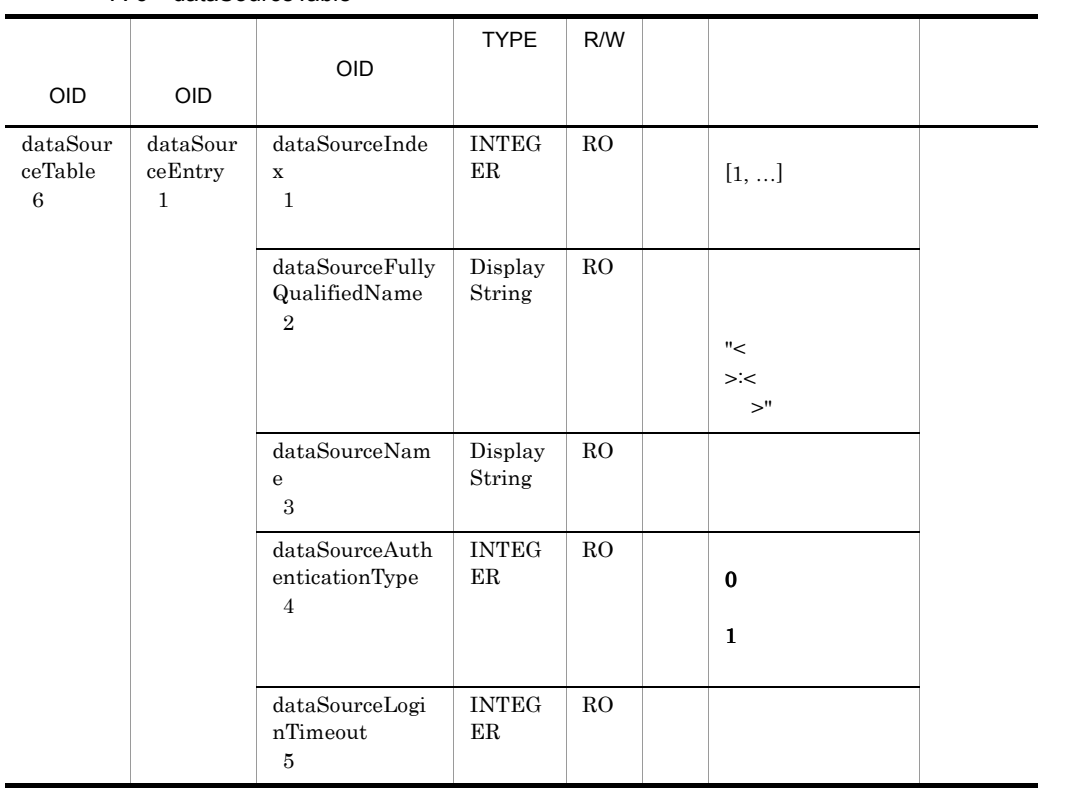

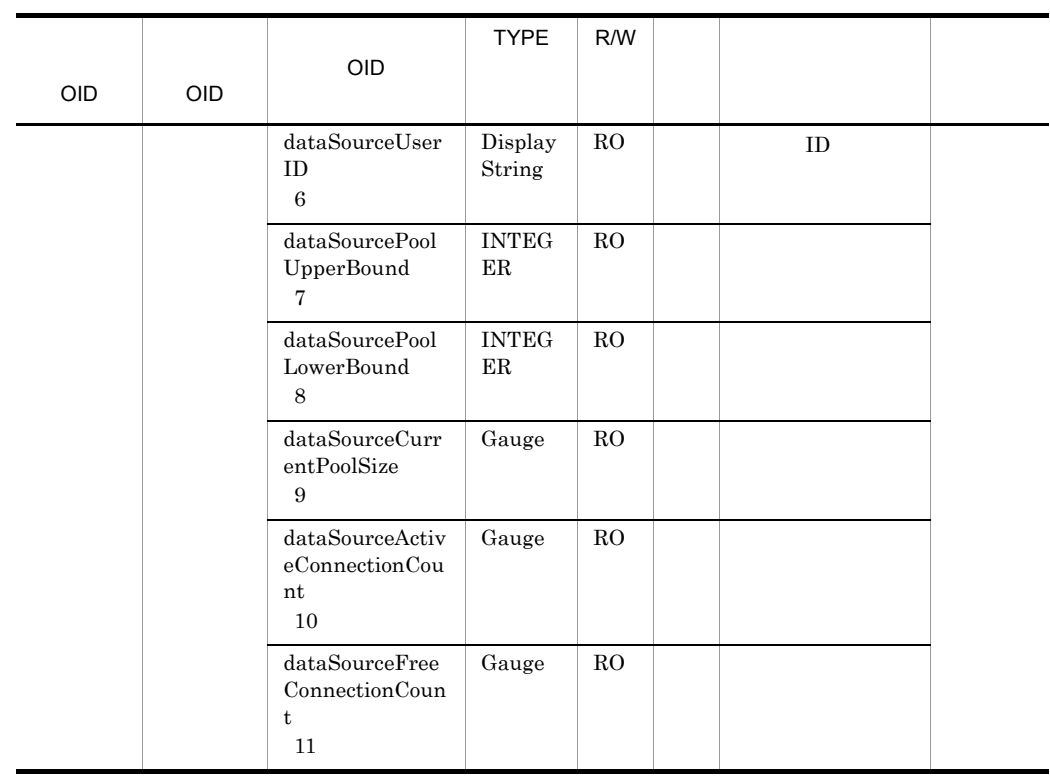

 ${\bf R}/{\bf W}\quad {\bf Read}\cdot {\bf Only}\quad {\bf Read}\cdot {\bf Write}$ 

RO Read-Only

## 7 j2eeApplicationTable

j2eeApplicationTable

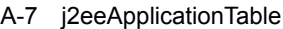

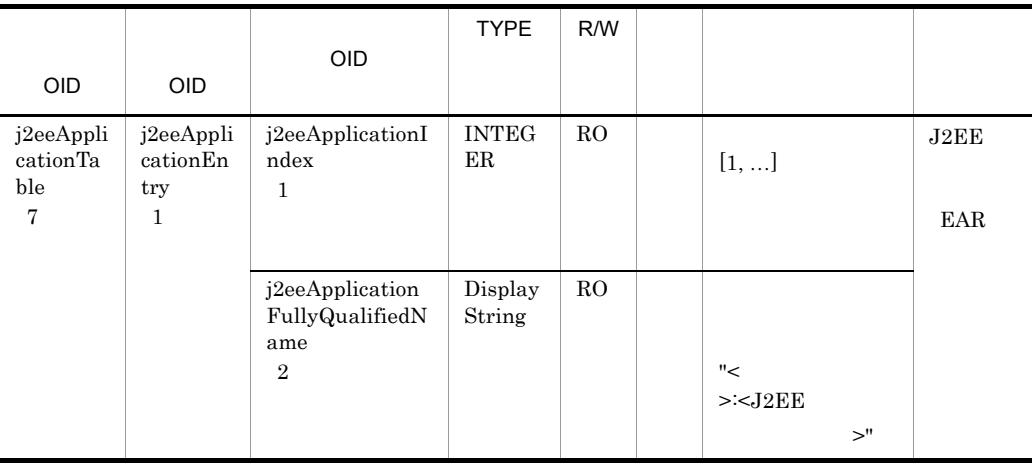

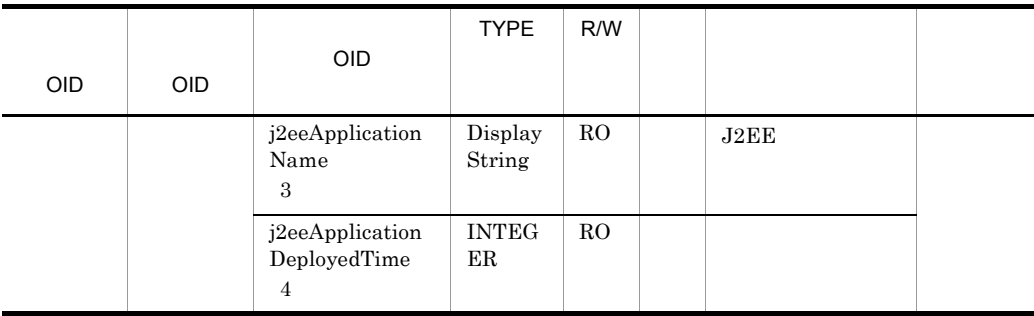

R/W Read-Only Read-Write

RO Read-Only

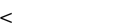

 $"<\!\!32\mathrm{E}\mathrm{E}$ 

#### 8 ejbApplicationTable

 $\operatorname{ejbApplicationTable}$ 

A-8 ejbApplicationTable

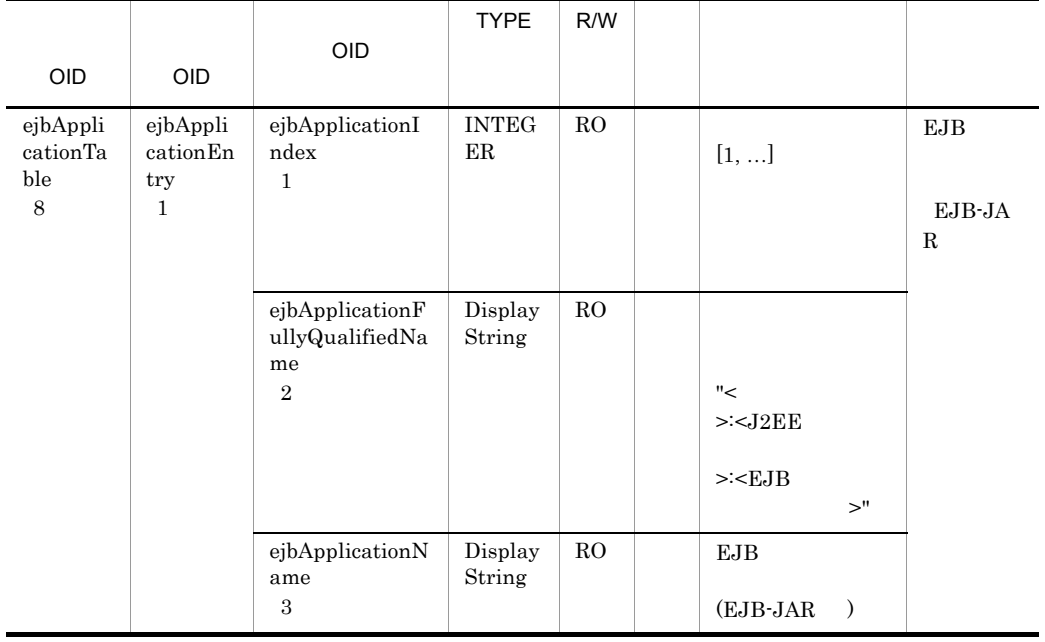

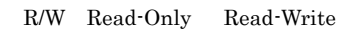

RO Read-Only

#### 9 statelessSessionBeanTable

statelessSessionBeanTable

#### A-9 statelessSessionBeanTable

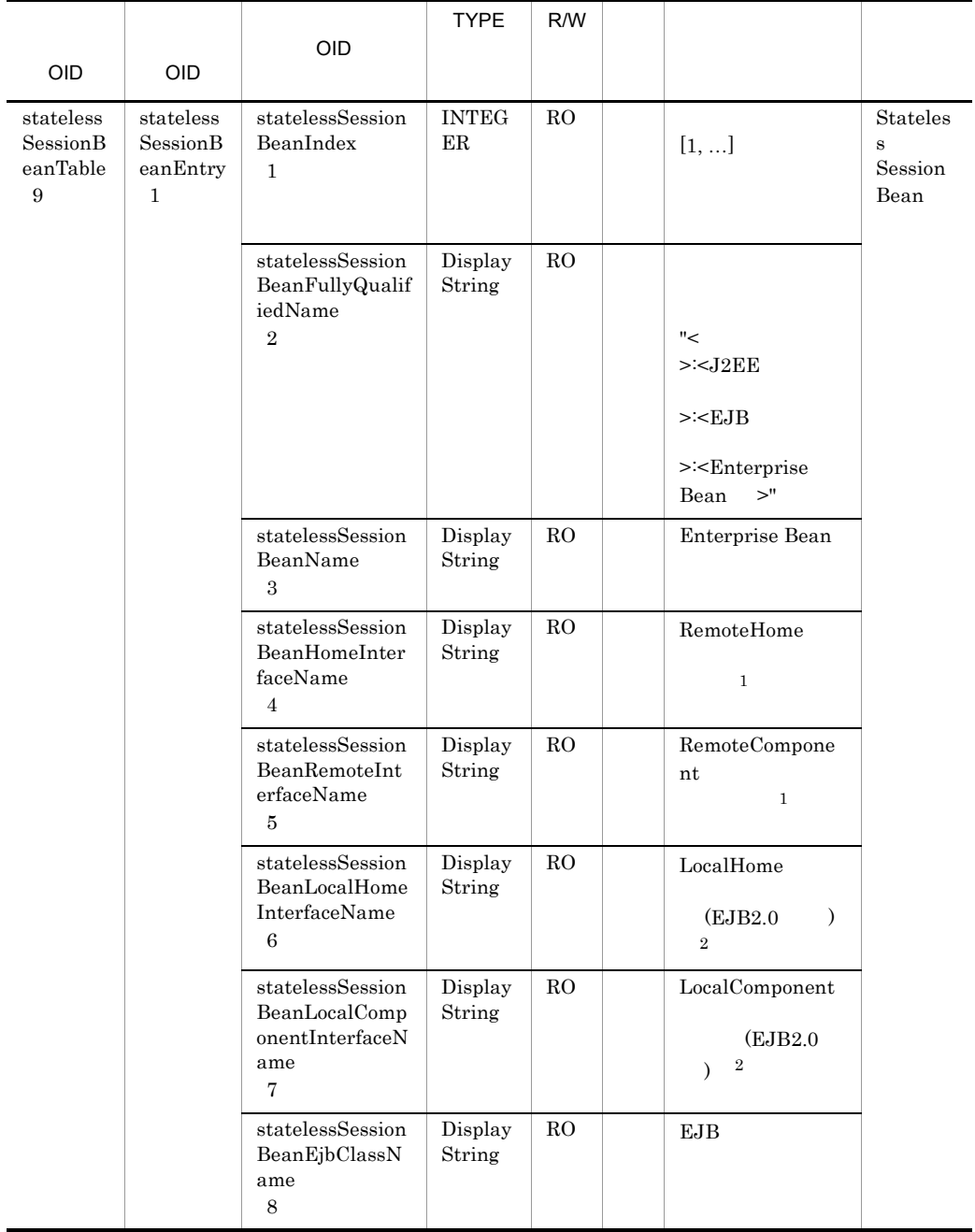

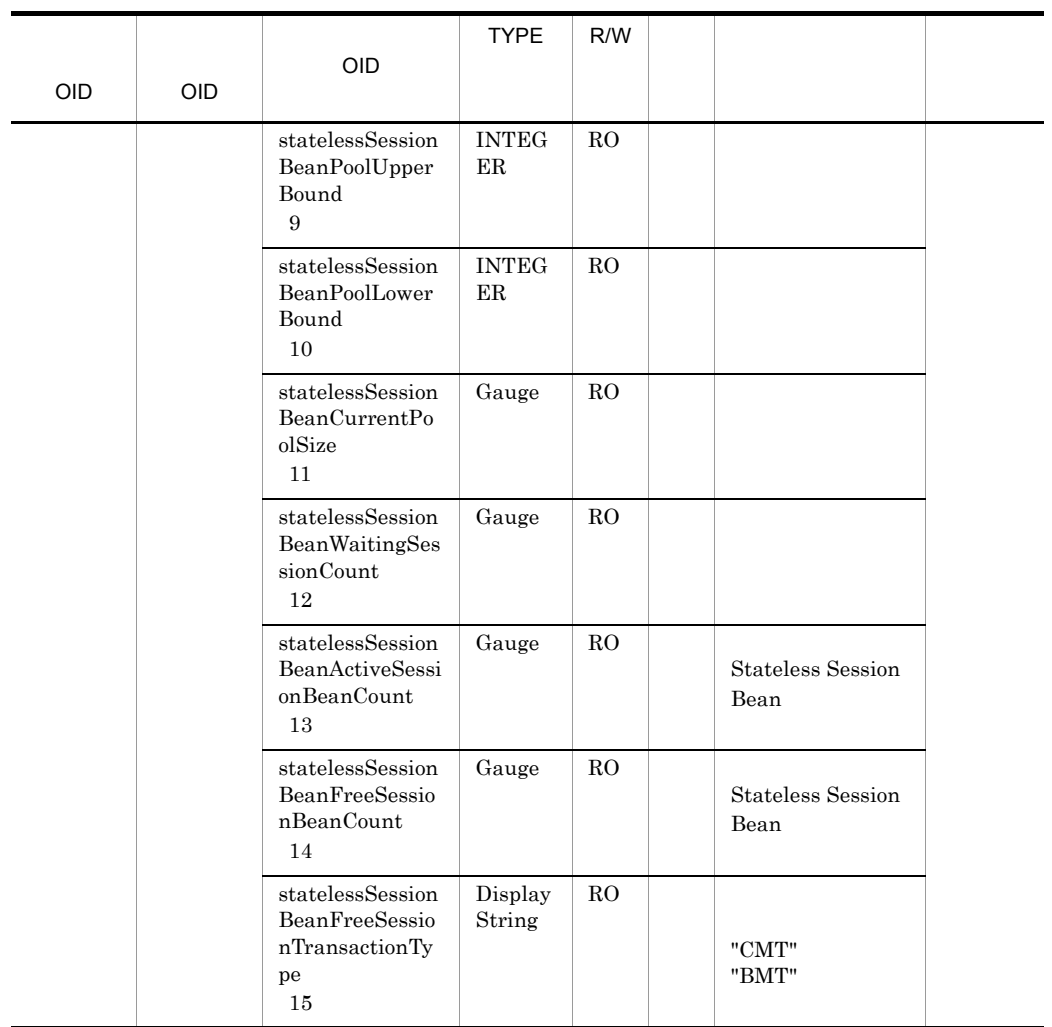

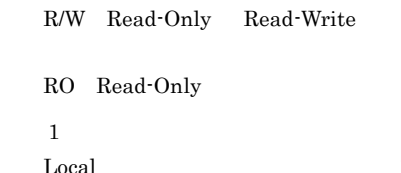

Local  $\cdots$  $\overline{2}$ Remote  $\blacksquare$ 

## 10 statelessSessionBeanHomeTable

statelessSessionBeanHomeTable

A-10 statelessSessionBeanHomeTable

|                                                 |                                                           |                                                                             | <b>TYPE</b>                       | R/W                        |                                                                            |                                                                           |
|-------------------------------------------------|-----------------------------------------------------------|-----------------------------------------------------------------------------|-----------------------------------|----------------------------|----------------------------------------------------------------------------|---------------------------------------------------------------------------|
| <b>OID</b>                                      | OID.                                                      | <b>OID</b>                                                                  |                                   |                            |                                                                            |                                                                           |
| stateless<br>Session<br>BeanHo<br>meTable<br>10 | stateless<br>Session<br>BeanHo<br>meEntry<br>$\mathbf{1}$ | statelessSession<br>BeanHomeIndex<br>$\mathbf{1}$                           | <b>INTEG</b><br>ER                | RO                         | $[1, \ldots]$                                                              | Stateles<br>$\bf s$<br>Session<br>Bean<br>Remote<br>Home<br>Interfac<br>e |
|                                                 |                                                           | statelessSession<br>BeanHomeFully<br>QualifiedName<br>$\overline{2}$        | Display<br>String                 | RO                         | "<<br>$><$ J $2EE$<br>> <b>EJB</b><br>$>\nleq$ Enterprise<br>$>$ "<br>Bean |                                                                           |
|                                                 |                                                           | statelessSession<br>BeanHomeNam<br>e<br>3                                   | Display<br>String                 | RO                         | RemoteHome                                                                 |                                                                           |
|                                                 |                                                           | statelessSession<br>BeanHomeResp<br>onseMaxTime<br>$\overline{4}$           | Gauge                             | RO                         | RemoteHome                                                                 |                                                                           |
|                                                 |                                                           | statelessSession<br>BeanHomeResp<br>onseMinTime<br>$\bf 5$                  | Gauge                             | RO                         | RemoteHome                                                                 |                                                                           |
|                                                 |                                                           | $\rm stateless Session$<br>BeanHomeResp<br>onseAveTime<br>6                 | Gauge                             | RO                         | RemoteHome<br>1                                                            |                                                                           |
|                                                 |                                                           | statelessSession<br>BeanHomeStati<br>sticsStartedTim<br>e<br>$\overline{7}$ | $\ensuremath{\text{INTEG}}$<br>ER | ${\rm RO}$                 | $\overline{2}$                                                             |                                                                           |
|                                                 |                                                           | statelessSession<br>BeanHomeSam<br>plingTime<br>$\,8\,$                     | $\ensuremath{\text{INTEG}}$<br>ER | $\mathop{\rm RW}\nolimits$ | $\,3$                                                                      |                                                                           |

```
R/W Read-Only Read-Write
RO Read-Only
RW Read-Write
注※ 1
\overline{2}00:00 Jan. 1, 1970 UTC
\sqrt{3}0 \hspace{1.5cm} 1 \hspace{1.5cm} 910 \hspace{1.5cm} 10
```
#### 11 statelessSessionBeanRemoteTable

statelessSessionBeanRemoteTable

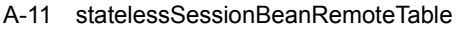

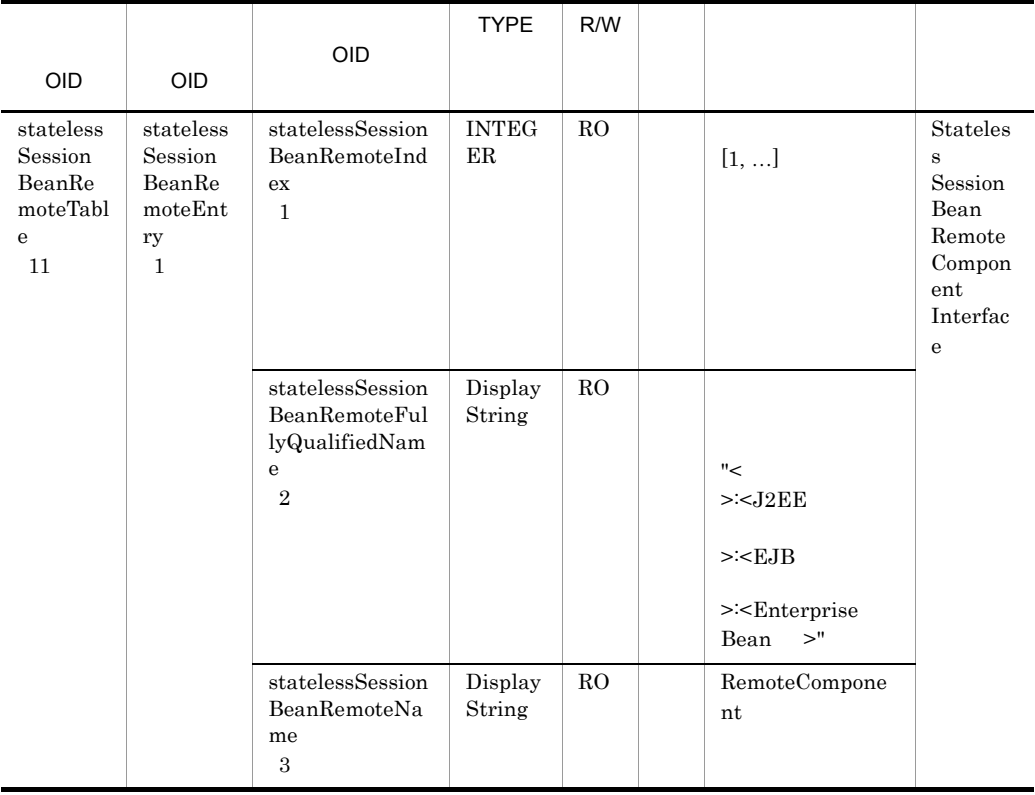

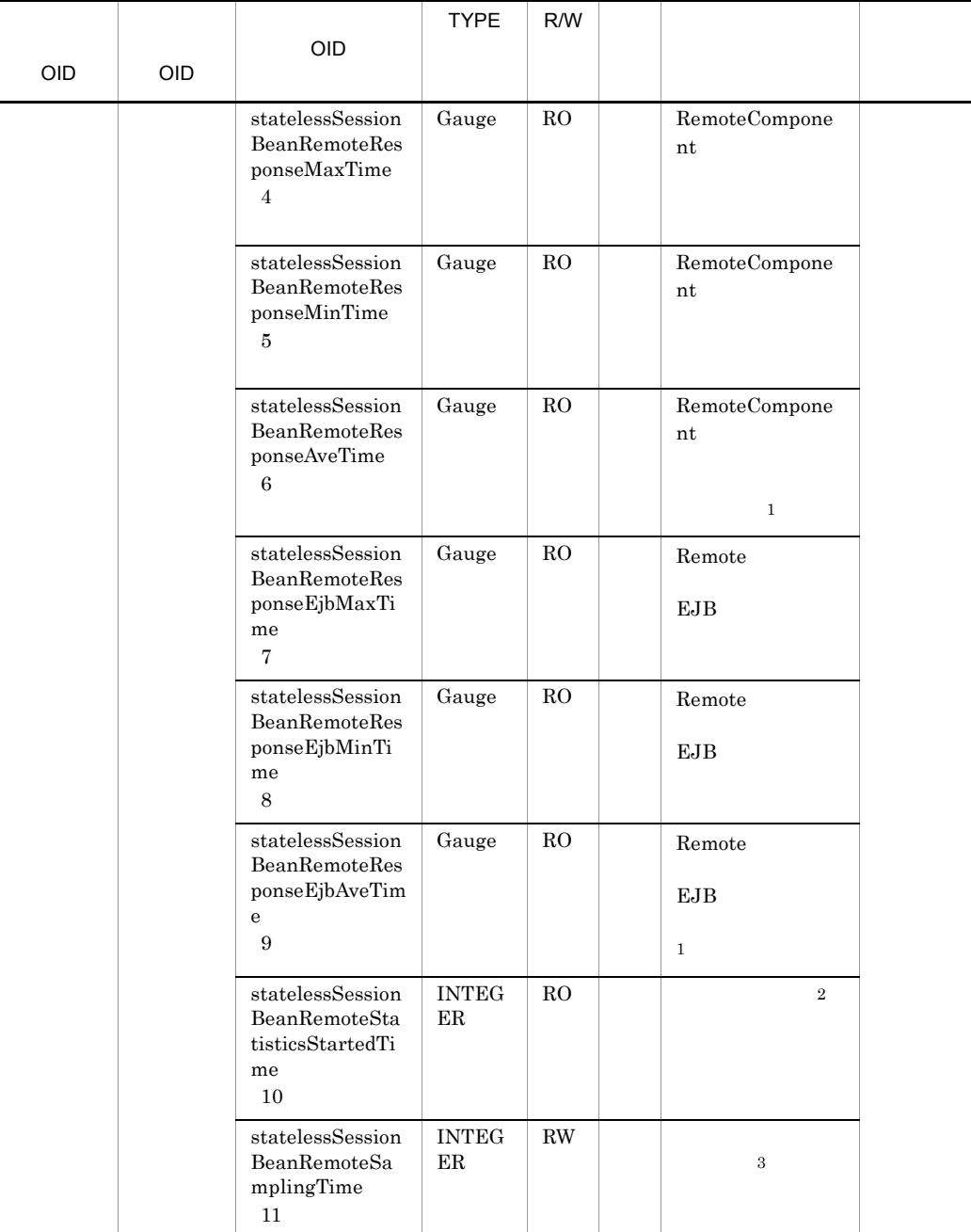

- R/W Read-Only Read-Write
- RO Read-Only
- RW Read-Write
- 注※ 1

```
\overline{2}00:00 Jan. 1, 1970 UTC
\sqrt{3}0 \hspace{1.5cm} 1 \hspace{1.5cm} 910 \hspace{1.5cm} 10
```
## 12 statefulSessionBeanTable

statefulSessionBeanTable

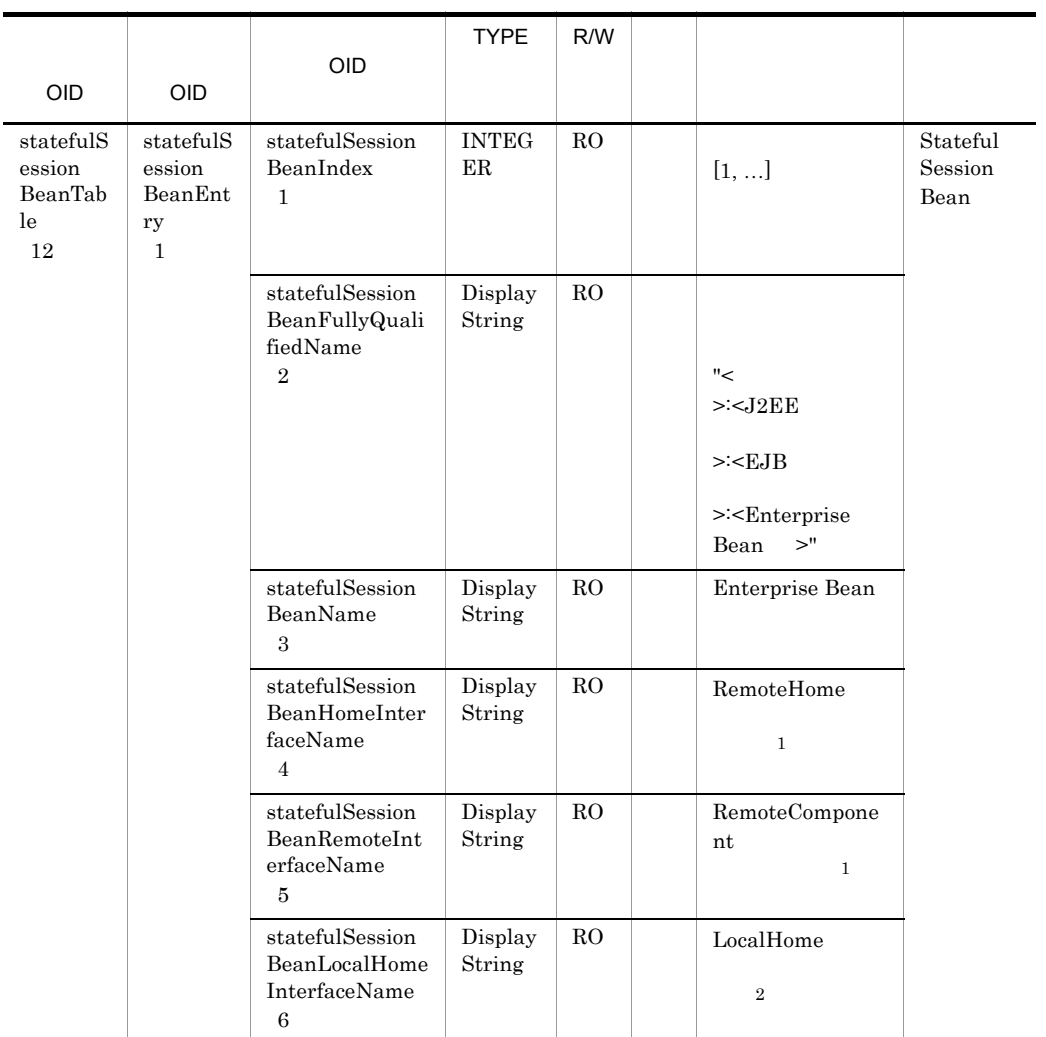

A-12 statefulSessionBeanTable

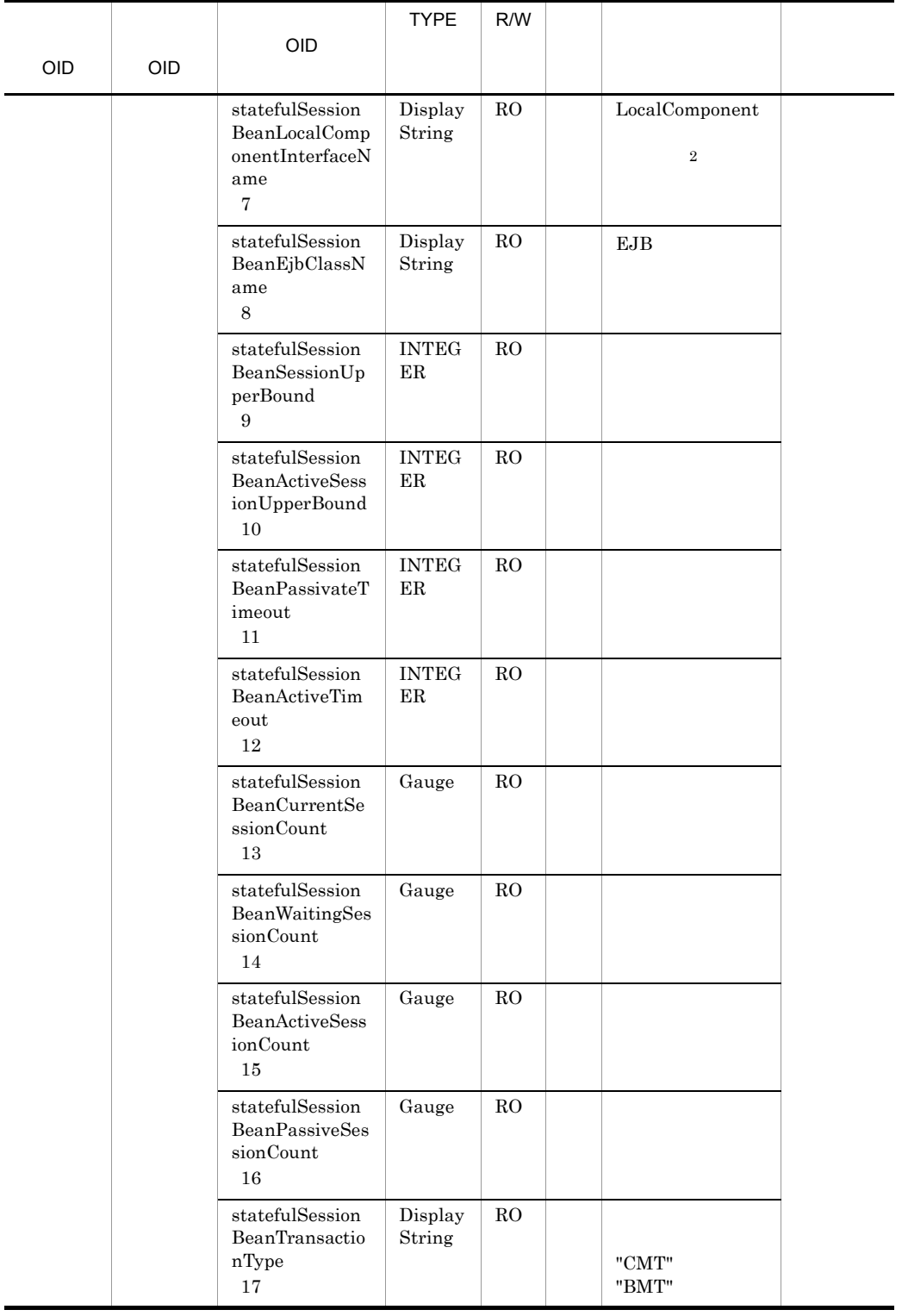

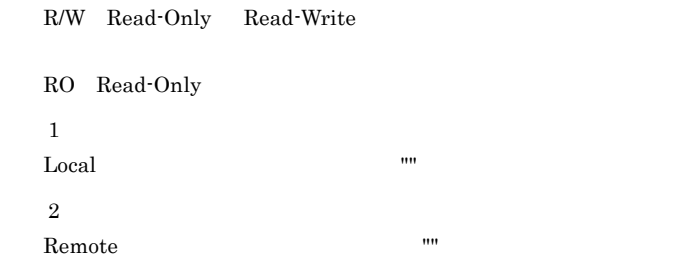

#### 13 statefulSessionBeanHomeTable

 $\text{statefulSessionBeanHomeTable}$ 

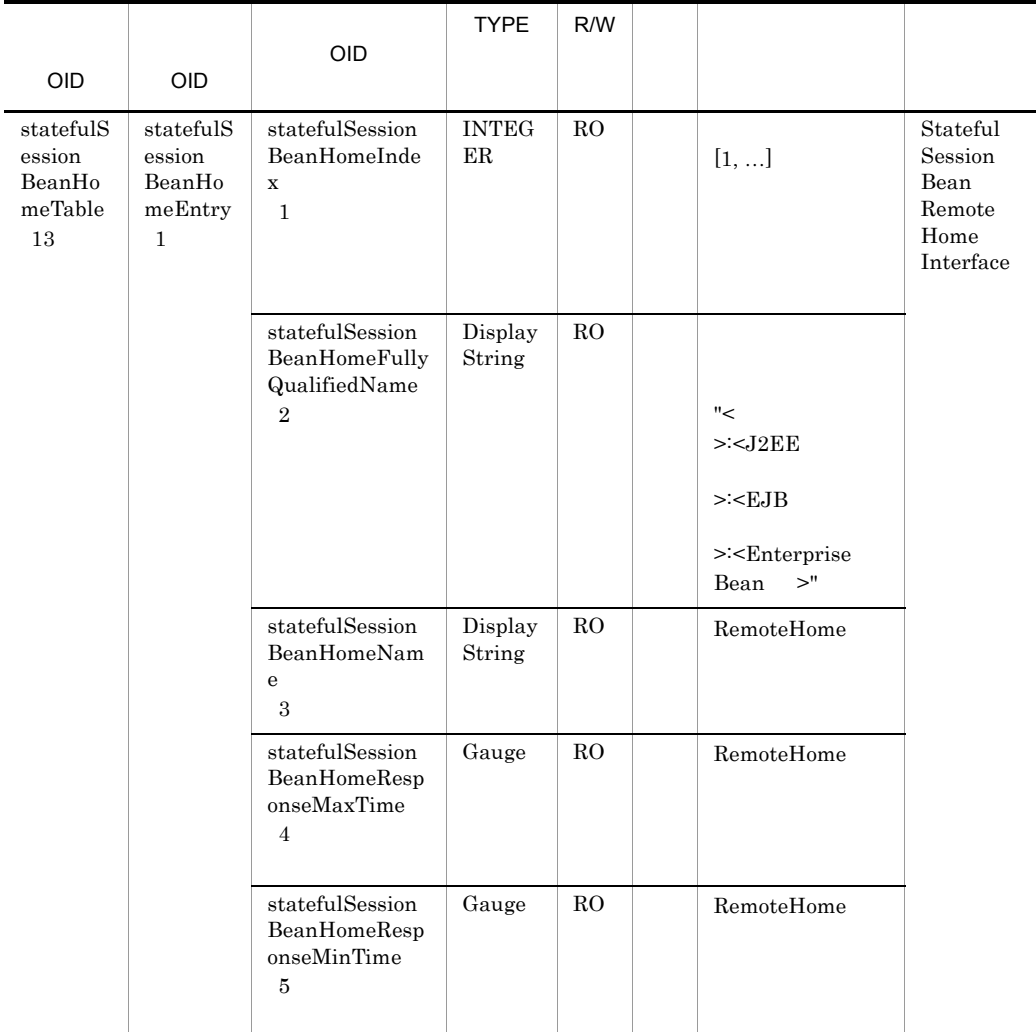

#### A-13 statefulSessionBeanHomeTable

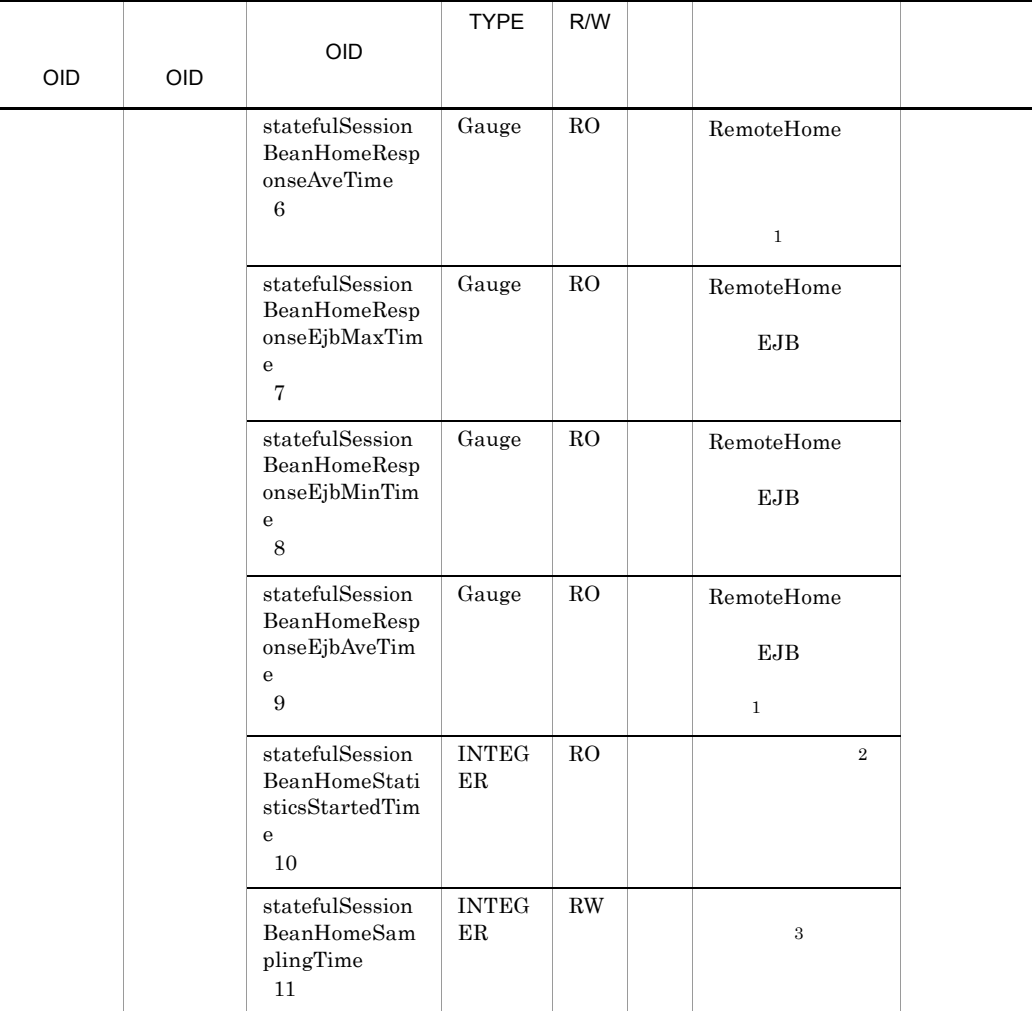

- $R/W$  Read-Only Read-Write
- RO Read-Only
- RW Read-Write
- $\,1$
- $\overline{2}$ 00:00 Jan. 1, 1970 UTC
- $\sqrt{3}$
- 
- $0 \hspace{1.6cm} 1 \hspace{1.6cm} 9$

 $10 \hspace{1.5cm} 10$ 

#### 14 statefulSessionBeanRemoteTable

statefulSessionBeanRemoteTable

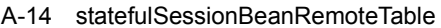

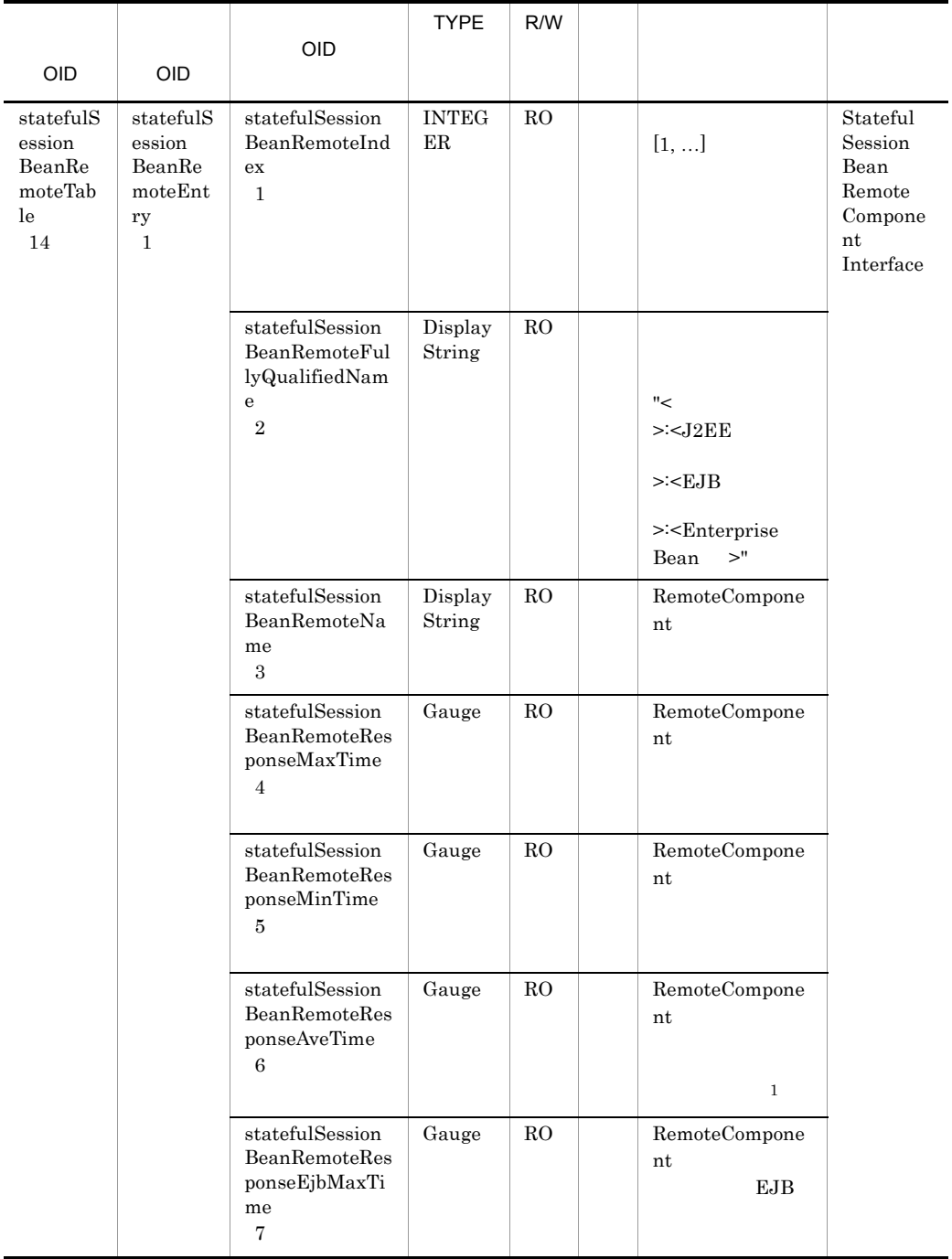

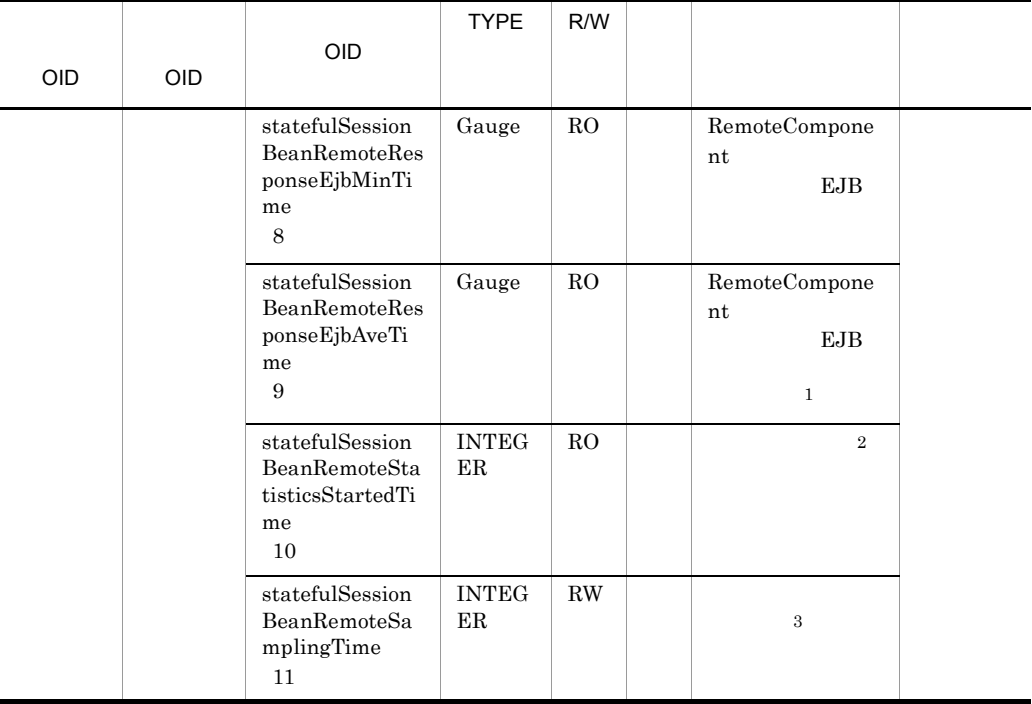

 $R/W$  Read-Only Read-Write RO Read-Only RW Read-Write  $\,1$  $\overline{2}$ 00:00 Jan. 1, 1970 UTC  $\sqrt{3}$  $0 \hspace{1.6cm} 1 \hspace{1.6cm} 9$  $10 \hspace{1.5cm} 10$ 

#### 15 entityBeanTable

 $entityBeanTable$ 

A-15 entityBeanTable

| <b>OID</b>                | <b>OID</b>                          | OID                                                     | <b>TYPE</b>              | R/W         |                                                        |                |
|---------------------------|-------------------------------------|---------------------------------------------------------|--------------------------|-------------|--------------------------------------------------------|----------------|
|                           |                                     |                                                         |                          |             |                                                        |                |
| entityBe<br>anTable<br>15 | entityBe<br>anEntry<br>$\mathbf{1}$ | entityBeanInde<br>$\mathbf x$<br>$\mathbf{1}$           | <b>INTEG</b><br>ER       | RO          | $[1, \ldots]$                                          | Entity<br>Bean |
|                           |                                     | entityBeanFully<br>QualifiedName<br>$\sqrt{2}$          | Display<br>String        | RO          |                                                        |                |
|                           |                                     |                                                         |                          |             | "<<br>$><$ J $2EE$                                     |                |
|                           |                                     |                                                         |                          |             | > <b>EJB</b>                                           |                |
|                           |                                     |                                                         |                          |             | $>\nExcherprise$<br>$>$ "<br>Bean                      |                |
|                           |                                     | entityBeanNam<br>e<br>$\boldsymbol{3}$                  | Display<br>String        | RO.         | Enterprise Bean                                        |                |
|                           |                                     | $\rm entityBeanHom$<br>eInterfaceName<br>$\overline{4}$ | Display<br>String        | RO          | RemoteHome<br>$\,1$                                    |                |
|                           |                                     | entityBeanRem<br>oteInterfaceNa<br>me<br>$\bf 5$        | Display<br>String        | $_{\rm RO}$ | RemoteCompone<br>nt<br>$\mathbf{1}$                    |                |
|                           |                                     | entityBeanLocal<br>HomeInterface<br>Name<br>6           | Display<br>String        | RO.         | LocalHome<br>$\,2\,$                                   |                |
|                           |                                     | entityBeanLocal<br>ComponentInte<br>rfaceName<br>7      | Display<br>String        | RO.         | LocalComponent<br>$\,2$                                |                |
|                           |                                     | $entityBeanEjbC$<br>lassName<br>8                       | Display<br>String        | RO          | <b>EJB</b>                                             |                |
|                           |                                     | entityBeanPersi<br>stenceType<br>$\boldsymbol{9}$       | Display<br>String        | $\rm{RO}$   | $\ensuremath{\mathrm{CMP}}$<br>${\rm BMP}$             |                |
|                           |                                     | entityBeanCach<br>eOption<br>$10\,$                     | Display<br>String        | $_{\rm RO}$ | A Full Cache<br>Cache<br>B<br>$\mathbf{C}$<br>No Cache |                |
|                           |                                     | entityBeanSessi<br>onUpperBound<br>11                   | <b>INTEG</b><br>$\rm ER$ | RO          |                                                        |                |

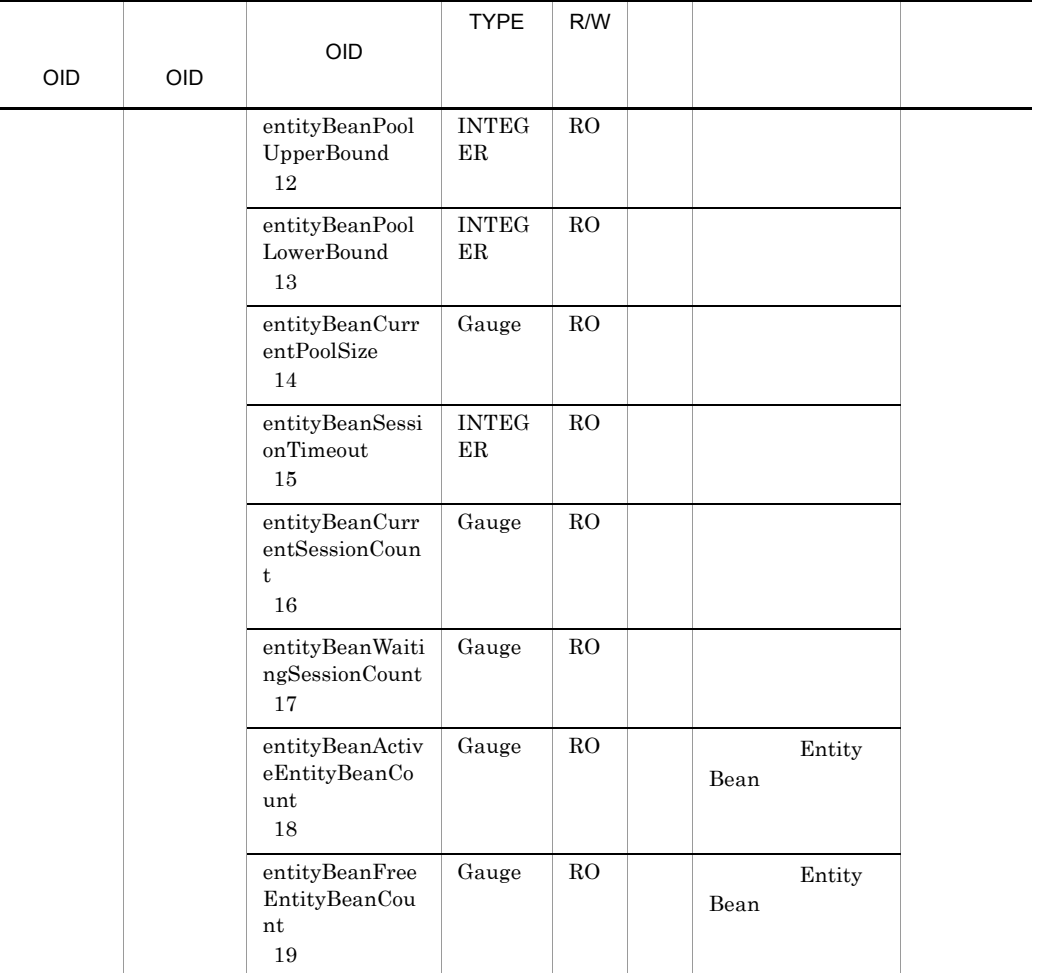

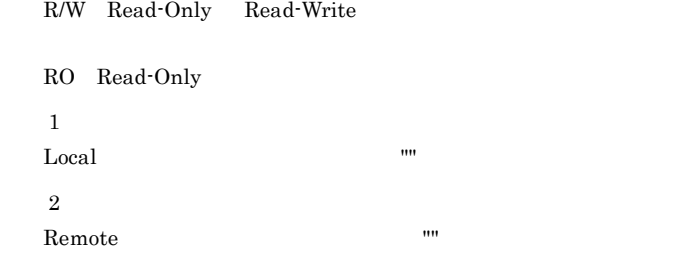

## 16 entityBeanHomeTable

 $entityBeanHomeTable$ 

A-16 entityBeanHomeTable

|                                     |                                             |                                                            | <b>TYPE</b>                       | R/W         |                                                                        |                                               |
|-------------------------------------|---------------------------------------------|------------------------------------------------------------|-----------------------------------|-------------|------------------------------------------------------------------------|-----------------------------------------------|
| <b>OID</b>                          | <b>OID</b>                                  | <b>OID</b>                                                 |                                   |             |                                                                        |                                               |
| $entityBe$<br>anHome<br>Table<br>16 | entityBe<br>anHome<br>Entry<br>$\mathbf{1}$ | entityBeanHom<br>eIndex<br>$\mathbf{1}$                    | $\ensuremath{\text{INTEG}}$<br>ER | RO          | $[1, \ldots]$                                                          | Entity<br>Bean<br>Remote<br>Home<br>Interface |
|                                     |                                             | entityBeanHom<br>eFullyQualified<br>Name<br>$\,2$          | Display<br>String                 | RO          | "<br>$><$ J $2EE$<br>> <b>EJB</b><br>$>\nExcherprise$<br>$>$ "<br>Bean |                                               |
|                                     |                                             | entityBeanHom<br>eName<br>$\,3$                            | Display<br>String                 | ${\rm RO}$  | RemoteHome                                                             |                                               |
|                                     |                                             | entityBeanHom<br>eResponseMaxT<br>ime<br>$\overline{4}$    | Gauge                             | $_{\rm RO}$ | RemoteHome                                                             |                                               |
|                                     |                                             | entityBeanHom<br>eResponseMinT<br>ime<br>$\bf 5$           | Gauge                             | RO          | RemoteHome                                                             |                                               |
|                                     |                                             | entityBeanHom<br>eResponseAveTi<br>me<br>$\,6$             | Gauge                             | RO          | RemoteHome<br>$\mathbf{1}$                                             |                                               |
|                                     |                                             | entityBeanHom<br>eResponseEjbM<br>axTime<br>$\overline{7}$ | Gauge                             | ${\rm RO}$  | RemoteHome<br>${\rm EJB}$                                              |                                               |
|                                     |                                             | entityBeanHom<br>$e$ ResponseEjbM<br>inTime<br>$\,8\,$     | Gauge                             | $_{\rm RO}$ | RemoteHome<br>EJB                                                      |                                               |
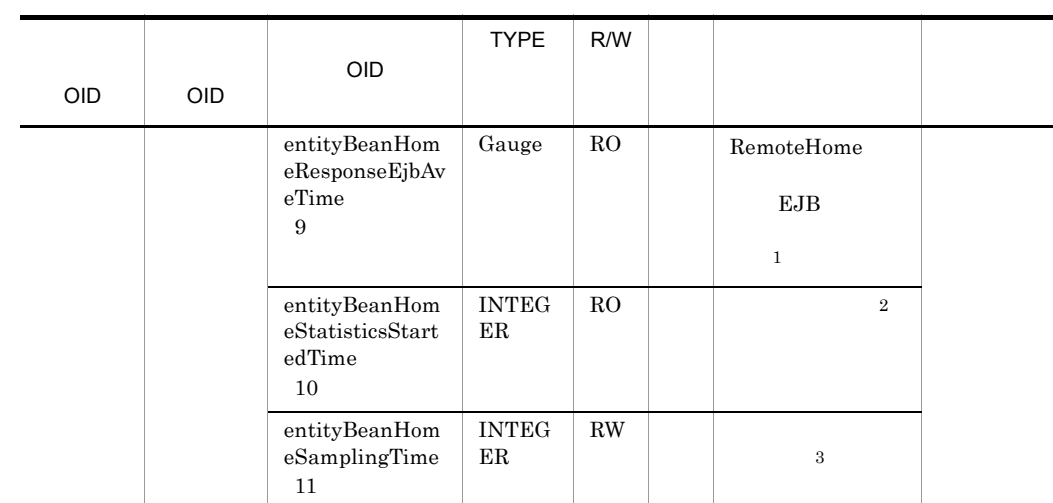

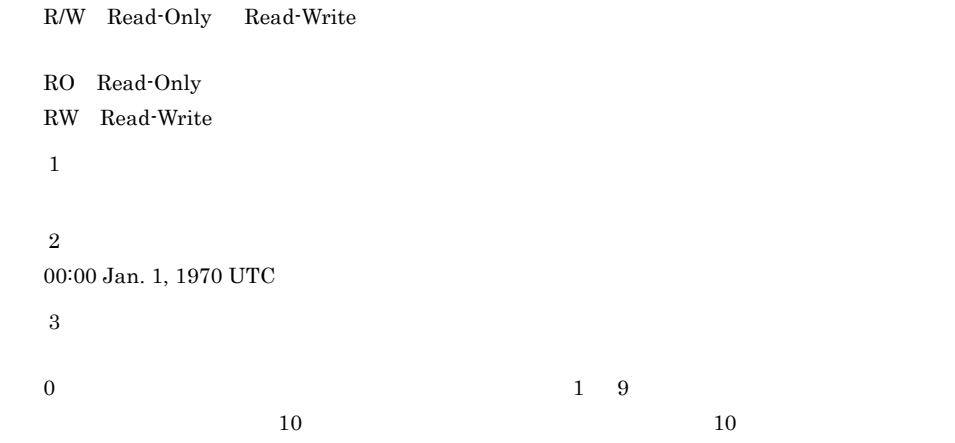

# 17 entityBeanRemoteTable

 $entityBeanRemoteTable$ 

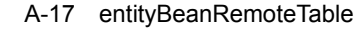

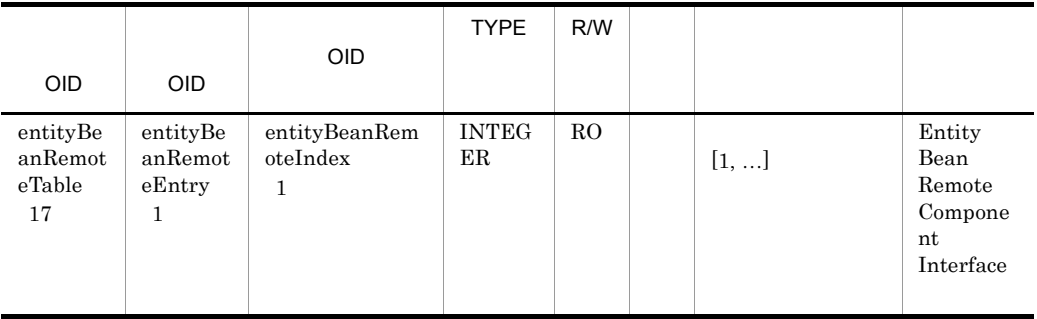

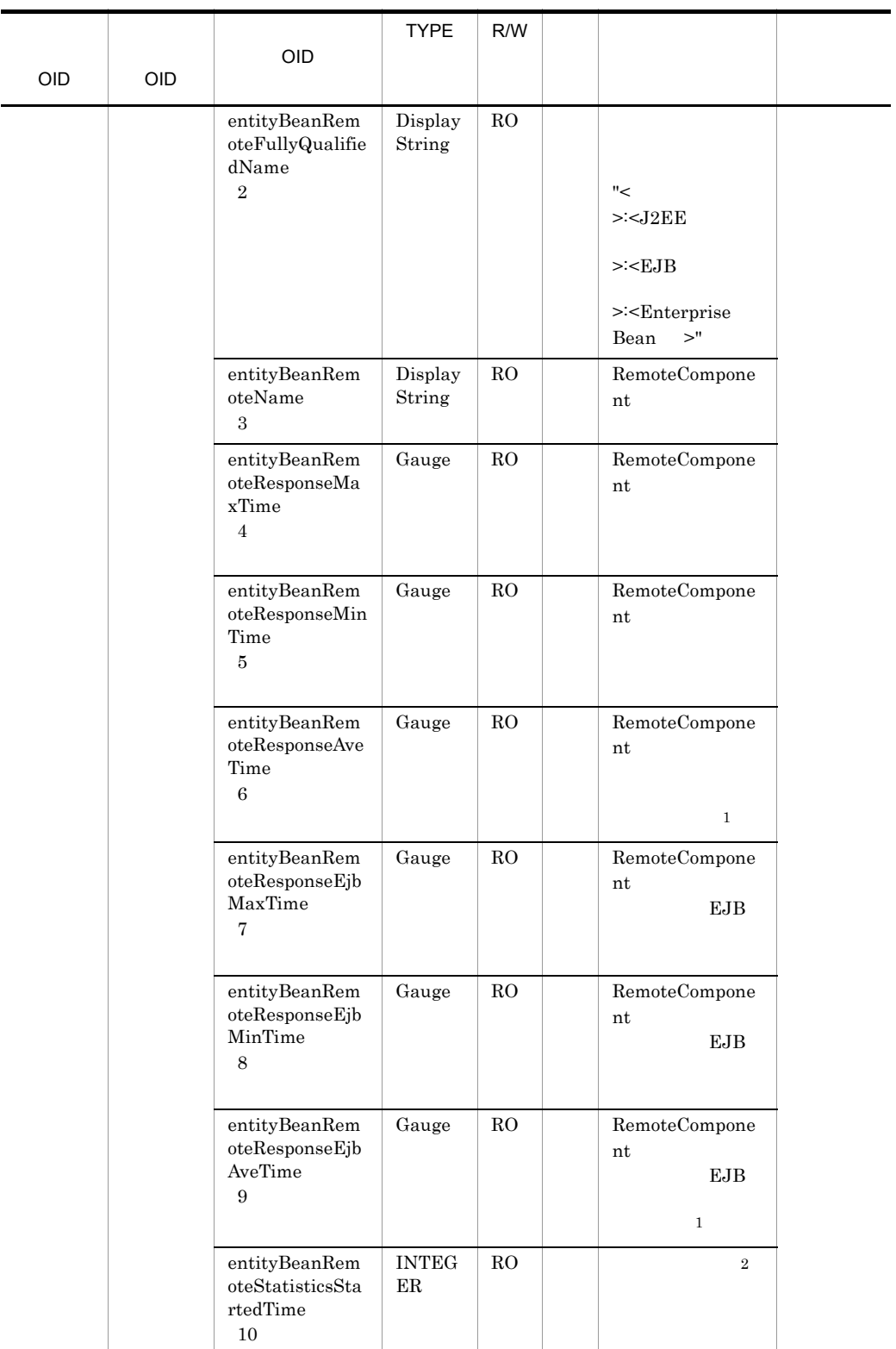

A MIB

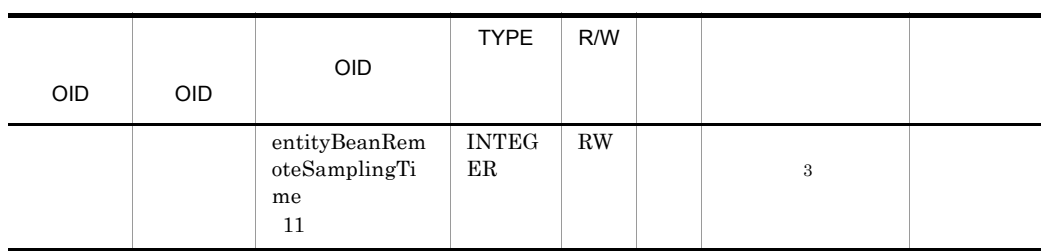

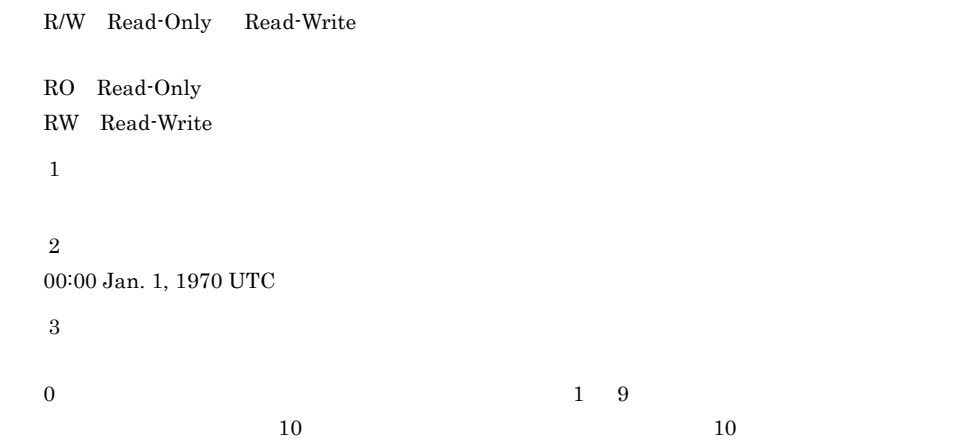

# 18 webApplicationTable

 ${\bf webApplicationTable}$ 

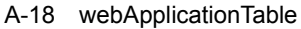

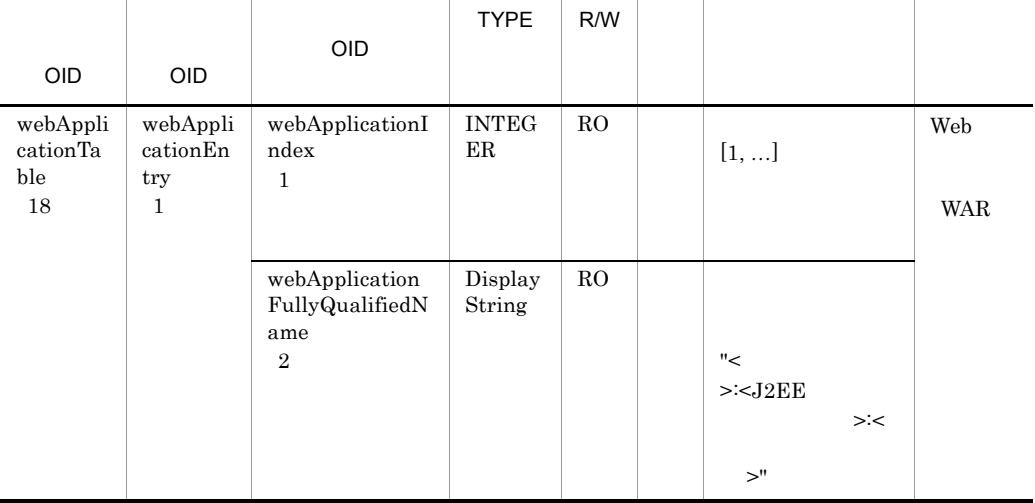

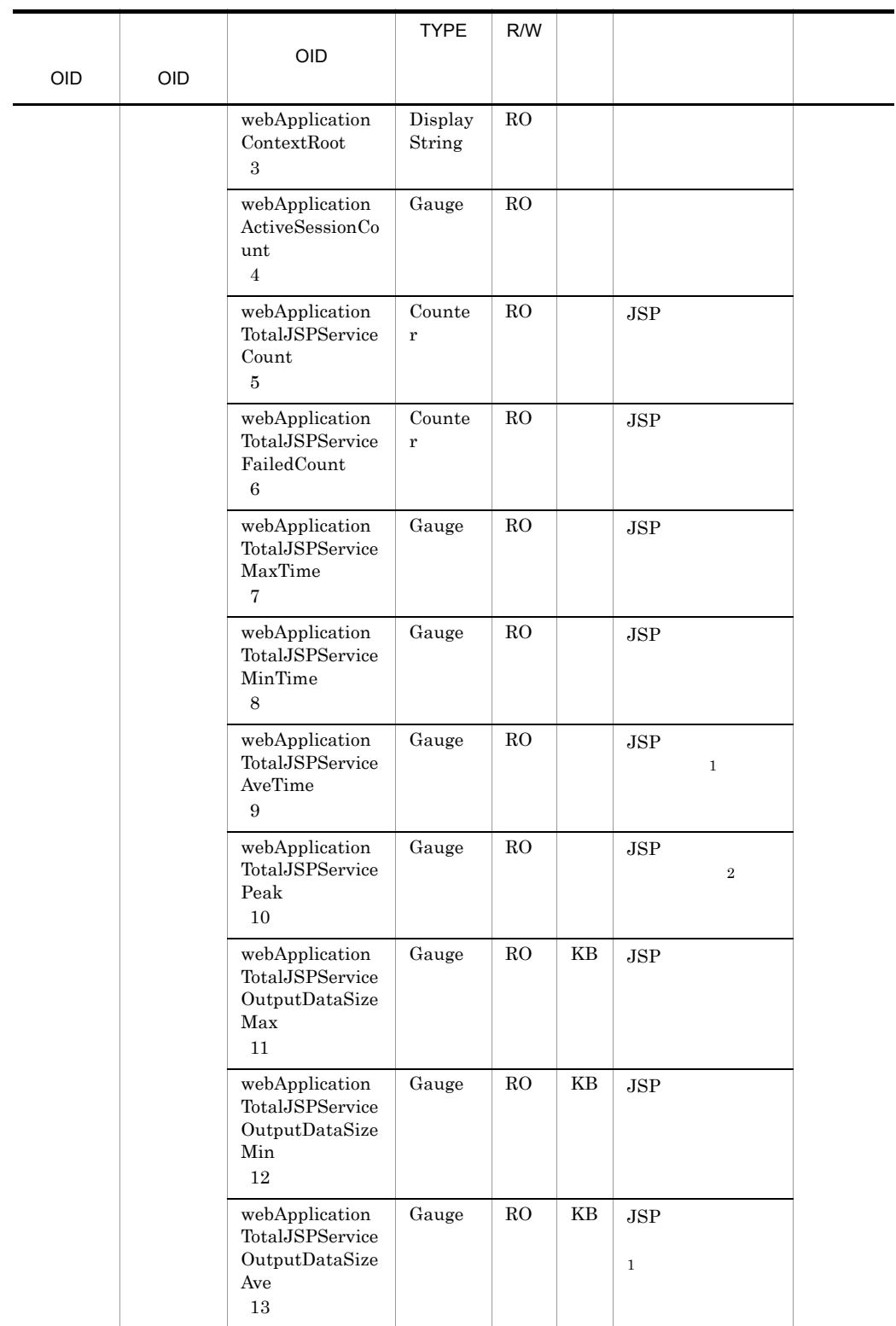

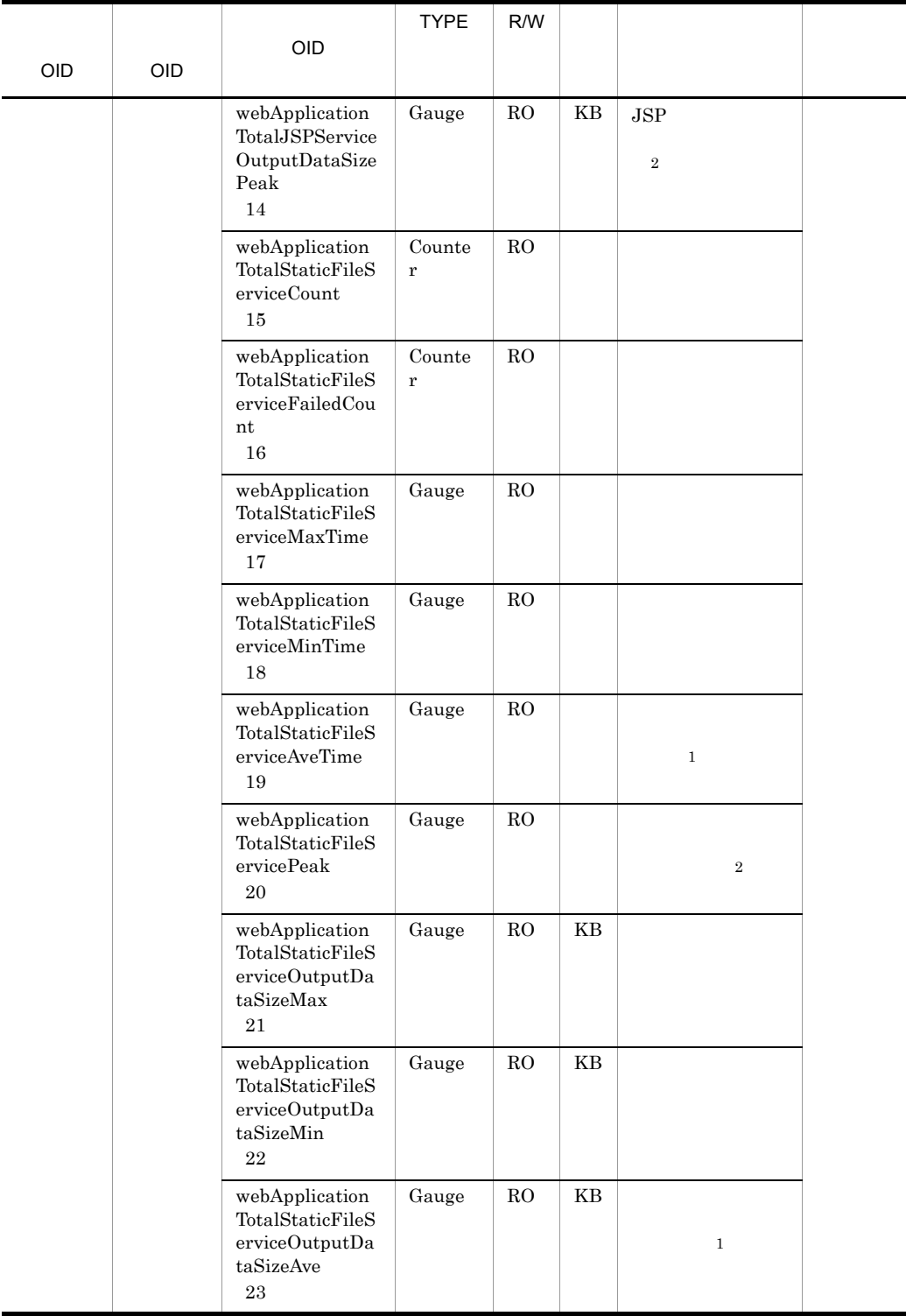

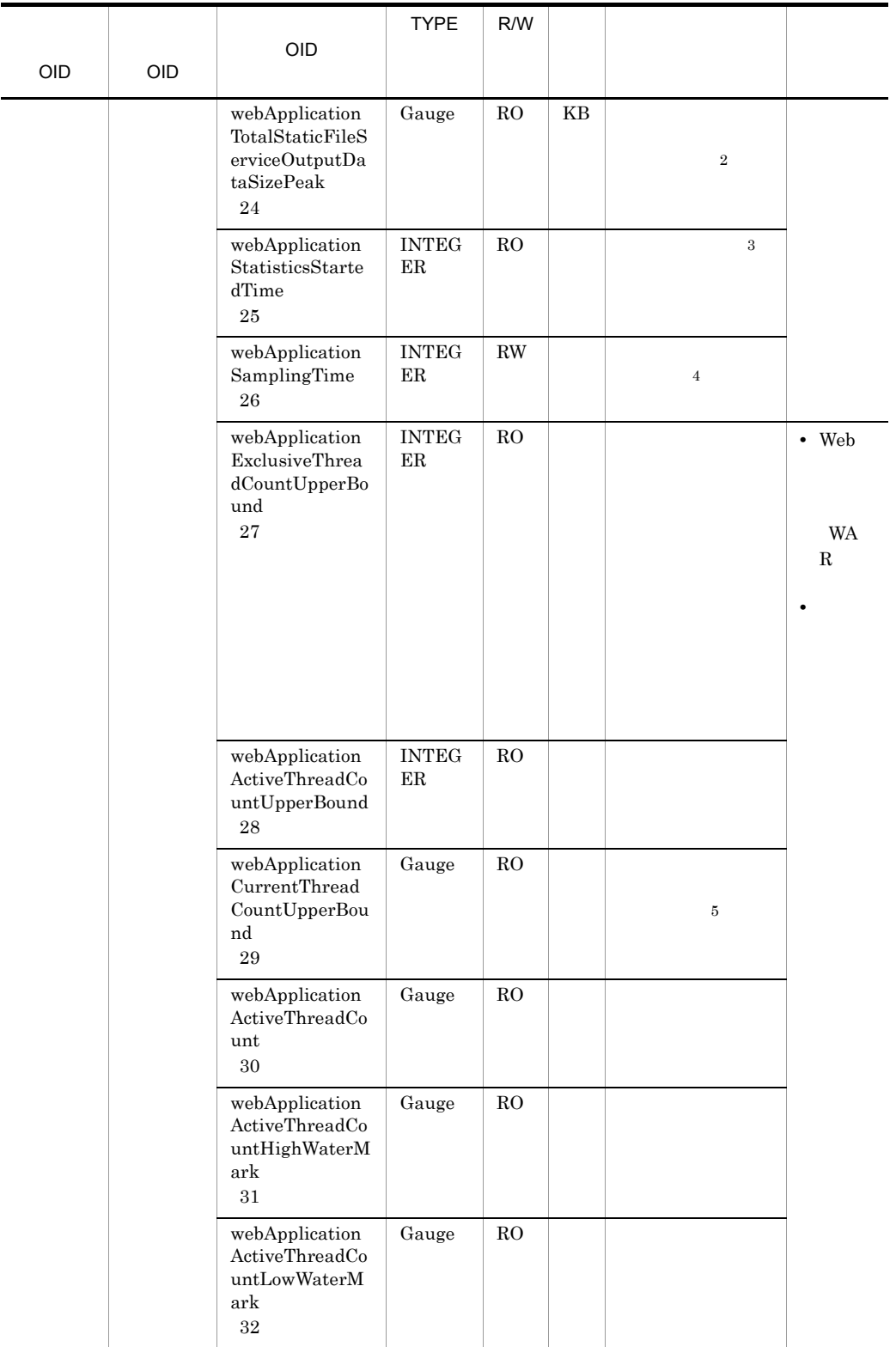

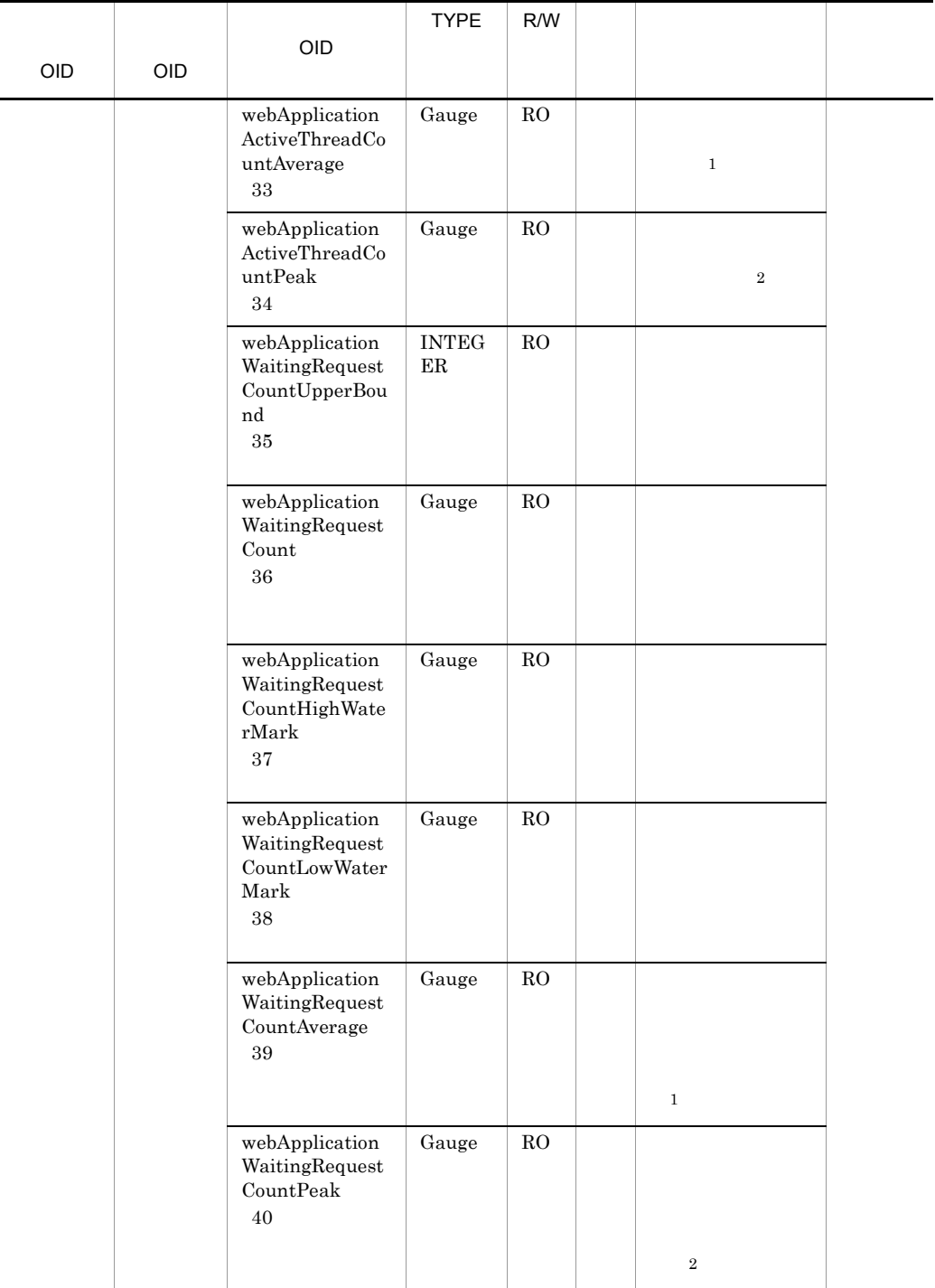

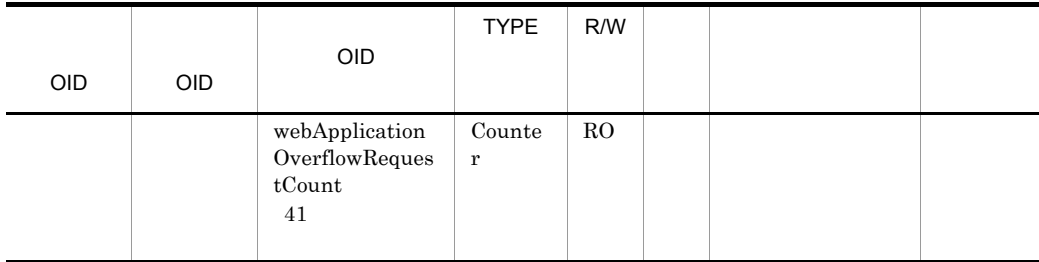

R/W Read-Only Read-Write RO Read-Only RW Read-Write  $\,1$ **2**  $\overline{3}$  $00:00$  Jan. 1, 1970 UTC 注※ 4  $0 \hspace{1.5cm} 1 \hspace{1.5cm} 9$  $10 \hspace{1.5cm} 10$  $5^{\circ}$ 

#### 19 servletTable

 $\ensuremath{\mathsf{servletTable}}$ 

A-19 servletTable

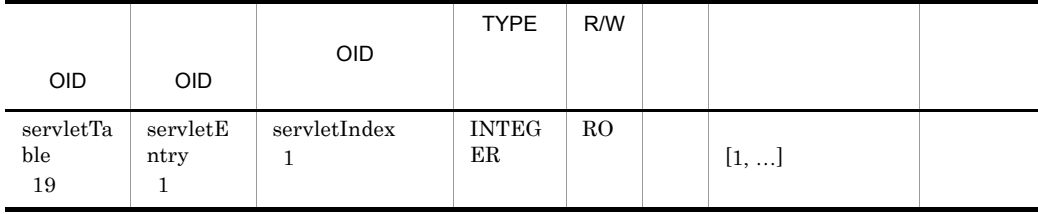

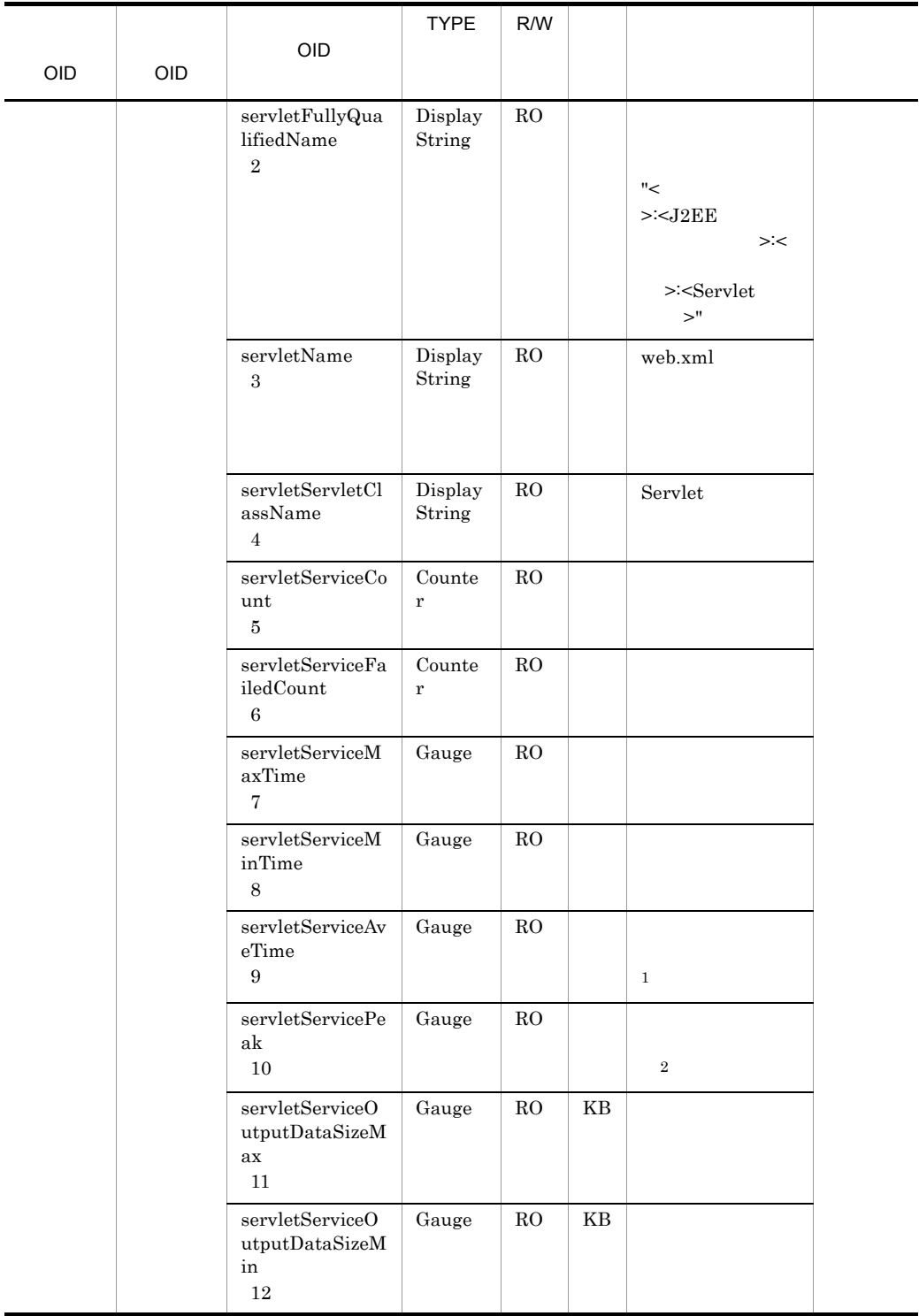

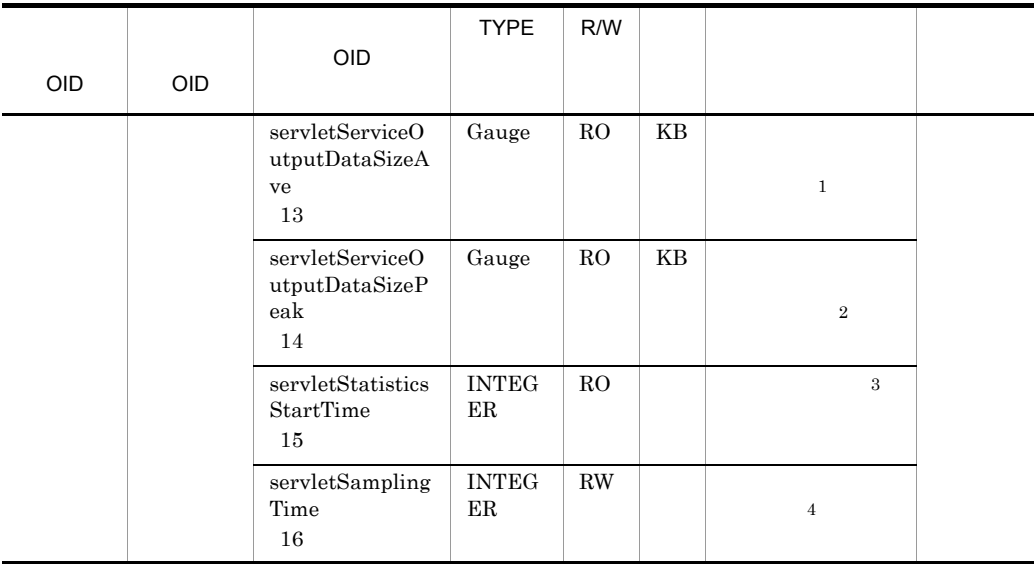

R/W Read-Only Read-Write RO Read-Only RW Read-Write  $\,1$  $\overline{2}$  $\sqrt{3}$ 00:00 Jan. 1, 1970 UTC  $\overline{4}$  $0 \hspace{1.5cm} 1 \hspace{1.5cm} 9$  $10 \hspace{1.5cm} 10$ 

### 20 requestUrlTable

 $requestUr$ Table

A-20 requestUrlTable

|                                                                 |                                            |                                                              | <b>TYPE</b>        | R/W         |               |                                                                              |              |                       |
|-----------------------------------------------------------------|--------------------------------------------|--------------------------------------------------------------|--------------------|-------------|---------------|------------------------------------------------------------------------------|--------------|-----------------------|
| OID                                                             | OID                                        | OID                                                          |                    |             |               |                                                                              |              |                       |
| requestU<br>$\operatorname{r}\!\operatorname{lTable}$<br>$20\,$ | $\rm request U$<br>rlEntry<br>$\mathbf{1}$ | ${\tt requestUrlInde}$<br>$\mathbf X$<br>$\mathbf{1}$        | <b>INTEG</b><br>ER | $_{\rm RO}$ |               | $[1, \ldots]$                                                                |              | $\rm request U$<br>rl |
|                                                                 |                                            |                                                              |                    |             |               |                                                                              |              | Web                   |
|                                                                 |                                            |                                                              |                    |             |               |                                                                              |              | URL                   |
|                                                                 |                                            | requestUrlFully<br>QualifiedName<br>$\,2$                    | Display<br>String  | RO          |               |                                                                              |              |                       |
|                                                                 |                                            |                                                              |                    |             |               | $"<$<br>> <j2ee< td=""><td><math>&gt;\dot{&lt;}</math></td><td></td></j2ee<> | $>\dot{<}$   |                       |
|                                                                 |                                            |                                                              |                    |             |               | $>\dot{<}$<br>$\rm URL>''$                                                   |              |                       |
|                                                                 |                                            | requestUr1<br>$\,3$                                          | Display<br>String  | $_{\rm RO}$ |               |                                                                              | URL          |                       |
|                                                                 |                                            | requestUr!Servi<br>ceCount<br>$\overline{4}$                 | Counte<br>$\bf r$  | $_{\rm RO}$ |               |                                                                              |              |                       |
|                                                                 |                                            | requestUr!Servi<br>ceFailedCount<br>5                        | Counte<br>r        | RO          |               |                                                                              |              |                       |
|                                                                 |                                            | requestUrlServi<br>ceMaxTime<br>$\,6\,$                      | Gauge              | RO          |               |                                                                              |              |                       |
|                                                                 |                                            | requestUr!Servi<br>ceMinTime<br>$\tau$                       | Gauge              | $_{\rm RO}$ |               |                                                                              |              |                       |
|                                                                 |                                            | requestUrlServi<br>ceAveTime<br>$\,8\,$                      | Gauge              | $_{\rm RO}$ |               |                                                                              | $\mathbf{1}$ |                       |
|                                                                 |                                            | ${\tt requestUrlServi}$<br>cePeak<br>$\boldsymbol{9}$        | Gauge              | ${\rm RO}$  |               |                                                                              | $\,2$        |                       |
|                                                                 |                                            | requestUr!Servi<br>ceOutputDataSi<br>${\rm zeMax}$<br>$10\,$ | Gauge              | ${\rm RO}$  | $\mathbf{KB}$ |                                                                              |              |                       |

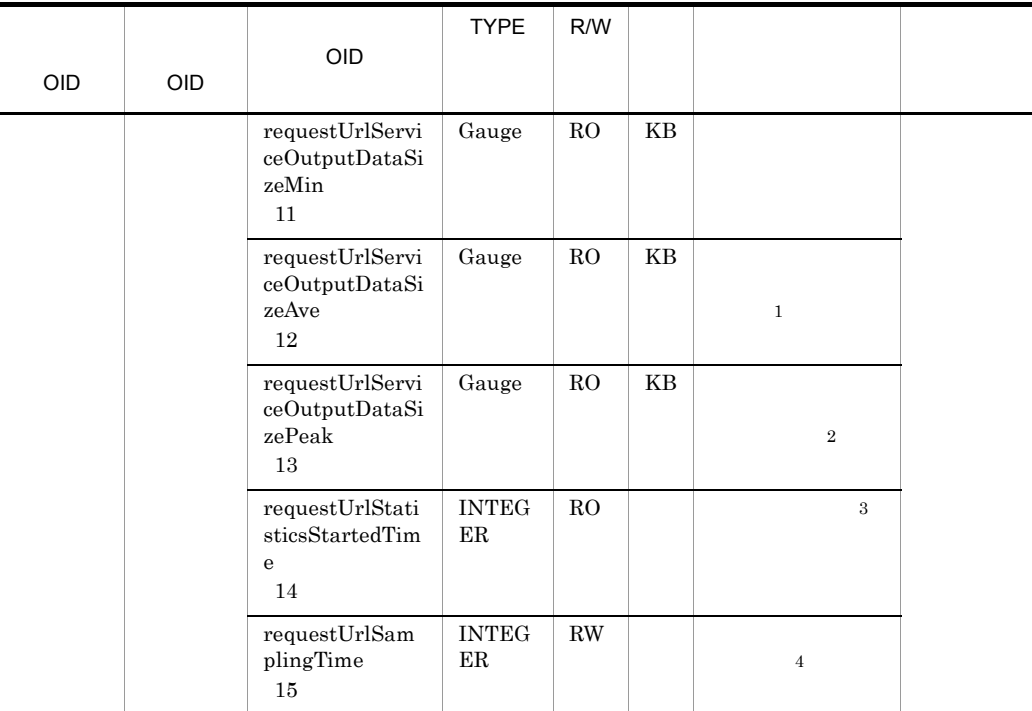

```
R/W Read-Only Read-Write
RO Read-Only
RW Read-Write
\, 1
\overline{2}\sqrt{3}00:00 Jan. 1, 1970 UTC
注※ 4
0 \hspace{1.5cm} 1 \hspace{1.5cm} 910 \hspace{1.5cm} 10
```
## 21 dataSourceFullJTATable

dataSourceFullJTATable

|                                          |                                           |                                                                      | <b>TYPE</b>                             | R/W         |                           |    |
|------------------------------------------|-------------------------------------------|----------------------------------------------------------------------|-----------------------------------------|-------------|---------------------------|----|
| <b>OID</b>                               | <b>OID</b>                                | <b>OID</b>                                                           |                                         |             |                           |    |
| dataSour<br>ceFullJT<br>ATable<br>$21\,$ | dataSour<br>ceFullJT<br>AEntry<br>$\,1\,$ | dataSourceFull<br>JTAIndex<br>$1\,$                                  | <b>INTEG</b><br>$\rm ER$                | RO          | $[1, \ldots]$             | XA |
|                                          |                                           | dataSourceFull<br><b>JTAFullyQualifi</b><br>edName<br>$\overline{2}$ | Display<br>String                       | RO          | $"<$<br>$>\!\!<$<br>$>$ " |    |
|                                          |                                           | dataSourceFull<br><b>JTAName</b><br>$\,3$                            | Display<br>String                       | $_{\rm RO}$ |                           |    |
|                                          |                                           | dataSourceFull<br>JTALoginTimeo<br>ut<br>$\overline{4}$              | $\ensuremath{\text{INTEG}}$<br>ER       | ${\rm RO}$  |                           |    |
|                                          |                                           | $\rm dataSourceFull$<br><b>JTAUserID</b><br>5                        | Display<br>String                       | $\rm{RO}$   | $\rm ID$                  |    |
|                                          |                                           | dataSourceFull<br>JTAPoolUpperB<br>ound<br>$\,6\,$                   | $\ensuremath{\text{INTEG}}$<br>$\rm ER$ | ${\rm RO}$  |                           |    |
|                                          |                                           | $\mbox{dataSourceFull}$<br><b>JTAPoolLowerB</b><br>ound<br>7         | <b>INTEG</b><br>ER                      | $\rm{RO}$   |                           |    |
|                                          |                                           | dataSourceFull<br><b>JTACurrentPool</b><br>Size<br>8                 | Gauge                                   | $_{\rm RO}$ |                           |    |
|                                          |                                           | dataSourceFull<br>$\operatorname{JTAActiveConn}$<br>ectionCount<br>9 | Gauge                                   | RO          |                           |    |
|                                          |                                           | $\rm dataSourceFull$<br><b>JTAFreeConnec</b><br>tionCount<br>10      | Gauge                                   | $_{\rm RO}$ |                           |    |
|                                          |                                           | dataSourceFull<br><b>JTAGetConnect</b><br>ionMaxTime<br>11           | Gauge                                   | $_{\rm RO}$ | getConnection             |    |

A-21 dataSourceFullJTATable

ä,

-

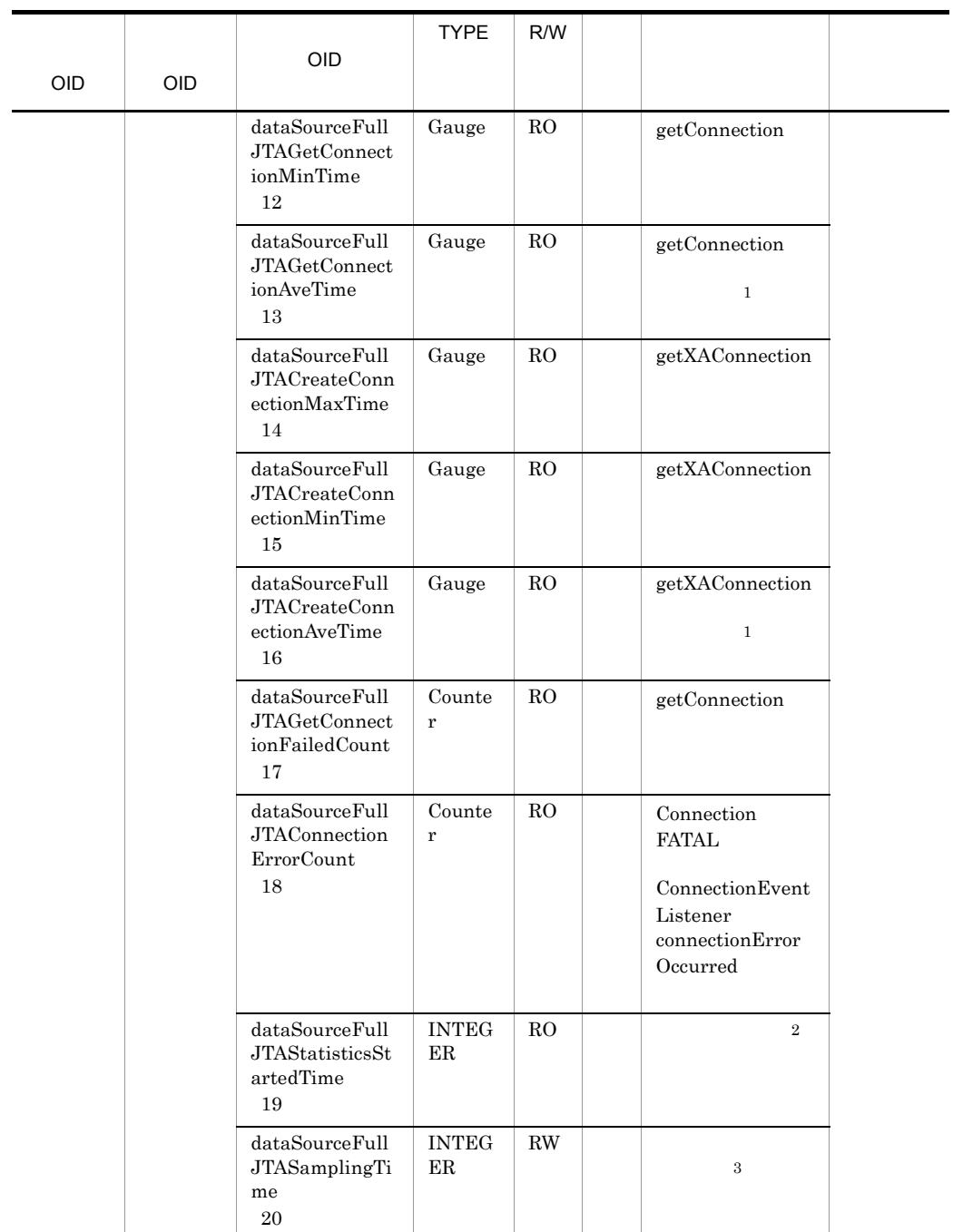

R/W Read-Only Read-Write

RO Read-Only

RW Read-Write

 $\,$  1  $\overline{2}$ 00:00 Jan. 1, 1970 UTC  $\overline{3}$  $0 \hspace{1.6cm} 1 \hspace{1.6cm} 9$  $10 \hspace{1.5cm} 10$ 

## 22 resourceAdapterTable

 ${\bf resourceAdapterTable}$ 

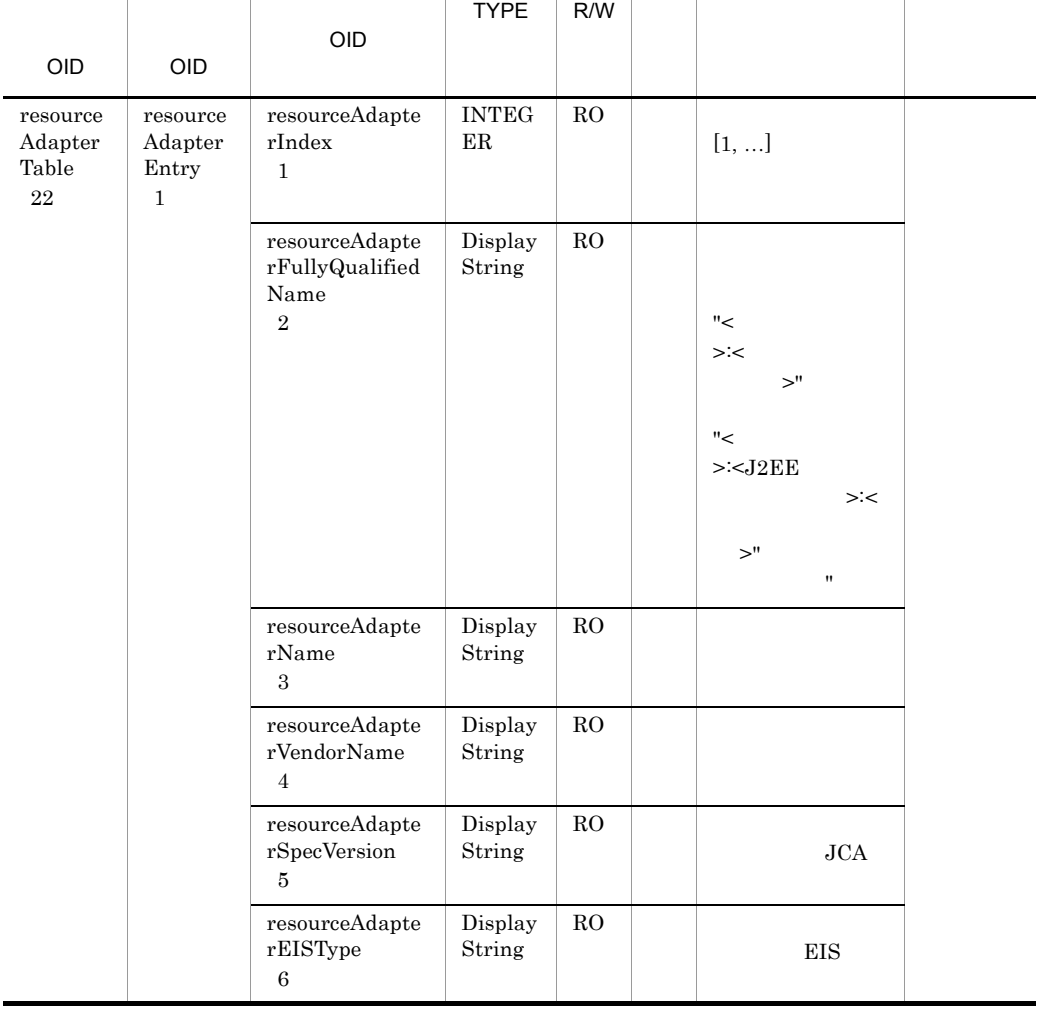

#### A-22 resourceAdapterTable

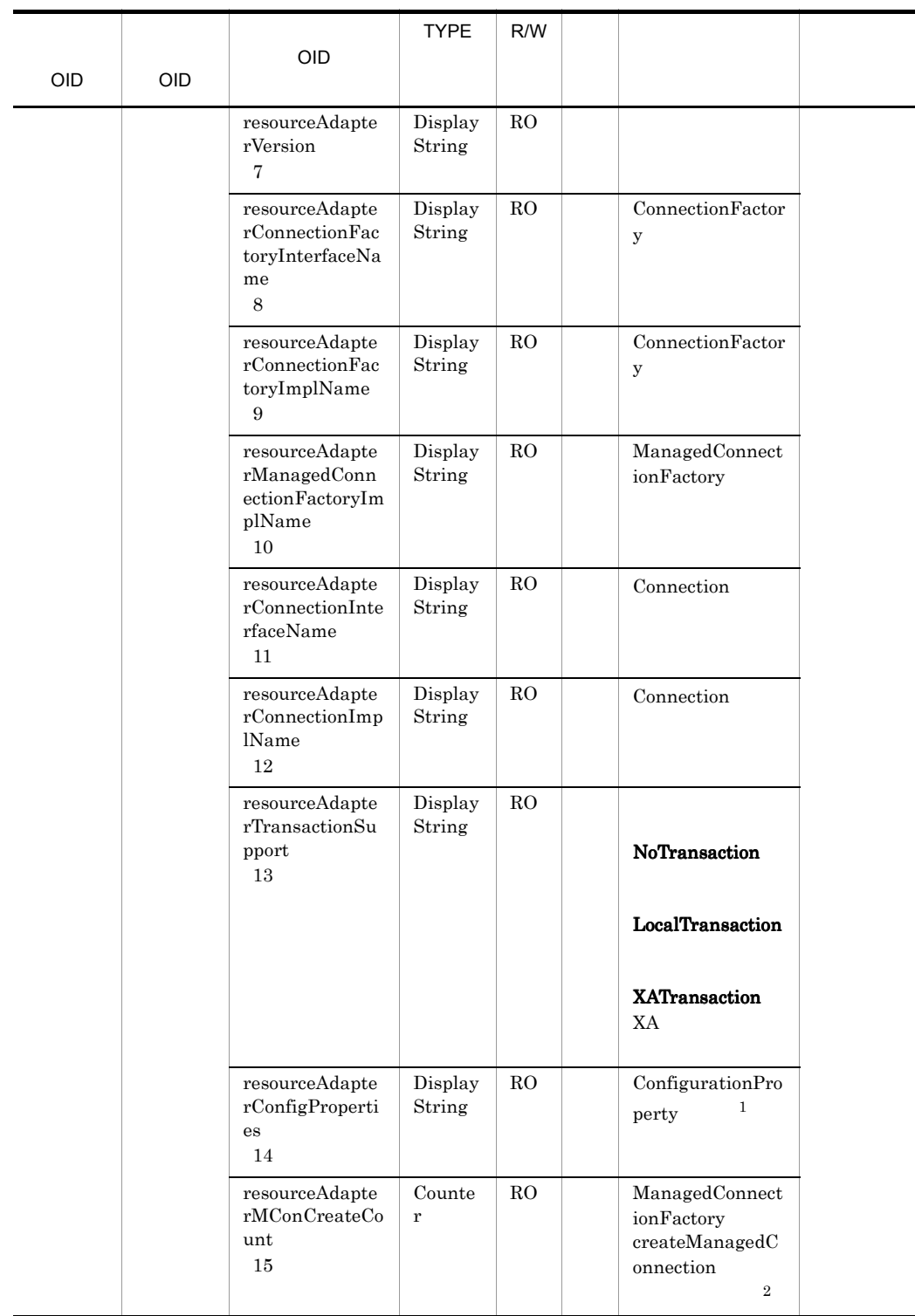

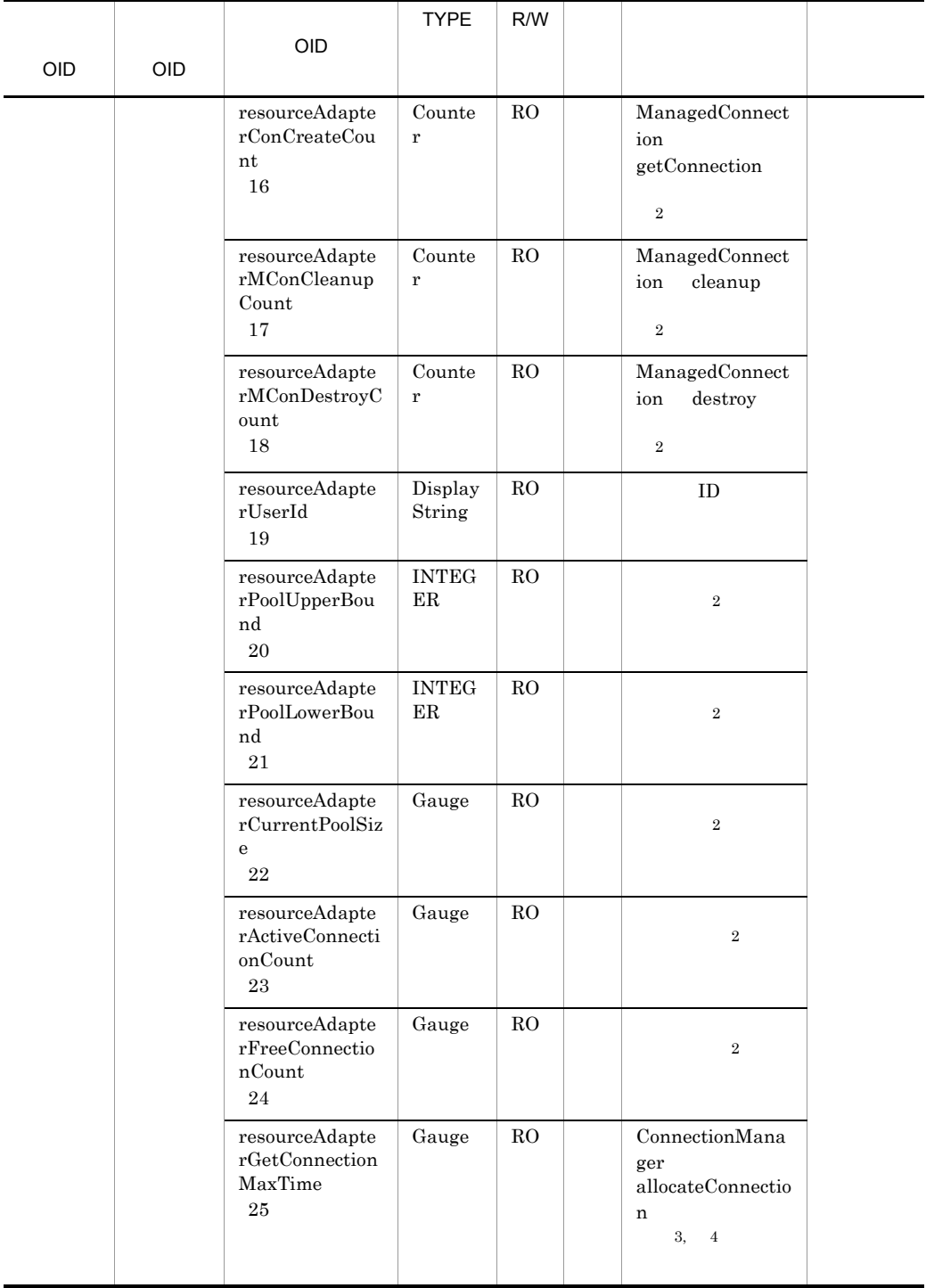

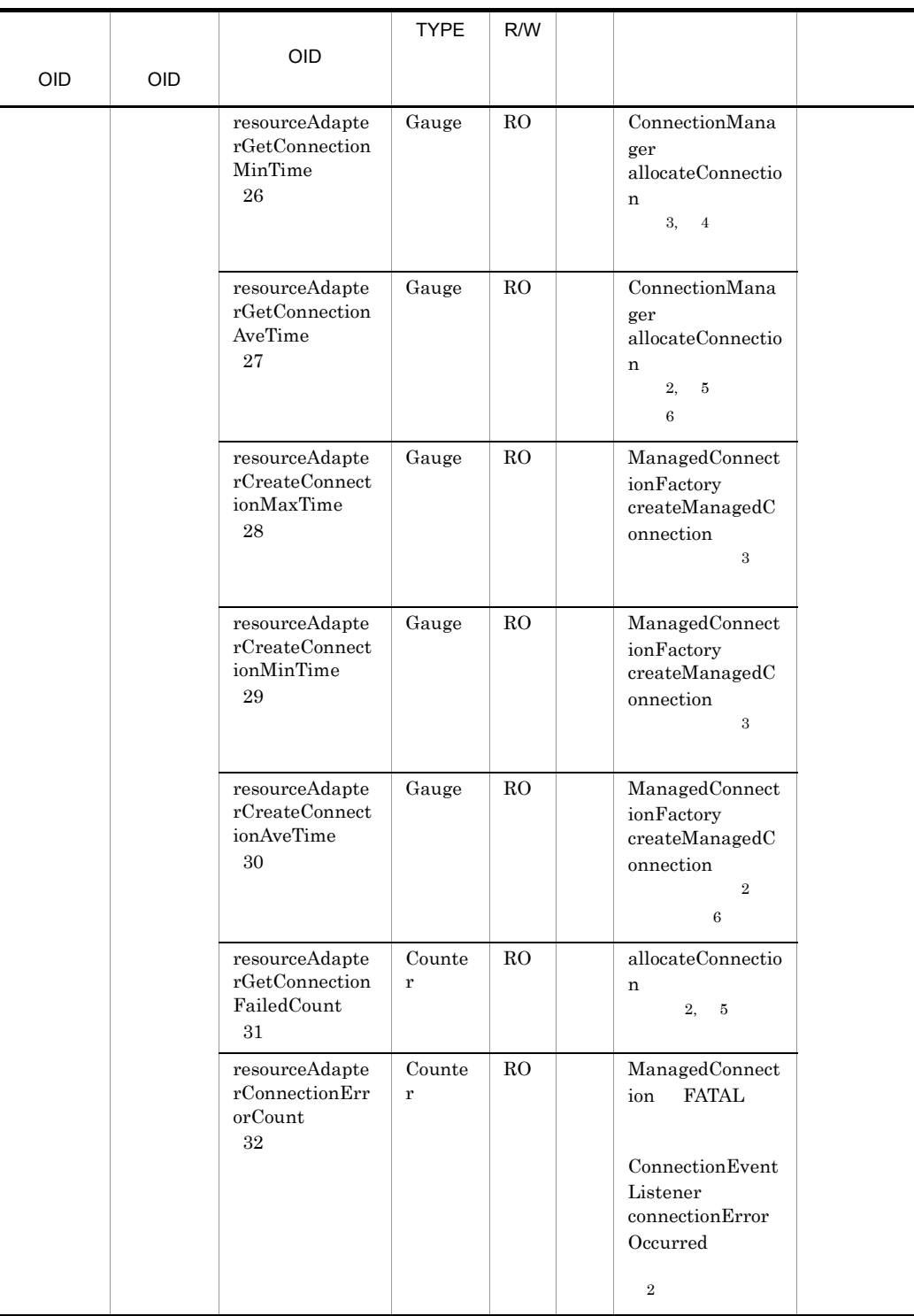

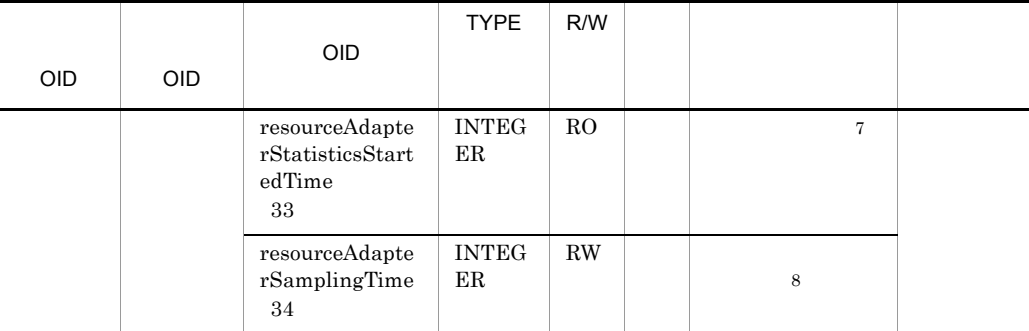

R/W Read-Only Read-Write RO Read-Only RW Read-Write 注※ 1  $\leq$   $>$   $\leq$   $>$   $\leq$   $\leq$   $>$   $\leq$   $\leq$   $\leq$   $\leq$   $\leq$   $\leq$   $\leq$   $\leq$   $\leq$   $\leq$   $\leq$   $\leq$   $\leq$   $\leq$   $\leq$   $\leq$   $\leq$   $\leq$   $\leq$   $\leq$   $\leq$   $\leq$   $\leq$   $\leq$   $\leq$   $\leq$   $\leq$   $\leq$   $\leq$   $\leq$   $\leq$  $C =$ " " $C =$ " " $C =$ "¥¥" として表示します。 ( )  $"abc"$   $"abc"$   $"ab:bc=ef\frac{y}{q}ph"$ abc=ab¥:bc¥=ef¥¥gh **2**  $0$  $\,$  3  $\,$ Not Available  $\overline{4}$ Not Available  $\bf 5$  $\overline{0}$  $6\overline{6}$ 注※ 7  $00:00$  Jan. 1, 1970 UTC 注※ 8  $0 \hspace{1.5cm} 1 \hspace{1.5cm} 9$  $10 \hspace{1.5cm} 10$ 

## 23 statelessSessionBeanLocalHomeTable

statelessSessionBeanLocalHomeTable

|                                                          |                                                                    |                                                                                     | <b>TYPE</b>                             | R/W |                                                                           |                                                            |
|----------------------------------------------------------|--------------------------------------------------------------------|-------------------------------------------------------------------------------------|-----------------------------------------|-----|---------------------------------------------------------------------------|------------------------------------------------------------|
| <b>OID</b>                                               | <b>OID</b>                                                         | <b>OID</b>                                                                          |                                         |     |                                                                           |                                                            |
| stateless<br>Session<br>BeanLoc<br>alHomeT<br>able<br>23 | stateless<br>Session<br>BeanLoc<br>alHome<br>Entry<br>$\mathbf{1}$ | statelessSession<br>BeanLocalHome<br>Index<br>$\mathbf{1}$                          | <b>INTEG</b><br>ER                      | RO  | $[1, \ldots]$                                                             | Stateless<br>Session<br>Bean<br>Local<br>Home<br>Interface |
|                                                          |                                                                    | statelessSession<br>BeanLocalHome<br>FullyQualifiedN<br>ame<br>$\boldsymbol{2}$     | Display<br>String                       | RO  | "<<br>$><$ J $2EE$<br>> <b>EJB</b><br>$>\n>$ -Enterprise<br>$>$ "<br>Bean |                                                            |
|                                                          |                                                                    | statelessSession<br>BeanLocalHome<br>Name<br>$\,3$                                  | Display<br>String                       | RO  | LocalHome                                                                 |                                                            |
|                                                          |                                                                    | statelessSession<br>BeanLocalHome<br>ResponseMaxTi<br>me<br>$\overline{4}$          | Gauge                                   | RO. | LocalHome                                                                 |                                                            |
|                                                          |                                                                    | statelessSession<br>BeanLocalHome<br>ResponseMinTi<br>me<br>$\bf 5$                 | Gauge                                   | RO  | LocalHome                                                                 |                                                            |
|                                                          |                                                                    | statelessSession<br>BeanLocalHome<br>ResponseAveTi<br>me<br>$\,6$                   | Gauge                                   | RO  | LocalHome<br>$1\,$                                                        |                                                            |
|                                                          |                                                                    | statelessSession<br>BeanLocalHome<br>StatisticsStarte<br>dTime<br>$\scriptstyle{7}$ | $\ensuremath{\text{INTEG}}$<br>$\rm ER$ | RO  | $\,2$                                                                     |                                                            |
|                                                          |                                                                    | statelessSession<br>BeanLocalHome<br>SamplingTime<br>$\,8\,$                        | <b>INTEG</b><br>$\rm ER$                | RW  | $\,3$                                                                     |                                                            |

A-23 statelessSessionBeanLocalHomeTable

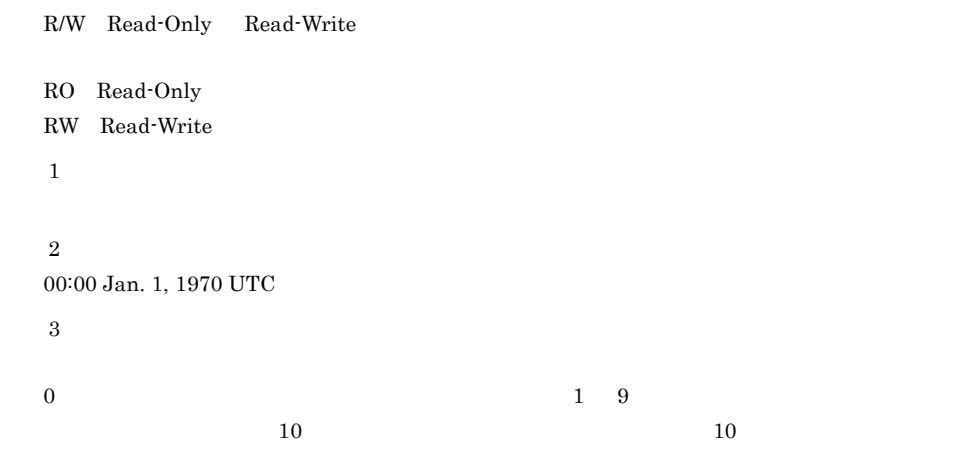

## 24 statelessSessionBeanLocalComponentTable

statelessSessionBeanLocalComponentTable

| <b>OID</b>                                                                          | <b>OID</b>                                                                                    | <b>OID</b>                                                                         | <b>TYPE</b>        | R/W       |                                                                           |                                                                             |
|-------------------------------------------------------------------------------------|-----------------------------------------------------------------------------------------------|------------------------------------------------------------------------------------|--------------------|-----------|---------------------------------------------------------------------------|-----------------------------------------------------------------------------|
| stateless<br><b>Session</b><br>BeanLoc<br>alCompo<br>nentTabl<br>$\mathbf{e}$<br>24 | stateless<br><b>Session</b><br>BeanLoc<br>alCompo<br>nentTabl<br>$\mathbf{e}$<br>$\mathbf{1}$ | statelessSession<br>BeanLocalComp<br>onentIndex<br>$\mathbf{1}$                    | <b>INTEG</b><br>ER | RO        | $[1, \ldots]$                                                             | Stateles<br>s<br>Session<br>Bean<br>Local<br>Compon<br>ent<br>Interfac<br>e |
|                                                                                     |                                                                                               | statelessSession<br>BeanLocalComp<br>onentFullyQuali<br>fiedName<br>$\overline{2}$ | Display<br>String  | <b>RO</b> | "<br>$><$ J $2EE$<br>> <b>EJB</b><br>$>\nleq$ Enterprise<br>$>$ "<br>Bean |                                                                             |
|                                                                                     |                                                                                               | statelessSession<br>BeanLocalComp<br>onentFullyQuali<br>fiedName<br>3              | Display<br>String  | RO        | LocalComponent                                                            |                                                                             |

A-24 statelessSessionBeanLocalComponentTable

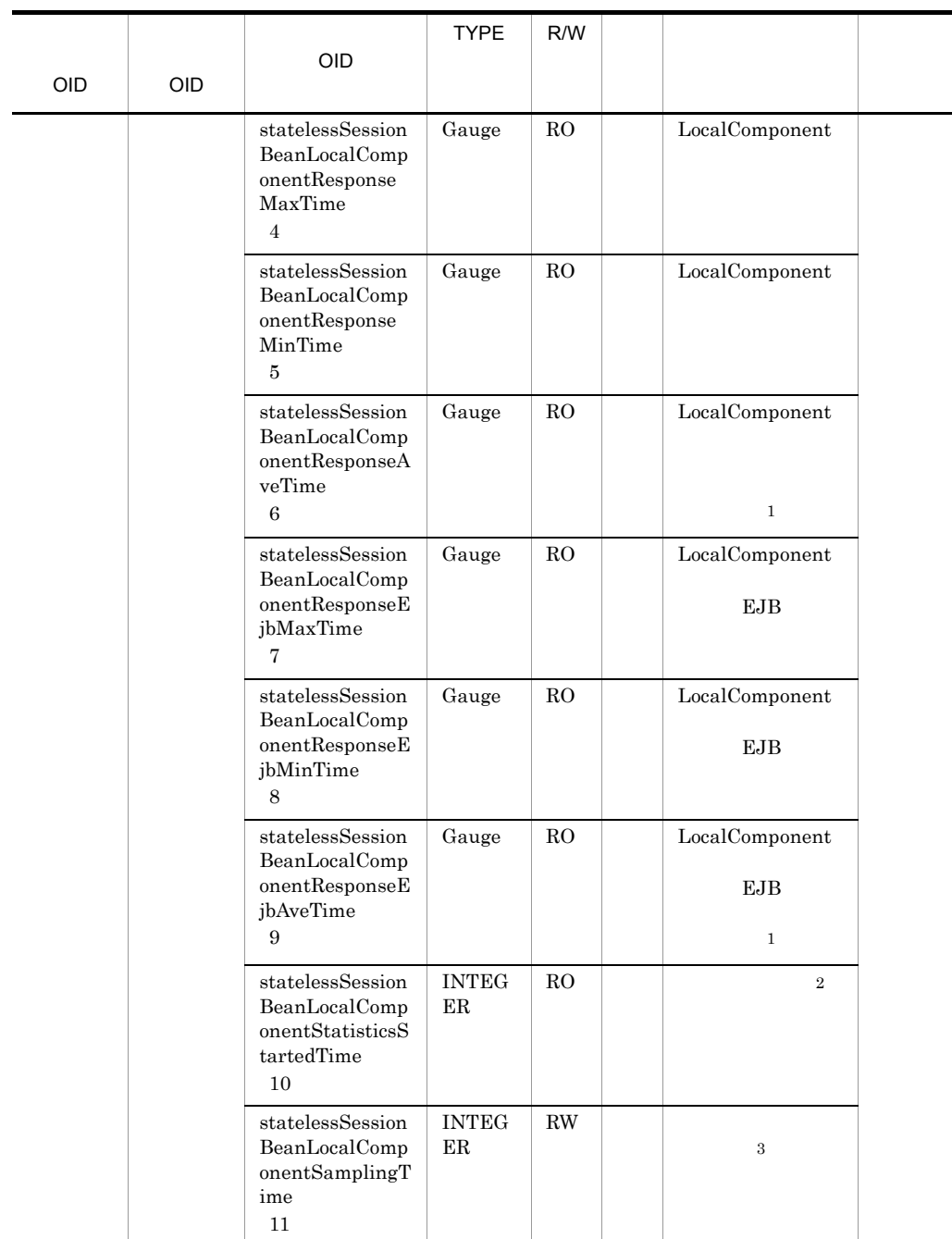

l,

R/W Read-Only Read-Write

RO Read-Only

RW Read-Write

A MIB

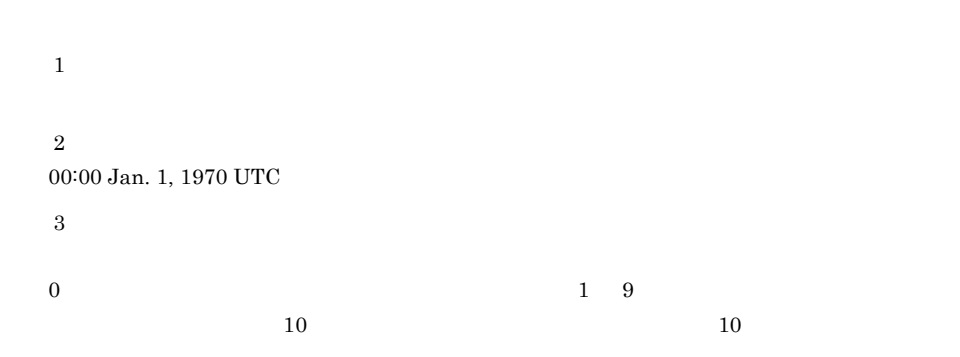

#### 25 statefulSessionBeanLocalHomeTable

statefulSessionBeanLocalHomeTable

|                                                         |                                                                   |                                                                              | <b>TYPE</b>        | R/W |                                                     |                                                               |
|---------------------------------------------------------|-------------------------------------------------------------------|------------------------------------------------------------------------------|--------------------|-----|-----------------------------------------------------|---------------------------------------------------------------|
| <b>OID</b>                                              | <b>OID</b>                                                        | <b>OID</b>                                                                   |                    |     |                                                     |                                                               |
|                                                         |                                                                   |                                                                              |                    |     |                                                     |                                                               |
| statefulS<br>ession<br>BeanLoc<br>alHomeT<br>able<br>25 | statefulS<br>ession<br>BeanLoc<br>alHomeE<br>ntry<br>$\mathbf{1}$ | statefulSession<br>BeanLocalHome<br>Index<br>$\mathbf{1}$                    | <b>INTEG</b><br>ER | RO  | $[1, \ldots]$                                       | Stateful<br>Session<br>Bean<br>Local<br>Home<br>Interfac<br>e |
|                                                         |                                                                   | statefulSession<br>BeanLocalHome<br>FullyQualifiedN<br>ame<br>$\overline{2}$ | Display<br>String  | RO  | "<br>$><$ J2EE<br>> <b>EJB</b><br>$>\n\nexterprise$ |                                                               |
|                                                         |                                                                   |                                                                              |                    |     | $>$ "<br>Bean                                       |                                                               |
|                                                         |                                                                   | statefulSession<br>BeanLocalHome<br>Name<br>$\overline{\mathbf{3}}$          | Display<br>String  | RO  | LocalHome                                           |                                                               |
|                                                         |                                                                   | statefulSession<br>BeanLocalHome<br>ResponseMaxTi<br>me<br>$\overline{4}$    | Gauge              | RO  | LocalHome                                           |                                                               |
|                                                         |                                                                   | statefulSession<br>BeanLocalHome<br>ResponseMinTi<br>me<br>$\overline{5}$    | Gauge              | RO  | LocalHome                                           |                                                               |

A-25 statefulSessionBeanLocalHomeTable

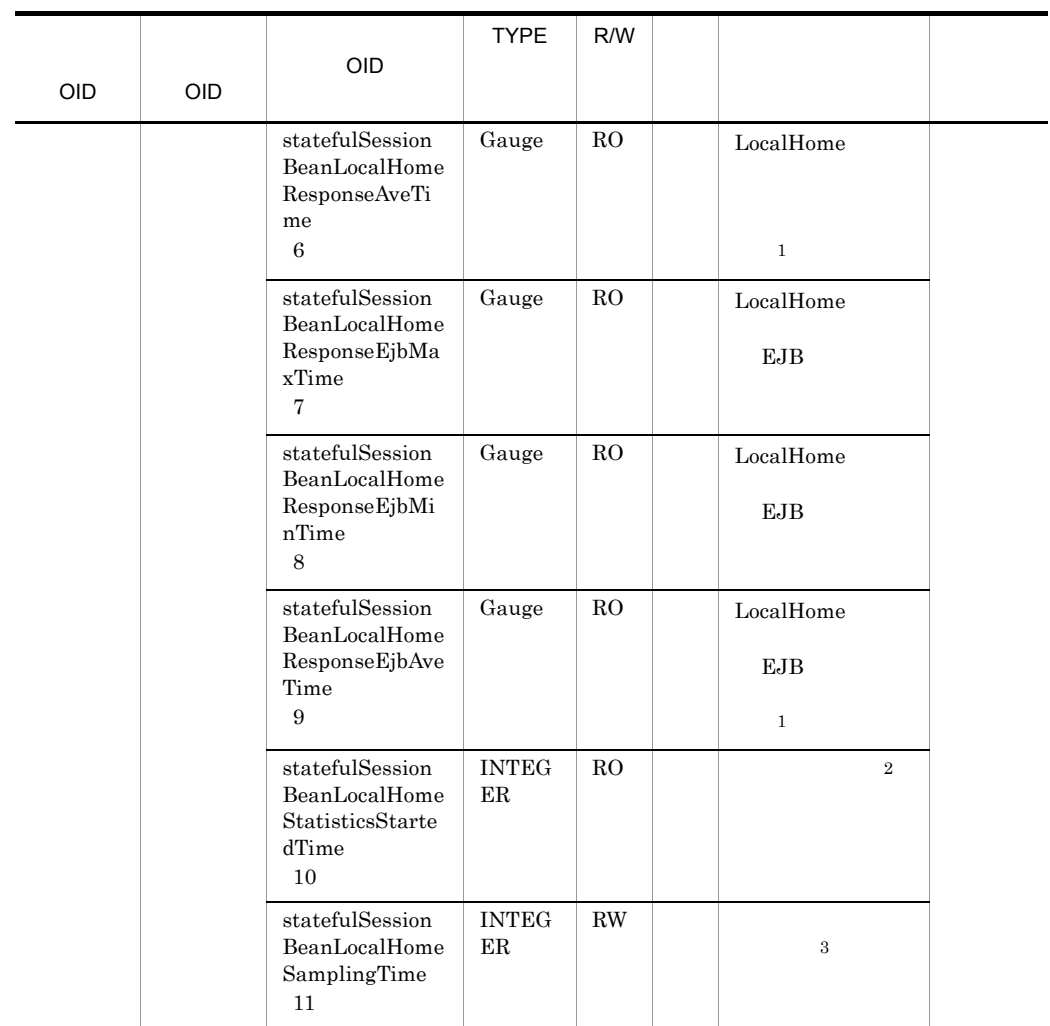

R/W Read-Only Read-Write RO Read-Only RW Read-Write  $\,$  1  $\overline{2}$ 00:00 Jan. 1, 1970 UTC  $\sqrt{3}$  $0 \hspace{1.5cm} 1 \hspace{1.5cm} 9$  $10 \hspace{1.5cm} 10$ 

## 26 statefulSessionBeanLocalComponentTable

 ${\tt statefulSessionBeanLocalComponentTable}$ 

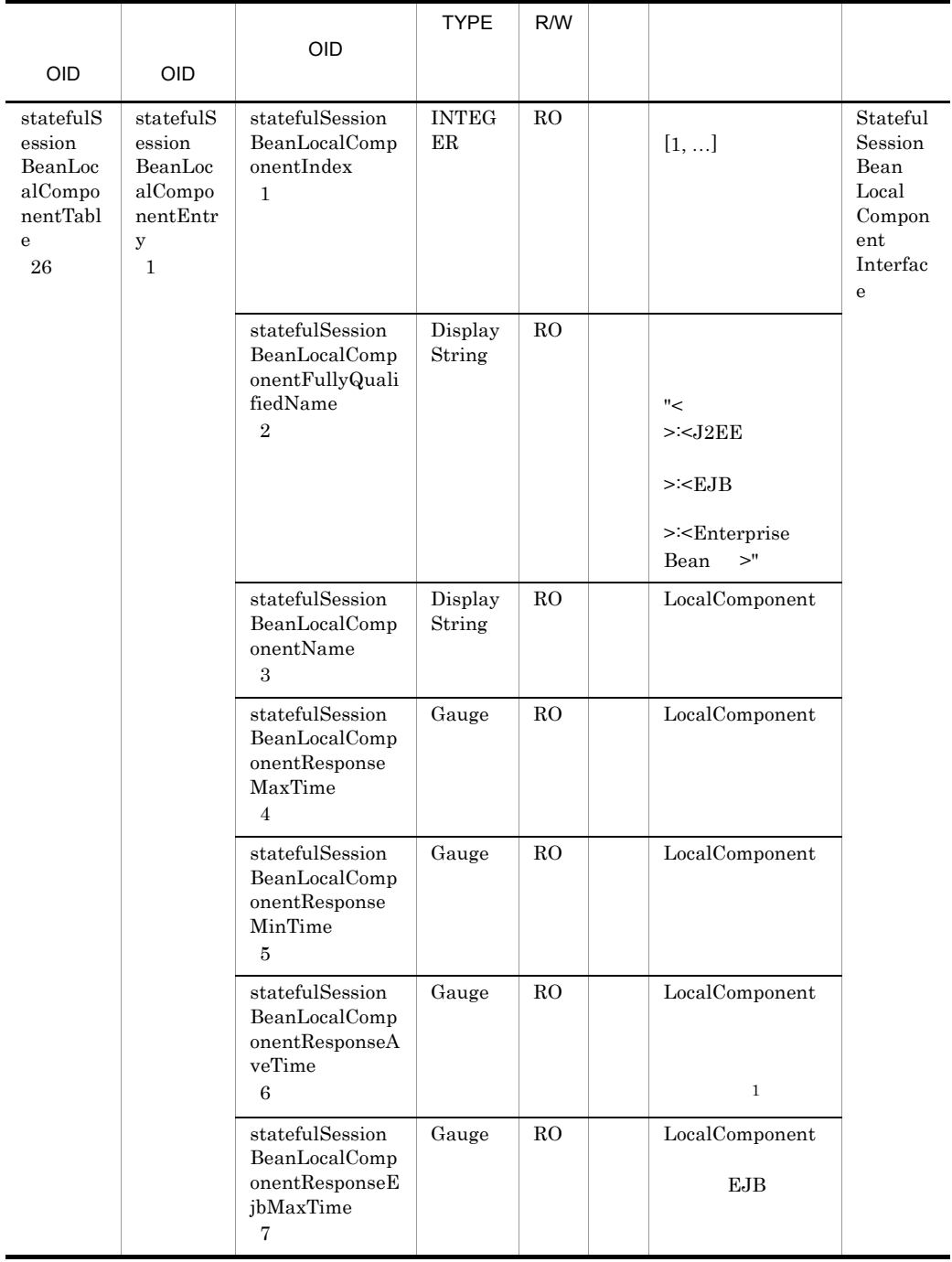

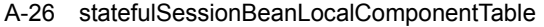

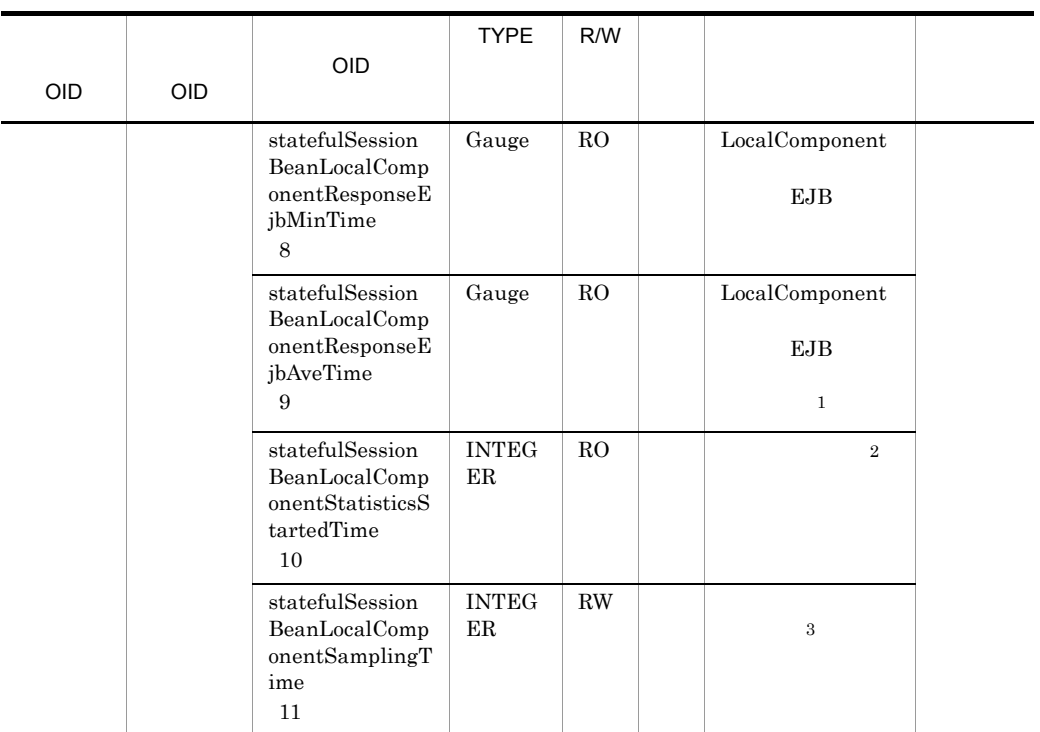

 ${\bf R}/{\bf W}\quad {\bf Read}\cdot {\bf Only}\quad {\bf Read}\cdot {\bf Write}$ RO Read-Only RW Read-Write  $\,$  1  $\,$  $\overline{2}$ 00:00 Jan. 1, 1970 UTC  $\overline{3}$  $0 \hspace{1.5cm} 1 \hspace{1.5cm} 9$  $10 \hspace{1.5cm} 10$ 

# 27 entityBeanLocalHomeTable

entityBeanLocalHomeTable

|                                                  |                                                      | OID                                                                  | <b>TYPE</b>        | R/W         |                                                                                |                                                  |
|--------------------------------------------------|------------------------------------------------------|----------------------------------------------------------------------|--------------------|-------------|--------------------------------------------------------------------------------|--------------------------------------------------|
| OID                                              | OID                                                  |                                                                      |                    |             |                                                                                |                                                  |
| entityBe<br>anLocal<br>HomeTa<br>ble<br>$\bf 27$ | entityBe<br>anLocal<br>HomeEn<br>try<br>$\mathbf{1}$ | entityBeanLocal<br>HomeIndex<br>$\mathbf{1}$                         | <b>INTEG</b><br>ER | RO          | $[1, \ldots]$                                                                  | Entity<br>Bean<br>Local<br>Home<br>Interfac<br>e |
|                                                  |                                                      | entityBeanLocal<br>HomeFullyQuali<br>fiedName<br>$\sqrt{2}$          | Display<br>String  | RO          | $"<$<br>$><$ J $2EE$<br>> <b>EJB</b><br>$>\nExchern \nExchern \nExchern>"Bean$ |                                                  |
|                                                  |                                                      | entityBeanLocal<br>HomeName<br>$\,3$                                 | Display<br>String  | $_{\rm RO}$ | LocalHome                                                                      |                                                  |
|                                                  |                                                      | entityBeanLocal<br>$\rm HomeResponse$<br>MaxTime<br>$\overline{4}$   | Gauge              | RO.         | LocalHome                                                                      |                                                  |
|                                                  |                                                      | $\text{entityBeanLocal}$<br>HomeResponse<br>MinTime<br>$\bf 5$       | Gauge              | RO          | $\operatorname{LocalHome}$                                                     |                                                  |
|                                                  |                                                      | $\rm entityBeanLocal$<br>HomeResponse<br>AveTime<br>$\boldsymbol{6}$ | Gauge              | RO          | $\operatorname{LocalHome}$<br>$1\,$                                            |                                                  |
|                                                  |                                                      | entityBeanLocal<br>HomeResponse<br>EjbMaxTime<br>$\tau$              | Gauge              | $_{\rm RO}$ | LocaHome<br>${\rm EJB}$                                                        |                                                  |
|                                                  |                                                      | entityBeanLocal<br>HomeResponse<br>EjbMinTime<br>$\,8\,$             | Gauge              | ${\rm RO}$  | LocaHome<br>EJB                                                                |                                                  |

A-27 entityBeanLocalHomeTable

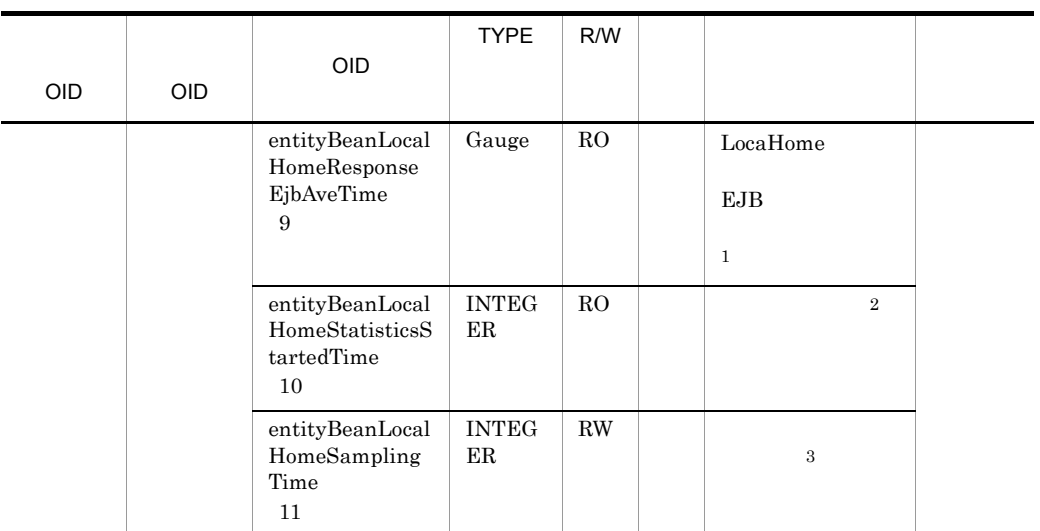

```
R/W Read-Only Read-Write
RO Read-Only
RW Read-Write
\, 1
\overline{2}00:00 Jan. 1, 1970 UTC
\sqrt{3}0 \hspace{1.5cm} 1 \hspace{1.5cm} 910 \hspace{1.5cm} 10
```
## 28 entityBeanLocalComponentTable

entityBeanLocalComponentTable

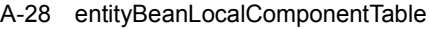

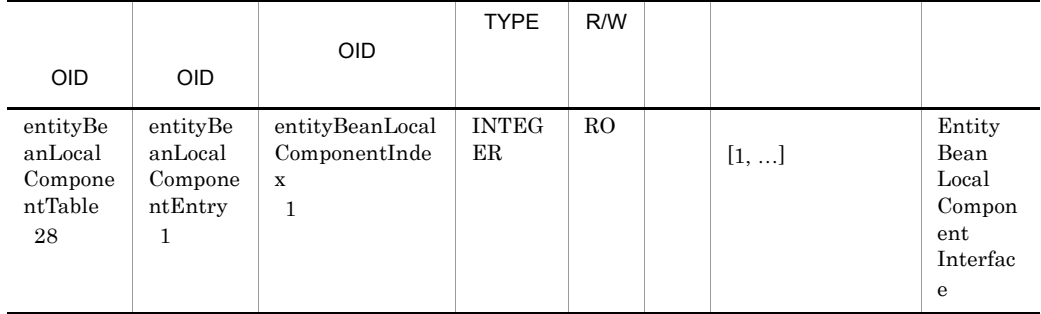

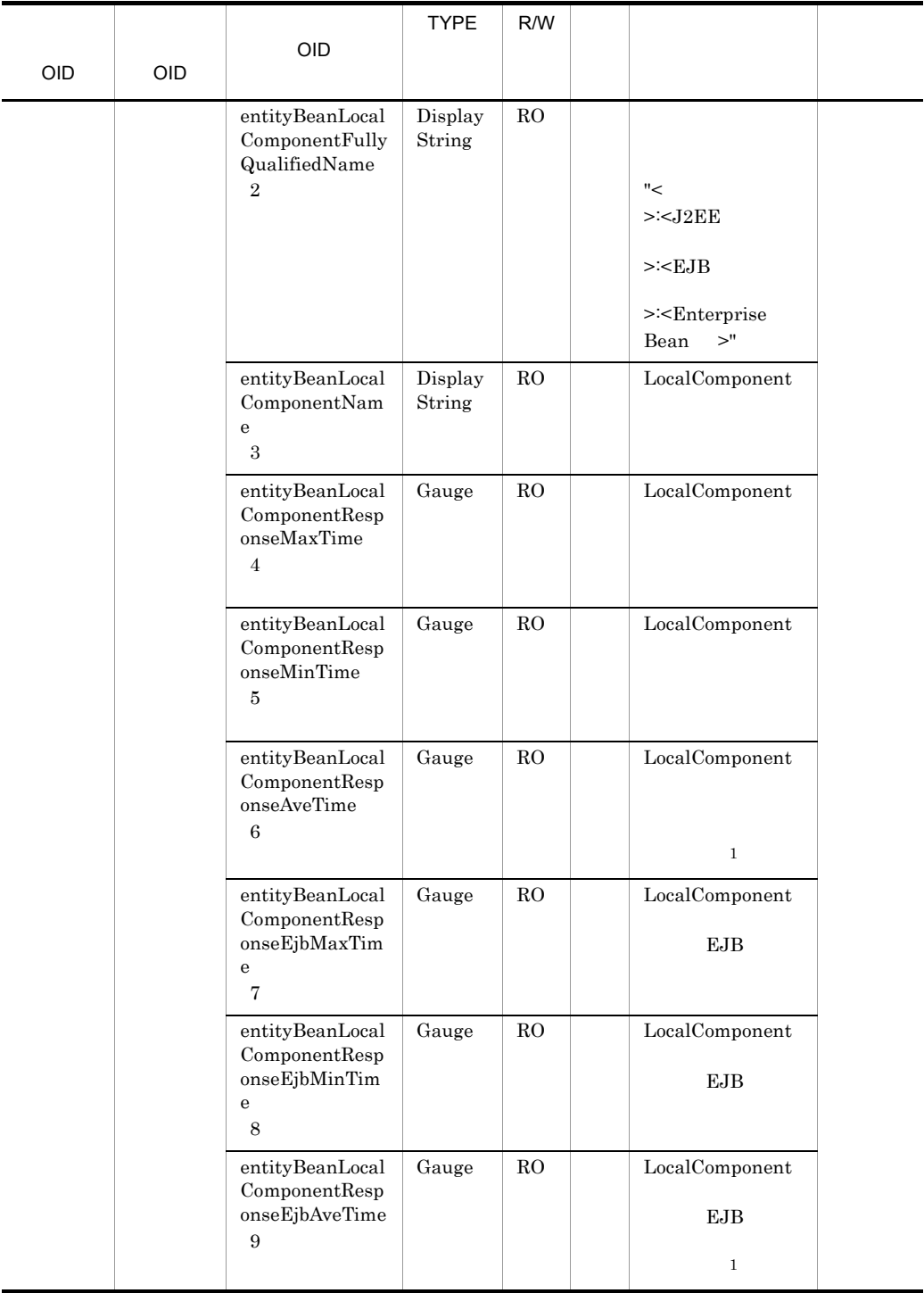

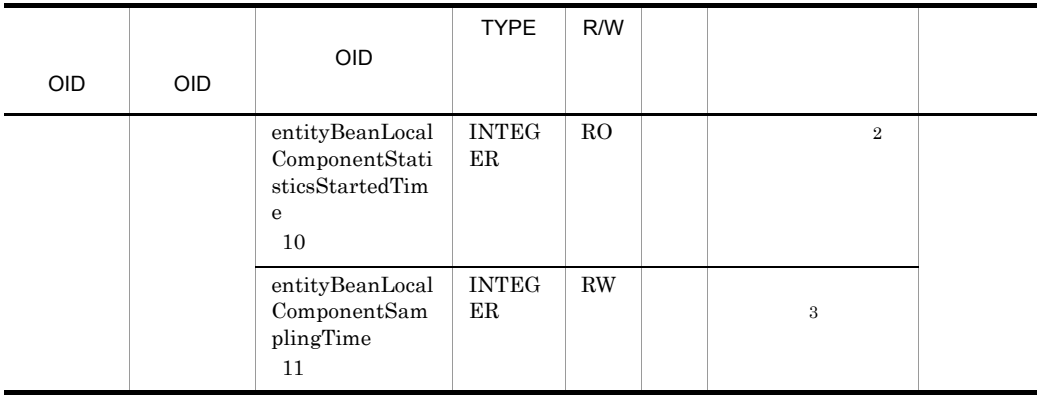

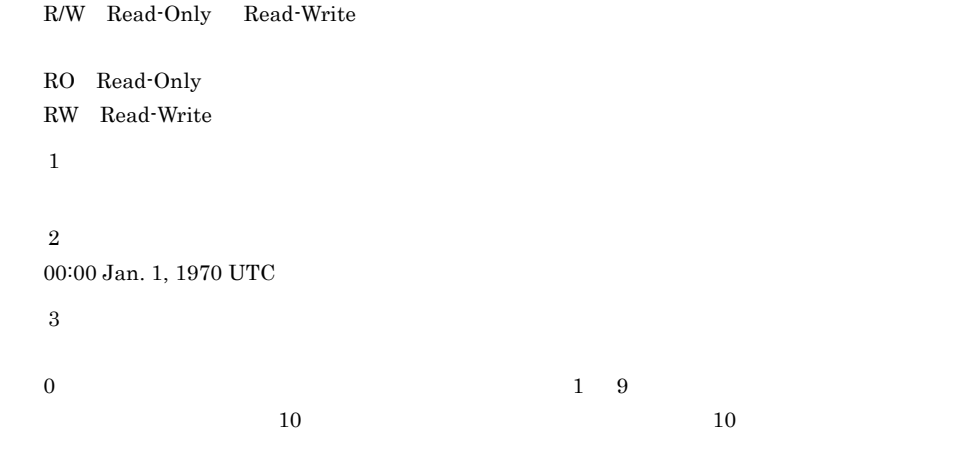

## 29 messageDrivenBeanTable

messageDrivenBeanTable

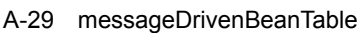

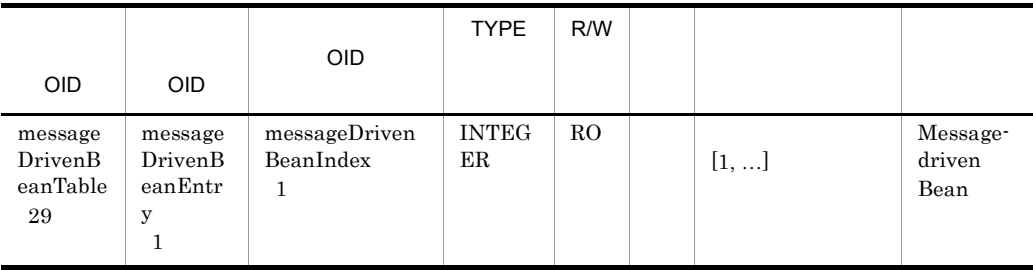

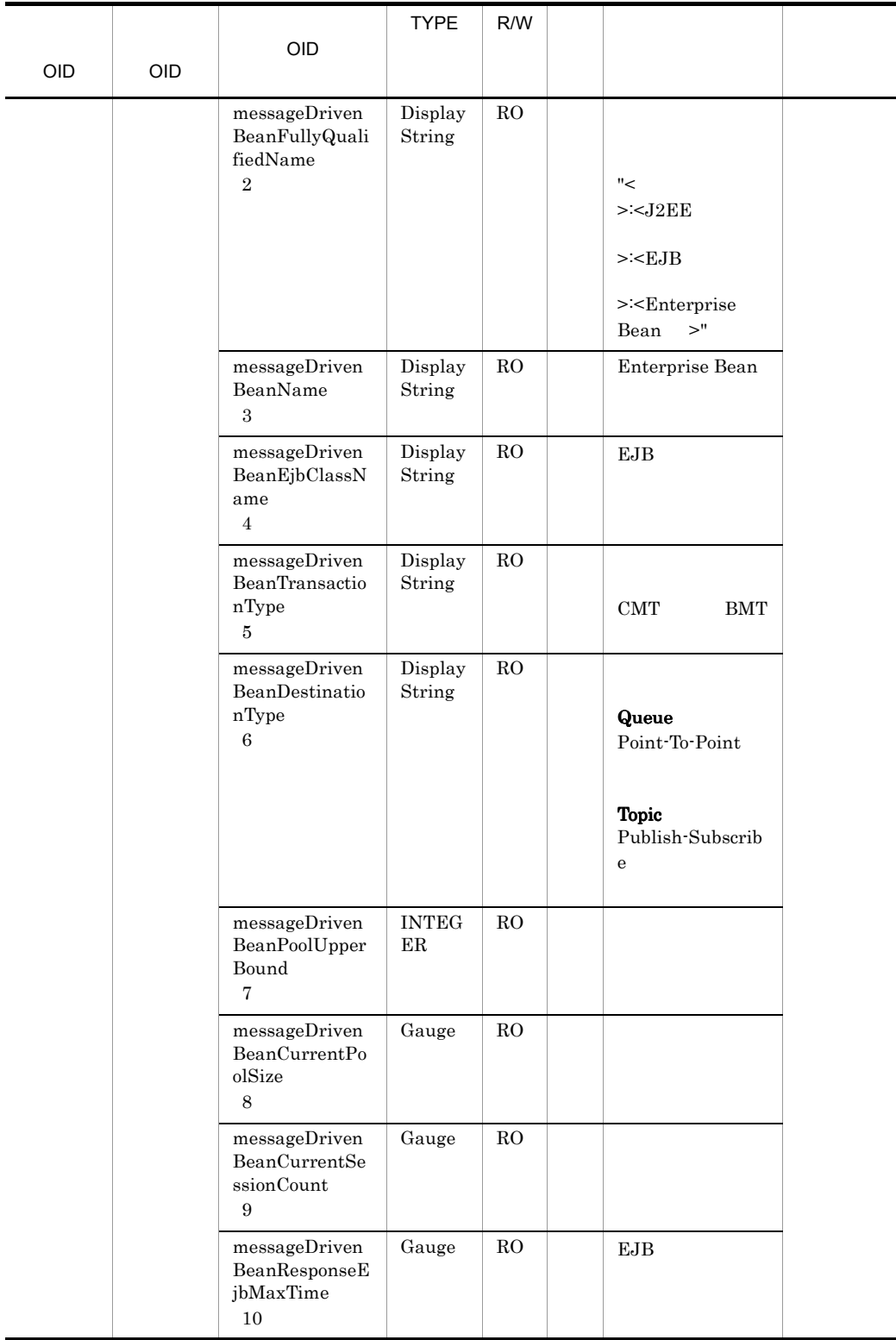

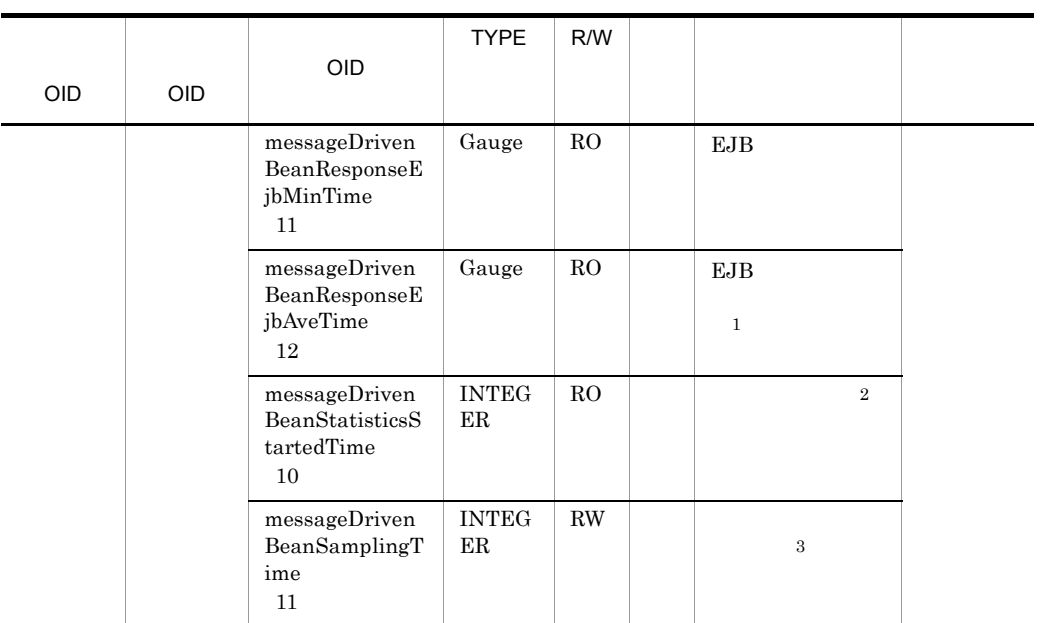

R/W Read-Only Read-Write RO Read-Only RW Read-Write  $\mathbf{1}$  $\overline{2}$ 00:00 Jan. 1, 1970 UTC  $\sqrt{3}$  $0 \hspace{1.5cm} 1 \hspace{1.5cm} 9$  $10 \hspace{1.5cm} 10$ 

## 30 queueTable

queueTable

A-30 queueTable

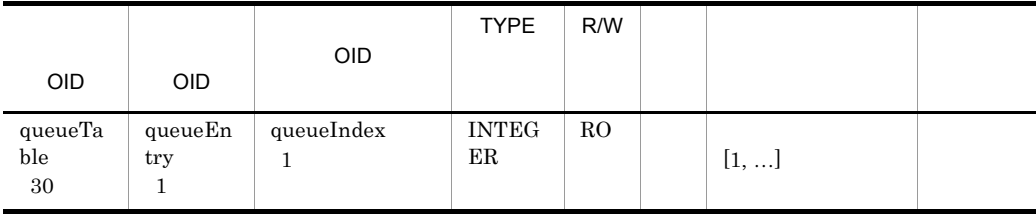

| OID | OID | OID                                                                | <b>TYPE</b>                             | R/W        |                                                                    |
|-----|-----|--------------------------------------------------------------------|-----------------------------------------|------------|--------------------------------------------------------------------|
|     |     | queueFullyQual<br>ifiedName<br>$\,2\,$                             | Display<br>String                       | ${\rm RO}$ | "<<br>$>$ "<br>$>\dot{<}$                                          |
|     |     | queueName<br>$\,3\,$                                               | Display<br>String                       | ${\rm RO}$ |                                                                    |
|     |     | $\,$ queue $\,$ Status<br>$\overline{4}$                           | Display<br>String                       | RO         | scheduling<br>preparing<br>stopping<br>closing[in]<br>closing[out] |
|     |     | queueSharedAp<br>plicationCount<br>$\bf 5$                         | <b>INTEG</b><br>ER                      | RO         |                                                                    |
|     |     | queueStayedReq<br>$\mathtt{uestCount}$<br>$\,6$                    | Gauge                                   | RO         |                                                                    |
|     |     | queueStayedReq<br>$\mathtt{uestMax}$<br>$\scriptstyle{7}$          | Gauge                                   | RO         |                                                                    |
|     |     | queueLength<br>8                                                   | <b>INTEG</b><br>ER                      | RO         |                                                                    |
|     |     | queueLookupNa<br>me<br>9                                           | Display<br>String                       | ${\rm RO}$ |                                                                    |
|     |     | queueInterface<br>$\rm Name$<br>$10\,$                             | Display<br>$\operatorname{String}$      | ${\rm RO}$ |                                                                    |
|     |     | $\qquad$ queue<br>Parallel Co<br>$\mathop{\mathrm{unt}}$<br>$11\,$ | $\ensuremath{\text{INTEG}}$<br>$\rm ER$ | ${\rm RO}$ |                                                                    |
|     |     | queueTotalThre<br>$\operatorname{adCount}$<br>$12\,$               | <b>INTEG</b><br>$\rm ER$                | ${\rm RO}$ |                                                                    |

R/W Read-Only Read-Write

RO Read-Only

# 31 statelessSessionBeanHomeMethodTable

statelessSessionBeanHomeMethodTable

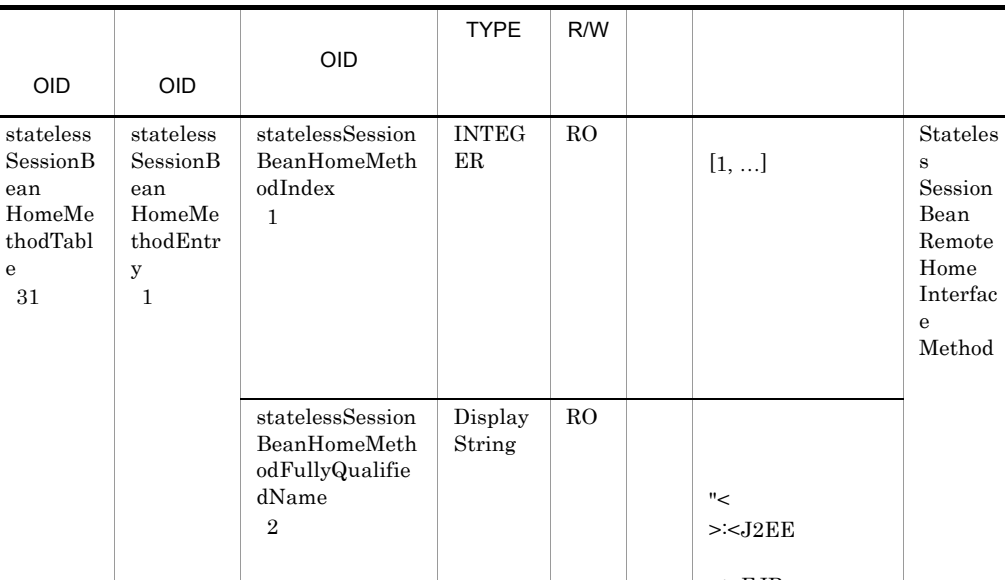

Stateles s Session Bean Remote Home Interfac e Method

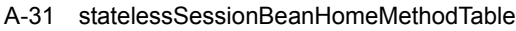

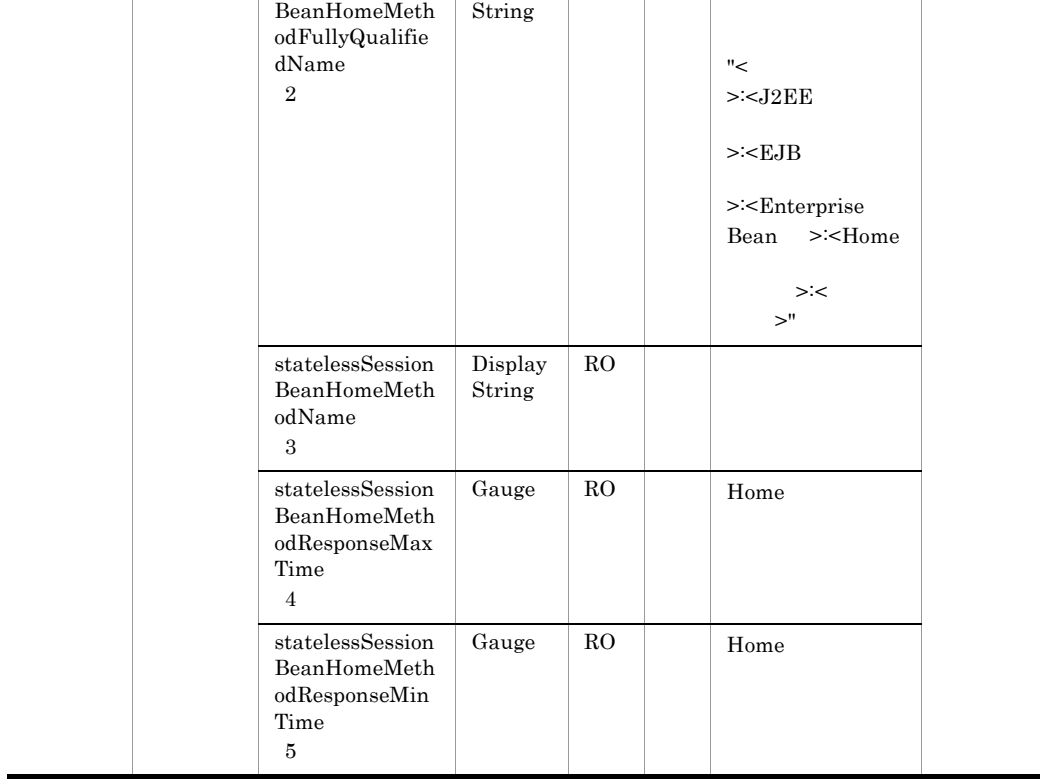

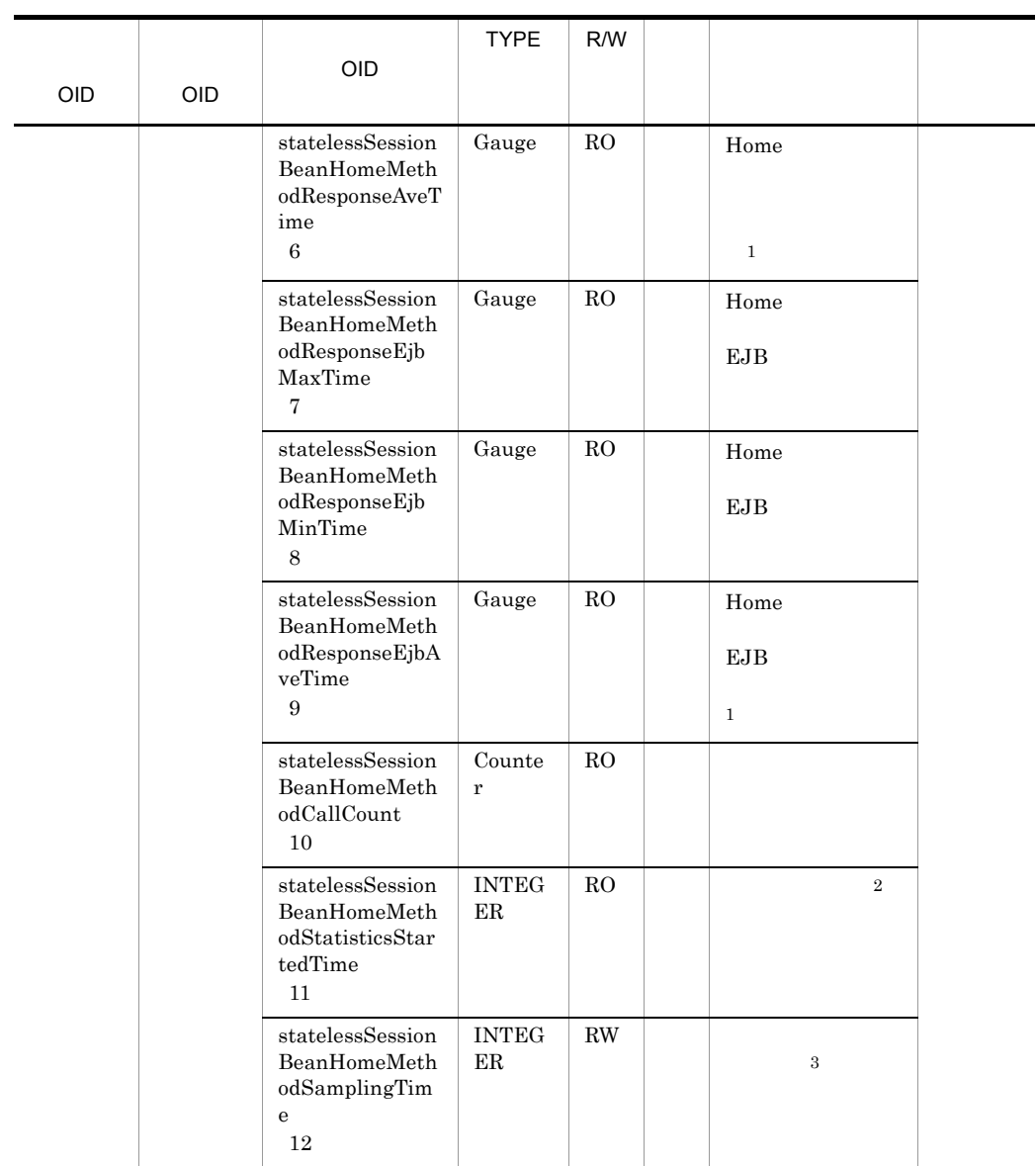

R/W Read-Only Read-Write RO Read-Only RW Read-Write 注※ 1  $\overline{2}$ 00:00 Jan. 1, 1970 UTC  $\overline{3}$ 

 $10 \hspace{1.5cm} 10$ 

 $0 \hspace{1.5cm} 1 \hspace{1.5cm} 9$ 

## 32 statelessSessionBeanRemoteMethodTable

 $\verb|statelessSessionBeanRemoteMethodTable|$ 

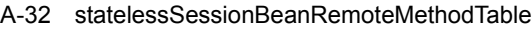

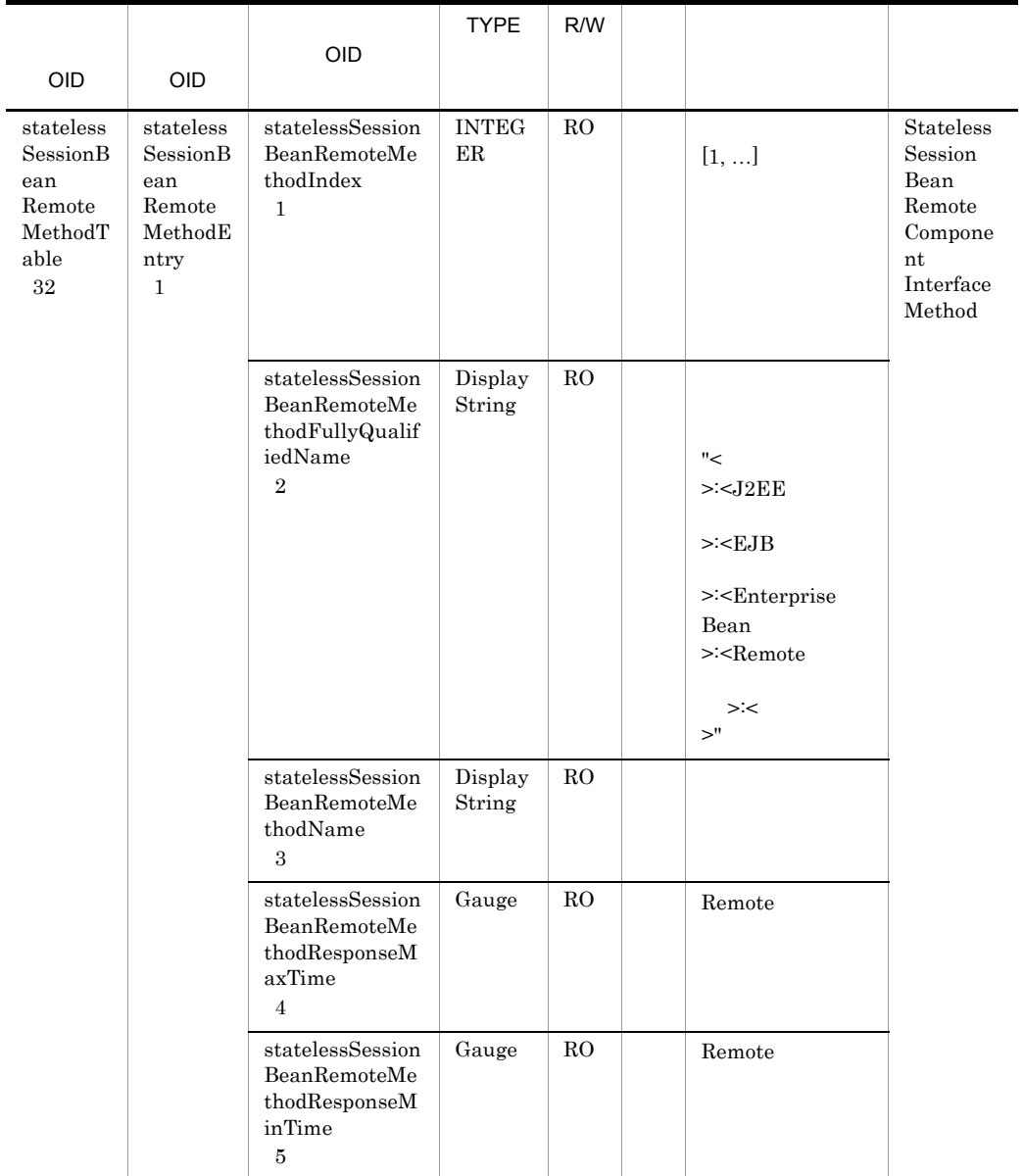
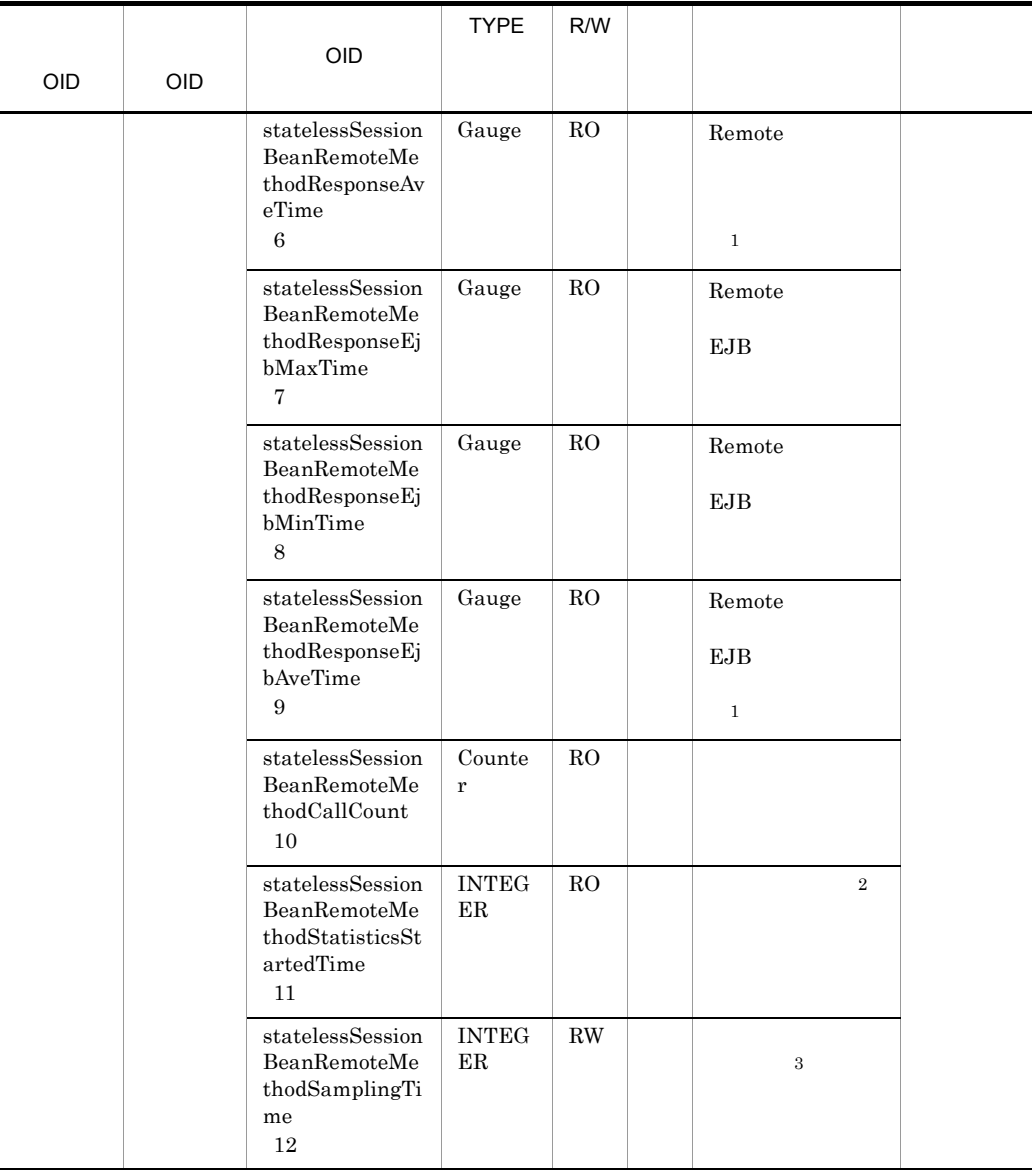

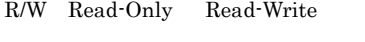

- RO Read-Only
- RW Read-Write
- 注※ 1

 $\,2$ 

00:00 Jan. 1, 1970 UTC

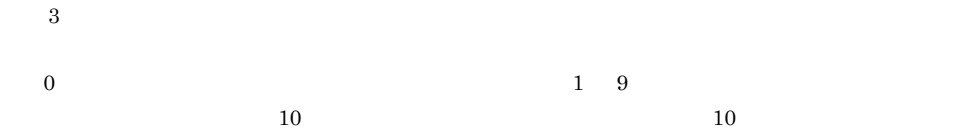

### 33 statelessSessionBeanLocalHomeMethodTable

 $\verb+statelessSessionBeanLocalHomeMethodTable+$ 

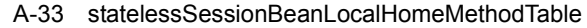

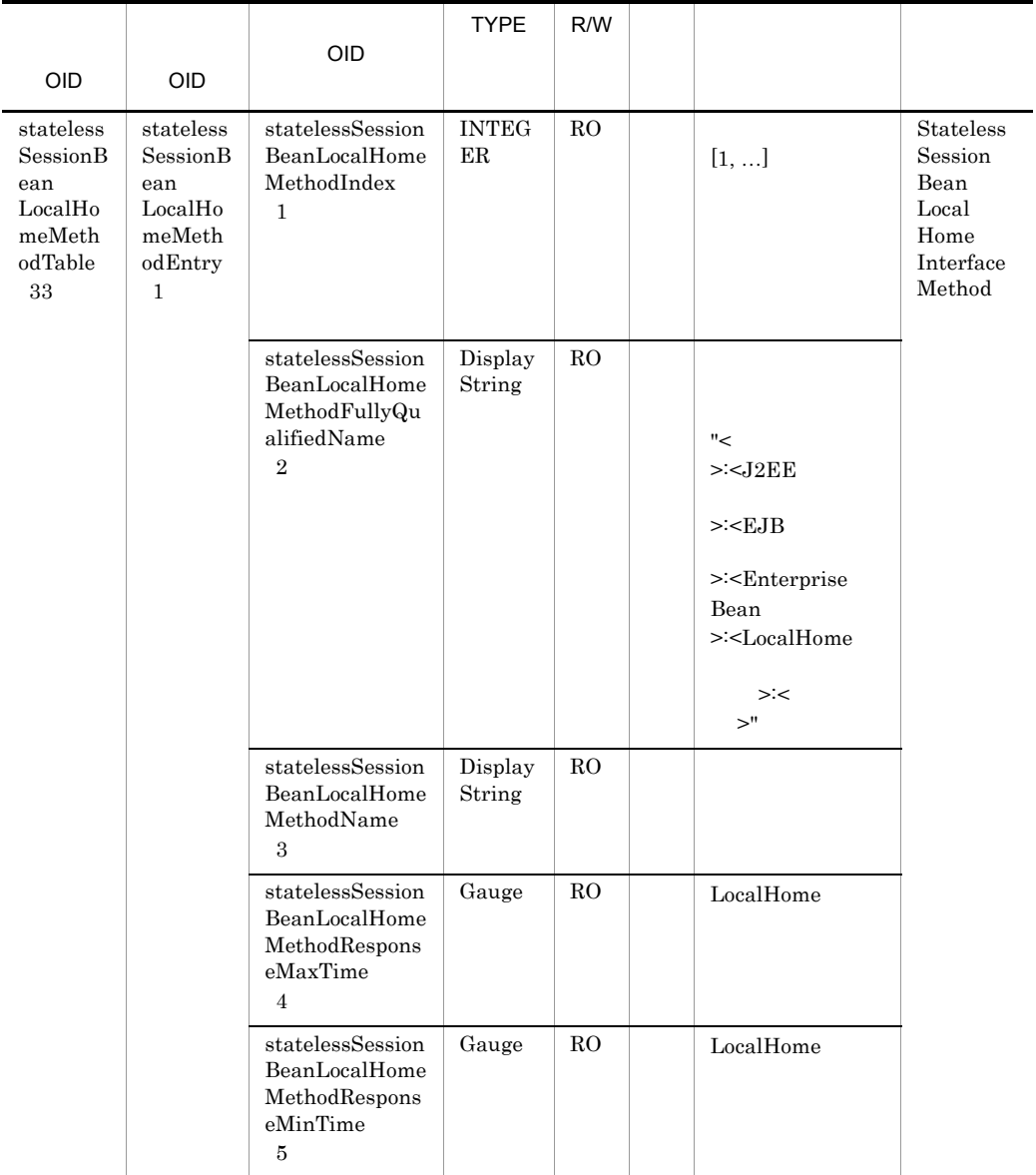

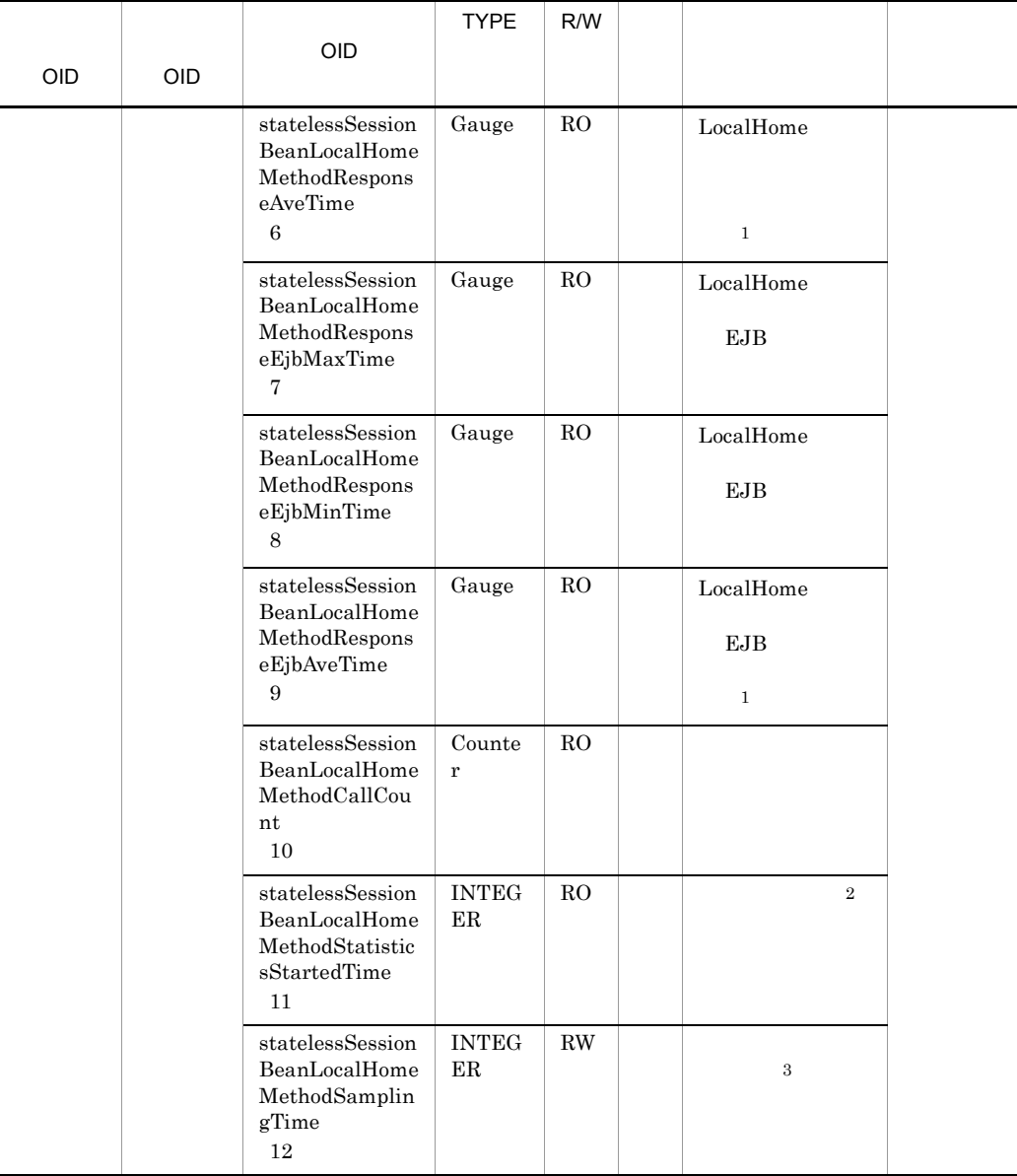

 ${\bf R}/{\bf W}\quad {\bf Read}\cdot {\bf Only}\quad {\bf Read}\cdot {\bf Write}$ RO Read-Only RW Read-Write 注※ 1  $\,2\,$ 

00:00 Jan. 1, 1970 UTC

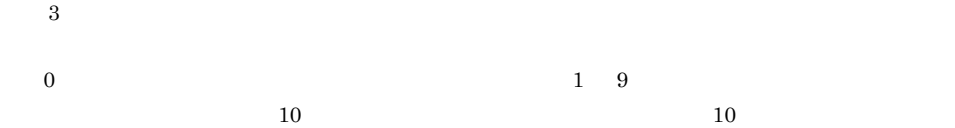

# 34 statelessSessionBeanLocalComponentMethodTable

 $\verb+statelessSessionBeanLocalComponentMethodTable$ 

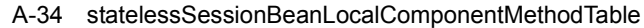

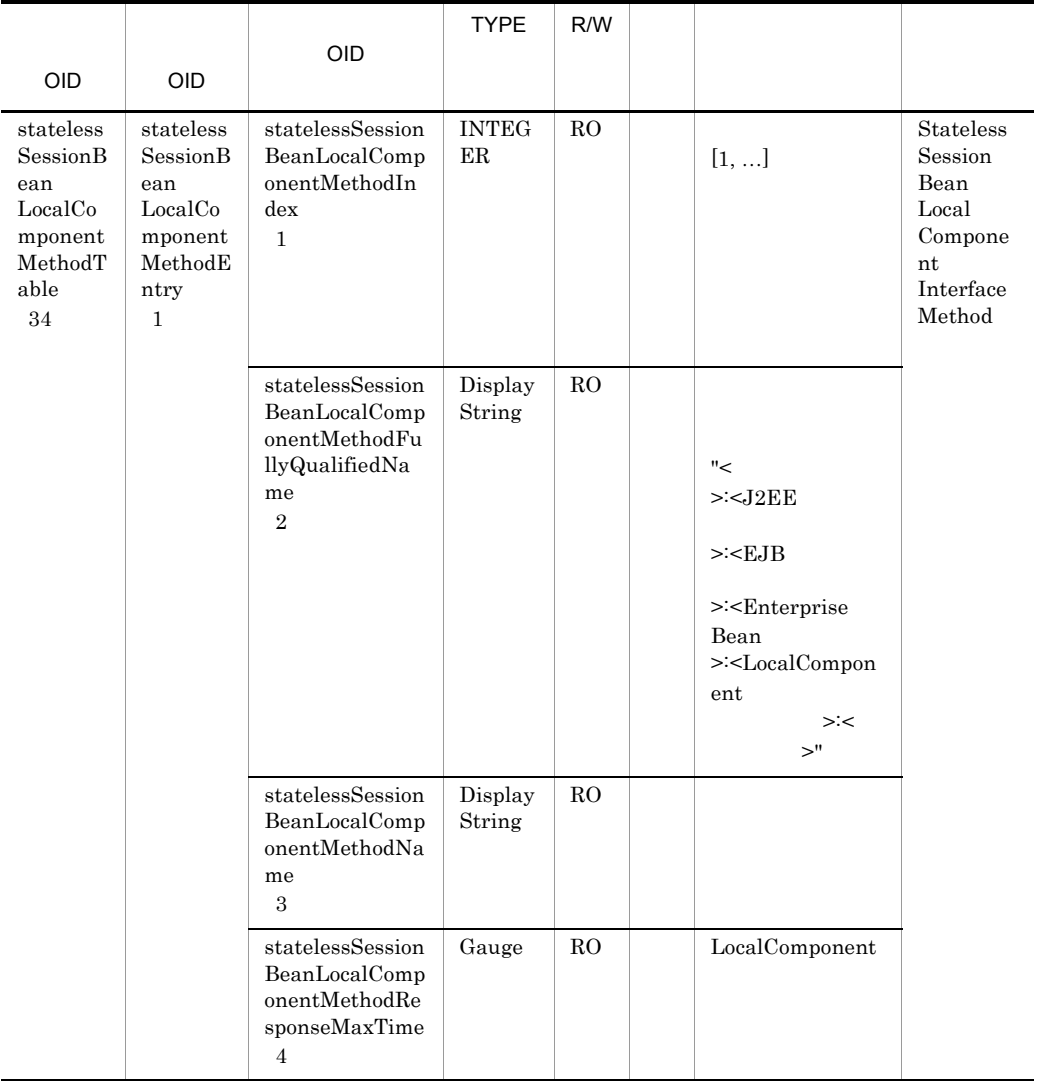

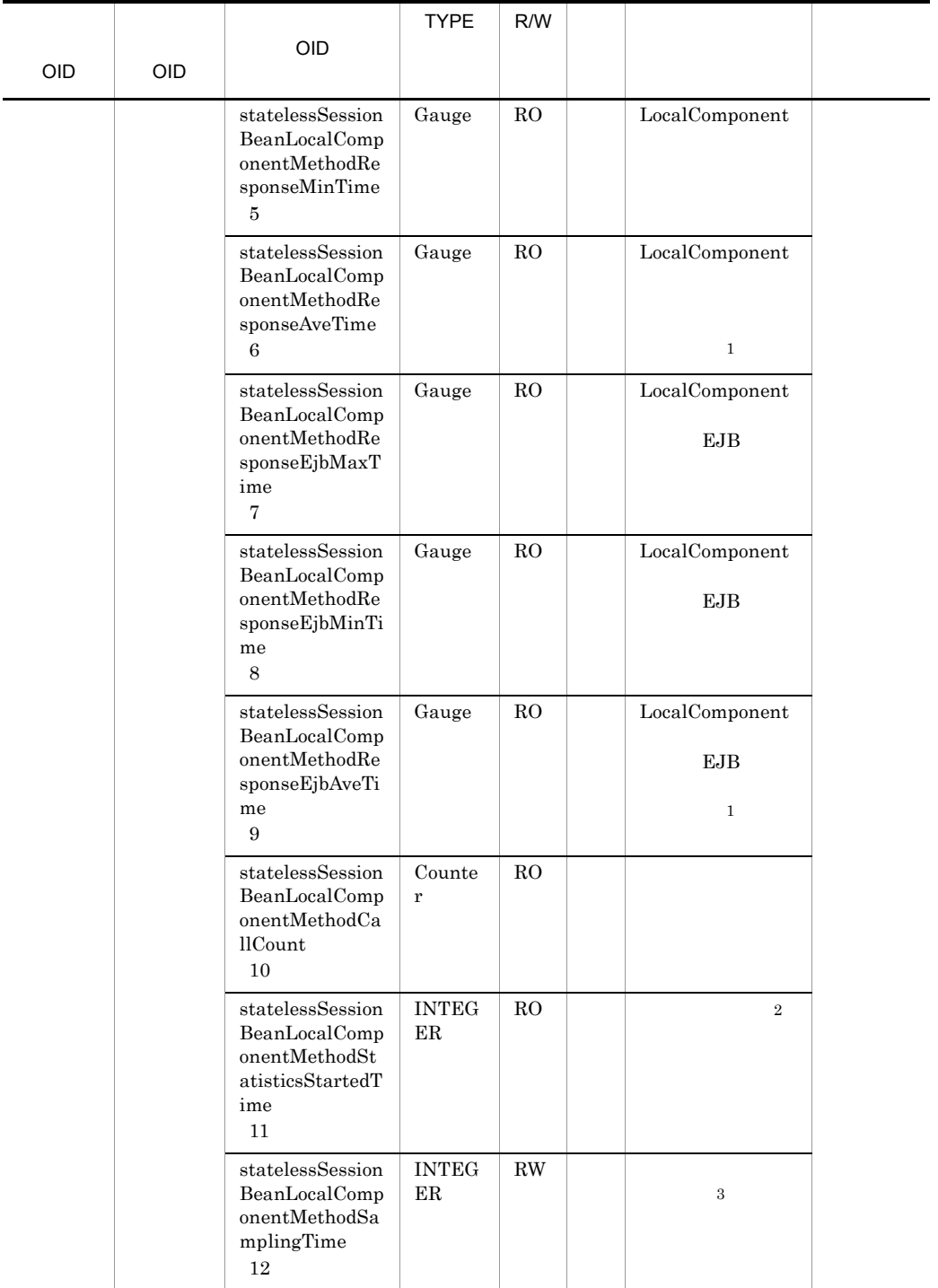

```
RO Read-Only
RW Read-Write
\, 1
\overline{2}00:00 Jan. 1, 1970 UTC
\sqrt{3}0 \hspace{1.5cm} 1 \hspace{1.5cm} 910 \hspace{1.5cm} 10
```
# 35 statefulSessionBeanHomeMethodTable

statefulSessionBeanHomeMethodTable

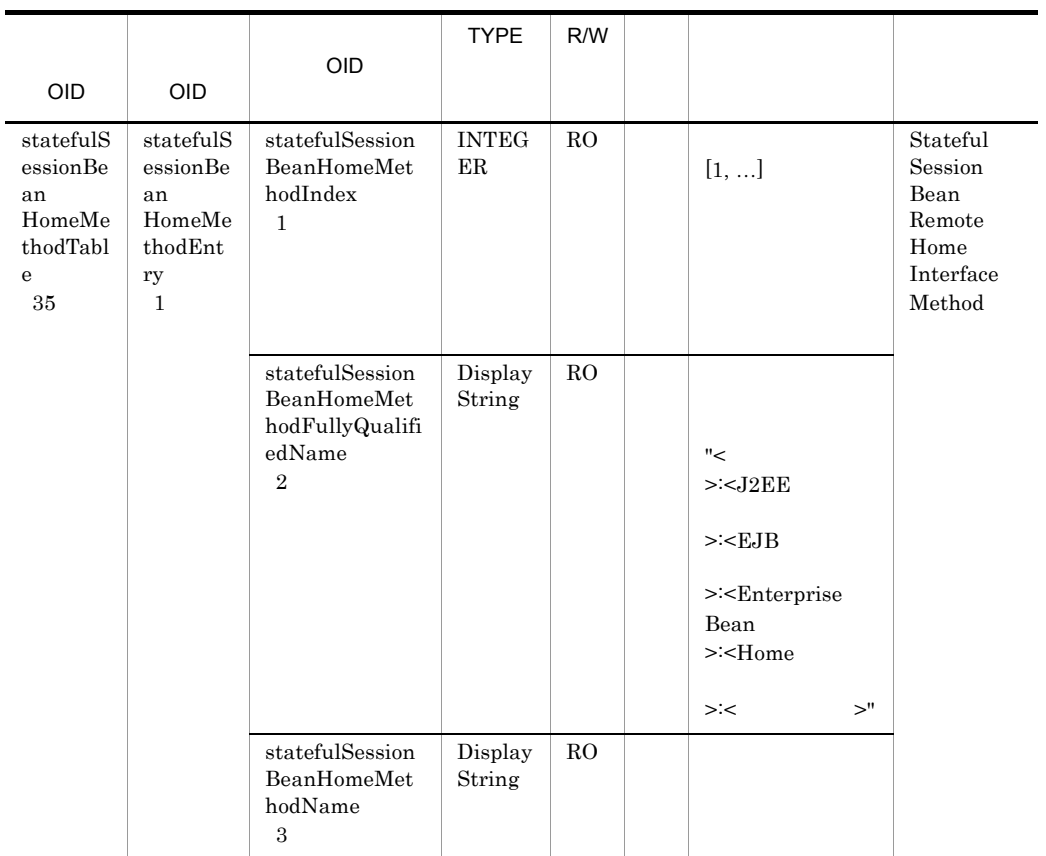

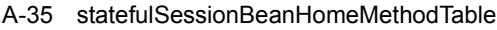

| <b>OID</b> | <b>OID</b> | OID                                                                                   | <b>TYPE</b>                             | R/W           |                                    |  |
|------------|------------|---------------------------------------------------------------------------------------|-----------------------------------------|---------------|------------------------------------|--|
|            |            | statefulSession<br>BeanHomeMet<br>hodResponseM<br>axTime<br>$\overline{4}$            | Gauge                                   | RO            | Home                               |  |
|            |            | statefulSession<br>BeanHomeMet<br>hodResponseMi<br>nTime<br>$\bf 5$                   | Gauge                                   | RO            | Home                               |  |
|            |            | statefulSession<br>BeanHomeMet<br>hodResponseAv<br>eTime<br>$\,6$                     | Gauge                                   | RO            | Home<br>$\mathbf{1}$               |  |
|            |            | statefulSession<br>BeanHomeMet<br>hodResponseEj<br>bMaxTime<br>$\overline{7}$         | Gauge                                   | RO            | Home<br>EJB                        |  |
|            |            | statefulSession<br>BeanHomeMet<br>hodResponseEj<br>bMinTime<br>8                      | Gauge                                   | RO            | Home<br>EJB                        |  |
|            |            | statefulSession<br>BeanHomeMet<br>hodResponseEj<br>bAveTime<br>9                      | Gauge                                   | RO            | Home<br><b>EJB</b><br>$\mathbf{1}$ |  |
|            |            | statefulSession<br>BeanHomeMet<br>hodCallCount<br>$10\,$                              | Counte<br>r                             | RO            |                                    |  |
|            |            | statefulSession<br>$\operatorname{BeanHomeMet}$<br>hodStatisticsSt<br>artedTime<br>11 | <b>INTEG</b><br>$\rm ER$                | RO            | $\overline{2}$                     |  |
|            |            | statefulSession<br>BeanHomeMet<br>hodSamplingTi<br>$_{\rm me}$<br>$12\,$              | $\ensuremath{\text{INTEG}}$<br>$\rm ER$ | $\mathbf{RW}$ | $\,3$                              |  |

R/W Read-Only Read-Write

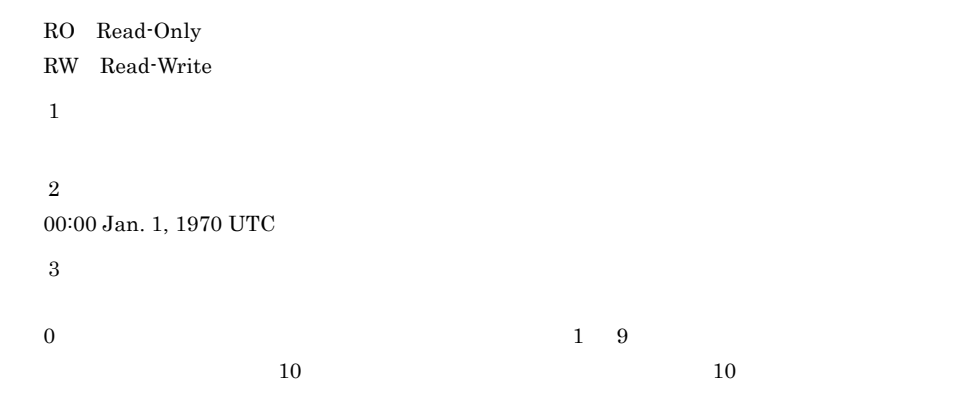

#### 36 statefulSessionBeanRemoteMethodTable

 ${\tt statefulSessionBeanRemoteMethodTable}$ 

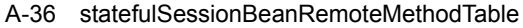

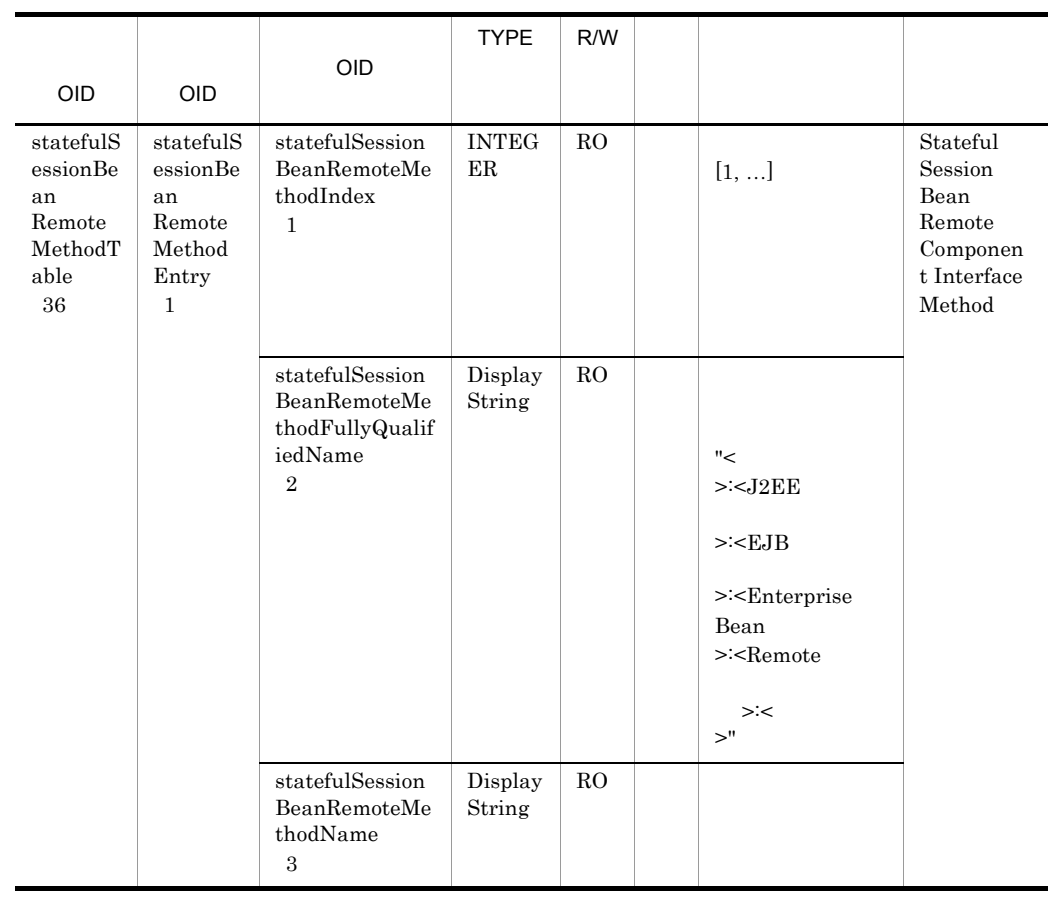

| <b>OID</b> | <b>OID</b> | OID                                                                                                    | <b>TYPE</b>                 | R/W           |                                      |  |
|------------|------------|----------------------------------------------------------------------------------------------------|-----------------------------|---------------|--------------------------------------|--|
|            |            | statefulSession<br>BeanRemoteMe<br>thodResponseM<br>axTime<br>$\overline{4}$                               | Gauge                       | RO            | Remote                               |  |
|            |            | statefulSession<br>BeanRemoteMe<br>thodResponseM<br>inTime<br>$\overline{5}$                               | Gauge                       | RO            | Remote                               |  |
|            |            | statefulSession<br>BeanRemoteMe<br>thodResponseA<br>veTime<br>$\,6$                                        | Gauge                       | RO            | Remote<br>$1\,$                      |  |
|            |            | statefulSession<br>BeanRemoteMe<br>thodResponseEj<br>bMaxTime<br>7                                         | Gauge                       | RO            | Remote<br>EJB                        |  |
|            |            | statefulSession<br>BeanRemoteMe<br>thodResponseEj<br>bMinTime<br>8                                         | Gauge                       | RO            | Remote<br><b>EJB</b>                 |  |
|            |            | statefulSession<br>BeanRemoteMe<br>thodResponseEj<br>bAveTime<br>9                                         | Gauge                       | RO            | Remote<br><b>EJB</b><br>$\mathbf{1}$ |  |
|            |            | statefulSession<br>BeanRemoteMe<br>thodCallCount<br>10                                                     | Counte<br>$\bf r$           | RO            |                                      |  |
|            |            | $\rm statefulSession$<br>$\label{eq:learned} \textbf{BeanRemoteMe}$<br>thodStatisticsSt<br>artedTime<br>11 | <b>INTEG</b><br>$_{\rm ER}$ | ${\rm RO}$    | $\,2\,$                              |  |
|            |            | statefulSession<br>$\label{eq:learned} \textbf{BeanRemoteMe}$<br>thodSamplingTi<br>me<br>$12\,$            | <b>INTEG</b><br>$\rm ER$    | $\mathbf{RW}$ | $\,3$                                |  |

R/W Read-Only Read-Write

```
RO Read-Only
RW Read-Write
\, 1
\overline{2}00:00 Jan. 1, 1970 UTC
\overline{3}0 \hspace{1.5cm} 1 \hspace{1.5cm} 910 \hspace{1.5cm} 10
```
#### 37 statefulSessionBeanLocalHomeMethodTable

statefulSessionBeanLocalHomeMethodTable

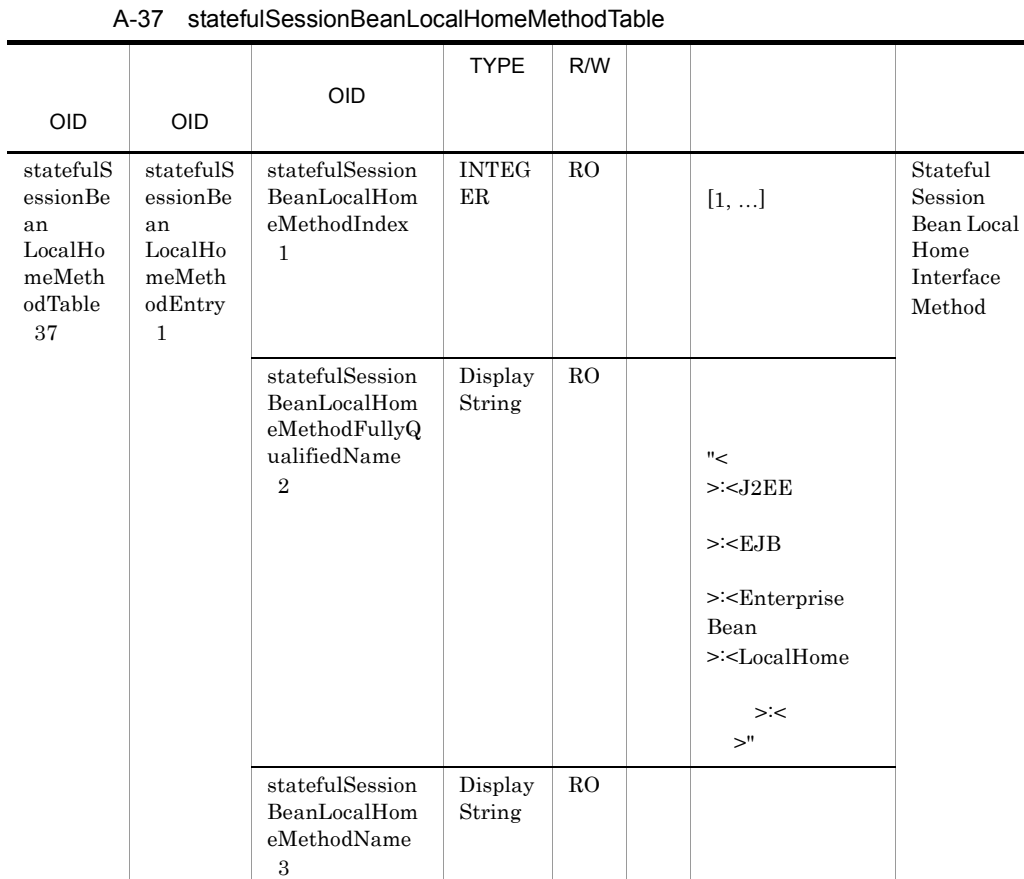

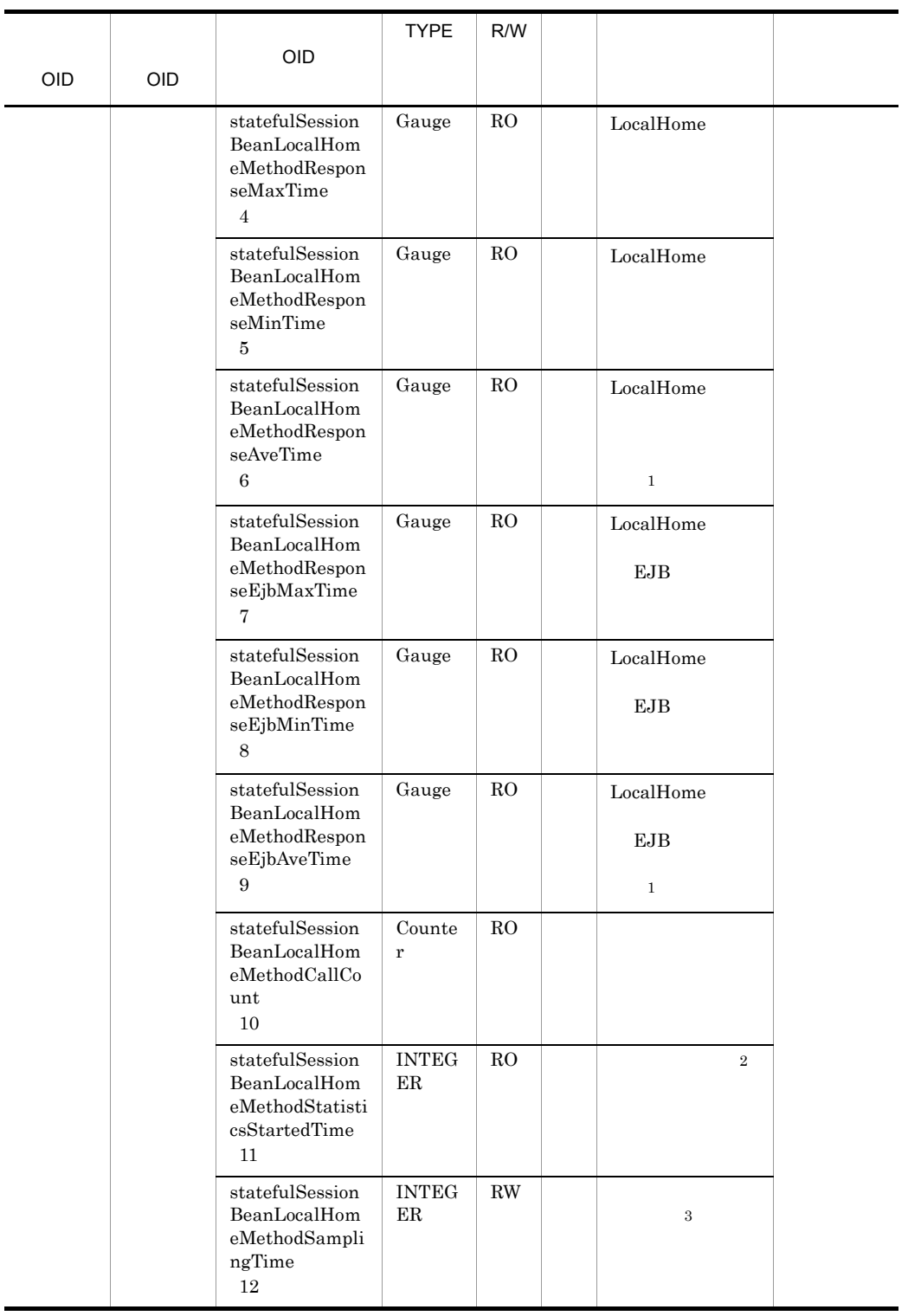

```
R/W Read-Only Read-Write
RO Read-Only
RW Read-Write
\mathbf{1}\overline{2}00:00 Jan. 1, 1970 UTC
\sqrt{3}
```
A MIB

 $0 \hspace{1.5cm} 1 \hspace{1.5cm} 9$  $10 \hspace{1.5cm} 10$ 

#### 38 statefulSessionBeanLocalComponentMethodTable

 $\verb+statefulSessionBeanLocalComponentMethodTable}$ 

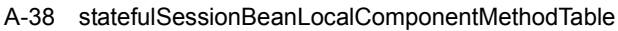

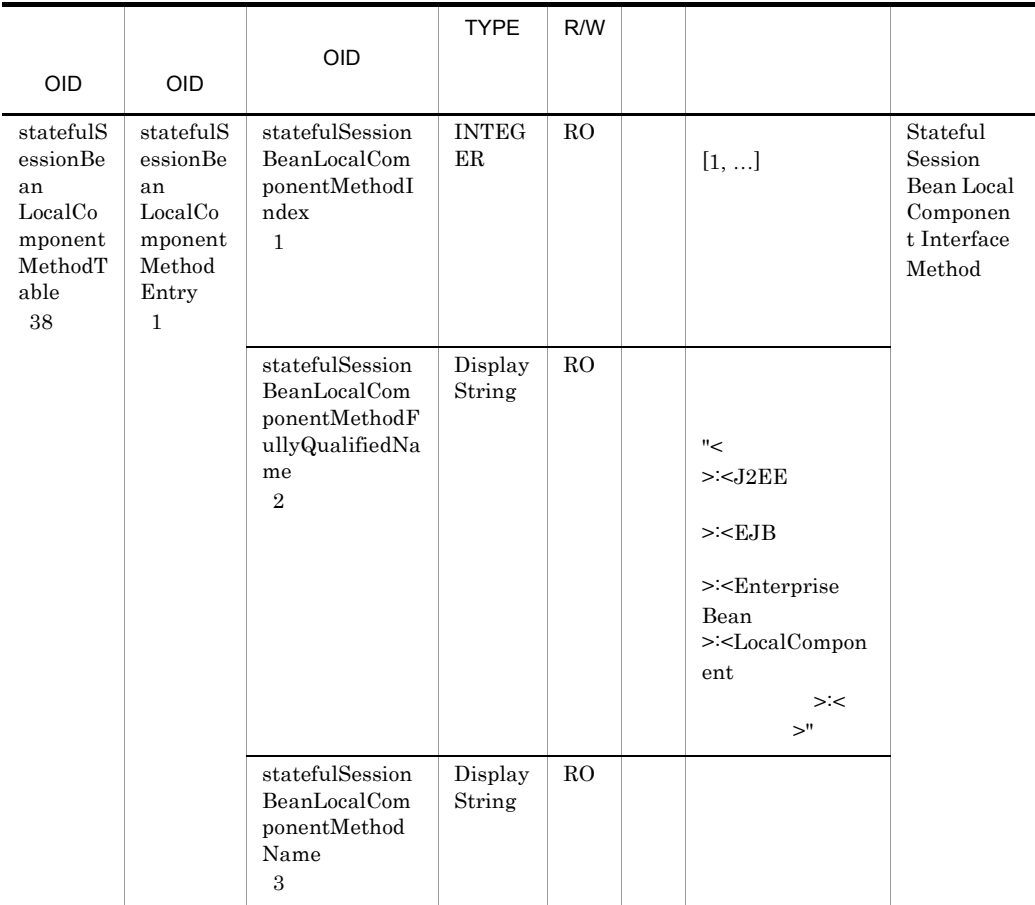

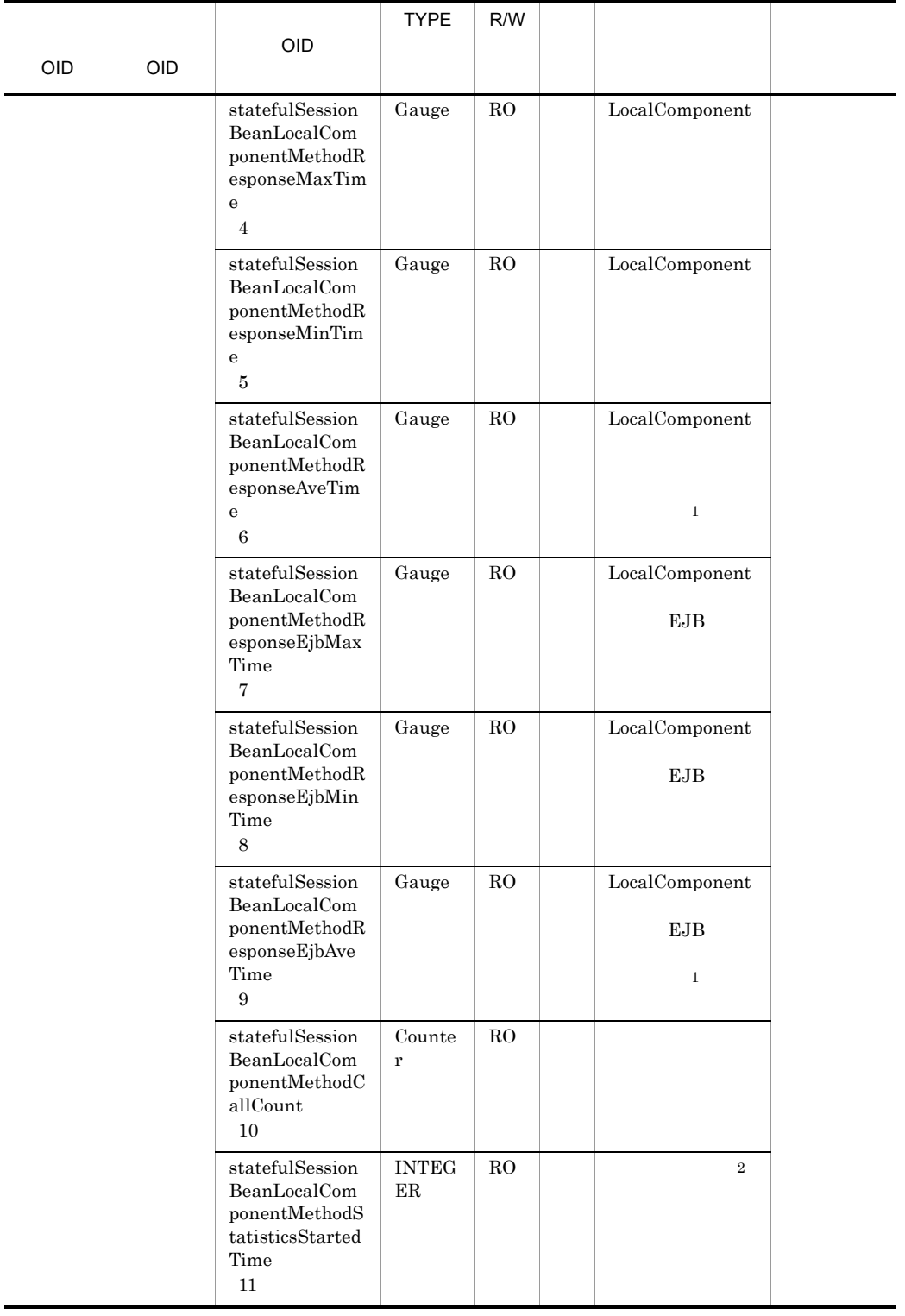

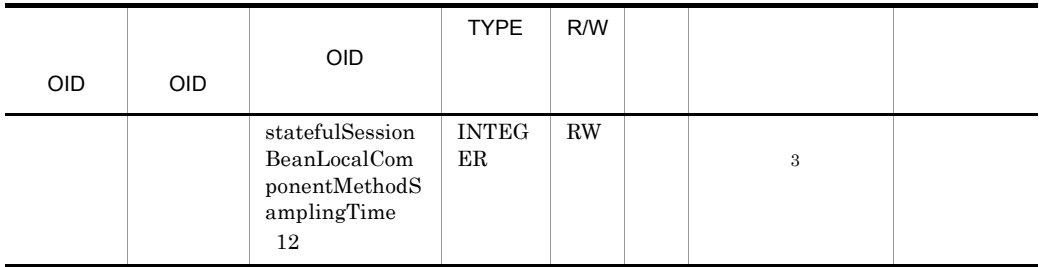

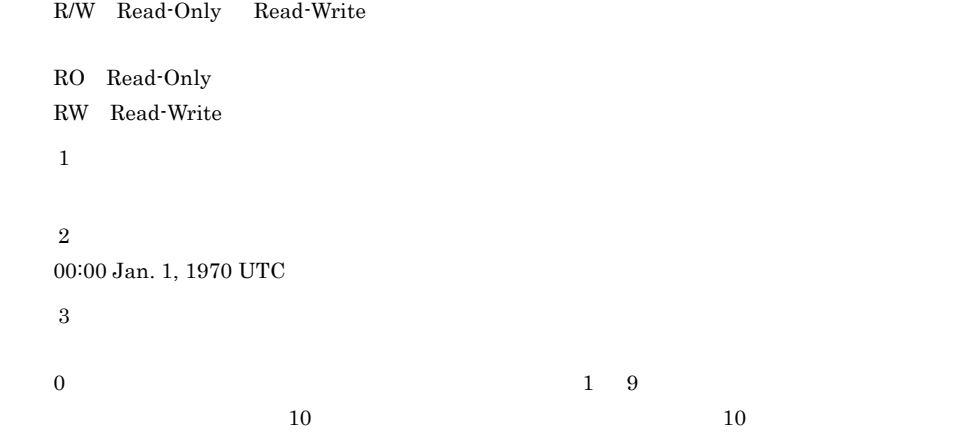

# 39 webContainerTable

#### ${\rm webContainerTable}$

A-39 webContainerTable

| <b>OID</b>                      | <b>OID</b>                                | <b>OID</b>                                               | <b>TYPE</b>                 | R/W            |                     |  |
|---------------------------------|-------------------------------------------|----------------------------------------------------------|-----------------------------|----------------|---------------------|--|
| webCont<br>ainerTabl<br>e<br>39 | webCont<br>ainerEn<br>try<br>$\mathbf{1}$ | webContainerI<br>ndex<br>$\mathbf{1}$                    | <b>INTEG</b><br>ER          | R <sub>O</sub> | $[1, \ldots]$       |  |
|                                 |                                           | webContainerF<br>ullyQualifiedN<br>ame<br>$\overline{2}$ | Display<br>String           | RO             | "<br>$>$ "          |  |
|                                 |                                           | webContainerS<br>erverName<br>3                          | Display<br>String           | RO             | Web                 |  |
|                                 |                                           | webContainerS<br>tartedTime<br>$\overline{4}$            | <b>INTEG</b><br>$_{\rm ER}$ | R <sub>O</sub> | Web<br>$\mathbf{1}$ |  |

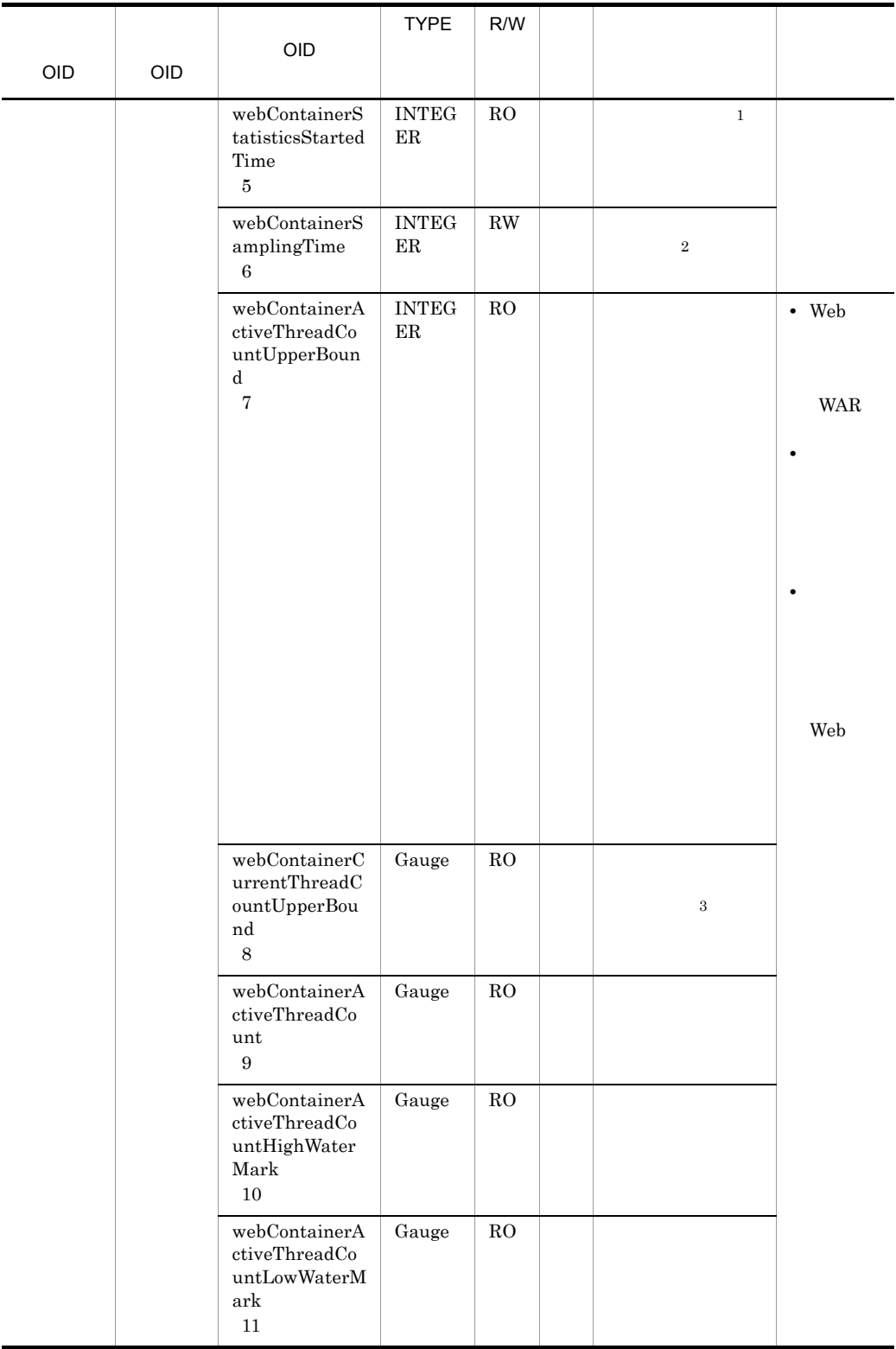

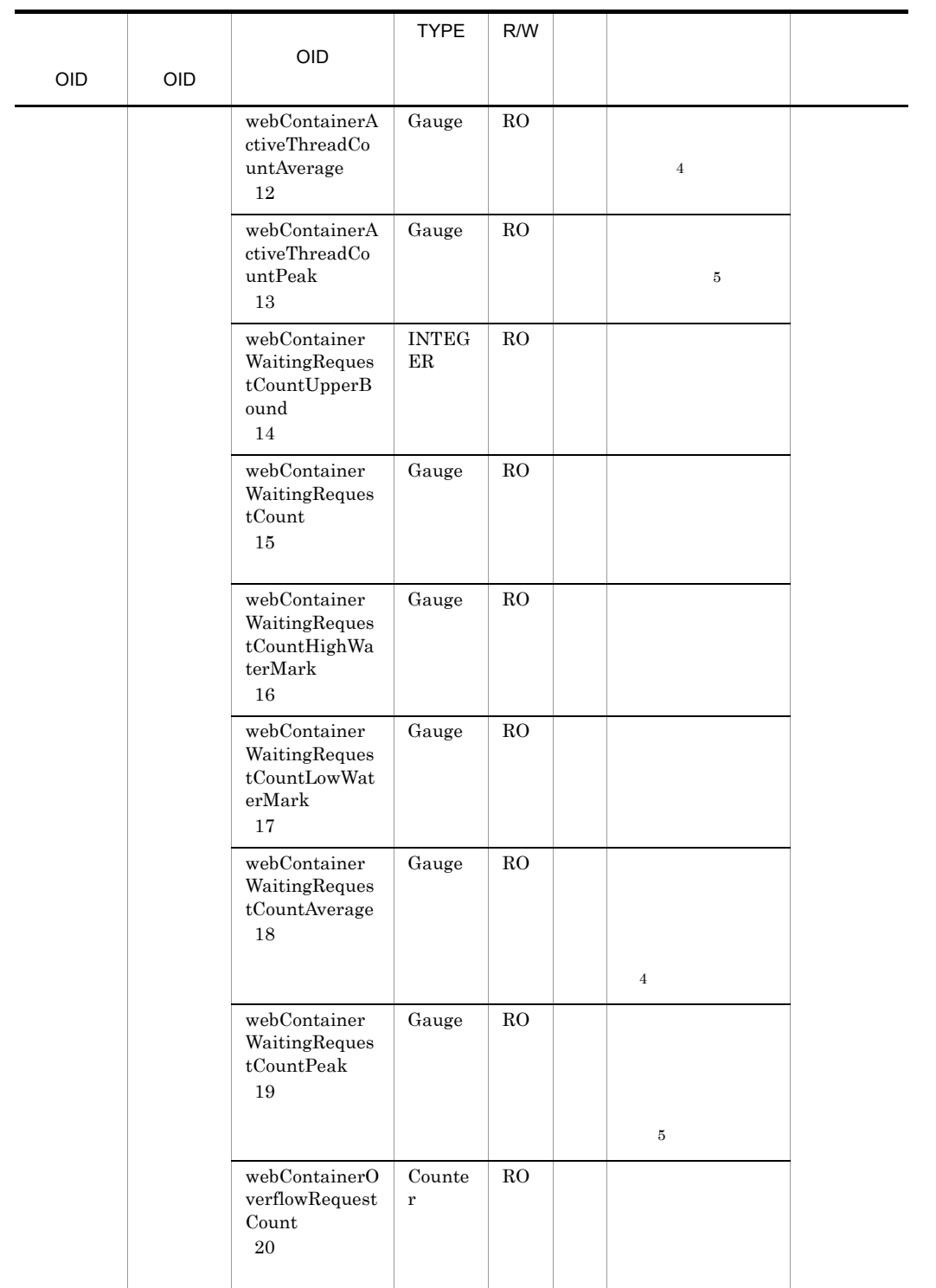

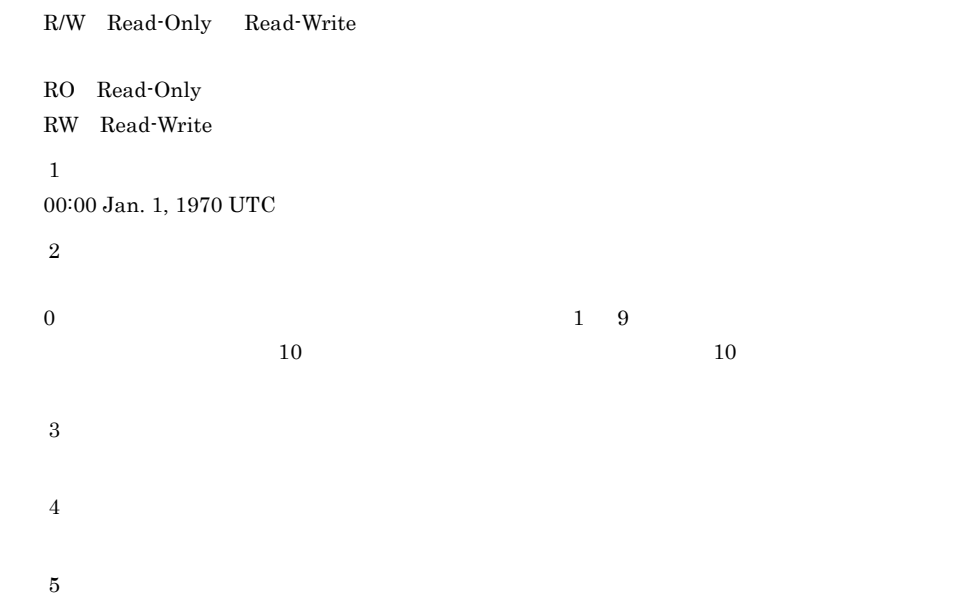

#### 40 inprocHttpSvrTable

 ${\bf in procHttpSvrTable}$ 

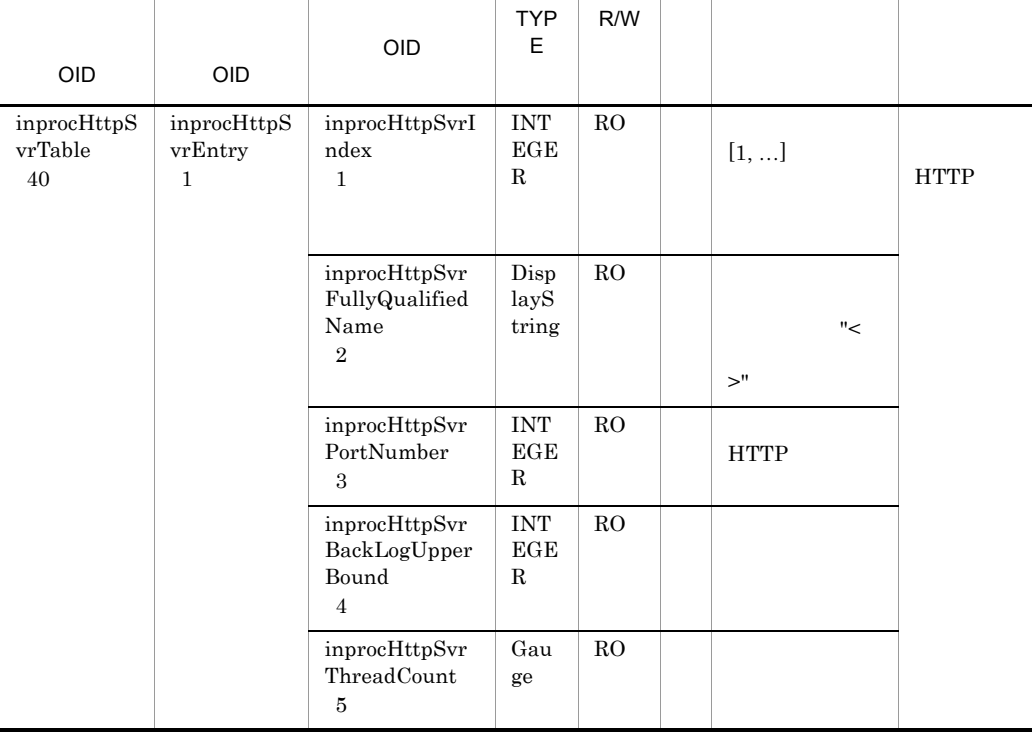

#### A-40 inprocHttpSvrTable

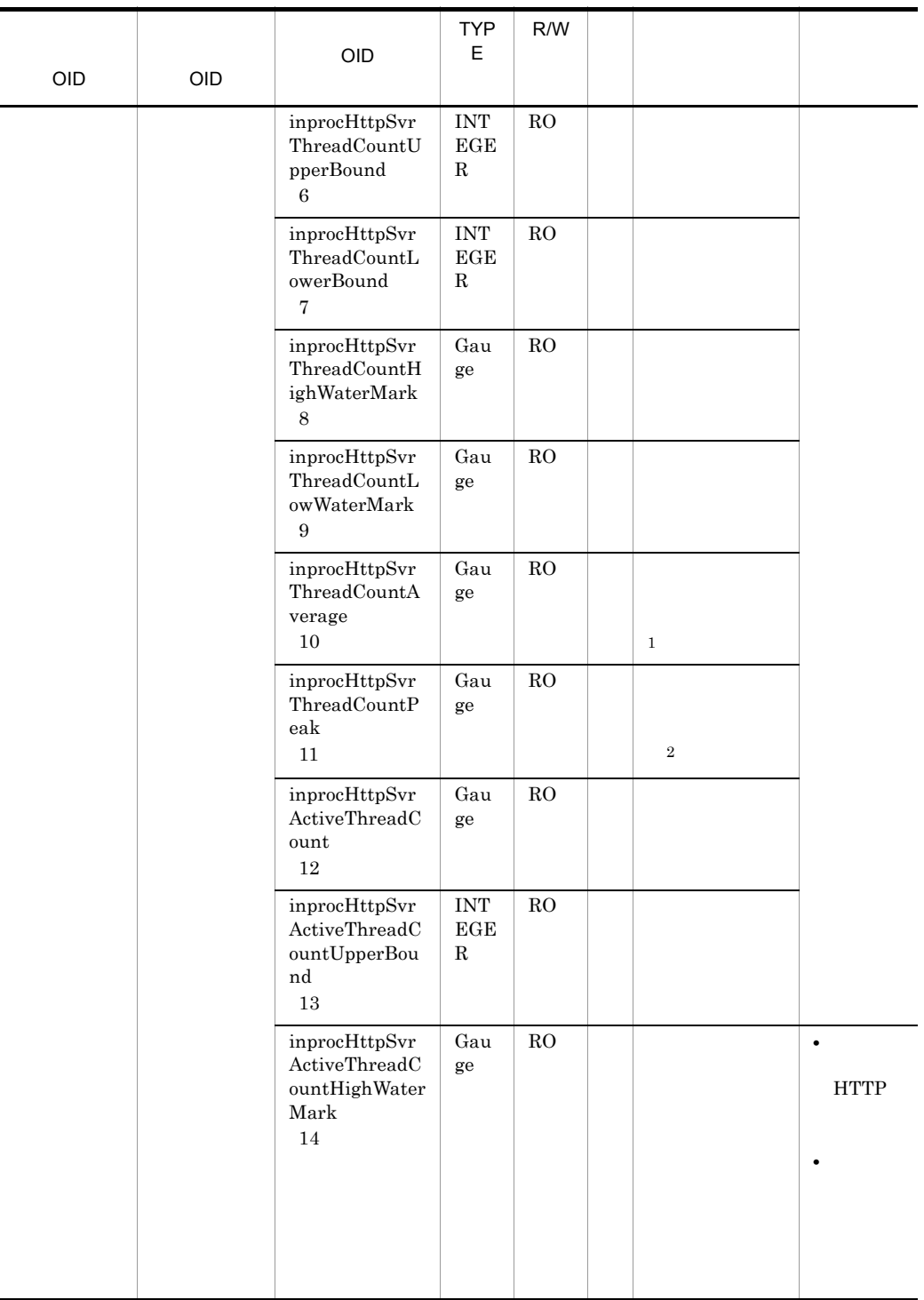

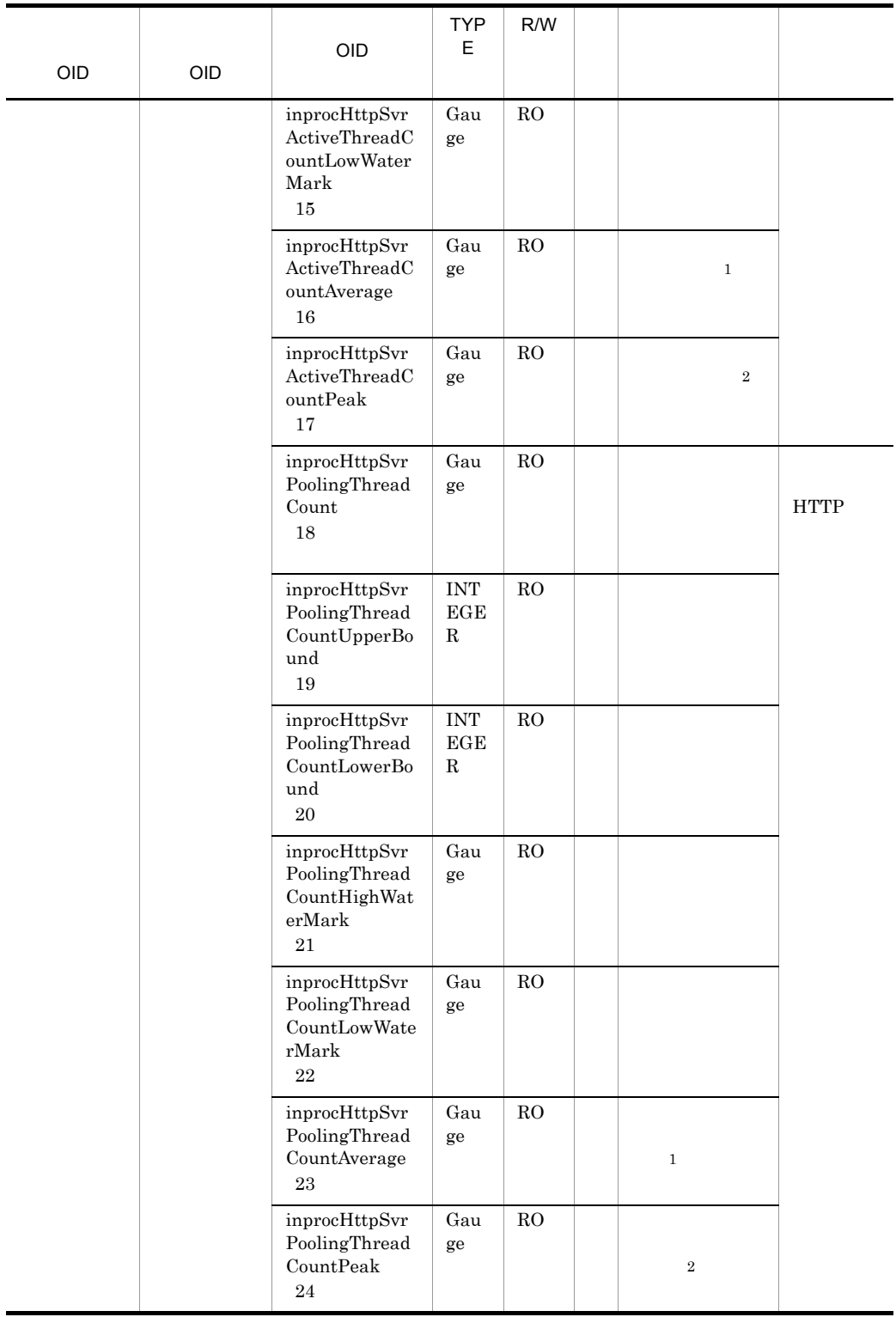

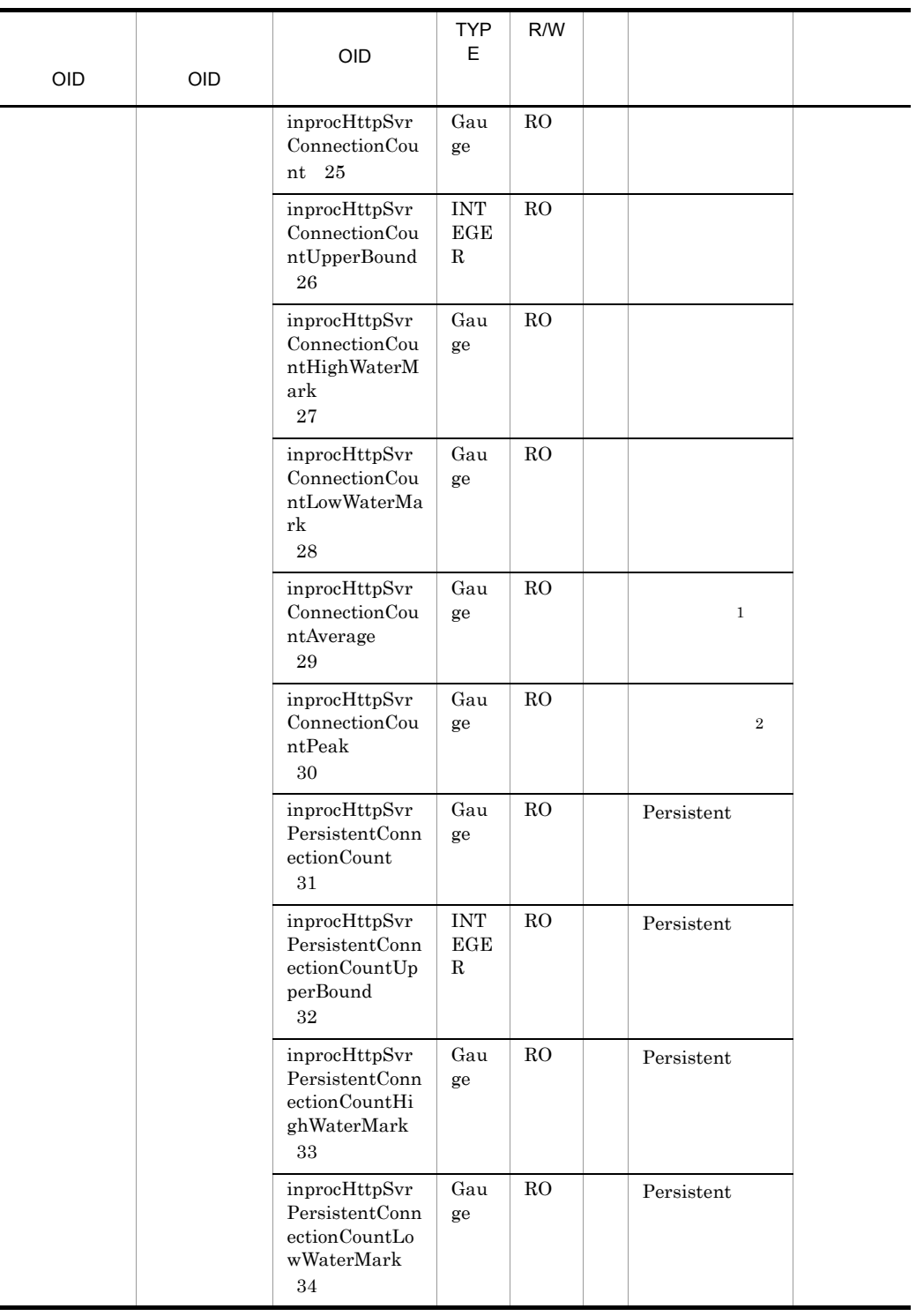

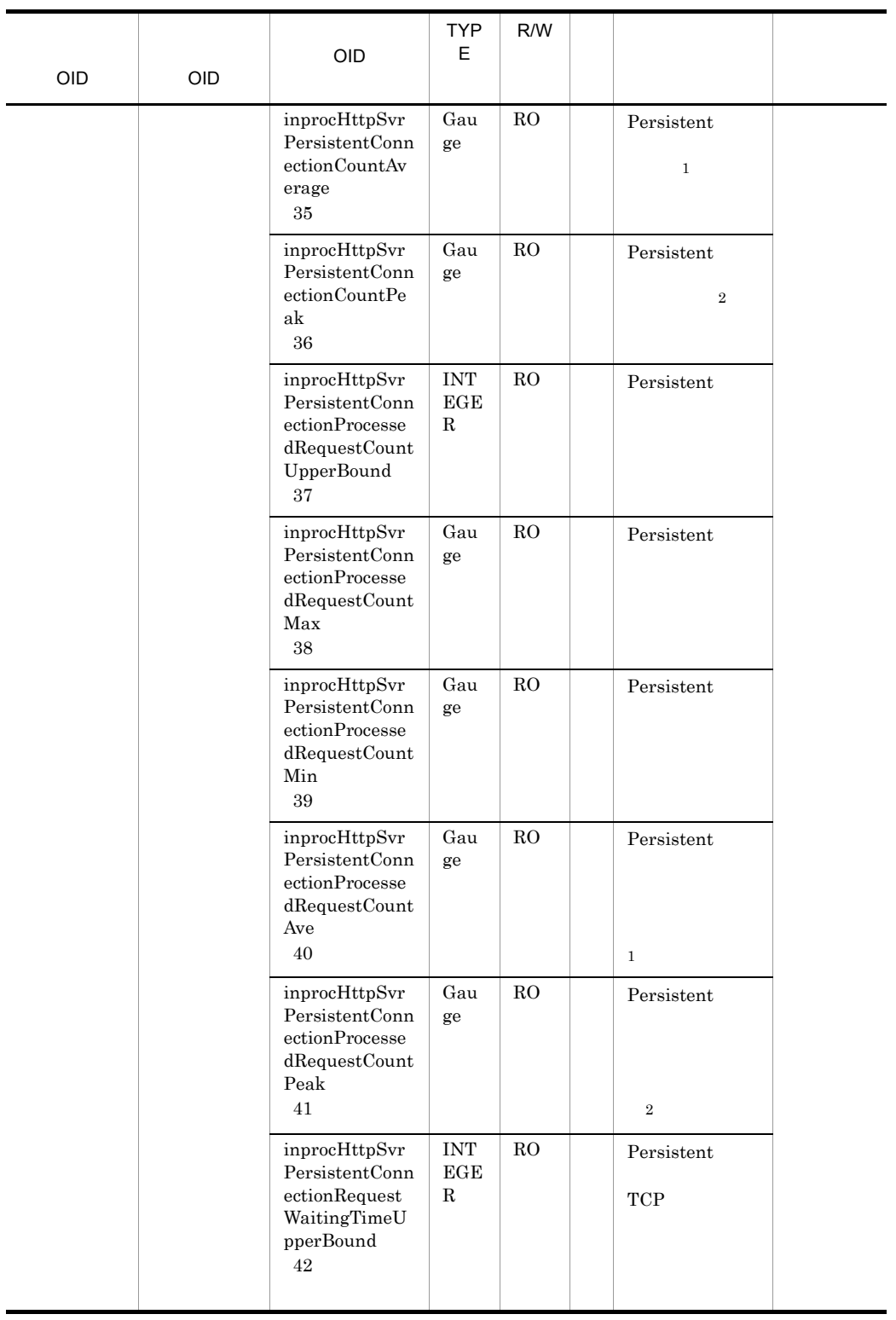

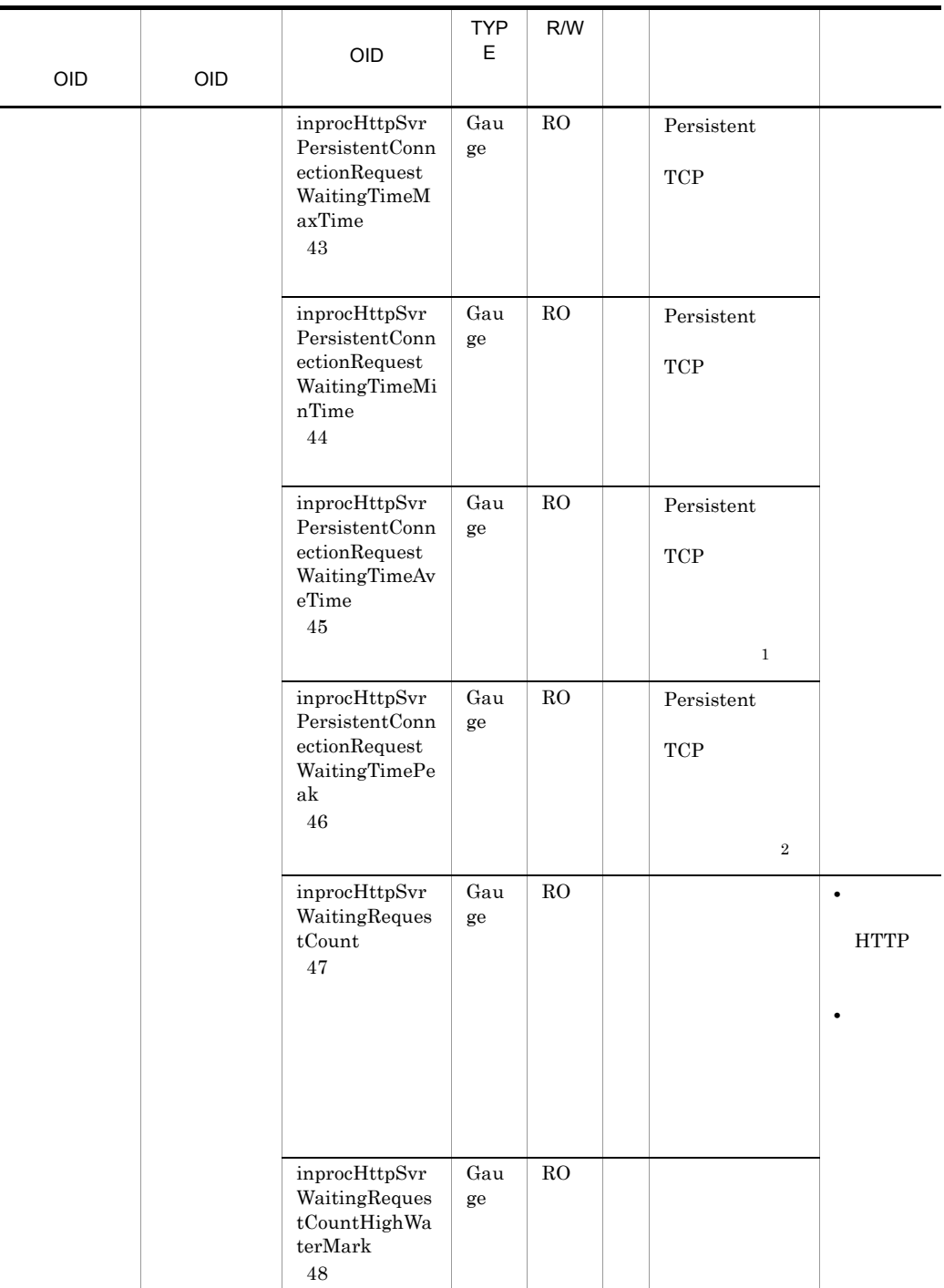

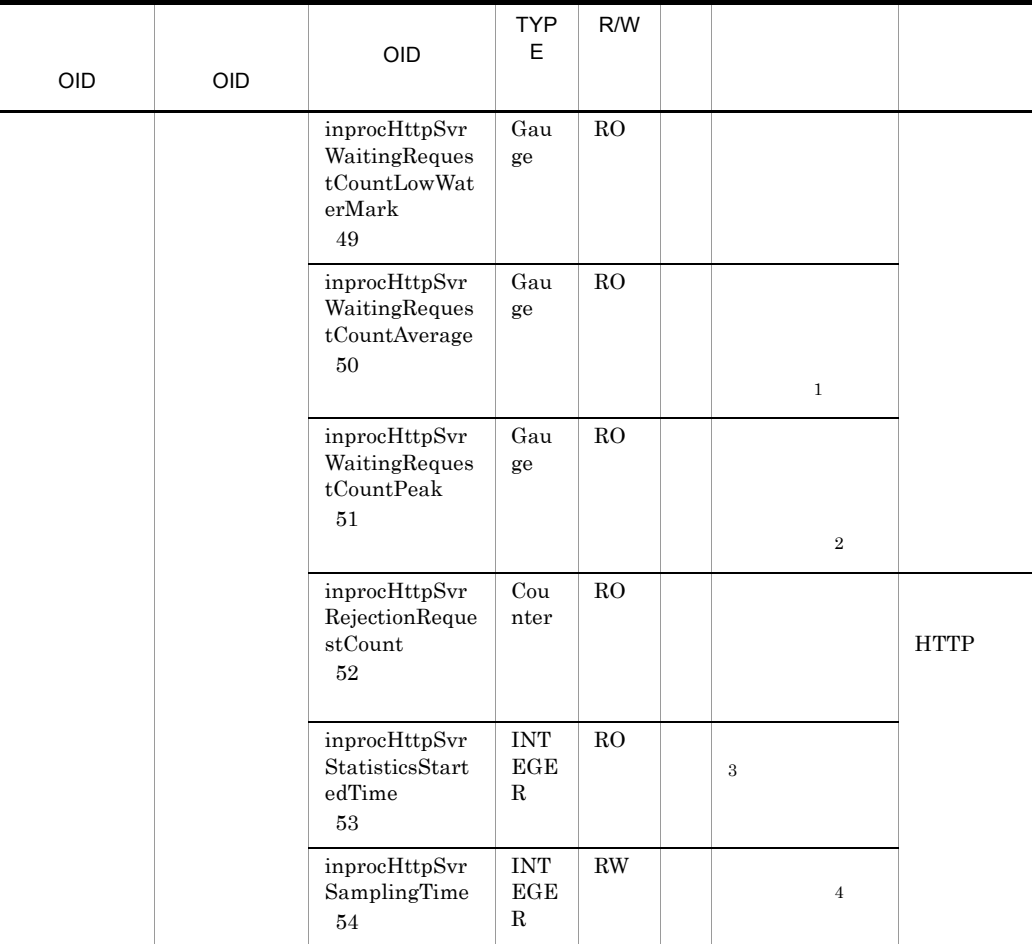

R/W Read-Only Read-Write RO Read-Only RW Read-Write  $\,$  1  $\,2\,$  $\sqrt{3}$ 00:00 Jan. 1, 1970 UTC 注※ 4  $0 \hspace{1.5cm} 1 \hspace{1.5cm} 9$  $10 \hspace{1.5cm} 10$ 

#### 41 queueAppTable

queueAppTable

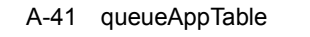

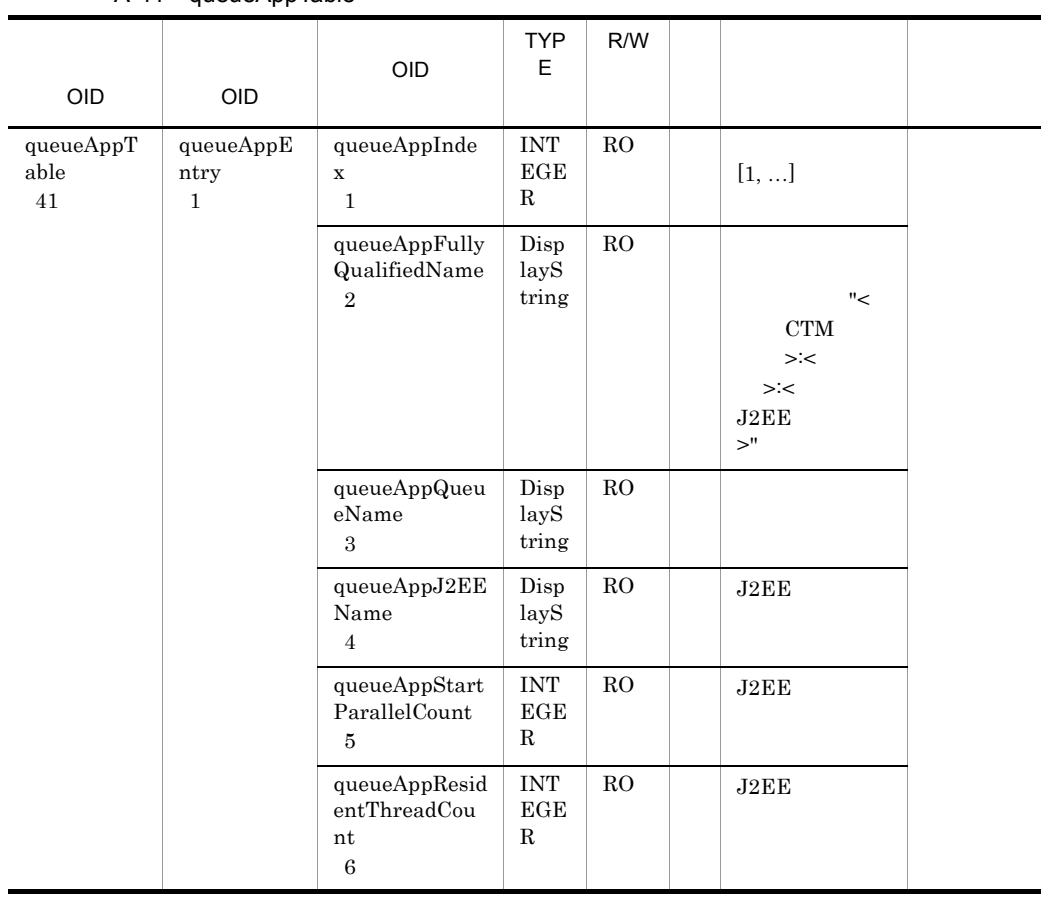

R/W Read-Only Read-Write

RO Read-Only

B Web DD web.xml

# B.1 MIME

web.xml mime-mapping MIME

 $B-1$ 

B-1 MIME

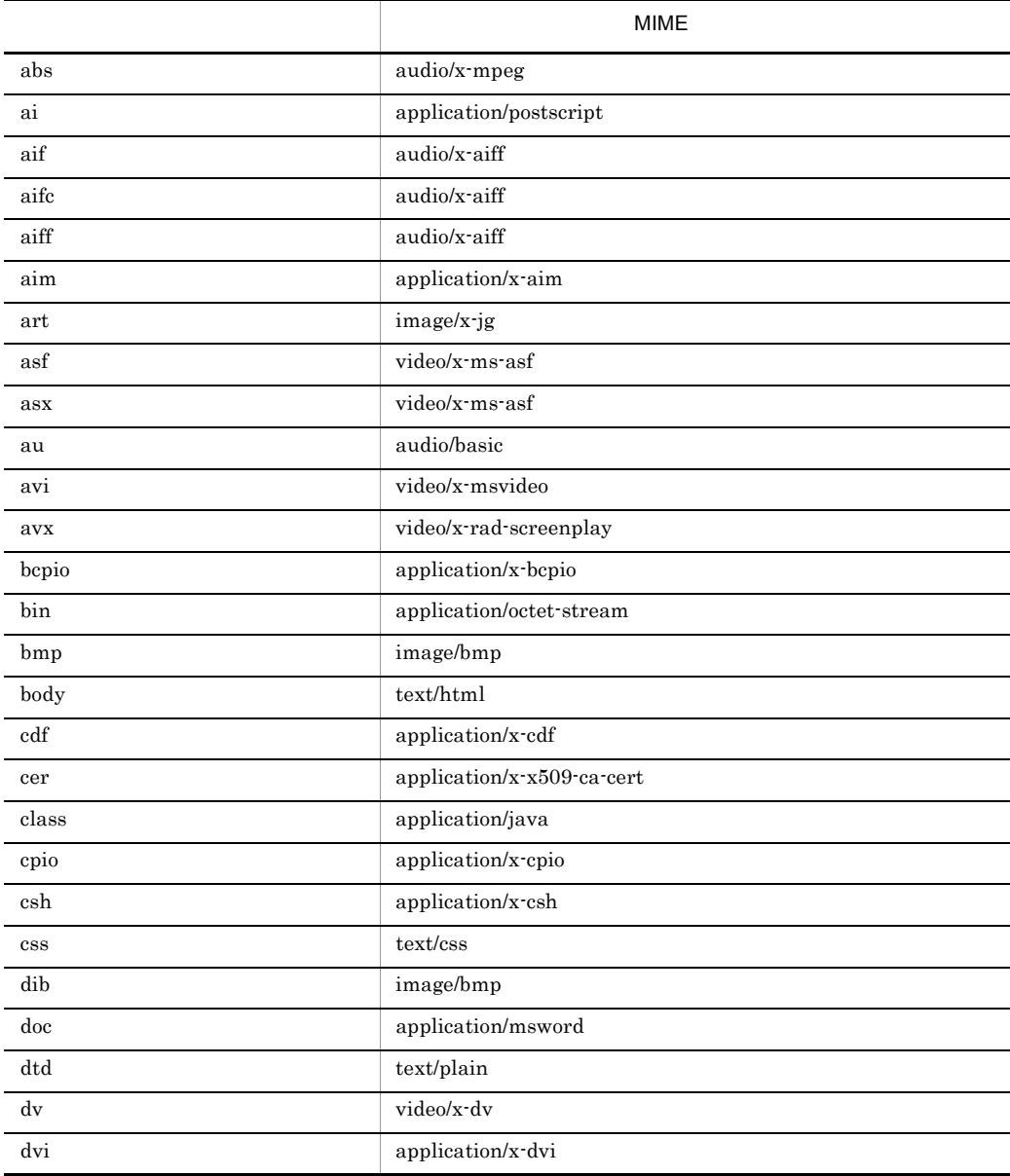

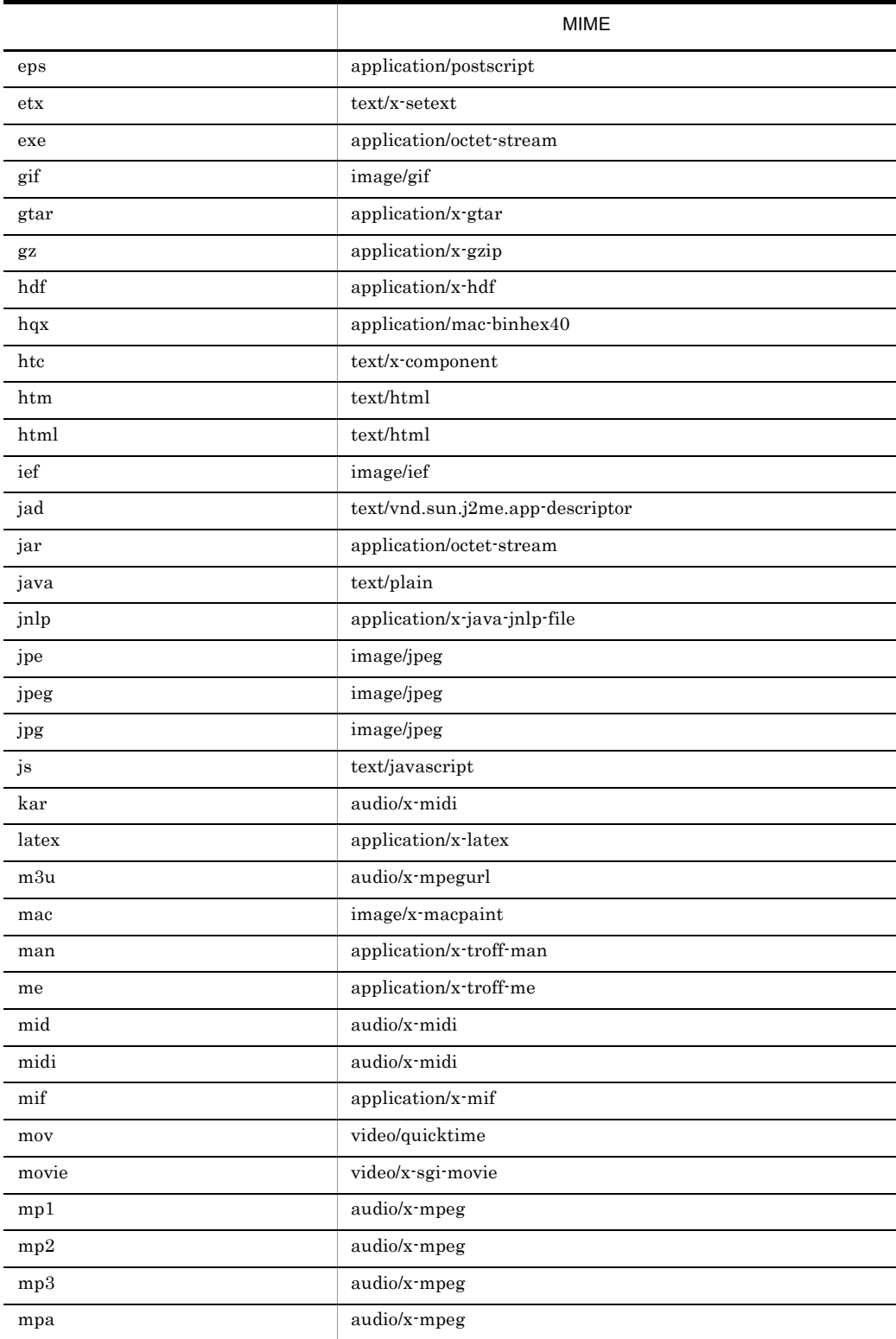

B Web DD web.xml

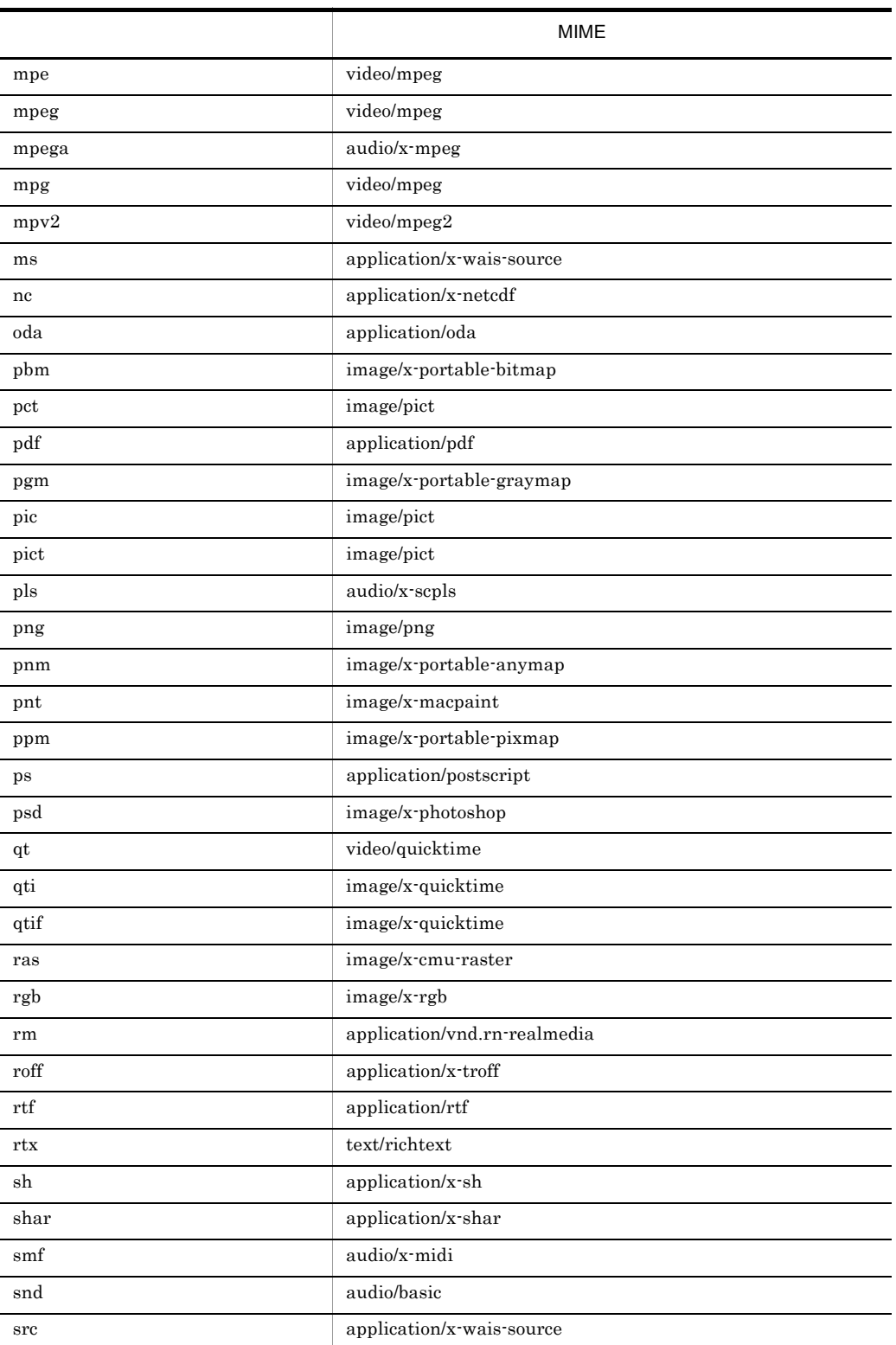

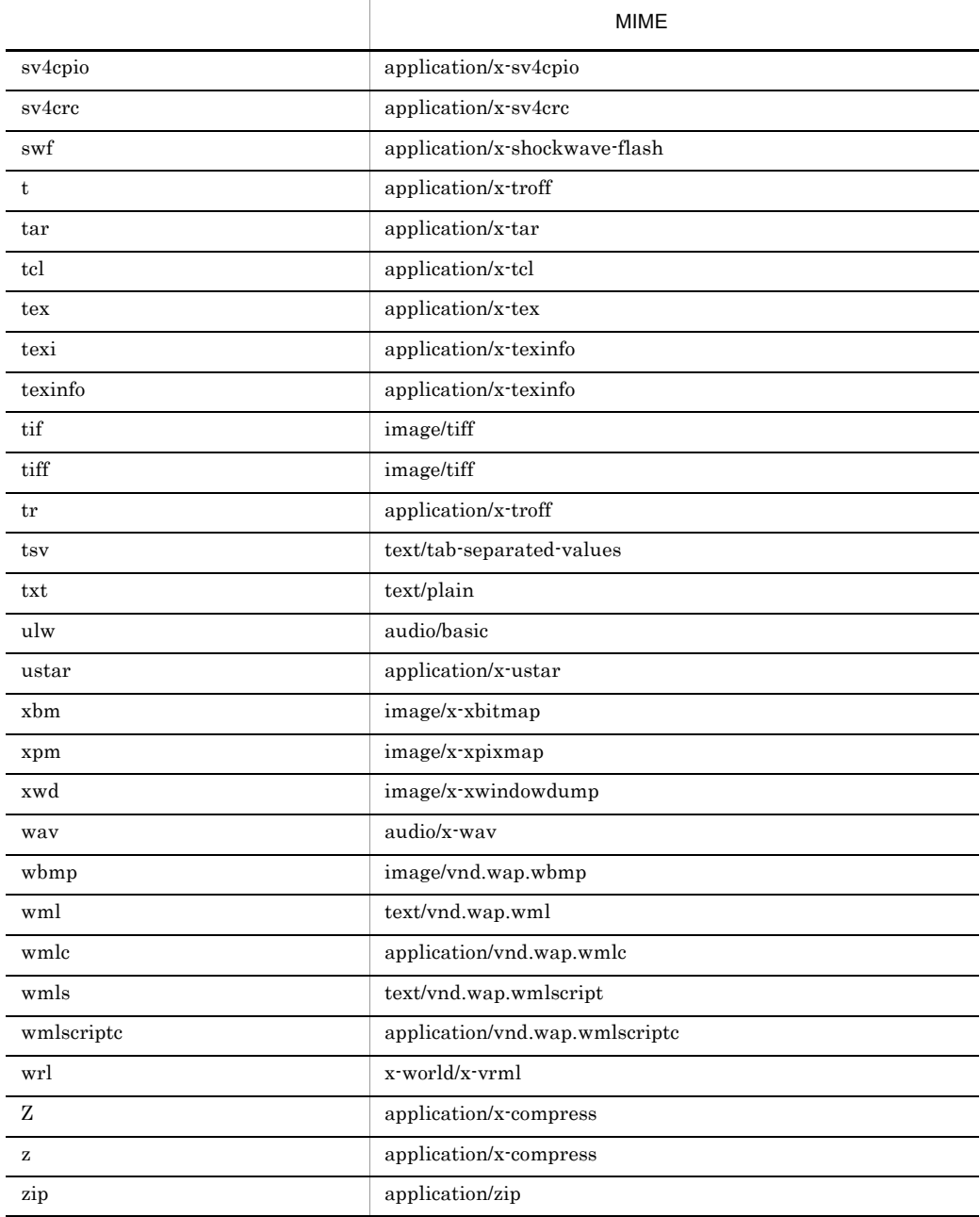

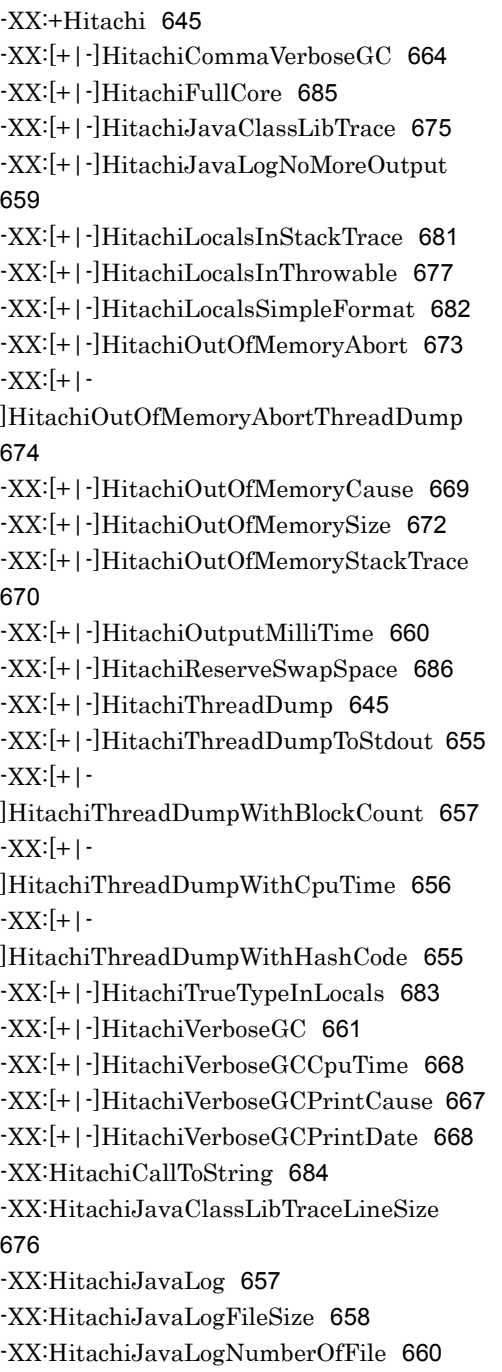

XX:HitachiOutOfMemoryStackTraceLineSi ze [672](#page-711-1) -XX:HitachiVerboseGCIntervalTime [666](#page-705-0) .mngsvrmonitorrc [449](#page-488-0) .mngsvrutilrc mngsvrutil 側共通定義ファイルのキー [448](#page-487-0)

#### A

-

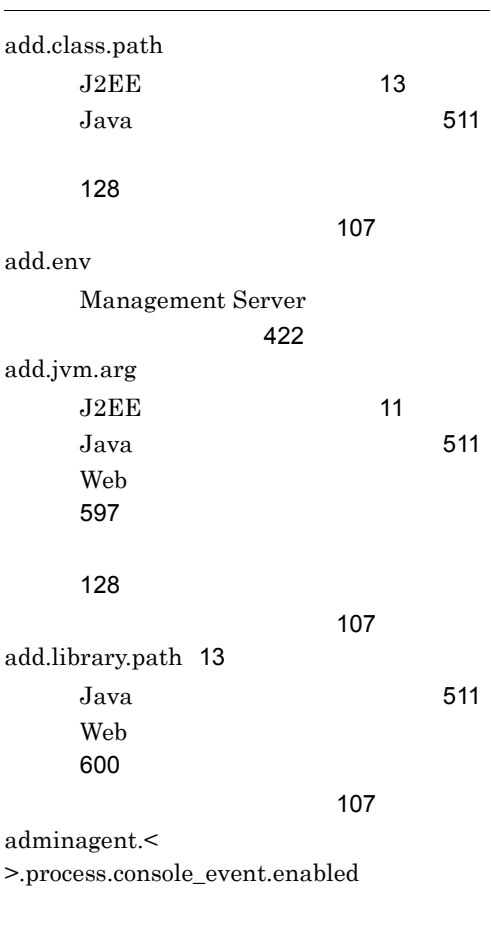

#### イルのキー [400](#page-439-0)

adminagent.<br/>  $\,<\,$ >.process.console\_log.enabled

イルのキー [400](#page-439-1)

adminagent.< >.usr\_cmd.abnormal\_end イルのキー [401](#page-440-0) adminagent.< >.watch.interval

イルのキー [402](#page-441-0)

adminagent.< > >.watch.level

イルのキー [402](#page-441-1) adminagent.< >.watch.retry\_count

イルのキー [402](#page-441-2) adminagent.< >.watch.start\_time

イルのキー [403](#page-442-0) adminagent.< $>$ .watch.timeout

イルのキー [403](#page-442-1) adminagent.adapter.allowedHosts

[391](#page-430-0) adminagent.adapter.bind\_host

[392](#page-431-0) adminagent.adapter.port

[392](#page-431-1) adminagent.cluster.localaddress.check

[393](#page-432-0) adminagent.connector.comm.state.cache\_m ax\_time Management Server ルのキー [414](#page-453-0) adminagent.finalization.stop\_servers

[393](#page-432-1) adminagent.forcestop.threaddump

[394](#page-433-0)

adminagent.forcestop.threaddump.interval

[394](#page-433-1) adminagent.forcestop.threaddump.timeout

[395](#page-434-0) adminagent.hws.group

[395](#page-434-1) adminagent.hws.owner

[395](#page-434-2) adminagent.hws.sys\_cmd.abnormal\_end.tr aceinfo

イルのキー [403](#page-442-2) adminagent.hws.watch.method

[396](#page-435-0) adminagent.hws.watch.url

[396](#page-435-1) adminagent.j2ee.sys\_cmd.abnormal\_end.ja vatrace

イルのキー [403](#page-442-3) adminagent.j2ee.sys\_cmd.abnormal\_end.th readdump

[396](#page-435-2) adminagent.jp1event.event\_server\_name

[397](#page-436-0) adminagent.jp1event\_enabled

[397](#page-436-1) adminagent.log.filenum

[397](#page-436-2) adminagent.log.filesize

[397](#page-436-3) adminagent.log.level

[397](#page-436-4) adminagent.lsinfo\_dir

[398](#page-437-0) adminagent.maintenance.log.filenum

[398](#page-437-1) adminagent.maintenance.log.filesize

[398](#page-437-2) adminagent.process.consolelog.enabled

イルのキー [404](#page-443-0) adminagent.process.consolelog.event.queue \_size

[404](#page-443-1) adminagent.process.consolelog.filenum

イルのキー [404](#page-443-2) adminagent.process.consolelog.filesize

イルのキー [404](#page-443-3) adminagent.properties [391](#page-430-1) adminagent.snapshotlog.listfile.2.num\_sna pshots

[399](#page-438-0) adminagent.snapshotlog.log\_dir

[398](#page-437-3) adminagent.snapshotlog.num\_snapshots

[399](#page-438-1) adminagent.sys\_cmd.abnormal\_end.prftrac e

[399](#page-438-2) adminagent.watch.retry\_timeout.enabled

イルのキー [399](#page-438-3) adminagent.xml [408](#page-447-0)

adminagentuser.cfg [406](#page-445-0) API [495](#page-534-0) Application JAAS

ルのオプション [481](#page-520-0)

#### B

batch.log.directory

[128](#page-167-2) batch.log.stdout.enabled

[129](#page-168-0) batch.service.enabled

[108](#page-147-0)

#### $\overline{C}$

com.cosminexus.admin.auth.api.repository.l dap.config API [496](#page-535-0) com.cosminexus.admin.auth.custom.lm DelegationLoginModule [485](#page-524-0) com.cosminexus.admin.auth.custom.modul es

[498](#page-537-0)

com.cosminexus.admin.auth.gsession.keep\_ password Cosminexus [499](#page-538-0) WebPasswordJDBCLoginModule 指定するオプション [487](#page-526-0) WebPasswordLDAPLoginModule 指定するオプション [489](#page-528-0) WebPasswordLoginModule [484](#page-523-0) com.cosminexus.admin.auth.jdbc.conn.pass word  $J\text{D}$ BC [493](#page-532-0) com.cosminexus.admin.auth.jdbc.conn.retr y.count

 $J\text{DBC}$  [494](#page-533-0) com.cosminexus.admin.auth.jdbc.conn.retr y.wait  $JDBC$  [494](#page-533-1) com.cosminexus.admin.auth.jdbc.conn.url  $JDRC$  [493](#page-532-1) com.cosminexus.admin.auth.jdbc.conn.user  $J\text{DBC}$  [493](#page-532-2) com.cosminexus.admin.auth.jdbc.password. encrypt  $JDBC$  [495](#page-534-1) com.cosminexus.admin.auth.jdbc.password. encrypt.ex  $JDRC$  [495](#page-534-2) com.cosminexus.admin.auth.jdbc.password. type  $J\text{DBC}$  [495](#page-534-3) com.cosminexus.admin.auth.jdbc.pool.enabl e  $JDRC$  [493](#page-532-3) com.cosminexus.admin.auth.jdbc.pool.gc\_in terval  $J\text{DBC}$  [494](#page-533-2) com.cosminexus.admin.auth.jdbc.pool.max  $JDBC$  [493](#page-532-4) com.cosminexus.admin.auth.jdbc.pool.max\_ spare  $JDBC$  [494](#page-533-3) com.cosminexus.admin.auth.jdbc.pool.min\_ spare  $JDBC$  [494](#page-533-4) com.cosminexus.admin.auth.jdbc.r WebPasswordJDBCLoginModule 指定するオプション [486](#page-525-0) com.cosminexus.admin.auth.jdbc.sql  $J\text{DBC}$   $494$ com.cosminexus.admin.auth.keep\_passwor d Cosminexus [498](#page-537-1) WebPasswordJDBCLoginModule [486](#page-525-1)

WebPasswordLDAPLoginModule 指定するオプション [488](#page-527-0) WebPasswordLoginModule るオプション [483](#page-522-0) com.cosminexus.admin.auth.keep\_passwor d.encrypt Cosminexus [498](#page-537-2) WebPasswordJDBCLoginModule  $\sim$  [486](#page-525-2) WebPasswordLDAPLoginModule 指定するオプション [488](#page-527-1) WebPasswordLoginModule るオプション [483](#page-522-1) com.cosminexus.admin.auth.ldap.attr.pass word JNDI 用パラメタ [491](#page-530-0) com.cosminexus.admin.auth.ldap.attr.useri d JNDI 用パラメタ [491](#page-530-1) com.cosminexus.admin.auth.ldap.basedn JNDI 用パラメタ [491](#page-530-2) com.cosminexus.admin.auth.ldap.certificat e.attr.userid  $JNDI$  [492](#page-531-0) com.cosminexus.admin.auth.ldap.conn.read \_timeout  $JNDI$  [493](#page-532-5) com.cosminexus.admin.auth.ldap.conn.retr y.count  $JNDI$  [492](#page-531-1) com.cosminexus.admin.auth.ldap.conn.retr y.wait JNDI 用パラメタ [492](#page-531-2) com.cosminexus.admin.auth.ldap.directory. kind JNDI 用パラメタ [493](#page-532-6) com.cosminexus.admin.auth.ldap.password .encrypt JNDI 用パラメタ [492](#page-531-3) com.cosminexus.admin.auth.ldap.password .encrypt.ex JNDI 用パラメタ [492](#page-531-4)

com.cosminexus.admin.auth.ldap.pool.enab le  $JNDI$  [491](#page-530-3) com.cosminexus.admin.auth.ldap.pool.gc\_in terval JNDI 用パラメタ [492](#page-531-5) com.cosminexus.admin.auth.ldap.pool.max JNDI 用パラメタ [491](#page-530-4) com.cosminexus.admin.auth.ldap.pool.max \_spare JNDI [491](#page-530-5) com.cosminexus.admin.auth.ldap.pool.min\_ spare JNDI [492](#page-531-6) com.cosminexus.admin.auth.ldap.r WebCertificateLoginModule [485](#page-524-1) WebPasswordLDAPLoginModule  $\sim$  [487](#page-526-1) WebPasswordLoginModule るオプション [482](#page-521-0) com.cosminexus.admin.auth.ldap.search.sc ope  $JNDI$  [491](#page-530-6) com.cosminexus.admin.auth.ldap.search.us errdn  $JNDI$  [491](#page-530-7) com.cosminexus.admin.auth.ldap.w WebPasswordLDAPLoginModule 指定するオプション [487](#page-526-2) WebPasswordLoginModule るオプション [482](#page-521-1) com.cosminexus.admin.auth.param\_check. enable Cosminexus [499](#page-538-1) com.cosminexus.admin.auth.realm DelegationLoginModule [485](#page-524-2) WebCertificateLoginModule [485](#page-524-3) WebPasswordJDBCLoginModule 指定するオプション [486](#page-525-3)

WebPasswordLDAPLoginModule 指定するオプション [488](#page-527-2) WebPasswordLoginModule るオプション [483](#page-522-2) WebSSOLoginModule [485](#page-524-4) com.cosminexus.admin.auth.sfo.disable

[500](#page-539-0) com.cosminexus.admin.auth.sso WebSSOLoginModule プション [484](#page-523-1) com.cosminexus.admin.auth.sso.encrypt  $\sim$  2007  $\sim$  [497](#page-536-0) com.cosminexus.admin.auth.sso.keyfile  $\sim$  2007  $\sim$  [497](#page-536-1) com.cosminexus.admin.auth.sso.ldap.r WebSSOLoginModule [484](#page-523-2)

 $\sim$  2007  $\sim$  [497](#page-536-2) com.cosminexus.admin.auth.sso.ldap.w WebPasswordLDAPLoginModule 指定するオプション [488](#page-527-3) WebPasswordLoginModule るオプション [483](#page-522-3) WebSSOLoginModule [485](#page-524-5)  $\sim$  2007  $\sim$  [497](#page-536-3) com.cosminexus.admin.auth.sso.lm  $\sim$  2007  $\sim$  [497](#page-536-4) com.cosminexus.admin.auth.sso.param.pub dat  $\sim$  2008  $\sim$  [498](#page-537-3) com.cosminexus.admin.auth.sso.param.sec dat  $\sim$  2007  $\sim$  [497](#page-536-5) com.cosminexus.admin.auth.sso.param.use rid  $\sim$  2007  $\sim$  [497](#page-536-6)

com.cosminexus.admin.auth.trace.level [499](#page-538-2) com.cosminexus.admin.auth.trace.prefix [499](#page-538-3)

com.cosminexus.admin.auth.trace.rotate  $\sim$  1998  $\sim$  [499](#page-538-4) com.cosminexus.admin.auth.trace.size [500](#page-539-1) com.cosminexus.manager.cmdtracelog.fnu m Manager [426](#page-465-0) com.cosminexus.manager.cmdtracelog.size Manager [426](#page-465-1) com.cosminexus.manager.log.compatible Manager [426](#page-465-2) com.cosminexus.manager.log.dir Manager [425](#page-464-0) com.cosminexus.manager.messagelog.fnum Manager [425](#page-464-1) com.cosminexus.manager.messagelog.size Manager [425](#page-464-2) com.cosminexus.manager.tracelog.fnum Manager [425](#page-464-3) com.cosminexus.manager.tracelog.size Manager [425](#page-464-4) com.cosminexus.mngsvr.agent.read\_timeou t Management Server ルのキー [419](#page-458-0) com.cosminexus.mngsvr.compat.monitor\_vi ew Management Server ルのキー [416](#page-455-0) com.cosminexus.mngsvr.jp1event.alert Management Server ルのキー [419](#page-458-1) com.cosminexus.mngsvr.jp1event.critical Management Server ルのキー [419](#page-458-2) com.cosminexus.mngsvr.jp1event.emergenc y Management Server ルのキー [419](#page-458-3) com.cosminexus.mngsvr.jp1event.enabled Management Server ルのキー [418](#page-457-0) com.cosminexus.mngsvr.jp1event.error

Management Server ルのキー [419](#page-458-4) com.cosminexus.mngsvr.jp1event.informati on Management Server ルのキー [419](#page-458-5) com.cosminexus.mngsvr.jp1event.notice Management Server ルのキー [419](#page-458-6) com.cosminexus.mngsvr.jp1event.warning Management Server ルのキー [419](#page-458-7) com.cosminexus.mngsvr.log.display\_numbe r Management Server ルのキー [418](#page-457-1) com.cosminexus.mngsvr.log.level Management Server ルのキー [418](#page-457-2) com.cosminexus.mngsvr.log.rotate Management Server ルのキー [418](#page-457-3) com.cosminexus.mngsvr.log.size Management Server ルのキー [418](#page-457-4) com.cosminexus.mngsvr.maintenance.log.fil enum Management Server ルのキー [416](#page-455-1) com.cosminexus.mngsvr.maintenance.log.fil esize Management Server ルのキー [417](#page-456-0) com.cosminexus.mngsvr.on\_start Management Server ルのキー [418](#page-457-5) com.cosminexus.mngsvr.snapshot.auto\_coll ect.enabled Management Server [416](#page-455-2) com.cosminexus.mngsvr.snapshot.collect.po int

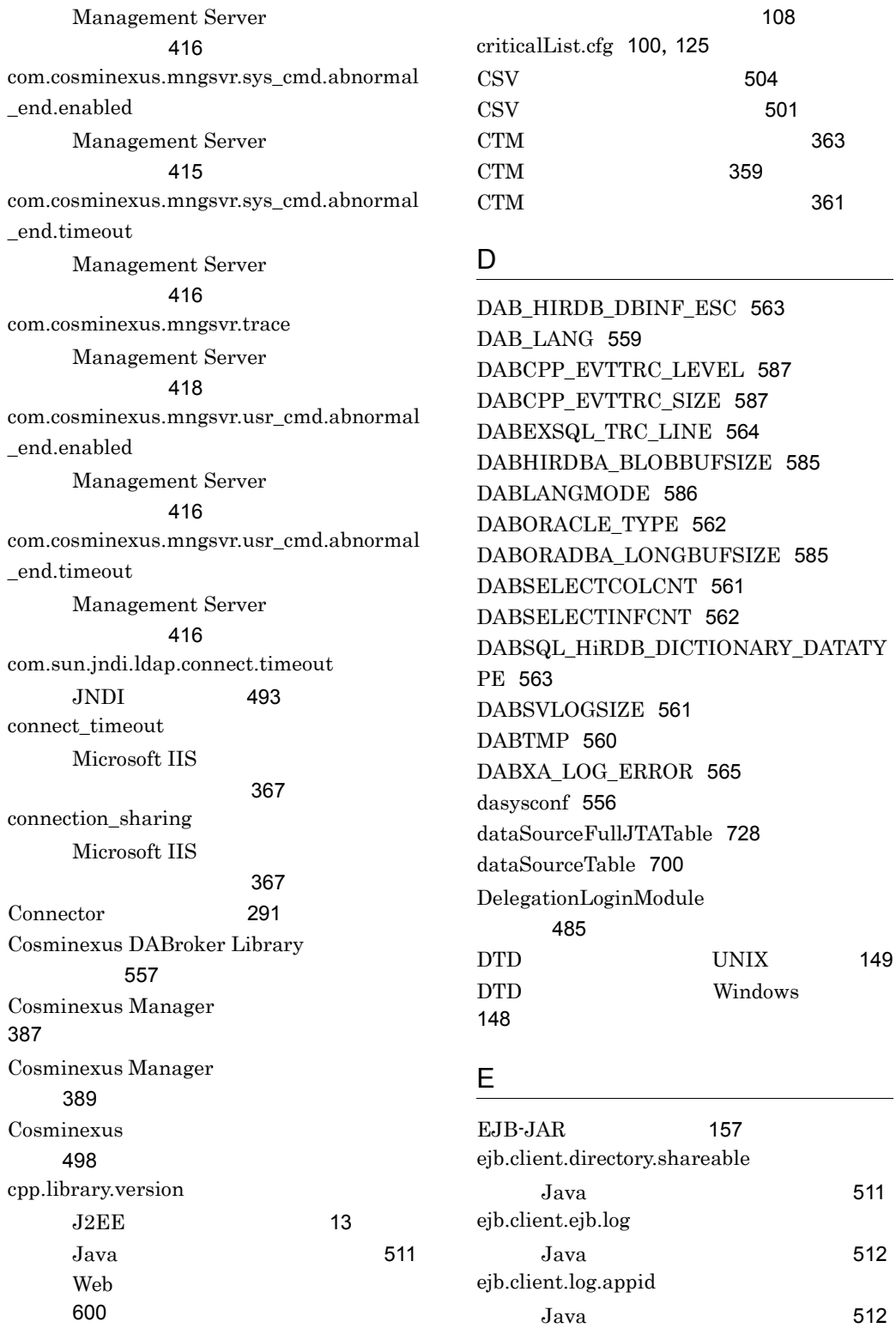

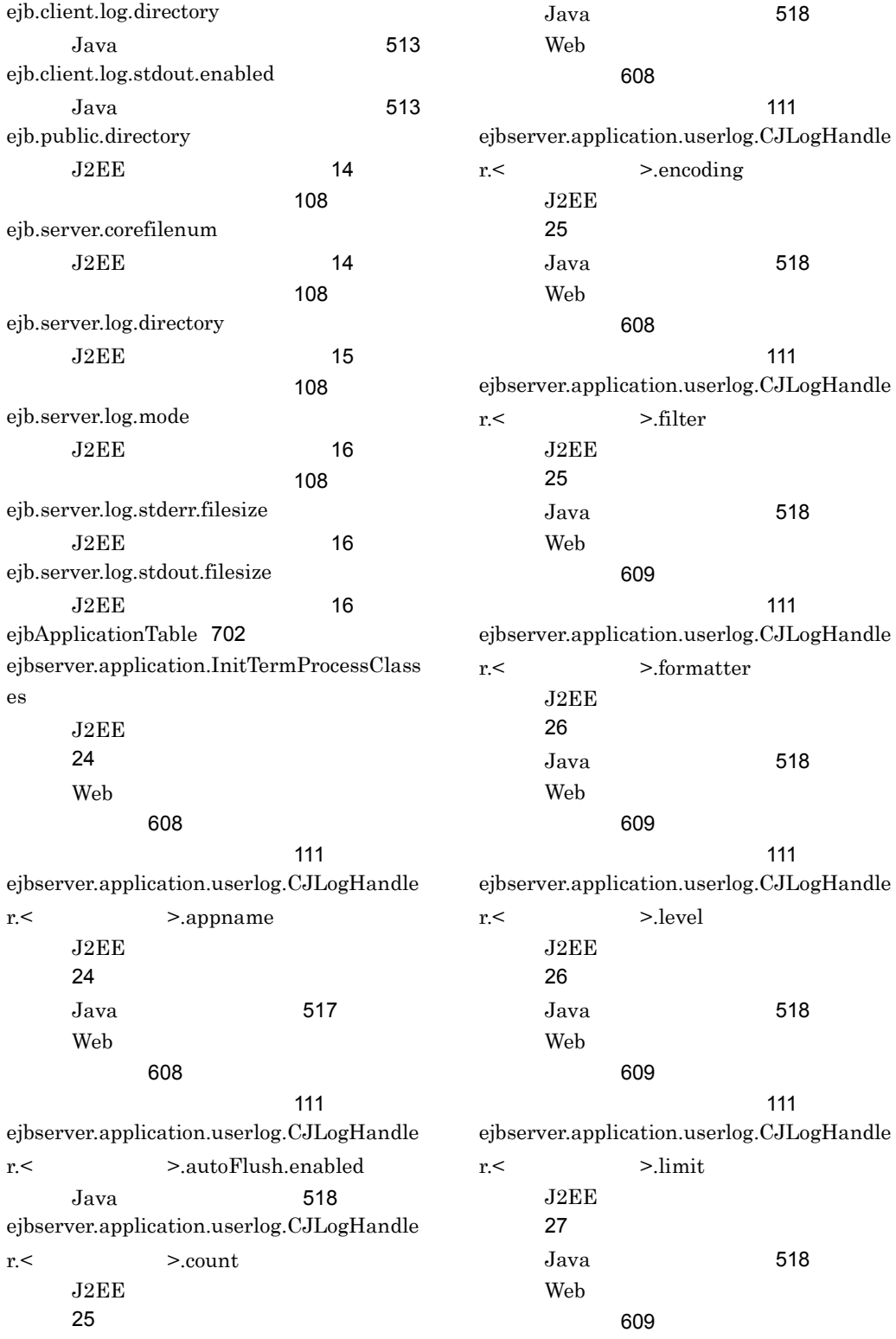
[111](#page-150-0) ejbserver.application.userlog.CJLogHandle r.  $\le$  > msgid  $J2EE$ [27](#page-66-0)  $J<sub>ava</sub>$  [519](#page-558-0) Web 2000 and  $\lambda$ 用キー [609](#page-648-0) [111](#page-150-1) ejbserver.application.userlog.CJLogHandle  $r <$  >.path  $J2EE$ [28](#page-67-0) Java [519](#page-558-1) Web 2000 and  $\lambda$ 用キー [610](#page-649-0)  $\sim$  [111](#page-150-2) ejbserver.application.userlog.CJLogHandle r.  $J2EE$ [29](#page-68-0)  $J$ ava [520](#page-559-0) Web 2000 and  $\lambda$ 用キー [610](#page-649-1)  $\sim$  [111](#page-150-3) ejbserver.application.userlog.Logger.< >.filter  $J2EE$ [29](#page-68-1) Java [520](#page-559-1) Web 2000 and  $\lambda$ 用キー [611](#page-650-0)  $\sim$  [111](#page-150-4) ejbserver.application.userlog.Logger.< >.handlers  $J2EE$ [30](#page-69-0)  $J$ ava [520](#page-559-2) Web 2000 and  $\lambda$ 用キー [611](#page-650-1) [111](#page-150-5) ejbserver.application.userlog.Logger.<  $>$ level  $J2EE$ [30](#page-69-1) Java [520](#page-559-3) Web 2000 and  $\overline{\phantom{a}}$ 用キー [611](#page-650-2) [111](#page-150-6) ejbserver.application.userlog.Logger.< >.useParentHandlers J2EE [31](#page-70-0) Java [520](#page-559-4) Web 2000 and  $\overline{\phantom{a}}$ 用キー [611](#page-650-3) [112](#page-151-0) ejbserver.application.userlog.loggers  $J2EE$ [29](#page-68-2) Java [520](#page-559-5) Web 2000 and  $\overline{\phantom{a}}$ 用キー [610](#page-649-2) [111](#page-150-7) ejbserver.batch.gc.watch.threshold [112](#page-151-1) ejbserver.client.ctm.RequestPriority  $J2EE$ [32](#page-71-0) Java [521](#page-560-0) Web 2000 and  $\overline{\phantom{a}}$ 用キー [613](#page-652-0) [131](#page-170-0) [112](#page-151-2) ejbserver.client.ejb.log Java [522](#page-561-0) ejbserver.client.log.appid  $Java$  [522](#page-561-1) ejbserver.client.log.directory Java [523](#page-562-0) ejbserver.client.log.directorynum  $Java$  [524](#page-563-0) ejbserver.client.log.lockInterval  $Java$  [524](#page-563-1) ejbserver.client.log.lockRetryCount

 $J$ ava [525](#page-564-0) ejbserver.client.transaction.clientName Java [525](#page-564-1) ejbserver.client.transaction.enabled Java [525](#page-564-2) ejbserver.compiler.jvm.maxHeapSize  $J2EE$ [32](#page-71-1) ejbserver.compiler.jvm.minHeapSize  $J2EE$ [33](#page-72-0) ejbserver.connectionpool.applicationAuthen tication.disabled J2EE [33](#page-72-1) [112](#page-151-3) ejbserver.connectionpool.association.enable d  $J2EE$ [33](#page-72-2)  $\sim$  [112](#page-151-4) ejbserver.connectionpool.association.enable dDespiteUnshareableSetting  $J2EE$ [34](#page-73-0) ejbserver.connectionpool.sharingOutsideTr ansactionScope.enabled  $J2EE$ [34](#page-73-1)  $\sim$  [112](#page-151-5) ejbserver.connector.logwriter.filenum  $J2EE$ [34](#page-73-2)  $\sim$  [113](#page-152-0) ejbserver.connector.logwriter.filesize  $J2EE$ [35](#page-74-0)  $\sim$  [113](#page-152-1) ejbserver.container.audit\_trail.enabled  $\sim$  [113](#page-152-2) ejbserver.container.bmp.backcompatible  $J2EE$ [35](#page-74-1)

ejbserver.container.ejbhome.sessionbean.re connect.enabled  $J2EF$  [35](#page-74-2) ejbserver.container.passivate.scan.interval  $J2EE$ [35](#page-74-3) ejbserver.container.rebindpolicy J2EE [35](#page-74-4) Java [526](#page-565-0) Web 2000 and  $\lambda$ 用キー [613](#page-652-1) [131](#page-170-1) ejbserver.container.remove.scan.interval  $J2EE$ [36](#page-75-0) ejbserver.container.security.disabled  $J2EE$ [36](#page-75-1) ejbserver.ctm.ActivateTimeOut J2EE [36](#page-75-2) ejbserver.ctm.CTMDomain  $J2EE$ [36](#page-75-3) ejbserver.ctm.CTMID  $J2EE$ [37](#page-76-0) ejbserver.ctm.CTMMyHost  $J2EE$ [37](#page-76-1) ejbserver.ctm.DeactivateTimeOut  $J2EE$ [37](#page-76-2) ejbserver.ctm.enabled J2EE [37](#page-76-3) ejbserver.ctm.QueueLength J2EE [38](#page-77-0) ejbserver.cui.exitcode.compatible

 $140$ ejbserver.cui.logfile.compatible キー [141](#page-180-0) ejbserver.cui.optionalname.enabled キー [141](#page-180-1) ejbserver.deploy.app.stopforcibly.disabled J2EE [38](#page-77-1) ejbserver.deploy.applications.metadata\_com plete  $J2EE$ [38](#page-77-2) ejbserver.deploy.context.check\_interval J2EE [38](#page-77-3) ejbserver.deploy.context.reload\_scope  $J2EE$ [39](#page-78-0) ejbserver.deploy.context.update.interval  $J2EE$ [39](#page-78-1) ejbserver.deploy.exclusive.lockAliveInterval  $J2EE$ [39](#page-78-2) [113](#page-152-3) ejbserver.deploy.resourcefile.scramble.enabl ed  $J2EE$ [39](#page-78-3)  $\sim$  [113](#page-152-4) ejbserver.deploy.session.work.directory  $J2EE$ [40](#page-79-0) ejbserver.deploy.stub.generation.scope  $J2EE$ [40](#page-79-1) ejbserver.distributedtx.enableXidReuseOpti mization J2EE [40](#page-79-2)

ejbserver.distributedtx.ots.status.directory1 J2EE [41](#page-80-0)  $J$ ava [527](#page-566-0) ejbserver.distributedtx.ots.status.directory2 J2EE [41](#page-80-1)  $J<sub>ava</sub>$  [527](#page-566-1) ejbserver.distributedtx.recovery.completion CheckOnStopping.timeout  $J2EE$ [41](#page-80-2) ejbserver.distributedtx.recovery.port  $J2EE$ [41](#page-80-3) Java [527](#page-566-2) ejbserver.distributedtx.rollbackClientTxOn SystemException  $J2EE$ [42](#page-81-0) ejbserver.distributedtx.XATransaction.enab led  $J2EE$ [42](#page-81-1) ejbserver.DynamicStubLoading.Enabled J2EE [43](#page-82-0) ejbserver.ejb.cmp20.cmr.use.existing\_table  $J2EE$ [43](#page-82-1) ejbserver.ejb.timerservice.maxCallbackThr eads  $J2EE$ [43](#page-82-2) ejbserver.ejb.timerservice.retryCount  $J2EE$ [43](#page-82-3) ejbserver.ejb.timerservice.retryInterval  $J2EE$ [43](#page-82-4) ejbserver.ext.method\_observation.interval J2EE [44](#page-83-0)

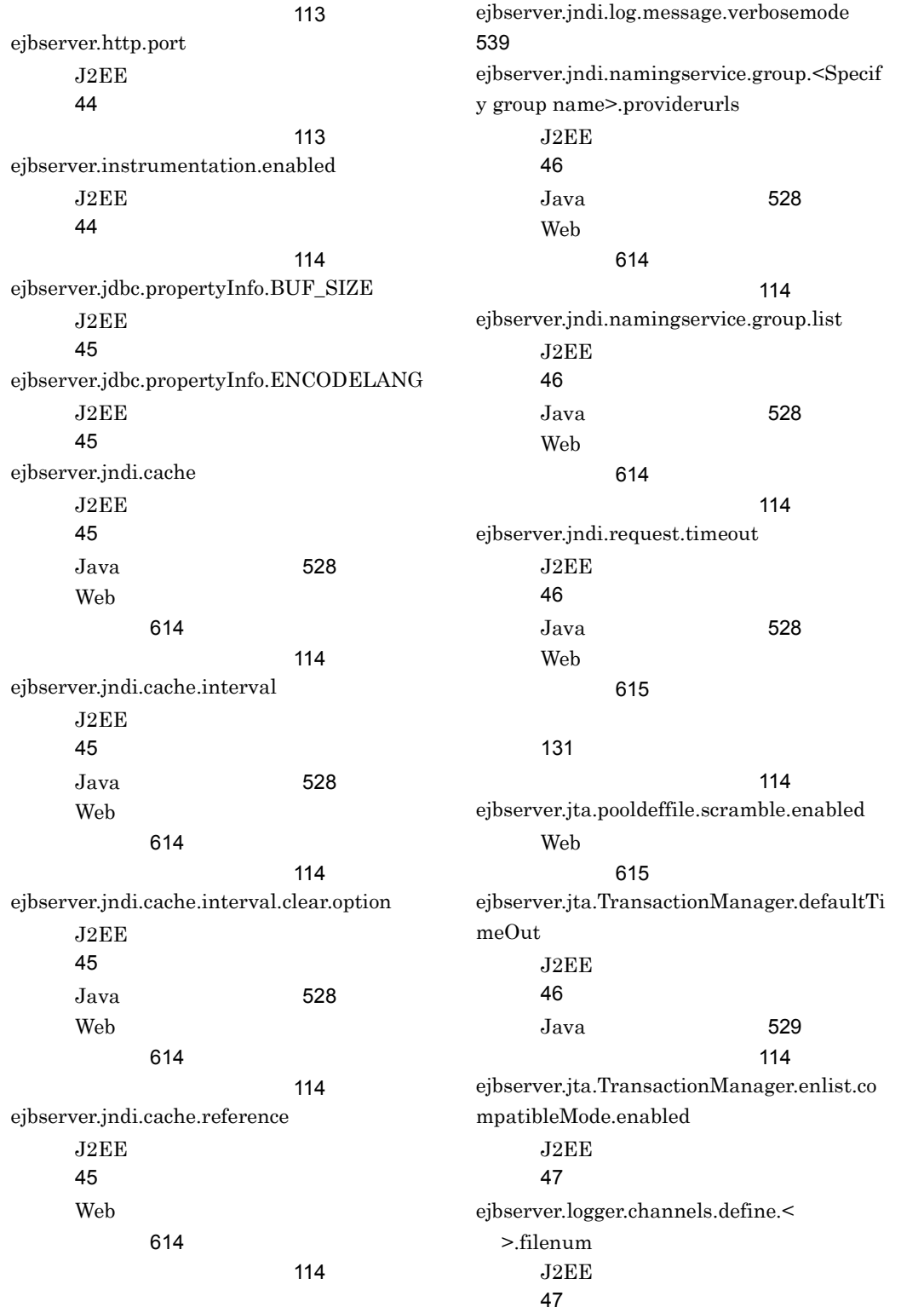

Java [530](#page-569-0) Web 2000 and  $\lambda$ 用キー [616](#page-655-0)  $\sim$  [114](#page-153-9) ejbserver.logger.channels.define. >.filesize  $J2EE$ [48](#page-87-0) Java [530](#page-569-1) Web 2000 and  $\lambda$ 用キー [616](#page-655-1)  $\sim$  [115](#page-154-0) ejbserver.logger.enabled.\*  $J2EE$ [48](#page-87-1) Java [530](#page-569-2) Web 2000 and  $\lambda$ 用キー [616](#page-655-2) キー [141](#page-180-2) [115](#page-154-1) ejbserver.logger.systemlog.enabled  $J2EE$ [48](#page-87-2) ejbserver.management.JVM.stats\_monitor. FullGCCount.enabled  $J2EE$ [49](#page-88-0)  $\sim$  [115](#page-154-2) ejbserver.management.JVM.stats\_monitor. FullGCCount.interval  $J2EE$ [49](#page-88-1) [115](#page-154-3) ejbserver.management.JVM.stats\_monitor. FullGCCount.threshold  $J2EE$ [49](#page-88-2) [115](#page-154-4) ejbserver.management.statistics.interval  $J2EE$ [49](#page-88-3)  $\sim$  [115](#page-154-5) ejbserver.management.stats\_file.base\_time  $J2EE$ [49](#page-88-4)  $\sim$  [115](#page-154-6) ejbserver.management.stats\_file.dir J2EE [49](#page-88-5)  $\sim$  [115](#page-154-7) ejbserver.management.stats\_file.enabled  $J2EE$ [49](#page-88-6) [116](#page-155-0) ejbserver.management.stats\_file.num  $J2EE$ [49](#page-88-7) [116](#page-155-1) ejbserver.management.stats\_file.period  $J2EE$ [49](#page-88-8)  $\sim$  [116](#page-155-2) ejbserver.manager.agent.Agent.conf  $J2EE$ [50](#page-89-0)  $\sim$  [116](#page-155-3) ejbserver.manager.agent.Agent.enabled  $J2EE$ [50](#page-89-1) [116](#page-155-4) ejbserver.manager.agent.JP1EventAgent.co nf  $J2EE$ [50](#page-89-2)  $\sim$  [116](#page-155-5) ejbserver.manager.agent.JP1EventAgent.e nabled  $J2EE$ [50](#page-89-3)  $\sim$  [116](#page-155-6) ejbserver.manager.agent.MEventAgent.conf  $J2EE$ [50](#page-89-4) [116](#page-155-7)

ejbserver.manager.agent.MEventAgent.ena bled  $J2EE$ [50](#page-89-5) [116](#page-155-8) ejbserver.manager.jp1event.event\_server\_n ame J2EE [50](#page-89-6) ejbserver.naming.exec.args  $J2EE$ [51](#page-90-0) ejbserver.naming.host  $J2EE$ [52](#page-91-0) キー [141](#page-180-3) [116](#page-155-9) ejbserver.naming.nameroot  $J2EE$ [52](#page-91-1)  $\sim$  [116](#page-155-10) ejbserver.naming.port  $J2EE$ [52](#page-91-2) キー [142](#page-181-0) [116](#page-155-11) ejbserver.naming.protocol  $J2EE$ [52](#page-91-3) キー [142](#page-181-1) ejbserver.naming.startupMode  $J2EE$ [53](#page-92-0) ejbserver.naming.startupRetryCount J2EE [53](#page-92-1)  $\sim$  [116](#page-155-12) ejbserver.naming.startupWaitTime  $J2EE$ [54](#page-93-0)  $\sim$  [117](#page-156-0) ejbserver.rmi.localinvocation.scope  $J2EE$ [54](#page-93-1) ejbserver.rmi.naming.host J2EE [54](#page-93-2)  $\sim$  [117](#page-156-1) ejbserver.rmi.naming.port J2EE [54](#page-93-3) [117](#page-156-2) ejbserver.rmi.passbyreference  $J2EE$ [55](#page-94-0) ejbserver.rmi.remote.listener.port J2EE [55](#page-94-1) [117](#page-156-3) ejbserver.rmi.request.timeout  $J2EE$ [55](#page-94-2) Java [531](#page-570-0) Web 2000 and  $\lambda$ 用キー [617](#page-656-0) キー [142](#page-181-2)  $\sim$  [117](#page-156-4) ejbserver.rmi.stateless.unique\_id.enabled  $J2EE$ [55](#page-94-3) ejbserver.security.service.url  $J$ ava [531](#page-570-1) ejbserver.server.j2ee.feature  $J2EE$ [56](#page-95-0) ejbserver.server.mutex.invocation.timeout J2EE [56](#page-95-1) ejbserver.server.prf.PRFID J2EE [56](#page-95-2) Java [532](#page-571-0)

Web 用キー [618](#page-657-0) [117](#page-156-5) ejbserver.server.prf.processName [540](#page-579-0) ejbserver.server.threaddump.filenum J2EE [56](#page-95-3)  $\sim$  [117](#page-156-6) ejbserver.serverName Java [532](#page-571-1) ejbserver.stateful.passivate.switch  $J2EE$ [57](#page-96-0) ejbserver.watch.defaultRequestQueue.enab led  $J2EE$ [59](#page-98-0) ejbserver.watch.defaultRequestQueue.inter val  $J2EE$ [59](#page-98-1) ejbserver.watch.defaultRequestQueue.thres hold  $J2EE$ [60](#page-99-0) ejbserver.watch.defaultRequestQueue.write file.enabled  $J2EE$ [60](#page-99-1) ejbserver.watch.enabled  $J2EE$ [57](#page-96-1)  $\sim$  [117](#page-156-7) ejbserver.watch.fileDescriptor.enabled  $J2EE$ [58](#page-97-0)  $\sim$  [117](#page-156-8) ejbserver.watch.fileDescriptor.interval  $J2EE$ [58](#page-97-1)  $\sim$  [117](#page-156-9) ejbserver.watch.fileDescriptor.threshold  $J2EE$ [58](#page-97-2)  $\sim$  [118](#page-157-0) ejbserver.watch.fileDescriptor.writefile.ena bled J2EE [58](#page-97-3)  $\sim$  [118](#page-157-1) ejbserver.watch.memory.enabled  $J2EE$ [57](#page-96-2)  $\sim$  [117](#page-156-10) ejbserver.watch.memory.interval  $J2EE$ [57](#page-96-3) [117](#page-156-11) ejbserver.watch.memory.threshold  $J2EE$ [57](#page-96-4) [117](#page-156-12) ejbserver.watch.memory.writefile.enabled J2EE [58](#page-97-4)  $\sim$  [117](#page-156-13) ejbserver.watch.thread.enabled J2EE [58](#page-97-5) [118](#page-157-2) ejbserver.watch.thread.interval  $J2EE$ [58](#page-97-6) [118](#page-157-3) ejbserver.watch.thread.threshold  $J2EE$ [59](#page-98-2) [118](#page-157-4) ejbserver.watch.thread.writefile.enabled J2EE [59](#page-98-3)  $\sim$  [118](#page-157-5) ejbserver.watch.threaddump.enabled  $J2EE$ [59](#page-98-4)

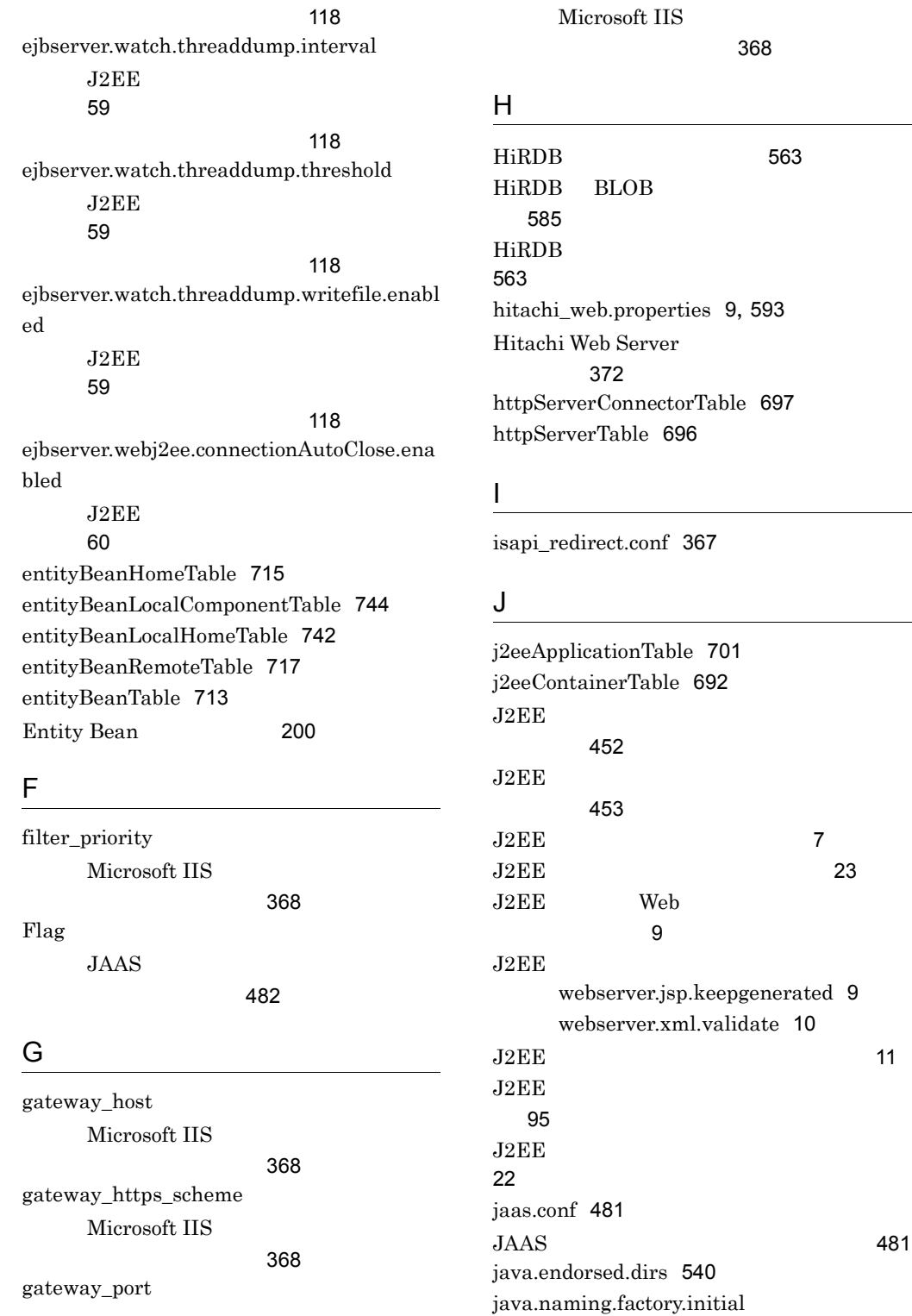

796

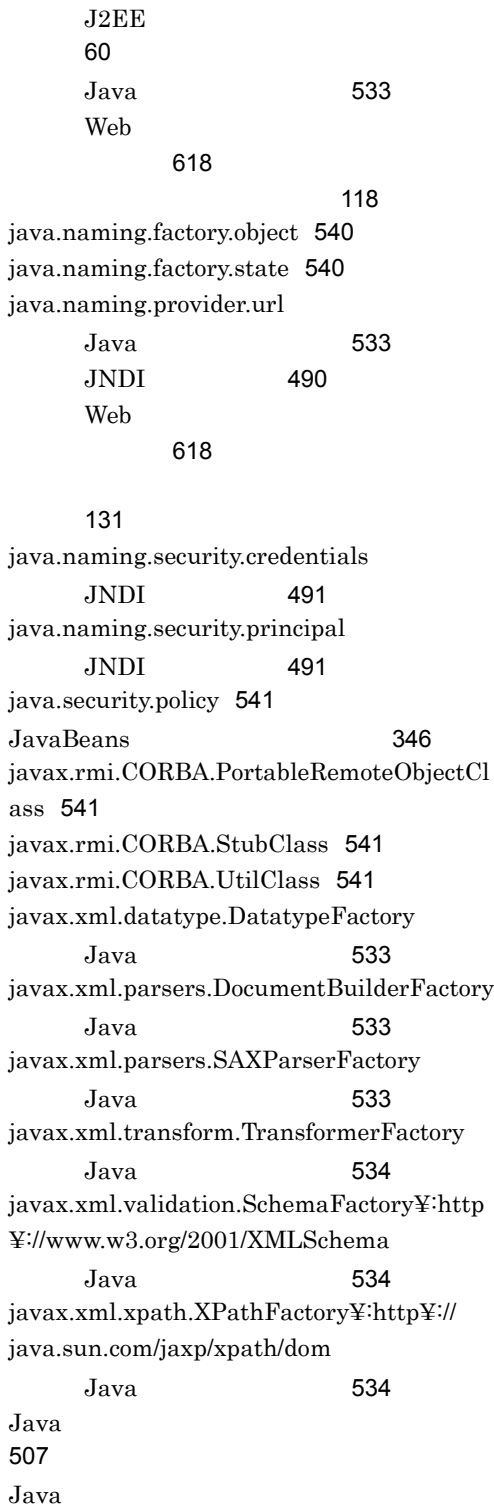

[510](#page-549-0)

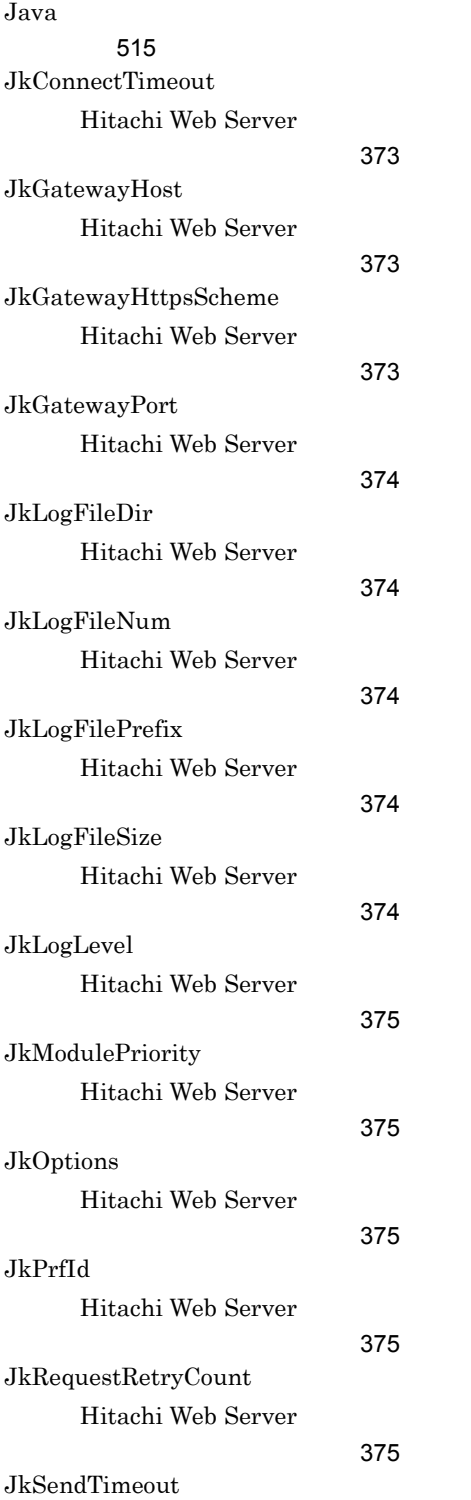

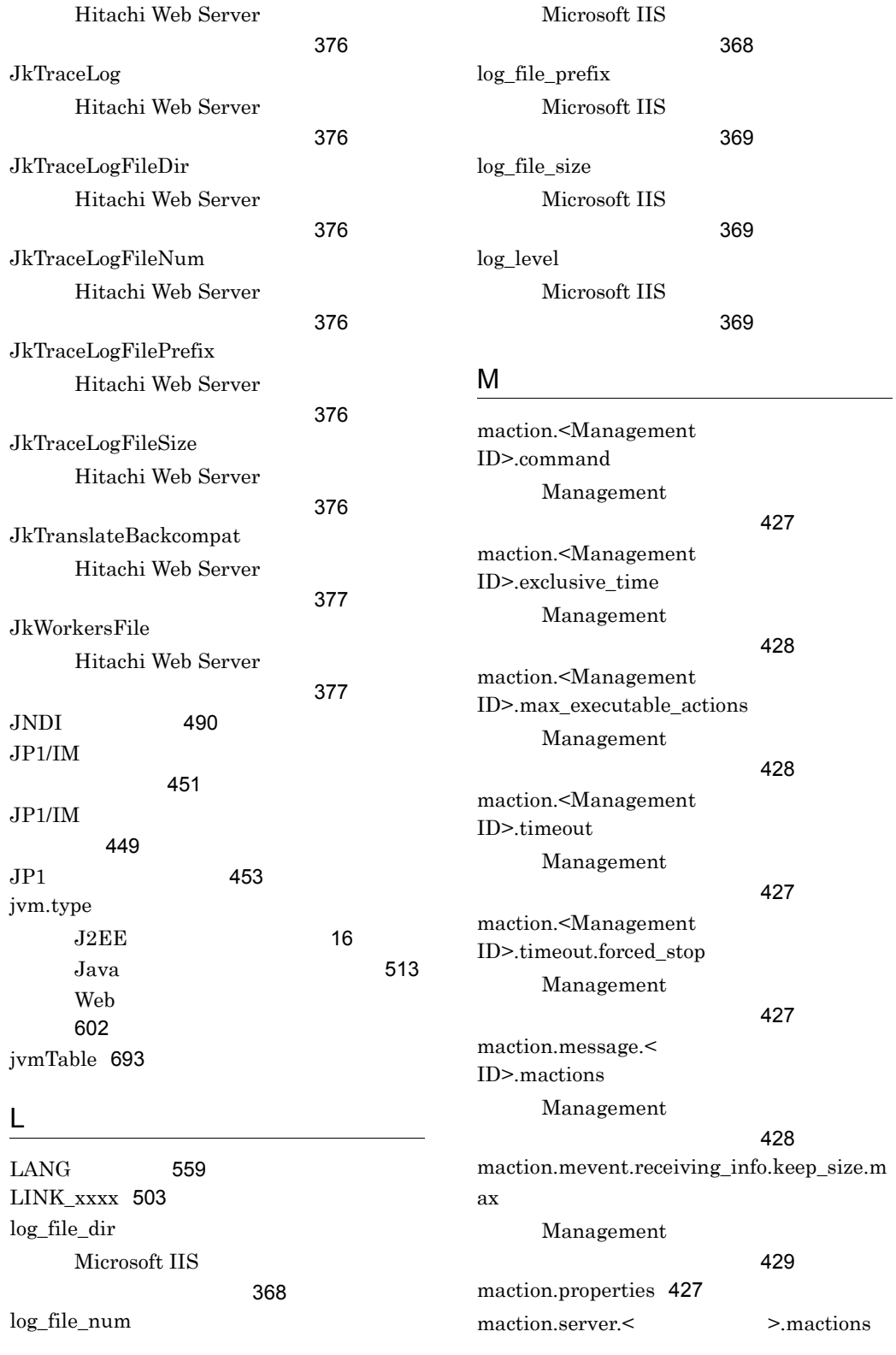

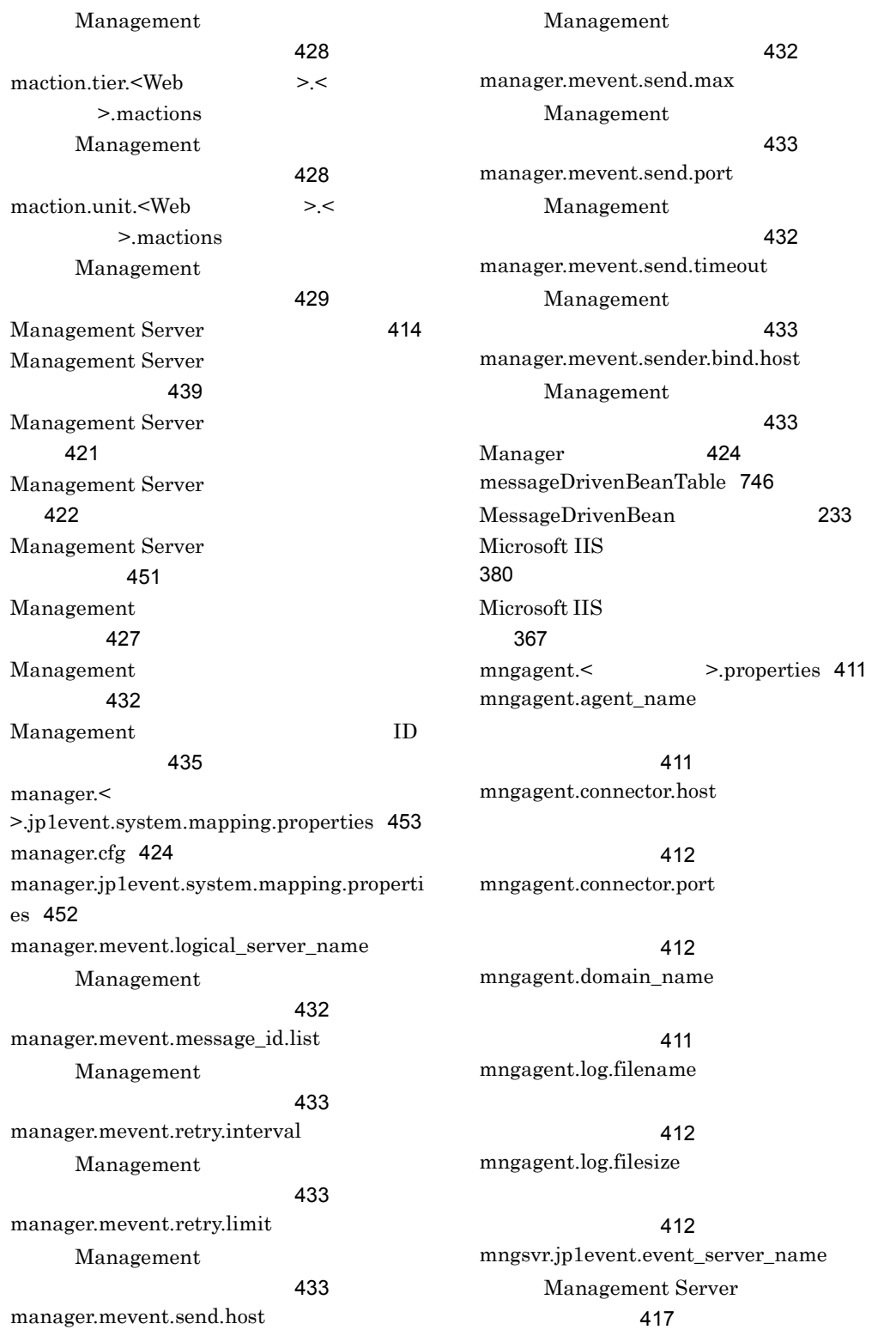

mngsvr.myhost.name Management Server ルのキー [415](#page-454-0) mngsvrmonitor.browser  $JPI/IM$ [449](#page-488-1) mngsvrmonitor.connect.host JP1/IM [449](#page-488-2) mngsvrmonitor.connect.password  $JPI/IM$ [449](#page-488-3) mngsvrmonitor.connect.userid  $JPI/IM$ [450](#page-489-0) mngsvrutil.apply\_user mngsvrutil  $\sim$  [448](#page-487-0) mngsvrutil.auth.failed\_wait mngsvrutil [445](#page-484-0) mngsvrutil.auth.log\_challenged mngsvrutil [445](#page-484-1) mngsvrutil.auth.log\_denied mngsvrutil [445](#page-484-2) mngsvrutil.auth.log\_failed mngsvrutil [446](#page-485-0) mngsvrutil.auth.log\_succeeded mngsvrutil [446](#page-485-1) mngsvrutil.connect.host mngsvrutil [442](#page-481-0) mngsvrutil.connect.password mngsvrutil [442](#page-481-1) mngsvrutil.connect.userid mngsvrutil  $\sim$  [442](#page-481-2) mngsvrutil.output.file mngsvrutil [442](#page-481-3) mngsvrutil.output.format mngsvrutil [442](#page-481-4) mngsvrutil.output.suppress\_header mngsvrutil  $\sim$  [442](#page-481-5) mngsvrutil.session.max\_inactive\_interval mngsvrutil [446](#page-485-2) mngsvrutil.target\_kind mngsvrutil [443](#page-482-0) mngsvrutil.target\_name mngsvrutil  $443$ mngsvrutil.target\_server\_name mngsvrutil [443](#page-482-2) mngsvrutilcl.properties [447](#page-486-0) mngsvrutil 定義ファイル [447](#page-486-1) mngsvrutil [441](#page-480-0) mngsvrutil [445](#page-484-3) mod\_jk.conf [372](#page-411-1) ModuleOptions JAAS ルのオプション [482](#page-521-1) mserver.cfg [421](#page-460-1) mserver.jp1event.system.mapping.properti es [451](#page-490-2) mserver.properties [414](#page-453-1) mserverenv.cfg [422](#page-461-1) N NLS\_LANG [590](#page-629-0) O OPERATION [503](#page-542-1)

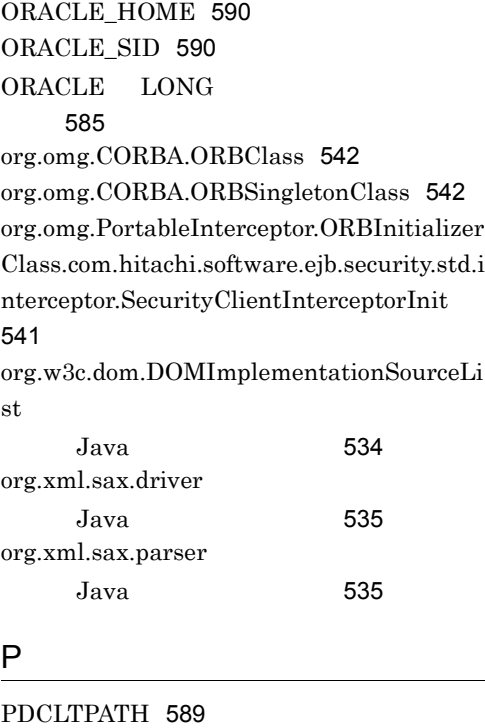

PDHOST [589](#page-628-1) PDNAMEPORT [589](#page-628-2) PDSQLTRACE [589](#page-628-3) PDSWAITTIME [589](#page-628-4) PDUAPERLOG [589](#page-628-5) prf\_id [369](#page-408-3) PUBLICDATA [503](#page-542-2)

# Q

queueTable [748](#page-787-0)

# R

REALMNAME [503](#page-542-3) receive\_client\_timeout Microsoft IIS [369](#page-408-4) request\_retry\_count Microsoft IIS [369](#page-408-5) requestUrlTable [726](#page-765-0) resourceAdapterTable [731](#page-770-0)

# S

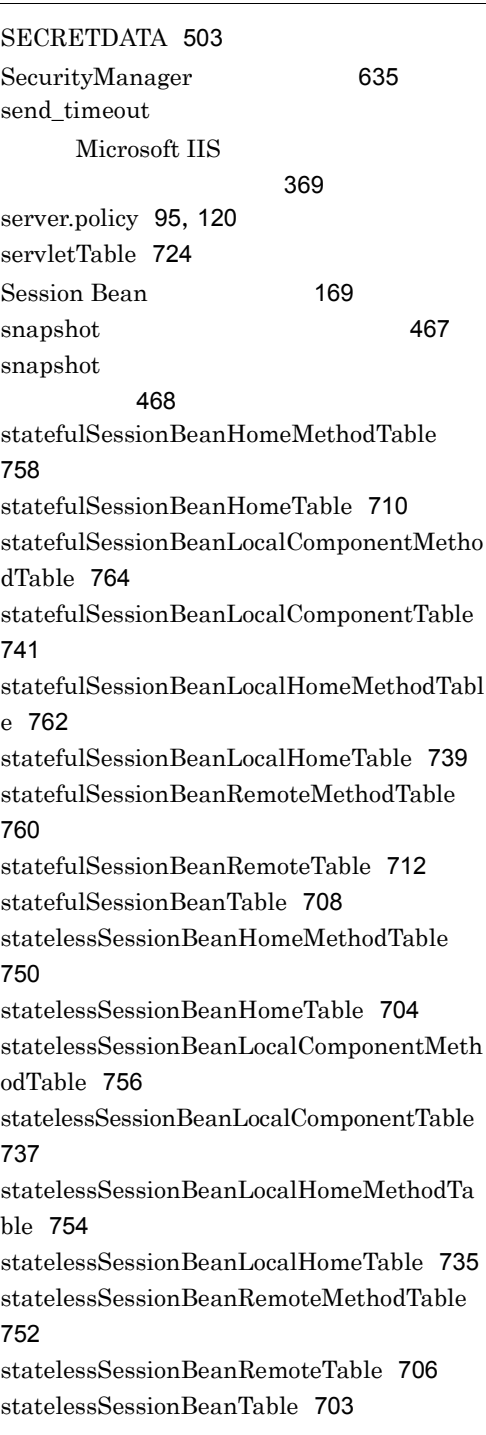

T

## trace\_log Microsoft IIS [369](#page-408-7) trace\_log\_file\_dir Microsoft IIS 義ファイルのキー [370](#page-409-0) trace\_log\_file\_num Microsoft IIS 義ファイルのキー [370](#page-409-1) trace\_log\_file\_prefix Microsoft IIS [370](#page-409-2) trace\_log\_file\_size Microsoft IIS [370](#page-409-3)

transactionTable [695](#page-734-0)

### U

ua.conf [490](#page-529-2) uriworkermap.properties [380](#page-419-1) USERID [503](#page-542-5) usrconf [135](#page-174-0) usrconf.bat [137](#page-176-0) usrconf.cfg [11](#page-50-1), [105](#page-144-0), [127](#page-166-0), [510](#page-549-1), [596](#page-635-0) usrconf.properties [22](#page-61-1),[109](#page-148-0),[130](#page-169-0),[139](#page-178-0),[515](#page-554-1),[606](#page-645-0) USRCONF\_JVM\_ARGS UNIX [135](#page-174-1) Windows [137](#page-176-1) USRCONF\_JVM\_CLASSPATH Windows [137](#page-176-2) USRCONF\_JVM\_CLPATH UNIX [135](#page-174-2) USRCONF\_JVM\_LIBPATH [62](#page-101-0) 用キー [619](#page-658-0) [62](#page-101-1) 用キー [619](#page-658-1) [62](#page-101-2)

UNIX [135](#page-174-3)

vbj.java2iiop.jvm.maxHeapSize  $J2EE$ [61](#page-100-0) vbj.java2iiop.jvm.minHeapSize  $J2EE$ [61](#page-100-1) vbroker.agent.enableLocator [542](#page-581-2)  $J2EE$ [61](#page-100-2) [118](#page-157-11) vbroker.agent.port  $J2EE$ [61](#page-100-3)

V

#### キー [142](#page-181-3)

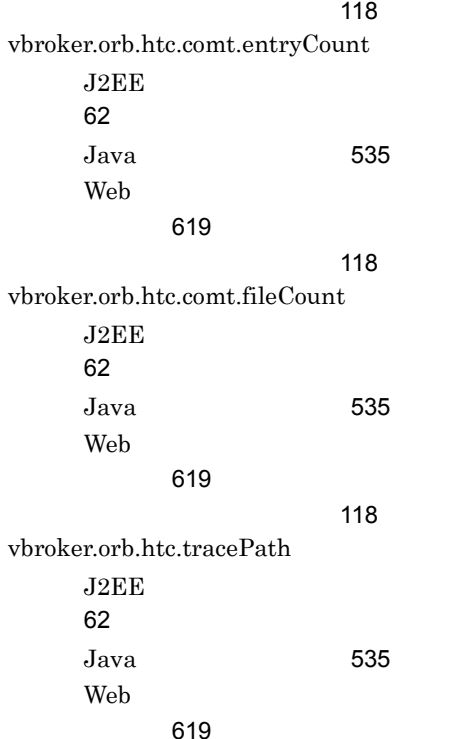

キー [143](#page-182-0)

[119](#page-158-0)

vbroker.se.iiop\_tp.host  $J2EE$ [62](#page-101-3) **[412](#page-451-4)**  $\sim$  [119](#page-158-1) vbroker.se.iiop\_tp.scm.iiop\_tp.listener.port J2EE [62](#page-101-4) [412](#page-451-5)  $\sim$  [119](#page-158-2) W  $WAR$  [255](#page-294-0) web-users.xml [634](#page-673-0) web.add.class.path Web [600](#page-639-0) web.policy [635](#page-674-1) web.server.corefilenum Web 2000 [600](#page-639-1) web.server.log.directory Web [602](#page-641-1) web.server.log.stderr.filesize Web 2000 [602](#page-641-2) web.server.log.stdout.filesize Web [602](#page-641-3) webApplicationTable [719](#page-758-0) WebCertificateLoginModule [485](#page-524-0) webContainerTable [766](#page-805-0) WebPasswordJDBCLoginModule [486](#page-525-0) WebPasswordLDAPLoginModule るオプション [487](#page-526-0) webserver.connector.ajp12.backlog  $J2EE$ [62](#page-101-5) Web 2000 and  $\overline{\phantom{a}}$ 用キー [620](#page-659-0) webserver.connector.ajp12.max\_threads  $J2EE$ [63](#page-102-0) Web 2000 and  $\overline{\phantom{a}}$ 用キー [620](#page-659-1) webserver.connector.ajp12.port  $J2EE$ [63](#page-102-1) Web 2000 and  $\overline{\phantom{a}}$ 用キー [620](#page-659-2) webserver.connector.ajp13.backlog  $J2EE$ [63](#page-102-2) Web 2000 and  $\overline{\phantom{a}}$ 用キー [620](#page-659-3) webserver.connector.ajp13.bind\_host  $J2EE$ [63](#page-102-3) Web 2000 and  $\overline{\phantom{a}}$ 用キー [620](#page-659-4) [119](#page-158-3) webserver.connector.ajp13.max\_threads  $J2EE$ [64](#page-103-0) Web 2000 and  $\overline{\phantom{a}}$ 用キー [621](#page-660-0) webserver.connector.ajp13.port  $J2EE$ [64](#page-103-1) Management Server ルのキー [414](#page-453-2) Web 2000 and  $\overline{\phantom{a}}$ 用キー [621](#page-660-1) [119](#page-158-4) webserver.connector.ajp13.receive\_timeout  $J2EE$ [64](#page-103-2) Web 2000 and  $\overline{\phantom{a}}$ 用キー [621](#page-660-2) webserver.connector.ajp13.send\_timeout

 $J2EE$ [64](#page-103-3) Web 2000 and  $\lambda$ 用キー [621](#page-660-3) webserver.connector.http.bind\_host  $J2EE$ [64](#page-103-4) Management Server ルのキー [415](#page-454-1) Web 2000 and  $\lambda$ 用キー [621](#page-660-4)  $\sim$  [119](#page-158-5) webserver.connector.http.enabled Web 2000 and  $\lambda$ 用キー [621](#page-660-5) webserver.connector.http.permitted.hosts J2EE [64](#page-103-5) Management Server ルのキー [415](#page-454-2) Web 2000 and  $\lambda$ 用キー [621](#page-660-6) [119](#page-158-6) webserver.connector.http.port Management Server ルのキー [414](#page-453-3) Web 2000 and  $\lambda$ 用キー [621](#page-660-7) webserver.connector.inprocess\_http.backlog  $J2EE$ [65](#page-104-0) webserver.connector.inprocess\_http.bind\_h ost  $J2EE$ [65](#page-104-1) webserver.connector.inprocess\_http.enabled J2EE [65](#page-104-2) webserver.connector.inprocess\_http.enabled \_methods  $J2EE$ [65](#page-104-3) webserver.connector.inprocess\_http.error\_c ustom.< >.file  $J2EE$ [66](#page-105-0) webserver.connector.inprocess\_http.error\_c ustom.< >.file.content\_type  $J2EE$ [66](#page-105-1) webserver.connector.inprocess\_http.error\_c ustom.< >.redirect\_url  $J2EE$ [67](#page-106-0) webserver.connector.inprocess\_http.error\_c ustom.< >.request\_url  $J2EE$ [67](#page-106-1) webserver.connector.inprocess\_http.error\_c ustom.< >.status J2EE [67](#page-106-2) webserver.connector.inprocess\_http.error\_c ustom.list J2EE [66](#page-105-2) webserver.connector.inprocess\_http.gatewa y.host  $J2EE$ [68](#page-107-0) webserver.connector.inprocess\_http.gatewa y.https\_scheme  $J2EE$ [68](#page-107-1) webserver.connector.inprocess\_http.gatewa y.port J2EE [68](#page-107-2) webserver.connector.inprocess\_http.hostna me\_lookups

J2EE [69](#page-108-0) webserver.connector.inprocess\_http.init\_thr eads J2EE [69](#page-108-1) webserver.connector.inprocess\_http.keep\_st art\_threads J2EE [70](#page-109-0) webserver.connector.inprocess\_http.limit.m ax\_headers J2EE [70](#page-109-1) webserver.connector.inprocess\_http.limit.m ax\_request\_body J2EE [70](#page-109-2) webserver.connector.inprocess\_http.limit.m ax\_request\_header  $J2EE$ [71](#page-110-0) webserver.connector.inprocess\_http.limit.m ax\_request\_line  $J2EE$ [71](#page-110-1) webserver.connector.inprocess\_http.max\_co nnections  $J2EE$ [71](#page-110-2) webserver.connector.inprocess\_http.max\_ex ecute\_threads  $J2EE$ [71](#page-110-3) webserver.connector.inprocess\_http.max\_sp are\_threads J2EE [72](#page-111-0) webserver.connector.inprocess\_http.min\_sp are\_threads J2EE [72](#page-111-1)

webserver.connector.inprocess\_http.permitt ed.hosts  $J2EE$ [72](#page-111-2) webserver.connector.inprocess\_http.persist ent\_connection.max\_connections  $J2EE$ [73](#page-112-0) webserver.connector.inprocess\_http.persist ent\_connection.max\_requests  $J2EE$ [73](#page-112-1) webserver.connector.inprocess\_http.persist ent\_connection.timeout J2EE [73](#page-112-2) webserver.connector.inprocess\_http.port J2EE [73](#page-112-3) webserver.connector.inprocess\_http.receive \_timeout J2EE [73](#page-112-4) webserver.connector.inprocess\_http.redirect  $\leq$  >.file  $J2EE$ [74](#page-113-0) webserver.connector.inprocess\_http.redirect .  $J2EE$ [74](#page-113-1) webserver.connector.inprocess\_http.redirect .< >.redirect\_url  $J2EE$ [75](#page-114-0) webserver.connector.inprocess\_http.redirect . J2EE [75](#page-114-1) webserver.connector.inprocess\_http.redirect  $\langle \rangle$  > status J2EE [75](#page-114-2)

webserver.connector.inprocess\_http.redirect .list  $J2EE$ [74](#page-113-2) webserver.connector.inprocess\_http.rejectio n\_threads  $J2EE$ [76](#page-115-0) webserver.connector.inprocess\_http.respons e.header.server  $J2EE$ [76](#page-115-1) webserver.connector.inprocess\_http.send\_ti meout J2EE [76](#page-115-2) webserver.connector.redirect\_https.port  $J2EE$ [76](#page-115-3) Web 2000 and  $\lambda$ 用キー [621](#page-660-8) webserver.container.ac.logEnabled  $J2EE$ [77](#page-116-0) Web 2000 and  $\lambda$ 用キー [623](#page-662-0) webserver.container.server\_id.enabled  $J2EE$ [77](#page-116-1) Web 2000 and  $\lambda$ 用キー [623](#page-662-1) webserver.container.server\_id.name  $J2EE$ [77](#page-116-2) Web 2000 and  $\lambda$ 用キー [623](#page-662-2) webserver.container.server\_id.value  $J2EE$ [78](#page-117-0) Web 2000 and  $\lambda$ 用キー [623](#page-662-3) webserver.container.thread\_control.enabled J2EE [78](#page-117-1) webserver.container.thread\_control.queue\_ size  $J2EE$ [78](#page-117-2) webserver.context.check\_interval J2EE [78](#page-117-3) Web 2000 and  $\lambda$ 用キー [624](#page-663-0) webserver.context.reload\_delay\_timeout J2EE [79](#page-118-0) Web 2000 and  $\lambda$ 用キー [624](#page-663-1)  $W<sub>eh</sub>$  [593](#page-632-1) webserver.context.reloadable Web 2000 and  $\lambda$ 用キー [624](#page-663-2) Web [594](#page-633-0) webserver.context.update.interval  $J2EE$ [79](#page-118-1) Web 2000 and  $\lambda$ [624](#page-663-3) Web [594](#page-633-1) webserver.errorpage.stack\_trace.enabled  $J2EE$ [79](#page-118-2) Web 2000 and  $\lambda$ 用キー [625](#page-664-0) webserver.http.request.encoding  $J2EE$ [80](#page-119-0) webserver.http.response.encoding  $J2EE$ [80](#page-119-1) webserver.jsp.check\_interval J2EE [80](#page-119-2) Web 2000 and  $\lambda$ [625](#page-664-1)

webserver.jsp.compile.backcompat  $J2EE$ [81](#page-120-0) Web 2000 and  $\lambda$ [625](#page-664-2) webserver.jsp.keepgenerated  $J2EE$ [81](#page-120-1)  $J2EF$  [9](#page-48-3) Web 2000 and  $\lambda$ 用キー [626](#page-665-0) Web [594](#page-633-2) webserver.jsp.pageEncoding  $J2EE$ [82](#page-121-0) webserver.jsp.precompile.jsp\_work\_dir J2EE [82](#page-121-1) webserver.jsp.recompilable Web 2000 and  $\lambda$ 用キー [626](#page-665-1)  $W<sub>eh</sub>$  [594](#page-633-3) webserver.jsp.translation.backcompat.custo mAction.declareVariable  $J2EE$ [82](#page-121-2) Web 2000 and  $\lambda$ 用キー [626](#page-665-2) webserver.jsp.translation.backcompat.tag.n oCheckRtexprvalue  $J2EE$ [83](#page-122-0) Web 2000 and  $\lambda$ 用キー [626](#page-665-3) webserver.jsp.translation.backcompat.tag.r texprvalueTerminate  $J2EE$ [83](#page-122-1) Web 2000 and  $\lambda$ 用キー [626](#page-665-4) webserver.jsp.translation.backcompat.tagli b.noCheckPrefix J2EE [82](#page-121-3) Web 2000 and  $\overline{\phantom{a}}$ 用キー [626](#page-665-5) webserver.jsp.translation.backcompat.useB ean.noCheckClass  $J2EE$ [83](#page-122-2) Web 2000 and  $\overline{\phantom{a}}$ 用キー [626](#page-665-6) webserver.jsp.update.interval  $J2EE$ [83](#page-122-3) Web 2000 and  $\overline{\phantom{a}}$ [627](#page-666-0) Web [594](#page-633-4) webserver.logger.access\_log.<  $\geq$  $J2EE$ [85](#page-124-0) webserver.logger.access\_log.format\_list J2EE [84](#page-123-0) webserver.logger.access\_log.inprocess\_http. enabled J2EE [84](#page-123-1) webserver.logger.access\_log.inprocess\_http. filename  $J2EE$ [85](#page-124-1) webserver.logger.access\_log.inprocess\_http. filenum J2EE [85](#page-124-2) webserver.logger.access\_log.inprocess\_http. filesize J2EE [85](#page-124-3) webserver.logger.access\_log.inprocess\_http. usage\_format J2EE [86](#page-125-0)

webserver.logger.communication\_trace.inpr ocess\_http.filenum  $J2EE$ [86](#page-125-1) webserver.logger.thread\_trace.inprocess\_ht tp.filenum  $J2EE$ [86](#page-125-2) webserver.session.max.log\_interval  $J2EE$ [88](#page-127-0) webserver.session.persistence.enabled Web 2000 and  $\lambda$ 用キー [628](#page-667-0)  $W<sub>eh</sub>$  [594](#page-633-5) webserver.session.server\_id.enabled J2EE [88](#page-127-1) Web 2000 and  $\lambda$ 用キー [628](#page-667-1) webserver.session.server\_id.value  $J2EE$ [89](#page-128-0) Web 2000 and  $\lambda$ 用キー [628](#page-667-2) webserver.session.work.directory Web 2000 and  $\lambda$ 用キー [628](#page-667-3) webserver.sfo.check\_size.mode  $J2EE$ [90](#page-129-0) webserver.sfo.negotiation.ignore\_serverId  $J2EE$ [89](#page-128-1) webserver.sfo.sfo\_server.<SFO >.connectionTimeout J2EE [90](#page-129-1) webserver.sfo.sfo\_server.<SFO >.naming  $J2EE$ [90](#page-129-2) webserver.sfo.sfo\_servers  $J2EE$ [89](#page-128-2) webserver.shutdown.port Management Server ルのキー [414](#page-453-4) Web 2000 and  $\lambda$ 用キー [629](#page-668-0) webserver.static\_content.cache.enabled  $J2EE$ [90](#page-129-3) Web 2000 and  $\lambda$ 用キー [629](#page-668-1) webserver.static\_content.cache.filesize.thre shold J2EE [92](#page-131-0) Web 2000 and  $\lambda$ 用キー [630](#page-669-0) webserver.static\_content.cache.size  $J2EE$ [91](#page-130-0) Web 2000 and  $\lambda$ 用キー [630](#page-669-1) webserver.static\_content.encoding.extensio n  $J2EE$ [92](#page-131-1) webserver.work.clean  $J2EE$ [92](#page-131-2) Web 2000 and  $\lambda$ 用キー [630](#page-669-2) webserver.work.directory  $J2EE$ [92](#page-131-3) Web 2000 and  $\lambda$ 用キー [631](#page-670-0) webserver.xml.validate  $J2EE$ [93](#page-132-0)  $J2EF$  [10](#page-49-1) Web 2000 and  $\lambda$ [632](#page-671-0)

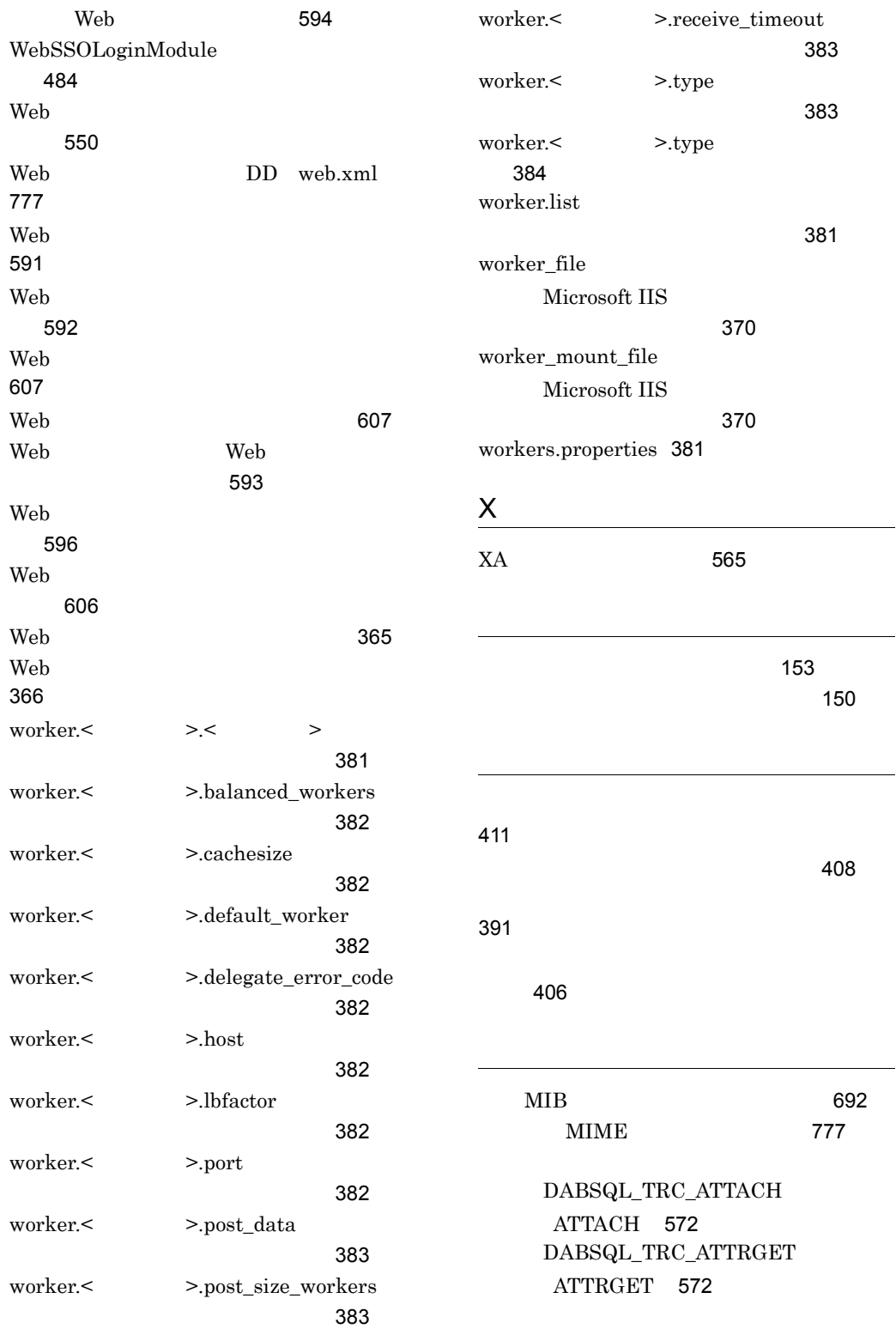

DABSQL\_TRC\_ATTRSET ATTRSET [573](#page-612-0) DABSQL\_TRC\_AUTO\_COMMIT\_O FF AUTO COMMIT OFF [582](#page-621-0) DABSQL\_TRC\_AUTO\_COMMIT\_O N AUTO COMMIT ON [583](#page-622-0) DABSQL\_TRC\_BIND BIND [573](#page-612-1) DABSQL\_TRC\_CANCEL CANCEL [567](#page-606-0) DABSQL\_TRC\_CHARFORM CHARFORM [574](#page-613-0) DABSQL\_TRC\_CHARID CHARID [574](#page-613-1) DABSQL\_TRC\_CLOSE CLOSE [567](#page-606-1) DABSQL\_TRC\_COMMIT COMMIT [568](#page-607-0) DABSQL\_TRC\_CONNECT CONNECT [568](#page-607-1) DABSQL\_TRC\_DECLARE DECLARE [568](#page-607-2) DABSQL\_TRC\_DEFINE DEFINE [574](#page-613-2) DABSQL\_TRC\_DESALLOC DESALLOC [575](#page-614-0) DABSQL\_TRC\_DESCANY DESCANY [575](#page-614-1) DABSQL\_TRC\_DESCRIBE DESCRIBE [569](#page-608-0) DABSQL\_TRC\_DESFREE DESFREE [576](#page-615-0) DABSQL\_TRC\_DETACH DETACH [576](#page-615-1) DABSQL\_TRC\_DISCONNECT DISCONNECT [569](#page-608-1) DABSQL\_TRC\_ENVCREATE ENVCREATE [576](#page-615-2) DABSQL\_TRC\_ERRGET ERRGET [577](#page-616-0) DABSQL\_TRC\_EXECUTE EXECUTE [569](#page-608-2) DABSQL\_TRC\_EXECUTE\_DIRECT EXECUTE DIRECT [584](#page-623-0)

DABSQL\_TRC\_FETCH FETCH [570](#page-609-0) DABSQL\_TRC\_GET\_INFO GET INFO [583](#page-622-1) DABSQL\_TRC\_GETDIAG GETDIAG [582](#page-621-1) DABSQL\_TRC\_GETPIECE GETPIECE [577](#page-616-1) DABSQL\_TRC\_HDLALLOC HDLALLOC [578](#page-617-0) DABSQL\_TRC\_HDLFREE HDLFREE [578](#page-617-1) DABSQL\_TRC\_LOBCLOSE LOBCLOSE [578](#page-617-2) DABSQL\_TRC\_LOBLEN LOBLEN [579](#page-618-0) DABSQL\_TRC\_LOBOPEN LOBOPEN [579](#page-618-1) DABSQL\_TRC\_LOBREAD LOBREAD [580](#page-619-0) DABSQL\_TRC\_LOBWRITE LOBWRITE [580](#page-619-1) DABSQL\_TRC\_LOGGING LOGGING [570](#page-609-1) DABSQL\_TRC\_LOGLESS LOGLESS [570](#page-609-2) DABSQL\_TRC\_OPEN OPEN [572](#page-611-2) DABSQL\_TRC\_PARAMGET PARAMGET [580](#page-619-2) DABSQL\_TRC\_PREPARE PREPARE [571](#page-610-0) DABSQL\_TRC\_ROLLBACK ROLLBACK [571](#page-610-1) DABSQL\_TRC\_SESBEGIN SESBEGIN [581](#page-620-0) DABSQL\_TRC\_SESEND SESEND [581](#page-620-1) DABSQL\_TRC\_SET\_INFO SET INFO [584](#page-623-1) DABSQL\_TRC\_SETPIECE SETPIECE [582](#page-621-2)

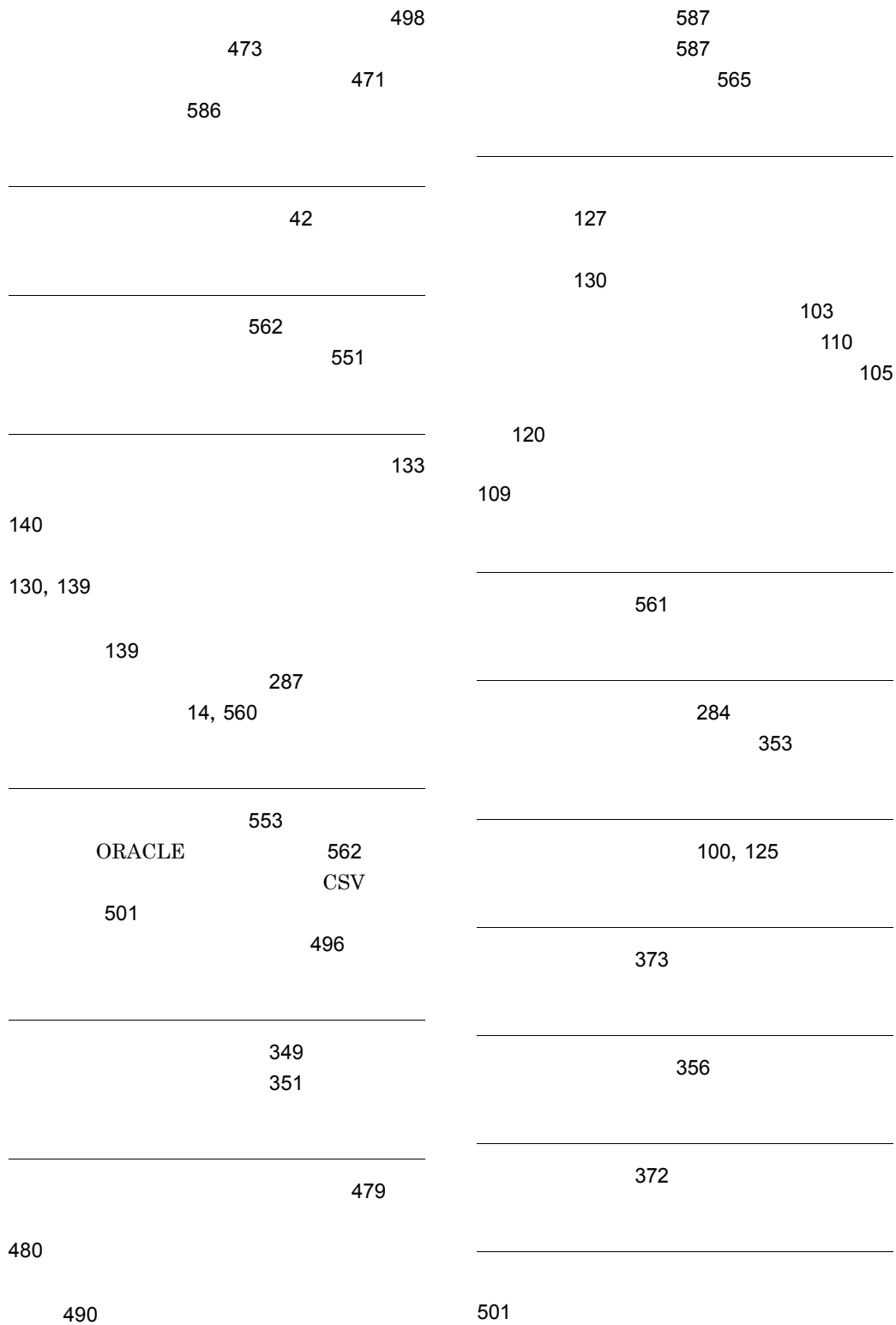

[502](#page-541-0)

[634](#page-673-1)

[503](#page-542-6)

ライトトランザクション [42](#page-81-3) [505](#page-544-0)

リダイレクタ定義 [373](#page-412-4)

JAAS

ルのオプション [482](#page-521-2) [465](#page-504-0)  $[{\rm dabsv.log}]$  [561](#page-600-1)

ワーカごとの定義パラメタ [382](#page-421-7) ワーカ定義ファイル [381](#page-420-3)

ワーカ定義ファイルに指定できるキー [381](#page-420-4)

# URL http://www.hitachi.co.jp/soft/manual/

OD-ROM CD-ROM

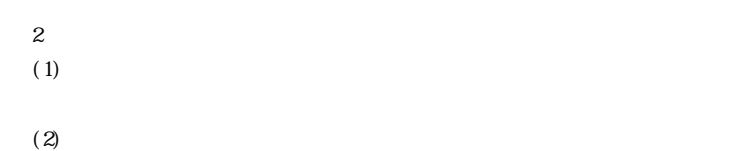

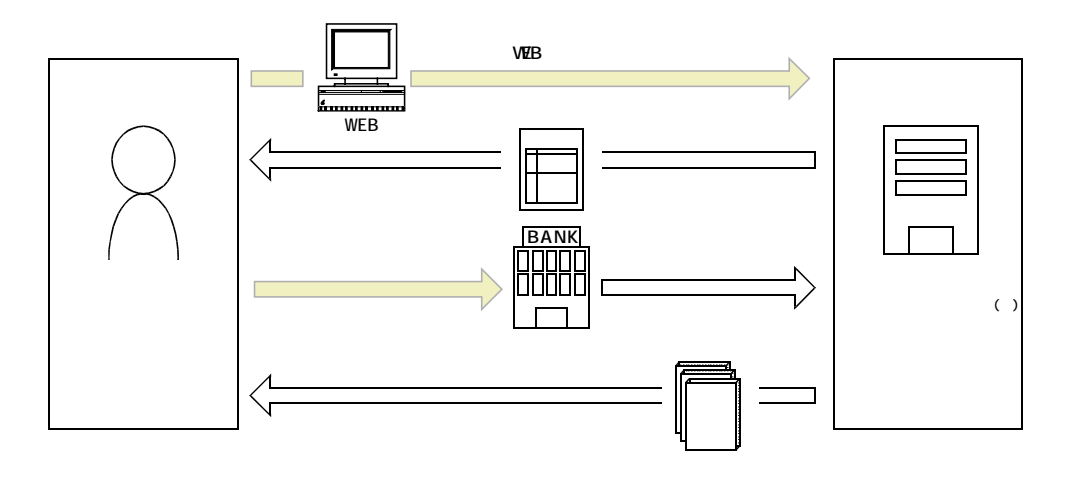

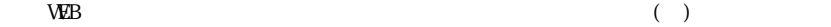